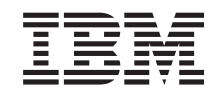

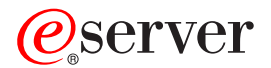

**iSeries**

## **OS/400** コマンド **CHGDSTD (**配布の変更**)** ~

バージョン *5* リリース *3*

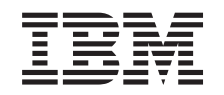

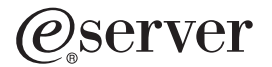

**iSeries**

**OS/400** コマンド **CHGDSTD (**配布の変更**)** ~

バージョン *5* リリース *3*

#### ご注意

本書および本書で紹介する製品をご使用になる前に、 951 [ページの『特記事項』に](#page-972-0)記載されている情 報をお読みください。

本書は、OS/400 (プロダクト番号 5722-SS1) のバージョン 5、リリース 3、モディフィケーション 0 に適用されま す。また、改訂版で断りがない限り、それ以降のすべてのリリースおよびモディフィケーションに適用されます。こ のバージョンは、すべての RISC モデルで稼働するとは限りません。また CISC モデルでは稼働しません。

本マニュアルに関するご意見やご感想は、次の URL からお送りください。今後の参考にさせていただきます。

http://www.ibm.com/jp/manuals/main/mail.html

なお、日本 IBM 発行のマニュアルはインターネット経由でもご購入いただけます。詳しくは

http://www.ibm.com/jp/manuals/ の「ご注文について」をご覧ください。

(URL は、変更になる場合があります)

お客様の環境によっては、資料中の円記号がバックスラッシュと表示されたり、バックスラッシュが円記号と表示さ れたりする場合があります。

 原 典: iSeries Operating System/400 Commands Starting with CHGDSTD (Change Distribution) Version 5 Release 3

発 行: 日本アイ・ビー・エム株式会社

担 当: ナショナル・ランゲージ・サポート

#### 第1刷 2004.5

この文書では、平成明朝体™W3、平成明朝体™W9、平成角ゴシック体™W3、平成角ゴシック体™W5、および平成角 ゴシック体™W7を使用しています。この(書体\*)は、(財)日本規格協会と使用契約を締結し使用しているものです。 フォントとして無断複製することは禁止されています。

注∗ 平成明朝体™W3、平成明朝体™W9、平成角ゴシック体™W3、 平成角ゴシック体™W5、平成角ゴシック体™W7

**© Copyright International Business Machines Corporation 1998, 2004. All rights reserved.**

© Copyright IBM Japan 2004

# 目次

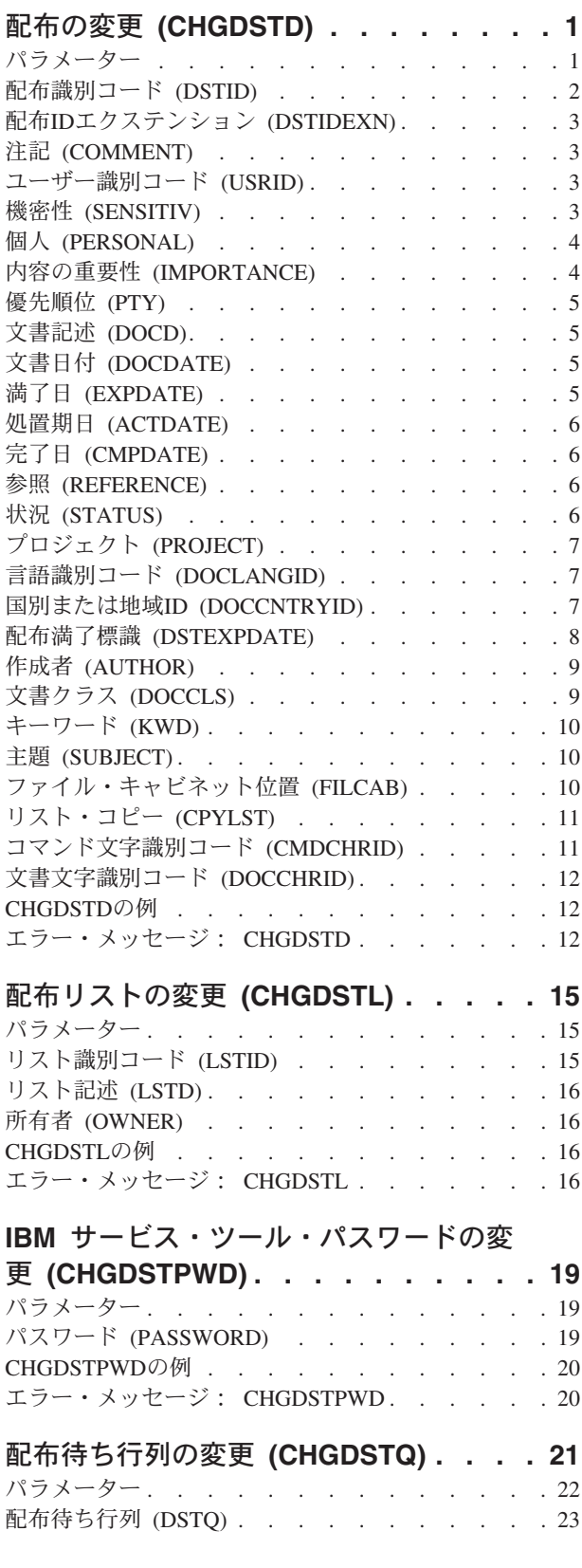

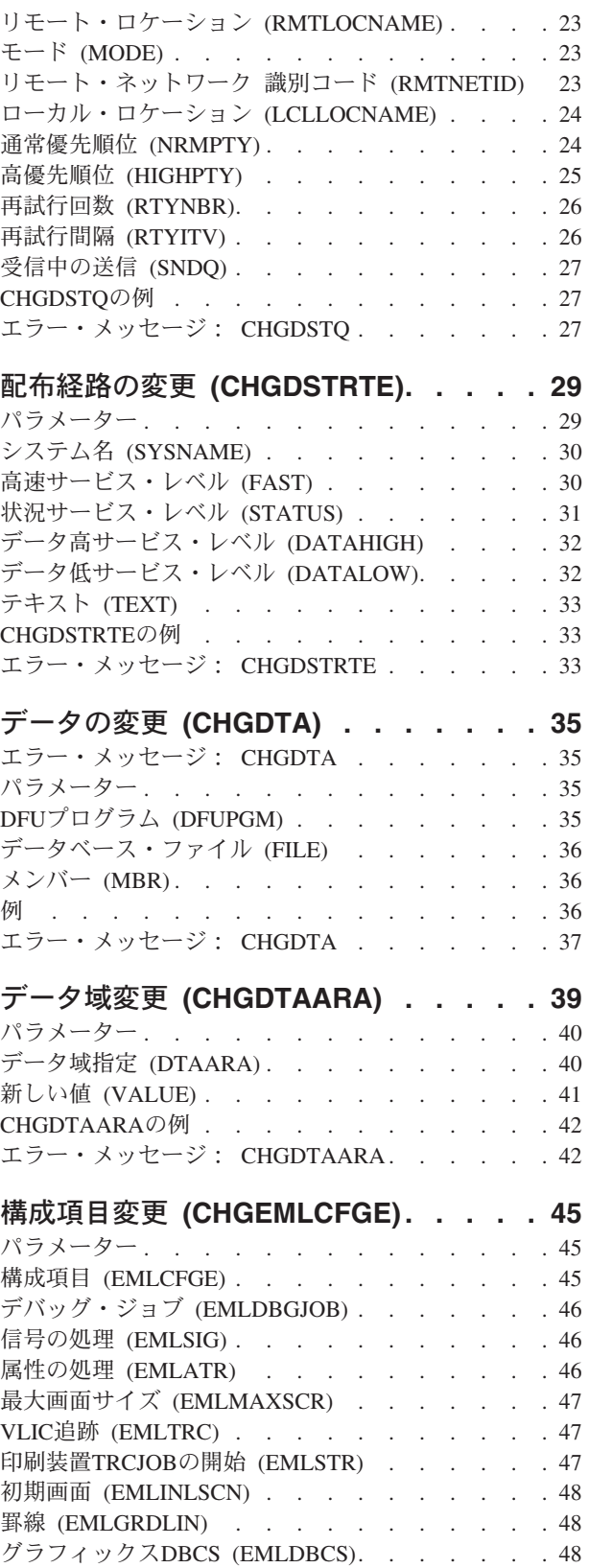

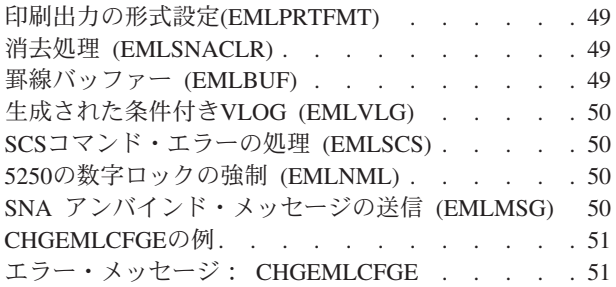

環境変数変更 **[\(CHGENVVAR\)](#page-74-0) . . . . . [53](#page-74-0)**

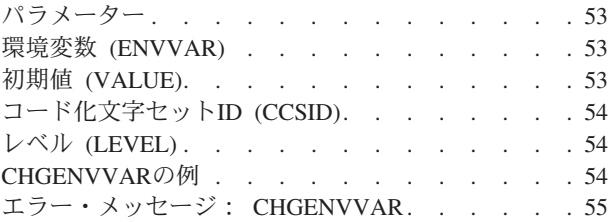

### **EWC**[バーコード項目の変更](#page-78-0)

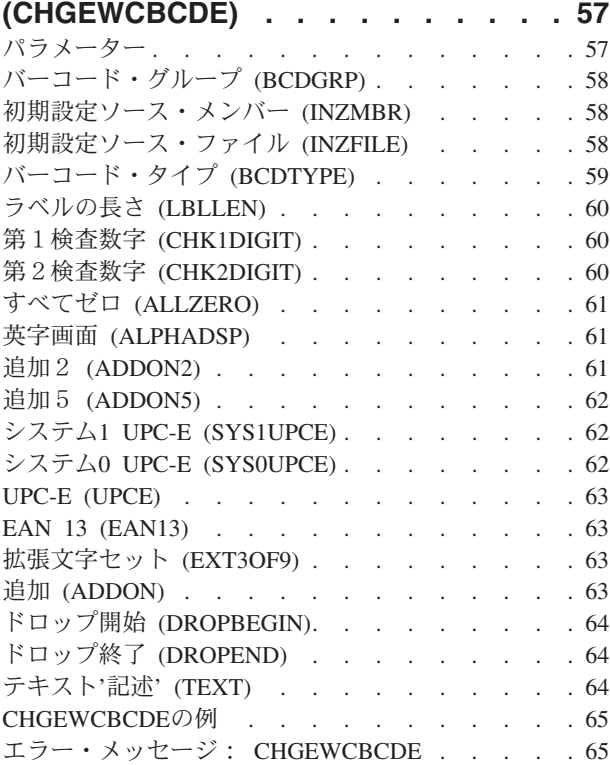

### 無線**CTL**メンバー変更 **[\(CHGEWCM\). . . 67](#page-88-0)**

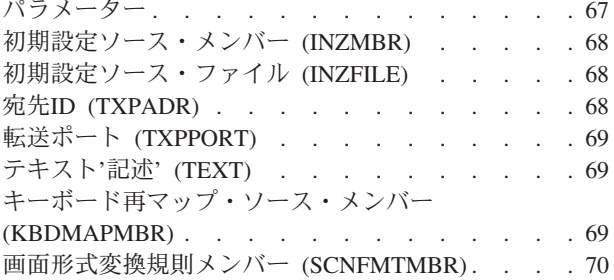

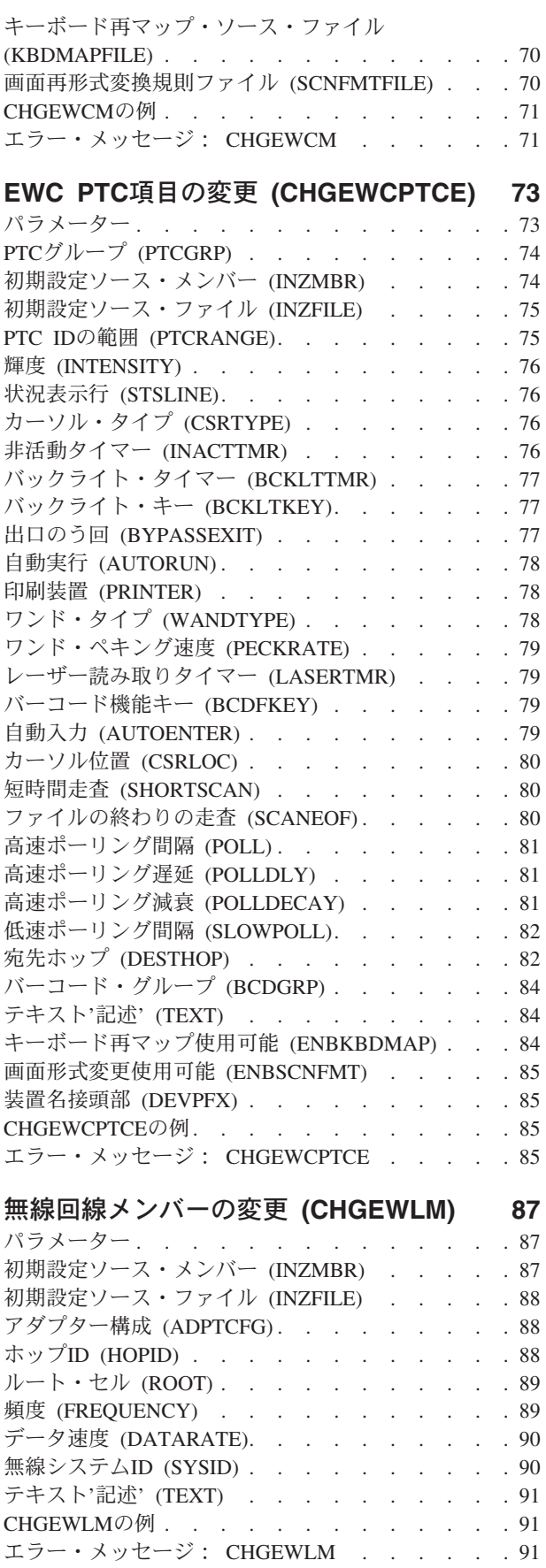

### [満了スケジュール項目の変更](#page-114-0)

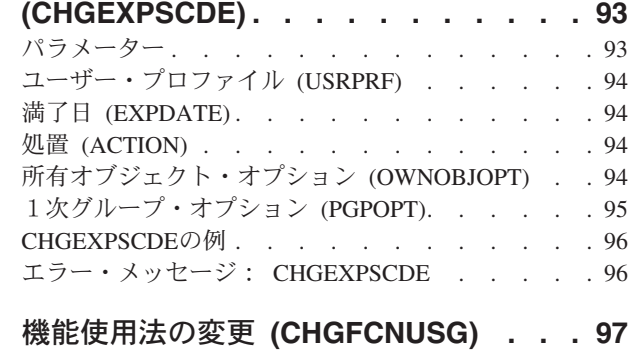

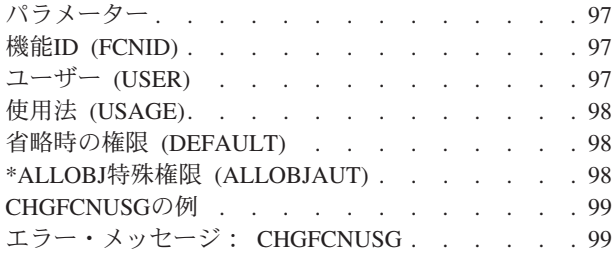

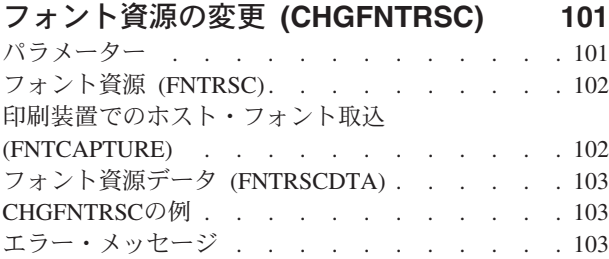

### [フォント・テーブル項目の変更](#page-126-0)

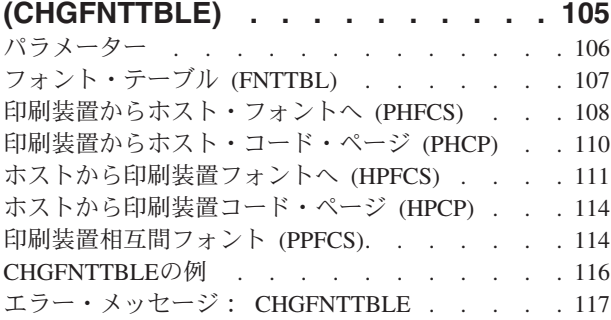

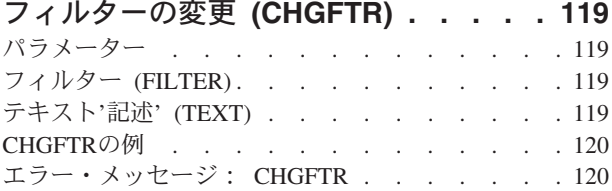

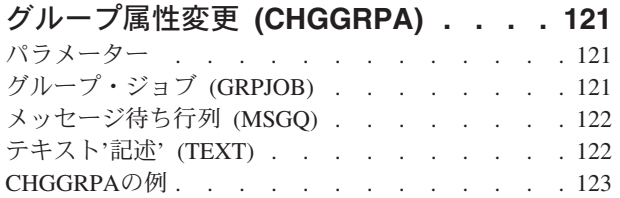

[エラー・メッセージ:](#page-144-0) CHGGRPA . . . . . . [123](#page-144-0)

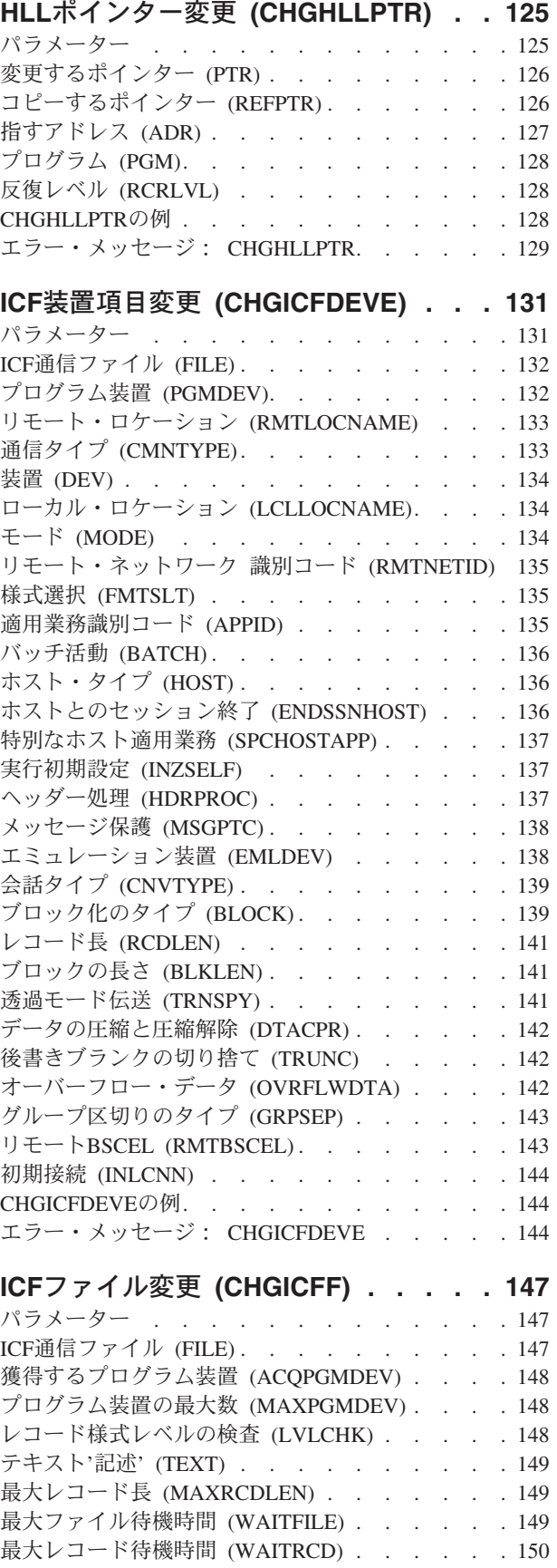

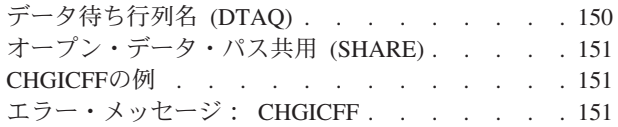

#### [イメージ・カタログの変更](#page-174-0)

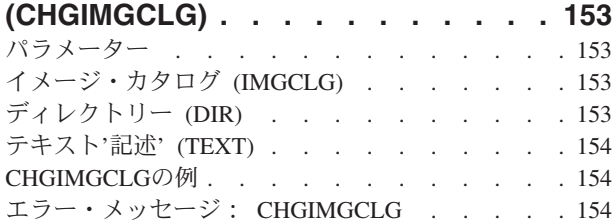

#### [イメージ・カタログ項目の変更](#page-176-0)

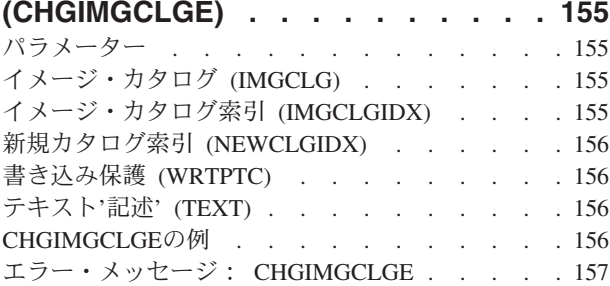

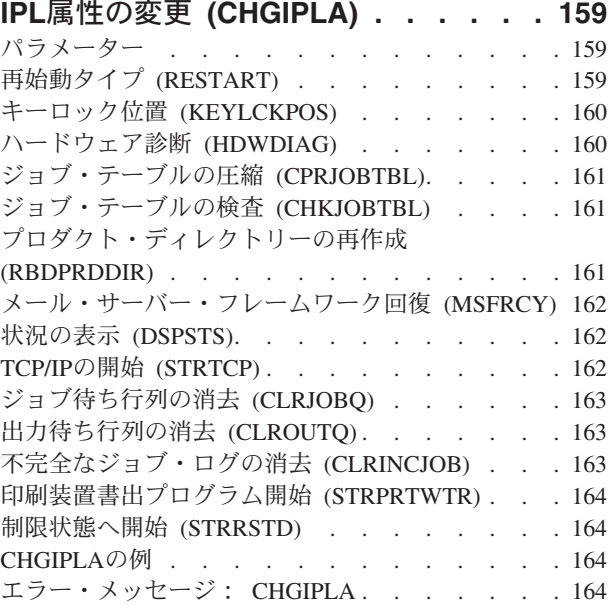

### **SNA** [インターフェース上の](#page-186-0)**IP**の変更

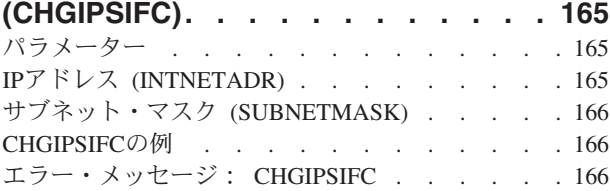

### **SNA** [ロケーション上の](#page-188-0)**IP**の変更

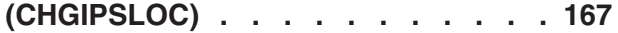

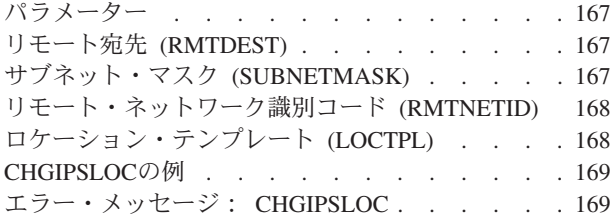

### **[SNA TOS](#page-192-0)**を介した**IP**の変更

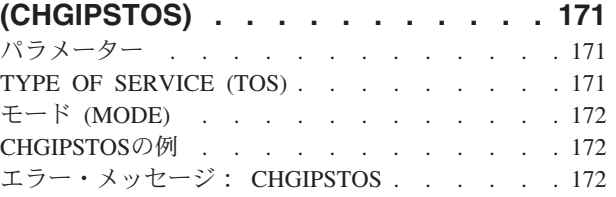

### ジョブ変更 **[\(CHGJOB\). . . . . . . . 173](#page-194-0)** パラメーター [. . . . . . . . . . . . . 175](#page-196-0) ジョブ名 (JOB). . . . . . . . . . . . 176

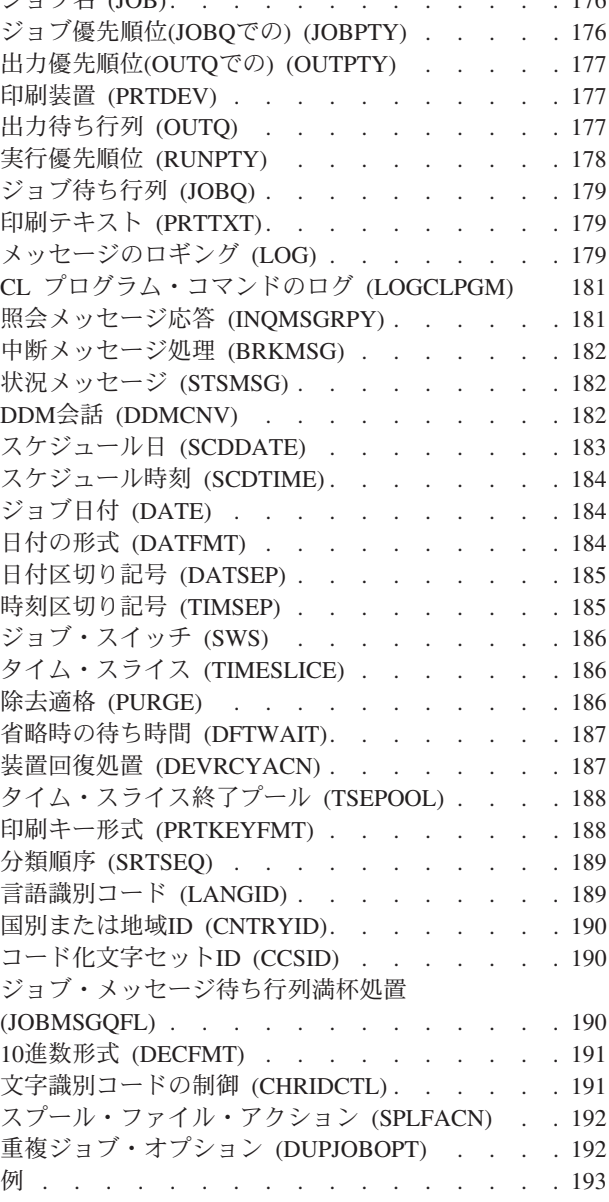

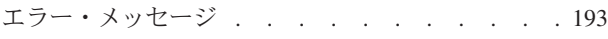

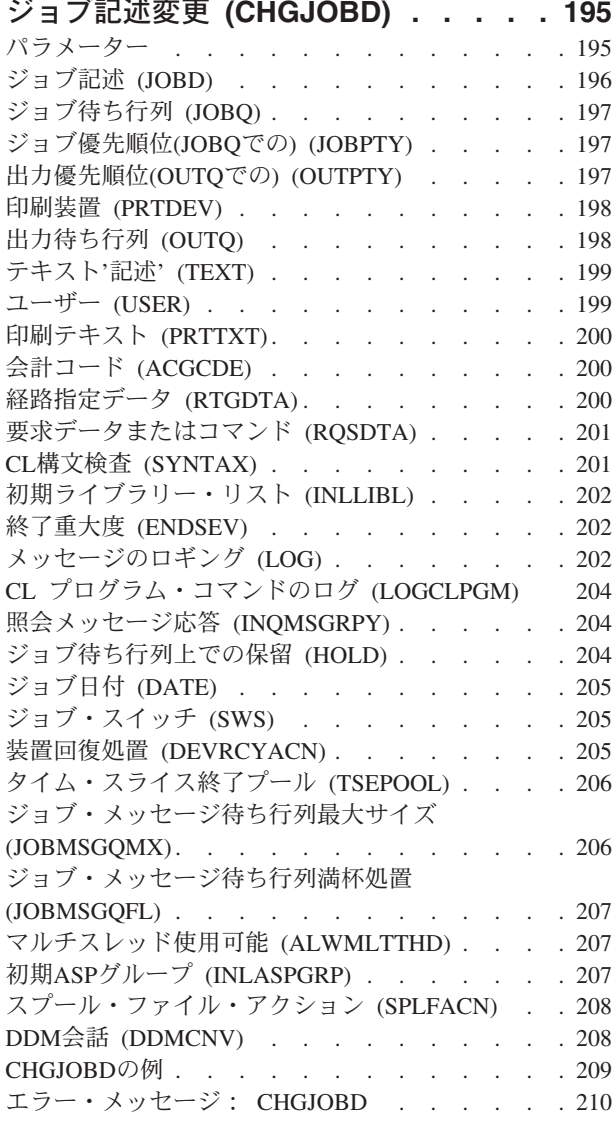

#### ジョブ**MLB**属性の変更 **[\(CHGJOBMLBA\) 211](#page-232-0)**

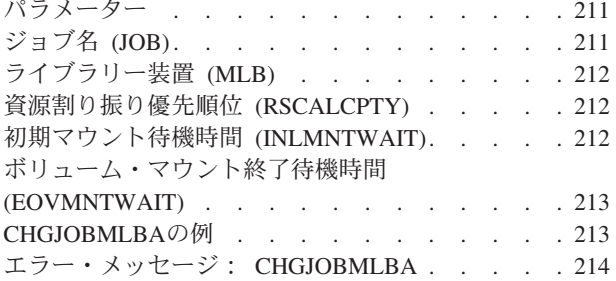

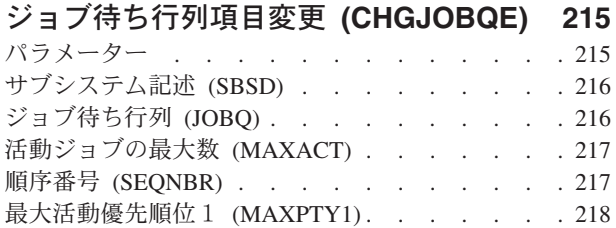

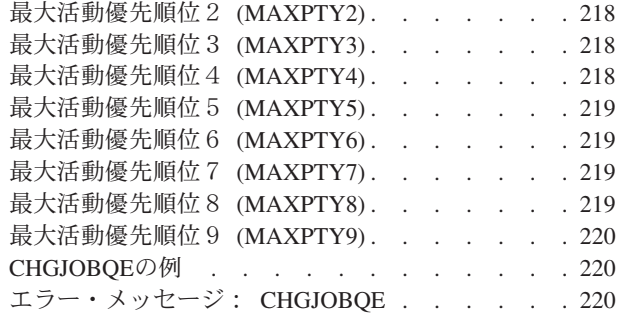

### [ジョブ・スケジュール項目変更](#page-242-0)

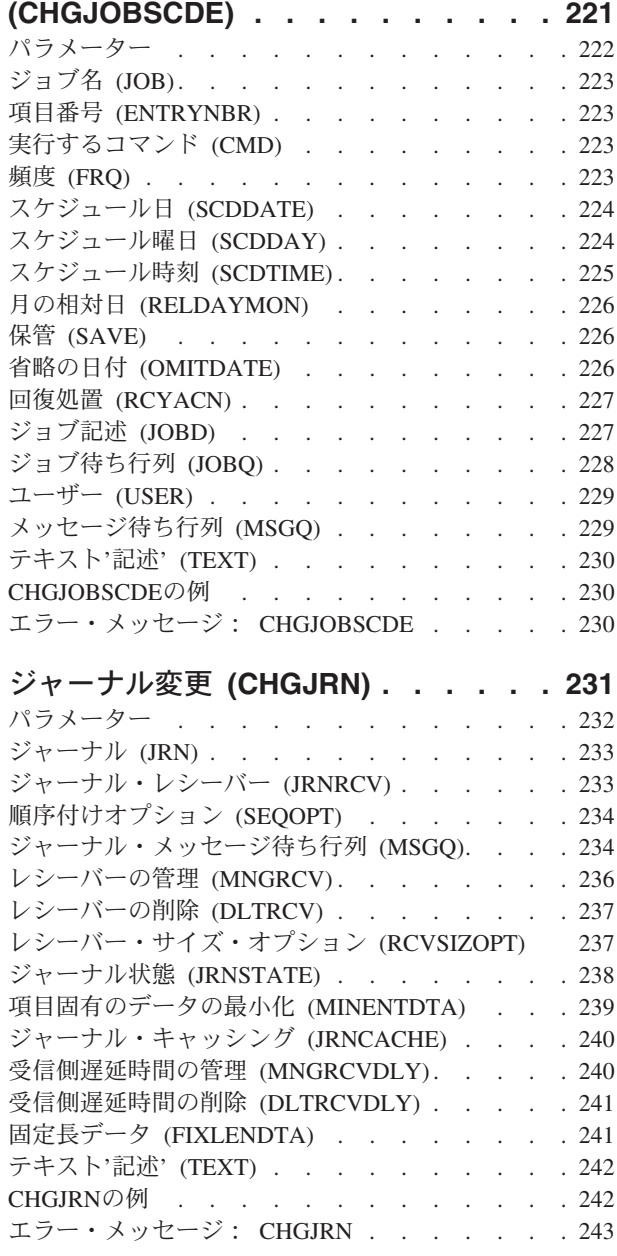

### [ジャーナル処理済みオブジェクト変更](#page-268-0)

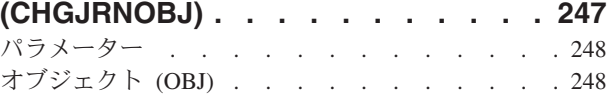

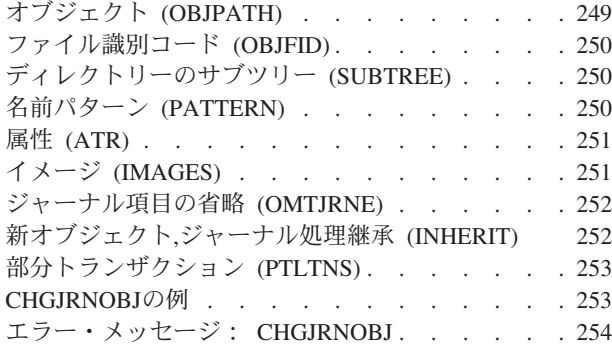

### **JAVA**[プログラムの変更](#page-276-0) **(CHGJVAPGM) [255](#page-276-0)**

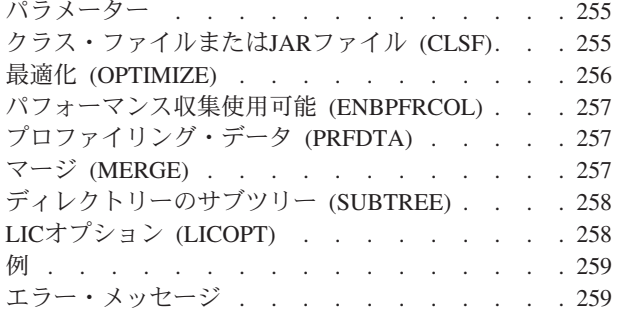

### [キーボード・マップ変更](#page-282-0)

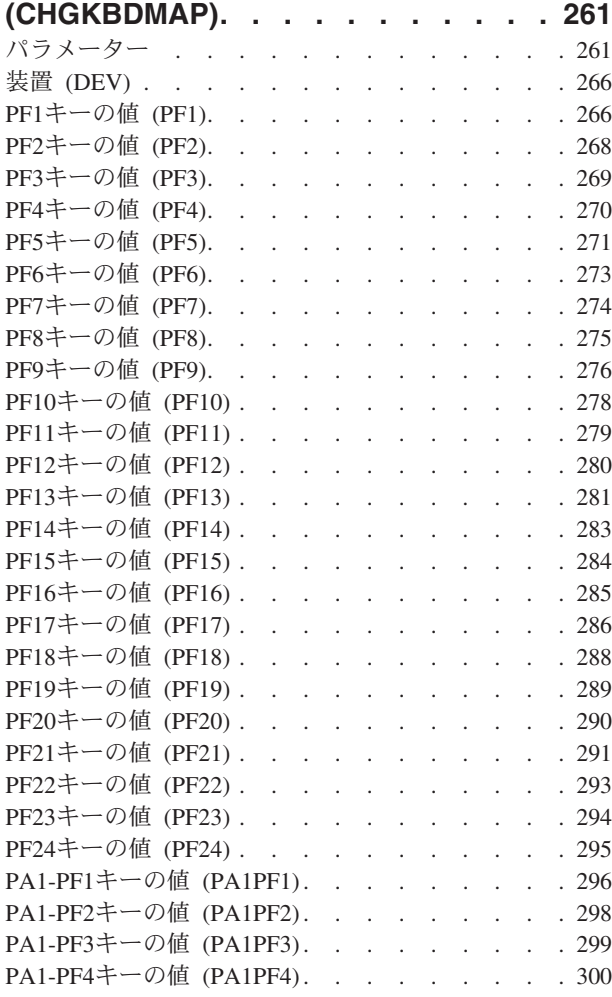

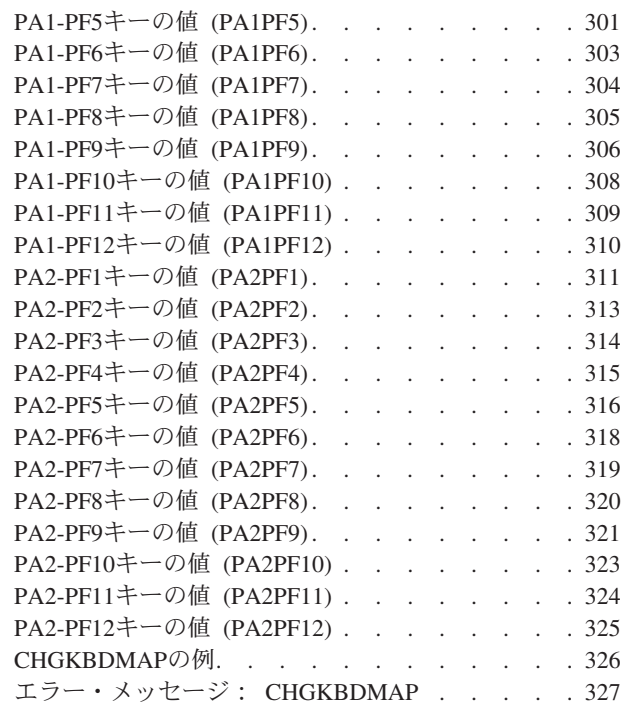

### **LAN**[アダプター情報の変更](#page-350-0)

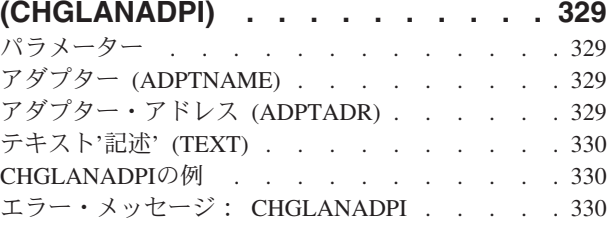

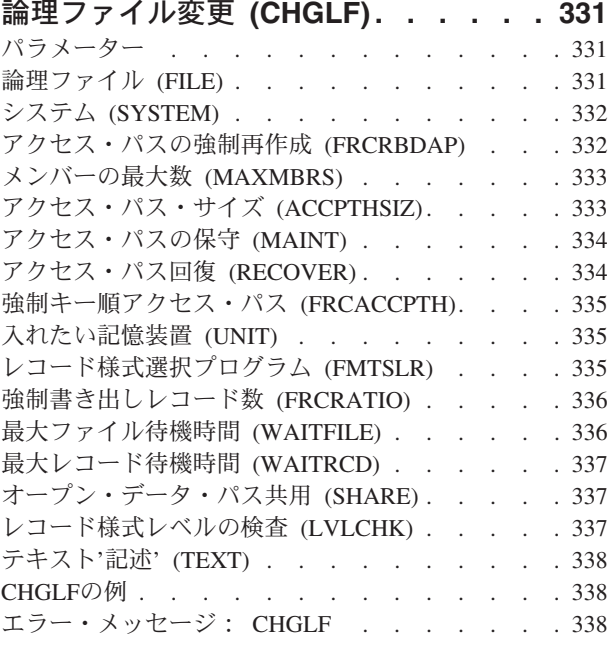

## [論理ファイル・メンバー変更](#page-362-0) **(CHGLFM) [341](#page-362-0)**

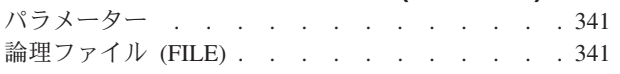

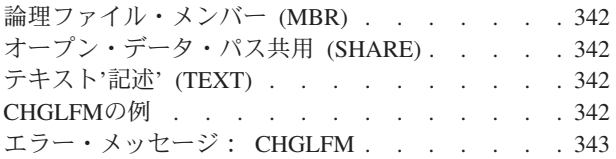

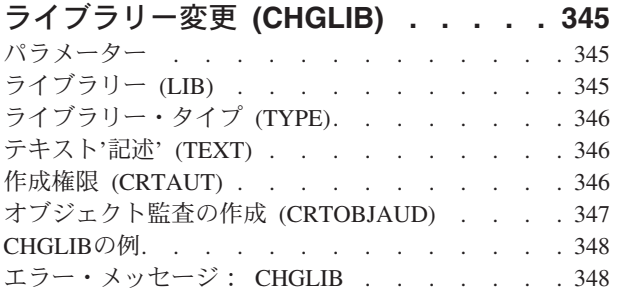

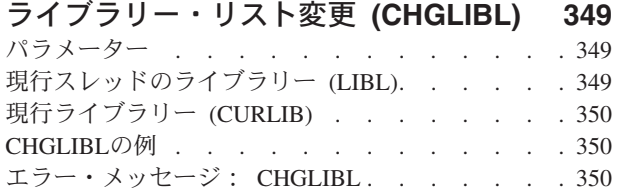

## [ライセンス情報の変更](#page-372-0) **(CHGLICINF) [351](#page-372-0)**

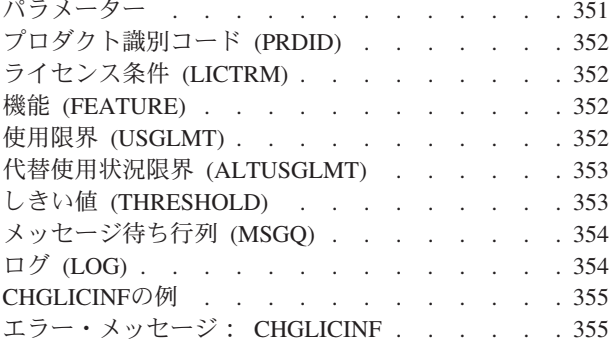

### [回線記述の変更\(非同期\)](#page-378-0)

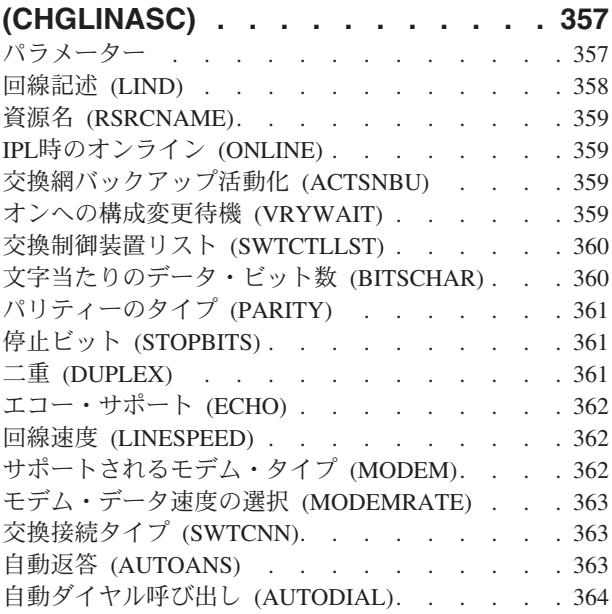

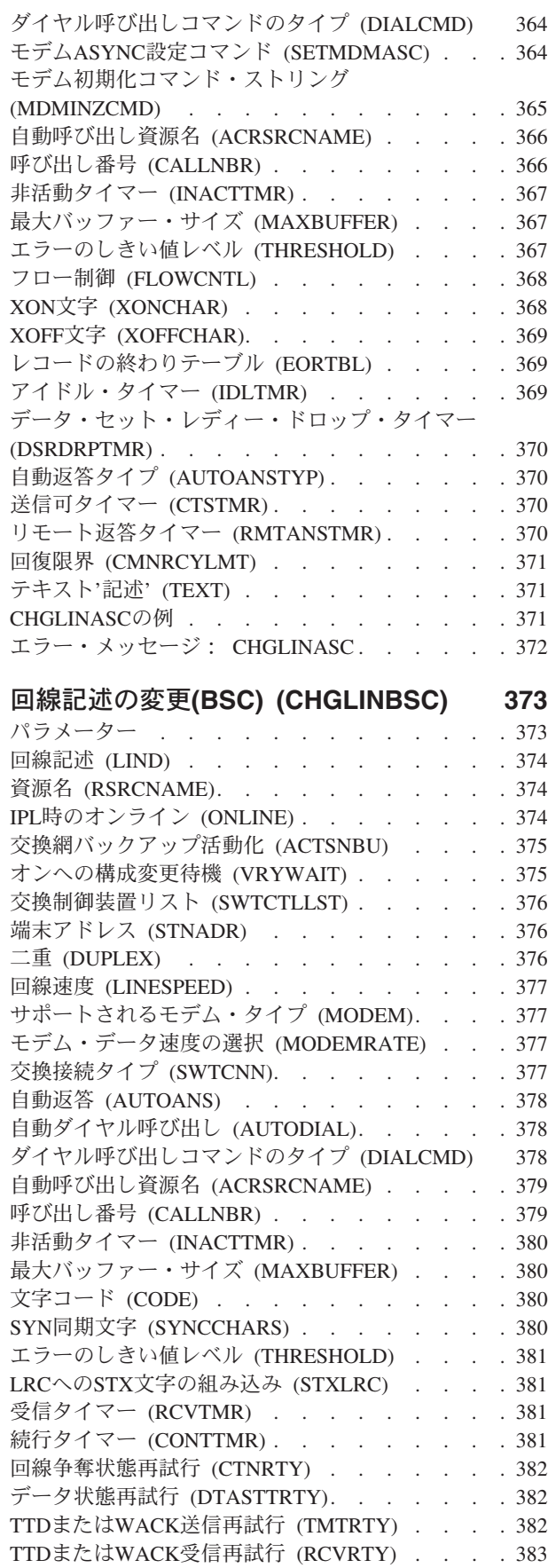

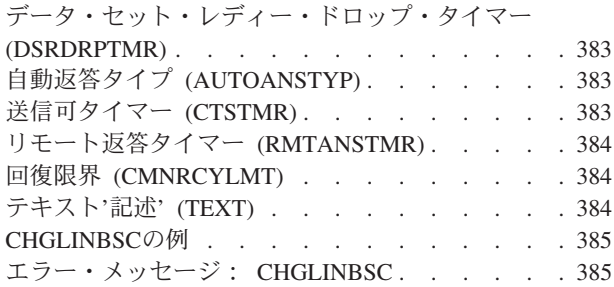

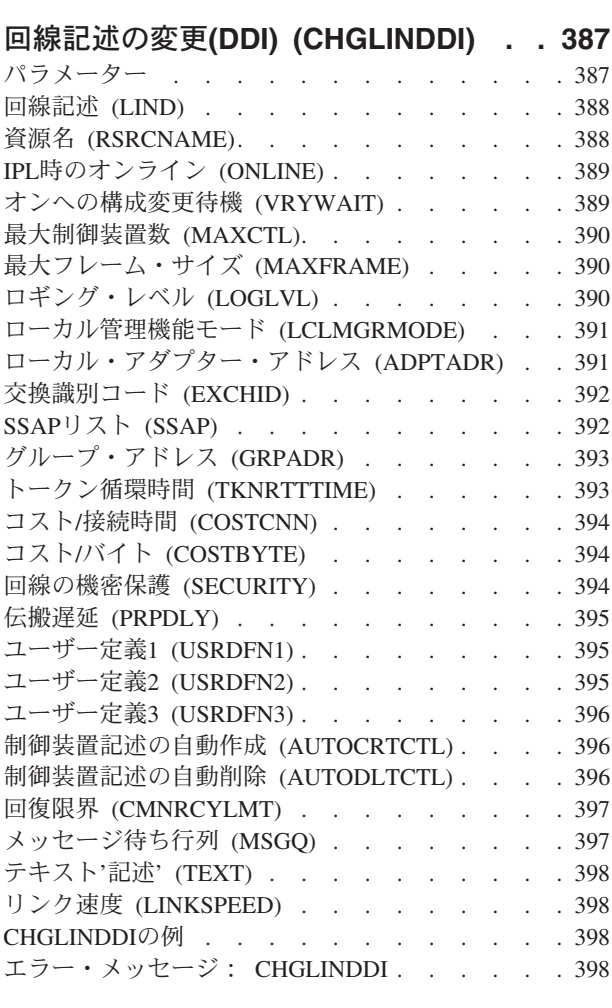

### [回線記述の変更](#page-420-0)**(**イーサネット**)**

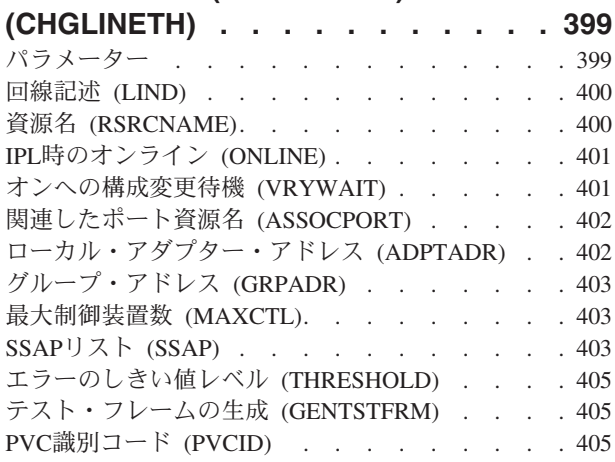

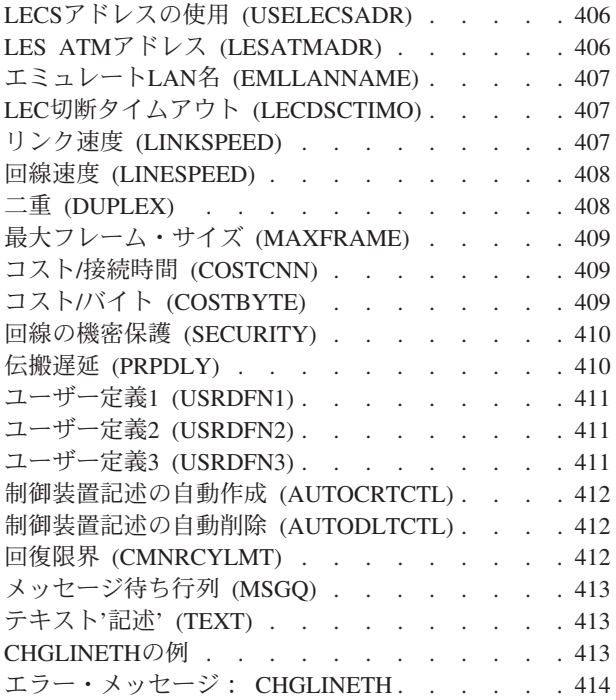

### [回線記述の変更](#page-436-0)**(**ファクシミリ**)**

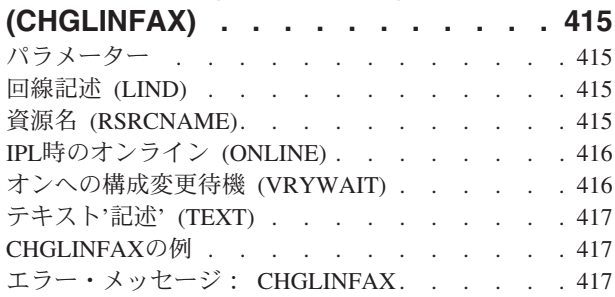

## 回線記述の変更**(**[フレーム・リレー](#page-440-0)**)**

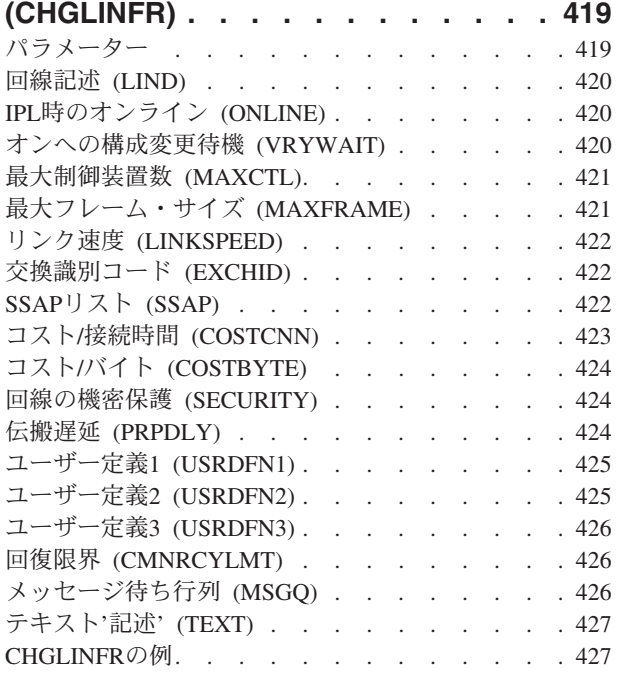

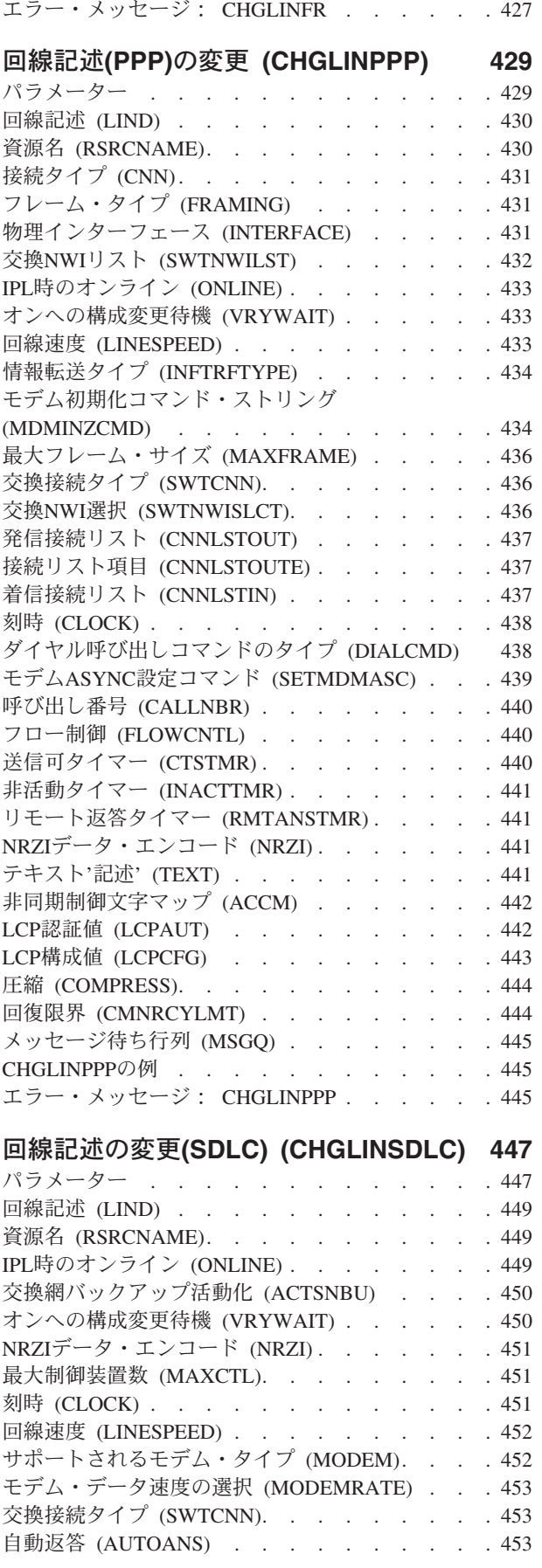

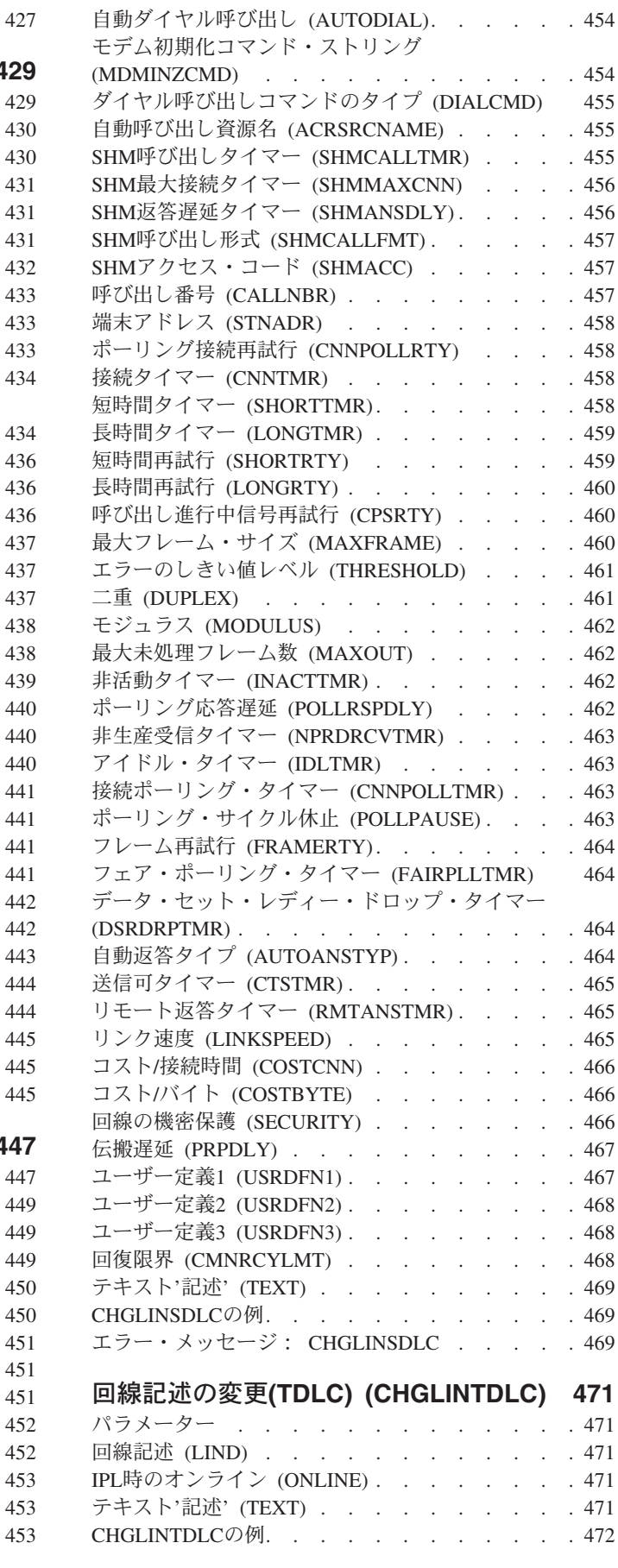

[エラー・メッセージ:](#page-493-0) CHGLINTDLC . . . . . [472](#page-493-0)

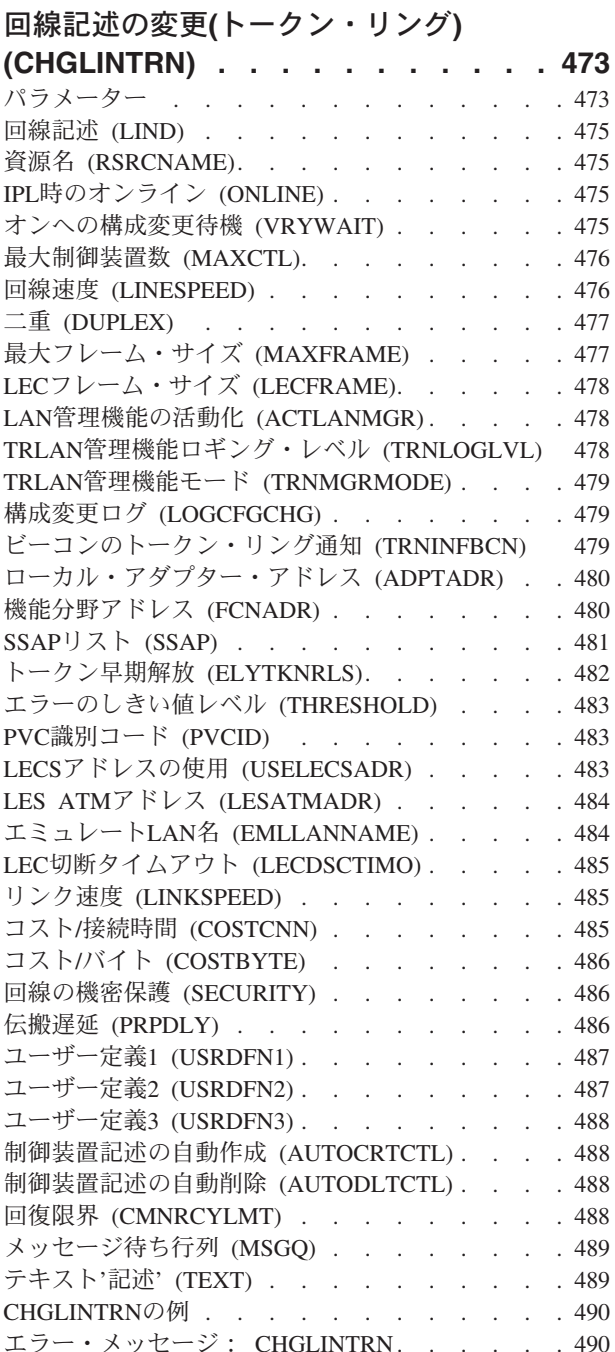

#### [回線記述の作成\(無線\)](#page-512-0)**(CHGLINWLS) [491](#page-512-0)** パラメーター [. . . . . . . . . . . . . 491](#page-512-0) 回線記述 (LIND) [. . . . . . . . . . . . 492](#page-513-0) 資源名 [\(RSRCNAME\). . . . . . . . . . . 492](#page-513-0) IPL時のオンライン (ONLINE) [. . . . . . . . 493](#page-514-0) [オンへの構成変更待機](#page-514-0) (VRYWAIT) . . . . . [493](#page-514-0) [ローカル・アダプター・アドレス](#page-514-0) (ADPTADR) . . [493](#page-514-0) [グループ・アドレス](#page-515-0) (GRPADR) . . . . . . . [494](#page-515-0) 最大制御装置数 [\(MAXCTL\). . . . . . . . . 494](#page-515-0) SSAPリスト (SSAP) [. . . . . . . . . . . 494](#page-515-0) リンク速度 (LINKSPEED) [. . . . . . . . . 495](#page-516-0)

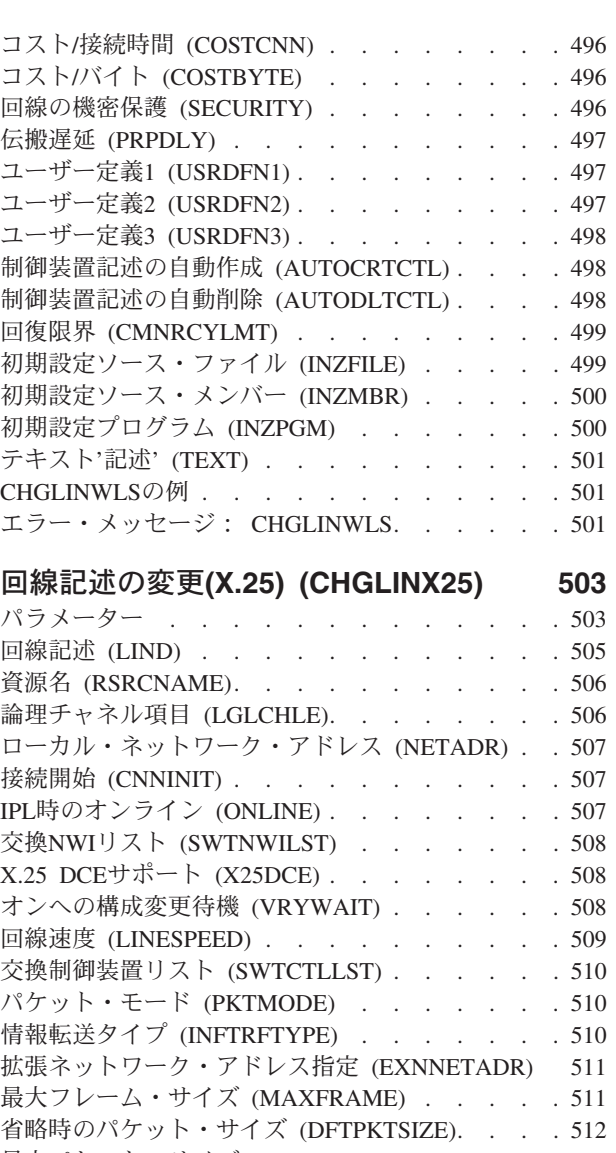

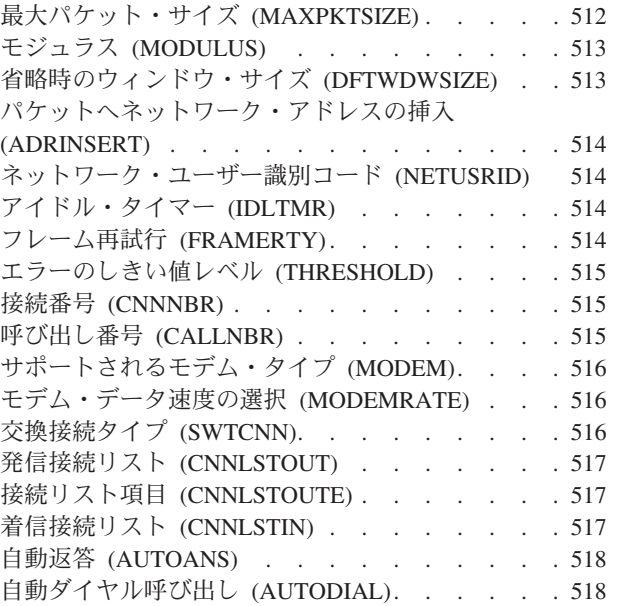

[ダイヤル呼び出しコマンドのタイプ](#page-539-0) (DIALCMD) [518](#page-539-0)

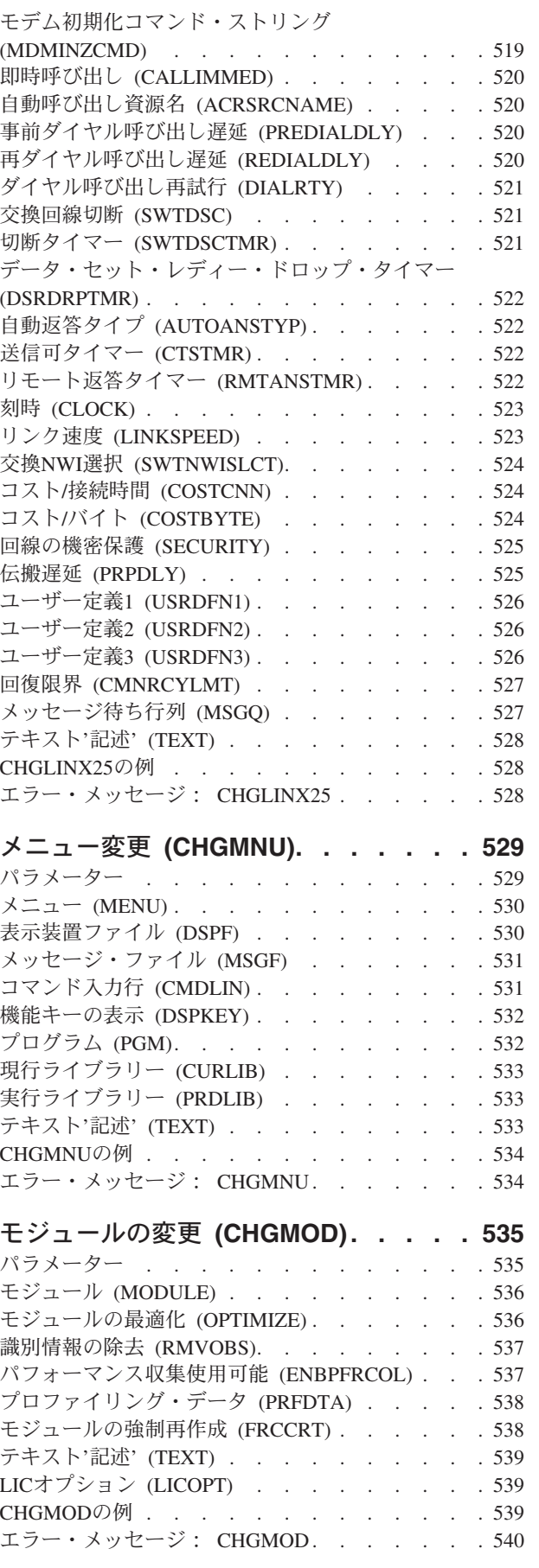

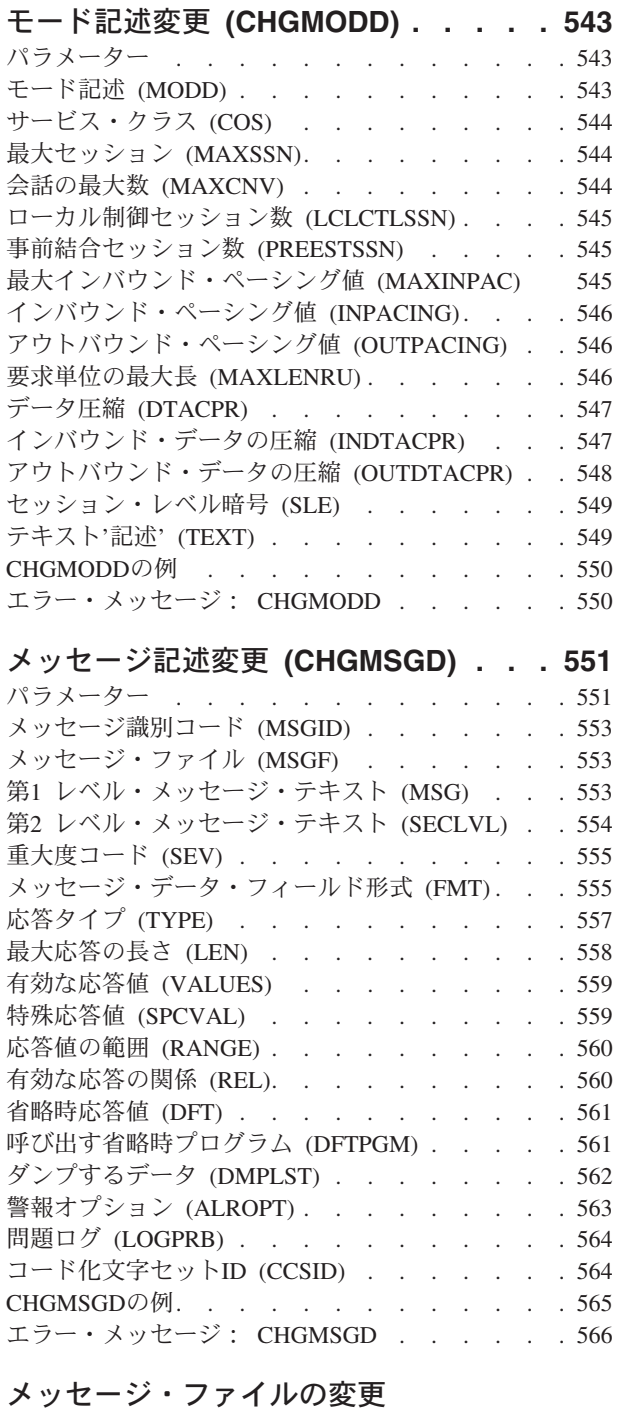

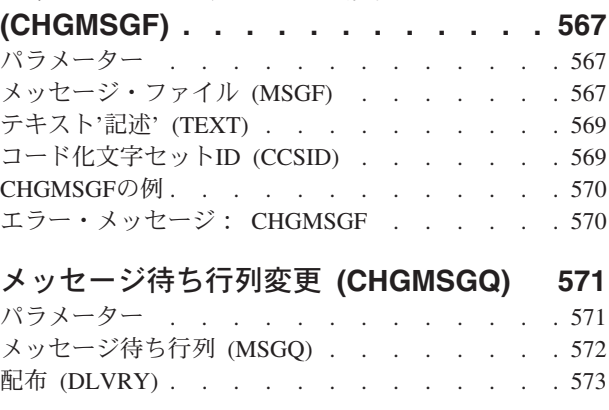

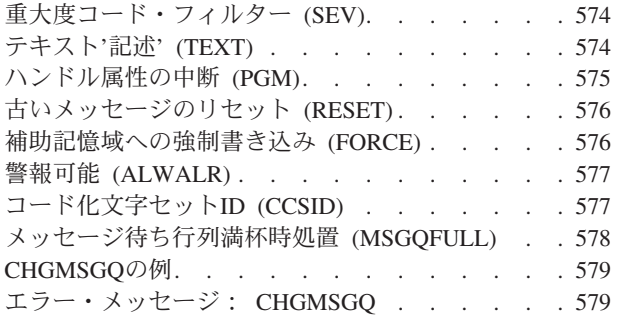

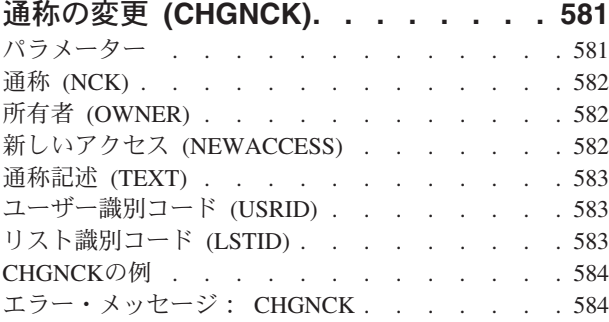

### **NDS**[コンテキストの変更](#page-606-0)

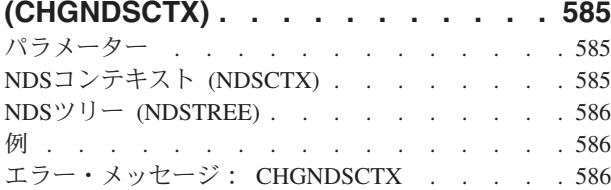

#### [ネットワーク属性変更](#page-608-0) **(CHGNETA) . . [587](#page-608-0) NFS**[エクスポートの変更](#page-634-0) **(CHGNFSEXP) [613](#page-634-0)**

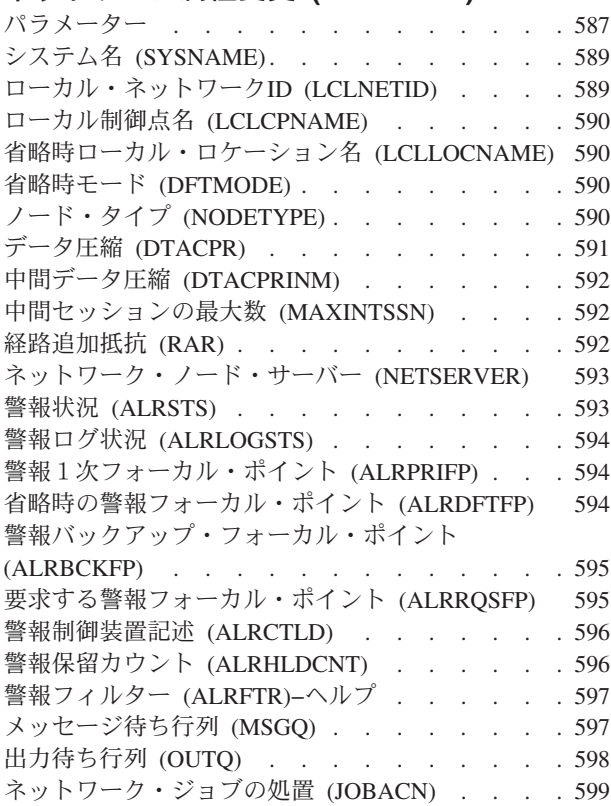

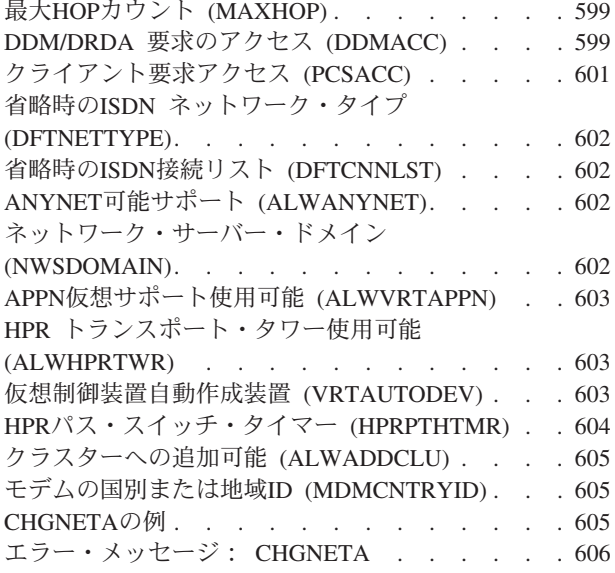

### [ネットワーク・ジョブ項目変更](#page-630-0)

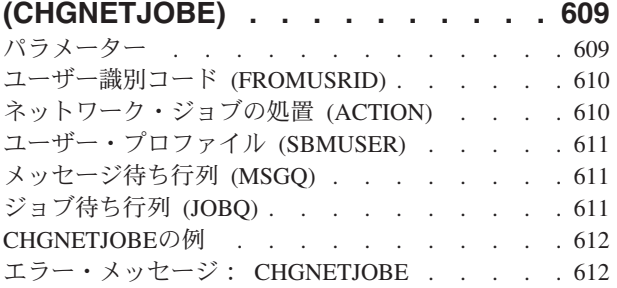

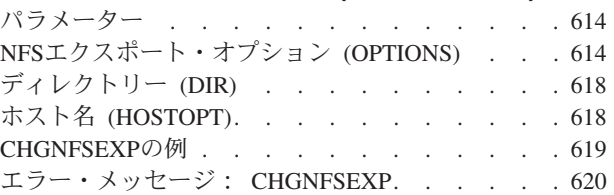

### [ノード・グループ属性の変更](#page-642-0)

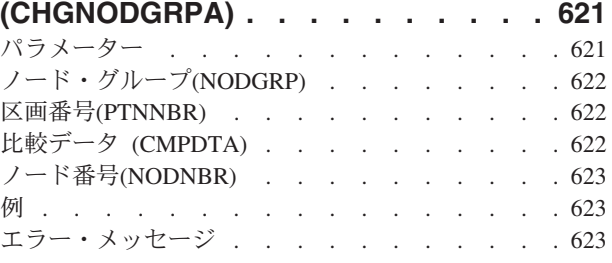

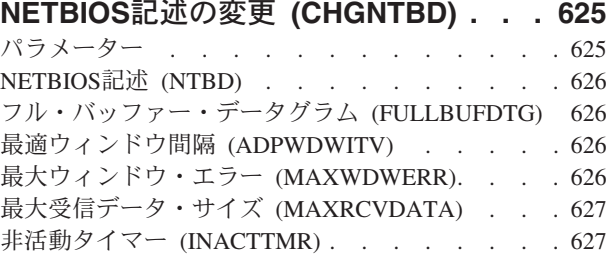

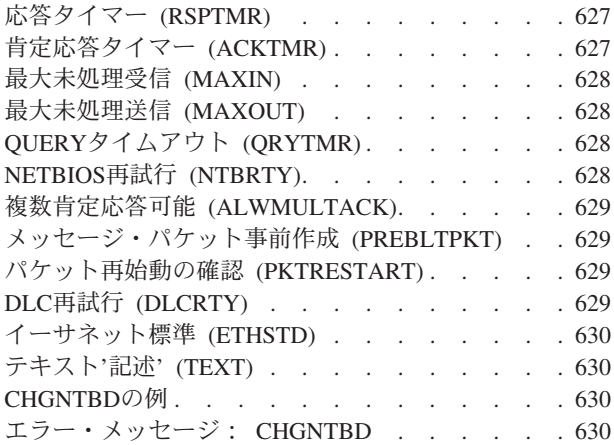

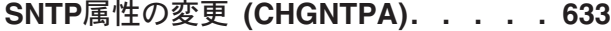

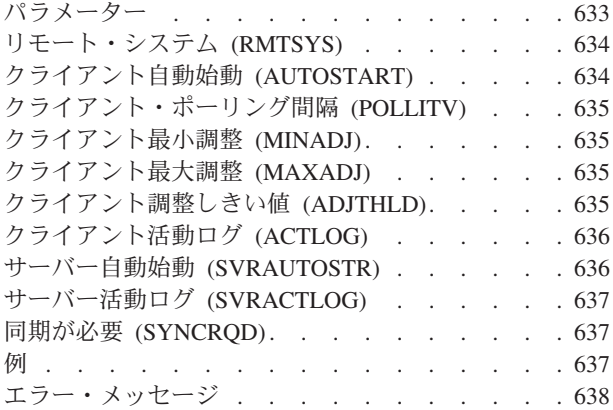

### **NETWARE**[認証項目の変更](#page-662-0)

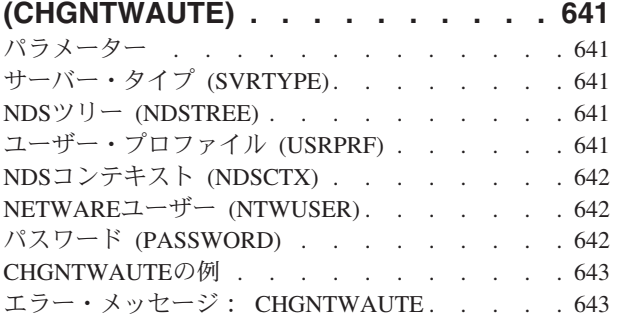

### **NETWARE**[ボリュームの変更](#page-666-0)

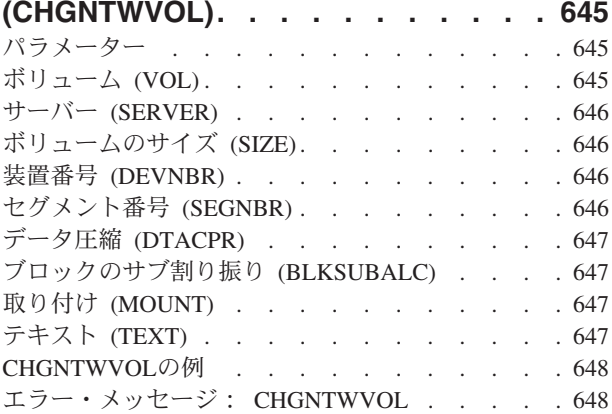

### [ネットワーク・インターフェース変更](#page-670-0)

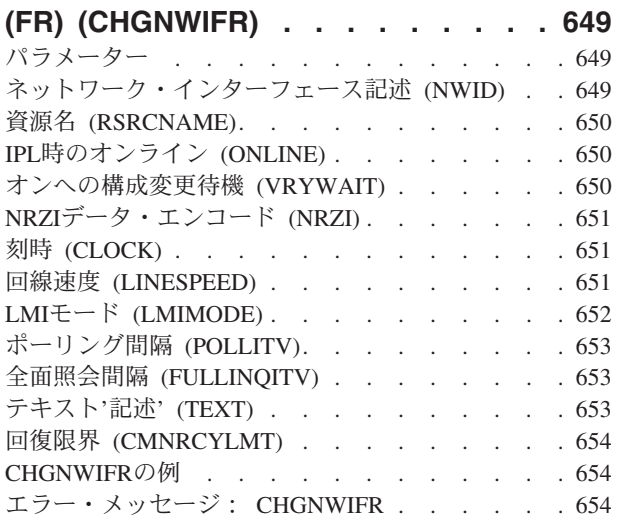

### **NWS**属性の変更 **[\(CHGNWSA\). . . . . 655](#page-676-0)**

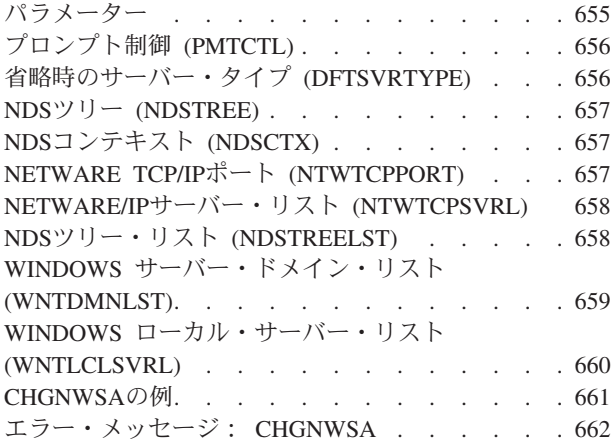

### [ネットワーク・サーバー記述の変更](#page-684-0)

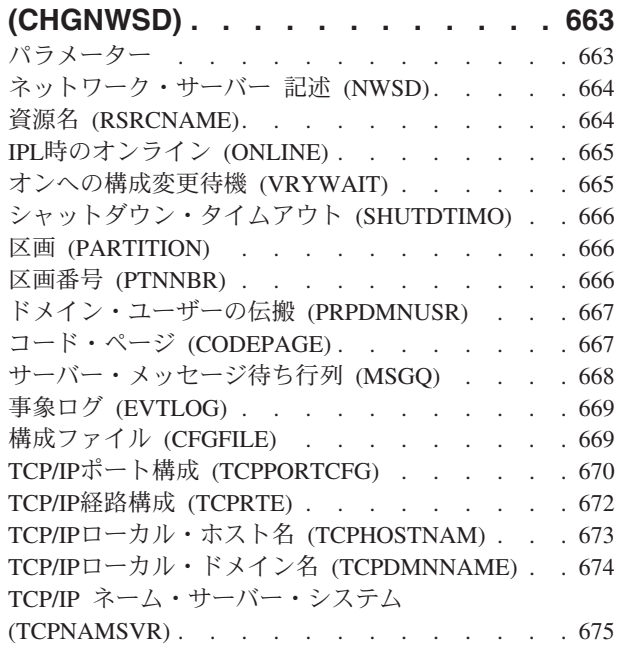

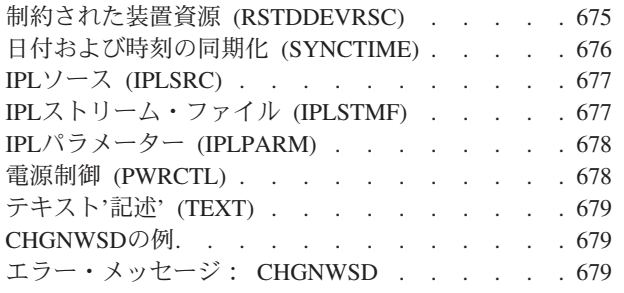

### **NWS**[ユーザー属性の変更](#page-702-0)

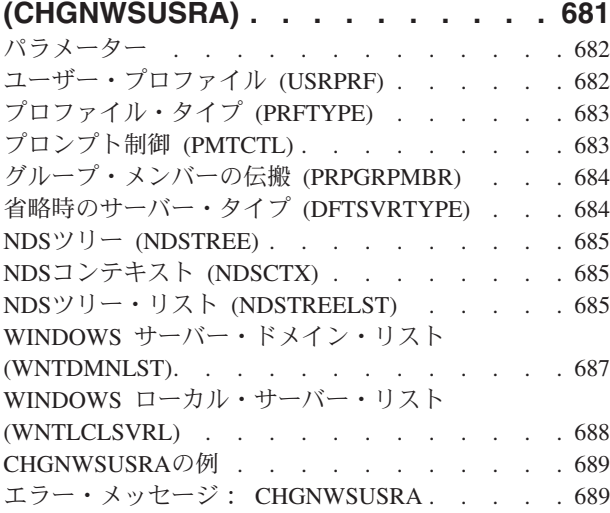

### [オブジェクト監査の変更](#page-712-0)

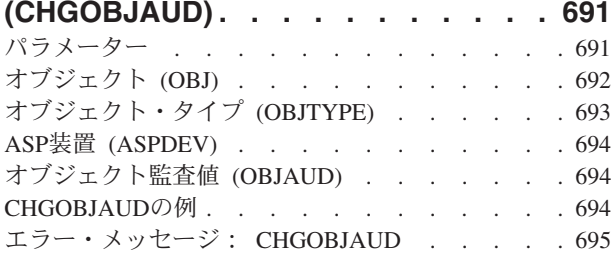

### [オブジェクト記述変更](#page-718-0) **(CHGOBJD) . . [697](#page-718-0)**

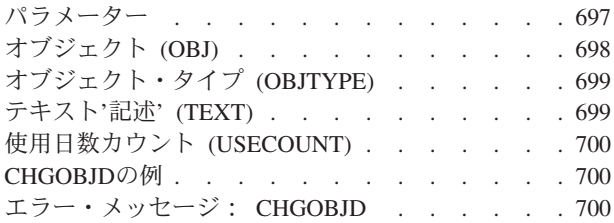

### [オブジェクト所有者変更](#page-724-0)

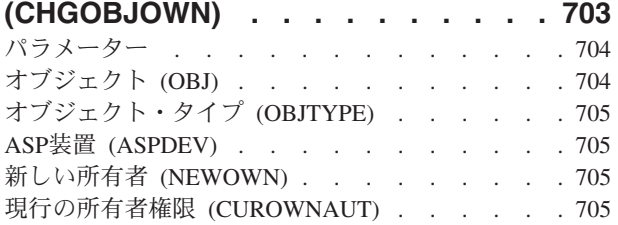

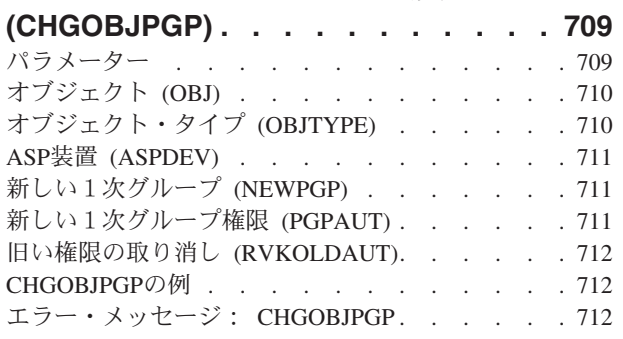

CHGOBJOWNの例[. . . . . . . . . . . . 706](#page-727-0) [エラー・メッセージ:](#page-727-0) CHGOBJOWN . . . . . [706](#page-727-0)

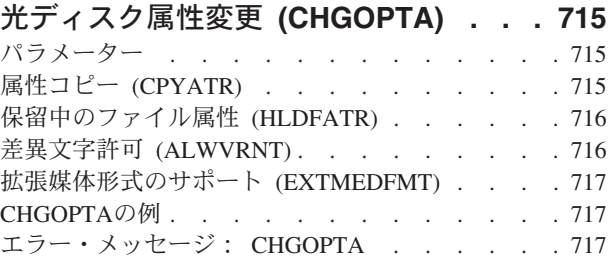

### [光ディスク・ボリューム変更](#page-740-0)

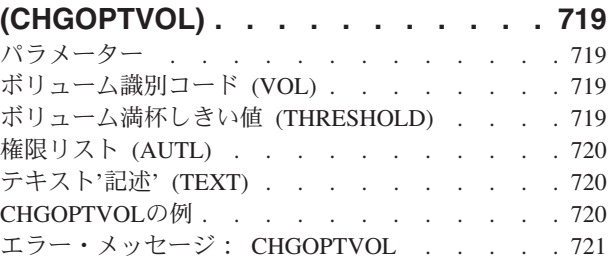

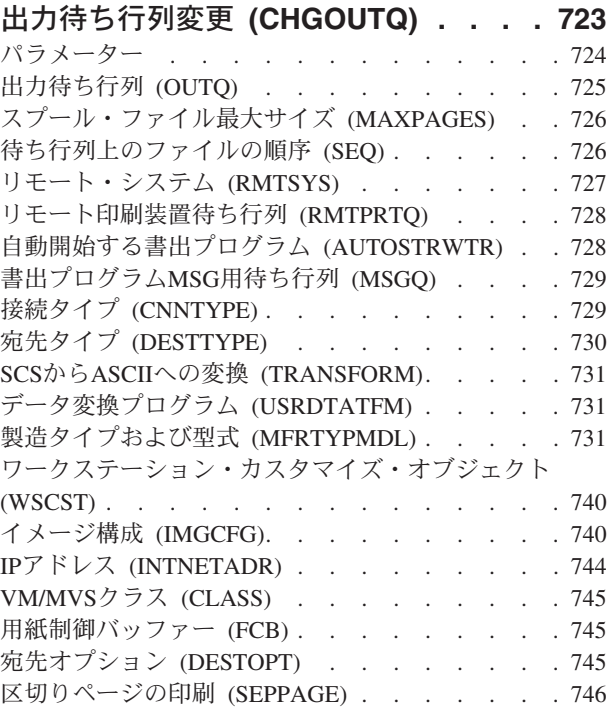

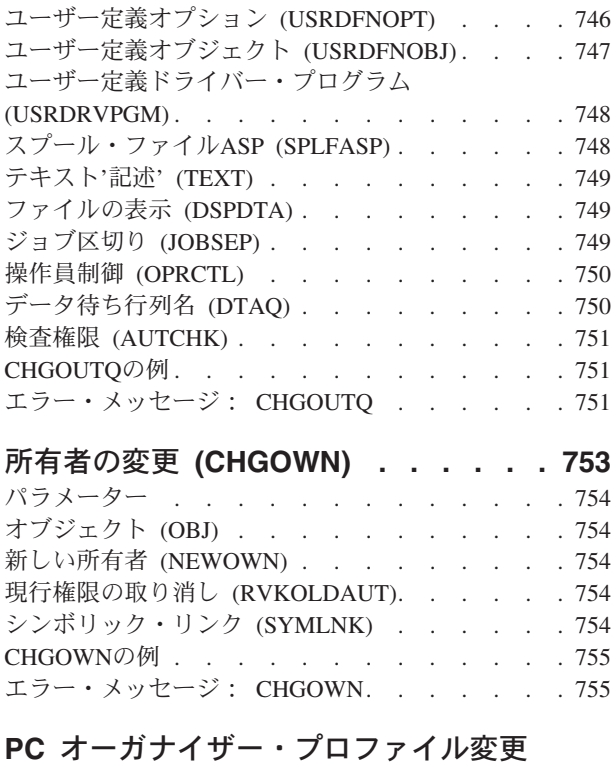

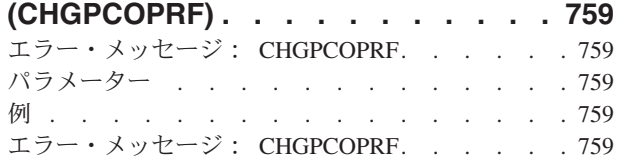

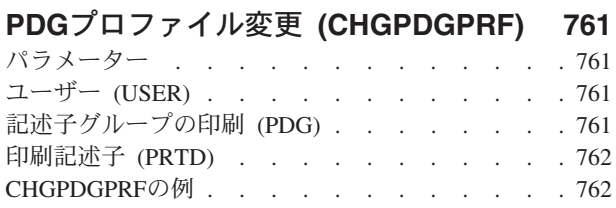

エラー・メッセージ: [CHGPDGPRF. . . . . . 762](#page-783-0)

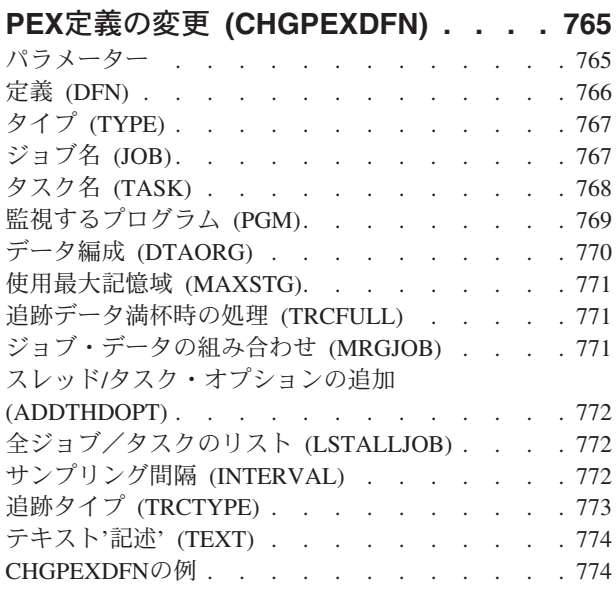

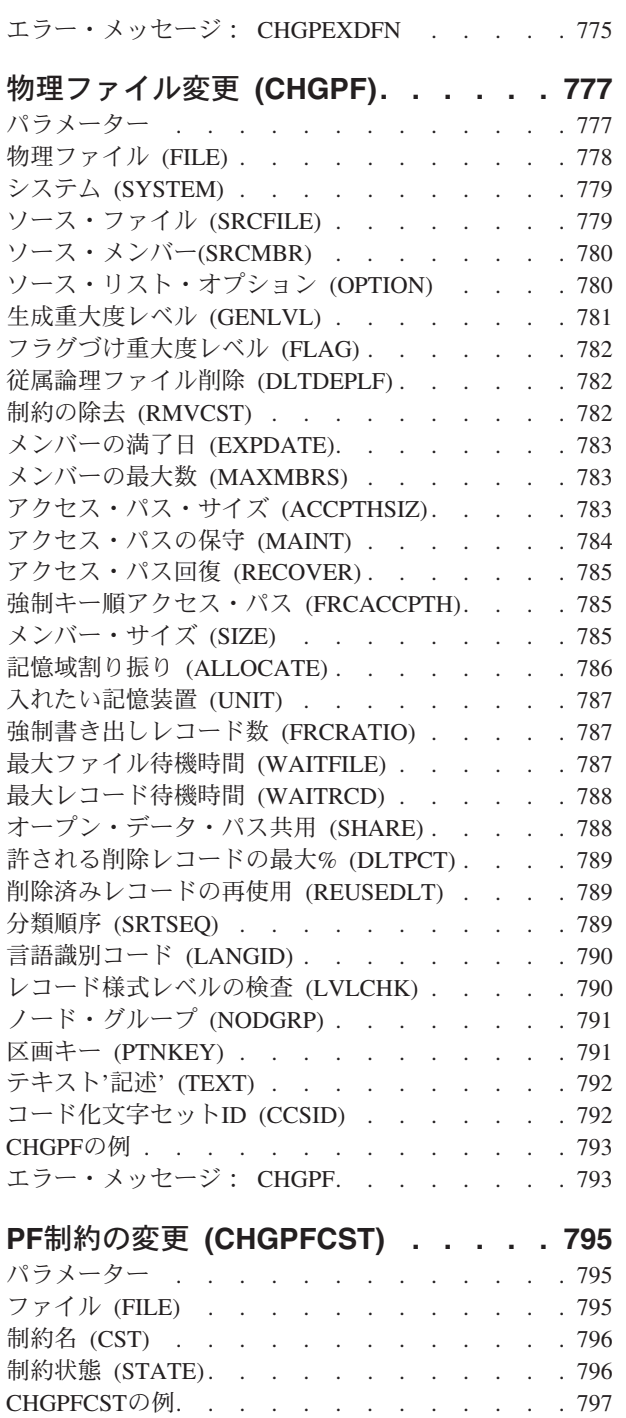

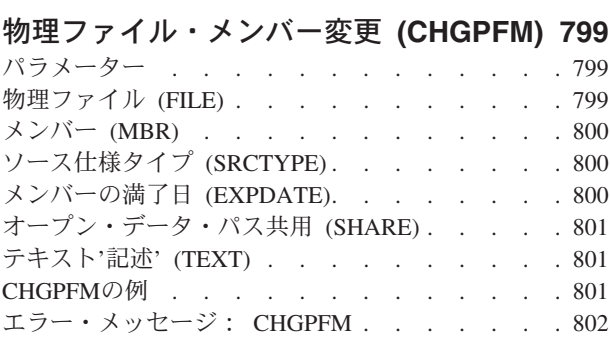

[エラー・メッセージ:](#page-818-0) CHGPFCST . . . . . [797](#page-818-0)

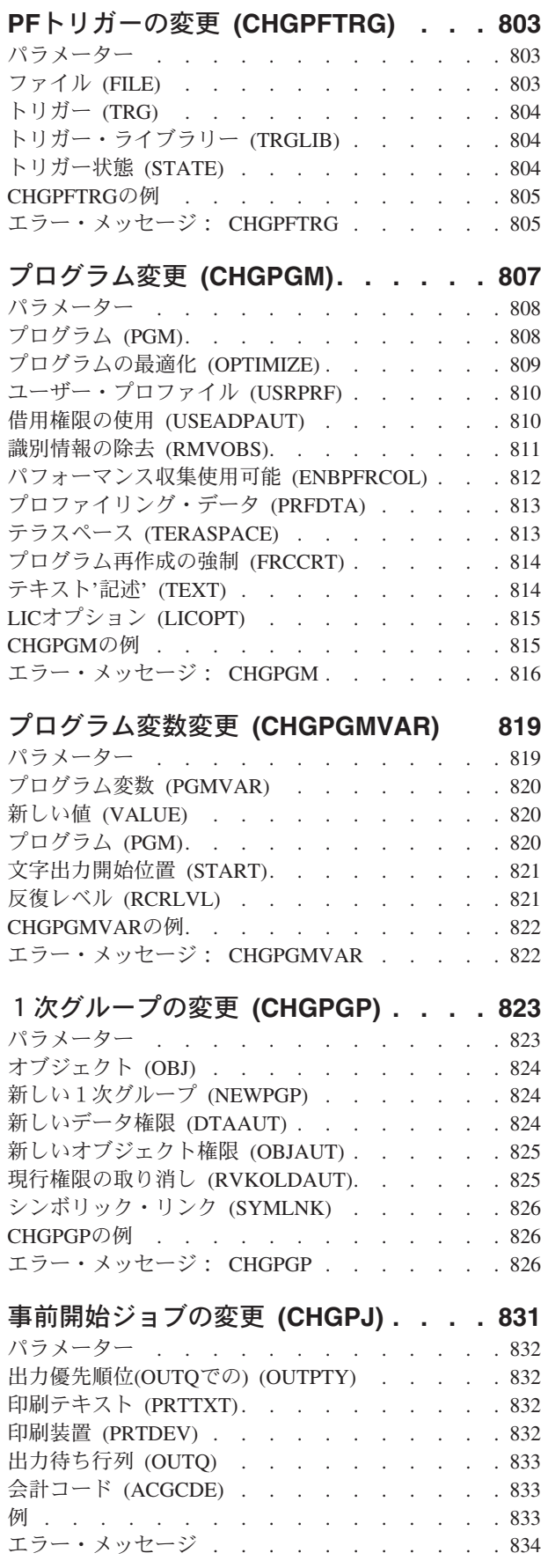

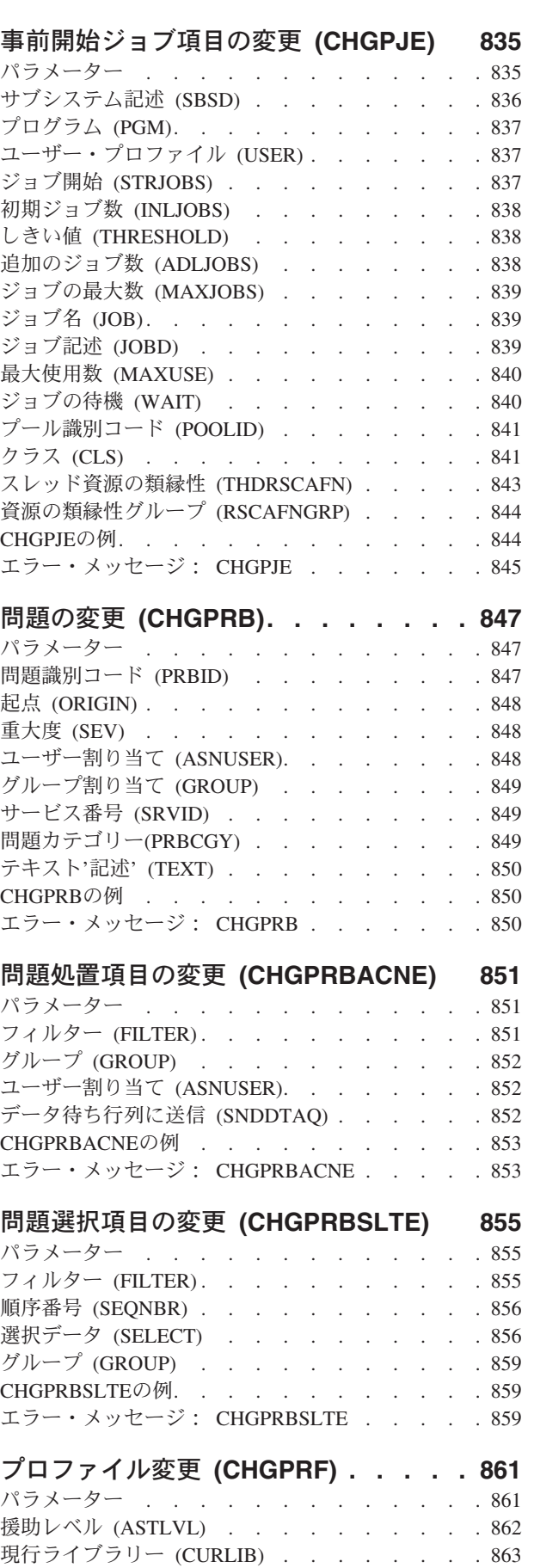

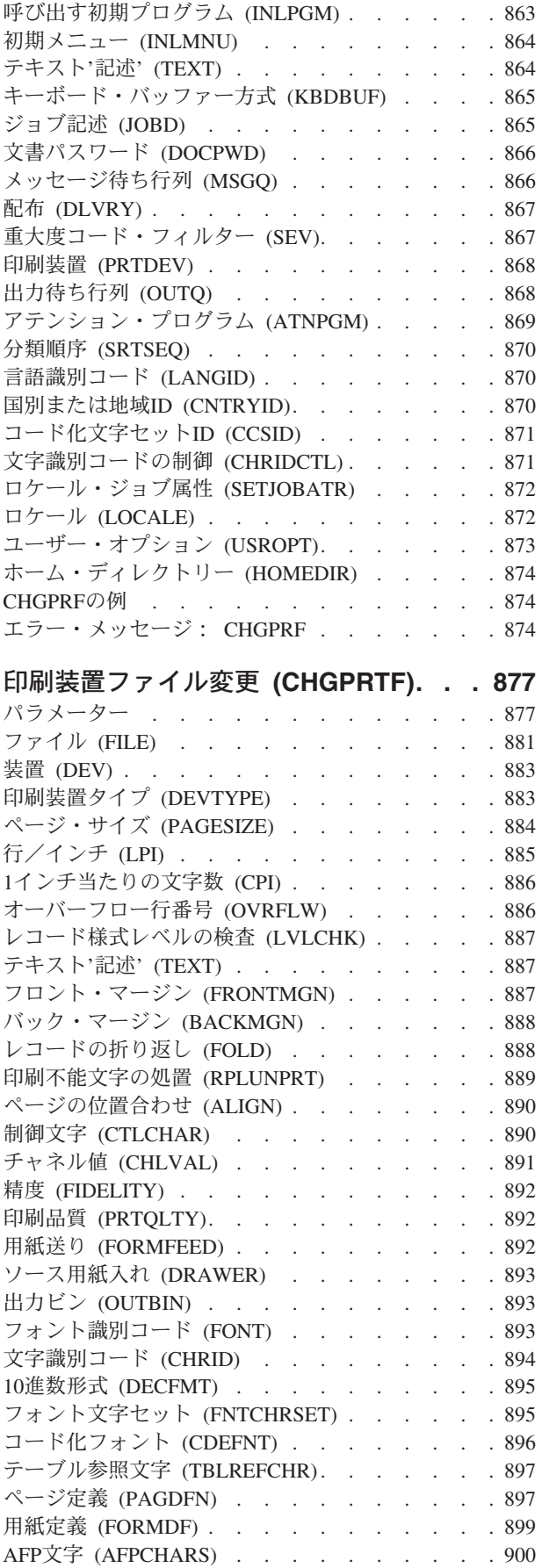

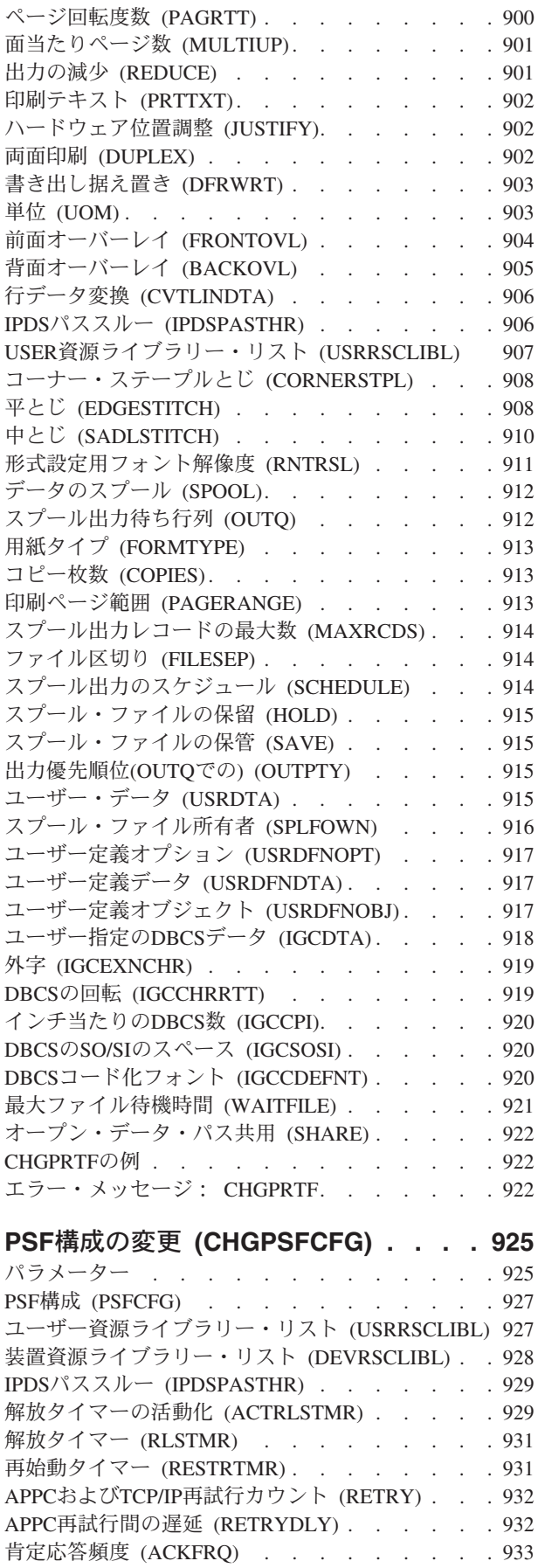

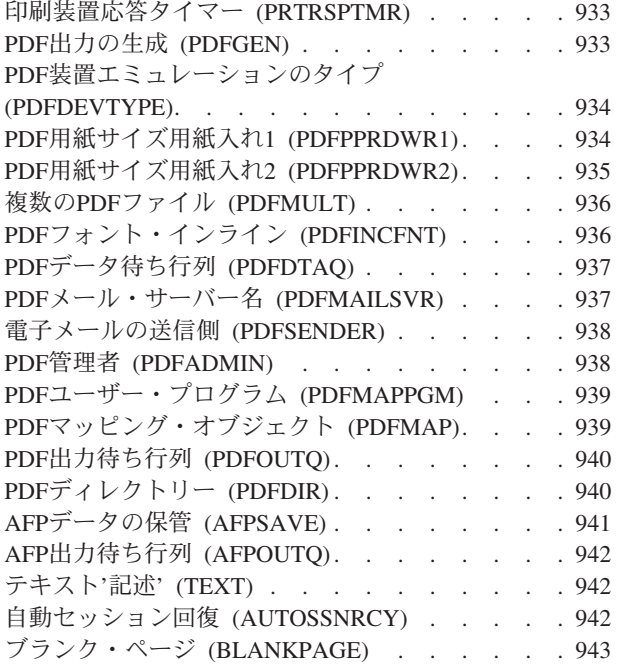

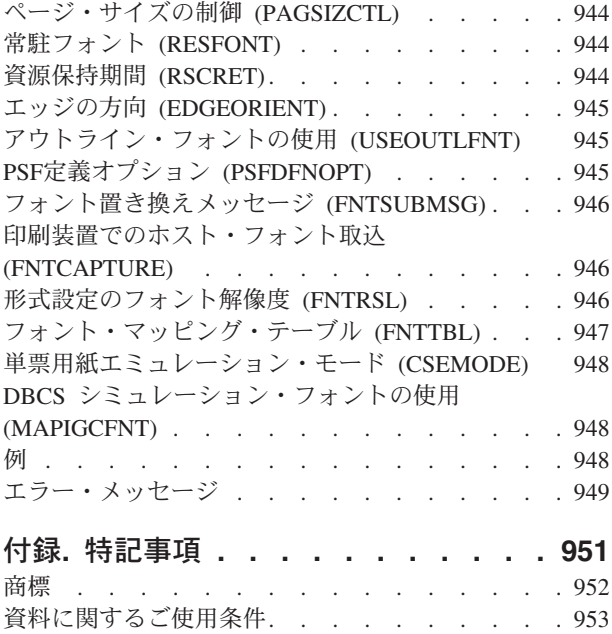

コードに関する特記事項[. . . . . . . . . . 954](#page-975-0)

## <span id="page-22-0"></span>配布の変更 **(CHGDSTD)**

実行可能場所**:** すべての環境 (\*ALL) スレッド・セーフ**:** いいえ

パラメーター [例](#page-33-0) [エラー・メッセージ](#page-33-0)

配布記述変更(CHGDSTD)コマンドは、メール・バスケット中の配布文書に関する記述情報(作成者,件 名、キーワードなど)またはアクセス情報を変更します。パラメーターによっては、記述情報を削除または 追加することができます。

制約事項**:** (1)他のユーザーの処理を代行するためには,ユーザー認可(GRTUSRPMN)コマンドによってその ユーザーの処理を代行する許可を受けなければなりません。(2)コマンドの要求元をシステム配布ディレク トリーに登録しなければなりません。(3)他のユーザーの処理を代行する要求元が個人用メール配布を要求 することはできません。

トップ

### パラメーター

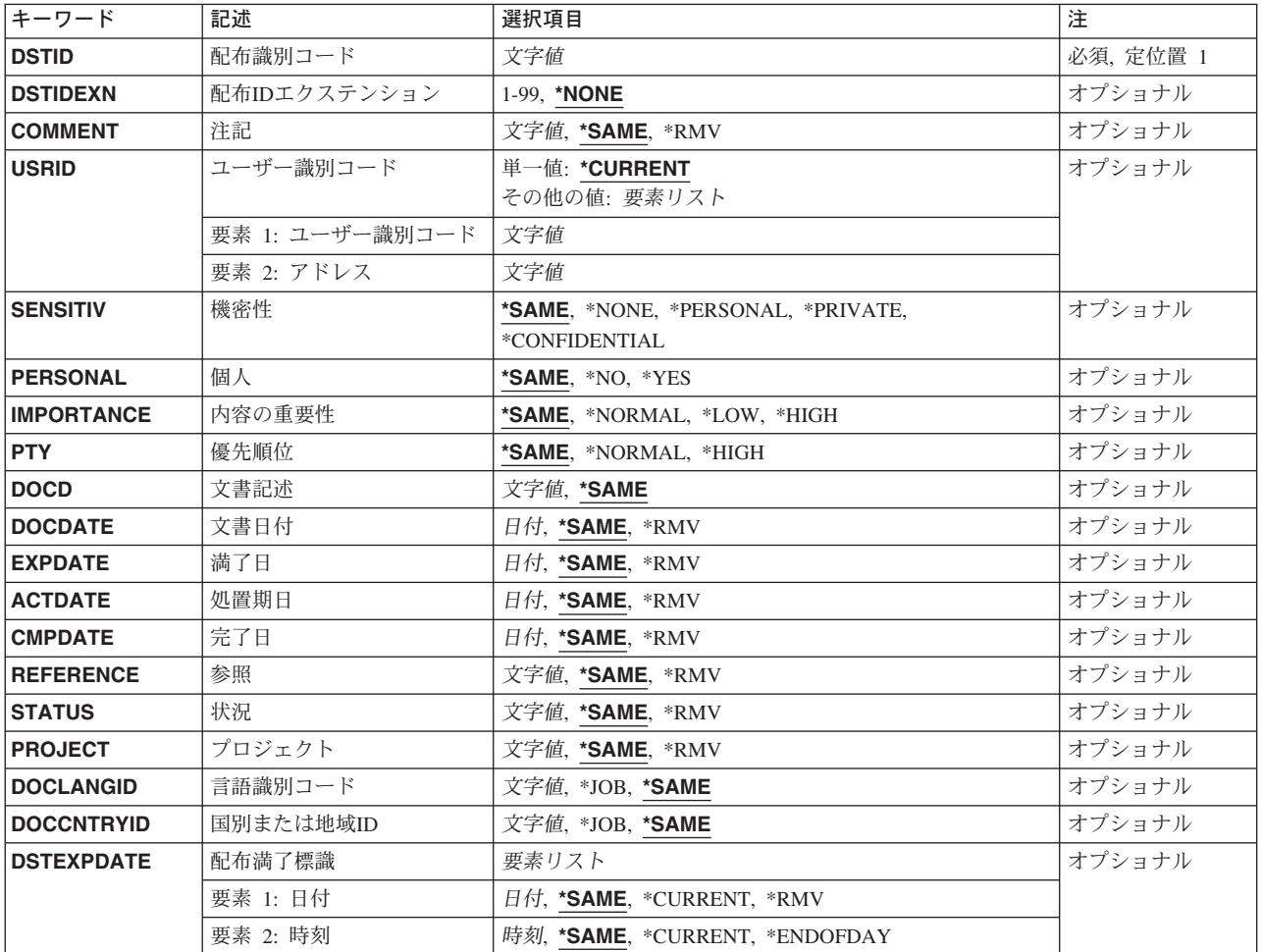

<span id="page-23-0"></span>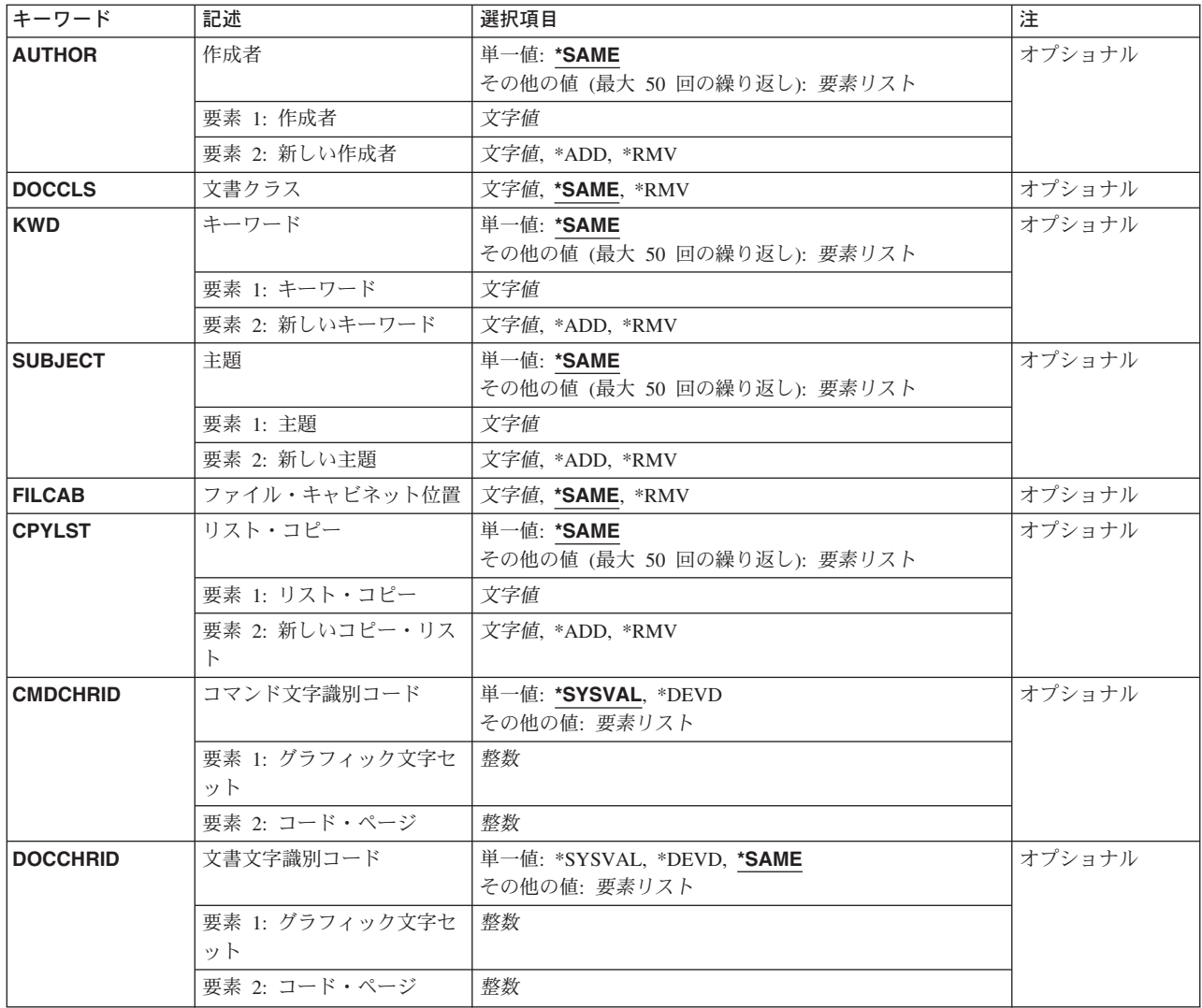

[トップ](#page-22-0)

### 配布識別コード **(DSTID)**

配布の固有の配布識別コードを指定します。この識別コードは,これを作成したシステムによって配布に割 り当てられます。着信配布しか変更できません。識別コードが発信配布を表している場合には,エラー・メ ッセージが戻されます。

配布*ID* 配布識別コードは,送信元ユーザーIDの後半部分(右側に埋め込みをした8桁),送信元ユーザ ーIDの前半部分(右側に埋め込みをした8桁),および先行ゼロを含めて4桁のゾーン順序番号 から構成されます。たとえば,'NEWYORK SMITH 0204'などです。送信する情報プロンプト (TYPEパラメーター)に\*DSTIDを指定した場合には,このパラメーターが必須です。

これは必須パラメーターです。

### <span id="page-24-0"></span>配布**ID**エクステンション **(DSTIDEXN)**

配布識別コードプロンプト(DSTIDパラメーター)で指定された配布識別コードのエクステンション(ある 場合)を指定します。この2桁のエクステンションは,重複した配布を固有に識別する01-99の範囲の値で す。省略時の値は01です。

#### **\*NONE**

重複した配布はありません。\*NONEは01のエクステンションと同等です。

#### 配布IDエクステンション

配布と関連したエクステンションを指定してください。これは重複した配布を固有に識別するため に使用されます。

[トップ](#page-22-0)

### 注記 **(COMMENT)**

配布文書を記述する注釈を指定します。

#### **\*SAME**

注釈は変更されません。

- **\*RMV** 注釈は配布文書から除去されます。
- 注釈 最大256文字のテキストをアポストロフィで囲んで指定してください。

[トップ](#page-22-0)

### ユーザー識別コード **(USRID)**

この要求と関連づけられるユーザーIDアドレスを指定します。

#### **\*CURRENT**

変更する配布に対して権限が与えられるのはコマンドを現在実行中のユーザーです。

#### ユーザー*ID*アドレス

変更する配布に対して権限が与えられるユーザーIDアドレスを指定してください。指定したユー ザーIDアドレスと現行ユーザーIDアドレスが異なる場合には,ユーザー認可(GRTUSRPMN)コ マンドまたはOFFICEVISION/400プログラムによって,指定したユーザーの処理を代行する権限を 現行ユーザーに与えなければなりません。

[トップ](#page-22-0)

### 機密性 **(SENSITIV)**

X.400標準によって定義された機密性のレベルを指定します。通常,個人用,私用,および会社機密の4レ ベルがあります。他のユーザーの代わりに作業しているユーザーは私用文書を見ることができません。

#### **\*SAME**

値は変更されません。

#### **\*NONE**

この配布には,機密上の制限はありません。

#### <span id="page-25-0"></span>**\*PERSONAL**

この配布は,個人あてに送られます。

#### **\*PRIVATE**

この配布には,受取人本人しかアクセスしてはならない情報が入っています。

#### **\*CONFIDENTIAL**

この配布には,会社の規定に従って取り扱わなければならない情報が入っています。

[トップ](#page-22-0)

### 個人 **(PERSONAL)**

文書配布が私用であるかどうかを指定します。このパラメーターはSENSITIVで置き換えられますが,今ま で通りPERSONALパラメーターを使用することができます。ただし,このパラメーターは後のリリースで 除去される可能性があるので,でき得る限りSENSITIVパラメーターを使用してください。

PERSONAL(\*YES)を使用する場合には、SENSITIVパラメーターを省略するか,あるいはこれを値 SENSITIV(\*NONE)と一緒に使用しなければなりません。このパラメーターを指定しないでコマンドのプロ ンプトが出された場合には,このパラメーターは表示されません。

#### **\*SAME**

値は変更されません。

- **\*NO** 機密でない配布にアクセスできるのは,その所有者か,あるいはその配布文書に対して認可されて いるユーザーだけです。この配布にアクセスできる他のユーザーの処理を代行する権限が与えられ たユーザーは,機密でない文書にアクセスすることができます。この値はSENSITIV(\*NONE)にマッ プされます。
- **\*YES** 私用配布文書にアクセスできるのはその所有者だけです。この配布文書にアクセスできる他のユー ザーの処理を代行する権限が与えられたユーザーは,配布にアクセスすることができません。この 値はSENSITIV(\*PRIVATE)にマップされます。

[トップ](#page-22-0)

### 内容の重要性 **(IMPORTANCE)**

重要度として低い,通常,または高いを指定してください。これは,配布の内容の重要度を宛先に指示する ものです。これは,配布が送られた速度と関係のある優先順位とは異なります。

#### **\*SAME**

値は変更されません。

#### **\*NORMAL**

重要度が通常である配布。

- **\*HIGH** 非常に重要な配布。
- **\*LOW** 重要度が低い配布。

### <span id="page-26-0"></span>優先順位 **(PTY)**

配布が送られる速さを指定します。優先順位は配布がシステムに到着する速さと関係しているので,前のバ ージョンでの優先順位の目的はもはや有効ではありません。前のリリースからの適用業務との互換性を確保 するために,このパラメーターは残されます。このパラメーターを指定しないでコマンドのプロンプトが出 された場合には,このパラメーターは表示されません。

#### **\*SAME**

値は変更されません。

#### **\*NORMAL**

配布文書は通常速度回線で到着しました。

**\*HIGH** 配布文書は高速回線で到着しました。

[トップ](#page-22-0)

### 文書記述 **(DOCD)**

変更する文書の記述を指定します。これは文書交換アーキテクチャー・プロファイル文書名フィールドで す。

#### **\*SAME**

文書記述は変更されません。

#### 文書記述

文書の新しい記述を指定してください。最大44文字をアポストロフィで囲んで指定することがで きます。

[トップ](#page-22-0)

### 文書日付 **(DOCDATE)**

ユーザーが配布文書に割り当てたい任意の日付を指定します。

#### **\*SAME**

配布文書日付は変更されません。

**\*RMV** 配布文書日付は配布文書から除去されます。

#### 文書日付

追加または変更する配布文書日付を指定してください。

[トップ](#page-22-0)

### 満了日 **(EXPDATE)**

その日を超えると配布文書がすでに必要でなくなる文書満了日を指定します。

#### **\*SAME**

満了日は変更されません。

**\*RMV** 満了日は配布文書から除去されます。

<span id="page-27-0"></span>満了日 置き換えまたは追加する満了日を指定してください。この日付はジョブ日付の形式で指定しなけれ ばなりません。

[トップ](#page-22-0)

### 処置期日 **(ACTDATE)**

要求された処置の期日となる日付を指定します。

#### **\*SAME**

処置期日は変更されません。

**\*RMV** 処置期日は配布文書から除去されます。

#### 処置期日

置き換えまたは追加を行なう処置の期日を指定します。処置期日はジョブ日付の形式で指定しなけ ればなりません。

[トップ](#page-22-0)

### 完了日 **(CMPDATE)**

要求された処置が完了する日付を指定します。

#### **\*SAME**

完了日は変更されません。

- **\*RMV** 完了日は配布文書から除去されます。
- 完了日 置き換えまたは追加する完了日を指定してください。この日付はジョブ日付の形式で指定しなけれ ばなりません。

[トップ](#page-22-0)

### 参照 **(REFERENCE)**

配布文書と関連した参照を指定します。

#### **\*SAME**

参照フィールドは変更されません。

- **\*RMV** 参照は配布文書から除去されます。
- 参照 変更または追加する文書参照を指定してください。最大60文字を使用することができます。

[トップ](#page-22-0)

### 状況 **(STATUS)**

配布文書のユーザー定義状況標識(処理中,承認保留,または廃棄)を指定します。

#### **\*SAME**

状況標識は変更されません。

**\*RMV** 状況標識は除去されます。

**6** iSeries: OS/400 コマンド CHGDSTD (配布の変更) ~

<span id="page-28-0"></span>状況 変更または追加する文書状況標識を指定してください。最大20文字を指定することができます。

[トップ](#page-22-0)

### プロジェクト **(PROJECT)**

配布文書が関連づけられるプロジェクト名を指定します。

#### **\*SAME**

プロジェクト名は変更されません。

**\*RMV** プロジェクト名は配布文書から除去されます。

#### プロジェクト

置き換えまたは追加する配布文書のプロジェクトを指定してください。最大10文字を指定するこ とができます。

[トップ](#page-22-0)

### 言語識別コード **(DOCLANGID)**

この配布文書の交換文書プロファイル(IDP)に入れる言語識別コードを指定します。

このパラメーターを使用して,識別コードが前に指定されていない場合には言語識別コードを文書のIDPに 追加するか,あるいは既存の言語識別コードの値を変更することができます。

注:このパラメーターに値を指定し、国別または地域IDプロンプト(DOCCNTRYIDパラメーター)にまだ値 が指定されていない場合には,国別または地域の識別コードも指定しなければなりません。

#### **\*SAME**

言語識別コードは変更されません。

**\*JOB** このコマンドを入力したジョブに指定された言語識別コードが使用されます。

#### 言語識別コード

言語識別コードを指定してください。有効な識別コードのリストを表示するためには,言語識別コ ードプロンプト (DOCLANGIDパラメーター)からF4キーを押してください。

[トップ](#page-22-0)

### 国別または地域**ID (DOCCNTRYID)**

この配布文書の交換文書プロファイル(IDP)に入れる国別または地域の識別コードを指定します。

このパラメーターを使用して,識別コードが前に指定されていない場合には国別または地域の識別コードを 文書のIDPに追加するか,あるいは既存の国別または地域の識別コードの値を変更することができます。

注**:** このパラメーターに値を指定し,言語識別コードプロンプト(DOCLANGID パラメーター)にまだ値 が指定されていない場合には,国別識別コードも指定しなければなりません。

#### **\*SAME**

国または地域識別コードは変更されません。

**\*JOB** このコマンドを入力したジョブに指定された国別または地域の識別コードが使用されます。

<span id="page-29-0"></span>国別または地域の識別コード

国別または地域識別コードを指定してください。有効な識別コードのリストを表示するためには, 国別または地域**ID**プロンプト(DOCCNTRYIDパラメーター)からF4 キーを押してください。

[トップ](#page-22-0)

### 配布満了標識 **(DSTEXPDATE)**

メール・ログ内に配布が必要でなくなる日付および時刻を指定します。

指定できる配布満了日の値は次の通りです。

#### **\*SAME**

値は変更されません。

配布満了日と配布満了時刻の両方に\*SAMEを指定した場合には、配布満了日および時刻は変更され ません。

配布満了日に\*SAMEを指定して,配布満了時刻に\*SAME以外の値を指定した場合には,コマンド は配布満了日が存在しているかどうかを調べます。配布満了日が存在しいる場合には,日付はその まま変わらず,時刻が指定通りに変更されます。配布満了日が存在していない場合には,その状態 を示すエラー・メッセージが出され、ユーザーは\*SAME以外の値を指定しなければなりません。

#### **\*CURRENT**

配布満了日は現在日付に設定されます。

**\*RMV** 配布満了日および時刻が配布文書から除去されます。

#### 配布満了日

満了日として使用する値を指定してください。日付の形式はシステム値QDATFMT で指定された形 式でなければなりません。

指定できる配布満了時刻の値は次の通りです。

#### **\*SAME**

値は変更されません。

配布満了日と配布満了時刻の両方に\*SAMEを指定した場合には、配布満了日および時刻は変更され ません。

配布満了時刻に\*SAMEを指定して,配布満了日に\*SAME以外の値を指定した場合には,システム は配布満了時刻が存在しているかどうかを調べます。配布満了時刻が存在しいる場合には、時刻は そのまま変わらず、日付が指定通りに変更されます。配布満了時刻が存在していない場合には、エ ラー・メッセージが出され,ユーザーは\*SAME 以外の値を指定しなければなりません。

#### **\*CURRENT**

配布満了時刻は現在時刻に設定されます。

#### **\*ENDOFDAY**

満了時刻は指定された日付の終わりです。時刻は23:59:59に設定されます。

#### 配布満了時刻

満了時刻として使用する値を指定してください。

この時刻は24時間形式で指定され,時刻区切り記号つきまたはなしで指定することができます。

<span id="page-30-0"></span>時刻区切り記号を使用しない場合には,4または6桁のストリング(HHMMまたは HHMMSS)を指 定してください。ここで, HH =時, MM =分, SS =秒です。HHに有効な値の範囲は00-23です。 MMおよびSSに有効な値の範囲は00-59です。

時刻区切り記号を付ける場合には、5または8桁のストリング(時および分、または時、分、およ び秒)を指定してください。システム値QTIMSEPで指定された時刻区切り記号が,時,分,および 秒を区切るために使用されます。コマンドをコマンド入力行から入力する場合には,ストリングを アポストロフィで囲んで入力しなければなりません。ジョブで使用した区切り記号以外の時刻区切 り記号を使用した場合には,コマンドは正常に実行されません。HHに有効な値の範囲は00-23で す。MMおよびSSに有効な値の範囲は00-59です。

[トップ](#page-22-0)

### 作成者 **(AUTHOR)**

配布文書の作成者(複数の場合もある)を指定します。最大20文字をアポストロフィで囲んで指定するこ とができます。

このパラメーターには複数の値を入力できます。

可能な作成者の値は次の通りです。

#### **\*SAME**

文書の作成者は変更されません。

作成者 変更または除去する現行作成者あるいは追加する作成者を指定してください。

可能な新しい作成者の値は次の通りです。

#### 新しい作成者

配布文書と関連した現行作成者を置き換える新しい作成者を指定してください。

**\*ADD** 指定された値は配布文書に関する情報に追加されます。

**\*RMV** 指定された値は配布文書に関する情報から除去されます。

[トップ](#page-22-0)

### 文書クラス **(DOCCLS)**

この配布文書と関連したクラスを指定します。

#### **\*SAME**

文書クラスは変更されません。

**\*RMV** 配布文書の文書クラスは除去されます。

#### 文書クラス

置き換えるかまたは追加する文書クラスを指定してください。最大16文字をアポストロフィで囲 んで指定することができます。

[トップ](#page-22-0)

### <span id="page-31-0"></span>キーワード **(KWD)**

配布文書を記述するために使用できるキーワードを指定します。

このパラメーターには複数の値を入力できます。

可能なキーワードの値は次の通りです。

#### **\*SAME**

キーワードは変更されません。

キーワード

変更または除去する現行キーワード,または追加するキーワードを指定してください。アポストロ フィで囲んだ最大60文字を指定することができます。

可能な新しいキーワードの値は次の通りです。

新しいキーワード

現行キーワードと置き換える新しいキーワードを指定してください。アポストロフィで囲んだ最大 60文字を指定することができます。

- **\*ADD** 指定された値は配布文書に関する情報に追加されます。
- **\*RMV** 指定された値は配布文書に関する情報から除去されます。

[トップ](#page-22-0)

### 主題 **(SUBJECT)**

配布文書の件名を指定します。

このパラメーターには複数の値を入力できます。

可能な件名の値は次の通りです。

#### **\*SAME**

配布文書の件名は変更されません。

件名 変更または除去する現行件名あるいは追加する件名を指定してください。最大60文字を使用する ことができます。

可能な新しい件名の値は次の通りです。

#### 新しい件名

現行件名を置き換える新しい件名を指定してください。最大60文字を使用することができます。

- **\*ADD** 指定された文書件名は配布文書に関する情報に追加されます。
- **\*RMV** 指定された文書件名は配布文書に関する情報から除去されます。

[トップ](#page-22-0)

### ファイル・キャビネット位置 **(FILCAB)**

配布文書が保管されている物理的な位置を指定します。このパラメーター印刷配布文書用です。このパラメ ーターは,印刷文書を参照する文書交換アーキテクチャー・プロファイル・フィールドだけを変更します。

#### <span id="page-32-0"></span>**\*SAME**

ファイル・キャビネット位置は変更されません。

**\*RMV** ファイル・キャビネット位置は配布文書から除去されます。

#### ファイル・キャビネット位置

追加または変更するファイル・キャビネット位置を指定してください。

[トップ](#page-22-0)

### リスト・コピー **(CPYLST)**

この配布文書を受け取るユーザーの名前またはアドレスを指定します。

- このパラメーターには複数の値を入力できます。
- 可能なコピー・リストの値は次の通りです。

#### **\*SAME**

コピー・リストは変更されません。

コピー・リスト

変更または除去する現行コピー・リスト項目,あるいは追加する新しいコピー・リスト項目を指定 してください。

- 可能な新しいコピー・リストの値は次の通りです。
- 新しいコピー・リスト

現行コピー・リスト項目を置き換える新しいコピー・リスト項目を指定してください。

- **\*ADD** 指定したコピー・リスト項目が,配布リストに関する情報に追加されます。
- **\*RMV** 指定したコピー・リスト項目が,配布リストに関する情報から取り除かれます。

[トップ](#page-22-0)

### コマンド文字識別コード **(CMDCHRID)**

コマンド・パラメーター値として入力するデータの文字識別コード(図形文字セットおよびコード・ペー ジ)を指定します。文字識別コードはコマンドの入力に使用される表示装置に関連づけられています。

#### **\*SYSVAL**

システムは,QCHRIDシステム値からコマンド・パラメーターの図形文字セットおよびコード・ペ ージ値を判別します。

#### **\*DEVD**

システムは,このコマンドが入力された表示装置記述からの図形文字セットおよびコード・ページ 値を判別します。このオプションは,対話式ジョブから入力された時にだけ有効です。このオプシ ョンがバッチ・ジョブで指定された場合には,エラーが起こります。

#### 要素**1:** グラフィック文字セット

#### *1-32767*

使用する図形文字セットを指定してください。

#### 要素**2:** コード・ページ

#### <span id="page-33-0"></span>*1-32767*

使用するコード・ページを指定してください。

#### [トップ](#page-22-0)

### 文書文字識別コード **(DOCCHRID)**

使用中の文書データの文字識別コード(図形文字セットおよびコード・ページ)を指定します。文字識別コ ードは,文書データの作成で使用した表示装置と関連しています。

#### **\*SAME**

文字識別コードは変更されません。

#### **\*SYSVAL**

システムは、QCHRIDシステム値からコマンド・パラメーターの図形文字セットおよびコード・ペ ージ値を判別します。

#### **\*DEVD**

システムは,このコマンドが入力された表示装置記述からの図形文字セットおよびコード・ページ 値を判別します。このオプションは,対話式ジョブから入力された時にだけ有効です。このオプシ ョンがバッチ・ジョブで指定された場合には,エラーが起こります。

#### 図形文字セットコード・ページ

データを作成するために使用される図形文字セットおよびコード・ページの値を指定します。

注**:** 両部分ともその長さは最大5桁とすることができます。

[トップ](#page-22-0)

### **CHGDSTD**の例

#### 例**1:**作成者の削除

CHGDSTD DSTID('NEWYORK SMITH 0201') DSTIDEXN(01) AUTHOR('JOHN W. BAKER' \*DLT) KWD('PC接続のスキャナー' \*ADD)

このコマンドは,配布文書と関連付けられた作成者の1つを削除し,新規キーワードを配布文書に追加しま す。

#### 例**2:**ユーザー定義文書名の変更

CHGDSTD DSTID('NEWYORK SMITH 0201') DSTIDEXN(02) DOCD('S/38 1984セールス') USRID(JACOBSON RCHJACOB)

この例では,JACOBSONの代行処理を認可された担当者が,ユーザーに送信された2番目の配布の文書と 関連付けられたユーザー定義の文書名を変更しようとしています。

[トップ](#page-22-0)

### エラー・メッセージ: **CHGDSTD**

#### **\*ESCAPE**メッセージ

12 iSeries: OS/400 コマンド CHGDSTD (配布の変更) ~

#### **CPF90D5**

配布記述は変更されなかった。

#### **CPF900B**

ユーザーIDおよびアドレス&1 &2はシステム配布ディレクトリーに入っていない。

#### **CPF900C**

サインオンおよびユーザーの検査が正常に実行されなかった。

#### **CPF905C**

変換テーブルを見つけようとした時にエラーが起こった。

#### **CPF9096**

バッチ・ジョブではCMDCHRID(\*DEVD), DOCCHRID(\*DEVD)を使用することはできない。

[トップ](#page-22-0)
# <span id="page-36-0"></span>配布リストの変更 **(CHGDSTL)**

実行可能場所**:** すべての環境 (\*ALL) スレッド・セーフ**:** いいえ

パラメーター [例](#page-37-0) [エラー・メッセージ](#page-37-0)

配布リスト変更(CHGDSTL)コマンドは,既存の配布リストに関する情報を変更するために使用されます。

配布リストは、配布ディレクトリーからの項目のリストです。配布リストは、ローカル、リモート、間接、 および独立であるワークステーションのユーザーの項目を含むことができます。配布リストはまた,リモー ト配布リストを含むことはできますが,ローカル配布リストを含むことはできません。配布リストの詳細に ついては,AS/400 SNA配布サービス (SD88-5031)を参照してください。

### 制約事項**:**

1. 所有していない配布リストを変更するためには,機密保護管理者(\*SECADM)権限が必要です。

2. 所有している配布リストを変更するのには特殊権限は不要です。ただし,所有している配布リストの所 有権を変更するためには,新しい所有者として指定するユーザーのユーザー・プロファイルに対して少 なくとも変更(\*CHANGE)権限が必要です。

トップ

# パラメーター

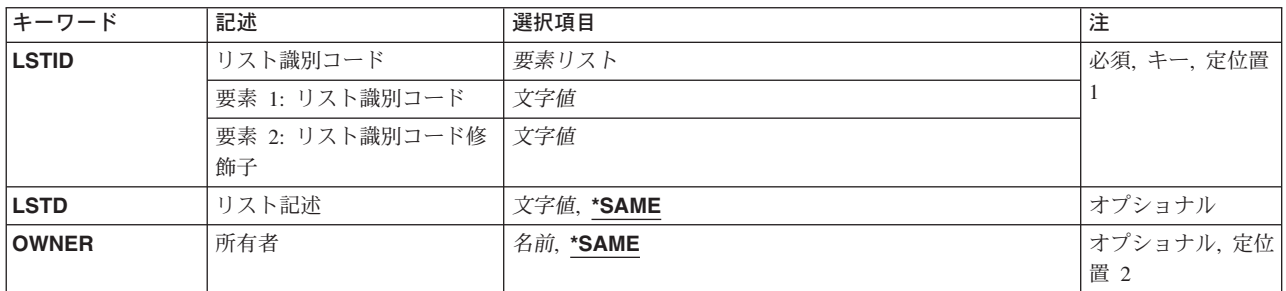

トップ

# リスト識別コード **(LSTID)**

変更される配布リストの2部分から成るリスト識別コードを指定します。

指定できるリスト識別コードの値は次の通りです。

## リスト*ID*

配布リストのリスト識別コード(ID)を指定してください。

指定できるリスト修飾子の値は次の通りです。

### リスト*ID*修飾子

配布リストのリストID修飾子を指定してください。

<span id="page-37-0"></span>注**:** 配布リスト識別コードはIDと修飾子の2つの部分から成り,両者の間は少なくとも1つのスペ ースで区切られます。小文字を指定した場合には,システムが大文字に変換します。

2部分から成るリストIDの命名規則はユーザーIDおよびアドレスの規則と同じです。規則の完全な 説明については,AS/400 SNA配布サービス (SD88-5031)を参照してください。

これは必須パラメーターです。

[トップ](#page-36-0)

# リスト記述 **(LSTD)**

配布リストの記述を指定します。この記述は配布リストをさらに詳しく識別します。

# **\*SAME**

値は変更されません。

### *'*リスト記述*'*

配布リストの変更済み記述を指定してください。最大50桁を指定できますが,アポストロフィで囲 まなければなりません。

[トップ](#page-36-0)

# 所有者 **(OWNER)**

配布リストを所有するユーザーのユーザー・プロファイル名を指定します。指定されたユーザー・プロファ イルはシステムに存在していなければなりません。

## **\*SAME**

値は変更されません。

# ユーザー・プロファイル名

配布リストの割り当て先のユーザーのユーザー・プロファイルの名前を指定してください。

[トップ](#page-36-0)

# **CHGDSTL**の例

CHGDSTL LSTID(DEPTABC DLIST) LSTD('部門ABC配布リスト') OWNER(SECABC)

このコマンドは,部門ABCのメンバーが入っている配布リストを変更します。配布リストの記述および所 有者は両方とも変更されます。

[トップ](#page-36-0)

# エラー・メッセージ: **CHGDSTL**

**\*ESCAPE**メッセージ

# **CPF9A8A**

配布リスト&1 &2は変更されなかった。

# **CPF9024**

システムが操作を終了する正しいレコードを獲得することができない。

# **CPF9845**

ファイル&1のオープン中にエラーが起こった。

# **CPF9846**

ライブラリー&2のファイル&1の処理中にエラーが起こった。

# **CPF9847**

ライブラリー&2のファイル&1のクローズ中にエラーが起こった。

# <span id="page-40-0"></span>**IBM** サービス・ツール・パスワードの変更 **(CHGDSTPWD)**

実行可能場所**:**

v 対話式ジョブ (\*INTERACT)

スレッド・セーフ**:** いいえ

パラメーター [例](#page-41-0) [エラー・メッセージ](#page-41-0)

IBM保守ツール・パスワード変更(CHGDSTPWD)コマンドは、IBM提供省略時値に対する保守ツール機密保 護特権(QSECOFR)をもつIBM提供保守ツール・ユーザーIDのパスワードを変更するために使用されます。 パスワードが即時に変更され,システムで監査が活動状態であれば,監査レコードが送られます。

注**:** IBM提供のものを含め,どの保守ツール・ユーザーIDでも名前変更できます。IBMは,これをユーザー 側で行うことをお勧めしません。QSECOFRが名前変更され,パスワード・パラメーターに値\*DEFAULTが 指定されている場合には,CHGDSTPWDコマンドは,保守ツール・ユーザーID名を変更してQSECOFRに戻 し,パスワードをIBM提供の省略時値に設定します。

制約事項このコマンドは共通\*USE権限で出荷されますが,これを使用するためにはQSECOFRとしてサイン オンしなければなりません。他のユーザーにこのコマンドを認可することはできません。

トップ

# パラメーター

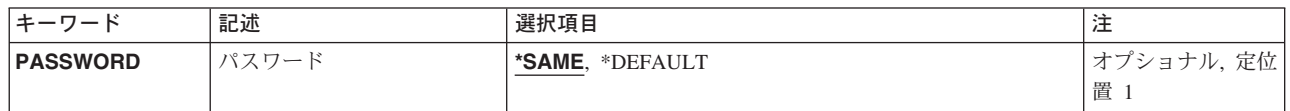

トップ

# パスワード **(PASSWORD)**

これは必須パラメーターです。

保守ツール機密保護特権をもつIBM提供の保守ツール・ユーザーID。

### **\*SAME**

保守ツール機密保護特権パスワード値をもつIBM提供保守ツール・ユーザーIDは変更されません。

### **\*DEFAULT**

保守ツール機密保護特権パスワードをもつIBM提供保守ツール・ユーザーIDは,システム出荷時の 省略時値にリセットされます。

注**:** 保守ツール機密保護特権をもつIBM提供保守ツール・ユーザーIDが名前変更された場合には, ID名がQSECOFRに戻されます。

# <span id="page-41-0"></span>**CHGDSTPWD**の例

# 例**1:**省略時の**DST**パスワードに変更

CHGDSTPWD PASSWORD(\*DEFAULT)

このコマンドは,DSTパスワードをシステム出荷時の省略時の値に変更します。

# 例**2: DST**パスワードの未変更のままにする

CHGDSTPWD PASSWORD(\*SAME)

このコマンドはDSTパスワードを変更しません。

[トップ](#page-40-0)

# エラー・メッセージ: **CHGDSTPWD**

# **\*ESCAPE** メッセージ

**CPF2275**

IBM提供の保守ツール・ユーザーIDのパスワードの変更は許可されていません。

# <span id="page-42-0"></span>配布待ち行列の変更 **(CHGDSTQ)**

実行可能場所**:** すべての環境 (\*ALL) スレッド・セーフ**:** いいえ

[パラメーター](#page-43-0) [例](#page-48-0) [エラー・メッセージ](#page-48-0)

配布待ち行列変更(CHGDSTQ)コマンドによって、配布サービス待ち行列テーブル中の項目を変更すること ができます。配布待ち行列は,他のシステムに送信または転送される前の配布を記憶するために使用されま す。

CHGDSTQコマンドは,対話式表示サポートを提供しません。これは配布サービス構成(CFGDSTSRV)コマ ンドによって提供されます。配布ネットワーク構成の詳細については、AS/400 SNA配布サービス (SD88-5031)を参照してください。

接続情報(リモート・ロケーション名,モード,リモート・ネットワーク識別コード,およびローカル・ロ ケーション名)が変更され、SNADS (SNA配布サービス)送信機能のジョブが活動状態である(ただし送 信中ではない)場合には,SNADS送信機能のジョブは終了され,ジョブ名が常にリモート・ロケーション 名を反映することを確認するために,新しいジョブが開始されます。

配布待ち行列名は,ジョブのコード化文字セット識別コード(CCSID)を使用して,図形文字セットおよびコ ード・ページ930 500に変換されます。

### 制約事項**:**

- v このコマンドは\*EXCLUDEの共通認可とともに出荷され,QPGMRおよびQSYSOPR ユーザー・プロファ イルには,このコマンドを使用するための私用認可があります。
- リモート・ロケーション名, モード, リモート・ネットワーク識別コード, およびローカル・ロケーシ ョン名の組み合わせは,配布待ち行列のタイプの中で固有としなければなりません。この組み合わせ は,システムの中,配布サービス待ち行列テーブルにおけるSNA配布サービス(SNADS)配布待ち行列 (SNADSタイプの配布待ち行列)の場合,およびSYSTEMVIEW配布サービス(SVDS)配布待ち行列 (SVDSタイプの配布待ち行列)の場合には,固有とする必要はありません。同じタイプの別のSNADSま たはSVDS配布待ち行列用にまだ構成されていないとシステムが判別した,使用できるすべての値は, RMTNETIDパラメーターおよびLCLLOCNAMEパラメーターに指定することができる省略時の値の \*LOC,およびMODEパラメーターに指定することができる省略時の値の\*NETATRによって表わされま す。
- v 待ち行列テーブル中の各RPDSタイプの配布待ち行列ごとに,固有のリモート・ロケーション名を指定し なければなりません。RPDS待ち行列は,モード,リモート・ネットワーク識別コード,またはローカ ル・ロケーション名を使用しません。
- v SVDSタイプの配布待ち行列の場合には,経路指定テーブルの構成は不要です。SVDS待ち行列は, SNADS経路指定テーブルの中に任意に構成することができます。しかし,通常のSNADSメールを変更管 理機能待ち行列に経路指定することもできなければ,変更管理機能の接続によって受信することもでき ません。また,変更管理機能の接続をSNADS待ち行列に経路指定することもできなければ,SNADSの接 続によって受信することもできません。
- SVDSタイプの配布待ち行列では、単一の待ち行列ビューのみをサポートすることができます(待ち行列 が通常部分と優先順位部分とに2等分されることはありません)。構成および操作上の目的から,通常待 ち行列のみが指定されます。
- <span id="page-43-0"></span>• 待ち行列が「送信中」の状況にある時,あるいは待ち行列項目が「延期」または「保留」の状況にある 時には,接続情報を変更することはできません。待ち行列または待ち行列項目の状況が活動状態でなく なるのを待機するか,あるいは待機する代わりに配布待ち行列初期設定(INZDSTQ)コマンドを使用し て,この条件をリセットしてください。
- v 受信先が活動状態である時,あるいは配布が受信され,送信元で確認を受信した旨の肯定応答が得られ ていない時には,SVDSタイプの配布待ち行列を変更することはできません。リモート・システムでの送 信が完了するのを待機するか,あるいは待機する代わりに配布待ち行列初期設定(INZDSTO)コマンドを 使用して,この条件をリセットしてください。
- v 配布待ち行列についてエラーを報告するメッセージは,システムの内部変換のために,その配布待ち行 列名用に入力されたものと異なる文字で表示または印刷されることがあります。同様に、(ワークステ ーションに使用される言語によって)配布待ち行列名の内部値が、配布待ち行列処理(WRKDSTQ)コマン ドの場合に表示される文字と異なることがあります。配布待ち行列プロンプト (DSTQパラメーター)に 指定された文字ストリング値が内部配布待ち行列値の規則と一致しない場合,あるいは定義されたどの 配布待ち行列の内部値とも一致しない(大/小文字の相違を無視して)場合には,エラーが報告される 場合があります。

[トップ](#page-42-0)

# パラメーター

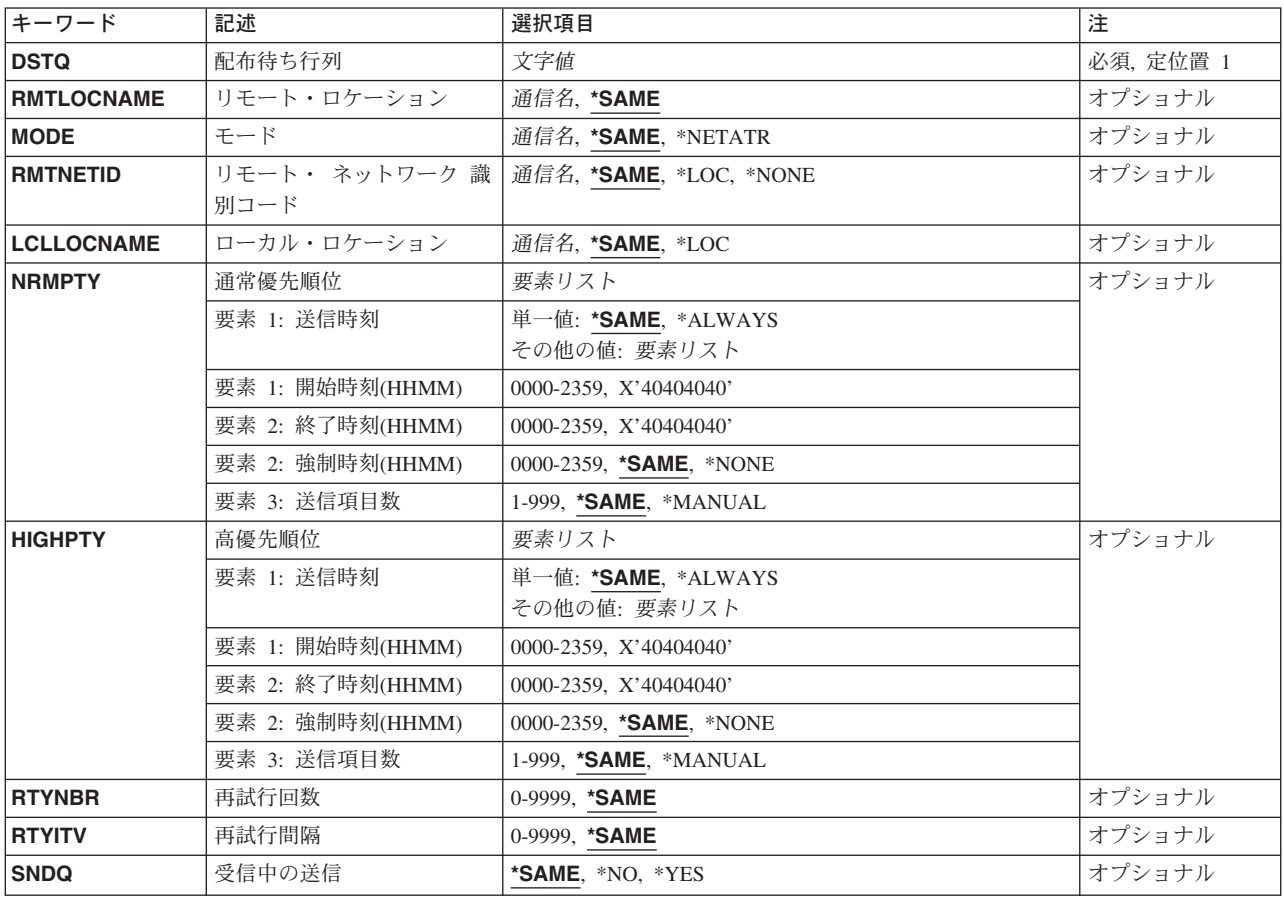

# <span id="page-44-0"></span>配布待ち行列 **(DSTQ)**

変更する配布待ち行列項目の名前を指定します。

これは必須パラメーターです。

[トップ](#page-42-0)

# リモート・ロケーション **(RMTLOCNAME)**

この配布待ち行列から送信される配布の送信先のリモート・ロケーションの名前を指定します。このリモー ト・ロケーション名は,配布をこの配布待ち行列から別のシステムに送信する時に使用される装置の装置記 述に指定されているリモート・ロケーション名と同じでなければなりません。

考えられる値は、次の通りです。

### **\*SAME**

リモート・ロケーション名は変更されません。

リモート・ロケーション 最大8文字のリモート・ロケーション名を指定してください。

[トップ](#page-42-0)

# モード **(MODE)**

配布待ち行列によって使用される装置上のセッションを定義するモードの名前を指定します。RPDSタイプ の配布待ち行列項目を変更する場合には,このパラメーターは適用できません。

考えられる値は、次の通りです。

### **\*SAME**

モード名は変更されません。

### **\*NETATR**

ネットワーク属性のモードが使用されます。

# モード名

最大8文字のモード名を指定してください。CPSVCMGまたはSNASVCMGは使用しないでくださ い;これらは,システムが使用するために予約されたモード名です。

[トップ](#page-42-0)

# リモート・ネットワーク 識別コード **(RMTNETID)**

この配布待ち行列から送られる配布の送信先のリモート・ネットワークのリモート・ネットワーク識別コー ドを指定します。RPDSタイプの配布待ち行列項目を変更する場合には,このパラメーターは適用できませ ん。

考えられる値は、次の通りです。

## **\*SAME**

リモート・ネットワーク識別コードは変更されません。

<span id="page-45-0"></span>**\*LOC** この配布待ち行列によって使用される装置記述の中に定義されているリモート・ネットワーク識別 コードが使用されます。

#### **\*NONE**

リモート・ネットワーク識別コードは指定されません。

リモート・ネットワーク*ID* リモート・ネットワーク識別コードを指定してください。

[トップ](#page-42-0)

# ローカル・ロケーション **(LCLLOCNAME)**

ネットワーク中のリモート・システムに対してユーザーのシステムを識別するために使用する名前を指定し ます。システム名と同じ名前を使用するようにお奨めします。

考えられる値は、次の通りです。

## **\*SAME**

ローカル・ロケーション名は変更されません。

- **\*LOC** ローカル・ロケーション名は,この配布待ち行列によって使用される装置記述の中に定義されてい る名前となります。
- ローカル・ロケーション名

最大8文字のローカル・ロケーション名を指定してください。

[トップ](#page-42-0)

# 通常優先順位 **(NRMPTY)**

データ低のサービス・レベルをもつ配布のための待ち行列送信条件を指定します。このパラメーターには, 次の3つの要素があります。

## 送信時刻

この優先順位の待機中の配布がこの配布待ち行列から送信される時刻。この時刻を入力しない場合 には,送信は送信項目数によって制御され,時刻との関連はなくなります。

### 強制時刻

この優先順位の配布が待ち行列内の項目数に関係なく送信される特定の時刻。送信時刻に \*ALWAYSを指定した場合には、強制時刻は任意の時刻に設定することができます。送信時刻とし て特定の終了時刻および開始時刻を指定した場合には,強制時刻はその期間中に入っているもので なければなりません。

### 送信項目数

システムが自動的に送信を開始するために,待ち行列上に必要なこの優先順位の配布の数。

指定できる送信時刻の値は次の通りです。

#### **\*SAME**

送信時刻は変更されません。

### **\*ALWAYS**

時刻に関係なく,この優先順位の配布はこの配布待ち行列から送信されます。

### <span id="page-46-0"></span>開始時刻 終了時刻

この優先順位の配布をこの配布待ち行列から送信することができる時刻を指定してください。開始 時刻および終了時刻は24時間形式**HHMM**で指定しなければなりません。ここで,**H** =時,**M** =分で す。開始時刻および終了時刻の両方を指定しなければなりません。

指定できる強制時刻の値は次の通りです。

# **\*SAME**

強制時刻は変更されません。

## **\*NONE**

強制時刻は指定されません。

### 強制時刻

強制時刻を24時間形式**HHMM**で指定してください。ここで,**H** =時,**M** =分です。

使用できる送信項目数の値は次の通りです。

#### **\*SAME**

送信項目数は変更されません。

### **\*MANUAL**

配布は,操作員が配布待ち行列処理(WRKDSTQ)コマンドまたは配布待ち行列送信(SNDDSTQ)コマ ンドを使用して手動で送信した時にだけ送信されます。

# 送信項目数

送信される前にこの配布待ち行列に入っていなければならないこの優先順位の配布の数を指定して ください。有効な値の範囲は1 - 999です。

[トップ](#page-42-0)

# 高優先順位 **(HIGHPTY)**

高速,状況,またはデータ高のサービス・レベルをもつ配布のための待ち行列送信条件を指定します。この パラメーターには、次の3つの要素があります。

### 送信時刻

この優先順位の待機中の配布がこの配布待ち行列から送信される時刻。この時刻を入力しない場合 には,送信は送信項目数によって制御され,時刻との関連はなくなります。

### 強制時刻

この優先順位の配布が待ち行列内の項目数に関係なく送信される特定の時刻。送信時刻に \*ALWAYSを指定した場合には、強制時刻は任意の時刻に設定することができます。送信時刻とし て特定の終了時刻および開始時刻を指定した場合には,強制時刻はその期間中に入っているもので なければなりません。

### 送信項目数

システムが自動的に送信を開始するために,待ち行列上に必要なこの優先順位の配布の数。

指定できる送信時刻の値は次の通りです。

## **\*SAME**

送信時刻は変更されません。

# **\*ALWAYS**

時刻に関係なく,この優先順位の配布はこの配布待ち行列から送信されます。

## <span id="page-47-0"></span>開始時刻 終了時刻

この優先順位の配布をこの配布待ち行列から送信することができる時刻を指定してください。開始 時刻および終了時刻は24時間形式**HHMM**で指定しなければなりません。ここで,**H** =時,**M** =分で す。開始時刻および終了時刻の両方を指定しなければなりません。

指定できる強制時刻の値は次の通りです。

# **\*SAME**

強制時刻は変更されません。

# **\*NONE**

強制時刻は指定されません。

## 強制時刻

強制時刻を24時間形式**HHMM**で指定してください。ここで,**H** =時,**M** =分です。

使用できる送信項目数の値は次の通りです。

#### **\*SAME**

送信項目数は変更されません。

### **\*MANUAL**

配布は,操作員が配布待ち行列処理(WRKDSTQ)コマンドまたは配布待ち行列送信(SNDDSTQ)コマ ンドを使用して手動で送信した時にだけ送信されます。

### 送信項目数

送信される前にこの配布待ち行列に入っていなければならないこの優先順位の配布の数を指定して ください。有効な値の範囲は1 - 999です。

[トップ](#page-42-0)

# 再試行回数 **(RTYNBR)**

障害が起こった後でシステムがこの配布待ち行列から配布の再送を試みる最大回数を指定します。このパラ メーターは,リモート・システムにおける通信回線障害および回復可能な配布障害に適用されます。この配 布待ち行列をサービスしているSNADSジョブは,試行回数が限界を超えた時に終了します。

考えられる値は、次の通りです。

### **\*SAME**

最大再送回数は変更されません。

回数 障害の後でシステムが配布の再送を試みることのできる最大回数を指定してください。有効な値の 範囲は0-9999です。

[トップ](#page-42-0)

# 再試行間隔 **(RTYITV)**

再試行の間隔(分数)を指定します。

考えられる値は、次の通りです。

# **\*SAME**

再試行の間隔(分数)は変更されません。

[トップ](#page-42-0)

# <span id="page-48-0"></span>受信中の送信 **(SNDQ)**

この配布待ち行列が、通常優先順位プロンプト (NRMPTYパラメーター)および高優先順位プロンプト (HIGHPTYパラメーター)で指定された送信時刻および項目数の値を無視して,待ち行列からの配布の送 信先であるSNADSシステムから配布を受信した時に送信を開始するかどうかを指定します。

このパラメーターは,SNADSタイプの配布待ち行列項目を変更する場合にだけ有効です。

考えられる値は、次の通りです。

# **\*SAME**

送信待ち行列の値は変更されません。

- **\*NO** 待ち行列の送信条件が満たされている時,あるいは配布待ち行列送信(SNDDSTQ) コマンドまたは 配布待ち行列処理(WRKDSTQ)コマンドを使用して配布を送信する時にだけ,この待ち行列から配 布が送信されます。
- **\*YES** この配布待ち行列は,待ち行列の送信条件に関係なく,待ち行列からの配布の送信先であるSNADS システムから配布を受信した時に送信を開始します。手操作待ち行列(項目数変数が指定されてい ない待ち行列)の場合には,配布が自動的に送信されます。

[トップ](#page-42-0)

# **CHGDSTQ**の例

CHGDSTQ DSTQ(CHICAGO) RMTLOCNAME(NEWLU) MODE(\*NETATR)

このコマンドは,CHICAGOという名前の配布待ち行列を変更します。リモート・ロケーション名が NEWLUに変更され,モードがシステム・ネットワーク属性で指定されたモードに変更されます。

[トップ](#page-42-0)

# エラー・メッセージ: **CHGDSTQ**

## **\*ESCAPE** メッセージ

### **CPF8802**

配布待ち行列&1が見つからなかった。

# **CPF8807**

QSNADSジャーナルの使用中にエラーが起こった。

## **CPF8809**

SNADS内部待ち行列でエラーが検出された。

## **CPF881A**

配布待ち行列&1の接続情報をこの時点で変更することはできない。

# **CPF881B**

配布待ち行列&1の配布が受信されている。

## **CPF881D**

\*SVDS配布待ち行列に高優先順位データを使用することはできない。

# **CPF8826**

配布待ち行列&1の配布待ち行列項目が存在している。

### **CPF8827**

配布待ち行列&1の経路指定テーブル項目が存在している。

# **CPF8828**

\*DLS配布待ち行列&1にリモート文書ライブラリー項目が存在している。

## **CPF8833**

配布待ち行列&1はすでに存在している。

### **CPF8849**

待ち行列&1は別の配布サービス機能によって使用中である。

## **CPF9845**

ファイル&1のオープン中にエラーが起こった。

### **CPF9846**

ライブラリー&2のファイル&1の処理中にエラーが起こった。

## **CPF9847**

ライブラリー&2のファイル&1のクローズ中にエラーが起こった。

### **CPF9899**

コマンドの処理中にエラーが起こった。

# <span id="page-50-0"></span>配布経路の変更 **(CHGDSTRTE)**

実行可能場所**:** すべての環境 (\*ALL) スレッド・セーフ**:** いいえ

パラメーター [例](#page-54-0) [エラー・メッセージ](#page-54-0)

配布経路変更(CHGDSTRTE)コマンドによって、配布サービス経路指定テーブル中の項目を変更することが できます。各経路指定テーブル項目ごとに,1つまたは複数のサービス・レベルを指定しなければなりませ  $h_{\alpha}$ 

対話式表示サポートは配布サービス構成(CFGDSTSRV)コマンドによって提供されます。配布ネットワーク の構成の詳細については,AS/400 SNA配布サービス (SD88-5031)の解説書を参照してください。

システム名、グループ名,および配布待ち行列名は、ジョブのコード化文字セット識別コード(CCSID)を使 用して,図形文字セットおよびコード・ページ930 500に変換されます。

### 制約事項**:**

- v このコマンドは\*EXCLUDEの共通認可とともに出荷され,QPGMRおよびQSYSOPR ユーザー・プロファ イルには,このコマンドを使用するための私用認可があります。
- · 次のパラメーターのうちの少なくとも1つに値を指定しなければなりません。すなわち, FAST, STATUS,DATAHIGH,またはDATALOW。この4つのパラメーターのいずれの値も,\*NONEに変更するこ とはできません。
- · SYSTEMVIEW配布サービス(SVDS)タイプの配布待ち行列を指定する配布の経路指定が,別のタイプの配 布待ち行列(SNA配布サービス(SNADS)またはVM/MVS ブリッジ(RPDS)など)を組み込むように変更さ れた場合には,エラーが起こります。

トップ

# パラメーター

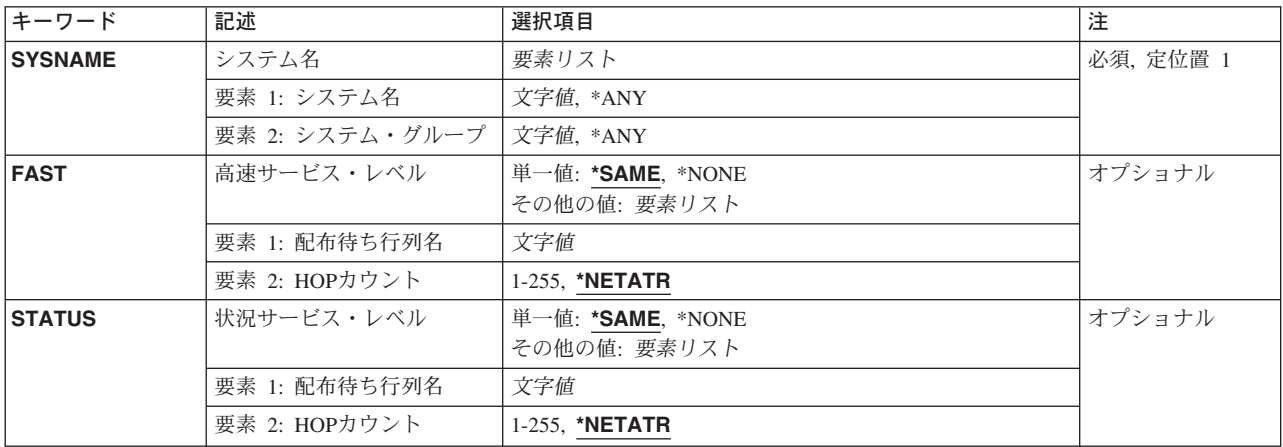

<span id="page-51-0"></span>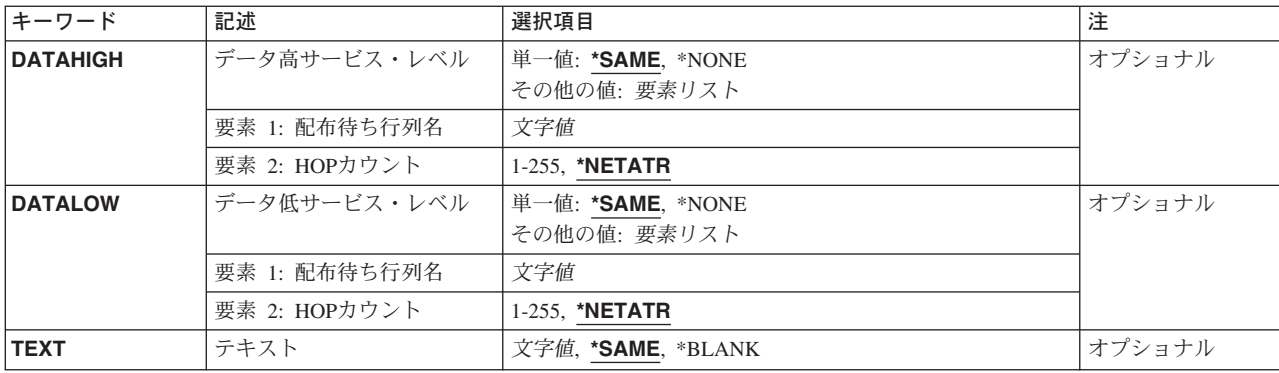

[トップ](#page-50-0)

# システム名 **(SYSNAME)**

変更したい経路指定テーブル項目があるリモート・システムのシステム名およびグループ名を指定します。

最大ホップ・カウントは、配布をSNADSレベルでシステム間に経路指定(ホップ)することのできる SNADSネットワーク中における最大回数です(最終宛先システムに対するホップも含む)。この最大ホッ プ・カウントには,拡張対等ネットワーク機能(APPN)の経路指定によって指定されたホップは含まれませ ん。ホップの最大回数を超えた場合には,配布が終了し,最初に配布を送信したユーザーにエラー・メッセ ージが送られます。最大ホップ・カウントによって,配布がシステム間で無限にループされることを防ぐこ とができます。

最大8文字のシステム名および最大8文字のグループ名を指定することができます。

システム名として\*ANYを指定することができます。SYSNAME(\*ANYグループ)を指定するのは,特定 のシステム名とは一致していないがグループ名と一致している配布の宛先を決定するために使用する経路指 定テーブル項目を変更する場合です。経路指定テーブル中の各グループごとに\*ANYを1つだけ使用するこ とができます。

システム名にも\*ANYが指定されている場合に限り、グループ名に\*ANYを指定することができます。 SYSNAME(\*ANY \*ANY)を指定するのは,他のどの経路指定テーブル項目とも一致しない配布の宛先を決 定するために使用する経路指定テーブル項目を変更する場合です。経路指定テーブル中では, SYSNAME(\*ANY \*ANY)を1つだけ使用することができます。

これは必須パラメーターです。

[トップ](#page-50-0)

# 高速サービス・レベル **(FAST)**

高速サービス・レベル配布に,配布待ち行列および宛先システムに対する最大ホップ・カウントを指定しま す。高速サービス・レベルは,最高優先順位のサービス・レベルです。

指定できる配布待ち行列の値は次の通りです。

# **\*SAME**

配布待ち行列および最大ホップ・カウントは変更されません。

### <span id="page-52-0"></span>**\*NONE**

高速サービス・レベルを必要とする配布に,配布待ち行列は指定されません。高速サービスを必要 とする配布は,この経路指定テーブル項目を使用して経路指定することはできません。

## 配布待ち行列名

このサービス・レベルおよび経路指定項目を使用する配布が送信される配布待ち行列の名前を指定 してください。この配布待ち行列は、すでに存在しているものでなければならず,DLS (文書ライ ブラリーサービス)タイプの待ち行列であってはいけません。

指定できる最大ホップ・カウントの値は次の通りです。

## **\*NETATR**

最大ホップ・カウント用のシステム・ネットワーク属性の値が使用されます。ネットワーク属性表 示(DSPNETA)コマンドを使用することによって,現現行のシステム値を表示することができます。

### ホップ・カウント

最大ホップ・カウントを指定してください。有効な値の範囲は1-255です。

[トップ](#page-50-0)

# 状況サービス・レベル **(STATUS)**

状況サービス・レベルの配布に,配布待ち行列および宛先システムに対する最大ホップ・カウントを指定し ます。状況サービス・レベルは,ネットワークの状況用および他のフィードバック情報用に使用されます。

指定できる配布待ち行列の値は次の通りです。

#### **\*SAME**

配布待ち行列および最大ホップ・カウントは変更されません。

### **\*NONE**

状況サービス・レベルを必要とする配布に,配布待ち行列は指定されません。状況サービスを必要 とする配布は,この経路指定テーブル項目を使用して経路指定することはできません。

# 配布待ち行列名

このサービス・レベルおよび経路指定項目を使用する配布が送信される配布待ち行列の名前を指定 してください。この配布待ち行列は、すでに存在しているものでなければならず、DLS (文書ライ ブラリーサービス)タイプの待ち行列であってはいけません。

指定できる最大ホップ・カウントの値は次の通りです。

### **\*NETATR**

最大ホップ・カウント用のシステム・ネットワーク属性の値が使用されます。ネットワーク属性表 示(DSPNETA)コマンドを使用することによって、現行のシステム値を表示することができます。

# ホップ・カウント

最大ホップ・カウントを指定してください。有効な値の範囲は1-255です。

# <span id="page-53-0"></span>データ高サービス・レベル **(DATAHIGH)**

データ高サービス・レベルの配布に,配布待ち行列および宛先システムに対する最大ホップ・カウントを指 定します。データ高サービス・レベルは,高優先順位のデータ・トラフィック用に使用されます。

指定できる配布待ち行列の値は次の通りです。

### **\*SAME**

配布待ち行列および最大ホップ・カウントは変更されません。

### **\*NONE**

データ高サービス・レベルを必要とする配布に,配布待ち行列は指定されません。データ高サービ スを必要とする配布は,この経路指定テーブル項目を使用して経路指定することはできません。

## 配布待ち行列名

このサービス・レベルおよび経路指定項目を使用する配布が送信される配布待ち行列の名前を指定 してください。この配布待ち行列は、すでに存在しているものでなければならず、DLS(文書ライ ブラリーサービス)タイプの待ち行列であってはいけません。

指定できる最大ホップ・カウントの値は次の通りです。

### **\*NETATR**

最大ホップ・カウント用のシステム・ネットワーク属性の値が使用されます。ネットワーク属性表 示(DSPNETA)コマンドを使用することによって、現行のシステム値を表示することができます。

ホップ・カウント

最大ホップ・カウントを指定してください。有効な値の範囲は1-255です。

[トップ](#page-50-0)

# データ低サービス・レベル **(DATALOW)**

データ低サービス・レベルの配布に,配布待ち行列および宛先システムに対する最大ホップ・カウントを指 定します。データ低サービス・レベルは,ほとんどのデータ・トラフィック用に使用されます。

指定できる配布待ち行列の値は次の通りです。

#### **\*SAME**

配布待ち行列および最大ホップ・カウントは変更されません。

### **\*NONE**

データ低サービス・レベルを必要とする配布に,配布待ち行列は指定されません。データ低サービ スを必要とする配布は,この経路指定テーブル項目を使用して経路指定することはできません。

## 配布待ち行列名

このサービス・レベルおよび経路指定項目を使用する配布が送信される配布待ち行列の名前を指定 してください。この配布待ち行列は、すでに存在しているものでなければならず、DLS (文書ライ ブラリーサービス)タイプの待ち行列であってはいけません。

指定できる最大ホップ・カウントの値は次の通りです。

## **\*NETATR**

最大ホップ・カウント用のシステム・ネットワーク属性の値が使用されます。ネットワーク属性表 示(DSPNETA)コマンドを使用することによって、現行のシステム値を表示することができます。

<span id="page-54-0"></span>ホップ・カウント

最大ホップ・カウントを指定してください。有効な値の範囲は1-255です。

[トップ](#page-50-0)

# テキスト **(TEXT)**

オブジェクトを簡単に記述したテキストを指定します。

考えられる値は、次の通りです。

## **\*SAME**

テキストは変更されません。

### **\*BLANK**

テキストはブランクに変更されます。

*'*記述*'* 最大50文字のテキストをアポストロフィで囲んで指定してください。

[トップ](#page-50-0)

# **CHGDSTRTE**の例

CHGDSTRTE SYSNAME(SYSTEMA) DATAHIGH(SYSTEMAFAST 2)

このコマンドは,サービス・レベルの高いデータを持つSYSTEMAに送られる配布用の配布待ち行列を変更 します。新しい配布待ち行列は,ホップ・カウントが2のSYSTEMAFASTです。

[トップ](#page-50-0)

# エラー・メッセージ: **CHGDSTRTE**

# **\*ESCAPE** メッセージ

### **CPF8801**

文書ライブラリー・サービス(\*DLS)待ち行列&1は経路指定テーブルで許されていない。

## **CPF8802**

配布待ち行列&1が見つからなかった。

## **CPF8807**

QSNADSジャーナルの使用中にエラーが起こった。

# **CPF881E**

配布経路に使用できない配布待ち行列の組み合わせが入っている。

# **CPF8815**

経路指定テーブル項目&1 &2が見つからない。

# **CPF8831**

経路指定テーブルに項目&1 &2がすでに存在している。

# **CPF8837**

システム名/グループ&1 &2は別の配布サービス機能によって使用中である。

## **CPF8849**

待ち行列&1は別の配布サービス機能によって使用中である。

# **CPF9845**

ファイル&1のオープン中にエラーが起こった。

## **CPF9846**

ライブラリー&2のファイル&1の処理中にエラーが起こった。

## **CPF9847**

ライブラリー&2のファイル&1のクローズ中にエラーが起こった。

# **CPF9899**

コマンドの処理中にエラーが起こった。

# <span id="page-56-0"></span>データの変更 **(CHGDTA)**

実行可能場所**:** 対話環境 (\*INTERACT \*IPGM \*IREXX \*EXEC) スレッド・セーフ**:** いいえ

パラメーター [例](#page-57-0) [エラー・メッセージ](#page-58-0)

制御言語 (CL) コマンドCHGDTAによって, 既存のデータベース・ファイルのレコードを追加, 変更, ま たは削除することができます。

# エラー・メッセージ: **CHGDTA**

# **\*ESCAPE**メッセージ

# **IDU0120**

重要なテーブルが存在していない。コマンドは打ち切られました。

# **IDU0141**

重要なテーブルが矛盾している。コマンドは打ち切られました。

# **IDU0167**

&1.&2の使用は認可されていない。

## **IDU1205**

プログラム&1.&2が見つからなかった。

# **IDU9001**

&1コマンドでエラーが見つかった。

トップ

# パラメーター

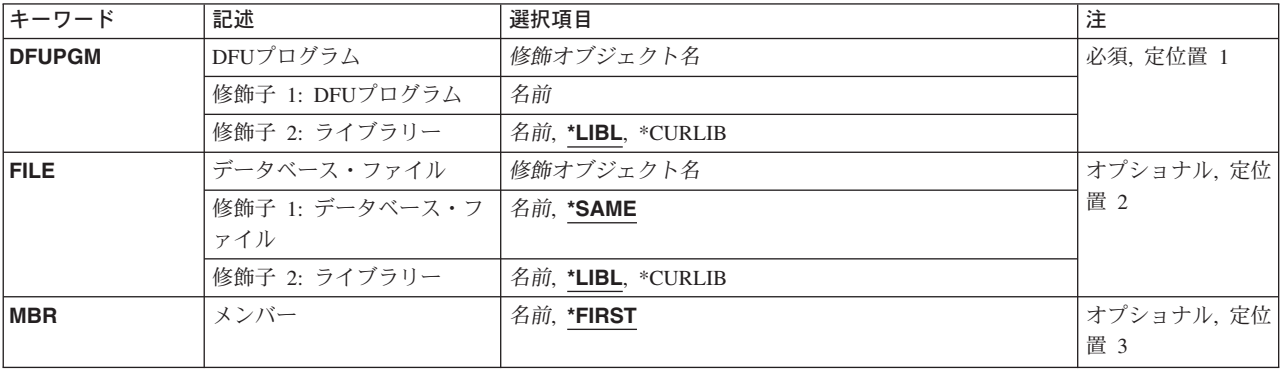

トップ

# **DFU**プログラム **(DFUPGM)**

データの対話式更新を制御するDFUプログラムの修飾名を指定します。

<span id="page-57-0"></span>**\*LIBL** DFUはライブラリー・リストを使用して,指定されたプログラムを検索します。

# **\*CURLIB**

現行ライブラリーを使用するためには,\*CURLIBを入力してください。ライブラリー・リストに現 行ライブラリー項目が存在しない場合には、OGPLが使用されます。ライブラリー名を指定しない 場合には,\*LIBLが使用されます。

[トップ](#page-56-0)

# データベース・ファイル **(FILE)**

処理したいデータベース・ファイルを指定します。

考えられる値は次の通りです。

### **\*SAME**

DFUはプログラムを定義するために使用されたファイルを使用します。

# ファイル名

DFUに処理させたいデータ・ファイルの修飾名を入力します。ファイルには,プログラムの定義に 使用されるファイルと同様に,少なくとも1つのレコード様式名がなければなりません。

**\*LIBL** DFUはライブラリー・リストを使用して,指定されたプログラムを検索します。

## **\*CURLIB**

現行ライブラリーを使用するためには,\*CURLIBを入力してください。ライブラリー・リストに現 行ライブラリー項目が存在しない場合には、OGPLが使用されます。ライブラリー名を指定しない 場合には,\*LIBLが使用されます。

[トップ](#page-56-0)

# メンバー **(MBR)**

処理したいファイル中のメンバーを指定します。

考えられる値は次の通りです。

# **\*FIRST**

DFUはファイルの最初のメンバーを使用します。

## メンバー名

DFUに処理させたいメンバーの名前を入力します。

[トップ](#page-56-0)

例

なし

# <span id="page-58-0"></span>エラー・メッセージ: **CHGDTA**

# **\*ESCAPE**メッセージ

# **IDU0120**

重要なテーブルが存在していない。コマンドは打ち切られました。

# **IDU0141**

重要なテーブルが矛盾している。コマンドは打ち切られました。

# **IDU0167**

&1.&2の使用は認可されていない。

# **IDU1205**

プログラム&1.&2が見つからなかった。

# **IDU9001**

&1コマンドでエラーが見つかった。

# <span id="page-60-0"></span>データ域変更 **(CHGDTAARA)**

実行可能場所**:** すべての環境 (\*ALL) スレッド・セーフ**:** 条件付き

[パラメーター](#page-61-0) [例](#page-63-0) [エラー・メッセージ](#page-63-0)

データ域変更 (CHGDTAARA)コマンドは,ローカル・データ域(\*LDA),グループ・データ域(\*GDA),プログ ラム初期設定パラメーター・データ域(\*PDA),またはライブラリーに記憶される指定のデータ域の値を変更 します。新しい値は,同じタイプで,データ域の長さまたは指定されたサブストリングの長さより小さいか 等しい長さでなければなりません。

グループ・ジョブでは,指定するデータ域をグループ・データ域(\*GDA)とすることができます。このデー タ域は自動的にグループと関連付けられ,そのグループの外部のジョブからアクセスすることはできませ ん。この文字データ域の長さは512バイトです。グループ・ジョブの詳細は,ISERIES INFORMATION CENTER (HTTP://WWW.IBM.COM/ESERVER/ISERIES/INFOCENTER)にある「実行管理機能」情報にあり ます。

ローカル・データ域(\*LDA)は, 長さ1024バイトの文字データ域です。これは, ユーザー・ジョブと自動的 に関連付けられ,他のジョブがアクセスすることはできません。

事前開始ジョブでは,指定するデータ域を,プログラム初期設定パラメーター・データ(\*PDA)を含むデー タ域とすることができます。このデータ域は自動的にユーザーの事前開始ジョブと関連付けられ,他のジョ ブがアクセスすることはできません。この文字データ域の長さは2000バイトです。事前開始ジョブの詳細 は, ISERIES INFORMATION CENTER (HTTP://WWW.IBM.COM/ESERVER/ISERIES/INFOCENTER)にある 「実行管理機能」情報にあります。

文字データ域の場合には,データ域の残りに影響することなくデータ域のサブストリングを変更することが できます。このサブストリングは,サブストリングの開始桁と長さを指定することによって定義されます。 この場合には,新しい値の長さはサブストリングの長さ以下としなければなりません。

このコマンドを実行して、ローカル・データ域、グループ・データ域、またはプログラム初期設定パラメー ター・データ域以外のデータ域を変更する時には,そのデータ域は,操作が完了するまで,他のジョブのコ マンドがそれを変更または削除できないように,変更操作の間はジョブまたはスレッドによってロックされ ます。データ域が他のジョブと共用されていて,ジョブ中の複数のコマンドからなるステップで更新される 場合には,そのデータ域は,すべてのステップが実行されるまで,そのジョブに明示的に割り当てられなけ ればなりません。グループ・データ域,ローカル・データ域,またはプログラム初期設定パラメーター・デ ータ域以外のデータ域は,オブジェクト割り振り (ALCOBJ)コマンドで明示的に割り振ることができます。 グループ・データ域,ローカル・データ域,またはプログラム初期設定パラメーター・データ域を指定する CHGDTAARAコマンドを実行する時には,割り振りは必要ありません。

### 制約事項**:**

- 1. このコマンドを使用するには,変更するデータ域に対する変更(\*CHANGE)権限,およびそのデータ域が 保管されるライブラリーに対する実行(\*EXECUTE)権限が必要です。ローカル・データ域,グループ・ データ域,またはプログラム初期設定パラメーター・データ域に必要な特定の権限はありません。
- 2. このコマンドは条件付きのスレッド・セーフです。次の制約事項が適用されます。
	- a. マルチスレッドを使用できるジョブのDDMデータ域の変更はスレッド・セーフではありません。
- <span id="page-61-0"></span>b. DDMデータ域の変更は,ジョブで複数のスレッドが活動状態の時には正常に実行されません。
- c. 特殊なデータ域(\*LDA, \*GDA,および\*PDA)を変更できるのは初期スレッドからだけであり,2次スレ ッドから試みると正常に実行されません。

[トップ](#page-60-0)

# パラメーター

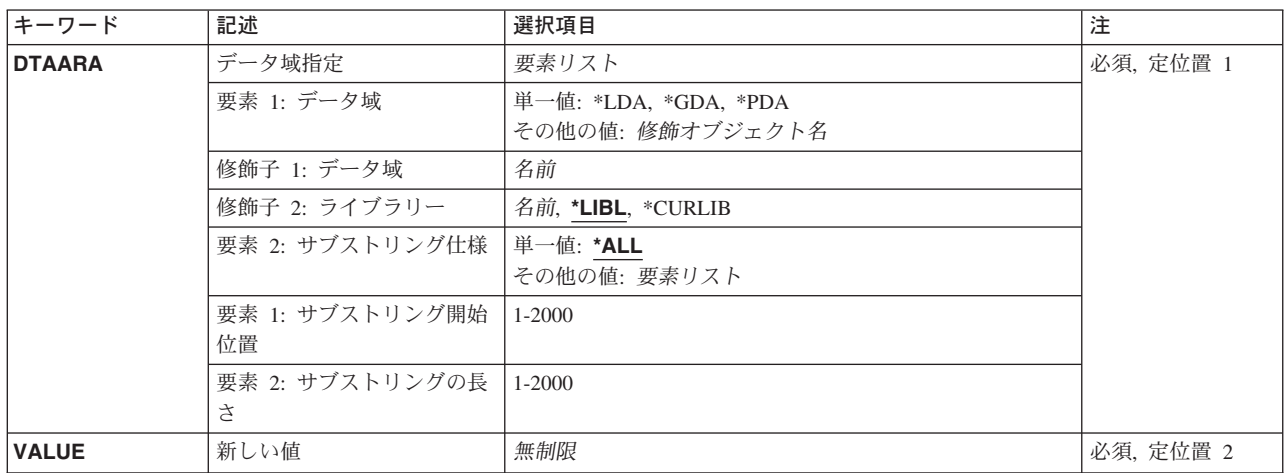

[トップ](#page-60-0)

# データ域指定 **(DTAARA)**

値が変更されるデータ域の名前およびライブラリーを指定します。文字データ域の場合にだけ,データ域中 で変更する文字ストリングの開始位置および長さを任意で指定します。

これは必須パラメーターです。

# 要素**1:** データ域

## 単一値

- **\*LDA** ジョブに関連したローカル・データ域が変更されます。この文字データ域の長さは1024 バイトで す。
- **\*GDA** グループ・ジョブに関連したグループ・データ域が変更されます。この文字データ域の長さは512 バイトです。
- **\*PDA** 事前開始ジョブに関連したプログラム初期設定パラメーター・データ域が変更されます。この文字 データ域の長さは2000バイトです。

## 修飾子**1:** データ域

名前 変更するデータ域の名前を指定します。

### <span id="page-62-0"></span>修飾子**2:** ライブラリー

**\*LIBL** 一致が見つかるまで,スレッドのライブラリー・リストの中のすべてのライブラリーが検 索されます。

# **\*CURLIB**

オブジェクトを見つけるためにスレッドの現行ライブラリーが使用されます。スレッドの 現行ライブラリーとしてライブラリーが指定されていない場合には、QGPLライブラリーが 使用されます。

名前 データ域があるライブラリーを指定してください。

### 要素**2:** サブストリング仕様

#### 単一値

**\*ALL** データ域全体が変更されます。

# 要素**1:** サブストリング開始位置

*1-2000*

変更するデータ域の開始桁を指定してください。

## 要素**2:** サブストリングの長さ

### *1-2000*

変更するデータ域サブストリングの長さを指定してください。

[トップ](#page-60-0)

# 新しい値 **(VALUE)**

データ域に記憶される新しい値を指定します。データ域の記述に指定されたデータ属性に有効な値を指定し てください。データ域が作成された時にデータ域作成 (CRTDTAARA)コマンドのタイプ **(TYPE)**パラメー ターに\*CHARまたは\*LGLが指定され,ここに指定する値が数値である場合には,その値をアポストロフィ で囲まなければなりません。CRTDTAARAコマンドのタイプ **(TYPE)**パラメーターに\*DECが指定されてい た場合には,その値をアポストロフィで囲む必要はありません。

これは必須パラメーターです。

# 非制限値

データ域の値を指定します。

# <span id="page-63-0"></span>**CHGDTAARA**の例

# 例**1:**データ域値の変更

CHGDTAARA DTAARA(MYLIB/MYDATA) VALUE(GOODNIGHT)

このコマンドは,ライブラリーMYLIBのMYDATAという名前のデータ域の値をGOODNIGHTに変更しま す。このデータ域は,文字データ用で,9桁以上の長さが必要です。

# 例**2:**データ域の論理値の変更

CHGDTAARA DTAARA(PAYROLLSW) VALUE('0')

このコマンドは,PAYROLLSWという名前のデータ域の論理値をゼロ(0)に変更します。データ域を見つけ るためにライブラリー検索リストが使用されます。

# 例**3:**論理データ域の特定の文字の変更

CHGDTAARA DTAARA(\*LDA (5 4)) VALUE('TWO')

このコマンドは,ユーザーのローカル・データ域の5-8文字を変更します。新しい値はサブストリングより 短いので,ブランクが埋め込まれます。

[トップ](#page-60-0)

# エラー・メッセージ: **CHGDTAARA**

# **\*ESCAPE** メッセージ

# **CPF101A**

&2のDDMデータ域&1に対する操作が正常に実行されなかった。

## **CPF1015**

&2にデータ域&1が見つからない。

# **CPF1018**

データ域を変更する権限がない。

## **CPF1019**

VALUEパラメーターが正しくない。

# **CPF1020**

VALUEパラメーターが長すぎる。

# **CPF1021**

データ域&2のライブラリー&1が見つからない。

# **CPF1022**

ライブラリー&1データ域&2に対する権限がない。

# **CPF1026**

VALUEパラメーターは'0'または'1'でなければならない。

# **CPF1043**

データ域の境界位置合わせが正しくない。

# **CPF1044**

データ域のAREAパラメーターが正しくない。

### **CPF1045**

データ域のCPYPTRパラメーターが正しくない。

### **CPF1046**

ジョブがグループ・ジョブでないので,DTAARA(\*GDA)は正しくない。

### **CPF1062**

文字値として,ヌル・ストリングは正しくない。

### **CPF1063**

ライブラリー&2のデータ域&1を割り振ることができない。

### **CPF1067**

ライブラリー&1を割り振ることができない。

#### **CPF1072**

ジョブが事前開始ジョブでないので,DTAARA(\*PDA)は正しくない。

#### **CPF1087**

10進または論理データ域にサブストリングを使用することはできない。

### **CPF1088**

開始位置がデータ域の範囲外になっている。

### **CPF1089**

データ域に指定したサブストリングが正しくない。

### **CPF1138**

データ域&1のVALUEパラメーターのタイプが正しくない。

### **CPF1155**

データ域&1のVALUEパラメーターが長すぎる。

### **CPF1162**

データ域&1の境界位置合わせが正しくない。

#### **CPF1163**

データ域&1のAREAパラメーターが正しくない。

## **CPF1168**

データ域&1のCPYPTRパラメーターが正しくない。

# **CPF1170**

開始位置がデータ域&1の範囲外になっている。

### **CPF1192**

データ域&1に指定したサブストリングが正しくない。

# **CPF180B**

機能&1は使用できない。

### **CPF180C**

機能&1は使用できない。

### **CPF18BE**

項目がジャーナル処理されないので,データ域&1が変更されない。

### **CPF9899**

コマンドの処理中にエラーが起こった。

# <span id="page-66-0"></span>構成項目変更 **(CHGEMLCFGE)**

実行可能場所**:** すべての環境 (\*ALL) スレッド・セーフ**:** いいえ

パラメーター [例](#page-72-0) [エラー・メッセージ](#page-72-0)

エミュレーション構成項目変更(CHGEMLCFGE)コマンドは,構成ファイルの既存の構成項目を変更するこ とによって3270エミュレーション・セッションについてのオプションを変更するために使用されます。

変更を行なわずにエミュレーション・セッションについての既存の値を表示するために,このコマンドのプ ロンプトを表示することもできます。

トップ

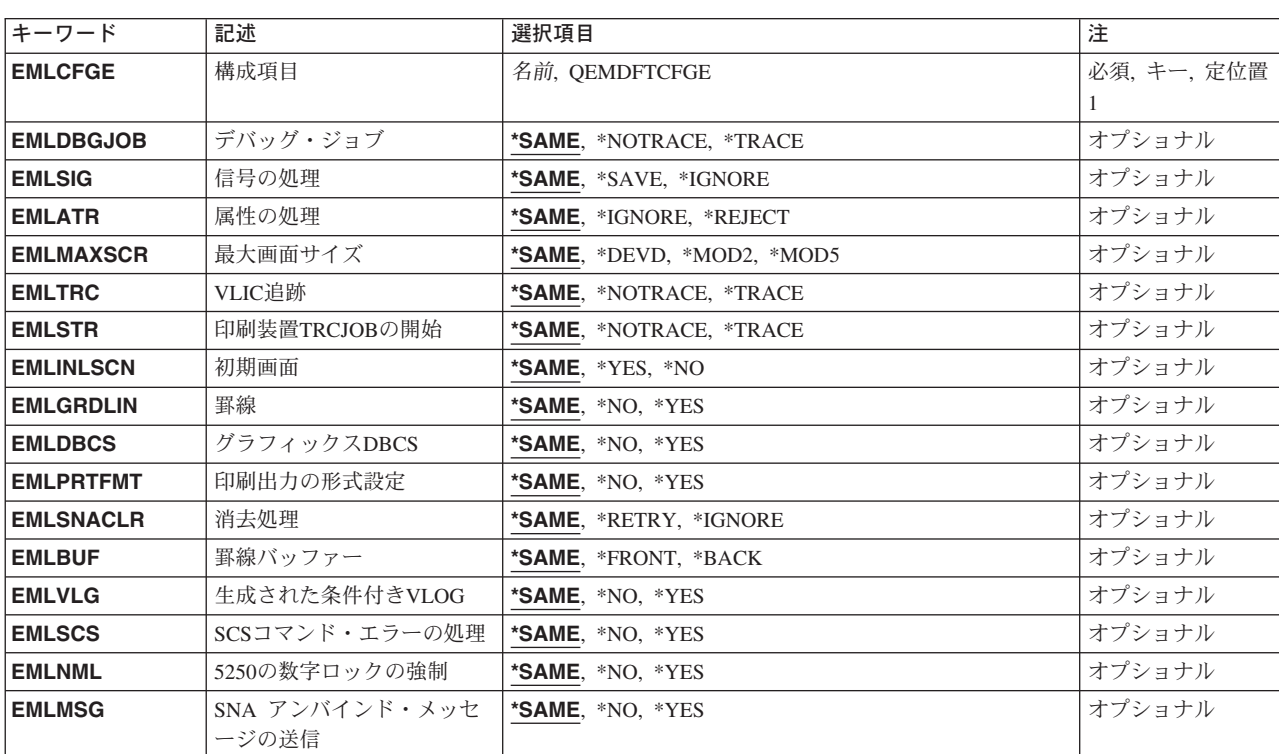

# パラメーター

トップ

# 構成項目 **(EMLCFGE)**

変更中の既存のエミュレーション構成項目の名前を指定します。

これは必須パラメーターです。

### <span id="page-67-0"></span>**QEMDFTCFGE**

3270エミュレーション・セッションについての省略時の構成項目が変更されます。

### 構成項目名

変更する構成項目の名前を指定してください。

[トップ](#page-66-0)

# デバッグ・ジョブ **(EMLDBGJOB)**

ジョブ追跡(TRCJOB)コマンドによって印刷装置エミュレーションを使用中のジョブをデバッグ中に,印刷 装置機能管理機能に渡す印刷装置データ・ストリームを追跡するかどうかを指定します。

### **\*SAME**

値は変更されません。

## **\*NOTRACE**

印刷装置データ・ストリームはTRCJOB出力で追跡されません。

# **\*TRACE**

印刷装置データ・ストリームはTRCJOB出力で追跡されます。

[トップ](#page-66-0)

# 信号の処理 **(EMLSIG)**

送信モードになっていないOS/400エミュレーション・ジョブがシステム・ネットワーク体系(SNA)要求にデ ータ送信許可(信号)に応答する方法を指定します。

## **\*SAME**

値は変更されません。

## **\*SAVE**

エミュレーション・ジョブはSNA信号を記憶し、適切な場合には、その方向変更標識(CD)によって データの一部を受信した時に送信するためのホスト許可を認可します。

## **\*IGNORE**

エミュレーション・ジョブは送信するためのホスト許可を認可しません。

[トップ](#page-66-0)

# 属性の処理 **(EMLATR)**

3270エミュレーション・ジョブが、1バイト文字セット(SBCS)セッション中に受信した間違った文字属性 または属性値に応答する方法を指定します。3270データ・ストリームの用語では、文字属性は属性設定命令 (SA副指令)で,属性値は命令が操作する値(VALUE)です。

### **\*SAME**

値は変更されません。

#### **\*IGNORE**

エミュレーション・ジョブは間違った値を無視します。

### <span id="page-68-0"></span>**\*REJECT**

エミュレーション・ジョブは間違った文字属性または属性値を含んでいるデータ・ストリームに否 定応答を送信します。

[トップ](#page-66-0)

# 最大画面サイズ **(EMLMAXSCR)**

表示画面に表示する最大イメージ・サイズを指定します。

## **\*SAME**

値は変更されません。

# **\*DEVD**

最大サイズは装置がサポートできる範囲の値です。

## **\*MOD2**

最大サイズは24行X 80桁です。

# **\*MOD5**

最大サイズは27行X 132桁です。

注**:** 装置が27行X 132桁をサポートしていない場合には,最大サイズの省略時の値として24行X 80 桁が使用されます。

[トップ](#page-66-0)

# **VLIC**追跡 **(EMLTRC)**

次の項目が真の時に,ライセンス内部コード(LIC)データ・ストリーム変換追跡点を実行するかどうかを指 定します。

- v ジョブがデータ・ストリーム変換API(適用業務プログラム・インターフェース)を使用中です。
- v データ・ストリーム変換APIを使用するジョブでジョブ追跡(TRCJOB)コマンドが実行中です。
- v LICソース/シンク追跡も実行中です。

# **\*SAME**

値は変更されません。

## **\*NOTRACE**

データ・ストリーム変換追跡点は実行されません。

# **\*TRACE**

データ・ストリーム変換追跡点が実行されます。

[トップ](#page-66-0)

# 印刷装置**TRCJOB**の開始 **(EMLSTR)**

印刷装置エミュレーション・ジョブを開始する時にジョブ追跡(TRCJOB)コマンドを呼び出すかどうかを指 定します。

# **\*SAME**

値は変更されません。

## <span id="page-69-0"></span>**\*NOTRACE**

TRCJOBコマンドを呼び出しません。

# **\*TRACE**

TRCJOBコマンドを呼び出します。

[トップ](#page-66-0)

# 初期画面 **(EMLINLSCN)**

3270エミュレーション・セッションを開始する時に,エミュレーション初期設定進行中画面を表示するかど うかを指定します。

# **\*SAME**

値は変更されません。

- **\*YES** 画面が表示されます。
- **\*NO** 画面は表示されません。

[トップ](#page-66-0)

# 罫線 **(EMLGRDLIN)**

画面でフィールドの概要を抑制するかどうかを指定します。

## **\*SAME**

値は変更されません。

- **\*NO** フィールドの概要を抑制しません。
- **\*YES** フィールドの概要を抑制します。

[トップ](#page-66-0)

# グラフィックス**DBCS (EMLDBCS)**

入力フィールドのDBCS図形文字ストリングをサポートするかどうかを指定します。

注**:** このパラメーターを使用できるのは,入力フィールド全体にフィールド属性または文字属性を指定する 顧客の適用業務の場合だけです。フィールドの一部だけがDBCS図形属性によって定義されている場合に は,予測できない結果となります。

# **\*SAME**

値は変更されません。

- **\*NO** DBCS図形文字ストリングをサポートしません。
- **\*YES** DBCS図形文字ストリングをサポートします。

# <span id="page-70-0"></span>印刷出力の形式設定**(EMLPRTFMT)**

印刷出力ファイルで提供された値を使用する代わりに,行数(NUMLIN)パラメーターおよび欄数(NUMCOL) パラメーターをSTRPRTEMLコマンドによって指定する値を使用するかどうかを指定します。

注**:** このパラメーターを使用できるのは,SNA文字ストリング(SCS)印刷装置セッションの場合だけです。

# **\*SAME**

値は変更されません。

- **\*NO** 行および欄にSTRPRTEMLコマンド値は使用されません。
- **\*YES** 行および欄にSTRPRTEMLコマンド値が使用されます。

注**:** ホストから横方向の様式設定または縦方向の様式設定コマンドを受け取るまで,STRPRTEML コマンド値は有効となっています。

[トップ](#page-66-0)

# 消去処理 **(EMLSNACLR)**

SNA CLEARコマンドを受け取った後、ホスト・システムによって送信されたデータ読み取りの試みが正常 に実行されなかった場合,3270エミュレーション・ジョブでの回復の方法を指定します。

注**:** このパラメーターが有効なのは,表示装置エミュレーション・セッションの場合だけです。

## **\*SAME**

値は変更されません。

### **\*RETRY**

エミュレーション・ジョブはデータの読み取りを再び試みます。

### **\*IGNORE**

エミュレーション・ジョブはデータの読み取りを再び試みません。

[トップ](#page-66-0)

# 罫線バッファー **(EMLBUF)**

基本格子線が表示される時に,前景バッファーが使用されるのか,それとも背景バッファーが使用されるの かを指定します。戦略格子線が使用される時には,このパラメーターは適用されません。

## **\*SAME**

値は変更されません。

# **\*FRONT**

前景バッファーが使用されます。

# **\*BACK**

背景バッファーが使用されます。

# <span id="page-71-0"></span>生成された条件付き**VLOG (EMLVLG)**

コマンドまたは命令が正しくないために,データ・ストリーム変換ルーチンがホストに否定応答を送った時 に,VLICログを生成するかどうかを指定します。

## **\*SAME**

値は変更されません。

- **\*NO** VLICログは生成されません。
- **\*YES** VLICログは生成されます。エミュレーション・セッションは続行されます。

[トップ](#page-66-0)

# **SCS**コマンド・エラーの処理 **(EMLSCS)**

SCS印刷装置セッションの場合のみ,このパラメーターは,不良な横形式設定(SHF)または不良な縦形式設 定(SVF)を受け取ったときに,ページ・サイズまたは1行のページ幅に従うかどうかを指定します。

### **\*SAME**

値は変更されません。

- **\*NO** アーキテクチャーが続きます。ページ・サイズは1行です。
- **\*YES** アーキテクチャーは従わず,ページ・サイズおよび幅の省略時の値として印刷装置エミュレーショ ン開始(STRPRTEML)コマンドに入力された値を使用します。

[トップ](#page-66-0)

# **5250**の数字ロックの強制 **(EMLNML)**

ジョブがデータ・ストリーム変換API(適用業務プログラム・インターフェース)を使用する時に,ライセ ンス内部コード(LIC)のデータ・ストリーム変換構成要素によって5250数値ロックを強制的に行なうかどう かを指定します。

## **\*SAME**

値は変更されません。

- **\*NO** 5250数値ロックを強制的に行ないません。
- **\*YES** 5250数値ロックを強制的に行ないます。

[トップ](#page-66-0)

# **SNA** アンバインド・メッセージの送信 **(EMLMSG)**

アンバインドが受け取られた時に画面上にメッセージを表示するかどうかを指定します。

## **\*SAME**

値は変更されません。

- **\*NO** メッセージは表示されません。
- **\*YES** メッセージが表示されます。
## **CHGEMLCFGE**の例

CHGEMLCFGE EMLCFGE(ARTSDEPT) EMLMAXSCR(\*DEVD) EMLGRDLIN(\*NO)

このコマンドは、ARTSDEPTエミュレーション構成の最大画面サイズ・オプションを画面装置の最大サイ ズに変更します。フィールド外形線は,画面に表示されるよう変更されます。

[トップ](#page-66-0)

## エラー・メッセージ: **CHGEMLCFGE**

**\*ESCAPE**メッセージ

#### **CPF853E**

エミュレーション構成項目&1が見つからない。

#### **CPF854B**

エミュレーション構成ルーチンに内部エラーが見つかった。

## <span id="page-74-0"></span>環境変数変更 **(CHGENVVAR)**

実行可能場所**:** すべての環境 (\*ALL) スレッド・セーフ**:** はい

パラメーター [例](#page-75-0) [エラー・メッセージ](#page-76-0)

環境変数変更(CHGENVVAR)コマンドは、既存の環境変数の値を変更します。

制約事項:このコマンドを使用してシステム・レベルの環境変数を変更するためには,\*JOBCTL特殊権限 が必要です。

トップ

### パラメーター

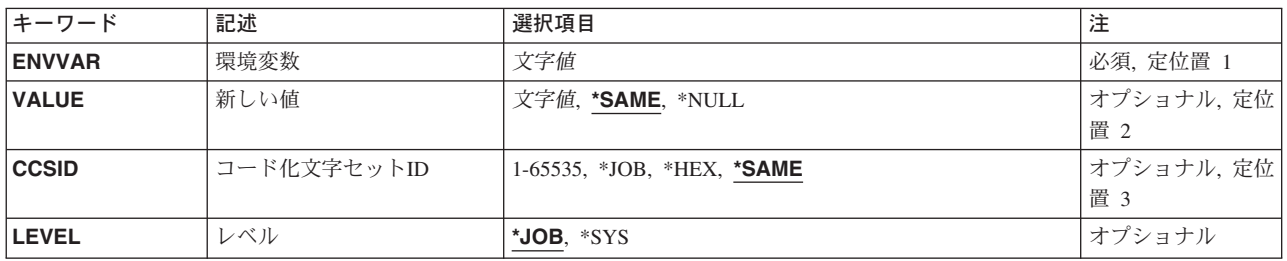

トップ

### 環境変数 **(ENVVAR)**

変更する環境変数の名前を指定します。この名前の環境変数が指定されたレベル(LEVELパラメーター)に 存在しない場合には,エラー・メッセージCPFA981が出されます。

注**:** 小文字を指定した時には,大文字と小文字が区別されます。

アポストロフィを使用したい場合には,2つのアポストロフィ('')を使用しなければなりません。

これは必須パラメーターです。

トップ

### 初期値 **(VALUE)**

環境変数値を指定します。

考えられる値は次の通りです。

#### **\*SAME**

値は変更されません。

#### <span id="page-75-0"></span>**\*NULL**

環境変数の値は空白文字(X'00')です。この値は、現行の環境変数値と指定された環境変数名の関連 を停止させるために使用することができます。

#### 環境変数値

環境変数の値を指定してください。CHGENVVARは,値の長さを最大1024バイトに制限します。有 効な値は,すべてのEBCDIC文字です。値に英数字以外の文字またはブランクが含まれる場合に は、値をアポストロフィで囲まなければなりません。アポストロフィを使用したい場合には、2つ のアポストロフィ('')を使用しなければなりません。

注**:** 小文字を指定した時には,大文字と小文字が区別されます。

[トップ](#page-74-0)

## コード化文字セット**ID (CCSID)**

ENVVARおよびVALUEパラメーターに指定されるテキストのコード化文字セット識別コード(CCSID)を指 定します。この値は環境変数と一緒に記憶されます。

考えられる値は次の通りです。

#### **\*SAME**

値は変更されません。

- **\*JOB** テキストのCCSIDは,このコマンドを実行中のジョブのCCSIDとみなされます。
- **\*HEX** この環境変数と一緒に65535のCCSIDが記憶されます。
- コード化文字セット識別コード

環境変数と一緒に記憶されるCCSIDを指定してください。有効な値の範囲は1-65535です。

[トップ](#page-74-0)

### レベル **(LEVEL)**

環境変数のレベルを指定します。

考えられる値は次の通りです。

- **\*JOB** これはジョブ・レベルの環境変数です。
- **\*SYS** これはシステム・レベルの環境変数です。

注**:** このフィールドは,変更している環境変数のレベルを指定するためにだけ使用されるもので,環境変数 のレベルを変更するために使用することはできません。

[トップ](#page-74-0)

### **CHGENVVAR**の例

#### 例**1:**ジョブ・レベル環境変数の変更

CHGENVVAR ENVVAR(ALTDIR) VALUE('/MYDIR/TEST')

<span id="page-76-0"></span>このコマンドは、ALTDIRという名前のジョブ・レベル環境変数の値を、値/MYDIR/TESTに変更します。環 境変数とともに保管されるCCSIDは,変更されません。

#### 例**2:**環境変数の**CCSID**の変更

CHGENVVAR ENVVAR(ALTDIR) CCSID(273)

このコマンドは、ALTDIRという名前のジョブ・レベル環境変数のCCSIDを273に変更します。環境変数値 は変更されません。

#### 例**3:**環境変数の**NULL**への設定

CHGENVVAR ENVVAR(LIBPATH) VALUE(\*NULL)

このコマンドは、LIBPATHという名前のジョブ・レベル環境変数の値をヌル(X'00')文字に変更します。

#### 例**4:**システム・レベル環境変数の変更

CHGENVVAR ENVVAR(HOME) VALUE('/USR/HOME') LEVEL(\*SYS)

このコマンドは,HOMEという名前のシステム・レベル環境変数の値を/USR/HOMEに変更します。

[トップ](#page-74-0)

## エラー・メッセージ: **CHGENVVAR**

#### **\*ESCAPE**メッセージ

#### **CPFA981**

この環境変数は存在していない。

#### **CPFA982**

ENVVAR文字が正しくない。

#### **CPFA983**

予期しないエラーが起こりました。

#### **CPFA984**

最大数の環境変数が存在している。

#### **CPFA98E**

システム・レベルの環境変数を更新するには\*JOBCTL特殊権限が必要です。

#### **CPF3BCA**

CCSID &1はサポートされていない。

## <span id="page-78-0"></span>**EWC**バーコード項目の変更 **(CHGEWCBCDE)**

実行可能場所**:** すべての環境 (\*ALL) スレッド・セーフ**:** いいえ

パラメーター [例](#page-86-0) [エラー・メッセージ](#page-86-0)

拡張無線制御装置バーコード項目変更(CHGEWCBCDE)コマンドは,拡張無線制御装置ソース・ファイル・ メンバーのバーコード・グループ・パラメーターのセットを変更します。バーコード・グループは特定のバ ーコード・ラベルをスキャンするためのパラメーターを定義します。ポータブル・トランザクション・コン ピューター(PTC)グループは,バーコード・スキャナーを構成するために使用されるバーコード・グループ を指定します。

制約事項:このコマンドのINZFILEおよびINZMBRパラメーターに指定された値が無線制御装置記述の対応 するパラメーターに指定された値と一致しない場合には,拡張無線制御装置構成データは無線アダプターに ダウンロードされません。

制約事項:このコマンドを実行するには,ユーザー・プロファイルに\*IOSYSCFG特殊権限が必要です。

注**:** 制御装置記述変更(ローカル・ワークステーション)(CHGCTLLWS)コマンドを使用して,無線制御装 置記述のINZFILEおよびINZMBRパラメーターに指定された値を表示または変更することができます。

トップ

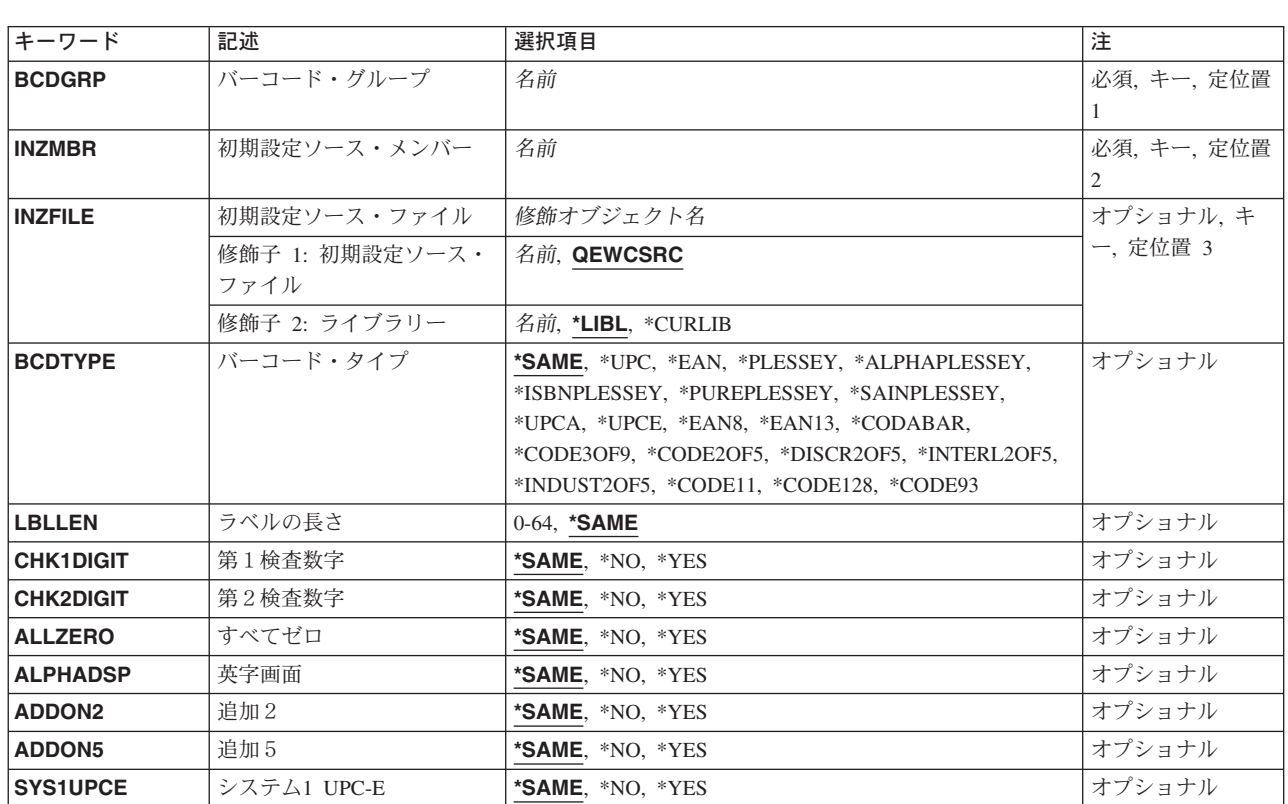

## パラメーター

<span id="page-79-0"></span>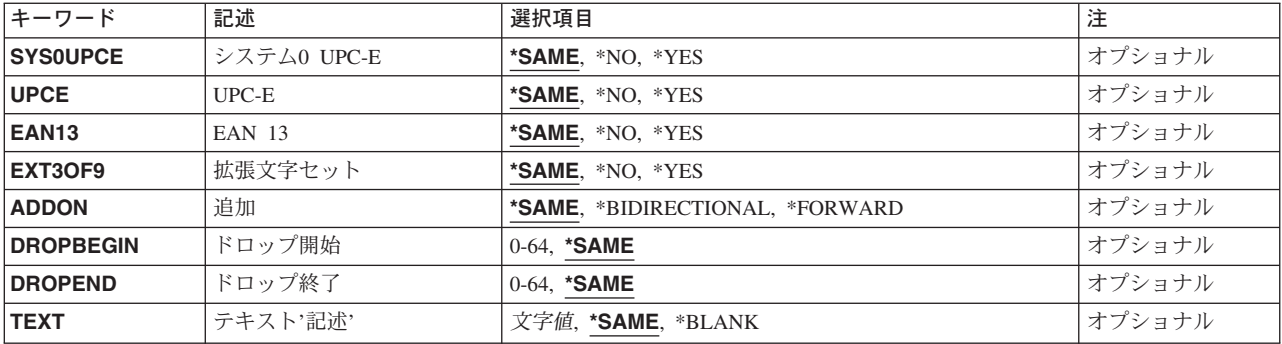

[トップ](#page-78-0)

## バーコード・グループ **(BCDGRP)**

変更する既存のバーコード・グループの名前を指定します。この名前を使用してバーコード・グループと関 連した構成データを識別します。バーコード・グループ名は,長さが最大16文字の固有の英数字文字ストリ ングです。

[トップ](#page-78-0)

## 初期設定ソース・メンバー **(INZMBR)**

バーコード・グループの拡張無線制御装置のソース・ファイル・メンバーを指定します。このメンバーに は,変更するバーコード構成データが入っています。

[トップ](#page-78-0)

## 初期設定ソース・ファイル **(INZFILE)**

拡張無線制御装置ソース・ファイル・メンバーが入っているソース物理ファイルの名前を指定します。ソー ス物理ファイルが存在しない場合には,このコマンドは正常に実行されません。

- ソース・ファイルの名前は次のライブラリー値の1つによって修飾することができます。
- \*LIBL 最初に一致するものが見つかるまで、ジョブのライブラリー・リスト内のすべてのライブラリーが 検索されます。

#### **\*CURLIB**

ジョブの現行ライブラリーが検索されます。ジョブの現行ライブラリーとしてライブラリーが指定 されていない場合には,QGPLライブラリーが使用されます。

#### ライブラリー名

検索するライブラリーの名前を指定してください。

考えられる値は、次の通りです。

#### **QEWCSRC**

ソース・ファイル名QEWCSRCが使用されます。

#### <span id="page-80-0"></span>ソース・ファイル名

ソース・メンバーが入っているソース物理ファイルの名前を指定してください。

[トップ](#page-78-0)

## バーコード・タイプ **(BCDTYPE)**

このバーコード・グループによって定義されたバーコード・タイプを指定します。

考えられる値は、次の通りです。

#### **\*SAME**

値は変わりません。

**\*UPC** UPCバーコードが使用されます。

**\*EAN** EANバーコードが使用されます。

#### **\*PLESSEY**

PLESSEYバーコードが使用されます。

#### **\*ALPHAPLESSEY**

ALPHA PLESSEYバーコードが使用されます。

#### **\*ISBNPLESSEY**

ISBN PLESSEYバーコードが使用されます。

#### **\*PUREPLESSEY**

PURE PLESSEYバーコードが使用されます。

#### **\*SAINPLESSEY**

SAINSBURY PLESSEYバーコードが使用されます。

#### **\*UPCA**

UPC-Aバーコードが使用されます。

#### **\*UPCE**

UPC-Eバーコードが使用されます。

#### **\*EAN8**

EAN-8バーコードが使用されます。

#### **\*EAN13**

EAN-13バーコードが使用されます。

#### **\*CODABAR**

CODABARバーコードが使用されます。

#### **\*CODE3OF9**

CODE 3-OF-9バーコードが使用されます。

#### **\*CODE2OF5**

CODE 2-OF-5バーコードが使用されます。

### **\*DISCR2OF5**

DISCRETE 2-OF-5バーコードが使用されます。

#### **\*INTERL2OF5**

INTERLEAVED 2-OF-5バーコードが使用されます。

#### <span id="page-81-0"></span>**\*INDUST2OF5**

INDUSTRIAL 2-OF-5バーコードが使用されます。

#### **\*CODE11**

コード11バーコードが使用されます。

#### **\*CODE128**

コード128バーコードが使用されます。

#### **\*CODE93**

コード93バーコードが使用されます。

[トップ](#page-78-0)

## ラベルの長さ **(LBLLEN)**

指定されたバーコード・グループのバーコード・ラベルのラベル長を指定します。

考えられる値は、次の通りです。

#### **\*SAME**

値は変わりません。

#### ラベルの長さ

バーコード・グループのバーコード・ラベルの文字長を指定してください。ラベルの長さが00の場 合には,ラベルの長さは1-64の可変です。値の有効範囲は0-64です。

[トップ](#page-78-0)

## 第1検査数字 **(CHK1DIGIT)**

バーコード・ラベルの検査数字または最初の検査数字が検査されるかどうかを指定します。これが有効なの は,BCDTYPEパラメーターによって\*PLESSEY, \*CODE3OF9, \*EXTCODE3OF9, \*CODE11,または \*CODE2OF5が指定された時だけです。

考えられる値は、次の通りです。

#### **\*SAME**

値は変わりません。

- **\*NO** 検査数字または最初の検査数字は無視されます。
- **\*YES** 有効な読み取りの場合に,検査数字または最初の検査数字が検査されます。

[トップ](#page-78-0)

## 第2検査数字 **(CHK2DIGIT)**

バーコード・ラベルの2番目の検査数字が検査されるかどうかを指定します。これが有効なのは, BCDTYPEパラメーターによって\*PLESSEYまたは\*CODE11が指定された時だけです。

考えられる値は、次の通りです。

#### <span id="page-82-0"></span>**\*SAME**

値は変わりません。

- **\*NO** 2番目の検査数字は無視されます。
- **\*YES** 有効な読み取りの場合には,2番目の検査数字が検査されます。

[トップ](#page-78-0)

## すべてゼロ **(ALLZERO)**

すべて0のバーコード・ラベルが有効なスキャンであるかどうかを指定します。これが有効なのは, BCDTYPE(\*PLESSEY)が指定された時だけです。

考えられる値は、次の通りです。

#### **\*SAME**

値は変わりません。

**\*NO** すべて0のバーコード・ラベルは有効なスキャンではありません。

**\*YES** すべて0のバーコード・ラベルは有効なスキャンです。

[トップ](#page-78-0)

### 英字画面 **(ALPHADSP)**

バーコード・ラベル文字:;<=>および?をそれぞれ英字A, B, C, D, E, およびFとして表示するかどうか を指定します。これが有効なのは,BCDTYPE(\*PLESSEY)が指定された時だけです。

考えられる値は、次の通りです。

#### **\*SAME**

値は変わりません。

- **\*NO** 文字を通常通りに表示します。
- **\*YES** 文字を英字として表示します。

[トップ](#page-78-0)

### 追加2 **(ADDON2)**

2ディジット・アドオンが有効であるか,あるいは無視されるかを指定します。これが有効なのは, BCDTYPEパラメーターによって\*UPCまたは\*EANが指定された時だけです。

考えられる値は、次の通りです。

#### **\*SAME**

値は変わりません。

- **\*NO** 2ディジット・アドオンは無視されます。
- **\*YES** 2ディジット・アドオンが有効です。

## <span id="page-83-0"></span>追加5 **(ADDON5)**

5ディジット・アドオンが有効であるか、あるいは無視されるかを指定します。これが有効なのは, BCDTYPEパラメーターによって\*UPCまたは\*EANが指定された時だけです。

考えられる値は、次の通りです。

#### **\*SAME**

値は変わりません。

- **\*NO** 5ディジット・アドオンは無視されます。
- **\*YES** 5ディジット・アドオンが有効です。

[トップ](#page-78-0)

## システム**1 UPC-E (SYS1UPCE)**

システム1 UPC-Eが有効であるか、あるいは無視されるかを指定します。これが有効なのは、BCDTYPEパ ラメーターによって\*UPCまたは\*EANが指定された時だけです。

考えられる値は、次の通りです。

#### **\*SAME**

値は変わりません。

- **\*NO** システム1 UPC-Eは無視されます。
- **\*YES** システム1 UPC-Eは有効です。

[トップ](#page-78-0)

## システム**0 UPC-E (SYS0UPCE)**

システム0 UPC-Eが有効であるか、あるいは無視されるかを指定します。これが有効なのは、BCDTYPEパ ラメーターによって\*UPCまたは\*EANが指定された時だけです。

考えられる値は、次の通りです。

#### **\*SAME**

値は変わりません。

- **\*NO** システム0 UPC-Eは無視されます。
- **\*YES** システム0 UPC-Eは有効です。

### <span id="page-84-0"></span>**UPC-E (UPCE)**

UPC-EをUPC-Aに拡張するかどうかを指定します。これが有効なのは、BCDTYPEパラメーターによって \*UPCまたは\*EANが指定された時だけです。

考えられる値は、次の通りです。

#### **\*SAME**

値は変わりません。

- **\*NO** UPC-Eバーコードは影響を受けません。
- **\*YES** UPC-EバーコードはUPC-Aに拡張されます。

[トップ](#page-78-0)

### **EAN 13 (EAN13)**

UPCおよびEANバーコードがEAN-13に拡張されるかどうかを指定します。これが有効なのは、BCDTYPEパ ラメーターによって\*UPCまたは\*EANが指定された時だけです。

考えられる値は、次の通りです。

#### **\*SAME**

値は変わりません。

- **\*NO** UPCおよびEANバーコードは影響を受けません。
- **\*YES** UPCおよびEANバーコードはEAN-13に拡張されます。

[トップ](#page-78-0)

## 拡張文字セット **(EXT3OF9)**

CODE 3-OF-9バーコードが拡張文字セットを使用するかどうかを指定します。これが有効なのは, BCDTYPEパラメーターによって\*CODE3OF9が指定された時だけです。

考えられる値は、次の通りです。

#### **\*SAME**

値は変わりません。

- **\*NO** CODE 3-OF-9バーコードは影響を受けません。
- **\*YES** CODE 3-OF-9バーコードは拡張文字セットを使用します。

[トップ](#page-78-0)

### 追加 **(ADDON)**

アドオン・ディジットの方向を指定します。これが有効なのは、BCDTYPEパラメーターによって\*UPCまた は\*EANが指定された時だけです。

考えられる値は、次の通りです。

#### <span id="page-85-0"></span>**\*SAME**

値は変わりません。

#### **\*BIDIRECTIONAL**

アドオン・ディジットは両方向に有効です。

#### **\*FORWARD**

アドオン・ディジットは正方向にだけ有効です。

[トップ](#page-78-0)

## ドロップ開始 **(DROPBEGIN)**

バーコード・ラベルの始めから除去する文字数を指定します。値の有効範囲は0-64です。

考えられる値は、次の通りです。

#### **\*SAME**

値は変わりません。

始めから除去

バーコード・ラベルの始めから除去する文字数を指定してください。値の有効範囲は0-64です。

[トップ](#page-78-0)

## ドロップ終了 **(DROPEND)**

バーコード・ラベルの終りから除去する文字数を指定します。値の有効範囲は0-64です。

考えられる値は、次の通りです。

#### **\*SAME**

値は変わりません。

#### 終りから除去

バーコード・ラベルの終りから除去する文字数を指定してください。値の有効範囲は0-64です。

[トップ](#page-78-0)

## テキスト**'**記述**' (TEXT)**

PTC項目を簡単に説明するテキストを指定します。

考えられる値は、次の通りです。

#### **\*SAME**

値は変わりません。

#### **\*BLANK**

テキストは指定されません。

*'*記述*'* 50文字を超えないテキストを,アポストロフィで囲んで指定してください。

## <span id="page-86-0"></span>**CHGEWCBCDE**の例

CHGEWCBCDE BCDGRP(BCD01) INZMBR(EWC01) ADDON2(\*YES)

このコマンドは、BCD01という名前のバーコード・グループを変更して、ADDON2をライブラリー・リス トのソース物理ファイルQEWCSRCのEWC01 という名前の拡張無線制御装置構成ソース・ファイル・メン バーで使用できるようにします。

[トップ](#page-78-0)

# エラー・メッセージ: **CHGEWCBCDE**

なし

## <span id="page-88-0"></span>無線**CTL**メンバー変更 **(CHGEWCM)**

実行可能場所**:** すべての環境 (\*ALL) スレッド・セーフ**:** いいえ

パラメーター [例](#page-92-0) [エラー・メッセージ](#page-92-0)

拡張無線制御装置メンバー変更(CHGEWCM)コマンドは、指定されたソース・ファイル・メンバーの拡張無 線制御装置パラメーターを変更します。このメンバーの特定のポータブル・トランザクション・コンピュー ター(PTC)およびバーコード構成は,拡張無線制御装置PTC項目変更(CHGEWCPTCE)コマンドおよび拡張無 線制御装置バーコード項目変更(CHGEWCBCDE)コマンドを使用して変更されます。

制約事項:このコマンドのINZFILEおよびINZMBRパラメーターに指定された値が無線制御装置記述の対応 するパラメーターに指定された値と一致しない場合には,拡張無線制御装置構成データは無線アダプターに ダウンロードされません。

制約事項:このコマンドを実行するには,ユーザー・プロファイルに\*IOSYSCFG特殊権限が必要です。

注**:** 制御装置記述変更(ローカル・ワークステーション)(CHGCTLLWS)コマンドを使用して,無線制御装 置記述のINZFILEおよびINZMBRパラメーターに指定された値を表示または変更することができます。

トップ

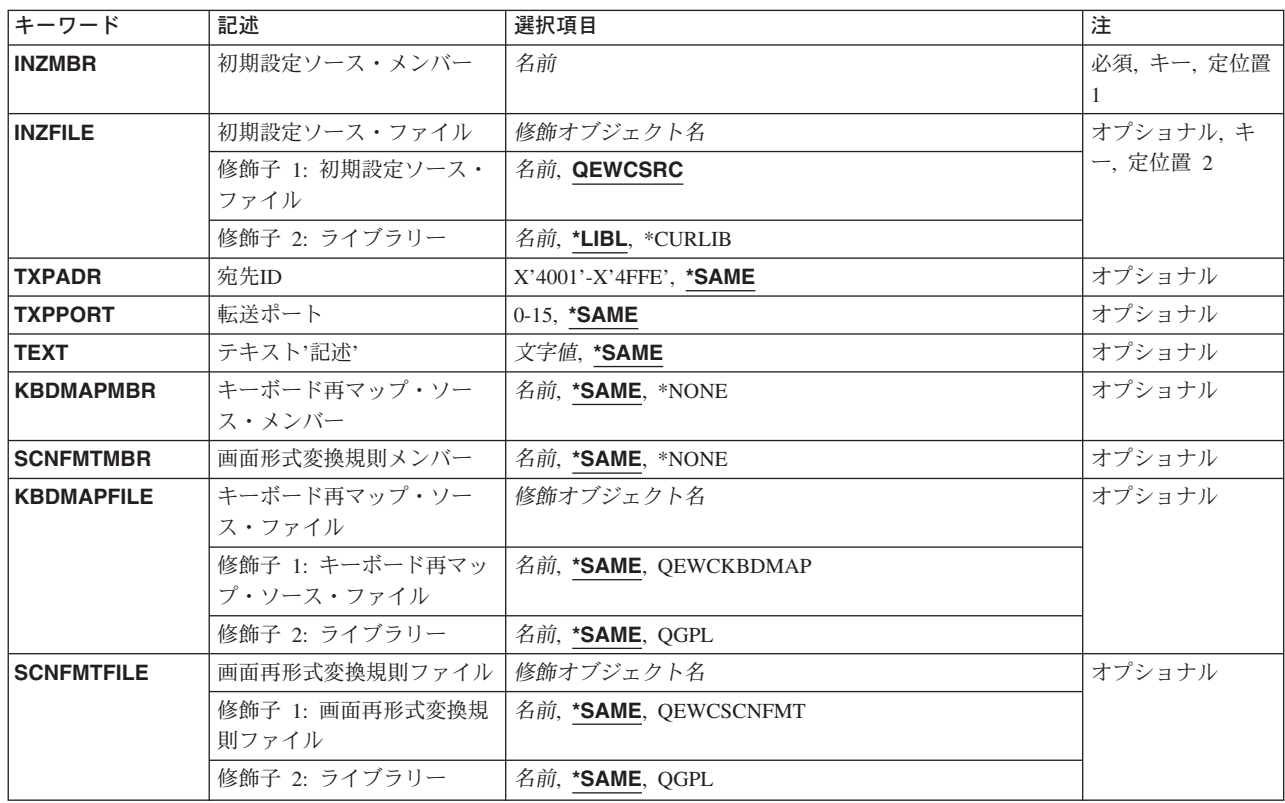

## パラメーター

### <span id="page-89-0"></span>初期設定ソース・メンバー **(INZMBR)**

変更するソース・ファイル・メンバーの名前を指定します。このメンバーには,無線制御装置構成データが 入っています。

[トップ](#page-88-0)

## 初期設定ソース・ファイル **(INZFILE)**

変更するソース・ファイル・メンバーのソース物理ファイルの名前を指定します。ソース物理ファイルが存 在しない場合には,このコマンドは正常に実行されません。

- ソース・ファイルの名前は次のライブラリー値の1つによって修飾することができます。
- **\*LIBL** 最初に一致するものが見つかるまで,ジョブのライブラリー・リスト内のすべてのライブラリーが 検索されます。

#### **\*CURLIB**

ジョブの現行ライブラリーが検索されます。ジョブの現行ライブラリーとしてライブラリーが指定 されていない場合には、QGPLライブラリーが使用されます。

ライブラリー名

検索するライブラリーの名前を指定してください。

考えられる値は、次の通りです。

#### **QEWCSRC**

ソース・ファイル名QEWCSRCが使用されます。

ソース・ファイル名

変更するソース・メンバーのソース物理ファイルの名前を指定してください。

[トップ](#page-88-0)

## 宛先**ID (TXPADR)**

PTCがエミュレーションの始動時に接続を試みるローカル宛先ID(転送アドレス)を指定します。これは, 有効な値の範囲4001-4FFEを持つ4バイトの16進数です。宛先IDは、PTCで使用される宛先IDと一致しなけれ ばなりません。

考えられる値は、次の通りです。

#### **\*SAME**

値は同じままです。

#### 宛先*ID*(転送アドレス)

ローカル宛先ID(転送アドレス)を指定してください。

## <span id="page-90-0"></span>転送ポート **(TXPPORT)**

制御装置のローカル転送ポート接続番号を指定します。有効な範囲は0-15です。PTCによって使用される値 は0です。

考えられる値は、次の通りです。

#### **\*SAME**

値は同じままです。

#### 転送ポート

ローカル転送ポート接続番号を指定してください。

[トップ](#page-88-0)

## テキスト**'**記述**' (TEXT)**

プログラムおよびその機能を簡単に説明するテキストを指定します。このパラメーターの詳細はAS/400 CL (制御言語)解説書(SC88-5339)の付録Aにあります。

考えられる値は、次の通りです。

#### **\*SAME**

テキストは同じままになっています。

#### **\*BLANK**

テキストは指定されません。

*'*記述*'* 50文字を超えないテキストを,アポストロフィで囲んで指定してください。

[トップ](#page-88-0)

## キーボード再マップ・ソース・メンバー **(KBDMAPMBR)**

キーボード・マップ情報が入っているソース物理ファイル・メンバーを指定します。

注:2668 機能番号では,キーボード・マッピング機能はサポートされていません。

考えられる値は、次の通りです。

#### **\*SAME**

ファイル・メンバーは同じままとなります。

#### **\*NONE**

キーボード・マッピング・ファイル・メンバーは使用されません。

#### ソース・ファイル・メンバー

キーボード・マップ情報を指定するファイル・メンバーの名前。

### <span id="page-91-0"></span>画面形式変換規則メンバー **(SCNFMTMBR)**

画面リフォーマッター情報が入っているソース物理ファイルメンバーを指定します。

注:2668 機能番号では,画面リフォーマッター機能はサポートされていません。

考えられる値は、次の通りです。

#### **\*SAME**

ファイル・メンバーは同じままとなります。

#### **\*NONE**

画面リフォーマッター・ファイル・メンバーは使用されません。

#### ソース・ファイル・メンバー

画面リフォーマッター情報を指定するファイル・メンバーの名前。

[トップ](#page-88-0)

## キーボード再マップ・ソース・ファイル **(KBDMAPFILE)**

キーボード・マップ・ソース・ファイル・メンバーを入れるソース物理ファイルの名前を指定します。ソー ス物理ファイルが存在しない場合には,このコマンドは正常に実行されません。

- ソース・ファイルの名前は次のライブラリー値の1つによって修飾することができます。
- **\*LIBL** 最初に一致するものが見つかるまで,ジョブのライブラリー・リスト内のすべてのライブラリーが 検索されます。

#### **\*CURLIB**

ジョブの現行ライブラリーが検索されます。ジョブの現行ライブラリーとしてライブラリーが指定 されていない場合には,QGPLライブラリーが使用されます。

#### ライブラリー名

検索するライブラリーの名前を指定してください。

考えられる値は、次の通りです。

#### **QEWCKBDMAP**

ソース・ファイル名QEWCKBDMAPが使用されます。

#### ソース・ファイル名

メンバーを追加する先の既存のソース物理ファイルの名前を指定してください。

[トップ](#page-88-0)

### 画面再形式変換規則ファイル **(SCNFMTFILE)**

画面リフォーマッター・ソース・ファイル・メンバーを入れるソース物理ファイルの名前を指定します。ソ ース物理ファイルが存在しない場合には,このコマンドは正常に実行されません。

ソース・ファイルの名前は次のライブラリー値の1つによって修飾することができます。

\*LIBL 最初に一致するものが見つかるまで、ジョブのライブラリー・リスト内のすべてのライブラリーが 検索されます。

<span id="page-92-0"></span>**\*CURLIB**

ジョブの現行ライブラリーが検索されます。ジョブの現行ライブラリーとしてライブラリーが指定 されていない場合には、QGPLライブラリーが使用されます。

ライブラリー名

検索するライブラリーの名前を指定してください。

考えられる値は、次の通りです。

#### **QEWCSCNFMT**

ソース・ファイル名QEWCSCNFMTが使用されます。

ソース・ファイル名

メンバーを追加する先の既存のソース物理ファイルの名前を指定してください。

[トップ](#page-88-0)

### **CHGEWCM**の例

CHGEWCM INZMBR(EWC01) INZFILE(MYLIB/QEWCSRC) TXPPORT(2)

このコマンドは,ライブラリーMYLIBのソース物理ファイルQEWCSRCの拡張無線制御装置メンバー EWC01を変更します。送信ポートの接続番号は2に変更されます。

[トップ](#page-88-0)

## エラー・メッセージ: **CHGEWCM**

なし

## <span id="page-94-0"></span>**EWC PTC**項目の変更 **(CHGEWCPTCE)**

実行可能場所**:** すべての環境 (\*ALL) スレッド・セーフ**:** いいえ

パラメーター [例](#page-106-0) [エラー・メッセージ](#page-106-0)

拡張無線制御装置PTC項目変更(CHGEWCPTCE)コマンドは,指定されたソース・ファイル・メンバーの指 定されたPTCグループの構成可能ポータブル・トランザクション・コンピューター(PTC) 5250エミュレーシ ョンの操作パラメーターを変更します。

制約事項:このコマンドのINZFILEおよびINZMBRパラメーターに指定された値が無線制御装置記述の対応 するパラメーターに指定された値と一致しない場合には,拡張無線制御装置構成データは無線アダプターに ダウンロードされません。

制約事項:このコマンドを実行するには,ユーザー・プロファイルに\*IOSYSCFG特殊権限が必要です。

注**:**

- 1. 制御装置記述変更(ローカル・ワークステーション)(CHGCTLLWS)コマンドを使用して,無線制御装 置記述のINZFILEおよびINZMBRパラメーターに指定された値を表示または変更することができます。
- 2. パラメーターによって指定された値\*DEVは装置特定の省略時の値を示します。このような値を装置か ら送ることはできないので,これらのパラメーターの現在値を表示することはできません。

トップ

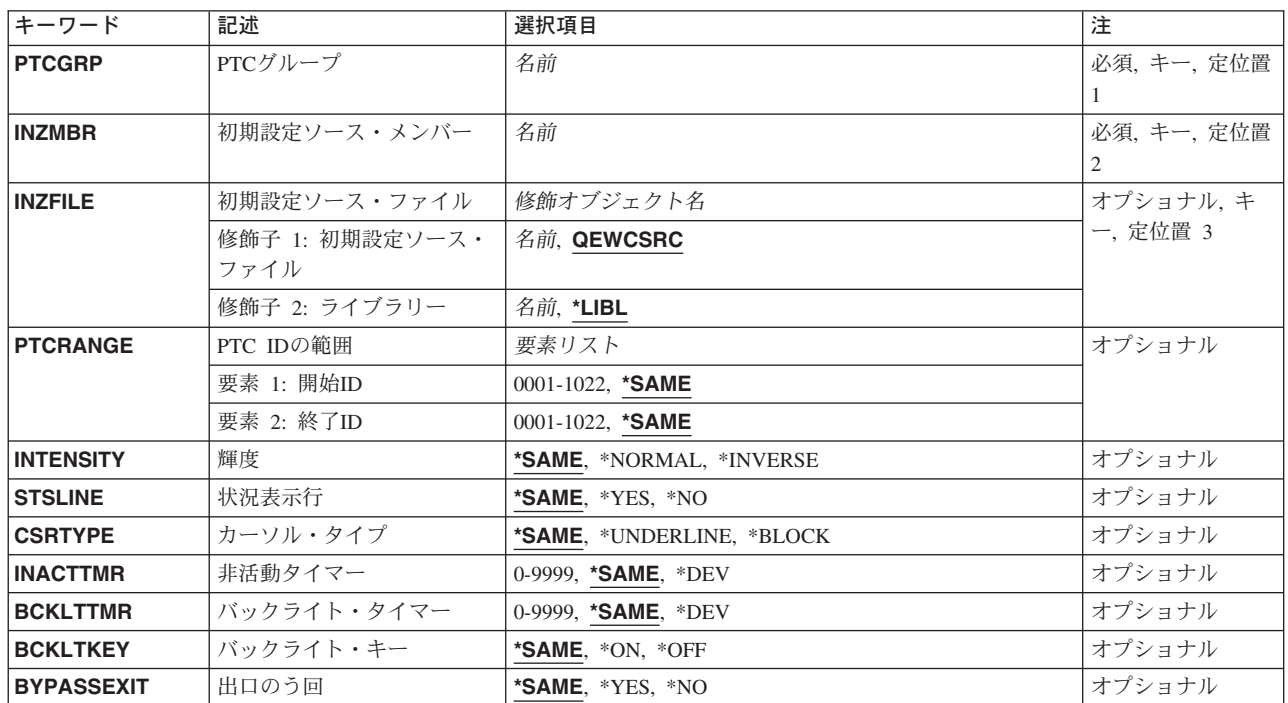

### パラメーター

<span id="page-95-0"></span>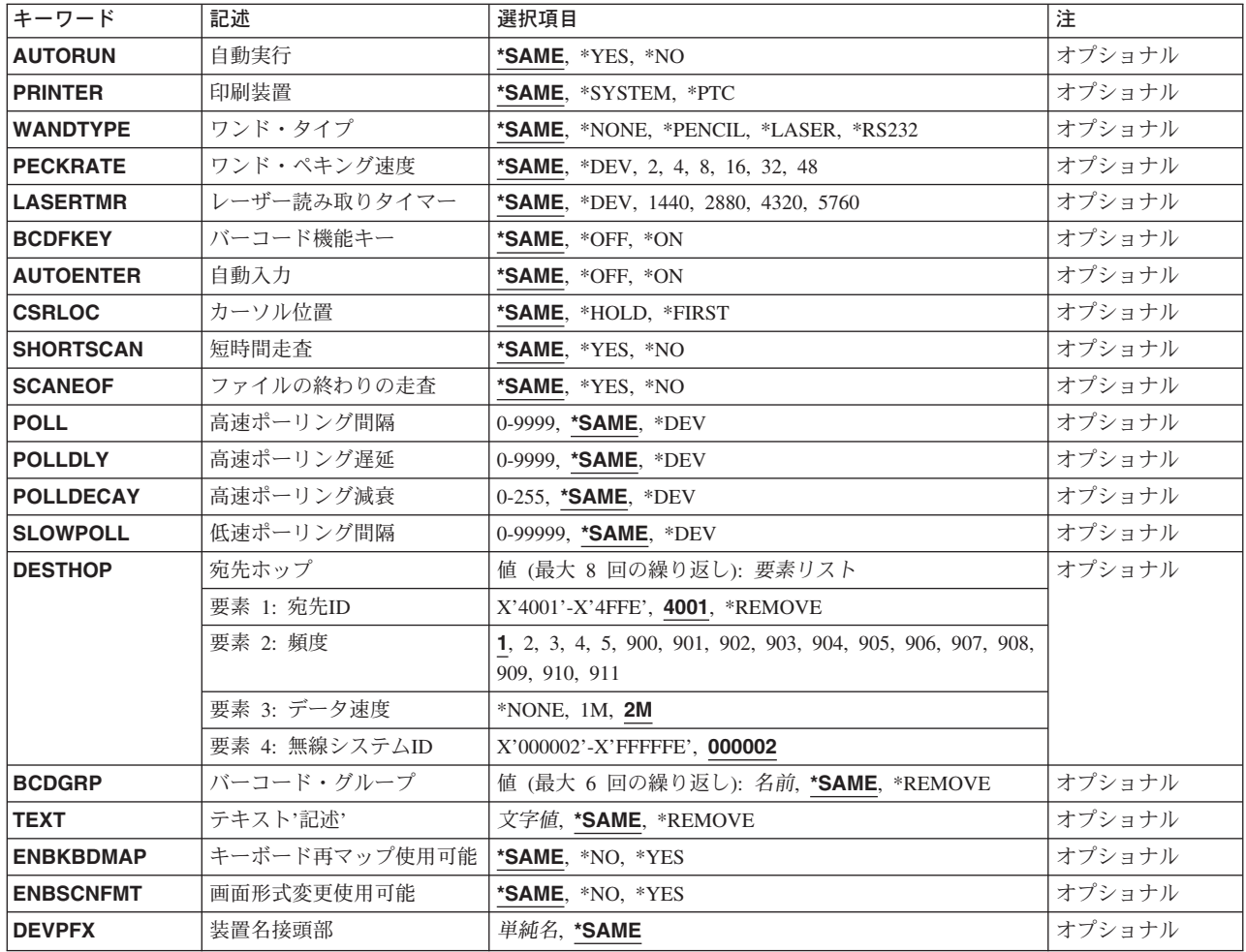

[トップ](#page-94-0)

## **PTC**グループ **(PTCGRP)**

変更するPTCグループ名を指定します。この名前を使用してPTCRANGEパラメーターによってバインドさ れたPTCのグループと関連した構成データを識別します。PTCグループ名は、長さが最大16文字の英数字文 字ストリングです。

[トップ](#page-94-0)

## 初期設定ソース・メンバー **(INZMBR)**

変更するPTC項目が入っている拡張無線制御装置ソース・ファイル・メンバーを指定します。

### <span id="page-96-0"></span>初期設定ソース・ファイル **(INZFILE)**

拡張無線制御装置ソース・ファイル・メンバーが入っているソース物理ファイルの名前を指定します。ソー ス物理ファイルが存在しない場合には,このコマンドは正常に実行されません。

ソース・ファイルの名前は次のライブラリー値の1つによって修飾することができます。

**\*LIBL** 最初に一致するものが見つかるまで,ジョブのライブラリー・リスト内のすべてのライブラリーが 検索されます。

#### **\*CURLIB**

ジョブの現行ライブラリーが検索されます。ジョブの現行ライブラリーとしてライブラリーが指定 されていない場合には,QGPLライブラリーが使用されます。

#### ライブラリー名

検索するライブラリーの名前を指定してください。

考えられる値は、次の通りです。

#### **QEWCSRC**

ソース・ファイル名QEWCSRCが使用されます。

ソース・ファイル名 変更するソース・メンバーが入っているソース物理ファイルの名前を指定してください。

[トップ](#page-94-0)

### **PTC ID**の範囲 **(PTCRANGE)**

このPTCグループに使用する開始および終了の4文字の10進PTC IDを指定します。定義済み構成データは この範囲内で検出された任意のPTCにダウンロードされます。1つのPTCのPTCグループは,開始および終 了のPTC IDを同じ値に設定することによって指定することができます。

考えられる値は、次の通りです。

#### **\*SAME**

値は変わりません。

指定できる開始ID値は次の通りです。

**0001** 値0001がPTCグループの開始PTC IDとして使用されます。

開始*ID* PTCグループの開始PTC IDを指定してください。有効な値の範囲は0001-1022です。

指定できる終了ID値は次の通りです。

**1022** 値1022がPTCグループの終了PTC IDとして使用されます。

終了*ID* PTCグループの終了PTC IDを指定してください。有効な値の範囲は0001-1022です。

## <span id="page-97-0"></span>輝度 **(INTENSITY)**

PTCでエミュレーション画面が輝度属性セットを持つフィールドを処理する方法を指定します。

考えられる値は、次の通りです。

#### **\*SAME**

値は変わりません。

#### **\*NORMAL**

フィールドは通常通りに表示されます。

#### **\*INVERSE**

フィールドは反転イメージとして表示されます。

[トップ](#page-94-0)

## 状況表示行 **(STSLINE)**

PTCに状況表示行を表示するかどうかを指定します。

考えられる値は、次の通りです。

#### **\*SAME**

値は変わりません。

- **\*YES** 状況表示行は表示されます。
- **\*NO** 状況表示行は表示されません。

[トップ](#page-94-0)

## カーソル・タイプ **(CSRTYPE)**

PTCで使用するカーソルのタイプを指定します。

考えられる値は、次の通りです。

#### **\*SAME**

値は変わりません。

#### **\*UNDERLINE**

カーソルは下線カーソルです。

#### **\*BLOCK**

カーソルはブロック・カーソルです。

[トップ](#page-94-0)

## 非活動タイマー **(INACTTMR)**

PTCの非活動タイマーの値(秒数)を指定します。PTCは,この時間内にPTC上で活動が起こらない場合に 電源を遮断します。

考えられる値は、次の通りです。

**76** iSeries: OS/400 コマンド CHGDSTD (配布の変更) ~

#### <span id="page-98-0"></span>**\*SAME**

値は変わりません。

**\*DEV** 省略時の装置非活動タイマーの値が使用されます。

#### 非活動タイマー

非活動タイマーの値(秒数)を指定してください。有効な値の範囲は0-9999 です。

[トップ](#page-94-0)

## バックライト・タイマー **(BCKLTTMR)**

PTCのバックライト非活動タイマーの値(秒数)を指定します。PTCは,この時間内にPTC上で活動が起こ らない場合にバックライトをオフにします。

考えられる値は、次の通りです。

#### **\*SAME**

値は変わりません。

**\*DEV** 省略時の装置バックライト非活動タイマーの値が使用されます。

バックライト・タイマー

バックライト非活動タイマーの値(秒数)を指定してください。有効な値の範囲は0-9999 です。

[トップ](#page-94-0)

## バックライト・キー **(BCKLTKEY)**

PTCでキーが押された時にバックライトをオンにするかどうかを指定します。

考えられる値は、次の通りです。

#### **\*SAME**

値は変わりません。

- **\*ON** キーが押された時にバックライトをオンにします。
- **\*OFF** キーが押された時にバックライトをオンにしません。

[トップ](#page-94-0)

## 出口のう回 **(BYPASSEXIT)**

PTCでエミュレーションを終了する時に終了処理をう回するかどうかを指定します。

考えられる値は、次の通りです。

#### **\*SAME**

値は変わりません。

- **\*NO** 終了処理が実行されます。
- **\*YES** 終了処理は実行されません。

## <span id="page-99-0"></span>自動実行 **(AUTORUN)**

システムIPL時にPTCでエミュレーション・ソフトウェアを自動的に実行するかどうかを指定します。

考えられる値は、次の通りです。

#### **\*SAME**

値は変わりません。

**\*NO** システムIPL時にエミュレーション・ソフトウェアを自動的に実行しません。

**\*YES** システムIPL時にエミュレーション・ソフトウェアを自動的に実行します。

[トップ](#page-94-0)

## 印刷装置 **(PRINTER)**

PTC用の印刷装置をシステム印刷装置とするか,あるいはPTCにローカル接続された印刷装置とするかを指 定します。

考えられる値は、次の通りです。

#### **\*SAME**

値は変わりません。

#### **\*SYSTEM**

システム印刷装置が使用されます。

**\*PTC** PTCにローカル接続された印刷装置が使用されます。

[トップ](#page-94-0)

## ワンド・タイプ **(WANDTYPE)**

使用されるワンド・スキャナーのタイプを指定します。

考えられる値は、次の通りです。

#### **\*SAME**

値は変わりません。

#### **\*NONE**

ワンド・スキャナーを使用しません。

### **\*PENCIL**

鉛筆型ワンド・スキャナーが使用されます。

#### **\*LASER**

レーザー・ワンド・スキャナーが使用されます。

#### **\*RS232**

ワンド・スキャナーはPTCのRS-232コネクターに接続されます。

### <span id="page-100-0"></span>ワンド・ペキング速度 **(PECKRATE)**

ワンド・ペック速度(ミリ秒数)を指定します。この値はラベルが存在しているかどうかを検出するために 使用されるワンド電源オン状態と電源オフ状態の間の時間間隔を設定します。

考えられる値は、次の通りです。

#### **\*SAME**

値は変わりません。

**\*DEV** 省略時の装置ワンド・ペック速度が使用されます。

#### ペック速度

ワンド・ペック速度(ミリ秒数)を指定してください。有効な値は2, 4, 8, 16, 32,および48です。

[トップ](#page-94-0)

## レーザー読み取りタイマー **(LASERTMR)**

レーザー読み取りタイマーの値(ミリ秒数)を指定します。指定のタイマー値の前に良好なスキャンが行な われない場合には,レーザーはオフになります。

考えられる値は、次の通りです。

#### **\*SAME**

値は変わりません。

- **\*DEV** 省略時の装置レーザー読み取りタイマーの値が使用されます。
- レーザー読み取りタイマー

レーザー読み取りタイマーの値(ミリ秒数)を指定してください。有効な値は1440, 2880, 4320,お よび5760です。

[トップ](#page-94-0)

## バーコード機能キー **(BCDFKEY)**

バーコード・ラベルによって機能キーを入力するかどうかを指定します。

考えられる値は、次の通りです。

#### **\*SAME**

値は変わりません。

- **\*NO** バーコードによる機能キー入力は使用不可です。
- **\*YES** バーコードによる機能キー入力は使用可能です。

[トップ](#page-94-0)

### 自動入力 **(AUTOENTER)**

PTC自動入力機能がオンまたはオフのいずれであるかを指定します。

考えられる値は、次の通りです。

#### <span id="page-101-0"></span>**\*SAME**

値は変わりません。

**\*OFF** 自動入力機能は使用不能です。

**\*ON** 自動入力機能は使用可能です。

[トップ](#page-94-0)

## カーソル位置 **(CSRLOC)**

カーソルの省略時の位置がチャンクの中の最初の入力フィールドになっているか、あるいはウィンドウの相 対位置を保持する場合に,あるウィンドウ・チャンクから別のウィンドウ・チャンクにカーソルを移動する 時点を指定します。チャンクはPTC表示画面のサイズと等しい5250エミュレーション画面の一部として定義 されます。

考えられる値は、次の通りです。

#### **\*SAME**

値は変わりません。

#### **\*HOLD**

1つのウィンドウ・チャンクから別のウィンドウ・チャンクに移動する時にカーソルはその位置を 保持します。

#### **\*FIRST**

1つのウィンドウ・チャンクから別のウィンドウ・チャンクに移動する時にカーソルは最初の活動 フィールドに移動します。

[トップ](#page-94-0)

### 短時間走査 **(SHORTSCAN)**

入力フィールドが完全に埋め込まれていないバーコード・ラベルを,そのフィールドが埋め込まれたかのよ うに処理するかどうかを指定します。

考えられる値は、次の通りです。

#### **\*SAME**

値は変わりません。

- **\*YES** 入力フィールドが完全に埋め込まれていないバーコード・ラベルを,そのフィールドが埋め込まれ たかのように処理します。
- **\*NO** 処理する前にバーコード・ラベルは入力フィールドを埋め込まなければなりません。

[トップ](#page-94-0)

## ファイルの終わりの走査 **(SCANEOF)**

バーコード・ラベルが入力フィールドより短い時にフィールドの終りまで消去を行なうかどうかを指定しま す。

考えられる値は、次の通りです。

**80** iSeries: OS/400 コマンド CHGDSTD (配布の変更) ~

#### <span id="page-102-0"></span>**\*SAME**

値は変わりません。

- **\*YES** バーコード・スキャンの後でフィールドの終りまで消去を行ないます。
- **\*NO** バーコード・スキャンの後でフィールドの終りまで消去を行ないません。

[トップ](#page-94-0)

### 高速ポーリング間隔 **(POLL)**

PTC上のラジオ・モジュールの高速ポーリング間隔(ミリ秒数)を指定します。

考えられる値は、次の通りです。

#### **\*SAME**

値は変わりません。

**\*DEV** 省略時の装置高速ポーリング間隔の値が使用されます。

ポーリング間隔

高速ポーリング間隔(ミリ秒数)を指定してください。有効な値の範囲は0-9999 です。

[トップ](#page-94-0)

## 高速ポーリング遅延 **(POLLDLY)**

PTCラジオ・モジュールの高速ポーリング遅延パラメーター(ミリ秒数)を指定します。

考えられる値は、次の通りです。

#### **\*SAME**

値は変わりません。

**\*DEV** 省略時の装置高速ポーリング遅延の値が使用されます。

ポーリング遅延

高速ポーリング遅延の値(ミリ秒数)を指定してください。有効な値の範囲は0-9999 です。

[トップ](#page-94-0)

## 高速ポーリング減衰 **(POLLDECAY)**

PTCラジオ・モジュールの高速ポーリング減衰を指定します。有効な値の範囲は0-255 です。

考えられる値は、次の通りです。

#### **\*SAME**

値は変わりません。

**\*DEV** 省略時の装置高速ポーリング減衰の値が使用されます。

ポーリング減衰

高速ポーリング減衰の値を指定してください。有効な値の範囲は0-255 です。

## <span id="page-103-0"></span>低速ポーリング間隔 **(SLOWPOLL)**

PTC上のラジオ・モジュールの低速ポーリング間隔(ミリ秒数)を指定します。

考えられる値は,次の通りです。

#### **\*SAME**

値は変わりません。

**\*DEV** 省略時の装置低速ポーリング間隔の値が使用されます。

#### 低速ポーリング

低速ポーリング間隔(ミリ秒数)を指定してください。有効な値の範囲は0-99999 です。

[トップ](#page-94-0)

## 宛先ホップ **(DESTHOP)**

PTCがエミュレーションの始動時に接続を試みる代替宛先ID(転送アドレス)を指定します。これは4つの 要素からなるフィールドで、最高8つの宛先ホップを指定することができます。

考えられる値は、次の通りです。

#### **\*SAME**

値は変わりません。

#### **\*REMOVE**

この宛先ホップの4つの要素が除去されます。

指定できる宛先ID(転送アドレス)の値は次の通りです。

宛先*ID* 無線制御装置の4バイトの16進宛先IDを指定してください。有効な値の範囲は4001-4FFEです。

ラジオ・チャネル・セットに基づいてラジオで使用するセンター周波数を指定します。ラジオ・チャネル・ セットは,ラジオ国別コードによって決定されます。

有効な値は,2.4ギガヘルツの範囲内で動作するPTCの場合には1-5で,900 メガヘルツの範囲内で動作する PTCの場合には900-911です。900-911の範囲内の値が使用された場合には,データ速度を指定することはで きません(900メガヘルツのデータ速度は周波数チャネル番号によって決定されます)。

2.4ギガヘルツの範囲の場合に指定できる周波数の値は次の通りです。

チャネル・セット9の場合には,5つのセンター周波数があります。

- **1** センター周波数2.412ギガヘルツが使用されます。
- **2** センター周波数2.427ギガヘルツが使用されます。
- **3** センター周波数2.442ギガヘルツが使用されます。
- **4** センター周波数2.457ギガヘルツが使用されます。
- **5** 2.465ギガヘルツのセンター周波数が使用されます。

チャネル・セット10の場合には,5つのセンター周波数があります。チャネル・セット10はETSI(欧州遠隔 通信および規格協会)諸国で使用されます。

**1** センター周波数2.412ギガヘルツが使用されます。

**2** センター周波数2.427ギガヘルツが使用されます。

**3** センター周波数2.442ギガヘルツが使用されます。

**4** センター周波数2.457ギガヘルツが使用されます。

**5** 2.472ギガヘルツのセンター周波数が使用されます。

チャネル・セット11の場合には,1つのセンター周波数があります。

**1** 2.484ギガヘルツのセンター周波数が使用されます。

チャネル・セット12の場合には,3つのセンター周波数があります。

**1** センター周波数2.457ギガヘルツが使用されます。

**2** 2.465ギガヘルツのセンター周波数が使用されます。

**3** 2.472ギガヘルツのセンター周波数が使用されます。

チャネル・セット13の場合には,3つのセンター周波数があります。

**1** 2.411ギガヘルツのセンター周波数が使用されます。

**2** 2.425ギガヘルツのセンター周波数が使用されます。

**3** 2.439ギガヘルツのセンター周波数が使用されます。

900メガヘルツの範囲の場合に指定できる周波数の値は,900, 901, 902, 903, 904, 905, 906, 907, 908, 909, 910,および911です。

指定できるデータ速度の値は次の通りです。

無線LANデータ速度を指定します。

**2M** 2メガビット/秒の無線LANデータ速度が使用されます。

**1M** 1メガビット/秒の無線LANデータ速度が使用されます。

指定できるシステム識別コードの値は次の通りです。

使用する6文字の16進数のラジオ・システム識別コードを指定します。

#### **000002**

値000002が使用されます。

#### システム識別コード

使用するシステム識別コードを指定してください。有効な値の範囲は16進数形式の000002-FFFFFE で,最後の桁は偶数(たとえば,0, 2, 4, 6, 8, A, C, E)でなければなりません。

## <span id="page-105-0"></span>バーコード・グループ **(BCDGRP)**

PTCグループのバーコード・スキャン機能を定義するために使用されるバーコード・グループ名を指定しま す。バーコード・グループ名はADDEWCBCDEおよびCHGEWCBCDEコマンドによって定義および変更さ れます。

考えられる値は、次の通りです。

#### **\*SAME**

値は変わりません。

#### **\*REMOVE**

指定されたバーコード・グループが除去されます。

バーコード・グループ

PTCに必要なバーコード・スキャン機能と対応するバーコード・グループ名を指定してください。 最大6つまで指定することができます。

[トップ](#page-94-0)

## テキスト**'**記述**' (TEXT)**

PTC項目を簡単に説明するテキストを指定します。

考えられる値は、次の通りです。

#### **\*SAME**

値は変わりません。

#### **\*REMOVE**

テキストが除去されます。

*'*記述*'* 50文字を超えないテキストを,アポストロフィで囲んで指定してください。

[トップ](#page-94-0)

## キーボード再マップ使用可能 **(ENBKBDMAP)**

キーボード・マッピング機能を使用可能または使用不能にします。

注:2668 機能番号では,キーボード・マッピング機能はサポートされていません。

考えられる値は、次の通りです。

#### **\*SAME**

値は変わりません。

- **\*NO** キーボード・マッピング機能を使用不能にします。
- *\*YES* キーボード・マッピング機能を使用可能にします。

## <span id="page-106-0"></span>画面形式変更使用可能 **(ENBSCNFMT)**

画面リフォーマッター機能を使用可能または使用不能にします。

注:2668 機能番号では,画面リフォーマッター機能はサポートされていません。

考えられる値は、次の通りです。

#### **\*SAME**

値は変わりません。

**\*NO** 画面リフォーマッター機能を使用不能にします。

*\*YES* 画面リフォーマッター機能を使用可能にします。

[トップ](#page-94-0)

### 装置名接頭部 **(DEVPFX)**

PTC装置名接頭部を指定します。これは、6文字の英数字ストリングであり、PTC表示装置を個別に識別す るために使用することができます。これは,PPPPPPXXXXの形式で使用されます。PPPPPPは6文字の接頭 部で,XXXXはPTC ID範囲です。

[トップ](#page-94-0)

### **CHGEWCPTCE**の例

CHGEWCPTCE PTCGRP(PTC01) INZMBR(EWC01) INZFILE(QGPL/QEWCSRC) PTCRANGE(0001 0032)

このコマンドは、QGPLのソース物理ファイルQEWCSRCの拡張無線制御装置ソース・ファイル・メンバー EWC01にアドレスが1から32のPTCを使用するようにPTC01という名前のPTCグループを変更します。

[トップ](#page-94-0)

## エラー・メッセージ: **CHGEWCPTCE**

なし
# <span id="page-108-0"></span>無線回線メンバーの変更 **(CHGEWLM)**

実行可能場所**:** すべての環境 (\*ALL) スレッド・セーフ**:** いいえ

パラメーター [例](#page-112-0) [エラー・メッセージ](#page-112-0)

拡張無線回線メンバー変更(CHGEWLM)コマンドは、指定されたソース・ファイル・メンバーの拡張無線回 線パラメーターを変更します。

制約事項:このコマンドのINZFILEおよびINZMBRパラメーターに指定された値が無線回線記述の対応する パラメーターに指定された値と一致しない場合には,拡張無線回線構成データは無線アダプターにダウンロ ードされません。

制約事項:このコマンドを実行するには,ユーザー・プロファイルに\*IOSYSCFG特殊権限が必要です。

注**:** 回線記述の変更(無線)(CHGLINWLS)コマンドを使用して,無線回線記述のINZFILEおよびINZMBR パラメーターに指定された値を表示または変更することができます。

トップ

# パラメーター

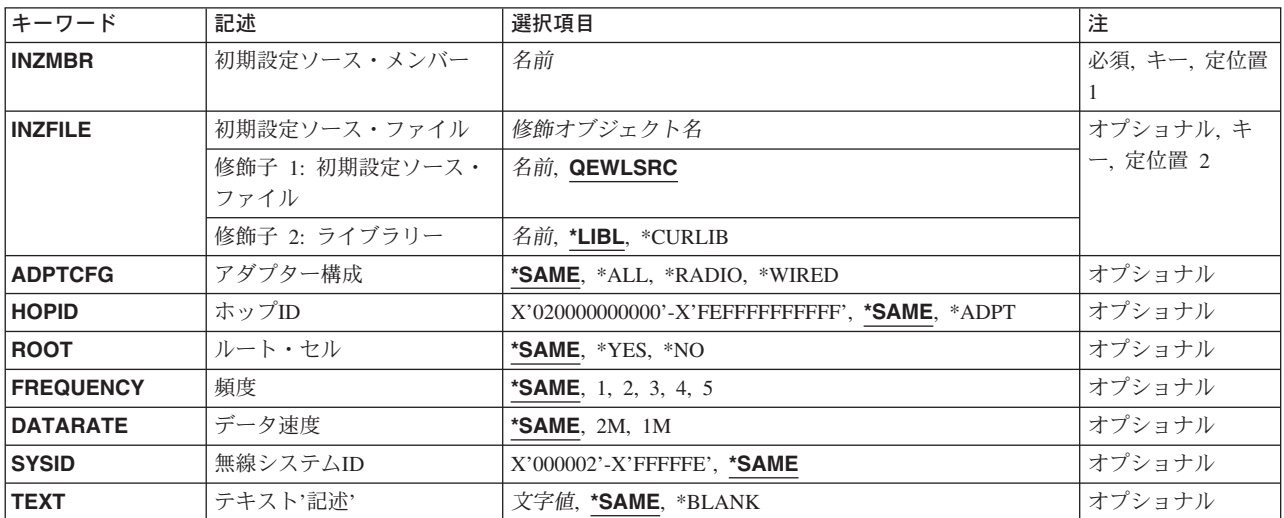

トップ

# 初期設定ソース・メンバー **(INZMBR)**

変更する拡張無線回線構成データが入っているソース・ファイル・メンバーの名前を指定します。

# <span id="page-109-0"></span>初期設定ソース・ファイル **(INZFILE)**

拡張構成ソース・ファイル・メンバーが入っているソース物理ファイルの名前を指定します。ソース物理フ ァイルが存在しない場合には,このコマンドは正常に実行されません。

ソース・ファイルの名前は次のライブラリー値の1つによって修飾することができます。

**\*LIBL** 最初に一致するものが見つかるまで,ジョブのライブラリー・リスト内のすべてのライブラリーが 検索されます。

#### **\*CURLIB**

ジョブの現行ライブラリーが検索されます。ジョブの現行ライブラリーとしてライブラリーが指定 されていない場合には,QGPLライブラリーが使用されます。

### ライブラリー名

検索するライブラリーの名前を指定してください。

考えられる値は、次の通りです。

#### **QEWLSRC**

ソース・ファイル名QEWLSRCが使用されます。

ソース・ファイル名 変更中のソース・メンバーが入っているソース物理ファイルの名前を指定してください。

[トップ](#page-108-0)

# アダプター構成 **(ADPTCFG)**

無線ローカル・エリア・ネットワーク(LAN)アダプター構成を指定します。無線LANアダプターは2つの通 信方式,すなわちラジオおよびワイヤー・バックボーンを持っています。ラジオは無線通信に使用できる直 接手順スプレッド・スペクトル・ラジオです。ワイヤー・バックボーンはアクセス・ポイントを無線LAN アダプターと接続するために使用されます。これらのアクセス・ポイントは直接手順スプレッド・スペクト ル・ラジオも持ち,ワイヤレス・ネットワークのラジオ範囲を拡張するために使用されます。

考えられる値は、次の通りです。

#### **\*SAME**

値は変更されません。

**\*ALL** 無線LANアダプターはラジオおよびワイヤー・バックボーン通信の両方を使用します。

#### **\*RADIO**

無線LANアダプターはラジオ通信だけを使用します。

### **\*WIRED**

無線LANアダプターはワイヤー・バックボーン通信だけを使用します。

[トップ](#page-108-0)

# ホップ**ID (HOPID)**

無線LANアダプター上の12文字の16進数のラジオ識別コードを指定します。これは、ネットワーク上の次 のホップ中にデータ・パケットの宛先を判別するために使用される内部識別コードです。

<span id="page-110-0"></span>注**:** HOPIDパラメーターに指定された値は無線LANアダプターによって使用される2つの異なる12文字の16 進数の識別コードです。その他はイーサネットまたはトークンリング・ネットワークで使用されるIDと同 等のエンドポイントIDです。

考えられる値は、次の通りです。

#### **\*SAME**

値は変更されません。

# **\*ADPT**

事前設定されている無線入出力アダプター(IOA)アドレスが使用されます。

## ホップ識別コード

事前設定されたアドレスを一時変更する無線LANアダプター・ホップ・アドレスを指定してくださ い。ホップ・アドレスは個別アドレスでなければなりません(グループ・アドレスとすることはで きません)。有効な値の範囲は16進数形式の020000000000-FEFFFFFFFFFFです。アドレスの左から2 桁目は2, 6,A,またはEでなければなりません。

[トップ](#page-108-0)

# ルート・セル **(ROOT)**

無線LANアダプターのラジオがルート・セルにあるかどうかを指定します。

無線ネットワークは,論理スパン・ツリーの形式で相互接続される無線アクセス・ポイントのグループから 成ります。これらの無線アクセス・ポイントの1つはネットワークのルート・ノードとして指定されていな ければなりません。

考えられる値は、次の通りです。

#### **\*SAME**

値は変更されません。

- **\*YES** 無線LANアダプター上のラジオはルート・セルにあります。
- **\*NO** 無線LANアダプター上のラジオはルート・セルにありません。

[トップ](#page-108-0)

# 頻度 **(FREQUENCY)**

ラジオ・チャネル・セットに基づいてラジオで使用するセンター周波数を指定します。ラジオ・チャネル・ セットは,ラジオ国別コードによって決定されます。

指定できる周波数の値は次の通りです。

#### **\*SAME**

チャネル・セット9の場合には,5つのセンター周波数があります。

- **1** センター周波数2.412ギガヘルツが使用されます。
- **2** センター周波数2.427ギガヘルツが使用されます。
- **3** センター周波数2.442ギガヘルツが使用されます。
- <span id="page-111-0"></span>**4** センター周波数2.457ギガヘルツが使用されます。
- **5** 2.465ギガヘルツのセンター周波数が使用されます。

チャネル・セット10の場合には,5つのセンター周波数があります。チャネル・セット10はETSI(欧州遠隔 通信および規格協会) 諸国で使用されます。

**1** センター周波数2.412ギガヘルツが使用されます。

**2** センター周波数2.427ギガヘルツが使用されます。

**3** センター周波数2.442ギガヘルツが使用されます。

- **4** センター周波数2.457ギガヘルツが使用されます。
- **5** 2.472ギガヘルツのセンター周波数が使用されます。

チャネル・セット11の場合には,1つのセンター周波数があります。

- **1** 2.484ギガヘルツのセンター周波数が使用されます。
- チャネル・セット12の場合には,3つのセンター周波数があります。
- **1** センター周波数2.457ギガヘルツが使用されます。
- **2** 2.465ギガヘルツのセンター周波数が使用されます。
- **3** 2.472ギガヘルツのセンター周波数が使用されます。

チャネル・セット13の場合には,3つのセンター周波数があります。

- **1** 2.411ギガヘルツのセンター周波数が使用されます。
- **2** 2.425ギガヘルツのセンター周波数が使用されます。
- **3** 2.439ギガヘルツのセンター周波数が使用されます。

[トップ](#page-108-0)

# データ速度 **(DATARATE)**

無線LANデータ速度を指定します。

考えられる値は、次の通りです。

### **\*SAME**

値は変更されません。

- **2M** 2メガビット/秒の無線LANデータ速度が使用されます。
- **1M** 1メガビット/秒の無線LANデータ速度が使用されます。

[トップ](#page-108-0)

# 無線システム**ID (SYSID)**

使用する6文字の16進数のラジオ・システム識別コードを指定します。

考えられる値は、次の通りです。

### <span id="page-112-0"></span>**\*SAME**

値は変更されません。

### システム識別コード

使用するシステム識別コードを指定してください。有効な値の範囲は16進数形式の000002-FFFFFE で,最後の桁は偶数(たとえば,0, 2, 4, 6, 8, A, C, E)でなければなりません。

[トップ](#page-108-0)

# テキスト**'**記述**' (TEXT)**

使用される回線接続タイプを指定します。

考えられる値は、次の通りです。

## **\*SAME**

値は変更されません。

# **\*BLANK**

テキストは指定されません。

*'*記述*'* 50文字を超えないテキストを,アポストロフィで囲んで指定してください。

[トップ](#page-108-0)

# **CHGEWLM**の例

CHGEWLM INZMBR(EWL01) INZFILE(\*CURLIB/QEWLSRC) FREQUENCY(\*A2)

このコマンドは、現行ライブラリーのソース物理ファイルQEWLSRC の拡張無線基線ソース・メンバー EWL01のパラメーターFREQUENCYを値\*A2 (2.442ギガヘルツ)に変更します。

[トップ](#page-108-0)

# エラー・メッセージ: **CHGEWLM**

なし

# <span id="page-114-0"></span>満了スケジュール項目の変更 **(CHGEXPSCDE)**

実行可能場所**:** すべての環境 (\*ALL) スレッド・セーフ**:** いいえ

パラメーター [例](#page-117-0) [エラー・メッセージ](#page-117-0)

満了スケジュール項目変更(CHGEXPSCDE)コマンドによって,特定の日付でユーザー・プロファイルを満 了にすることができます。満了したユーザー・プロファイルは使用不可にするか,あるいは削除することが できます。

プロファイルが使用不可または削除された時には,CHGEXPSCDEコマンドを出したユーザーのメッセージ 待ち行列にメッセージが送信されます。

ユーザー・プロファイルが満了しないように、それをファイルから除去するには、EXPDATE(\*NONE)を指 定してください。

この情報は,満了スケジュール表示(DSPEXPSCD)コマンドを使用して表示することができます。

プロファイルの使用不可または削除がスケジュールされた場合には,CHGEXPSCDE ジョブは夜間に実行 されます。ジョブを実行する時間を変更したい場合には,ジョブ・スケジュール項目変更(CHGJOBSCDE) コマンドを使用して、QSECEXP1ジョブを変更してください。

制約事項**:**このコマンドを使用するには,\*ALLOBJ, \*SECADM,および\*JOBCTLの特殊権限が必要です。

トップ

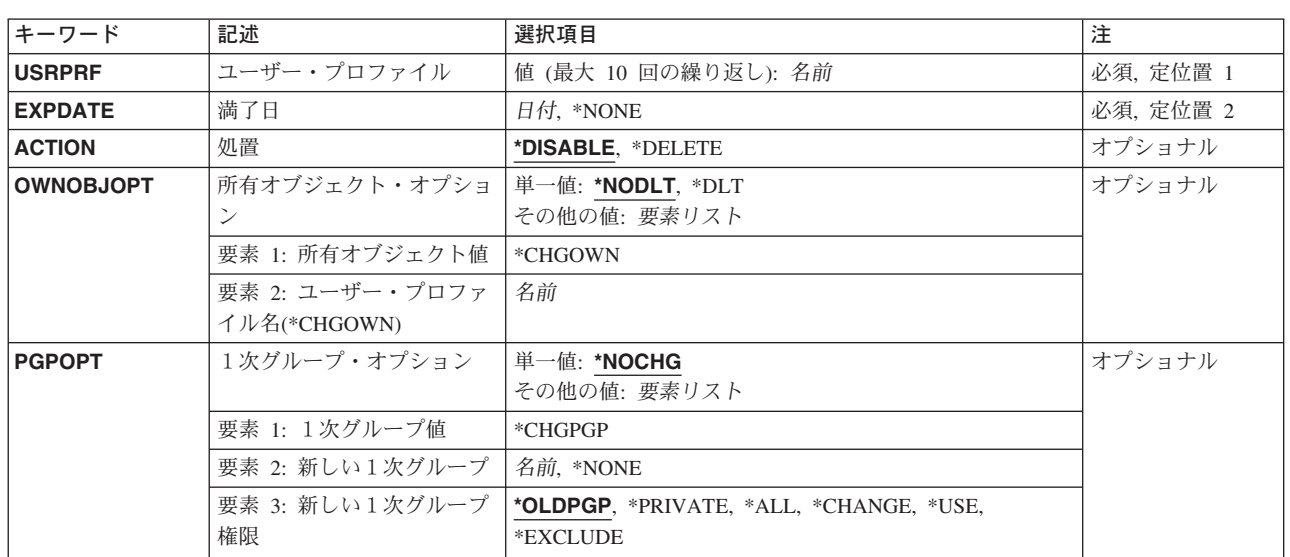

# パラメーター

# <span id="page-115-0"></span>ユーザー・プロファイル **(USRPRF)**

これは必須パラメーターです。

満了となるユーザー・プロファイルの名前。

このパラメーターには複数の値を入力できます。

[トップ](#page-114-0)

# 満了日 **(EXPDATE)**

これは必須パラメーターです。

ユーザー・プロファイルを満了にする必要がある日付。

### **\*NONE**

このプロファイルは,満了となるユーザー・プロファイルのリストから除去する必要があります。 満了日 プロファイルが満了する日付。

[トップ](#page-114-0)

# 処置 **(ACTION)**

満了したユーザー・プロファイルに対して取る処置。

# **\*DISABLE**

プロファイルは使用不可になります。

**\*DELETE**

プロファイルは削除されます。

[トップ](#page-114-0)

# 所有オブジェクト・オプション **(OWNOBJOPT)**

削除しているユーザー・プロファイルの所有オブジェクトで実行される操作のタイプ。

# 要素**1:**所有オブジェクト・オプション

### **\*NODLT**

ユーザーがオブジェクトを所有している場合には,このユーザー・プロファイルの所有オブジェク トは変更されず,ユーザー・プロファイルは削除されません。

**\*DLT** ユーザー・プロファイルの所有オブジェクトは削除されます。所有のすべてのオブジェクトの削 除,および基本グループのすべてのオブジェクトの転送が正常に行われた場合には,そのユーザ ー・プロファイルは削除されます。

#### **\*CHGOWN**

ユーザー・プロファイルの所有オブジェクトの所有権が,指定されたユーザー・プロファイルに転 送されます。すべての所有オブジェクトの転送が正常に完了した場合には,そのユーザー・プロフ ァイルは削除されます。

<span id="page-116-0"></span>\*CHGOWNを指定した場合には,新規ユーザー・プロファイルのユーザー・プロファイル名を指定 する必要があります。この新規ユーザー・プロファイルが,USRPRFパラメーターによって指定さ れたユーザー・プロファイルが所有していたすべてのオブジェクトを所有します。

### 要素**2:**新規所有者のユーザー・プロファイル

ユーザー・プロファイル名

ユーザー・プロファイル名。

[トップ](#page-114-0)

# 1次グループ・オプション **(PGPOPT)**

ユーザー・プロファイルがその1次グループとして削除されているオブジェクトに対して実行する操作のタ イプ。

#### **\*NOCHG**

ユーザー・プロファイルが1次グループであるオブジェクトは変更されません。また、ユーザーが いずれかのオブジェクトの1次グループである場合には,そのユーザー・プロファイルは削除され ません。

### 要素**1:**オブジェクトの**1**次グループの変更

#### **\*CHGPGP**

ユーザー・プロファイルが1次グループであるオブジェクトは、指定されたユーザー・プロファイ ルに転送されます。すべてのオブジェクトの転送が正常に完了した場合には,そのユーザー・プロ ファイルは削除されます。

\*CHGPGPが指定された場合には,ユーザー・プロファイル名または\*NONEを指定しなければなり ません。ユーザー・プロファイル名が指定された場合には,USRPRFパラメーターによって指定さ れたユーザー・プロファイルが基本グループである、そのすべてのオブジェクトでは、そのユーザ ーが基本グループとなります。\*NONEが指定された場合には,(USRPRFパラメーターによって指定 された)ユーザー・プロファイルが1次グループであるオブジェクトは,すべて1次グループを持た なくなります。

# 要素**2:**新規**1**次グループのユーザー・プロファイル

ユーザー・プロファイル名

ユーザー・プロファイルの名前指定されたユーザー・プロファイルには,グループID番号(GID)が なければなりません。

## **\*NONE**

このオブジェクトには,1次グループはありません。

### 要素**3:**新規**1**次グループの権限

#### **\*OLDPGP**

新しい1次グループは,そのオブジェクトに対して旧1次グループが持っていたものと同じ権限を持 ちます。

#### **\*PRIVATE**

新しい1次グループがそのオブジェクトに対して私用認可を持っている場合には,これがそのオブ ジェクトの1次グループとなり、1次グループの権限はその私用認可であった内容となります。新し い1次グループがオブジェクトに対する私用認可を持っていない場合には,それが1次グループにな りますが,オブジェクトに対するどんな権限も持ちません。

<span id="page-117-0"></span>**\*ALL** 新しい1次グループは,そのオブジェクトに対して\*ALL権限を持ちます。

## **\*CHANGE**

新しい1次グループは,そのオブジェクトに対して\*CHANGE権限を持ちます。

**\*USE** 新しい1次グループは,そのオブジェクトに対して\*USE権限を持ちます。

### **\*EXCLUDE**

新しい1次グループは,そのオブジェクトに対して\*EXCLUDE権限を持ちます。

[トップ](#page-114-0)

# **CHGEXPSCDE**の例

CHGEXPSCDE USRPRF(GARRY) EXPDATE('07/01/1996') ACTION(\*DELETE)

このコマンドは,ユーザー・プロファイルGARRYの満了スケジュール項目を変更します。ユーザー・プロ ファイルGARRYは1996年7月1日に削除されます。

[トップ](#page-114-0)

# エラー・メッセージ: **CHGEXPSCDE**

# **\*ESCAPE** メッセージ

### **CPFB304**

ユーザーに必要な特殊権限がない。

# <span id="page-118-0"></span>機能使用法の変更 **(CHGFCNUSG)**

実行可能場所**:** すべての環境 (\*ALL) スレッド・セーフ**:** はい

パラメーター [例](#page-120-0) [エラー・メッセージ](#page-120-0)

機能使用変更(CHGFCNUSG)コマンドは、登録済み機能の許可された使用情報を変更します。機能は、機能 登録(QSYRGFN) APIを使用することによって登録することができます。

一部の機能は,その機能に対してユーザーを認可する他の手段を提供します。たとえば,保守追跡 (QIBM\_SERVICE\_TRACE)機能の使用を許可されていないユーザーは,保守(\*SERVICE)特殊権限がある場 合は,内部追跡(TRCINT)コマンドの使用はまだ許可されません。

制約事項:このコマンドを使用するには,機密保護管理者(\*SECADM)特殊権限が必要です。

トップ

# パラメーター

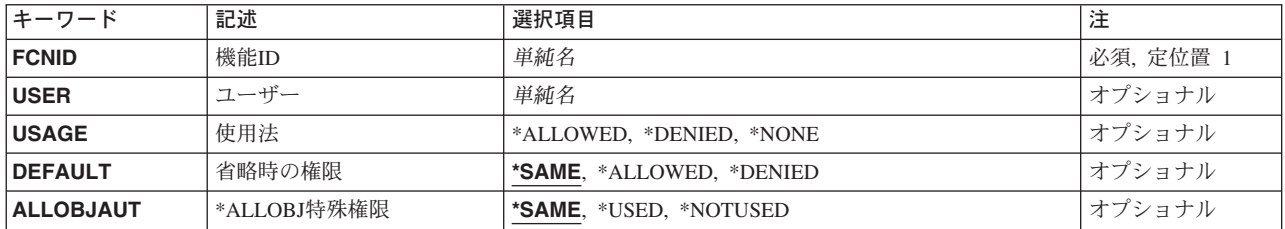

トップ

# 機能**ID (FCNID)**

使用情報を変更する機能識別コードを指定します。

これは必須パラメーターです。

名前 使用情報を変更する機能IDの名前を指定してください。

トップ

# ユーザー **(USER)**

機能使用情報を変更するユーザー・プロファイルの名前を指定します。

名前 機能使用情報を変更するユーザー・プロファイルの名前を指定してください。

# <span id="page-119-0"></span>使用法 **(USAGE)**

ユーザー **(USER)**パラメーターに指定されたユーザー・プロファイルに許可される使用を指定します。

### **\*ALLOWED**

ユーザー・プロファイルは,その機能を使用することが許可されます。

### **\*DENIED**

機能がユーザーに認可する何らかの他の方法を提供しない限り,ユーザー・プロファイルはその機 能の使用を許可されません。

### **\*NONE**

ユーザー・プロファイルは,その機能の使用を明示的には許可も拒否もされません。

[トップ](#page-118-0)

# 省略時の権限 **(DEFAULT)**

機能に対して省略時の使用を指定します。省略時の使用は,ユーザーまたはそのグループの1つが特定の使 用設定値をもっていない場合に使用されます。

## **\*SAME**

値は変更されません。

### **\*ALLOWED**

機能に対して使用設定が指定されていないユーザー・プロファイルは,その機能の使用を許可され ません。

### **\*DENIED**

機能がユーザーに認可する何らかの他の方法を提供しない限り,機能に対して使用設定が指定され ていないユーザー・プロファイルはその機能の使用を許可されません。

[トップ](#page-118-0)

# **\*ALLOBJ**特殊権限 **(ALLOBJAUT)**

全オブジェクト(\*ALLOBJ)特殊権限は機能へのアクセスをユーザーに付与するために使用できるかどうかを 指定します。

#### **\*SAME**

値は変更されません。

#### **\*USED**

\*ALLOBJ特殊権限をもつユーザーは機能の使用を常時許可されます。

### **\*NOTUSED**

機能を使用する\*ALLOBJ特殊権限をもつユーザーの場合,その機能に指定される使用情報には,ユ ーザーが以下の理由の1つによりその機能の使用を許可されることが指示されていなければなりま せん。

- v ユーザーが使用を許可されています。
- そのグループの1つが使用を許可されています。あるいは,
- v 省略時設定で使用が許可されるようになっています。

# <span id="page-120-0"></span>**CHGFCNUSG**の例

CHGFCNUSG FCNID(QIBM\_SERVICE\_TRACE) DEFAULT(\*DENIED) USER(QSRVBAS) USAGE(\*ALLOWED)

このコマンドは、省略時ユーザーのQIBM\_SERVICE\_TRACE機能へのアクセスを否認します。また, QSRVBASユーザー・プロファイルが,この機能を使用することもできます。

[トップ](#page-118-0)

# エラー・メッセージ: **CHGFCNUSG**

### **\*ESCAPE** メッセージ

# **CPF2204**

ユーザー・プロファイル&1が見つからない。

# **CPF2225**

内部システム・オブジェクトを割り振ることができない。

# **CPF222E**

&1特殊権限が必要である。

## **CPF228A**

機能&1が登録されていない。

# **CPF229B**

この操作は機能&1では使用できない。

# **CPF229D**

ユーザー・プロファイル&1で操作はできない。

# **CPF3CD9**

この時点で要求した機能を実行することはできない。

# **CPF3CDA**

登録機能リポジトリーを使用することができない。

# <span id="page-122-0"></span>フォント資源の変更 **(CHGFNTRSC)**

実行可能場所**:** すべての環境 (\*ALL) スレッド・セーフ**:** いいえ

パラメーター [例](#page-124-0) [エラー・メッセージ](#page-124-0)

フォント資源の変更(CHGFNTRSC)コマンドによって,取り込みに適合するフォント文字セットおよびコー ド・ページをマーク付けすることができます。FNTCAPTURE(\*YES) でマーク付けされたフォントおよびコ ード・ページは,フォントの取り込みをサポートする印刷装置でダウンロードした後で取り込みに適合され ます。これにより,フォント取り込みをサポートするIPDS印刷装置が,フォント取り込み\*YESでマーク付 けされたホスト・ダウンロード・フォントの 取り込み またはキャッシュを動的に行うことができます。す ると,電源をオフしてから再びオンにした後でも,取り込まれたフォントが印刷装置常駐フォントのように 印刷サービス機能(PSF)に発生して印刷装置に存続します。印刷パフォーマンスは,印刷装置への後続のフ ォント・ダウンロードを除去することによって改善されます。

機密保護感知可能フォントをFNTCAPTURE(\*YES)としてマーク付けする時には,注意を用します。印刷装 置がLANに接続されている場合には,同じシステム上の別の印刷ジョブまたは異なるシステム上の別の印 刷ジョブから,印刷装置の取り込みフォントをアクセスすることができます。

印刷ジョブで参照されたホスト・フォントを使用するには,取り込みに適合するようにマーク付けされてい るかどうかにかかわらず,システムのフォント・オブジェクトおよびそのライブラリーに対する権限が必要 です。

また,フォント文字セットおよびコード・ページのマーク付けの他に,使用している印刷装置でフォント取 り込みを活動化させる必要があります。IPDS印刷装置でフォント取り込みを活動化するには,CRTPSFCFG またはCHGPSFCFGコマンドのFNTCAPTURE(\*YES)を指定しなければなりません。

注:

- 取り込みに適合するようにマーク付けされているフォント文字セットおよびコード・ページの対は, フ ォント取り込みをサポートしない印刷装置にダウンロードされます。
- v コード化フォントのマーク付けがサポートされていません。コード化フォントをマーク付けしようとし ても,変更は有効となりません。

トップ

# パラメーター

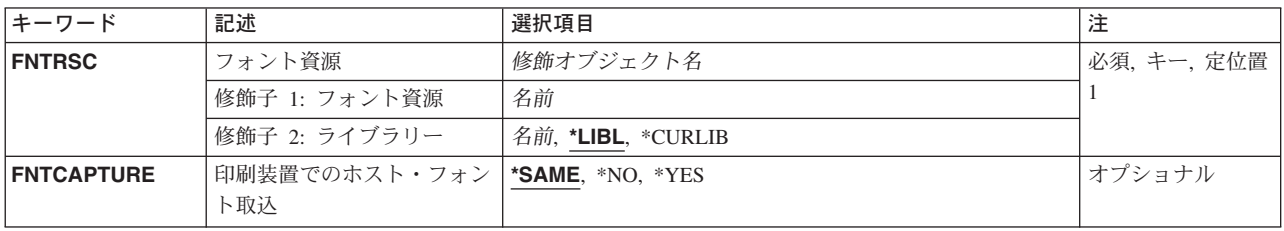

<span id="page-123-0"></span>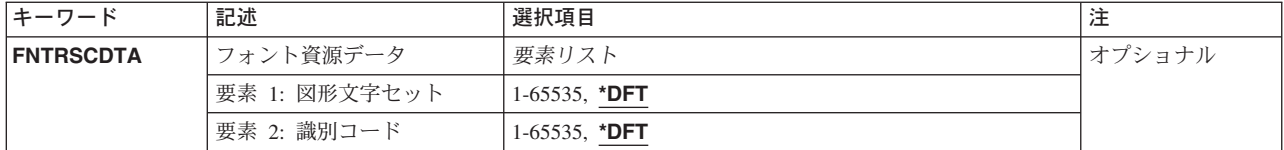

[トップ](#page-122-0)

# フォント資源 **(FNTRSC)**

マーク付けするフォント文字セットまたはコード・ページを指定します。コード化フォントのマーク付けが サポートされていません。コード化フォントをマーク付けしようとしても,変更は有効となりません。

## 修飾子**1:** フォント・テーブル

名前 マーク付けするフォント文字セットまたはコード・ページの名前を指定してください。

## 修飾子**2:** ライブラリー

**\*LIBL** 最初に一致するものが見つかるまで,ジョブのライブラリー・リストのすべてのライブラリーを検 索します。

## **\*CURLIB**

ジョブの現行ライブラリーだけを検索します。ジョブの現行ライブラリーとして指定されているラ イブラリーがない場合には,OGPLが使用されます。

名前 指定したライブラリーを検索します。

[トップ](#page-122-0)

# 印刷装置でのホスト・フォント取込 **(FNTCAPTURE)**

フォント文字セットまたはコード・ページをフォント取り込みに適合するようにマーク付けするかどうかを 指定します。

### **\*SAME**

このパラメーターの値は,変更されないままです。

- **\*YES** フォント文字セットまたはコード・ページが,印刷装置にダウンロードした後で取り込みに適合さ れます。印刷装置がフォント取り込みをサポートしていない場合には,この情報は無視されてフォ ントがダウンロードされます。
- **\*NO** フォント文字セットまたはコード・ページが,フォント取り込みに適合しません。また,これも印 刷装置にダウンロードされます。

# <span id="page-124-0"></span>フォント資源データ **(FNTRSCDTA)**

フォント資源データ(フォントをマークする図形文字セットおよび識別コード)を指定します。フォント文 字セットでは,識別コードはフォント識別コード(たとえばCOURIERフォントが011)です。コード・ペー ジでは、識別コードはコード・ページ識別コード(たとえば国別コード・ページが500)です。

### 要素**1:** 図形文字セット

**\*DFT** フォントに保管された図形文字セットがフォント取り込みに使用されます。

#### *1-65535*

フォント文字セットまたはコード・ページに図形文字セットを指定します。

### 要素**2:** 識別コード

**\*DFT** フォントに保管された識別コードがフォント取り込みに使用されます。

# *1-65535*

フォント文字セットまたはコード・ページに識別コードを指定します。

[トップ](#page-122-0)

# **CHGFNTRSC**の例

CHGFNTRSC FNTRSC(QFNT61/X0G16F) FNTCAPTURE(\*YES)

この例では,フォント収集に適格であるとしてライブラリーQFNT61中のフォント文字セットX0G16Fにマ ークを付けます。

[トップ](#page-122-0)

# エラー・メッセージ

不明

# <span id="page-126-0"></span>フォント・テーブル項目の変更 **(CHGFNTTBLE)**

実行可能場所**:** すべての環境 (\*ALL) スレッド・セーフ**:** いいえ

[パラメーター](#page-127-0) [例](#page-137-0) [エラー・メッセージ](#page-138-0)

フォント・テーブル項目の変更(CHGFNTTBLE)コマンドは,指定されたフォント・テーブルの項目を変更 します。このコマンドは,以下の制御を行う印刷サービス機能(PSF)によって使用されるユーザー・フォン ト,またはコード・ページ・テーブルの既存の項目を変更します。

- 1. ホスト常駐から印刷装置常駐フォント文字セットへのマッピング
- 2. 印刷装置常駐からホスト常駐フォント文字セットへのマッピング
- 3. ホスト常駐から印刷装置常駐コード・ページへのマッピング
- 4. 印刷装置常駐からホスト常駐コード・ページへのマッピング
- 5. 印刷装置常駐から印刷装置常駐フォント置き換えへのマッピング

はじめに項目をADDFNTTBLE(フォント・テーブル項目の追加)コマンドによってユーザー・テーブルに 追加しておかなければなりません。

印刷装置からホストへのフォント・マッピングおよびホストから印刷装置へのフォント・マッピング(上記 の最初の4つのテーブル)の実行では、ユーザー・テーブルが最初に一致を検索されます。一致が見つから ない場合には,次にシステム・フォント・テーブルまたはコード・ページ・テーブルが検索されます。

印刷装置常駐から印刷装置常駐へのフォント置き換えテーブルの場合には,システムによって次の処理が実 行されます。

- v 印刷ジョブで指定された印刷装置常駐フォントがその印刷装置によってサポートされている場合には, それが使用されます。印刷装置常駐から印刷装置常駐へのフォント置き換えテーブルは検索されませ  $h_{\alpha}$
- 印刷ジョブで指定された印刷装置常駐フォントが印刷装置によってサポートされていない場合には, 印 刷装置常駐から印刷装置常駐へのフォント置き換えテーブルが検索されます。
	- 一致する項目が印刷装置常駐フォント置き換えテーブルで見つかり,その項目が印刷装置によってサ ポートされている場合には,印刷装置常駐フォント置き換えテーブルで指定された置き換えフォント が使用されます。
	- 一致する項目が印刷装置常駐フォント置き換えテーブルで見つからない場合,または指定された置き 換えフォントが印刷装置によってサポートされていない場合には,システムはその内部フォント置き 換えテーブルを使用してフォント置き換えを実行します。

フォント・マッピング・テーブルの詳細については,印刷装置プログラミング(SD88-5073)を参照してくだ さい。

### 制約事項

v このコマンドを使用するためには,PSF機能が必要です。

# <span id="page-127-0"></span>パラメーター

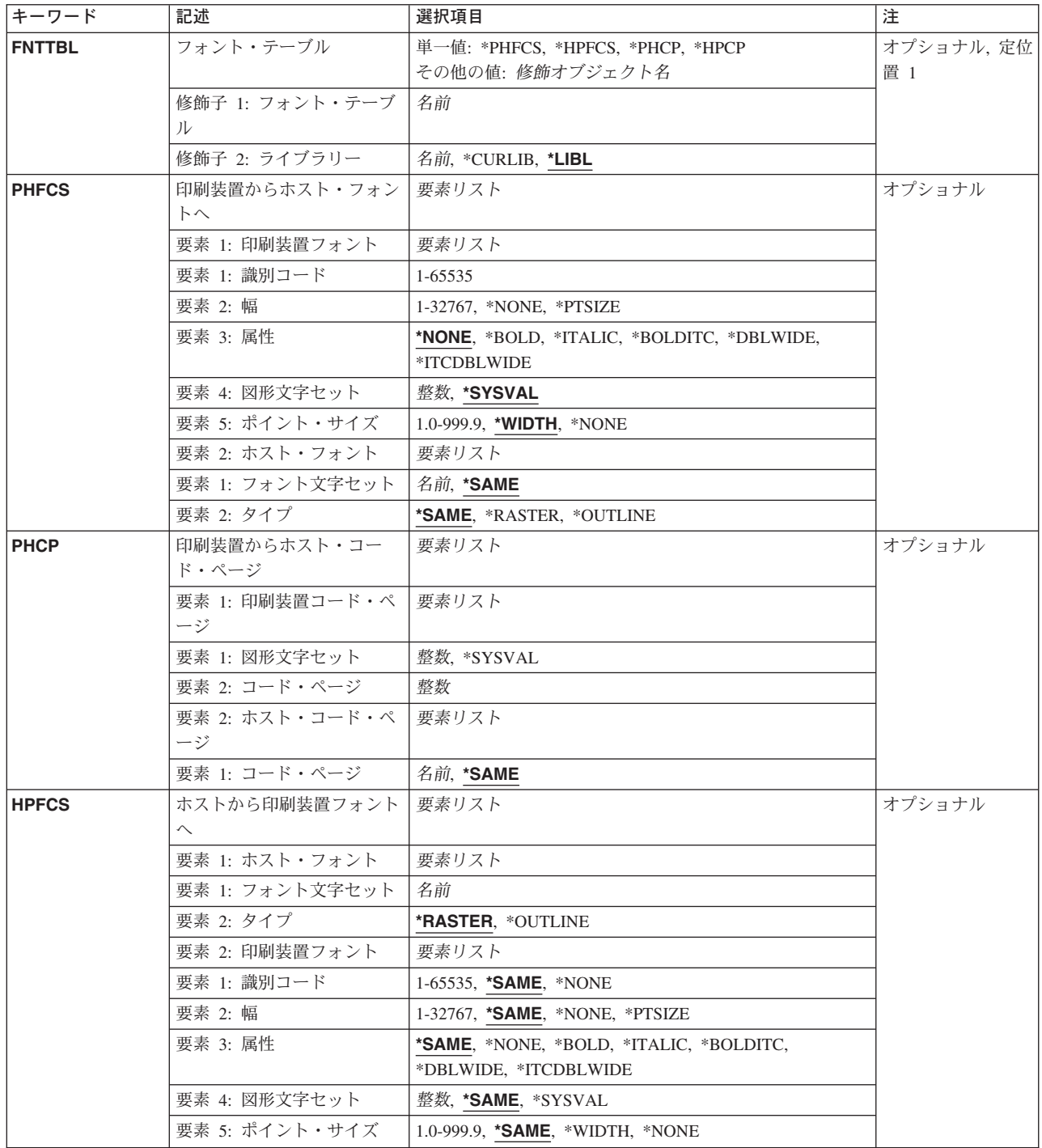

<span id="page-128-0"></span>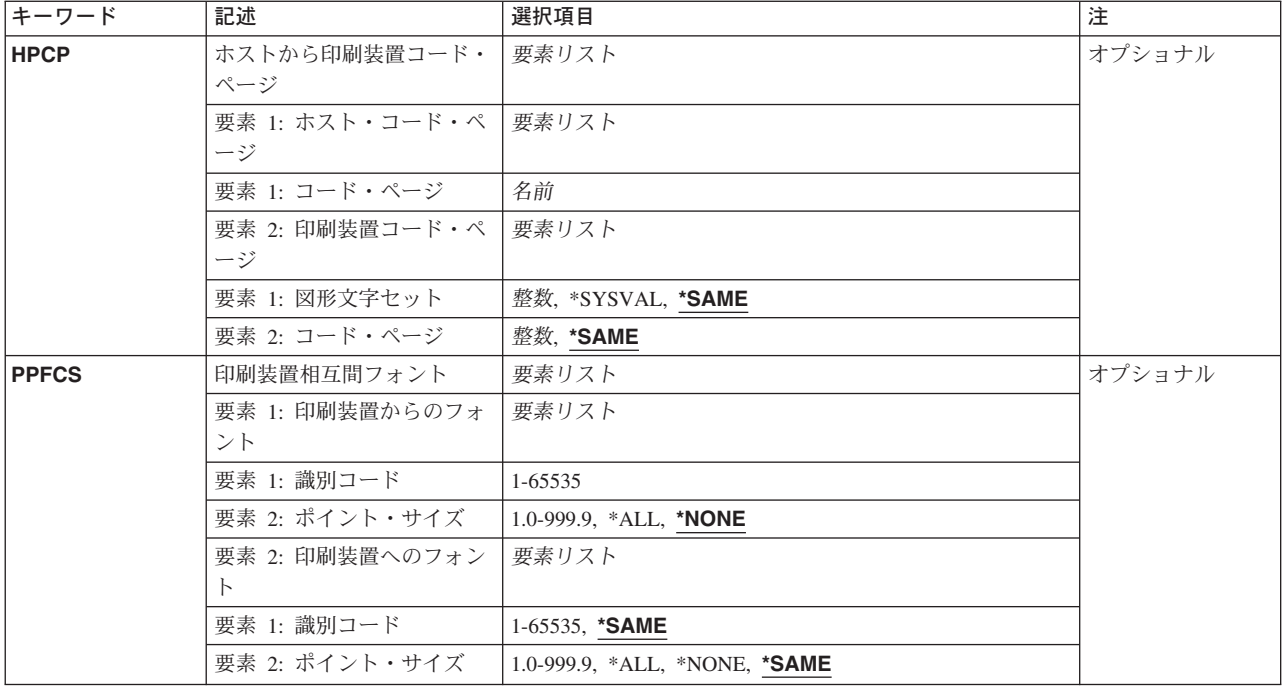

# フォント・テーブル **(FNTTBL)**

変更するフォント・テーブルの名前を指定します。

これは必須パラメーターです。

#### 単一値

#### **\*PHFCS**

印刷装置常駐からホスト常駐フォント文字セットへのテーブルが変更(項目が追加)されます。

このテーブルは、アプリケーション(DDSなど)が印刷装置常駐フォントを参照し、印刷装置が常駐 フォントをサポートしていない時に使用されます。常駐フォントをサポートしていない印刷装置の 例は,3827, 3825, 3820,および3900-1型です。印刷サービス機能(PSF)は,印刷装置常駐フォントか らホスト常駐フォントに参照をマップしてそれをダウンロードしなければなりません。

# **\*PHCP**

印刷装置常駐からホスト常駐コード・ページへのマッピング・テーブルが変更(項目が追加)され ます。

このテーブルはQPHFCSテーブルのように,アプリケーションが印刷装置常駐コード・ページを参 照し、使用される印刷装置が印刷装置常駐コード・ページをサポートしていない時に使用されま す。印刷装置常駐コード・ページがホスト常駐コード・ページにマップされて,PSFによって印刷 装置にダウンロードされなければなりません。

### **\*HPFCS**

ホスト常駐から印刷装置常駐フォント文字セットへのテーブルが変更(項目が追加)されます。

<span id="page-129-0"></span>このテーブルは,アプリケーションがホスト常駐フォント(フォント文字セットおよびコード・ペ ージ)を参照し,印刷装置(4224, 4234, 4230,および64XXなど)がホスト常駐フォントのダウンロ ードをサポートしていない時に使用されます。PSFは,ホスト常駐フォントから印刷装置常駐フォ ントへの参照をマップしなければなりません。

#### **\*HPCP**

ホスト常駐から印刷装置常駐コード・ページへのマッピング・テーブルが変更(項目が追加)され ます。

このテーブルはOHPFCSのように、アプリケーションがホスト常駐コード・ページを参照し、使用 される印刷装置がホスト常駐コード・ページをサポートしていない時に使用されます。ホスト常駐 コード・ページが印刷装置常駐コード・ページにマップされて,PSF によって印刷装置にダウンロ ードされなければなりません。

### 修飾子**1:** フォント・テーブル

- 名前 変更するフォント・テーブルの名前を指定します。印刷装置常駐から印刷装置常駐へのフォント置 き換えテーブルを変更する時には,名前を指定しなければなりません。この印刷装置常駐フォント 置き換えテーブルは,次の3つの条件がすべて終了している時に使用してください。
	- 1. PSF接続印刷装置に印刷している。
	- 2. 使用している印刷装置によってサポートされていない印刷装置常駐フォントを,アプリケーシ ョンが指定している。
	- 3. システムによって選択されたものと異なる置き換え印刷装置常駐フォントを指定したい。

印刷装置常駐から印刷装置常駐へのフォント置き換えテーブルを特定のPSF印刷装置で使用するに は,PSF構成の作成(CRTPSFCFG)コマンドまたはPSF構成の変更(CHGPSFCFG)コマンドのFNTTBL パラメーターでフォント・テーブルの名前を指定する必要があります。

# 修飾子**2:** ライブラリー

**\*LIBL** 最初に一致するものが見つかるまで,ジョブのライブラリー・リストのすべてのライブラリーを検 索します。

#### **\*CURLIB**

ジョブの現行ライブラリーを検索します。ジョブの現行ライブラリーとしてライブラリーが指定さ れていない場合には,QGPLライブラリーが使用されます。

名前 指定したライブラリーを検索します。

[トップ](#page-126-0)

# 印刷装置からホスト・フォントへ **(PHFCS)**

印刷装置常駐からホスト常駐フォント文字セットへのマッピングを指定します。印刷装置常駐フォントは, 指定した属性と一緒にホスト常駐フォント文字セットにマップされます。

#### 要素**1:** 印刷装置フォント

### 要素**1:** 識別コード

#### *1-65535*

ホスト常駐フォントにマップする印刷装置常駐フォント識別コードを指定します。

#### 要素**2:** 幅

#### **\*NONE**

このフォント識別コードには幅は指定されません。アウトライン・フォントにマッピング する場合には,\*NONEを指定しなければなりません。

#### **\*PTSIZE**

このフォントIDの幅は,指定されたポイント・サイズから計算されます。幅に\*PTSIZEを 指定した場合には,ポイント・サイズ・パラメーターを\*NONEまたは\*WIDTHにすること はできません。印刷用ラスター・フォント(2304 - 3839, 4096 - 53247, 61440 - 65534)をマ ッピングする場合には,ポイント・サイズの値を指定しなければなりません。幅の値は \*PTSIZEにするか,あるいは値を指定することができます。

#### *1-32767*

フォント識別コードの幅を指定します。固定ピッチ・ラスター・フォント(1 - 750, 3840 - 4095)をマッピングする場合には,幅を指定しなければなりません。ポイント・サイズの値 は\*WIDTHにするか,あるいは値を指定することができます。印刷装置常駐フォントのフ ォント幅の詳細については,印刷装置プログラミング(SD88-5073)を参照してください。

#### 要素**3:** 属性

#### **\*NONE**

このフォントには特別のフォントの属性は指定されません。

### **\*BOLD**

印刷装置常駐フォントは太字体のフォントです。

#### **\*ITALIC**

印刷装置常駐フォントはイタリック体のフォントです。

#### **\*BOLDITC**

印刷装置常駐フォントはイタリック体の太字フォントです。

#### **\*DBLWIDE**

印刷装置常駐フォントは横倍角フォントです。

#### **\*ITCDBLWIDE**

印刷装置常駐フォントはイタリック体の横倍角フォントです。

### 要素**4:** 図形文字セット

#### **\*SYSVAL**

システム値QCHRIDに指定された図形文字セットが使用されます。

### 図形文字識別コード

フォントの図形文字セットを指定します。図形文字セットは,図形文字セットとコード・ ページから構成される図形文字識別コードの最初の部分です。

### <span id="page-131-0"></span>要素**5:** ポイント・サイズ

#### **\*WIDTH**

フォントのポイント・サイズは指定されたフォントの幅の値から計算されます。固定ピッ チのラスター・フォント(1 - 750, 3840 - 4095)をマッピングする場合には,幅の値を指定 してポイント・サイズの値を\*WIDTHにすることをお奨めします。

#### **\*NONE**

このフォント識別コードにはポイント・サイズは指定されません。アウトライン・フォン トにマッピングする場合には,\*NONEを指定しなければなりません。

#### *1.0-999.9*

1.0 - 999.9の範囲でポイント・サイズを指定します。印刷用ラスター・フォント(2304 - 3839, 4096 - 53247, 61440 - 65534)をマッピングする場合には,ポイント・サイズの値を 指定しなければなりません。

## 要素**2:** ホスト・フォント

#### 要素**1:** フォント文字セット

**\*SAME**

このパラメーターの値は、変更されないままです。

名前 フォント文字セットを指定します。

### 要素**2:** タイプ

#### **\*SAME**

このパラメーターの値は,変更されないままです。

#### **\*RASTER**

ホスト常駐フォントはラスター・フォントです。

#### **\*OUTLINE**

ホスト常駐フォントはアウトライン・フォントです。

[トップ](#page-126-0)

# 印刷装置からホスト・コード・ページ **(PHCP)**

印刷装置常駐からホスト常駐コード・ページへのマッピングを指定します。印刷装置常駐ホスト・コード・ ページは,ホスト常駐コード・ページにマップされます。

## 要素**1:** 印刷装置コード・ページ

#### 要素**1:** 図形文字セット

#### <span id="page-132-0"></span>**\*SYSVAL**

システム値QCHRIDに指定された図形文字セットが使用されます。このシステム値の変更 が有効となるのは,印刷書き出しプログラムが開始される時のフォント・マッピング・テ ーブルだけです。QCHRIDが変更され,印刷装置が現在活動状態である場合には,この印 刷装置書き出しプログラムを終了して再度開始しなければなりません。

整数 印刷装置常駐コード・ページの図形文字セットを指定します。図形文字セットは、図形文 字セットとコード・ページから構成される図形文字識別コードの最初の部分です。たとえ ば,図形文字識別コード697 500の場合には,697が図形文字セットで,500がコード・ペー ジとなります。この例では,図形文字セットに697を指定します。

#### 要素**2:** コード・ページ

整数 印刷装置常駐コード・ページの値を指定します。

### 要素**2:** ホスト・コード・ページ

# 要素**1:** コード・ページ

### **\*SAME**

- このパラメーターの値は、変更されないままです。
- 名前 ホスト常駐コード・ページの名前を指定します。

# ホストから印刷装置フォントへ **(HPFCS)**

ホスト常駐から印刷装置常駐フォント文字セットへのマッピングを指定します。ホスト常駐フォントは、指 定した属性と一緒に印刷装置常駐フォントにマップされます。

要素**1:** ホスト・フォント

## 要素**1:** フォント文字セット

名前 フォント文字セットを指定します。

#### 要素**2:** タイプ

#### **\*RASTER**

ホスト常駐フォントはラスター・フォントです。

#### **\*OUTLINE**

ホスト常駐フォントはアウトライン・フォントです。

# 要素**1:** 識別コード

#### **\*SAME**

このパラメーターの値は、変更されないままです。

#### *1-65535*

ホスト常駐フォントからマップする印刷装置常駐フォント識別コードを指定します。

### **\*NONE**

ホスト常駐から印刷装置常駐フォントへのマッピングを使用不能にするためには,フォン ト識別コードに\*NONEを指定してください。ホスト常駐から印刷装置常駐フォントへのマ ッピングを使用不能にする詳細については,印刷装置プログラミング(SD88-5073)を参照し てください。

#### 要素**2:** 幅

#### **\*SAME**

このパラメーターの値は,変更されないままです。

#### **\*NONE**

このフォント識別コードには幅は指定されません。アウトライン・フォントにマッピング する場合には,\*NONEを指定しなければなりません。

### **\*PTSIZE**

このフォントIDの幅は,指定されたポイント・サイズから計算されます。幅に\*PTSIZEを 指定した場合には,ポイント・サイズ・パラメーターを\*NONEまたは\*WIDTHにすること はできません。印刷用ラスター・フォント(2304 - 3839, 4096 - 53247, 61440 - 65534)をマ ッピングする場合には,ポイント・サイズの値を指定しなければなりません。幅の値は \*PTSIZEにするか,あるいは値を指定することができます。

#### *1-32767*

フォント識別コードの幅を指定します。固定ピッチ・ラスター・フォント(1 - 750, 3840 - 4095)をマッピングする場合には,幅を指定しなければなりません。ポイント・サイズの値 は\*WIDTHにするか,あるいは値を指定することができます。印刷装置常駐フォントのフ ォント幅の詳細については,印刷装置プログラミング(SD88-5073)を参照してください。

#### 要素**3:** 属性

#### **\*SAME**

このパラメーターの値は、変更されないままです。

#### **\*NONE**

このフォントには特別のフォントの属性は指定されません。

#### **\*BOLD**

印刷装置常駐フォントは太字体のフォントです。

#### **\*ITALIC**

印刷装置常駐フォントはイタリック体のフォントです。

### **\*BOLDITC**

印刷装置常駐フォントはイタリック体の太字フォントです。

#### **\*DBLWIDE**

印刷装置常駐フォントは横倍角フォントです。

### **\*ITCDBLWIDE**

印刷装置常駐フォントはイタリック体の横倍角フォントです。

### 要素**4:** 図形文字セット

#### **\*SAME**

このパラメーターの値は、変更されないままです。

#### **\*SYSVAL**

システム値QCHRIDに指定された図形文字セットが使用されます。

#### 図形文字識別コード

フォントの図形文字セットを指定します。図形文字セットは,図形文字セットとコード・ ページから構成される図形文字識別コードの最初の部分です。

# 要素**5:** ポイント・サイズ

#### **\*SAME**

このパラメーターの値は、変更されないままです。

#### **\*WIDTH**

フォントのポイント・サイズは指定されたフォントの幅の値から計算されます。固定ピッ チのラスター・フォント(1 - 750, 3840 - 4095)をマッピングする場合には,幅の値を指定 してポイント・サイズの値を\*WIDTHにすることをお奨めします。

#### **\*NONE**

このフォント識別コードにはポイント・サイズは指定されません。アウトライン・フォン トにマッピングする場合には,\*NONEを指定しなければなりません。

#### *1.0-999.9*

1.0 - 999.9の範囲でポイント・サイズを指定します。印刷用ラスター・フォント(2304 - 3839, 4096 - 53247, 61440 - 65534)をマッピングする場合には,ポイント・サイズの値を 指定しなければなりません。

# <span id="page-135-0"></span>ホストから印刷装置コード・ページ **(HPCP)**

ホスト常駐コード・ページから印刷装置常駐コード・ページにマップします。ホスト常駐コード・ページは 印刷装置常駐コード・ページにマップされます。

### 要素**1:** ホスト・コード・ページ

#### 要素**1:** コード・ページ

名前 ホスト常駐コード・ページの名前を指定します。

#### 要素**2:** 印刷装置コード・ページ

#### 要素**1:** 図形文字セット

#### **\*SAME**

このパラメーターの値は、変更されないままです。

#### **\*SYSVAL**

システム値QCHRIDに指定された図形文字セットが使用されます。このシステム値の変更 が有効となるのは,印刷書き出しプログラムが開始される時のフォント・マッピング・テ ーブルだけです。QCHRIDが変更され,印刷装置が現在活動状態である場合には,この印 刷装置書き出しプログラムを終了して再度開始しなければなりません。

整数 印刷装置常駐コード・ページの図形文字セットを指定します。図形文字セットは、図形文 字セットとコード・ページから構成される図形文字識別コードの最初の部分です。たとえ ば,図形文字識別コード697 500の場合には,697が図形文字セットで,500がコード・ペー ジとなります。この例では,図形文字セットに697を指定します。

### 要素**2:** コード・ページ

#### **\*SAME**

このパラメーターの値は、変更されないままです。

整数 印刷装置常駐コード・ページの値を指定します。

[トップ](#page-126-0)

# 印刷装置相互間フォント **(PPFCS)**

印刷装置常駐フォント置き換えマッピングを指定します。印刷装置常駐フォントが印刷装置によってサポー トされていない場合には,システムによって選択された置き換え印刷装置常駐フォントの代わりに使用する 置き換え印刷装置常駐フォントを指定することができます。次のマッピングのタイプを実行すると望ましく ない結果が起こる可能性がある時には,注意が必要です。

v モノスペース・フォントから活字フォントへのマッピング。または,活字フォントからモノスペース・ フォントへのマッピング。

• 異なるポイント・サイズでのアウトライン(スケーラブル)・フォントからアウトライン(スケーラブ ル)・フォントへのマッピング。

#### 要素**1:** 印刷装置からのフォント

#### 要素**1:** 識別コード

#### *1-65535*

置き換え印刷装置常駐フォントが変更される印刷装置常駐フォント識別コードを指定しま す。サポートされている印刷装置常駐フォントや,スケーラブル(ポイント・サイズが必 要)かスケーラブルでない(ポイント・サイズ\*NONEを指定)かの詳細については、印刷 装置プログラミング(SD88-5073)を参照してください。

#### 要素**2:** ポイント・サイズ

#### **\*NONE**

フォント・ポイント・サイズは指定されません。これはすべての非スケーラブル・フォン トに指定してください。

**\*ALL** アウトライン(スケーラブル)・フォントのすべてのポイント・サイズがマップされるこ とを指定します。フォントがスケーラブルでない場合には,これは\*NONEと同じに扱われ ます。

#### *1.0-999.9*

1.0 - 999.9の範囲でポイント・サイズを指定します。印刷用ラスター・フォント(2304 - 3839, 4096 - 53247, 61440 - 65534)をマッピングする場合には,ポイント・サイズの値を 指定しなければなりません。

### 要素**2:** 印刷装置へのフォント

## 要素**1:** 識別コード

#### **\*SAME**

このパラメーターの値は、変更されないままです。

#### *1-65535*

置き換え印刷装置常駐フォントを指定します。

### 要素**2:** ポイント・サイズ

#### **\*SAME**

このパラメーターの値は、変更されないままです。

#### **\*NONE**

フォント・ポイント・サイズは指定されません。これはすべての非スケーラブル・フォン トに指定してください。

<span id="page-137-0"></span>**\*ALL** アウトライン(スケーラブル)・フォントのすべてのポイント・サイズがマップされるこ とを指定します。フォントがスケーラブルでない場合には,これは\*NONEと同じに扱われ ます。

*1.0-999.9*

1.0 - 999.9の範囲でポイント・サイズを指定します。印刷用ラスター・フォント(2304 - 3839, 4096 - 53247, 61440 - 65534)をマッピングする場合には,ポイント・サイズの値を 指定しなければなりません。

# **CHGFNTTBLE**の例

### 例**1:**フォント項目の変更

CHGFNTTBLE FNTTBL(\*PHFCS)

PHFCS((254 84 \*NONE 2039 7.0) (C0D0GT18 \*RASTER))

このコマンドは, QPHFCSテーブル (印刷装置常駐からホスト常駐へのフォント文字セット・テーブル) 中 の項目を変更します。ADDFNTTBLE(フォント・テーブル項目の追加)コマンドを使用して,前もって項 目をテーブルに追加しておかなければなりません。この例では,ユーザー・フォント・テーブル(QPHFCS) のフォント識別コード254,幅84, およびポイント・サイズ7.0が変更されることになります。項目は特殊属性 をもたず(\*NONE),図形文字セット2039が使用されます。

フォント・マッピングの実行において,印刷アプリケーションに指定された常駐フォントの属性は,フォン ト・テーブルQPHFCSのものと比較されます。一致が見つかった場合には,指定したホスト常駐フォント (C0D0GT18)が印刷装置にダウンロードされます。一致が見つからない場合には,システム印刷装置常駐か らホスト常駐へのフォント文字セット・テーブルが検索されます。

印刷アプリケーションが通常図形文字セットを指定できること(たとえば、OCHRIDシステム値で指定した 697 500の697)に注意してください。697は2039にマップされ,この項目で一致することになります。

#### 例**2:**フォント記号項目の変更

CHGFNTTBLE FNTTBL(\*PHFCS)

PHFCS((254 84 \*NONE 1275 7.0) (C0SYMBOL \*RASTER))

このコマンドは、特殊記号コード・ページ(コード・ページ259)の使用時に使用するOPHFCSテーブル(印 刷装置常駐からホスト常駐へのフォント文字セット・テーブル)中の項目を変更します。例1で示したよう に,ADDFNTTBLE(フォント・テーブル項目の追加)コマンドを使用して,前もって項目を追加しておか なければなりません。前の例のように,ユーザー・フォント・テーブル(QPHFCS)のフォント識別コード 254,幅84, およびポイント・サイズ7.0が変更されることになります。幅84およびポイント・サイズ7.0は,シ ステム・テーブルから取得されます。項目は特殊属性をもたず(\*NONE),図形文字セット1275が使用されま す。

印刷装置常駐からホスト常駐へのフォント文字セット・テーブルには現在項目が2個あります。両方の項目 は,同じフォント識別コード,幅,およびポイント・サイズをもちます。標準コード・ページおよび図形セ ットがアプリケーションで使用される時(この例では、697 500)には、最初の項目が使用されます。2番目 の項目は,印刷アプリケーションが特殊記号(340 259)を指定している時に使用されます。

#### 例**3:**コード・ページ項目の変更

**116** iSeries: OS/400 コマンド CHGDSTD (配布の変更) ~

<span id="page-138-0"></span>CHGFNTTBLE FNTTBL(\*PHCP) PHCP((\*SYSVAL 38) (T1V00038))

このコマンドは、OPHCPテーブル(印刷装置常駐からホスト常駐へのコード・ページ・テーブル)中の項 目を変更します。上記の例では,コード・ページ38のマッピングが変更されます。

フォント・マッピングの実行において,印刷アプリケーションに指定された常駐コード・ページの属性は, コード・ページ・テーブル(QPHCP)のものと比較されます。一致が見つかった場合には、指定したホスト常 駐コード・ページ(T1V00038)が印刷装置にダウンロードされます。一致が見つからない場合には、システム 印刷装置常駐からホスト常駐へのコード・ページ・テーブルが検索されます。

[トップ](#page-126-0)

# エラー・メッセージ: **CHGFNTTBLE**

**\*ESCAPE** メッセージ

### **CPF2182**

ライブラリー&1の使用は認可されていない。

#### **CPF2283**

権限リスト&1が存在していない。

# **CPF88D2**

ライブラリー&2のフォント・テーブル&1は変更されなかった。

#### **CPF9810**

ライブラリー&1が見つかりません。

# **CPF9820**

ライブラリー&1の使用は認可されていない。

#### **CPF9822**

ライブラリー&2のファイル&1は認可されていない。

# <span id="page-140-0"></span>フィルターの変更 **(CHGFTR)**

実行可能場所**:** すべての環境 (\*ALL) スレッド・セーフ**:** いいえ

パラメーター [例](#page-141-0) [エラー・メッセージ](#page-141-0)

フィルターの変更(CHGFTR)コマンドによって,フィルター・オブジェクトのテキスト記述を変更すること ができます。

トップ

# パラメーター

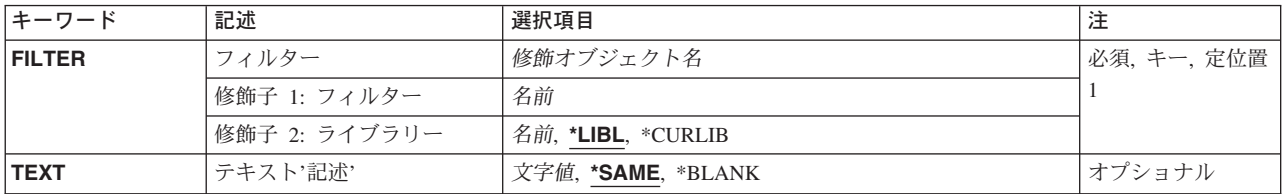

トップ

# フィルター **(FILTER)**

記述が変更されるフィルターの修飾名を指定します。

考えられるライブラリーの値は次の通りです。

**\*LIBL** 最初に一致するものが見つかるまで,現行スレッドのライブラリー・リスト内のすべてのライブラ リーが検索されます。

#### **\*CURLIB**

フィルターを見つけるために,ジョブの現行ライブラリーが使用されます。ジョブの現行ライブラ リーとしてライブラリーが指定されていない場合には、QGPLライブラリーが使用されます。

ライブラリー名

フィルターが入っているライブラリーの名前を指定してください。

フィルター名

変更するフィルターの名前を指定してください。

トップ

# テキスト**'**記述**' (TEXT)**

オブジェクトについて簡単に説明するテキストを指定します。このパラメーターについては, AS/400 CL (制御言語)解説書(SC88-5339)の付録A「詳細なパラメーターの説明」に詳細な説明があります。

#### <span id="page-141-0"></span>**\*SAME**

値は変更されません。

## **\*BLANK**

テキストは指定しません。

文字値 50文字を超えないテキストを、アポストロフィで囲んで指定してください。

[トップ](#page-140-0)

# **CHGFTR**の例

CHGFTR FILTER(MYLIB/MYFILTER) TEXT('NEW TEXT HERE')

このコマンドは,ライブラリーMYLIB内のMYFILTERという名前のフィルターの記述を変更します。

[トップ](#page-140-0)

# エラー・メッセージ: **CHGFTR**

**\*ESCAPE**メッセージ

# **CPF812D**

フィルター&4に&8の損傷があります。

### **CPF9802**

&3のオブジェクト&2は認可されていない。

## **CPF9803**

ライブラリー&3のオブジェクト&2を割り振りできません。

#### **CPF9807**

ライブラリー・リストの1つまたは複数のライブラリーが削除された。

#### **CPF9808**

ライブラリー・リストの1つまたは複数のライブラリーを割り振ることができない。

#### **CPF9830**

ライブラリー&1を割り当てることができない。

# <span id="page-142-0"></span>グループ属性変更 **(CHGGRPA)**

実行可能場所**:** 対話環境 (\*INTERACT \*IPGM \*IREXX \*EXEC) スレッド・セーフ**:** いいえ

パラメーター [例](#page-144-0) [エラー・メッセージ](#page-144-0)

グループ属性変更 (CHGGRPA)コマンドは,対話式ジョブのグループ属性を変更します。CHGGRPAコマン ドを使用して対話式ジョブをグループ・ジョブに変更しなければ,グループ・ジョブへの移行 (TFRGRPJOB)コマンドを使用することはできません。次の属性を変更することができます。

- v 対話式ジョブをグループ・ジョブに変更することができます。
- グループ・ジョブは、非グループの対話式ジョブに変更することができます。
- v メッセージ待ち行列をグループに関連付けることができます。
- v メッセージ待ち行列をグループから切り離すことができます。
- v グループ・ジョブの記述テキストを変更することができます。

グループ・ジョブの詳細は,ISERIES INFORMATION CENTER (HTTP://WWW.IBM.COM/ESERVER/ISERIES/INFOCENTER)にある「実行管理機能」情報にあります。

#### 制約事項**:**

- 1. このコマンドを使用するためには,以下の権限が必要です。
	- v メッセージ待ち行列(MSGQ)に対する使用(\*USE)権限,およびそのメッセージ待ち行列を含むライブ ラリーに対する実行(\*EXECUTE)権限。

トップ

# パラメーター

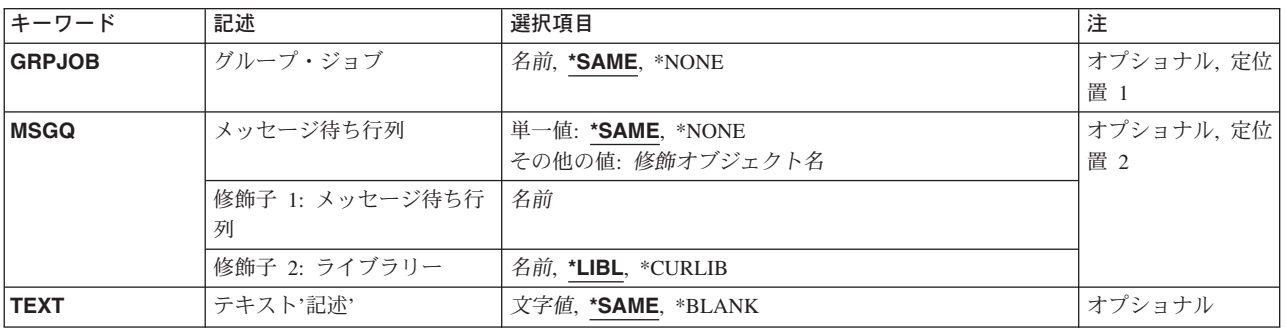

トップ

# グループ・ジョブ **(GRPJOB)**

このジョブに割り当てられたグループ・ジョブ名を指定します。

#### <span id="page-143-0"></span>**\*SAME**

グループ・ジョブ名は変更されません。

**\*NONE**

グループ中の活動ジョブだけが非グループの対話式ジョブに変更され,グループ・データ域(\*GDA) が削除され,そしてグループ・メッセージ待ち行列(存在する場合)がグループから切り離されま す。ただし,グループ・メッセージ待ち行列のモードは変更されません。

名前 このコマンドを出している対話式ジョブに割り当てられるグループ・ジョブ名を指定します。これ によってジョブがグループ・ジョブとなり、グループ・データ域(\*GDA)が作成されます。この文字 タイプ・データ域は長さが512バイトで,最初はブランクが充てんされています。グループ・ジョ ブ名の指定は,ジョブがグループ・ジョブでない場合にだけ行なうことができます。いったんグル ープ・ジョブ名をジョブに割り当てると、その名前を変更することはできません(グループ内の唯 一の活動ジョブについて \*NONEを設定する場合を除く)。

[トップ](#page-142-0)

# メッセージ待ち行列 **(MSGQ)**

グループと関連したメッセージ待ち行列の名前を指定します。このメッセージ待ち行列は存在するものでな ければなりませんが,必ずしもこのコマンドが出される時点でこのジョブに割り振られている必要はありま せん。

#### 単一値

#### **\*SAME**

当該グループと関連したメッセージ待ち行列は変更されません。

#### **\*NONE**

グループと関連のあるメッセージ待ち行列はありません。グループと関連のあるメッセージ待ち行 列がある場合には,そのメッセージ待ち行列はグループから切り離されます(ただし,モードは変 更されません)。

#### 修飾子**1:** メッセージ待ち行列

名前 当該グループと関連したメッセージ待ち行列の名前を指定してください。

#### 修飾子**2:** ライブラリー

**\*LIBL** 一致が見つかるまで,スレッドのライブラリー・リストの中のすべてのライブラリーが検索されま す。

#### **\*CURLIB**

オブジェクトを見つけるためにスレッドの現行ライブラリーが使用されます。スレッドの現行ライ ブラリーとしてライブラリーが指定されていない場合には,QGPLライブラリーが使用されます。

名前 メッセージ待ち行列が入っているライブラリーを指定してください。

[トップ](#page-142-0)

# テキスト**'**記述**' (TEXT)**

グループ・ジョブを記述する最高50文字までのテキストを指定します。このテキストは、グループ・ジョブ への移行 (TFRGRPJOB)コマンドのグループ・ジョブ選択画面に表示されます。
#### **\*SAME**

テキストは変更されません。

#### **\*BLANK**

テキストは指定されません。

文字値 50文字を超えないテキストを、アポストロフィで囲んで指定してください。

[トップ](#page-142-0)

## **CHGGRPA**の例

## 例**1:**対話式ジョブをグループ・ジョブに変更する

CHGGRPA GRPJOB(GROUPJ1) MSGQ(QGPL/GRPMSGQ)

対話式ジョブはまずグループ・ジョブに変更され,その後,ワークステーションから他のグループ・ジョブ を作成できるようになります。このコマンドは,ワークステーション・ジョブを,GROUPJ1というグルー プ・ジョブ名をもつグループ・ジョブに変更します。そのグループとメッセージ待ち行列が関連付けられ, そのメッセージ待ち行列が(TFRGRPJOBまたはグループ・ジョブ終了(ENDGRPJOB)コマンドを出すジョブ で中断モードまたは通知モードであれば)そのグループ内の活動ジョブに割り振られます。グループ・デー タ域(\*GDA)も作成されます。

### 例**2:**グループ・ジョブを非グループ・ジョブに変更する

CHGGRPA GRPJOB(\*NONE)

前の例のジョブがこのコマンドを出すとします。また,そのジョブがグループ内の唯一の活動ジョブである とします。グループ・ジョブGROUPJ1は、非グループの対話式ジョブに変更されます。グループ・ジョブ 名が除去され、グループ・データ域(\*GDA)が削除されます。グループ・ジョブから非グループ・ジョブへ の変更が行われるのは,そのジョブがグループ内の唯一の活動ジョブである場合のみです。

[トップ](#page-142-0)

## エラー・メッセージ: **CHGGRPA**

### **\*ESCAPE** メッセージ

#### **CPF1305**

グループ・ジョブ名の変更は認められていない。

### **CPF1306**

この時点にGRPJOB(\*NONE)の指定は認められていない。

## **CPF1307**

グループ・ジョブ&1は,すでにこのグループに属している。

### **CPF1308**

矛盾するパラメーターが見つかった。

### **CPF1309**

サブシステムは&1コマンドを完了することができない。

#### **CPF1312**

グループ属性変更要求が正しくない。ジョブがグループ・ジョブではありません。

## **CPF1313**

パラメーター&2の値&1は、使用できない名前である。

### **CPF1316**

グループ・メッセージ待ち行列として&2の&1を使用することはできない。

### **CPF1317**

ジョブ&3/&2/&1に対して,サブシステムから応答がない。

### **CPF1328**

&3の待ち行列&2の使用権限がない。

### **CPF1329**

メッセージ待ち行列&1が&2に見つからない。

#### **CPF1330**

&2のメッセージ待ち行列&1を使用することができない。

### **CPF1331**

グループ・メッセージ待ち行列として&2の&1を使用することはできない。

### **CPF1351**

ジョブ&3/&2/&1のサブシステムで機能チェックが起こった。

# <span id="page-146-0"></span>**HLL**ポインター変更 **(CHGHLLPTR)**

実行可能場所**:** すべての環境 (\*ALL) スレッド・セーフ**:** いいえ

パラメーター [例](#page-149-0) [エラー・メッセージ](#page-150-0)

高水準言語ポインター変更(CHGHLLPTR)コマンドを使用して,高水準言語プログラムの中で宣言されてい るポインター変数を変更またはコピーすることができます。次の機能を要求することができます。

- v HLLポインターの値を他のHLLポインター変数にコピーすること。
- v プログラム内の変数を指すようにHLLポインター変数をセットすること。
- v HLLポインター変数の値をヌル・ポインターにセットすること。

HLLポインターは, HLLプログラムのソース仕様に宣言されるポインター変数です。これらは, 内部コンパ イラー作成ポインターと対比されます。コンパイラー作成ポインターは,各種の処理機能をサポートするた めに,コンパイラーによってマシン・インターフェース(MI)プログラムの中で宣言されるポインター変数で す。すべての言語でユーザーがHLLポインターを宣言できるわけではありません。

#### 制約事項**:**

- v このコマンドを使用できるのは,デバッグ・モードの時だけです。デバッグ・モードを開始するために は,デバッグ開始(STRDBG)コマンドを参照してください。
- 別のジョブをサービス中で,そのジョブがジョブ待ち行列上にあるか,あるいは保留,延期,または終 了中の場合には,このコマンドを使用することはできません。
- v このコマンドを使用して,バインド済みプログラムの変数を変更することはできません。
- v ユーザーにサービス(\*SERVICE)特殊権限がない場合には,このコマンドを使用して,書き込み保護され ているか,あるいはシステム・ドメイン内にある変数を変更することはできません。

トップ

## パラメーター

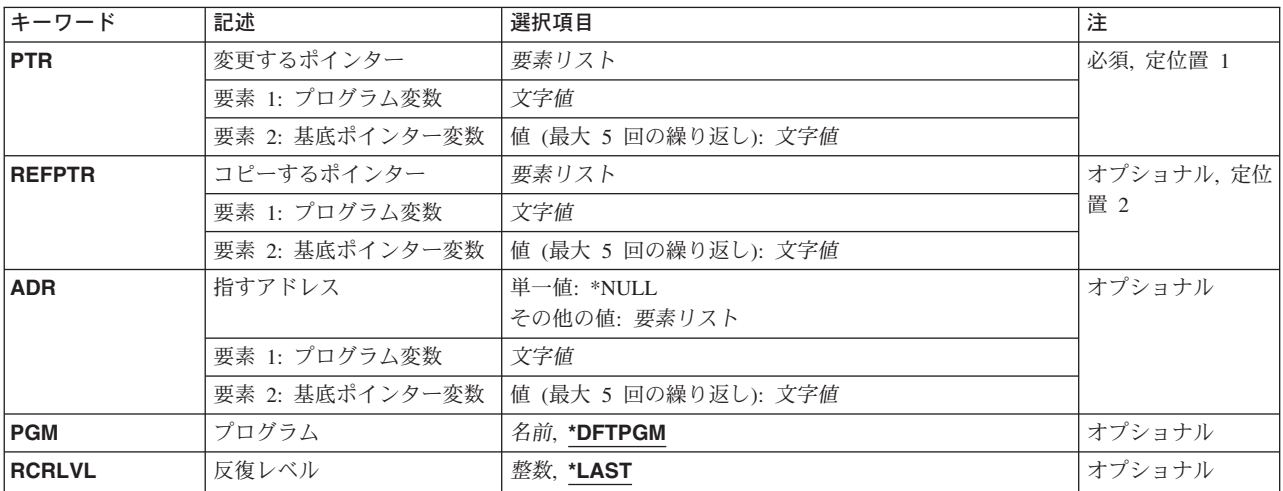

## <span id="page-147-0"></span>変更するポインター **(PTR)**

値を変更して別のアドレスを指し示すようにしたいポインター(プログラム変数)の名前を指定します。

これは必須パラメーターです。

### プログラム変数

値を変更したいポインター変数の名前を指定してください。ポインター変数は,HLLポインター (HLLPTR)でなければなりません。MI ODV番号は,それによって定義される変数がHLLポインター であっても、ここで変数名として指定することはできません。特殊文字が入っている場合には、名 前をアポストロフィで囲まなければなりません。

ポインター(プログラム変数)が配列である場合には,配列内のどの要素を変更するかを指示する 添え字を指定しなければなりません。このポインター(プログラム変数)項目には、最大132文字 を指定することができます。これには,修飾子,添え字,組み込みブランク,括弧,およびコンマ が含まれます。ただし,特殊文字が含まれている場合の両端のアポストロフィは,この文字数には 含まれません。添え字には,整数,MI ODV番号,または数値変数名を指定することができます。 テスト中のプログラム変数の変更の詳細については,CLプログラミング (SD88-5038)を参照してく ださい。

### 基底ポインター

基底ポインター名を指定してください。ある種の言語では、ポインター(プログラム変数)はポイ ンター変数を基礎とすることができます。この値の組み合わせを使用することによって,変更した いポインターについて最高5つの基底ポインターを明示的に指定することができます。基底ポイン ターは,HLLポインター(HLLPTR)でなければなりません。MI ODV番号は,それによって定義され るポインターがHLLポインターであったとしても,ここでポインター名として指定することはでき ません。特殊文字を含む基底ポインター名の場合には,各基底ポインター名はアポストロフィで囲 まなければなりません。基底ポインターが配列である場合には,配列内の要素を示す添え字を指定 しなければなりません。基底ポインター名には,最大132文字を指定することができます。これに は,修飾子,添え字,組み込みブランク,括弧,およびコンマが含まれます。ただし,特殊文字が 含まれている場合の両端のアポストロフィは,この文字数には含まれません。

[トップ](#page-146-0)

## コピーするポインター **(REFPTR)**

変更するポインター **(PTR)**パラメーターに指定したポインターに値をコピーしたいポインターの名前(プ ログラム変数)を指定します。

プログラム変数

指定したポインターに値をコピーしたいポインター変数の名前を指定してください。ポインター変 数は,HLLポインター(HLLPTR)でなければなりません。MI ODV番号は,それによって定義される 変数がHLLポインターであったとしても,ここで変数名として指定することはできません。特殊文 字が入っている場合には,名前をアポストロフィで囲まなければなりません。ポインター(プログ ラム変数)が配列内のものである場合には,配列内のどの要素をコピーするかを示す添え字を指定 しなければなりません。このポインター(プログラム変数)項目には,最大132文字を指定するこ とができます。これには,修飾子,添え字,組み込みブランク,括弧,およびコンマが含まれま

す。ただし,特殊文字が含まれている場合の両端のアポストロフィは,この文字数には含まれませ ん。添え字には,整数,MI ODV番号,または数値変数名を指定することができます。

#### <span id="page-148-0"></span>基底ポインター

基底ポインター名を指定してください。ポインター(プログラム変数)はポインター変数を基礎と することができます。この値の組み合わせを使用することによって,コピーしたいポインターにつ いて最高5つの基底ポインターを明示的に指定することができます。基底ポインターは,HLLポイ ンター(HLLPTR)でなければなりません。MI ODV番号は,それによって定義されるポインターが HLLポインターであったとしても,ここでポインター名として指定することはできません。特殊文 字を含む基底ポインター名の場合には,各基底ポインター名はアポストロフィで囲まなければなり ません。基底ポインターが配列である場合には,配列内の要素を示す添え字を指定しなければなり ません。基底ポインター名には,最大132文字を指定することができます。これには,修飾子,添 え字、組み込みブランク、括弧、およびコンマが含まれます。ただし、特殊文字が含まれている場 合の両端のアポストロフィは,この文字数には含まれません。

[トップ](#page-146-0)

## 指すアドレス **(ADR)**

指定したHLLポインターのコピー先とするプログラム変数(ある場合)の名前を指定します。

### **\*NULL**

HLLポインターはヌルにセットされます。すなわち,そのポインターは,もはやどのような空間オ ブジェクトのアドレスも指し示さず,また,空間ポインターも,どのようなタイプのポインター値 も含まれていません。

### プログラム変数

HLLポインターのコピー先とする変数の名前を指定してください。HLL変数名を入力しなければな りません。MI ODV番号を使用することはできません。特殊文字が入っている場合には,名前をア ポストロフィで囲まなければなりません。配列を指定し、添え字を指定しなかった場合には、ポイ ンターは、配列内の最初の要素のアドレスにセットされます。このプログラム変数項目には、最大 132文字を指定することができます。これには、修飾子,添え字,組み込みブランク,括弧,およ びコンマが含まれます。ただし,特殊文字が含まれている場合の両端のアポストロフィは,この文 字数には含まれません。添え字には、整数, MI ODV番号, または数値変数名を指定することがで きます。

### 基底ポインター

基底ポインター名を指定してください。ある種の言語では,プログラム変数はポインター変数を基 礎とすることができます。この値の組み合わせを使用することによって,アドレッシングしたい変 数について最高5つの基底ポインターを明示的に指定することができます。基底ポインターは, HLLポインター(HLLPTR)でなければなりません。MI ODV番号は,それによって定義されるポイン ターがHLLポインターであったとしても,ここでポインター名として指定することはできません。 特殊文字を含む基底ポインター名の場合には,各基底ポインター名はアポストロフィで囲まなけれ ばなりません。基底ポインターが配列である場合には,配列内の要素を示す添え字を指定しなけれ ばなりません。基底ポインター名には,最大132文字を指定することができます。これには,修飾 子、添え字、組み込みブランク、括弧、およびコンマが含まれます。ただし、特殊文字が含まれて いる場合の両端のアポストロフィは,この文字数には含まれません。

# <span id="page-149-0"></span>プログラム **(PGM)**

値を変更したいポインターの入っているプログラムの名前を指定します。

### **\*DFTPGM**

値を変更したいポインターは,前に省略時のプログラムとして指定されているプログラムの中にあ ります。

## プログラム名

値を変更したいポインターの入っているプログラムの名前を指定してください。この名前は,デバ ッグ開始(STRDBG)コマンドまたはプログラム追加(ADDPGM)コマンドですでに指定されているも のでなければなりません。

[トップ](#page-146-0)

## 反復レベル **(RCRLVL)**

値を変更したい変数が,プログラムのどの反復レベルに含まれているかを指定します。静的変数に対して行 った変更は,すべての反復レベルに対して自動的に作用します。反復レベル1はプログラムの最初の(最も 早い)呼び出しであり、反復レベル2はプログラムの2番目の呼び出しです。同様にして、スタック内の最 後の(最新の)反復レベルまで番号が付けられます。たとえば,プログラムAがプログラムBを呼び出し, プログラムBが再びプログラムAを呼び出すとすれば,プログラムAの新しい反復レベルが形成されます。 変更したい変数がプログラムAの最初の呼び出しに含まれているのであれば,反復レベル **(RCRLVL)**パラメ ーターには1の値を指定しなければなりません。高水準言語によっては、再帰的プロシージャーが使用でき るものもあります。この種のプログラムの詳細については,該当の高水準言語の解説書を参照してくださ い。

**\*LAST** 変更したい変数は,指定したプログラムの最後の(最新の)呼び出しに含まれています。

#### 反復レベル番号

変更したい変数の入っている,プログラムの反復レベルを指定してください。

[トップ](#page-146-0)

## **CHGHLLPTR**の例

#### 例**1:**変数アドレスに対するポインターの設定

CHGHLLPTR PTR(STACKPTR) ADR(FIRSTELEM)

このコマンドは,変数FIRSTELEMのアドレスに対するポインターSTACKPTRを設定します。

### 例**2:**ポインターの値のコピー

CHGHLLPTR PTR(NEXT@) REFPTR(CURRENT@)

このコマンドは,ポインターCURRENT@の値をポインターNEXT@にコピーします。コピーされる値はヌ ル・ポインターである場合があります。

<span id="page-150-0"></span>エラー・メッセージ: **CHGHLLPTR**

なし

# <span id="page-152-0"></span>**ICF**装置項目変更 **(CHGICFDEVE)**

実行可能場所**:** すべての環境 (\*ALL) スレッド・セーフ**:** いいえ

パラメーター [例](#page-165-0) [エラー・メッセージ](#page-165-0)

システム間通信機能装置項目変更(CHGICFDEVE)コマンドは、指定されたICFファイルのプログラム装置項 目の属性を変更します。

トップ

## パラメーター

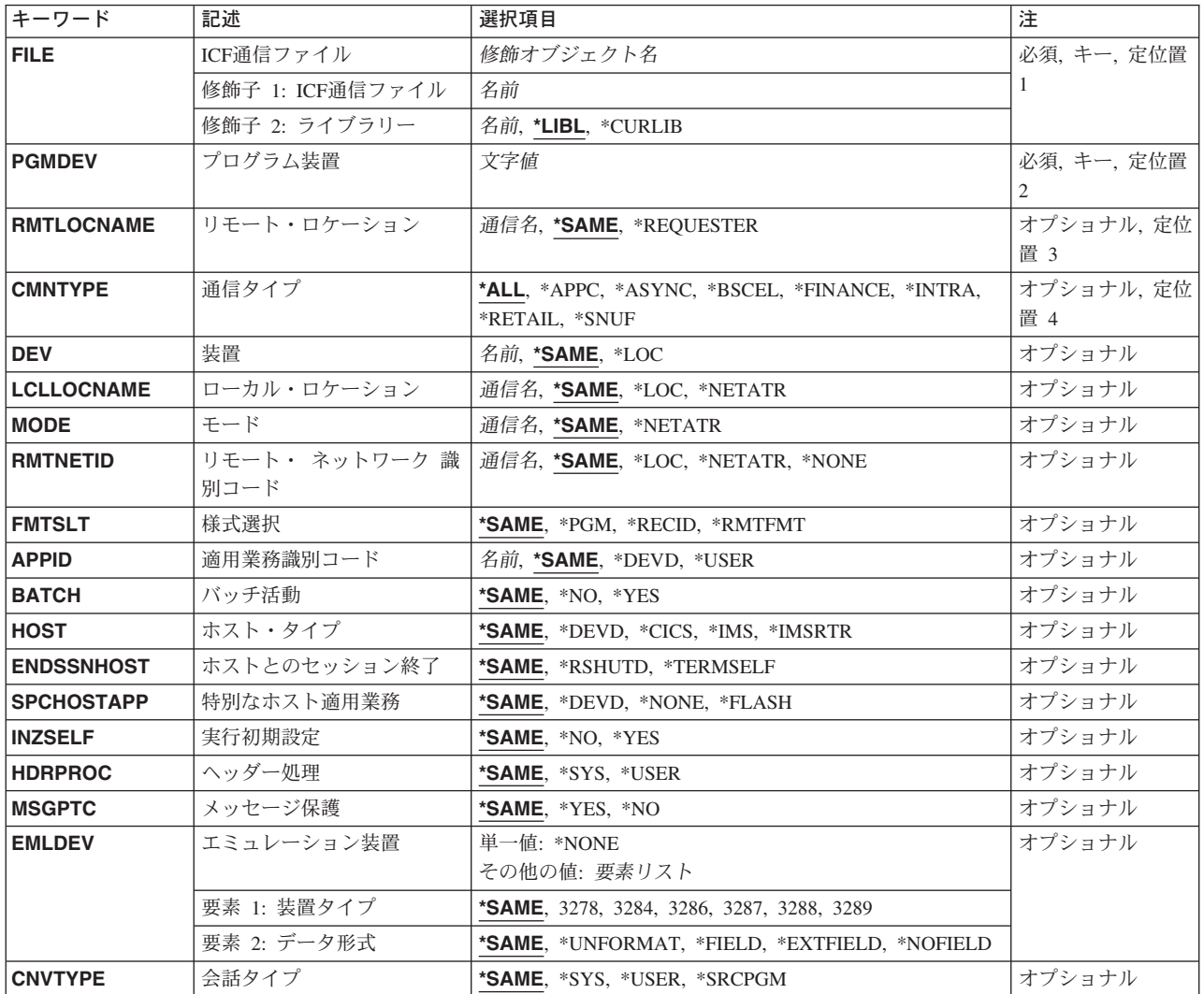

<span id="page-153-0"></span>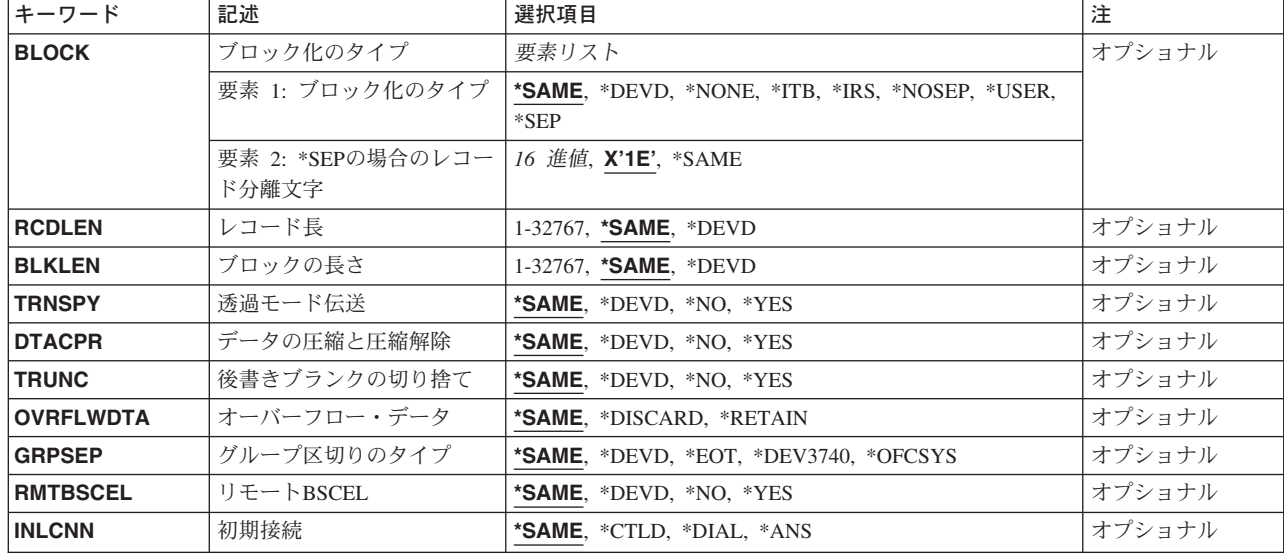

[トップ](#page-152-0)

## **ICF**通信ファイル **(FILE)**

変更するICFプログラム装置項目が入っているシステム間通信機能(ICF)ファイルを指定します。

これは必須パラメーターです。

## 修飾子**1: ICF**通信ファイル

名前 ICFファイルの名前を指定してください。

### 修飾子**2:** ライブラリー

\*LIBL 最初に一致するものが見つかるまで、現行スレッドのライブラリー・リスト内のすべてのライブラ リーが検索されます。

### **\*CURLIB**

ICFファイルを見つけるために現行ライブラリーが使用されます。ジョブの現行ライブラリーとし てライブラリーが指定されていない場合には,QGPLが使用されます。

名前 ICFファイルが入っているライブラリーを指定してください。

[トップ](#page-152-0)

## プログラム装置 **(PGMDEV)**

属性を変更中のICFファイルのプログラム装置項目名を指定します。

これは必須パラメーターです。

名前 属性を変更するICFファイルのプログラム装置項目の名前を指定してください。プログラム装置項 目は,指定されたICFファイルに存在しなければなりません。

## <span id="page-154-0"></span>リモート・ロケーション **(RMTLOCNAME)**

プログラムが通信するリモート・ロケーション名を指定します。

### **\*SAME**

リモート・ロケーション名は変更されません。

通信名 プログラムの通信先のリモート・ロケーションの名前を指定してください。プログラムを実行中の 場合には、ある一時点に、各非同期(ASYNC), 2進データ同期通信同等リンク(BSCEL),またはシス テム・ネットワーク体系アップライン機能(SNUF)リモート・ロケーションと対応する1つのプログ ラム装置名しか,ファイルを獲得することはできません。

#### **\*REQUESTER**

プログラムを開始する通信装置を参照するために使用される名前が使用されます。ターゲット・プ ログラムは常に,ソース・プログラムがEVOKE要求を送信するために使用するセッションと接続す るために,ICFファイルのリモート・ロケーション名として\*REQUESTERを使用します。 \*REQUESTERは,1つのプログラム装置項目にしか指定することはできません。

\*REQUESTERを使用できるのは,ターゲット・システム通信ジョブの場合だけです。その他のジョ ブのタイプで指定した場合には,プログラム装置がアクセスされる時にエスケープ・メッセージが 送られます。

[トップ](#page-152-0)

## 通信タイプ **(CMNTYPE)**

プロンプトに現れる通信タイプを指定します。

**\*ALL** すべてのパラメーターがプロンプトに現れます。

#### **\*APPC**

拡張プログラム間通信(APPC)パラメーターだけがプログラムに現れます。

#### **\*ASYNC**

非同期通信(ASYNC)パラメーターだけがプロンプトに現れます。

#### **\*BSCEL**

2進データ同期通信同等リンク(BSCEL)パラメーターだけがプロンプトに現れます。

#### **\*FINANCE**

FINANCEパラメーターだけがプロンプトに現れます。

#### **\*INTRA**

INTRAパラメーターだけがプロンプトに現れます。

#### **\*RETAIL**

RETAILパラメーターだけがプロンプトに現れます。

#### **\*SNUF**

システム・ネットワーク体系アップライン機能(SNUF)パラメーターしかプロンプトに現れません。

## <span id="page-155-0"></span>装置 **(DEV)**

使用される通信装置を指定します。DEVパラメーターが適用されるのは、拡張プログラム間通信機能 (APPC)およびシステム・ネットワーク体系アップライン機能(SNUF) 通信に対してだけです。

#### **\*SAME**

この装置名は変更されません。

- **\*LOC** リモート・ロケーションと関連した装置が使用されます。
- 名前 リモート・ロケーションと関連した通信装置の名前を指定してください。リモート・ロケーション の装置名が正しくない場合には,プログラム装置の獲得時にエスケープ・メッセージが送られま す。

[トップ](#page-152-0)

## ローカル・ロケーション **(LCLLOCNAME)**

ローカル・ロケーション名を指定します。

#### **\*SAME**

- ローカル・ロケーション名は変更されません。
- **\*LOC** ローカル・ロケーション名はリモート・ロケーション名と同じです。

### **\*NETATR**

システム・ネットワーク属性で指定されたLCLLOCNAME値が使用されます。

通信名 プログラム装置と関連したローカル・ロケーション名を指定してください。ローカル・ロケーショ ン名が指定されるのは,リモート・ロケーションに別の特定のローカル・ロケーション名を指示し たい場合だけです。ローカル・ロケーション名が正しくない場合には,プログラム装置の獲得時に エスケープ・メッセージが送られます。

[トップ](#page-152-0)

## モード **(MODE)**

使用するモード名を指定します。このパラメーターが適用されるのは、APPC通信に対してだけです。

#### **\*SAME**

モード名は変更されません。

#### **\*NETATR**

ネットワーク属性のモードが使用されます。

#### **BLANK**

8桁のブランク文字からなるモード名が使用されます。

通**信名 APPC**通信装置のモード名を指定してください。モードがリモート・ロケーション装置, ローカ ル・ロケーション,およびリモート・ネットワークIDのどのような組合わせにも有効でない場合に は,プログラム装置を獲得する時点でエスケープ・メッセージが送信されます。

## <span id="page-156-0"></span>リモート・ネットワーク 識別コード **(RMTNETID)**

リモート・ネットワークIDを指定します。このパラメーターが適用されるのは、APPC通信に対してだけ です。

#### **\*SAME**

リモート・ネットワークIDは変更されません。

**\*LOC** リモート・ロケーションの任意のリモート・ネットワークIDを使用することができます。

### **\*NETATR**

ネットワーク属性に指定されたリモート・ネットワーク識別コードが使用されます。

#### **\*NONE**

リモート・ネットワーク識別コードは使用されません。

通信名 リモート・ネットワークIDを指定してください。

[トップ](#page-152-0)

## 様式選択 **(FMTSLT)**

すべての装置の入力操作に使用されるレコード様式選択のタイプを指定します。

### **\*SAME**

レコード様式選択値は変更されません。

**\*PGM** プログラムはレコード様式の選択項目を判別します。レコード様式名のある入力(読み取り)操作 が指定された場合には,その様式が常に選択されます。入力操作にレコード様式名が指定されてい ない場合には,省略時の様式(ファイルの最初のレコード様式)が常に選択されます。

### **\*RECID**

レコードの選択には,ファイルのDDSで指定されたRECIDキーワードが使用されます。ファイルに RECIDキーワードがない場合には、エラー・メッセージが送られて、プログラム装置の獲得操作は 終了し,装置は獲得されません。

### **\*RMTFMT**

レコード選択を行なうために,送信元システムから受け取ったリモート様式名が使用されます。装 置がAPPC装置でなく,かつ\*RMTFMTが指定されている場合には,プログラム装置を獲得する時点 で実行時エラーが起こります。

[トップ](#page-152-0)

## 適用業務識別コード **(APPID)**

サインオン・メッセージと一緒に送信される顧客情報管理システム/仮想記憶(CICS/VS)または情報管理シ ステム/仮想記憶(IMS/VS)ホスト・サブシステムの仮想記憶通信アクセス方式(VTAM)識別コード(文字 で)を指定します。このパラメーターが適用されるのは,SNUF通信に対してだけです。

### **\*SAME**

適用業務識別コードは変更されません。

#### **\*DEVD**

装置記述に指定された適用業務識別コードが使用されます。

<span id="page-157-0"></span>**\*USER**

適用業務プログラムは、ホストにメッセージまたはログオンを送ることができます。これは、3270 プログラム・インターフェースの使用時にだけ有効です。

名前 適用業務識別コードを指定します。指定された適用業務識別コードは、サインオン・メッセージと 一緒に送信されます。

[トップ](#page-152-0)

## バッチ活動 **(BATCH)**

顧客情報管理システム/仮想記憶(CICS/VS)および情報管理システム/仮想記憶(IMS/VS)の場合には、バッ チ・ジョブでこのセッションを使用するかどうかを指定します。このパラメーターは,SNUF, INTRA,およ びRETAIL通信に適用されます。

#### **\*SAME**

値は変更されません。

- **\*NO** バッチ・ジョブは使用されません。
- **\*YES** バッチ・ジョブが発生し,SNUFは物理レコードを論理レコードに組み立てません。\*YESが指定さ れている場合には,メッセージ保護 **(MSGPTC)**パラメーターに\*NOを指定しなければなりません。

[トップ](#page-152-0)

## ホスト・タイプ **(HOST)**

このセッションが通信するホストまたはリモート・サブシステムを指定します。このパラメーターが適用さ れるのは,SNUF通信に対してだけです。

#### **\*SAME**

値は変更されません。

#### **\*DEVD**

装置記述に指定されたホスト・システムが使用されます。

- **\*CICS** このセッションは,顧客情報管理システム/仮想記憶と通信します。
- **\*IMS** このセッションは,IMS/VS(情報管理システム)と通信します。

#### **\*IMSRTR**

セッションは,受信可能オプションを使用してIMS/VSと通信します。

[トップ](#page-152-0)

## ホストとのセッション終了 **(ENDSSNHOST)**

システム・ネットワーク体系アップライン機能(SNUF)が,ホストとのセッションを終了する方法を指定し ます。

### **\*SAME**

ホストとのセッション終了の値は変更されません。

#### **\*RSHUTD**

SNUFがオフへの切り替え要求コマンドをホストに送信します。

#### <span id="page-158-0"></span>**\*TERMSELF**

SNUFがセッション終了コマンドをホストに送信します。値\*RSHUTDが弊社以外のホストとのセッ ションを正常に終了しなかった場合には,この値を使用する必要がある場合があります。

[トップ](#page-152-0)

# 特別なホスト適用業務 **(SPCHOSTAPP)**

SNUFがCICSまたはIMS適用業務層の外側の特殊なホスト適用業務に対するサポートをカスタマイズするか どうかを指定します。

## **\*SAME**

値は変更されません。

### **\*DEVD**

装置記述で指定された特殊なホスト適用業務が使用されます。

### **\*NONE**

SNUFは,特殊なホスト適用業務に対するサポートをカスタマイズしていません。

#### **\*FLASH**

SNUFは,連邦準備フラッシュ適用業務に対するサポートをカスタマイズしています。

[トップ](#page-152-0)

## 実行初期設定 **(INZSELF)**

SNUFがホストに正常に送った不定様式サインオンの代わりに定様式INIT-SELFを組み込むかどうかを指定 します。

#### **\*SAME**

値は変更されません。

**\*NO** SNUFによって指定された不定様式の省略時のサインオンが使用されます。

**\*YES** SNUFによって指定された定様式INIT-SELFが使用されます。

[トップ](#page-152-0)

## ヘッダー処理 **(HDRPROC)**

顧客情報管理システム/仮想記憶(CICS/VS)および情報管理システム/仮想記憶 (IMS/VS)の両方の場合に は,受け取った機能管理ヘッダーを適用業務プログラムに渡すかどうかを指定します。このパラメーターは SNUF通信タイプにだけ適用されます。

#### **\*SAME**

値は変更されません。

- **\*SYS** SNUFはデータをプログラムに渡す前に機能管理ヘッダーを除去します。
- **\*USER**

機能管理ヘッダーがプログラムに渡されます。

## <span id="page-159-0"></span>メッセージ保護 **(MSGPTC)**

顧客情報管理システム/仮想記憶(CICS/VS)および情報管理システム/仮想記憶(IMS/VS)の両方の場合に は,このセッションでメッセージ保護を使用するかどうかを指定します。このパラメーターが適用されるの は. SNUF通信に対してだけです。

#### **\*SAME**

値は変更されません。

- **\*YES** メッセージ保護が使用されます。SNUFは,ユーザーがメッセージに応答するまでメッセージを保 管し、さらにエラーが起こった場合には、再び同期化を試みます。\*YESが有効なのは、バッチ活動 **(BATCH)**パラメーターに\*NOが指定されている場合だけです。
- **\*NO** メッセージ保護を使用しません。

[トップ](#page-152-0)

## エミュレーション装置 **(EMLDEV)**

このプログラム装置項目を使用して3270データ・ストリームを送信および受信することを指定します。エミ ュレーション装置パラメーターは,エミュレーション装置タイプおよびエミュレーション装置データ形式か ら構成されています。エミュレーション装置データ形式は,送受信されるタイプ3270のデータ・ストリーム の形式を指定します。タイプ3270コマンドとデータ・フロー情報が入っている20バイトまたは32バイトの共 通ヘッダーは,タイプ3270データ・ストリームを送受信しようとしている入出力バッファーの先頭にありま す。このパラメーターが適用されるのは、SNUF通信の場合だけです。このパラメーターは、2つの値(要 素)のリストとしてまたは単一値(\*NONE)として指定できます。

#### 単一値

#### **\*NONE**

このプログラム装置項目は,3270データ・ストリームの送信および受信には使用されません。

#### 要素**1:** 装置タイプ

#### **\*SAME**

エミュレーション装置は変更されません。

### **\*NONE**

- **3278** データ・ストリームは3278または3277表示装置用です。
- **3284** データ・ストリームは3284印刷装置用です。
- **3286** データ・ストリームは3286印刷装置用です。
- **3287** データ・ストリームは3287印刷装置用です。
- **3288** データ・ストリームは3288印刷装置用です。
- **3289** データ・ストリームは3289印刷装置用です。

### 要素**2:** データ形式

#### **\*SAME**

エミュレーション装置データ形式は変更されません。

#### <span id="page-160-0"></span>**\*UNFORMAT**

不定様式の3270データ・ストリームが送信または受信されます。ユーザーの適用業務プログラム は,データ・ストリームを画面イメージまたは印刷装置イメージに変換しなければなりません。

### **\*FIELD**

定様式3270データ・ストリームが送信または受信されます。定様式の3270データ・ストリームに は,フィールド定義を含む画面イメージまたは印刷装置イメージが入っています。フィールド定義 は、フィールドのロケーションおよび特性を示します。\*FIELDが有効なのは、バッチ活動 **(BATCH)**パラメーターに\*NOが指定されている場合だけです。

#### **\*NOFIELD**

定様式3270データ・ストリームが送信または受信されます。定様式3270データ・ストリームには, フィールド定義のない表示画面イメージまたは印刷装置イメージが入っています。\*NOFIELDが有 効なのは,BATCHパラメーターに\*NOが指定されている場合だけです。

#### **\*EXTFIELD**

定様式3270データ・ストリームが送信または受信されます。定様式3270データ・ストリームには, フィールド定義が後に続く表示画面イメージまたは印刷装置イメージが入っています。フィールド 定義は,フィールドのロケーションおよび特性を示します。\*EXTFIELDが有効なのは,BBATCHパ ラメーターに\*NOが指定され,このパラメーターで装置タイプに3278が指定されている場合だけで す。

[トップ](#page-152-0)

## 会話タイプ **(CNVTYPE)**

適用業務プログラムを設計するための会話タイプを指定します。このパラメーターは、拡張プログラム間通 信(APPC)通信でのみ有効です。

#### **\*SAME**

値は変更されません。

**\*SYS** APPC装置プロトコル中でユーザー・データの各セクションの前につく長さおよび一般データ・ス トリーム識別コードの値をシステムが与えます。LU 6.2アーキテクチャーの場合には, これはマッ プ式会話サポートです。

#### **\*USER**

APPC装置プロトコル中でユーザー・データの各セクションの前につく長さおよび一般データ・ス トリーム識別コードの値を適用業務プログラムが与えます。LU 6.2アーキテクチャーの場合には, これは基本会話サポートです。

#### **\*SRCPGM**

ターゲット・プログラムはソース・プログラムで指定された会話タイプを受け入れます。

[トップ](#page-152-0)

## ブロック化のタイプ **(BLOCK)**

送信時にレコードをブロックに結合する方法はシステムまたはユーザーのいずれが制御するかを指定しま す。このパラメーターはBSCEL通信だけに使用されます。このパラメーターを使用して、次のレコード様 式条件のいずれかを指定することができます。

• ブロック化またはブロック解除なし

- ユーザーによるブロック化またはブロック解除
- システムがレコード分離文字を使ってブロック化を行なう
- v システムが固定長レコードのブロック化を行なう

\*NONEまたは\*USER以外のパラメーター値を指定した場合には,レコードは必要に応じてシステムにより 出力でブロック化され,入力時にブロック解除されます。

### 要素**1:** ブロック化のタイプ

#### **\*SAME**

値は変更されません。

#### **\*DEVD**

装置記述に指定されているブロック・オプションが使用されます。

#### **\*NONE**

システムによるブロック化またはブロック解除は行なわれません。

- **\*ITB** レコードは,中間テキスト・ブロック(ITB)制御文字の位置に基づいて,ブロック化またはブロック 解除されます。
- **\*IRS** レコードは,レコード間分離文字(IRS)の位置に基づいて,ブロック化またはブロック解除されま す。入力ファイルの場合には,レコードは次のIRS文字を見つけることによって区切られます。出 力ファイルの場合には,レコードの後にIRS文字が追加されます。

### **\*NOSEP**

装置に送信または装置から受信する伝送ブロックにはレコード分離文字が含まれません。システム は、DDS様式仕様の指定に従って、固定長レコードを使用してレコードのブロック化またはブロッ ク解除を行ないます。

### **\*USER**

プログラムが,レコード分離文字,BSCELフレーム指示文字,透過伝送文字,およびその他のレコ ードの送信に必要なすべての制御文字を与えます。

**\*SEP** レコードは,ユーザーによって指定されるレコード分離文字の位置によって,ブロック化またはブ ロック解除されます。入力ファイルの場合には,レコードは次のレコード分離文字を見つけること によって区切られます。出力ファイルの場合には,レコードの後にレコード分離文字が追加されま す。

#### 要素**2: \*SEP**の場合のレコード分離文字

**X'1E'** レコード分離文字は16進数の**1E**です。

### **\*SAME**

値は変更されません。

### *16*進値

固有の1バイトのレコード分離文字を指定してください。レコード分離文字は,BLOCK(\*SEP FD) のように2つの16進文字として指定できます。X'FD'は分離文字です。

注**:** レコード分離文字として使用できないBSC制御文字の詳細については,ADDICFDEVEコマンド の説明の中の表を参照してください。

## <span id="page-162-0"></span>レコード長 **(RCDLEN)**

送受信されるデータの最大レコード長を(バイト数で)指定します。このパラメーターが適用されるのは, SNUFおよびBSCEL通信に対してだけです。

#### **\*SAME**

値は変更されません。

## **\*DEVD**

装置記述に指定されたレコード長が使用されます。指定されたレコード長よりレコードが長い場合 には,レコードの送受信時に実行時エラーが起こります。

#### *1-32767*

この装置ファイルが使用される時に使用可能な最大レコード長を指定してください。指定されたレ コード長よりレコードが長い場合には,レコードの送受信時に実行時エラーが起こります。SNUF 通信の有効な値は1-32767バイトの範囲です。BSCEL通信の場合には、最大レコード長は8192バイ トです。

[トップ](#page-152-0)

## ブロックの長さ **(BLKLEN)**

送信されるデータの最大ブロック長(バイト数)を指定します。このパラメーターが適用されるのは, BSCELおよびSNUF通信に対してだけです。

#### **\*SAME**

ブロックの長さは変更されません。

#### **\*DEVD**

装置記述に指定されたブロック長が使用されます。

#### *1-32767*

この装置ファイルが使用される時に送信されるレコードの最大ブロック長を指定します。この値 は,少なくとも送信される最大レコード・サイズでなければなりません。SNUF通信の有効な値は 1-32767バイトの範囲です。BSCEL通信の場合には,最大ブロック長は8192バイトです。

[トップ](#page-152-0)

## 透過モード伝送 **(TRNSPY)**

データを透過テキスト・モードで送信するかどうかを指定します。透過テキスト・モードでは、256個の拡 張2進化10進コード(EBCDIC)文字コードをすべて送信することができます。パックまたは2進データ· フィールドを送信するためには,この機能を使用してください。このパラメーターが適用されるのは, BSCEL通信に対してだけです。

#### **\*SAME**

値は変更されません。

### **\*DEVD**

装置記述に指定されたテキスト透過伝送オプションが使用されます。

**\*NO** テキスト透過伝送を使用しません。

<span id="page-163-0"></span>**\*YES** テキスト透過伝送を使用し,256のEBCDIC文字コードすべての送信が可能となります。\*YESが有 効なのは,ブロック化のタイプ **(BLOCK)**パラメーターに\*NONE, \*NOSEP,または\*USERが指定さ れている場合だけです。

注**:** 受信データの透過伝送はデータ・ストリームによって決められます。したがって,このパラメ ーターは受信データの場合には適用されません。BLOCK(\*USER)と一緒にTRNSPY(\*YES)が指定さ れている場合には,BSCEL通信タイプは書き込み操作中は透過伝送標識を無視します。データの透 過伝送を行なうためには,データに正しい制御を指定しなければなりません。たとえば,最初にデ ータ・リンク・エスケープ(DLE)およびテキスト開始(STX)制御文字を指定しなければなりません。 データの透過伝送に必要な残りの制御文字はシステムが提供します。

[トップ](#page-152-0)

## データの圧縮と圧縮解除 **(DTACPR)**

データ圧縮を実行するかどうかを指定します。

**\*SAME**

値は変更されません。

**\*DEVD**

装置記述に指定されているデータ圧縮オプションが使用されます。

- **\*NO** データの圧縮または圧縮解除は行なわれません。
- **\*YES** データは出力の場合には圧縮され,入力の場合にはに圧縮解除されます。

## 後書きブランクの切り捨て **(TRUNC)**

後書きブランクを出力レコードから除去するかどうかを指定します。このパラメーターが適用されるのは, BSCEL通信に対してだけです。

### **\*SAME**

値は変更されません。

#### **\*DEVD**

装置記述に指定されている後書きブランクが使用されます。

- **\*NO** 後書きブランクは出力レコードから除去されません。
- **\*YES** 後書きブランクは出力レコードから除去されます。

注**:** BLOCK(\*NOSEP)またはBLOCK(\*ITB)が指定されている場合には,TRUNC(\*YES)を指定するこ とはできません。DTACPR(\*YES)またはBLOCK(\*USER)が指定されている時にTRUNC(\*YES)を指 定した場合には,切り捨ては無視されます。

[トップ](#page-152-0)

## オーバーフロー・データ **(OVRFLWDTA)**

オーバーフロー・データを破棄するかまたは保存するかを指定します。

#### <span id="page-164-0"></span>**\*SAME**

値は変更されません。

#### **\*DISCARD**

オーバーフロー・データは保管されません。

#### **\*RETAIN**

オーバーフロー・データは保管されます。

[トップ](#page-152-0)

## グループ区切りのタイプ **(GRPSEP)**

データ・グループ(たとえば,データ・セットおよび文書)の区切り記号を指定します。このパラメーター が適用されるのは,BSCEL通信に対してだけです。

#### **\*SAME**

値は変更されません。

#### **\*DEVD**

装置記述に指定されているグループ区切り文字オプションが使用されます。

#### **\*DEV3740**

ヌル・レコード(STXETX)がデータ・グループ区切り記号として使用されます。

**\*EOT** データ・グループ区切り記号として使用されるBSCEL伝送終結(EOT)制御文字で終るブロックが送 信されます。

### **\*OFCSYS**

データ・グループ区切り記号として使用されるBSCEL情報終結(ETX)制御文字で終了するブロック が送信されます。

[トップ](#page-152-0)

## リモート**BSCEL (RMTBSCEL)**

リモート・システムとのBSCELセッションのタイプを指定します。このパラメーターが適用されるのは, BSCEL通信に対してだけです。

### **\*SAME**

値は変更されません。

#### **\*DEVD**

装置記述に指定されているRMTBSCELオプションが使用されます。

- **\*NO** リモート・システムは,BSCELコマンドまたはメッセージを認識することができません。ほとんど の場合には,3741データ入力端末,オフィス・システム6,5230データ収集システム,またはシス テム/38などのリモート・システムと通信する場合に\*NOが使用されます。
- **\*YES** リモート・システムは,BSCELトランザクション開始コマンド,トランザクション終了コマンド, およびオンライン・メッセージを認識します。ほとんどの場合に,\*YESはリモート・システムが別 のISERIESか,またはBSCELサポートのあるシステム/38,システム/36,あるいはシステム/34であるこ とを示しています。

## <span id="page-165-0"></span>初期接続 **(INLCNN)**

アクセス中のセッション用に回線で接続するための方式を指定します。このパラメーターが適用されるの は,2進データ同期通信同等リンク(BSCEL)通信の場合だけです。

### **\*SAME**

値は変更されません。

## **\*CTLD**

制御装置記述に指定された初期接続オプションが使用されます。

**\*ANS** リモート・システムが呼び出しを開始し,ローカル・システムが呼び出しに返答します。

**\*DIAL** ローカル・システムが呼び出しを開始します。

[トップ](#page-152-0)

## **CHGICFDEVE**の例

例**1:** レコード様式選択の変更

CHGICFDEVE FILE(ICFTEST) PGMDEV(BSCEL2) RMTLOCNAME(BSCNYC) FMTSLT(\*RECID)

このコマンドは,ICFファイルICFTESTのBSCEL2という名前のプログラム装置項目を変更します。このプ ログラム装置はFMTSLT(\*RECID)の属性に変更されます。リモート・ロケーション名はBSCNYCに変更され ます。

### 例**2:** 会話タイプの変更

CHGICFDEVE FILE(QGPL/ICF1) PGMDEV(APPC1) RMTLOCNAME(\*REQUESTER) FMTSLT(\*RMTFMT) CNVTYPE(\*SYS)

このコマンドは、ICFファイルICF1のAPPC1という名前のプログラム装置項目を、リモート・ロケーション 名\*REQUESTERを持つように変更します。このプログラム装置項目は,FMTSLT(\*RMTFMT)および CNVTYPE(\*SYS)属性に変更されます。

## 例**3:** 通信装置の変更

CHGICFDEVE FILE(ICFLIB/ICFAPPL1) PGMDEV(APPC) RMTLOCNAME(APPCMPLS) DEV(MPLSLINE2)

このコマンドは,ファイルICFAPPL1のAPPCという名前のプログラム装置項目を変更します。リモート・ロ ケーション名はAPPCMPLSに変更され,装置はMPLSLINE2に変更されます。

[トップ](#page-152-0)

# エラー・メッセージ: **CHGICFDEVE**

## **\*ESCAPE**メッセージ

#### **CPF7367**

&2のファイル&1の装置は変更されなかった。

# <span id="page-168-0"></span>**ICF**ファイル変更 **(CHGICFF)**

実行可能場所**:** すべての環境 (\*ALL) スレッド・セーフ**:** いいえ

パラメーター [例](#page-172-0) [エラー・メッセージ](#page-172-0)

システム間通信機能ファイル変更(CHGICFF)コマンドは、ICFファイルの属性を変更します。

このコマンドに指定された情報しか変更することはできません。ファイルの作成に使用されるデータ記述仕 様(DDS)を変更する場合には,ファイルで行なう変更のためにICFファイルを再作成しなければなりませ ん。

トップ

## パラメーター

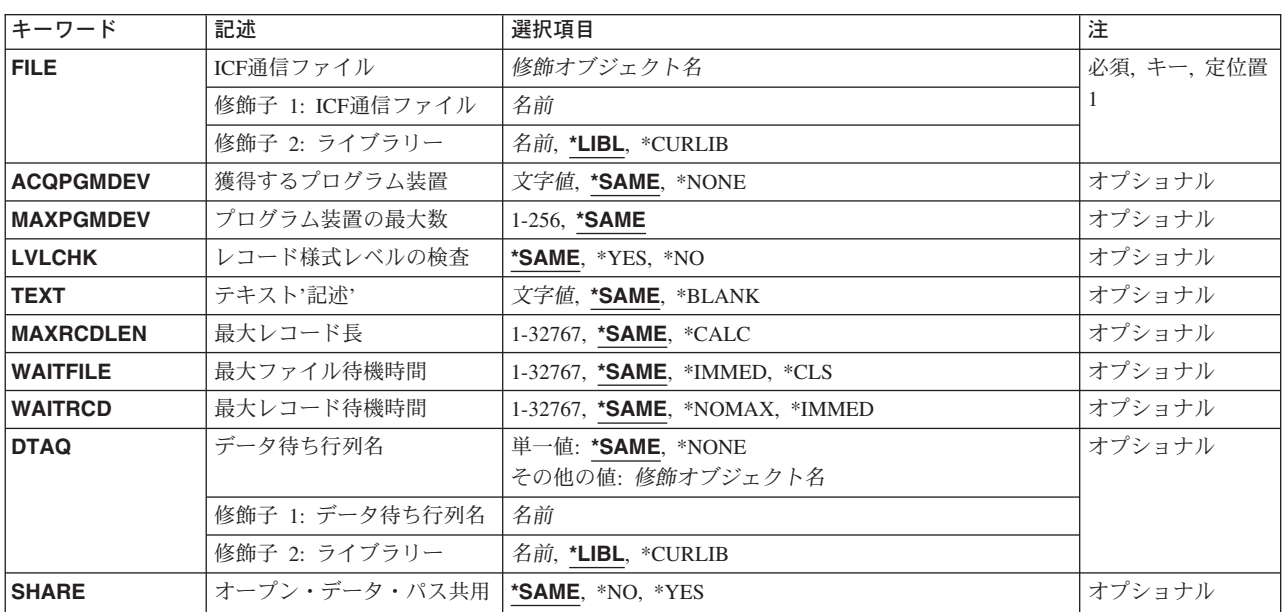

トップ

## **ICF**通信ファイル **(FILE)**

変更するシステム間通信機能(ICF)ファイルを指定します。

これは必須パラメーターです。

## 修飾子**1: ICF**通信ファイル

名前 ICFファイルの名前を指定してください。

## 修飾子**2:** ライブラリー

<span id="page-169-0"></span>\*LIBL 最初に一致するものが見つかるまで、現行スレッドのライブラリー・リスト内のすべてのライブラ リーが検索されます。

#### **\*CURLIB**

ICFファイルを見つけるために現行ライブラリーが使用されます。ジョブの現行ライブラリーとし てライブラリーが指定されていない場合には,QGPLが使用されます。

名前 ICFファイルが入っているライブラリーを指定してください。

[トップ](#page-168-0)

## 獲得するプログラム装置 **(ACQPGMDEV)**

ファイルのオープン時に獲得されるプログラム装置を指定します。

#### **\*SAME**

獲得されるプログラム装置の名前は変更されません。

### **\*NONE**

プログラム装置が獲得されずにファイルがオープンされます。このファイルで使用されるすべての プログラム装置は,これらを使用して入出力操作を開始する前に明示的に獲得しなければなりませ  $h<sub>o</sub>$ 

文字値 ファイルのオープン時に獲得される最初のプログラム装置の名前を指定してください。

[トップ](#page-168-0)

## プログラム装置の最大数 **(MAXPGMDEV)**

システム間通信機能(ICF)ファイルに追加できるプログラム装置項目の最大数を指定します。

#### **\*SAME**

値は変更されません。

*1-256* プログラム装置項目の最大数を指定してください。

[トップ](#page-168-0)

## レコード様式レベルの検査 **(LVLCHK)**

プログラムによってファイルがオープンされた時に,この装置ファイルのレコード様式のレベル識別名を検 査するかどうかを指定します。

### **\*SAME**

値は変更されません。

- **\*YES** ファイルのオープン時にレコード様式のレベル識別コードが検査されます。レベル識別コードがす べて同じでないか,あるいはプログラムに指定されていない場合には,ファイルをオープンしよう としたプログラムに対してオープン・エラー・メッセージが送られます。
- **\*NO** ファイルのオープン時にレベル識別コードの検査は行なわれません。

## <span id="page-170-0"></span>テキスト**'**記述**' (TEXT)**

オブジェクトを簡単に記述したテキストを指定します。

## **\*SAME**

テキストは変更されません(テキストがある場合)。

### **\*BLANK**

テキストは指定されません。

文字値 50文字を超えないテキストを、アポストロフィで囲んで指定してください。

[トップ](#page-168-0)

## 最大レコード長 **(MAXRCDLEN)**

ファイルのオープン時に使用する最大レコード長を指定します。

### **\*SAME**

最大レコード長は変更されません。

### **\*CALC**

ファイル中の最大のレコードについて計算した長さが,ファイルのオープン時に使用されます。

#### *1-32767*

最大レコード長を指定してください。レコード長がファイルの最大レコード長用に計算された長さ より小さい場合には,計算された値が使用されます。

[トップ](#page-168-0)

## 最大ファイル待機時間 **(WAITFILE)**

ファイルのオープン時にプログラムがファイル資源の割り振りを待機する秒数を指定します。指定された待 機時間内にファイル資源を割り振ることができない場合には,エラー・メッセージがプログラムに送られま す。

#### **\*SAME**

待機時間は変更されません。

#### **\*IMMED**

プログラムは待機しません。ファイル資源の即時割り振りが必要です。

**\*CLS** ジョブの省略時待機時間がファイル資源の割り振りの待機時間として使用されます。

#### *1-32767*

ファイル資源が割り振られるのを待機する秒数を指定してください。

## <span id="page-171-0"></span>最大レコード待機時間 **(WAITRCD)**

高水準言語プログラムの複数装置ファイルに対する送信勧誘された装置からの読み取り操作の完了を,プロ グラムが待機する秒数を指定します。どんなときにファイルが複数装置ファイルとして取り扱われるかを判 別するには,高水準言語解説書を参照してください。読み取り操作を実行しているプログラムは,現在ファ イルにアクセス中のすべての送信勧誘済み装置からの入力を待ちます。送信勧誘されたプログラム装置のい ずれからも指定された時間内にレコードが戻されなかった場合には,通知メッセージがプログラムに送られ ます。このパラメーターは,単一装置に対して指示された入力操作では何の効果もありません。

### **\*SAME**

待機レコード値は変更されません。

### **\*NOMAX**

プログラムが「送信勧誘された装置からの読み取り」操作の完了を待つ時間に限界はありません。

#### **\*IMMED**

プログラムは待機しません。送信勧誘された装置からの読み取り操作が実行された時にレコードが 使用可能でない場合には,プログラムに通知メッセージが送られます。

### *1-32767*

プログラムが「送信勧誘された装置からの読み取り」操作の完了を待機する秒数を指定してくださ  $\mathcal{V}^{\, \lambda}$ 。

[トップ](#page-168-0)

## データ待ち行列名 **(DTAQ)**

項目を入れるデータ待ち行列を指定します。指定するデータ待ち行列は最小長80桁でなければなりません。 ファイルを使用するまでこのパラメーターに指定された名前が評価されないので,表示装置ファイルが作成 される時にデータ待ち行列が存在している必要はありません。

注**:** このパラメーターにキー順データ待ち行列は使用できません。キー順データ待ち行列が指定された場合 には,実行時エラーが起こります。しかし,コマンドが出される時にデータ待ち行列が存在している必要は ないため,このエラーにフラグは付けられません。

#### 単一値

#### **\*SAME**

データ待ち行列名は変更されません。

#### **\*NONE**

データ待ち行列は指定されません。

#### 修飾子**1:** データ待ち行列名

名前 項目を入れるデータ待ち行列の名前を指定してください。

#### 修飾子**2:** ライブラリー

\***LIBL** 最初に一致するものが見つかるまで, 現行スレッドのライブラリー・リスト内のすべてのライブラ リーが検索されます。

#### **\*CURLIB**

データ待ち行列を見つけるために,現行ライブラリーが使用されます。現行ライブラリーとしてラ イブラリーが指定されていない場合には,QGPLが使用されます。

#### [トップ](#page-168-0)

# <span id="page-172-0"></span>オープン・データ・パス共用 **(SHARE)**

オープン・データ・パス(ODP)が同じ経路指定ステップの他のプログラムと共用するかどうかを指定しま す。ODPが共用される時には,ファイルをアクセス中のプログラムはファイル状況およびバッファーなどの 機能を共用します。

### **\*SAME**

ファイルに指定された値は変更されません。

- **\*NO** ODPは,経路指定ステップ内の他のプログラムと共用されません。ファイルの新しいODPが作成さ れ,プログラムがファイルをオープンするたびに使用されます。
- **\*YES** ファイルをオープンする時に\*YESも指定したジョブで,同じODPを各プログラムと共用することが できます。

[トップ](#page-168-0)

## **CHGICFF**の例

CHGICFF FILE(ICFHIST) MAXPGMDEV(10)

このコマンドは,ICFファイルICFHISTに追加できるプログラム装置の最大数を変更します。

[トップ](#page-168-0)

## エラー・メッセージ: **CHGICFF**

## **\*ESCAPE**メッセージ

### **CPF7304**

&2のファイル&1は変更されなかった。

# <span id="page-174-0"></span>イメージ・カタログの変更 **(CHGIMGCLG)**

実行可能場所**:** すべての環境 (\*ALL) スレッド・セーフ**:** いいえ

パラメーター [例](#page-175-0) [エラー・メッセージ](#page-175-0)

イメージ・カタログ変更(CHGIMGCLG)コマンドは,ライブラリーQUSRSYSのイメージ・カタログ・オブ ジェクト(\*IMGCLG)の属性を変更するために使用します。

## 制約事項**:**

- v このコマンドを使用するためには,機密保護管理者(\*SECADM)および全オブジェクト(\*ALLOBJ)特殊権 限が必要です。
- v ディレクトリーと関連付けることができるイメージ・カタログは1つだけです。

トップ

## パラメーター

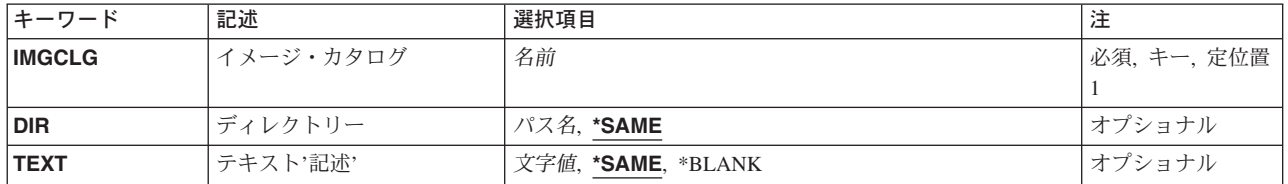

トップ

## イメージ・カタログ **(IMGCLG)**

変更するイメージ・カタログを指定します。

これは必須パラメーターです。

名前 イメージ・カタログの名前を指定します。

トップ

## ディレクトリー **(DIR)**

このイメージ・カタログと関連したディレクトリーを指定します。

### **\*SAME**

ディレクトリーは変更されません。

パス名 このイメージ・カタログと関連したディレクトリーのパス名を指定します。

# <span id="page-175-0"></span>テキスト**'**記述**' (TEXT)**

イメージ・カタログを簡単に記述するテキストを指定します。

## **\*SAME**

テキスト記述は変更されません。

### **\*BLANK**

テキスト記述はブランクとなります。

文字値 このイメージ・カタログの最大50文字までのテキストを指定します。

[トップ](#page-174-0)

## **CHGIMGCLG**の例

## 例**1:**イメージ・カタログと関連したテキストを変更

CHGIMGCLG IMGCLG(MYCLG) TEXT('NEW TEXT')

このコマンドは,イメージ・カタログ**MYCLG**と関連したテキストを変更します。

### 例**2:**イメージ・カタログと関連したディレクトリーを変更

CHGIMGCLG IMGCLG(MYCLG) DIR('/MyDir2')

このコマンドは,イメージ・カタログ**MYCLG**と関連したディレクトリーを**/MYDIR2**に変更します。

[トップ](#page-174-0)

## エラー・メッセージ: **CHGIMGCLG**

#### **\*ESCAPE** メッセージ

## **CPFBC08**

イメージ・カタログ&1が変更されなかった。

## **CPFBC45**

イメージ・カタログ&1が見つからない。

# <span id="page-176-0"></span>イメージ・カタログ項目の変更 **(CHGIMGCLGE)**

実行可能場所**:** すべての環境 (\*ALL) スレッド・セーフ**:** いいえ

パラメーター [例](#page-177-0) [エラー・メッセージ](#page-178-0)

イメージ・カタログ項目変更(CHGIMGCLGE)コマンドは,イメージ・カタログ項目の属性を変更するため に使用します。

### 制約事項**:**

v このコマンドを使用するためには,機密保護管理者(\*SECADM)および全オブジェクト(\*ALLOBJ)特殊権 限が必要です。

トップ

## パラメーター

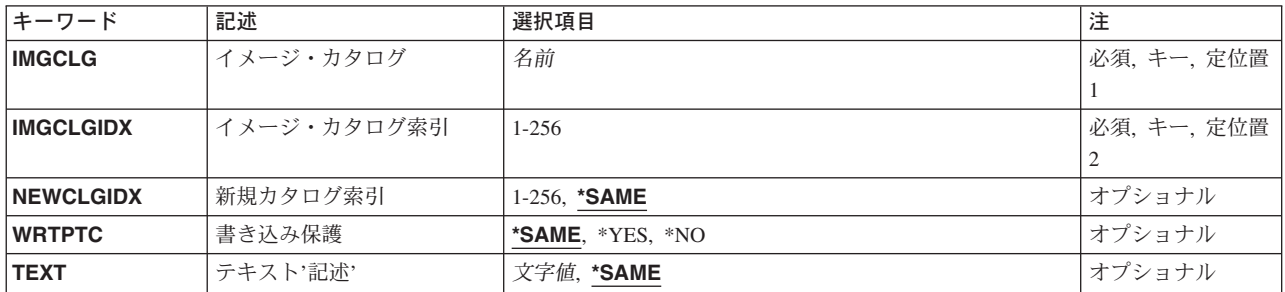

トップ

## イメージ・カタログ **(IMGCLG)**

変更するイメージを含むイメージ・カタログを指定します。

これは必須パラメーターです。

名前 イメージ・カタログの名前を指定します。

トップ

## イメージ・カタログ索引 **(IMGCLGIDX)**

変更するイメージ・カタログ項目の索引番号を指定します。

これは必須パラメーターです。

*1-256* 使用したいイメージ・カタログ索引番号を指定します。

## <span id="page-177-0"></span>新規カタログ索引 **(NEWCLGIDX)**

イメージ・カタログ項目に使用する新しい索引番号を指定します。現在,指定された索引の場所に項目が存 在する場合には,新規の項目が挿入されて,指定された索引番号とその後のすべての項目が1だけ増分され ます。

### **\*SAME**

索引番号は変更されません。

*1-256* 使用したいイメージ・カタログ索引番号を指定します。

[トップ](#page-176-0)

## 書き込み保護 **(WRTPTC)**

このカタログ項目を書き込み保護する必要があるかどうかを指定します。このカタログ項目を書き込み保護 すると,これに対する書き込み操作は許可されなくなります。

#### **\*SAME**

書き込み保護の値は変更されません。

- **\*YES** このカタログ項目が書き込み保護されることを指定します。これは,この項目に対する書き込み操 作を防止します。
- **\*NO** このカタログ項目が書き込み保護されないことを指定します。これによって,このカタログ項目に 対する書き込み操作が可能になります。

[トップ](#page-176-0)

## テキスト**'**記述**' (TEXT)**

変更しているイメージ・カタログ項目を簡単に記述するテキストを指定します。

## **\*SAME**

テキスト記述は変更されません。

文字値 このイメージ・カタログ項目の最大50文字までのテキストを指定します。

[トップ](#page-176-0)

## **CHGIMGCLGE**の例

### 例**1:**カタログ指標番号を変更

CHGIMGCLGE IMGCLG(MYCLG) IMGCLGIDX(5) NEWCLGIDX(2)

このコマンドは,選択したイメージ・カタログ項目と関連した指標番号を**5**から**2**に変更します。

#### 例**2:**カタログ項目テキストを変更

CHGIMGCLGE IMGCLG(MYCLG) IMGCLGIDX(5) TEXT('MYTEXT')

<span id="page-178-0"></span>このコマンドは,イメージ・カタログ項目**5**と関連したテキストを**MYTEXT**に変更します。

### 例**3:**カタログ書き込み保護を変更

CHGIMGCLGE IMGCLG(MYCLG) IMGCLGIDX(5) WRTPTC(\*YES)

このコマンドは,イメージ・カタログ項目**5**と関連したイメージ・ファイルを書き込み保護します。

[トップ](#page-176-0)

# エラー・メッセージ: **CHGIMGCLGE**

**\*ESCAPE** メッセージ

## **CPFBC0C**

イメージ・カタログ項目&2は変更されませんでした。

## **CPFBC45**

イメージ・カタログ&1が見つからない。
# <span id="page-180-0"></span>**IPL**属性の変更 **(CHGIPLA)**

実行可能場所**:** すべての環境 (\*ALL) スレッド・セーフ**:** いいえ

パラメーター [例](#page-185-0) [エラー・メッセージ](#page-185-0)

IPL属性の変更 (CHGIPLA)コマンドによって,初期プログラム・ロード(IPL)時に使用される属性の設定値 を変更することができます。

### 制約事項**:**

1. このコマンドを実行するには、機密保護管理者(\*SECADM)および全オブジェクト(\*ALLOBJ)特殊権限が ユーザーに必要です。

トップ

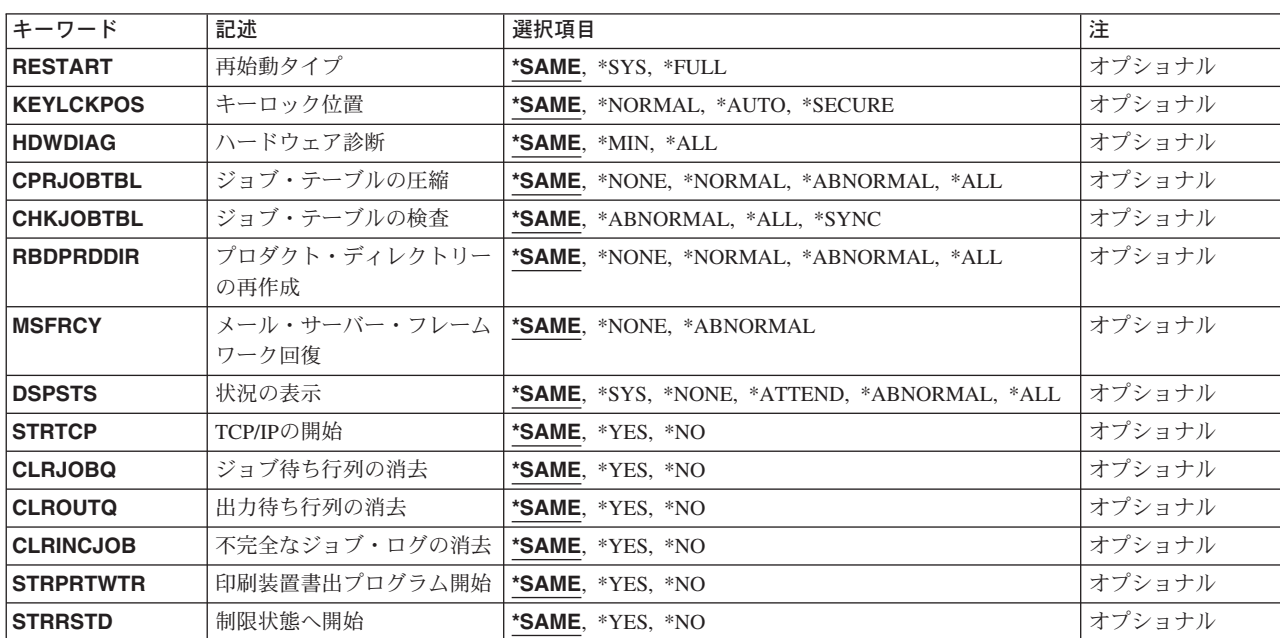

# パラメーター

トップ

# 再始動タイプ **(RESTART)**

システム電源遮断 (PWRDWNSYS)コマンドにRESTART(\*YES)またはRESTART((\*YES \*IPLA))が指定され た場合に,初期プログラム・ロード(IPL)を再始動する点を指定します。\*FULLよりも\*SYSを指定した方 が,システムの再始動に必要な時間を短くすることができます。このパラメーターの初期値(出荷時の値) は\*SYSです。

#### <span id="page-181-0"></span>**\*SAME**

値は変更されません。

- **\*SYS** オペレーティング・システムが再始動されます。ハードウェアは,ハードウェアの再始動に必要な PTFを適用した場合にのみ再始動されます。
- **\*FULL** ハードウェアを含めて,システムのすべての部分が再始動されます。

[トップ](#page-180-0)

# キーロック位置 **(KEYLCKPOS)**

キーロック位置を指定します。この属性に対する変更は,即時に有効になります。キーロック位置が変更さ れる場合には,次の制約事項が適用されます。

- v キーロック位置を機密保護上の理由から「手動」に設定することはできません。
- v キーロック位置が現在「保護」になっている場合には,キーロック位置を変更することはできません。
- v システムにキーロックが備わり,キーが挿入されていない場合には,キーロック位置を変更することは できません。

#### **\*SAME**

値は変更されません。

### **\*NORMAL**

キーロック位置は「通常」に変更されます。

**\*AUTO**

キーロック位置は「自動」に変更されます。

#### **\*SECURE**

キーロック位置は「保護」に変更されます。

[トップ](#page-180-0)

# ハードウェア診断 **(HDWDIAG)**

IPL時に一定のハードウェア診断を実行するかどうかを指定します。診断のリストは,システムによって事 前に決められており,ユーザーが変更することはできません。

区画に分割されたシステムでは,このIPL属性を変更できるのは,1次区画またはハードウェア管理コンソー ルからだけです。

区画の詳細については, ISERIES INFORMATION CENTER (HTTP://WWW.IBM.COM/ESERVER/ISERIES/INFOCENTER)の「論理区画」トピックを参照してください。 この属性の初期(出荷時)値は\*MINです。

### **\*SAME**

値は変更されません。

- **\*MIN** ハードウェア診断の最小セットが実行されます。
- **\*ALL** すべてのハードウェア診断が実行されます。

# <span id="page-182-0"></span>ジョブ・テーブルの圧縮 **(CPRJOBTBL)**

余分な未使用の項目を除去するためにジョブ・テーブルを圧縮する必要がある時期を指定します。ジョブ・ テーブル内の未使用の項目数を判別するには,ジョブ・テーブルの表示 (DSPJOBTBL)コマンドを使用する ことができます。未使用の項目数が過剰であると,ジョブ・テーブルの圧縮が必要であることが指示される 可能性があります。しかし,圧縮にはIPL中のかなりの時間を要する場合があります。この属性の初期値 (出荷時の値)は\*NONEです。

### **\*SAME**

値は変更されません。

# **\*NONE**

ジョブ・テーブルはどのIPL時にも圧縮されません。

### **\*NORMAL**

ジョブ・テーブルは通常IPL時にのみ圧縮されます。

# **\*ABNORMAL**

ジョブ・テーブルは異常IPL時にのみ圧縮されます。

**\*ALL** ジョブ・テーブルはすべてのIPL時に圧縮されます。

[トップ](#page-180-0)

# ジョブ・テーブルの検査 **(CHKJOBTBL)**

ジョブ・テーブルについて特定の損傷検査を実行する必要がある時期を指定します。この属性の初期値(出 荷時の値)は\*ABNORMALです。

# **\*SAME**

値は変更されません。

### **\*ABNORMAL**

ジョブ・テーブルの検査は異常IPL時にのみ実行されます。

**\*ALL** ジョブ・テーブルの検査はすべてのIPL時に実行されます。

#### **\*SYNC**

ジョブ・テーブルの検査はすべてのIPL中に同期実行されます。

[トップ](#page-180-0)

# プロダクト・ディレクトリーの再作成 **(RBDPRDDIR)**

プロダクト・ディレクトリー情報を完全に再作成する必要がある時期を指定します。完全な再作成は、オペ レーティング・システムの導入に続くIPL時に必要です。この属性は,そのIPL時に一時変更されます。この 属性の初期値(出荷時の値)は\*NONEです。

# **\*SAME**

値は変更されません。

### **\*NONE**

プロダクト・ディレクトリー情報は完全には再作成されません。

### **\*NORMAL**

プロダクト・ディレクトリー情報は通常IPL時にのみ完全に再作成されます。

#### <span id="page-183-0"></span>**\*ABNORMAL**

プロダクト・ディレクトリー情報は異常IPL時にのみ完全に再作成されます。

**\*ALL** プロダクト・ディレクトリー情報はすべてのIPL時に完全に再作成されます。

[トップ](#page-180-0)

# メール・サーバー・フレームワーク回復 **(MSFRCY)**

異常IPLの時にメール・サーバー・フレームワーク回復が行われるかどうかを指定します。この属性の初期 値(出荷時の値)は\*NONEです。

# **\*SAME**

値は変更されません。

### **\*NONE**

メール・サーバー・フレームワークの回復はIPL中に実行されません。この回復はメール・サーバ ー・フレームワークの開始時に実行されます。

### **\*ABNORMAL**

メール・サーバー・フレームワークの回復は異常IPL中に実行されます。

[トップ](#page-180-0)

# 状況の表示 **(DSPSTS)**

IPL時にOS/400 IPLステップの状況がコンソールに表示されるかどうかを指定します。状況は、導入IPL時 またはコンソールの電源がオンになっていない時には表示されません。この属性の初期値(出荷時の値)は \*ALLです。

## **\*SAME**

値は変更されません。

**\*SYS** OS/400 IPLステップの状況は在席IPLおよび異常IPL時に表示されます。

#### **\*NONE**

OS/400 IPLステップの状況はIPL時に表示されません。

### **\*ATTEND**

OS/400 IPLステップの状況は在席IPL時に表示されます。

### **\*ABNORMAL**

OS/400 IPLステップの状況は異常IPL時に表示されます。

**\*ALL** OS/400 IPLステップの状況は,上の注以外のすべてのIPL時に表示されます。

[トップ](#page-180-0)

# **TCP/IP**の開始 **(STRTCP)**

TCP/IPの開始 (STRTCP)コマンドをIPLの完了時に自動的に投入するかどうかと,システムを制限状態から 出すために制御サブシステムを再始動する時期を指定します。IPLの導入時,または制御サブシステムを制 限状態に開始する時に、STRTCPコマンドを投入しません。詳細については、STRTCPコマンドのヘルプを 参照してください。この属性の初期値(出荷時の値)は\*YESです。

# <span id="page-184-0"></span>**\*SAME**

値は変更されません。

- **\*YES** STRTCPコマンドが自動的に投入されます。
- **\*NO** STRTCPコマンドは自動的に投入されません。

[トップ](#page-180-0)

# ジョブ待ち行列の消去 **(CLRJOBQ)**

ジョブをすべてのジョブ待ち行列から消去するかどうかを指定します。この属性の初期値(出荷時の値)は \*NOです。この属性は,各IPLの後にその初期値にリセットされます。

# **\*SAME**

値は変更されません。

**\*YES** ジョブ待ち行列はIPL時に消去されます。この属性は,その後で\*NOにリセットされます。

**\*NO** ジョブ待ち行列は消去されません。

[トップ](#page-180-0)

# 出力待ち行列の消去 **(CLROUTQ)**

すべての出力待ち行列を消去し,したがって,すべてのスプール出力をシステムから除去するかどうかを指 定します。この属性の初期値(出荷時の値)は\*NOです。この属性は,各IPLの後にその初期値にリセット されます。

### **\*SAME**

値は変更されません。

- **\*YES** 出力待ち行列はIPL時に消去されます。この属性は,その後で\*NOにリセットされます。
- **\*NO** 出力待ち行列は消去されません。

[トップ](#page-180-0)

# 不完全なジョブ・ログの消去 **(CLRINCJOB)**

最後のシステム電源切断時に活動状態であったジョブのジョブ・ログを削除するかどうかを指定します。こ の属性の初期値(出荷時の値)は\*NOです。この属性は,各IPLの後にその初期値にリセットされます。

# **\*SAME**

値は変更されません。

- **\*YES** ジョブ・ログはIPL時に削除されます。この属性は,その後で\*NOにリセットされます。
- **\*NO** ジョブ・ログは削除されません。

# <span id="page-185-0"></span>印刷装置書出プログラム開始 **(STRPRTWTR)**

IPL時に印刷書き出しプログラムを開始する必要があるかどうかを指定します。この属性の初期値(出荷時 の値)は\*YESです。この属性は、各IPLの後にその初期値にリセットされます。

### **\*SAME**

値は変更されません。

- **\*YES** 印刷書き出しプログラムはIPL時に開始されます。
- **\*NO** 印刷書き出しプログラムはIPL時に開始されません。この属性は,その後で\*YES にリセットされま す。

[トップ](#page-180-0)

# 制限状態へ開始 **(STRRSTD)**

システム・コンソールだけが活動状態となることを意味する制限状態でシステムを開始する必要があるかど うかを指定します。この属性の初期値(出荷時の値)は\*NOです。この属性は、各IPLの後にその初期値に リセットされます。

# **\*SAME**

値は変更されません。

- **\*YES** システムは制限状態で開始されます。この属性は,その後で\*NOにリセットされます。
- **\*NO** システムは制限状態で開始されません。

[トップ](#page-180-0)

# **CHGIPLA**の例

CHGIPLA DSPSTS(\*ATTEND)

このコマンドによって,在席IPL時にOS/400 IPLステップの状況が表示されます。

[トップ](#page-180-0)

# エラー・メッセージ: **CHGIPLA**

# **\*ESCAPE** メッセージ

# **CPF1886**

ユーザーにはIPL属性の変更は認可されていない。

### **CPF1887**

IPL属性の変更でエラーが起こった。

# <span id="page-186-0"></span>**SNA** インターフェース上の**IP**の変更 **(CHGIPSIFC)**

実行可能場所**:** すべての環境 (\*ALL) スレッド・セーフ**:** いいえ

パラメーター [例](#page-187-0) [エラー・メッセージ](#page-187-0)

SNAインターフェース上のIP変更(CHGIPSIFC)コマンドは、既存のSNAインターフェース上のAF\_INETソケ ット(SNAの転送でこのローカル・ホストが認識されるIP アドレス)を変更します。このコマンドはサブネ ット・マスクだけを変更します。インターネット・アドレスは変更しません。インターネット・アドレスは 変更されるインターフェースを識別します。

### 制約事項**:**

- 1. このコマンドを使用するためには、\*IOSYSCFG権限が必要です。
- 2. このコマンドを投入する場合には,インターフェースが活動状態であってはなりません。SNAインター フェース上のIP終了(ENDIPSIFC) CLコマンドを使用して,インターフェースを非活動化してください。
- 3. 変更されるSNAインターフェース上のIPに対応するネットワークを通さなければそのNEXTHOPインタ ーネット・アドレスに到達できない構成済みの経路があってはなりません。

トップ

# パラメーター

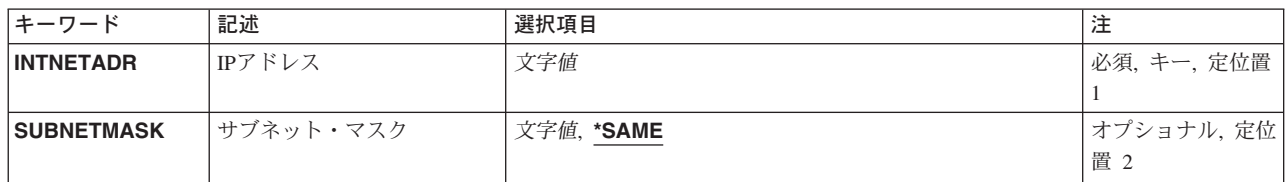

トップ

# **IP**アドレス **(INTNETADR)**

前にSNAインターフェース上のIP追加(ADDIPSIFC) CLコマンドでSNA構成に追加されているインターフェ ースのインターネット・アドレスを指定します。インターネット・アドレスは*NNN.NNN.NNN.NNN*の形式で 指定されます。ここで*NNN*は0-255の範囲の10進数です。

これは必須パラメーターです。

# <span id="page-187-0"></span>サブネット・マスク **(SUBNETMASK)**

このインターフェースを接続するネットワークの部分を定義するビット・マスクであるサブネット・マスク を指定します。マスクは,特定のサブネットワークを判別するためにIPアドレスと論理AND結合した32ビ ットの組み合わせです。値1に設定されたマスクのビットは,アドレスのネットワークおよびサブネットワ ーク部分を決定します。値ゼロ(0)に設定されたビットは,アドレスのホスト部分を決定します。

注**:**

- 1. ネットワーク部分はサブネット・マスクの1ビットに等しくなければなりません。アドレスのホスト部分 とサブネット・マスク部分の幅は両方とも最低2ビットでなければなりません。
- 2. サブネットワークを識別するビットはアドレスで隣接している必要はありません。しかし,サブネッ ト・ビットが連続していて,ホスト・アドレスの最上位ビットに配置することを強くお奨めします。

考えられる値は,次の通りです。

## **\*SAME**

サブネット・マスクの値は変更されません。

サブネット・マスク

サブネットワークを定義するIPアドレスのネットワーク・サブネット・フィールドおよびホスト・ アドレス・フィールドに対するマスクを指定してください。サブネットワーク・マスクは *NNN.NNN.NNN.NNN*の形式になっています。ここで*NNN*は0-255の範囲の10進数です。サブネット・ マスクは,IPアドレスのネットワーク・クラスのネットワークIDのすべてのビットをオフでマスク しなければなりません。サブネット・マスクの詳細な説明および例については,SNAインターフェ ース上のIP追加(ADDIPSIFC) CLコマンドを参照してください。

[トップ](#page-186-0)

# **CHGIPSIFC**の例

CHGIPSIFC INTNETADR('9.5.1.248') SUBNETMASK('255.255.0.0')

このコマンドは,IPアドレス9.5.1.248を持つインターフェースのサブネット・マスクを255.255.0.0に変更し ます。

[トップ](#page-186-0)

# エラー・メッセージ: **CHGIPSIFC**

**\*ESCAPE** メッセージ

### **TCP8050**

&1を使用するためには\*IOSYSCFG権限が必要である。

### **TCP9999**

プログラム&1でシステムの内部エラーが起こった。

# <span id="page-188-0"></span>**SNA** ロケーション上の**IP**の変更 **(CHGIPSLOC)**

実行可能場所**:** すべての環境 (\*ALL) スレッド・セーフ**:** いいえ

パラメーター [例](#page-190-0) [エラー・メッセージ](#page-190-0)

SNAロケーション上のIP変更(CHGIPSLOC)コマンドは、既存のSNAロケーション上のAF\_INETソケット項 目を変更するために使用します。このコマンドはリモート・ネットワーク識別コード(RMTNETID)とロケー ション名テンプレート(LOCTPL)を変更するだけです。リモート経路宛先およびサブネット・マスクは、変 更されるロケーション項目を識別します。

制約事項:このコマンドを使用するには,\*IOSYSCFG権限が必要です。

トップ

# パラメーター

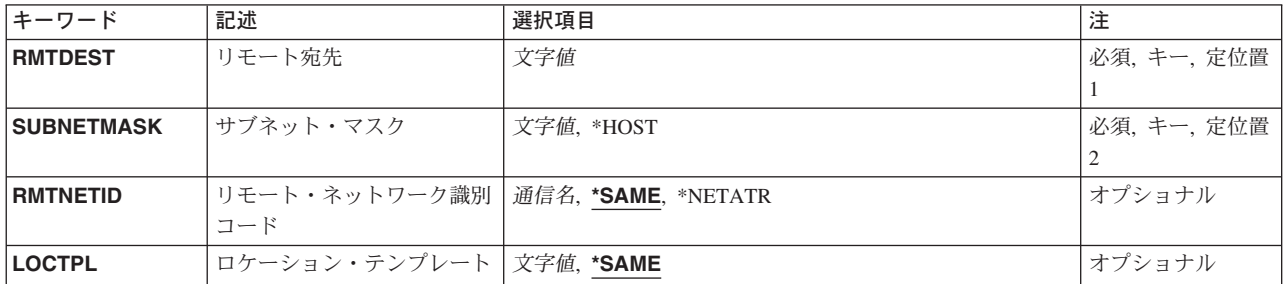

トップ

# リモート宛先 **(RMTDEST)**

変更されるロケーション項目のリモート経路宛先を指定します。リモート経路宛先は*NNN.NNN.NNN.NNN*の 形式で指定されます。ここで*NNN*は0-255の範囲の10進数です。

これは必須パラメーターです。

トップ

# サブネット・マスク **(SUBNETMASK)**

変更されるロケーション項目のサブネット・マスクを指定します。

これは必須パラメーターです。

考えられる値は、次の通りです。

<span id="page-189-0"></span>**\*HOST**

リモート経路宛先フィールドに指定されたインターネット・アドレスの値がホスト・アドレスの場 合には,この値を指定してください。

サブネット・マスク

サブネット・マスクを*NNN.NNN.NNN.NNN*の形式で指定してください。ここで*NNN*は0-255の範囲の 10進数です。

[トップ](#page-188-0)

# リモート・ネットワーク識別コード **(RMTNETID)**

リモート経路宛先で指定されたIPネットワークまたはIPアドレスに対応するリモートSNAネットワークの名 前を指定します。

考えられる値は,次の通りです。

### **\*SAME**

SNAリモート・ネットワーク識別コードの値は変更されません。

### **\*NETATR**

ネットワーク属性に指定されたリモート・ネットワーク識別コードが使用されます。

### リモート・ネットワーク識別コード

長さが最大8文字のリモート・ネットワーク識別コードを指定してください。最初の文字は大文字 または小文字のA-Zか,特殊文字¥, #,または@でなければならず,その後に0-9,大文字または小文字 のA-Z, ¥, #,または@が続けられます。

[トップ](#page-188-0)

# ロケーション・テンプレート **(LOCTPL)**

リモート経路宛先で指定されたIPネットワークまたはサブネットワークに対応するSNAロケーション名,ま たはリモート経路宛先が単一のホストの場合には単一のロケーション名を指定します。

考えられる値は、次の通りです。

#### **\*SAME**

SNAロケーション名テンプレートまたはロケーション名の値は変更されません。

### ロケーション名テンプレート

ソケット・システム呼び出しに指定されたリモートIPアドレスに基づいてリモート・ロケーション 名を生成する場合にシステムが使用する8文字のテンプレートを指定してください。最初の文字は 大文字または小文字のA-Zか,特殊文字¥, #,または@でなければならず,その後に0-9,大文字または 小文字のA-Z, ¥, #, @,または?が続けられます。テンプレートにはロケーション名の文字のいくつ かを指定しなければなりません。システムはIPアドレスのクラスに基づいて残りの文字を生成しま す。

RMTDESTがホストのグループ用のものである場合には,ロケーション名テンプレートが指定され ていなければなりません。単一のロケーション名は処理されません。

ロケーション名テンプレートの詳細については, SNAロケーション上のIP追加(ADDIPSLOC) CLコ マンドを参照してください。

## <span id="page-190-0"></span>ロケーション名

リモート・ロケーション名を指定してください。この名前の長さは1-8文字とすることができます。 最初の文字は大文字または小文字のA-Zか,特殊文字¥,#,または@でなければならず,その後に0-9, 大文字または小文字のA-Z, ¥, #,または@が続けられます。

RMTDESTが単一のホストの場合には,単一のロケーション名を指定しなければなりません。ロケ ーション・テンプレートは機能しません。

[トップ](#page-188-0)

# **CHGIPSLOC**の例

CHGIPSLOC RMTDEST('128.2.0.0') SUBNETMASK('255.255.255.128') LOCTPL('ABCD????')

このコマンドは,ネットワーク128.2と255.255.255.128のサブネット・マスクを持つサブネットワークのSNA ロケーション項目上のAF INETソケットと関連したロケーション名テンプレートを変更します。

[トップ](#page-188-0)

# エラー・メッセージ: **CHGIPSLOC**

なし

# <span id="page-192-0"></span>**SNA TOS**を介した**IP**の変更 **(CHGIPSTOS)**

実行可能場所**:** すべての環境 (\*ALL) スレッド・セーフ**:** いいえ

パラメーター [例](#page-193-0) [エラー・メッセージ](#page-193-0)

SNAサービス・タイプ上のIP変更(CHGIPSTOS)コマンドは,それぞれのIPサービス・タイプに対応するSNA モードを変更するために使用します。

# 注:

- 1. SNA上のAF INETソケットの場合には、ソケット・アプリケーションは接続が確立される前に必要なサ ービスのIPタイプを選択しなければなりません。接続の確立後にソケット・アプリケーションはサービ スのIPタイプを変更することができますが,ソケットの接続を行った基礎になっているAPPCの会話に関 連付けられたSNAモードには影響を与えません。APPCの会話は,その会話が確立された時に有効であっ たSNAモードを引き続き使用します。
- 2. モード記述変更(CHGMODD) CLコマンドで行われたSNAモードの変更は,APPC 装置に対して再びモ ードが開始されるまで,現在そのモードを使用しているAPPC装置には有効となりません。

制約事項:このコマンドを使用するには,\*IOSYSCFG権限が必要です。

トップ

# パラメーター

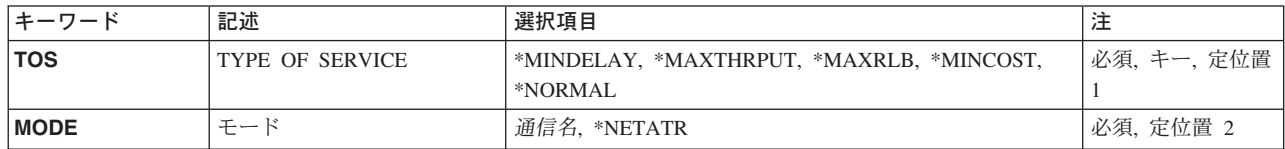

トップ

# **TYPE OF SERVICE (TOS)**

変更されるサービスのIPタイプを指定します。

これは必須パラメーターです。

考えられる値は、次の通りです。

## **\*MINDELAY**

遅延の最小化は,この接続ではプロンプト配送が重要であることを意味します。

#### **\*MAXTHRPUT**

スループット最大化は,この接続でデータに対する高いデータ速度が重要であることを意味しま す。

### <span id="page-193-0"></span>**\*MAXRLB**

信頼性最大化は,この接続でデータに対する配布を確実にするための高水準の努力が重要であるこ とを意味します。

# **\*MINCOST**

金銭上のコストの最小化は,この接続ではデータのコストの低下が重要であることを意味します。

# **\*NORMAL**

データの転送に通常のサービスが使用されます。

[トップ](#page-192-0)

# モード **(MODE)**

このサービスのタイプによって使用されるSNAモード記述を指定します。モードは1-8文字の長さにするこ とができます。最初の文字は大文字または小文字のA-Zか,特殊文字¥,#,または@でなければならず,その 後に0-9,大文字または小文字のA-Z, ¥, #,または@が続けられます。

これは必須パラメーターです。

考えられる値は、次の通りです。

# **\*NETATR**

ネットワーク属性で定義された省略時のモード名が使用されます。

モード SNAモード記述の名前を指定してください。

制約事項: SNASVCMGモードとCPSVCMGモードはシステム用に予約されているので, MODEパラ メーターで指定することはできません。

[トップ](#page-192-0)

# **CHGIPSTOS**の例

CHGIPSTOS TOS(\*MINDELAY) MODE(MODE1)

このコマンドは,サービス\*MINDELAYのIPタイプのSNAモードをMODE1に変更します。

[トップ](#page-192-0)

# エラー・メッセージ: **CHGIPSTOS**

# **\*ESCAPE** メッセージ

# **CPFA112**

SNAを経由するIPのTYPE OF SERVICEは変更されなかった。

# <span id="page-194-0"></span>ジョブ変更 **(CHGJOB)**

実行可能場所**:** すべての環境 (\*ALL) スレッド・セーフ**:** 条件付き

[パラメーター](#page-196-0) [例](#page-214-0) [エラー・メッセージ](#page-214-0)

ジョブ変更 (CHGJOB)コマンドは,ジョブの属性の一部を変更します。ジョブ待ち行列の変更を除けば, ジョブはジョブ待ち行列または出力待ち行列に存在できるか,サブシステム内で活動できます。ジョブ待ち 行列を変更できるのは,ジョブがバッチ・ジョブであって,ジョブ待ち行列に入っている時だけです。ジョ ブが出力待ち行列に入っている場合は,出力優先順位**(OUTQ**での**) (OUTPTY)**とスプール・ファイル・アク ション (SPLFACN)のみを変更できます。クラス属性を除けば、新しい属性は、別のCHGJOBコマンドによ って変更されない限り,ジョブの継続時間の間は有効です。クラス属性は,現在活動中の経路指定ステップ が終了するまで有効です。変更が行われた時,活動中の経路指定ステップがないと,変更は次に開始される 経路指定ステップに適用されます。ジョブに対してはもう影響を及ぼさない属性が変更されると、そのコマ ンドのユーザーにメッセージが送られます。たとえば, ジョブがすでに実行を完了している場合は, 出力待 ち行列 **(OUTQ)**およびジョブ優先順位**(JOBQ**での**) (JOBPTY)**パラメーターを変更するのは遅すぎます。し かし、出力ファイルがまだ出力待ち行列に残っている場合は、OUTPTYパラメーターを変更すると、その出 力優先順位が変更されます。

### 制約事項**:**

1. このコマンドを変更するジョブ内部から出すか,このコマンド発行側が変更するジョブのジョブ・ユー ザー識別と同じユーザー・プロファイルのもとで実行しているか,あるいはこのコマンド発行側がジョ ブ制御(\*JOBCTL)特殊権限をもつユーザー・プロファイルのもとで実行していなければなりません。

ジョブ・ユーザー識別はユーザー・プロファイルの名前であり,これによってジョブは他のジョブに認 識されます。これについては,実行管理機能の手引きに詳細な説明があります。

- 2. このコマンドを使用するためには,以下の権限が必要です。
	- v ジョブ待ち行列(JOBQ)を変更するためには,ジョブの変更先のジョブ待ち行列に対する使用(\*USE)権 限,およびそのジョブ待ち行列を含むライブラリーに対する実行 (\*EXECUTE) 権限が必要です。こ の権限をプログラムから借用することはできません。
	- v 出力待ち行列(OUTQ)を変更するためには,ジョブに現在割り当てられている出力待ち行列と変更後 に使用する出力待ち行列に対する読み取り(\*READ)権限,およびこれらの出力待ち行列が入っている ライブラリーに対する実行(\*EXECUTE)権限が必要です。この権限をプログラムから借用することは できません。ジョブ自身が変わる時は,そのジョブに現在割り振られているOUTQに対するいかなる 権限も不要です。
	- v RUNPTY, TIMESLICE, PURGE,またはDFTWAIT値を変更するためには,ジョブ制御(\*JOBCTL)特殊 権限が必要です。
	- v 分類順序テーブル(SRTSEQ)を変更するためには,新しい分類順序テーブルに対する使用(\*USE)権 限,およびその分類順序テーブルを含むライブラリーに対する実行 (\*EXECUTE) 権限が必要です。
- 3. このコマンドは条件付きのスレッド・セーフです。詳細については、属性スレッド・セーフティーに関 する考慮事項を参照してください。

属性スレッド・セーフティーに関する考慮事項:

このコマンドは,このコマンドが出された事前開始ジョブのジョブ属性を変更するために使用するよう意図 されています。このジョブのすべての属性が有効範囲となります。

次の表の「スレッド・セーフ」欄は,属性をスレッド・セーフである方法で変更できるかどうかを示してい ます。

**YES:** -この値が示されている属性は,スレッド・セーフであるとみなされます。これらの属性は,初期ス レッドまたは2次スレッドからこのコマンドを出すことによって、安全に変更することができます。ターゲ ット・ジョブも,単一スレッドまたはマルチスレッドとすることができます。

**NO:** -この値が示されている属性は,スレッド・セーフではありません。これらの属性を変更しようとする と、このコマンドを出すジョブまたはターゲット・ジョブで複数のスレッドが活動している場合は、変更が 拒否されます。

# 属性およびスレッド・セーフティーの表:

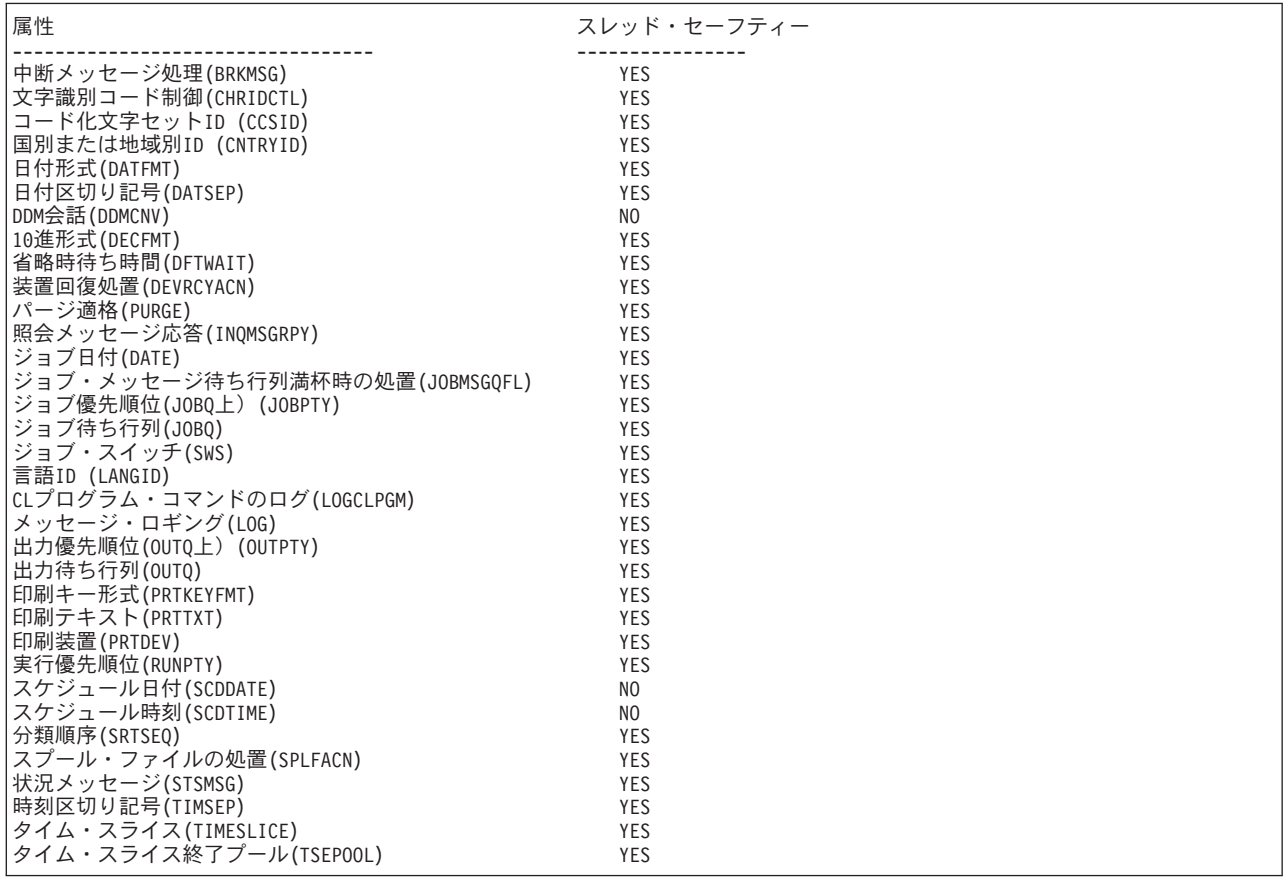

# <span id="page-196-0"></span>パラメーター

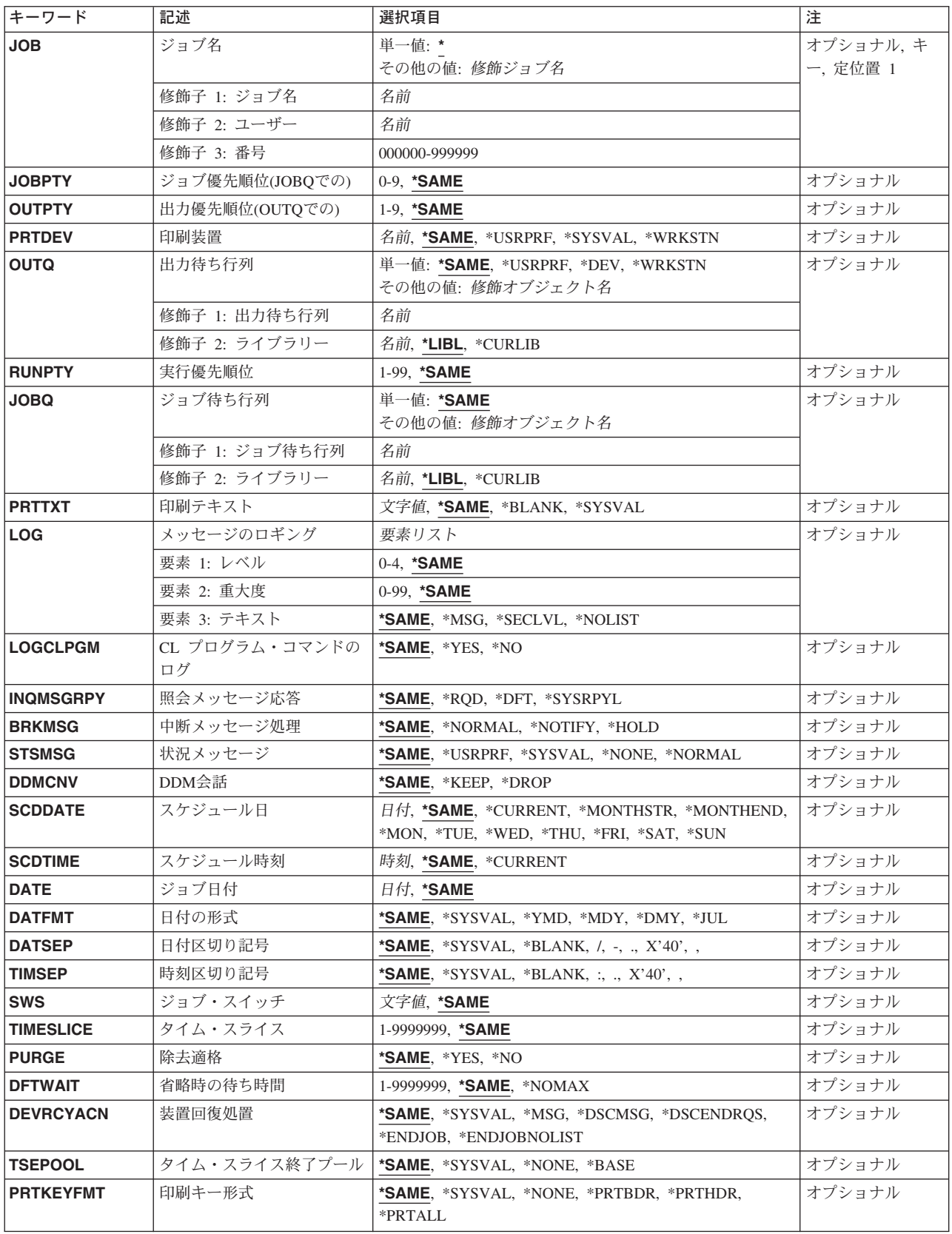

<span id="page-197-0"></span>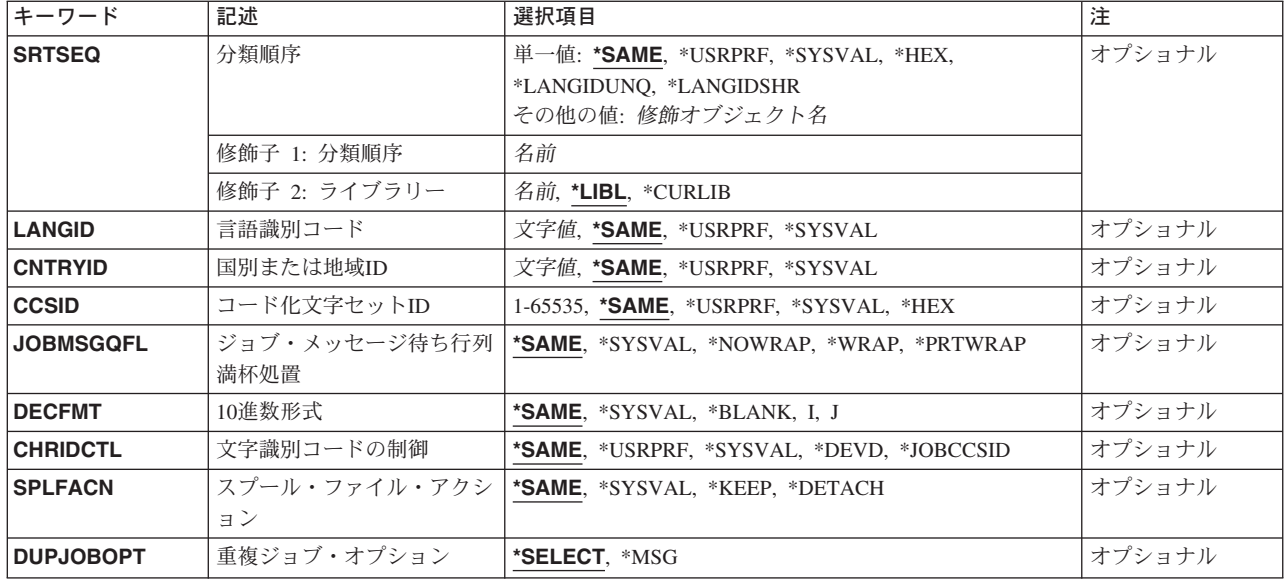

[トップ](#page-194-0)

# ジョブ名 **(JOB)**

属性が変更されるジョブの名前を指定します。

**\*** このコマンドを出すジョブの属性が変更されます。

# 修飾子**1:** ジョブ名

名前 ジョブの名前を指定します。

# 修飾子**2:** ユーザー

名前 ジョブの実行に使用されるユーザー・プロファイルの名前を指定してください。

### 修飾子**3:** 番号

### *000000-999999*

システムによって割り当てられたジョブ番号を指定してください。

ジョブ修飾子が指定されていない場合には,ジョブ名を見つけるために,システムに現在あるすべてのジョ ブが検索されます。指定した名前が複数個見つかる場合には,ジョブ修飾子を指定しなければなりません。

[トップ](#page-194-0)

# ジョブ優先順位**(JOBQ**での**) (JOBPTY)**

変更されるジョブに使用されるスケジュール優先順位を指定します。有効な値の範囲は0-9で,0が最高の 優先順位であり,9が最低の優先順位です。

## **\*SAME**

スケジュール優先順位は変更されません。

*0-9* ジョブのスケジュール優先順位を指定してください。ジョブが現在ジョブ待ち行列上にある場合に

<span id="page-198-0"></span>は,待ち行列上の他のジョブとの関係における位置を変更することができます。指定するスケジュ ール優先順位は,このコマンドを入力したジョブが実行されるユーザー・プロファイルに指定され ている優先順位より高位とすることはできません。

[トップ](#page-194-0)

# 出力優先順位**(OUTQ**での**) (OUTPTY)**

このジョブによって作成されるスプール出力ファイルの出力優先順位を指定します。最高の優先順位は1 で,最低の優先順位は9です。

# **\*SAME**

ジョブのスプール出力の優先順位は変更されません。

*1-9* ジョブの出力ファイルの優先順位を指定してください。指定する出力優先順位は,このコマンドが 入力されたジョブが実行されるユーザー・プロファイルに指定されている優先順位より高位とする ことはできません。このコマンドを出すスレッドのライブラリー名スペース内の出力待ち行列にあ るスプール出力ファイルのみが変更されます。

[トップ](#page-194-0)

# 印刷装置 **(PRTDEV)**

このジョブの省略時印刷装置を指定します。

注**:** これは,印刷装置ファイル,ジョブ記述,ユーザー・プロファイル,およびワークステーションの OUTQパラメーターに省略時の値が指定されていることを前提としています。

# **\*SAME**

省略時の印刷装置は変更されません。

### **\*USRPRF**

このジョブを最初に実行したユーザー・プロファイルに指定された印刷装置が使用されます。

### **\*SYSVAL**

システム値QPRTDEVの値は印刷装置として使用されます。

### **\*WRKSTN**

このジョブで使用される省略時の印刷装置は,そのジョブと関連したワークステーションに割り当 てられた印刷装置です。

名前 このジョブで使用される印刷装置の名前を指定してください。

[トップ](#page-194-0)

# 出力待ち行列 **(OUTQ)**

OUTQ(\*JOB)を指定するスプール・ファイル用に使用する出力待ち行列を指定します。このパラメーターが 適用されるのは,OUTQパラメーターに\*JOBが指定されている印刷装置ファイルの場合だけです。

### 単一値

#### <span id="page-199-0"></span>**\*SAME**

省略時の出力待ち行列は変更されません。

#### **\*USRPRF**

このジョブを最初に実行したユーザー・プロファイルに指定された出力待ち行列が使用されます。

**\*DEV** DEVパラメーターは,印刷装置ファイル作成(CRTPRTF),印刷装置ファイル変更(CHGPRTF),また は印刷装置ファイル一時変更(OVRPRTF)という印刷装置ファイル・コマンドの1つによって決定さ れます。

注**:** これは,印刷装置ファイル,ジョブ記述,ユーザー・プロファイル,およびワークステーショ ンのOUTQパラメーターに省略時の値が指定されていることを前提としています。

**\*WRKSTN**

このジョブで使用される省略時の出力待ち行列は,ジョブの開始時にジョブと関連づけられるワー クステーションに割り当てられている出力待ち行列です。

### 修飾子**1:** 出力待ち行列

名前 ジョブで使用される省略時の出力待ち行列の名前を指定してください。

### 修飾子**2:** ライブラリー

**\*LIBL** 最初に一致するものが見つかるまで,現行スレッドのライブラリー・リスト内のすべてのライブラ リーが検索されます。

#### **\*CURLIB**

省略時の出力待ち行列を見つけるために,スレッドの現行ライブラリーが使用されます。スレッド の現行ライブラリーとしてライブラリーが指定されていない場合には,QGPLライブラリーが使用 されます。

名前 ジョブで使用される省略時の出力待ち行列が入っているライブラリーを指定してください。

[トップ](#page-194-0)

# 実行優先順位 **(RUNPTY)**

ジョブの実行優先順位を指定します。実行優先順位は1(最高の優先順位)から99(最低の優先順位)の範 囲の値であり,ジョブが同時に活動状態となっている他のジョブに関連した処理装置を競合する優先順位を 表します。この値はジョブの相対的な(絶対的ではない)重要性を表します。たとえば、実行優先順位25を もつジョブは実行優先順位50をもつジョブの2倍重要であるということではありません。この値は、ジョブ 内のすべてのスレッドについて許される最高の実行優先順位です。ジョブ内の個々のスレッドはこれより低 い優先順位をもつことができます。ジョブの実行優先順位を変更すると,ジョブ内のすべてのスレッドの実 行優先順位に影響します。たとえば,ジョブが優先順位10で実行されていて,そのジョブ内のスレッドAが 優先順位10で実行され,ジョブ内のスレッドBが優先順位15で実行されているとします。ジョブの優先順位 を20に変更すると,スレッドAの優先順位は20に調整され,スレッドBの優先順位は25に調整されます。

ジョブが複数の経路指定ステップから構成されている場合には,経路指定ステップ時のこの属性に対する変 更は後続の経路指定ステップには適用されません。

### **\*SAME**

実行優先順位は変更されません。

*1-99* ジョブの実行優先順位を指定してください。

# <span id="page-200-0"></span>ジョブ待ち行列 **(JOBQ)**

このジョブが入れられるジョブ待ち行列を指定します。

### 単一値

#### **\*SAME**

ジョブ待ち行列は変更されません。

### 修飾子**1:** ジョブ待ち行列

名前 ジョブ待ち行列の名前を指定してください。

## 修飾子**2:** ライブラリー

\*LIBL 最初に一致するものが見つかるまで, 現行スレッドのライブラリー・リスト内のすべてのライブラ リーが検索されます。

#### **\*CURLIB**

ジョブ待ち行列を見つけるために,スレッドの現行ライブラリーが使用されます。スレッドの現行 ライブラリーとしてライブラリーが指定されていない場合には,QGPLライブラリーが使用されま す。

名前 そのジョブ待ち行列があるライブラリーを指定してください。

[トップ](#page-194-0)

# 印刷テキスト **(PRTTXT)**

印刷出力の各ページの下部および分離ページに印刷されるテキストを指定します。

# **\*SAME**

PRTTXTパラメーターの現在の値は変更されません。

## **\*SYSVAL**

システム値QPRTTXTが使用されます。

### **\*BLANK**

印刷出力として印刷されるテキストはありません。

文字値 各ページの最下部に印刷する文字ストリングを指定してください。最大30文字までをアポストロフ ィで囲んで入力することができます。

[トップ](#page-194-0)

# メッセージのロギング **(LOG)**

このジョブによってジョブ・ログに送られる情報の量およびタイプを決定するために使用されるメッセージ のロギング値を指定します。このパラメーターには、メッセージ(またはロギング)レベル,メッセージ重 大度,およびメッセージ・テキストのレベルという3つの要素があります。このパラメーターに値を指定し なかった場合には,値は変更されます。

要素**1:** レベル

### **\*SAME**

ジョブのメッセージ・ロギング・レベルは変わりません。

- *0-4* ジョブのメッセージに使用されるメッセージ・ロギング・レベルを指定してください。使用できる ロギング・レベルは次の通りです。
	- **0** メッセージは記録されません。
	- **1** そのメッセージ・ログ重大度より大きいか等しい重大度をもち,ジョブの外部メッセージ 待ち行列に送られるすべてのメッセージが記録されます。これには、ジョブ開始、ジョブ 終了,およびジョブ完了状況の指示が含まれます。
	- **2** 次の情報が記録されます。
		- ロギング・レベル1の情報
		- v このメッセージ・ログ重大度より大きいか等しい重大度コードの高レベル・メッセージ を出す結果となる要求メッセージです。要求メッセージと,関連したすべてのメッセー ジの両方が記録されます。

注**:** 高レベル・メッセージとは,要求メッセージを受け取るプログラムのプログラム・メ ッセージ待ち行列に送られるメッセージのことです。たとえば,QCMDは,要求メッセー ジを受け取るIBM提供の要求処理プログラムです。

- **3** 次の情報が記録されます。
	- ロギング・レベル1と2の情報
	- すべての要求メッセージ
	- v CLプログラムで実行されるコマンドは,CLプログラム・ジョブ属性のロギングおよび CLプログラムのログ属性で許可されている場合には,記録されます。
- **4** 次の情報が記録されます。
	- v すべての要求メッセージおよびメッセージ・ログ重大度より大きいか等しい重大度をも つすべてのメッセージが,追跡メッセージも含めて記録されます。
	- v CLプログラムで実行されるコマンドは,CLプログラム・ジョブ属性のロギングおよび CLプログラムのログ属性で許可されている場合には,記録されます。

### 要素**2:** 重大度

### **\*SAME**

メッセージ・ロギング重大度は変わりません。

*0-99* ジョブ・ログに記録されるエラー・メッセージを決定するために,ロギング・レベルと一緒に使用 されるメッセージ・ロギング重大度を指定してください。

#### 要素**3:** テキスト

#### **\*SAME**

メッセージ・テキストのレベルは変わりません。

**\*MSG** メッセージ・テキストだけがジョブ・ログに書き出されます。

#### **\*SECLVL**

エラー・メッセージのメッセージ・テキストとメッセージ・ヘルプ(原因と回復)の両方がジョブ・ ログに書き出されます。

**180** iSeries: OS/400 コマンド CHGDSTD (配布の変更) ~

<span id="page-202-0"></span>**\*NOLIST**

ジョブが異常終了した場合には、ジョブ・ログは作成されません。ジョブが異常終了した場合(ジ ョブ終了コードが20以上である場合)には、ジョブ・ログが作成されます。ジョブ・ログに表示さ れるメッセージには,メッセージ・テキストとメッセージ・ヘルプの両方が含まれています。

[トップ](#page-194-0)

# **CL** プログラム・コマンドのログ **(LOGCLPGM)**

制御言語プログラムの中で実行されるコマンドがそのCLプログラムのメッセージ待ち行列を介してジョ ブ・ログに記録されるかどうかを指定します。このパラメーターはジョブのロギング・フラグの状況を設定 します。制御言語(CL)プログラム作成(CRTCLPGM)コマンドでメッセージのロギング **(LOG)**パラメーター に対して\*JOBが指定された場合には, **CL** プログラム・コマンドのログ **(LOGCLPGM)**パラメーターで設 定されたフラグが使用されます。メッセージのロギング **(LOG)**パラメーターに対するその他の値は **CL** プ ログラム・コマンドのログ **(LOGCLPGM)**パラメーターを一時変更します。コマンドは要求通りの仕方で記 録されます。

### **\*SAME**

ジョブのロギング・フラグの現在の状態は変更されません。

- **\*NO** CLプログラムの後のほうのコマンドはジョブ・ログに書き込まれません。
- **\*YES** CLプログラムの後のほうのコマンドは,書き込み可能であれば,ジョブ・ログに書き込まれます。

[トップ](#page-194-0)

# 照会メッセージ応答 **(INQMSGRPY)**

このジョブの実行の結果として送られる事前定義メッセージに対する応答方法を指定します。ジョブ記述か ら照会メッセージ応答制御が行なわれないこと、すべての照会メッセージに応答が必要であること、省略時 の応答が出されること,あるいは事前定義照会メッセージが送られるたびにシステム応答リストで一致する 応答が調べられることを指定することができます。

## **\*SAME**

照会メッセージ応答に使用する方法は変更されません。

- **\*RQD** このジョブの実行中に送られる照会メッセージに対しては照会メッセージの受信側による応答が必 要とされます。
- **\*DFT** このジョブの実行中に出されるすべての照会メッセージに応答するために,省略時のメッセージ応 答が使用されます。

# **\*SYSRPYL**

システム応答リストを検査して,このジョブの実行の結果として出された照会メッセージの項目が あるかどうかを調べます。一致するものがある場合には,その項目の応答値が使用されます。その 照会メッセージに関する項目がない場合には、応答が必要です。

# <span id="page-203-0"></span>中断メッセージ処理 **(BRKMSG)**

このジョブについての中断メッセージの処理方法を指定します。この指定は,メッセージ待ち行列の状況, メッセージ待ち行列重大度,およびこの値の設定によって決定されます。

#### **\*SAME**

中断メッセージ処理は変更されません。

# **\*NORMAL**

中断メッセージ処理はメッセージ待ち行列の状況によって決定されます。

#### **\*NOTIFY**

音響アラームでメッセージがあることを知らせます。\*NOTIFYは対話式ジョブの場合だけに指定で きます。

# **\*HOLD**

中断メッセージも、あるいは中断メッセージ送信(SNDBRKMSG)コマンドによって、サインオンさ れたワークステーションに送られるメッセージも,メッセージ待ち行列上に\*BREAK転送モードで 示されることはありません。ユーザーの中断メッセージ処理プログラムは開始されません。

[トップ](#page-194-0)

# 状況メッセージ **(STSMSG)**

ジョブで状況メッセージがどのように処理されるかを指定します。

### **\*SAME**

状況メッセージの処理は変更されません。

### **\*USRPRF**

状況メッセージは,このジョブを最初に実行したユーザー・プロファイルで指定されたように表示 または非表示されます。

# **\*SYSVAL**

OSTSMSGシステム値に指定されている値によって、状況メッセージが表示されたり、あるいは表 示されなかったりします。

### **\*NONE**

状況メッセージは表示されません。

# **\*NORMAL**

状況メッセージが表示されます。画面の最下部の行にあるテキストが失われます。

[トップ](#page-194-0)

# **DDM**会話 **(DDMCNV)**

分散データ管理機能(DDM)プロトコルを使用する接続が,使用中でない時に活動状態のままであるかどうか を指定します。この接続には、APPCの会話,活動TCP/IPの会話,またはOPTICONNECT接続が含まれま す。DDMプロトコルは,分散リレーショナル・データベース・アーキテクチャー(DRDA)アプリケーショ ン,DDMアプリケーション,またはDB2マルチシステム・アプリケーションで使用されます。

#### **\*SAME**

ジョブのDDM会話属性の現在の状態は変更されません。

#### <span id="page-204-0"></span>**\*KEEP**

次の場合を除いて,システムはユーザーがいない時でもDDM会話の接続を活動状態に保ちます。

- v 経路指定ステップがジョブの開始時,あるいはジョブが別のジョブの再経路指定を開始した時に ソース・システムで終了する。
- v DDM会話再利用 (RCLDDMCNV)コマンドまたは資源再利用 (RCLRSC)コマンドを使用する, 会話切断の明示的要求がある。
- v 通信障害または内部的な障害がある。
- v ISERIESで実行されていないアプリケーション・サーバーに対するDRDA接続が終了する。

### **\*DROP**

ユーザーがいない時には,システムはDDM割り振り会話を終了します。たとえば,アプリケーショ ンがDDMファイルをクローズする時,あるいは DRDAアプリケーションがSQL DISCONNECTステ ートメントを実行する時などです。

[トップ](#page-194-0)

# スケジュール日 **(SCDDATE)**

投入されたジョブが実行に適格となる日付を指定してください。

システムまたはジョブが年間通算日形式を使用するように構成されている場合には,システムまたはジョブ が年間通算日形式を使用しない場合の時のように,\*MONTHSTRおよび\*MONTHENDが計算されます。

### **\*SAME**

この値は変更されません。

## **\*CURRENT**

投入されたジョブは現行日付で実行に適格となります。

## **\*MONTHSTR**

投入されたジョブは月の最初の日付に実行に適格となります。\*MONTHSTRを指定した場合で、し かも今日が月の最初の日付であり、SCDTIMEパラメーターに指定した時刻を過ぎていない場合に は,ジョブは今日実行に適格となります。そうでない場合には,ジョブは次の月の最初の日に適格 となります。

# **\*MONTHEND**

投入されたジョブは月の最後の日付に実行に適格となります。\*MONTHENDを指定した場合で,し かも今日が月の最後の日付であり、SCDTIMEパラメーターに指定した時刻を過ぎていない場合に は,ジョブは今日実行に適格となります。そうでない場合には,ジョブは次の月の最後の日に適格 となります。

- **\*MON** ジョブは,月曜日に実行適格となります。
- \*TUE ジョブは、火曜日に実行適格となります。
- **\*WED** ジョブは,水曜日に実行適格となります。
- **\*THU** ジョブは,木曜日に実行適格となります。
- **\*FRI** ジョブは,金曜日に実行適格となります。
- **\*SAT** ジョブは,土曜日に実行適格となります。
- **\*SUN** ジョブは,日曜日に実行適格となります。
- 日付 区切り記号付きまたは区切り記号なしのジョブ日付の形式で日付を指定してください。

# <span id="page-205-0"></span>スケジュール時刻 **(SCDTIME)**

ジョブが実行適格となるスケジュール日付の時刻を指定します。

注**:** この時刻は秒で指定することができますが,システムへのロードにより,そのジョブの実行が適格とな る正確な時刻が影響されることがあります。

### **\*SAME**

この値は変更されません。

### **\*CURRENT**

ジョブは現在の時刻に投入されます。

- 時刻 ジョブを開始したい時刻を指定してください。この時刻は24時間形式で指定され、時刻区切り記号 付きまたはなしで指定することができます。
	- v 時刻区切り記号なしの場合には,4桁または6桁(HHMMまたはHHMMSS)のストリングを指定して ください。ここで,**HH**=時間,**MM**=分,および**SS**=秒です。**HH**の有効な値の範囲は00-23です。 **MM**および**SS**の有効な値の範囲は00-59です。
	- v 時刻区切り記号を使用する場合には,ジョブで指定した時刻区切り記号を時,分,および秒の区 切りに使用して,5桁または8桁のストリングを指定します。このコマンドをコマンド入力行から 入力する場合には,このストリングをアポストロフィで囲まなければなりません。ジョブに指定 された区切り記号以外の時刻区切り記号を使用した場合には,このコマンドは正常に実行されま せん。

[トップ](#page-194-0)

# ジョブ日付 **(DATE)**

ジョブに割り当てられた日付を指定します。ジョブ日付は、ユーザーによって変更されない限り、ジョブの 継続中同じです。

### **\*SAME**

ジョブ日付は変更されません。

日付 ジョブのジョブ日付として使用される値を指定してください。日付は、現行ジョブの日付形式で入 力しなければなりません。ジョブのジョブ日付を指定しない場合には,ジョブ日付を必要とする機 能では、システム日付が省略時の値として使用されます。このパラメーターで指定した日付は、ジ ョブの実行の間だけ,システム日付に優先します。

[トップ](#page-194-0)

# 日付の形式 **(DATFMT)**

日付に使用する形式を指定します。

# **\*SAME**

使用する日付の形式は変更されません。

# <span id="page-206-0"></span>**\*SYSVAL**

システム値QDATFMTが使用されます。

**\*YMD** 年,月,および日という日付の形式が使用されます。

**\*MDY** 月,日,および年という日付の形式が使用されます。

**\*DMY** 日,月,および年という日付の形式が使用されます。

**\*JUL** 日付の形式として年間通算日を使用します。

日付区切り記号 **(DATSEP)**

日付に使用する日付区切り記号を指定します。

# **\*SAME**

日付区切り記号は変更されません。

# **\*SYSVAL**

日付区切り記号としてシステム値が使用されます。

# **\*BLANK**

日付区切り記号としてブランクが使用されます。

- **/** スラッシュ(/)が日付区切り記号として使用されます。
- **-** ダッシュ(-)が日付区切り記号として使用されます。
- **.** ピリオド(.)が日付区切り記号として使用されます。
- **X'40'** 日付区切り記号としてブランクが使用されます。
- **,** コンマ(,)が日付区切り記号として使用されます。

[トップ](#page-194-0)

[トップ](#page-194-0)

# 時刻区切り記号 **(TIMSEP)**

ジョブに使用する時刻区切り記号を指定します。

注**:** 他のコマンド上に時刻を指定する時には,このパラメーターに指定した時刻区切り記号を使用するか, あるいは時刻区切り記号なしで指定しなければなりません。ここに指定された時刻区切り記号と異なる時刻 区切り記号を使用して,他のコマンドに時刻を指定する場合には,そのコマンドは正常に実行されません。

# **\*SAME**

時刻区切り記号は変更されません。

# **\*SYSVAL**

システム値QTIMSEPに指定された時刻区切り記号が使用されます。

# **\*BLANK**

時刻区切り記号としてブランクが使用されます。

- **:** コロン(:)が時刻区切り記号用に使用されます。
- **.** ピリオド(.)が時刻区切り記号用に使用されます。
- **X'40'** 時刻区切り記号としてブランクが使用されます。

# <span id="page-207-0"></span>ジョブ・スイッチ **(SWS)**

ジョブで使用される8個のジョブ・スイッチのグループのスイッチ設定値を指定します。これらのスイッチ はCLプログラムの中で設定またはテストすることができ,これらのスイッチを使用してプログラムの流れ を制御することができます。各1桁スイッチに有効な値は0 (オフ), 1(オン), または Xだけです。X は,スイッチ値が変更されないことを示します。

### **\*SAME**

8個のジョブ・スイッチの値は変更されません。

文字値 ジョブ・スイッチの設定値を変更するためには、8個の0, 1, またはXの任意の組み合わせ(引用符 で囲んでも囲まなくてもよい)を指定してください。スイッチの値を変更しない場合には、そのス イッチを表す桁にXを入力してください。

[トップ](#page-194-0)

# タイム・スライス **(TIMESLICE)**

このジョブおよび他のジョブの中の他のスレッドに実行の機会が与えられる前に,ジョブ内の各スレッドに 与えられる最大プロセッサー時間(ミリ秒)を指定します。十分な量の処理を行なうためにジョブ中のスレ ッドによって必要とされる時間数は,タイム・スライスによって設定されます。タイム・スライスの終わり にスレッドを非活動状態にすると,他のスレッドを記憶域プール内で活動状態にできます。

ジョブが複数の経路指定ステップから構成されている場合には,経路指定ステップ時のこの属性に対する変 更は後続の経路指定ステップには適用されません。

#### **\*SAME**

タイム・スライスに指定された値は変更されません。

#### *1-9999999*

ジョブ内の各スレッドが処理時間を与えられた時に実行できる時間の量(ミリ秒)を指定してくだ さい。

注**:** 1ミリ秒は1秒の1/1000です。したがって,9,999,999ミリ秒は9999.999秒となります。8より小さ い値を指定することができますが,システムは処理を実行するのに最小でも8ミリ秒を要します。 ジョブの実行属性を表示する場合には,タイム・スライス値が8以下になることはありません。

[トップ](#page-194-0)

# 除去適格 **(PURGE)**

タイム・スライスの終わりに達した時,あるいは長時間待ちに入った時(たとえばワークステーション・ユ ーザーの応答を待っている時)にジョブを主記憶域から取り出して,補助記憶域に入れることが適格である かどうかを指定します。ジョブ内で複数のスレッドが活動状態である時には,この属性は無視されます。

ジョブが複数の経路指定ステップから構成されている場合には,経路指定ステップ時のこの属性に対する変 更は後続の経路指定ステップには適用されません。

#### <span id="page-208-0"></span>**\*SAME**

除去オプションに指定された値は変更されません。

- **\*YES** このジョブは,主記憶装置から取り出して補助記憶装置に入れることが適しています。ただし,複 数のスレッドをもつジョブが主記憶域から除去されることはありません。
- **\*NO** ジョブは主記憶域から取り出して補助記憶域に入れるには適格ではありません。ただし,主記憶域 が必要な時には,このジョブ内のスレッドに属するページを補助記憶域に移動できます。その後, このジョブ内のスレッドが再び実行される時に,そのページは必要に応じて主記憶域に戻されま す。

[トップ](#page-194-0)

# 省略時の待ち時間 **(DFTWAIT)**

ジョブ中のスレッドが資源を獲得するためにシステム命令(LOCKマシン・インターフェース(MI)命令など) を待機する省略時の最大時間(秒数)を指定します。この省略時の待機時間は,与えられた状況下で他に待 機時間が指定されていない時に使用されます。通常は,これは資源が終了する前にシステムがシステムを待 機する時間の長さです。このパラメーターに指定された待ち時間は,データベース・ファイルに対する読み 取り操作では無視されます。

ジョブが複数の経路指定ステップから構成されている場合には,経路指定ステップ時のこの属性に対する変 更は後続の経路指定ステップには適用されません。

#### **\*SAME**

省略時の最大待機時間は変更されません。

# **\*NOMAX**

最大待ち時間はありません。

#### *1-9999999*

命令が資源を獲得するまでシステムが待機する最大時間を,秒数で指定してください。

[トップ](#page-194-0)

# 装置回復処置 **(DEVRCYACN)**

対話式ジョブの\*REQUESTER装置で入出力エラーが起こった時,そのジョブで取る回復処置を指定しま す。このパラメーターを指定できるのは,対話式ジョブに対してだけです。

#### **\*SAME**

ワークステーション回復処置は変更されません。

### **\*SYSVAL**

このジョブの装置回復処置として,システム値QDEVRCYACNの値が使用されます。

**\*MSG** 入出力操作を要求したアプリケーション・プログラムは,入出力操作が正常に実行されていないこ とを示すエラー・メッセージ受け取ります。

#### **\*DSCMSG**

ジョブは自動的に切り離されます。ジョブが再接続されると,そのジョブは入出力エラーが起こっ たが装置が回復したことを示すエラー・メッセージを受け取ります。装置は回復しましたが、エラ ーの発生前の画面の内容を再表示しなければなりません。

#### <span id="page-209-0"></span>**\*DSCENDRQS**

ジョブは自動的に切り離されます。ジョブが再接続されると,前の要求処理プログラムを指定する ENDRQSコマンドが出されます。要求処理プログラムがない場合には,エラー・メッセージが出さ れます。

#### **\*ENDJOB**

ジョブは\*IMMEDオプションで終了します。このジョブのジョブ・ログが作成されます。

#### **\*ENDJOBNOLIST**

ジョブは\*IMMEDオプションで終了します。このジョブのジョブ・ログは作成されません。

[トップ](#page-194-0)

# タイム・スライス終了プール **(TSEPOOL)**

対話式ジョブのスレッドがタイム・スライスの終わりに達した時に,これを別の主記憶域プールに移動する かどうかを指定します。長時間待ちが起こった場合には,ジョブは最初に実行されていたプールに戻されま す。これによって,他の対話式ジョブの対話式応答時間に対する影響を最小限におさえることができます。 このパラメーターを指定できるのは,対話式ジョブに対してだけです。

### **\*SAME**

タイム・スライス終了プールの値は変更されません。

#### **\*SYSVAL**

CHGJOBコマンドが出された時のシステム値QTSEPOOLの値が,このジョブのタイム・スライス終 了時のプールの処置として使用されます。

# **\*NONE**

ジョブ中のスレッドは,タイム・スライスの終わりに達しても移動されません。

### **\*BASE**

ジョブ中のスレッドは,タイム・スライスの終わりに達すると基本プールに移動されます。

[トップ](#page-194-0)

# 印刷キー形式 **(PRTKEYFMT)**

ページ印刷キーを押した時に枠および見出し情報を印刷するかどうかを指定します。

### **\*SAME**

このパラメーターに指定された値は変更されません。

## **\*SYSVAL**

見出し情報または枠情報を印刷するかどうかは,システム値QPRTKEYFMTで指定された値によっ て決まります。

## **\*NONE**

枠情報も見出し情報も印刷されません。

### **\*PRTBDR**

枠情報が印刷されます。

### **\*PRTHDR**

見出し情報が印刷されます。

### <span id="page-210-0"></span>**\*PRTALL**

枠情報と見出し情報が印刷されます。

このジョブのストリング比較に使用される分類順序テーブルを指定します。

### 単一値

### **\*SAME**

この値は変更されません。

# **\*SYSVAL**

システム値QSRTSEQが使用されます。

#### **\*USRPRF**

このジョブを最初に実行したユーザー・プロファイルに指定された分類テーブルが使用されます。 **\*HEX** 分類順序テーブルは使用されません。分類順序の決定には,その文字の16進数値が使用されます。

### **\*LANGIDUNQ**

固有の重み分類テーブルが使用されます。

# **\*LANGIDSHR**

共用の重み分類テーブルが使用されます。

### 修飾子**1:** 分類順序

名前 このジョブで使用する分類順序テーブルの名前を指定してください。

# 修飾子**2:** ライブラリー

\*LIBL 最初に一致するものが見つかるまで, 現行スレッドのライブラリー・リスト内のすべてのライブラ リーが検索されます。

# **\*CURLIB**

スレッドの現行ライブラリーが検索されます。スレッドの現行ライブラリーとしてライブラリーが 指定されていない場合には,QGPLライブラリーが使用されます。

名前 分類順序テーブルが入っているライブラリーを指定してください。

[トップ](#page-194-0)

# 言語識別コード **(LANGID)**

このジョブと関連した言語識別コードを指定します。言語識別コードが使用されるのは、分類順序 **(SRTSEQ)**パラメーターに\*LANGIDUNQまたは\*LANGIDSHRが指定されている時です。ジョブの CCSIDが65535である場合には,このパラメーターを使用して,ジョブの省略時の値CCSID (DFTCCSID)も 判別します。

### **\*SAME**

値は変更されません。

### <span id="page-211-0"></span>**\*SYSVAL**

システム値QLANGIDが使用されます。

### **\*USRPRF**

このジョブを最初に実行したユーザー・プロファイルに指定された言語識別コードが使用されま す。

文字値 ジョブによって使用される言語識別コードを指定してください。

[トップ](#page-194-0)

# 国別または地域**ID (CNTRYID)**

ジョブによって使用される国別または地域別の識別コードを指定します。

#### **\*SAME**

値は変更されません。

# **\*SYSVAL**

システム値QCNTRYIDが使用されます。

### **\*USRPRF**

このジョブを最初に実行したユーザー・プロファイルに指定された国別または地域別のIDが使用さ れます。

文字値 ジョブによって使用される国別または地域別の識別コードを指定します。

[トップ](#page-194-0)

# コード化文字セット**ID (CCSID)**

このジョブに使用されるコード化文字セット識別コード(CCSID)を指定します。

# **\*SAME**

CCSID値は変更されません。

# **\*USRPRF**

このジョブを最初に実行したユーザー・プロファイルに指定されたCCSIDが使用されます。

## **\*SYSVAL**

システム値QCCSIDに指定されたCCSIDが使用されます。

**\*HEX** CCSID 65535が使用されます。これは,フィールドの文字データがビット・データとして扱われ, 変換されないことを示します。

# *1-65535*

CCSIDを指定してください。

[トップ](#page-194-0)

# ジョブ・メッセージ待ち行列満杯処置 **(JOBMSGQFL)**

ジョブ・メッセージ待ち行列がいっぱいになった時に取る処置を指定します。

### <span id="page-212-0"></span>**\*SAME**

ジョブ・メッセージ待ち行列がいっぱいになったときのオプションは変更されません。

#### **\*SYSVAL**

QJOBMSGQFLシステム値に指定された値が使用されます。

#### **\*NOWRAP**

いっぱいになった時にメッセージ待ち行列は折り返しません。この処置でジョブが終了します。

### **\*WRAP**

メッセージ待ち行列は,いっぱいになると,メッセージ待ち行列の始めに折り返し,再びメッセー ジが入れ始められます。

### **\*PRTWRAP**

メッセージ待ち行列は,いっぱいになると,ジョブ・メッセージ待ち行列を折り返し,折り返しの ためにオーバーレイされることになるメッセージを印刷します。

[トップ](#page-194-0)

# **10**進数形式 **(DECFMT)**

ジョブで使用される10進数形式を指定します。

# **\*SAME**

値は変更されません。

### **\*SYSVAL**

QDECFMTシステム値に指定された値が使用されます。

### **\*BLANK**

10進数形式,ゼロ消去でピリオド(.)が使用されます。

- **I** 10進数形式,ゼロ消去でコンマ(,)が使用されます。
- **J** 10進数形式,1つの先行ゼロでコンマ(,)が使用されます。

[トップ](#page-194-0)

# 文字識別コードの制御 **(CHRIDCTL)**

ジョブに使用される文字識別コード制御を指定します。この属性は,表示装置ファイル,印刷装置ファイ ル,およびパネル・グループについて行われるCCSID変換のタイプを制御します。この属性が使用される前 に、表示装置ファイル,印刷装置ファイル、およびパネル・グループに対する作成、変更、または一時変更 コマンドのCHRIDコマンド・パラメーターに\*CHRIDCTL特殊値を指定しなければなりません。

### **\*SAME**

値は変更されません。

### **\*SYSVAL**

QCHRIDCTLシステム値に指定された値が使用されます。

### **\*USRPRF**

このジョブを最初に実行していたユーザー・プロファイルに指定された文字識別コード制御が使用 されます。

#### <span id="page-213-0"></span>**\*DEVD**

\*DEVD特殊値は,表示装置ファイル,印刷装置ファイル,およびパネル・グループに対するCHRID コマンド・パラメーターと同じ機能を実行します。

### **\*JOBCCSID**

\*JOBCCSID特殊値は,表示装置ファイル,印刷装置ファイル,およびパネル・グループに対する CHRIDコマンド・パラメーターと同じ機能を実行します。

[トップ](#page-194-0)

# スプール・ファイル・アクション **(SPLFACN)**

ジョブの終了後にジョブ・インターフェースを介してスプール・ファイルにアクセスするかどうかを指定し ます。スプール・ファイルをジョブとともに保管することによって、ジョブの終了後に、投入されたジョブ の処理(WRKSBMJOB)などのジョブ・コマンドをスプール・ファイルで処理することができます。ジョブか らスプール・ファイルを切り離すと,ジョブの終了時にジョブ構造のリサイクルが可能になるためにシステ ム資源の使用が削減されます。

### **\*SAME**

値は変更されません。

# **\*SYSVAL**

システム値QSPLFACNに指定された値が使用されます。

## **\*KEEP**

ジョブが終了すると,ジョブのスプール・ファイルがシステム補助記憶域プール(ASP 1)または基 本ユーザーASP (ASP 2-32)に存在している限り,スプール・ファイルはジョブと一緒に保存され. ジョブの状況はジョブが完了したことを示すように更新されます。ジョブの残りのスプール・ファ イルがすべて独立ASP (ASP 33-255)に入っていると,それらのスプール・ファイルはジョブから切 り離され,ジョブはシステムから除去されます。

## **\*DETACH**

ジョブが終了すると,スプール・ファイルはジョブから切り離されて,そのジョブはシステムから 除去されます。ジョブがすでに終了している場合には,この変更はスプール・ファイルをジョブか ら即時切り離して,システムからジョブを除去します。

[トップ](#page-194-0)

# 重複ジョブ・オプション **(DUPJOBOPT)**

このコマンドで重複ジョブが見つかった時に取られる処置を指定します。

### **\*SELECT**

対話式セッション中に重複しているジョブが見つかった時には,選択画面が表示されます。そうで ない場合には,メッセージが出されます。

**\*MSG** 重複しているジョブが見つかった時には,メッセージが出されます。

<span id="page-214-0"></span>例

# 例**1:**メッセージ・ロギング値を変更する

CHGJOB JOB(123581/DEPT2/WS1) LOG(2 40 \*SECLVL)

このコマンドはジョブWS1を変更します。このジョブは,ユーザー・プロファイルDEPT2と関連付けられて おり、ジョブ番号123581をもっています。このジョブがコマンドと関連診断メッセージ(ヘルプ・テキス ト)を受け取るのは,メッセージの重大度レベルが40以上の場合だけです。メッセージ・テキストのほか に,ヘルプ・テキストがジョブ・ログに記録されます。

### 例**2:**スケジューリング優先順位とジョブ・スイッチを変更する

CHGJOB JOB(PAYROLL) JOBPTY(4) OUTPTY(3) SWS(10XXXX00)

このコマンドは,ジョブPAYROLLのスケジューリング優先順位を4に変更し,出力優先順位を3に変更しま す。また,8個のジョブ・スイッチのうち4個が変更されます。すなわち,スイッチ1と2はそれぞれ1と0に設 定され,スイッチ3から6は変わりなく,スイッチ7と8は両方とも0に設定されます。このジョブは単純名し か指定されていないので,PAYROLLという名前のジョブはシステムに1つしか存在できません。

### 例**3:**ジョブを別の待ち行列に移動する

CHGJOB JOB(MYJOB) JOBQ(MYLIB/MYJOBQ) INQMSGRPY(\*SYSRPYL)

このコマンドは, ジョブを, 現在それが入っているジョブ待ち行列からライブラリーMYLIB内のジョブ待 ち行列MYJOBQに移動します。この変更を行うためには、ジョブが実行を開始していないこと、およびバ ッチ・ジョブであることが必要です。また,このジョブは,このジョブに代わって出される,システム自動 応答リストに項目がある照会メッセージに,そのシステム応答リスト項目内の応答に従って答えるように変 更されます。システム応答リストに表されていない照会メッセージの場合は、応答が必要です。

### 例**4:**実行優先順位と省略時待ち時間を変更する

CHGJOB JOB(MYJOB) RUNPTY(10) DFTWAIT(150)

このコマンドは,ジョブMYJOBの実行優先順位を10に変更し,省略時待ち時間を150秒に変更します。ただ し,このコマンドの発行者にはジョブ制御権限が必要です。ジョブが活動中であれば,この変更は即時に有 効となります。ジョブがジョブ待ち行列に入っている場合は,このジョブの次の経路指定ステップが開始さ れると,実行優先順位と省略時待ち時間はこれらの値になり,そのステップを開始するために使用される経 路指定項目と関連したクラスに指定されたものにはなりません。

[トップ](#page-194-0)

# エラー・メッセージ

### **\*ESCAPE** メッセージ

**CPF1317**

ジョブ&3/&2/&1に対して,サブシステムから応答がない。

**CPF1321**

ジョブ&1ユーザー&2ジョブ番号&3が見つからない。

#### **CPF1332**

重複したジョブ名の終わり。

### **CPF1334**

要求した変更の場合には,対話式ジョブでなければならない。

## **CPF1336**

ジョブ&3/&2/&1に対するCHGJOBコマンドにエラーがある。

### **CPF1337**

&3/&2/&1には,パラメーターの変更が認可されていない。

### **CPF1340**

ジョブ制御機能は実行されなかった。

#### **CPF1341**

読み取りプログラムまたは書き出しプログラム&3/&2/&1は、ジョブ名として使用できない。

#### **CPF1343**

ジョブ&3/&2/&1は、この機能に対して正しくないジョブ・タイプである。

#### **CPF1344**

ジョブ&3/&2/&1を制御する権限がない。

### **CPF1351**

ジョブ&3/&2/&1のサブシステムで機能チェックが起こった。

#### **CPF1352**

この機能は実行されなかった。&3/&2/&1は移行状態である。

### **CPF1634**

指定された日付または時刻を過ぎた。

### **CPF1635**

要求された変更はもう使用できない。

#### **CPF1642**

スケジュール日&1は正しくない。

#### **CPF1644**

スケジュールされた日付および時刻が変更されていない。

#### **CPF1650**

スケジュールされた日付および時刻は両方とも変更しなければならない。

#### **CPF1651**

ソート順序テーブルがアクセスされていない。

#### **CPF180E**

&4は変更されていない。

### **CPF1846**

要求は完了していない。システム値が使用可能でない。

#### **CPF1854**

CCSIDの値&1が正しくない。
# <span id="page-216-0"></span>ジョブ記述変更 **(CHGJOBD)**

実行可能場所**:** すべての環境 (\*ALL) スレッド・セーフ**:** いいえ

パラメーター [例](#page-230-0) [エラー・メッセージ](#page-231-0)

ジョブ記述変更 (CHGJOBD)コマンドは、ジョブ記述オブジェクトに含まれているジョブ関連属性を変更し ます。権限属性を除いて、任意の属性を変更できます。オブジェクト権限の変更の詳細については、オブジ ェクト権限取り消し (RVKOBJAUT)コマンドおよびオブジェクト権限認可 (GRTOBJAUT)コマンドを参照 してください。

# 制約事項**:**

- 1. このコマンドを使用するには、以下が必要です。
	- v ジョブ記述に対するオブジェクト操作(\*OBJOPR),オブジェクト管理(\*OBJMGT),および読み取り (\*READ)権限と,そのジョブ記述が入っているライブラリーに対する実行(\*EXECUTE)権限。
	- v ユーザー **(USER)**パラメーターに指定されたユーザー・プロファイルに対する使用(\*USE)権限。
- 2. 会計コード **(ACGCDE)**パラメーターを\*USRPRF以外の値に変更するには,会計コード変更 (CHGACGCDE)コマンドに対する使用(\*USE)権限が必要です。

トップ

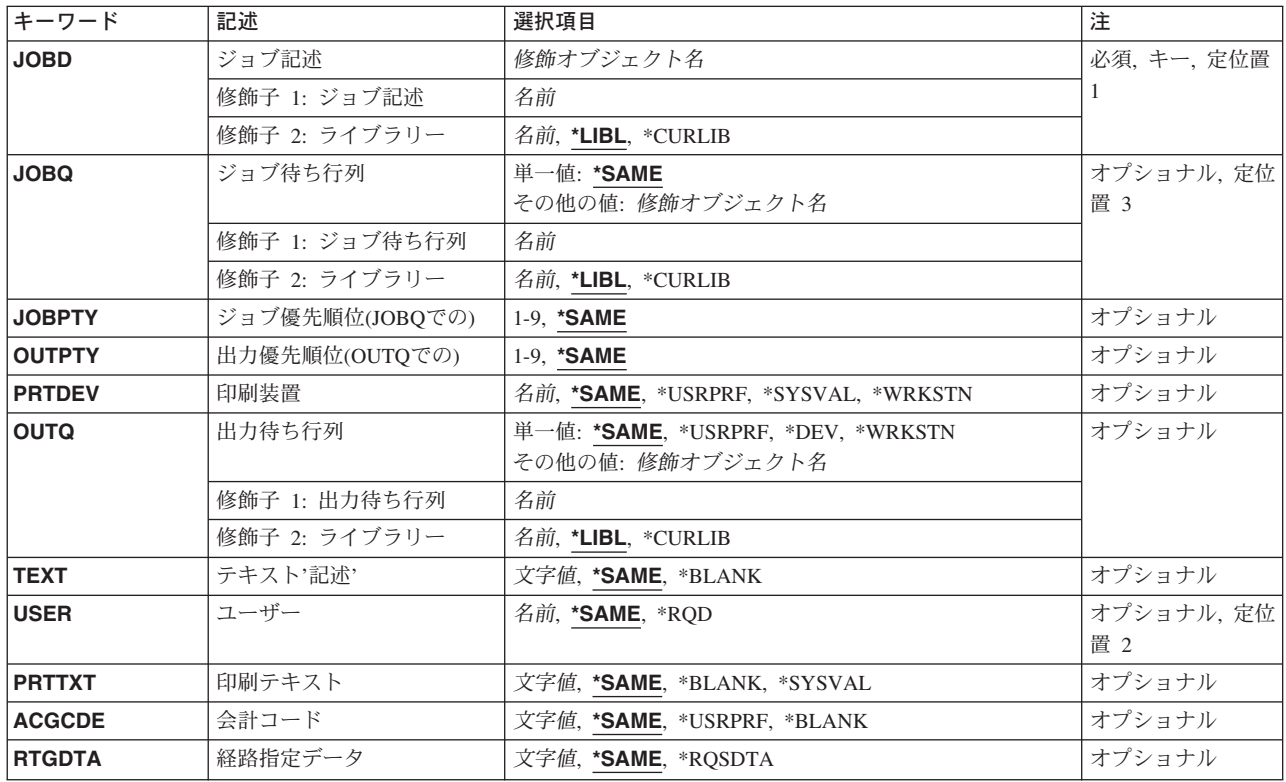

# パラメーター

<span id="page-217-0"></span>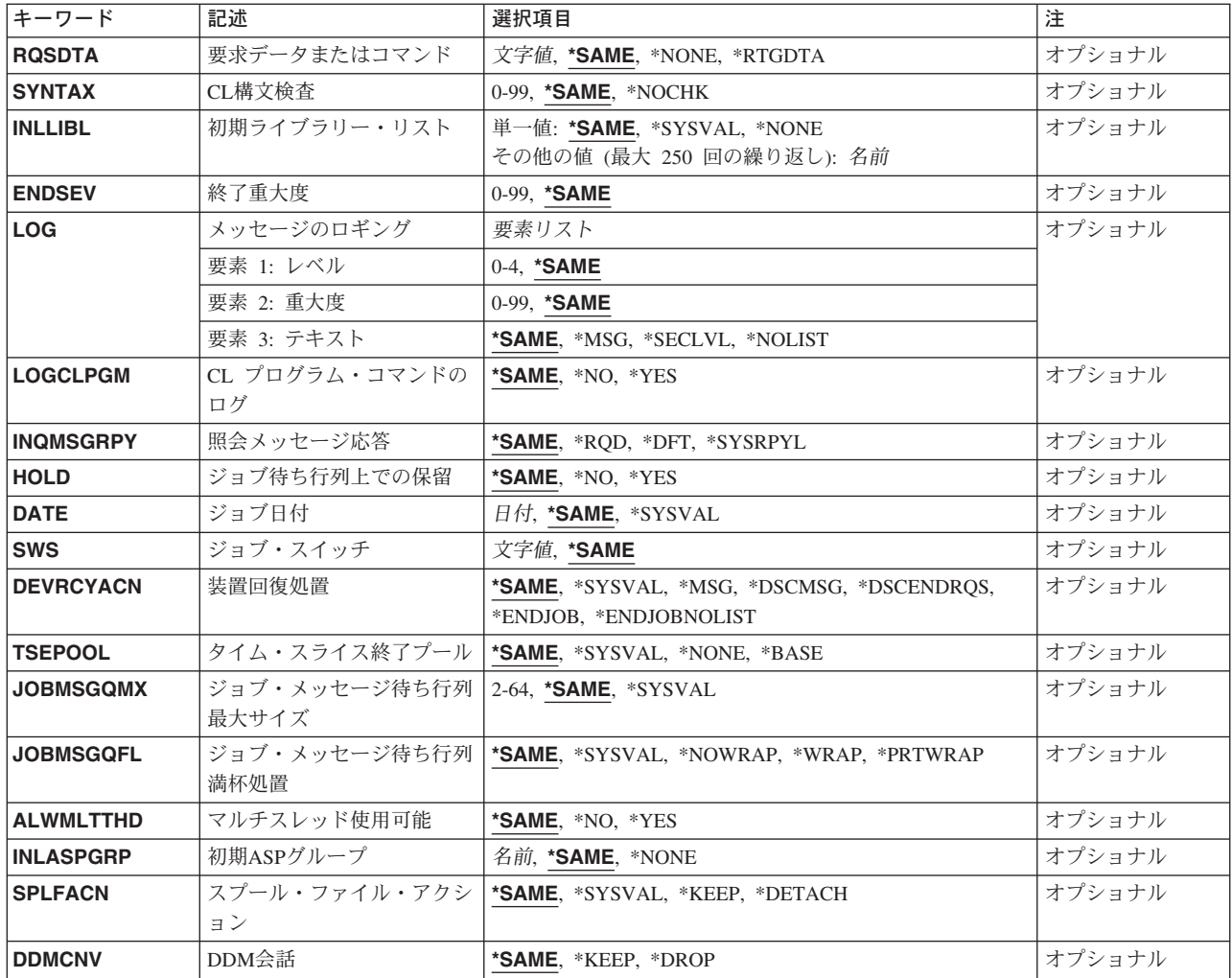

[トップ](#page-216-0)

# ジョブ記述 **(JOBD)**

変更するジョブ記述の名前およびライブラリーを指定します。

注**:** このパラメーターにジョブ記述QSYSJOBDを指定することはできません。このジョブ記述はシステム用 のバックアップ・ジョブ記述であり,ユーザーが変更することはできません。

これは必須パラメーターです。

# 修飾子**1:** ジョブ記述

名前 ジョブ記述の名前を指定します。

修飾子**2:** ライブラリー

**\*LIBL** 一致が見つかるまで,スレッドのライブラリー・リストの中のすべてのライブラリーが検索されま す。

#### <span id="page-218-0"></span>**\*CURLIB**

オブジェクトを見つけるためにスレッドの現行ライブラリーが使用されます。スレッドの現行ライ ブラリーとしてライブラリーが指定されていない場合には,QGPLライブラリーが使用されます。

名前 ジョブ記述が入っているライブラリーを指定してください。

[トップ](#page-216-0)

# ジョブ待ち行列 **(JOBQ)**

このジョブ記述を使用する投入ジョブが入れられる省略時のジョブ待ち行列の名前およびライブラリーを指 定します。

#### 単一値

#### **\*SAME**

ジョブ待ち行列は変更されません。

# 修飾子**1:** ジョブ待ち行列

名前 ジョブ待ち行列の名前を指定してください。

#### 修飾子**2:** ライブラリー

**\*LIBL** 一致が見つかるまで,スレッドのライブラリー・リストの中のすべてのライブラリーが検索されま す。

## **\*CURLIB**

オブジェクトを見つけるためにスレッドの現行ライブラリーが使用されます。スレッドの現行ライ ブラリーとしてライブラリーが指定されていない場合には,QGPLライブラリーが使用されます。

名前 そのジョブ待ち行列があるライブラリーを指定してください。

注**:** ジョブ記述には修飾ジョブ待ち行列名が保持されるので,ジョブ記述を変更する時にジョブ待 ち行列が存在していない場合には,ライブラリー修飾子を指定しなければなりません。

[トップ](#page-216-0)

# ジョブ優先順位**(JOBQ**での**) (JOBPTY)**

このジョブ記述を使用するジョブに使用されるジョブ待ち行列スケジュール優先順位を指定します。最高の 優先順位は1で,最低の優先順位は9です。

## **\*SAME**

スケジュール優先順位は変更されません。

*1-9* このジョブ記述を使用するジョブのスケジュール優先順位を指定します。

[トップ](#page-216-0)

# 出力優先順位**(OUTQ**での**) (OUTPTY)**

このジョブ記述を使用するジョブによって作成されるスプール出力ファイルの出力優先順位を指定します。 最高の優先順位は1で、最低の優先順位は9です。

#### <span id="page-219-0"></span>**\*SAME**

スプール出力の出力優先順位は変更されません。

*1-9* このジョブ記述を使用するジョブによって作成されるスプール出力ファイルの出力優先順位の値を 1-9の範囲で指定してください。最高の優先順位は1で、最低の優先順位は9です。

[トップ](#page-216-0)

# 印刷装置 **(PRTDEV)**

このジョブの省略時の印刷装置の修飾名を指定します。出力を作成するために使用される印刷装置ファイル でファイルをスプールするように指定している場合には,スプール・ファイルが装置の出力待ち行列に入れ られます。この出力待ち行列の名前は装置と同じです。

注**:** これは,省略時の値が印刷装置ファイル,ジョブ記述,ユーザー・プロファイル,およびワークステー ションの出力待ち行列 **(OUTQ)**パラメーターに指定されているものとみなしています。

#### **\*SAME**

省略時の印刷装置は変更されません。

## **\*USRPRF**

ジョブが開始された時点でジョブに関連したユーザー・プロファイルに指定された印刷装置が使用 されます。

# **\*SYSVAL**

ジョブが開始された時のシステム値QPRTDEVの値が印刷装置として使用されます。

#### **\*WRKSTN**

ジョブが開始される時点でジョブに関連したワークステーションに割り当てられた印刷装置が使用 されます。

名前 このジョブ記述を使用するジョブによって使用される印刷装置を指定します。

[トップ](#page-216-0)

# 出力待ち行列 **(OUTQ)**

このジョブ記述を使用するジョブの省略時の出力待ち行列として使用される出力待ち行列の名前およびライ ブラリーを指定します。このパラメーターは,出力待ち行列に\*JOBを指定するスプール印刷装置ファイル に対してのみ適用されます。

#### 単一値

#### **\*SAME**

省略時の出力待ち行列は変更されません。

### **\*USRPRF**

このジョブ記述を使用するジョブの出力待ち行列名は,ジョブを開始した時にジョブと関連したユ ーザー・プロファイルから取られます。

**\*DEV** 印刷装置ファイルの装置 **(DEV)**パラメーターに指定された印刷装置と関連した出力待ち行列が使用 されます。この出力待ち行列は印刷装置と同じ名前を持ちます。印刷装置ファイルのDEVパラメー ターは,印刷装置ファイル作成 (CRTPRTF), 印刷装置ファイル変更 (CHGPRTF),または印刷装置フ ァイル一時変更 (OVRPRTF)コマンドによって決定されます。

注**:** これは,省略時の値が印刷装置ファイル,ジョブ記述,ユーザー・プロファイル,およびワー クステーションの出力待ち行列 **(OUTQ)**パラメーターに指定されているものとみなしています。

#### <span id="page-220-0"></span>**\*WRKSTN**

このジョブ記述で使用される出力待ち行列は、ジョブが開始された時のジョブに対応したワークス テーションに割り当てられている出力待ち行列です。

## 修飾子**1:** 出力待ち行列

名前 出力待ち行列の名前を指定してください。

## 修飾子**2:** ライブラリー

**\*LIBL** 一致が見つかるまで,スレッドのライブラリー・リストの中のすべてのライブラリーが検索されま す。

#### **\*CURLIB**

オブジェクトを見つけるためにスレッドの現行ライブラリーが使用されます。スレッドの現行ライ ブラリーとしてライブラリーが指定されていない場合には,QGPLライブラリーが使用されます。

名前 出力待ち行列が入っているライブラリーを指定してください。

注**:** ジョブ記述には修飾出力待ち行列名が保持されるので,ジョブ記述を変更する時に出力待ち行 列が存在していない場合には,ライブラリー修飾子を指定しなければなりません。

[トップ](#page-216-0)

# テキスト**'**記述**' (TEXT)**

オブジェクトを簡単に記述したテキストを指定します。

## **\*SAME**

テキスト(ある場合)は変更されていません。

#### **\*BLANK**

テキストは指定されません。

文字値 50文字を超えないテキストを,アポストロフィで囲んで指定してください。

[トップ](#page-216-0)

# ユーザー **(USER)**

このジョブ記述に関連したユーザー・プロファイルの名前を指定します。名前QSECOFR, QSPL, QDOC, QDBSHR, QRJE, QSYS, QLPAUTO, QLPINSTALL, QTSTRQS,およびQDFTOWNは,このパラメーターに 有効な項目ではありません。

## **\*SAME**

ユーザー・プロファイルの名前は変更されません。

**\*RQD** ジョブ記述を使用するためには,ユーザー名が必要です。ワークステーション項目の場合には,ワ ークステーションでサインオンする時にユーザー名を入力しなければなりません。関連するユーザ ー名がジョブに使用される名前となります。自動始動ジョブ項目またはバッチ・ジョブ (BCHJOB)

<span id="page-221-0"></span>コマンドによって使用される項目に指定されるジョブ記述の場合には,\*RQDは有効ではありませ ん。これがジョブ投入 (SBMJOB)コマンドで有効なのは,\*CURRENTがユーザー **(USER)**パラメー ターに指定されている場合だけです。

名前 このジョブ記述を使用するバッチ・ジョブに対応したユーザー・プロファイルを識別するユーザー 名を指定してください。対話式ジョブの場合には,これは,ユーザー名を入力せずにシステムにサ インオンするために使用する省略時のユーザー名となります。

[トップ](#page-216-0)

# 印刷テキスト **(PRTTXT)**

各ページの最下部での1行のテキストの印刷を指定します。

## **\*SAME**

印刷テキストは変更されません。

## **\*SYSVAL**

システム値QPRTTXT中の値が使用されます。

#### **\*BLANK**

テキストは印刷されません。

文字値 各ページの最下部に印刷する文字ストリングを指定してください。最大30文字までをアポストロフ ィで囲んで入力することができます。

[トップ](#page-216-0)

# 会計コード **(ACGCDE)**

この記述を使用するジョブのシステム資源の使用状況を記録する時に使用される会計コードを指定します。 ジョブがジョブ投入 (SBMJOB)コマンドによって投入された場合には,送信者の会計コードが使用されま す。\*USRPRF以外の会計コードを指定するには,会計コード変更 (CHGACGCDE)コマンドが許可されてい なければなりません。

#### **\*SAME**

会計コードは変更されません。

## **\*USRPRF**

このジョブ記述を使用するジョブの会計コードは,ジョブと関連したユーザー・プロファイルから 獲得されます。

#### **\*BLANK**

このジョブ記述を使用するジョブに15個のブランクの会計コードが割り当てられます。

文字値 このジョブ記述を使用し,その会計統計がジャーナルQACGJRNに記録されるジョブの会計コード を指定します。15文字未満を入力した場合には,ストリングの右側にブランクが埋め込まれます。

[トップ](#page-216-0)

# 経路指定データ **(RTGDTA)**

ジョブを開始するためにこのジョブ記述で使用される経路指定データを指定します。

#### <span id="page-222-0"></span>**\*SAME**

経路指定データは変更されません。

#### **\*RQSDTA**

- 要求データまたはコマンド **(RQSDTA)**パラメーターに指定された最初の80文字までの要求データが ジョブの経路指定データとして使用されます。
- 文字値 このジョブ記述を使用するジョブの経路指定データを指定します。最大80文字を(必要であればア ポストロフィで囲んで)入力することができます。

[トップ](#page-216-0)

# 要求データまたはコマンド **(RQSDTA)**

このジョブ記述を使用するジョブのジョブ・メッセージ待ち行列の最後の項目として入れられる要求データ を指定します。

## **\*SAME**

要求データは変更されません。

#### **\*NONE**

このジョブのメッセージ待ち行列には要求データは入りません。

## **\*RTGDTA**

経路指定データ **(RTGDTA)**パラメーターに指定された経路指定データがジョブのメッセージ待ち行 列の最後の項目として入れられます。

文字値 単一の要求としてジョブのメッセージ待ち行列の最後の項目として入れられる文字ストリングを指 定してください。最大256文字を入力することができます(必要な場合には,アポストロフィで囲 んでください)。CLコマンドを入力する場合には,これを単一アポストロフィで囲まなければなら ず,アポストロフィが通常使用されるコマンドの中では,アポストロフィを2重にしなければなり ません。

[トップ](#page-216-0)

# **CL**構文検査 **(SYNTAX)**

(このジョブ記述を使用するジョブの場合)ジョブ・メッセージ待ち行列に入れられた要求をCLコマンド として構文検査するかどうかを指定します。構文検査が指定された時には,ジョブの実行時にではなくコマ ンド投入時にコマンドの構文が検査されます。これによって,構文エラーをより早く診断できるようになり ます。検査が指定されている場合には,構文エラーのためにジョブの処理が終了するメッセージ重大度も指 定することができます。

### **\*SAME**

構文検査は変更されません。

#### **\*NOCHK**

要求データはCLコマンドとして構文検査されません。

*0-99* ジョブの実行を終了させることができる最低のメッセージ重大度を指定します。要求データはCLコ マンドとして構文検査されます。ここで指定するエラー・メッセージ重大度より大きいか等しい構 文エラーが発生した場合には,エラーのあるコマンドが入っているジョブの実行が禁止されます。

[トップ](#page-216-0)

# <span id="page-223-0"></span>初期ライブラリー・リスト **(INLLIBL)**

このジョブ記述を使用するジョブに使用されるライブラリー・リストの初期ユーザー部分を指定します。

注**:** ライブラリー・リスト内でのライブラリー名の重複は許されません。

#### **\*SAME**

ライブラリー・リストの初期ユーザー部分は変更されません。

## **\*NONE**

ライブラリー・リストのユーザー部分は空です。システム部分だけが使用されます。

### その他の値(最大**250**回の反復)

名前 このジョブ記述を使用するジョブに使用されるライブラリー・リストのユーザー部分にあるライブ ラリーを指定します。

注**:** ライブラリーは,ここにリストされたのと同じ順序で検索されます。

[トップ](#page-216-0)

# 終了重大度 **(ENDSEV)**

バッチ・ジョブ終了の原因となるエスケープ・メッセージのメッセージ重大度レベルを指定します。バッチ 入力ストリーム中の要求が,要求処理プログラムQCMDまたはQCLに送られ,その結果としてエスケープ・ メッセージが出され,その重大度がここで指定したレベルより大きいか等しい時に,バッチ・ジョブが終了 します。このパラメーター値が比較される重大度は,バッチ・ジョブ中の非コンパイルCLコマンドの結果 として出され,モニターされないエスケープ・メッセージの重大度です。

## **\*SAME**

このパラメーターの現在の値は変更されません。

*0-99* バッチ入力ストリーム中の要求の結果として出される,このジョブ記述を使用するジョブを終了さ せるエスケープ・メッセージのメッセージ重大度を指定します。エスケープ・メッセージは特徴と して最大重大度レベル50を持つので,エスケープ・メッセージの結果としてジョブを終了させるた めには,50またはそれ以下の値を指定しなければなりません。指定された値より大きいか等しい重 大度レベルを持つ、ここでは扱われていないエスケープ・メッセージが出されると、ジョブが終了 します。

[トップ](#page-216-0)

# メッセージのロギング **(LOG)**

このジョブによってジョブ・ログに送られる情報の量およびタイプを決定するために使用されるメッセージ のロギング値を指定します。このパラメーターには、メッセージ(またはロギング)レベル,メッセージ重 大度,およびメッセージ・テキストのレベルという3つの要素があります。

## 要素**1:** レベル

#### **\*SAME**

メッセージ・ロギング・レベルは変更されません。

**202** iSeries: OS/400 コマンド CHGDSTD (配布の変更) ~

- *0-4* ジョブのメッセージに使用されるメッセージ・ロギング・レベルを指定します。
	- **0** メッセージは記録されません。
	- **1** そのメッセージ・ログ重大度より大きいか等しい重大度を持ち,ジョブの外部メッセージ 待ち行列に送られるすべてのメッセージが記録されます。これには、ジョブ開始、ジョブ 終了,およびジョブ完了状況の指示が含まれます。
	- **2** 次の情報が記録されます。
		- ロギング・レベル1の情報
		- v このメッセージ・ログ重大度より大きいか等しい重大度コードの高レベル・メッセージ を出す結果となる要求メッセージです。要求メッセージと,関連したすべてのメッセー ジの両方が記録されます。

注**:** 高レベル・メッセージとは,要求メッセージを受け取るプログラムのプログラム・メ ッセージ待ち行列に送られるメッセージのことです。たとえば、QCMDは、要求メッセー ジを受け取るIBM提供の要求処理プログラムです。

- **3** 次の情報が記録されます。
	- ロギング・レベル1と2の情報
	- すべての要求メッセージ
	- v CLプログラムで実行されるコマンドは,CLプログラム・ジョブ属性のロギングおよび CLプログラムのログ属性で許可されている場合には,記録されます。
- **4** 次の情報が記録されます。
	- すべての要求メッセージメッセージ・ログ重大度より大きいか等しい重大度を持 つすべてのメッセージが,追跡メッセージも含めて記録されます。
	- v CLプログラムで実行されるコマンドは,CLプログラム・ジョブ属性のロギングおよび CLプログラムのログ属性で許可されている場合には,記録されます。

# 要素**2:** 重大度

#### **\*SAME**

- メッセージ重大度レベルは変更されません。
- *0-99* ジョブ・ログに記録されるエラー・メッセージを決定するために,ロギング・レベルと一緒に使用 されるメッセージ重大度レベルを指定します。

#### 要素**3:** テキスト

#### **\*SAME**

メッセージ・テキスト・レベルの値は変更されません。

**\*MSG** メッセージ・テキストだけがジョブ・ログに書き出されます。

### **\*SECLVL**

エラー・メッセージのメッセージ・テキストとメッセージ・ヘルプ(原因と回復)の両方がジョブ・ ログに書き出されます。

# **\*NOLIST**

ジョブが異常終了した場合には、ジョブ・ログは作成されません。ジョブが異常終了した場合(ジ ョブ終了コードが20以上である場合)には,ジョブ・ログが作成されます。ジョブ・ログに表示さ れるメッセージには,メッセージ・テキストとメッセージ・ヘルプの両方が含まれています。

# <span id="page-225-0"></span>**CL** プログラム・コマンドのログ **(LOGCLPGM)**

制御言語プログラムで実行されたコマンドの中で,記録することのできるコマンドを,CLプログラムのメ ッセージ待ち行列を経由してジョブ・ログに記録するかどうかを指定します。このパラメーターは,ジョブ のロギング・フラグの状況をセットします。\*NOを指定した場合には、ロギング・フラグ状況はオフとな り, CLコマンドは記録されません。ここで\*YESを指定し, CLプログラム作成 (CRTCLPGM)コマンドのメ ッセージのロギング **(LOG)**パラメーターに\*JOBを指定した場合には,CLプログラム中の記録可能なすべて のコマンドがジョブ・ログに記録されます。

#### **\*SAME**

ジョブのロギング・フラグの値は変更されません。

- **\*NO** CLプログラム中のコマンドはジョブ・ログに記録されません。
- **\*YES** CLプログラム中のコマンドはジョブ・ログに記録されます。

[トップ](#page-216-0)

# 照会メッセージ応答 **(INQMSGRPY)**

このジョブ記述を使用するジョブで照会メッセージに応答する方法を指定します。通常の方法で照会メッセ ージに応答するか,省略時の応答を出すか,あるいは一定の条件が満たされた場合に,その条件に基づいて 照会メッセージに応答を出すように指定することができます。満たされた条件は、システム応答リスト項目 追加 (ADDRPYLE)コマンドのシステム応答リスト項目にリストされます。

#### **\*SAME**

照会メッセージ応答に使用する方法は変更されません。

- **\*RQD** このジョブ記述を使用するジョブによって出される事前定義の照会メッセージに応答が必要です。
- **\*DFT** このジョブ記述を使用するジョブの実行中に出される事前定義の照会メッセージに省略時の応答が 使用されます。省略時の応答は,メッセージ記述に定義されるか,あるいは省略時のシステムの応 答です。

#### **\*SYSRPYL**

項目がこのジョブ記述を使用するジョブによって出された照会メッセージのメッセージ識別コード および任意の比較値に一致するかどうかを判別するためには,システム応答リストが検査されま す。一致があった場合には,その応答リスト項目の応答値が使用されます。そのメッセージに項目 が存在していない場合には,応答が必要です。

[トップ](#page-216-0)

# ジョブ待ち行列上での保留 **(HOLD)**

このジョブ記述を使用するジョブが保留状態でジョブ待ち行列に入れられるかどうかを指定します。保留状 熊でジョブ待ち行列に入れられたジョブは,ジョブ解放 (RLSJOB)コマンドによって解放されるか,あるい はジョブ終了 (ENDJOB)コマンドかジョブ待ち行列消去 (CLRJOBQ)コマンドのいずれかによってそれが終 了されるまで,保留されます。

#### <span id="page-226-0"></span>**\*SAME**

ジョブの保留条件は変更されません。

- **\*NO** このジョブ記述を使用するジョブは,ジョブ待ち行列に入れられる時に保留されません。
- **\*YES** このジョブ記述を使用するジョブは,ジョブ待ち行列に入れられる時に保留されます。

[トップ](#page-216-0)

# ジョブ日付 **(DATE)**

ジョブ開始時にこのジョブ記述を使用するジョブに割り当てられる日付を指定します。

## **\*SAME**

ジョブ日付は変更されません。

# **\*SYSVAL**

ジョブの開始時のQDATEシステム値の値が,ジョブ日付として使用されます。

日付 開始するジョブのジョブ日付を指定します。DATFMTジョブ属性に現在指定されている形式を使用 しなければなりません。

[トップ](#page-216-0)

# ジョブ・スイッチ **(SWS)**

このジョブ記述を使用するジョブで使用される8個のジョブ・スイッチの初期設定値を指定します。これら のスイッチはCLプログラムの中で設定またはテストすることができ,これらのスイッチを使用してプログ ラムの流れを制御することができます。各単一桁スイッチに有効な値は、0 (オフ)または1 (オン)だけで す。

# **\*SAME**

8個のジョブ・スイッチの値は変更されません。

文字値 ジョブ・スイッチの設定値を変更するための8個の0と1の組み合わせを(必要であればアポストロ フィで囲んで)指定してください。

[トップ](#page-216-0)

# 装置回復処置 **(DEVRCYACN)**

このジョブ記述を使用する対話式ジョブの\*REQUESTOR装置で入出力エラーが見つかった時にそのジョブ に対して取られる回復処置を指定します。非対話式ジョブの場合には,この属性は無視されます。

## **\*SAME**

ワークステーション回復処置は変更されません。

## **\*SYSVAL**

ジョブの開始時のシステム値QDEVRCYACNの値が,このジョブに対する装置回復処置として使用 されます。

**\*MSG** 入出力操作を要求したアプリケーション・プログラムが,入出力操作が正常に実行されなかったこ とを示すエラー・メッセージを受け取ります。

#### <span id="page-227-0"></span>**\*DSCMSG**

ジョブは自動的に切り離されます。ジョブは,再接続されると,入出力エラーが起こったが,装置 が回復されていることを示すエラー・メッセージを受け取ります。装置は回復されていますが、エ ラーが起こった時の画面の内容を再表示しなければなりません。

#### **\*DSCENDRQS**

ジョブは自動的に切り離されます。ジョブが一度再接続されると,前の要求を出した処理プログラ ムを指定する要求終了 (ENDRQS)コマンドが出されます。使用可能な要求処理プログラムがない場 合には,ENDRQSコマンドは正常に実行されず,エラー・メッセージが出されます。

#### **\*ENDJOB**

ジョブは\*IMMEDオプションで終了します。このジョブのジョブ・ログが作成されます。

#### **\*ENDJOBNOLIST**

ジョブは\*IMMEDオプションで終了します。このジョブのジョブ・ログは作成されません。

[トップ](#page-216-0)

# タイム・スライス終了プール **(TSEPOOL)**

タイム・スライスの終わりに達した時に対話式ジョブを別の主記憶域プールに移動するかどうかを指定しま す。長時間待ちが起こった場合には,ジョブは初めに実行されていたプールに戻されます。これは,対話式 応答時間に対する影響を最小限にするのに役立ちます。

#### **\*SAME**

タイム・スライス終了プールの値は変更されません。

# **\*SYSVAL**

ジョブの開始時のQTSEPOOLのシステム値が,このジョブ記述のタイム・スライス終了時のプール の処置として使用されることになります。

#### **\*NONE**

タイム・スライスの終わりに達した時に,ジョブは移動されません。

#### **\*BASE**

タイム・スライス終了プールに達した時に,ジョブは基本プールに移されます。

[トップ](#page-216-0)

# ジョブ・メッセージ待ち行列最大サイズ **(JOBMSGQMX)**

ジョブ・メッセージ待ち行列の最大サイズを指定します。

#### **\*SAME**

ジョブ・メッセージ待ち行列の最大サイズは変更されません。

## **\*SYSVAL**

ジョブ開始時のQJOBMSGQMX(システム値)の値がジョブ・メッセージ待ち行列の最大サイズと して使用されます。

*2-64* ジョブ・メッセージ待ち行列の最大サイズ(メガバイト数)を指定します。

# <span id="page-228-0"></span>ジョブ・メッセージ待ち行列満杯処置 **(JOBMSGQFL)**

ジョブ・メッセージ待ち行列がいっぱいになった時に取る処置を指定します。

## **\*SAME**

ジョブ・メッセージ待ち行列満杯時のオプションは変更されません。

# **\*SYSVAL**

QJOBMSGQFLシステム値に指定された値が使用されます。

# **\*NOWRAP**

いっぱいになった時にメッセージ待ち行列は折り返しません。この処置でジョブが終了します。

#### **\*WRAP**

メッセージ待ち行列は,いっぱいになると,メッセージ待ち行列の始めに折り返し,再びメッセー ジが入れ始められます。

#### **\*PRTWRAP**

メッセージ待ち行列がいっぱいになった時には,ジョブ・メッセージ待ち行列の折り返しが行わ れ,折り返しによってオーバーレイされたメッセージが印刷されます。

[トップ](#page-216-0)

# マルチスレッド使用可能 **(ALWMLTTHD)**

ジョブを複数のユーザー・スレッドで実行できるかどうかを指定します。この属性によって、オペレーティ ング・システムがジョブの中でシステム・スレッドを作成することが妨げられることはありません。ジョブ を開始してからは,このジョブ属性を変更することはできません。この属性は,自動始動ジョブ,事前開始 ジョブ,ジョブ・スケジュール項目から投入されたバッチ・ジョブ,そしてジョブ投入 (SBMJOB)および バッチ・ジョブ (BCHJOB)コマンドを使用して開始されたジョブに適用されます。他のすべてのタイプのジ ョブを開始する時には,この属性は無視されます。この属性を\*YESに設定する必要があるのは,複数のユ ーザー・スレッドを作成する機能で排他的に使用するジョブ記述の場合だけです。

## **\*SAME**

値は変更されません。

- **\*NO** このジョブは,複数のユーザー・スレッドで実行することはできません。
- **\*YES** このジョブは,複数のユーザー・スレッドで実行することができます。

[トップ](#page-216-0)

# 初期**ASP**グループ **(INLASPGRP)**

このジョブ記述を使用するジョブの初期スレッドに,補助記憶域プール(ASP)グループ名の初期設定を指定 します。スレッドは、ASPグループの設定 (SETASPGRP)コマンドを使用して、そのライブラリー名を変更 することができます。ASPグループがスレッドと関連付けられた場合は,それらのASPグループの独立ASP 中のすべてのライブラリーがアクセス可能となり,これらのライブラリー中のオブジェクトは正規のライブ ラリー修飾オブジェクト名の構文を使用して参照することができます。指定されたASPグループの独立ASP のライブラリーと,システムASP (ASP番号1)および基本ユーザーASP (ASP番号2 - 32)とをプラスしたもの が,そのスレッドのライブラリー・ネーム・スペースを形成します。

# **\*SAME**

値は変更されません。

#### <span id="page-229-0"></span>**\*NONE**

このジョブ記述を使用するジョブの初期スレッドがASPグループなしで開始されることを指定しま す。ライブラリー・ネームスペースには,どのASPグループからのライブラリーも入れられませ ん。ライブラリー・ネーム・スペースに入れられるのは,システムASPおよび基本ユーザーASPの ライブラリーだけです。

名前 このジョブ記述を使用するジョブの初期スレッドに、ASPグループの名前が設定されることを指定 します。このASPグループ名は,そのASPグループ中の1次ASP装置の名前です。このASPグループ 中のすべてのASPからのすべてのライブラリーがライブラリー・ネーム・スペースに入れられま す。

[トップ](#page-216-0)

# スプール・ファイル・アクション **(SPLFACN)**

ジョブの終了後にジョブ・インターフェースを介してスプール・ファイルにアクセスするかどうかを指定し ます。スプール・ファイルをジョブで保持すると,ジョブの終了後であっても,投入ジョブ処理 (WRKSBMJOB)コマンドなどのジョブ・コマンドによってスプール・ファイルを処理することができます。 ジョブからスプール・ファイルを切り離すと,ジョブの終了時にジョブ構造のリサイクルが可能になるため にシステム資源の使用が削減されます。

### **\*SAME**

値は変更されません。

# **\*SYSVAL**

システム値QSPLFACNに指定された値が使用されます。

# **\*KEEP**

ジョブの終了時に,そのジョブについて少なくとも1つのスプール・ファイルがシステム補助記憶 域プール(ASP 1)または基本ユーザーASP (ASP 2-32)に存在している場合には,スプール・ファイ ルはジョブで保持され,ジョブが完了したことを示すようにそのジョブの状況が更新されます。そ のジョブの残りのすべてのスプール・ファイルが独立ASP (ASP 33-255)にあった場合には,スプー ル・ファイルがジョブから切り離され,そのジョブはシステムから除去されます。

### **\*DETACH**

ジョブが終了すると,スプール・ファイルはジョブから切り離されて,そのジョブはシステムから 除去されます。

[トップ](#page-216-0)

# **DDM**会話 **(DDMCNV)**

分散データ管理機能(DDM)プロトコルを使用する接続が,使用中でない時に活動状態のままであるかどうか を指定します。この接続には、APPCの会話,活動TCP/IPの会話,またはOPTICONNECT接続が含まれま す。DDMプロトコルは,分散リレーショナル・データベース・アーキテクチャー(DRDA)アプリケーショ ン,DDMアプリケーション,またはDB2マルチシステム・アプリケーションで使用されます。分散データ 管理機能の詳細については, ISERIES INFORMATION CENTER

(HTTP://WWW.IBM.COM/ESERVER/ISERIES/INFOCENTER)を参照してください。

#### **\*SAME**

値は変更されません。

#### <span id="page-230-0"></span>**\*KEEP**

システムは、次の場合を除いて、もはや使用されていない場合であってもDDM会話の接続を活動状 態に保ちます。

- 経路指定ステップがソース・システムで終了した。
- v DDM会話再利用 (RCLDDMCNV)コマンドまたは資源再利用 (RCLRSC)コマンドを使用しての, 会話を切り離す明示的な要求がある。
- v 通信障害または内部的な障害がある。
- v ISERIESで実行されていないアプリケーション・サーバーへのDRDA接続が終了する。

## **\*DROP**

システムは, DDM割り振り会話がもはや使用されなければ, それを終了します。たとえば, アプリ ケーションがDDMファイルをクローズする時,あるいは DRDAアプリケーションがSQL DISCONNECTステートメントを実行する時などです。

[トップ](#page-216-0)

# **CHGJOBD**の例

## 例**1:**ジョブ実行および出力優先順位の設定

CHGJOBD JOBD(QGPL/QPGMR) JOBPTY(2) OUTPTY(2)

このコマンドによって、OGPLライブラリーのIBM提供のジョブ記述OPGMRを使用するジョブでは, QPGMRに当初指定されたものより高いジョブおよび出力優先順位で処理を行うことができます。QPGMR では,当初ジョブ実行および出力優先順位はレベル5で設定されます。IBM提供のジョブ記述パラメーター 値の詳細は,「CLプログラミング」の資料にあります。

## 例**2:**優先順位限界の変更

ユーザー・プロファイルは次のように作成されているものとします:

パート1:

CRTUSRPRF USRPRF(JLRAY) PASSWORD(GAMMA) SPCAUT(\*JOBCTL) PTYLMT(4) AUT(\*NONE)

次に,ジョブ記述BATCH5の優先順位限界の変更を以下のコマンドによって試みたとします:

パート2:

CHGJOBD JOBD(BATCH5) USER(JLRAY) JOBPTY(1) OUTPTY(1)

ユーザー・プロファイルに指定された優先順位限界はジョブ記述に指定されたどの限界よりも優先するの で,エラー・メッセージが送られ,優先順位はジョブと出力の両方の優先順位レベルについて4とみなされ ます。

### 例**3:**ワークステーションでサインオンするためのパスワードの要求

CHGJOBD JOBD(INT4) USER(\*RQD) RTGDTA(QCMDI) LOG(\*SAME) ACGCDE('USERXYZ CODE123') TEXT(\*BLANK)

USERパラメーターは,ジョブ記述INT4のユーザーはワークステーションでサインオンするためにパスワー ドを入力する必要があることを示しています。ジョブが実行されるサブシステムの経路指定テーブルと比較 <span id="page-231-0"></span>される経路指定データとして,文字QCMDIが使用されます。LOGパラメーター・リストの値はすべて変更 されません。このジョブ記述を使用するジョブには,ジョブの会計が活動状態である時に会計コード 'USERXYZ CODE123'の下に記録される会計データがあります。このジョブ記述のテキストはすべてブラン クに変更されます。

#### 例**4:**特定のジョブ待ち行列へのこのシステムを使用するジョブの送信

CHGJOBD JOBD(BATCH3) JOBQ(NIGHTQ) JOBPTY(4) OUTPTY(4) RTGDTA(QCMDB) INQMSGRPY(\*DFT) TEXT('BATCH #3 JOBD FOR HIGH PRIORITY NIGHT WORK')

このコマンドは,ライブラリー検索リストにあるBATCH3という名前のジョブ記述を変更します。この記述 を使用するジョブはジョブ待ち行列NIGHTQに入れられることになります。この記述とそのスプール・ファ イルを使用するジョブの優先順位は4です。QCMDBは,ジョブが実行されるサブシステムの経路指定テー ブルの項目と比較される経路指定データです。テキストは,このジョブ記述は高優先順位の夜間作業(HIGH PRIORITY NIGHT WORK)用であることを示すように変更されます。INQMSGRPYパラメーターは,このジ ョブ記述を使用しているジョブから出されたタイプ\*INOのすべてのメッセージによって,省略時の応答メ ッセージが自動的に出されることを指定しています。

[トップ](#page-216-0)

# エラー・メッセージ: **CHGJOBD**

### **\*ESCAPE** メッセージ

## **CPF1618**

ライブラリー&2のジョブ記述&1に損傷がある。

#### **CPF1625**

ライブラリー&2のジョブ記述&1は変更されなかった。

### **CPF88D2**

ライブラリー&2のPSF構成&1が変更されなかった。

[トップ](#page-216-0)

# <span id="page-232-0"></span>ジョブ**MLB**属性の変更 **(CHGJOBMLBA)**

実行可能場所**:** すべての環境 (\*ALL) スレッド・セーフ**:** いいえ

パラメーター [例](#page-234-0) [エラー・メッセージ](#page-235-0)

ジョブMLB属性の変更(CHGJOBMLBA)コマンドによって,ジョブの媒体ライブラリー資源割り振り属性を 変更することができます。

## 制約事項**:**

- 1. 変更されているジョブがコマンドを出したユーザーと同じユーザー・プロファイルを使用しているか, あるいは投入者がジョブ制御特殊権限(\*JOBCTL)を持っていなければなりません。
- 2. 資源割り振り優先順位を変更することができるのは,ジョブ制御特殊権限(\*JOBCTL) があるユーザーだ けです。

トップ

# パラメーター

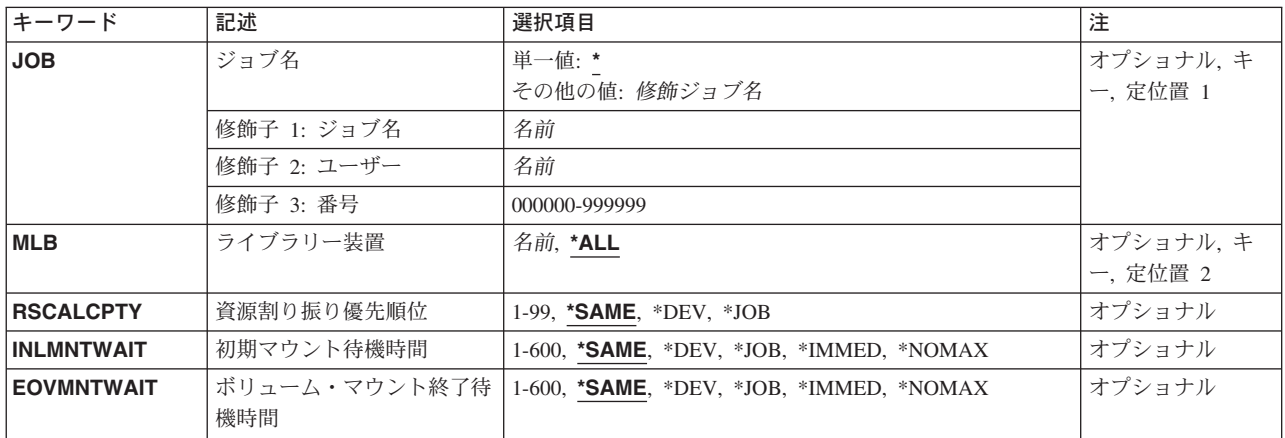

トップ

# ジョブ名 **(JOB)**

属性が変更されるジョブの名前を指定します。

**\*** 情報が変更されているジョブは,このコマンドが入力されたジョブです。

ジョブ名

属性を変更するジョブの名前(ジョブ番号/ユーザー名/ジョブ名)を指定してください。

ジョブ修飾子が指定されていない場合には,ジョブ名を見つけるために,システムに現在あるすべてのジョ ブが検索されます。指定した名前が複数個見つかる場合には,ジョブ修飾子を指定しなければなりません。

# <span id="page-233-0"></span>ライブラリー装置 **(MLB)**

属性を変更するテープ媒体ライブラリー装置の名前を指定します。この装置名は、装置媒体ライブラリー作 成(CRTDEVMLB)コマンドを使用して,システム上に前に作成されていなければなりません。

**\*ALL** 属性変更をすべての媒体ライブラリー装置に適用します。

# テープ媒体ライブラリー装置名

属性を変更するテープ媒体ライブラリー装置を指定してください。

[トップ](#page-232-0)

# 資源割り振り優先順位 **(RSCALCPTY)**

このジョブの媒体ライブラリー装置の資源割り振り優先順位を指定します。ジョブの媒体ライブラリー装置 の資源割り振り優先順位が変更されていない場合には,\*DEVが使用されます。

## **\*SAME**

値は変更されません。

- **\*DEV** 資源割り振り優先順位は装置記述から検索します。
- **\*JOB** ジョブの優先順位が資源割り振り優先順位として使用されます。

## 資源割り振り優先順位

資源の要求時にこのジョブが指定される優先順位を指定してください。有効な値の範囲は1(最 高)から99(最低)までです。

[トップ](#page-232-0)

# 初期マウント待機時間 **(INLMNTWAIT)**

初期マウントの場合に要求がテープ資源の割り振りを待機する最大時間量を指定します。ジョブの媒体ライ ブラリー装置の初期マウント待機時間が変更されていない場合には,\*DEVが使用されます。

## **\*SAME**

値は変更されません。

- **\*DEV** 初期マウント待機時間は装置記述から検索します。
- **\*JOB** 初期マウント待機時間は,割り振りを要求しているジョブの省略時の待機時間属性を,次に大きい 分数に丸めることによって決められます。

## **\*IMMED**

この要求はテープ資源が使用可能になるのを待機しません。

## **\*NOMAX**

この要求はテープ資源が使用可能になるまで待機します。

#### 初期マウント待機時間

要求がテープ資源の割り振りを待機する分数を指定してください。有効な値の範囲は1 - 600分で す。

# <span id="page-234-0"></span>ボリューム・マウント終了待機時間 **(EOVMNTWAIT)**

次のボリュームをマウントするテープ資源の割り振りを要求が待機する最大時間量を指定します。ジョブの 媒体ライブラリー装置のボリューム・マウントの終わり待機時間が変更されていない場合には、\*DEVが使 用されます。

# **\*SAME**

値は変更されません。

- **\*DEV** ボリューム・マウントの終わり待機時間は装置記述から検索します。
- **\*JOB** ボリューム・マウントの終わり待機時間は,割り振りを要求しているジョブの省略時の待機時間属 性を次に大きい分数に丸めることによって決定されます。

#### **\*IMMED**

この要求はテープ資源が使用可能になるのを待機しません。

#### **\*NOMAX**

この要求はテープ資源が使用可能になるまで待機します。

## ボリューム・マウント待機時間の終わり

要求がテープ資源の割り振りを待機する分数を指定してください。有効な値の範囲は1 - 600分で す。

[トップ](#page-232-0)

# **CHGJOBMLBA**の例

## 例**1:**現行ジョブの資源割り振り優先順位の変更

CHGJOBMLBA RSCALCPTY(50)

このコマンドは,現行ジョブのすべてのテープ媒体ライブラリー装置の資源割り振り優先順位を50に変更し ます。

### 例**2:**特定のジョブの初期マウント待機時間の変更

CHGJOBMLBA JOB(002345/USERX/QDFTJOBD) INLMNTWAIT(2)

このコマンドは,指定されたジョブのすべてのテープ媒体ライブラリー装置の初期マウント待機時間を2分 に変更します。

## 例**3:**現行ジョブによって使用されるすべてのテープ媒体ライブラリーの資源割り振り優先順位の変更

CHGJOBMLBA MLB(\*ALL) RSCALCPTY(50)

このコマンドは,現行ジョブのすべてのテープ媒体ライブラリー装置の資源割り振り優先順位を50に変更し ます。

例**4:**現行ジョブによって使用される特定のテープ媒体ライブラリーの資源割り振り優先順位の変更 CHGJOBMLBA MLB(TAPMLB01) RSCALCPTY(50)

このコマンドは,現行ジョブのTAPMLB01の資源割り振り優先順位を50に変更します。

# <span id="page-235-0"></span>エラー・メッセージ: **CHGJOBMLBA**

# **\*ESCAPE** メッセージ

## **CPF1069**

重複名の終わり。

# **CPF1070**

ジョブ&3/&2/&1が見つからない。

## **CPF1343**

ジョブ&3/&2/&1は、この機能に対して正しくないジョブ・タイプである。

# **CPF1344**

ジョブ&3/&2/&1を制御する権限がない。

## **CPF6708**

エラーのためにコマンドが終了した。

# **CPF6745**

装置&1は媒体ライブラリー装置でない。

# **CPF67B5**

&3/&2/&1は属性の変更を認可されていない。

## **CPF9814**

装置&1が見つかりません。

## **CPF9825**

装置&1は認可されていない。

[トップ](#page-232-0)

# <span id="page-236-0"></span>ジョブ待ち行列項目変更 **(CHGJOBQE)**

実行可能場所**:** すべての環境 (\*ALL) スレッド・セーフ**:** いいえ

パラメーター [例](#page-241-0) [エラー・メッセージ](#page-241-0)

ジョブ待ち行列項目変更 (CHGJOBQE)コマンドは、指定されたサブシステム記述中の既存のジョブ待ち行 列項目を変更します。このコマンドは,サブシステムが活動状態であっても非活動状態であっても出すこと ができます。ジョブ待ち行列項目は,サブシステムでの実行のためにどのジョブ待ち行列からジョブを選択 するかを指定します。ジョブは,スプーリング読み取りプログラムによって,あるいは次のコマンドを使用 することによってジョブ待ち行列に入れることができます。

- ジョブ投入 (SBMJOB)
- データベース・ジョブ投入 (SBMDBJOB)
- ディスケット・ジョブ投入 (SBMDKTJOB)
- ジョブ転送 (TFRJOB)
- バッチ・ジョブ転送 (TFRBCHJOB)

サブシステムでは,順序番号の小さいジョブ待ち行列が最初に処理されます。

### 制約事項**:**

- 1. このコマンドを使用するには、以下が必要です。
	- v 指定されたサブシステム記述に対するオブジェクト操作(\*OBJOPR),オブジェクト管理(\*OBJMGT),お よび読み取り(\*READ)権限と,そのサブシステム記述が入っているライブラリーに対する実行 (\*EXECUTE)権限。

トップ

# パラメーター

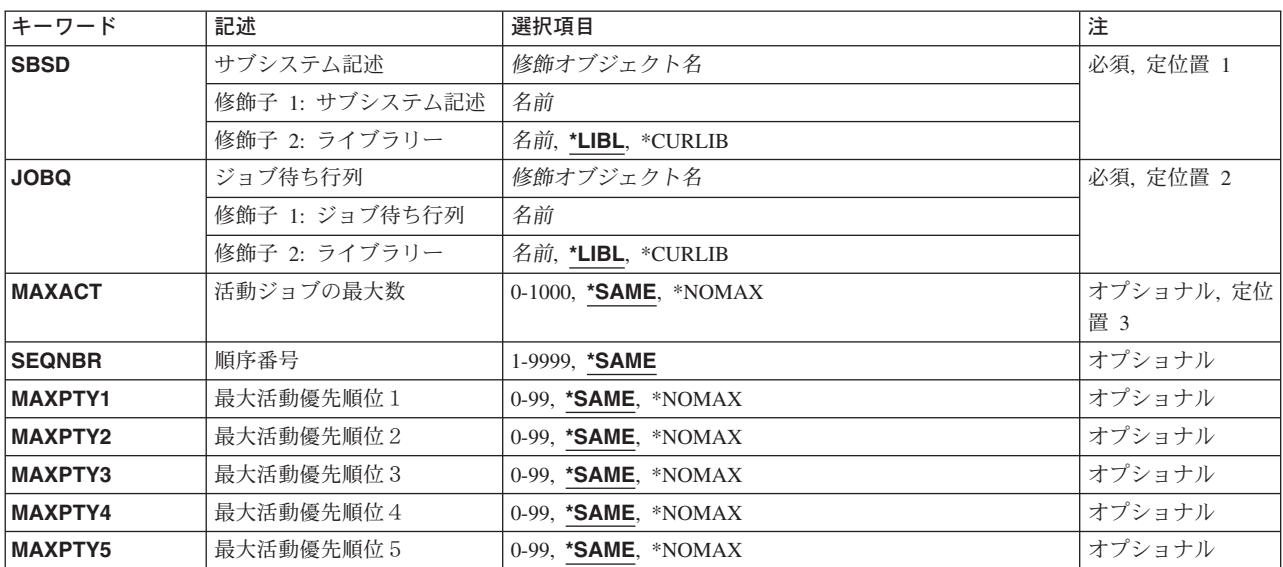

<span id="page-237-0"></span>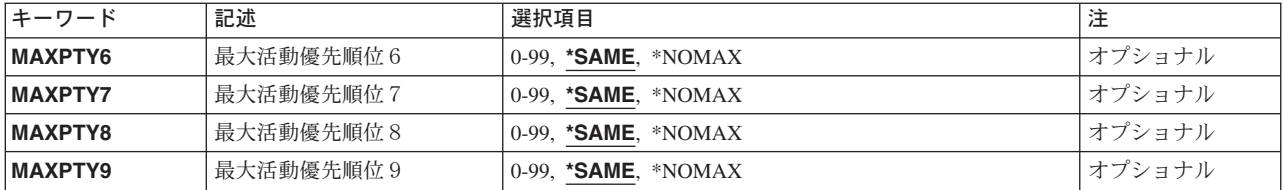

[トップ](#page-236-0)

# サブシステム記述 **(SBSD)**

変更しようとしているジョブ待ち行列項目の入っているサブシステム記述の名前およびライブラリーを指定 します。

これは必須パラメーターです。

## 修飾子**1:** サブシステム記述

名前 ジョブ待ち行列項目が変更されるサブシステム記述の名前を指定します。

注**:**次のIBM提供オブジェクトはこのパラメーターには正しくありません。

• QSYSSBSD

## 修飾子**2:** ライブラリー

**\*LIBL** 一致が見つかるまで,スレッドのライブラリー・リストの中のすべてのライブラリーが検索されま す。

#### **\*CURLIB**

オブジェクトを見つけるためにスレッドの現行ライブラリーが使用されます。スレッドの現行ライ ブラリーとしてライブラリーが指定されていない場合には,QGPLライブラリーが使用されます。

名前 サブシステム記述が入っているライブラリーを指定してください。

[トップ](#page-236-0)

# ジョブ待ち行列 **(JOBQ)**

サブシステムによって開始されるバッチ・ジョブの送信元であるジョブ待ち行列の名前およびライブラリー を指定します。ジョブ待ち行列名がサブシステム記述で保持されるので,項目の追加または変更時にジョブ 待ち行列が存在していない場合には,\*LIBL以外のライブラリー修飾子を指定しなければなりません。

これは必須パラメーターです。

#### 修飾子**1:** ジョブ待ち行列

名前 サブシステムによって開始されるバッチ・ジョブのソースであるジョブ待ち行列の名前を指定しま す。

#### 修飾子**2:** ライブラリー

**\*LIBL** 一致が見つかるまで,スレッドのライブラリー・リストの中のすべてのライブラリーが検索されま す。

#### <span id="page-238-0"></span>**\*CURLIB**

オブジェクトを見つけるためにスレッドの現行ライブラリーが使用されます。スレッドの現行ライ ブラリーとしてライブラリーが指定されていない場合には,QGPLライブラリーが使用されます。

名前 そのジョブ待ち行列があるライブラリーを指定してください。

[トップ](#page-236-0)

# 活動ジョブの最大数 **(MAXACT)**

このジョブ待ち行列を介して同時に活動状態にできるジョブの最大数を指定します。

# **\*SAME**

同時に活動状態にできるジョブの最大数は変更されません。

#### **\*NOMAX**

このジョブ待ち行列項目によって同時に開始できるジョブの最大数には制限がありません。しか し,経路指定項目の最大活動レベル,サブシステム,または特定の優先順位レベルによって,ジョ ブの開始が妨げられる場合があります。\*NOMAXを指定した場合には,使用中の記憶域プールの活 動レベルのためにジョブが同時に実行できない可能性があっても,ジョブ待ち行列上のすべてのジ ョブが開始されます。

## *0-1000*

このジョブ待ち行列項目を介して同時に活動状態にできるジョブの最大数を指定してください。

[トップ](#page-236-0)

# 順序番号 **(SEQNBR)**

このジョブ待ち行列の順序番号を指定します。これは,ジョブ待ち行列が処理される順序を決定するために サブシステムによって使用されます。

サブシステムは,まず最低の順序番号を持つジョブ待ち行列からジョブを選択します。その待ち行列上のす べてのジョブが処理されるか,あるいは活動ジョブの最大数 **(MAXACT)**パラメーターに指定されたジョブ の数に達すると、サブシステムは、次に高い順序番号を持つ待ち行列上のジョブを処理します。この手順 は,すべてのジョブ待ち行列項目が処理されるか,あるいはサブシステムが一般最大ジョブ数の限界に達す るまで続けられます。場合によっては,この順序が中断され,サブシステムはより低い優先順位のジョブ待 ち行列を処理します。このサブシステムでこれが起こるのは,次のいずれかの条件が起こった場合です。

- v 保留されていたジョブまたはジョブ待ち行列が解放された。
- v ジョブがジョブ待ち行列に入れられたか,あるいは転送された。
- 新規の待ち行列が割り振られた。
- ジョブが終了した。

#### **\*SAME**

このジョブ待ち行列に割り当てられた順序番号は変更されません。

*1-9999*

このジョブ待ち行列に割り当てられた順序番号を指定してください。順序番号はサブシステム記述 内で固有としなければなりません。

[トップ](#page-236-0)

# <span id="page-239-0"></span>最大活動優先順位1 **(MAXPTY1)**

指定されたジョブ優先順位レベルで開始できるジョブの数を指定します。

## **\*SAME**

特定の優先順位レベルで開始されるジョブの数は変更されません。

## **\*NOMAX**

特定の優先順位レベルで開始されるジョブの数に制限を設けません。

*0-99* 特定の優先順位レベルで開始されるジョブの数を指定してください。0の値は,特定の優先順位レ ベルから開始されるジョブはないことを示します。

[トップ](#page-236-0)

# 最大活動優先順位2 **(MAXPTY2)**

指定されたジョブ優先順位レベルで開始できるジョブの数を指定します。

#### **\*SAME**

特定の優先順位レベルで開始されるジョブの数は変更されません。

## **\*NOMAX**

特定の優先順位レベルで開始されるジョブの数に制限を設けません。

*0-99* 特定の優先順位レベルで開始されるジョブの数を指定してください。0の値は,特定の優先順位レ ベルから開始されるジョブはないことを示します。

[トップ](#page-236-0)

# 最大活動優先順位3 **(MAXPTY3)**

指定されたジョブ優先順位レベルで開始できるジョブの数を指定します。

#### **\*SAME**

特定の優先順位レベルで開始されるジョブの数は変更されません。

#### **\*NOMAX**

特定の優先順位レベルで開始されるジョブの数に制限を設けません。

*0-99* 特定の優先順位レベルで開始されるジョブの数を指定してください。0の値は,特定の優先順位レ ベルから開始されるジョブはないことを示します。

[トップ](#page-236-0)

# 最大活動優先順位4 **(MAXPTY4)**

指定されたジョブ優先順位レベルで開始できるジョブの数を指定します。

# **\*SAME**

特定の優先順位レベルで開始されるジョブの数は変更されません。

### **\*NOMAX**

特定の優先順位レベルで開始されるジョブの数に制限を設けません。

<span id="page-240-0"></span>*0-99* 特定の優先順位レベルで開始されるジョブの数を指定してください。0の値は,特定の優先順位レ ベルから開始されるジョブはないことを示します。

[トップ](#page-236-0)

# 最大活動優先順位5 **(MAXPTY5)**

指定されたジョブ優先順位レベルで開始できるジョブの数を指定します。

#### **\*SAME**

特定の優先順位レベルで開始されるジョブの数は変更されません。

### **\*NOMAX**

特定の優先順位レベルで開始されるジョブの数に制限を設けません。

*0-99* 特定の優先順位レベルで開始されるジョブの数を指定してください。0の値は,特定の優先順位レ ベルから開始されるジョブはないことを示します。

[トップ](#page-236-0)

# 最大活動優先順位6 **(MAXPTY6)**

指定されたジョブ優先順位レベルで開始できるジョブの数を指定します。

#### **\*SAME**

特定の優先順位レベルで開始されるジョブの数は変更されません。

# **\*NOMAX**

特定の優先順位レベルで開始されるジョブの数に制限を設けません。

*0-99* 特定の優先順位レベルで開始されるジョブの数を指定してください。0の値は,特定の優先順位レ ベルから開始されるジョブはないことを示します。

[トップ](#page-236-0)

# 最大活動優先順位7 **(MAXPTY7)**

指定されたジョブ優先順位レベルで開始できるジョブの数を指定します。

## **\*SAME**

特定の優先順位レベルで開始されるジョブの数は変更されません。

### **\*NOMAX**

特定の優先順位レベルで開始されるジョブの数に制限を設けません。

*0-99* 特定の優先順位レベルで開始されるジョブの数を指定してください。0の値は,特定の優先順位レ ベルから開始されるジョブはないことを示します。

[トップ](#page-236-0)

# 最大活動優先順位8 **(MAXPTY8)**

指定されたジョブ優先順位レベルで開始できるジョブの数を指定します。

#### <span id="page-241-0"></span>**\*SAME**

特定の優先順位レベルで開始されるジョブの数は変更されません。

#### **\*NOMAX**

特定の優先順位レベルで開始されるジョブの数に制限を設けません。

*0-99* 特定の優先順位レベルで開始されるジョブの数を指定してください。0の値は,特定の優先順位レ ベルから開始されるジョブはないことを示します。

[トップ](#page-236-0)

# 最大活動優先順位9 **(MAXPTY9)**

指定されたジョブ優先順位レベルで開始できるジョブの数を指定します。

#### **\*SAME**

特定の優先順位レベルで開始されるジョブの数は変更されません。

#### **\*NOMAX**

特定の優先順位レベルで開始されるジョブの数に制限を設けません。

*0-99* 特定の優先順位レベルで開始されるジョブの数を指定してください。0の値は,特定の優先順位レ ベルから開始されるジョブはないことを示します。

[トップ](#page-236-0)

# **CHGJOBQE**の例

CHGJOBQE SBSD(QGPL/QBATCH) JOBQ(QGPL/QBATCH) MAXACT(4) MAXPTY1(1) MAXPTY2(\*NOMAX)

このコマンドは,ライブラリーQGPLのジョブ待ち行列QBATCHから同時に活動状態にできるジョブの最大 数を変更します。ジョブ待ち行列項目の順序番号は変更されません。QBATCHジョブ待ち行列からの最大4 個のジョブを同時に活動状態とすることができます。優先順位レベル1から活動状態にできるのは1個のジョ ブだけです。優先順位レベル2から同時に活動状態にできるジョブの最大数に制限はありません。優先順位 レベル3から9は変更されません。

[トップ](#page-236-0)

# エラー・メッセージ: **CHGJOBQE**

## **\*ESCAPE** メッセージ

## **CPF1619**

ライブラリー&2のサブシステム記述&1に損傷がある。

## **CPF1691**

活動サブシステム記述は変更されることも変更されないこともある。

### **CPF1697**

サブシステム記述&1は変更されなかった。

# <span id="page-242-0"></span>ジョブ・スケジュール項目変更 **(CHGJOBSCDE)**

実行可能場所**:** すべての環境 (\*ALL) スレッド・セーフ**:** いいえ

[パラメーター](#page-243-0) [例](#page-251-0) [エラー・メッセージ](#page-251-0)

ジョブ・スケジュール項目変更 (CHGJOBSCDE)コマンドによって,ジョブ・スケジュールの項目を変更す ることができます。

ジョブ・スケジュール項目には,バッチ・ジョブを自動的に投入するために必要なすべての情報が入ってい ます。次を変更するために,このコマンドを使用することができます。

- ジョブが実行するコマンド
- v ジョブの実行をスケジュールする日付および時刻
- v ジョブをスケジュール時刻に投入できない場合にシステムが取る回復処置
- これによってジョブを実行するジョブ記述およびユーザー・プロファイル
- 投入時にジョブを入れるジョブ待ち行列
- v メッセージを送るメッセージ待ち行列

各ジョブ・スケジュール項目は,このコマンドのJOBパラメーターに指定されるジョブ名と,その項目の追 加時にシステムによって割り当てられる項目番号によって識別されます。項目の追加時に送られるメッセー ジには,この項目番号が入っています。同じジョブ名の項目が複数ある場合には,このコマンドを使用して 項目を変更し,ジョブ・スケジュール項目除去 (RMVJOBSCDE)コマンドを使用して項目を除去する時,あ るいはジョブ・スケジュール項目保留 (HLDJOBSCDE)または ジョブ・スケジュール項目解放 (RLSJOBSCDE)コマンドを使用して項目を保留または解放する時に,この番号を指定することが必要な場合 があります。項目の表示または印刷には,ジョブ・スケジュール項目処理 (WRKJOBSCDE)コマンドを使用 することができます。

詳細については, ISERIES INFORMATION CENTER

(HTTP://WWW.IBM.COM/ESERVER/ISERIES/INFOCENTER)にある「実行管理機能」情報を参照してくださ  $\mathcal{U}^{\lambda}$ 

#### 制約事項**:**

1. このコマンド発行側は,変更しているジョブのジョブ・ユーザー識別と同じユーザー・プロファイルの もとで実行しなければなりません。あるいはコマンド発行側は,ジョブ制御(\*JOBCTL)特殊権限を持つ ユーザー・プロファイルのもとで実行しなければなりません。

ジョブ・ユーザー識別はユーザー・プロファイルの名前であり,これによってジョブは他のジョブに認 識されます。ジョブ・ユーザー識別の詳細は,ISERIES INFORMATION CENTER (HTTP://WWW.IBM.COM/ESERVER/ISERIES/INFOCENTER)にある「実行管理機能」情報にあります。

- 2. このコマンドを使用するには,以下が必要です。
	- v 実行するコマンド **(CMD)**パラメーターによって指定されたコマンドに対する使用(\*USE)権限,およ びそのコマンドが入っているライブラリーに対する実行(\*EXECUTE)権限。
	- ジョブ記述(JOBD)に対する使用(\*USE)権限, およびそのジョブ記述が入っているライブラリーに対す る実行(\*EXECUTE)権限。
- <span id="page-243-0"></span>• ジョブ待ち行列(JOBQ)に対する使用(\*USE)権限, およびそのジョブ待ち行列が入っているライブラリ ーに対する実行(\*EXECUTE)権限。
- v ジョブが実行されるユーザー・プロファイル(USER)に対する使用(\*USE)権限。
- v メッセージ待ち行列(MSGQ)に対する使用(\*USE)および追加(\*ADD)権限,およびそのメッセージ待ち 行列が入っているライブラリーに対する実行(\*EXECUTE)権限。
- v ライブラリーQUSRSYS中のオブジェクトQDFTJOBSCD,タイプ\*JOBSCDに対する変更(\*CHANGE)権 限,およびライブラリーQUSRSYSに対する実行(\*EXECUTE)権限。

[トップ](#page-242-0)

# パラメーター

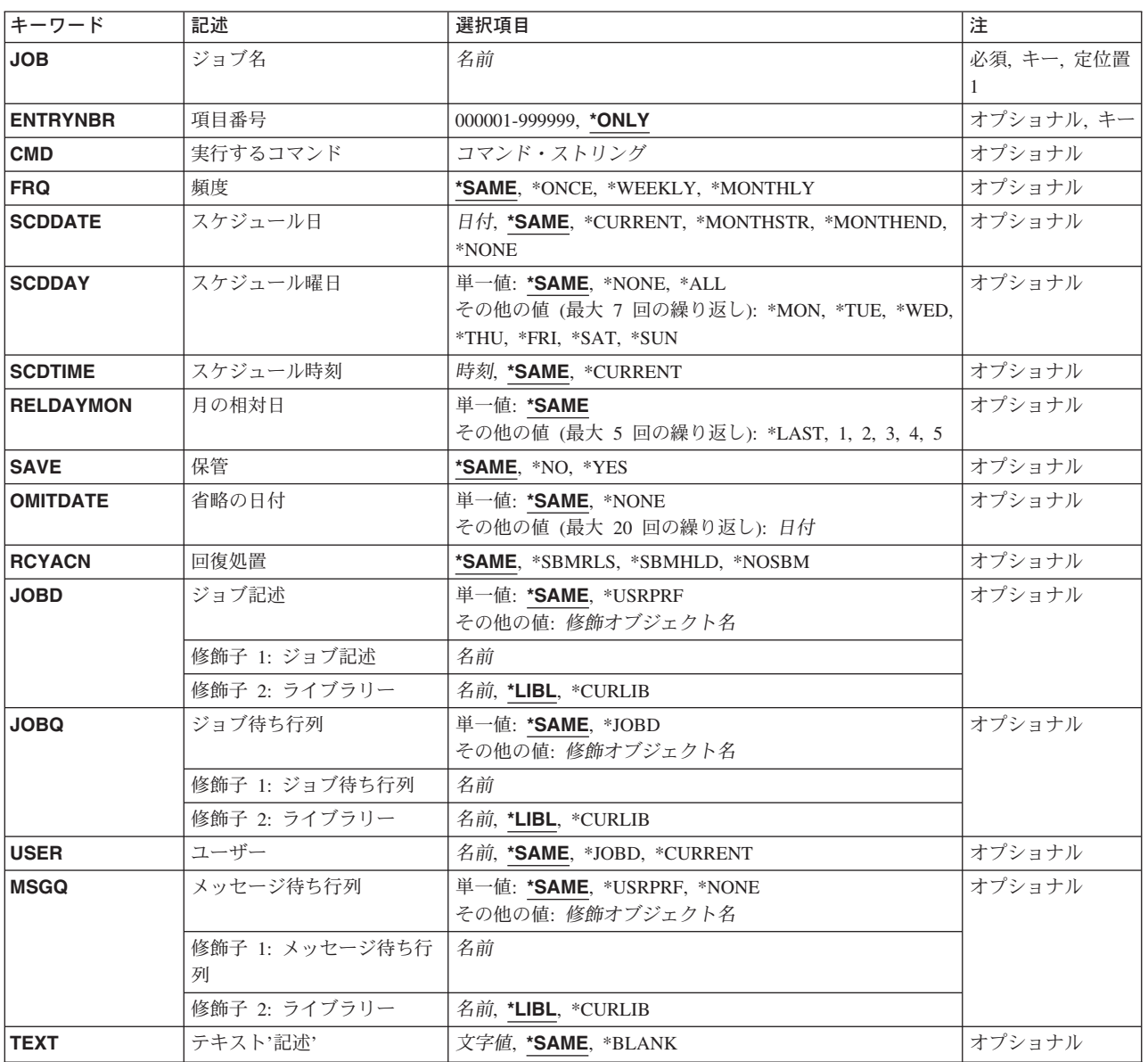

# <span id="page-244-0"></span>ジョブ名 **(JOB)**

ジョブ・スケジュール項目の名前を指定します。

これは必須パラメーターです。

名前 変更したいジョブ・スケジュール項目の名前を指定します。

[トップ](#page-242-0)

# 項目番号 **(ENTRYNBR)**

変更したいジョブ・スケジュール項目の名前を指定します。項目が正常に追加された時に送信されるメッセ ージには,この項目番号が入っています。また,ジョブ・スケジュール項目処理 (WRKJOBSCDE)コマンド を使用して項目番号を判別することもできます。選択した項目の項目番号を表示するためには、ジョブ・ス ケジュール項目の処理画面でF11キーを押してください。

## **\*ONLY**

ジョブ・スケジュールの1つの項目だけがJOBパラメーターに指定されたジョブ名を持ちます。 \*ONLYが指定され,複数の項目が指定されたジョブ名を持つ場合には,項目は変更されずに,エラ ー・メッセージも送信されません。

## *000001-999999*

変更したいジョブ・スケジュール項目の番号を指定します。

[トップ](#page-242-0)

# 実行するコマンド **(CMD)**

投入済みジョブで実行されるコマンドを指定します。ジョブを開始する時には,IBM提供の省略時の経路指 定プログラムQCMDを使用しなければなりません。そうしないと,ジョブは実行されません。指定したコマ ンドが要求データに対して使用されるので,ジョブ記述のRQSDTAパラメーターに指定された値は無視され ます。指定するコマンドは,項目の追加時に構文検査されます。

# コマンド・ストリング

最大512文字を指定します。

[トップ](#page-242-0)

# 頻度 **(FRQ)**

実行するジョブの投入回数を指定します。

### **\*SAME**

値は変更されません。

# **\*ONCE**

ジョブは1回投入されます。

#### **\*WEEKLY**

ジョブは毎週同じ曜日のスケジュール時刻に投入されます。

#### <span id="page-245-0"></span>**\*MONTHLY**

ジョブは毎月同じ日のスケジュール時刻に投入されます。

\*MONTHLYを指定し,その月にSCDDATEパラメーターに指定された日付が入っていない場合に は、ジョブはその月は実行されません。たとえば、SCDDATE(01/31/93)およびFRO(\*MONTHLY)が 指定された場合には,ジョブは01/31, 03/31, 5/31, 7/31, 8/31, 10/31および12/31に実行されますが, 2月, 4月, 6月, 9月, および11月は実行されません。毎月の最後の日にジョブを投入するた めには, SCDDATE(\*MONTHEND)を指定してください。

\*MONTHLYが指定されて,システムまたはジョブが年間通算日形式を使用するように構成されて いる場合には,システムまたはジョブが年間通算日形式を使用しない場合に実行される日付にジョ ブが投入されます。

[トップ](#page-242-0)

# スケジュール日 **(SCDDATE)**

実行するジョブの投入日を指定します。

システムまたはジョブが年間通算日形式を使用するように構成されている場合には,システムまたはジョブ が年間通算日形式を使用しない場合の時のように,\*MONTHSTRおよび\*MONTHENDが計算されます。

#### **\*SAME**

値は変更されません。

#### **\*CURRENT**

ジョブは現行日付に投入されます。

### **\*MONTHSTR**

ジョブは月の最初の日付に投入されます。\*MONTHSTRが指定され,今日がSCDTIME パラメータ ーに指定した月の最初の日付および時刻を過ぎていない場合には,ジョブは今日投入されます。そ うでない場合には,ジョブは次の月の最初の日に投入されます。

# **\*MONTHEND**

ジョブは月の最後の日付に投入されます。\*MONTHENDが指定され,今日がSCDTIME パラメータ ーに指定した月の最後の日付および時刻を過ぎていない場合には,ジョブは今日投入されます。そ うでない場合には,ジョブは次の月の最後の日に投入されます。

# **\*NONE**

ジョブが投入される日付は指定されません。SCDDATE(\*NONE)が指定された場合には、SCDDAY に対して\*NONE以外の値を指定しなければなりません。

日付 ジョブ日付の形式で日付を指定します。

[トップ](#page-242-0)

# スケジュール曜日 **(SCDDAY)**

ジョブが投入される曜日を指定します。

SCDDATEとSCDDAYのパラメーターは一緒に使用することはできません。

今日がこのパラメーターに指定された曜日で,SCDTIMEパラメーターに指定された時刻を過ぎていない場 合には,ジョブは今日投入されます。そうでない場合には,ジョブは次の指定された曜日に投入されます。

**224** iSeries: OS/400 コマンド CHGDSTD (配布の変更) ~

<span id="page-246-0"></span>たとえば, SCDDAY(\*FRI)およびSCDTIME(12:00:00)が指定され, このジョブ・スケジュール項目を金曜日 の11:00 A.M. に追加している場合には,そのジョブはその日に投入されます。この項目を金曜日の4:00 P.M.または月曜日の11:00 A.M.に追加している場合には,そのジョブは次の金曜日に投入されます。

## 単一値

### **\*SAME**

値は変更されません。

**\*NONE**

ジョブの投入日は指定されません。SCDDATE(\*NONE)を指定した場合には、SCDDAY(\*NONE)は 無効です。

**\*ALL** ジョブは毎日投入されます。

# その他の値(最大**7**回の反復)

- **\*MON** ジョブは月曜日に投入されます。
- **\*TUE** ジョブは火曜日に投入されます。
- **\*WED** ジョブは水曜日に投入されます。
- **\*THU** ジョブは木曜日に投入されます。
- **\*FRI** ジョブは金曜日に投入されます。
- **\*SAT** ジョブは土曜日に投入されます。
- **\*SUN** ジョブは日曜日に投入されます。

# スケジュール時刻 **(SCDTIME)**

ジョブが実行のために投入されるスケジュール日付の時刻を指定します。

注**:** 時刻は秒単位まで指定できますが,ジョブの投入に関係する活動およびシステム上の負荷が,ジョブの 投入される正確な時刻に影響することがあります。

#### **\*SAME**

値は変更されません。

### **\*CURRENT**

ジョブは現在の時刻に投入されます。SCDTIME(\*CURRENT)およびSCDDATE(\*CURRENT)を指定 した場合には,ジョブは指定されたジョブ待ち行列に即時に投入されます。

- 時刻 ジョブを投入したい時刻を指定します。この時刻は24時間形式で指定され,時刻区切り記号付きま たはなしで指定することができます。
	- v 時刻区切り記号なしの場合には,4桁または6桁(HHMMまたはHHMMSS)のストリングを指定して ください。ここで,**HH**=時間,**MM**=分,および**SS**=秒です。**HH**の有効な値の範囲は00-23です。 **MM**および**SS**の有効な値の範囲は00-59です。
	- v 時刻区切り記号を使用する場合には,ジョブで指定した時刻区切り記号を時,分,および秒の区 切りに使用して,5桁または8桁のストリングを指定します。このコマンドをコマンド入力行から 入力する場合には,このストリングをアポストロフィで囲まなければなりません。ジョブに指定 された区切り記号以外の時刻区切り記号を使用した場合には,このコマンドは正常に実行されま せん。

# <span id="page-247-0"></span>月の相対日 **(RELDAYMON)**

ジョブが実行のために投入される相対日付を指定します。

このパラメーターが有効なのは,SCDDAYパラメーターに値が指定され,FRQ(\*MONTHLY)が指定された 場合だけです。

## **\*SAME**

値は変更されません。

### その他の値(最大**5**回の反復)

- **1** ジョブは,その月の最初の指定された曜日に投入されます。たとえば, SCDDAY(\*TUE),FRQ(\*MONTHLY),およびRELDAYMON(1)が指定された場合には,ジョブは毎 月第1火曜日に投入されます。
- **2** ジョブは,その月の2回目の指定された曜日に投入されます。
- **3** ジョブは,その月の3回目の指定された曜日に投入されます。
- **4** ジョブは,その月の4回目の指定された曜日に投入されます。
- **5** ジョブは,その月の5回目の指定された曜日に投入されます。
- **\*LAST** ジョブは,その月の最後の指定された曜日に投入されます。

[トップ](#page-242-0)

# 保管 **(SAVE)**

1回だけ投入されるジョブの項目をジョブの投入後に保管するかどうかを指定します。このパラメーターが 有効なのは,FRQ(\*ONCE)が指定された場合だけです。

### **\*SAME**

値は変更されません。

- **\*NO** 項目はジョブの投入後に保管されません。
- **\*YES** 項目はジョブの投入後に保管されます。\*YESを指定した場合には,ジョブは一度だけ投入されま す。ジョブ・スケジュール項目変更 (CHGJOBSCDE)コマンドを使用して,新しい日付および時刻 を指定するまで,ジョブは実行されません。

[トップ](#page-242-0)

# 省略の日付 **(OMITDATE)**

ジョブを投入しない日付を最大20までを指定します。たとえば,このパラメーターを使用して,休日にジョ ブが実行されないようにすることができます。この日付はジョブ日付形式で指定しなければなりません。

# 単一値

# **\*SAME**

値は変更されません。

#### <span id="page-248-0"></span>**\*NONE**

ジョブが投入されない日付はありません。

#### その他の値(最大**20**回の反復)

日付 ジョブが投入されない日付を指定します。

[トップ](#page-242-0)

# 回復処置 **(RCYACN)**

システムの電源オフまたは制限状態にあるために,指定された時刻にジョブを投入できない場合に取られる 回復処置を指定します。次回のIPL時,あるいはシステムが制限状態から出た時に,このパラメーターに指 定された処置が取られます。

IPL時にまたはシステムが制限状態から出た時に投入されるジョブは,ジョブ・スケジュール項目に指定さ れた時点でジョブが投入されたのと同じ順序で投入されます。複数回繰り返し投入されるジョブが脱落した 場合には,そのジョブは1回だけしか投入されません。複数回繰り返しの最初の脱落したジョブがジョブの 順序付けに使用されます。繰り返し投入される次のジョブは現行日付から計算されます。

IPLのスケジューラー部分は,システムのIPLの完了の場合に完了する必要がないので,すべてのジョブを投 入する前に,その他のジョブをシステム上で開始することができます。

このパラメーターは次の場合に適用されません。

- v ジョブが投入された日付および時刻に保留中であった後にジョブを解放する時
- v 終了日付および時刻のシステム値の変更のために,ジョブの投入の日付および時刻が過ぎた時

#### **\*SAME**

値は変更されません。

## **\*SBMRLS**

ジョブは解放された状態(RLS)で投入されます。

### **\*SBMHLD**

ジョブは保留状態(HLD)で投入されます。

#### **\*NOSBM**

ジョブは投入されません。

\*NOSBMを指定すると,脱落した繰り返しジョブだけに影響します。ジョブ・スケジュール項目が 繰り返し投入ジョブの場合には,その後の繰り返し投入には影響しません。

[トップ](#page-242-0)

# ジョブ記述 **(JOBD)**

ジョブの投入時に使用されるジョブ記述の修飾名を指定します。

### 単一値

#### **\*SAME**

値は変更されません。

#### <span id="page-249-0"></span>**\*USRPRF**

これで投入されたジョブを実行する、ユーザー・プロファイルに指定されたジョブ記述が使用され ます。USERパラメーターがユーザー・プロファイルを指定します。

# 修飾子**1:** ジョブ記述

名前 ジョブ記述の名前を指定します。

## 修飾子**2:** ライブラリー

**\*LIBL** 一致が見つかるまで,スレッドのライブラリー・リストの中のすべてのライブラリーが検索されま す。

#### **\*CURLIB**

オブジェクトを見つけるためにスレッドの現行ライブラリーが使用されます。スレッドの現行ライ ブラリーとしてライブラリーが指定されていない場合には,QGPLライブラリーが使用されます。

名前 ジョブ記述が入っているライブラリーの名前を指定してください。

[トップ](#page-242-0)

# ジョブ待ち行列 **(JOBQ)**

このジョブが入っているジョブ待ち行列の修飾名を指定します。

このパラメーターに名前を指定するためには,その待ち行列に対する権限が必要です。待ち行列への権限 は,プログラム借用を介して受け取ることはできません。

# 単一値

#### **\*SAME**

値は変更されません。

#### **\*JOBD**

投入済みジョブはジョブ記述に指定されたジョブ待ち行列に入れられます。JOBDパラメーターが ジョブ記述を指定します。

# 修飾子**1:** ジョブ待ち行列

名前 ジョブ待ち行列の名前を指定してください。

## 修飾子**2:** ライブラリー

**\*LIBL** 一致が見つかるまで,スレッドのライブラリー・リストの中のすべてのライブラリーが検索されま す。

#### **\*CURLIB**

オブジェクトを見つけるためにスレッドの現行ライブラリーが使用されます。スレッドの現行ライ ブラリーとしてライブラリーが指定されていない場合には,QGPLライブラリーが使用されます。

名前 ジョブ待ち行列が入っているライブラリーの名前を指定してください。

[トップ](#page-242-0)

# <span id="page-250-0"></span>ユーザー **(USER)**

ジョブを投入するユーザー・プロファイルの名前を指定します。

## **\*SAME**

値は変更されません。

### **\*CURRENT**

ジョブは,項目を追加するユーザーのユーザー・プロファイルで投入されます。

**\*JOBD**

ジョブ記述のUSERパラメーターに指定されたユーザー・プロファイルが使用されます。このコマ ンドのJOBDパラメーターがジョブ記述を指定します。USER(\*RQD) がジョブ記述に指定された場 合には,この値は正しくありません。

名前 使用されるユーザー・プロファイルの名前を指定します。ユーザーはそのユーザー・プロファイル に対して認可されていなければなりません。ユーザー・プロファイルは,このコマンドに指定され たジョブ待ち行列,ジョブ記述,およびメッセージ待ち行列に対して認可されていなければなりま せん。

[トップ](#page-242-0)

# メッセージ待ち行列 **(MSGQ)**

メッセージの送り先のメッセージ待ち行列の名前を指定します。

メッセージは,ジョブが投入された時および投入済みジョブの実行が完了した時に送信されます。次の場合 には,このパラメーターに指定された値に関係なく,重大エラーを示すメッセージがQSYSOPRメッセージ 待ち行列へ送られます。

- v このパラメーターに指定されたメッセージ待ち行列に損傷がある。
- MSGO(\*NONE)が指定される。
- v MSGQ(\*USRPRF)およびUSER(\*JOBD)が指定され,JOBDパラメーターに指定されたジョブ記述が項目 の追加後にUSER(\*RQD)に変更される。

## 単一値

#### **\*SAME**

値は変更されません。

#### **\*USRPRF**

投入済みジョブが実行される,ユーザー・プロファイルに指定されたメッセージ待ち行列が使用さ れます。USERパラメーターがユーザー・プロファイルを指定します。

## **\*NONE**

完了メッセージは送信されません。エラー・メッセージはQSYSOPRメッセージ待ち行列に送信さ れます。

# 修飾子**1:** メッセージ待ち行列

名前 メッセージ待ち行列の名前を指定してください。

修飾子**2:** ライブラリー

<span id="page-251-0"></span>**\*LIBL** 一致が見つかるまで,スレッドのライブラリー・リストの中のすべてのライブラリーが検索されま す。

#### **\*CURLIB**

オブジェクトを見つけるためにスレッドの現行ライブラリーが使用されます。スレッドの現行ライ ブラリーとしてライブラリーが指定されていない場合には,QGPLライブラリーが使用されます。

名前 メッセージ待ち行列が入っているライブラリーの名前を指定してください。

[トップ](#page-242-0)

# テキスト**'**記述**' (TEXT)**

オブジェクトを簡単に記述したテキストを指定します。

#### **\*SAME**

値は変更されません。

# **\*BLANK**

テキストは指定されません。

文字値 50文字を超えないテキストを、アポストロフィで囲んで指定してください。

[トップ](#page-242-0)

# **CHGJOBSCDE**の例

# 例**1:**ジョブ・スケジュール項目の変更

CHGJOBSCDE JOB(BACKUP) ENTRYNBR(001584) JOBQ(QGPL/QBATCH)

このコマンドは、そのジョブがライブラリーQGPLのジョブ待ち行列QBATCHに投入されるように、ジョ ブ・スケジュール項目BACKUP番号001584を変更します。

## 例**2:**ジョブ・スケジュール項目の変更

CHGJOBSCDE JOB(EXAMPLE) ENTRYNBR(\*ONLY) CMD(CALL PGM(A)) FRQ(\*WEEKLY) SCDDATE(121503) SCDTIME(110000)

このコマンドは,バッチ・ジョブが12/15/03と毎週その同じ日の11 A.MにプログラムAを実行するようにス ケジュールします。

[トップ](#page-242-0)

# エラー・メッセージ: **CHGJOBSCDE**

## **\*ESCAPE** メッセージ

## **CPF1620**

ジョブ・スケジュール項目&3,番号&4は変更されなかった。

**CPF9872**

ライブラリー&2のプログラムまたはサービス・プログラム&1が終了した。理由コードは&3です。
# <span id="page-252-0"></span>ジャーナル変更 **(CHGJRN)**

実行可能場所**:** すべての環境 (\*ALL) スレッド・セーフ**:** はい

[パラメーター](#page-253-0) [例](#page-263-0) [エラー・メッセージ](#page-264-0)

ジャーナル変更(CHGJRN)コマンドは、ジャーナル・レシーバー,ジャーナル・レシーバー待ち行列,レシ ーバー管理属性,レシーバー削除属性,レシーバー・サイズ・オプション,ジャーナル状態,最小化された 項目特定データの許可,ジャーナル・キャッシュ,または指定ジャーナルに関連したテキストを変更しま す。このコマンドによって, 1つのジャーナル・レシーバーを,指定したジャーナルに接続することができ ます。これで,以前に接続済みのジャーナル・レシーバーが置き換えられます。新しく接続されたジャーナ ル・レシーバーは,ジャーナルのためにジャーナル項目の受け取りを即時に開始します。

ジャーナル項目の順序番号付けは,レシーバーが変更された時にリセットすることができます。順序付けが リセットされない場合には,新しく接続されたレシーバーの最初の順序番号が示されている通知メッセージ が送信されます。RCVSIZOPT (\*MAXOPT1または\*MAXOPT2)がジャーナルに有効になっている場合は, 最初の順序番号が9,500,000,000より大きいと,順序番号をリセットするように勧める通知メッセージ (CPF7019)がシステム操作員に送信されます。RCVSIZOPT (\*MAXOPT3)がジャーナルに有効になっている 場合は,最初の順序番号が18,446,600,000,000,000,000より大きいと,順序番号をリセットするように勧める 通知メッセージ(CPF7019)がシステム操作員に送信されます。有効になっていない場合は、最初の順序番号 が2,000,000,000より大きい場合に,CPF7019が送信されます。

JRNRCVパラメーターに\*SAMEが指定されている場合には,現在接続されているジャーナル・レシーバー が接続されたままになります。

イメージの比較,ジャーナルの表示,ジャーナル項目の受け取りまたは検索,ジャーナル変更の適用または 除去,ジャーナル属性の処理,ジャーナル・レシーバーの復元,またはジャーナル・レシーバー属性の表示 といったジャーナル機能が進行中であっても,ジャーナル・レシーバーは変更できます。

#### 制約事項**:**

- v このコマンドを使用するには,ユーザーがQPGMR, QSYSOPR,またはQSRVとしてサインオンしている か,あるいは\*ALLOBJ権限を持っていなければなりません。
- 指定するレシーバーはこのコマンドを出す前に作成されたもので,空でなければなりません(つまり以 前にジャーナルに接続されたことがないレシーバーか,あるいはジャーナルへの接続を処理中のレシー バーでなければなりません)。
- v 特定の任意の時点に,ジャーナルに複数のジャーナル・レシーバーを接続できません。
- v JRNRCV(\*SAME)が指定されている場合に,ジャーナル処理されているオブジェクトに,補助記憶装置に まだ強制書き出しされていない変更を含んでいる場合,またはジャーナルと関連した変更のコミット制 御が保留されている場合には,順序番号のリセットは無効です。最大順序番号に達した場合には,エラ ー・メッセージが送信されて(項目はジャーナル処理されない),ジャーナル処理を必要とする後続の すべての操作が失敗します。
- v ジャーナルに対してRCVSIZOPT(\*MAXOPT1, \*MAXOPT2,または\*MAXOPT3)が有効でない場合には,接 続されているジャーナル・レシーバーに指定できる最大限界値は1,919,999 KBです。
- <span id="page-253-0"></span>v ジャーナルで現在RCVSIZOPT(\*MAXOPT1, \*MAXOPT2,または\*MAXOPT3)が有効になっていて, \*MAXOPT1, \*MAXOPT2,または\*MAXOPT3のいずれもCHGJRN要求の一部として指定されない場合に は、SEQOPT(\*RESET)を指定しなければなりません。
- ジャーナルが入っているライブラリーが独立ASP上にある場合には,指定するジャーナル・レシーバーは ジャーナルのライブラリーと同じASPグループ内の独立ASP上になければなりません。同様に,ジャーナ ルが入っているライブラリーが独立ASP上にない場合には,指定するジャーナル・レシーバーを独立ASP 上に置くことはできません。
- v RCVSIZOPT(\*MINFIXLEN)およびFIXLENDTAをシステム機密保護監査ジャーナルQSYS/QAUDJRNに使 用することはできません。機密保護監査ジャーナルのジャーナル項目は,監査目的に使用できるすべて のデータを入れるために必要です。
- v ジャーナルで現在RCVSIZOPT(\*MAXOPT3)が有効になっていて,\*MAXOPT3がCHGJRN要求の一部とし て指定されない場合には,SEQOPT(\*RESET)を指定しなければなりません。

[トップ](#page-252-0)

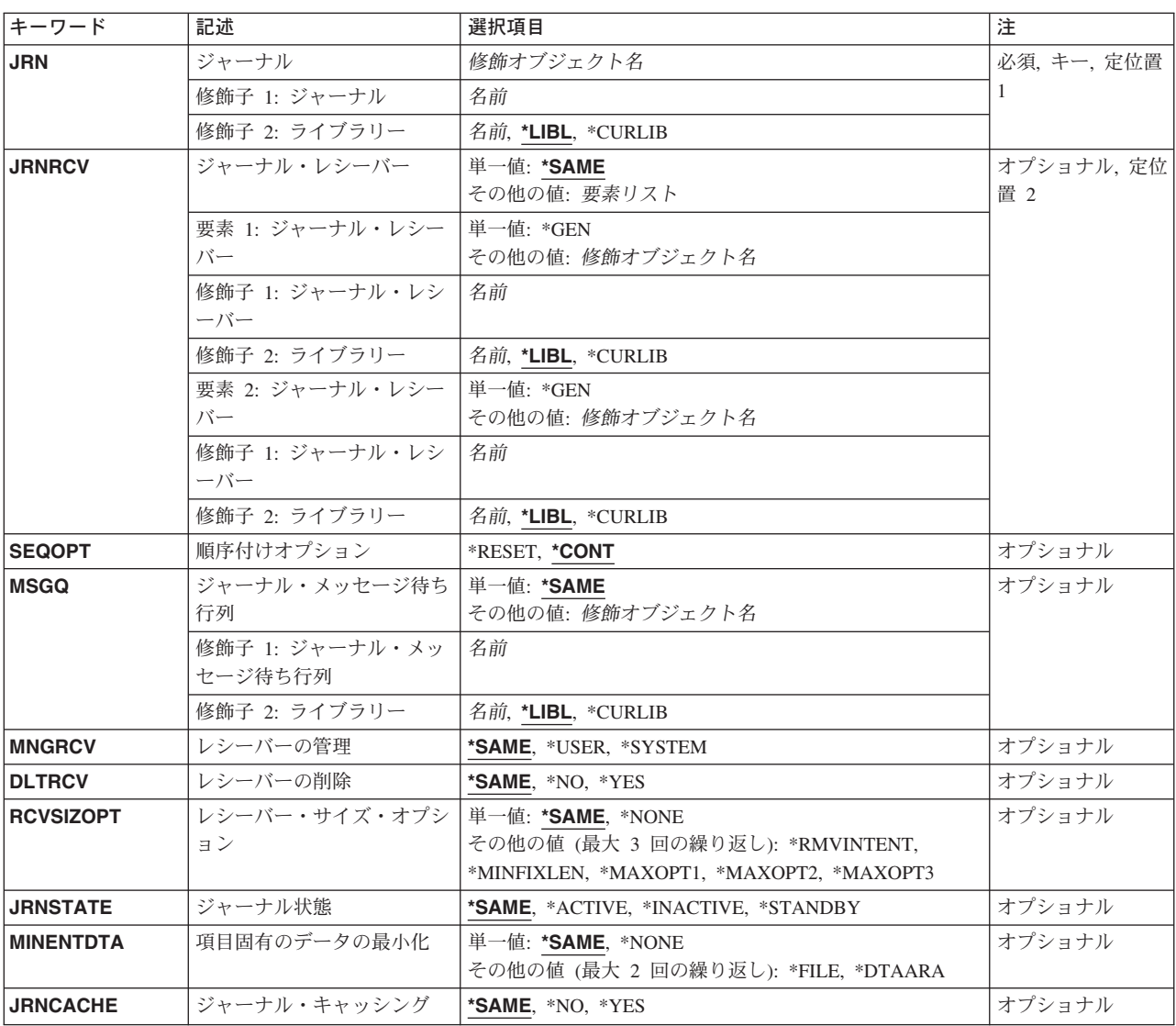

## パラメーター

<span id="page-254-0"></span>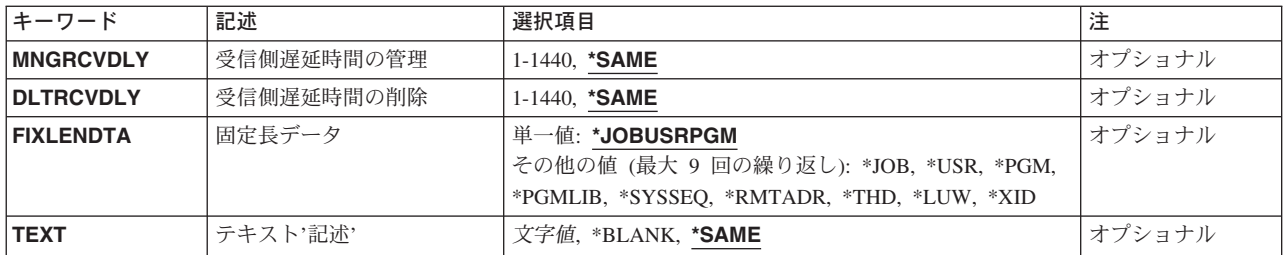

[トップ](#page-252-0)

## ジャーナル **(JRN)**

ジャーナル・レシーバーまたは操作属性が変更されるジャーナル名およびライブラリーを指定します。

- これは必須パラメーターです。
- ジャーナル名

ジャーナル・レシーバーまたは運用属性を変更しようとしているジャーナルを指定してください。

\*LIBL 最初に一致するものが見つかるまで、現行スレッドのライブラリー・リスト内のすべてのライブラ リーが検索されます。

#### **\*CURLIB**

ジョブの現行ライブラリーが検索されます。ジョブの現行ライブラリーとしてライブラリーが指定 されていない場合には、OGPLが使用されます。

ライブラリー名

検索するライブラリーの名前を指定してください。

[トップ](#page-252-0)

# ジャーナル・レシーバー **(JRNRCV)**

指定したジャーナルに接続するジャーナル・レシーバーを指定します。

注**:** このパラメーターをリモート・ジャーナルに指定することはできません。

#### 単一値

#### **\*SAME**

値は変更されません。

要素1**:** ジャーナル・レシーバー

#### 単一値

**\*GEN** ジャーナル・レシーバーは,システムによって作成されてから指定されたジャーナルに接続されま す。ジャーナル・レシーバーは、現在接続されているジャーナル・レシーバーと同じ属性,同じ所 有者,同じ権限,同じ監査レベルで,同じライブラリーに作成されます。新しいジャーナル・レシ ーバーの名前は、現行レシーバーの名前の部分に4桁の番号を付加するか、あるいは現行ジャーナ ル・レシーバーの名前の番号に1を追加することによって命名されます。作成および接続されたジ ャーナル・レシーバーの名前は通知メッセージの中に戻されます。生成されたジャーナル・レシー <span id="page-255-0"></span>バー名の詳細については, ISERIES INFORMATION CENTER

(HTTP://WWW.IBM.COM/ESERVER/ISERIES/INFOCENTER)にある「ジャーナル管理」情報を参照 してください。

修飾子1**:** ジャーナル・レシーバー

レシーバー名

識別されたジャーナルに接続するジャーナル・レシーバーの名前を指定してください。このジャー ナル・レシーバーは,指定したライブラリーに既に作成されていて,まだジャーナルに接続された ことがないか,あるいはジャーナルに接続する処理中ではないものでなければなりません。

修飾子2**:** ライブラリー

**\*LIBL** 最初に一致するものが見つかるまで,現行スレッドのライブラリー・リスト内のすべてのライブラ リーが検索されます。

#### **\*CURLIB**

ジョブの現行ライブラリーが検索されます。ジョブの現行ライブラリーとしてライブラリーが指定 されていない場合には、OGPLライブラリーが使用されます。

#### ライブラリー名

検索するライブラリーの名前を指定してください。

#### 要素2**:** ジャーナル・レシーバー

2番目のジャーナル・レシーバー(指定された場合)は無視されます。

[トップ](#page-252-0)

## 順序付けオプション **(SEQOPT)**

ジャーナル順序番号が現在接続されているジャーナル・レシーバーから続けられるか,あるいはジャーナル 順序番号が新しく接続されるジャーナル・レシーバーで1にリセットされるかを指定します。

注**:** このパラメーターをリモート・ジャーナルに指定することはできません。

#### **\*CONT**

次に作成されるジャーナル項目のジャーナル順序番号は,現在接続されているジャーナル・レシー バーの最後のジャーナル項目の順序番号より1つ大きくなります。

### **\*RESET**

新しく接続された各ジャーナル・レシーバーの最初のジャーナル項目のジャーナル順序番号は1に リセットされます。ジャーナル・レシーバープロンプト(JRNRCVパラメーター)に\*SAMEを指定し ている場合,ジャーナル処理されるオブジェクトに,補助記憶域に強制されていない変更が含まれ ている場合,あるいはジャーナルと関連したコミットメント制御の変更が保留中の場合には, \*RESETは無効です。

[トップ](#page-252-0)

## ジャーナル・メッセージ待ち行列 **(MSGQ)**

ジャーナルに対応したメッセージ待ち行列の修飾名を指定します。次の1つが起こった時に,この待ち行列 にメッセージが送信されます。

- v 接続されたジャーナル・レシーバーの限界値を超えた時に,ジャーナルの属性がMNGRCV(\*USER)であ る場合はメッセージCPF7099が送信されます。
- v 接続されたジャーナル・レシーバーの限界値を超えた時に,ジャーナルの属性がMNGRCV(\*SYSTEM)で ある場合には,システムは新しいレシーバーの作成および接続を試みます。古いレシーバーが切り離さ れた時には,メッセージCPF7020が送信されます。ロックの競合のためにこの試みが失敗した場合には, システムはメッセージCPI70E5を送って、ジャーナル操作が成功するまで10分ごとに(あるいは MNGRCVDLYパラメーターを介して要求した回数だけ)やり直します。
- v RCVSIZOPT(\*MAXOPT1または\*MAXOPT2)がジャーナルに有効になっている間にジャーナル・レシーバ ーが接続されている場合には,順序番号が9,900,000,000を超えるとメッセージCPI70E7が送信されます。 RCVSIZOPT(\*MAXOPT3)がジャーナルに有効になっている間にジャーナル・レシーバーが接続されてい た場合で,順序番号が18,446,644,000,000,000,000を超えるとメッセージCPI70E7が送信されます。そうで ない場合には,ジャーナル・レシーバーの順序番号が2,147,000,000を超えるとメッセージCPI70E7が送信 されます。
- ジャーナルがMNGRCV(\*SYSTEM)属性を持っているかどうか、あるいはロックの競合以外の理由で新し いジャーナル・レシーバーの作成および接続が失敗するかどうかをシステムが判別できない場合には, メッセージCPI70E3が送信されます。
- v リモート・ジャーナル操作を実行する場合には,詳細についてISERIES INFORMATION CENTER (HTTP://WWW.IBM.COM/ESERVER/ISERIES/INFOCENTER)にある「ジャーナル管理」情報を参照してく ださい。
- v システムがロックの競合のためにレシーバーを削除できないか,出口プログラムがレシーバーを削除で きないことを示しているか,あるいはレシーバーがすべてのリモート・ジャーナルに対して完全に複写 されていない場合には,CPI70E6が送られて,操作は10分ごとに(あるいはDLTRCVDLYパラメーターを 介して要求された回数だけ)やり直されます。削除がその他のなんらかの理由で正常に実行されない場 合には,CPI70E1が送られます。

限界値を設定するためには,ジャーナル・レシーバー作成(CRTJRNRCV)コマンドの説明を参照してくださ い。

注**:** このパラメーターには,ライブラリーQTEMPの中にあるメッセージ待ち行列を指定することはできま せん。

#### 単一値

#### **\*SAME**

値は変更されません。

#### 修飾子1**:** ジャーナル・メッセージ待ち行列

#### ジャーナル・メッセージ待ち行列名

前に指定されたメッセージ待ち行列を置き換え,ジャーナル・メッセージの送信先となるジャーナ ル・メッセージ待ち行列の名前を指定してください。メッセージを送る時に,このメッセージ待ち 行列が使用可能でない場合には,そのメッセージはQSYSOPRメッセージ待ち行列に送られます。

### 修飾子2**:** ライブラリー

\*LIBL 最初に一致するものが見つかるまで、現行スレッドのライブラリー・リスト内のすべてのライブラ リーが検索されます。

#### <span id="page-257-0"></span>**\*CURLIB**

ジャーナルのメッセージ待ち行列を見つけるためにジョブの現行ライブラリーが使用されます。ジ ョブの現行ライブラリーとしてライブラリーが指定されていない場合には、QGPLが使用されま す。

ライブラリー名

ジャーナルのメッセージ待ち行列が入っているライブラリーを指定してください。

[トップ](#page-252-0)

## レシーバーの管理 **(MNGRCV)**

ジャーナル・レシーバーの変更を管理する(現在接続されているジャーナル・レシーバーを切り離して新し いジャーナル・レシーバーを接続する)方法を指定します。

注**:** このパラメーターをリモート・ジャーナルに指定することはできません。

#### **\*SAME**

値は変更されません。

#### **\*SYSTEM**

システムがジャーナル・レシーバーの変更を管理します(この機能はシステムのジャーナル変更管 理と呼ばれる)。接続されたジャーナル・レシーバーがそのサイズの限界値に達すると,システム は接続されたジャーナル・レシーバーを切り離し,新規ジャーナル・レシーバーを作成して接続し ます。ジャーナル・レシーバーが切り離されると,メッセージCPF7020がジャーナル・メッセージ 待ち行列に送信されます。\*SYSTEMおよび\*GENに対する変更がジャーナル・レシーバー

(JRNRCV)パラメーターに指定され,現在接続されているレシーバーに限界値が指定されていない 場合には,新規レシーバーには1500000KBの限界値が与えられます。さらに,

RCVSIZOPTが\*MAXOPT3でない限り、初期プログラム・ロード(IPL)時にシステムは、CHGJRNコ マンドを実行して新規ジャーナル・レシーバーを作成して接続し,そのIPLのコミットメント制御 回復に必要のないジャーナルのジャーナル順序番号をリセットします。RCVSIZOPTが\*MAXOPT3 であり,順序番号が18,446,600,000,000,000,000の順序番号限界値を超えない限りは,順序番号はリ セットされません。また,RCVSIZOPT(\*MAXOPT1または\*MAXOPT2)がジャーナルに有効になっ ている間にジャーナル・レシーバーが接続されている場合には,ジャーナル・レシーバーの順序番 号が9,900,000,000を超えるとシステムはCHGJRNコマンドを実行してその順序番号をリセットしま す。RCVSIZOPT(\*MAXOPT3)がジャーナルに有効になっている間にジャーナル・レシーバーが接続 されていた場合で,ジャーナル・レシーバーの順序番号が18,446,644,000,000,000,000を超えると, システムはCHGJRNコマンドを実行して順序番号をリセットしようとします。その他のすべてのジ ャーナル・レシーバーの場合は,順序番号が2,147,000,000を超えるとシステムはこのCHGJRNを試 みます。ジャーナル・レシーバー **(JRNRCV)**パラメーターに\*SAMEが指定されている場合は, \*SYSTEMは無効です。

注**:**

- 1. ジャーナル・レシーバーの限界値は,この値を指定する前にジャーナル・レシーバー作成 (CRTJRNRCV)コマンドに指定されていなければなりません。ジャーナル・レシーバーの限界値 が指定されているが,100,000 KBより小さい場合には,ジャーナル・レシーバーが作成される 時点でその限界値が100,000 KBに調整されます。
- 2. MNGRCV(\*SYSTEM)を指定しても,このコマンドを使用してジャーナル・レシーバーを管理す ることは妨げられません。

<span id="page-258-0"></span>**\*USER**

ユーザーは,新規レシーバーを接続して古いレシーバーを切り離すためにCHGJRN コマンドを出す ことによって,ジャーナル・レシーバーの変更を管理します。

[トップ](#page-252-0)

## レシーバーの削除 **(DLTRCV)**

ジャーナル・レシーバーが必要でなくなった時にシステムがこれらを削除するか、あるいはシステムのジャ ーナル変更管理またはユーザーの出したCHGJRNコマンドによってこれらのジャーナル・レシーバーが切り 離された後でユーザーがこれらを削除するために,システム上に残しておくかどうかを指定します。

注: このパラメーターを指定できるのは, MNGRCV(\*SYSTEM)が指定されているか, ジャーナルの現在の 属性がMNGRCV(\*SYSTEM)であるか,またはジャーナルがリモート・ジャーナルである場合だけです。

#### **\*SAME**

値は変更されません。

- **\*NO** システムはジャーナル・レシーバーを削除しません。
- **\*YES** ジャーナル・レシーバーはシステムによって削除されます。この値を指定するためには,レシーバ ー・ディレクトリーに現在接続されているレシーバー以外のレシーバーがあってはなりません。 注**:** レシーバー・ディレクトリーの中にどんなジャーナル・レシーバーがあるかを調べるために は,レシーバー・ディレクトリーの処理画面を表示することができます。この画面はジャーナル属 性処理(WRKJRNA)コマンドを使用してアクセスすることができます。

ジャーナルがDLTRCV(\*YES)属性を持っている場合には,次の条件のためにシステムがレシーバー を削除できないことがあります。これらの条件の1つが起こった場合には,システムはメッセージ CPI70E6をジャーナル・メッセージ待ち行列に送って,操作が成功するまで削除操作を10分ごとに (あるいはDLTRCVDLYパラメーターを介して要求された回数だけ)やり直します。

- v ジャーナル・レシーバーまたはそのジャーナルに対するロックの競合が起こっています。
- OIBM\_OJO\_DLT\_JRNRCV出口点の方法によって登録済みの出口プログラムは,レシーバーが削 除に適格でないことを示しています。
- v ジャーナルがそれと対応したリモート・ジャーナルを持っていて,対応したリモート・ジャーナ ルの1つまたは複数がまだこのレシーバーの完全なコピーを持っていません。

[トップ](#page-252-0)

## レシーバー・サイズ・オプション **(RCVSIZOPT)**

ジャーナルに接続されたレシーバーのサイズに影響を与えるオプションを指定します。

注**:** レシーバーのサイズ・オプションを除去するためには,保存したいすべてのレシーバー・サイズ・オプ ションを指定して,除去したいサイズ・オプションは指定しないでください。

注**:** ジャーナル・レシーバー **(JRNRCV)**パラメーターに\*SAMEが指定されている場合には,\*NONE, \*RMVINTENT, \*MINFIXLEN, \*MAXOPT1, \*MAXOPT2,および\*MAXOPT3は無効です。

注**:** このパラメーターをリモート・ジャーナルに指定することはできません。

注**:** \*MAXOPT1, \*MAXOPT2,および\*MAXOPT3の3つの選択項目の1つだけを指定することができます。

#### <span id="page-259-0"></span>**\*SAME**

値は変更されません。

#### **\*NONE**

レシーバーに接続されたジャーナル項目のサイズに影響を与えるオプションはありません。レシー バーに入れられたジャーナル項目はすべて永続的です。FIXLENDTAで定義された固定長データ は,接続されたジャーナル・レシーバーに保管されるすべてのジャーナル項目に含められます。

#### **\*RMVINTENT**

ジャーナルに接続されたレシーバーのサイズは、初期プログラム・ロード(IPL) 回復だけに必要な 内部項目がそれ以上必要なくなった時に,それらの項目を自動的に除去することによって削減され ます。

#### **\*MINFIXLEN**

接続されているジャーナル・レシーバーに保管されるジャーナル項目のサイズは,回復目的に必要 とみなされない固定長データの自動除去によって削減されます。このオプションは,FIXLENDTA も指定されている場合には無効です。

#### **\*MAXOPT1**

これをジャーナルに指定すると,そのジャーナルに接続されるジャーナル・レシーバーの最大ジャ ーナル・レシーバー・サイズは約1 TB (1,099,511,627,776バイト) に,最大順序番号は9,999,999,999 にすることができます。さらに,入れることができるジャーナル項目の最大サイズは15,761,440バ イトです。これらのジャーナル・レシーバーは,V4R5M0より前のリリースに保管または復元する こともV4R5M0より前のリリースでシステムのリモート・ジャーナルに複製することもできませ ん。\*MAXOPT2または\*MAXOPT3が指定された場合には,この値を指定することはできません。

#### **\*MAXOPT2**

これをジャーナルに指定すると,そのジャーナルに接続されるジャーナル・レシーバーの最大ジャ ーナル・レシーバー・サイズは約1 TB (1,099,511,627,776バイト) に,最大順序番号は9,999,999,999 にすることができます。さらに,入れることができるジャーナル項目の最大サイズは4,000,000,000 バイトです。これらのジャーナル・レシーバーは,V5R1M0より前のリリースに保管または復元す ることや,V5R1M0より前のリリースでシステムのリモート・ジャーナルに複製することはできま せん。\*MAXOPT1または\*MAXOPT3が指定された場合には,この値を指定することはできませ ん。

#### **\*MAXOPT3**

これをジャーナルに指定すると,そのジャーナルに接続されるジャーナル・レシーバーの最大レシ ーバー・サイズは約1 TB (1,099,511,627,776バイト)に, 最大順序番号は18,446,744,073,709,551,600 にすることができます。さらに,入れることができるジャーナル項目の最大サイズは4,000,000,000 バイトです。これらのジャーナル・レシーバーは,V5R3M0より前のリリースに保管および復元す ることも,V5R3M0より前のリリースではどのシステムのどのリモート・ジャーナルにも複製する こともできません。\*MAXOPT1または\*MAXOPT2が指定された場合には,この値を指定すること はできません。

[トップ](#page-252-0)

## ジャーナル状態 **(JRNSTATE)**

ジャーナル項目がジャーナルに入れることを許されるかどうかを指定します。

注**:** 値\*ACTIVE, \*INACTIVE,および\*STANDBYが有効なのは,JRNRCV(\*SAME)が指定された場合だけで す。

#### <span id="page-260-0"></span>**\*SAME**

値は変更されません。

#### **\*ACTIVE**

すべてのジャーナル項目をジャーナルに保管することができます。

注**:** この値をリモート・ジャーナルに指定することはできません。

## **\*INACTIVE**

この状態は,リモート・ジャーナルにのみ適用されます。リモート・ジャーナルが\*INACTIVEであ ると,項目はソース・システムから受け取られません。ジャーナルの状態が\*ACTIVEに変更された 時に,未解決の項目がソース・システムから送られます。

注**:** この値を指定した場合には,JRNを除く残りのパラメーターで\*SAMEを指定しなければなりま せん。

## **\*STANDBY**

ほとんどのジャーナル項目はジャーナルに保管されません。項目をジャーナルに保管しようとして も、項目が保管されなかったことを示すエラーは出されません。\*STANDBY状態で、ジャーナル処 理を開始または停止することができます。しかし,\*STANDBY状態でコミットメント制御を使用す ることはできません。コミットメント制御が許可されないので,システムが内部的にコミットメン ト制御を使用する機能も許可されません。

注**:** この値をリモート・ジャーナルに指定することはできません。

注**:** これらの状態で保管できるジャーナル項目については,ISERIES INFORMATION CENTER (HTTP://WWW.IBM.COM/ESERVER/ISERIES/INFOCENTER)にある「ジャーナル管理」情報を参照 してください。

[トップ](#page-252-0)

## 項目固有のデータの最小化 **(MINENTDTA)**

ジャーナル項目が最小化された特定のデータを持つことができるオブジェクト・タイプを指定します。

最小化された項目の特定データを許可されているオブジェクト・タイプを持つジャーナル・レシーバーは, V5R1M0より前のリリースに保管および復元することや、V5R1M0より前のリリースでシステムのリモー ト・ジャーナルに復元することはできません。最小化された項目特定データを持つジャーナル項目の制約事 項と使用法については、ISERIES INFORMATION CENTER

(HTTP://WWW.IBM.COM/ESERVER/ISERIES/INFOCENTER)にある「ジャーナル管理」情報を参照してくだ さい。

注**:** ジャーナル・レシーバー **(JRNRCV)**パラメーターに\*SAMEが指定されている場合には,\*NONE, \*FILE,および\*DTAARAは無効です。

注**:** このパラメーターをリモート・ジャーナルに指定することはできません。

### **\*SAME**

値は変更されません。

### **\*NONE**

オブジェクト・タイプは最小化された項目特定データを持つジャーナル項目を使用できません。す べてのジャーナル処理済みオブジェクトのジャーナル項目は,完全な項目特定データを持つジャー ナルに入れられます。

<span id="page-261-0"></span>**\*FILE** ジャーナル処理されたファイルに,最小化された項目特定データで入れられたジャーナル項目が入 ります。

#### **\*DTAARA**

ジャーナル処理されたデータ域に,最小化された項目特定データで入れられたジャーナル項目が入 ります。

[トップ](#page-252-0)

## ジャーナル・キャッシング **(JRNCACHE)**

ディスクに書き出される前にジャーナル項目がキャッシュされるかどうかを指定します。

注**:** このパラメーターをリモート・ジャーナルに指定することはできません。

#### **\*SAME**

値は変更されません。

- **\*NO** 単一システムの回復に必要な場合には,ジャーナル項目はただちにディスクに書き込まれます。
- **\*YES** ジャーナル項目はメイン・メモリーに書き込まれます。メイン・メモリーに複数のジャーナル項目 がある場合には,そのジャーナル項目はメイン・メモリーからディスクへ書き込まれます。適用業 務が多数の変更を実行した場合には,同期ディスク書き込みが少なくなって,パフォーマンスが改 善されることになります。しかし,メイン・メモリーの内容が保存されていないシステム障害の際 に最後の1つの変更でも失うことが受け入れられない場合には、このオプションの使用はお奨めで きません。このタイプのジャーナル処理は主としてバッチ・ジョブに向けられていて、単一のシス テム回復がジャーナル処理の主要な理由である対話式適用業務の場合には適していません。

注**:** コミットメント制御を使用する適用業務では,コミットメント制御で一部のジャーナル・キャ ッシュが実行されるので,パフォーマンスの改善は少ない傾向があります。

注**:** キャッシュ内にある項目は,ジャーナル表示(DSPJRN)コマンド,ジャーナル項目受信 (RCVJRNE)コマンド,ジャーナル項目検索(RTVJRNE)コマンド,または QJORETRIEVEJOURNALENTRIES APIを使用して表示することはできません。ただし,それらは ジャーナル・レシーバー属性表示(DSPJRNRCVA)コマンドまたは QJORTVJRNERECEIVERINFORMATION APIを通じて戻されたジャーナル・レシーバーの最後のジ ャーナル順序番号に含まれています。

注**:** この値は,ライブラリーがQGPLでない限り,ジャーナル名がQで始まっていたり,ジャーナ ル・ライブラリーがQで始まっている場合は指定することができません。

[トップ](#page-252-0)

## 受信側遅延時間の管理 **(MNGRCVDLY)**

ジャーナルがシステム管理(MNGRCV(\*SYSTEM))の場合に,このジャーナルに新しいジャーナル・レシー バーを接続しようとする次回の試みを遅延させるために使用する時間(分数)を指定します。

注**:** このパラメーターをリモート・ジャーナルに指定することはできません。

#### **\*SAME**

値は変更されません。

#### <span id="page-262-0"></span>管理レシーバー遅延時間*:*

システムがこのジャーナルに新しいジャーナル・レシーバーを接続するために必要なオブジェクト を割り振れない場合には,指定された時間(分数)だけ待機してから再度試みます。有効な値の範 囲は1 - 1440です。

[トップ](#page-252-0)

## 受信側遅延時間の削除 **(DLTRCVDLY)**

システムがこのジャーナルに関連付けられたジャーナル・レシーバーを削除するために必要なオブジェクト を割り振ることができず,ジャーナルにDLTRCV(\*YES)が指定されている場合には,このパラメーター が,ジャーナル・レシーバーを削除する次の試みを遅延させるために使用する時間(分数)を指定します。

#### **\*SAME**

値は変更されません。

### レシーバー削除遅延時間*:*

システムは,指定された分数だけ待ってやり直します。有効な値の範囲は1 - 1440です。

[トップ](#page-252-0)

## 固定長データ **(FIXLENDTA)**

接続されたジャーナル・レシーバーに保管されるジャーナル項目の固定長部分に含められるデータを指定し ます。このパラメーターは,RCVSIZOPT(\*MINFIXLEN)も指定された場合には無効です。

### **\*JOBUSRPGM**

ジョブ名,ユーザー名,およびプログラム名は,接続されたジャーナル・レシーバーに保管される ジャーナル項目に含められます。

- **\*JOB** ジョブ名は,接続されたジャーナル・レシーバーに保管されるジャーナル項目に含められます。
- **\*USR** 有効なユーザー・プロファイル名は,接続されたジャーナル・レシーバーに保管されるジャーナル 項目に含められます。
- **\*PGM** プログラム名は,接続されたジャーナル・レシーバーに保管されるジャーナル項目に含められま す。

#### **\*PGMLIB**

プログラム・ライブラリー名およびプログラム・ライブラリーが入っている補助記憶域プール装置 名は,接続されたジャーナル・レシーバーに保管されるジャーナル項目に含められます。

#### **\*SYSSEQ**

システム・シーケンス番号は,接続されたジャーナル・レシーバーに保管されるジャーナル項目に 含められます。システム・シーケンス番号は,システム上のすべてのジャーナル・レシーバーのす べてのジャーナル項目に相対順序を与えます。

#### **\*RMTADR**

該当する場合に,リモート・アドレス,アドレス・ファミリー,およびリモート・ポートは,接続 されたジャーナル・レシーバーに保管されるジャーナル項目に含められます。

**\*THD** スレッドIDは,ジャーナル・レシーバーに保管されたジャーナル項目に含められます。スレッドID は,同じジョブで実行中の複数のスレッド間での識別を助けます。

- <span id="page-263-0"></span>**\*LUW** 該当する場合に,作業論理単位IDは,ジャーナル・レシーバーに保管されたジャーナル項目に含め られます。作業論理単位IDは,特定のコミット・サイクルに関連した作業を識別します。
- **\*XID** 該当する場合に,トランザクションIDは,ジャーナル・レシーバーに保管されたジャーナル項目に 含められます。トランザクションIDは,特定のコミット・サイクルに関連したトランザクションを 識別します。

FIXLENDTAをリモート・ジャーナルに指定することはできず, JRNRCV(\*SAME)が指定されている場合は FIXLENDTAは無効です。

[トップ](#page-252-0)

## テキスト**'**記述**' (TEXT)**

ジャーナルを簡単に記述したテキストを指定します。

### **\*SAME**

テキストは変更されません。

#### **\*BLANK**

テキストはブランクで置き換えられます。

*'*記述*'* 50文字を超えないテキストを,アポストロフィで囲んで指定してください。指定された変数は,こ のジャーナルと関連した新しいテキストとなります。

[トップ](#page-252-0)

## **CHGJRN**の例

例1**:**ジャーナル・レシーバーの切り離しおよび順序番号のリセット

CHGJRN JRN(JRNLA) JRNRCV(RCV10) SEQOPT(\*RESET)

このコマンドは、現在ジャーナルJRNLAに接続されているジャーナル・レシーバーを切り離します(JRNLA はライブラリー検索リスト\*LIBLを使用して検索されます)。ジャーナル・レシーバーRCV10がジャーナル JRNLAに接続されています(ライブラリー検索リスト\*LIBLを使用して検索されました)。 SEQOPT(\*RESET)が指定されているので,ジャーナル・レシーバーRCV10の最初のジャーナル項目が1の 順序番号を持ちます。

#### 例2**:**新規ジャーナル・レシーバーの作成および接続

CHGJRN JRN(JRNLA) JRNRCV(\*GEN)

このコマンドは、現在ジャーナルIRNLAに接続されているジャーナル・レシーバーを切り離します。新規 ジャーナル・レシーバーが作成されて,ジャーナルJRNLAに接続されます。新規ジャーナル・レシーバー のライブラリー,所有者,権限,および監査レベルは,切り離されたレシーバーのものと同じです。新規レ シーバーの名前は,切り離されたレシーバーの名前によって異なります。(たとえば,レシーバーが RCVJRNAという名前であったとすると,新規レシーバーの名前はRCVJRN0001となります。レシーバーが RCVJRN0001という名前であれば,新規レシーバーはRCVJRN0002という名前になります。)新規ジャーナ ル・レシーバーの最初のジャーナル項目は、切り離されたレシーバーの最後の順序番号より1つだけ大きい 順序番号を持ちます。

#### 例3**:**システム・レシーバー管理を使用するための変更

## <span id="page-264-0"></span>CHGJRN JRN(LIBY/JRN) JRNRCV(LIBX/RCV0001) MNGRCV(\*SYSTEM) DLTRCV(\*YES) RCVSIZOPT(\*MAXOPT2) MNGRCVDLY(10) DLTRCVDLY(30)

このコマンドは,現在ジャーナルJRNに接続されているジャーナル・レシーバーを切り離します。ユーザー は、前にライブラリーLIBXの中にジャーナル・レシーバーRCV0001を作成しています。この指定されたジ ャーナル・レシーバーがジャーナルJRNに接続されています。この新規ジャーナル・レシーバーの最大サイ ズは約1 TBとなります。これにより、順序番号は9,999,999,999までとすることができ、ジャーナル・レシ ーバーに保管できるジャーナル項目の最大サイズは4,000,000,000バイトとなります。新規ジャーナル・レシ ーバーの最初のジャーナル項目は,切り離されたレシーバーの最後の順序番号より1つだけ大きい順序番号 を持ちます。システムでは,この時点からジャーナル・レシーバーの接続と切り離しが管理されます。シス テムがこの処理中にオブジェクトを割り振れない場合には、10分待機して、やり直します。システムは、ま た,この時点から切り離されたレシーバーの削除を管理します。システムがジャーナル・レシーバーを削除 しようとしている間にオブジェクトを割り振れない場合には,30分待機して,やり直します。

[トップ](#page-252-0)

## エラー・メッセージ: **CHGJRN**

### **\*ESCAPE**メッセージ

#### **CPF70A0**

FIXLENDTAパラメーターは使用できない。

#### **CPF70A1**

FIXLENDTAパラメーターはRCVSIZOPT(\*MINFIXLEN)と一緒には使用できない。

### **CPF70A2**

JRNRCV(\*SAME)は使用できない。

#### **CPF70A5**

指定されたRCVSIZOPT値は使用できない。

### **CPF70C9**

&2のジャーナル&1の状態は変更されていない。

#### **CPF70CF**

指定のパラメーターではリモート・ジャーナルを非活動化することはできない。

#### **CPF70DB**

リモート・ジャーナル機能は正常に実行されていない。

### **CPF70DD**

2重レシーバーをジャーナル&1に接続できない。

#### **CPF70DE**

&2のジャーナル&1の状態は変更されていない。

#### **CPF70DF**

リモート・ジャーナルの属性は変更できない。

#### **CPF70D1**

CHGJRNコマンドによってリモート・ジャーナルを活動化することはできない。

### **CPF70D2**

ジャーナル・レシーバー&3を切り離すことができない。

#### **CPF70D9**

ジャーナル状態の変更は許されない。理由コードは&3です。

#### **CPF70E0**

&1での操作は実行できない。

#### **CPF70E2**

DLTRCV(\*YES)は使用できない。

#### **CPF70E3**

レシーバー・ディレクトリーには接続されたレシーバーしかあってはならない。

#### **CPF70E4**

MNGRCV(\*SYSTEM)は使用できない。

#### **CPF70E5**

指定されたRCVSIZOPT値は許されない。

#### **CPF70E7**

JRNRCV(\*SAME)と一緒にMINENTDTA値を使用することはできない。

#### **CPF70F1**

ジャーナル・レシーバーしきい値がジャーナルに対して大きすぎる。

#### **CPF70F5**

レシーバーのしきい値が正しくない

### **CPF70F6**

指定されたRCVSIZOPT値は使用できない。

#### **CPF70F8**

JRNRCV(\*SAME)ではRCVSIZOPTおよびFIXLENDTA値は使用できない。

#### **CPF7003**

項目はジャーナル&1にジャーナル処理されなかった。理由コードは&3です。

#### **CPF7004**

最大数のオブジェクトがジャーナル&1にジャーナル処理された。

#### **CPF701A**

ジャーナル・レシーバーが操作に適格でない。

### **CPF701B**

中断された操作のジャーナルの回復が行なわれなかった。

#### **CPF7011**

記憶域または資源が十分でない。

#### **CPF7013**

ジャーナル・レシーバーが作成されなかった。

#### **CPF7015**

JRNRCVの指定にエラーがある。

#### **CPF7017**

メッセージ待ち行列パラメーターにはライブラリーQTEMPは正しくない。

#### **CPF7018**

順序番号のリセットは認められていない。理由コードは&3です。

#### **CPF704E**

RCVSIZOPT(\*MINFIXLEN)は使用できない。

### **CPF708D**

ジャーナル・レシーバーが論理的に損傷していることが判明した。

#### **CPF708E**

\*MAXOPT1, \*MAXOPT2,または\*MAXOPT3を指定したジャーナル・レシーバーは許可されない。

### **CPF708F**

リモート・ジャーナルを待機状態にできない。

#### **CPF709F**

ジャーナル・キャッシングを開始できない。理由コードは&3です。

#### **CPF9801**

ライブラリー&3にオブジェクト&2が見つからない。

#### **CPF9802**

&3のオブジェクト&2は認可されていない。

### **CPF9803**

ライブラリー&3のオブジェクト&2を割り振りできません。

#### **CPF9804**

ライブラリー&3のオブジェクト&2が損傷している。

### **CPF9806**

ライブラリー&3のオブジェクト&2に対して機能を実行することはできない。

### **CPF9810**

ライブラリー&1が見つかりません。

#### **CPF9820**

ライブラリー&1の使用は認可されていない。

#### **CPF9825**

装置&1は認可されていない。

#### **CPF9830**

ライブラリー&1を割り当てることができない。

### **CPF9873**

ASPの状況によりオブジェクトにアクセスできない。

#### **CPF9875**

ASP &1で資源を超えています。

# <span id="page-268-0"></span>ジャーナル処理済みオブジェクト変更 **(CHGJRNOBJ)**

実行可能場所**:** すべての環境 (\*ALL) スレッド・セーフ**:** はい

[パラメーター](#page-269-0) [例](#page-274-0) [エラー・メッセージ](#page-275-0)

ジャーナル処理済みオブジェクトの変更(CHGJRNOBJ)コマンドは,オブジェクトのジャーナル処理を終了 および再始動する必要なしに,ジャーナル処理済みオブジェクトのジャーナル処理属性を変更します。

このコマンドは、オブジェクトのジャーナル処理を終了および再始動する必要なしに、データベース・ファ イル(\*FILE)またはデータ域(\*DTAARA)オブジェクトのイメージ **(IMAGES)**値を変更するために使用するこ とができます。その他の方法として,データベース・ファイルのこの値は物理ファイル・ジャーナル処理開 始(STRJRNPF)を使用して設定することができます。データ域の場合のこの値の設定には,ジャーナル処理 開始(STRJRN)またはオブジェクト・ジャーナル処理開始(STRJRNOBJ)を使用することができます。

このコマンドは,オブジェクトのジャーナル処理を終了および再始動する必要なしに,データベース・ファ イル(\*FILE),統合ファイル・システム・ストリーム・ファイル(\*STMF), またはディレクトリー(\*DIR)オブジ ェクトのジャーナル項目の省略 **(OMTJRNE)**値を変更するために使用することができます。その他の方法 として,データベース・ファイルのこの値は物理ファイル・ジャーナル処理開始(STRJRNPF)を使用して設 定することができます。統合ファイル・システム・オブジェクトの場合のこの値の設定には,ジャーナル処 理開始(STRJRN)を使用することができます。

このコマンドは、オブジェクトのジャーナル処理を終了および再始動する必要なしに、統合ファイル・シス テム・ディレクトリー(\*DIR)オブジェクトの新オブジェクト**,**ジャーナル処理継承 **(INHERIT)**値を変更する ために使用することができます。その他の方法として,統合ファイル・システム・オブジェクトのこの値は ジャーナル処理開始(STRJRN)を使用して設定することができます。

このコマンドは,また,部分トランザクションに対する変更を含むデータベース・ファイル(\*FILE)を使用 できるようにするためにも使用することができます。部分トランザクションは,コミットメント制御の下で 変更できるオブジェクトについてのみ存在させることができます。データベース・ファイル・オブジェクト (\*FILE)は,コミットメント制御を使用してオープンすることができる唯一のオブジェクトです。

部分トランザクションは,次の2つの理由で存在する可能性があります。

- 1. オブジェクトが部分トランザクションを持つ可能性がある最も共通した理由は、オブジェクトがそのト ランザクションの中間にある時に保管され,この保管バージョンが復元された場合です。この場合,す べての部分トランザクションを完了するための望ましい方法は,ジャーナル処理済み変更の適用 (APYJRNCHG)またはジャーナル処理済み変更の除去(RMVJRNCHG)コマンドを使用することです。 APYJRNCHGまたはRMVJRNCHGに必要なジャーナル・レシーバーが使用できない場合には、最後の手 段として部分トランザクション **(PTLTNS)**パラメーターを使用し,トランザクションを完了しないまま データベース・ファイルをオープンおよび使用できるようにすることができます。
- 2. 部分トランザクションが存在する可能性がある他の理由として,オブジェクトが中断された長時間実行 ロールバック操作に含まれていた場合があります。この場合は,APYJRNCHGおよびRMVJRNCHGを使 用して部分トランザクションを完了することはできません。復元するファイルの保管バージョンがない 場合には,最後の手段として部分トランザクション **(PTLTNS)**パラメーターを使用し,トランザクショ ンを完了しないままファイルをオープンおよび使用できるようにすることができます。

<span id="page-269-0"></span>変更がオブジェクト・タイプに適用されない場合には、そのタイプのオブジェクトは無視され、処理は次の オブジェクトで続行されます。また,すでにオブジェクトが変更されている属性に対し正しい値を持ってい る場合には,エラーは戻されません。

## 制約事項**:**

- v 一度に変更することができるジャーナル処理属性は1つだけです。
- v 指定されたオブジェクトが現在ジャーナル処理されている場合には,IMAGES, OMTJRNE,および INHERITパラメーターの変更だけを行うことができます。
- v PTLTNS(\*ALWUSE)を指定する場合は,全オブジェクト(\*ALLOBJ)特殊権限が必要です。

[トップ](#page-268-0)

# パラメーター

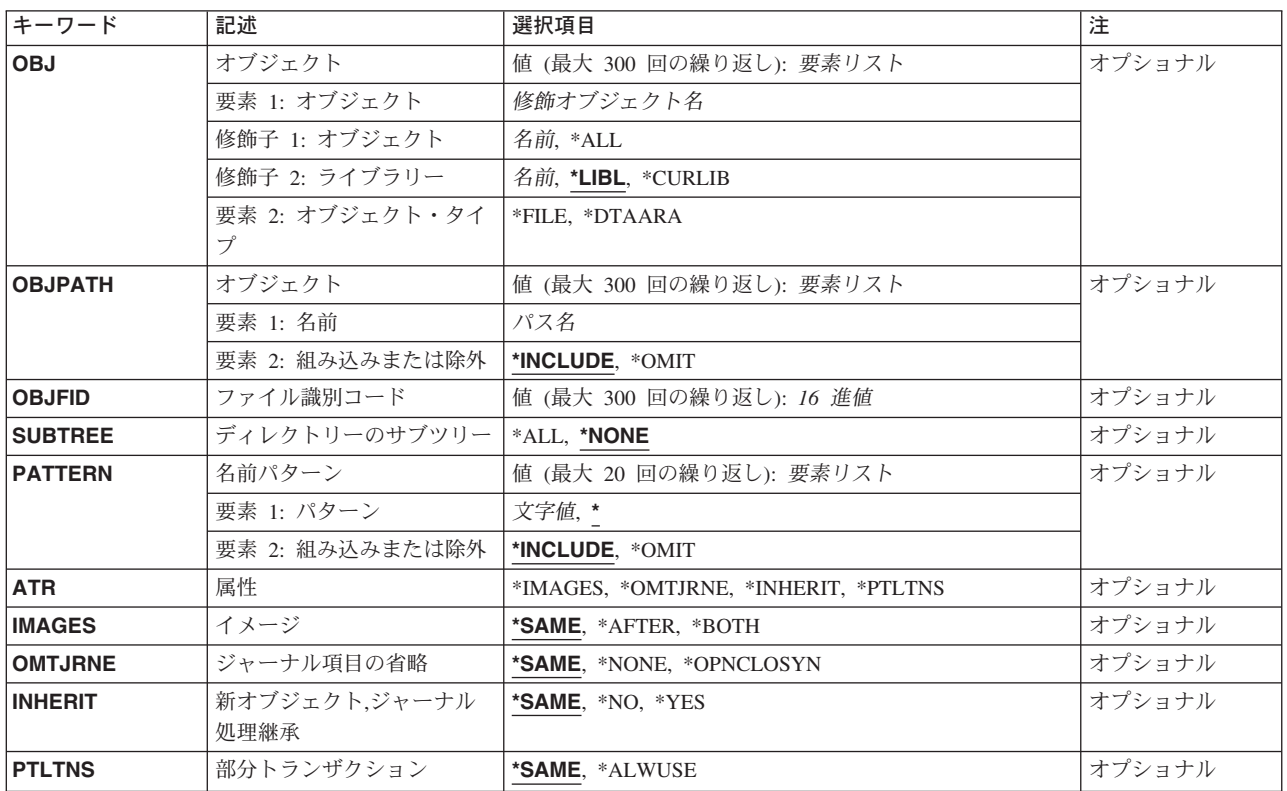

[トップ](#page-268-0)

## オブジェクト **(OBJ)**

ジャーナル処理属性を変更するオブジェクトまたはオブジェクトのリストを指定します。

## 要素1**:** オブジェクト

### 修飾子1**:** オブジェクト

**\*ALL** 現在ジャーナル処理されている指定のタイプの指定のライブラリーにあるすべてのオブジェクト の,ジャーナル処理属性が変更されます。ライブラリー名を指定しなければなりません。\*ALLを

**248** iSeries: OS/400 コマンド CHGDSTD (配布の変更) ~

<span id="page-270-0"></span>指定しても,ユーザーがライブラリーにあるすべてのオブジェクトに対して必要な権限を持ってい ない場合には,メッセージが送信され,処理は次のオブジェクトで続行されます。指定の選択基準 と一致するが,現在ジャーナル処理されていないオブジェクトは,無視されます。

名前 ジャーナル処理属性を変更するオブジェクトの名前を指定してください。

#### 修飾子2**:** ライブラリー

\*LIBL 最初に一致するものが見つかるまで、現行スレッドのライブラリー·リスト内のすべてのライブラ リーが検索されます。

#### **\*CURLIB**

ジョブの現行ライブラリーが検索されます。ジョブの現行ライブラリーとしてライブラリーが指定 されていない場合には,QGPLが使用されます。

### ライブラリー名

検索するライブラリーの名前を指定してください。

#### 要素2**:** オブジェクト・タイプ

ジャーナル処理属性を変更するオブジェクトのオブジェクト・タイプを指定します。

#### **\*DTAARA**

データ域のジャーナル処理属性が変更されます。

**\*FILE** データベース・ファイル・メンバーのジャーナル処理属性が変更されます。

[トップ](#page-268-0)

## オブジェクト **(OBJPATH)**

ジャーナル処理属性を変更する最大300のオブジェクトを指定します。ルート('/'), QOPENSYS,またはユー ザー定義ファイル・システムに入っていて,タイプが\*STMF, \*DIR, \*SYMLNK, \*DTAARA,または\*FILEの オブジェクトを識別するパス名を持つオブジェクトだけが,サポートされています。指定の選択基準と一致 することが検出されたが,現在ジャーナル処理されていないオブジェクトは,無視されます。

#### 要素1**:** 名前

パス名 ジャーナル処理属性を変更するオブジェクトの名前を指定してください。

パス名内の記号リンクはその限りではありません。

パス名パターンの詳細は, ISERIES INFORMATION CENTER

(HTTP://WWW.IBM.COM/ESERVER/ISERIES/INFOCENTER)にある「統合ファイル・システム」情 報にあります。

2番目の要素は,パス名またはパターンと一致する名前を操作に含めるかまたは操作から除外するかを指定 します。名前がパターンと一致するかどうかを判別する時に,相対的な名前パターンは常に現行作業ディレ クトリーとの相対関係として取り扱われることに注意してください。

注**:** SUBTREEパラメーターは,サブツリーを組み込むかまたは除外するかを指定します。

#### 要素2**:** 組み込みまたは除外

#### <span id="page-271-0"></span>**\*INCLUDE**

\*OMITの指定によって変更されない限り,オブジェクト名パターンと一致するオブジェクトは,ジ ャーナル処理属性を変更するオブジェクトのリストに組み込まれます。

**\*OMIT** オブジェクト名パターンと一致するオブジェクトは,ジャーナル処理属性を変更するオブジェクト のリストには組み込まれません。これは\*INCLUDEの指定を一時変更するもので、前に選択された パターンのサブセットを除外するために使用されることになります。

[トップ](#page-268-0)

## ファイル識別コード **(OBJFID)**

ジャーナル処理属性を変更する最大300のファイル識別コード(FID)を指定します。FIDは統合ファイル・シ ステム関連オブジェクトと関連付けされている固有の識別コードです。このフィールドは16進形式で入力さ れます。FIDがタイプ\*STMF, \*DIR, \*SYMLNK, \*DTAARA,または\*FILEのオブジェクトを識別するオブジ ェクトだけがサポートされています。

### ファイル識別コード

FIDによって識別されたオブジェクトの属性が変更されます。

[トップ](#page-268-0)

## ディレクトリーのサブツリー **(SUBTREE)**

ジャーナル処理属性を変更するオブジェクトの決定にディレクトリー・サブツリーを組み込むかどうかを指 定します。

注**:** このパラメーターは,オブジェクト **(OBJPATH)**パラメーターに1つ以上のパス名が指定された場合に のみ有効です。

#### **\*NONE**

選択基準と一致するオブジェクトだけが処理されます。選択したディレクトリーにあるオブジェク トは,暗黙に処理されません。

**\*ALL** 選択基準と一致する各ディレクトリーのサブツリー全体に加えて,選択基準と合ったすべてのオブ ジェクトが,処理されます。このサブツリーには,すべてのサブディレクトリーおよびそのサブデ ィレクトリー内のオブジェクトが含まれます。

[トップ](#page-268-0)

## 名前パターン **(PATTERN)**

ジャーナル処理属性を変更するオブジェクトを組み込むかまたは除外するために使用する、最大20のパター ンを指定します。

注**:** このパラメーターは,オブジェクト **(OBJPATH)**パラメーターに1つ以上のパス名が指定された場合に のみ有効です。

要素1**:** パターン

**'\*'** OBJPATHパラメーターと一致するすべてのオブジェクトが組み込まれます。

#### <span id="page-272-0"></span>名前パターン

ジャーナル処理属性を変更するオブジェクトを組み込むかまたは除外するために使用するパターン を指定します。名前パターンの突き合わせにはパス名の終わりの部分だけが考慮されます。パス名 区切り文字は名前パターンで使用できません。

#### パス名パターンの詳細は, ISERIES INFORMATION CENTER

(HTTP://WWW.IBM.COM/ESERVER/ISERIES/INFOCENTER)にある「統合ファイル・システム」情報にあり ます。

2番目の要素は,パターンと一致する名前を操作に含めるかまたは操作から除外するかを指定します。名前 がパターンと一致するかどうかを判別する時に,相対的な名前パターンは常に現行作業ディレクトリーとの 相対関係として取り扱われることに注意してください。

### 要素2**:** 組み込みまたは除外

#### **\*INCLUDE**

\*OMITの指定によって変更されない限り,オブジェクト名パターンと一致するオブジェクトが操作 に組み込まれます。

**\*OMIT** オブジェクト名パターンと一致するオブジェクトは操作に組み込まれません。これは\*INCLUDEの 指定を一時変更するもので,前に選択されたパターンのサブセットを除外するために使用されるこ とになります。

[トップ](#page-268-0)

## 属性 **(ATR)**

変更するために選択される属性を指定します。

#### **\*IMAGES**

イメージ **(IMAGES)**パラメーターによって制御される属性を変更します。

### **\*OMTJRNE**

ジャーナル項目の省略 **(OMTJRNE)**パラメーターによって制御される属性を変更します。

#### **\*INHERIT**

新オブジェクト**,**ジャーナル処理継承 **(INHERIT)**パラメーターによって制御される属性を変更しま す。

### **\*PTLTNS**

部分トランザクション **(PTLTNS)**パラメーターによって制御される属性を変更します。

[トップ](#page-268-0)

# イメージ **(IMAGES)**

オブジェクトに対する変更用のジャーナル・レシーバーに書き込むイメージの種類を指定します。

#### **\*SAME**

この値は変更されません。

**\*AFTER**

変更後イメージだけがオブジェクトに対する変更用に生成されます。

#### <span id="page-273-0"></span>**\*BOTH**

システムは,オブジェクトに対する変更用に変更前イメージと変更後イメージの両方を生成しま す。

注**:** 値\*BOTHが有効なのは,データ域(\*DTAARA)およびデータベース・ファイル(\*FILE)オブジェ クトの場合だけです。

[トップ](#page-268-0)

## ジャーナル項目の省略 **(OMTJRNE)**

除外されるジャーナル項目を指定します。

#### **\*SAME**

この値は変更されません。

#### **\*NONE**

項目は除外されません。

#### **\*OPNCLOSYN**

\*FILEオブジェクトのオープンおよびクローズ項目が除外されます。\*DIRおよび\*STMFオブジェク トのオープン,クローズ,および強制操作項目が除外されます。指定するオブジェクト上でのオー プン,クローズ,および強制操作は,ジャーナル項目のオープン,クローズ,および強制を生成し ません。これは,ジャーナル処理済み変更の適用(APYJRNCHG)コマンドでTOJOBOおよびTOJOBC 項目を使用できなくしますが,ジャーナル・レシーバーの一部の記憶域スペースを節約します。

注**:** 値\*OPNCLOSYNが有効なのは,\*FILE, \*DIR,および\*STMFオブジェクトの場合だけです。

注**:** 値\*OPNCLOSYNは,\*FILEオブジェクトの場合のSTRJRNPFコマンドのOMTJRNE(\*OPNCLO) と同じです。

[トップ](#page-268-0)

## 新オブジェクト**,**ジャーナル処理継承 **(INHERIT)**

ジャーナル処理済みディレクトリー内部で作成された新規オブジェクトが,その親ディレクトリーのジャー ナル・オプションとジャーナル状態を継承するかどうかを指定します。

注**:** INHERITパラメーターが有効なのは,\*DIRオブジェクトの場合だけです。

#### **\*SAME**

この値は変更されません。

- **\*NO** ディレクトリー内部で作成された新規オブジェクトは,親ディレクトリーのジャーナル・オプショ ンとジャーナル状態を継承しません。
- **\*YES** ディレクトリー内部で作成された新規オブジェクトは,親ディレクトリーのジャーナル・オプショ ンとジャーナル状態を継承します。

## <span id="page-274-0"></span>部分トランザクション **(PTLTNS)**

部分トランザクションに対する変更を含むオブジェクトを使用できるかどうかを指定します。

注**:** PTLTNSパラメーターが有効なのは,\*FILEオブジェクトの場合だけです。

### **\*SAME**

この値は変更されません。

#### **\*ALWUSE**

部分トランザクションに対する変更を含むオブジェクトは,それが使用できるように変更されます が,部分トランザクション自体は完了されません。部分トランザクションのために保留中になって いるオブジェクトに対するすべての変更は,オブジェクトの中に残されます。

注**:** \*ALWUSEを指定する場合は,全オブジェクト(\*ALLOBJ)特殊権限が必要です。

[トップ](#page-268-0)

## **CHGJRNOBJ**の例

例1**:**ファイルのジャーナル処理属性**IMAGES**の変更

CHGJRNOBJ OBJ((LIBA/FILEA \*FILE)) IMAGES(\*BOTH)

このコマンドは,ファイルのジャーナル処理を終了してから開始する必要なしに,ライブラリーLIBAのフ ァイルFILEAの属性を,今後そのファイルの変更前イメージと変更後イメージの両方をジャーナル処理する ように変更します。

### 例2**:**ファイルのジャーナル処理属性**OMTJRNE**の変更

CHGJRNOBJ OBJ((LIBB/FILEB \*FILE)) OMTJRNE(\*OPNCLOSYN)

このコマンドは,今後オープンおよびクローズ項目を除外するように,ライブラリーLIBBのファイル FILEBの属性を変更します。

### 例3**:**オブジェクトのジャーナル処理属性**OMTJRNE**の変更

CHGJRNOBJ OBJFID(00000000000000007E09BDB000000009) OMTJRNE(\*OPNCLOSYN)

このコマンドは,今後オープン,クローズ,および強制操作項目を除外するように,指定されたファイル識 別コードによって表されるオブジェクトの属性を変更します。このオブジェクトは\*DIRまたは\*STMFとす ることができます。

### 例4**:**ファイル属性**PTLTNS**の変更

CHGJRNOBJ OBJ((LIBC/FILEC \*FILE)) PTLTNS(\*ALWUSE)

このコマンドは,ファイルを再度使用できるが,部分トランザクション自体は完了しないように,ファイル を変更します。この方式を使用する必要があるのは,ジャーナル処理済み変更の適用または除去によっては ファイルを回復できないようなまれな環境の場合だけであるはずです。

# <span id="page-275-0"></span>エラー・メッセージ: **CHGJRNOBJ**

## **\*ESCAPE**メッセージ

## **CPF7057**

\*LIBLとFILE(\*ALL)またはOBJ(\*ALL)を一緒に指定することはできない。

## **CPF70B1**

&2個のオブジェクトのうち&1個が変更された。

## **CPF70B2**

&2をATR(\*&1)と一緒に指定することはできない。

## **CPF70B3**

PTLTNSパラメーターの使用は認可されていない。

# <span id="page-276-0"></span>**JAVA**プログラムの変更 **(CHGJVAPGM)**

実行可能場所**:** すべての環境 (\*ALL) スレッド・セーフ**:** いいえ

パラメーター [例](#page-280-0) [エラー・メッセージ](#page-280-0)

JAVAプログラム変更(CHGJVAPGM)コマンドは、JAVAクラス, ZIP, またはJARファイルに接続される JAVAプログラムの属性を変更します。

変更できる属性は,パフォーマンス収集属性とJAVAプログラムのサイズおよびパフォーマンスを制御でき る最適化属性,ライセンス内部コード最適化オプション属性です。

CHGJVAPGMは既存のJAVAプログラムだけを置き換えます。実行時にJAVAプログラムが暗黙に作成され るので,JAVAプログラムでZIPまたはJARファイルの一部のクラスだけを表すことが可能です。このコマン ドはすでに存在するプログラムを変更するだけです。ZIPまたはJARファイルのすべてのクラスのプログラ ムを作成する場合は,CRTJVAPGMコマンドを使用することができます。

制約事項**:**ファイルは次のファイル・システムの1つに入っていなければなりません:QOPENSYS,″ROOT″, またはユーザー定義ファイル・システム。

トップ

## パラメーター

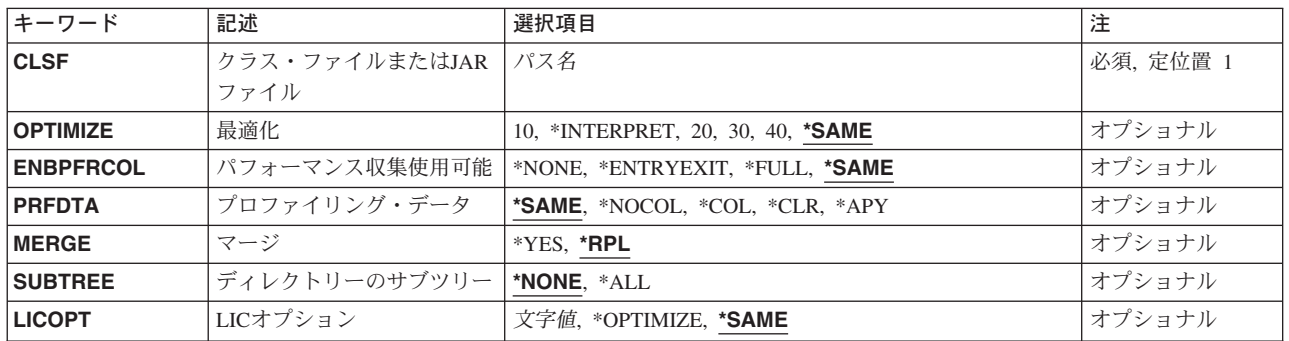

トップ

## クラス・ファイルまたは**JAR**ファイル **(CLSF)**

JAVAプログラムを作成する元になるクラス・ファイル,JARファイル,またはZIPファイルの名前を指定し ます。ファイル名は1つまたは複数のディレクトリー名によって修飾することができます。

## クラス・ファイル名

使用するクラス・ファイル(1つまたは複数)を識別するクラス・ファイルの名前またはパターン を指定してください。パターンは名前の最後の部分に指定することができます。アスタリスクは任 意の数の文字と一致し,疑問符は単一の文字と一致します。名前が修飾されているか,あるいは名 前にパターンが含まれている場合には,アポストロフィで囲まなければなりません。修飾されたク

<span id="page-277-0"></span>ラス・ファイル名の例は,'/DIRECTORY1/DIRECTORY2/MYCLASSNAME.CLASS'です。パターン の例は'/DIRECTORY1/DIRECTORY2/MYCLASS\*.CLASS'です。

*JAR*ファイル名

使用するJARまたはZIPファイル(1つまたは複数)を識別するJAVAアーカイブ(JAR)ファイルの名 前またはパターンを指定してください。ファイル名が'.JAR'または'.ZIP'で終わっていると,ファイ ルはJARファイルであると見なされます。パターンは名前の最後の部分に指定することができま す。アスタリスクは任意の数の文字と一致し,疑問符は単一の文字と一致します。名前が修飾され ているか,あるいは名前にパターンが含まれている場合には,アポストロフィで囲まなければなり ません。修飾されたJARファイル名の例は'/DIRECTORY1/DIRECTORY2/MYAPPNAME.JAR'です。 パターンの例は'/DIRECTORY1/DIRECTORY2/MYAPP\*.ZIP'です。

[トップ](#page-276-0)

## 最適化 **(OPTIMIZE)**

JAVAプログラムの最適化レベルを指定します。OPTIMIZE(\*INTERPRET)の場合には,結果のJAVA プログ ラムは事前に検査されて,内部形式に変換されます。その後,実行される時に解釈されます。その他の最適 化レベルの場合には,JAVAプログラムに,JAVAプログラムが呼び出された時に実行されるサーバー機械 語命令順序が入ります。これらのサーバー機械語命令は,指定された最適化レベルに基づいて最適化されて います。サーバーは,プログラムの実行時に直接機械語命令を実行します。

OPTIMIZE(\*INTERPRET) JAVAプログラムは,より高い最適化レベルで作成されたJAVAプログラムより小 さくなりますが,実行速度は低下します。最適化レベルを10より増やすと,一般にJAVAプログラムのパフ ォーマンスは向上しますが,JAVAプログラムを作成するために必要な時間が増え,デバッグはより困難に なります。

### **\*SAME**

プログラム最適化属性は変更されません。

**10** JAVAプログラムには,クラス・バイト・コードのコンパイルされたバージョンが入りますが,最 小限の追加コンパイラー最適化しか行われません。変数は,デバッグ中に表示および変更すること ができます。

### **\*INTERPRET**

作成されたJAVAプログラムには、機械固有の命令は入っていません。JAVAプログラムは、その開 始時にバイト・コードから解釈されます。変数は,デバッグ中に表示および変更することができま す。

- **20** JAVAプログラムには,クラス・バイト・コードのコンパイルされたバージョンが入り,一部の追 加コンパイラー最適化が行われます。変数は,デバッグ中に表示できますが,変更することはでき ません。
- **30** JAVAプログラムには,クラス・バイト・コードのコンパイルされたバージョンが入り,最適化レ ベル20より多くの追加コンパイラー最適化が行われます。デバッグ・セッション中に、ユーザー変 数を変更することはできませんが,表示することはできます。表示される値は,その変数の現在の 値でない可能性があります。
- **40** JAVAプログラムには,クラス・バイト・コードのコンパイルされたバージョンが入り,最適化レ ベル30より多くの追加コンパイラー最適化が行われます。プログラム呼び出しおよび命令追跡はす べて使用不可になります。

## <span id="page-278-0"></span>パフォーマンス収集使用可能 **(ENBPFRCOL)**

パフォーマンス・データの収集を使用可能にするかどうかを指定します。

### **\*SAME**

パフォーマンス・データ収集属性は変更されません。

#### **\*NONE**

パフォーマンス・データの収集は使用可能にされません。パフォーマンス・データは収集されませ ん。

### **\*ENTRYEXIT**

プロシージャーの入り口および出口に関するパフォーマンス・データが収集されます。

**\*FULL** プロシージャーの入り口および出口に関するパフォーマンス・データが収集されます。パフォーマ ンス・データは,外部プロシージャーへの呼び出し前後にも収集されます。

[トップ](#page-276-0)

## プロファイリング・データ **(PRFDTA)**

モジュールのプログラム・プロファイル作成データ属性を指定します。プログラム・プロファイル作成は, 統計データ(プロファイル作成データ)に基づいて手順および手順内のコードを再配列する,拡張された最 適化手法です。

#### **\*SAME**

値は変更されません。

#### **\*NOCOL**

JAVAプログラムはプロファイル作成データを収集できません。

**\*COL** このJAVAプログラムはプロファイル作成データを収集することができます。

注**:** \*COLは,JAVAプログラムの最適化レベルが30またはそれ以上で,変更されていない時にのみ 指定できます。

- **\*CLR** 以前収集したすべてのプロファイル作成データが廃棄されます。JAVA プログラムは,プロファイ ル作成データを収集できる状態のままです。
- **\*APY** 収集したプロファイル作成データを使用して,JAVAプログラムを再度最適化します。

注**:** \*APYは,JAVAプログラムの最適化レベルが30またはそれ以上で変更されておらず,以前\*COL であった時にのみ指定できます。

[トップ](#page-276-0)

## マージ **(MERGE)**

JAVAアーカイブ(JAR)ファイルに接続されたJAVAプログラムを可能な最少数のJAVA プログラムとマージ するかどうかを指定します。JAVAクラス・ファイルを処理する場合には,このパラメーターは無視されま す。

**\*RPL** JARファイルに接続されたJAVAプログラムを,他の属性が変更されるので,JAVAプログラムを再

<span id="page-279-0"></span>作成して置き換える必要がある場合にだけ組み合わせるように指定します。属性が変更されず, JAVAプログラムを再作成して置き換える必要がない場合には,JAVAプログラムの組み合わせは行 われません。

**\*YES** JARファイルに接続されたすべてのJAVAプログラムを,可能な最少数のJAVAプログラムと組み合 わせます。適用されたプロファイル・データを含み,属性が変更されるために再作成されない JAVAプログラムは,結果のJAVAプログラムは適用されたプロファイル・データに基づいて最適化 されないので,組み合わされません。

[トップ](#page-276-0)

## ディレクトリーのサブツリー **(SUBTREE)**

CLSFキーワードと一致するファイルを探そうとするときにディレクトリー・サブツリーを処理するかどう かを指定します。

#### **\*NONE**

オブジェクト名のパターンと一致するファイルのみを処理します。サブツリーは処理されません。 ディレクトリーにサブディレクトリーが含まれている場合には,サブディレクトリーもサブディレ クトリー内のオブジェクトも処理されません。

**\*ALL** CLSFパラメーターに指定された名前と一致するファイル用のJAVAプログラムを変更するために, CLSFに指定されたパスのサブツリー全体が処理されます。

[トップ](#page-276-0)

# **LIC**オプション **(LICOPT)**

1つまたは複数のライセンス内部コード・コンパイル時オプションを指定します。このパラメーターによっ て,個々のコンパイル時オプションを選択することができます。これは.選択された各タイプのコンパイラ ー・オプションの潜在的な利点と欠点を理解している上級プログラマー用です。

有効な値は次の通りです。

#### **\*SAME**

再作成が不要の場合には,ライセンス内部コード・オプションは変更されません。その他のパラメ ーター値によってオブジェクトが再作成される場合には,既存ライセンス内部コード・オプション が,再作成への入力として使用されます。その他のパラメーター値と条件に依存している,入力 LICOPT値のすべてが有効になるわけではありません。

#### **\*OPTIMIZE**

OPTIMIZEパラメーターで指定された最適化レベルと暗黙に関連づけられているコンパイル時オプ ションの設定を使用します。OPTIMIZE(\*INTERPRET)が指定された場合には,コンパイル時最適化 は実行されません。

## *'*ライセンス内部コード・オプション・ストリング*'*

JAVAプログラム・オブジェクトの作成時には,選択されたライセンス内部コード・コンパイル時 最適化オプションが使用されます。ある種のオプションでは,作成されたJAVAプログラムのデバ ッグ能力が低下する場合があります。

注**:** LICOPTオプションに関する追加情報はIBM DEVELOPER KIT FOR JAVA REFERENCE (HTTP://AS400BKS.ROCHESTER.IBM.COM/)に記載されています。

## <span id="page-280-0"></span>例**1: JAVA**プログラムの解釈済みへの変更

CHGJVAPGM CLSF('/PROJECTA/MYJAVACLASSNAME.CLASS') OPTIMIZE(\*INTERPRET)

RUNJVA (JAVAの実行)またはJAVA CLコマンドを介してJAVAプログラムを呼び出す時に,そのJAVAプ ログラムがクラス・ファイル・バイト・コードを解釈するように,このコマンドはクラス・ファイル MYJAVACLASSNAMEと関連付けられたJAVAプログラムを変更します。JAVAプログラムが再作成される のは,指定された属性が現行プログラムの属性と異なる場合だけです。

### 例**2: JAR**ファイルの最適化**JAVA**プログラムの変更

CHGJVAPGM CLSF('/PROJECTA/MYJAVAAPPFILE.JAR') OPTIMIZE(10)

このコマンドは,JAVAアーカイブ(JAR)ファイルMYJAVAAPPFILEと関連したJAVAプログラムを変更しま す。このJAVAプログラムには、RUNJVA(JAVAの実行)またはJAVA CLコマンドでJAVAプログラムを呼 び出す時に実行されるコンパイル済み機械語命令順序が入れられます。

[トップ](#page-276-0)

## エラー・メッセージ

## **\*ESCAPE** メッセージ

### **JVAB524**

&1 JAVA PGMが作成され,&4個はエラーがあった。&2 JAVA PGMが現行のものでした。&3 JAVA PGMは作成されませんでした。

### **JVAB532**

″&1″についてJAVAプログラムを作成することができません。

#### **JVAB535**

監視されていない例外を受け取った。

# <span id="page-282-0"></span>キーボード・マップ変更 **(CHGKBDMAP)**

実行可能場所**:** すべての環境 (\*ALL) スレッド・セーフ**:** いいえ

パラメーター [例](#page-347-0) [エラー・メッセージ](#page-348-0)

キーボード・マップ変更(CHGKBDMAP)コマンドによって、ユーザーはPA(プログラム・アテンション) およびPF(プログラム機能)キーの割り当ての省略時の値を変更することができます。このコマンドは, 指定されたF-PFマップを,コマンドを入力した装置に (3270ワークステーション装置の場合),あるいは指 定された3270ワークステーションの権限がユーザーにある場合にはその装置に変更します。ユーザー割り当 て可能キーボード・マッピングの詳細は,REMOTE WORK STATION SUPPORT (SC41-5402)ブックにあ ります。

トップ

## パラメーター

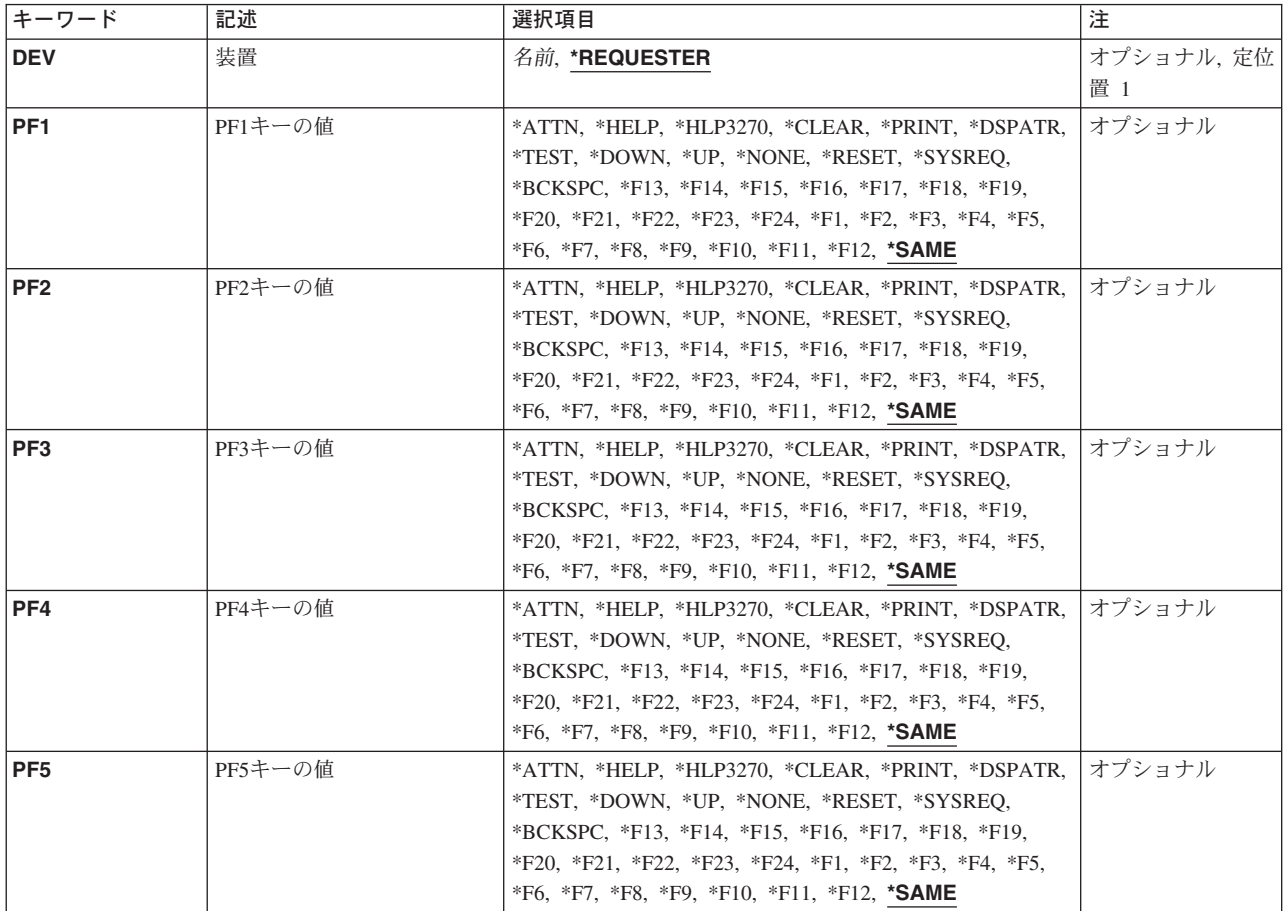

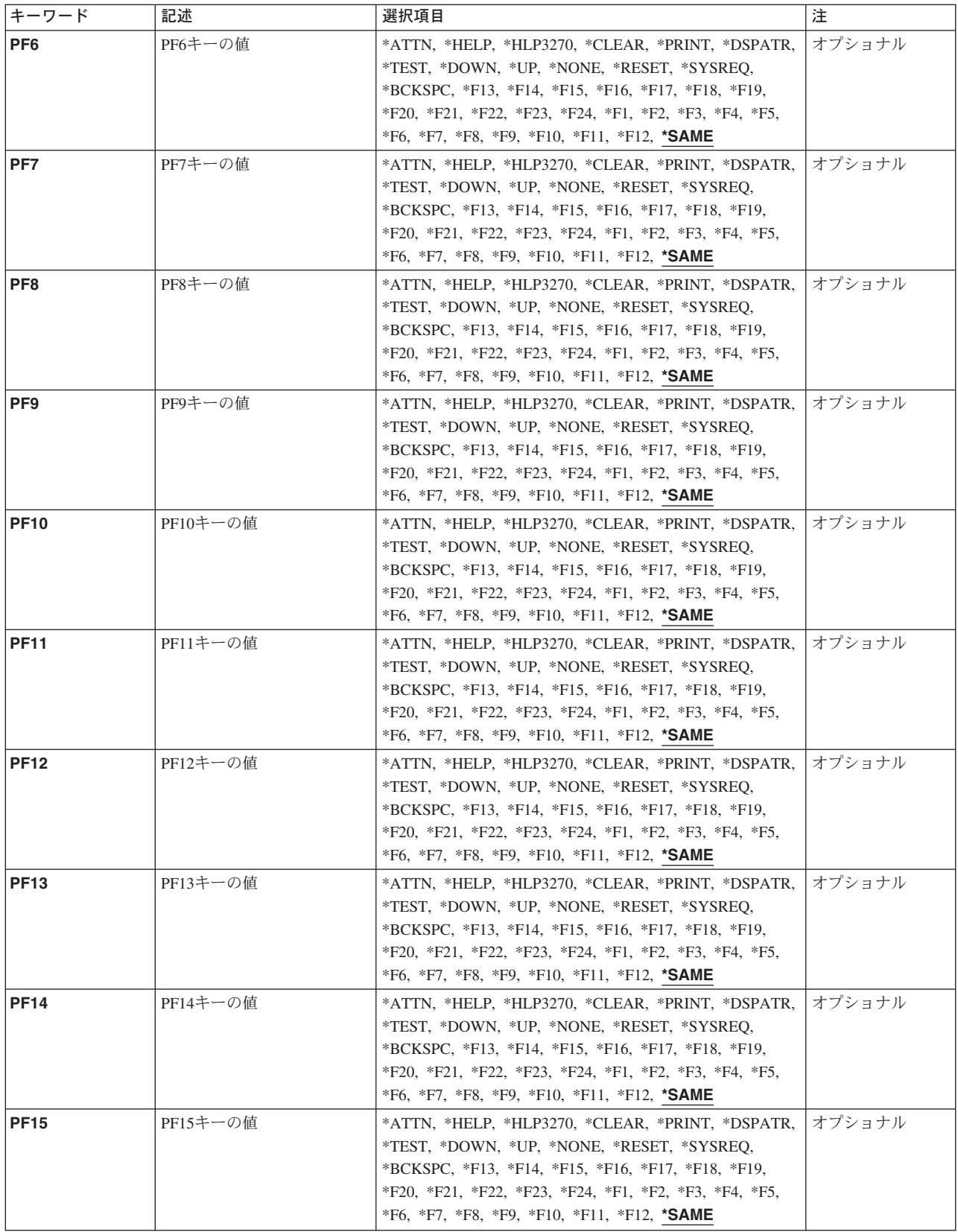

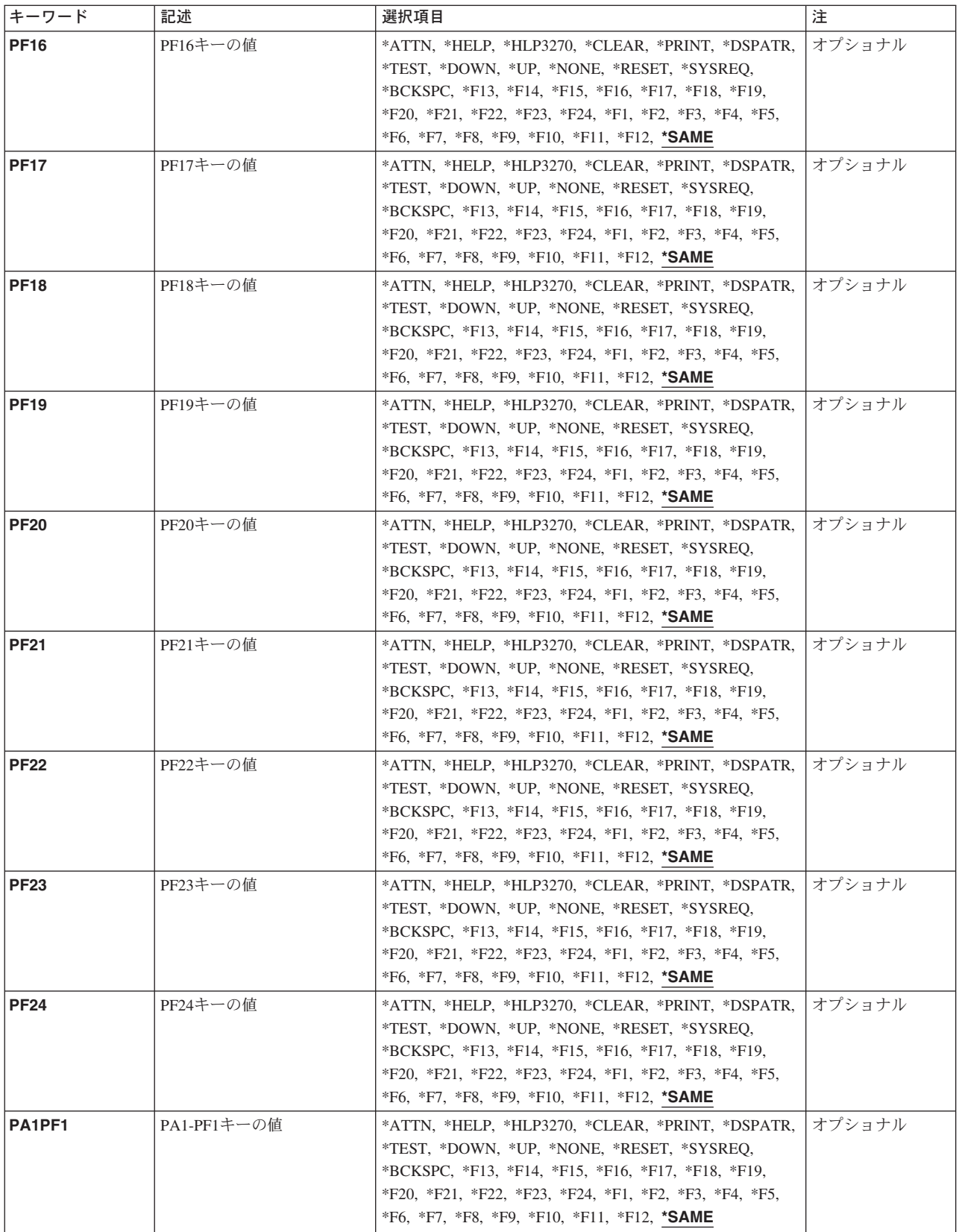

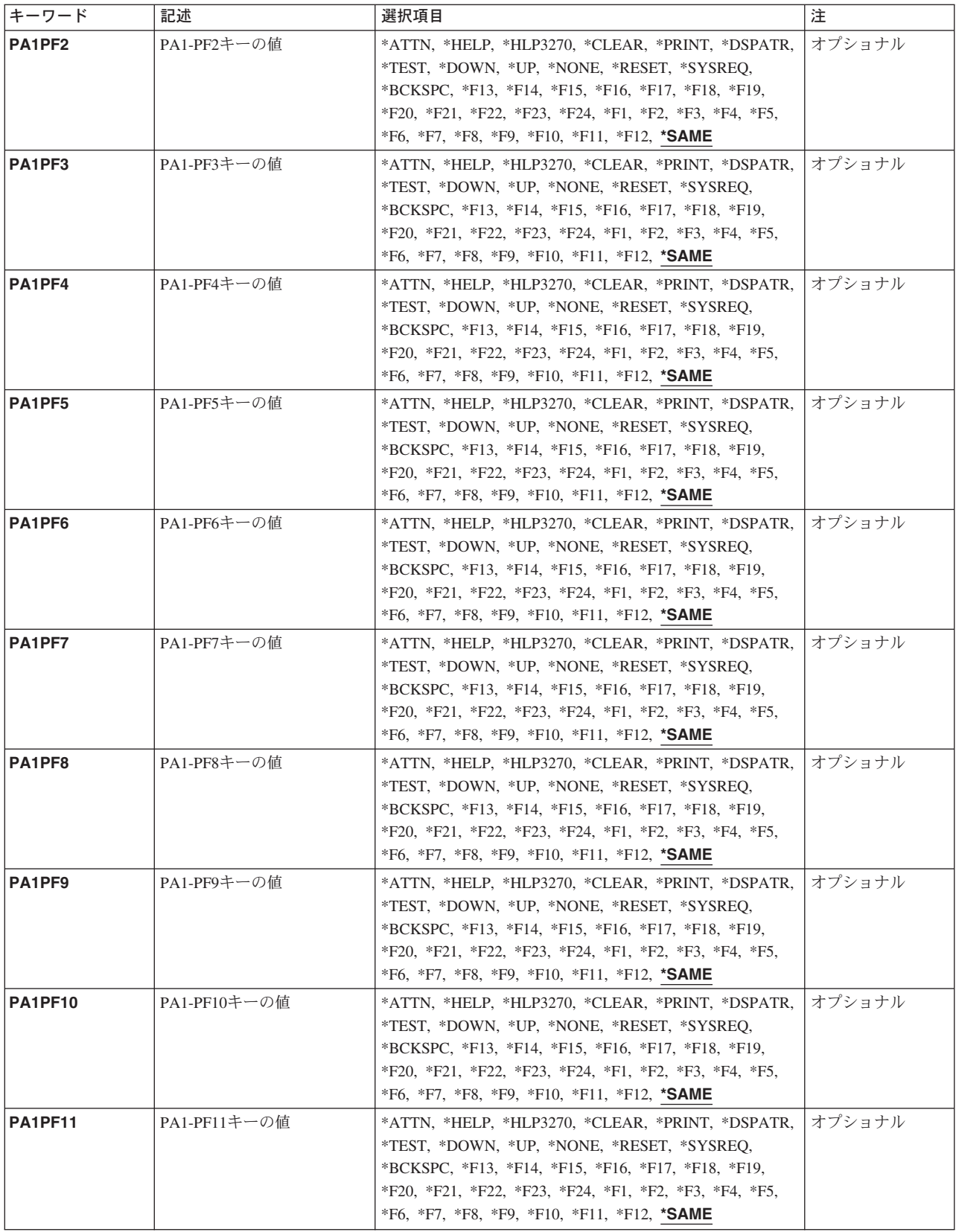

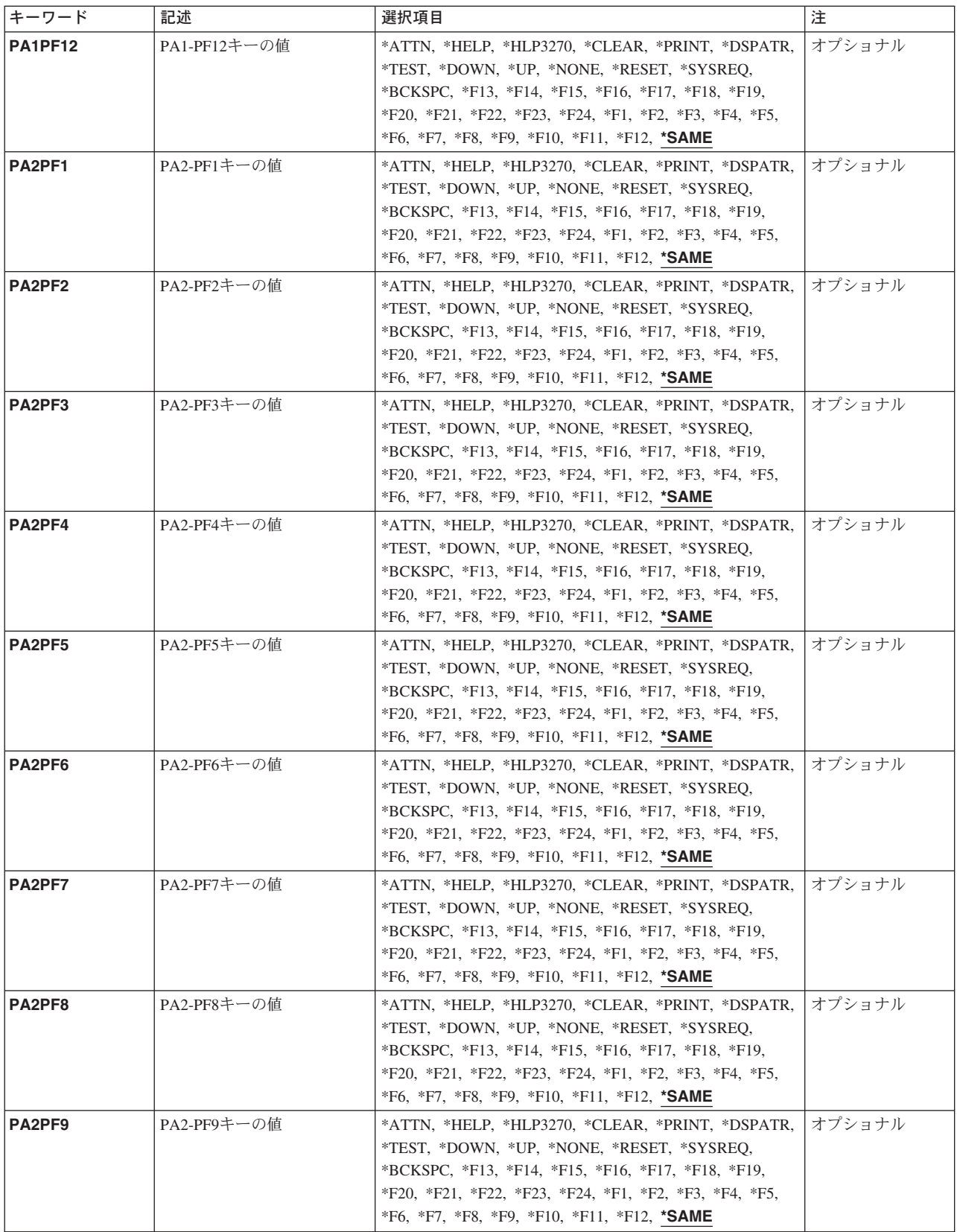

<span id="page-287-0"></span>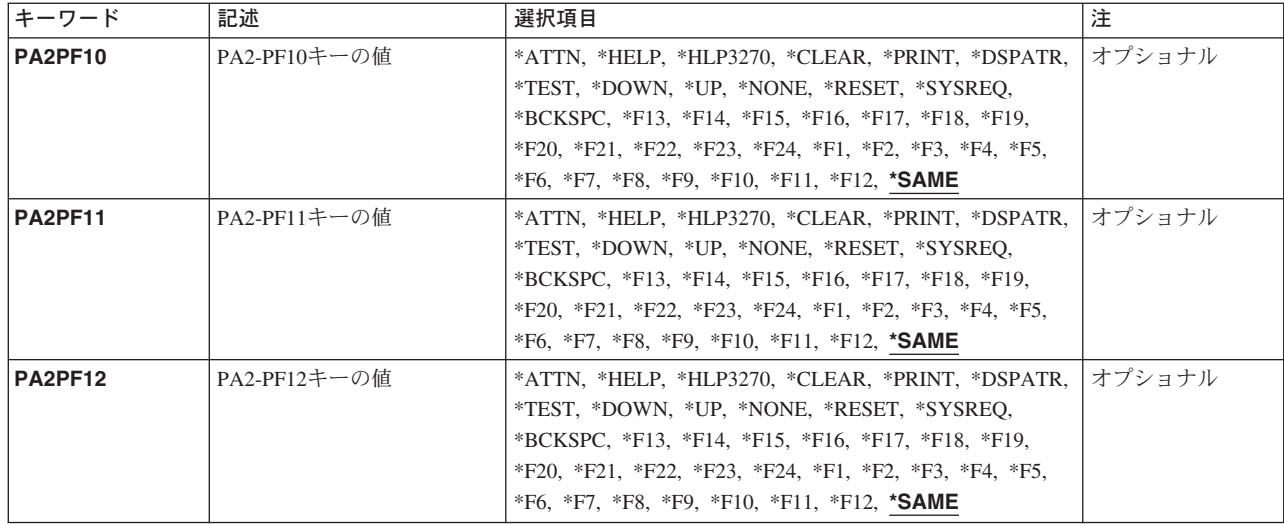

[トップ](#page-282-0)

## 装置 **(DEV)**

キーボード・マッピング・コマンドを使用してキーボードの変更を割り当てる有効な3270表示装置を指定し ます。コマンドを入力する前に、指定の装置に対する割り振り権限が必要です。プログラム環境で、このコ マンドを入力する前に,ユーザーは指定の装置を獲得するか,あるいは割り振るかいずれかの必要がありま す。

考えられる値は、次の通りです。

## **\*REQUESTER**

これらのPFキーの変更は,コマンドを入力した装置に割り当てられます。

装置名 新しいキーボード・マッピングを適用する装置の名前を指定します。指定する装置に対して割り振 り権限をもっていなければなりません。

[トップ](#page-282-0)

## **PF1**キーの値 **(PF1)**

有効な各キーまたはキー順は,注釈された制約事項を除いて,任意の機能を割り当てることができる独立し たパラメーターです。個々のキーまたはキー順に機能を指定しない場合には,現在そのキーまたはキー順に 割り当てられている機能が変わりません。

割り当て可能な機能は次の通りです。

#### **\*HELP**

5250ヘルプ

### **\*HLP3270**

3270ヘルプ・テキスト(活動状態のキーボード・マップの表示)

## **\*CLEAR**

画面消去
#### **\*PRINT**

画面印刷

## **\*DSPATR**

組み込み表示属性

#### **\*TEST** テスト要求

## **\*DOWN**

前ページ

**\*UP** 次ページ

## **\*NONE**

割り当てなし

# **\*RESET**

エラー・リセット

# **\*SYSREQ**

システム要求

## **\*BCKSPC**

レコード後退

# **\*ATTN**

アテンション

## **\*F1-\*F24**

F1キーからF24キーまでの機能キー

# 制約事項**:**

\*HELP, \*HLP3270, \*RESETは, 次の機能キーの12個のキーのセットのいずれかに割り当てなければなりま せん。

- PF1キーからPF12キー
- v PA1/PF1キーからPF12キー
- v PA2/PF1キーからPF12キー

3270表示装置サポートを正しく機能させるためには,\*HELP, \*HLP3270, \*RESETの各機能は必須です。 3270のキーボードには24個のPFキーがないものもあるため, \*HELP, \*HLP3270, \*RESETは, 前にリストし た**3**つのセットのいずれかに割り当てられている場合を除いて,PF13キーからPF24キーまでのキーに割り当 てないようにします。

また,3つのセットの1つに\*F1および\*SYSREQの両方を割り当てるようお奨めします。

値\*ATTNは,リモート接続の3270表示装置に明示的に割り当てることはできません。省略時の値\*ATTNが とられると,値\*NONEに置き換えられます。しかし,値\*ATTNを明示的に選択した場合は診断メッセージ が送られます。

[トップ](#page-282-0)

# **PF2**キーの値 **(PF2)**

有効な各キーまたはキー順は,注釈された制約事項を除いて,任意の機能を割り当てることができる独立し たパラメーターです。個々のキーまたはキー順に機能を指定しない場合には,現在そのキーまたはキー順に 割り当てられている機能が変わりません。

割り当て可能な機能は次の通りです。

#### **\*HELP**

5250ヘルプ

### **\*HLP3270**

3270ヘルプ・テキスト(活動状態のキーボード・マップの表示)

#### **\*CLEAR**

画面消去

## **\*PRINT**

画面印刷

## **\*DSPATR**

組み込み表示属性

**\*TEST** テスト要求

#### **\*DOWN**

前ページ

**\*UP** 次ページ

#### **\*NONE**

割り当てなし

#### **\*RESET**

エラー・リセット

#### **\*SYSREQ**

システム要求

#### **\*BCKSPC**

レコード後退

## **\*ATTN**

アテンション

#### **\*F1-\*F24**

F1キーからF24キーまでの機能キー

## 制約事項**:**

\*HELP, \*HLP3270, \*RESETは,次の機能キーの12個のキーのセットのいずれかに割り当てなければなりま せん。

- PF1キーからPF12キー
- v PA1/PF1キーからPF12キー
- v PA2/PF1キーからPF12キー

3270表示装置サポートを正しく機能させるためには,\*HELP, \*HLP3270, \*RESETの各機能は必須です。 3270のキーボードには24個のPFキーがないものもあるため, \*HELP, \*HLP3270, \*RESETは, 前にリストし た**3**つのセットのいずれかに割り当てられている場合を除いて,PF13キーからPF24キーまでのキーに割り当 てないようにします。

また,3つのセットの1つに\*F1および\*SYSREQの両方を割り当てるようお奨めします。

値\*ATTNは,リモート接続の3270表示装置に明示的に割り当てることはできません。省略時の値\*ATTNが とられると,値\*NONEに置き換えられます。しかし,値\*ATTNを明示的に選択した場合は診断メッセージ が送られます。

[トップ](#page-282-0)

# **PF3**キーの値 **(PF3)**

有効な各キーまたはキー順は,注釈された制約事項を除いて,任意の機能を割り当てることができる独立し たパラメーターです。個々のキーまたはキー順に機能を指定しない場合には,現在そのキーまたはキー順に 割り当てられている機能が変わりません。

割り当て可能な機能は次の通りです。

## **\*HELP**

5250ヘルプ

#### **\*HLP3270**

3270ヘルプ・テキスト(活動状態のキーボード・マップの表示)

## **\*CLEAR**

画面消去

## **\*PRINT**

画面印刷

# **\*DSPATR**

組み込み表示属性

**\*TEST** テスト要求

#### **\*DOWN**

前ページ

```
*UP 次ページ
```
#### **\*NONE**

割り当てなし

## **\*RESET**

エラー・リセット

#### **\*SYSREQ**

システム要求

#### **\*BCKSPC**

レコード後退

## **\*ATTN**

アテンション

#### **\*F1-\*F24**

F1キーからF24キーまでの機能キー

### 制約事項**:**

\*HELP, \*HLP3270, \*RESETは,次の機能キーの12個のキーのセットのいずれかに割り当てなければなりま せん。

- PF1キーからPF12キー
- v PA1/PF1キーからPF12キー
- v PA2/PF1キーからPF12キー

3270表示装置サポートを正しく機能させるためには,\*HELP, \*HLP3270, \*RESETの各機能は必須です。 3270のキーボードには24個のPFキーがないものもあるため, \*HELP, \*HLP3270, \*RESETは, 前にリストし た**3**つのセットのいずれかに割り当てられている場合を除いて,PF13キーからPF24キーまでのキーに割り当 てないようにします。

また,3つのセットの1つに\*F1および\*SYSREQの両方を割り当てるようお奨めします。

値\*ATTNは,リモート接続の3270表示装置に明示的に割り当てることはできません。省略時の値\*ATTNが とられると,値\*NONEに置き換えられます。しかし,値\*ATTNを明示的に選択した場合は診断メッセージ が送られます。

[トップ](#page-282-0)

# **PF4**キーの値 **(PF4)**

有効な各キーまたはキー順は,注釈された制約事項を除いて,任意の機能を割り当てることができる独立し たパラメーターです。個々のキーまたはキー順に機能を指定しない場合には,現在そのキーまたはキー順に 割り当てられている機能が変わりません。

割り当て可能な機能は次の通りです。

#### **\*HELP**

5250ヘルプ

#### **\*HLP3270**

3270ヘルプ・テキスト(活動状態のキーボード・マップの表示)

#### **\*CLEAR**

画面消去

## **\*PRINT**

画面印刷

#### **\*DSPATR**

組み込み表示属性

**\*TEST** テスト要求

## **\*DOWN**

前ページ

**\*UP** 次ページ

#### **\*NONE**

割り当てなし

#### **\*RESET**

エラー・リセット

## **\*SYSREQ**

システム要求

## **\*BCKSPC**

レコード後退

## **\*ATTN**

アテンション

#### **\*F1-\*F24**

F1キーからF24キーまでの機能キー

#### 制約事項**:**

\*HELP, \*HLP3270, \*RESETは,次の機能キーの12個のキーのセットのいずれかに割り当てなければなりま せん。

- PF1キーからPF12キー
- v PA1/PF1キーからPF12キー
- v PA2/PF1キーからPF12キー

3270表示装置サポートを正しく機能させるためには,\*HELP, \*HLP3270, \*RESETの各機能は必須です。 3270のキーボードには24個のPFキーがないものもあるため, \*HELP, \*HLP3270, \*RESETは, **前にリストし** た**3**つのセットのいずれかに割り当てられている場合を除いて,PF13キーからPF24キーまでのキーに割り当 てないようにします。

また,3つのセットの1つに\*F1および\*SYSREQの両方を割り当てるようお奨めします。

値\*ATTNは,リモート接続の3270表示装置に明示的に割り当てることはできません。省略時の値\*ATTNが とられると,値\*NONEに置き換えられます。しかし,値\*ATTNを明示的に選択した場合は診断メッセージ が送られます。

[トップ](#page-282-0)

# **PF5**キーの値 **(PF5)**

有効な各キーまたはキー順は,注釈された制約事項を除いて,任意の機能を割り当てることができる独立し たパラメーターです。個々のキーまたはキー順に機能を指定しない場合には,現在そのキーまたはキー順に 割り当てられている機能が変わりません。

割り当て可能な機能は次の通りです。

#### **\*HELP**

5250ヘルプ

#### **\*HLP3270**

3270ヘルプ・テキスト(活動状態のキーボード・マップの表示)

## **\*CLEAR**

画面消去

## **\*PRINT**

画面印刷

## **\*DSPATR**

組み込み表示属性

**\*TEST** テスト要求

# **\*DOWN**

前ページ

**\*UP** 次ページ

# **\*NONE**

割り当てなし

# **\*RESET**

エラー・リセット

# **\*SYSREQ**

システム要求

# **\*BCKSPC**

レコード後退

# **\*ATTN**

アテンション

# **\*F1-\*F24**

F1キーからF24キーまでの機能キー

## 制約事項**:**

\*HELP, \*HLP3270, \*RESETは,次の機能キーの12個のキーのセットのいずれかに割り当てなければなりま せん。

- v PF1キーからPF12キー
- v PA1/PF1キーからPF12キー
- v PA2/PF1キーからPF12キー

3270表示装置サポートを正しく機能させるためには,\*HELP, \*HLP3270, \*RESETの各機能は必須です。 3270のキーボードには24個のPFキーがないものもあるため, \*HELP, \*HLP3270, \*RESETは, 前にリストし た**3**つのセットのいずれかに割り当てられている場合を除いて,PF13キーからPF24キーまでのキーに割り当 てないようにします。

また,3つのセットの1つに\*F1および\*SYSREQの両方を割り当てるようお奨めします。

値\*ATTNは,リモート接続の3270表示装置に明示的に割り当てることはできません。省略時の値\*ATTNが とられると,値\*NONEに置き換えられます。しかし,値\*ATTNを明示的に選択した場合は診断メッセージ が送られます。

# **PF6**キーの値 **(PF6)**

有効な各キーまたはキー順は,注釈された制約事項を除いて,任意の機能を割り当てることができる独立し たパラメーターです。個々のキーまたはキー順に機能を指定しない場合には,現在そのキーまたはキー順に 割り当てられている機能が変わりません。

割り当て可能な機能は次の通りです。

## **\*HELP**

5250ヘルプ

## **\*HLP3270**

3270ヘルプ・テキスト(活動状態のキーボード・マップの表示)

### **\*CLEAR**

画面消去

# **\*PRINT**

画面印刷

## **\*DSPATR**

組み込み表示属性

**\*TEST** テスト要求

#### **\*DOWN**

前ページ

**\*UP** 次ページ

#### **\*NONE**

割り当てなし

#### **\*RESET**

エラー・リセット

#### **\*SYSREQ**

システム要求

#### **\*BCKSPC**

レコード後退

## **\*ATTN**

アテンション

## **\*F1-\*F24**

F1キーからF24キーまでの機能キー

#### 制約事項**:**

\*HELP, \*HLP3270, \*RESETは,次の機能キーの12個のキーのセットのいずれかに割り当てなければなりま せん。

- PF1キーからPF12キー
- v PA1/PF1キーからPF12キー
- v PA2/PF1キーからPF12キー

3270表示装置サポートを正しく機能させるためには,\*HELP, \*HLP3270, \*RESETの各機能は必須です。 3270のキーボードには24個のPFキーがないものもあるため, \*HELP, \*HLP3270, \*RESETは, 前にリストし た**3**つのセットのいずれかに割り当てられている場合を除いて,PF13キーからPF24キーまでのキーに割り当 てないようにします。

また,3つのセットの1つに\*F1および\*SYSREQの両方を割り当てるようお奨めします。

値\*ATTNは,リモート接続の3270表示装置に明示的に割り当てることはできません。省略時の値\*ATTNが とられると,値\*NONEに置き換えられます。しかし,値\*ATTNを明示的に選択した場合は診断メッセージ が送られます。

[トップ](#page-282-0)

# **PF7**キーの値 **(PF7)**

有効な各キーまたはキー順は,注釈された制約事項を除いて,任意の機能を割り当てることができる独立し たパラメーターです。個々のキーまたはキー順に機能を指定しない場合には,現在そのキーまたはキー順に 割り当てられている機能が変わりません。

割り当て可能な機能は次の通りです。

## **\*HELP**

5250ヘルプ

# **\*HLP3270**

3270ヘルプ・テキスト(活動状態のキーボード・マップの表示)

## **\*CLEAR**

画面消去

## **\*PRINT**

画面印刷

# **\*DSPATR**

組み込み表示属性

**\*TEST** テスト要求

#### **\*DOWN**

前ページ

```
*UP 次ページ
```
#### **\*NONE**

割り当てなし

#### **\*RESET**

エラー・リセット

#### **\*SYSREQ**

システム要求

#### **\*BCKSPC**

レコード後退

### **\*ATTN**

アテンション

#### **\*F1-\*F24**

F1キーからF24キーまでの機能キー

#### 制約事項**:**

\*HELP, \*HLP3270, \*RESETは,次の機能キーの12個のキーのセットのいずれかに割り当てなければなりま せん。

- PF1キーからPF12キー
- v PA1/PF1キーからPF12キー
- v PA2/PF1キーからPF12キー

3270表示装置サポートを正しく機能させるためには,\*HELP, \*HLP3270, \*RESETの各機能は必須です。 3270のキーボードには24個のPFキーがないものもあるため, \*HELP, \*HLP3270, \*RESETは, 前にリストし た**3**つのセットのいずれかに割り当てられている場合を除いて,PF13キーからPF24キーまでのキーに割り当 てないようにします。

また,3つのセットの1つに\*F1および\*SYSREQの両方を割り当てるようお奨めします。

値\*ATTNは,リモート接続の3270表示装置に明示的に割り当てることはできません。省略時の値\*ATTNが とられると,値\*NONEに置き換えられます。しかし,値\*ATTNを明示的に選択した場合は診断メッセージ が送られます。

[トップ](#page-282-0)

# **PF8**キーの値 **(PF8)**

有効な各キーまたはキー順は,注釈された制約事項を除いて,任意の機能を割り当てることができる独立し たパラメーターです。個々のキーまたはキー順に機能を指定しない場合には,現在そのキーまたはキー順に 割り当てられている機能が変わりません。

割り当て可能な機能は次の通りです。

#### **\*HELP**

5250ヘルプ

### **\*HLP3270**

3270ヘルプ・テキスト(活動状態のキーボード・マップの表示)

# **\*CLEAR**

画面消去

## **\*PRINT**

画面印刷

# **\*DSPATR**

組み込み表示属性

**\*TEST** テスト要求

## **\*DOWN**

前ページ

**\*UP** 次ページ

#### **\*NONE**

割り当てなし

### **\*RESET**

エラー・リセット

## **\*SYSREQ**

システム要求

## **\*BCKSPC**

レコード後退

## **\*ATTN**

アテンション

#### **\*F1-\*F24**

F1キーからF24キーまでの機能キー

### 制約事項**:**

\*HELP, \*HLP3270, \*RESETは,次の機能キーの12個のキーのセットのいずれかに割り当てなければなりま せん。

- PF1キーからPF12キー
- v PA1/PF1キーからPF12キー
- v PA2/PF1キーからPF12キー

3270表示装置サポートを正しく機能させるためには,\*HELP, \*HLP3270, \*RESETの各機能は必須です。 3270のキーボードには24個のPFキーがないものもあるため, \*HELP, \*HLP3270, \*RESETは, **前にリストし** た**3**つのセットのいずれかに割り当てられている場合を除いて,PF13キーからPF24キーまでのキーに割り当 てないようにします。

また,3つのセットの1つに\*F1および\*SYSREQの両方を割り当てるようお奨めします。

値\*ATTNは,リモート接続の3270表示装置に明示的に割り当てることはできません。省略時の値\*ATTNが とられると,値\*NONEに置き換えられます。しかし,値\*ATTNを明示的に選択した場合は診断メッセージ が送られます。

[トップ](#page-282-0)

# **PF9**キーの値 **(PF9)**

有効な各キーまたはキー順は,注釈された制約事項を除いて,任意の機能を割り当てることができる独立し たパラメーターです。個々のキーまたはキー順に機能を指定しない場合には,現在そのキーまたはキー順に 割り当てられている機能が変わりません。

割り当て可能な機能は次の通りです。

#### **\*HELP**

5250ヘルプ

#### **\*HLP3270**

3270ヘルプ・テキスト(活動状態のキーボード・マップの表示)

## **\*CLEAR**

画面消去

## **\*PRINT**

画面印刷

## **\*DSPATR**

組み込み表示属性

**\*TEST** テスト要求

## **\*DOWN**

前ページ

**\*UP** 次ページ

# **\*NONE**

割り当てなし

# **\*RESET**

エラー・リセット

## **\*SYSREQ**

システム要求

# **\*BCKSPC**

レコード後退

# **\*ATTN**

アテンション

# **\*F1-\*F24**

F1キーからF24キーまでの機能キー

#### 制約事項**:**

\*HELP, \*HLP3270, \*RESETは,次の機能キーの12個のキーのセットのいずれかに割り当てなければなりま せん。

- v PF1キーからPF12キー
- v PA1/PF1キーからPF12キー
- v PA2/PF1キーからPF12キー

3270表示装置サポートを正しく機能させるためには,\*HELP, \*HLP3270, \*RESETの各機能は必須です。 3270のキーボードには24個のPFキーがないものもあるため, \*HELP, \*HLP3270, \*RESETは, 前にリストし た**3**つのセットのいずれかに割り当てられている場合を除いて,PF13キーからPF24キーまでのキーに割り当 てないようにします。

また,3つのセットの1つに\*F1および\*SYSREQの両方を割り当てるようお奨めします。

値\*ATTNは,リモート接続の3270表示装置に明示的に割り当てることはできません。省略時の値\*ATTNが とられると,値\*NONEに置き換えられます。しかし,値\*ATTNを明示的に選択した場合は診断メッセージ が送られます。

[トップ](#page-282-0)

# **PF10**キーの値 **(PF10)**

有効な各キーまたはキー順は,注釈された制約事項を除いて,任意の機能を割り当てることができる独立し たパラメーターです。個々のキーまたはキー順に機能を指定しない場合には,現在そのキーまたはキー順に 割り当てられている機能が変わりません。

割り当て可能な機能は次の通りです。

#### **\*HELP**

5250ヘルプ

## **\*HLP3270**

3270ヘルプ・テキスト(活動状態のキーボード・マップの表示)

#### **\*CLEAR**

画面消去

## **\*PRINT**

画面印刷

## **\*DSPATR**

組み込み表示属性

**\*TEST** テスト要求

#### **\*DOWN**

前ページ

**\*UP** 次ページ

#### **\*NONE**

割り当てなし

#### **\*RESET**

エラー・リセット

#### **\*SYSREQ**

システム要求

#### **\*BCKSPC**

レコード後退

## **\*ATTN**

アテンション

#### **\*F1-\*F24**

F1キーからF24キーまでの機能キー

## 制約事項**:**

\*HELP, \*HLP3270, \*RESETは,次の機能キーの12個のキーのセットのいずれかに割り当てなければなりま せん。

- PF1キーからPF12キー
- v PA1/PF1キーからPF12キー
- v PA2/PF1キーからPF12キー

3270表示装置サポートを正しく機能させるためには,\*HELP, \*HLP3270, \*RESETの各機能は必須です。 3270のキーボードには24個のPFキーがないものもあるため, \*HELP, \*HLP3270, \*RESETは, 前にリストし た**3**つのセットのいずれかに割り当てられている場合を除いて,PF13キーからPF24キーまでのキーに割り当 てないようにします。

また,3つのセットの1つに\*F1および\*SYSREQの両方を割り当てるようお奨めします。

値\*ATTNは,リモート接続の3270表示装置に明示的に割り当てることはできません。省略時の値\*ATTNが とられると,値\*NONEに置き換えられます。しかし,値\*ATTNを明示的に選択した場合は診断メッセージ が送られます。

[トップ](#page-282-0)

# **PF11**キーの値 **(PF11)**

有効な各キーまたはキー順は,注釈された制約事項を除いて,任意の機能を割り当てることができる独立し たパラメーターです。個々のキーまたはキー順に機能を指定しない場合には,現在そのキーまたはキー順に 割り当てられている機能が変わりません。

割り当て可能な機能は次の通りです。

## **\*HELP**

5250ヘルプ

#### **\*HLP3270**

3270ヘルプ・テキスト(活動状態のキーボード・マップの表示)

## **\*CLEAR**

画面消去

## **\*PRINT**

画面印刷

# **\*DSPATR**

組み込み表示属性

**\*TEST** テスト要求

#### **\*DOWN**

前ページ

```
*UP 次ページ
```
#### **\*NONE**

割り当てなし

## **\*RESET**

エラー・リセット

#### **\*SYSREQ**

システム要求

#### **\*BCKSPC**

レコード後退

## **\*ATTN**

アテンション

#### **\*F1-\*F24**

F1キーからF24キーまでの機能キー

### 制約事項**:**

\*HELP, \*HLP3270, \*RESETは,次の機能キーの12個のキーのセットのいずれかに割り当てなければなりま せん。

- PF1キーからPF12キー
- v PA1/PF1キーからPF12キー
- v PA2/PF1キーからPF12キー

3270表示装置サポートを正しく機能させるためには,\*HELP, \*HLP3270, \*RESETの各機能は必須です。 3270のキーボードには24個のPFキーがないものもあるため, \*HELP, \*HLP3270, \*RESETは, 前にリストし た**3**つのセットのいずれかに割り当てられている場合を除いて,PF13キーからPF24キーまでのキーに割り当 てないようにします。

また,3つのセットの1つに\*F1および\*SYSREQの両方を割り当てるようお奨めします。

値\*ATTNは,リモート接続の3270表示装置に明示的に割り当てることはできません。省略時の値\*ATTNが とられると,値\*NONEに置き換えられます。しかし,値\*ATTNを明示的に選択した場合は診断メッセージ が送られます。

[トップ](#page-282-0)

# **PF12**キーの値 **(PF12)**

有効な各キーまたはキー順は,注釈された制約事項を除いて,任意の機能を割り当てることができる独立し たパラメーターです。個々のキーまたはキー順に機能を指定しない場合には,現在そのキーまたはキー順に 割り当てられている機能が変わりません。

割り当て可能な機能は次の通りです。

#### **\*HELP**

5250ヘルプ

#### **\*HLP3270**

3270ヘルプ・テキスト(活動状態のキーボード・マップの表示)

## **\*CLEAR**

画面消去

## **\*PRINT**

画面印刷

#### **\*DSPATR**

組み込み表示属性

**\*TEST** テスト要求

#### **\*DOWN**

前ページ

**\*UP** 次ページ

#### **\*NONE**

割り当てなし

#### **\*RESET**

エラー・リセット

## **\*SYSREQ**

システム要求

## **\*BCKSPC**

レコード後退

## **\*ATTN**

アテンション

#### **\*F1-\*F24**

F1キーからF24キーまでの機能キー

#### 制約事項**:**

\*HELP, \*HLP3270, \*RESETは,次の機能キーの12個のキーのセットのいずれかに割り当てなければなりま せん。

- PF1キーからPF12キー
- v PA1/PF1キーからPF12キー
- v PA2/PF1キーからPF12キー

3270表示装置サポートを正しく機能させるためには,\*HELP, \*HLP3270, \*RESETの各機能は必須です。 3270のキーボードには24個のPFキーがないものもあるため, \*HELP, \*HLP3270, \*RESETは, **前にリストし** た**3**つのセットのいずれかに割り当てられている場合を除いて,PF13キーからPF24キーまでのキーに割り当 てないようにします。

また,3つのセットの1つに\*F1および\*SYSREQの両方を割り当てるようお奨めします。

値\*ATTNは,リモート接続の3270表示装置に明示的に割り当てることはできません。省略時の値\*ATTNが とられると,値\*NONEに置き換えられます。しかし,値\*ATTNを明示的に選択した場合は診断メッセージ が送られます。

[トップ](#page-282-0)

# **PF13**キーの値 **(PF13)**

有効な各キーまたはキー順は,注釈された制約事項を除いて,任意の機能を割り当てることができる独立し たパラメーターです。個々のキーまたはキー順に機能を指定しない場合には,現在そのキーまたはキー順に 割り当てられている機能が変わりません。

割り当て可能な機能は次の通りです。

#### **\*HELP**

5250ヘルプ

#### **\*HLP3270**

3270ヘルプ・テキスト(活動状態のキーボード・マップの表示)

## **\*CLEAR**

画面消去

## **\*PRINT**

画面印刷

## **\*DSPATR**

組み込み表示属性

**\*TEST** テスト要求

# **\*DOWN**

前ページ

**\*UP** 次ページ

# **\*NONE**

割り当てなし

# **\*RESET**

エラー・リセット

# **\*SYSREQ**

システム要求

# **\*BCKSPC**

レコード後退

# **\*ATTN**

アテンション

# **\*F1-\*F24**

F1キーからF24キーまでの機能キー

## 制約事項**:**

\*HELP, \*HLP3270, \*RESETは,次の機能キーの12個のキーのセットのいずれかに割り当てなければなりま せん。

- v PF1キーからPF12キー
- v PA1/PF1キーからPF12キー
- v PA2/PF1キーからPF12キー

3270表示装置サポートを正しく機能させるためには,\*HELP, \*HLP3270, \*RESETの各機能は必須です。 3270のキーボードには24個のPFキーがないものもあるため, \*HELP, \*HLP3270, \*RESETは, 前にリストし た**3**つのセットのいずれかに割り当てられている場合を除いて,PF13キーからPF24キーまでのキーに割り当 てないようにします。

また,3つのセットの1つに\*F1および\*SYSREQの両方を割り当てるようお奨めします。

値\*ATTNは,リモート接続の3270表示装置に明示的に割り当てることはできません。省略時の値\*ATTNが とられると,値\*NONEに置き換えられます。しかし,値\*ATTNを明示的に選択した場合は診断メッセージ が送られます。

# **PF14**キーの値 **(PF14)**

有効な各キーまたはキー順は,注釈された制約事項を除いて,任意の機能を割り当てることができる独立し たパラメーターです。個々のキーまたはキー順に機能を指定しない場合には,現在そのキーまたはキー順に 割り当てられている機能が変わりません。

割り当て可能な機能は次の通りです。

### **\*HELP**

5250ヘルプ

## **\*HLP3270**

3270ヘルプ・テキスト(活動状態のキーボード・マップの表示)

#### **\*CLEAR**

画面消去

# **\*PRINT**

画面印刷

## **\*DSPATR**

組み込み表示属性

**\*TEST** テスト要求

#### **\*DOWN**

前ページ

**\*UP** 次ページ

#### **\*NONE**

割り当てなし

#### **\*RESET**

エラー・リセット

#### **\*SYSREQ**

システム要求

#### **\*BCKSPC**

レコード後退

## **\*ATTN**

アテンション

## **\*F1-\*F24**

F1キーからF24キーまでの機能キー

## 制約事項**:**

\*HELP, \*HLP3270, \*RESETは,次の機能キーの12個のキーのセットのいずれかに割り当てなければなりま せん。

- PF1キーからPF12キー
- v PA1/PF1キーからPF12キー
- v PA2/PF1キーからPF12キー

3270表示装置サポートを正しく機能させるためには,\*HELP, \*HLP3270, \*RESETの各機能は必須です。 3270のキーボードには24個のPFキーがないものもあるため, \*HELP, \*HLP3270, \*RESETは, 前にリストし た**3**つのセットのいずれかに割り当てられている場合を除いて,PF13キーからPF24キーまでのキーに割り当 てないようにします。

また,3つのセットの1つに\*F1および\*SYSREQの両方を割り当てるようお奨めします。

値\*ATTNは,リモート接続の3270表示装置に明示的に割り当てることはできません。省略時の値\*ATTNが とられると,値\*NONEに置き換えられます。しかし,値\*ATTNを明示的に選択した場合は診断メッセージ が送られます。

[トップ](#page-282-0)

# **PF15**キーの値 **(PF15)**

有効な各キーまたはキー順は,注釈された制約事項を除いて,任意の機能を割り当てることができる独立し たパラメーターです。個々のキーまたはキー順に機能を指定しない場合には,現在そのキーまたはキー順に 割り当てられている機能が変わりません。

割り当て可能な機能は次の通りです。

## **\*HELP**

5250ヘルプ

# **\*HLP3270**

3270ヘルプ・テキスト(活動状態のキーボード・マップの表示)

#### **\*CLEAR**

画面消去

## **\*PRINT**

画面印刷

# **\*DSPATR**

組み込み表示属性

**\*TEST** テスト要求

#### **\*DOWN**

前ページ

```
*UP 次ページ
```
#### **\*NONE**

割り当てなし

#### **\*RESET**

エラー・リセット

#### **\*SYSREQ**

システム要求

#### **\*BCKSPC**

レコード後退

### **\*ATTN**

アテンション

#### **\*F1-\*F24**

F1キーからF24キーまでの機能キー

#### 制約事項**:**

\*HELP, \*HLP3270, \*RESETは,次の機能キーの12個のキーのセットのいずれかに割り当てなければなりま せん。

- PF1キーからPF12キー
- v PA1/PF1キーからPF12キー
- v PA2/PF1キーからPF12キー

3270表示装置サポートを正しく機能させるためには,\*HELP, \*HLP3270, \*RESETの各機能は必須です。 3270のキーボードには24個のPFキーがないものもあるため, \*HELP, \*HLP3270, \*RESETは, 前にリストし た**3**つのセットのいずれかに割り当てられている場合を除いて,PF13キーからPF24キーまでのキーに割り当 てないようにします。

また,3つのセットの1つに\*F1および\*SYSREQの両方を割り当てるようお奨めします。

値\*ATTNは,リモート接続の3270表示装置に明示的に割り当てることはできません。省略時の値\*ATTNが とられると,値\*NONEに置き換えられます。しかし,値\*ATTNを明示的に選択した場合は診断メッセージ が送られます。

[トップ](#page-282-0)

# **PF16**キーの値 **(PF16)**

有効な各キーまたはキー順は,注釈された制約事項を除いて,任意の機能を割り当てることができる独立し たパラメーターです。個々のキーまたはキー順に機能を指定しない場合には,現在そのキーまたはキー順に 割り当てられている機能が変わりません。

割り当て可能な機能は次の通りです。

#### **\*HELP**

5250ヘルプ

### **\*HLP3270**

3270ヘルプ・テキスト(活動状態のキーボード・マップの表示)

# **\*CLEAR**

画面消去

## **\*PRINT**

画面印刷

# **\*DSPATR**

組み込み表示属性

**\*TEST** テスト要求

## **\*DOWN**

前ページ

**\*UP** 次ページ

#### **\*NONE**

割り当てなし

### **\*RESET**

エラー・リセット

## **\*SYSREQ**

システム要求

## **\*BCKSPC**

レコード後退

## **\*ATTN**

アテンション

#### **\*F1-\*F24**

F1キーからF24キーまでの機能キー

### 制約事項**:**

\*HELP, \*HLP3270, \*RESETは,次の機能キーの12個のキーのセットのいずれかに割り当てなければなりま せん。

- PF1キーからPF12キー
- v PA1/PF1キーからPF12キー
- v PA2/PF1キーからPF12キー

3270表示装置サポートを正しく機能させるためには,\*HELP, \*HLP3270, \*RESETの各機能は必須です。 3270のキーボードには24個のPFキーがないものもあるため, \*HELP, \*HLP3270, \*RESETは, **前にリストし** た**3**つのセットのいずれかに割り当てられている場合を除いて,PF13キーからPF24キーまでのキーに割り当 てないようにします。

また,3つのセットの1つに\*F1および\*SYSREQの両方を割り当てるようお奨めします。

値\*ATTNは,リモート接続の3270表示装置に明示的に割り当てることはできません。省略時の値\*ATTNが とられると,値\*NONEに置き換えられます。しかし,値\*ATTNを明示的に選択した場合は診断メッセージ が送られます。

[トップ](#page-282-0)

# **PF17**キーの値 **(PF17)**

有効な各キーまたはキー順は,注釈された制約事項を除いて,任意の機能を割り当てることができる独立し たパラメーターです。個々のキーまたはキー順に機能を指定しない場合には,現在そのキーまたはキー順に 割り当てられている機能が変わりません。

割り当て可能な機能は次の通りです。

#### **\*HELP**

5250ヘルプ

**\*HLP3270**

3270ヘルプ・テキスト(活動状態のキーボード・マップの表示)

## **\*CLEAR**

画面消去

## **\*PRINT**

画面印刷

## **\*DSPATR**

組み込み表示属性

**\*TEST** テスト要求

## **\*DOWN**

前ページ

**\*UP** 次ページ

# **\*NONE**

割り当てなし

# **\*RESET**

エラー・リセット

## **\*SYSREQ**

システム要求

# **\*BCKSPC**

レコード後退

# **\*ATTN**

アテンション

## **\*F1-\*F24**

F1キーからF24キーまでの機能キー

#### 制約事項**:**

\*HELP, \*HLP3270, \*RESETは,次の機能キーの12個のキーのセットのいずれかに割り当てなければなりま せん。

- v PF1キーからPF12キー
- v PA1/PF1キーからPF12キー
- v PA2/PF1キーからPF12キー

3270表示装置サポートを正しく機能させるためには,\*HELP, \*HLP3270, \*RESETの各機能は必須です。 3270のキーボードには24個のPFキーがないものもあるため, \*HELP, \*HLP3270, \*RESETは, 前にリストし た**3**つのセットのいずれかに割り当てられている場合を除いて,PF13キーからPF24キーまでのキーに割り当 てないようにします。

また,3つのセットの1つに\*F1および\*SYSREQの両方を割り当てるようお奨めします。

値\*ATTNは,リモート接続の3270表示装置に明示的に割り当てることはできません。省略時の値\*ATTNが とられると,値\*NONEに置き換えられます。しかし,値\*ATTNを明示的に選択した場合は診断メッセージ が送られます。

[トップ](#page-282-0)

# **PF18**キーの値 **(PF18)**

有効な各キーまたはキー順は,注釈された制約事項を除いて,任意の機能を割り当てることができる独立し たパラメーターです。個々のキーまたはキー順に機能を指定しない場合には,現在そのキーまたはキー順に 割り当てられている機能が変わりません。

割り当て可能な機能は次の通りです。

#### **\*HELP**

5250ヘルプ

### **\*HLP3270**

3270ヘルプ・テキスト(活動状態のキーボード・マップの表示)

#### **\*CLEAR**

画面消去

## **\*PRINT**

画面印刷

## **\*DSPATR**

組み込み表示属性

**\*TEST** テスト要求

#### **\*DOWN**

前ページ

**\*UP** 次ページ

#### **\*NONE**

割り当てなし

#### **\*RESET**

エラー・リセット

#### **\*SYSREQ**

システム要求

#### **\*BCKSPC**

レコード後退

#### **\*ATTN**

アテンション

#### **\*F1-\*F24**

F1キーからF24キーまでの機能キー

## 制約事項**:**

\*HELP, \*HLP3270, \*RESETは,次の機能キーの12個のキーのセットのいずれかに割り当てなければなりま せん。

- PF1キーからPF12キー
- v PA1/PF1キーからPF12キー
- v PA2/PF1キーからPF12キー

3270表示装置サポートを正しく機能させるためには,\*HELP, \*HLP3270, \*RESETの各機能は必須です。 3270のキーボードには24個のPFキーがないものもあるため, \*HELP, \*HLP3270, \*RESETは, 前にリストし た**3**つのセットのいずれかに割り当てられている場合を除いて,PF13キーからPF24キーまでのキーに割り当 てないようにします。

また,3つのセットの1つに\*F1および\*SYSREQの両方を割り当てるようお奨めします。

値\*ATTNは,リモート接続の3270表示装置に明示的に割り当てることはできません。省略時の値\*ATTNが とられると,値\*NONEに置き換えられます。しかし,値\*ATTNを明示的に選択した場合は診断メッセージ が送られます。

[トップ](#page-282-0)

# **PF19**キーの値 **(PF19)**

有効な各キーまたはキー順は,注釈された制約事項を除いて,任意の機能を割り当てることができる独立し たパラメーターです。個々のキーまたはキー順に機能を指定しない場合には,現在そのキーまたはキー順に 割り当てられている機能が変わりません。

割り当て可能な機能は次の通りです。

## **\*HELP**

5250ヘルプ

#### **\*HLP3270**

3270ヘルプ・テキスト(活動状態のキーボード・マップの表示)

## **\*CLEAR**

画面消去

## **\*PRINT**

画面印刷

# **\*DSPATR**

組み込み表示属性

**\*TEST** テスト要求

#### **\*DOWN**

前ページ

```
*UP 次ページ
```
#### **\*NONE**

割り当てなし

## **\*RESET**

エラー・リセット

#### **\*SYSREQ**

システム要求

#### **\*BCKSPC**

レコード後退

## **\*ATTN**

アテンション

#### **\*F1-\*F24**

F1キーからF24キーまでの機能キー

### 制約事項**:**

\*HELP, \*HLP3270, \*RESETは,次の機能キーの12個のキーのセットのいずれかに割り当てなければなりま せん。

- PF1キーからPF12キー
- v PA1/PF1キーからPF12キー
- v PA2/PF1キーからPF12キー

3270表示装置サポートを正しく機能させるためには,\*HELP, \*HLP3270, \*RESETの各機能は必須です。 3270のキーボードには24個のPFキーがないものもあるため, \*HELP, \*HLP3270, \*RESETは, 前にリストし た**3**つのセットのいずれかに割り当てられている場合を除いて,PF13キーからPF24キーまでのキーに割り当 てないようにします。

また,3つのセットの1つに\*F1および\*SYSREQの両方を割り当てるようお奨めします。

値\*ATTNは,リモート接続の3270表示装置に明示的に割り当てることはできません。省略時の値\*ATTNが とられると,値\*NONEに置き換えられます。しかし,値\*ATTNを明示的に選択した場合は診断メッセージ が送られます。

[トップ](#page-282-0)

# **PF20**キーの値 **(PF20)**

有効な各キーまたはキー順は,注釈された制約事項を除いて,任意の機能を割り当てることができる独立し たパラメーターです。個々のキーまたはキー順に機能を指定しない場合には,現在そのキーまたはキー順に 割り当てられている機能が変わりません。

割り当て可能な機能は次の通りです。

#### **\*HELP**

5250ヘルプ

#### **\*HLP3270**

3270ヘルプ・テキスト(活動状態のキーボード・マップの表示)

## **\*CLEAR**

画面消去

## **\*PRINT**

画面印刷

#### **\*DSPATR**

組み込み表示属性

**\*TEST** テスト要求

#### **\*DOWN**

前ページ

**\*UP** 次ページ

#### **\*NONE**

割り当てなし

#### **\*RESET**

エラー・リセット

## **\*SYSREQ**

システム要求

# **\*BCKSPC**

レコード後退

## **\*ATTN**

アテンション

#### **\*F1-\*F24**

F1キーからF24キーまでの機能キー

#### 制約事項**:**

\*HELP, \*HLP3270, \*RESETは,次の機能キーの12個のキーのセットのいずれかに割り当てなければなりま せん。

- PF1キーからPF12キー
- v PA1/PF1キーからPF12キー
- v PA2/PF1キーからPF12キー

3270表示装置サポートを正しく機能させるためには,\*HELP, \*HLP3270, \*RESETの各機能は必須です。 3270のキーボードには24個のPFキーがないものもあるため, \*HELP, \*HLP3270, \*RESETは, **前にリストし** た**3**つのセットのいずれかに割り当てられている場合を除いて,PF13キーからPF24キーまでのキーに割り当 てないようにします。

また,3つのセットの1つに\*F1および\*SYSREQの両方を割り当てるようお奨めします。

値\*ATTNは,リモート接続の3270表示装置に明示的に割り当てることはできません。省略時の値\*ATTNが とられると,値\*NONEに置き換えられます。しかし,値\*ATTNを明示的に選択した場合は診断メッセージ が送られます。

[トップ](#page-282-0)

# **PF21**キーの値 **(PF21)**

有効な各キーまたはキー順は,注釈された制約事項を除いて,任意の機能を割り当てることができる独立し たパラメーターです。個々のキーまたはキー順に機能を指定しない場合には,現在そのキーまたはキー順に 割り当てられている機能が変わりません。

割り当て可能な機能は次の通りです。

#### **\*HELP**

5250ヘルプ

#### **\*HLP3270**

3270ヘルプ・テキスト(活動状態のキーボード・マップの表示)

## **\*CLEAR**

画面消去

## **\*PRINT**

画面印刷

## **\*DSPATR**

組み込み表示属性

**\*TEST** テスト要求

# **\*DOWN**

前ページ

**\*UP** 次ページ

# **\*NONE**

割り当てなし

# **\*RESET**

エラー・リセット

# **\*SYSREQ**

システム要求

# **\*BCKSPC**

レコード後退

# **\*ATTN**

アテンション

# **\*F1-\*F24**

F1キーからF24キーまでの機能キー

## 制約事項**:**

\*HELP, \*HLP3270, \*RESETは,次の機能キーの12個のキーのセットのいずれかに割り当てなければなりま せん。

- v PF1キーからPF12キー
- v PA1/PF1キーからPF12キー
- v PA2/PF1キーからPF12キー

3270表示装置サポートを正しく機能させるためには,\*HELP, \*HLP3270, \*RESETの各機能は必須です。 3270のキーボードには24個のPFキーがないものもあるため, \*HELP, \*HLP3270, \*RESETは, 前にリストし た**3**つのセットのいずれかに割り当てられている場合を除いて,PF13キーからPF24キーまでのキーに割り当 てないようにします。

また,3つのセットの1つに\*F1および\*SYSREQの両方を割り当てるようお奨めします。

値\*ATTNは,リモート接続の3270表示装置に明示的に割り当てることはできません。省略時の値\*ATTNが とられると,値\*NONEに置き換えられます。しかし,値\*ATTNを明示的に選択した場合は診断メッセージ が送られます。

# **PF22**キーの値 **(PF22)**

有効な各キーまたはキー順は,注釈された制約事項を除いて,任意の機能を割り当てることができる独立し たパラメーターです。個々のキーまたはキー順に機能を指定しない場合には,現在そのキーまたはキー順に 割り当てられている機能が変わりません。

割り当て可能な機能は次の通りです。

## **\*HELP**

5250ヘルプ

## **\*HLP3270**

3270ヘルプ・テキスト(活動状態のキーボード・マップの表示)

#### **\*CLEAR**

画面消去

# **\*PRINT**

画面印刷

## **\*DSPATR**

組み込み表示属性

**\*TEST** テスト要求

#### **\*DOWN**

前ページ

**\*UP** 次ページ

#### **\*NONE**

割り当てなし

#### **\*RESET**

エラー・リセット

#### **\*SYSREQ**

システム要求

#### **\*BCKSPC**

レコード後退

## **\*ATTN**

アテンション

## **\*F1-\*F24**

F1キーからF24キーまでの機能キー

#### 制約事項**:**

\*HELP, \*HLP3270, \*RESETは, 次の機能キーの12個のキーのセットのいずれかに割り当てなければなりま せん。

- PF1キーからPF12キー
- v PA1/PF1キーからPF12キー
- v PA2/PF1キーからPF12キー

3270表示装置サポートを正しく機能させるためには,\*HELP, \*HLP3270, \*RESETの各機能は必須です。 3270のキーボードには24個のPFキーがないものもあるため, \*HELP, \*HLP3270, \*RESETは, 前にリストし た**3**つのセットのいずれかに割り当てられている場合を除いて,PF13キーからPF24キーまでのキーに割り当 てないようにします。

また,3つのセットの1つに\*F1および\*SYSREQの両方を割り当てるようお奨めします。

値\*ATTNは,リモート接続の3270表示装置に明示的に割り当てることはできません。省略時の値\*ATTNが とられると,値\*NONEに置き換えられます。しかし,値\*ATTNを明示的に選択した場合は診断メッセージ が送られます。

[トップ](#page-282-0)

# **PF23**キーの値 **(PF23)**

有効な各キーまたはキー順は,注釈された制約事項を除いて,任意の機能を割り当てることができる独立し たパラメーターです。個々のキーまたはキー順に機能を指定しない場合には,現在そのキーまたはキー順に 割り当てられている機能が変わりません。

割り当て可能な機能は次の通りです。

## **\*HELP**

5250ヘルプ

# **\*HLP3270**

3270ヘルプ・テキスト(活動状態のキーボード・マップの表示)

#### **\*CLEAR**

画面消去

## **\*PRINT**

画面印刷

# **\*DSPATR**

組み込み表示属性

**\*TEST** テスト要求

#### **\*DOWN**

前ページ

```
*UP 次ページ
```
#### **\*NONE**

割り当てなし

#### **\*RESET**

エラー・リセット

#### **\*SYSREQ**

システム要求

#### **\*BCKSPC**

レコード後退

### **\*ATTN**

アテンション

#### **\*F1-\*F24**

F1キーからF24キーまでの機能キー

#### 制約事項**:**

\*HELP, \*HLP3270, \*RESETは,次の機能キーの12個のキーのセットのいずれかに割り当てなければなりま せん。

- PF1キーからPF12キー
- v PA1/PF1キーからPF12キー
- v PA2/PF1キーからPF12キー

3270表示装置サポートを正しく機能させるためには,\*HELP, \*HLP3270, \*RESETの各機能は必須です。 3270のキーボードには24個のPFキーがないものもあるため, \*HELP, \*HLP3270, \*RESETは, 前にリストし た**3**つのセットのいずれかに割り当てられている場合を除いて,PF13キーからPF24キーまでのキーに割り当 てないようにします。

また,3つのセットの1つに\*F1および\*SYSREQの両方を割り当てるようお奨めします。

値\*ATTNは,リモート接続の3270表示装置に明示的に割り当てることはできません。省略時の値\*ATTNが とられると,値\*NONEに置き換えられます。しかし,値\*ATTNを明示的に選択した場合は診断メッセージ が送られます。

[トップ](#page-282-0)

# **PF24**キーの値 **(PF24)**

有効な各キーまたはキー順は,注釈された制約事項を除いて,任意の機能を割り当てることができる独立し たパラメーターです。個々のキーまたはキー順に機能を指定しない場合には,現在そのキーまたはキー順に 割り当てられている機能が変わりません。

割り当て可能な機能は次の通りです。

#### **\*HELP**

5250ヘルプ

### **\*HLP3270**

3270ヘルプ・テキスト(活動状態のキーボード・マップの表示)

# **\*CLEAR**

画面消去

## **\*PRINT**

画面印刷

# **\*DSPATR**

組み込み表示属性

**\*TEST** テスト要求

## **\*DOWN**

前ページ

**\*UP** 次ページ

#### **\*NONE**

割り当てなし

### **\*RESET**

エラー・リセット

### **\*SYSREQ**

システム要求

## **\*BCKSPC**

レコード後退

## **\*ATTN**

アテンション

#### **\*F1-\*F24**

F1キーからF24キーまでの機能キー

#### 制約事項**:**

\*HELP, \*HLP3270, \*RESETは,次の機能キーの12個のキーのセットのいずれかに割り当てなければなりま せん。

- PF1キーからPF12キー
- v PA1/PF1キーからPF12キー
- v PA2/PF1キーからPF12キー

3270表示装置サポートを正しく機能させるためには,\*HELP, \*HLP3270, \*RESETの各機能は必須です。 3270のキーボードには24個のPFキーがないものもあるため, \*HELP, \*HLP3270, \*RESETは, **前にリストし** た**3**つのセットのいずれかに割り当てられている場合を除いて,PF13キーからPF24キーまでのキーに割り当 てないようにします。

また,3つのセットの1つに\*F1および\*SYSREQの両方を割り当てるようお奨めします。

値\*ATTNは,リモート接続の3270表示装置に明示的に割り当てることはできません。省略時の値\*ATTNが とられると,値\*NONEに置き換えられます。しかし,値\*ATTNを明示的に選択した場合は診断メッセージ が送られます。

[トップ](#page-282-0)

# **PA1-PF1**キーの値 **(PA1PF1)**

有効な各キーまたはキー順は,注釈された制約事項を除いて,任意の機能を割り当てることができる独立し たパラメーターです。個々のキーまたはキー順に機能を指定しない場合には,現在そのキーまたはキー順に 割り当てられている機能が変わりません。

割り当て可能な機能は次の通りです。

#### **\*HELP**

5250ヘルプ

**\*HLP3270**

3270ヘルプ・テキスト(活動状態のキーボード・マップの表示)

## **\*CLEAR**

画面消去

## **\*PRINT**

画面印刷

## **\*DSPATR**

組み込み表示属性

**\*TEST** テスト要求

# **\*DOWN**

前ページ

**\*UP** 次ページ

# **\*NONE**

割り当てなし

# **\*RESET**

エラー・リセット

## **\*SYSREQ**

システム要求

# **\*BCKSPC**

レコード後退

# **\*ATTN**

アテンション

## **\*F1-\*F24**

F1キーからF24キーまでの機能キー

#### 制約事項**:**

\*HELP, \*HLP3270, \*RESETは,次の機能キーの12個のキーのセットのいずれかに割り当てなければなりま せん。

- v PF1キーからPF12キー
- v PA1/PF1キーからPF12キー
- v PA2/PF1キーからPF12キー

3270表示装置サポートを正しく機能させるためには,\*HELP, \*HLP3270, \*RESETの各機能は必須です。 3270のキーボードには24個のPFキーがないものもあるため, \*HELP, \*HLP3270, \*RESETは, 前にリストし た**3**つのセットのいずれかに割り当てられている場合を除いて,PF13キーからPF24キーまでのキーに割り当 てないようにします。

また,3つのセットの1つに\*F1および\*SYSREQの両方を割り当てるようお奨めします。

値\*ATTNは,リモート接続の3270表示装置に明示的に割り当てることはできません。省略時の値\*ATTNが とられると,値\*NONEに置き換えられます。しかし,値\*ATTNを明示的に選択した場合は診断メッセージ が送られます。

[トップ](#page-282-0)

# **PA1-PF2**キーの値 **(PA1PF2)**

有効な各キーまたはキー順は,注釈された制約事項を除いて,任意の機能を割り当てることができる独立し たパラメーターです。個々のキーまたはキー順に機能を指定しない場合には,現在そのキーまたはキー順に 割り当てられている機能が変わりません。

割り当て可能な機能は次の通りです。

#### **\*HELP**

5250ヘルプ

### **\*HLP3270**

3270ヘルプ・テキスト(活動状態のキーボード・マップの表示)

#### **\*CLEAR**

画面消去

## **\*PRINT**

画面印刷

### **\*DSPATR**

組み込み表示属性

**\*TEST** テスト要求

#### **\*DOWN**

前ページ

**\*UP** 次ページ

#### **\*NONE**

割り当てなし

#### **\*RESET**

エラー・リセット

#### **\*SYSREQ**

システム要求

#### **\*BCKSPC**

レコード後退

#### **\*ATTN**

アテンション

#### **\*F1-\*F24**

F1キーからF24キーまでの機能キー

## 制約事項**:**

\*HELP, \*HLP3270, \*RESETは,次の機能キーの12個のキーのセットのいずれかに割り当てなければなりま せん。

- PF1キーからPF12キー
- v PA1/PF1キーからPF12キー
- v PA2/PF1キーからPF12キー

3270表示装置サポートを正しく機能させるためには,\*HELP, \*HLP3270, \*RESETの各機能は必須です。 3270のキーボードには24個のPFキーがないものもあるため, \*HELP, \*HLP3270, \*RESETは, 前にリストし た**3**つのセットのいずれかに割り当てられている場合を除いて,PF13キーからPF24キーまでのキーに割り当 てないようにします。

また,3つのセットの1つに\*F1および\*SYSREQの両方を割り当てるようお奨めします。

値\*ATTNは,リモート接続の3270表示装置に明示的に割り当てることはできません。省略時の値\*ATTNが とられると,値\*NONEに置き換えられます。しかし,値\*ATTNを明示的に選択した場合は診断メッセージ が送られます。

[トップ](#page-282-0)

# **PA1-PF3**キーの値 **(PA1PF3)**

有効な各キーまたはキー順は,注釈された制約事項を除いて,任意の機能を割り当てることができる独立し たパラメーターです。個々のキーまたはキー順に機能を指定しない場合には,現在そのキーまたはキー順に 割り当てられている機能が変わりません。

割り当て可能な機能は次の通りです。

## **\*HELP**

5250ヘルプ

#### **\*HLP3270**

3270ヘルプ・テキスト(活動状態のキーボード・マップの表示)

## **\*CLEAR**

画面消去

## **\*PRINT**

画面印刷

# **\*DSPATR**

組み込み表示属性

**\*TEST** テスト要求

#### **\*DOWN**

前ページ

```
*UP 次ページ
```
#### **\*NONE**

割り当てなし

## **\*RESET**

エラー・リセット

#### **\*SYSREQ**

システム要求

#### **\*BCKSPC**

レコード後退

### **\*ATTN**

アテンション

#### **\*F1-\*F24**

F1キーからF24キーまでの機能キー

### 制約事項**:**

\*HELP, \*HLP3270, \*RESETは,次の機能キーの12個のキーのセットのいずれかに割り当てなければなりま せん。

- PF1キーからPF12キー
- v PA1/PF1キーからPF12キー
- v PA2/PF1キーからPF12キー

3270表示装置サポートを正しく機能させるためには,\*HELP, \*HLP3270, \*RESETの各機能は必須です。 3270のキーボードには24個のPFキーがないものもあるため, \*HELP, \*HLP3270, \*RESETは, 前にリストし た**3**つのセットのいずれかに割り当てられている場合を除いて,PF13キーからPF24キーまでのキーに割り当 てないようにします。

また,3つのセットの1つに\*F1および\*SYSREQの両方を割り当てるようお奨めします。

値\*ATTNは,リモート接続の3270表示装置に明示的に割り当てることはできません。省略時の値\*ATTNが とられると,値\*NONEに置き換えられます。しかし,値\*ATTNを明示的に選択した場合は診断メッセージ が送られます。

[トップ](#page-282-0)

# **PA1-PF4**キーの値 **(PA1PF4)**

有効な各キーまたはキー順は,注釈された制約事項を除いて,任意の機能を割り当てることができる独立し たパラメーターです。個々のキーまたはキー順に機能を指定しない場合には,現在そのキーまたはキー順に 割り当てられている機能が変わりません。

割り当て可能な機能は次の通りです。

#### **\*HELP**

5250ヘルプ

#### **\*HLP3270**

3270ヘルプ・テキスト(活動状態のキーボード・マップの表示)

#### **\*CLEAR**

画面消去

## **\*PRINT**

画面印刷

#### **\*DSPATR**

組み込み表示属性

**\*TEST** テスト要求

#### **\*DOWN**

前ページ

**\*UP** 次ページ

#### **\*NONE**

割り当てなし

#### **\*RESET**

エラー・リセット

## **\*SYSREQ**

システム要求

# **\*BCKSPC**

レコード後退

## **\*ATTN**

アテンション

#### **\*F1-\*F24**

F1キーからF24キーまでの機能キー

### 制約事項**:**

\*HELP, \*HLP3270, \*RESETは,次の機能キーの12個のキーのセットのいずれかに割り当てなければなりま せん。

- PF1キーからPF12キー
- v PA1/PF1キーからPF12キー
- v PA2/PF1キーからPF12キー

3270表示装置サポートを正しく機能させるためには,\*HELP, \*HLP3270, \*RESETの各機能は必須です。 3270のキーボードには24個のPFキーがないものもあるため, \*HELP, \*HLP3270, \*RESETは, **前にリストし** た**3**つのセットのいずれかに割り当てられている場合を除いて,PF13キーからPF24キーまでのキーに割り当 てないようにします。

また,3つのセットの1つに\*F1および\*SYSREQの両方を割り当てるようお奨めします。

値\*ATTNは,リモート接続の3270表示装置に明示的に割り当てることはできません。省略時の値\*ATTNが とられると,値\*NONEに置き換えられます。しかし,値\*ATTNを明示的に選択した場合は診断メッセージ が送られます。

[トップ](#page-282-0)

# **PA1-PF5**キーの値 **(PA1PF5)**

有効な各キーまたはキー順は,注釈された制約事項を除いて,任意の機能を割り当てることができる独立し たパラメーターです。個々のキーまたはキー順に機能を指定しない場合には,現在そのキーまたはキー順に 割り当てられている機能が変わりません。

割り当て可能な機能は次の通りです。

#### **\*HELP**

5250ヘルプ

#### **\*HLP3270**

3270ヘルプ・テキスト(活動状態のキーボード・マップの表示)

## **\*CLEAR**

画面消去

## **\*PRINT**

画面印刷

## **\*DSPATR**

組み込み表示属性

**\*TEST** テスト要求

# **\*DOWN**

前ページ

**\*UP** 次ページ

# **\*NONE**

割り当てなし

# **\*RESET**

エラー・リセット

# **\*SYSREQ**

システム要求

# **\*BCKSPC**

レコード後退

# **\*ATTN**

アテンション

# **\*F1-\*F24**

F1キーからF24キーまでの機能キー

## 制約事項**:**

\*HELP, \*HLP3270, \*RESETは,次の機能キーの12個のキーのセットのいずれかに割り当てなければなりま せん。

- v PF1キーからPF12キー
- v PA1/PF1キーからPF12キー
- v PA2/PF1キーからPF12キー

3270表示装置サポートを正しく機能させるためには,\*HELP, \*HLP3270, \*RESETの各機能は必須です。 3270のキーボードには24個のPFキーがないものもあるため, \*HELP, \*HLP3270, \*RESETは, 前にリストし た**3**つのセットのいずれかに割り当てられている場合を除いて,PF13キーからPF24キーまでのキーに割り当 てないようにします。

また,3つのセットの1つに\*F1および\*SYSREQの両方を割り当てるようお奨めします。

値\*ATTNは,リモート接続の3270表示装置に明示的に割り当てることはできません。省略時の値\*ATTNが とられると,値\*NONEに置き換えられます。しかし,値\*ATTNを明示的に選択した場合は診断メッセージ が送られます。
## **PA1-PF6**キーの値 **(PA1PF6)**

有効な各キーまたはキー順は,注釈された制約事項を除いて,任意の機能を割り当てることができる独立し たパラメーターです。個々のキーまたはキー順に機能を指定しない場合には,現在そのキーまたはキー順に 割り当てられている機能が変わりません。

割り当て可能な機能は次の通りです。

### **\*HELP**

5250ヘルプ

### **\*HLP3270**

3270ヘルプ・テキスト(活動状態のキーボード・マップの表示)

#### **\*CLEAR**

画面消去

## **\*PRINT**

画面印刷

## **\*DSPATR**

組み込み表示属性

**\*TEST** テスト要求

#### **\*DOWN**

前ページ

**\*UP** 次ページ

#### **\*NONE**

割り当てなし

#### **\*RESET**

エラー・リセット

#### **\*SYSREQ**

システム要求

#### **\*BCKSPC**

レコード後退

### **\*ATTN**

アテンション

### **\*F1-\*F24**

F1キーからF24キーまでの機能キー

#### 制約事項**:**

\*HELP, \*HLP3270, \*RESETは, 次の機能キーの12個のキーのセットのいずれかに割り当てなければなりま せん。

- PF1キーからPF12キー
- v PA1/PF1キーからPF12キー
- v PA2/PF1キーからPF12キー

3270表示装置サポートを正しく機能させるためには,\*HELP, \*HLP3270, \*RESETの各機能は必須です。 3270のキーボードには24個のPFキーがないものもあるため, \*HELP, \*HLP3270, \*RESETは, 前にリストし た**3**つのセットのいずれかに割り当てられている場合を除いて,PF13キーからPF24キーまでのキーに割り当 てないようにします。

また,3つのセットの1つに\*F1および\*SYSREQの両方を割り当てるようお奨めします。

値\*ATTNは,リモート接続の3270表示装置に明示的に割り当てることはできません。省略時の値\*ATTNが とられると,値\*NONEに置き換えられます。しかし,値\*ATTNを明示的に選択した場合は診断メッセージ が送られます。

[トップ](#page-282-0)

## **PA1-PF7**キーの値 **(PA1PF7)**

有効な各キーまたはキー順は,注釈された制約事項を除いて,任意の機能を割り当てることができる独立し たパラメーターです。個々のキーまたはキー順に機能を指定しない場合には,現在そのキーまたはキー順に 割り当てられている機能が変わりません。

割り当て可能な機能は次の通りです。

### **\*HELP**

5250ヘルプ

## **\*HLP3270**

3270ヘルプ・テキスト(活動状態のキーボード・マップの表示)

#### **\*CLEAR**

画面消去

## **\*PRINT**

画面印刷

## **\*DSPATR**

組み込み表示属性

**\*TEST** テスト要求

#### **\*DOWN**

前ページ

```
*UP 次ページ
```
#### **\*NONE**

割り当てなし

### **\*RESET**

エラー・リセット

#### **\*SYSREQ**

システム要求

#### **\*BCKSPC**

レコード後退

### **\*ATTN**

アテンション

#### **\*F1-\*F24**

F1キーからF24キーまでの機能キー

#### 制約事項**:**

\*HELP, \*HLP3270, \*RESETは,次の機能キーの12個のキーのセットのいずれかに割り当てなければなりま せん。

- PF1キーからPF12キー
- v PA1/PF1キーからPF12キー
- v PA2/PF1キーからPF12キー

3270表示装置サポートを正しく機能させるためには,\*HELP, \*HLP3270, \*RESETの各機能は必須です。 3270のキーボードには24個のPFキーがないものもあるため, \*HELP, \*HLP3270, \*RESETは, 前にリストし た**3**つのセットのいずれかに割り当てられている場合を除いて,PF13キーからPF24キーまでのキーに割り当 てないようにします。

また,3つのセットの1つに\*F1および\*SYSREQの両方を割り当てるようお奨めします。

値\*ATTNは,リモート接続の3270表示装置に明示的に割り当てることはできません。省略時の値\*ATTNが とられると,値\*NONEに置き換えられます。しかし,値\*ATTNを明示的に選択した場合は診断メッセージ が送られます。

[トップ](#page-282-0)

## **PA1-PF8**キーの値 **(PA1PF8)**

有効な各キーまたはキー順は,注釈された制約事項を除いて,任意の機能を割り当てることができる独立し たパラメーターです。個々のキーまたはキー順に機能を指定しない場合には,現在そのキーまたはキー順に 割り当てられている機能が変わりません。

割り当て可能な機能は次の通りです。

#### **\*HELP**

5250ヘルプ

## **\*HLP3270**

3270ヘルプ・テキスト(活動状態のキーボード・マップの表示)

## **\*CLEAR**

画面消去

## **\*PRINT**

画面印刷

## **\*DSPATR**

組み込み表示属性

**\*TEST** テスト要求

## **\*DOWN**

前ページ

**\*UP** 次ページ

#### **\*NONE**

割り当てなし

### **\*RESET**

エラー・リセット

## **\*SYSREQ**

システム要求

## **\*BCKSPC**

レコード後退

## **\*ATTN**

アテンション

## **\*F1-\*F24**

F1キーからF24キーまでの機能キー

## 制約事項**:**

\*HELP, \*HLP3270, \*RESETは,次の機能キーの12個のキーのセットのいずれかに割り当てなければなりま せん。

- PF1キーからPF12キー
- v PA1/PF1キーからPF12キー
- v PA2/PF1キーからPF12キー

3270表示装置サポートを正しく機能させるためには,\*HELP, \*HLP3270, \*RESETの各機能は必須です。 3270のキーボードには24個のPFキーがないものもあるため, \*HELP, \*HLP3270, \*RESETは, **前にリストし** た**3**つのセットのいずれかに割り当てられている場合を除いて,PF13キーからPF24キーまでのキーに割り当 てないようにします。

また,3つのセットの1つに\*F1および\*SYSREQの両方を割り当てるようお奨めします。

値\*ATTNは,リモート接続の3270表示装置に明示的に割り当てることはできません。省略時の値\*ATTNが とられると,値\*NONEに置き換えられます。しかし,値\*ATTNを明示的に選択した場合は診断メッセージ が送られます。

[トップ](#page-282-0)

## **PA1-PF9**キーの値 **(PA1PF9)**

有効な各キーまたはキー順は,注釈された制約事項を除いて,任意の機能を割り当てることができる独立し たパラメーターです。個々のキーまたはキー順に機能を指定しない場合には,現在そのキーまたはキー順に 割り当てられている機能が変わりません。

割り当て可能な機能は次の通りです。

## **\*HELP**

5250ヘルプ

**\*HLP3270**

3270ヘルプ・テキスト(活動状態のキーボード・マップの表示)

### **\*CLEAR**

画面消去

## **\*PRINT**

画面印刷

## **\*DSPATR**

組み込み表示属性

**\*TEST** テスト要求

## **\*DOWN**

前ページ

**\*UP** 次ページ

## **\*NONE**

割り当てなし

## **\*RESET**

エラー・リセット

## **\*SYSREQ**

システム要求

## **\*BCKSPC**

レコード後退

## **\*ATTN**

アテンション

## **\*F1-\*F24**

F1キーからF24キーまでの機能キー

#### 制約事項**:**

\*HELP, \*HLP3270, \*RESETは,次の機能キーの12個のキーのセットのいずれかに割り当てなければなりま せん。

- v PF1キーからPF12キー
- v PA1/PF1キーからPF12キー
- v PA2/PF1キーからPF12キー

3270表示装置サポートを正しく機能させるためには,\*HELP, \*HLP3270, \*RESETの各機能は必須です。 3270のキーボードには24個のPFキーがないものもあるため, \*HELP, \*HLP3270, \*RESETは, 前にリストし た**3**つのセットのいずれかに割り当てられている場合を除いて,PF13キーからPF24キーまでのキーに割り当 てないようにします。

また,3つのセットの1つに\*F1および\*SYSREQの両方を割り当てるようお奨めします。

値\*ATTNは,リモート接続の3270表示装置に明示的に割り当てることはできません。省略時の値\*ATTNが とられると,値\*NONEに置き換えられます。しかし,値\*ATTNを明示的に選択した場合は診断メッセージ が送られます。

## **PA1-PF10**キーの値 **(PA1PF10)**

有効な各キーまたはキー順は,注釈された制約事項を除いて,任意の機能を割り当てることができる独立し たパラメーターです。個々のキーまたはキー順に機能を指定しない場合には,現在そのキーまたはキー順に 割り当てられている機能が変わりません。

割り当て可能な機能は次の通りです。

#### **\*HELP**

5250ヘルプ

### **\*HLP3270**

3270ヘルプ・テキスト(活動状態のキーボード・マップの表示)

#### **\*CLEAR**

画面消去

## **\*PRINT**

画面印刷

## **\*DSPATR**

組み込み表示属性

**\*TEST** テスト要求

#### **\*DOWN**

前ページ

**\*UP** 次ページ

#### **\*NONE**

割り当てなし

#### **\*RESET**

エラー・リセット

#### **\*SYSREQ**

システム要求

#### **\*BCKSPC**

レコード後退

#### **\*ATTN**

アテンション

#### **\*F1-\*F24**

F1キーからF24キーまでの機能キー

#### 制約事項**:**

\*HELP, \*HLP3270, \*RESETは,次の機能キーの12個のキーのセットのいずれかに割り当てなければなりま せん。

- PF1キーからPF12キー
- v PA1/PF1キーからPF12キー
- v PA2/PF1キーからPF12キー

3270表示装置サポートを正しく機能させるためには,\*HELP, \*HLP3270, \*RESETの各機能は必須です。 3270のキーボードには24個のPFキーがないものもあるため, \*HELP, \*HLP3270, \*RESETは, 前にリストし た**3**つのセットのいずれかに割り当てられている場合を除いて,PF13キーからPF24キーまでのキーに割り当 てないようにします。

また,3つのセットの1つに\*F1および\*SYSREQの両方を割り当てるようお奨めします。

値\*ATTNは,リモート接続の3270表示装置に明示的に割り当てることはできません。省略時の値\*ATTNが とられると,値\*NONEに置き換えられます。しかし,値\*ATTNを明示的に選択した場合は診断メッセージ が送られます。

[トップ](#page-282-0)

## **PA1-PF11**キーの値 **(PA1PF11)**

有効な各キーまたはキー順は,注釈された制約事項を除いて,任意の機能を割り当てることができる独立し たパラメーターです。個々のキーまたはキー順に機能を指定しない場合には,現在そのキーまたはキー順に 割り当てられている機能が変わりません。

割り当て可能な機能は次の通りです。

### **\*HELP**

5250ヘルプ

#### **\*HLP3270**

3270ヘルプ・テキスト(活動状態のキーボード・マップの表示)

## **\*CLEAR**

画面消去

## **\*PRINT**

画面印刷

## **\*DSPATR**

組み込み表示属性

**\*TEST** テスト要求

#### **\*DOWN**

前ページ

```
*UP 次ページ
```
### **\*NONE**

割り当てなし

## **\*RESET**

エラー・リセット

#### **\*SYSREQ**

システム要求

#### **\*BCKSPC**

レコード後退

## **\*ATTN**

アテンション

#### **\*F1-\*F24**

F1キーからF24キーまでの機能キー

### 制約事項**:**

\*HELP, \*HLP3270, \*RESETは,次の機能キーの12個のキーのセットのいずれかに割り当てなければなりま せん。

- PF1キーからPF12キー
- v PA1/PF1キーからPF12キー
- v PA2/PF1キーからPF12キー

3270表示装置サポートを正しく機能させるためには,\*HELP, \*HLP3270, \*RESETの各機能は必須です。 3270のキーボードには24個のPFキーがないものもあるため, \*HELP, \*HLP3270, \*RESETは, 前にリストし た**3**つのセットのいずれかに割り当てられている場合を除いて,PF13キーからPF24キーまでのキーに割り当 てないようにします。

また,3つのセットの1つに\*F1および\*SYSREQの両方を割り当てるようお奨めします。

値\*ATTNは,リモート接続の3270表示装置に明示的に割り当てることはできません。省略時の値\*ATTNが とられると,値\*NONEに置き換えられます。しかし,値\*ATTNを明示的に選択した場合は診断メッセージ が送られます。

[トップ](#page-282-0)

## **PA1-PF12**キーの値 **(PA1PF12)**

有効な各キーまたはキー順は,注釈された制約事項を除いて,任意の機能を割り当てることができる独立し たパラメーターです。個々のキーまたはキー順に機能を指定しない場合には,現在そのキーまたはキー順に 割り当てられている機能が変わりません。

割り当て可能な機能は次の通りです。

#### **\*HELP**

5250ヘルプ

#### **\*HLP3270**

3270ヘルプ・テキスト(活動状態のキーボード・マップの表示)

#### **\*CLEAR**

画面消去

## **\*PRINT**

画面印刷

#### **\*DSPATR**

組み込み表示属性

**\*TEST** テスト要求

### **\*DOWN**

前ページ

**\*UP** 次ページ

#### **\*NONE**

割り当てなし

#### **\*RESET**

エラー・リセット

## **\*SYSREQ**

システム要求

## **\*BCKSPC**

レコード後退

## **\*ATTN**

アテンション

#### **\*F1-\*F24**

F1キーからF24キーまでの機能キー

#### 制約事項**:**

\*HELP, \*HLP3270, \*RESETは,次の機能キーの12個のキーのセットのいずれかに割り当てなければなりま せん。

- PF1キーからPF12キー
- v PA1/PF1キーからPF12キー
- v PA2/PF1キーからPF12キー

3270表示装置サポートを正しく機能させるためには,\*HELP, \*HLP3270, \*RESETの各機能は必須です。 3270のキーボードには24個のPFキーがないものもあるため, \*HELP, \*HLP3270, \*RESETは, **前にリストし** た**3**つのセットのいずれかに割り当てられている場合を除いて,PF13キーからPF24キーまでのキーに割り当 てないようにします。

また,3つのセットの1つに\*F1および\*SYSREQの両方を割り当てるようお奨めします。

値\*ATTNは,リモート接続の3270表示装置に明示的に割り当てることはできません。省略時の値\*ATTNが とられると,値\*NONEに置き換えられます。しかし,値\*ATTNを明示的に選択した場合は診断メッセージ が送られます。

[トップ](#page-282-0)

## **PA2-PF1**キーの値 **(PA2PF1)**

有効な各キーまたはキー順は,注釈された制約事項を除いて,任意の機能を割り当てることができる独立し たパラメーターです。個々のキーまたはキー順に機能を指定しない場合には,現在そのキーまたはキー順に 割り当てられている機能が変わりません。

割り当て可能な機能は次の通りです。

#### **\*HELP**

5250ヘルプ

#### **\*HLP3270**

3270ヘルプ・テキスト(活動状態のキーボード・マップの表示)

## **\*CLEAR**

画面消去

## **\*PRINT**

画面印刷

## **\*DSPATR**

組み込み表示属性

**\*TEST** テスト要求

## **\*DOWN**

前ページ

**\*UP** 次ページ

## **\*NONE**

割り当てなし

## **\*RESET**

エラー・リセット

## **\*SYSREQ**

システム要求

## **\*BCKSPC**

レコード後退

## **\*ATTN**

アテンション

## **\*F1-\*F24**

F1キーからF24キーまでの機能キー

## 制約事項**:**

\*HELP, \*HLP3270, \*RESETは,次の機能キーの12個のキーのセットのいずれかに割り当てなければなりま せん。

- v PF1キーからPF12キー
- v PA1/PF1キーからPF12キー
- v PA2/PF1キーからPF12キー

3270表示装置サポートを正しく機能させるためには,\*HELP, \*HLP3270, \*RESETの各機能は必須です。 3270のキーボードには24個のPFキーがないものもあるため, \*HELP, \*HLP3270, \*RESETは, 前にリストし た**3**つのセットのいずれかに割り当てられている場合を除いて,PF13キーからPF24キーまでのキーに割り当 てないようにします。

また,3つのセットの1つに\*F1および\*SYSREQの両方を割り当てるようお奨めします。

値\*ATTNは,リモート接続の3270表示装置に明示的に割り当てることはできません。省略時の値\*ATTNが とられると,値\*NONEに置き換えられます。しかし,値\*ATTNを明示的に選択した場合は診断メッセージ が送られます。

## **PA2-PF2**キーの値 **(PA2PF2)**

有効な各キーまたはキー順は,注釈された制約事項を除いて,任意の機能を割り当てることができる独立し たパラメーターです。個々のキーまたはキー順に機能を指定しない場合には,現在そのキーまたはキー順に 割り当てられている機能が変わりません。

割り当て可能な機能は次の通りです。

### **\*HELP**

5250ヘルプ

### **\*HLP3270**

3270ヘルプ・テキスト(活動状態のキーボード・マップの表示)

#### **\*CLEAR**

画面消去

## **\*PRINT**

画面印刷

## **\*DSPATR**

組み込み表示属性

**\*TEST** テスト要求

#### **\*DOWN**

前ページ

**\*UP** 次ページ

#### **\*NONE**

割り当てなし

#### **\*RESET**

エラー・リセット

#### **\*SYSREQ**

システム要求

#### **\*BCKSPC**

レコード後退

### **\*ATTN**

アテンション

### **\*F1-\*F24**

F1キーからF24キーまでの機能キー

#### 制約事項**:**

\*HELP, \*HLP3270, \*RESETは, 次の機能キーの12個のキーのセットのいずれかに割り当てなければなりま せん。

- PF1キーからPF12キー
- v PA1/PF1キーからPF12キー
- v PA2/PF1キーからPF12キー

3270表示装置サポートを正しく機能させるためには,\*HELP, \*HLP3270, \*RESETの各機能は必須です。 3270のキーボードには24個のPFキーがないものもあるため, \*HELP, \*HLP3270, \*RESETは, 前にリストし た**3**つのセットのいずれかに割り当てられている場合を除いて,PF13キーからPF24キーまでのキーに割り当 てないようにします。

また,3つのセットの1つに\*F1および\*SYSREQの両方を割り当てるようお奨めします。

値\*ATTNは,リモート接続の3270表示装置に明示的に割り当てることはできません。省略時の値\*ATTNが とられると,値\*NONEに置き換えられます。しかし,値\*ATTNを明示的に選択した場合は診断メッセージ が送られます。

[トップ](#page-282-0)

## **PA2-PF3**キーの値 **(PA2PF3)**

有効な各キーまたはキー順は,注釈された制約事項を除いて,任意の機能を割り当てることができる独立し たパラメーターです。個々のキーまたはキー順に機能を指定しない場合には,現在そのキーまたはキー順に 割り当てられている機能が変わりません。

割り当て可能な機能は次の通りです。

### **\*HELP**

5250ヘルプ

## **\*HLP3270**

3270ヘルプ・テキスト(活動状態のキーボード・マップの表示)

## **\*CLEAR**

画面消去

## **\*PRINT**

画面印刷

## **\*DSPATR**

組み込み表示属性

**\*TEST** テスト要求

#### **\*DOWN**

前ページ

```
*UP 次ページ
```
#### **\*NONE**

割り当てなし

## **\*RESET**

エラー・リセット

#### **\*SYSREQ**

システム要求

#### **\*BCKSPC**

レコード後退

### **\*ATTN**

アテンション

#### **\*F1-\*F24**

F1キーからF24キーまでの機能キー

#### 制約事項**:**

\*HELP, \*HLP3270, \*RESETは,次の機能キーの12個のキーのセットのいずれかに割り当てなければなりま せん。

- PF1キーからPF12キー
- v PA1/PF1キーからPF12キー
- v PA2/PF1キーからPF12キー

3270表示装置サポートを正しく機能させるためには,\*HELP, \*HLP3270, \*RESETの各機能は必須です。 3270のキーボードには24個のPFキーがないものもあるため, \*HELP, \*HLP3270, \*RESETは, 前にリストし た**3**つのセットのいずれかに割り当てられている場合を除いて,PF13キーからPF24キーまでのキーに割り当 てないようにします。

また,3つのセットの1つに\*F1および\*SYSREQの両方を割り当てるようお奨めします。

値\*ATTNは,リモート接続の3270表示装置に明示的に割り当てることはできません。省略時の値\*ATTNが とられると,値\*NONEに置き換えられます。しかし,値\*ATTNを明示的に選択した場合は診断メッセージ が送られます。

[トップ](#page-282-0)

## **PA2-PF4**キーの値 **(PA2PF4)**

有効な各キーまたはキー順は,注釈された制約事項を除いて,任意の機能を割り当てることができる独立し たパラメーターです。個々のキーまたはキー順に機能を指定しない場合には,現在そのキーまたはキー順に 割り当てられている機能が変わりません。

割り当て可能な機能は次の通りです。

#### **\*HELP**

5250ヘルプ

### **\*HLP3270**

3270ヘルプ・テキスト(活動状態のキーボード・マップの表示)

## **\*CLEAR**

画面消去

## **\*PRINT**

画面印刷

## **\*DSPATR**

組み込み表示属性

**\*TEST** テスト要求

## **\*DOWN**

前ページ

**\*UP** 次ページ

#### **\*NONE**

割り当てなし

### **\*RESET**

エラー・リセット

### **\*SYSREQ**

システム要求

## **\*BCKSPC**

レコード後退

### **\*ATTN**

アテンション

#### **\*F1-\*F24**

F1キーからF24キーまでの機能キー

#### 制約事項**:**

\*HELP, \*HLP3270, \*RESETは,次の機能キーの12個のキーのセットのいずれかに割り当てなければなりま せん。

- PF1キーからPF12キー
- v PA1/PF1キーからPF12キー
- v PA2/PF1キーからPF12キー

3270表示装置サポートを正しく機能させるためには,\*HELP, \*HLP3270, \*RESETの各機能は必須です。 3270のキーボードには24個のPFキーがないものもあるため, \*HELP, \*HLP3270, \*RESETは, **前にリストし** た**3**つのセットのいずれかに割り当てられている場合を除いて,PF13キーからPF24キーまでのキーに割り当 てないようにします。

また,3つのセットの1つに\*F1および\*SYSREQの両方を割り当てるようお奨めします。

値\*ATTNは,リモート接続の3270表示装置に明示的に割り当てることはできません。省略時の値\*ATTNが とられると,値\*NONEに置き換えられます。しかし,値\*ATTNを明示的に選択した場合は診断メッセージ が送られます。

[トップ](#page-282-0)

## **PA2-PF5**キーの値 **(PA2PF5)**

有効な各キーまたはキー順は,注釈された制約事項を除いて,任意の機能を割り当てることができる独立し たパラメーターです。個々のキーまたはキー順に機能を指定しない場合には,現在そのキーまたはキー順に 割り当てられている機能が変わりません。

割り当て可能な機能は次の通りです。

#### **\*HELP**

5250ヘルプ

**\*HLP3270**

3270ヘルプ・テキスト(活動状態のキーボード・マップの表示)

### **\*CLEAR**

画面消去

## **\*PRINT**

画面印刷

## **\*DSPATR**

組み込み表示属性

**\*TEST** テスト要求

## **\*DOWN**

前ページ

**\*UP** 次ページ

## **\*NONE**

割り当てなし

## **\*RESET**

エラー・リセット

## **\*SYSREQ**

システム要求

## **\*BCKSPC**

レコード後退

## **\*ATTN**

アテンション

## **\*F1-\*F24**

F1キーからF24キーまでの機能キー

## 制約事項**:**

\*HELP, \*HLP3270, \*RESETは,次の機能キーの12個のキーのセットのいずれかに割り当てなければなりま せん。

- v PF1キーからPF12キー
- v PA1/PF1キーからPF12キー
- v PA2/PF1キーからPF12キー

3270表示装置サポートを正しく機能させるためには,\*HELP, \*HLP3270, \*RESETの各機能は必須です。 3270のキーボードには24個のPFキーがないものもあるため, \*HELP, \*HLP3270, \*RESETは, 前にリストし た**3**つのセットのいずれかに割り当てられている場合を除いて,PF13キーからPF24キーまでのキーに割り当 てないようにします。

また,3つのセットの1つに\*F1および\*SYSREQの両方を割り当てるようお奨めします。

値\*ATTNは,リモート接続の3270表示装置に明示的に割り当てることはできません。省略時の値\*ATTNが とられると,値\*NONEに置き換えられます。しかし,値\*ATTNを明示的に選択した場合は診断メッセージ が送られます。

## **PA2-PF6**キーの値 **(PA2PF6)**

有効な各キーまたはキー順は,注釈された制約事項を除いて,任意の機能を割り当てることができる独立し たパラメーターです。個々のキーまたはキー順に機能を指定しない場合には,現在そのキーまたはキー順に 割り当てられている機能が変わりません。

割り当て可能な機能は次の通りです。

#### **\*HELP**

5250ヘルプ

### **\*HLP3270**

3270ヘルプ・テキスト(活動状態のキーボード・マップの表示)

#### **\*CLEAR**

画面消去

## **\*PRINT**

画面印刷

### **\*DSPATR**

組み込み表示属性

**\*TEST** テスト要求

#### **\*DOWN**

前ページ

**\*UP** 次ページ

#### **\*NONE**

割り当てなし

#### **\*RESET**

エラー・リセット

#### **\*SYSREQ**

システム要求

#### **\*BCKSPC**

レコード後退

#### **\*ATTN**

アテンション

#### **\*F1-\*F24**

F1キーからF24キーまでの機能キー

### 制約事項**:**

\*HELP, \*HLP3270, \*RESETは,次の機能キーの12個のキーのセットのいずれかに割り当てなければなりま せん。

- PF1キーからPF12キー
- v PA1/PF1キーからPF12キー
- v PA2/PF1キーからPF12キー

3270表示装置サポートを正しく機能させるためには,\*HELP, \*HLP3270, \*RESETの各機能は必須です。 3270のキーボードには24個のPFキーがないものもあるため, \*HELP, \*HLP3270, \*RESETは, 前にリストし た**3**つのセットのいずれかに割り当てられている場合を除いて,PF13キーからPF24キーまでのキーに割り当 てないようにします。

また,3つのセットの1つに\*F1および\*SYSREQの両方を割り当てるようお奨めします。

値\*ATTNは,リモート接続の3270表示装置に明示的に割り当てることはできません。省略時の値\*ATTNが とられると,値\*NONEに置き換えられます。しかし,値\*ATTNを明示的に選択した場合は診断メッセージ が送られます。

[トップ](#page-282-0)

## **PA2-PF7**キーの値 **(PA2PF7)**

有効な各キーまたはキー順は,注釈された制約事項を除いて,任意の機能を割り当てることができる独立し たパラメーターです。個々のキーまたはキー順に機能を指定しない場合には,現在そのキーまたはキー順に 割り当てられている機能が変わりません。

割り当て可能な機能は次の通りです。

## **\*HELP**

5250ヘルプ

#### **\*HLP3270**

3270ヘルプ・テキスト(活動状態のキーボード・マップの表示)

## **\*CLEAR**

画面消去

## **\*PRINT**

画面印刷

## **\*DSPATR**

組み込み表示属性

**\*TEST** テスト要求

#### **\*DOWN**

前ページ

```
*UP 次ページ
```
#### **\*NONE**

割り当てなし

## **\*RESET**

エラー・リセット

#### **\*SYSREQ**

システム要求

#### **\*BCKSPC**

レコード後退

### **\*ATTN**

アテンション

#### **\*F1-\*F24**

F1キーからF24キーまでの機能キー

### 制約事項**:**

\*HELP, \*HLP3270, \*RESETは,次の機能キーの12個のキーのセットのいずれかに割り当てなければなりま せん。

- PF1キーからPF12キー
- v PA1/PF1キーからPF12キー
- v PA2/PF1キーからPF12キー

3270表示装置サポートを正しく機能させるためには,\*HELP, \*HLP3270, \*RESETの各機能は必須です。 3270のキーボードには24個のPFキーがないものもあるため, \*HELP, \*HLP3270, \*RESETは, 前にリストし た**3**つのセットのいずれかに割り当てられている場合を除いて,PF13キーからPF24キーまでのキーに割り当 てないようにします。

また,3つのセットの1つに\*F1および\*SYSREQの両方を割り当てるようお奨めします。

値\*ATTNは,リモート接続の3270表示装置に明示的に割り当てることはできません。省略時の値\*ATTNが とられると,値\*NONEに置き換えられます。しかし,値\*ATTNを明示的に選択した場合は診断メッセージ が送られます。

[トップ](#page-282-0)

## **PA2-PF8**キーの値 **(PA2PF8)**

有効な各キーまたはキー順は,注釈された制約事項を除いて,任意の機能を割り当てることができる独立し たパラメーターです。個々のキーまたはキー順に機能を指定しない場合には,現在そのキーまたはキー順に 割り当てられている機能が変わりません。

割り当て可能な機能は次の通りです。

#### **\*HELP**

5250ヘルプ

#### **\*HLP3270**

3270ヘルプ・テキスト(活動状態のキーボード・マップの表示)

#### **\*CLEAR**

画面消去

## **\*PRINT**

画面印刷

#### **\*DSPATR**

組み込み表示属性

**\*TEST** テスト要求

#### **\*DOWN**

前ページ

**\*UP** 次ページ

#### **\*NONE**

割り当てなし

#### **\*RESET**

エラー・リセット

## **\*SYSREQ**

システム要求

## **\*BCKSPC**

レコード後退

## **\*ATTN**

アテンション

#### **\*F1-\*F24**

F1キーからF24キーまでの機能キー

### 制約事項**:**

\*HELP, \*HLP3270, \*RESETは,次の機能キーの12個のキーのセットのいずれかに割り当てなければなりま せん。

- PF1キーからPF12キー
- v PA1/PF1キーからPF12キー
- v PA2/PF1キーからPF12キー

3270表示装置サポートを正しく機能させるためには,\*HELP, \*HLP3270, \*RESETの各機能は必須です。 3270のキーボードには24個のPFキーがないものもあるため, \*HELP, \*HLP3270, \*RESETは, **前にリストし** た**3**つのセットのいずれかに割り当てられている場合を除いて,PF13キーからPF24キーまでのキーに割り当 てないようにします。

また,3つのセットの1つに\*F1および\*SYSREQの両方を割り当てるようお奨めします。

値\*ATTNは,リモート接続の3270表示装置に明示的に割り当てることはできません。省略時の値\*ATTNが とられると,値\*NONEに置き換えられます。しかし,値\*ATTNを明示的に選択した場合は診断メッセージ が送られます。

[トップ](#page-282-0)

## **PA2-PF9**キーの値 **(PA2PF9)**

有効な各キーまたはキー順は,注釈された制約事項を除いて,任意の機能を割り当てることができる独立し たパラメーターです。個々のキーまたはキー順に機能を指定しない場合には,現在そのキーまたはキー順に 割り当てられている機能が変わりません。

割り当て可能な機能は次の通りです。

#### **\*HELP**

5250ヘルプ

#### **\*HLP3270**

3270ヘルプ・テキスト(活動状態のキーボード・マップの表示)

## **\*CLEAR**

画面消去

## **\*PRINT**

画面印刷

## **\*DSPATR**

組み込み表示属性

**\*TEST** テスト要求

## **\*DOWN**

前ページ

**\*UP** 次ページ

## **\*NONE**

割り当てなし

## **\*RESET**

エラー・リセット

## **\*SYSREQ**

システム要求

## **\*BCKSPC**

レコード後退

## **\*ATTN**

アテンション

## **\*F1-\*F24**

F1キーからF24キーまでの機能キー

## 制約事項**:**

\*HELP, \*HLP3270, \*RESETは,次の機能キーの12個のキーのセットのいずれかに割り当てなければなりま せん。

- v PF1キーからPF12キー
- v PA1/PF1キーからPF12キー
- v PA2/PF1キーからPF12キー

3270表示装置サポートを正しく機能させるためには,\*HELP, \*HLP3270, \*RESETの各機能は必須です。 3270のキーボードには24個のPFキーがないものもあるため, \*HELP, \*HLP3270, \*RESETは, 前にリストし た**3**つのセットのいずれかに割り当てられている場合を除いて,PF13キーからPF24キーまでのキーに割り当 てないようにします。

また,3つのセットの1つに\*F1および\*SYSREQの両方を割り当てるようお奨めします。

値\*ATTNは,リモート接続の3270表示装置に明示的に割り当てることはできません。省略時の値\*ATTNが とられると,値\*NONEに置き換えられます。しかし,値\*ATTNを明示的に選択した場合は診断メッセージ が送られます。

## **PA2-PF10**キーの値 **(PA2PF10)**

有効な各キーまたはキー順は,注釈された制約事項を除いて,任意の機能を割り当てることができる独立し たパラメーターです。個々のキーまたはキー順に機能を指定しない場合には,現在そのキーまたはキー順に 割り当てられている機能が変わりません。

割り当て可能な機能は次の通りです。

#### **\*HELP**

5250ヘルプ

### **\*HLP3270**

3270ヘルプ・テキスト(活動状態のキーボード・マップの表示)

#### **\*CLEAR**

画面消去

## **\*PRINT**

画面印刷

## **\*DSPATR**

組み込み表示属性

**\*TEST** テスト要求

#### **\*DOWN**

前ページ

**\*UP** 次ページ

#### **\*NONE**

割り当てなし

#### **\*RESET**

エラー・リセット

#### **\*SYSREQ**

システム要求

#### **\*BCKSPC**

レコード後退

### **\*ATTN**

アテンション

### **\*F1-\*F24**

F1キーからF24キーまでの機能キー

### 制約事項**:**

\*HELP, \*HLP3270, \*RESETは, 次の機能キーの12個のキーのセットのいずれかに割り当てなければなりま せん。

- PF1キーからPF12キー
- v PA1/PF1キーからPF12キー
- v PA2/PF1キーからPF12キー

3270表示装置サポートを正しく機能させるためには,\*HELP, \*HLP3270, \*RESETの各機能は必須です。 3270のキーボードには24個のPFキーがないものもあるため, \*HELP, \*HLP3270, \*RESETは, 前にリストし た**3**つのセットのいずれかに割り当てられている場合を除いて,PF13キーからPF24キーまでのキーに割り当 てないようにします。

また,3つのセットの1つに\*F1および\*SYSREQの両方を割り当てるようお奨めします。

値\*ATTNは,リモート接続の3270表示装置に明示的に割り当てることはできません。省略時の値\*ATTNが とられると,値\*NONEに置き換えられます。しかし,値\*ATTNを明示的に選択した場合は診断メッセージ が送られます。

[トップ](#page-282-0)

# **PA2-PF11**キーの値 **(PA2PF11)**

有効な各キーまたはキー順は,注釈された制約事項を除いて,任意の機能を割り当てることができる独立し たパラメーターです。個々のキーまたはキー順に機能を指定しない場合には,現在そのキーまたはキー順に 割り当てられている機能が変わりません。

割り当て可能な機能は次の通りです。

### **\*HELP**

5250ヘルプ

## **\*HLP3270**

3270ヘルプ・テキスト(活動状態のキーボード・マップの表示)

#### **\*CLEAR**

画面消去

## **\*PRINT**

画面印刷

## **\*DSPATR**

組み込み表示属性

**\*TEST** テスト要求

#### **\*DOWN**

前ページ

```
*UP 次ページ
```
#### **\*NONE**

割り当てなし

## **\*RESET**

エラー・リセット

#### **\*SYSREQ**

システム要求

#### **\*BCKSPC**

レコード後退

### **\*ATTN**

アテンション

#### **\*F1-\*F24**

F1キーからF24キーまでの機能キー

#### 制約事項**:**

\*HELP, \*HLP3270, \*RESETは,次の機能キーの12個のキーのセットのいずれかに割り当てなければなりま せん。

- PF1キーからPF12キー
- v PA1/PF1キーからPF12キー
- v PA2/PF1キーからPF12キー

3270表示装置サポートを正しく機能させるためには,\*HELP, \*HLP3270, \*RESETの各機能は必須です。 3270のキーボードには24個のPFキーがないものもあるため, \*HELP, \*HLP3270, \*RESETは, 前にリストし た**3**つのセットのいずれかに割り当てられている場合を除いて,PF13キーからPF24キーまでのキーに割り当 てないようにします。

また,3つのセットの1つに\*F1および\*SYSREQの両方を割り当てるようお奨めします。

値\*ATTNは,リモート接続の3270表示装置に明示的に割り当てることはできません。省略時の値\*ATTNが とられると,値\*NONEに置き換えられます。しかし,値\*ATTNを明示的に選択した場合は診断メッセージ が送られます。

[トップ](#page-282-0)

## **PA2-PF12**キーの値 **(PA2PF12)**

有効な各キーまたはキー順は,注釈された制約事項を除いて,任意の機能を割り当てることができる独立し たパラメーターです。個々のキーまたはキー順に機能を指定しない場合には,現在そのキーまたはキー順に 割り当てられている機能が変わりません。

割り当て可能な機能は次の通りです。

#### **\*HELP**

5250ヘルプ

### **\*HLP3270**

3270ヘルプ・テキスト(活動状態のキーボード・マップの表示)

## **\*CLEAR**

画面消去

## **\*PRINT**

画面印刷

## **\*DSPATR**

組み込み表示属性

**\*TEST** テスト要求

## **\*DOWN**

前ページ

**\*UP** 次ページ

#### **\*NONE**

割り当てなし

### **\*RESET**

エラー・リセット

## **\*SYSREQ**

システム要求

## **\*BCKSPC**

レコード後退

## **\*ATTN**

アテンション

### **\*F1-\*F24**

F1キーからF24キーまでの機能キー

### 制約事項**:**

\*HELP, \*HLP3270, \*RESETは,次の機能キーの12個のキーのセットのいずれかに割り当てなければなりま せん。

- PF1キーからPF12キー
- v PA1/PF1キーからPF12キー
- v PA2/PF1キーからPF12キー

3270表示装置サポートを正しく機能させるためには,\*HELP, \*HLP3270, \*RESETの各機能は必須です。 3270のキーボードには24個のPFキーがないものもあるため, \*HELP, \*HLP3270, \*RESETは, **前にリストし** た**3**つのセットのいずれかに割り当てられている場合を除いて,PF13キーからPF24キーまでのキーに割り当 てないようにします。

また,3つのセットの1つに\*F1および\*SYSREQの両方を割り当てるようお奨めします。

値\*ATTNは,リモート接続の3270表示装置に明示的に割り当てることはできません。省略時の値\*ATTNが とられると,値\*NONEに置き換えられます。しかし,値\*ATTNを明示的に選択した場合は診断メッセージ が送られます。

[トップ](#page-282-0)

## **CHGKBDMAP**の例

CHGKBDMAP PF1(\*F1) PA1PF1(\*HELP)

このコマンドは,1つまたは2つのPFキー割り当てを除いて、ユーザーが全般的にキーボード・マッピング (省略時マッピングまたはユーザー定義マッピングのいずれか)に満足している場合に使用することになり ます。他のPFキー・シーケンスはこのコマンドの影響を受けません。また,上記のコマンドはアプリケー ションを開始したプログラム中で開始する(アプリケーションの実行のためにワークステーションを調整す る)こともできます。

## エラー・メッセージ: **CHGKBDMAP**

**\*ESCAPE** メッセージ

## **CPF8701**

指定された装置&1が3270装置タイプでない。

## **CPF8702**

&1機能キーが正しく定義されていない。

## **CPF8703**

装置&1の準備ができていない。

# <span id="page-350-0"></span>**LAN**アダプター情報の変更 **(CHGLANADPI)**

実行可能場所**:** すべての環境 (\*ALL) スレッド・セーフ**:** いいえ

パラメーター [例](#page-351-0) [エラー・メッセージ](#page-351-0)

ローカル・エリア・ネットワーク・アダプター情報変更(CHGLANADPI)コマンドは,アダプター・ファイ ルのアダプター名項目を変更します。

省略時の名前が変更されるアドレスと関連づけられている場合には,その省略時の名前も新しいアドレスを 反映するように変更されます。省略時の名前は,アダプター・アドレスの最後の9桁に接頭部として文字D つけたものです。

トップ

## パラメーター

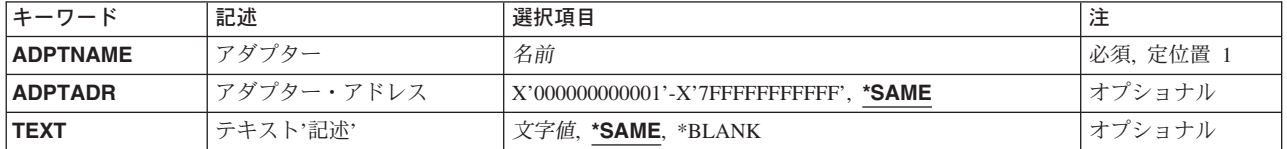

トップ

## アダプター **(ADPTNAME)**

アダプター・ファイルの変更するアダプターの名前を指定します。

これは必須パラメーターです。

トップ

# アダプター・アドレス **(ADPTADR)**

12文字の16進数アダプター・アドレスを指定します。

考えられる値は次の通りです。

#### **\*SAME**

値は変更されません。

## アダプター・アドレス

変更するアダプター・アドレスを指定してください。

## <span id="page-351-0"></span>テキスト**'**記述**' (TEXT)**

オブジェクトを簡単に記述したテキストを指定します。

## **\*SAME**

テキスト(ある場合)は変更されません。

### **\*BLANK**

テキストは指定されません。

文字値 50文字を超えないテキストを,アポストロフィで囲んで指定してください。

[トップ](#page-350-0)

## **CHGLANADPI**の例

CHGLANADPI ADPTNAME(ACCOUNTING) ADPTADR(00000000110F)

このコマンドは,アダプターACCOUNTINGのアドレスを0000000110Fに変更します。

[トップ](#page-350-0)

## エラー・メッセージ: **CHGLANADPI**

### **\*ESCAPE**メッセージ

## **CPF8B68**

回線記述&23が見つからない。

## **CPF8B71**

変更が正常に実行されなかった。アダプター&29はネットワーク・アダプター・ファイルにすでに 存在しています。

## **CPF8B72**

変更が正常に実行されなかった。ネットワーク・アダプター・ファイルにアダプター&29が見つか りません。

### **CPF8B74**

活動アダプターの表示要求が正常に実行されなかった。

## **CPF8B75**

ネットワーク・アダプター・ファイルにアダプター項目がない。

#### **CPF8B76**

アダプターの機能アドレスがない。

# <span id="page-352-0"></span>論理ファイル変更 **(CHGLF)**

実行可能場所**:** すべての環境 (\*ALL) スレッド・セーフ**:** いいえ

パラメーター [例](#page-359-0) [エラー・メッセージ](#page-359-0)

論理ファイル変更(CHGLF)コマンドは,論理ファイルおよびそのメンバーの属性を変更します。それ以後に ファイルに追加されたすべてのメンバーに対して,変更された属性が使用されます。特定のメンバーの属性 を変更するためには,論理ファイル・メンバー変更(CHGLFM)コマンドを使用してください。

トップ

## パラメーター

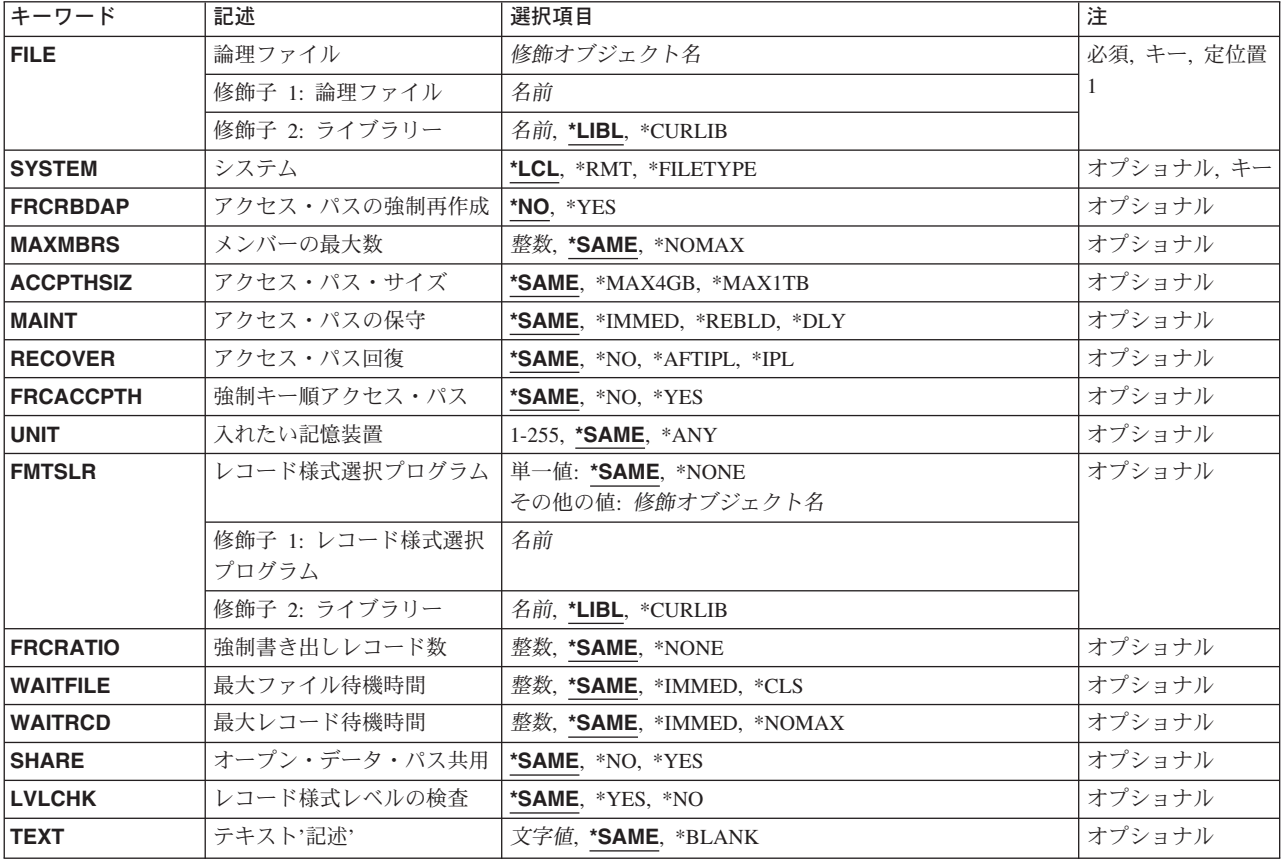

トップ

## 論理ファイル **(FILE)**

変更される論理ファイルを指定します。

これは必須パラメーターです。

<span id="page-353-0"></span>注**:** 分散データ管理機能(DDM)ファイルが指定された場合には,論理ファイルおよびリモート・システムは そのDDMファイルに入っています。詳細については,システム**(SYSTEM)**パラメーターの説明を参照して ください。

## 修飾子**1:** 論理ファイル

名前 論理ファイルの名前を指定してください。

### 修飾子**2:** ライブラリー

\*LIBL 最初に一致するものが見つかるまで、現行スレッドのライブラリー・リスト内のすべてのライブラ リーが検索されます。

#### **\*CURLIB**

ファイルを見つけるために,ジョブの現行ライブラリーが使用されます。現行ライブラリーとして ライブラリーが指定されていない場合には、OGPLが使用されます。

名前 検索するライブラリーの名前を指定してください。

[トップ](#page-352-0)

## システム **(SYSTEM)**

論理ファイルをローカル・システムで変更するかあるいはリモート・システムで変更するか、そのいずれか を指定します。

- **\*LCL** 論理ファイルはローカル・システムで変更されます。
- **\*RMT** 論理ファイルは分散データ管理機能(DDM)を使用しているリモート・システムで変更されます。論 理ファイル**(FILE)**パラメーターに指定する論理ファイル名は,DDMファイル(CRTDDMFコマンドで 作成)の名前でなければなりません。このDDMファイルには、変更する論理ファイルの名前および そのファイルを変更するリモート・システムの名前が入っています。

**\*FILETYPE**

FILEパラメーターで指定された名前がDDMファイルである場合には,DDMファイルのCRTDDMF コマンドのリモート・ロケーション**(RMTLOCNAME)**パラメーターで指定されたリモート・システ ム上の論理ファイルが変更されます。FILEパラメーターで指定された名前がDDMファイルでない 場合には,ローカル・システムの論理ファイルが変更されます。

[トップ](#page-352-0)

## アクセス・パスの強制再作成 **(FRCRBDAP)**

結合論理ファイルまたはキー順アクセス・パスをもつファイルに関連したアクセス・パスの再作成を強制す るかどうかを指定します。

注**:** 結合論理ファイルの場合には,結合論理ファイルがキー付きファイルでなくても,このパラメーターは すべての結合2次アクセス・パスに適用されます。

- **\*NO** アクセス・パスは,再作成しなければならないものとして明示的にマークされることはありませ ん。
- **\*YES** アクセス・パスは無効としてマークされ,データベース・サーバー・ジョブとは非同期的に再作成 されます。

# <span id="page-354-0"></span>メンバーの最大数 **(MAXMBRS)**

論理ファイルが任意の時点でもつことのできるメンバーの最大数を指定します。指定するメンバーの最大数 は,ファイルのメンバーの現在数より大きいか等しくなければなりません。

### **\*SAME**

メンバーの最大数は変更されません。

#### **\*NOMAX**

メンバーの数に最大数は指定されません。ファイル当たり32767個のメンバーというシステムの最 大値が使用されます。

整数 論理ファイルがもつことのできるメンバーの最大数を示す値を指定してください。有効な値の範囲 は1 - 32767です。

[トップ](#page-352-0)

## アクセス・パス・サイズ **(ACCPTHSIZ)**

次の種類のアクセス・パスで占有できる補助記憶域の最大サイズを指定します。

- v キー順アクセス・パスをもつデータベース・ファイルと対応したアクセス・パス。
- v 参照制約または固有制約のために作成され,物理ファイル制約追加(ADDPFCST)コマンドによってこのフ ァイルに追加できるアクセス・パス。

このファイルの値を変更すると,そのファイルによって所有されているアクセス・パスが再作成されること になります。

注**:** このパラメーターは,ファイル中のデータを参照する照会用に作成されているアクセス・パスには適用 されません。

## パフォーマンスのヒント

最適なパフォーマンスのためには,このパラメーターを選択する時に,アクセス・パスのキーの競合が頻発 するかどうかを考慮してください。

- キーの競合が少ない,または起きない場合には, \*MAX4GBを指定すると良好なパフォーマンスが得られ ます。
- v キーの競合が頻発する場合には,一般には\*MAX1TB値を指定すると良好なパフォーマンスが得られま す。

#### **\*SAME**

値は変更されません。

#### **\*MAX4GB**

このファイルと関連づけられるアクセス・パスは,最大4ギガバイト(4,294,966,272バイト)の補助 記憶域を占有することができます。この値はオペレーティング・システムのバージョン3リリース 6モディフィケーション0より前のリリースとの互換性を提供します。

#### <span id="page-355-0"></span>**\*MAX1TB**

このファイルと関連づけられるアクセス・パスは、最大1テラバイト(1,099,511,627,776バイト)の 補助記憶域を占有することができます。

[トップ](#page-352-0)

## アクセス・パスの保守 **(MAINT)**

論理ファイルのすべてのメンバーに対して使用されるアクセス・パスのメインテナンスのタイプを指定しま す。このパラメーターはキー付きファイルまたは結合ファイルの場合にだけ有効です。

注**:** 結合論理ファイルの場合には,このパラメーターは,結合ファイルがキー付きファイルでない場合であ ってもすべての結合2次アクセス・パスに適用されます。

#### **\*SAME**

ファイルのアクセス・パスのメインテナンスは変更されません。

#### **\*IMMED**

アクセス・パスは,各論理ファイル・メンバーごとに連続して(ただちに)保守されます。アクセ ス・パスは,レコードが変更,追加,またはメンバーから削除されるたびに変更されます。論理フ ァイルがオープンされているか,クローズされているかに関係なく,データを含む物理ファイル・ メンバーを使用する論理ファイルを介してレコードが変更されます。すべての挿入および更新操作 の固有性を保証するには,固有キーの必要なすべてのファイルに\*IMMEDを指定します。

#### **\*REBLD**

ファイル・メンバーがオープンされる時に,アクセス・パスが再作成されます。アクセス・パスの 保守は,メンバーがクローズされるまで,継続的に行なわれます。メンバーがクローズされると, アクセス・パスの保守も終了します。\*REBLDは,固有キー値を含むアクセス・パスには有効であ りません。

**\*DLY** アクセス・パスの保守は,使用するためにメンバーがオープンされるまで遅延されます。ファイル が最後にクローズされてから追加,削除,または変更されたレコードのアクセス・パスだけが変更 されます。\*DLYは固有のキー値が必要なアクセス・パスには正しくありません。

[トップ](#page-352-0)

## アクセス・パス回復 **(RECOVER)**

アクセス・パスに即時メインテナとは遅延メインテナンスをもつファイルについて、アクセス・パス の変更中にシステム障害が起こった場合にファイルの回復処理がいつ行なわれるかを指定します。このパラ メーターは,キー順アクセス・パスが使用される場合にだけ有効です。

#### **\*SAME**

ファイルの回復属性は変更されません。

**\*NO** ファイルのアクセス・パスは再作成されません。ファイルのアクセス・パスが正しくない場合に は,ファイルのオープン時に再作成されます。

#### **\*AFTIPL**

IPL操作が完了した後で,ファイルのアクセス・パスが再作成されます。このオプションにより, このファイルを使用しない他のジョブはIPLの完了後直ちに処理を開始することができます。

**\*IPL** IPL操作時にファイルのアクセス・パスが再作成されます。これにより,最初のユーザー・プログ

<span id="page-356-0"></span>ラムがこのファイルのアクセス・パスの使用を試みる前にこのファイルのアクセス・パスが再作成 されますが,\*IPLを指定するすべてのファイルのアクセス・パスが再作成されるまでジョブは開始 されません。

[トップ](#page-352-0)

## 強制キー順アクセス・パス **(FRCACCPTH)**

キー順アクセス・パスをもつファイルの場合のみ,アクセス・パスの変更がファイル中の関連レコードとと もに補助記憶域に強制的に書き出されるかどうかを指定します。\*YESを指定すると,異常終了によってア クセス・パスが損傷し,そのためにその後でアクセス・パスを再作成しなければならない公算が最小限に抑 えられます(ただし,除去はされません)。

#### **\*SAME**

ファイルの強制アクセス・パス属性は変更されません。

- **\*NO** アクセス・パスが変更されても,変更済みアクセス・パスおよび変更済みレコードは補助記憶装置 には強制書き出しされません。
- **\*YES** アクセス・パスが変更されるたびに,変更済みアクセス・パスおよび変更済みレコードが補助記憶 装置に強制書き出しされます。この値が指定された場合には,アクセス・パスの保守 **(MAINT)**パラ メーターで\*REBLDを指定してはなりません。

[トップ](#page-352-0)

## 入れたい記憶装置 **(UNIT)**

このパラメーターはもはやサポートされていません。このパラメーターが存在するのは, OS/400のバージ ョン3リリース6モディフィケーション0より前のリリースとの互換性を保つためだけです。補助記憶域プ ール(ASP)の使用法については、バックアップおよび回復の手引き(SD88-5008)を参照してください。

[トップ](#page-352-0)

## レコード様式選択プログラム **(FMTSLR)**

論理ファイル・メンバーに複数の論理レコード様式が入っている時に呼び出されるレコード様式選択プログ ラムを指定します。レコードをデータベース・ファイルに挿入する時,およびレコード様式名が高水準言語 プログラムに含まれていない時に,ユーザー作成選択プログラムが呼び出されます。このパラメーターは, 論理ファイルにレコード様式が1つしかない場合には正しくありません。

#### 単一値

#### **\*SAME**

呼び出される選択プログラムは変更されません。

**\*NONE**

この論理ファイル用のセレクターはありません。ファイルは,複数の論理レコード様式を持つこと はできません。また,高水準言語プログラム自体にレコード様式名が指定されていなければなりま せん。

修飾子**1:** レコード様式選択プログラム

<span id="page-357-0"></span>名前 レコードが複数の様式をもつメンバーに挿入される時に呼び出される様式選択プログラムの名前を 指定してください。

#### 修飾子**2:** ライブラリー

\*LIBL 最初に一致するものが見つかるまで, 現行スレッドのライブラリー・リスト内のすべてのライブラ リーが検索されます。

#### **\*CURLIB**

プログラムを見つけるために,ジョブの現行ライブラリーが使用されます。ジョブの現行ライブラ リーとしてライブラリーが指定されていない場合には,QGPLが使用されます。

名前 検索するライブラリーの名前を指定してください。

[トップ](#page-352-0)

## 強制書き出しレコード数 **(FRCRATIO)**

補助(永続)記憶域に強制書き出しする前に処理する挿入,変更,または削除済みレコードの数を指定しま す。論理ファイルに対して指定する強制書き出し率は,その物理ファイルの最小強制書き出し率より小さい か等しくなります。これより大きい強制書き出し率を指定した場合には,それが無視され,処置を通知する メッセージが出されます。この論理ファイルと関連した物理ファイルをジャーナルに記録する場合には,も っと大きい強制書き出し率または\*NONEを指定するようお奨めします。

#### **\*SAME**

ファイルの強制書き出し率は変更されません。

#### **\*NONE**

強制書き出し率はありません。レコードが補助記憶装置にいつ書き出されるかは,システムが決定 します。

整数 補助記憶装置に強制的に書き出される前に処理される新しいレコードまたは変更されたレコードの 数を指定してください。

[トップ](#page-352-0)

## 最大ファイル待機時間 **(WAITFILE)**

ファイルのオープン時にファイル資源およびセッション資源が割り振られるか,あるいはファイルに対する 獲得操作の実行時に装置資源またはセッション資源が割り振られるのを,プログラムが待機する秒数を指定 します。指定された待機時間内にファイル資源が割り振られなかった場合には,プログラムにエラー・メッ セージが送られます。

注**:** ファイルに対する獲得操作の実行時には,装置資源による装置の即時割り振りが必要です。

#### **\*SAME**

ファイルの待機属性は変更されません。

#### **\*IMMED**

プログラムは待機しません。ファイル資源の即時割り振りが必要です。

**\*CLS** クラス記述に指定された省略時の待機時間が,割り振られるファイル資源の待機時間として使用さ れます。

<span id="page-358-0"></span>*1-32767*

プログラムがファイル資源の割り振りを待機する秒数を指定してください。

[トップ](#page-352-0)

## 最大レコード待機時間 **(WAITRCD)**

プログラムが変更または削除されるレコードを待機する秒数を指定します。指定された待機時間内に当該レ コードが割り振られない場合には,エラー・メッセージがプログラムに送られます。

### **\*SAME**

ファイルのレコード待機属性は変更されません。

#### **\*IMMED**

プログラムは待機しません。レコードがロックされた時には,レコードの即時割り振りが必要で す。

## **\*NOMAX**

待機時間は、システムによって許容された最大値 (32,767秒) です。

#### *1-32767*

プログラムがファイル資源の割り振りを待機する秒数を指定してください。

[トップ](#page-352-0)

## オープン・データ・パス共用 **(SHARE)**

オープン・データ・パス(ODP)が同じ経路指定ステップの他のプログラムと共用するかどうかを指定しま す。ODPが共用される時には,ファイルをアクセス中のプログラムはファイル状況およびバッファーなどの 機能を共用します。

#### **\*SAME**

- メンバーのODP共用値は変更されません。
- **\*NO** ODPは,経路指定ステップ内の他のプログラムと共用されません。ファイルの新しいODPが作成さ れ,プログラムがファイルをオープンするたびに使用されます。
- **\*YES** ファイルをオープンする時に\*YESも指定したジョブで,同じODPを各プログラムと共用することが できます。

[トップ](#page-352-0)

## レコード様式レベルの検査 **(LVLCHK)**

ファイルのオープン時にプログラム内のレコード様式レベル識別コードが論理ファイルのものに対して検査 されるかどうかを指定します。検査される場合には,プログラム内のレコード様式識別コードが論理ファイ ルのものと一致していなければなりません。この値は,実行時にデータベース・ファイル一時変更 (OVRDBF)コマンドによって一時変更することができます。

#### <span id="page-359-0"></span>**\*SAME**

メンバーのレベル検査の値は変更されません。

- **\*YES** ファイルのオープン時にレコード様式のレベル識別コードが検査されます。レベル識別コードが一 致しない場合には,オープン操作を要求したプログラムにエラー・メッセージが送られ,ファイル はオープンされません。
- **\*NO** ファイルのオープン時にレベル識別コードは検査されません。

[トップ](#page-352-0)

## テキスト**'**記述**' (TEXT)**

オブジェクトを簡単に記述したテキストを指定します。

#### **\*SAME**

ファイルを記述するテキストは変更されません。

#### **\*BLANK**

テキストは指定されません。

文字値 50文字を超えないテキストを、アポストロフィで囲んで指定してください。

[トップ](#page-352-0)

## **CHGLF**の例

### 例**1:**様式選択プログラムの変更

CHGLF FILE(QGPL/INV) FMTSLR(INVFMTS)

このコマンドは、QGPL中にある論理ファイルINVを変更します。結果は論理ファイルで使用されている新 しい様式選択プログラムINVFMTSとなります。様式選択プログラムを見つけるには、\*LIBLが使用されま す。

#### 例**2:**リモート・システムにあるファイルの変更

CHGLF FILE(QGPL/DDMF) FMTSLR(INVFMTS) SYSTEM(\*RMT)

このコマンドは,リモート・システム上のQGPLライブラリーにあるファイルINVの様式選択プログラムを 変更します。このコマンドを指定する場合には,その前にこのユーザーがコマンドCRTDDMF FILE(QGPL/DDMF) RMTFILE(QGPL/INV) RMTLOCNAME(AS400)を指定してDDMFファイルを作成してい ます。

[トップ](#page-352-0)

## エラー・メッセージ: **CHGLF**

#### **\*ESCAPE**メッセージ

## **CPF326A**

ライブラリー&2のファイル&1の操作が正常に行なわれていない。

#### **CPF327F**

ライブラリー&2のファイル&1の操作が正常に行なわれていない。
### **CPF7304**

&2のファイル&1は変更されなかった。

# <span id="page-362-0"></span>論理ファイル・メンバー変更 **(CHGLFM)**

実行可能場所**:** すべての環境 (\*ALL) スレッド・セーフ**:** いいえ

パラメーター [例](#page-363-0) [エラー・メッセージ](#page-364-0)

論理ファイル・メンバー変更(CHGLFM)コマンドは,論理ファイル・メンバーの属性を変更します。

トップ

## パラメーター

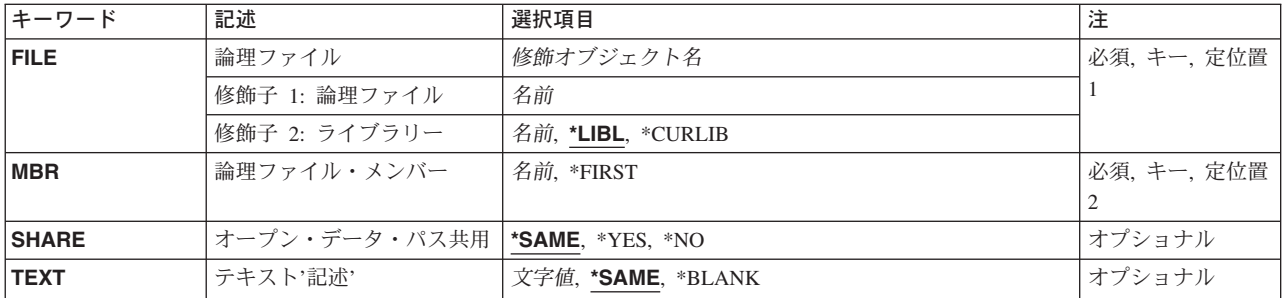

トップ

## 論理ファイル **(FILE)**

変更されるメンバーが入っている論理ファイルを指定します。

これは必須パラメーターです。

### 修飾子**1:** 論理ファイル

名前 論理ファイルの名前を指定してください。

### 修飾子**2:** ライブラリー

\*LIBL 最初に一致するものが見つかるまで、現行スレッドのライブラリー・リスト内のすべてのライブラ リーが検索されます。

#### **\*CURLIB**

ファイルを見つけるために,ジョブの現行ライブラリーが使用されます。現行ライブラリーとして ライブラリーが指定されていない場合には、OGPLが使用されます。

名前 検索するライブラリーの名前を指定してください。

## <span id="page-363-0"></span>論理ファイル・メンバー **(MBR)**

変更するメンバーの名前を指定します。

### **\*FIRST**

指定したファイルの最初のメンバーが使用されます。

名前 変更される論理ファイル・メンバーの名前を指定してください。

[トップ](#page-362-0)

## オープン・データ・パス共用 **(SHARE)**

オープン・データ・パス(ODP)が同じ経路指定ステップの他のプログラムと共用するかどうかを指定しま す。ODPが共用される時には,ファイルをアクセス中のプログラムはファイル状況およびバッファーなどの 機能を共用します。

### **\*SAME**

メンバーのODP共用値は変更されません。

- **\*NO** ODPは,経路指定ステップ内の他のプログラムと共用されません。ファイルの新しいODPが作成さ れ,プログラムがファイルをオープンするたびに使用されます。
- **\*YES** ファイルをオープンする時に\*YESも指定したジョブで,同じODPを各プログラムと共用することが できます。

[トップ](#page-362-0)

## テキスト**'**記述**' (TEXT)**

オブジェクトを簡単に記述したテキストを指定します。

### **\*SAME**

メンバーを記述したテキストは変更されません。

#### **\*BLANK**

テキストは指定されません。

文字値 50文字を超えないテキストを,アポストロフィで囲んで指定してください。

[トップ](#page-362-0)

### **CHGLFM**の例

CHGLFM FILE(\*CURLIB/INV) MBR(FEB) TEXT('LOGICAL FILE MEMBER FOR FEB')

コマンドは,指定された現行ライブラリーにある論理ファイルINV中のFEBという名前のメンバーのテキス トを変更します。

# <span id="page-364-0"></span>エラー・メッセージ: **CHGLFM**

### **\*ESCAPE**メッセージ

### **CPF3288**

&2のファイル&1のメンバー&3は変更されなかった。

# <span id="page-366-0"></span>ライブラリー変更 **(CHGLIB)**

実行可能場所**:** すべての環境 (\*ALL) スレッド・セーフ**:** はい

パラメーター [例](#page-369-0) [エラー・メッセージ](#page-369-0)

ライブラリー変更(CHGLIB)コマンドでは、ライブラリーのタイプ属性,テキスト記述,省略時の作成権限 値,または省略オブジェクト監査値を変更できます。

#### 制約事項:

- 1. オブジェクト監査の作成(CRTOBJAUD)に\*SAME以外の値を指定するには、監査(\*AUDIT)特殊権限が必 要です。
- 2. CRTOBJAUDパラメーターのみの変更を指定するには,\*AUDIT特殊権限だけで十分です。他のいずれか のパラメーターの変更を指定するには,変更されるライブラリーに対するオブジェクト管理(\*OBJMGT) 権限が必要です。

注**:** ライブラリー・タイプ**(TYPE)**,テキスト**'**記述**'(TEXT)**,作成権限**(CRTAUT)**, またはオブジェクト監査の作 成**(CRTOBJAUD)**のパラメーターのうち最低1つを指定しない場合には,ライブラリーが変更されなかった ことを示す完了メッセージCPC2105が送られます。

トップ

## パラメーター

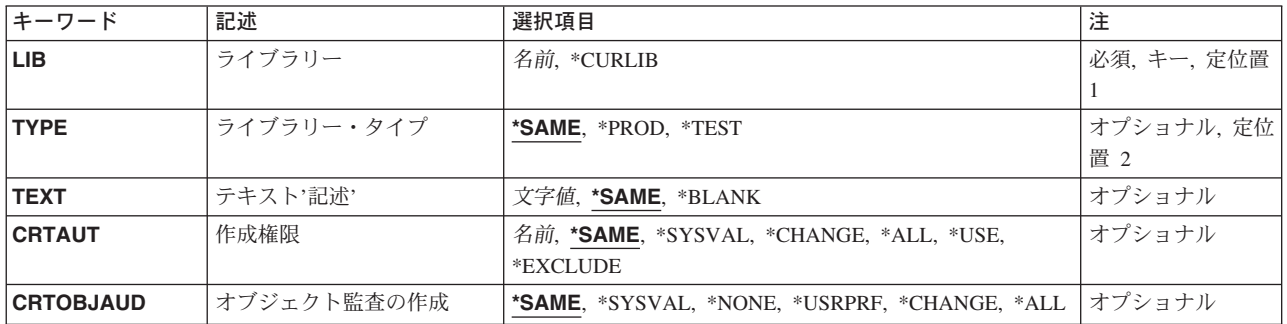

トップ

## ライブラリー **(LIB)**

変更されるライブラリーを指定します。

これは必須パラメーターです。

### **\*CURLIB**

変更されるライブラリーは,スレッドの現行ライブラリーです。現行スレッドのライブラリー・リ ストに現行ライブラリーが存在しない場合には、QGPLライブラリーが変更されます。

## <span id="page-367-0"></span>ライブラリー・タイプ **(TYPE)**

新しいライブラリー・タイプを指定します。

#### **\*SAME**

ライブラリーのタイプ属性は同じで変わりません。

#### **\*PROD**

これはプロダクション・ライブラリーです。ユーザーがデバッグ・モードで,プロダクション・ラ イブラリーの保護を要求した場合には,プロダクション・ライブラリー中のデータベース・ファイ ルは更新用にオープンされません。ユーザーは、テストを始めるためのデバッグ開始(STRDBG)コ マンドの実動ファイルの更新**(UPDPROD)**パラメーターに\*NOを指定することによって,プロダク ション・ライブラリーのすべてのデータベース・ファイルを更新から保護できます。ただし、この 保護では,プログラムがデータベース・ファイルを削除することや,ライブラリー内の他のオブジ ェクト(データ域など)を変更することは防止できません。

**\*TEST** これはテスト・ライブラリーです。テスト・ライブラリー中のオブジェクトは,たとえ特殊な保護 がプロダクション・ライブラリーに対して要求されていても,すべてテスト中に更新されます。

[トップ](#page-366-0)

## テキスト**'**記述**' (TEXT)**

オブジェクトを簡単に記述したテキストを指定します。

**\*SAME**

テキストは変更されません(存在している場合)。

### **\*BLANK**

テキストはブランクに設定されます。

*'*記述*'* 50文字を超えないテキストを,アポストロフィで囲んで指定してください。

[トップ](#page-366-0)

## 作成権限 **(CRTAUT)**

このライブラリーに作成されるオブジェクトの省略時の共通権限を指定します。これは,オブジェクトに対 する特定権限をもっていないユーザー、オブジェクトに指定された権限リスト上にないユーザー、および所 属するユーザー・グループがオブジェクトに対する特定権限をもっていないユーザーに与えられる権限で す。

ユーザーがオブジェクトをこのライブラリーに作成する時には,オブジェクトの作成コマンドの権限**(AUT)** パラメーターによってオブジェクトに対する共通権限が決定されます。オブジェクトの作成コマンドの AUT値が\*LIBCRTAUTである場合には,オブジェクトの共通権限はライブラリーのCRTAUT値に設定され ます。

#### <span id="page-368-0"></span>**\*SAME**

省略時の共通権限値は変更されません。

#### **\*SYSVAL**

オブジェクトがこのライブラリーに作成される時の省略時の共通権限は,QCRTAUTシステム値の 値によって決定されます。

#### **\*CHANGE**

ユーザーは、所有者に限定されるか、あるいはオブジェクト存在権限(\*OBJEXIST)およびオブジェ クト管理権限(\*OBJMGT)によって制御される以外のオブジェクトで,すべての操作を実行すること ができます。ユーザーはオブジェクトでの基本的な機能を変更して実行することができます。 \*CHANGE権限は,オブジェクト操作(\*OBJOPR)権限およびすべてのデータ権限を提供します。こ のオブジェクトが権限リストである場合は、ユーザーの追加、変更、または除去はできません。

- **\*ALL** ユーザーは,所有者に限定されるか,あるいは権限リスト管理(\*AUTLMGT)権限によって管理され る以外のオブジェクトで,すべての操作を実行することができます。ユーザーはオブジェクトの存 在を制御し,オブジェクトの機密保護を指定し,オブジェクトを変更し,さらにオブジェクトに対 して基本的な機能を実行することができます。オブジェクトの所有権を変更することもできます。
- **\*USE** ユーザーは,プログラムの実行またはファイルの読み取りなど,オブジェクトに対する基本操作を 実行することができます。ユーザーはオブジェクトを変更できません。使用(\*USE)権限は、オブジ ェクト操作(\*OBJOPR),読み取り(\*READ),および実行(\*EXECUTE)権限を提供します。

#### **\*EXCLUDE**

ユーザーはこのオブジェクトをアクセスできません。

#### 権限リスト名

オブジェクトに対する権限が使用される権限リストの名前を指定してください。

[トップ](#page-366-0)

## オブジェクト監査の作成 **(CRTOBJAUD)**

このライブラリーに作成されるオブジェクトの監査値を指定します。

#### **\*SAME**

値は変更されません。

#### **\*SYSVAL**

オブジェクトがこのライブラリーに作成される時の監査値は,QCRTOBJAUDシステム値の値によ って決定されます。

### **\*NONE**

このオブジェクトを使用または変更しても、監査項目が機密保護ジャーナルに送られることにはな りません。

#### **\*USRPRF**

監査レコードがアクセス用に機密保護ジャーナルに送られるかどうかを決定するために,このオブ ジェクトにアクセスしているユーザーのユーザー・プロファイルが使用されます。特定ユーザーの 監査をオンにするには、ユーザー監査変更(CHGUSRAUD)コマンドのオブジェクト監査値 **(OBJAUD)**パラメーターが使用されます。

### **\*CHANGE**

すべてのユーザーによるこのオブジェクトに対する全変更アクセスでは,監査項目が機密保護ジャ ーナルに送られることになります。

<span id="page-369-0"></span>\*ALL すべてのユーザーによるこのオブジェクトに対する全変更または読み取りアクセスでは、監査項目 が機密保護ジャーナルに送られることになります。

[トップ](#page-366-0)

## **CHGLIB**の例

CHGLIB LIB(LIB1) TYPE(\*TEST) TEXT('NEW TEXT FOR LIB1')

このコマンドは,LIB1という名前のライブラリーのTYPE属性を\*TESTに変更し,テキスト記述をTEXTパ ラメーターによって指定された値に変更します。

[トップ](#page-366-0)

## エラー・メッセージ: **CHGLIB**

### **\*ESCAPE**メッセージ

### **CPF21A0**

ライブラリーを作成または変更するためには\*AUDITが必要である。

### **CPF210C**

ライブラリー&1は変更されません。

### **CPF2150**

オブジェクト情報機能に障害。

### **CPF2151**

&1のタイプ\*&3の&2に対する操作が正常に行なわれなかった。

### **CPF2283**

権限リスト&1が存在していない。

### **CPF9810**

ライブラリー&1が見つかりません。

#### **CPF9820**

ライブラリー&1の使用は認可されていない。

#### **CPF9830**

ライブラリー&1を割り当てることができない。

# <span id="page-370-0"></span>ライブラリー・リスト変更 **(CHGLIBL)**

実行可能場所**:** すべての環境 (\*ALL) スレッド・セーフ**:** いいえ

パラメーター [例](#page-371-0) [エラー・メッセージ](#page-371-0)

ライブラリー・リスト変更(CHGLIBL)コマンドは,現行スレッドのライブラリー・リストのユーザー部分を ユーザーによって指定されたライブラリーのリストで変更します。このコマンドは,ライブラリー・リスト のシステム部分にも,他のスレッドのライブラリー・リストにも影響を及ぼすことがありません。

制約事項**:**ライブラリー・リストを変更するには,指定したすべてのライブラリーに対する使用(\*USE)権限 が必要です。1つまたは複数のライブラリーが認可されていない場合には,ライブラリー・リストは変更さ れません。

トップ

## パラメーター

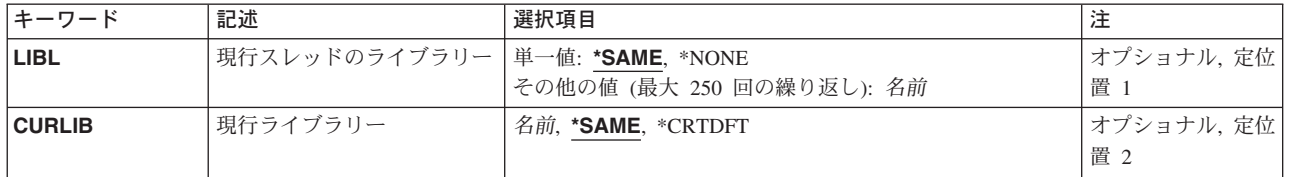

トップ

## 現行スレッドのライブラリー **(LIBL)**

現行スレッドのライブラリー・リストのユーザー部分に配置されるライブラリーを指定します。このパラメ ーターは,単一値として指定することも,1つまたは複数の名前のリストとして指定することもできます。

#### 単一値

#### **\*SAME**

現行スレッドのライブラリー・リストのユーザー部分にあるライブラリーは変更されません。

### **\*NONE**

現行スレッドのライブラリー・リストのユーザー部分にはライブラリーがありません。

#### その他の値

名前 現行スレッドのライブラリー・リストのユーザー部分に追加されるライブラリーの名前を検索され る順序で指定してください。最大250の名前を指定することができます。

## <span id="page-371-0"></span>現行ライブラリー **(CURLIB)**

現行スレッドのライブラリー・リストにある現行ライブラリーを置き換えるライブラリーを指定します。

#### **\*SAME**

現行スレッドのライブラリー・リストの中の現行ライブラリーは変更されません。

#### **\*CRTDFT**

現行スレッドのライブラリー・リストの現行項目にはライブラリーがあってはなりません。オブジ ェクトが現行ライブラリーに作成される場合には,QGPLライブラリーが省略時の現行ライブラリ ーとして使用されます。

名前 現行スレッドのライブラリー・リスト中の現行ライブラリー項目を置き換えるライブラリーの名前 を指定してください。

[トップ](#page-370-0)

## **CHGLIBL**の例

CHGLIBL LIBL(ULIB10 ULIB15 QGPL)

このコマンドは,現行スレッドのライブラリー・リストのユーザー部分を変更します。新しいライブラリ ー・リストにはライブラリーULIB10, ULIB15,およびQGPLが含まれます。ライブラリーはこの順序で検索 されます。

[トップ](#page-370-0)

## エラー・メッセージ: **CHGLIBL**

### **\*ESCAPE**メッセージ

#### **CPF2106**

ライブラリー・リストが使用可能でない。

### **CPF2110**

ライブラリー&1が見つかりません。

### **CPF2113**

ライブラリー&1を割り振ることができない。

#### **CPF2176**

ライブラリー&1に損傷がある。

### **CPF2182**

ライブラリー&1の使用は認可されていない。

### **CPF2184**

ライブラリー・リストは置き換えられなかった。

# <span id="page-372-0"></span>ライセンス情報の変更 **(CHGLICINF)**

実行可能場所**:** すべての環境 (\*ALL) スレッド・セーフ**:** いいえ

パラメーター [例](#page-376-0) [エラー・メッセージ](#page-376-0)

ライセンス情報変更(CHGLICINF)コマンドによって,ユーザーはプロダクトまたは機能の次のライセンス情 報を変更することができます。

- v キーによる承諾を持っていないプロダクトの使用限界(キーによる承諾では,ライセンス情報の使用限 界を変更するために,ソフトウェア販売会社からのソフトウェア・ライセンス・キーが必要です。)
- v 限界値
- v 使用限界を超えた時,使用限界を超える試みがなされた時,あるいは使用限界を変更した時に通知する ユーザー
- v 使用状況要求のログ

制約事項:このコマンドは,\*EXCLUDEの共通認可で出荷されます。

トップ

## パラメーター

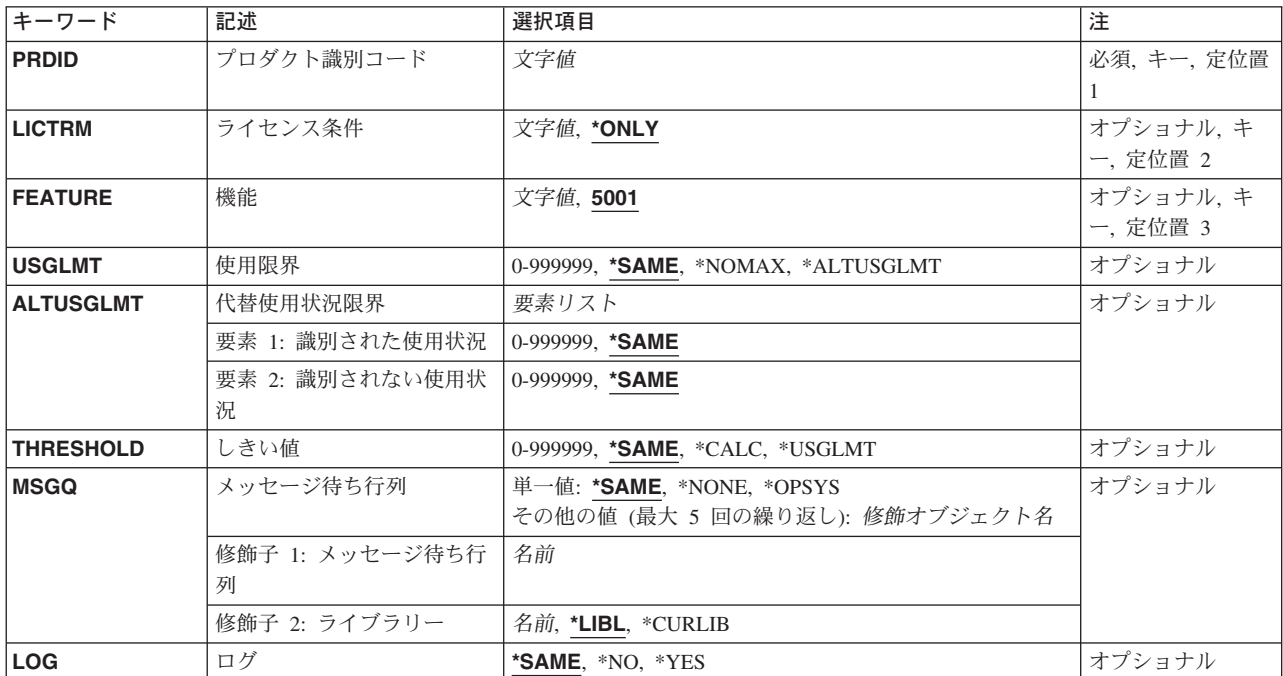

## <span id="page-373-0"></span>プロダクト識別コード **(PRDID)**

ライセンス情報が変更されるプロダクトの7桁の識別コード(ID)を指定します。

これは必須パラメーターです。

[トップ](#page-372-0)

## ライセンス条件 **(LICTRM)**

ライセンス情報が変更されるライセンス条項を指定します。

#### **\*ONLY**

プロダクトのライセンス条項はシステム上には1つしかなく,そのライセンス条項が変更されるプ ロダクトを識別します。

### ライセンス条件

ライセンス条件はVX, VXRY,またはVXRYMZの形式で指定してください。この場合に,XとYは0-9 の数字,Zは0-9の数字またはA-Zの英字とすることができます。ライセンス情報処理(WRKLICINF) コマンドを使用して,ライセンス条件を判別してください。

[トップ](#page-372-0)

## 機能 **(FEATURE)**

プロダクト識別コード**(PRDID)**パラメーターに指定され,ライセンス情報が変更されるプロダクトの機能を 指定します。プロダクトの機能番号を判別するためには、ライセンス情報処理(WRKLICINF)コマンドを使 用することができます。

**5001** 機能5001のライセンス情報が変更されます。

機能 ライセンス情報が変更される機能を指定してください。有効な値の範囲は5001-9999です。

[トップ](#page-372-0)

## 使用限界 **(USGLMT)**

このプロダクトまたは機能のユーザーの最大数(使用限界)を指定します。使用限界はソフトウェア販売会 社によって認可されます。並行使用限界の場合には,これは所定の時間にプロダクトまたは機能をアクセス できるジョブの最大数です。登録使用限界の場合には,これはこのプロダクトまたは機能の使用を登録でき るライセンス・ユーザーの最大数です。

注**:** キーによる承諾を使用してプロダクトの使用限界を変更するためには,ライセンス・キー情報追加 (ADDLICKEY)コマンドを使用しなければなりません。

#### **\*SAME**

値は変更されません。

#### **\*NOMAX**

ユーザーの数は制限されません。

#### <span id="page-374-0"></span>**\*ALTUSGLMT**

使用限界は,代替使用状況限界**(ALTUSGLMT)**パラメーターで指定された確認された使用状況と確 認されなかった使用状況の合計です。

#### 使用限界

このプロダクトまたは機能のユーザーの最大数を指定してください。有効な値の範囲は0 - 999999 です。

[トップ](#page-372-0)

## 代替使用状況限界 **(ALTUSGLMT)**

代替使用状況限界は,このプロダクトまたは機能の確認された使用状況と確認されなかった使用状況を指定 します。この使用状況限界は,確認された使用状況と確認されなかった使用状況の合計となります。

指定できる確認された使用状況値は次の通りです。

#### **\*SAME**

値は変更されません。

### 確認された使用状況

このプロダクトまたは機能がカウントできるユーザーの最大数を指定してください。有効な値の範 囲は0 - 999999です。

指定できる確認されなかった使用状況値は次の通りです。

### **\*SAME**

値は変更されません。

#### 確認されなかった使用状況

このプロダクトまたは機能がカウントできないユーザーの最大数を指定してください。有効な値の 範囲は0 - 999999です。

注**:** 確認されなかった使用状況に指定されたユーザー数は,常にこのプロダクトまたは機能の現行 使用状況の一部として存在することになります。

[トップ](#page-372-0)

## しきい値 **(THRESHOLD)**

このプロダクトまたは機能の限界値を指定します。このプロダクトのユーザーの数が限界値を超えた時に は,システム操作員のメッセージ待ち行列(QSYS/QSYSOPR)およびメッセージ待ち行列**(MSGQ)**パラメータ ーに指定されているメッセージ待ち行列にメッセージが送られます。

注**:** 使用限界と等しい値を指定した場合には,限界値メッセージは送られません。メッセージは,使用限界 を超える試みがなされた時,または使用限界が変更された時にだけ送られます。

#### **\*SAME**

値は変更されません。

**\*CALC**

システムがこのプロダクトまたは機能の限界値を計算します。計算される限界値は,使用限界(使 用限界**(USGLMT)**パラメーターに指定されているユーザーの最大数)の90%と等しくなります。使 用限界が1または\*NOMAXである場合には、限界値は使用限界と等しくなります。

#### <span id="page-375-0"></span>**\*USGLMT**

このプロダクトまたは機能の限界値はその使用限界と等しくなります。

限界値 このプロダクトまたは機能の限界値を指定してください。有効な値の範囲は0 - 999999です。

[トップ](#page-372-0)

## メッセージ待ち行列 **(MSGQ)**

(1)限界値を超えた場合,(2)使用限界を超える試みがなされた場合,あるいは(3)使用限界が変更 された場合に,メッセージが送られる最大5つのメッセージ待ち行列の修飾名を指定します。これらのメッ セージはシステム操作員のメッセージ待ち行列(QSYS/QSYSOPR)にも送られます。

#### **\*SAME**

値は変更されません。

#### **\*NONE**

メッセージは,システム操作員のメッセージ待ち行列(QSYS/QSYSOPR)にしか送られません。

#### **\*OPSYS**

メッセージは,オペレーティング・システムのライセンス情報に定義されたメッセージ待ち行列に 送られます。

次のライブラリー値の1つによってメッセージ待ち行列の名前を修飾することができます。

\*LIBL 最初に一致するものが見つかるまで, 現行スレッドのライブラリー・リスト内のすべてのライブラ リーが検索されます。

#### **\*CURLIB**

スレッドの現行ライブラリーが検索されます。スレッドの現行ライブラリーとしてライブラリーが 指定されていない場合には,QGPLライブラリーが検索されます。

### ライブラリー名

検索するライブラリーの名前を指定してください。

メッセージ待ち行列名

メッセージ送信先のメッセージ待ち行列の名前を指定してください。

[トップ](#page-372-0)

## ログ **(LOG)**

使用カウントが使用限界と等しくなった時に,プロダクトまたは機能の使用要求を記録するかどうかを指定 します。要求を記録する場合には,それらはQUSRSYSのQLZALOGに記録されます。

### **\*SAME**

値は変更されません。

- **\*NO** 使用カウントが使用限界と等しくなった時に出された要求は記録されません。
- **\*YES** 使用カウントが使用限界と等しくなった時に出された要求は記録されます。ライセンス要求が出さ れて,使用カウントが使用限界と等しくなった時には,ライセンスを要求しているユーザーおよび すべての現行ライセンス・ユーザーがQUSRSYSのQLZALOG に記録されます。

## <span id="page-376-0"></span>**CHGLICINF**の例

### 例**1:**システムでの1つのライセンス条件をもつプロダクトの使用限界の変更

CHGLICINF PRDID(1MYPROD) LICTRM(\*ONLY) USGLMT(35) THRESHOLD(30) MSGQ(MYLIB/MYMSGQ) LOG(\*NO)

このコマンドによって,1つのライセンス条件しかこのシステムに導入されていないプロダクト識別コード 1MYPRODのプロダクトの使用限界を変更できます。このコマンドが実行されると,35人のユーザーがこの プロダクトの使用を許可されます。ユーザー・カウントが31に達すると、限界値を超えたことを知らせるメ ッセージがシステム操作員のメッセージ待ち行列およびライブラリーMYLIB中のメッセージ待ち行列 MYMSGQに送られます。ユーザー・カウントが使用限界に等しくなった時のライセンスに対する要求は記 録されません。しかし,使用限界に対する変更は,QUSRSYS中のQLZALOGジャーナルに記録されます。

### 例**2:**システムでの複数のライセンス条件をもつプロダクトの使用限界の変更

CHGLICINF PRDID(2MYPROD) LICTRM(V2) USGLMT(50) THRESHOLD(\*USGLMT) MSGQ(\*NONE) LOG(\*YES)

このコマンドによって,プロダクト識別コード2MYPRODおよびライセンス条件バージョン2のプロダクト の使用限界を変更できます。このコマンドが実行されると,50人のユーザーがこのプロダクトの使用を許可 されます。限界値に関するメッセージは送られません。(しかし使用限界が変更されるか,ユーザー・カウ ントが使用限界に達するか,それを超えると,システム操作員にメッセージが送られます。)ユーザー・カ ウントが使用限界に等しくなった時のライセンスに対する要求はQUSRSYS 中のQLZALOGジャーナルに記 録されます。

[トップ](#page-372-0)

## エラー・メッセージ: **CHGLICINF**

### **\*ESCAPE**メッセージ

#### **CPF9E2C**

LICTRM(\*ONLY)を指定することはできない。

#### **CPF9E2D**

使用限界を現行使用状況より小さくすることはできない。

### **CPF9E27**

\*KEYED承諾プロダクトに対する使用制限を変更することはできない。

### **CPF9E28**

メッセージ待ち行列\*OPSYSはオペレーティング・システムには使用できない。

### **CPF9E30**

ライセンス情報は変更されなかった。

#### **CPF9E88**

代替の使用限度を現行の使用より少なくすることはできない。

# <span id="page-378-0"></span>回線記述の変更(非同期)**(CHGLINASC)**

実行可能場所**:** すべての環境 (\*ALL) スレッド・セーフ**:** いいえ

パラメーター [例](#page-392-0) [エラー・メッセージ](#page-393-0)

回線記述の変更(非同期)(CHGLINASC)コマンドにより,非同期回線の回線記述が変更されます。

トップ

## パラメーター

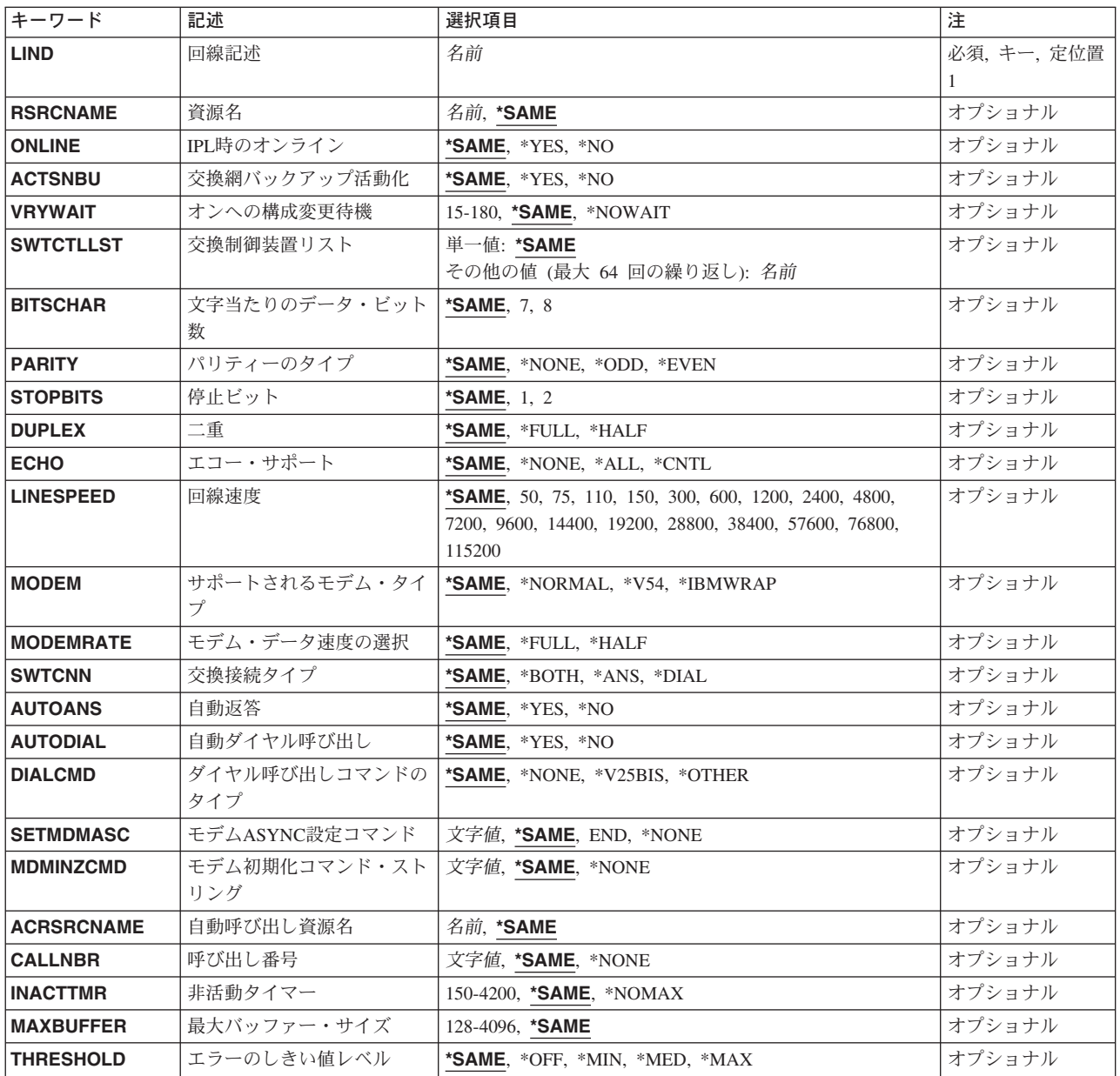

<span id="page-379-0"></span>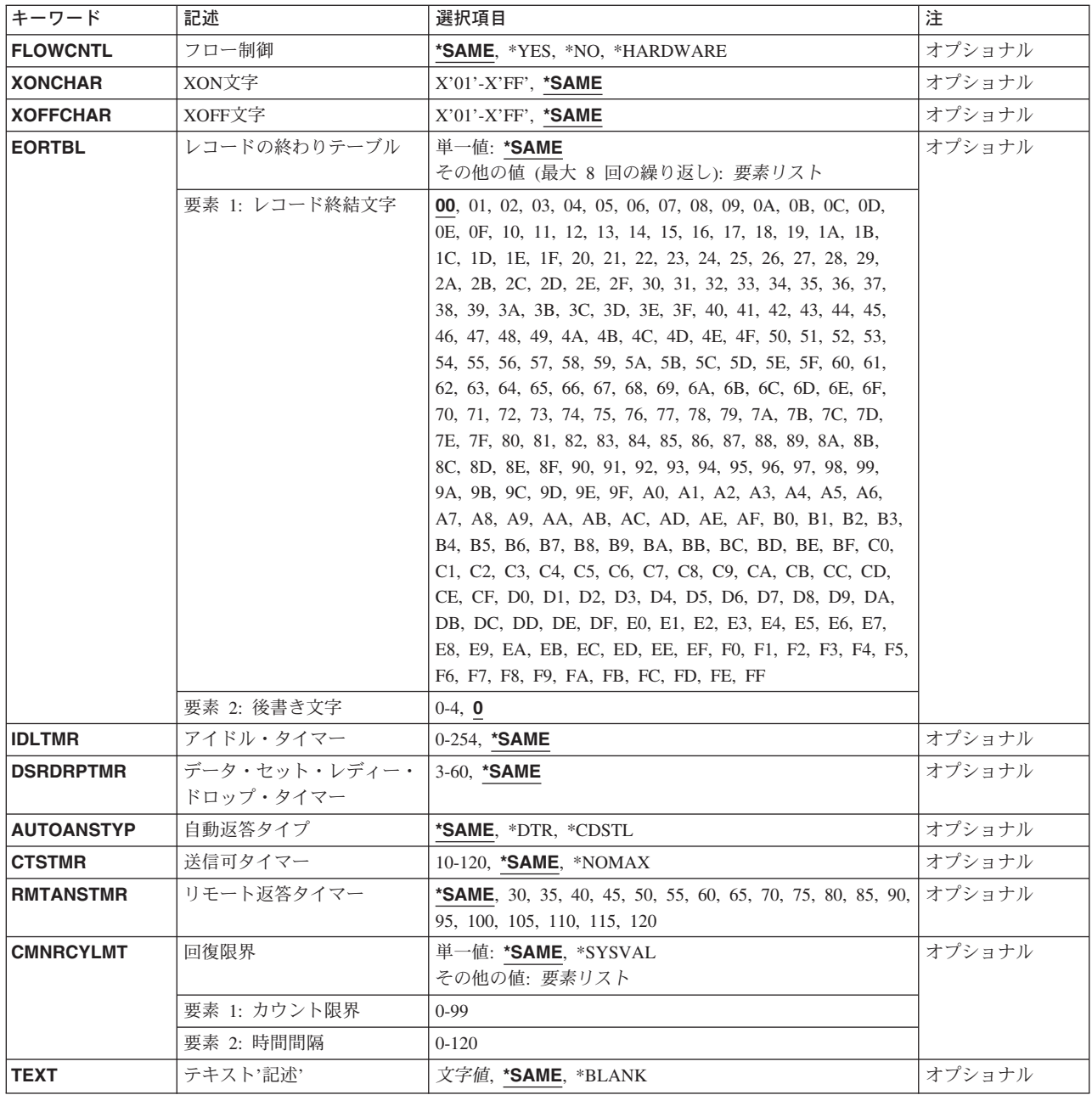

[トップ](#page-378-0)

# 回線記述 **(LIND)**

回線記述の名前を指定します。

これは必須パラメーターです。

## <span id="page-380-0"></span>資源名 **(RSRCNAME)**

この記述が表すハードウェアを識別する資源名を指定します。WRKHDWRSCコマンドを使用して資源名を 判別してください。

これは必須パラメーターです。

このパラメーターには複数の値を入力できます。

#### **\*SAME**

値は変更されません。

[トップ](#page-378-0)

## **IPL**時のオンライン **(ONLINE)**

初期プログラム・ロード(IPL)時にこのオブジェクトが自動的にオンに構成変更されるかどうかを指定しま す。

#### **\*SAME**

値は変更されません。

- **\*YES** この回線は初期プログラム・ロード(IPL)で自動的にオンに構成変更されます。
- **\*NO** この回線はIPLで自動的にオンに構成変更されません。

[トップ](#page-378-0)

## 交換網バックアップ活動化 **(ACTSNBU)**

交換網バックアップ(SNBU)機構をサポートし,IBM 386X, 586X,または786X型式でないモデムの場合に, SNBU機構を活動化するかまたは非活動化するかどうかを指定します。ローカル・モデムとリモート・モデ ムの両方とも,それを活動化するSNBU をサポートしていなければなりません。IBM 386X, 586X,または 786X型式は,ハードウェア・スイッチでだけ活動化されます。この機構により,交換接続を確立すること によって切断された非交換接続(非交換回線)をバイパスすることができます。

#### **\*SAME**

この値は,回線記述の作成でコマンドのこのパラメーターまたはSNBUパラメーターのいずれかに 以前に指定した値から変わりません。

- **\*NO** SNBU機能は使用されません。
- **\*YES** SNBU機能が活動化されます。制御装置の交換網バックアップ活動化 **(ACTSNBU)**パラメーターに \*YESの値も指定する必要があります。

[トップ](#page-378-0)

## オンへの構成変更待機 **(VRYWAIT)**

回線が非同期または同期のどちらでオンに構成変更されるかを指定します。同期でオンに構成変更される場 合には,このパラメーターは,システムがオンへの構成変更の完了を待機する時間の長さを指定します。

#### **\*SAME**

値は変更されません。

#### <span id="page-381-0"></span>**\*NOWAIT**

システムはオンへの構成変更が完了するのを待機しません。回線は非同期でオンに構成変更されま す。

#### オンへの構成変更の待機

待機する時間(秒数)を指定してください。有効な値の範囲は15-180です。システムは, 回線がオ ンに構成変更するまで,または指定された時間が経過するまで待機して,その後で構成変更 (VRYCFG)コマンドを完了します。

注**:**

- 1. ONLINE(\*YES)が使用される場合に,回線記述に待機時間を指定すると,システムIPL時間に影響しま す。このような場合には,システムIPL時間は,回線を同期でオンに構成変更するのにかかる時間,また は待機時間の値に達するまでの時間によって影響を受けます。
- 2. 回線をオンに構成変更するのにかかる時間とは,次を行なうために必要な時間です。
	- v 回線の管理のために適所にタスクを配置する
	- v 通信入出力プロセッサー(IOP)を活動化する。これには,IOPモデル固有のライセンス内部コードのダ ウンロードも含まれます。
	- v 通信タスクおよびプロセスを確立する

オンに構成変更する時間は通常5~45秒ですが,そのシステム,回線プロトコル,またはその他の要素によ っては,これより長くなることがあります。

[トップ](#page-378-0)

## 交換制御装置リスト **(SWTCTLLST)**

この交換回線との接続を確立できる最大64台までの交換制御装置の名前を指定します。制御装置記述は事 前に存在しなければなりません。このパラメーターが有効なのは、回線が交換回線であるか、あるいは非交 換回線が交換網バックアップ(SNBU) 機能をもっている場合だけです。

#### **\*SAME**

値は変更されません。

### 交換制御装置リスト

交換制御装置名を指定します。最大64の交換制御装置を指定することができます。

[トップ](#page-378-0)

## 文字当たりのデータ・ビット数 **(BITSCHAR)**

文字当たりのデータ・ビット数を指定します(パリティー・ビットがある場合はこれを除きます)。

#### **\*SAME**

値は変更されません。

- **8** 文字当たりのデータ・ビット数に8が使用されます。 注**:** 8ビット(パリティー付き)は特定の入出力プロセッサーでは使用できません。
- **7** 文字当たりのデータ・ビット数に7が使用されます。

## <span id="page-382-0"></span>パリティーのタイプ **(PARITY)**

エラー検査に使用されるパリティーのタイプを指定します(パリティー・ビットは、そのパリティー・ビッ トを含めて,すべての数字の算術合計を出すためにデータの各バイトに挿入される2進数字で,常に奇数 か,あるいは常に偶数です)。

注**:** リモート・システムは同じパリティーを使用しなければなりません。

### **\*SAME**

値は変更されません。

#### **\*NONE**

パリティー・ビットはデータ・バイトに挿入されません。

**\*ODD** パリティー・ビットも含めて,すべての桁数の算術合計は奇数です。

#### **\*EVEN**

パリティー・ビットも含めて,すべての桁数の算術合計は偶数です。

[トップ](#page-378-0)

## 停止ビット **(STOPBITS)**

各文字の終わりに追加するビット数を指定します。これらのビットは,回線のローカル終端とリモート終端 の同期化を維持するために使用されます。

注**:** リモート・システムはローカル・システムと同じ数の停止ビットを使用しなければなりません。

### **\*SAME**

値は変更されません。

- **1** 1ビットのストップ・ビットが各文字に追加されます。
- **2** 2ビットのストップ・ビットが各文字に追加されます。

注**:** 300 BPSまたはそれ以下の回線速度では,2ビットのストップ・ビットをお奨めします。

[トップ](#page-378-0)

## 二重 **(DUPLEX)**

送信要求(RTS)が永続的にオン(全二重モデムの場合)であるか、あるいは送信が必要な時にだけオンにな る(半二重モデムの場合)かどうかを指定します。

#### **\*SAME**

値は変更されません。

### **\*HALF**

送信要求(RTS)がオンに構成変更されるのは、送信が必要な場合(半二重モデムの場合)だけです。モ デムが二重をサポートしている場合でも,半二重を選択することができます。

**\*FULL** 送信要求(RTS)は永続的にオンにセットされています(二重モデムの場合)。

# <span id="page-383-0"></span>エコー・サポート **(ECHO)**

システムが受信したすべての文字をリモート・システムに送り返す(エコー)か,レコード終結文字以外の すべての文字を送り返すか,あるいはエコーが使用禁止であるかどうかを指定します。

注**:** この回線がエコーを必要とするリモート・システムとの通信をサポートする場合には,\*ALLまたは \*CNTLを指定してください。\*ALLまたは\*CNTLを指定した場合には,二重 **(DUPLEX)**パラメーターにも \*FULLを指定しなければなりません。

#### **\*SAME**

値は変更されません。

### **\*NONE**

受信した文字はリモート・システムに対してエコーされません。

**\*ALL** 受信したすべての文字はリモート・システムに対してエコーされます。

### **\*CNTL**

レコード終結文字の前に受信したすべての文字はリモート・システムに対してエコーされます。

[トップ](#page-378-0)

## 回線速度 **(LINESPEED)**

回線速度を1秒当たりのビット数(BPS)で指定します。

### **\*SAME**

値は変更されません。

**1200** 1200 BPSが使用されます。

#### 回線速度

回線速度を指定します。有効な回線速度は50, 75, 110, 150, 300 600, 1200, 2400 4800, 7200, 9600, 14400, 19200, 28800, 38400, 57600, 76800,または115200 ビット/秒です。

[トップ](#page-378-0)

## サポートされるモデム・タイプ **(MODEM)**

通信回線でサポートされているモデムのタイプを指定します。選択すべき適切な値を判別するためにはモデ ムの解説書を参照してください。

#### **\*SAME**

値は変更されません。

#### **\*NORMAL**

ユーザー・モデムに対する診断テストの実行は試みられません。

**\*V54** 特定タイプの診断テスト(CCITT推奨事項によって定義された通り)がユーザー・モデムに対して実 行されます。このシステムはCCITT V.54ループ3 (ローカル折り返し)およびループ2(リモート折 り返し)をサポートします。

#### <span id="page-384-0"></span>**\*IBMWRAP**

折り返しテスト機能のあるIBMモデムが通信回線で使用されます。

## モデム・データ速度の選択 **(MODEMRATE)**

モデムにデータ速度選択機能が備わっている場合には,回線が作動する速度を指定します。

#### **\*SAME**

値は変更されません。

**\*FULL** 回線はそのモデムの全速度で作動します。

### **\*HALF**

回線はそのモデムの全速度の半分で作動します。

[トップ](#page-378-0)

## 交換接続タイプ **(SWTCNN)**

着信呼び出しまたは発信呼び出し、あるいはこの両方に交換(非同期, BSC, SDLC, またはIDLC)回線を使用 するか、あるいは交換網バックアップ(非同期、BSC.またはSDLC)回線を使用するかを指定します。

#### **\*SAME**

値は変更されません。

#### **\*BOTH**

回線は着信および発信の両方の呼び出しに使用されます。

**\*ANS** 回線が着信呼び出しの場合にのみ使用されます。

**\*DIAL** 回線は発信呼び出し専用に使用されます。

[トップ](#page-378-0)

## 自動返答 **(AUTOANS)**

交換または交換網バックアップ回線(非同期,BSC,SDLC,またはX.25回線)の場合に,接続を確立するため にシステムがリモート・システムからの呼び出しに自動的に返答するかどうか、あるいはシステム操作員が 呼び出しに手操作で返答しモデムをデータ・モードにするかどうかを指定します。

注**:** \*YESは,モデムに自動返答機構がある場合にだけ有効なオプションです。

### **\*SAME**

値は変更されません。

- **\*YES** 着信呼び出しは自動応答機能によって自動的に応答されます。
- **\*NO** 着信呼び出しは手動で応答する必要があります。

## <span id="page-385-0"></span>自動ダイヤル呼び出し **(AUTODIAL)**

交換回線の場合に、接続を確立するためにシステムがリモート・システムを自動的に呼び出すかどうか、あ るいはシステム操作員が手操作で呼び出しを入れる必要があるかどうかを指定します。

### **\*SAME**

値は変更されません。

- **\*NO** 回線接続は,X.25ネットワークの手動ダイヤル呼び出しによって接続されます。
- **\*YES** 回線接続は,X.25ネットワークのシステム自動ダイヤル呼び出しによって接続されます。

[トップ](#page-378-0)

# ダイヤル呼び出しコマンドのタイプ **(DIALCMD)**

リモート・システムとの交換接続の確立に使用されるダイヤル呼び出しコマンドのタイプを指定します。

#### **\*SAME**

値は変更されません。

#### **\*NONE**

ダイヤル呼び出しコマンドは使用されません。(自動呼び出し装置を使用して接続が行なわれま す。)

### **\*V25BIS**

呼び出しの確立およびデータの伝送に1つの物理インターフェースが使用できるV.25 BISをお奨め します。これは、システムからモデムへのディジットがリンク上に逐次に提示されるために、逐次 自動呼び出しインターフェースと呼ばれています。

#### **\*OTHER**

IBMコマンド・セットは,非同期プロトコルで使用されるこの他のコマンド・タイプの1つの例で す。ダイヤル呼び出しの数字およびその他のすべての呼び出し関連データは,適用業務プログラム によってデータ・ストリームに直接入れられます。

[トップ](#page-378-0)

## モデム**ASYNC**設定コマンド **(SETMDMASC)**

モデムをASYNCモードに設定するためにモデムに送信するV25BISコマンド・ストリングを指定します。

#### **\*SAME**

値は変更されません。

#### **\*NONE**

V25BISコマンド・ストリングはモデムに送信されません。

**END** ENDコマンド・ストリングは通常,ほとんどのモデムをASYNCモードに設定するためのコマンド として使用されます。ENDコマンド・ストリングを使用しない場合には,モデムをASYNCモード に設定するために,適切なコマンド・ストリングをユーザーが入力しなければなりません。

### <span id="page-386-0"></span>コマンド・ストリング

出されるコマンドを表す文字を最大40文字まで指定します。有効な文字は大文字のA~Z, 小文字の A~Z,数字0~9,および次の特殊文字です。

- **.** ピリオド
- **<** より小記号
- **(** 左括弧
- **+** プラス符号
- **&** アンパーサンド
- **\*** アスタリスク
- **)** 右括弧
- **;** セミコロン
- **-** マイナス符号
- **/** スラッシュ
- **,** コンマ
- **\_** 下線
- **>** より大記号
- **?** 疑問符
- **:** コロン
- **=** 等号

[トップ](#page-378-0)

## モデム初期化コマンド・ストリング **(MDMINZCMD)**

モデムを設定するために送るモデム初期設定コマンド・ストリングを指定します。

注**:** 有効であるのは,INTERFACE(\*INTMODEM)またはINFTRFTYPE(\*SYNCMODEM)が指定されている時 だけです。

### **\*SAME**

値は変更されません。

**\*NONE**

コマンド・ストリングはモデムに送信されません。

### コマンド・ストリング

モデムに送信する最大60文字までのコマンド・ストリングを指定します。有効な文字は大文字のA からZ,小文字のAからZ,数字の0から9,および次の特殊文字です。

- ピリオド
- より小記号
- 左括弧
- プラス符号
- アンパーサンド
- アスタリスク

<span id="page-387-0"></span>右括弧 セミコロン マイナス符号 スラッシュ コンマ 下線 より大記号 疑問符 コロン 等号 スペース 番号記号 2重引用符 感嘆符 単価記号 曲折記号 パーセント 左大括弧 右大括弧 円記号

注**:** モデム初期設定ストリングは,'AT'の2文字で始まらなければなりません。

[トップ](#page-378-0)

## 自動呼び出し資源名 **(ACRSRCNAME)**

リモート・システムとの接続を確立するために使用される自動呼び出し装置ポートを記述する自動呼び出し 資源名を指定します。ハードウェア資源処理(WRKHDWRSC)コマンドを使用して資源名を判別してくださ い。

### **\*SAME**

値は変更されません。

[トップ](#page-378-0)

## 呼び出し番号 **(CALLNBR)**

V.25 BIS識別による呼び出し要求(CRI)ダイヤル呼び出しコマンドに使用される回線のローカル電話番号を 指定します。V.25 BIS CRIダイヤル呼び出しが使用されると、システムが呼び出された(接続)番号 (CNNNBRパラメーター)を選択し,区切り文字(;) を追加して,終わりに呼び出し番号を入れます。省略 時の値の\*NONEは,通常呼び出し要求(CRN)が使用されることを示します。

呼び出し番号を指定するのは,モデムおよびネットワークがCRIダイヤル呼び出しをサポートしている場合 だけです。

#### <span id="page-388-0"></span>**\*SAME**

値は変更されません。

#### **\*NONE**

通常呼び出し要求(CRN)が使用されます。CRNダイヤル呼び出しはV.25 BIS モデムに接続番号だけ を送信します。

### 呼び出し番号

V.25 BIS CRIダイヤル呼び出しが必要な場合には,そのローカル電話番号を指定します。この番号 は最大32文字の長さとすることができます。モデムに対して許される値を判別するには、そのモデ ムの文書を参照してください。

注**:** モデムとネットワークの両方がV.25 BIS CRIダイヤル呼び出しコマンドをサポートしている場合にだ け,呼び出し番号を指定してください。

[トップ](#page-378-0)

## 非活動タイマー **(INACTTMR)**

システムが回線を切り離す前に交換回線上で活動を待機する時間(1/10秒単位) を指定します。

#### **\*SAME**

値は変更されません。

#### **\*NOMAX**

システムは活動を無期限に待機します。

#### 非活動タイマー

150~4200の単位を指定します。各単位は0.1秒を表し,これは0.3~9.9 秒の時間の範囲を示しま す。

[トップ](#page-378-0)

## 最大バッファー・サイズ **(MAXBUFFER)**

インバウンドおよびアウトバウンドのデータ・バッファーの最大サイズを指定します。

### **\*SAME**

値は変更されません。

[トップ](#page-378-0)

## エラーのしきい値レベル **(THRESHOLD)**

システムによって監視される一時エラー限界値レベルを指定します。永続エラーは,エラーが連続して起こ り,再試行回数限界を超えた場合にだけ,報告されます。

注**:** すべての限界値エラーに影響するTHRESHOLDパラメーターを指定します。これらを個別に指定するこ とはできません。

#### **\*SAME**

値は変更されません。

- <span id="page-389-0"></span>**\*OFF** 限界値エラーは報告されません。
- **\*MIN** エラーの限界値は最小のモニター・レベルにセットされます。
- **\*MED** エラーの限界値は中間のモニター・レベルにセットされます。
- **\*MAX** エラーの限界値は最大のモニター・レベルにセットされます。

### フロー制御 **(FLOWCNTL)**

ハードウェアがデータ・フローを制御するかどうかを指定します。

#### **\*SAME**

値は変更されません。

- **\*NO** ハードウェアがフロー制御文字を生成または認識できないようにして,さらに,送信要求(RTS)お よび送信可(CTS)フロー制御信号を使用できないようにします。
- **\*YES** システムは非同期プロトコルのフロー制御機能を使用します。\*YESが指定されている場合は,ハー ドウェアはフロー制御文字を認識します。これは,XOFF文字が受信されると,XON文字が受信さ れるまで,ハードウェアが送信を停止することを意味します。また,文字の受信ができない時にハ ードウェアがリモート・ロケーションにXOFF文字を送信することも意味します。ハードウェアが 再び文字を受信可能な時に,XON文字をリモート・システムに送信します。

#### **\*HARDWARE**

このオプションが指定された場合には,ハードウェアは,文字の受信が可能でない時にRTS信号を 除去することによってデータの送信を停止する信号をモデムに送ります。文字の受信が再び可能な 場合には,ハードウェアはそのモデムに対してRTS信号を出します。また,ハードウェアはCTSお よびRTS信号をモデムからモニターして,これがオフになった時にデータの送信を停止します。

### 注**:**

- 1. \*YESまたは\*HARDWAREを指定した場合には,DUPLEX(\*FULL)を指定しなければなりません。
- 2. ハードウェア・フロー制御は、送信要求(RTS)および送信可(CTS)フロー制御信号を使用して実行されま す。

[トップ](#page-378-0)

## **XON**文字 **(XONCHAR)**

16進値のフロー制御文字XONを指定します。システムは,データを送信中にXOFF文字を受信した場合に は,自動的に送信を中止し,XON文字を受信した後でのみデータの送信を再開始します。

#### **\*SAME**

値は変更されません。

#### *XON*文字

XON文字は16進数01~FFの任意の値とすることができますが,XOFF文字とは異なった文字で,さ らに,16進数の20 (ASCIIブランク)などのユーザーの通常のデータ・ストリームには現れない文字 を指定する必要があります。

## <span id="page-390-0"></span>**XOFF**文字 **(XOFFCHAR)**

16進値のフロー制御文字XOFFを指定します。システムは,データを送信中にXOFF文字を受信した場合に は,自動的に送信を中止し,XON文字を受信した後でのみデータの送信を再開始します。

#### **\*SAME**

値は変更されません。

### *XOFF*文字

16進数XOFF文字を指定します。XOFF文字は16進数01~FFの任意の値とすることができますが, XON文字とは異なった文字で,さらに,16進数の20 (ASCII ブランク)などのユーザーの通常のデ ータ・ストリームには現れない文字を指定する必要があります。

[トップ](#page-378-0)

# レコードの終わりテーブル **(EORTBL)**

データを受信したときにハードウェアが論理レコードを認識できるようにするテーブルを指定します。デー タ・ストリームにレコード終結文字(EOR)として行送り(LF) を定義し,データ・ストリーム内でLF文字が 検出されたときに,ハードウェアがデータを戻すようにすることができます。

EORテーブルは1組の対の要素として指定され,この対の最初の要素はEOR文字で,2番目の文字はEOR文 字の後に続く文字数を指定します。最大8桁まで指定することができます。00の値はレコード終結文字が定 義されないことを表します。

#### **\*SAME**

値は変更されません。

#### *EOR*文字

レコード終結文字を指定します。有効なレコード終結文字は16進数の01~7F (7 ビット/文字の場 合)または01~FF (8ビット/文字の場合)の範囲内です。レコード終結文字は非同期通信サポートによ る変換の後にその行に現れた通りに指定されます。

#### 後書き文字

レコード終結文字が検出された後に受信した追加の文字数を指定します。後書き文字数は0~4で す。

[トップ](#page-378-0)

## アイドル・タイマー **(IDLTMR)**

アダプターが受信バッファーをシステムへ転送する前の文字間でシステムが待機する時間(0.5秒間隔で) を指定します。

### **\*SAME**

値は変更されません。

遊休タイマー

1~254の値を0.5秒間隔で指定するか,あるいはタイマーなしを表す0を指定します。

注**:** また,遊休タイマーは文字間タイマーとも呼ばれます。

# <span id="page-391-0"></span>データ・セット・レディー・ドロップ・タイマー **(DSRDRPTMR)**

エラーの信号を出す前に,モデムがデータ・セット・レディー(DSR)状態を終了するのをシステムが待機す る時間の長さを指定します。

#### **\*SAME**

値は変更されません。

### 切断タイマー

3~60秒の範囲の値を指定します。

[トップ](#page-378-0)

## 自動返答タイプ **(AUTOANSTYP)**

システムが受信呼び出しの返答に使用する方法を指定します。

### **\*SAME**

値は変更されません。

**\*DTR** システムは「データ端末レディー」状態になり,呼び出しに応答するようにモデムに信号を送り, 「データ・セット・レディー」(DSR)状態になるのをモデムが待ちます。

### **\*CDSTL**

呼び出しに応答するようにモデムに信号を送るために「リング標識」をモニターした後,システム は「データ・セット回線接続」(CDSTL)状態になります。

[トップ](#page-378-0)

## 送信可タイマー **(CTSTMR)**

エラーの信号を送る前に,モデムが送信可(CTS)状態に入るかまたは終了するのをシステムが待機する時間 の長さを指定します。

#### **\*SAME**

値は変更されません。

### **\*NOMAX**

システムは無期限に待機します。

### *CTS*タイマー

10~120秒の範囲の値を指定します。

[トップ](#page-378-0)

## リモート返答タイマー **(RMTANSTMR)**

ダイヤル呼び出しの後,エラーの信号を出す前に,モデムが「データ・セット・レディー」(DSR)状態にな るのを,システムが待機する時間を指定します。

### **\*SAME**

値は変更されません。

<span id="page-392-0"></span>応答タイマー

30~120秒の範囲の値を5秒間隔で指定します。

#### [トップ](#page-378-0)

## 回復限界 **(CMNRCYLMT)**

この回線記述で使用する2番目のレベルの通信回復の試みの限界を指定します。

使用できるカウント限界の値は次の通りです。

#### **\*SAME**

値は変更されません。

### **\*SYSVAL**

QCMNRCYLMTシステム値の値が使用されます。

カウント限界

システムによって実行される回復の試みの回数を指定します。有効な値の範囲は0-99です。

使用できる時間間隔の値は,次の通りです。

### **\*SAME**

値は変更されません。

#### 時間間隔

回復処置が試みられる時間(分数)を指定してください。有効な値の範囲は0 - 120 (1分間隔で) です。

[トップ](#page-378-0)

## テキスト**'**記述**' (TEXT)**

回線記述を簡単に説明するテキストを指定します。

### **\*SAME**

値は変更されません。

### **\*BLANK**

テキストは指定しません。

文字値 50文字を超えないテキストを、アポストロフィで囲んで指定してください。

[トップ](#page-378-0)

## **CHGLINASC**の例

CHGLINASC LIND(CHICAGO) LINESPEED(4800)

このコマンドは,回線記述CHICAGOの回線速度を4800ビット/秒に変更します。

# <span id="page-393-0"></span>エラー・メッセージ: **CHGLINASC**

### **\*ESCAPE**メッセージ

### **CPF261E**

回線記述&1は変更されなかった。

# <span id="page-394-0"></span>回線記述の変更**(BSC) (CHGLINBSC)**

実行可能場所**:** すべての環境 (\*ALL) スレッド・セーフ**:** いいえ

パラメーター [例](#page-406-0) [エラー・メッセージ](#page-406-0)

BSC回線記述の変更(CHGLINBSC)コマンドにより、BSC回線の回線記述が変更されます。

トップ

## パラメーター

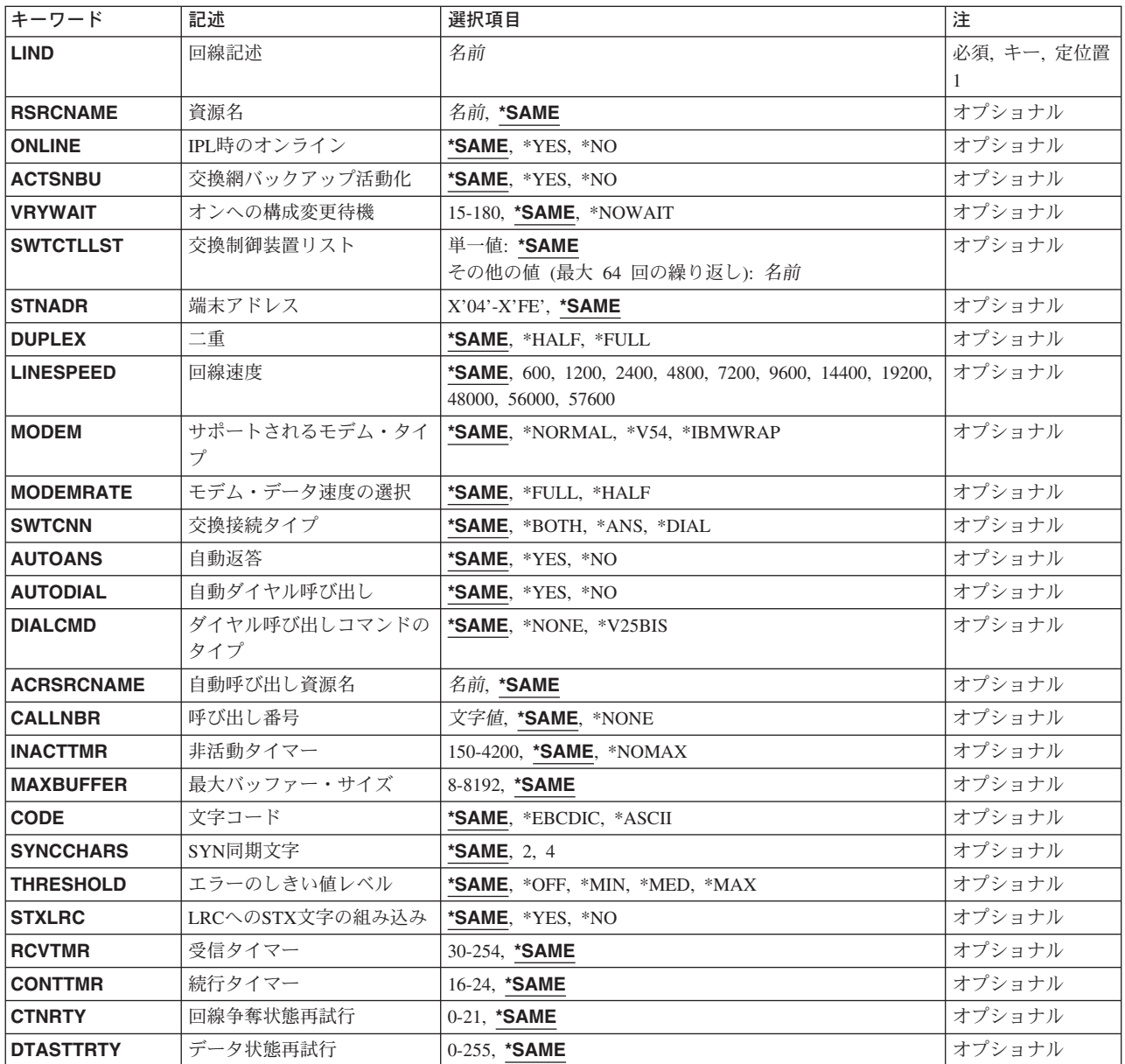

<span id="page-395-0"></span>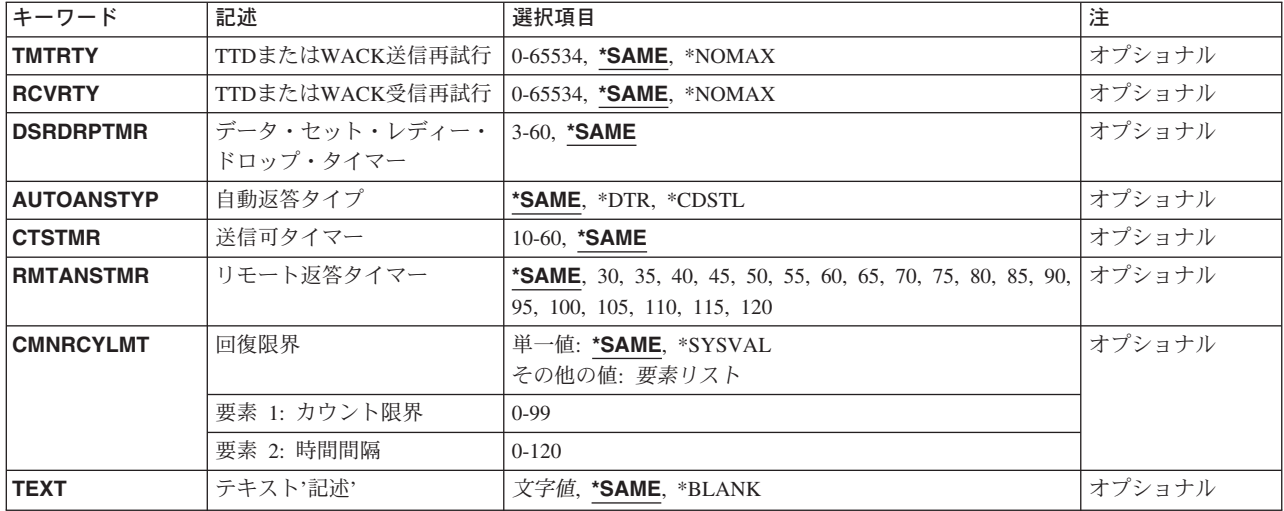

[トップ](#page-394-0)

## 回線記述 **(LIND)**

回線記述の名前を指定します。

これは必須パラメーターです。

[トップ](#page-394-0)

## 資源名 **(RSRCNAME)**

自動呼び出し装置ポートを記述する資源名を指定します。

注**:** 資源名の判別に役立てるために,TYPEパラメーターに\*CMNを指定したハードウェア資源の処理 (WRKHDWRSC)コマンドを使用します。資源名はポート上にあります。たとえば,資源名はイーサネッ ト・ポートでCMN01です。

### **\*SAME**

値は変更されません。

名前 通信ポートの資源名を指定してください。

これは必須パラメーターです。

[トップ](#page-394-0)

## **IPL**時のオンライン **(ONLINE)**

初期プログラム・ロード(IPL)時にこのオブジェクトが自動的にオンに構成変更されるかどうかを指定しま す。

### **\*SAME**

値は変更されません。

**\*YES** この回線は初期プログラム・ロード(IPL)で自動的にオンに構成変更されます。

**374** iSeries: OS/400 コマンド CHGDSTD (配布の変更) ~
[トップ](#page-394-0)

## 交換網バックアップ活動化 **(ACTSNBU)**

交換網バックアップ(SNBU)機構をサポートし, IBM 386X, 586X,または786X型式でないモデムの場合に, SNBU機構を活動化するかまたは非活動化するかどうかを指定します。ローカル・モデムとリモート・モデ ムの両方とも,それを活動化するSNBU をサポートしていなければなりません。IBM 386X, 586X,または 786X型式は,ハードウェア・スイッチでだけ活動化されます。この機構により,交換接続を確立すること によって切断された非交換接続(非交換回線)をバイパスすることができます。

#### **\*SAME**

- この値は,回線記述の作成でコマンドのこのパラメーターまたはSNBUパラメーターのいずれかに 以前に指定した値から変わりません。
- **\*NO** SNBU機能は使用されません。
- **\*YES** SNBU機能が活動化されます。制御装置の交換網バックアップ活動化 **(ACTSNBU)**パラメーターに \*YESの値も指定する必要があります。

[トップ](#page-394-0)

## オンへの構成変更待機 **(VRYWAIT)**

回線が非同期または同期のどちらでオンに構成変更されるかを指定します。同期でオンに構成変更される場 合には,このパラメーターは,システムがオンへの構成変更の完了を待機する時間の長さを指定します。

### **\*SAME**

値は変更されません。

#### **\*NOWAIT**

システムはオンへの構成変更が完了するのを待機しません。回線は非同期でオンに構成変更されま す。

#### オンへの構成変更の待機

待機する時間(秒数)を指定してください。有効な値の範囲は15-180です。システムは,回線がオ ンに構成変更するまで,または指定された時間が経過するまで待機して,その後で構成変更 (VRYCFG)コマンドを完了します。

注**:**

- 1. ONLINE(\*YES)が使用される場合に,回線記述に待機時間を指定すると,システムIPL時間に影響しま す。このような場合には,システムIPL時間は,回線を同期でオンに構成変更するのにかかる時間,また は待機時間の値に達するまでの時間によって影響を受けます。
- 2. 回線をオンに構成変更するのにかかる時間とは、次を行なうために必要な時間です。
	- v 回線の管理のために適所にタスクを配置する
	- v 通信入出力プロセッサー(IOP)を活動化する。これには,IOPモデル固有のライセンス内部コードのダ ウンロードも含まれます。
	- 通信タスクおよびプロセスを確立する

オンに構成変更する時間は通常5~45秒ですが,そのシステム,回線プロトコル,またはその他の要素によ っては,これより長くなることがあります。

[トップ](#page-394-0)

## 交換制御装置リスト **(SWTCTLLST)**

この交換回線との接続を確立できる最大64台までの交換制御装置の名前を指定します。制御装置記述は事 前に存在しなければなりません。このパラメーターが有効なのは、回線が交換回線であるか、あるいは非交 換回線が交換網バックアップ(SNBU) 機能をもっている場合だけです。

#### **\*SAME**

値は変更されません。

#### 交換制御装置リスト

交換制御装置名を指定します。最大64の交換制御装置を指定することができます。

[トップ](#page-394-0)

## 端末アドレス **(STNADR)**

マルチポイント従属回線の場合に,16進数アドレスを指定します(このアドレスによってローカル・システ ムがリモート・システムに認識されます)。16進数アドレスはこのシステムに割り当てられたポーリング・ アドレスです。

#### **\*SAME**

値は変更されません。

\*ASCIIの文字コードが指定された場合には,6ビットがオンにセットされたどのアドレスも使用できませ ん。\*EBCDICの文字コードが指定された場合には,2ビットがオンにセットされたどのアドレスも使用でき ません。

### 端末アドレス

04~FEの16進数値を指定します。BSC制御文字を指定することはできません。

[トップ](#page-394-0)

## 二重 **(DUPLEX)**

送信要求(RTS)が永続的にオン(全二重モデムの場合)であるか、あるいは送信が必要な時にだけオンにな る(半二重モデムの場合)かどうかを指定します。

#### **\*SAME**

値は変更されません。

#### **\*HALF**

送信要求(RTS)がオンに構成変更されるのは、送信が必要な場合(半二重モデムの場合)だけです。モ デムが二重をサポートしている場合でも,半二重を選択することができます。

### **\*FULL** 送信要求(RTS)は永続的にオンにセットされています(二重モデムの場合)。

## 回線速度 **(LINESPEED)**

回線速度を1秒当たりのビット数(BPS)で指定します。

### **\*SAME**

値は変更されません。

**1200** 1200 BPSが使用されます。

#### 回線速度

回線速度を指定します。有効な回線速度は50, 75, 110, 150, 300 600, 1200, 2400 4800, 7200, 9600, 14400, 19200, 28800, 38400, 57600, 76800,または115200 ビット/秒です。

[トップ](#page-394-0)

## サポートされるモデム・タイプ **(MODEM)**

通信回線でサポートされているモデムのタイプを指定します。選択すべき適切な値を判別するためにはモデ ムの解説書を参照してください。

#### **\*SAME**

値は変更されません。

### **\*NORMAL**

ユーザー・モデムに対する診断テストの実行は試みられません。

**\*V54** 特定タイプの診断テスト(CCITT推奨事項によって定義された通り)がユーザー・モデムに対して実 行されます。このシステムはCCITT V.54ループ3 (ローカル折り返し)およびループ2(リモート折 り返し)をサポートします。

### **\*IBMWRAP**

折り返しテスト機能のあるIBMモデムが通信回線で使用されます。

[トップ](#page-394-0)

# モデム・データ速度の選択 **(MODEMRATE)**

モデムにデータ速度選択機能が備わっている場合には,回線が作動する速度を指定します。

#### **\*SAME**

値は変更されません。

**\*FULL** 回線はそのモデムの全速度で作動します。

### **\*HALF**

回線はそのモデムの全速度の半分で作動します。

[トップ](#page-394-0)

## 交換接続タイプ **(SWTCNN)**

着信呼び出しまたは発信呼び出し、あるいはこの両方に交換(非同期, BSC, SDLC, またはIDLC)回線を使用 するか,あるいは交換網バックアップ(非同期,BSC,またはSDLC)回線を使用するかを指定します。

#### **\*SAME**

値は変更されません。

**\*BOTH**

回線は着信および発信の両方の呼び出しに使用されます。

- **\*ANS** 回線が着信呼び出しの場合にのみ使用されます。
- **\*DIAL** 回線は発信呼び出し専用に使用されます。

[トップ](#page-394-0)

## 自動返答 **(AUTOANS)**

交換または交換網バックアップ回線(非同期,BSC,SDLC,またはX.25回線)の場合に、接続を確立するため にシステムがリモート・システムからの呼び出しに自動的に返答するかどうか,あるいはシステム操作員が 呼び出しに手操作で返答しモデムをデータ・モードにするかどうかを指定します。

注**:** \*YESは,モデムに自動返答機構がある場合にだけ有効なオプションです。

### **\*SAME**

値は変更されません。

- **\*YES** 着信呼び出しは自動応答機能によって自動的に応答されます。
- **\*NO** 着信呼び出しは手動で応答する必要があります。

[トップ](#page-394-0)

## 自動ダイヤル呼び出し **(AUTODIAL)**

交換回線の場合に、接続を確立するためにシステムがリモート・システムを自動的に呼び出すかどうか、あ るいはシステム操作員が手操作で呼び出しを入れる必要があるかどうかを指定します。

## **\*SAME**

値は変更されません。

- **\*NO** 回線接続は,X.25ネットワークの手動ダイヤル呼び出しによって接続されます。
- **\*YES** 回線接続は,X.25ネットワークのシステム自動ダイヤル呼び出しによって接続されます。

[トップ](#page-394-0)

## ダイヤル呼び出しコマンドのタイプ **(DIALCMD)**

リモート・システムとの交換接続の確立に使用されるダイヤル呼び出しコマンドのタイプを指定します。

### **\*SAME**

値は変更されません。

#### **\*NONE**

ダイヤル呼び出しコマンドは使用されません。(自動呼び出し装置を使用して接続が行なわれま す。)

### **\*V25BIS**

呼び出しの確立およびデータの伝送に1つの物理インターフェースが使用できるV.25 BISをお奨め します。これは,システムからモデムへのディジットがリンク上に逐次に提示されるために,逐次 自動呼び出しインターフェースと呼ばれています。

[トップ](#page-394-0)

## 自動呼び出し資源名 **(ACRSRCNAME)**

リモート・システムとの接続を確立するために使用される自動呼び出し装置ポートを記述する自動呼び出し 資源名を指定します。ハードウェア資源処理(WRKHDWRSC)コマンドを使用して資源名を判別してくださ い。

### **\*SAME**

値は変更されません。

[トップ](#page-394-0)

## 呼び出し番号 **(CALLNBR)**

V.25 BIS識別による呼び出し要求(CRI)ダイヤル呼び出しコマンドに使用される回線のローカル電話番号を 指定します。V.25 BIS CRIダイヤル呼び出しが使用されると, システムが呼び出された (接続)番号

(CNNNBRパラメーター)を選択し,区切り文字(;) を追加して,終わりに呼び出し番号を入れます。省略 時の値の\*NONEは,通常呼び出し要求(CRN)が使用されることを示します。

呼び出し番号を指定するのは,モデムおよびネットワークがCRIダイヤル呼び出しをサポートしている場合 だけです。

### **\*SAME**

値は変更されません。

#### **\*NONE**

通常呼び出し要求(CRN)が使用されます。CRNダイヤル呼び出しはV.25 BIS モデムに接続番号だけ を送信します。

#### 呼び出し番号

V.25 BIS CRIダイヤル呼び出しが必要な場合には、そのローカル電話番号を指定します。この番号 は最大32文字の長さとすることができます。モデムに対して許される値を判別するには、そのモデ ムの文書を参照してください。

注**:** モデムとネットワークの両方がV.25 BIS CRIダイヤル呼び出しコマンドをサポートしている場合にだ け,呼び出し番号を指定してください。

## 非活動タイマー **(INACTTMR)**

システムが回線を切り離す前に交換回線上で活動を待機する時間(1/10秒単位) を指定します。

## **\*SAME**

値は変更されません。

## **\*NOMAX**

システムは活動を無期限に待機します。

## 非活動タイマー

150~4200の単位を指定します。各単位は0.1秒を表し,これは0.3~9.9 秒の時間の範囲を示しま す。

[トップ](#page-394-0)

## 最大バッファー・サイズ **(MAXBUFFER)**

インバウンドおよびアウトバウンドのデータ・バッファーの最大サイズを指定します。

## **\*SAME**

値は変更されません。

[トップ](#page-394-0)

## 文字コード **(CODE)**

回線で拡張2進化10進コード(\*EBCDIC)または情報交換用米国標準コード(\*ASCII)文字コードを使用するか どうかを指定します。

## **\*SAME**

値は変更されません。

## **\*EBCDIC**

EBCDIC文字セット・コードが使用されます。

## **\*ASCII**

ASCII文字コードが使用されます。

[トップ](#page-394-0)

## **SYN**同期文字 **(SYNCCHARS)**

伝送中に送信するBSC SYN(同期)制御文字の数を指定します。SYN制御文字は,同期を確立し,維持す るために使用され,データまたは他の制御文字がない時の埋め合わせとしても使用されます。

## **\*SAME**

値は変更されません。

- **2** 同期パターンは連続した2文字のSYN文字で構成されています。
- **4** 同期パターンは連続した4文字のSYN文字で構成されています。

## エラーのしきい値レベル **(THRESHOLD)**

システムによって監視される一時エラー限界値レベルを指定します。永続エラーは,エラーが連続して起こ り,再試行回数限界を超えた場合にだけ,報告されます。

注**:** すべての限界値エラーに影響するTHRESHOLDパラメーターを指定します。これらを個別に指定するこ とはできません。

### **\*SAME**

値は変更されません。

- **\*OFF** 限界値エラーは報告されません。
- **\*MIN** エラーの限界値は最小のモニター・レベルにセットされます。
- **\*MED** エラーの限界値は中間のモニター・レベルにセットされます。
- **\*MAX** エラーの限界値は最大のモニター・レベルにセットされます。

[トップ](#page-394-0)

## **LRC**への**STX**文字の組み込み **(STXLRC)**

テキストの開始(STX)制御文字が、水平冗長検査(LRC)の計算に含まれるかどうかを指定します。これは, ASCII文字コードを使用する回線にのみ適用されます。

### **\*SAME**

値は変更されません。

- **\*NO** STX制御文字はLRCの計算に含まれていません。
- **\*YES** STX制御文字はLRCの計算に含まれています。

[トップ](#page-394-0)

## 受信タイマー **(RCVTMR)**

受信時間切れが起きる前にシステムがリモート・システムからのデータを待機する時間の長さを指定しま す。

## **\*SAME**

値は変更されません。

受信タイマー

30~254の値を0.1秒間隔で指定します。

[トップ](#page-394-0)

## 続行タイマー **(CONTTMR)**

システムでデータの送信または受信の準備ができていない時に,回線が作動不能にならないようする制御文 字を送信する前にシステムが待機している時間を指定します。このパラメーターはRJEの適用業務タイプで は無効です。

#### **\*SAME**

値は変更されません。

### 続行タイマー

16~24の値を0.1秒間隔で指定します。

[トップ](#page-394-0)

## 回線争奪状態再試行 **(CTNRTY)**

エラーを表示し,回線を作動不能にする前に行なう回線争奪状態における再試行の回数を指定します。

BSCの場合,回線争奪とは伝送終結(EOT)文字が受信または送信されてから,開始順序(ENQ)が肯定応答 (ACK0)されるまで存在する状態です。

データ通信では,回線またはリンクが使用可能なときにはいつでも,どちらのユーザーからでも伝送するこ とのできる,ある種の半二重回線またはリンクの制御方法です。両方のユーザーが同時に要求を伝送しよう とした場合には,回線を獲得するユーザーはプロトコルまたはハードウェアによって決定されます。

#### **\*SAME**

値は変更されません。

## 回線争奪状態再試行

回線争奪状態再試行の回数に対して0~21の値を指定します。

[トップ](#page-394-0)

# データ状態再試行 **(DTASTTRTY)**

エラーを示し,セッションを終了する前に行なうデータ状態再試行回数を指定します。

BSCの場合,データ状態とはBSCが通信回線で文字を送信または受信している状態です。

#### **\*SAME**

値は変更されません。

### データ状態再試行

データ状態再試行の回数に対して0~255の値を指定します。

[トップ](#page-394-0)

## **TTD**または**WACK**送信再試行 **(TMTRTY)**

一時テキスト遅延(TTD)を送信する再試行回数,またはセッション障害を示す前の送信前待機を指定しま す。このパラメーターはRJEの適用業務タイプでは無効です。

## **\*SAME**

値は変更されません。

### **\*NOMAX**

再試行は無制限に実行されます。

## *TTD*または*WACK*再試行の送信

再試行の回数に対して0~65534の値を指定します。

## **TTD**または**WACK**受信再試行 **(RCVRTY)**

セッション障害を示す前の,一時テキスト遅延(TTD)または送信待機要求(WACK) の受信の再試行回数を指 定します。このパラメーターは,適用業務タイプがプログラム相互間の場合にのみ有効です。

### **\*SAME**

値は変更されません。

#### **\*NOMAX**

再試行は無制限に実行されます。

### *TTD*または*WACK*再試行の受信

再試行の回数に対して0~65534の値を指定します。

[トップ](#page-394-0)

# データ・セット・レディー・ドロップ・タイマー **(DSRDRPTMR)**

エラーの信号を出す前に,モデムがデータ・セット・レディー(DSR)状態を終了するのをシステムが待機す る時間の長さを指定します。

### **\*SAME**

値は変更されません。

#### 切断タイマー

3~60秒の範囲の値を指定します。

[トップ](#page-394-0)

## 自動返答タイプ **(AUTOANSTYP)**

システムが受信呼び出しの返答に使用する方法を指定します。

## **\*SAME**

値は変更されません。

**\*DTR** システムは「データ端末レディー」状態になり,呼び出しに応答するようにモデムに信号を送り, 「データ・セット・レディー」(DSR)状態になるのをモデムが待ちます。

### **\*CDSTL**

呼び出しに応答するようにモデムに信号を送るために「リング標識」をモニターした後,システム は「データ・セット回線接続」(CDSTL)状態になります。

[トップ](#page-394-0)

## 送信可タイマー **(CTSTMR)**

エラーの信号を送る前に,モデムが送信可(CTS)状態に入るかまたは終了するのをシステムが待機する時間 の長さを指定します。

#### **\*SAME**

値は変更されません。

## *CTS*タイマー

10~60秒の範囲の値を指定します。

[トップ](#page-394-0)

## リモート返答タイマー **(RMTANSTMR)**

ダイヤル呼び出しの後,エラーの信号を出す前に,モデムが「データ・セット・レディー」(DSR)状態にな るのを,システムが待機する時間を指定します。

### **\*SAME**

値は変更されません。

#### 応答タイマー

30~120秒の範囲の値を5秒間隔で指定します。

[トップ](#page-394-0)

## 回復限界 **(CMNRCYLMT)**

この回線記述で使用する2番目のレベルの通信回復の試みの限界を指定します。

使用できるカウント限界の値は次の通りです。

## **\*SAME**

値は変更されません。

## **\*SYSVAL**

QCMNRCYLMTシステム値の値が使用されます。

カウント限界

システムによって実行される回復の試みの回数を指定します。有効な値の範囲は0-99です。

使用できる時間間隔の値は,次の通りです。

### **\*SAME**

値は変更されません。

#### 時間間隔

回復処置が試みられる時間(分数)を指定してください。有効な値の範囲は0 - 120(1分間隔で) です。

[トップ](#page-394-0)

# テキスト**'**記述**' (TEXT)**

回線記述を簡単に説明するテキストを指定します。

### **\*SAME**

値は変更されません。

### **\*BLANK**

テキストは指定しません。

文字値 50文字を超えないテキストを、アポストロフィで囲んで指定してください。

[トップ](#page-394-0)

## **CHGLINBSC**の例

CHGLINBSC LIND(BSCLIN1) INACTTMR(300)

このコマンドは,回線記述BSCLIN1の非活動タイマーを300 (30.0秒)に変更します。

[トップ](#page-394-0)

# エラー・メッセージ: **CHGLINBSC**

## **\*ESCAPE**メッセージ

## **CPF261E**

回線記述&1は変更されなかった。

# <span id="page-408-0"></span>回線記述の変更**(DDI) (CHGLINDDI)**

実行可能場所**:** すべての環境 (\*ALL) スレッド・セーフ**:** いいえ

パラメーター [例](#page-419-0) [エラー・メッセージ](#page-419-0)

回線記述の変更(分散データ・インターフェース)(CHGLINDDI)コマンドは,FDDI(ファイバー分散デー タ・インターフェース)などの分散データ・インターフェース回線について,その回線記述を変更します。

トップ

## パラメーター

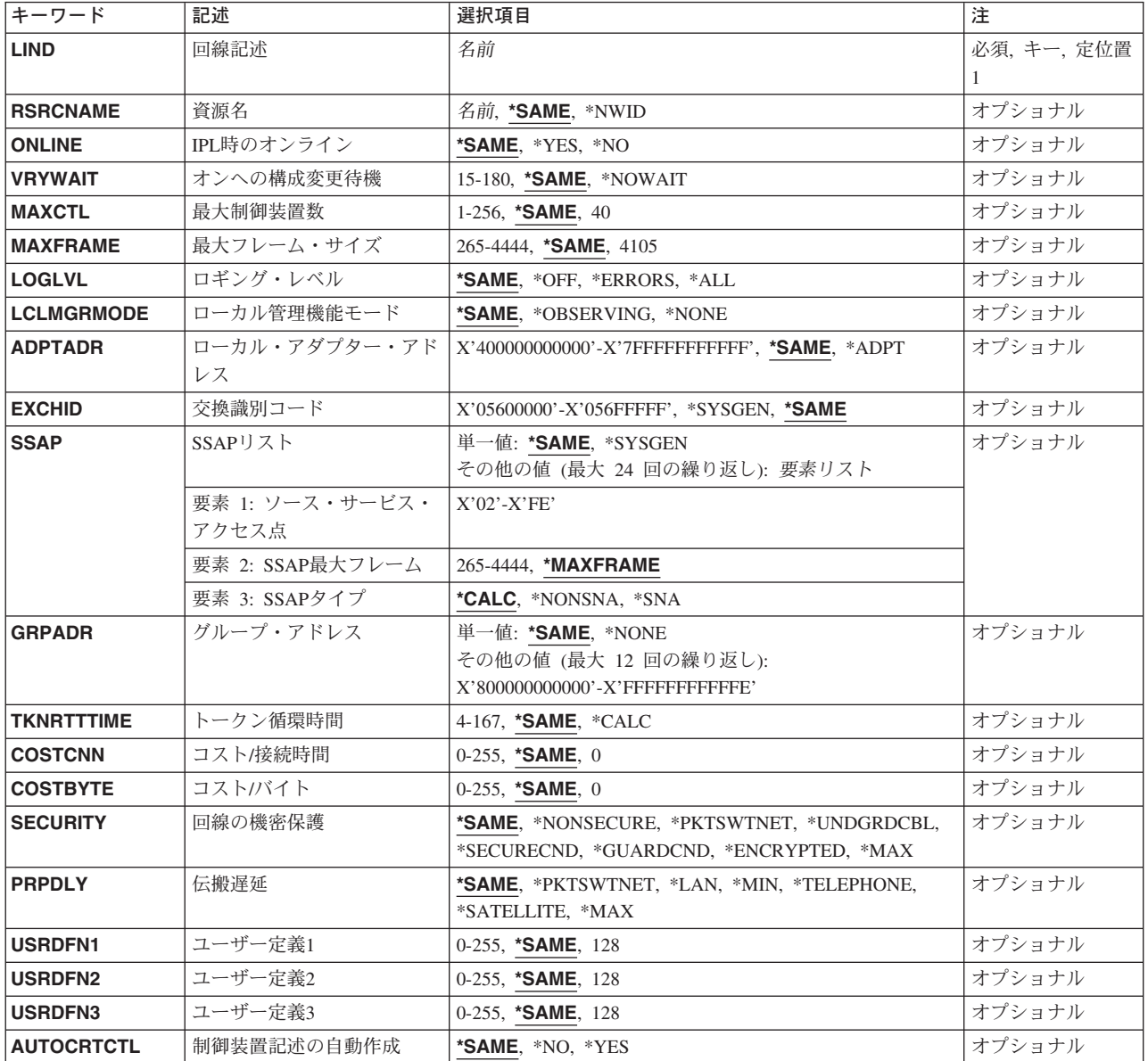

<span id="page-409-0"></span>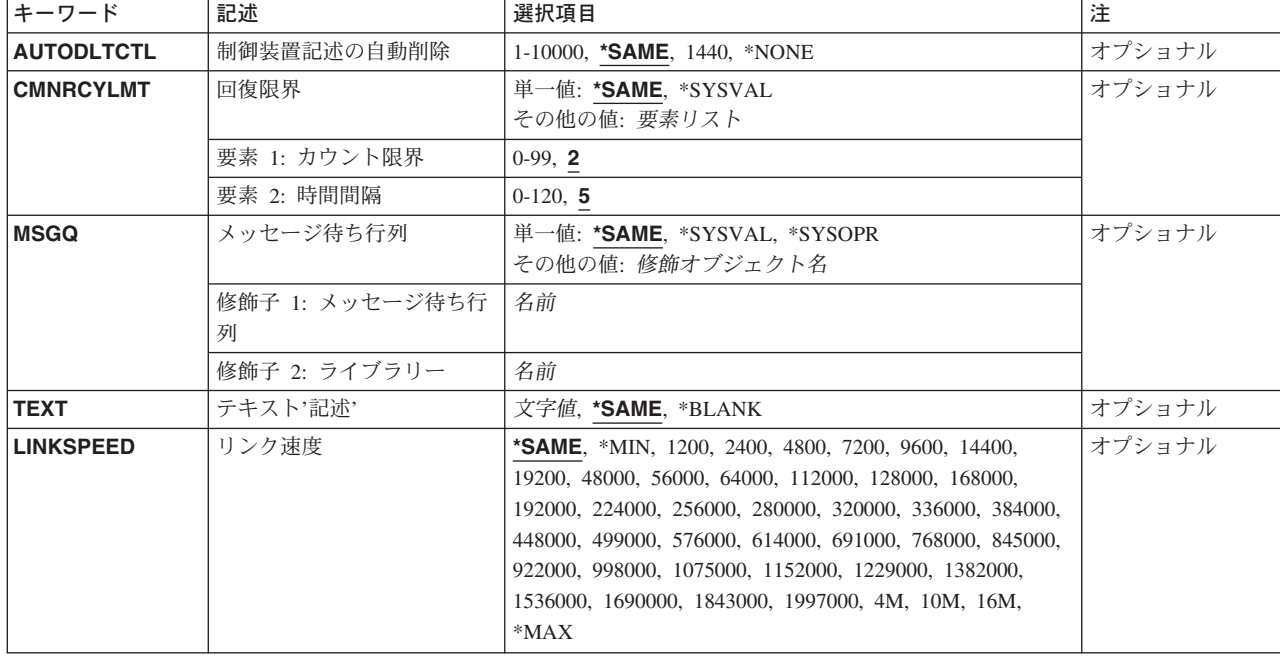

[トップ](#page-408-0)

## 回線記述 **(LIND)**

回線記述の名前を指定します。

これは必須パラメーターです。

[トップ](#page-408-0)

## 資源名 **(RSRCNAME)**

記述が表すハードウェアを識別する資源名を指定します。

注**:** 資源名の判別に役立てるために,TYPEパラメーターに\*CMNを指定したハードウェア資源の処理 (WRKHDWRSC)コマンドを使用します。資源名はポート上にあります。たとえば,資源名はイーサネッ ト・ポートでCMN01です。

注**:** RSRCNAMEパラメーターに指定された値は,\*NWIDからその他の値に,あるいはその他の値から \*NWIDに変更することはできません。

これは必須パラメーターです。

## **\*SAME**

値は変更されません。

## **\*NWID**

接続されたフレーム・リレー・ネットワーク・インターフェース記述に指定された資源名が使用さ れます。

名前 資源名を指定してください。

## <span id="page-410-0"></span>**IPL**時のオンライン **(ONLINE)**

初期プログラム・ロード(IPL)時にこのオブジェクトが自動的にオンに構成変更されるかどうかを指定しま す。

### **\*SAME**

値は変更されません。

**\*YES** この回線は初期プログラム・ロード(IPL)で自動的にオンに構成変更されます。

**\*NO** この回線はIPLで自動的にオンに構成変更されません。

[トップ](#page-408-0)

## オンへの構成変更待機 **(VRYWAIT)**

回線が非同期または同期のどちらでオンに構成変更されるかを指定します。同期でオンに構成変更される場 合には,このパラメーターは,システムがオンへの構成変更の完了を待機する時間の長さを指定します。

### **\*SAME**

値は変更されません。

#### **\*NOWAIT**

システムはオンへの構成変更が完了するのを待機しません。回線は非同期でオンに構成変更されま す。

## オンへの構成変更の待機

待機する時間(秒数)を指定してください。有効な値の範囲は15-180です。システムは,回線がオ ンに構成変更するまで,または指定された時間が経過するまで待機して,その後で構成変更 (VRYCFG)コマンドを完了します。

注**:**

- 1. ONLINE(\*YES)が使用される場合に,回線記述に待機時間を指定すると,システムIPL時間に影響しま す。このような場合には,システムIPL時間は,回線を同期でオンに構成変更するのにかかる時間,また は待機時間の値に達するまでの時間によって影響を受けます。
- 2. 回線をオンに構成変更するのにかかる時間とは,次を行なうために必要な時間です。
	- v 回線の管理のために適所にタスクを配置する
	- v 通信入出力プロセッサー(IOP)を活動化する。これには,IOPモデル固有のライセンス内部コードのダ ウンロードも含まれます。
	- v 通信タスクおよびプロセスを確立する

オンに構成変更する時間は通常5~45秒ですが,そのシステム,回線プロトコル,またはその他の要素によ っては,これより長くなることがあります。

## <span id="page-411-0"></span>最大制御装置数 **(MAXCTL)**

回線がサポートする制御装置の最大数を指定します。

#### **\*SAME**

値は変更されません。

**40** 回線は40台の制御装置をサポートします。

#### 制御装置の最大数

このネットワークに対して現在活動状態になっているすべての制御装置の数と、近い将来接続する 予定の制御装置数を考慮した十分な大きさの数字を指定します。有効な値の範囲は1-256です。

[トップ](#page-408-0)

## 最大フレーム・サイズ **(MAXFRAME)**

制御装置が送信または受信できる最大フレーム(経路情報単位(PIU))サイズを指定します。この値は要求単 位(RU)サイズの計算に使用されます。制御装置が送信または受信できる最大PIUサイズはシステム識別コー ドが交換される時に取り決められるので,実行時に使用される最大PIUサイズは異なるものになることがあ ります。この値はホスト・システム側の対応する値と一致します。

注**:** MAXFRAME値は電話キャリアによって提供され,そのヘッダーのサイズのための44バイトを差し引く 必要があります。

#### **\*SAME**

値は変更されません。

**4105** 最大フレーム・サイズは4105バイトです。

注**:** RSRCNAME(\*NWID)が指定された場合には,この値は1556に変わります。

最大フレーム・サイズ

最大フレーム・サイズを指定します。有効な値の範囲は265~4444バイトです。

[トップ](#page-408-0)

## ロギング・レベル **(LOGLVL)**

DDIローカル・エリア・ネットワーク(LAN)管理機能によって使用されるエラー・ロギング・レベルを指定 します。このパラメーターを使用して,非送信請求LANエラーがログに記録されるかどうかが判別されま す。これらのメッセージは,QHSTメッセージ待ち行列またはQSYSOPRメッセージ待ち行列のいずれかに 記録されます。

注**:** RSRCNAME(\*NWID)を指定した場合には,LOGLVLパラメーターは使用されません。

#### **\*SAME**

値は変更されません。

**\*OFF** エラーはモニターされません。

#### **\*ERRORS**

LANマネージャー・エラー・メッセージだけをログに記録します。

**\*ALL** LANマネージャー・エラー・メッセージおよび通知メッセージをログに記録します。

# <span id="page-412-0"></span>ローカル管理機能モード **(LCLMGRMODE)**

この端末が監視ネットワーク管理機能であるかどうかを指定します。監視ネットワーク管理機能は,リング 上のこの端末およびその他の端末のネットワーク・エラー・メッセージおよび通知メッセージをログに記録 します。これらのメッセージは,QHSTメッセージ待ち行列またはQSYSOPRメッセージ待ち行列のいずれ かに記録されます。

監視モードでたけ使用可能な情報の例としては,一般的なリング操作には影響しないリモート端末でのエラ ー,またはリングを結合または終了している端末に関する情報などがあります。

注**:** RSRCNAME(\*NWID)またはLOGLVL(\*OFF)が指定された場合には,LCLMGRMODEは使用されませ ん。

## **\*SAME**

値は変更されません。

## **\*OBSERVING**

この端末のLANマネージャー機能はすべてのアダプターによって生成された情報を検索します。

## **\*NONE**

この端末のLANマネージャー機能はローカル・アダプターによって生成された情報だけを検索しま す。

注**:** ローカル・エリア・ネットワーク・マネージャーはこの端末と関連したメッセージ,および \*NONEを指定した場合にリングにアクセスするその機能をログに記録します。

[トップ](#page-408-0)

# ローカル・アダプター・アドレス **(ADPTADR)**

12桁の16進数アダプター・アドレスを指定します。

注**:** RSRCNAME(\*NWID)を指定した場合には,ADPTADR(\*ADPT)を指定することはできません。

## **\*SAME**

値は変更されません。

## **\*ADPT**

この値はユーザーに対してこのDDIアダプター・カードの事前設定のDDI省略時アドレスを提供し ます。ユーザーは,正常にオンに構成変更した後この回線記述でDSPLINDを実行することによって これを表示することができます。

## ローカル・アダプター・アドレス

DDIネットワーク中のこのシステムのアドレスを指定します。有効な値の範囲は16 進数の 400000000000~7FFFFFFFFFFFです。

## <span id="page-413-0"></span>交換識別コード **(EXCHID)**

リモート・システムに対してローカル・システムを識別させるために使用される16 進交換識別コードを指 定します。この16進交換識別コードは8桁で,3桁はブロック番号を,5桁はこのシステムの識別コードを 示します。

### **\*SAME**

値は変更されません。

#### **\*SYSGEN**

オペレーティング・システムは交換識別コードを生成します。

#### 交換識別コード

056から始まる8桁の16進数からなる交換識別コードを指定します。

[トップ](#page-408-0)

## **SSAP**リスト **(SSAP)**

ソース・サービス・アクセス・ポイント(SSAP)を指定します。これは,バスから適切なユーザーに着信デ ータを経路指定するために使用する16進数論理アドレスです。各SSAPに,最大フレーム・サイズを指定す ることができます。有効なSSAP値はAA ( TCP/IPの場合),および4で割り切れる04~9Cの値(SNAの場合)で す。

リモート制御装置で指定される宛先サービス・アクセス・ポイント(DSAP)は,通信のために指定された SSAPの1つと一致しなければなりません。SSAP値はすべて固有のものでなければなりません。

#### **\*SAME**

値は変更されません。

#### **\*SYSGEN**

システムは自動的に3つのSSAP,16進数04 (SNAの場合)および16進数の06 (TCP/IP適用業務の場合) を作成します。

可能な**SSAP**値は次の通りです。

### ソース・サービス・アクセス・ポイント

有効なSSAP値を使用して,最大24のSSAPを指定します。

このパラメーターには複数の値を入力できます。

可能な**SSAP**のフレーム・サイズ値は次の通りです。

#### **\*MAXFRAME**

MAXFRAMEパラメーターに指定されたフレーム・サイズが使用されます。

### *SSAP*最大フレーム

SSAPの最大フレーム・サイズ(送信または受信できるデータ・フィールドの最大サイズ)を指定し ます。このパラメーターの有効な値の範囲は265~4444バイトですが, MAXFRAMEパラメーターの 値を超えてはいけません。

### 可能な**SSAP**タイプ値は次の通りです。

#### **\*CALC**

システムは、次の値に基づいてSSAPタイプを判別します。

- 4の倍数の04~9C (SNAの場合)
- 2の倍数の02~FE (非SNAの場合)
- <span id="page-414-0"></span>**\*SNA** SNA通信にはSSAPが使用されます。有効な値の範囲は04 - 9Cで,4で割りきれる値でなければなり ません。

### **\*NONSNA**

SSAPは非SNA通信用に使用されます。有効な値の範囲は02 - FEで,2で割りきれる値でなければな りません。

[トップ](#page-408-0)

# グループ・アドレス **(GRPADR)**

使用される分散データ・インターフェース・グループ・アドレスを指定します。グループ・アドレスはおの おの12桁の16進数として指定しなければなりません。有効な値の範囲は800000000000-FFFFFFFFFFFEで す。

このパラメーターには複数の値を入力できます。

### **\*SAME**

値は変更されません。

#### **\*NONE**

グループ・アドレスは指定されません。

グループ・アドレス

使用されるグループ・アドレスを指定します。

[トップ](#page-408-0)

## トークン循環時間 **(TKNRTTTIME)**

要求されたトークン回転時間を指定します。この値は端末がネットワークでの送信権を要求する時に使用さ れます。リングが使用する値は,そのリング上にあるすべての接続端末のうち最も小さい値によって決まり ます。

注**:** RSRCNAME(\*NWID)が指定された時には,TKNRTTTIME(\*CALC)を指定しなければなりません。

### **\*SAME**

値は変更されません。

### **\*CALC**

システムは制御装置にリンクされる回線のタイプに基づいて値を計算します。

### トークン回転時間

4-167ミリ秒の範囲の値を指定します。

## <span id="page-415-0"></span>コスト**/**接続時間 **(COSTCNN)**

この回線で接続中の相対コストを指定します。このパラメーターは,システムでAPPNが使用される場合に だけ必須です。

### **\*SAME**

値は変更されません。

## 接続時間当たりのコスト

0-255の範囲の値を指定してください。

[トップ](#page-408-0)

# コスト**/**バイト **(COSTBYTE)**

回線でデータを送受信する場合の1バイト当たりの相対コストを指定します。このパラメーターは,システ ムでAPPNが使用される場合にだけ必須です。

### **\*SAME**

値は変更されません。

## バイト当たりのコスト

0-255の範囲の値を指定してください。

[トップ](#page-408-0)

## 回線の機密保護 **(SECURITY)**

物理回線の機密保護レベルを指定します。

### **\*SAME**

値は変更されません。

## **\*NONSECURE**

通常の優先順位が使用されます。

### **\*PKTSWTNET**

パケット交換網が使用されます。データはネットワークを介して常に同じパスを通るとはかぎりま せん。

## **\*UNDGRDCBL**

地下ケーブルが使用されます。

## **\*SECURECND**

安全だが,防護されない配管(たとえば,与圧パイプ)が使用されます。

## **\*GUARDCND**

物理的な傍受から保護された防護配管が使用されます。

## **\*ENCRYPTED**

回線上を流れるデータは暗号化されます。

**\*MAX** 物理的および電磁波の傍受から保護された配管が使用されます。

## <span id="page-416-0"></span>伝搬遅延 **(PRPDLY)**

回線の伝搬遅延のレベルを指定します。このパラメーターは,システムでAPPNが使用されている場合にだ け有効です。最短ら最長遅延への値の順序は,\*MIN, \*LAN, \*TELEPHONE, \*PKTSWTNET,および \*SATELLITEです。

### **\*SAME**

値は変更されません。

**\*LAN** ローカル・エリア・ネットワーク伝搬遅延が使用されます。

### **\*PKTSWTNET**

パケット交換網伝搬遅延が使用されます。

**\*MIN** 最小伝搬遅延が使用されます。

### **\*TELEPHONE**

電話伝搬遅延が使用されます。

### **\*SATELLITE**

衛星通信伝搬遅延が使用されます。

**\*MAX** 最大伝搬遅延が使用されます。

[トップ](#page-408-0)

## ユーザー定義**1 (USRDFN1)**

3つのユーザー定義フィールドのうち最初のものを指定します。このフィールドは,制御される回線の固有 の特性を記述するために使用されます。このパラメーターは,システムでAPPNが使用されている場合にだ け有効です。

注**:** このパラメーターに指定する値については,HTTP://WWW.ISERIES.IBM.COM/INFOCENTERのISERIES INFORMATION CENTERにあるAPPNサポート情報を参照してください。

### **\*SAME**

値は変更されません。

ユーザー定義1

0-255の範囲の値を指定してください。

[トップ](#page-408-0)

## ユーザー定義**2 (USRDFN2)**

3つのユーザー定義フィールドのうち2番目のものを指定します。このフィールドは,制御される回線の固 有の特性を記述するために使用されます。このパラメーターは,システムでAPPNが使用されている場合に だけ有効です。

注**:** このパラメーターに指定する値については,HTTP://WWW.ISERIES.IBM.COM/INFOCENTERのISERIES INFORMATION CENTERにあるAPPNサポート情報を参照してください。

### **\*SAME**

値は変更されません。

#### <span id="page-417-0"></span>ユーザー定義2

0-255の範囲の値を指定してください。

#### [トップ](#page-408-0)

## ユーザー定義**3 (USRDFN3)**

3つのユーザー定義フィールドのうち3番目のものを指定します。このフィールドは,制御される回線の固 有の特性を記述するために使用されます。このパラメーターは,システムでAPPNが使用されている場合に だけ有効です。

注**:** このパラメーターに指定する値については,HTTP://WWW.ISERIES.IBM.COM/INFOCENTERのISERIES INFORMATION CENTERにあるAPPNサポート情報を参照してください。

#### **\*SAME**

値は変更されません。

### ユーザー定義3

0-255の範囲の値を指定してください。

[トップ](#page-408-0)

## 制御装置記述の自動作成 **(AUTOCRTCTL)**

ローカル・エリア・ネットワーク(LAN)上の隣接システムから呼び出しを受け取った時にシステムが自動的 に制御装置記述を作成するかどうかを指定します。

### **\*SAME**

値は変更されません。

- **\*NO** 着信呼び出しを受信した時に,システムは制御装置記述を自動的に作成しません。
- **\*YES** 着信呼び出しを受信した時に,システムが制御装置記述を自動的に作成します。

[トップ](#page-408-0)

## 制御装置記述の自動削除 **(AUTODLTCTL)**

自動的に作成された制御装置がアイドル状態(オンに構成変更された状態からオンへの構成変更保留状態に 切り替えられた状態)のままでいられる時間(分数)を指定します。この時間が過ぎると,回線記述および 接続されている装置記述がオフに構成変更されて削除されます。

#### **\*SAME**

値は変更されません。

**1440** 制御装置記述は1440分間(24時間)遊休にすることができます。

#### **\*NONE**

システムは,自動的に構成された遊休制御装置記述を自動的に削除したり,オフに構成変更したり することはありません。

#### 待機時間

この回線の自動的に構成された遊休制御装置記述を削除する前に待機する分数を指定します。有効 な値の範囲は1 - 10,000分です。

## <span id="page-418-0"></span>回復限界 **(CMNRCYLMT)**

システム操作員に照会メッセージが送られる前にシステムによって行なわれる回復処置の試行回数を指定し ます。また,回復処置の試行回数がカウント限界に達したことを示す照会メッセージをシステム操作員に送 る前に経過していなければならない時間(分数)も指定します。

可能な最大回復限界値は次の通りです。

#### **\*SAME**

値は変更されません。

**2** 指定された間隔内に回復が2回試みられます。

#### カウント限界

試みる回復処置の回数を指定してください。有効な値の範囲は0-99です。

可能な回復時間間隔値は次の通りです。

**5** 15秒のタイムアウト期間が使用されます。

#### 時間間隔

指定された回数の第2レベルの回復が試みられる時間間隔(分数)を指定してください。有効な値 の範囲は0-120です。カウント限界に指定された値が0でない場合には、値0は時間無制限の回復を 指定します。

### **\*SYSVAL**

QCMNRCYLMTシステム値に指定された回復限界が使用されます。

[トップ](#page-408-0)

## メッセージ待ち行列 **(MSGQ)**

操作メッセージが送られるメッセージ待ち行列を指定します。

#### **\*SAME**

値は変更されません。

### **\*SYSVAL**

メッセージは,QCFGMSGQシステム値に定義されたメッセージ待ち行列に送られます。

#### **\*SYSOPR**

メッセージは,システム操作員メッセージ待ち行列(QSYS/QSYSOPR)に送られます。

### 修飾子**1:** メッセージ待ち行列

名前 操作メッセージが送られるメッセージ待ち行列の名前を指定してください。

## 修飾子**2:** ライブラリー

名前 メッセージ待ち行列が入っているライブラリーの名前を指定してください。

## <span id="page-419-0"></span>テキスト**'**記述**' (TEXT)**

回線記述を簡単に説明するテキストを指定します。

## **\*SAME**

値は変更されません。

### **\*BLANK**

テキストは指定しません。

文字値 50文字を超えないテキストを,アポストロフィで囲んで指定してください。

[トップ](#page-408-0)

## リンク速度 **(LINKSPEED)**

リンク速度を1秒当たりのビット数(BPS)で指定します。このパラメーターは,システムでAPPNが使用され ている場合にだけ有効です。

### **\*SAME**

値は変更されません。

**\*MIN** 1200 BPSより小さいリンク速度が使用されます。

**\*MAX** 16M BPSより大きいリンク速度が使用されます。

### リンク速度

リンク速度を指定します。有効な値の範囲は次の通りです。すなわち,1200, 2400, 4800, 7200, 9600, 14400, 19200, 48000, 56000, 64000, 112000, 128000, 168000, 192000, 224000, 256000, 280000, 320000, 336000, 384000, 448000, 499000, 576000, 614000, 691000, 768000, 845000, 922000, 998000, 1075000, 1152000, 1229000, 1382000, 1536000, 1690000, 1843000, 1997000, 4M, 10M,および16Mです。

[トップ](#page-408-0)

## **CHGLINDDI**の例

CHGLINDDI LIND(DDI1) AUTODLTCTL(600) TEXT('NEW TEXT HERE')

このコマンドは,DDI回線DDI1を600 秒 (10分)を経過したのち制御装置を自動的に削除するように変更 し,テキストを'NEW TEXT HERE' に変更します。

[トップ](#page-408-0)

## エラー・メッセージ: **CHGLINDDI**

### **\*ESCAPE**メッセージ

### **CPF261E**

回線記述&1は変更されなかった。

# <span id="page-420-0"></span>回線記述の変更**(**イーサネット**) (CHGLINETH)**

実行可能場所**:** すべての環境 (\*ALL) スレッド・セーフ**:** いいえ

パラメーター [例](#page-434-0) [エラー・メッセージ](#page-435-0)

回線記述変更(イーサネット)(CHGLINETH)コマンドは,イーサネット回線の回線記述を変更します。こ のコマンドの使用法の詳細は,AS/400通信構成 (SD88-5011)にあります。

トップ

## パラメーター

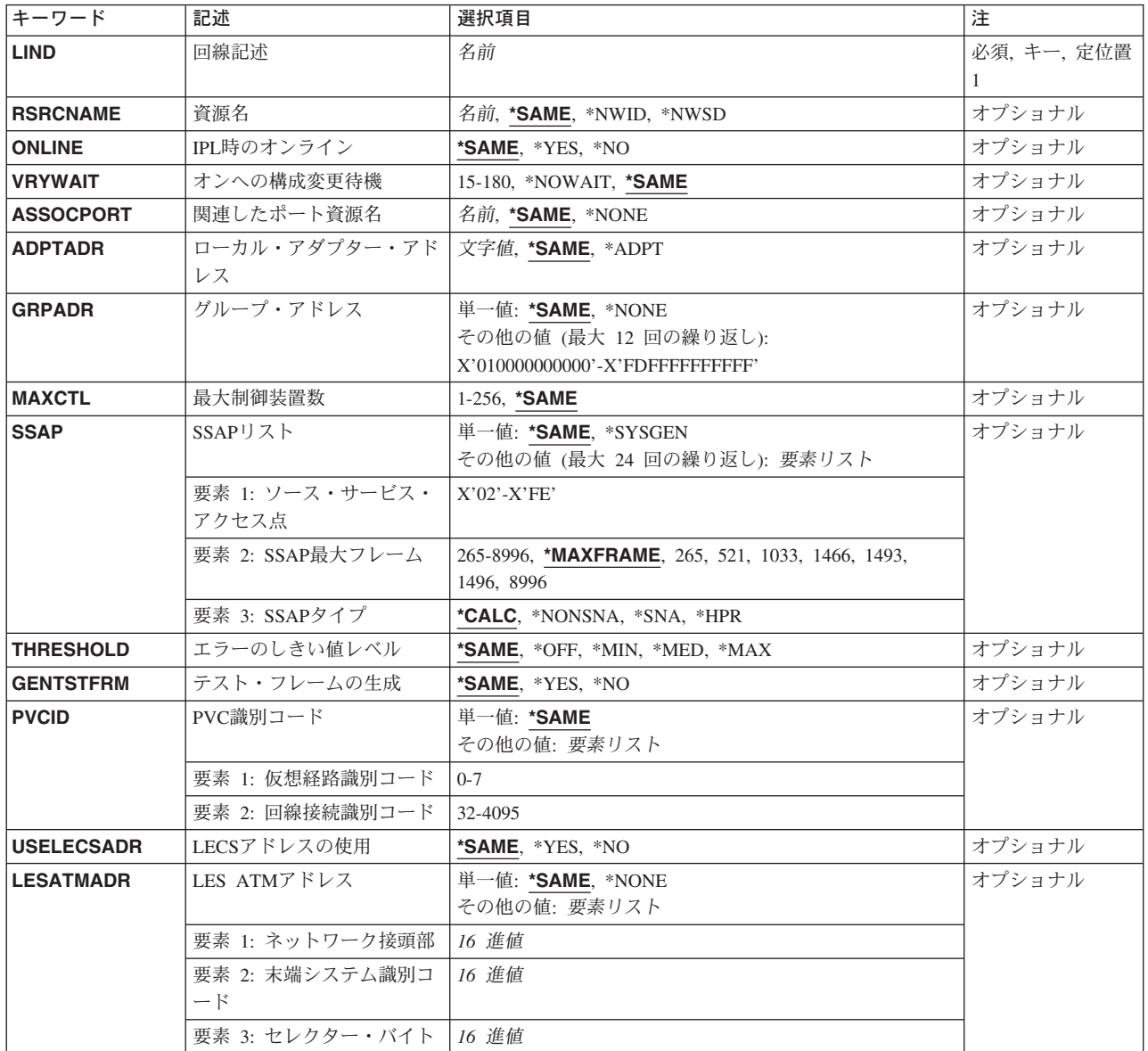

<span id="page-421-0"></span>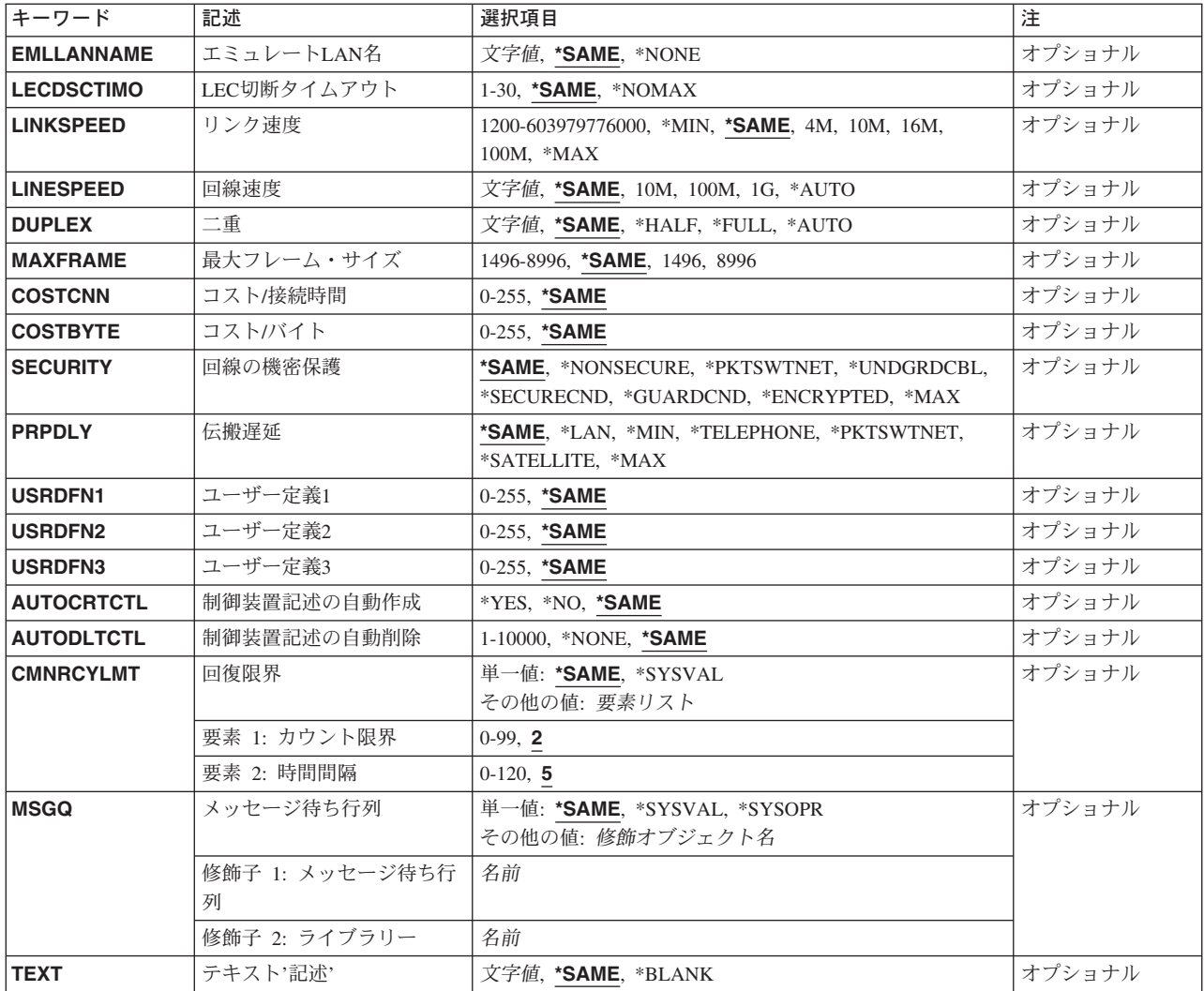

[トップ](#page-420-0)

## 回線記述 **(LIND)**

回線記述の名前を指定します。

これは必須パラメーターです。

[トップ](#page-420-0)

## 資源名 **(RSRCNAME)**

通信ポートを識別する資源名を指定します。

注**:** 資源名の判別に役立てるために,TYPEパラメーターに\*CMNを指定したハードウェア資源の処理 (WRKHDWRSC)コマンドを使用します。資源名はポート上にあります。たとえば,資源名はイーサネッ ト・ポートでCMN01です。

<span id="page-422-0"></span>注**:** RSRCNAMEパラメーターで指定された値は,\*NWSDから別の値に,あるいは別の値から\*NWSDに変 更することはできません。

#### **\*SAME**

値は変更されません。

#### **\*NWID**

接続されたフレーム・リレー・ネットワーク・インターフェース記述に指定された資源名が使用さ れます。

#### **\*NWSD**

資源名は使用されるネットワーク・サーバーによって判別されます。

名前 通信ポートの資源名を指定してください。

これは必須パラメーターです。

[トップ](#page-420-0)

## **IPL**時のオンライン **(ONLINE)**

初期プログラム・ロード(IPL)時にこのオブジェクトが自動的にオンに構成変更されるかどうかを指定しま す。

## **\*SAME**

値は変更されません。

- **\*YES** この回線は初期プログラム・ロード(IPL)で自動的にオンに構成変更されます。
- **\*NO** この回線はIPLで自動的にオンに構成変更されません。

[トップ](#page-420-0)

## オンへの構成変更待機 **(VRYWAIT)**

回線が非同期または同期のどちらでオンに構成変更されるかを指定します。同期でオンに構成変更される場 合には,このパラメーターは,システムがオンへの構成変更の完了を待機する時間の長さを指定します。

## **\*SAME**

値は変更されません。

#### **\*NOWAIT**

システムはオンへの構成変更が完了するのを待機しません。回線は非同期でオンに構成変更されま す。

#### オンへの構成変更の待機

待機する時間(秒数)を指定してください。有効な値の範囲は15-180です。システムは、回線がオ ンに構成変更するまで,または指定された時間が経過するまで待機して,その後で構成変更 (VRYCFG)コマンドを完了します。

#### 注**:**

1. ONLINE(\*YES)が使用される場合に,回線記述に待機時間を指定すると,システムIPL時間に影響しま す。このような場合には,システムIPL時間は,回線を同期でオンに構成変更するのにかかる時間,また は待機時間の値に達するまでの時間によって影響を受けます。

- <span id="page-423-0"></span>2. 回線をオンに構成変更するのにかかる時間とは,次を行なうために必要な時間です。
	- v 回線の管理のために適所にタスクを配置する
	- v 通信入出力プロセッサー(IOP)を活動化する。これには,IOPモデル固有のライセンス内部コードのダ ウンロードも含まれます。
	- 通信タスクおよびプロセスを確立する

オンに構成変更する時間は通常5~45秒ですが,そのシステム,回線プロトコル,またはその他の要素によ っては,これより長くなることがあります。

[トップ](#page-420-0)

## 関連したポート資源名 **(ASSOCPORT)**

WINDOWSネットワーク・サーバーとネットワークの間の接続を確立するために使用されるポートを記述す る資源名を指定します。

注**:** 資源名の判別に役立てるために,TYPEパラメーターに\*CMNを指定したハードウェア資源の処理 (WRKHDWRSC)コマンドを使用します。資源名はポート上にあります。たとえば,資源名はイーサネッ ト・ポートでCMN01です。

注**:** ASSOCPORTパラメーターが有効なのは,RSRCNAME(\*NWSD)が指定されている場合だけです。

#### **\*SAME**

値は変更されません。

#### **\*NONE**

関連づけられたポート資源名は回線と関連づけられていません。

名前 資源名を指定してください。

[トップ](#page-420-0)

## ローカル・アダプター・アドレス **(ADPTADR)**

12桁の16進数アダプター・アドレスを指定します。

#### **\*SAME**

値は変更されません。

#### **\*ADPT**

このイーサネット・アダプター・カードの事前設定の省略時アドレスが使用されます。

注**:** RSRCNAME(\*NWID)およびNWITYPE(\*FR)が指定されている場合には,この値は無効です。

注**:** NWSパラメーターで仮想イーサネット・ポート番号に\*VRTETHPTPまたは\*VRTETHN (Nは0~9)を指定するときには,\*ADPTを指定する必要があります。

## ローカル・アダプター・アドレス

イーサネット・ネットワーク中でこのシステムを記述する選択項目のアダプター・アドレスを指定 します。指定される値はローカルに管理される個別のアドレスでなければなりません。有効な値 は,\*ADPTまたは16進数の020000000000~FEFFFFFFFFFFです。2桁目は2, 6, A,またはEでなけれ ばなりません。

## <span id="page-424-0"></span>グループ・アドレス **(GRPADR)**

グループ・アドレスとは,そのローカル・アダプター・アドレスの他に,イーサネット回線上のノードのサ ブセットが応答するアドレスのことです。

### **\*SAME**

値は変更されません。

#### **\*NONE**

グループ・アドレスは定義されません。

### グループ・アドレス

イーサネット・ネットワーク中でこのシステムを記述する選択項目のグループ・アドレスを指定し ます。有効な値は16進数の010000000000 - FDFFFFFFFFFFです。指定される値の2桁目は1, 3, 5, 7. 9, B, D,またはFでなければなりません。最大12のアドレスを指定することができます。

[トップ](#page-420-0)

## 最大制御装置数 **(MAXCTL)**

回線がサポートする制御装置の最大数を指定します。

## **\*SAME**

値は変更されません。

**40** 制御装置の数は40です。

#### 制御装置の最大数

1~256の範囲の値を指定します。この数字は,この回線に対して現在活動状態になっているすべて のSNA制御装置の数と,近い将来接続する予定の制御装置数を考慮した十分な大きさでなければな りません。

[トップ](#page-420-0)

## **SSAP**リスト **(SSAP)**

SSAP値,最大フレーム・サイズ,およびSSAPタイプが入っているソース・サービス・アクセス・ポイント (SSAP)情報を指定します。

このパラメーターには複数の値を入力できます。

可能なソース・サービス・アクセス・ポイント値は次の通りです。

### **\*SAME**

値は変更されません。

#### **\*SYSGEN**

システムがソース・サービス・アクセス・ポイントを判別します。

v ETHSTD(\*ALL)またはETHSTD(\*IEEE8023)が指定された場合には,システムがSSAP 04, 12, AA, およびC8を生成します。

- v ETHSTD(\*ETHV2)が指定された場合には,システムがSSAP 04および08を生成します。
- ソース・サービス・アクセス・ポイント

データの送受信用のサービス・アクセス・ポイントを指定します。ETHSTDが\*ALLまたは \*IEEE8023の場合には,TCP/IP適用業務ではSSAPは16進数の06またはAAでなければなりません (ETHSTDが\*ETHV2の場合には,06およびAAは使用できませんが,TCP/IPはまだ実行可能です)。 SNA適用業務では,4 の倍数で04 - 9Cの範囲の値を指定します。たとえば,7Cは有効な選択項目 です。非SNA適用業務では,2の倍数の02 - FEの範囲の値を指定します。

可能なSSAPの値は次の通りです。

## ソース・サービス・アクセス・ポイント

データの送受信用のソース・サービス・アクセス・ポイントを指定します。最大24個のSSAP値を指 定することができます。

• 伝送制御プロトコル/インターネット・プロトコル(TCP/IP)適用業務では、SSAPはAAでなけれ ばなりません。

注**:** ETHSTD(\*ETHV2)が指定された場合には,AAを指定することはできませんが,TCP/IP は実 行できます。

システム・ネットワーク体系(SNA)適用業務では、SSAPは、4の倍数の04 - 9Cの範囲の16進数値 (04, 08, 0Cなど)でなければなりません。

- ハイパフォーマンス経路指定(HPR)適用業務では, SSAPは16進数のC8でなければなりません。
- v 非SNA適用業務では,SSAPは2の倍数の02 FEの範囲の値(02, 04, 06など)でなければなりませ  $h_{\alpha}$
- v LAN印刷適用業務では,\*NONSNAのSSAPタイプの12のSSAP値を指定します。

v

可能な**SSAP**最大フレーム・サイズの値は次の通りです。

#### **\*MAXFRAME**

システムが送受信できる最大フレーム・サイズ(データ・フィールド・サイズ)を判別します。 ETHSTD(\*ALLまたは\*IEEE8023)が指定されている場合には,\*CALCはTCP/IPおよびSNA SSAP用 に1496のフレーム・サイズを作成します。ETHSTD(\*ETHV2)が指定されている場合には, \*CALCはSNA SSAP用に1493のフレーム・サイズを作成します。

### *SSAP*最大フレーム

このSSAPの最大フレーム・サイズを指定します。有効な値の範囲は265から8996 (イーサネット標 準 **(ETHSTD)**パラメーターで\*ETHV2が指定された場合には,SNA SSAPで265から1493)です。

注**:** 資源名 **(RSRCNAME)**パラメーターで\*NWIDが指定され,ETHSTDパラメーターで\*ETHV2が 指定されている場合には,このパラメーターに有効な値の範囲は265から1486バイトです。 RSRCNAMEパラメーターで\*NWIDが指定され,ETHSTD パラメーターで\*ALLまたは\*IEEE8023が 指定されている場合には,このパラメーターに有効な値の範囲は265から1489バイトです。1486ま たは1489より大きい最大フレーム・サイズが有効となるのは、TCP/IP用にAA SSAPが指定された場 合だけです。

可能な**SSAP**タイプ値は次の通りです。

#### **\*CALC**

システムは,指定されたSSAP値に基づいてSSAPタイプを判別します。

<span id="page-426-0"></span>**\*SNA** システムは通信用にIBMのシステム・ネットワーク体系を使用します。4の倍数の04 - 9CのSSAP値 だけがサポートされます。

#### **\*NONSNA**

システムはSNA通信を使用しません。2の倍数の02 - FEのSSAP値だけがサポートされます。

**\*HPR** SSAPがHPR通信用に使用されます。また,これはSNA適用業務でも使用することができます。有効 な値は16進数のC8です。

[トップ](#page-420-0)

## エラーのしきい値レベル **(THRESHOLD)**

このパラメーターおよびその値\*SAME, \*OFF, \*MIN, \*MED,および\*MAXを指定することができますが, リリースV2R3M0で開始するシステムでは使用されません。このパラメーターは以降のリリースでは除去さ れます。

## **\*SAME**

値は変更されません。

[トップ](#page-420-0)

## テスト・フレームの生成 **(GENTSTFRM)**

システムが,ネットワークの使用可能性を判別するために,自動的にテスト・フレームを生成するかどうか を指定します。

#### **\*SAME**

値は変更されません。

- **\*YES** システムがテスト・フレームを生成します。
- **\*NO** システムはテスト・フレームを生成しません。

[トップ](#page-420-0)

注**:** このパラメーターはもはやサポートされていません。これが存在するのは,OS/400のバージョン5リリ ース3 モディフィケーション0より前のリリースとの互換性を保つためだけです。

## **PVC**識別コード **(PVCID)**

このパーマネント・バーチャル・サーキットと関連した仮想パス識別コードと仮想回線識別コードの対を指 定します。

### **\*SAME**

値は変更されません。

可能な仮想パス識別コード値は次の通りです。

#### 仮想パス*ID*

仮想パス識別コードを表す番号を指定します。この番号は0-7の範囲内でなければなりません。

可能なバーチャル・サーキット識別コードの値は次の通りです。

<span id="page-427-0"></span>バーチャル・サーキット*ID*

バーチャル・サーキット識別コードを表す番号を指定します。この番号は32~4095の範囲内でなけ ればなりません。

[トップ](#page-420-0)

注**:** このパラメーターはもはやサポートされていません。これが存在するのは,OS/400のバージョン5リリ ース3 モディフィケーション0より前のリリースとの互換性を保つためだけです。

## **LECS**アドレスの使用 **(USELECSADR)**

LANエミュレーション構成サーバー(LECS)を接続するリモートLANエミュレーション・サーバー(LES)アド レスを要求するかどうかを指定します。

#### **\*SAME**

値は変更されません。

- **\*YES** LECSアドレスが使用されます。
- **\*NO** LECSアドレスは使用されません。

[トップ](#page-420-0)

注**:** このパラメーターはもはやサポートされていません。これが存在するのは,OS/400のバージョン5リリ ース3 モディフィケーション0より前のリリースとの互換性を保つためだけです。

## **LES ATM**アドレス **(LESATMADR)**

リモートLANエミュレーション・サーバーのATMネットワーク・アドレスを指定します。

注**:** USELECSADR(\*NO)を指定した場合には,このパラメーターを\*NONEにすることはできません。

### **\*SAME**

値は変更されません。

可能な単一値は次の通りです。

#### **\*NONE**

ATMネットワーク・アドレスは使用されません。

可能なネットワーク接頭部の値は次の通りです。

ネットワーク接頭部

リモート・サーバーのATMアドレスのネットワーク接頭部を指定します。これは26桁の16進数値で す。

可能な末端システム識別コードの値は次の通りです。

末端システム識別コード

リモート・サーバーの末端システム識別コードを指定します。これは12桁の16進数値です。

可能なセレクター・バイト値は次の通りです。

#### セレクター・バイト

リモート・サーバーのセレクター・バイトを指定します。これは2桁の16進数値です。

**406** iSeries: OS/400 コマンド CHGDSTD (配布の変更) ~

<span id="page-428-0"></span>注**:** このパラメーターはもはやサポートされていません。これが存在するのは,OS/400のバージョン5リリ ース3 モディフィケーション0より前のリリースとの互換性を保つためだけです。

## エミュレート**LAN**名 **(EMLLANNAME)**

エミュレートされたLAN名を指定します。

### **\*SAME**

値は変更されません。

#### **\*NONE**

エミュレートされたLAN名は使用されません。

#### エミュレートされた*LAN*名

エミュレートされたLAN名を指定します。最大32文字まで指定できます。

[トップ](#page-420-0)

注**:** このパラメーターはもはやサポートされていません。これが存在するのは,OS/400のバージョン5リリ ース3 モディフィケーション0より前のリリースとの互換性を保つためだけです。

## **LEC**切断タイムアウト **(LECDSCTIMO)**

LANエミュレーション(LE)クライアントが別のクライアントへの遊休仮想回線接続を切断する前に待機する 時間の長さ(分数)を指定します。

## **\*SAME**

値は変更されません。

### **\*NOMAX**

LEクライアントは無制限に待機します。

#### *LEC*切断タイムアウト

別のクライアントとの遊休仮想回線接続を切り離す前に,LEクライアントが待機する分数を指定し ます。この値は1~30分の範囲内でなければなりません。

[トップ](#page-420-0)

## リンク速度 **(LINKSPEED)**

リンク速度を1秒当たりのビット数(BPS)で指定します。このパラメーターは,システム上で拡張対等ネッ トワーク機能(APPN)が使用されている場合にだけ有効です。

## **\*SAME**

値は変更されません。

- **10M** リンク速度は秒当たり1000万ビットです。
- **4M** リンク速度は秒当たり400万ビットです。
- **16M** リンク速度は秒当たり1600万ビットです。
- **100M** リンク速度は秒当たり1億ビットです。
- <span id="page-429-0"></span>**\*MIN** 1200 BPSより小さいリンク速度が使用されます。
- **\*MAX** 100M BPSより大きいリンク速度が使用されます。

#### リンク速度

リンク速度を指定します。有効な値の範囲は1200~603979776000 BPSです。

[トップ](#page-420-0)

## 回線速度 **(LINESPEED)**

回線速度を1秒当たりのビット数(BPS)で指定します。

### **\*SAME**

値は変更されません。

- *10M* 回線速度は秒当たり1000万ビットです。
- *100M* 回線速度は秒当たり1億ビットです。
- *1G* 回線速度は秒当たり1ギガ・ビット(10億ビット/秒)です。

注**:** 値1Gはギガビット・イーサネットを指定します。ギガビット・イーサネットが使用可能となる のは、厳密にTCP/IPプロトコルを実行しているときだけです。NWSパラメーターで仮想イーサネッ ト・ポート番号に\*VRTETHPTPまたは\*VRTETHN (Nは0~9)を指定するときには,1Gを指定する 必要があります。

### **\*AUTO**

回線速度の値は自動折衝を使用してハードウェアによって判別されます。

[トップ](#page-420-0)

## 二重 **(DUPLEX)**

ハードウェアがデータの送信と受信を同時に行なうことができるかどうかを指定します。半二重モードで は,ハードウェアがデータの送信と受信を交互に切り替えなければなりません。全二重モードでは1つのケ ーブルがデータの送信専用で、もう1つのケーブルがデータの受信専用です。したがって、データの送信と 受信を同時に行なうことができます。全二重ではハブが必要です。

注**:** 最適なパフォーマンスを得るためには,この設定はこの回線が接続しているスイッチまたはハブの設定 と一致している必要があります。詳細については,ISERIES INFORMATION CENTER (HTTP://WWW.IBM.COM/ESERVER/ISERIES/INFOCENTER)を参照してください。

### **\*SAME**

値は変更されません。

### **\*HALF**

回線は半二重モードを使用して通信します。

**\*FULL** 回線は全二重モードを使用して通信します。

注**:** NWSパラメーターで仮想イーサネット・ポート番号に\*VRTETHPTPまたは\*VRTETHN (Nは0~9)を指定するときには,\*FULLを指定する必要があります。

#### **\*AUTO**

二重の値は自動折衝を使用してハードウェアによって判別されます。

# <span id="page-430-0"></span>最大フレーム・サイズ **(MAXFRAME)**

この回線記述で送信または受信できる最大フレーム・サイズを指定します。

### **\*SAME**

値は変更されません。

**1496** 最大フレーム・サイズは1496バイトです。

## 最大フレーム・サイズ

使用する最大フレーム・サイズの値を指定します。有効なフレーム・サイズ(バイト数)の範囲は 1496~8996です。

注**:** RSRCNAME(\*NWID)が指定された場合には,このパラメーターに有効な値は1496バイトだけです。最 大フレーム・サイズが1496バイトより大きい場合には,LINESPEED(1G)または

LINSPEED(\*AUTO)とDUPLEX(\*FULL)またはDUPLEX(\*AUTO)を使用する必要があります。NWSパラメー ターで仮想イーサネット・ポート番号\*VRTETHPTPまたは\*VRTETHN (Nは0-9)が指定されている場合に は,8996を推奨します。

[トップ](#page-420-0)

## コスト**/**接続時間 **(COSTCNN)**

この回線で接続中の相対コストを指定します。このパラメーターは,システムでAPPNが使用される場合に だけ必須です。

### **\*SAME**

値は変更されません。

## 接続時間当たりのコスト

0-255の範囲の値を指定してください。

[トップ](#page-420-0)

## コスト**/**バイト **(COSTBYTE)**

回線でデータを送受信する場合の1バイト当たりの相対コストを指定します。このパラメーターは,システ ムでAPPNが使用される場合にだけ必須です。

### **\*SAME**

値は変更されません。

## バイト当たりのコスト

0-255の範囲の値を指定してください。

## <span id="page-431-0"></span>回線の機密保護 **(SECURITY)**

物理回線の機密保護レベルを指定します。このパラメーターが有効となるのは、APPNがシステム上で使用 される場合だけです。

### **\*SAME**

値は変更されません。

## **\*NONSECURE**

回線上の機密保護はありません。

### **\*PKTSWTNET**

パケット交換網が使用されます。データはネットワークを介して常に同じパスを通るとはかぎりま せん。

## **\*UNDRGRDCBL**

地下ケーブルが使用されます。

### **\*SECURECND**

安全だが,防護されない配管が使用されます。

## **\*GUARDCND**

物理的な傍受から保護された防護配管が使用されます。

### **\*ENCRYPTED**

回線上を流れるデータは暗号化されます。

**\*MAX** 物理的および電磁波の傍受から保護された配管が使用されます。

## 伝搬遅延 **(PRPDLY)**

回線の伝搬遅延のレベルを指定します。このパラメーターは,システム上で拡張対等ネットワーク機能 (APPN)が使用されている場合にだけ有効です。最短ら最長遅延への値の順序は,\*MIN, \*LAN, \*TELEPHONE, \*PKTSWTNET,および\*SATELLITEです。

#### **\*SAME**

値は変更されません。

**\*LAN** ローカル・エリア・ネットワークを使用する伝搬遅延

**\*MIN** 最小伝搬遅延が使用されます。

## **\*TELEPHONE**

電話回線を使用する伝搬遅延

## **\*PKTSWTNET**

パケット交換網を使用する伝搬遅延

## **\*SATELLITE**

衛星通信を使用する伝搬遅延

**\*MAX** 最大伝搬遅延が使用されます。
# ユーザー定義**1 (USRDFN1)**

3つのユーザー定義フィールドのうち最初のものを指定します。このフィールドは,制御される回線の固有 の特性を記述するために使用されます。このパラメーターは,システムでAPPNが使用されている場合にだ け有効です。

注**:** このパラメーターに指定する値については,HTTP://WWW.ISERIES.IBM.COM/INFOCENTERのISERIES INFORMATION CENTERにあるAPPNサポート情報を参照してください。

## **\*SAME**

値は変更されません。

ユーザー定義1

0-255の範囲の値を指定してください。

[トップ](#page-420-0)

# ユーザー定義**2 (USRDFN2)**

3つのユーザー定義フィールドのうち2番目のものを指定します。このフィールドは,制御される回線の固 有の特性を記述するために使用されます。このパラメーターは,システムでAPPNが使用されている場合に だけ有効です。

注**:** このパラメーターに指定する値については,HTTP://WWW.ISERIES.IBM.COM/INFOCENTERのISERIES INFORMATION CENTERにあるAPPNサポート情報を参照してください。

## **\*SAME**

値は変更されません。

ユーザー定義2

0-255の範囲の値を指定してください。

[トップ](#page-420-0)

# ユーザー定義**3 (USRDFN3)**

3つのユーザー定義フィールドのうち3番目のものを指定します。このフィールドは,制御される回線の固 有の特性を記述するために使用されます。このパラメーターは,システムでAPPNが使用されている場合に だけ有効です。

注**:** このパラメーターに指定する値については,HTTP://WWW.ISERIES.IBM.COM/INFOCENTERのISERIES INFORMATION CENTERにあるAPPNサポート情報を参照してください。

### **\*SAME**

値は変更されません。

### ユーザー定義3

0-255の範囲の値を指定してください。

# 制御装置記述の自動作成 **(AUTOCRTCTL)**

着信の拡張対等通信ネットワーク(APPN)呼び出しをローカル・エリア・ネットワーク(LAN)の周辺システム から受信する時に,システムが拡張プログラム間通信(APPC)制御装置記述を自動的に作成するかどうかを 指定します。

## **\*SAME**

値は変更されません。

- **\*NO** この回線の制御装置記述を自動的に作成しません。
- **\*YES** この回線の制御装置記述を自動的に作成します。

[トップ](#page-420-0)

# 制御装置記述の自動削除 **(AUTODLTCTL)**

構成変更が自動的にオフになり,アイドル状態になっていた,自動的に作成された拡張プログラム間通信 (APPC)制御装置記述(この回線と関連した)を削除する前に,システムが待機する分数を指定します。

### **\*SAME**

値は変更されません。

### **\*NONE**

この回線の制御装置記述は自動的に削除されません。

### 制御装置の自動削除

1~10000分の範囲の値を指定します。値1440は24時間です。

[トップ](#page-420-0)

# 回復限界 **(CMNRCYLMT)**

この回線記述で使用する2番目のレベルの通信回復の試みの限界を指定します。

使用できるカウント限界の値は次の通りです。

### **\*SAME**

値は変更されません。

# **\*SYSVAL**

QCMNRCYLMTシステム値の値が使用されます。

カウント限界

システムによって実行される回復の試みの回数を指定します。有効な値の範囲は0-99です。

使用できる時間間隔の値は,次の通りです。

### **\*SAME**

値は変更されません。

### 時間間隔

回復処置が試みられる時間(分数)を指定してください。有効な値の範囲は0 - 120 (1分間隔で) です。

# メッセージ待ち行列 **(MSGQ)**

操作メッセージが送られるメッセージ待ち行列を指定します。

## **\*SAME**

値は変更されません。

### **\*SYSVAL**

メッセージは,QCFGMSGQシステム値に定義されたメッセージ待ち行列に送られます。

### **\*SYSOPR**

メッセージは,システム操作員メッセージ待ち行列(QSYS/QSYSOPR)に送られます。

## 修飾子**1:** メッセージ待ち行列

名前 操作メッセージが送られるメッセージ待ち行列の名前を指定してください。

# 修飾子**2:** ライブラリー

名前 メッセージ待ち行列が入っているライブラリーの名前を指定してください。

[トップ](#page-420-0)

# テキスト**'**記述**' (TEXT)**

回線記述を簡単に説明するテキストを指定します。

### **\*SAME**

値は変更されません。

### **\*BLANK**

テキストは指定しません。

文字値 50文字を超えないテキストを、アポストロフィで囲んで指定してください。

[トップ](#page-420-0)

# **CHGLINETH**の例

# 例**1:**イーサネット回線記述の変更

CHGLINETH LIND(BOSTON) RSRCNAME(LIN041)

このコマンドは、BOSTONという名前のイーサネット回線記述の資源名をLIN041に変更します。

### 例**2:**イーサネット回線記述の変更

CHGLINETH LIND(LINETH) MAXFRAME(1496)

このコマンドは,イーサネット回線記述の最大フレーム・サイズを1496バイトに変更します。

# エラー・メッセージ: **CHGLINETH**

**\*ESCAPE** メッセージ

# **CPF261E**

回線記述&1は変更されなかった。

# <span id="page-436-0"></span>回線記述の変更**(**ファクシミリ**) (CHGLINFAX)**

実行可能場所**:** すべての環境 (\*ALL) スレッド・セーフ**:** いいえ

パラメーター [例](#page-438-0) [エラー・メッセージ](#page-438-0)

回線記述の変更(ファックス)(CHGLINFAX)コマンドは、ファクシミリ(ファックス)回線の回線記述を 変更します。

トップ

# パラメーター

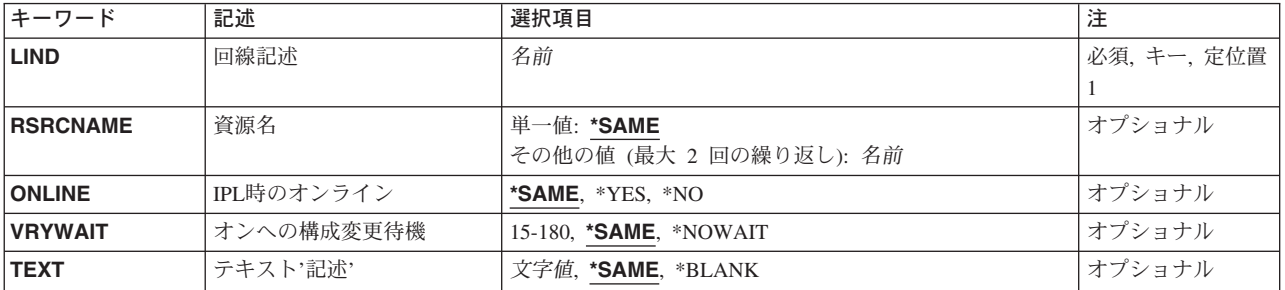

トップ

# 回線記述 **(LIND)**

回線記述の名前を指定します。

これは必須パラメーターです。

トップ

# 資源名 **(RSRCNAME)**

ファクシミリ・ポートを記述する資源名を指定します。

注**:** 資源名の判別に役立てるために,TYPEパラメーターに\*CMNを指定したハードウェア資源の処理 (WRKHDWRSC)コマンドを使用します。

資源名は入出力アダプター(IOA)の資源名とIOAのポート番号から構成されています。たとえば,IOAの資源 名がLIN01である場合には,ポート1および2の資源名は,LIN011およびLIN012となります。

ファクシミリIOAの両方のポートの資源名を指定しなければなりません。指定されたすべての回線は同じ入 出力プロセッサーに接続されていなければなりません。

値は変更されません。

### <span id="page-437-0"></span>*RSRCNAME-1*

ファクシミリ・ポートを記述するために使用される最初の資源名を指定します。

### *RSRCNAME-2*

ファクシミリ・ポートを記述するために使用される2番目の資源名を指定します。

[トップ](#page-436-0)

# **IPL**時のオンライン **(ONLINE)**

初期プログラム・ロード(IPL)時にこのオブジェクトが自動的にオンに構成変更されるかどうかを指定しま す。

### **\*SAME**

値は変更されません。

**\*YES** この回線は初期プログラム・ロード(IPL)で自動的にオンに構成変更されます。

**\*NO** この回線はIPLで自動的にオンに構成変更されません。

[トップ](#page-436-0)

# オンへの構成変更待機 **(VRYWAIT)**

回線が非同期または同期のどちらでオンに構成変更されるかを指定します。同期でオンに構成変更される場 合には,このパラメーターは,システムがオンへの構成変更の完了を待機する時間の長さを指定します。

### **\*SAME**

値は変更されません。

### **\*NOWAIT**

システムはオンへの構成変更が完了するのを待機しません。回線は非同期でオンに構成変更されま す。

## オンへの構成変更の待機

待機する時間(秒数)を指定してください。有効な値の範囲は15-180です。システムは,回線がオ ンに構成変更するまで,または指定された時間が経過するまで待機して,その後で構成変更 (VRYCFG)コマンドを完了します。

注**:**

- 1. ONLINE(\*YES)が使用される場合に,回線記述に待機時間を指定すると,システムIPL時間に影響しま す。このような場合には,システムIPL時間は,回線を同期でオンに構成変更するのにかかる時間,また は待機時間の値に達するまでの時間によって影響を受けます。
- 2. 回線をオンに構成変更するのにかかる時間とは,次を行なうために必要な時間です。
	- v 回線の管理のために適所にタスクを配置する
	- v 通信入出力プロセッサー(IOP)を活動化する。これには,IOPモデル固有のライセンス内部コードのダ ウンロードも含まれます。
	- v 通信タスクおよびプロセスを確立する

<span id="page-438-0"></span>オンに構成変更する時間は通常5~45秒ですが、そのシステム,回線プロトコル,またはその他の要素によ っては,これより長くなることがあります。

[トップ](#page-436-0)

# テキスト**'**記述**' (TEXT)**

回線記述を簡単に説明するテキストを指定します。

# **\*SAME**

値は変更されません。

# **\*BLANK**

テキストは指定しません。

文字値 50文字を超えないテキストを、アポストロフィで囲んで指定してください。

[トップ](#page-436-0)

# **CHGLINFAX**の例

CHGLINFAX LIND(FAXLINE) RSRCNAME(LIN031 LIN032)

このコマンドは,FAX回線記述FAXLINEの資源名をLIN041およびLIN042に変更します。

[トップ](#page-436-0)

# エラー・メッセージ: **CHGLINFAX**

# **\*ESCAPE**メッセージ

## **CPF261E**

回線記述&1は変更されなかった。

# <span id="page-440-0"></span>回線記述の変更**(**フレーム・リレー**) (CHGLINFR)**

実行可能場所**:** すべての環境 (\*ALL) スレッド・セーフ**:** いいえ

パラメーター [例](#page-448-0) [エラー・メッセージ](#page-448-0)

回線記述(フレーム・リレー・ネットワーク)変更(CHGLINFR)コマンドは,フレーム・リレー・ネットワ ーク(FR)回線の回線記述を変更します。このコマンドの使用法の詳細は,AS/400通信構成 (SD88-5011)にあ ります。

トップ

# パラメーター

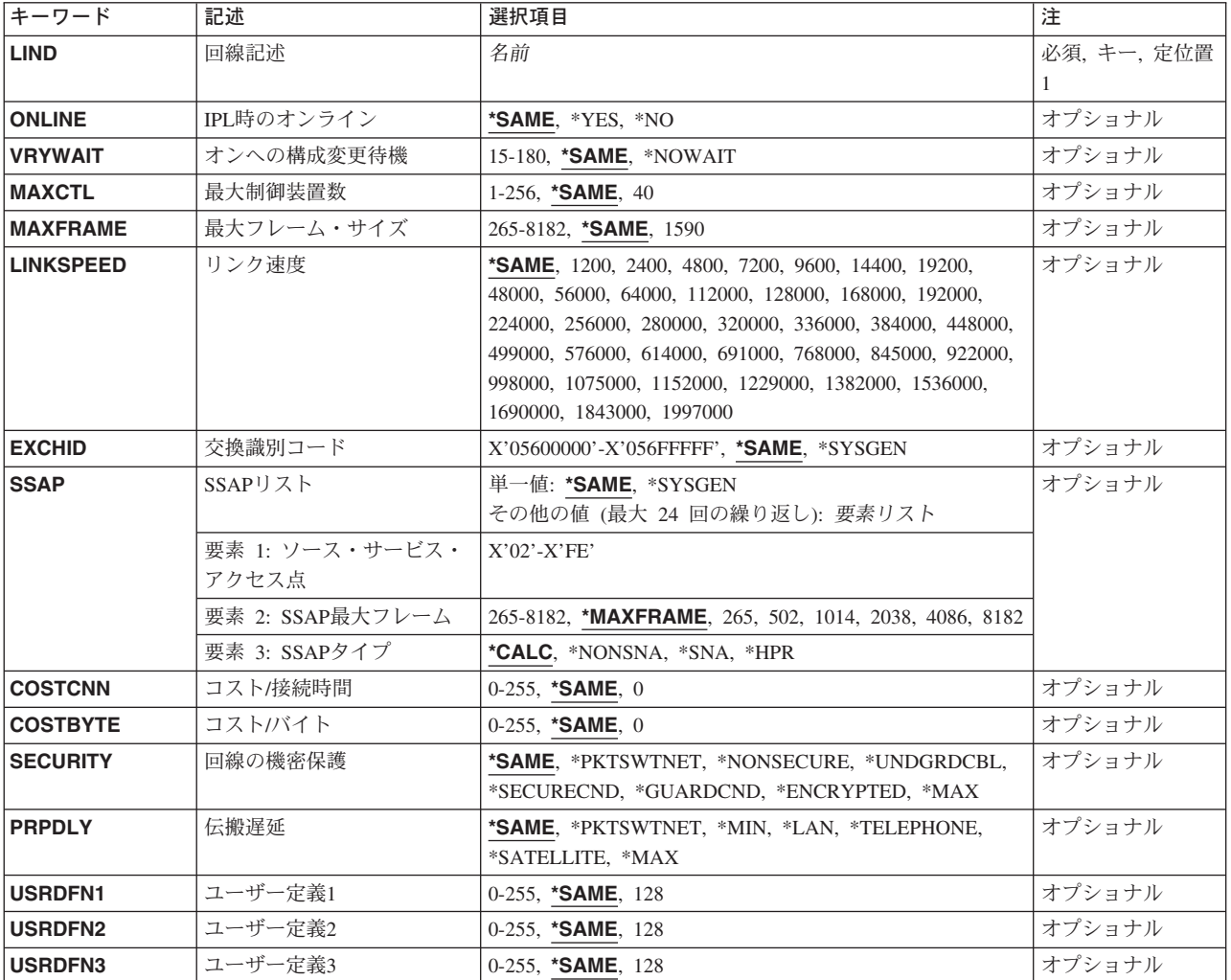

<span id="page-441-0"></span>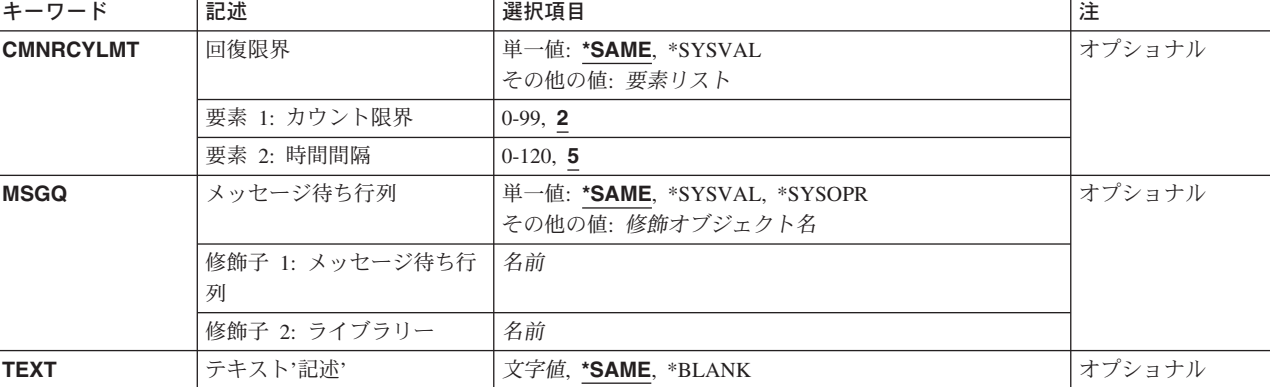

[トップ](#page-440-0)

# 回線記述 **(LIND)**

回線記述の名前を指定します。

これは必須パラメーターです。

# **IPL**時のオンライン **(ONLINE)**

初期プログラム・ロード(IPL)時にこのオブジェクトが自動的にオンに構成変更されるかどうかを指定しま す。

# **\*SAME**

値は変更されません。

- **\*YES** この回線は初期プログラム・ロード(IPL)で自動的にオンに構成変更されます。
- **\*NO** この回線はIPLで自動的にオンに構成変更されません。

[トップ](#page-440-0)

# オンへの構成変更待機 **(VRYWAIT)**

回線が非同期または同期のどちらでオンに構成変更されるかを指定します。同期でオンに構成変更される場 合には,このパラメーターは,システムがオンへの構成変更の完了を待機する時間の長さを指定します。

# **\*SAME**

値は変更されません。

# **\*NOWAIT**

システムはオンへの構成変更が完了するのを待機しません。回線は非同期でオンに構成変更されま す。

### <span id="page-442-0"></span>オンへの構成変更の待機

待機する時間(秒数)を指定してください。有効な値の範囲は15-180です。システムは、回線がオ ンに構成変更するまで,または指定された時間が経過するまで待機して,その後で構成変更 (VRYCFG)コマンドを完了します。

注**:**

- 1. ONLINE(\*YES)が使用される場合に,回線記述に待機時間を指定すると,システムIPL時間に影響しま す。このような場合には,システムIPL時間は,回線を同期でオンに構成変更するのにかかる時間,また は待機時間の値に達するまでの時間によって影響を受けます。
- 2. 回線をオンに構成変更するのにかかる時間とは、次を行なうために必要な時間です。
	- v 回線の管理のために適所にタスクを配置する
	- 通信入出力プロセッサー(IOP)を活動化する。これには、IOPモデル固有のライセンス内部コードのダ ウンロードも含まれます。
	- 通信タスクおよびプロセスを確立する

オンに構成変更する時間は通常5~45秒ですが,そのシステム,回線プロトコル,またはその他の要素によ っては,これより長くなることがあります。

[トップ](#page-440-0)

# 最大制御装置数 **(MAXCTL)**

回線によってサポートされる制御装置の最大数を指定します。

#### **\*SAME**

値は変更されません。

**40** 回線は40台の制御装置をサポートします。

### 制御装置の最大数

このネットワークに対して現在活動状態になっているすべての制御装置の数と、近い将来接続する 予定の制御装置数を考慮した十分な大きさの数字を指定します。有効な値の範囲は1-256です。

[トップ](#page-440-0)

# 最大フレーム・サイズ **(MAXFRAME)**

制御装置が送信または受信できる最大フレーム(経路情報単位(PIU))サイズを指定します。この値は要求単 位(RU)サイズの計算に使用されます。制御装置が送受信できる最大PIUサイズは識別コードの交換時に折衝 されるので,実行時に使用される最大PIUサイズが異なっている場合があります。この値はホスト・システ ム側の対応する値と一致します。MAXFRAMEの推奨値は次の通りです。502, 1014, 1590, 2038, 4086,およ び8182バイト。

### **\*SAME**

値は変更されません。

**1590** 最大フレーム・サイズは1590バイトです。

最大フレーム・サイズ

使用する最大フレーム・サイズの値を指定します。有効な値の範囲は265~8182 です。

# <span id="page-443-0"></span>リンク速度 **(LINKSPEED)**

リンク速度を1秒当たりのビット数(BPS)で指定します。このパラメーターは,システムでAPPNが使用され ている場合にだけ有効です。

### **\*SAME**

値は変更されません。

### リンク速度

リンク速度を指定します。有効な値の範囲は次の通りです。すなわち,1200, 2400, 4800, 7200, 9600, 14400, 19200, 48000, 56000, 64000, 112000, 128000, 168000, 192000, 224000, 256000, 280000, 320000, 336000, 384000, 448000, 499000, 576000, 614000, 691000, 768000, 845000, 922000, 998000, 1075000, 1152000, 1229000, 1382000, 1536000, 1690000, 1843000, 1997000です。

[トップ](#page-440-0)

# 交換識別コード **(EXCHID)**

リモート・システムに対してローカル・システムを識別させるために使用される16 進交換識別コードを指 定します。この16進交換識別コードは8桁で,3桁はブロック番号を,5桁はこのシステムの識別コードを 示します。

### **\*SAME**

値は変更されません。

### **\*SYSGEN**

オペレーティング・システムは交換識別コードを生成します。

### 交換識別コード

(\*SYSGEN値が指定されない場合) 056で始まる8桁の16進数の交換識別コードを指定します。

[トップ](#page-440-0)

# **SSAP**リスト **(SSAP)**

ソース・サービス・アクセス・ポイント(SSAP)を指定します。最も一般に使用されるSNA SSAPは16進数の 04です。SSAP値はすべて固有のものでなければなりません。

### **\*SAME**

値は変更されません。

### **\*SYSGEN**

システムは自動的に3つのSSAPを作成します。すなわち,システム・ネットワーク体系(SNA)適用 業務の場合の16進数04,ハイパフォーマンス経路指定(HPR)適用業務用の16進数のC8,および伝送 制御プロトコル/インターネット・プロトコル(TCP/IP)適用業務の場合の16進数のAAを作成しま す。

可能なSSAPの値は次の通りです。

### <span id="page-444-0"></span>ソース・サービス・アクセス・ポイント

データの送受信用のソース・サービス・アクセス・ポイントを指定します。最大24個のSSAP値を指 定することができます。

- TCP/IP適用業務では,SSAPはAAでなければなりません。
- v SNA適用業務では,SSAPは,4の倍数の04~9Cの範囲の16進数値(04, 08, 0Cなど)でなければな りません。
- HPR適用業務では、SSAPは16進数のC8でなければなりません。
- v 非SNA適用業務では,SSAPは2の倍数の02 FEの範囲の値(02, 04, 06など)でなければなりませ  $h<sub>o</sub>$

SSAP値に可能なフレーム・サイズは次の通りです。

#### **\*MAXFRAME**

MAXFRAMEパラメーターに指定されたフレーム・サイズが使用されます。

### *SSAP*最大フレーム

SSAPの最大フレーム・サイズ(送受信できるデータ・フィールドの最大サイズ)を指定します。こ のパラメーターの有効な値は265-8182バイトです。

注: この値は、MAXFRAMEパラメーターに指定された値より大きくすることはできません。

可能なSSAPのタイプの値は次の通りです。

### **\*CALC**

システムは、次の16進数の値に基づいてSSAPタイプを判別します。

- 4の倍数の04~9C (SNAの場合)
- v C8 (HPRの場合)
- 2の倍数の02~FE (非SNAの場合)
- **\*SNA** SNA通信にはSSAPが使用されます。有効な値の範囲は4の倍数の04~9Cの範囲の16進数値(04, 08, 0Cなど)です。

### **\*NONSNA**

SSAPは非SNA通信用に使用されます。有効な値の範囲は2の倍数の02~FEの16進数 (02, 04, 06,な ど)です。

**\*HPR** SSAPがHPR通信用に使用されます。また,これはSNA適用業務でも使用することができます。有効 な値は16進数のC8です。

[トップ](#page-440-0)

# コスト**/**接続時間 **(COSTCNN)**

この回線で接続中の相対コストを指定します。このパラメーターは,システムでAPPNが使用される場合に だけ必須です。

## **\*SAME**

値は変更されません。

**0** 接続時間当たりのコストは0です。

## 接続時間当たりのコスト

0-255の範囲の値を指定してください。

# <span id="page-445-0"></span>コスト**/**バイト **(COSTBYTE)**

回線でデータを送受信する場合の1バイト当たりの相対コストを指定します。このパラメーターは,システ ムでAPPNが使用される場合にだけ必須です。

## **\*SAME**

値は変更されません。

**0** 1バイト当たりのコストは0です。

## バイト当たりのコスト

0-255の範囲の値を指定してください。

[トップ](#page-440-0)

# 回線の機密保護 **(SECURITY)**

物理回線の機密保護レベルを指定します。このパラメーターは,システムでAPPNが使用されている場合に だけ有効です。

# **\*SAME**

値は変更されません。

## **\*PKTSWTNET**

パケット交換網が使用されます。データはネットワークを介して常に同じパスを通るとはかぎりま せん。

### **\*NONSECURE**

通常の優先順位が使用されます。

## **\*UNDGRDCBL**

地下ケーブルが使用されます。

### **\*SECURECND**

安全だが,防護されない配管(たとえば,与圧パイプ)が使用されます。

### **\*GUARDCND**

物理的な傍受から保護された防護配管が使用されます。

### **\*ENCRYPTED**

回線上を流れるデータは暗号化されます。

**\*MAX** 物理的および電磁波の傍受から保護された配管が使用されます。

[トップ](#page-440-0)

# 伝搬遅延 **(PRPDLY)**

回線の伝搬遅延のレベルを指定します。このパラメーターは,システムでAPPNが使用されている場合にだ け有効です。最短ら最長遅延への値の順序は,\*MIN, \*LAN, \*TELEPHONE, \*PKTSWTNET,および \*SATELLITEです。

値は変更されません。

### <span id="page-446-0"></span>**\*PKTSWTNET**

パケット交換網伝搬遅延が使用されます。

- **\*LAN** ローカル・エリア・ネットワーク伝搬遅延が使用されます。
- **\*MIN** 最小伝搬遅延が使用されます。

## **\*TELEPHONE**

電話伝搬遅延が使用されます。

# **\*SATELLITE**

衛星通信伝搬遅延が使用されます。

**\*MAX** 最大伝搬遅延が使用されます。

[トップ](#page-440-0)

# ユーザー定義**1 (USRDFN1)**

3つのユーザー定義フィールドのうち最初のものを指定します。このフィールドは,制御される回線の固有 の特性を記述するために使用されます。このパラメーターは,システムでAPPNが使用されている場合にだ け有効です。

## **\*SAME**

値は変更されません。

- **128** 値128が使用されます。
- ユーザー定義1

0-255の範囲の値を指定してください。

[トップ](#page-440-0)

# ユーザー定義**2 (USRDFN2)**

3つのユーザー定義フィールドのうち2番目のものを指定します。このフィールドは,制御される回線の固 有の特性を記述するために使用されます。このパラメーターは,システムでAPPNが使用されている場合に だけ有効です。

## **\*SAME**

値は変更されません。

**128** 値128が使用されます。

## ユーザー定義2

0-255の範囲の値を指定してください。

# <span id="page-447-0"></span>ユーザー定義**3 (USRDFN3)**

3つのユーザー定義フィールドのうち3番目のものを指定します。このフィールドは,制御される回線の固 有の特性を記述するために使用されます。このパラメーターは,システムでAPPNが使用されている場合に だけ有効です。

## **\*SAME**

値は変更されません。

**128** 値128が使用されます。

## ユーザー定義3

0-255の範囲の値を指定してください。

[トップ](#page-440-0)

# 回復限界 **(CMNRCYLMT)**

システム操作員に照会メッセージが送られる前にシステムによって行なわれる回復処置の試行回数を指定し ます。また,回復処置の試行回数がカウント限界に達したことを示す照会メッセージをシステム操作員に送 る前に経過していなければならない時間(分数)も指定します。

### **\*SAME**

値は変更されません。

**2** 指定された間隔内に回復が2回試みられます。

# カウント限界

試みる回復処置の回数を指定してください。有効な値の範囲は0-99です。

**5** 15秒のタイムアウト期間が使用されます。

#### 時間間隔

指定された回数の第2レベルの回復が試みられる時間間隔(分数)を指定してください。有効な値 の範囲は0-120です。カウント限界に指定された値が0でない場合には, 値0は時間無制限の回復を 指定します。

### **\*SYSVAL**

QCMNRCYLMTシステム値に指定された回復限界が使用されます。

[トップ](#page-440-0)

# メッセージ待ち行列 **(MSGQ)**

操作メッセージが送られるメッセージ待ち行列を指定します。

### **\*SAME**

値は変更されません。

## **\*SYSVAL**

メッセージは,QCFGMSGQシステム値に定義されたメッセージ待ち行列に送られます。

### **\*SYSOPR**

メッセージは,システム操作員メッセージ待ち行列(QSYS/QSYSOPR)に送られます。

### 修飾子**1:** メッセージ待ち行列

**426** iSeries: OS/400 コマンド CHGDSTD (配布の変更) ~

<span id="page-448-0"></span>名前 操作メッセージが送られるメッセージ待ち行列の名前を指定してください。

## 修飾子**2:** ライブラリー

名前 メッセージ待ち行列が入っているライブラリーの名前を指定してください。

[トップ](#page-440-0)

# テキスト**'**記述**' (TEXT)**

回線記述を簡単に説明するテキストを指定します。

### **\*SAME**

値は変更されません。

## **\*BLANK**

テキストは指定しません。

文字値 50文字を超えないテキストを,アポストロフィで囲んで指定してください。

[トップ](#page-440-0)

# **CHGLINFR**の例

CHGLINFR LIND(FR2) ONLINE(\*NO) MAXFRAME(4444) LINKSPEED(1536000)

このコマンドは,フレーム・リレー回線FR2を,初期プログラム・ロード(IPL)時に自動的にオンに構成変更 されないように変更します。最大フレーム・サイズは4444バイトに設定され,リンク速度は1536000ビット /秒(BPS)に設定されます。

[トップ](#page-440-0)

# エラー・メッセージ: **CHGLINFR**

## **\*ESCAPE**メッセージ

### **CPF261E**

回線記述&1は変更されなかった。

# <span id="page-450-0"></span>回線記述**(PPP)**の変更 **(CHGLINPPP)**

実行可能場所**:** すべての環境 (\*ALL) スレッド・セーフ**:** いいえ

パラメーター [例](#page-466-0) [エラー・メッセージ](#page-466-0)

回線記述変更 (POINT-TO-POINTプロトコル(PPP)) (CHGLINPPP)コマンドは、PPP回線の回線記述を変更し ます。

制約事項**:**このコマンドを使用するには,\*IOSYSCFG特殊権限が必要です。

トップ

# パラメーター

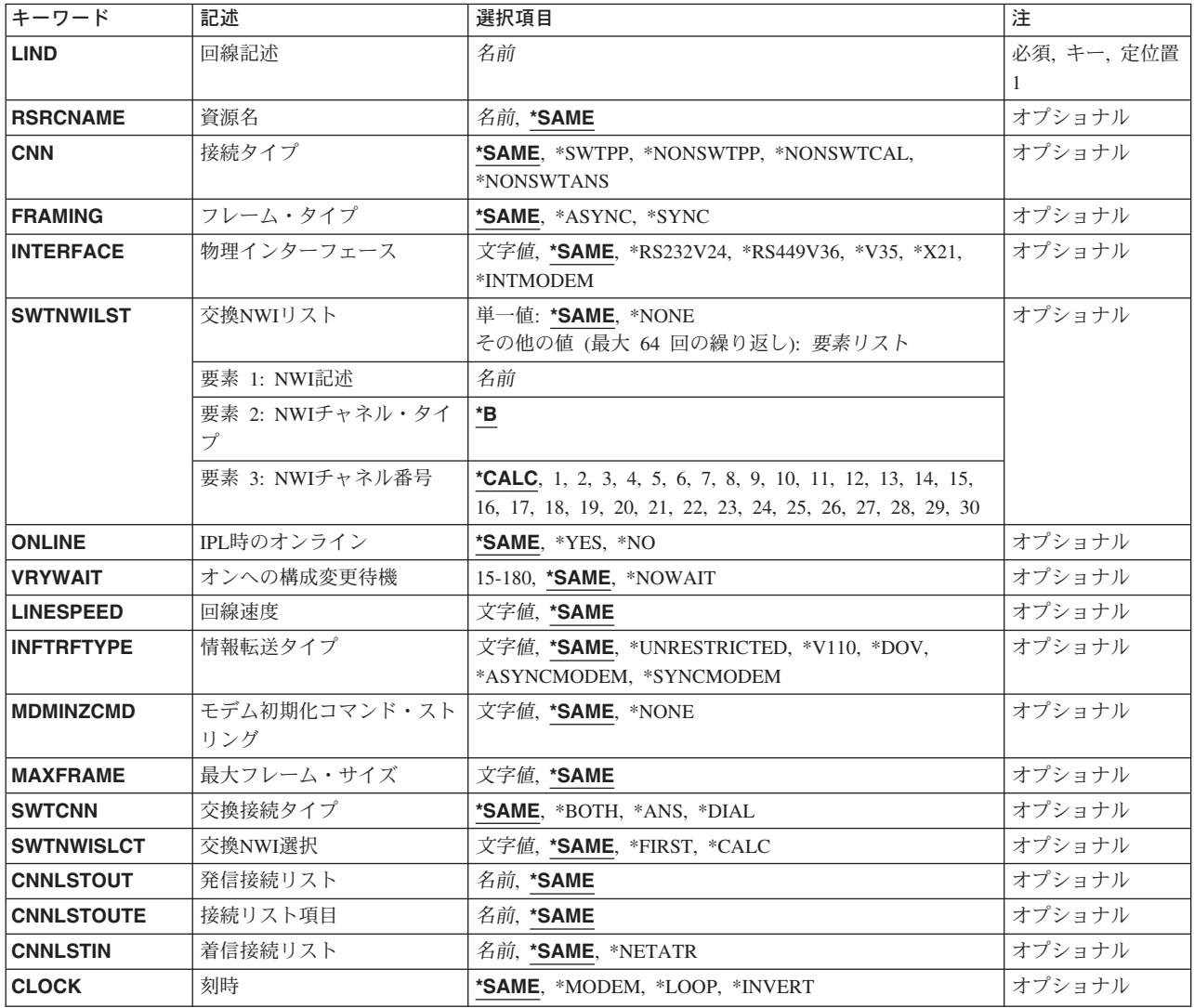

<span id="page-451-0"></span>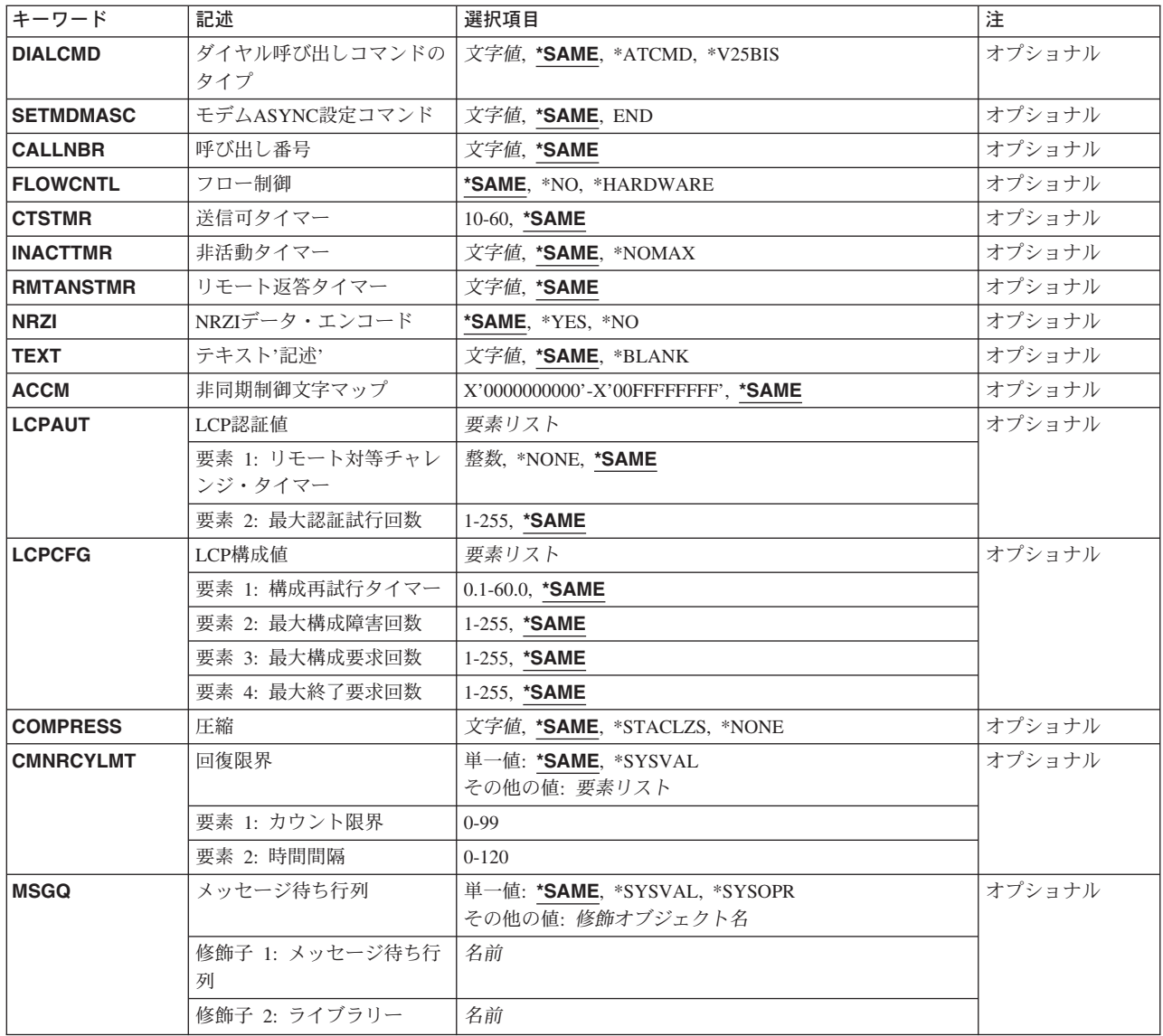

[トップ](#page-450-0)

# 回線記述 **(LIND)**

回線記述の名前を指定します。

これは必須パラメーターです。

[トップ](#page-450-0)

# 資源名 **(RSRCNAME)**

記述が表すハードウェアを識別する資源名を指定します。

注**:** 資源名の判別に役立てるために,TYPEパラメーターに\*CMNを指定したハードウェア資源の処理 (WRKHDWRSC)コマンドを使用します。

値は変更されません。

<span id="page-452-0"></span>名前 通信ポートの資源名を指定してください。

これは必須パラメーターです。

[トップ](#page-450-0)

# 接続タイプ **(CNN)**

使用される回線接続のタイプを指定します。

注**:** \*NONSWTCALおよび\*NONSWTANSが有効となるのは,INTERFACE(\*INTMODEM),あるいは INFTRFTYPE \*ASYNCMODEMまたは\*SYNCMODEMの場合だけです。

## **\*SAME**

値は変更されません。

### **\*SWTPP**

交換POINT-TO-POINT回線が使用されます。

## **\*NONSWTPP**

非交換POINT-TO-POINT回線が使用されます。

# **\*NONSWTCAL**

非交換POINT-TO-POINT回線は呼び出しモードで使用されます。

### **\*NONSWTANS**

非交換POINT-TO-POINT回線は応答モードで使用されます。

[トップ](#page-450-0)

# フレーム・タイプ **(FRAMING)**

回線が非同期フレームを使用するか,あるいは同期フレームを使用するかを指定します。

## **\*SAME**

値は変更されません。

# **\*ASYNC**

非同期フレームが使用されます。

## **\*SYNC**

同期フレームが使用されます。

[トップ](#page-450-0)

# 物理インターフェース **(INTERFACE)**

入出力アダプター(IOA)ポート上の物理インターフェースのタイプを指定します。

注**:** RSRCNAME(\*NWID)の時には有効ではありません。

値は変更されません。

#### <span id="page-453-0"></span>**\*RS232V24**

RS232/V.24インターフェースが使用されます。

#### **\*RS449V36**

RS449/V.36インターフェースが使用されます。

- **\*X35** X.35インターフェースが使用されます。
- **\*X21** X.21インターフェースが使用されます。

### **\*INTMODEM**

統合モデム・インターフェースが使用されます。

[トップ](#page-450-0)

注**:** このパラメーターはもはやサポートされていません。これが存在するのは,OS/400のバージョン5リリ ース3 モディフィケーション0より前のリリースとの互換性を保つためだけです。

# 交換**NWI**リスト **(SWTNWILST)**

ISDN/T1交換接続では,この回線を接続できるネットワーク・インターフェース記述のリストを指定しま す。ネットワーク・インターフェース記述は,着信または発信の呼び出しの処理の時に交換NWI選択パラメ ーター(SWTNWISLCT)によって指定された値に基づいてリストから選択されます。

注**:** RSRCNAME(\*NWID)およびCNN(\*SWTPP)の時にだけ有効です。

可能なネットワーク・インターフェース記述名値は次の通りです。

#### **\*SAME**

値は変更されません。

### **\*NONE**

ネットワーク・インターフェース記述は指定されません。

名前 交換接続では,この回線を接続する先のネットワーク・インターフェース記述の名前を指定してく ださい。

可能なネットワーク・インターフェースのチャネル・タイプ値は次の通りです。

**\*B** Bチャネルが使用されます。

可能なネットワーク・インターフェースのチャネル番号の値は次の通りです。

### **\*CALC**

システムは,着信または発信呼び出しを処理する時に,ネットワーク・インターフェース記述に定 義された30のチャネル番号の1つを(可用性質に基づいて)選択します。

# *NWI*チャネル番号

回線記述を制限するチャネル番号(1~30)を指定します。

# <span id="page-454-0"></span>**IPL**時のオンライン **(ONLINE)**

初期プログラム・ロード(IPL)時にこのオブジェクトが自動的にオンに構成変更されるかどうかを指定しま す。

## **\*SAME**

値は変更されません。

- **\*YES** この回線は初期プログラム・ロード(IPL)で自動的にオンに構成変更されます。
- **\*NO** この回線はIPLで自動的にオンに構成変更されません。

[トップ](#page-450-0)

# オンへの構成変更待機 **(VRYWAIT)**

回線が非同期または同期のどちらでオンに構成変更されるかを指定します。同期でオンに構成変更される場 合には,このパラメーターは,システムがオンへの構成変更の完了を待機する時間の長さを指定します。

## **\*SAME**

値は変更されません。

### **\*NOWAIT**

システムはオンへの構成変更が完了するのを待機しません。回線は非同期でオンに構成変更されま す。

## オンへの構成変更の待機

待機する時間(秒数)を指定してください。有効な値の範囲は15-180です。システムは、回線がオ ンに構成変更するまで,または指定された時間が経過するまで待機して,その後で構成変更 (VRYCFG)コマンドを完了します。

注**:**

- 1. ONLINE(\*YES)が使用される場合に,回線記述に待機時間を指定すると,システムIPL時間に影響しま す。このような場合には,システムIPL時間は,回線を同期でオンに構成変更するのにかかる時間,また は待機時間の値に達するまでの時間によって影響を受けます。
- 2. 回線をオンに構成変更するのにかかる時間とは,次を行なうために必要な時間です。
	- v 回線の管理のために適所にタスクを配置する
	- v 通信入出力プロセッサー(IOP)を活動化する。これには,IOPモデル固有のライセンス内部コードのダ ウンロードも含まれます。
	- 通信タスクおよびプロセスを確立する

オンに構成変更する時間は通常5~45秒ですが,そのシステム,回線プロトコル,またはその他の要素によ っては,これより長くなることがあります。

[トップ](#page-450-0)

# 回線速度 **(LINESPEED)**

回線速度を1秒当たりのビット数(BPS)で指定します。

## **\*SAME**

値は変更されません。

#### <span id="page-455-0"></span>回線速度

回線速度(BPS)を指定します。回線速度の有効な値の範囲は,FRAMING(\*SYNC) では 9600~2048000ビット/秒です。FRAMING(\*ASYNC)では,有効な値は9600, 19200, 38400, 57600, および115200です。FRAMING(\*ASYNC)および\*V35または\*RS449V36のインターフェースでは, 157600および230400の回線速度を指定することができます。

[トップ](#page-450-0)

注**:** このパラメーターはもはやサポートされていません。これが存在するのは,OS/400のバージョン5リリ ース3 モディフィケーション0より前のリリースとの互換性を保つためだけです。

# 情報転送タイプ **(INFTRFTYPE)**

情報転送タイプを指定します。情報転送タイプは層1プロトコルを判別します。

注**:** RSRCNAME(\*NWID)およびCNNが\*SWTPPでない場合にのみ有効です。

#### **\*SAME**

値は変更されません。

### **\*UNRESTRICTED**

データ・チャネル・トラフィックはディジタル情報として示されます。すなわち,物理変換は不要 です。Bチャネルはそれぞれ64K BPSの容量で作動します。

- **\*V110** 転送タイプはVシリーズの推奨事項110です。各Bチャネルは56K BPSで作動します。
- **\*DOV** DATA OVER VOICE (DOV)ディジタル・データをISDN音声呼び出しによって転送することができ ます。また, これは, DATA OVER VOICE BEARER SERVICE (DOVBS), DATA OVER SPEECH BEARER SERVICE (DOSBS), TOLLSAVER,またはTOLLMIZERとも呼ばれます。このオプション は,ISDN音声呼び出しがISDNデータ呼び出しより安価の場合,またはデータのベアラー・サービ スが使用可能でない場合にだけ使用してください。また,リモート・ロケーションもこの機能をサ ポートしている必要があります。データは,各方向で56KBPSで転送されます。

### **\*ASYNCMODEM**

統合非同期モデムからのデータをISDN音声呼び出しを介して転送することができます。このオプシ ョンは,アナログ電話回線上で非同期モデムを使用しているリモート・ロケーションに接続するた めに使用してください。データは,リモート・アナログ装置からこのディジタル接続に最大 33.6KBPSのモデム速度で転送され,このディジタル接続からリモート・アナログ装置には最大 56KBPSで転送されます。

### **\*SYNCMODEM**

統合同期モデムからのデータをISDN音声呼び出しを介して転送することができます。アナログ電話 回線で非同期モデムを使用しているリモート・ロケーションに接続するためには,このオプション を使用する必要があります。データは,リモート・アナログ装置からこのディジタル接続に最大 33.6KBPSのモデム速度で転送され,このディジタル接続からリモート・アナログ装置には最大 56KBPSで転送されます。

[トップ](#page-450-0)

# モデム初期化コマンド・ストリング **(MDMINZCMD)**

モデムを設定するために送信されるモデム初期化コマンド・ストリングを指定します。

注**:** INTERFACE(\*INTMODEM)またはINFTRFTYPE(\*ASYNCMODEM)またはINFTRFTYPE(\*SYNCMODEM) を指定した場合にかぎり有効です。

# **\*SAME**

値は変更されません。

# **\*NONE**

コマンド・ストリングはモデムに送信されません。

# コマンド・ストリング

モデムに送信する最大60文字までのコマンド・ストリングを指定します。有効な文字は大文字のA からZ,小文字のAからZ,数字の0から9,および次の特殊文字です。

ピリオド

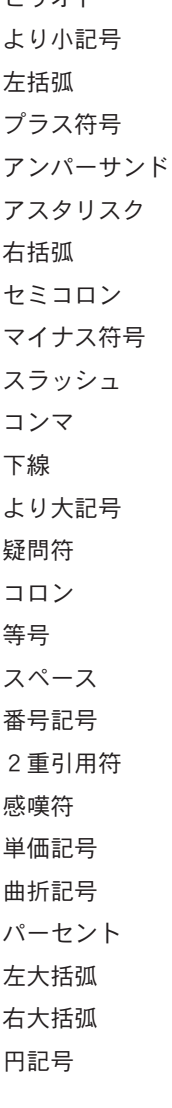

注**:** モデム初期設定ストリングは,'AT'の2文字で始まらなければなりません。

# <span id="page-457-0"></span>最大フレーム・サイズ **(MAXFRAME)**

PPPフレームの情報フィールドの最大長(埋め込みは含まれるが,プロトコル・フィールドは含まれない)を 指定します。また,これは,最大受信単位(MRU)とも呼ばれます。折衝によってPPPの実現に同意すると, MRUの他の値を使用することができます。

### **\*SAME**

値は変更されません。

## 最大フレーム・サイズ

最大フレーム・サイズ(バイト数)を指定します。有効な値の範囲は1500~4096バイトです。

[トップ](#page-450-0)

# 交換接続タイプ **(SWTCNN)**

交換回線で,回線を着信呼び出し,発信呼び出し,あるいは着信および発信両方の呼び出しに使用するかど うかを指定します。

### **\*SAME**

値は変更されません。

### **\*BOTH**

回線は着信および発信の両方の呼び出しに使用されます。

- **\*ANS** 回線が着信呼び出しの場合にのみ使用されます。
- **\*DIAL** 回線は発信呼び出し専用に使用されます。

[トップ](#page-450-0)

注**:** このパラメーターはもはやサポートされていません。これが存在するのは,OS/400のバージョン5リリ ース3 モディフィケーション0より前のリリースとの互換性を保つためだけです。

# 交換**NWI**選択 **(SWTNWISLCT)**

交換網インターフェース・リストからネットワーク・インターフェースを選択するために使用される方式を 指定します。

注**:** RSRCNAME(\*NWID)およびCNN(\*SWTPP)の時にだけ有効です。

### **\*SAME**

値は変更されません。

### **\*FIRST**

選択は,交換網インターフェース・リストに指定された最初のネットワーク・インターフェースか ら開始します。

# **\*CALC**

選択されるネットワーク・インターフェースをシステムが計算します。

<span id="page-458-0"></span>注**:** このパラメーターはもはやサポートされていません。これが存在するのは,OS/400のバージョン5リリ ース3 モディフィケーション0より前のリリースとの互換性を保つためだけです。

# 発信接続リスト **(CNNLSTOUT)**

ISDN/T1交換接続用に,ISDN/T1へのダイヤルアウト操作のISDN/T1割り当て番号が入っている接続リス ト・オブジェクトの名前を指定します。

注**:** RSRCNAME(\*NWID)およびCNN(\*SWTPP)の時にだけ有効です。

## **\*SAME**

値は変更されません。

名前 ダイヤルアウト操作のための接続リストの名前を指定してください。

[トップ](#page-450-0)

注**:** このパラメーターはもはやサポートされていません。これが存在するのは,OS/400のバージョン5リリ ース3 モディフィケーション0より前のリリースとの互換性を保つためだけです。

# 接続リスト項目 **(CNNLSTOUTE)**

ISDN/T1交換接続用に,ISDN/T1への呼び出しを行うために使用される接続リストから項目名を指定しま す。接続リストはCNNLSTOUTパラメーターに指定しなければなりません。

注**:** RSRCNAME(\*NWID)およびCNN(\*SWTPP)の時にだけ有効です。

## **\*SAME**

値は変更されません。

名前 接続リストから項目名を指定します。

[トップ](#page-450-0)

注**:** このパラメーターはもはやサポートされていません。これが存在するのは,OS/400のバージョン5リリ ース3 モディフィケーション0より前のリリースとの互換性を保つためだけです。

# 着信接続リスト **(CNNLSTIN)**

ISDN/T1交換接続では、許可された着信呼び出しの識別用のすべての情報(または接続)を検索するために 使用される接続リストの名前を指定します。

注**:** RSRCNAME(\*NWID)およびCNN(\*SWTPP)の時にだけ有効です。

## **\*SAME**

値は変更されません。

### **\*NETATR**

この回線記述で使用される接続リストは,IPL (初期プログラム・ロード)時に識別したシステムの 省略時ネットワーク属性のリストから取り出されます。ネットワーク属性表示(DSPNETA)コマンド を使用して,接続リストの名前を調べることができます。

名前 この回線記述に使用される接続リストの名前を指定してください。

# <span id="page-459-0"></span>刻時 **(CLOCK)**

回線の刻時機能がどのような方法で提供されるかを指定します。

注**:** RSRCNAME(\*NWID)の時には有効ではありません。

### **\*SAME**

値は変更されません。

### **\*MODEM**

モデムが刻時機能を提供します。

### **\*LOOP**

モデム・データ回線終端装置(DCE)によって提供される受信刻時は,システム・データ端末装置 (DTE)送信刻時にループバックされます。モデム(DCE)がこのようなオプションをサポートする場合 には,このオプションを使用して,高速データ伝送を改善することができます。\*LOOPで有効なイ ンターフェースは\*V35, \*X21BISV35,および\*RS449V36です。

### **\*INVERT**

モデム・データ回線終端装置(DCE)によって提供されている伝送クロックが使用前に逆転されま す。高速データ伝送に問題があり,モデム(DCE)が折り返されたクロックをサポートしない場合に は,このオプションを使用することができます。\*INVERT で有効なインターフェースは\*V35, \*X21, \*X21BISV35,および\*RS449V36です。

[トップ](#page-450-0)

# ダイヤル呼び出しコマンドのタイプ **(DIALCMD)**

リモート・システムとの交換接続の確立に使用されるダイヤル呼び出しコマンドのタイプを指定します。

注**:** RSRCNAME(\*NWID)の時には有効ではありません。

### **\*SAME**

値は変更されません。

### **\*ATCMD**

アテンション(AT)コマンド・セット(HAYESコマンド・セットと呼ばれることもある)は、モデム・ コマンドの1つのグループであり、これによって非同期で作動中に適用業務プログラムがモデムを 制御できます。適用業務プログラムはすべてのATコマンドをそのデータ・ストリームに直接入れる 必要があります。サポートされるATコマンドは使用されている特定のモデムによって異なります。

#### **\*V25BIS**

逐次自動呼び出し用の国際電気通信連合-電気通信(ITU-T) (前はCCITTと呼ばれた) V.25 BIS標準を 使用します。

# <span id="page-460-0"></span>モデム**ASYNC**設定コマンド **(SETMDMASC)**

モデムをASYNCモードに設定するためにそのモデムに送信するASCII V.25 BISコマンド・ストリングを指 定します。

注**:** RSRCNAME(\*NWID)の時には有効ではありません。

## **\*SAME**

値は変更されません。

## **\*NONE**

V.25 BISコマンド・ストリングはモデムに送信されません。

**\*END** ENDコマンド・ストリングは通常,ほとんどのモデムをASYNCモードに設定するためのコマンド として使用されます。ENDコマンド・ストリングを使用しない場合には,モデムをASYNCモード に設定するために,適切なコマンド・ストリングをユーザーが入力しなければなりません。

コマンド・ストリング

モデムに送信するコマンド・ストリングを表す文字を最大40文字まで指定します。有効な文字は大 文字のA~Z,小文字のA~Z,数字の0~9,および次の特殊文字です。

- **.** ピリオド
- **<** より小記号
- **(** 左括弧
- **+** プラス符号
- **&** アンパーサンド
- **\*** アスタリスク
- **)** 右括弧
- **;** セミコロン
- **-** マイナス符号
- **/** スラッシュ
- **,** コンマ
- **\_** 下線
- **>** より大記号
- **?** 疑問符
- **:** コロン
- **=** 等号

# <span id="page-461-0"></span>呼び出し番号 **(CALLNBR)**

V.25 BIS識別による呼び出し要求(CRI)ダイヤル呼び出しコマンドに使用する回線のローカル電話番号を指 定します。このパラメーターは,CRI機能がV.25 BISに必要な時に使用されます。V.25 BIS CRIダイヤル呼 び出しが使用されると,システムは制御装置記述のCNNNBRパラメーターから呼び出された(接続)番号を使 用し、区切り文字(;)を追加し、呼び出し番号を最後に連結します。モデムとネットワークの両方がCRIダイ ヤル呼び出しコマンドをサポートする場合だけは,呼び出し番号を指定します。

注**:** RSRCNAME(\*NWID)の時には有効ではありません。

### **\*SAME**

値は変更されません。

## **\*NONE**

通常呼び出し要求(CRN)ダイヤル・コマンドがV.25 BIS回線で使用されます。

### 呼び出し番号

V.25 BIS CRI自動ダイヤル呼び出しのローカル電話番号を表す最大32文字を指定します。

[トップ](#page-450-0)

# フロー制御 **(FLOWCNTL)**

システムがデータ・フローを制御するかどうかを指定します。

注**:** RSRCNAME(\*NWID)の時には有効ではありません。

### **\*SAME**

値は変更されません。

**\*NO** ハードウェアがフロー制御文字を生成または認識できないようにして,さらに,送信要求(RTS)お よび送信可(CTS)フロー制御信号を使用できないようにします。

### **\*HARDWARE**

ハードウェア・フロー制御は,送信要求(RTS)および送信可(CTS)フロー制御信号を使用して実行さ れます。

[トップ](#page-450-0)

# 送信可タイマー **(CTSTMR)**

エラーの信号を送る前に,モデムが送信可(CTS)状態に入るかまたは終了するのをシステムが待機する時間 の長さを指定します。

### **\*SAME**

値は変更されません。

### *CTS*タイマー

10~60秒の範囲の値を指定します。

# <span id="page-462-0"></span>非活動タイマー **(INACTTMR)**

交換回線での作業を切断するまでにシステムが待つ時間(秒数)を指定します。

## **\*SAME**

値は変更されません。

## **\*NOMAX**

非活動タイマーは使用不能にされます。

## タイマー値

15~65535秒の範囲の値を指定します。

[トップ](#page-450-0)

# リモート返答タイマー **(RMTANSTMR)**

ダイヤル呼び出しの後,エラーの信号を出す前に,モデムが「データ・セット・レディー」(DSR)状態にな るのを,システムが待機する時間を指定します。

### **\*SAME**

値は変更されません。

## 応答タイマー

30~120秒の範囲の値を5秒間隔で指定します。

[トップ](#page-450-0)

# **NRZI**データ・エンコード **(NRZI)**

データ・ストリームで特定のビット・パターンを感知可能なモデムで,非ゼロ復帰逆転記録方式(NRZI)デー タ・エンコードを使用するかどうかを指定します。これによって,信号が長時間の間同じまま残っていない ようにします。ディジタル電話回線では,\*NOにすることを推奨します。

# 注**:**

- 1. 回線上のすべてのデータ通信装置は同じデータ伝送コーディング・メソッドを使用しなければなりませ  $h<sub>o</sub>$
- 2. NRZIデータ・コーディングを使用するには,フレーム指示(FRAMINGパラメーター)は\*SYNCでなけれ ばなりません。

### **\*SAME**

値は変更されません。

- **\*YES** NRZIデータ・エンコードが使用されます。
- **\*NO** NRZIデータ・エンコードは使用されません。

[トップ](#page-450-0)

# テキスト**'**記述**' (TEXT)**

回線記述を簡単に説明するテキストを指定します。

値は変更されません。

#### <span id="page-463-0"></span>**\*BLANK**

テキストは指定しません。

文字値 50文字を超えないテキストを,アポストロフィで囲んで指定してください。

[トップ](#page-450-0)

# 非同期制御文字マップ **(ACCM)**

回線のデータ通信装置により除去または導入された可能性がある伝送データに制御文字のマッピングを指定 します。

注: FRAMING<sup>(\*</sup>ASYNC)を指定しない限り, ACCM(00000000)を指定しなければなりません。

OS/400は,このマップで指定されたすべての文字を2バイト・エスケープ・シーケンスとしてリモート・ピ アに送信します。さらに,このマップで指定されたすべての文字は,リモート・ピアによって2バイト・エ スケープ・シーケンスとしてOS/400に送信されなければなりません。このマップに指定されたエスケープ 以外の文字は, OS/400によって破棄されます。

## 注意

このパラメーターの省略時の値は,通常は変更する必要がありません。変更の影響がはっきりと分からない 限りは,このパラメーターに別の値を指定しないでください。

#### **\*SAME**

値は変更されません。

#### 制御文字マップ

32ビットの値を8桁の16進数として指定します。この32ビットの値の各ビットは,文字をエスケー プするかしないかを指示します。ビット値を1に設定すると,対応する文字がエスケープされま す。ビットを0に設定すると,制御文字はエスケープされません。

32ビット値のビットの序数は影響を受ける文字を判別します。左端のビット(番号0) は文字'00'Xと 対応します。右端のビット(番号31)は文字'1F'Xと対応します。たとえば,

- v ACCM(80000000)を指定すると,文字'00'Xは2バイトのエスケープ・シーケンス'7D20'Xとして送 受信する必要があります。文字'01'Xから'1F'Xまではマップされません。
- v ACCM(00000001)を指定すると,文字'1F'Xは2バイトのエスケープ・シーケンス'7D3F'Xとして送 受信する必要があります。文字'00'Xから'1E'Xまではマップされません。
- v ACCM(0000A000)を指定すると,文字'11'Xおよび'13'Xはそれぞれ,2バイトのエスケープ・シー ケンス'7D31'Xおよび'7D33'Xとして送受信する必要があります。

[トップ](#page-450-0)

# **LCP**認証値 **(LCPAUT)**

OS/400 PPPのリンク制御プロトコル層がリモート・ピアを認証する方法を制御する値を指定します。

リモート・ピア・チャレンジ・タイマー値は,定期的にリモート・ピアに認証チャレンジを出す間隔を分で 指定します。

**442** iSeries: OS/400 コマンド CHGDSTD (配布の変更) ~

値は変更されません。

<span id="page-464-0"></span>チャレンジ間隔

リモート・ピアの認証が再検査するための間隔(分数)を指定します。

最大認証試行回数の値は,リモート・ピアに送信される無応答認証チャレンジの最大回数を指定し,その後 でピアは応答できないと見なされます。

注**:**

- 1. OS/400が構成再試行タイマー(パラメーターLCPCFGの要素1)によって指定された間隔内に応答を受け 取らない場合には,チャレンジは無応答とみなされます。
- 2. この値は、ピアが認証に失敗したときにOS/400が応答する方法には影響を与えません。リモート・ピア からの応答が認証に失敗した場合には、OS/400は常に再試行せずに通信を終了します。

### **\*SAME**

値は変更されません。

#### 最大試行回数

通信を打ち切る前に,リモート・ピアに送信される無応答チャレンジの最大数を指定します。

[トップ](#page-450-0)

# **LCP**構成値 **(LCPCFG)**

OS/400 PPPのリンク制御プロトコル層がリモート・ピアと相互に受け入れ可能なリンク構成値を折衝する 方法を制御する値を指定します。

## 注意:

このパラメーターの省略時の値は通常変更する必要はありません。これを変更した場合の影響を完全に把握 している場合以外は,このパラメーターに異なった値を指定しないでください。

構成再試行タイマーの値は、OS/400がリモート・ピアに無応答の構成、終了、または認証チャレンジ要求 を再送信するまで待機する間隔(秒数)を指定します。

### **\*SAME**

値は変更されません。

## 再試行間隔

未確認の要求が再送信される時間間隔を指定してください。

最大構成障害回数値は,リモート・ピアとの間で相互に受け入れ可能な構成を折衝するために行なわれる最 大試行回数を指定し,その後で構成が集中していないと見なされます。

### **\*SAME**

値は変更されません。

## 最大試行回数

相互に受け入れ可能な構成を折衝するために行なわれる最大試行回数を指定します。

最大構成要求値は、リモート・ピアに送信される無応答構成要求の最大数を指定し、その後でピアが応答で きないと見なされます。

値は変更されません。

#### <span id="page-465-0"></span>最大試行回数

OS/400が通信を終了するまでに行う最大構成試行回数を指定します。

最大打ち切り要求数値は,リモート・ピアに送信される無応答打ち切り要求パケット数の最大数を指定し, その後でピアが応答できないと見なされます。

### **\*SAME**

値は変更されません。

### 最大試行回数

通信を打ち切ることをリモート・ピアに通知するために、実行される最大試行回数を指定します。

[トップ](#page-450-0)

# 圧縮 **(COMPRESS)**

圧縮機能が提供されることを指定します。

注**:** このパラメーターによって圧縮プロトコルを使用可能にすることができますが,圧縮が使用されること を保証するものではありません。データ圧縮は,ローカル・システムとリモート・ピア・システム接続の両 方が指定された圧縮プロトコルの使用に同意しない限り活動化されません。

### **\*SAME**

値は変更されません。

## **\*STACLZS**

OS/400は、STAC LZSデータ圧縮の使用を折衝することができます。

## **\*NONE**

OS/400は,2地点間圧縮プロトコルの折衝または使用を許可されません。

[トップ](#page-450-0)

# 回復限界 **(CMNRCYLMT)**

システム操作員に照会メッセージが送られる前にシステムによって行なわれる回復処置の試行回数を指定し ます。また,回復処置の試行回数がカウント限界に達したことを示す照会メッセージをシステム操作員に送 る前に経過していなければならない時間(分数)も指定します。

### **\*SAME**

値は変更されません。

## **\*SYSVAL**

システム値QIGCCDEFNTに指定されたDBCSコード化フォントが使用されます。

### 可能な最大回復限界値は次の通りです。

#### カウント限界

試みる回復処置の回数を指定してください。有効な値の範囲は0-99です。

可能な回復時間間隔値は次の通りです。

### <span id="page-466-0"></span>時間間隔

指定された回数の第2レベルの回復が試みられる時間間隔(分数)を指定してください。有効な値 の範囲は0-120です。カウント限界に指定された値が0でない場合には,値0は無限の回復を指定しま す。

[トップ](#page-450-0)

# メッセージ待ち行列 **(MSGQ)**

操作メッセージが送られるメッセージ待ち行列を指定します。

## **\*SAME**

値は変更されません。

### **\*SYSVAL**

メッセージは,QCFGMSGQシステム値に定義されたメッセージ待ち行列に送られます。

## **\*SYSOPR**

メッセージは,システム操作員メッセージ待ち行列(QSYS/QSYSOPR)に送られます。

## 修飾子**1:** メッセージ待ち行列

名前 操作メッセージが送られるメッセージ待ち行列の名前を指定してください。

## 修飾子**2:** ライブラリー

名前 メッセージ待ち行列が入っているライブラリーの名前を指定してください。

[トップ](#page-450-0)

# **CHGLINPPP**の例

CHGLINPPP LIND(CHICAGO) LINESPEED(115200)

このコマンドは、回線記述CHICAGOの回線速度を115200ビット/秒に変更します。

[トップ](#page-450-0)

# エラー・メッセージ: **CHGLINPPP**

# なし
# <span id="page-468-0"></span>回線記述の変更**(SDLC) (CHGLINSDLC)**

実行可能場所**:** すべての環境 (\*ALL) スレッド・セーフ**:** いいえ

パラメーター [例](#page-490-0) [エラー・メッセージ](#page-490-0)

SDLC回線記述の変更(CHGLINSDLC)コマンドにより、SDLC回線の回線記述が変更されます。

トップ

# パラメーター

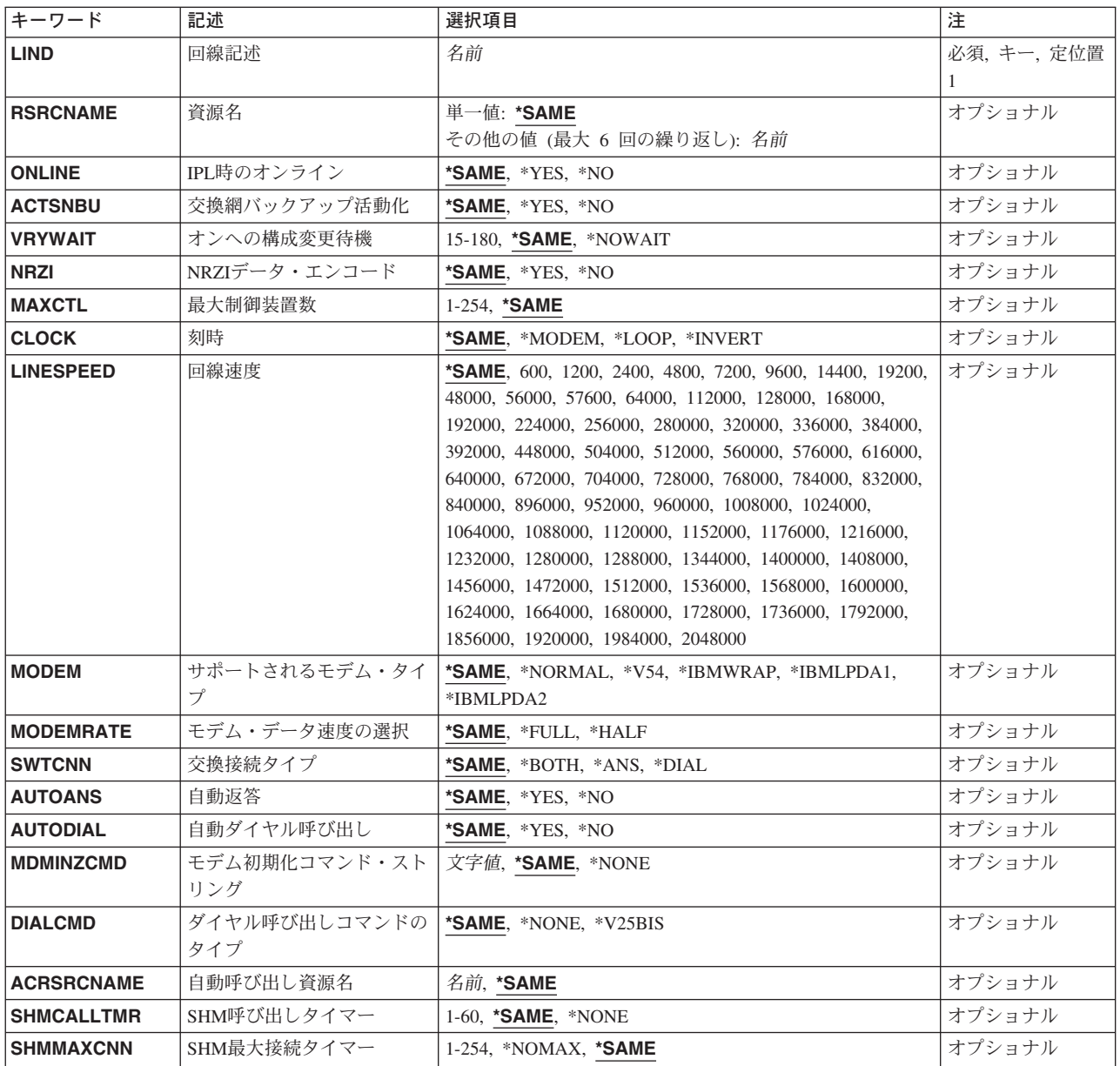

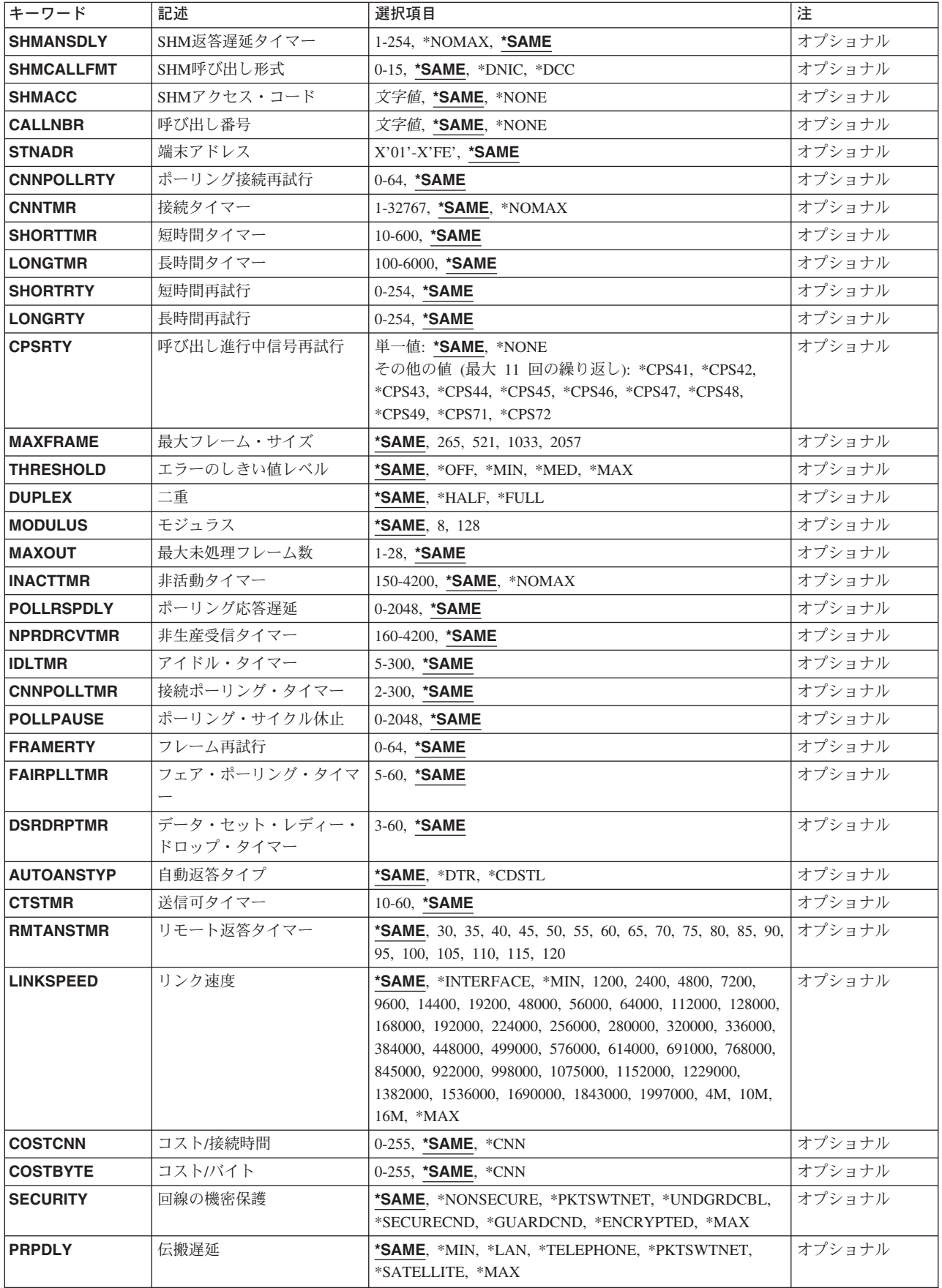

<span id="page-470-0"></span>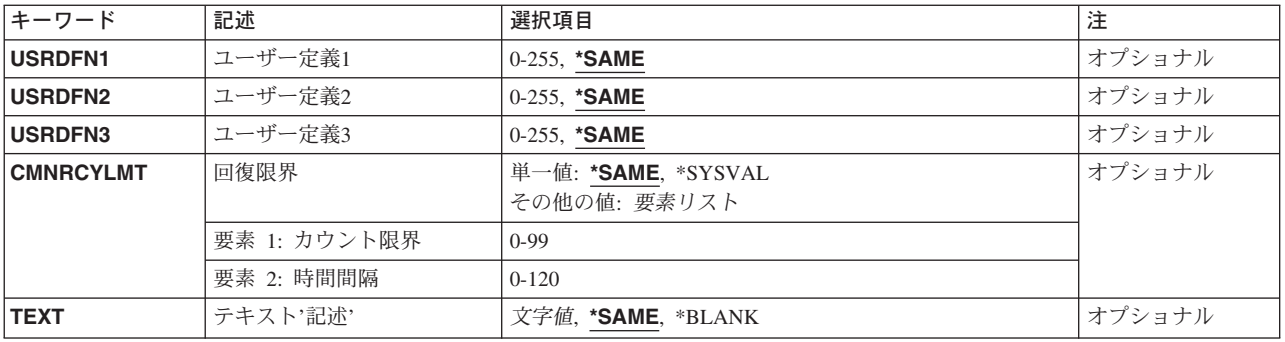

[トップ](#page-468-0)

# 回線記述 **(LIND)**

回線記述の名前を指定します。

これは必須パラメーターです。

[トップ](#page-468-0)

### 資源名 **(RSRCNAME)**

この記述が表すハードウェアを識別する資源名を指定します。WRKHDWRSCコマンドを使用して資源名を 判別してください。

これは必須パラメーターです。

このパラメーターには複数の値を入力できます。

### **\*SAME**

値は変更されません。

[トップ](#page-468-0)

# **IPL**時のオンライン **(ONLINE)**

初期プログラム・ロード(IPL)時にこのオブジェクトが自動的にオンに構成変更されるかどうかを指定しま す。

### **\*SAME**

値は変更されません。

- **\*YES** この回線は初期プログラム・ロード(IPL)で自動的にオンに構成変更されます。
- **\*NO** この回線はIPLで自動的にオンに構成変更されません。

## <span id="page-471-0"></span>交換網バックアップ活動化 **(ACTSNBU)**

交換網バックアップ(SNBU)機構をサポートし, IBM 386X, 586X,または786X型式でないモデムの場合に, SNBU機構を活動化するかまたは非活動化するかどうかを指定します。ローカル・モデムとリモート・モデ ムの両方とも,それを活動化するSNBU をサポートしていなければなりません。IBM 386X, 586X,または 786X型式は,ハードウェア・スイッチでだけ活動化されます。この機構により,交換接続を確立すること によって切断された非交換接続(非交換回線)をバイパスすることができます。

### **\*SAME**

この値は,回線記述の作成でコマンドのこのパラメーターまたはSNBUパラメーターのいずれかに 以前に指定した値から変わりません。

- **\*NO** SNBU機能は使用されません。
- **\*YES** SNBU機能が活動化されます。制御装置の交換網バックアップ活動化 **(ACTSNBU)**パラメーターに \*YESの値も指定する必要があります。

[トップ](#page-468-0)

### オンへの構成変更待機 **(VRYWAIT)**

回線が非同期または同期のどちらでオンに構成変更されるかを指定します。同期でオンに構成変更される場 合には,このパラメーターは,システムがオンへの構成変更の完了を待機する時間の長さを指定します。

### **\*SAME**

値は変更されません。

#### **\*NOWAIT**

システムはオンへの構成変更が完了するのを待機しません。回線は非同期でオンに構成変更されま す。

### オンへの構成変更の待機

待機する時間(秒数)を指定してください。有効な値の範囲は15-180です。システムは、回線がオ ンに構成変更するまで,または指定された時間が経過するまで待機して,その後で構成変更 (VRYCFG)コマンドを完了します。

#### 注**:**

- 1. ONLINE(\*YES)が使用される場合に,回線記述に待機時間を指定すると,システムIPL時間に影響しま す。このような場合には,システムIPL時間は,回線を同期でオンに構成変更するのにかかる時間,また は待機時間の値に達するまでの時間によって影響を受けます。
- 2. 回線をオンに構成変更するのにかかる時間とは,次を行なうために必要な時間です。
	- v 回線の管理のために適所にタスクを配置する
	- v 通信入出力プロセッサー(IOP)を活動化する。これには,IOPモデル固有のライセンス内部コードのダ ウンロードも含まれます。
	- v 通信タスクおよびプロセスを確立する

オンに構成変更する時間は通常5~45秒ですが,そのシステム,回線プロトコル,またはその他の要素によ っては,これより長くなることがあります。

### <span id="page-472-0"></span>**NRZI**データ・エンコード **(NRZI)**

データ・ストリームで特定のビット・パターンを感知可能なモデムで、非ゼロ復帰反転(NRZI)データ・コー ディングを使用するかどうかを指定します。これによって,信号が長時間の間同じまま残っていないように します。

注**:** 回線上のすべてのデータ通信装置は同じ伝送方式を使用しなければなりません。

### **\*SAME**

値は変更されません。

- **\*YES** NRZIデータ・コーディングが使用されます。
- **\*NO** NRZIデータ・コーディングは使用されません。

[トップ](#page-468-0)

### 最大制御装置数 **(MAXCTL)**

回線がサポートする制御装置の最大数を指定します。

### **\*SAME**

値は変更されません。

- **1** 1つの制御装置が使用されます。次の場合には省略時の値(1)を使用します。
	- v 非交換POINT-TO-POINTおよび交換POINT-TO-POINTの接続タイプ
	- v 二重双方向同時データ転送を使用するホスト・システムとの通信で非交換POINT-TO-POINT お よびマルチポイント接続タイプ。(ホスト・システムは, LINEマクロ命令でLINE ADDRESS=(NNN,FULL)を指定することによって,そのNCP生成に二重データ転送を指定しま す。)
	- v ROLE(\*SEC)およびSHMNODE(\*T20)を指定した短期保留モード回線

ROLE(\*PRI)またはROLE(\*NEG)を指定した短期保留モード回線は,最大64の制御装置をサポートす ることができます。

### 制御装置の最大数

1~254の範囲の値を指定します。この数字は,この回線に対して現在活動状態になっているすべて の制御装置の数と,近い将来接続する予定の制御装置数を考慮した十分な大きさの数でなければな りません。

[トップ](#page-468-0)

# 刻時 **(CLOCK)**

回線の刻時機能がどのような方法で提供されるかを指定します。

### **\*SAME**

値は変更されません。

### **\*MODEM**

回線の刻時機能はモデムによって提供されます。

**\*LOOP**

モデム・データ回線終端装置(DCE)によって提供される受信刻時は,システム・データ端末装置

<span id="page-473-0"></span>(DTE)送信刻時のDCEモデムにループバックされます。モデムDCEがこのようなオプションをサポ ートする場合には,このオプションを使用して,高速データ伝送を提供することができます。 \*LOOPで有効なインターフェースは\*V35, \*X21BISV35,および\*RS449V36です。

**\*INVERT**

モデム・データ回線終端装置(DCE)によって提供されている伝送クロックが使用前に逆転されま す。高速データ伝送に問題があり,モデム(DCE)が折り返されたクロックをサポートしない場合に は,このオプションを使用することができます。\*INVERT で有効なインターフェースは\*V35, \*X21, \*X21BISV35,および\*RS449V36です。

[トップ](#page-468-0)

### 回線速度 **(LINESPEED)**

回線速度を1秒当たりのビット数(BPS)で指定します。

#### **\*SAME**

値は変更されません。

**9600** 9600 BPSが使用されます。

#### 回線速度

回線速度を指定します。有効な値は600, 1200, 2400 4800, 7200, 9600, 14400, 19200, 48000, 56000, 57600, 64000, 112000, 128000, 168000, 192000, 224000, 256000, 280000, 320000, 336000, 384000, 392000, 448000, 504000, 512000, 560000, 576000, 616000, 640000, 672000, 704000, 728000, 768000, 784000, 832000, 840000, 896000, 952000, 960000, 1008000, 1024000, 1064000, 1088000, 1120000, 1152000, 1176000, 1216000, 1232000, 1280000, 1288000, 1344000, 1400000, 1408000, 1456000, 1472000, 1512000, 1536000, 1568000, 1600000, 1624000, 1664000, 1680000, 1728000, 1736000, 1792000, 1856000, 1920000, 1984000,または2048000ビット/秒です。

[トップ](#page-468-0)

## サポートされるモデム・タイプ **(MODEM)**

通信回線でサポートされているモデムのタイプを指定します。選択すべき適切な値を判別するためにはモデ ムの解説書を参照してください。

### **\*SAME**

値は変更されません。

#### **\*NORMAL**

ユーザー・モデムに対する診断テストを実行する試みは行なわれません。

**\*V54** 特定タイプの診断テスト(CCITT推奨事項によって定義された)がユーザー・モデムに対して実行さ れます。このシステムはCCITT V.54ループ3 (ローカル折り返し)およびループ2 (これはリモート折 り返し)をサポートします。

#### **\*IBMWRAP**

折り返しテスト機能のあるIBMモデムが通信回線で使用されます。

**\*IBMLPDA1**

リンク問題判別援助機能-1 (LPDA-1)のあるIBMモデムが回線上で使用されます。

#### <span id="page-474-0"></span>**\*IBMLPDA2**

リンク問題判別援助機能-2 (LPDA-2)のあるIBMモデムが回線上で使用されます。

[トップ](#page-468-0)

## モデム・データ速度の選択 **(MODEMRATE)**

モデムにデータ速度選択機能が備わっている場合には,回線が作動する速度を指定します。

### **\*SAME**

値は変更されません。

**\*FULL** 回線はそのモデムの全速度で作動します。

### **\*HALF**

回線はそのモデムの全速度の半分で作動します。

[トップ](#page-468-0)

### 交換接続タイプ **(SWTCNN)**

着信呼び出しまたは発信呼び出し、あるいはこの両方に交換(非同期, BSC, SDLC, またはIDLC)回線を使用 するか、あるいは交換網バックアップ(非同期、BSC.またはSDLC)回線を使用するかを指定します。

#### **\*SAME**

値は変更されません。

### **\*BOTH**

回線は着信および発信の両方の呼び出しに使用されます。

**\*ANS** 回線が着信呼び出しの場合にのみ使用されます。

**\*DIAL** 回線は発信呼び出し専用に使用されます。

[トップ](#page-468-0)

### 自動返答 **(AUTOANS)**

交換または交換網バックアップ回線(非同期,BSC,SDLC,またはX.25回線)の場合に,接続を確立するため にシステムがリモート・システムからの呼び出しに自動的に返答するかどうか、あるいはシステム操作員が 呼び出しに手操作で返答しモデムをデータ・モードにするかどうかを指定します。

注**:** \*YESは,モデムに自動返答機構がある場合にだけ有効なオプションです。

### **\*SAME**

- **\*YES** 着信呼び出しは自動応答機能によって自動的に応答されます。
- **\*NO** 着信呼び出しは手動で応答する必要があります。

# <span id="page-475-0"></span>自動ダイヤル呼び出し **(AUTODIAL)**

交換回線の場合に、接続を確立するためにシステムがリモート・システムを自動的に呼び出すかどうか、あ るいはシステム操作員が手操作で呼び出しを入れる必要があるかどうかを指定します。

### **\*SAME**

値は変更されません。

- **\*NO** 回線接続は,X.25ネットワークの手動ダイヤル呼び出しによって接続されます。
- **\*YES** 回線接続は,X.25ネットワークのシステム自動ダイヤル呼び出しによって接続されます。

[トップ](#page-468-0)

# モデム初期化コマンド・ストリング **(MDMINZCMD)**

モデムを設定するために送るモデム初期設定コマンド・ストリングを指定します。

注: 有効であるのは, INTERFACE(\*INTMODEM)またはINFTRFTYPE(\*SYNCMODEM)が指定されている時 だけです。

### **\*SAME**

値は変更されません。

### **\*NONE**

コマンド・ストリングはモデムに送信されません。

### コマンド・ストリング

モデムに送信する最大60文字までのコマンド・ストリングを指定します。有効な文字は大文字のA からZ,小文字のAからZ,数字の0から9,および次の特殊文字です。

- ピリオド
- より小記号

左括弧

- プラス符号
- アンパーサンド
- アスタリスク
- 右括弧
- セミコロン
- マイナス符号
- スラッシュ
- コンマ

下線

- より大記号
- 疑問符
- コロン
- 等号
- スペース
- 番号記号

<span id="page-476-0"></span>2重引用符 感嘆符 単価記号 曲折記号 パーセント 左大括弧 右大括弧 円記号

注**:** モデム初期設定ストリングは,'AT'の2文字で始まらなければなりません。

[トップ](#page-468-0)

# ダイヤル呼び出しコマンドのタイプ **(DIALCMD)**

リモート・システムとの交換接続の確立に使用されるダイヤル呼び出しコマンドのタイプを指定します。

#### **\*SAME**

値は変更されません。

### **\*NONE**

ダイヤル呼び出しコマンドは使用されません。(自動呼び出し装置を使用して接続が行なわれま す。)

### **\*V25BIS**

呼び出しの確立およびデータの伝送に1つの物理インターフェースが使用できるV.25 BISをお奨め します。これは,システムからモデムへのディジットがリンク上に逐次に提示されるために,逐次 自動呼び出しインターフェースと呼ばれています。

[トップ](#page-468-0)

### 自動呼び出し資源名 **(ACRSRCNAME)**

リモート・システムとの接続を確立するために使用される自動呼び出し装置ポートを記述する自動呼び出し 資源名を指定します。ハードウェア資源処理(WRKHDWRSC)コマンドを使用して資源名を判別してくださ い。

#### **\*SAME**

値は変更されません。

[トップ](#page-468-0)

### **SHM**呼び出しタイマー **(SHMCALLTMR)**

指定された間隔でSHM再接続が行なわれない場合には,リモート・システムの状態を検査するために, X.21短期保留モード(SHM)回線で接続が再確立される間隔を指定します。このパラメーターが有効なのは, 接続タイプ **(CNN)**パラメーターに\*SHMが指定されている場合だけです。

### **\*SAME**

#### <span id="page-477-0"></span>**\*NONE**

接続を検査するための呼び出しは行なわれません。

### 短期保留モード呼び出しタイマー

接続を検査するための呼び出しを行なう1~60分の間隔を指定します。

[トップ](#page-468-0)

### **SHM**最大接続タイマー **(SHMMAXCNN)**

使用可能なポートより制御装置の方が多い場合にシステムが接続の存続を許す時間の長さを指定します。シ ステムは指定時間の経過後に接続を解消し, **SHM**返答遅延タイマー **(SHMANSDLY)**パラメーターで指定 された時間だけその後の呼び出しを遅らせて,中断されていた制御装置を再呼び出しする前に,待機してい る呼び出しを行います。

注**:** このパラメーターが有効なのは,データ・リンクの役割 **(ROLE)**パラメーターで\*PRIまたは\*NEGが指 定されている場合,および接続タイプ **(CNN)**パラメーターで\*SHMが指定されている場合だけです。

#### **\*SAME**

値は変更されません。

8 システムは、他の制御装置を検査する前に8秒待ちます。

### **\*NOMAX**

タイマーは活動化されません。

最大接続タイムアウト

1~254秒の範囲の値を指定します。

[トップ](#page-468-0)

### **SHM**返答遅延タイマー **(SHMANSDLY)**

システムが発信呼び出しを行なう前に,制御装置の呼び出しを待機する時間の長さを指定します。SHM返 答遅延タイマーは次の1つが真になった時に開始されます。

- v SHM最大接続タイマー(SHMMAXCNNパラメーター)で指定された時間が満了した。
- v 着信呼び出しを受け取る間もなく,SHMMAXCNNパラメーターの値の2倍に等しい時間が経過した。

注**:** このパラメーターが有効なのは,データ・リンクの役割 **(ROLE)**パラメーターで\*PRIまたは\*NEGが指 定されている場合,および接続タイプ **(CNN)**パラメーターで\*SHMが指定されている場合だけです。

#### **\*SAME**

値は変更されません。

**11** システムは,発信呼び出しを行なう前に1.1秒待ちます。

#### **\*NOMAX**

タイマーは活動化されません。

#### *ANS*遅延タイムアウト

1秒の10分の1~254秒の範囲の値を指定します。たとえば,10秒は10分の100秒と等しくなります。

### <span id="page-478-0"></span>**SHM**呼び出し形式 **(SHMCALLFMT)**

X.21短期保留モードの回線呼び出し番号の形式を指定します。このパラメーターが有効なのは、接続タイプ **(CNN)**パラメーターに\*SHMが指定されている場合だけです。

#### **\*SAME**

値は変更されません。

**\*DNIC** データ・ネットワーク識別コード(DNIC)が使用されます。

**\*DCC** データ国別コード(DCC)が使用されます。

呼び出し形式

SHM呼び出し番号の市外局番または国別または地域コードの長さです。0~15の範囲の値を指定し ます。

[トップ](#page-468-0)

### **SHM**アクセス・コード **(SHMACC)**

X.21短期保留モード回線のアクセス・コードを指定します。このパラメーターが有効なのは、接続タイプ **(CNN)**パラメーターに\*SHMが指定されている場合だけです。

### **\*SAME**

値は変更されません。

[トップ](#page-468-0)

### 呼び出し番号 **(CALLNBR)**

V.25 BIS識別による呼び出し要求(CRI)ダイヤル呼び出しコマンドに使用される回線のローカル電話番号を 指定します。V.25 BIS CRIダイヤル呼び出しが使用されると、システムが呼び出された(接続)番号

(CNNNBRパラメーター)を選択し,区切り文字(;) を追加して,終わりに呼び出し番号を入れます。省略 時の値の\*NONEは,通常呼び出し要求(CRN)が使用されることを示します。

呼び出し番号を指定するのは,モデムおよびネットワークがCRIダイヤル呼び出しをサポートしている場合 だけです。

#### **\*SAME**

値は変更されません。

**\*NONE**

通常呼び出し要求(CRN)が使用されます。CRNダイヤル呼び出しはV.25 BIS モデムに接続番号だけ を送信します。

### 呼び出し番号

V.25 BIS CRIダイヤル呼び出しが必要な場合には,そのローカル電話番号を指定します。この番号 は最大32文字の長さとすることができます。モデムに対して許される値を判別するには、そのモデ ムの文書を参照してください。

注**:** モデムとネットワークの両方がV.25 BIS CRIダイヤル呼び出しコマンドをサポートしている場合にだ け,呼び出し番号を指定してください。

# <span id="page-479-0"></span>端末アドレス **(STNADR)**

交換2次または折衝可能な回線の場合に,リモート・システムが呼び出しに応答する場合,これがリモー ト・システムによってポーリングされた時,ローカル・システムが応答する宛先の16進数の端末アドレスを 指定します。

### **\*SAME**

値は変更されません。

### 端末アドレス

01 - FEの16進数値を指定してください。

[トップ](#page-468-0)

# ポーリング接続再試行 **(CNNPOLLRTY)**

交換1次回線または折衝可能回線の場合には、エラーを指示して端末を作動不良にする前に、ポーリング接 続の再試行を行なう回数を指定します。

### **\*SAME**

値は変更されません。

### ポーリング接続再試行

再試行回数に対して0~64の値を指定します。

[トップ](#page-468-0)

### 接続タイマー **(CNNTMR)**

X.21回線交換インターフェースの場合に,自動返答接続要求が着信呼び出しの受け入れを待機する時間の長 さを指定します。

### **\*SAME**

値は変更されません。

### **\*NOMAX**

システムは無期限に待機します。

#### 接続タイマー

1~32767の値を0.1秒間隔で指定します。

[トップ](#page-468-0)

### 短時間タイマー **(SHORTTMR)**

X.21回線交換インターフェースまたは短期保留モードの場合に,再試行操作のバースト時に使用される短時 間タイマーを指定します。システムは次の接続試行までこのタイムアウト時間の間待機します。

- 1. SHORTTMRパラメーターを使用するのは,X.21回線交換または短期保留モード回線の場合だけです。
- 2. この省略時の値は、呼び出し再試行回数および呼び出し遅延に関してほとんどの国または地域の要件を 満たしています。この省略時の値がユーザーの国または地域の要件を満たしていない場合には,この値

<span id="page-480-0"></span>はその国または地域の要件に従って構成する必要があります。この値を変更する前に,新規の値がユー ザーの国または地域の要件に従っていることを確認してください。

ユーザーの国または地域の要件が不明な場合には,IBMの貴社担当者またはIBM代理店がこの情報を提 供することができます。

このパラメーターは、X.21回線交換インターフェースまたは短期保留モード・ネットワークを経由して呼び 出しを行なう時の再試行を制御するために使用します。呼び出しの試行呼び出しの試みには再試行の「バー スト」による特徴があります。再試行の単一バーストは,短時間タイマーおよび短時間再試行値によって制 御されます。すべての短時間再試行が完了した場合には,システムは別の再試行のバーストを試みる前に長 時間( 長時間タイマー)遅延します。これらの再試行のバーストの合計数は長時間再試行値が基になってい ます。

### **\*SAME**

値は変更されません。

**50** システムは5秒間待機します。

#### 短時間タイマー

10~600の範囲の値を0.1秒間隔で指定します。

[トップ](#page-468-0)

### 長時間タイマー **(LONGTMR)**

X.21回線交換インターフェースまたは短期保留モードの場合に,再試行操作のバースト間で使用される長時 間タイマーを指定します。再試行のバーストの後で,システムは次の試行までこのタイムアウト期間の間待 機します。

このパラメーターは、X.21回線交換インターフェースまたは短期保留モード・ネットワークを経由して呼び 出しを行なう時の再試行を制御するために使用します。呼び出しの試みには再試行の&ODQ.バースト &CDQ.による特徴があります。再試行の単一バーストは,短時間タイマーおよび短時間再試行値によって 制御されます。すべての短時間再試行が完了した場合には,システムは別の再試行のバーストを試みる前に 長時間( 長時間タイマー)遅延します。これらの再試行のバーストの合計数は長時間再試行値が基になって います。

#### **\*SAME**

値は変更されません。

**600** システムは60秒間待機します。

長時間タイマー

100~6000の範囲の値を0.1秒間隔で指定します。

[トップ](#page-468-0)

### 短時間再試行 **(SHORTRTY)**

X.21回線交換インターフェースまたは短期保留モードの場合に,再試行のバースト時に行なわれる再試行の 回数を指定します。

### **\*SAME**

#### <span id="page-481-0"></span>短時間再試行

再試行回数に対して0~254の値を指定します。

[トップ](#page-468-0)

### 長時間再試行 **(LONGRTY)**

X.21回線交換インターフェースまたは短期保留モードの場合に,接続要求の処理時のバースト再試行の試行 回数を指定します。

このパラメーターは、X.21回線交換インターフェースまたは短期保留モード・ネットワークを経由して呼び 出しを行なう時の再試行を制御するために使用します。呼び出しの試みには再試行の&ODQ.バースト &CDQ.による特徴があります。再試行の単一バーストは,短時間タイマーおよび短時間再試行値によって 制御されます。すべての短時間再試行が完了した場合には,システムは別の再試行のバーストを試みる前に 長時間( 長時間タイマー)遅延します。これらの再試行のバーストの合計数は長時間再試行値が基になって います。

#### **\*SAME**

値は変更されません。

**1** 1回の再試行が試みられます。

#### 長時間再試行

再試行回数に対して0~254の値を指定します。

[トップ](#page-468-0)

### 呼び出し進行中信号再試行 **(CPSRTY)**

X.21回線交換インターフェースまたはX.21短期保留モード回線でどの呼び出し進行中信号が再試行されるか を指定します。最大11個の値を指定することができます。重複した値は無視されます。

有効な値は,\*CPS41, \*CPS42, \*CPS43, \*CPS44, \*CPS45, \*CPS46, \*CPS47, \*CPS48, \*CPS49, \*CPS71,およ び\*CPS72です。

このパラメーターを指定できるのは,接続タイプ **(CNN)**パラメーターに\*SHMまたは\*SWTPPが指定され, 物理インターフェース **(INTERFACE)**パラメーターで\*X21が指定されている場合だけです。

### **\*SAME**

値は変更されません。

[トップ](#page-468-0)

### 最大フレーム・サイズ **(MAXFRAME)**

この回線記述で送信または受信できる最大フレーム・サイズを指定します。

#### **\*SAME**

値は変更されません。

フレーム・サイズ 標準フレーム・サイズは次の通りです。

- <span id="page-482-0"></span>• 265 (すべての回線タイプ)
- 521 (すべての回線タイプ)
- 1033 (すべての回線タイプ)
- v 1994 (トークンリングのみ)
- 2057 (SDLCまたはトークンリング)
- 4105 (TDLCまたはトークンリング)
- v 4060 (トークンリングのみ)
- v 8156 (トークンリングのみ)
- v 16393 (トークンリングのみ)

[トップ](#page-468-0)

### エラーのしきい値レベル **(THRESHOLD)**

システムによって監視される一時エラー限界値レベルを指定します。永続エラーは,エラーが連続して起こ り,再試行回数限界を超えた場合にだけ,報告されます。

注**:** すべての限界値エラーに影響するTHRESHOLDパラメーターを指定します。これらを個別に指定するこ とはできません。

### **\*SAME**

値は変更されません。

- **\*OFF** 限界値エラーは報告されません。
- **\*MIN** エラーの限界値は最小のモニター・レベルにセットされます。
- **\*MED** エラーの限界値は中間のモニター・レベルにセットされます。
- **\*MAX** エラーの限界値は最大のモニター・レベルにセットされます。

[トップ](#page-468-0)

### 二重 **(DUPLEX)**

送信要求(RTS)が永続的にオン(全二重モデムの場合)であるか、あるいは送信が必要な時にだけオンにな る(半二重モデムの場合)かどうかを指定します。

### **\*SAME**

値は変更されません。

### **\*HALF**

送信要求(RTS)がオンに構成変更されるのは、送信が必要な場合(半二重モデムの場合)だけです。モ デムが二重をサポートしている場合でも,半二重を選択することができます。

**\*FULL** 送信要求(RTS)は永続的にオンにセットされています(二重モデムの場合)。

# <span id="page-483-0"></span>モジュラス **(MODULUS)**

拡張順序番号を使用するかどうかを指定します。

### **\*SAME**

値は変更されません。

- **8** 拡張順序番号は使用されません (モジュラス8)。
- *128* 拡張順序番号が使用されます (モジュラス128)。

[トップ](#page-468-0)

### 最大未処理フレーム数 **(MAXOUT)**

リモート・システムが返答を返す前にリモート・システムに送ることのできるフレームの最大数を指定しま す。モジュラス8の場合には,フレームの最大数は1から7 まででなければなりません。モジュラス128の場 合には,8から28まででなければなりません。

### **\*SAME**

値は変更されません。

### 最大未処理フレーム数

未処理フレーム数に対して1~28の値を指定します。

[トップ](#page-468-0)

## 非活動タイマー **(INACTTMR)**

2次または折衝可能回線の場合に,エラーを報告して回線を切断する前に,システムが有効なフレームの流 れるのを待機する時間(1/10秒単位)を指定します。このタイマーは,接続時に開始されてフレームが送ら れた時に再始動され,その後で有効なフレーム検査文字列をもつフレームが受け取られた時にリセットされ ます。

#### **\*SAME**

値は変更されません。

**300** システムは有効なフレームに対して30秒(10分の300秒)待機します。

#### 非活動タイマー

150~4200の値を0.1秒間隔で指定します。

[トップ](#page-468-0)

### ポーリング応答遅延 **(POLLRSPDLY)**

2次回線または折衝可能回線の場合で、送信するフレームがない時にシステムがデータ・ポーリングに応答 する前に,待機しなければならない最小時間を指定します。

#### **\*SAME**

値は変更されません。

### ポーリング応答遅延

1~2048の値を0.0001秒間隔で指定するか,あるいは遅延なしを示す0を指定します。

### <span id="page-484-0"></span>非生産受信タイマー **(NPRDRCVTMR)**

1次回線または折衝可能回線の場合で,2次端末が連続して送信している時に,システムが最終フレームま たはアイドル信号のいずれかを待つ時間を指定します。このタイマーが満了した場合には、非生産受信条件 が報告されます。

### **\*SAME**

値は変更されません。

### 非生産受信タイマー

160~4200の値を0.1秒間隔で指定します。

[トップ](#page-468-0)

# アイドル・タイマー **(IDLTMR)**

1次回線または折衝可能回線の場合には,アイドル信号用の回線のサンプリングの前にシステムが待機する 時間(0.1秒間隔で)を指定します。アイドル信号が検出された時に,エラー回復手順が開始されます。

### **\*SAME**

値は変更されません。

### 遊休タイマー

5~300の値を0.1秒間隔で指定します。

[トップ](#page-468-0)

# 接続ポーリング・タイマー **(CNNPOLLTMR)**

1次回線または折衝可能回線の場合で、ポーリングを再送信する前に、システムが接続ポーリングへの応答 を待つ時間を指定します。

### **\*SAME**

値は変更されません。

### 接続ポーリング・タイマー

2~300の値を0.1秒間隔で指定します。

[トップ](#page-468-0)

# ポーリング・サイクル休止 **(POLLPAUSE)**

1次回線または折衝可能回線の場合で、ポーリング・リスト中の最後のリモート・システムがポーリングさ れた後で,システムが待機する時間を指定します。

#### **\*SAME**

値は変更されません。

ポーリング・サイクル休止

1~2048の値を0.0001秒間隔で指定するか,あるいは休止なしを示す0を指定します。

### <span id="page-485-0"></span>フレーム再試行 **(FRAMERTY)**

1次回線,協定可能回線またはX.25回線の場合には,エラーを表示する前の,返答されなかったコマンド・ フレームまたは肯定応答されなかった情報フレームの再試行回数を指定します。

### **\*SAME**

値は変更されません。

フレーム再試行

再試行回数に対して0~64の値を指定します。

[トップ](#page-468-0)

# フェア・ポーリング・タイマー **(FAIRPLLTMR)**

マルチポイント回線の場合に,システムがデータ転送要求を保留しないで端末のポーリングを再開する前に 待機する秒数を指定します。

#### **\*SAME**

値は変更されません。

公平ポーリング・タイマー

5~60の値を1秒間隔で指定します。

[トップ](#page-468-0)

# データ・セット・レディー・ドロップ・タイマー **(DSRDRPTMR)**

エラーの信号を出す前に,モデムがデータ・セット・レディー(DSR)状態を終了するのをシステムが待機す る時間の長さを指定します。

#### **\*SAME**

値は変更されません。

### 切断タイマー

3~60秒の範囲の値を指定します。

[トップ](#page-468-0)

### 自動返答タイプ **(AUTOANSTYP)**

システムが受信呼び出しの返答に使用する方法を指定します。

### **\*SAME**

値は変更されません。

**\*DTR** システムは「データ端末レディー」状態になり,呼び出しに応答するようにモデムに信号を送り, 「データ・セット・レディー」(DSR)状態になるのをモデムが待ちます。

<span id="page-486-0"></span>**\*CDSTL**

呼び出しに応答するようにモデムに信号を送るために「リング標識」をモニターした後,システム は「データ・セット回線接続」(CDSTL)状態になります。

[トップ](#page-468-0)

### 送信可タイマー **(CTSTMR)**

エラーの信号を送る前に,モデムが送信可(CTS)状態に入るかまたは終了するのをシステムが待機する時間 の長さを指定します。

### **\*SAME**

値は変更されません。

#### *CTS*タイマー

10~60秒の範囲の値を指定します。

[トップ](#page-468-0)

## リモート返答タイマー **(RMTANSTMR)**

ダイヤル呼び出しの後,エラーの信号を出す前に,モデムが「データ・セット・レディー」(DSR)状態にな るのを,システムが待機する時間を指定します。

#### **\*SAME**

値は変更されません。

#### 応答タイマー

30~120秒の範囲の値を5秒間隔で指定します。

[トップ](#page-468-0)

### リンク速度 **(LINKSPEED)**

リンク速度を1秒当たりのビット数(BPS)で指定します。このパラメーターは,システム上で拡張対等ネッ トワーク機能(APPN)が使用されている場合にだけ有効です。

#### **\*SAME**

値は変更されません。

### **\*INTERFACE (SDLC**および**X.25**のみ**)**

リンク速度は物理インターフェースのタイプが基になっています。すなわち, RS-232/V.24および X.21 BIS/V.24では9600 BPSとなり, V.35およびX.21 BIS/V.35では48000 BPSとなり, X.21および RS-449V.36では64000 BPSです。

**\*MIN** 1200 BPSより小さいリンク速度が使用されます。

**\*MAX** 100M BPSより大きいリンク速度が使用されます。

リンク速度

リンク速度を指定します。有効なリンク速度は次の通りです。すなわち,1200, 2400, 4800, 7200, 9600, 14400, 19200, 48000, 56000, 64000, 112000, 128000, 168000, 192000, 224000, 256000,

<span id="page-487-0"></span>280000, 320000, 336000, 384000, 448000, 499000, 576000, 614000, 691000, 768000, 845000, 922000, 998000, 1075000, 1152000, 1229000, 1382000, 1536000, 1690000, 1843000, 1997000, 4M, 10Mおよび16Mビット/秒です。

[トップ](#page-468-0)

### コスト**/**接続時間 **(COSTCNN)**

この回線で接続中の相対コストを指定します。ゼロは低コストを意味し,255は高コストを示します。この パラメーターが有効となるのは,APPNがシステム上で使用される場合だけです。

#### **\*SAME**

値は変更されません。

### **\*CNN (SDLC**および**IDLC**のみ**)**

接続時間当たりのコストはその接続タイプによって異なります。非交換接続ではゼロであり,交換 接続では128です。

### 接続時間当たりのコスト

0-255の範囲の値を指定してください。

[トップ](#page-468-0)

### コスト**/**バイト **(COSTBYTE)**

この回線でデータを送信および受信する場合の1バイト当たりの相対コストを指定します。ゼロは低コスト を意味し、255は高コストを示します。このパラメーターが有効となるのは、APPNがシステム上で使用さ れる場合だけです。

#### **\*SAME**

値は変更されません。

### **\*CNN (SDLC**および**IDLC**のみ**)**

1バイト当たりのコストはその接続タイプによって異なります。非交換接続ではゼロであり,交換 接続では128です。

### バイト当たりのコスト

0-255の範囲の値を指定してください。

[トップ](#page-468-0)

## 回線の機密保護 **(SECURITY)**

物理回線の機密保護レベルを指定します。このパラメーターが有効となるのは,APPNがシステム上で使用 される場合だけです。

### **\*SAME**

値は変更されません。

### **\*NONSECURE**

回線上の機密保護はありません。

#### <span id="page-488-0"></span>**\*PKTSWTNET**

パケット交換網が使用されます。データはネットワークを介して常に同じパスを通るとはかぎりま せん。

### **\*UNDRGRDCBL**

地下ケーブルが使用されます。

### **\*SECURECND**

安全だが,防護されない配管が使用されます。

### **\*GUARDCND**

物理的な傍受から保護された防護配管が使用されます。

### **\*ENCRYPTED**

回線上を流れるデータは暗号化されます。

**\*MAX** 物理的および電磁波の傍受から保護された配管が使用されます。

[トップ](#page-468-0)

# 伝搬遅延 **(PRPDLY)**

回線の伝搬遅延のレベルを指定します。このパラメーターは,システム上で拡張対等ネットワーク機能 (APPN)が使用されている場合にだけ有効です。最短ら最長遅延への値の順序は,\*MIN, \*LAN, \*TELEPHONE, \*PKTSWTNET,および\*SATELLITEです。

### **\*SAME**

値は変更されません。

**\*MIN** 最小伝搬遅延が使用されます。

**\*LAN** ローカル・エリア・ネットワークを使用する伝搬遅延

### **\*TELEPHONE**

電話回線を使用する伝搬遅延

### **\*PKTSWTNET**

パケット交換網を使用する伝搬遅延

### **\*SATELLITE**

衛星通信を使用する伝搬遅延

**\*MAX** 最大伝搬遅延が使用されます。

[トップ](#page-468-0)

### ユーザー定義**1 (USRDFN1)**

このフィールドは、制御したい回線の固有の特性を記述するために使用されます。このパラメーターは、シ ステム上で拡張対等ネットワーク機能(APPN)が使用されている場合にだけ有効です。

#### **\*SAME**

### <span id="page-489-0"></span>ユーザー定義1

0-255の範囲の値を指定してください。

## ユーザー定義**2 (USRDFN2)**

このフィールドは、制御したい回線の固有の特性を記述するために使用されます。このパラメーターは、シ ステム上で拡張対等ネットワーク機能(APPN)が使用されている場合にだけ有効です。

### **\*SAME**

値は変更されません。

### ユーザー定義2

0-255の範囲の値を指定してください。

[トップ](#page-468-0)

### ユーザー定義**3 (USRDFN3)**

このフィールドは、制御したい回線の固有の特性を記述するために使用されます。このパラメーターは、シ ステム上で拡張対等ネットワーク機能(APPN)が使用されている場合にだけ有効です。

### **\*SAME**

値は変更されません。

### ユーザー定義3

0-255の範囲の値を指定してください。

[トップ](#page-468-0)

### 回復限界 **(CMNRCYLMT)**

この回線記述で使用する2番目のレベルの通信回復の試みの限界を指定します。

使用できるカウント限界の値は次の通りです。

### **\*SAME**

値は変更されません。

**\*SYSVAL**

QCMNRCYLMTシステム値の値が使用されます。

### カウント限界

システムによって実行される回復の試みの回数を指定します。有効な値の範囲は0-99です。

使用できる時間間隔の値は,次の通りです。

### **\*SAME**

値は変更されません。

#### 時間間隔

回復処置が試みられる時間(分数)を指定してください。有効な値の範囲は0 - 120 (1分間隔で) です。

# <span id="page-490-0"></span>テキスト**'**記述**' (TEXT)**

回線記述を簡単に説明するテキストを指定します。

### **\*SAME**

値は変更されません。

### **\*BLANK**

テキストは指定しません。

文字値 50文字を超えないテキストを,アポストロフィで囲んで指定してください。

[トップ](#page-468-0)

[トップ](#page-468-0)

### **CHGLINSDLC**の例

CHGLINSDLC LIND(TUESDAY) RSRCNAME(LIN031)

このコマンドは,回線記述TUESDAYの資源名をLIN031に変更します。

# エラー・メッセージ: **CHGLINSDLC**

### **\*ESCAPE**メッセージ

### **CPF261E**

回線記述&1は変更されなかった。

# <span id="page-492-0"></span>回線記述の変更**(TDLC) (CHGLINTDLC)**

実行可能場所**:** すべての環境 (\*ALL) スレッド・セーフ**:** いいえ

パラメーター [例](#page-493-0) [エラー・メッセージ](#page-493-0)

TDLC回線記述の変更(CHGLINTDLC)コマンドにより,平衡型データ・リンク制御回線の回線記述が変更さ れます。

トップ

### パラメーター

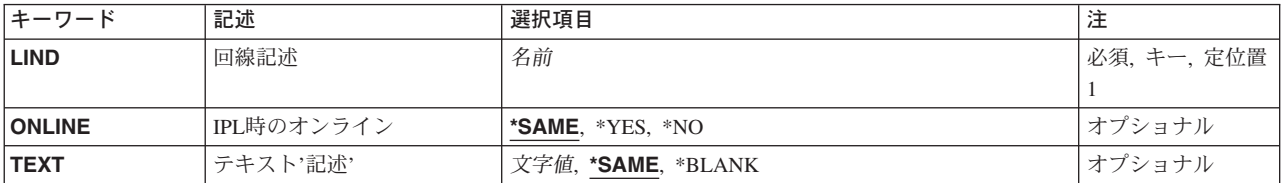

トップ

### 回線記述 **(LIND)**

回線記述の名前を指定します。

これは必須パラメーターです。

トップ

### **IPL**時のオンライン **(ONLINE)**

初期プログラム・ロード(IPL)時にこのオブジェクトが自動的にオンに構成変更されるかどうかを指定しま す。

### **\*SAME**

値は変更されません。

- **\*YES** この回線は初期プログラム・ロード(IPL)で自動的にオンに構成変更されます。
- **\*NO** この回線はIPLで自動的にオンに構成変更されません。

トップ

# テキスト**'**記述**' (TEXT)**

回線記述を簡単に説明するテキストを指定します。

### <span id="page-493-0"></span>**\*SAME**

値は変更されません。

### **\*BLANK**

テキストは指定しません。

文字値 50文字を超えないテキストを,アポストロフィで囲んで指定してください。

[トップ](#page-492-0)

### **CHGLINTDLC**の例

CHGLINTDLC LIND(WSFLIN1) TEXT('VIRTUAL LINE FOR WSF')

このコマンドは、回線記述WSFLIN1のテキストを変更します。

[トップ](#page-492-0)

# エラー・メッセージ: **CHGLINTDLC**

**\*ESCAPE**メッセージ

### **CPF261E**

回線記述&1は変更されなかった。

# <span id="page-494-0"></span>回線記述の変更**(**トークン・リング**) (CHGLINTRN)**

実行可能場所**:** すべての環境 (\*ALL) スレッド・セーフ**:** いいえ

パラメーター [例](#page-511-0) [エラー・メッセージ](#page-511-0)

トークンリング・ネットワーク回線記述の変更(CHGLINTRN)コマンドにより,トークンリング・ネットワ ーク回線の回線記述が変更されます。

トップ

## パラメーター

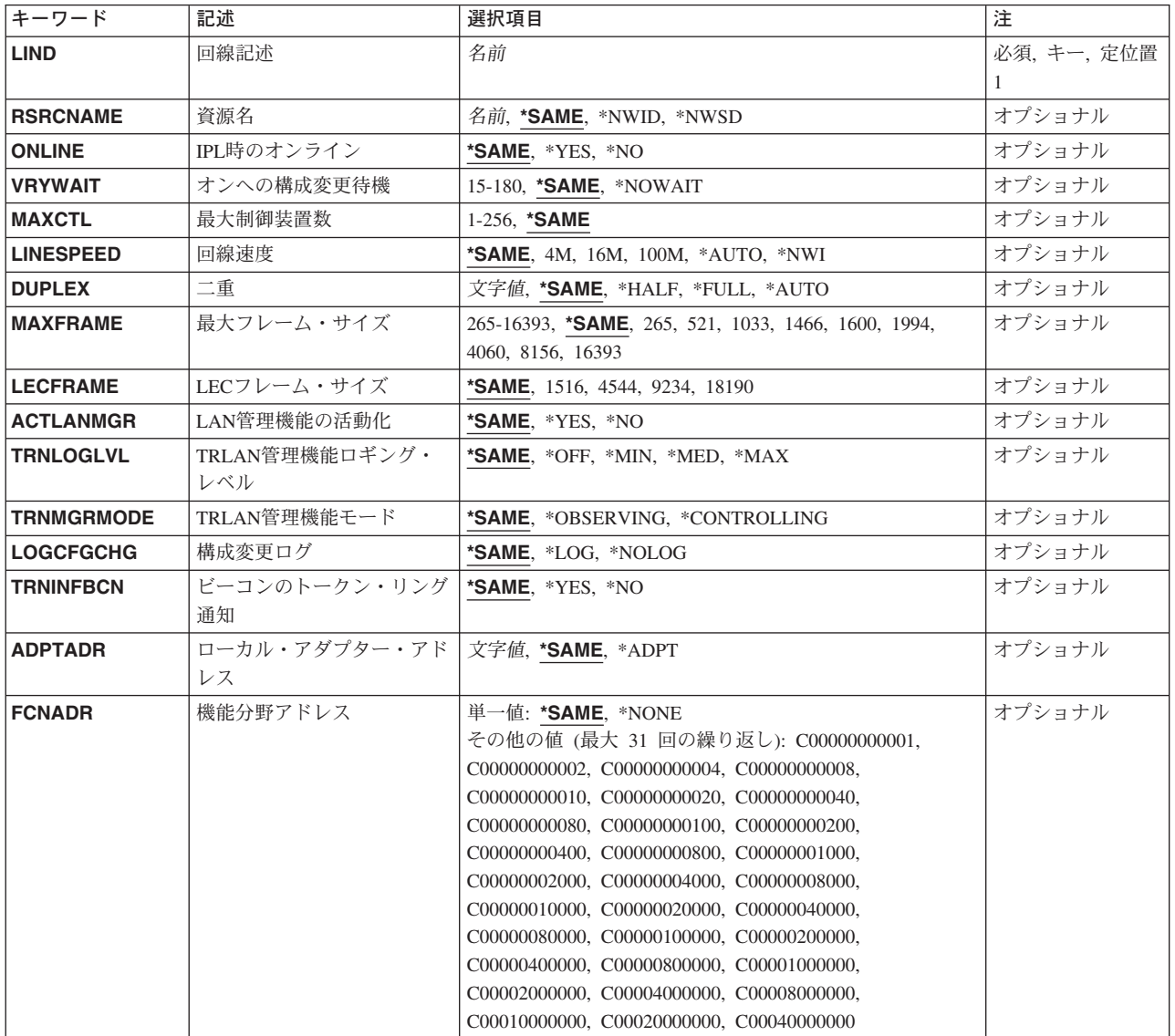

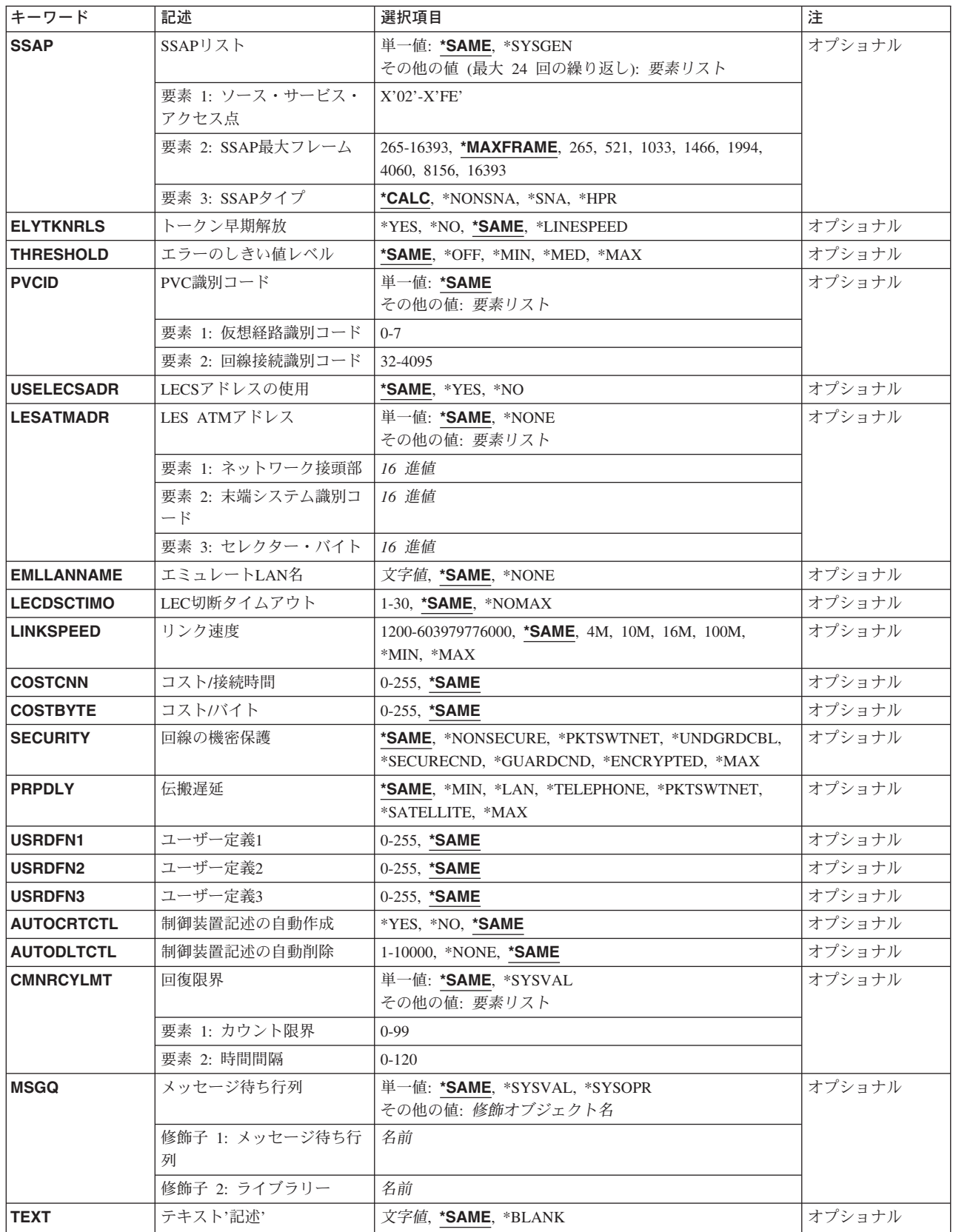

### <span id="page-496-0"></span>回線記述 **(LIND)**

回線記述の名前を指定します。

これは必須パラメーターです。

[トップ](#page-494-0)

### 資源名 **(RSRCNAME)**

その記述が表す,ハードウェアを識別する資源名を指定します。

注**:** 資源名の判別に役立てるために,TYPEパラメーターに\*CMNを指定したハードウェア資源の処理 (WRKHDWRSC)コマンドを使用します。資源名はポート上にあります。たとえば,資源名はイーサネッ ト・ポートでCMN01です。

注**:** RSRCNAMEパラメーターで指定された値は,\*NWSDから別の値に,あるいは別の値から\*NWSDに変 更することはできません。

### **\*SAME**

値は変更されません。

#### **\*NWID**

接続されたフレーム・リレー・ネットワーク・インターフェース記述に指定された資源名が使用さ れます。

#### **\*NWSD**

資源名は使用されるネットワーク・サーバー記述によって判別されます。

名前 通信ポートの資源名を指定してください。

これは必須パラメーターです。

[トップ](#page-494-0)

### **IPL**時のオンライン **(ONLINE)**

初期プログラム・ロード(IPL)時にこのオブジェクトが自動的にオンに構成変更されるかどうかを指定しま す。

### **\*SAME**

値は変更されません。

- **\*YES** この回線は初期プログラム・ロード(IPL)で自動的にオンに構成変更されます。
- **\*NO** この回線はIPLで自動的にオンに構成変更されません。

[トップ](#page-494-0)

### オンへの構成変更待機 **(VRYWAIT)**

回線が非同期または同期のどちらでオンに構成変更されるかを指定します。同期でオンに構成変更される場 合には,このパラメーターは,システムがオンへの構成変更の完了を待機する時間の長さを指定します。

#### <span id="page-497-0"></span>**\*SAME**

値は変更されません。

#### **\*NOWAIT**

システムはオンへの構成変更が完了するのを待機しません。回線は非同期でオンに構成変更されま す。

### オンへの構成変更の待機

待機する時間(秒数)を指定してください。有効な値の範囲は15-180です。システムは、回線がオ ンに構成変更するまで,または指定された時間が経過するまで待機して,その後で構成変更 (VRYCFG)コマンドを完了します。

注**:**

- 1. ONLINE(\*YES)が使用される場合に,回線記述に待機時間を指定すると,システムIPL時間に影響しま す。このような場合には,システムIPL時間は,回線を同期でオンに構成変更するのにかかる時間,また は待機時間の値に達するまでの時間によって影響を受けます。
- 2. 回線をオンに構成変更するのにかかる時間とは,次を行なうために必要な時間です。
	- v 回線の管理のために適所にタスクを配置する
	- v 通信入出力プロセッサー(IOP)を活動化する。これには,IOPモデル固有のライセンス内部コードのダ ウンロードも含まれます。
	- 通信タスクおよびプロセスを確立する

オンに構成変更する時間は通常5~45秒ですが,そのシステム,回線プロトコル,またはその他の要素によ っては,これより長くなることがあります。

[トップ](#page-494-0)

### 最大制御装置数 **(MAXCTL)**

回線がサポートする制御装置の最大数を指定します。

#### **\*SAME**

値は変更されません。

### 制御装置の最大数

1~256の範囲の値を指定します。この数字は,この回線に対して現在活動状態になっているすべて の制御装置の数と,近い将来接続する予定の制御装置数を考慮した十分な大きさの数でなければな りません。

[トップ](#page-494-0)

### 回線速度 **(LINESPEED)**

回線速度を1秒当たりのビット数(BPS)で指定します。

注**:** RSRCNAME(\*NWID)およびNWITYPE(\*FR)が指定されている場合には,このパラメーターに\*NWIを指 定しなければなりません。

#### **\*SAME**

<span id="page-498-0"></span>**4M** 回線速度は4M BPSです。

**16M** 回線速度は16M BPSです。

**100M** 回線速度は100M BPSです。

### **\*AUTO**

回線速度の値は自動折衝を使用してハードウェアによって判別されます。

**\*NWI** 使用される回線速度はネットワーク・インターフェース用です。

注: LINESPEED(\*NWI)が有効となるのは, RSRCNAME(\*NWID)およびNWITYPE(\*FR)が指定された場合だ けです。

二重(DUPLEX)パラメーターに省略時の値があり,回線速度(LINESPEED)パラメーターが100Mまたは \*AUTOの場合には,このパラメーターは\*AUTOに設定されます。

[トップ](#page-494-0)

### 二重 **(DUPLEX)**

ハードウェアがデータの送信と受信を同時に行なうことができるかどうかを指定します。半二重モードで は,ハードウェアがデータの送信と受信を交互に切り替えなければなりません。全二重モードでは1つのケ ーブルがデータの送信専用で、もう1つのケーブルがデータの受信専用です。したがって、データの送信と 受信を同時に行なうことができます。全二重ではハブが必要です。

### **\*SAME**

値は変更されません。

#### **\*HALF**

回線は半二重モードを使用して通信します。

**\*FULL** 回線は全二重モードを使用して通信します。

#### **\*AUTO**

二重の値は自動折衝を使用してハードウェアによって判別されます。

注**:** 二重(DUPLEX)パラメーターに省略時の値があり,回線速度(LINESPEED)パラメーターが100Mまたは \*AUTOの場合には,このパラメーターは\*AUTOに設定されます。

[トップ](#page-494-0)

## 最大フレーム・サイズ **(MAXFRAME)**

この回線記述で送信または受信できる最大フレーム・サイズを指定します。

#### **\*SAME**

値は変更されません。

### 最大フレーム・サイズ

使用する最大フレーム・サイズの値を指定します。ネットワーク・インターフェースがフレーム・ リレーの時には,有効なフレーム・サイズ(バイト数)の範囲は265 ~8148バイトです。そうでな い場合には、有効なフレーム・サイズ (バイト数)は265~16393バイトの範囲です。

<span id="page-499-0"></span>注**:** このパラメーターはもはやサポートされていません。これが存在するのは,OS/400のバージョン5リリ ース3 モディフィケーション0より前のリリースとの互換性を保つためだけです。

# **LEC**フレーム・サイズ **(LECFRAME)**

この回線記述で送信および受信することができるLANエミュレーション・クライアント(LEC)フレーム・サ イズを指定します。

注**:** MAXFRAMEは,常にこのフィールドより20は少なくなければなりません。

#### **\*SAME**

値は変更されません。

- **4544** LECフレーム・サイズは4544バイトです。
- **1516** LECフレーム・サイズは1516バイトです。
- **9234** LECフレーム・サイズは9234バイトです。
- **18190** LECフレーム・サイズは18190バイトです。

[トップ](#page-494-0)

### **LAN**管理機能の活動化 **(ACTLANMGR)**

この回線用にローカル・エリア・ネットワーク(LAN)マネージャーが活動化されるかどうかを指定します。

注**:**

- 1. RSRCNAME(\*NWID)が指定されている時には,ACTLANMGR(\*YES)を指定しなければなりません。
- 2. ACTLANMGR(\*NO)では、TRNLOGLVL、TRNMGRMODE、LOGCFGCHG、およびTRNINFBCNの値は無 視されます。

#### **\*SAME**

値は変更されません。

- **\*YES** LANマネージャー・サポートがこの回線で活動化されます。
- **\*NO** LANマネージャー・サポートはこの回線で活動化されません。

[トップ](#page-494-0)

# **TRLAN**管理機能ロギング・レベル **(TRNLOGLVL)**

TRLAN管理プログラムによって使用されるエラー・ログ・レベルを指定します。

注**:** RSRCNAME(\*NWID)が指定された時には,TRNLOGLVL(\*OFF)を指定しなければなりません。

### **\*SAME**

- **\*OFF** 指定された回線でのエラーの報告はすべて停止されます。
- **\*MIN** 性能低下を示す条件だけを報告する最小報告レベルが使用されます。
- **\*MED** 最小報告レベルに加えて,潜在的な性能低下を示す条件を報告する中間報告レベルが使用されま す。

<span id="page-500-0"></span>**\*MAX** \*MINおよび\*MED報告レベルについて報告される情報を含む,すべてのエラー条件を報告する最大 報告レベルが使用されます。

[トップ](#page-494-0)

### **TRLAN**管理機能モード **(TRNMGRMODE)**

この回線でどちらのモードのネットワーク管理機能を活動状態にするかを指定します。制御管理機能は、端 末の除去および経路テストの実行など,監視管理機能では実行できない機能を実行することができます。

ただし、活動状態にできる制御管理機能は任意の1つのリングで1つだけです。

注**:** RSRCNAME(\*NWID)が指定された時には,TRNMGRMODE(\*OBSERVING)を指定しなければなりませ ん。

### **\*SAME**

値は変更されません。

#### **\*OBSERVING**

この回線のマネージャーは,監視のネットワーク・マネージャーとして機能します。

### **\*CONTROLLING**

この回線のマネージャーは,制御のネットワーク・マネージャーとして機能します。

[トップ](#page-494-0)

### 構成変更ログ **(LOGCFGCHG)**

この回線のネットワーク管理機能が最も近い活動アップストリーム隣接(NAUN)に起こる変更を記録するか どうかを指定します。

注**:** RSRCNAME(\*NWID)が指定された時には,LOGCFGCHG(\*LOG)を指定しなければなりません。

#### **\*SAME**

値は変更されません。

**\*LOG** 回線マネージャーは変更をログに記録します。

#### **\*NOLOG**

回線マネージャーは変更をログに記録しません。

[トップ](#page-494-0)

### ビーコンのトークン・リング通知 **(TRNINFBCN)**

ビーコン条件が起こった時にこの回線のネットワーク管理機能がメッセージをQSYSOPRメッセージ待ち行 列に送るかどうかを指定します。

注**:** RSRCNAME(\*NWID)を指定した場合には,TRNINFBCN(\*YES)を指定する必要があります。

#### **\*SAME**

- <span id="page-501-0"></span>**\*YES** ビーコン状態が起こった場合には,この回線のマネージャーがQSYSOPRメッセージ待ち行列にメ ッセージを送信します。
- **\*NO** ビーコン状態が起こった場合に,この回線のマネージャーはQSYSOPRメッセージ待ち行列にメッ セージを送信しませんが,代わりに,QHSTログに項目をログに記録します。

[トップ](#page-494-0)

# ローカル・アダプター・アドレス **(ADPTADR)**

ローカル・システムのトークンリング・アダプター・アドレスを指定します。

### **\*SAME**

値は変更されません。

#### **\*ADPT**

この値はユーザーに対してこのトークンリング・アダプター・カードの事前設定のトークンリン グ・アドレスを提供します。このアドレスは,正常にオンに構成変更した後この回線記述で回線記 述表示(DSPLIND)コマンドを実行することによって表示することができます。

注**:** RSRCNAME(\*NWID)およびNWITYPE(\*FR)が指定された場合,あるいはRSRCNAME(\*NWSD) が指定された場合には,この値は有効となりません。

### ローカル・アダプター・アドレス

トークンリング・ネットワーク中のこのシステムを記述するためのユーザー選択のアダプター・ア ドレスを指定します。有効な値の範囲は16進数の400000000000 ~7FFFFFFFFFFFです。

[トップ](#page-494-0)

### 機能分野アドレス **(FCNADR)**

トークンリング機能分野アドレスが使用されるかどうかを指定します。

#### **\*SAME**

値は変更されません。

#### **\*NONE**

機能アドレスは使用されません。

### 機能アドレス

ビット有効値の形式でエンコードされる16進数の機能アドレスのグループを指定します。有効な値 の範囲は16進数のC00000000001 - C00040000000です。最初の桁はCでなければなりません。機能ア ドレスは固有なものでなければなりません。

### 活動状態のモニター

C00000000001

- リング・パラメーター・サーバー C00000000002
- ネットワーク・サーバー・ハートビート C00000000004
- リング・エラー・モニター C00000000008

<span id="page-502-0"></span>構成報告書サーバー C00000000010

- 同期帯域幅マネージャー C00000000020
- 位置指定ディレクトリー・サーバー C00000000040

### **NETBIOS**

C00000000080

### ブリッジ

C00000000100

### **IMPL**サーバー

C00000000200

### リング許可サーバー

C00000000400

### **LAN**ゲートウェイ

C00000000800

### リング集線接続

C00000001000

### **LAN**マネージャー

C00000002000

### ユーザー定義

C000000004000<sup>~</sup>C00040000000

### **SSAP**リスト **(SSAP)**

SSAP値,最大フレーム・サイズ,およびSSAPタイプが入っているソース・サービス・アクセス・ポイント (SSAP)情報を指定します。

このパラメーターには複数の値を入力できます。

可能なソース・サービス・アクセス・ポイント値は次の通りです。

### **\*SAME**

値は変更されません。

### **\*SYSGEN**

システムはソース・サービス・アクセス・ポイント04, 06またはAAを生成します。

可能なSSAPの値は次の通りです。

### ソース・サービス・アクセス・ポイント

データの送受信用のソース・サービス・アクセス・ポイントを指定します。最大24個のSSAP値を指 定することができます。

• 伝送制御プロトコル/インターネット・プロトコル(TCP/IP)適用業務では、SSAPはAAでなけれ ばなりません。

- <span id="page-503-0"></span>v システム・ネットワーク体系(SNA)適用業務では,SSAPは,4の倍数の04 - 9Cの範囲の16進数値 (04, 08, 0Cなど)でなければなりません。
- ハイパフォーマンス経路指定(HPR)適用業務では、SSAPは16進数のC8でなければなりません。
- v 非SNA適用業務では,SSAPは2の倍数の02 FEの範囲の値(02, 04, 06など)でなければなりませ ん。
- ローカル・エリア・ネットワーク(LAN)印刷装置適用業務では、SSAP 値に対しては16進数の12を, SSAPタイプには\*NONSNAを指定します。

可能な**SSAP**最大フレーム・サイズの値は次の通りです。

#### **\*MAXFRAME**

システムは,SSAP最大フレーム・サイズについてこのコマンドのMAXFRAMEパラメーターに指定 された値を使用します。

#### *SSAP*最大フレーム

SSAPの最大フレーム・サイズ(送受信できるデータ・フィールドの最大サイズ)を指定します。 RSRCNAME(\*NWID)およびNWITYPE(\*FR)が指定された場合には,このパラメーターの有効な値の 範囲は265~8148バイトです。その他の場合は,このパラメーターの有効な値の範囲は265-16393バ イトです。

注: この値は、MAXFRAMEパラメーターに指定された値より大きくすることはできません。

可能な**SSAP**タイプ値は次の通りです。

### **\*CALC**

システムは使用する値を計算します。

**\*SNA** 使用されるSSAPがSNA通信に使用されます。有効な値の範囲は4の倍数の16 進数の04~9C (04, 08, 0Cなど)です。

#### **\*NONSNA**

SSAPは非SNA通信用に使用されます。有効な値の範囲は2の倍数の16進数の02~FE (02, 04, 06な ど)です。

**\*HPR** SSAPがHPR通信用に使用されます。また,これはSNA適用業務でも使用することができます。有効 な値は16進数のC8です。

[トップ](#page-494-0)

### トークン早期解放 **(ELYTKNRLS)**

この回線でトークン早期解放オプションを使用するかどうかを指定します。

注: RSRCNAME(\*NWID)を指定した場合には、ELYTKNRLS(\*LINESPEED)を指定しなければなりません。

#### **\*SAME**

値は変更されません。

#### **\*LINESPEED**

早期トークン解放オプションを使用するか否かについては,この回線のLINESPEED パラメーター が選択します。

- **\*YES** この回線は早期トークン解放オプションを選択します。
- **\*NO** この回線は早期トークン解放オプションを選択しません。
- **482** iSeries: OS/400 コマンド CHGDSTD (配布の変更) ~
## エラーのしきい値レベル **(THRESHOLD)**

このパラメーターおよびその値\*SAME, \*OFF, \*MIN, \*MED,および\*MAXを指定することができますが, リリースV2R3M0で開始するシステムでは使用されません。このパラメーターは以降のリリースでは除去さ れます。

## **\*SAME**

値は変更されません。

[トップ](#page-494-0)

注**:** このパラメーターはもはやサポートされていません。これが存在するのは,OS/400のバージョン5リリ ース3 モディフィケーション0より前のリリースとの互換性を保つためだけです。

## **PVC**識別コード **(PVCID)**

このパーマネント・バーチャル・サーキットと関連した仮想パス識別コードと仮想回線識別コードの対を指 定します。

## **\*SAME**

値は変更されません。

可能な仮想パス識別コード値は次の通りです。

### 仮想パス*ID*

仮想パス識別コードを表す番号を指定します。この番号は0-7の範囲内でなければなりません。

可能なバーチャル・サーキット識別コードの値は次の通りです。

#### バーチャル・サーキット*ID*

バーチャル・サーキット識別コードを表す番号を指定します。この番号は32~4095の範囲内でなけ ればなりません。

[トップ](#page-494-0)

注**:** このパラメーターはもはやサポートされていません。これが存在するのは,OS/400のバージョン5リリ ース3 モディフィケーション0より前のリリースとの互換性を保つためだけです。

## **LECS**アドレスの使用 **(USELECSADR)**

LANエミュレーション構成サーバー(LECS)を接続するリモートLANエミュレーション・サーバー(LES)アド レスを要求するかどうかを指定します。

### **\*SAME**

値は変更されません。

- **\*YES** LECSアドレスが使用されます。
- **\*NO** LECSアドレスは使用されません。

注**:** このパラメーターはもはやサポートされていません。これが存在するのは,OS/400のバージョン5リリ ース3 モディフィケーション0より前のリリースとの互換性を保つためだけです。

## **LES ATM**アドレス **(LESATMADR)**

リモートLANエミュレーション・サーバーのATMネットワーク・アドレスを指定します。

注**:** USELECSADR(\*NO)を指定した場合には,このパラメーターを\*NONEにすることはできません。

#### **\*SAME**

値は変更されません。

可能な単一値は次の通りです。

#### **\*NONE**

ATMネットワーク・アドレスは使用されません。

可能なネットワーク接頭部の値は次の通りです。

#### ネットワーク接頭部

リモート・サーバーのATMアドレスのネットワーク接頭部を指定します。これは26桁の16進数値で す。

可能な末端システム識別コードの値は次の通りです。

#### 末端システム識別コード

リモート・サーバーの末端システム識別コードを指定します。これは12桁の16進数値です。

可能なセレクター・バイト値は次の通りです。

### セレクター・バイト

リモート・サーバーのセレクター・バイトを指定します。これは2桁の16進数値です。

[トップ](#page-494-0)

注**:** このパラメーターはもはやサポートされていません。これが存在するのは,OS/400のバージョン5リリ ース3 モディフィケーション0より前のリリースとの互換性を保つためだけです。

## エミュレート**LAN**名 **(EMLLANNAME)**

エミュレートされたLAN名を指定します。

### **\*SAME**

値は変更されません。

### **\*NONE**

エミュレートされたLAN名は使用されません。

## エミュレートされた*LAN*名

エミュレートされたLAN名を指定します。最大32文字まで指定できます。

注**:** このパラメーターはもはやサポートされていません。これが存在するのは,OS/400のバージョン5リリ ース3 モディフィケーション0より前のリリースとの互換性を保つためだけです。

## **LEC**切断タイムアウト **(LECDSCTIMO)**

LANエミュレーション(LE)クライアントが別のクライアントへの遊休仮想回線接続を切断する前に待機する 時間の長さ(分数)を指定します。

## **\*SAME**

値は変更されません。

### **\*NOMAX**

LEクライアントは無制限に待機します。

## *LEC*切断タイムアウト

別のクライアントとの遊休仮想回線接続を切り離す前に,LEクライアントが待機する分数を指定し ます。この値は1~30分の範囲内でなければなりません。

[トップ](#page-494-0)

## リンク速度 **(LINKSPEED)**

リンク速度を1秒当たりのビット数(BPS)で指定します。このパラメーターは,システム上で拡張対等ネッ トワーク機能(APPN)が使用されている場合にだけ有効です。

### **\*SAME**

値は変更されません。

- **4M** リンク速度は秒当たり400万ビットです。
- **10M** リンク速度は秒当たり1000万ビットです。
- **16M** リンク速度は秒当たり1600万ビットです。
- **100M** リンク速度は秒当たり1億ビットです。
- **\*MIN** 1200 BPSより小さいリンク速度が使用されます。
- **\*MAX** 100M BPSより大きいリンク速度が使用されます。

### リンク速度

リンク速度を指定します。有効な値の範囲は1200~603979776000 BPSです。

[トップ](#page-494-0)

## コスト**/**接続時間 **(COSTCNN)**

この回線で接続中の相対コストを指定します。このパラメーターは,システムでAPPNが使用される場合に だけ必須です。

## **\*SAME**

値は変更されません。

### 接続時間当たりのコスト

0-255の範囲の値を指定してください。

## コスト**/**バイト **(COSTBYTE)**

回線でデータを送受信する場合の1バイト当たりの相対コストを指定します。このパラメーターは,システ ムでAPPNが使用される場合にだけ必須です。

### **\*SAME**

値は変更されません。

バイト当たりのコスト

0-255の範囲の値を指定してください。

[トップ](#page-494-0)

## 回線の機密保護 **(SECURITY)**

物理回線の機密保護レベルを指定します。このパラメーターが有効となるのは,APPNがシステム上で使用 される場合だけです。

#### **\*SAME**

値は変更されません。

#### **\*NONSECURE**

回線上の機密保護はありません。

#### **\*PKTSWTNET**

パケット交換網が使用されます。データはネットワークを介して常に同じパスを通るとはかぎりま せん。

### **\*UNDRGRDCBL**

地下ケーブルが使用されます。

## **\*SECURECND**

安全だが,防護されない配管が使用されます。

### **\*GUARDCND**

物理的な傍受から保護された防護配管が使用されます。

### **\*ENCRYPTED**

回線上を流れるデータは暗号化されます。

**\*MAX** 物理的および電磁波の傍受から保護された配管が使用されます。

[トップ](#page-494-0)

## 伝搬遅延 **(PRPDLY)**

回線の伝搬遅延のレベルを指定します。このパラメーターは,システム上で拡張対等ネットワーク機能 (APPN)が使用されている場合にだけ有効です。最短ら最長遅延への値の順序は,\*MIN, \*LAN, \*TELEPHONE, \*PKTSWTNET,および\*SATELLITEです。

### **\*SAME**

値は変更されません。

- **\*LAN** ローカル・エリア・ネットワークを使用する伝搬遅延
- **\*MIN** 最小伝搬遅延が使用されます。

### **\*TELEPHONE**

電話回線を使用する伝搬遅延

### **\*PKTSWTNET**

パケット交換網を使用する伝搬遅延

## **\*SATELLITE**

衛星通信を使用する伝搬遅延

**\*MAX** 最大伝搬遅延が使用されます。

[トップ](#page-494-0)

## ユーザー定義**1 (USRDFN1)**

3つのユーザー定義フィールドのうち最初のものを指定します。このフィールドは,制御される回線の固有 の特性を記述するために使用されます。このパラメーターは,システムでAPPNが使用されている場合にだ け有効です。

注**:** このパラメーターに指定する値については,HTTP://WWW.ISERIES.IBM.COM/INFOCENTERのISERIES INFORMATION CENTERにあるAPPNサポート情報を参照してください。

## **\*SAME**

値は変更されません。

ユーザー定義1

0-255の範囲の値を指定してください。

[トップ](#page-494-0)

## ユーザー定義**2 (USRDFN2)**

3つのユーザー定義フィールドのうち2番目のものを指定します。このフィールドは,制御される回線の固 有の特性を記述するために使用されます。このパラメーターは,システムでAPPNが使用されている場合に だけ有効です。

注**:** このパラメーターに指定する値については,HTTP://WWW.ISERIES.IBM.COM/INFOCENTERのISERIES INFORMATION CENTERにあるAPPNサポート情報を参照してください。

### **\*SAME**

値は変更されません。

ユーザー定義2

0-255の範囲の値を指定してください。

## ユーザー定義**3 (USRDFN3)**

3つのユーザー定義フィールドのうち3番目のものを指定します。このフィールドは,制御される回線の固 有の特性を記述するために使用されます。このパラメーターは,システムでAPPNが使用されている場合に だけ有効です。

注**:** このパラメーターに指定する値については,HTTP://WWW.ISERIES.IBM.COM/INFOCENTERのISERIES INFORMATION CENTERにあるAPPNサポート情報を参照してください。

## **\*SAME**

値は変更されません。

ユーザー定義3

0-255の範囲の値を指定してください。

[トップ](#page-494-0)

## 制御装置記述の自動作成 **(AUTOCRTCTL)**

着信の拡張対等通信ネットワーク(APPN)呼び出しをローカル・エリア・ネットワーク(LAN)の周辺システム から受信する時に,システムが拡張プログラム間通信(APPC)制御装置記述を自動的に作成するかどうかを 指定します。

## **\*SAME**

値は変更されません。

- **\*NO** この回線の制御装置記述を自動的に作成しません。
- **\*YES** この回線の制御装置記述を自動的に作成します。

[トップ](#page-494-0)

## 制御装置記述の自動削除 **(AUTODLTCTL)**

構成変更が自動的にオフになり,アイドル状態になっていた,自動的に作成された拡張プログラム間通信 (APPC)制御装置記述(この回線と関連した)を削除する前に,システムが待機する分数を指定します。

#### **\*SAME**

値は変更されません。

### **\*NONE**

この回線の制御装置記述は自動的に削除されません。

#### 制御装置の自動削除

1~10000分の範囲の値を指定します。値1440は24時間です。

[トップ](#page-494-0)

## 回復限界 **(CMNRCYLMT)**

この回線記述で使用する2番目のレベルの通信回復の試みの限界を指定します。

使用できるカウント限界の値は次の通りです。

### **\*SAME**

値は変更されません。

### **\*SYSVAL**

QCMNRCYLMTシステム値の値が使用されます。

### カウント限界

システムによって実行される回復の試みの回数を指定します。有効な値の範囲は0-99です。

使用できる時間間隔の値は,次の通りです。

#### **\*SAME**

値は変更されません。

時間間隔

回復処置が試みられる時間(分数)を指定してください。有効な値の範囲は0 - 120 (1分間隔で) です。

[トップ](#page-494-0)

## メッセージ待ち行列 **(MSGQ)**

操作メッセージが送られるメッセージ待ち行列を指定します。

### **\*SAME**

値は変更されません。

### **\*SYSVAL**

メッセージは,QCFGMSGQシステム値に定義されたメッセージ待ち行列に送られます。

### **\*SYSOPR**

メッセージは,システム操作員メッセージ待ち行列(QSYS/QSYSOPR)に送られます。

#### 修飾子**1:** メッセージ待ち行列

名前 操作メッセージが送られるメッセージ待ち行列の名前を指定してください。

### 修飾子**2:** ライブラリー

名前 メッセージ待ち行列が入っているライブラリーの名前を指定してください。

[トップ](#page-494-0)

## テキスト**'**記述**' (TEXT)**

回線記述を簡単に説明するテキストを指定します。

### **\*SAME**

値は変更されません。

### **\*BLANK**

テキストは指定しません。

文字値 50文字を超えないテキストを、アポストロフィで囲んで指定してください。

## **CHGLINTRN**の例

CHGLINTRN LIND(TRLAN1) MAXCTL(50)

このコマンドは、回線記述TRLAN1の制御装置の最大数を50に変更します。

[トップ](#page-494-0)

# エラー・メッセージ: **CHGLINTRN**

**\*ESCAPE**メッセージ

## **CPF261E**

回線記述&1は変更されなかった。

# <span id="page-512-0"></span>回線記述の作成(無線)**(CHGLINWLS)**

実行可能場所**:** すべての環境 (\*ALL) スレッド・セーフ**:** いいえ

パラメーター [例](#page-522-0) [エラー・メッセージ](#page-522-0)

回線記述の変更(無線)(CHGLINWLS)コマンドは,無線ローカル・エリア・ネットワーク(LAN)回線の回 線記述を変更します。

注**:** 拡張無線回線構成データは,それぞれINZFILEおよびINZMBRパラメーターで指定されたソース・ファ イルおよびメンバーに入っています。この回線をオンに構成変更すると,この構成データが無線アダプター にダウンロードされます。INZPGM(QZXCINZ) およびINZFILE(QEWLSRC)を使用し,INZMBRパラメータ ーに構成初期設定データが入っているソース・メンバーを指定することをお勧めします。拡張無線回線構成 データのダウンロードの詳細については、AS/400 LAN,フレームおよびATMサポート (SD88-5012)を参照し てください。

このコマンドの使用法の詳細は,AS/400通信構成 (SD88-5011)にあります。

トップ

## パラメーター

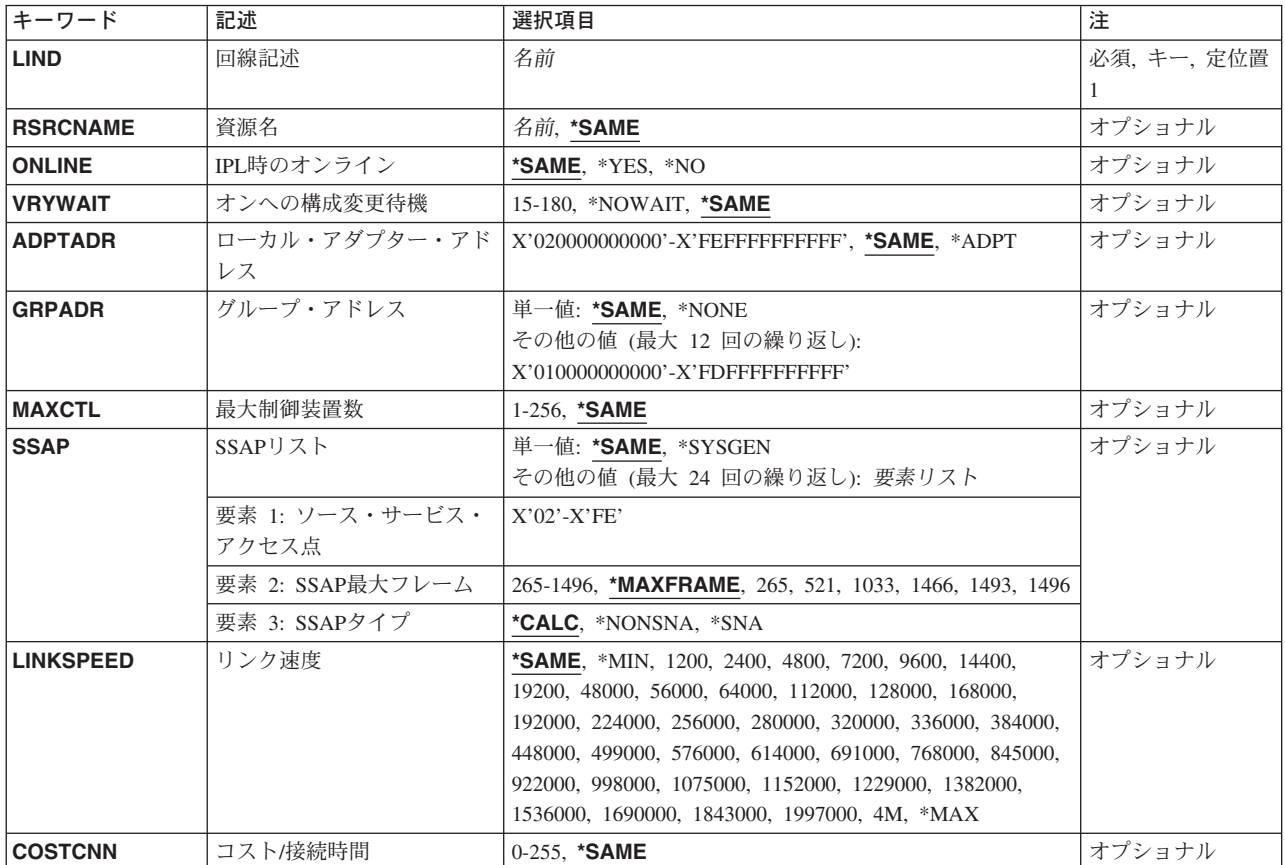

<span id="page-513-0"></span>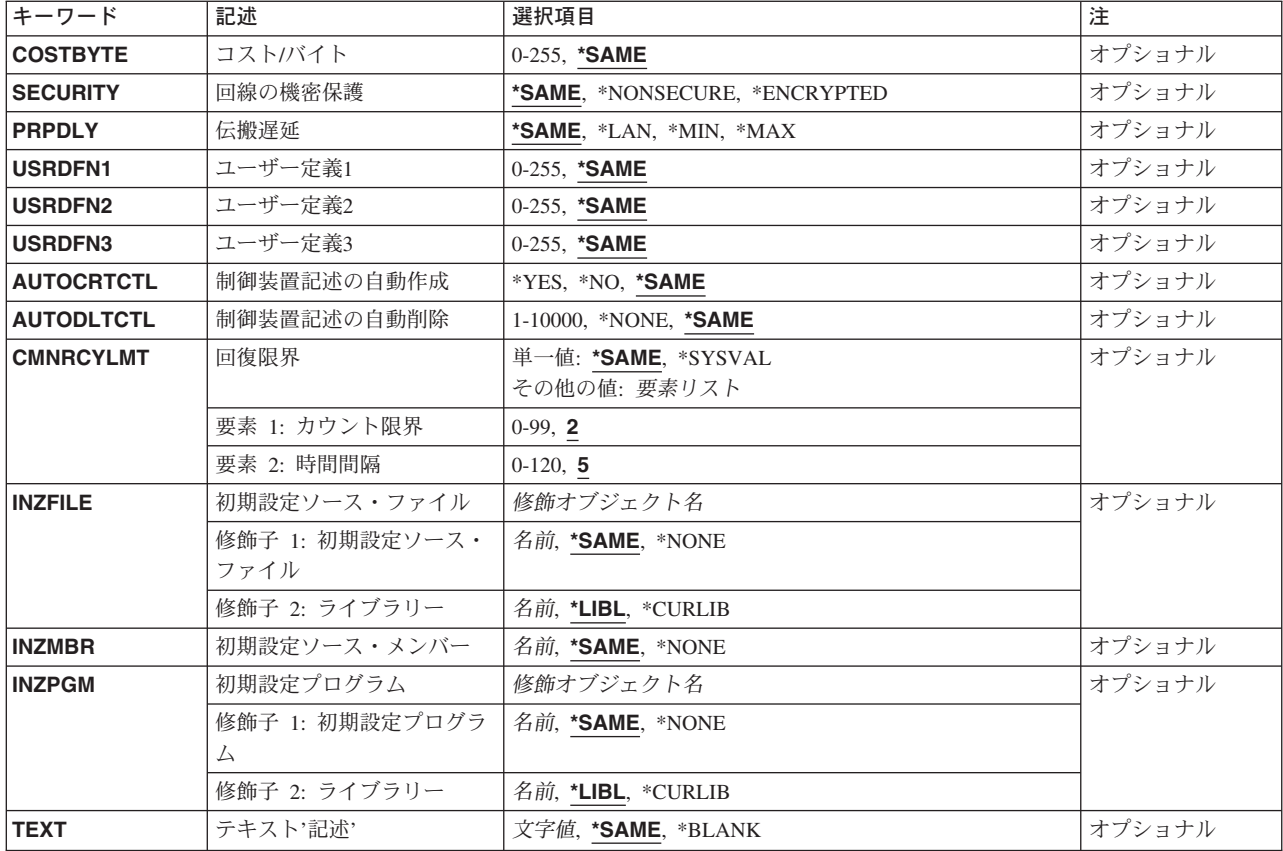

[トップ](#page-512-0)

## 回線記述 **(LIND)**

回線記述の名前を指定します。

これは必須パラメーターです。

[トップ](#page-512-0)

## 資源名 **(RSRCNAME)**

自動呼び出し装置ポートを記述する資源名を指定します。資源名は入出力アダプター(IOA)の資源名とIOA のポート番号から構成されています。たとえば、IOA の資源名がLIN01で、IOA上のポートが1の場合に は,その資源名はLIN011となります。

## **\*SAME**

値は変更されません。

名前 通信ポートの資源名を指定してください。

これは必須パラメーターです。

## <span id="page-514-0"></span>**IPL**時のオンライン **(ONLINE)**

初期プログラム・ロード(IPL)時にこのオブジェクトが自動的にオンに構成変更されるかどうかを指定しま す。

### **\*SAME**

値は変更されません。

- **\*YES** この回線は初期プログラム・ロード(IPL)で自動的にオンに構成変更されます。
- **\*NO** この回線はIPLで自動的にオンに構成変更されません。

[トップ](#page-512-0)

## オンへの構成変更待機 **(VRYWAIT)**

回線が非同期または同期のどちらでオンに構成変更されるかを指定します。同期でオンに構成変更される場 合には,このパラメーターは,システムがオンへの構成変更の完了を待機する時間の長さを指定します。

### **\*SAME**

値は変更されません。

#### **\*NOWAIT**

システムはオンへの構成変更が完了するのを待機しません。回線は非同期でオンに構成変更されま す。

### オンへの構成変更の待機

待機する時間(秒数)を指定してください。有効な値の範囲は15-180です。システムは、回線がオ ンに構成変更するまで,または指定された時間が経過するまで待機して,その後で構成変更 (VRYCFG)コマンドを完了します。

注**:**

- 1. ONLINE(\*YES)が使用される場合に,回線記述に待機時間を指定すると,システムIPL時間に影響しま す。このような場合には,システムIPL時間は,回線を同期でオンに構成変更するのにかかる時間,また は待機時間の値に達するまでの時間によって影響を受けます。
- 2. 回線をオンに構成変更するのにかかる時間とは,次を行なうために必要な時間です。
	- v 回線の管理のために適所にタスクを配置する
	- v 通信入出力プロセッサー(IOP)を活動化する。これには,IOPモデル固有のライセンス内部コードのダ ウンロードも含まれます。
	- 通信タスクおよびプロセスを確立する

オンに構成変更する時間は通常5~45秒ですが,そのシステム,回線プロトコル,またはその他の要素によ っては,これより長くなることがあります。

[トップ](#page-512-0)

## ローカル・アダプター・アドレス **(ADPTADR)**

12桁の16進数アダプター・アドレスを指定します。

### **\*SAME**

値は変更されません。

#### <span id="page-515-0"></span>**\*ADPT**

事前設定の無線アダプター・アドレスがローカル・アダプター・アドレスとして使用されます。ア ダプター・アドレスは,正常にオンに構成変更した後に回線記述表示(DSPLIND)コマンドを使用し て表示することができます。

### ローカル・アダプター・アドレス

ローカル無線アダプター・アドレスを指定して,事前設定のローカル・アドレスを上書きします。 ローカル・アダプター・アドレスは個別アドレスでなければなりません(これはグループ・アドレス とすることはできません)。有効な値の範囲は020000000000~FEFFFFFFFFFFの16進数形式です。こ のアドレスの2桁目(左から)は2, 6, A,またはEでなければなりません。

[トップ](#page-512-0)

## グループ・アドレス **(GRPADR)**

アダプターを無線グループ・アドレスの一部として組み込むかどうかを指定します。このアドレスは、同じ グループ・アドレスの無線ネットワーク上のすべてのアダプターを識別するために使用されます。

#### **\*SAME**

値は変更されません。

#### **\*NONE**

グループ・アドレスは使用されません。

## グループ・アドレス

ローカル・アダプターを追加する宛先のアダプター・グループのアドレスを指定します。有効な値 の範囲は16進数形式の010000000000~FDFFFFFFFFFFです。2桁目(左から)は奇数でなければなりま せん。すべてのグループ・アドレスは固有としなければなりません。

[トップ](#page-512-0)

## 最大制御装置数 **(MAXCTL)**

回線がサポートする制御装置の最大数を指定します。

### **\*SAME**

値は変更されません。

### 制御装置の最大数

1~256の範囲の値を指定します。この数字は,この回線に対して現在活動状態になっているすべて の制御装置の数と,近い将来接続する予定の制御装置数を考慮した十分な大きさの数でなければな りません。

[トップ](#page-512-0)

## **SSAP**リスト **(SSAP)**

ソース・サービス・アクセス・ポイント(SSAP)を指定します。これは,ETHERNETバスから適切なユーザ ーに着信データを経路指定するために使用される16進数の論理アドレスです。各SSAPに,最大フレーム・ サイズを指定することができます。

<span id="page-516-0"></span>注**:** ETHERNETバージョン2(ETHSTDパラメーターに\*ETHV2として指定されている)では,06および AAのSSAPの値を使用することはできません。

リモート制御装置で指定される宛先サービス・アクセス・ポイント(DSAP)は,通信のために指定された SSAPの1つと一致しなければなりません。SSAP値はすべて固有のものでなければなりません。

#### **\*SAME**

値は変更されません。

#### **\*SYSGEN**

ETHSTD(\*ALLまたは\*IEEE8023)の場合には,オペレーティング・システムは3つのSSAPを作成し ます。すなわち、SNA適用業務にSSAP 04. TCP/IP適用業務にAAおよび06です。 ETHSTD(\*ETHV2)では,システムはSNA用の16進数の04 を作成します。

可能なSSAPの値は次の通りです。

#### ソース・サービス・アクセス・ポイント

最大24のSSAPを指定し(TCP/IPの場合の16進数AAおよび06も含む) , SNA適用業務では4で割りき れる16進数の04~9Cです。

SSAP値に可能なフレーム・サイズは次の通りです。

#### **\*MAXFRAME**

システムが送受信できる最大フレーム・サイズ(データ・フィールド・サイズ)を判別します。 ETHSTD(\*ALLまたは\*IEEE8023)を指定した場合には,\*CALCがTCP/IPおよびSNA SSAP用に1496 のフレーム・サイズを作成します。ETHSTD(\*ETHV2)を指定した場合には,\*CALCがSNA SSAP用 に1493のフレーム・サイズを作成します。

#### *SSAP*最大フレーム

それぞれのSSAPの最大フレーム・サイズを指定します。最大フレーム・サイズの有効な値の範囲は 265-1496です。

可能なSSAPのタイプの値は次の通りです。

### **\*CALC**

システムが使用する値を判別します。

**\*SNA** SNA通信にはSSAPが使用されます。有効な値の範囲は04 - 9Cで,4で割りきれる値でなければなり ません。

#### **\*NONSNA**

SNA通信以外の通信にはSSAPが使用されます。有効な値の範囲は02 - FEで,2で割りきれる値でな ければなりません。

[トップ](#page-512-0)

## リンク速度 **(LINKSPEED)**

リンク速度を1秒当たりのビット数(BPS)で指定します。このパラメーターは,システムでAPPNが使用され ている場合にだけ有効です。

### **\*SAME**

値は変更されません。

**4M** 400万BPSのリンク速度が使用されます。

<span id="page-517-0"></span>**\*MIN** 4M以下のリンク速度が使用されます。

**\*MAX** 4M以上のリンク速度が使用されます。

### リンク速度

リンク速度を指定します。有効な値は次の通りです。すなわち,1200, 2400, 4800, 7200, 9600, 14400, 19200, 48000, 56000, 64000, 112000, 128000, 168000, 192000, 224000, 256000, 280000, 320000, 336000, 384000, 448000, 499000, 576000, 614000, 691000, 768000, 845000, 922000, 998000, 1075000, 1152000, 1229000, 1382000, 1536000, 1690000, 1843000, 1997000, および4Mで す。

[トップ](#page-512-0)

## コスト**/**接続時間 **(COSTCNN)**

この回線で接続中の相対コストを指定します。このパラメーターは,システムでAPPNが使用される場合に だけ必須です。

回線でデータを送受信する場合の1バイト当たりの相対コストを指定します。このパラメーターは,システ

### **\*SAME**

値は変更されません。

コスト**/**バイト **(COSTBYTE)**

値は変更されません。

ムでAPPNが使用される場合にだけ必須です。

0-255の範囲の値を指定してください。

### 接続時間当たりのコスト

バイト当たりのコスト

0-255の範囲の値を指定してください。

### [トップ](#page-512-0)

## 回線の機密保護 **(SECURITY)**

回線の機密保護レベルを指定します。

### **\*SAME**

**\*SAME**

値は変更されません。

### **\*NONSECURE**

通常の優先順位が使用されます。

### **\*ENCRYPTED**

回線上を流れるデータは暗号化されます。

## <span id="page-518-0"></span>伝搬遅延 **(PRPDLY)**

回線の伝搬遅延のレベルを指定します。このパラメーターが有効なのは,システムで拡張対等通信ネットワ ーク(APPN)が使用される場合だけです。

### **\*SAME**

値は変更されません。

**\*LAN** ローカル・エリア・ネットワーク伝搬遅延が使用されます。

**\*MIN** 最小伝搬遅延が使用されます。

**\*MAX** 最大伝搬遅延が使用されます。

[トップ](#page-512-0)

## ユーザー定義**1 (USRDFN1)**

3つのユーザー定義フィールドのうち最初のものを指定します。このフィールドは,制御される回線の固有 の特性を記述するために使用されます。このパラメーターは,システムでAPPNが使用されている場合にだ け有効です。

注**:** このパラメーターに指定する値については,HTTP://WWW.ISERIES.IBM.COM/INFOCENTERのISERIES INFORMATION CENTERにあるAPPNサポート情報を参照してください。

### **\*SAME**

値は変更されません。

ユーザー定義1

0-255の範囲の値を指定してください。

[トップ](#page-512-0)

## ユーザー定義**2 (USRDFN2)**

3つのユーザー定義フィールドのうち2番目のものを指定します。このフィールドは,制御される回線の固 有の特性を記述するために使用されます。このパラメーターは,システムでAPPNが使用されている場合に だけ有効です。

注**:** このパラメーターに指定する値については,HTTP://WWW.ISERIES.IBM.COM/INFOCENTERのISERIES INFORMATION CENTERにあるAPPNサポート情報を参照してください。

### **\*SAME**

値は変更されません。

ユーザー定義2

0-255の範囲の値を指定してください。

## <span id="page-519-0"></span>ユーザー定義**3 (USRDFN3)**

3つのユーザー定義フィールドのうち3番目のものを指定します。このフィールドは,制御される回線の固 有の特性を記述するために使用されます。このパラメーターは,システムでAPPNが使用されている場合に だけ有効です。

注**:** このパラメーターに指定する値については,HTTP://WWW.ISERIES.IBM.COM/INFOCENTERのISERIES INFORMATION CENTERにあるAPPNサポート情報を参照してください。

### **\*SAME**

値は変更されません。

ユーザー定義3

0-255の範囲の値を指定してください。

[トップ](#page-512-0)

## 制御装置記述の自動作成 **(AUTOCRTCTL)**

ローカル・エリア・ネットワーク(LAN)上の隣接システムから呼び出しを受け取った時にシステムが自動的 に制御装置記述を作成するかどうかを指定します。

### **\*SAME**

値は変更されません。

- **\*NO** 着信呼び出しを受信した時に,システムは制御装置記述を自動的に作成しません。
- **\*YES** 着信呼び出しを受信した時に,システムが制御装置記述を自動的に作成します。

[トップ](#page-512-0)

## 制御装置記述の自動削除 **(AUTODLTCTL)**

自動的に作成された制御装置がアイドル状態(オンに構成変更された状態からオンへの構成変更保留状態に 切り替えられた状態)のままでいられる時間(分数)を指定します。この時間が過ぎると,回線記述および 接続されている装置記述がオフに構成変更されて削除されます。

### **\*SAME**

値は変更されません。

### **\*NONE**

システムは,自動構成した遊休制御装置記述を自動的に削除またはオンに構成変更しません。

#### 待機時間

この回線の自動的に構成された遊休制御装置記述を削除する前に待機する分数を指定します。有効 な値の範囲は1~10,000分です。

## <span id="page-520-0"></span>回復限界 **(CMNRCYLMT)**

システム操作員に照会メッセージが送られる前にシステムによって行なわれる回復処置の試行回数を指定し ます。また,回復処置の試行回数がカウント限界に達したことを示す照会メッセージをシステム操作員に送 る前に経過していなければならない時間(分数)も指定します。

#### **\*SAME**

値は変更されません。

可能な最大回復限界値は次の通りです。

### カウント限界

試みる回復処置の回数を指定してください。有効な値の範囲は0-99です。

可能な回復時間間隔値は次の通りです。

#### 時間間隔

指定された回数の第2レベルの回復が試みられる時間間隔(分数)を指定してください。有効な値 の範囲は0-120です。カウント限界に指定された値が0でない場合には、値0は時間無制限の回復を 指定します。

可能な単一値の値は次の通りです。

#### **\*SYSVAL**

QCMNRCYLMTシステム値に指定された回復限界が使用されます。

[トップ](#page-512-0)

## 初期設定ソース・ファイル **(INZFILE)**

構成初期設定データが入っているソース・ファイルの名前を指定します。

注**:** このコマンド記述の始めに記述されている通り,拡張された無線回線構成データを無線アダプターにダ ウンロードする時には,INZFILEおよびINZMBRパラメーターが必要です。

#### **\*SAME**

値は変更されません。

### **\*NONE**

初期設定ファイル名は指定されません。

初期設定ファイルの名前は次のライブラリー値の1つによって修飾することができます。

**\*LIBL** 最初に一致するものが見つかるまで,ジョブのライブラリー・リスト内のすべてのライブラリーが 検索されます。

#### **\*CURLIB**

ジョブの現行ライブラリーが検索されます。ジョブの現行ライブラリーとしてライブラリーが指定 されていない場合には,QGPLライブラリーが使用されます。

- 名前 検索するライブラリーの名前を指定してください。
- 名前 初期設定データが入っているソース・ファイルの名前を指定してください。このパラメーターには \*NONEの値が受け入れられます。この回線記述をオンに構成変更する前に,ソース・ファイル名が 追加されていない場合には,初期設定に現行IOPの省略時の値が使用されます。

## <span id="page-521-0"></span>初期設定ソース・メンバー **(INZMBR)**

構成の初期設定データが入っているソース・ファイル・メンバーの名前を指定します。

注**:** このコマンド記述の始めに記述されている通り,拡張された無線回線構成データを無線アダプターにダ ウンロードする時には,INZFILEおよびINZMBRパラメーターが必要です。

#### **\*SAME**

値は変更されません。

#### **\*NONE**

ソース・ファイル・メンバー名は指定されません。

名前 初期設定データが入っているソース・ファイル・メンバーの名前を指定してください。この回線記 述をオンに構成変更する前にソース・メンバー名が追加されていない場合には,初期設定に現行 IOPの省略時の値が使用されます。

[トップ](#page-512-0)

## 初期設定プログラム **(INZPGM)**

構成の初期設定データを管理するプログラムの名前を指定します。

注**:** 2663無線アダプターの場合は,INZPGM(QZXCINZ)を指定されるようお奨めします。INZFILEおよび INZMBRの値のこの結果は,回線がオンに構成変更された時に,拡張無線回線メンバーの変更(CHGEWLM) コマンドに渡されます。

#### **\*SAME**

値は変更されません。

### **\*NONE**

初期設定プログラム名は指定されません。

初期設定プログラム名は次のライブラリー値の1つで修飾することができます。

**\*LIBL** 最初に一致するものが見つかるまで,ジョブのライブラリー・リスト内のすべてのライブラリーが 検索されます。

#### **\*CURLIB**

ジョブの現行ライブラリーが検索されます。ジョブの現行ライブラリーとしてライブラリーが指定 されていない場合には,QGPLライブラリーが使用されます。

- 名前 検索するライブラリーの名前を指定してください。
- 名前 構成初期設定データを管理するプログラムの名前を指定してください。プログラム名を指定した場 合には,この回線記述が作成される時にそれが呼び出されます。ソース・ファイルの名前および構 成初期設定データを含むメンバーがパラメーターとしてこのプログラムに渡されます。

# <span id="page-522-0"></span>テキスト**'**記述**' (TEXT)**

回線記述を簡単に説明するテキストを指定します。

## **\*SAME**

値は変更されません。

### **\*BLANK**

テキストは指定しません。

文字値 50文字を超えないテキストを、アポストロフィで囲んで指定してください。

[トップ](#page-512-0)

## **CHGLINWLS**の例

CHGLINWLS LIND(MYLINE) INZFILE(\*LIBL/MYFILE) INZMBR(MBR1)

このコマンドは、MYLINEという名前の無線回線記述の構成初期設定データが入っているソース・ファイル およびソース・メンバーを追加します。

[トップ](#page-512-0)

# エラー・メッセージ: **CHGLINWLS**

なし

# <span id="page-524-0"></span>回線記述の変更**(X.25) (CHGLINX25)**

実行可能場所**:** すべての環境 (\*ALL) スレッド・セーフ**:** いいえ

パラメーター [例](#page-549-0) [エラー・メッセージ](#page-549-0)

x.25回線記述の変更(CHGLINX25)コマンドにより、X.25回線の回線記述が変更されます。

トップ

## パラメーター

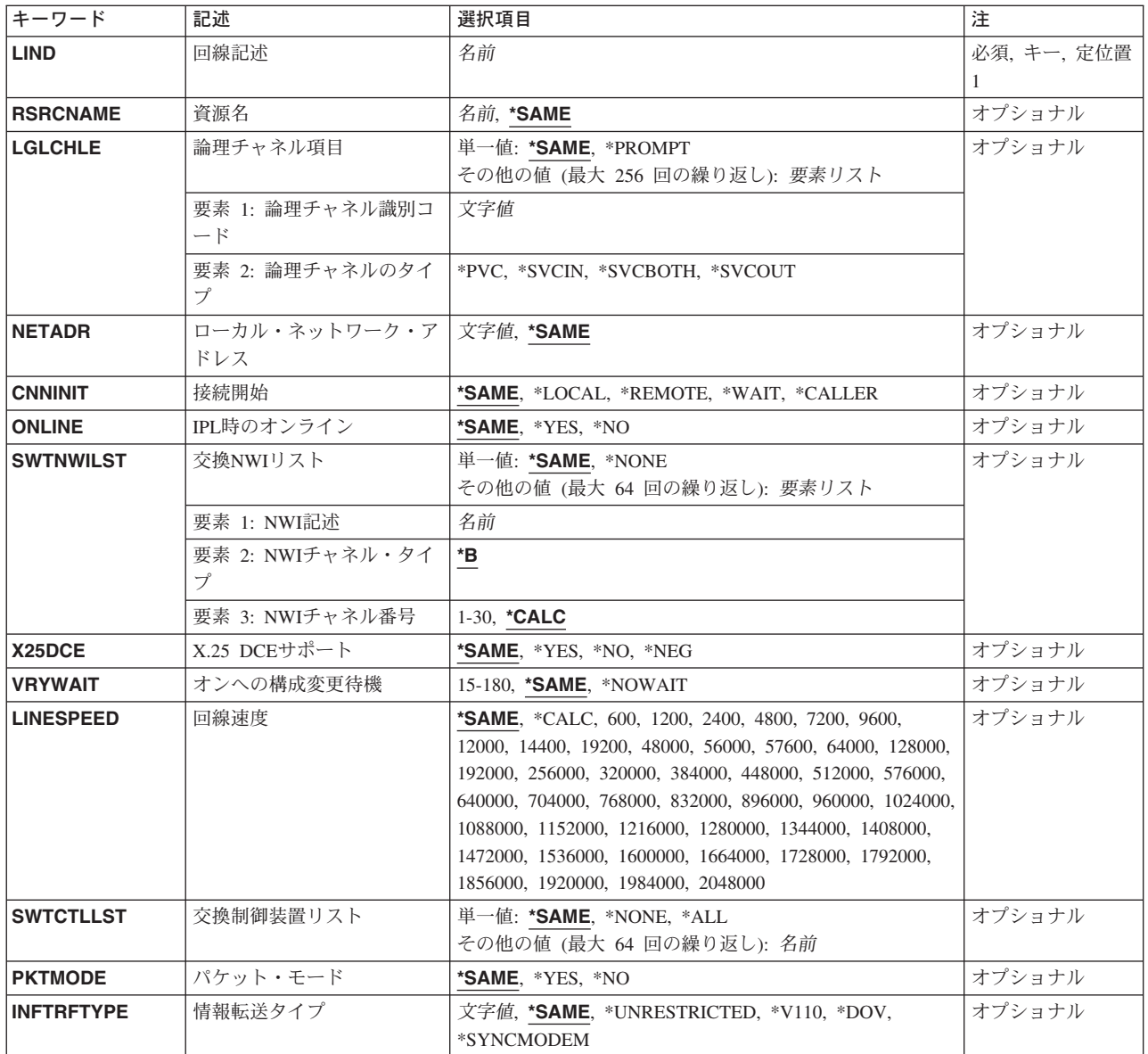

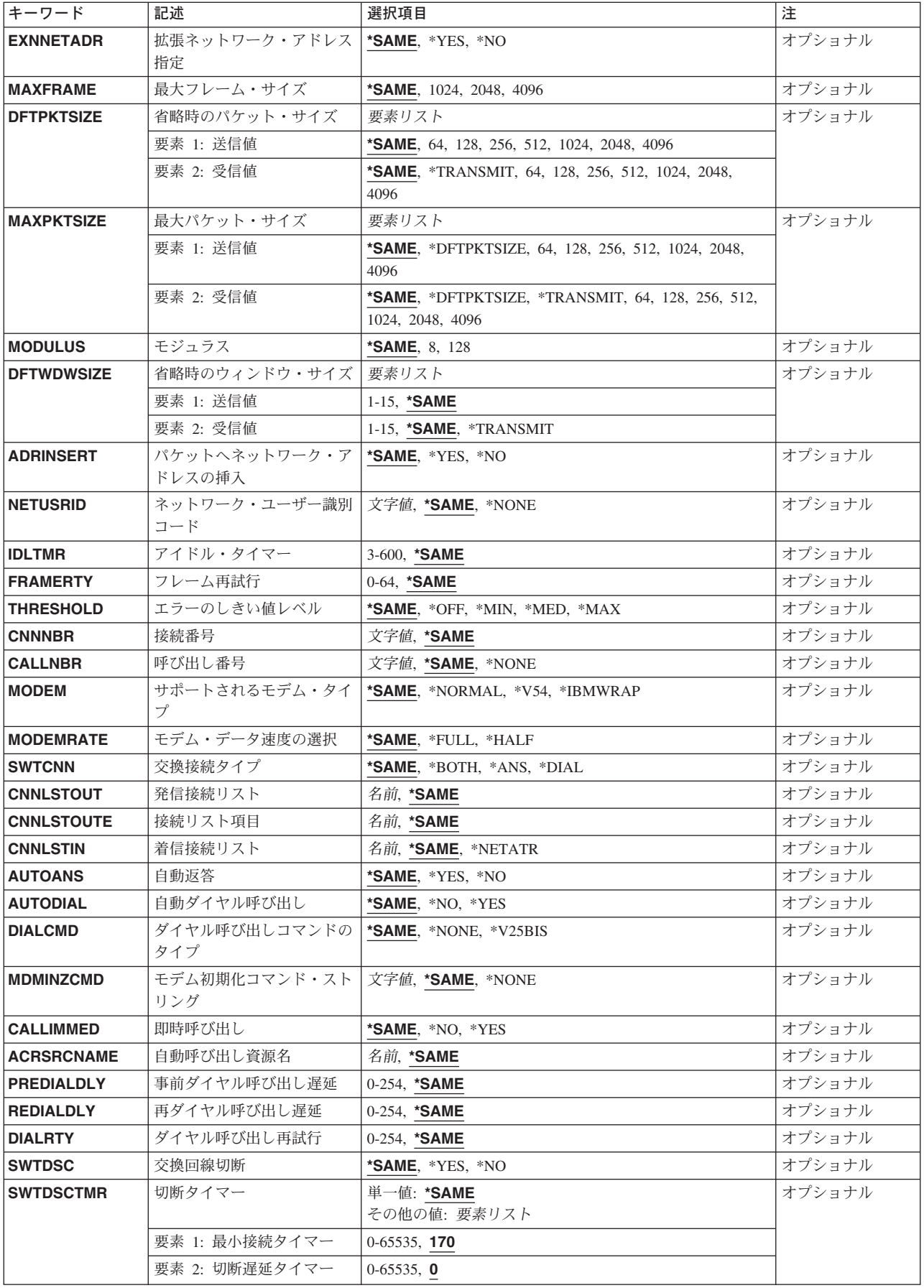

<span id="page-526-0"></span>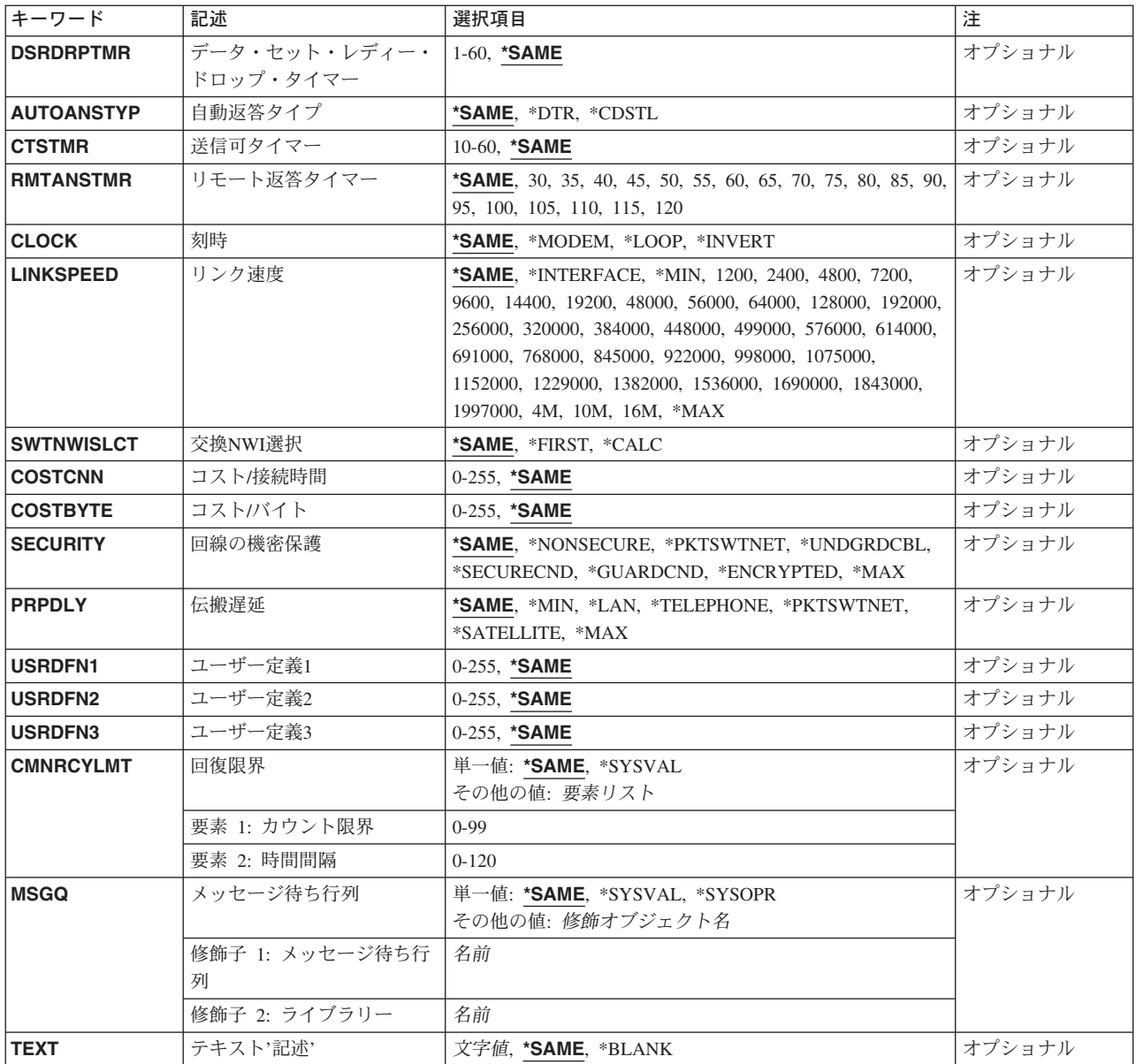

[トップ](#page-524-0)

# 回線記述 **(LIND)**

回線記述の名前を指定します。

これは必須パラメーターです。

## <span id="page-527-0"></span>資源名 **(RSRCNAME)**

注**:** 資源名の判別に役立てるために,TYPEパラメーターに\*CMNを指定したハードウェア資源の処理 (WRKHDWRSC)コマンドを使用します。資源名はポート上にあります。たとえば,資源名はイーサネッ ト・ポートでCMN01です。

その記述が表す,ハードウェアを識別する資源名を指定します。

#### **\*SAME**

値は変更されません。

[トップ](#page-524-0)

## 論理チャネル項目 **(LGLCHLE)**

X.25回線記述作成(CRTLINX25)またはX.25回線記述変更(CHGLINX25)コマンドを使用する時に,論理チャ ネル・テーブルで最大256個までの項目が追加,除去,または変更されることを指定します。チャネル項目 は,チャネル識別コード,論理チャネルのタイプ,およびPVC制御装置から成っています。

注: パーマネント・バーチャル・サーキット(PVC)制御装置のある論理チャネル項目は追加,除去,または 変更することはできません。

可能な論理チャネル識別コードの値は次の通りです。

#### **\*SAME**

論理チャネル識別子用に001~FFFの範囲の3文字の16進数を指定します。最初の桁(左から右へ)は論 理チャネル・グループ番号です。2番目と3番目の桁は論理チャネル番号を構成します。

可能なチャネル識別コードの値は次の通りです。

#### **\*PROMPT**

\*PROMPTを指定すると、現行の論理チャネル項目の処理に使用できる対話式表示が示されます。

#### チャネル識別コード

論理チャネル識別子用に001~FFFの範囲の3文字の16進数を指定します。最初の桁(左から右へ)は論 理チャネル・グループ番号です。2番目と3番目の桁は論理チャネル番号を構成します。論理チャネ ル識別子を指定します。有効な値の範囲は16進数の001~FFFです。

可能なチャネル・タイプ値は次の通りです。

**\*PVC** 論理チャネルはパーマネント・バーチャル・サーキットです。

#### **\*SVCIN**

論理チャネルは着信呼び出し用のスイッチド・バーチャル・サーキットです。

#### **\*SVCBOTH**

論理チャネルは着信と発信の両方の呼び出し用のスイッチド・バーチャル・サーキットです。

#### **\*SVCOUT**

論理チャネルは発信呼び出し用のスイッチド・バーチャル・サーキットです。

## <span id="page-528-0"></span>ローカル・ネットワーク・アドレス **(NETADR)**

このシステムのローカル・ネットワーク・アドレスを指定します。EXNNETADRパラメーターに\*YESを指 定した場合には,最大17桁までを指定することができます。そうでない場合には,最大15桁までを指定 することができます。

#### **\*SAME**

値は変更されません。

ローカル・ネットワーク・アドレス ローカル・ネットワーク・アドレスを指定します。

[トップ](#page-524-0)

## 接続開始 **(CNNINIT)**

X.25データ・リンク接続の確立のために使用される方法を指定します。

#### **\*SAME**

値は変更されません。

#### **\*LOCAL**

ローカル・システムは,接続を確立するために非同期平衡モード設定(SABM)通信コマンドを出し て接続を開始します。

#### **\*REMOTE**

リモート・システムはSABM通信コマンドを出して接続を開始します。ローカル・システムは接続 が確立されるのを待機します。

**\*WAIT** ローカル・システムは,リンクの活動化を試みる前に,DCEからの切断(DISC) または切断モード (DM)を待機します。

#### **\*CALLER**

接続は,呼び出しの方向に基づいてローカル・システムまたはリモート・システムのいずれかから 開始されます。

[トップ](#page-524-0)

## **IPL**時のオンライン **(ONLINE)**

初期プログラム・ロード(IPL)時にこのオブジェクトが自動的にオンに構成変更されるかどうかを指定しま す。

### **\*SAME**

値は変更されません。

- **\*YES** この回線は初期プログラム・ロード(IPL)で自動的にオンに構成変更されます。
- **\*NO** この回線はIPLで自動的にオンに構成変更されません。

[トップ](#page-524-0)

注**:** このパラメーターはもはやサポートされていません。これが存在するのは,OS/400のバージョン5リリ ース3 モディフィケーション0より前のリリースとの互換性を保つためだけです。

## <span id="page-529-0"></span>交換**NWI**リスト **(SWTNWILST)**

ISDN/T1交換接続では,この回線を接続できるネットワーク・インターフェース記述のリストを指定しま す。ネットワーク・インターフェース記述は,着信または発信の呼び出しの処理の時に交換NWI選択パラメ ーター(SWTNWISLCT)によって指定された値に基づいてリストから選択されます。

注**:** RSRCNAME(\*NWID)およびCNN(\*SWTPP)の時にだけ有効です。

可能なネットワーク・インターフェース記述名値は次の通りです。

### **\*SAME**

値は変更されません。

#### **\*NONE**

ネットワーク・インターフェース記述は指定されません。

名前 交換接続では、この回線を接続する先のネットワーク・インターフェース記述の名前を指定してく ださい。

可能なネットワーク・インターフェースのチャネル・タイプ値は次の通りです。

- **\*B** Bチャネルが使用されます。
- 可能なネットワーク・インターフェースのチャネル番号の値は次の通りです。

#### **\*CALC**

システムは,着信または発信呼び出しを処理する時に,ネットワーク・インターフェース記述に定 義された30のチャネル番号の1つを(可用性質に基づいて)選択します。

### *NWI*チャネル番号

回線記述を制限するチャネル番号(1~30)を指定します。

[トップ](#page-524-0)

## **X.25 DCE**サポート **(X25DCE)**

システムがX.25回線終端装置(DCE)サポートを通じて通信するかどうかを指定します。これによって、シス テムはX.25ネットワークを通さずに別のシステムと通信することができます。

### **\*SAME**

値は変更されません。

- **\*NO** システムはX.25 DCEサポートを介して通信しません。
- **\*YES** システムはX.25 DCEサポートを介して通信します。
- **\*NEG** オペレーティング・システムは,X.25 DCEサポートを介して通信するかどうかを,別のシステム と折衝します。この値を指定できるのは,交換回線の場合だけです。

[トップ](#page-524-0)

## オンへの構成変更待機 **(VRYWAIT)**

回線が非同期または同期のどちらでオンに構成変更されるかを指定します。同期でオンに構成変更される場 合には,このパラメーターは,システムがオンへの構成変更の完了を待機する時間の長さを指定します。

#### <span id="page-530-0"></span>**\*SAME**

値は変更されません。

#### **\*NOWAIT**

システムはオンへの構成変更が完了するのを待機しません。回線は非同期でオンに構成変更されま す。

### オンへの構成変更の待機

待機する時間(秒数)を指定してください。有効な値の範囲は15-180です。システムは、回線がオ ンに構成変更するまで,または指定された時間が経過するまで待機して,その後で構成変更 (VRYCFG)コマンドを完了します。

注**:**

- 1. ONLINE(\*YES)が使用される場合に、回線記述に待機時間を指定すると、システムIPL時間に影響しま す。このような場合には,システムIPL時間は,回線を同期でオンに構成変更するのにかかる時間,また は待機時間の値に達するまでの時間によって影響を受けます。
- 2. 回線をオンに構成変更するのにかかる時間とは、次を行なうために必要な時間です。
	- v 回線の管理のために適所にタスクを配置する
	- 通信入出力プロセッサー(IOP)を活動化する。これには、IOPモデル固有のライセンス内部コードのダ ウンロードも含まれます。
	- 通信タスクおよびプロセスを確立する

オンに構成変更する時間は通常5~45秒ですが,そのシステム,回線プロトコル,またはその他の要素によ っては,これより長くなることがあります。

[トップ](#page-524-0)

## 回線速度 **(LINESPEED)**

回線速度を1秒当たりのビット数(BPS)で指定します。

### **\*SAME**

値は変更されません。

### **\*CALC**

システムは使用する値を計算します。

## 回線速度

回線速度に次の値(BPSで)の1つを指定します。

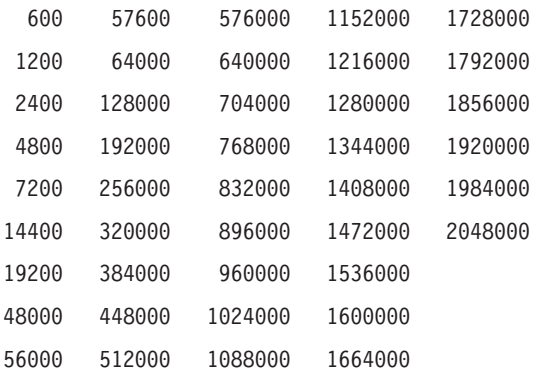

## <span id="page-531-0"></span>交換制御装置リスト **(SWTCTLLST)**

最大64の交換非同期制御装置の名前を指定するか、あるいはX.25スイッチド・バーチャル・サーキット (SVC)との接続を確立できる交換非同期X.25制御装置の無制限数に対して\*ALLを指定します。制御装置記 述は事前に存在しなければなりません。このパラメーターが有効となるのは,制御装置記述の作成(非同期) (CRTCTLASC)コマンドで作成した交換非同期X.25制御装置を接続するために回線を使用する場合だけで す。CNNNBR(\*ANY) またはANSNBR(\*ANY)を指定した制御装置を接続することによって,このリストの 順序が変更される場合があります。

このパラメーターには複数の値を入力できます。

#### **\*SAME**

値は変更されません。

**\*ALL** 制御装置記述の作成(非同期) (CRTCTLASC)コマンドを使用して作成したすべてのX.25交換制御装 置,および交換回線リスト(SWTLINLST)パラメーターのこの回線記述のリストを使用して,X.25交 換制御装置(SVC)との接続を確立することができます。

#### **\*NONE**

交換非同期制御装置は指定されません。

名前 交換制御装置名を指定します。最大64の交換制御装置を指定することができます。

[トップ](#page-524-0)

注**:** このパラメーターはもはやサポートされていません。これが存在するのは,OS/400のバージョン5リリ ース3 モディフィケーション0より前のリリースとの互換性を保つためだけです。

## パケット・モード **(PKTMODE)**

ISDNまたはT1仮想回線サービスをアクセスするかどうかを指定します。

#### **\*SAME**

値は変更されません。

- **\*NO** ISDN/T1ネットワークを使用して,ISDN/T1に対しては外部のX.25パケット交換網への透過アクセ スを提供します(ケースA)。
- **\*YES** ISDN/T1バーチャル・サーキットサービスをアクセスします(ケースB)。

[トップ](#page-524-0)

注**:** このパラメーターはもはやサポートされていません。これが存在するのは,OS/400のバージョン5リリ ース3 モディフィケーション0より前のリリースとの互換性を保つためだけです。

## 情報転送タイプ **(INFTRFTYPE)**

情報転送タイプを指定します。情報転送タイプは層1プロトコルを判別します。

注**:** RSRCNAME(\*NWID)およびCNNが\*SWTPPでない場合にのみ有効です。

#### <span id="page-532-0"></span>**\*SAME**

値は変更されません。

#### **\*UNRESTRICTED**

データ・チャネル・トラフィックはディジタル情報として示されます。すなわち、物理変換は不要 です。Bチャネルはそれぞれ64K BPSの容量で作動します。

- **\*V110** 転送タイプはVシリーズの推奨事項110です。各Bチャネルは56K BPSで作動します。
- **\*DOV** DATA OVER VOICE (DOV)ディジタル・データをISDN/T1音声呼び出しを介して転送することが できます。また,これは,DATA OVER VOICE BEARER SERVICE (DOVBS), DATA OVER SPEECH BEARER SERVICE (DOSBS), TOLLSAVER,またはTOLLMIZERとも呼ばれます。このオ プションは,ISDN音声呼び出しがISDNデータ呼び出しより安価の場合,またはデータのベアラ ー・サービスが使用可能でない場合にだけ使用してください。また,リモート・ロケーションもこ の機能をサポートしている必要があります。データは、各方向で56KBPSで転送されます。

#### **\*SYNCMODEM**

統合非同期モデムからのデータをISDN/T1音声呼び出しを介して転送することができます。アナロ グ電話回線で非同期モデムを使用しているリモート・ロケーションに接続するためには,このオプ ションを使用する必要があります。データは,リモート・アナログ装置からこのディジタル接続に 最大33.6KBPSのモデム速度で転送され,このディジタル接続からリモート・アナログ装置には最大 56KBPSで転送されます。

[トップ](#page-524-0)

## 拡張ネットワーク・アドレス指定 **(EXNNETADR)**

アドレス名で17桁使用できるように,ネットワークのアドレッシングを拡張するかどうかを指定します。

#### **\*SAME**

値は変更されません。

- **\*NO** ネットワーク・アドレスは最大15文字とすることができます。
- **\*YES** ネットワーク・アドレスは最大17文字とすることができます。

[トップ](#page-524-0)

## 最大フレーム・サイズ **(MAXFRAME)**

制御装置が送信または受信できる最大フレーム・サイズを指定します。

#### **\*SAME**

値は変更されません。

#### 最大フレーム

次の値の1つを指定します。すなわち,1024, 2048, 4096, 8192,または16384 です。

## <span id="page-533-0"></span>省略時のパケット・サイズ **(DFTPKTSIZE)**

この回線で送信および受信用に使用される省略時のパケット・サイズを指定します。指定する値はX.25ネッ トワークで使用される省略時の値と一致しなければなりません。

指定できる送信の値は次の通りです。

#### **\*SAME**

値は変更されません。

**128** 省略時のパケット・サイズは128です。

### 送信パケット・サイズ

この回線に接続されるすべての制御装置の送信用の省略時のパケット・サイズを指定します。制御 装置コマンドは,この省略時の値を制御装置コマンドのDFTPKTSIZEパラメーターによって上書き します。パケット・サイズの有効な値は64, 128, 256, 512, 1024, 2048,および4096 です。

指定できる受信の値は次の通りです。

#### **\*SAME**

値は変更されません。

#### **\*TRANSMIT**

送信用の省略時のパケット・サイズとして指定された値が受信の省略時の値として使用されます。

### 受信パケット・サイズ

この回線に接続されるすべての制御装置の受信用の省略時のパケット・サイズを指定します。制御 装置コマンドは,この省略時の値を制御装置コマンドのDFTPKTSIZEパラメーターによって上書き します。パケット・サイズの有効な値は64, 128, 256, 512, 1024, 2048,および4096 です。

[トップ](#page-524-0)

## 最大パケット・サイズ **(MAXPKTSIZE)**

この回線での送信および受信用の最大パケット・サイズを指定します。この値はX.25ネットワークで送信お よび受信用にサポートされている最大パケット・サイズと一致しなければなりません。指定する値は、指定 された省略時のパケット・サイズより小さくてはなりません。

指定できる送信の値は次の通りです。

#### **\*SAME**

値は変更されません。

#### **\*DFTPKTSIZE**

送信用の最大パケット・サイズは送信用の省略時のパケット・サイズと同じです。

### 最大送信パケット・サイズ

この回線に接続されるすべての制御装置の送信用のパケット・サイズを指定します。パケット・サ イズの有効な値は64, 128, 256, 512, 1024, 2048,および4096 です。

指定できる受信の値は次の通りです。

#### **\*SAME**

値は変更されません。

#### <span id="page-534-0"></span>**\*TRANSMIT**

受信用の最大パケット・サイズは送信用の省略時のパケット・サイズと同じです。

#### **\*DFTPKTSIZE**

受信用の最大パケット・サイズは受信用の省略時のパケット・サイズと同じです。

#### 最大受信パケット・サイズ

この回線に接続されるすべての制御装置の受信用の省略時のパケット・サイズを指定します。パケ ット・サイズの有効な値は64, 128, 256, 512, 1024, 2048,および4096 です。

[トップ](#page-524-0)

## モジュラス **(MODULUS)**

拡張順序番号を使用するかどうかを指定します。

### **\*SAME**

値は変更されません。

- **8** 拡張順序番号は使用されません (モジュラス8)。
- *128* 拡張順序番号が使用されます (モジュラス128)。

[トップ](#page-524-0)

## 省略時のウィンドウ・サイズ **(DFTWDWSIZE)**

この回線に接続される制御装置との送信および受信用の省略時のパケット・ウィンドウ・サイズを指定しま す。制御装置は,制御装置コマンドで **X.25**省略時のウィンドウ・サイズ **(DFTWDWSIZE)**パラメーターを 指定して,この省略時値を指定変更できます。

指定できる送信の値は次の通りです。

### **\*SAME**

値は変更されません。

**2** 省略時のパケット・ウィンドウ・サイズは2です。

### 送信ウィンドウ・サイズ

適切な省略時のウィンドウ・サイズを指定します。モジュラス8を指定している場合は,有効な値 の範囲は1-7です。モジュラス128を指定した場合には,有効な値の範囲は1-15です。

指定できる受信の値は次の通りです。

#### **\*SAME**

値は変更されません。

#### **\*TRANSMIT**

送信用の省略時のウィンドウ・サイズとして指定された値が受信用の省略時の値として使用されま す。

## 受信ウィンドウ・サイズ

適切な省略時のウィンドウ・サイズを指定します。モジュラス8を指定している場合は,有効な値 の範囲は1-7です。モジュラス128を指定した場合には,有効な値の範囲は1-15です。

## <span id="page-535-0"></span>パケットへネットワーク・アドレスの挿入 **(ADRINSERT)**

システムが呼び出し要求パケットにローカル・ネットワーク・アドレスを挿入するかどうかを指定します。

### **\*SAME**

値は変更されません。

- **\*YES** ローカル・ネットワーク・アドレスがパケットに挿入されます。
- **\*NO** ローカル・ネットワーク・アドレスがパケットに挿入されません。

[トップ](#page-524-0)

## ネットワーク・ユーザー識別コード **(NETUSRID)**

交換回線の場合には,このパラメーターによって,ネットワーク加入者は,この回線のローカル・システム が送信したすべての呼び出し要求パケットに対してネットワーク・ユーザー識別(NUI)情報をNUI選択項目 機能にエンコードすることを要求することができます。

#### **\*SAME**

値は変更されません。

## ネットワーク・ユーザー識別コード

NUIを最大長214文字の16進数を指定します。

[トップ](#page-524-0)

# アイドル・タイマー **(IDLTMR)**

再送信前に送られた各フレームに対してネットワークからの肯定応答をシステムが待機する最大時間数(0.1 秒間隔で)を指定します。

### **\*SAME**

値は変更されません。

### 遊休タイマー

3~600の範囲の値を指定します。それぞれの単位は0.1秒を表し,0.3~60 秒の範囲のタイムアウト 値を提供します。

[トップ](#page-524-0)

## フレーム再試行 **(FRAMERTY)**

1次回線,協定可能回線またはX.25回線の場合には,エラーを表示する前の, 返答されなかったコマンド・ フレームまたは肯定応答されなかった情報フレームの再試行回数を指定します。

#### **\*SAME**

値は変更されません。

フレーム再試行

再試行回数に対して0~64の値を指定します。

## <span id="page-536-0"></span>エラーのしきい値レベル **(THRESHOLD)**

システムによって監視される一時エラー限界値レベルを指定します。永続エラーは,エラーが連続して起こ り,再試行回数限界を超えた場合にだけ,報告されます。

注**:** すべての限界値エラーに影響するTHRESHOLDパラメーターを指定します。これらを個別に指定するこ とはできません。

#### **\*SAME**

値は変更されません。

- **\*OFF** 限界値エラーは報告されません。
- **\*MIN** エラーの限界値は最小のモニター・レベルにセットされます。
- **\*MED** エラーの限界値は中間のモニター・レベルにセットされます。
- **\*MAX** エラーの限界値は最大のモニター・レベルにセットされます。

[トップ](#page-524-0)

## 接続番号 **(CNNNBR)**

この回線と接続するために使用する番号を指定します。これはモデムによってダイヤル呼び出しされる電話 番号です。最大32文字まで指定できます。

#### **\*SAME**

値は変更されません。

### 接続番号

接続番号を指定します。

[トップ](#page-524-0)

## 呼び出し番号 **(CALLNBR)**

V.25 BIS識別による呼び出し要求(CRI)ダイヤル呼び出しコマンドに使用される回線のローカル電話番号を 指定します。V.25 BIS CRIダイヤル呼び出しが使用されると、システムが呼び出された(接続)番号 (CNNNBRパラメーター)を選択し,区切り文字(;) を追加して,終わりに呼び出し番号を入れます。省略 時の値の\*NONEは,通常呼び出し要求(CRN)が使用されることを示します。

呼び出し番号を指定するのは,モデムおよびネットワークがCRIダイヤル呼び出しをサポートしている場合 だけです。

### **\*SAME**

値は変更されません。

#### **\*NONE**

通常呼び出し要求(CRN)が使用されます。CRNダイヤル呼び出しはV.25 BIS モデムに接続番号だけ を送信します。

#### <span id="page-537-0"></span>呼び出し番号

V.25 BIS CRIダイヤル呼び出しが必要な場合には,そのローカル電話番号を指定します。この番号 は最大32文字の長さとすることができます。モデムに対して許される値を判別するには、そのモデ ムの文書を参照してください。

注**:** モデムとネットワークの両方がV.25 BIS CRIダイヤル呼び出しコマンドをサポートしている場合にだ け,呼び出し番号を指定してください。

[トップ](#page-524-0)

## サポートされるモデム・タイプ **(MODEM)**

通信回線でサポートされているモデムのタイプを指定します。選択すべき適切な値を判別するためにはモデ ムの解説書を参照してください。

#### **\*SAME**

値は変更されません。

#### **\*NORMAL**

ユーザー・モデムに対する診断テストの実行は試みられません。

**\*V54** 特定タイプの診断テスト(CCITT推奨事項によって定義された通り)がユーザー・モデムに対して実 行されます。このシステムはCCITT V.54ループ3 (ローカル折り返し)およびループ2(リモート折 り返し)をサポートします。

#### **\*IBMWRAP**

折り返しテスト機能のあるIBMモデムが通信回線で使用されます。

[トップ](#page-524-0)

## モデム・データ速度の選択 **(MODEMRATE)**

モデムにデータ速度選択機能が備わっている場合には,回線が作動する速度を指定します。

#### **\*SAME**

値は変更されません。

**\*FULL** 回線はそのモデムの全速度で作動します。

### **\*HALF**

回線はそのモデムの全速度の半分で作動します。

[トップ](#page-524-0)

## 交換接続タイプ **(SWTCNN)**

着信呼び出しまたは発信呼び出し,あるいはこの両方に交換(非同期,BSC, SDLC,またはIDLC)回線を使用 するか,あるいは交換網バックアップ(非同期,BSC,またはSDLC)回線を使用するかを指定します。

### **\*SAME**

値は変更されません。

#### **\*BOTH**

回線は着信および発信の両方の呼び出しに使用されます。

<span id="page-538-0"></span>**\*ANS** 回線が着信呼び出しの場合にのみ使用されます。

**\*DIAL** 回線は発信呼び出し専用に使用されます。

[トップ](#page-524-0)

注**:** このパラメーターはもはやサポートされていません。これが存在するのは,OS/400のバージョン5リリ ース3 モディフィケーション0より前のリリースとの互換性を保つためだけです。

## 発信接続リスト **(CNNLSTOUT)**

ISDN交換接続では,ISDNに対するダイヤルアウト操作のためにそのISDN割り当て番号を含む接続リスト・ オブジェクトの名前を指定します。

### **\*SAME**

値は変更されません。

#### **\*NONE**

ダイヤルアウト操作のためにユーザー指定の接続リストは使用されません。OSI 通信サブシステ ム/400が導入されている場合には,接続リストは自動的に構成されます。

名前 ダイヤルアウト操作のための接続リストの名前を指定してください。

[トップ](#page-524-0)

注**:** このパラメーターはもはやサポートされていません。これが存在するのは,OS/400のバージョン5リリ ース3 モディフィケーション0より前のリリースとの互換性を保つためだけです。

## 接続リスト項目 **(CNNLSTOUTE)**

ISDN交換接続では,ISDNに対してを呼び出しを行うために使用する接続リストから項目名を指定します。 接続リストはCNNLSTOUTパラメーターに指定しなければなりません。

### **\*SAME**

値は変更されません。

名前 接続リストから項目名を指定します。

[トップ](#page-524-0)

注**:** このパラメーターはもはやサポートされていません。これが存在するのは,OS/400のバージョン5リリ ース3 モディフィケーション0より前のリリースとの互換性を保つためだけです。

## 着信接続リスト **(CNNLSTIN)**

ISDN交換接続では,許可された着信呼び出しの識別用の呼び出し情報(または接続)の検索に使用される接続 リストの名前を指定します。

### **\*SAME**

値は変更されません。

#### <span id="page-539-0"></span>**\*NETATR**

この回線記述で使用される接続リストは,IPL (初期プログラム・ロード)時に識別したシステムの 省略時ネットワーク属性のリストから取り出されます。ネットワーク属性表示(DSPNETA)コマンド を使用して,接続リストの名前を調べることができます。

名前 この回線記述に使用される接続リストの名前を指定してください。

[トップ](#page-524-0)

## 自動返答 **(AUTOANS)**

交換または交換網バックアップ回線(非同期,BSC,SDLC,またはX.25回線)の場合に、接続を確立するため にシステムがリモート・システムからの呼び出しに自動的に返答するかどうか,あるいはシステム操作員が 呼び出しに手操作で返答しモデムをデータ・モードにするかどうかを指定します。

注**:** \*YESは,モデムに自動返答機構がある場合にだけ有効なオプションです。

#### **\*SAME**

値は変更されません。

- **\*YES** 着信呼び出しは自動応答機能によって自動的に応答されます。
- **\*NO** 着信呼び出しは手動で応答する必要があります。

[トップ](#page-524-0)

## 自動ダイヤル呼び出し **(AUTODIAL)**

交換回線の場合に、接続を確立するためにシステムがリモート・システムを自動的に呼び出すかどうか、あ るいはシステム操作員が手操作で呼び出しを入れる必要があるかどうかを指定します。

#### **\*SAME**

値は変更されません。

- **\*NO** 回線接続は,X.25ネットワークの手動ダイヤル呼び出しによって接続されます。
- **\*YES** 回線接続は,X.25ネットワークのシステム自動ダイヤル呼び出しによって接続されます。

[トップ](#page-524-0)

## ダイヤル呼び出しコマンドのタイプ **(DIALCMD)**

リモート・システムとの交換接続の確立に使用されるダイヤル呼び出しコマンドのタイプを指定します。

#### **\*SAME**

値は変更されません。

#### **\*NONE**

ダイヤル呼び出しコマンドは使用されません。(自動呼び出し装置を使用して接続が行なわれま す。)

**\*V25BIS**

呼び出しの確立およびデータの伝送に1つの物理インターフェースが使用できるV.25 BISをお奨め
します。これは、システムからモデムへのディジットがリンク上に逐次に提示されるために、逐次 自動呼び出しインターフェースと呼ばれています。

[トップ](#page-524-0)

# モデム初期化コマンド・ストリング **(MDMINZCMD)**

モデムを設定するために送るモデム初期設定コマンド・ストリングを指定します。

注**:** 有効であるのは,INTERFACE(\*INTMODEM)またはINFTRFTYPE(\*SYNCMODEM)が指定されている時 だけです。

# **\*SAME**

値は変更されません。

## **\*NONE**

コマンド・ストリングはモデムに送信されません。

コマンド・ストリング

モデムに送信する最大60文字までのコマンド・ストリングを指定します。有効な文字は大文字のA からZ,小文字のAからZ,数字の0から9,および次の特殊文字です。

- ピリオド
- より小記号
- 左括弧
- プラス符号
- アンパーサンド
- アスタリスク
- 右括弧
- セミコロン
- マイナス符号
- スラッシュ
- コンマ

下線

より大記号 疑問符

コロン

等号

スペース

番号記号

2重引用符

感嘆符

単価記号

- 曲折記号
- パーセント
- 左大括弧
- 右大括弧

円記号

注**:** モデム初期設定ストリングは,'AT'の2文字で始まらなければなりません。

# 即時呼び出し **(CALLIMMED)**

交換回線の場合に,回線がオンに構成変更された直後に(CNNNBRパラメーターに指定された番号を使用し ている)呼び出しが行なわれるかどうかを指定します。

## **\*SAME**

値は変更されません。

- **\*NO** システムはオンへの構成変更の後にただちに呼び出しを試みません。
- **\*YES** システムはオンへの構成変更の後にただちに呼び出しを試みます。

[トップ](#page-524-0)

# 自動呼び出し資源名 **(ACRSRCNAME)**

リモート・システムとの接続を確立するために使用される自動呼び出し装置ポートを記述する自動呼び出し 資源名を指定します。ハードウェア資源処理(WRKHDWRSC)コマンドを使用して資源名を判別してくださ  $\mathcal{U}^{\lambda}$ 

# **\*SAME**

値は変更されません。

[トップ](#page-524-0)

# 事前ダイヤル呼び出し遅延 **(PREDIALDLY)**

番号のダイヤル呼び出しの前に待機する時間間隔を指定します。

### **\*SAME**

値は変更されません。

**6** 6の省略時の値は3秒の遅延を提供します。

#### ダイヤル前遅延

0~254単位の範囲の値を指定します。各単位は0.5秒を表します。遅延なしを指示するには、値0を 指定してください。

[トップ](#page-524-0)

# 再ダイヤル呼び出し遅延 **(REDIALDLY)**

呼び出しの試みが正常に行なわれなかった時に、ダイヤル再呼び出しする前に待機する時間間隔(0.5秒間 隔で)を指定します。

### **\*SAME**

値は変更されません。

**120** 省略時の値の120では60秒の遅延となります。

## 再ダイヤル遅延

0~254単位の範囲の値を指定します。各単位は0.5秒を表します。遅延なしを指示するには,値0を 指定してください。

[トップ](#page-524-0)

# ダイヤル呼び出し再試行 **(DIALRTY)**

ダイヤル呼び出しが失敗したと見なされる前に,システムによって行なわれる再ダイヤルの試行回数を指定 します。

## **\*SAME**

値は変更されません。

**2** 省略時の試行回数は2です。

## ダイヤル呼び出し再試行

0~254の範囲の値を指定します。

[トップ](#page-524-0)

# 交換回線切断 **(SWTDSC)**

最後のスイッチド・バーチャル・サーキット(SVC)が削除されて交換回線切断タイマー(SWTDSCTMR)が満 了した時に,回線を除去するかどうかを指定します。

# **\*SAME**

値は変更されません。

- **\*YES** 交換接続が除去されます。
- **\*NO** 交換接続は除去されません。

[トップ](#page-524-0)

# 切断タイマー **(SWTDSCTMR)**

交換X.25回線をネットワークまたはリモート・システムから切り離すために使用されるタイマーを指定しま す。最小接続タイマーは,システムが接続を活動状態のままにしておく最小の長さの時間を指定します。こ のタイマーは接続が確立された時に開始されます。切断遅延タイマーは,回線上に活動中のSVCがない時, あるいは最後のSVCが完了して最小接続タイマーが満了した時に、交換接続の切断を試みる前にシステムが 待機する時間の長さを指定します。

可能な最小接続タイマー値は次の通りです。

#### **\*SAME**

値は変更されません。

最小接続タイマー

0~65535秒の範囲の値を指定します。

可能な切断遅延タイマー値は次の通りです。

0~65535秒の範囲の値を指定します。

[トップ](#page-524-0)

# データ・セット・レディー・ドロップ・タイマー **(DSRDRPTMR)**

エラーの信号を出す前に,モデムがデータ・セット・レディー(DSR)状態を終了するのをシステムが待機す る時間の長さを指定します。

#### **\*SAME**

値は変更されません。

切断タイマー

0~60秒の範囲の値を指定します。

[トップ](#page-524-0)

# 自動返答タイプ **(AUTOANSTYP)**

システムが受信呼び出しの返答に使用する方法を指定します。

## **\*SAME**

値は変更されません。

**\*DTR** システムは「データ端末レディー」状態になり,呼び出しに応答するようにモデムに信号を送り, 「データ・セット・レディー」(DSR)状態になるのをモデムが待ちます。

## **\*CDSTL**

呼び出しに応答するようにモデムに信号を送るために「リング標識」をモニターした後,システム は「データ・セット回線接続」(CDSTL)状態になります。

[トップ](#page-524-0)

# 送信可タイマー **(CTSTMR)**

エラーの信号を送る前に,モデムが送信可(CTS)状態に入るかまたは終了するのをシステムが待機する時間 の長さを指定します。

## **\*SAME**

値は変更されません。

*CTS*タイマー

10~60秒の範囲の値を指定します。

[トップ](#page-524-0)

# リモート返答タイマー **(RMTANSTMR)**

ダイヤル呼び出しの後,エラーの信号を出す前に,モデムが「データ・セット・レディー」(DSR)状態にな るのを,システムが待機する時間を指定します。

#### **\*SAME**

値は変更されません。

## 応答タイマー

30~120秒の範囲の値を5秒間隔で指定します。

[トップ](#page-524-0)

# 刻時 **(CLOCK)**

回線の刻時機能がどのような方法で提供されるかを指定します。

## **\*SAME**

値は変更されません。

### **\*MODEM**

モデムが刻時機能を提供します。

### **\*LOOP**

モデム・データ回線終端装置(DCE)によって提供される受信刻時は,システム・データ端末装置 (DTE)送信刻時のDCEモデムにループバックされます。モデムDCE がこのようなオプションをサポ ートする場合には,このオプションを使用して,高速データ伝送を改善することができます。

## **\*INVERT**

モデム・データ回線終端装置(DCE)によって提供されている伝送クロックが使用前に逆転されま す。高速データ伝送に問題があり、モデム(DCE)が折り返されたクロックをサポートしない場合に は,このオプションを使用することができます。\*INVERT で有効なインターフェースは\*X21, \*X21BISV35,および\*RS449V36です。

[トップ](#page-524-0)

# リンク速度 **(LINKSPEED)**

リンク速度を1秒当たりのビット数(BPS)で指定します。このパラメーターは,システム上で拡張対等ネッ トワーク機能(APPN)が使用されている場合にだけ有効です。

#### **\*SAME**

値は変更されません。

#### **\*INTERFACE (SDLC**および**X.25**のみ**)**

リンク速度は物理インターフェース・タイプに基づいたものになります。すなわち, RS-232/V.24お よびX.21 BIS/V.24では9600 BPSとなり, V.35およびX.21 BIS/V.35では48000 BPSとなり, また, X.21では64000 BPSとなります。

**\*MIN** 1200 BPSより小さいリンク速度が使用されます。

**\*MAX** 100M BPSより大きいリンク速度が使用されます。

## リンク速度

リンク速度を指定します。有効な値は次の通りです。すなわち,1200,2400,4800,7200,9600, 14400, 19200, 48000, 56000, 64000, 128000, 192000, 256000, 320000, 384000, 448000, 499000, 576000, 614000, 691000, 768000, 845000, 922000, 998000, 1075000, 1152000, 1229000, 1382000, 1536000, 1690000, 1843000, 1997000, 4M, 10M,および16Mです。

注**:** このパラメーターはもはやサポートされていません。これが存在するのは,OS/400のバージョン5リリ ース3 モディフィケーション0より前のリリースとの互換性を保つためだけです。

# 交換**NWI**選択 **(SWTNWISLCT)**

交換網インターフェース・リストからネットワーク・インターフェースを選択するために使用される方式を 指定します。

## **\*SAME**

値は変更されません。

## **\*FIRST**

選択は,交換網インターフェース・リストに指定された最初のネットワーク・インターフェースか ら開始します。

### **\*CALC**

選択されるネットワーク・インターフェースをシステムが計算します。

[トップ](#page-524-0)

# コスト**/**接続時間 **(COSTCNN)**

この回線で接続中の相対コストを指定します。ゼロは低コストを意味し,255は高コストを示します。この パラメーターが有効となるのは,APPNがシステム上で使用される場合だけです。

#### **\*SAME**

値は変更されません。

#### **\*CNN (SDLC**および**IDLC**のみ**)**

接続時間当たりのコストはその接続タイプによって異なります。非交換接続ではゼロであり,交換 接続では128です。

## 接続時間当たりのコスト

0-255の範囲の値を指定してください。

[トップ](#page-524-0)

# コスト**/**バイト **(COSTBYTE)**

この回線でデータを送信および受信する場合の1バイト当たりの相対コストを指定します。ゼロは低コスト を意味し、255は高コストを示します。このパラメーターが有効となるのは、APPNがシステム上で使用さ れる場合だけです。

## **\*SAME**

値は変更されません。

#### **\*CNN (SDLC**および**IDLC**のみ**)**

1バイト当たりのコストはその接続タイプによって異なります。非交換接続ではゼロであり,交換 接続では128です。

0-255の範囲の値を指定してください。

# 回線の機密保護 **(SECURITY)**

物理回線の機密保護レベルを指定します。このパラメーターが有効となるのは、APPNがシステム上で使用 される場合だけです。

## **\*SAME**

値は変更されません。

#### **\*NONSECURE**

回線上の機密保護はありません。

#### **\*PKTSWTNET**

パケット交換網が使用されます。データはネットワークを介して常に同じパスを通るとはかぎりま せん。

#### **\*UNDRGRDCBL**

地下ケーブルが使用されます。

## **\*SECURECND**

安全だが,防護されない配管が使用されます。

## **\*GUARDCND**

物理的な傍受から保護された防護配管が使用されます。

### **\*ENCRYPTED**

回線上を流れるデータは暗号化されます。

**\*MAX** 物理的および電磁波の傍受から保護された配管が使用されます。

# 伝搬遅延 **(PRPDLY)**

回線の伝搬遅延のレベルを指定します。このパラメーターは,システム上で拡張対等ネットワーク機能 (APPN)が使用されている場合にだけ有効です。最短ら最長遅延への値の順序は,\*MIN, \*LAN, \*TELEPHONE, \*PKTSWTNET,および\*SATELLITEです。

### **\*SAME**

値は変更されません。

- **\*MIN** 最小伝搬遅延が使用されます。
- **\*LAN** ローカル・エリア・ネットワークを使用する伝搬遅延

### **\*TELEPHONE**

電話回線を使用する伝搬遅延

## **\*PKTSWTNET**

パケット交換網を使用する伝搬遅延

#### **\*SATELLITE**

衛星通信を使用する伝搬遅延

**\*MAX** 最大伝搬遅延が使用されます。

[トップ](#page-524-0)

# ユーザー定義**1 (USRDFN1)**

3つのユーザー定義フィールドのうち最初のものを指定します。このフィールドは,制御される回線の固有 の特性を記述するために使用されます。このパラメーターは,システムでAPPNが使用されている場合にだ け有効です。

注**:** このパラメーターに指定する値については,HTTP://WWW.ISERIES.IBM.COM/INFOCENTERのISERIES INFORMATION CENTERにあるAPPNサポート情報を参照してください。

### **\*SAME**

値は変更されません。

ユーザー定義1

0-255の範囲の値を指定してください。

[トップ](#page-524-0)

# ユーザー定義**2 (USRDFN2)**

3つのユーザー定義フィールドのうち2番目のものを指定します。このフィールドは,制御される回線の固 有の特性を記述するために使用されます。このパラメーターは,システムでAPPNが使用されている場合に だけ有効です。

注**:** このパラメーターに指定する値については,HTTP://WWW.ISERIES.IBM.COM/INFOCENTERのISERIES INFORMATION CENTERにあるAPPNサポート情報を参照してください。

#### **\*SAME**

値は変更されません。

ユーザー定義2

0-255の範囲の値を指定してください。

[トップ](#page-524-0)

# ユーザー定義**3 (USRDFN3)**

3つのユーザー定義フィールドのうち3番目のものを指定します。このフィールドは,制御される回線の固 有の特性を記述するために使用されます。このパラメーターは,システムでAPPNが使用されている場合に だけ有効です。

注**:** このパラメーターに指定する値については,HTTP://WWW.ISERIES.IBM.COM/INFOCENTERのISERIES INFORMATION CENTERにあるAPPNサポート情報を参照してください。

### **\*SAME**

値は変更されません。

#### ユーザー定義3

0-255の範囲の値を指定してください。

この回線記述で使用する2番目のレベルの通信回復の試みの限界を指定します。

使用できるカウント限界の値は次の通りです。

#### **\*SAME**

値は変更されません。

#### **\*SYSVAL**

QCMNRCYLMTシステム値の値が使用されます。

カウント限界

システムによって実行される回復の試みの回数を指定します。有効な値の範囲は0-99です。

使用できる時間間隔の値は,次の通りです。

#### **\*SAME**

値は変更されません。

#### 時間間隔

回復処置が試みられる時間(分数)を指定してください。有効な値の範囲は0 - 120 (1分間隔で) です。

[トップ](#page-524-0)

# メッセージ待ち行列 **(MSGQ)**

操作メッセージが送られるメッセージ待ち行列を指定します。

### **\*SAME**

値は変更されません。

### **\*SYSVAL**

メッセージは,QCFGMSGQシステム値に定義されたメッセージ待ち行列に送られます。

#### **\*SYSOPR**

メッセージは,システム操作員メッセージ待ち行列(QSYS/QSYSOPR)に送られます。

## 修飾子**1:** メッセージ待ち行列

名前 操作メッセージが送られるメッセージ待ち行列の名前を指定してください。

### 修飾子**2:** ライブラリー

名前 メッセージ待ち行列が入っているライブラリーの名前を指定してください。

# テキスト**'**記述**' (TEXT)**

回線記述を簡単に説明するテキストを指定します。

# **\*SAME**

値は変更されません。

## **\*BLANK**

テキストは指定しません。

文字値 50文字を超えないテキストを、アポストロフィで囲んで指定してください。

[トップ](#page-524-0)

# **CHGLINX25**の例

CHGLINX25 LIND(X251) LGLCHLE(\*PROMPT) MAXPKTSIZE(512)

このコマンドは,すべての現行論理チャネル項目をリストする対話式画面を表示し,これらの項目を変更で きるようにします。最大パケット・サイズは512バイトに変更されます。

[トップ](#page-524-0)

# エラー・メッセージ: **CHGLINX25**

# **\*ESCAPE**メッセージ

## **CPF261E**

回線記述&1は変更されなかった。

# <span id="page-550-0"></span>メニュー変更 **(CHGMNU)**

実行可能場所**:** すべての環境 (\*ALL) スレッド・セーフ**:** いいえ

パラメーター [例](#page-555-0) [エラー・メッセージ](#page-555-0)

メニュー変更(CHGMNU)コマンドは、次のものを変更するために使用することができます。

- 現行ライブラリーおよびメニューのプロダクト・ライブラリー
- v 表示装置ファイル名および表示装置ファイル・メニューのライブラリー
- メッセージ・ファイル名および表示装置ファイル・メニューのライブラリー
- 長いコマンド入力行, 短いコマンド入力行,またはコマンド入力行以外(オプション行)のいずれが表 示装置ファイル・メニューに表示されるかどうか
- v 表示装置ファイル・メニューに,活動状態の機能キーの説明を表示するかどうか
- プログラム・メニューのプログラム名およびライブラリー
- メニューのテキスト記述

#### 制約事項**:**

v メニュー・オブジェクトに対するオブジェクト操作(\*OBJOPR)権限およびオブジェクト管理(\*OBJMGT) 権限と,メニュー・オブジェクトが入っているライブラリーに対する使用(\*USE)権限が必要です。

トップ

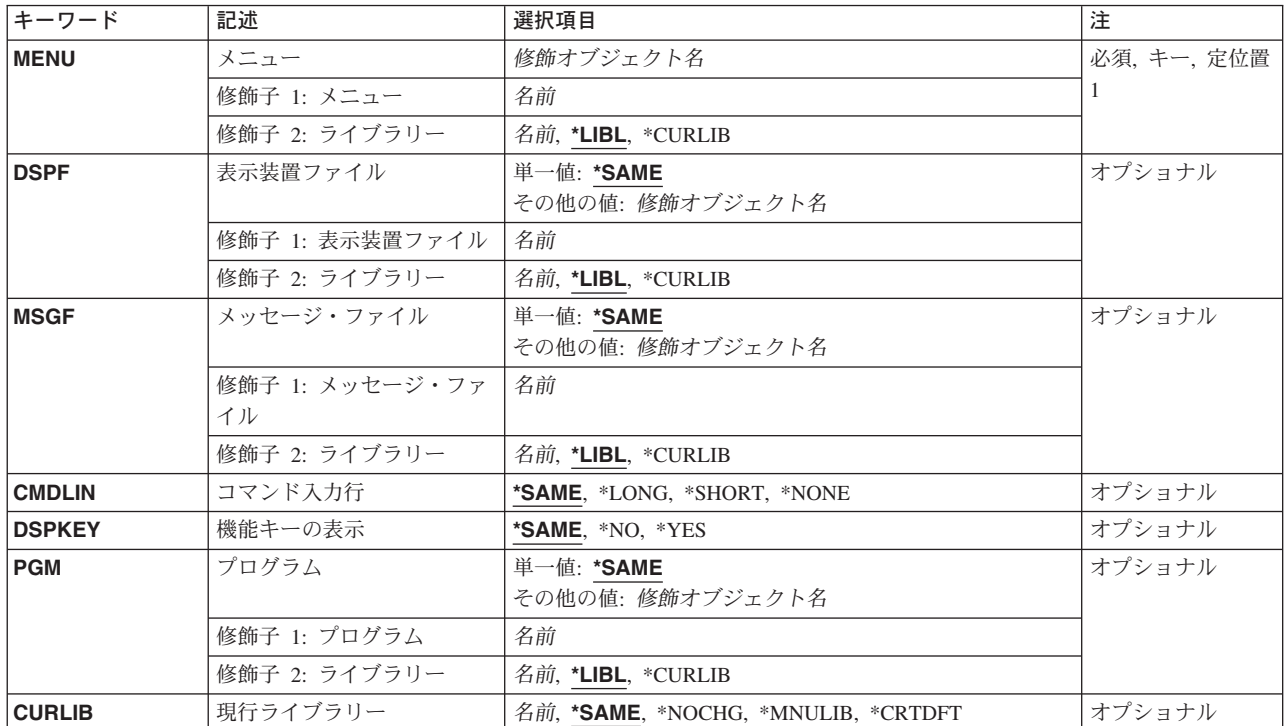

# パラメーター

<span id="page-551-0"></span>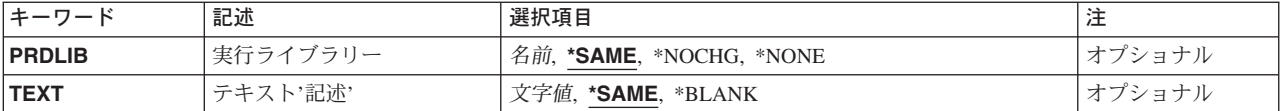

[トップ](#page-550-0)

# メニュー **(MENU)**

変更するメニューを指定します。

これは必須パラメーターです。

### 修飾子**1:** メニュー

名前 メニュー・オブジェクトの名前を指定してください。

### 修飾子**2:** ライブラリー

\*LIBL 最初に一致するものが見つかるまで、現行スレッドのライブラリー・リスト内のすべてのライブラ リーが検索されます。

#### **\*CURLIB**

メニューを見つけるために,ジョブの現行ライブラリーが使用されます。ジョブの現行ライブラリ ーとしてライブラリーが指定されていない場合には、QGPLが使用されます。

名前 メニューが入っているライブラリーを指定してください。

[トップ](#page-550-0)

# 表示装置ファイル **(DSPF)**

メニューに使用する表示装置ファイルを指定します。この表示装置ファイルには,メニュー様式と呼ばれ る,表示装置ファイル自体と同じ名前の1つのレコード様式が含まれていなければなりません。ファイルに はヘルプ様式も含めることができます。

ヘルプ様式は,命名規則**#HXXYY**に従っています。ここで,XXはヘルプ様式が適用される最初のメニュ ー・オプションであり,YYはその最後のメニュー・オプションです。(たとえば,#H0306はメニュー・オプ ションの3から6までに適用されます。)**#H0000**は,メニューの一般ヘルプを指定します。

このパラメーターを指定できるのは,メニュー作成(CRTMNU)コマンドのメニュー・タイプ **(TYPE)**パラメ ーターに\*DSPFを指定してメニューが作成された場合だけです。

### 単一値

#### **\*SAME**

表示装置ファイル名およびライブラリーは変更されません。

### 修飾子**1:** 表示装置ファイル

名前 使用する表示装置ファイルの名前を指定してください。

修飾子**2:** ライブラリー

<span id="page-552-0"></span>\*LIBL 最初に一致するものが見つかるまで, 現行スレッドのライブラリー・リスト内のすべてのライブラ リーが検索されます。

#### **\*CURLIB**

表示装置ファイルを見つけるために,ジョブの現行ライブラリー使用されます。ジョブの現行ライ ブラリーとしてライブラリーが指定されていない場合には,QGPLが使用されます。

名前 表示装置ファイルが入っているライブラリーを指定してください。

[トップ](#page-550-0)

# メッセージ・ファイル **(MSGF)**

メニュー・オプションの選択時に実行するコマンドの入ったメッセージ・ファイルを指定します。このファ イル中のメッセージのMSGIDはUSRXXXXの書式になります。ここで,XXXXはコマンド入力行に入力され たメニュー・オプションの番号です。

このパラメーターを指定できるのは,メニュー作成(CRTMNU)コマンドのメニュー・タイプ **(TYPE)**パラメ ーターに\*DSPFを指定してメニューが作成された場合だけです。

#### 単一値

#### **\*SAME**

メッセージ・ファイル名およびライブラリーは変更されません。

#### 修飾子**1:** メッセージ・ファイル

名前 使用するメッセージ・ファイルの名前を指定します。

## 修飾子**2:** ライブラリー

**\*LIBL** 最初に一致するものが見つかるまで,現行スレッドのライブラリー・リスト内のすべてのライブラ リーが検索されます。

#### **\*CURLIB**

メッセージ・ファイルを見つけるために,ジョブの現行ライブラリー使用されます。ジョブの現行 ライブラリーとしてライブラリーが指定されていない場合には,QGPLが使用されます。

名前 メッセージ・ファイルが入っているライブラリーを指定してください。

[トップ](#page-550-0)

# コマンド入力行 **(CMDLIN)**

長いコマンド入力行を使用するか、短いコマンド入力行を使用するか、それともコマンド入力行(オプショ ン行)を使用しないかを指定します。

このパラメーターを指定できるのは,メニュー作成(CRTMNU)コマンドのメニュー・タイプ **(TYPE)**パラメ ーターに\*DSPFを指定してメニューが作成された場合だけです。

## **\*SAME**

コマンド入力行またはオプション行が同じままです。

#### **\*LONG**

153バイトの長さのコマンド入力行が使用されます。

#### <span id="page-553-0"></span>**\*SHORT**

73バイトの長さのコマンド入力行が使用されます。

#### **\*NONE**

コマンド入力行は使用されません。4バイトのオプション行が使用されます。

[トップ](#page-550-0)

# 機能キーの表示 **(DSPKEY)**

メニューを表示する時に,機能キーの凡例をメニューの下部に表示するかどうかを指定します。

このパラメーターを指定できるのは,メニュー作成(CRTMNU)コマンドのメニュー・タイプ **(TYPE)**パラメ ーターに\*DSPFを指定してメニューが作成された場合だけです。

#### **\*SAME**

機能キーの凡例は変更されません。

- **\*NO** 機能キーの凡例は画面の下部に表示されません。
- **\*YES** 機能キーの凡例が画面の下部に表示されます。

[トップ](#page-550-0)

# プログラム **(PGM)**

メニューの表示時に呼び出すプログラムを指定します。

このパラメーターを指定できるのは,メニュー作成(CRTMNU)コマンドのメニュー・タイプ **(TYPE)**パラメ ーターに\*PGMを指定してメニューが作成された場合だけです。

#### 単一値

#### **\*SAME**

プログラムおよびライブラリーは変更されません。

## 修飾子**1:** プログラム

名前 呼び出されるプログラムの名前を指定してください。

## 修飾子**2:** ライブラリー

\*LIBL 最初に一致するものが見つかるまで, 現行スレッドのライブラリー・リスト内のすべてのライブラ リーが検索されます。

#### **\*CURLIB**

プログラムを見つけるために,ジョブの現行ライブラリーが使用されます。ジョブの現行ライブラ リーとしてライブラリーが指定されていない場合には,QGPLが使用されます。

名前 プログラムを見つけるライブラリーを指定してください。

# <span id="page-554-0"></span>現行ライブラリー **(CURLIB)**

メニューの実行時に現行ライブラリーとして使用されるライブラリーを指定します。

## **\*SAME**

メニューの現行ライブラリーは変更されません。

#### **\*NOCHG**

このメニューの処理によって現行ライブラリーが変更されることはありません。

#### **\*MNULIB**

現行ライブラリーは,メニューの表示中にはそのメニューが入っているライブラリーに変更されま す。

#### **\*CRTDFT**

メニューの表示中に,現行ライブラリーがありません。メニューが表示される前に活動状態であっ た現行ライブラリー(それがあった場合)は、そのメニューの終了後に復元されます。

名前 メニューの表示時に現行ライブラリーとして使用するライブラリーの名前を指定してください。

[トップ](#page-550-0)

# 実行ライブラリー **(PRDLIB)**

メニューの実行時にプロダクト・ライブラリーとして使用されるライブラリーを指定します。

注: コマンドまたはメニューのプロダクト・ライブラリーは、コマンドまたはメニューが活動状態の間、別 のコマンドまたはメニューでそのプロダクト・ライブラリーが変更されない限り、ライブラリー・リスト内 に残されます。プロダクト・ライブラリーを変更したコマンドまたはメニューが終了すると、プロダクト・ ライブラリーはそのコマンドまたはライブラリーを開始した時のものに復元されます。

#### **\*SAME**

メニューのプロダクト・ライブラリーは変更されません。

### **\*NOCHG**

プロダクト・ライブラリーは,メニューの表示時に変更されず,メニューの終了後も復元されませ ん。

#### **\*NONE**

メニューの表示中に,ライブラリー・リストのプロダクト・ライブラリー項目は使用されません。

名前 メニューの表示中にプロダクト・ライブラリーとして使用するライブラリーの名前を指定してくだ さい。

[トップ](#page-550-0)

# テキスト**'**記述**' (TEXT)**

オブジェクトを簡単に記述したテキストを指定します。

#### **\*SAME**

記述テキストは変更されません。

#### **\*BLANK**

メニューにはテキストは指定されません。

<span id="page-555-0"></span>文字値 50文字を超えないテキストを,アポストロフィで囲んで指定してください。

[トップ](#page-550-0)

# **CHGMNU**の例

CHGMNU MENU(ARLIB/ARPERS) PGM(ARLIB/PERSLIST)

このコマンドは,ライブラリーARLIBに入っている名前ARPERSというメニューが実行される時に呼び出さ れるプログラムを変更します。メニューは,これもライブラリーARLIBに入っている名前PERSLISTという プログラムを呼び出すことになります。

ここでPGMパラメーター指定するためには,メニュー作成(CRTMNU)コマンドにTYPE(\*PGM)を指定してメ ニュー(ARPERS)が作成されていなければならないことに注意してください。

[トップ](#page-550-0)

# エラー・メッセージ: **CHGMNU**

**\*ESCAPE** メッセージ

## **CPF6ACD**

&2のメニュー&1がシステムのバージョンと違っている。

### **CPF6AC2**

ライブラリー&2のメニュー&1は変更されなかった。

# <span id="page-556-0"></span>モジュールの変更 **(CHGMOD)**

実行可能場所**:** すべての環境 (\*ALL) スレッド・セーフ**:** いいえ

パラメーター [例](#page-560-0) [エラー・メッセージ](#page-561-0)

モジュールの変更(CHGMOD)コマンドは、モジュールのコンパイルをし直す必要なく、モジュール・オブ ジェクトの属性を変更します。

#### 制約事項**:**

- v モジュールがあるライブラリーに対して使用(\*USE)権限が必要です。
- v 変更するモジュールに対する\*USEおよびオブジェクト管理(\*OBJMGT)権限が必要です。
- 最適化属性,パフォーマンス収集属性,またはプロファイル·データ属性を変更するか,あるいはモジ ュールの再作成を強制するためには,そのライブラリーに対する\*USE,追加(\*ADD),および削除(\*DLT)権 限が必要です。
- v ライブラリーQSYSのモジュールは変更することはできません。

トップ

# パラメーター

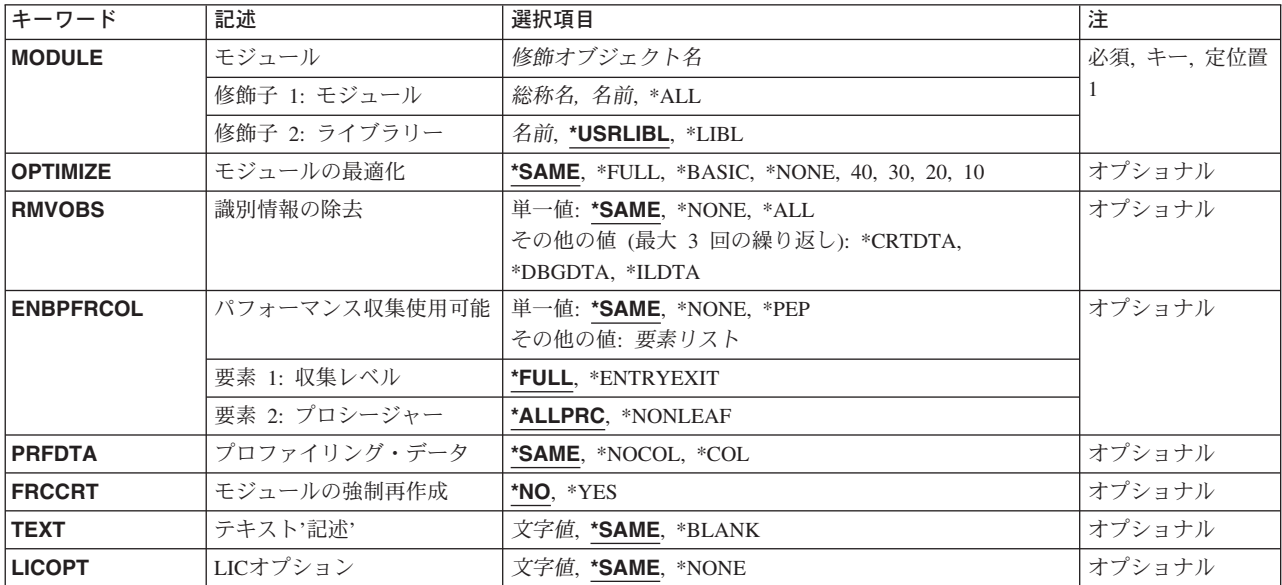

# <span id="page-557-0"></span>モジュール **(MODULE)**

属性を変更するモジュールを指定します。

これは必須パラメーターです。

## 修飾子**1:** モジュール

- \*ALL 指定したライブラリーで,ユーザーに特定の権限があるすべてのモジュールが変更のために選択さ れます。
- 総称名 変更するモジュールの総称名を指定してください。総称名は1つまたは複数の文字の後にアスタリ スク(\*)を付けた文字ストリング(たとえば,ABC\*など)です。アスタリスクは任意の有効な文字 で置き換えられます。総称名は,名前が総称接頭部で始まる,ユーザーが権限を持っているすべて のオブジェクトを指定します。総称(接頭部)名にアスタリスクが入っていなければ,システムは その名前を完全なオブジェクト名と見なします。完全なオブジェクト名が指定されて複数のライブ ラリーが検索される場合に,複数のオブジェクトを変更できるのは,名前に\*ALLまたは\*ALLUSR ライブラリー値を指定できる場合だけです。
- 名前 変更するモジュールの名前を指定してください。

#### 修飾子**2:** ライブラリー

#### **\*USRLIBL**

ジョブのライブラリー・リストのユーザー部分にあるライブラリーだけが検索されます。

- \***LIBL** 最初に一致するものが見つかるまで, 現行スレッドに対するライブラリー・リスト内のすべてのラ イブラリーが検索されます。
- 名前 モジュールが入っているライブラリーの名前を指定してください。

[トップ](#page-556-0)

# モジュールの最適化 **(OPTIMIZE)**

モジュール内に生成されるコードに対して最適化レベルを指定します。モジュールの最適化レベルを変更す ると,モジュールはシステムによって新しい最適化レベルで再作成されます。

#### **\*SAME**

モジュール最適化レベル属性は変更されません。

#### **\*NONE**または**10**

生成されたコードに追加の最適化は実行されません。デバッグ時に変数を表示して変更することが できます。

#### **\*BASIC**または**20**

コードに一部の最適化が実行されます。デバッグ時に変数を表示することはできますが、変更する ことはできません。

## **\*FULL**または**30**

生成されたコードに,最適化レベル20で実行されるものほかに,さらに最適化が実行されます。デ バッグ時に変数を表示することはできますが,変更することはできません。

注**:** デバッグ中に表示される変数の値は,その変数の現在の値でないことがあります。

<span id="page-558-0"></span>**40** このレベルには,最適化レベル30で実行されるすべての最適化が含まれます。さらに,呼び出しお よび命令の追跡を使用不能にする最適化も含まれます。最適化レベル40を指定してモジュールの 追跡を実行することはできません。

[トップ](#page-556-0)

# 識別情報の除去 **(RMVOBS)**

モジュールと関連した識別情報を除去するかどうか指定します。

#### **\*SAME**

値は変更されません。

**\*ALL** デバッグ・データ(\*DBGDTA), CHGMODを使用してモジュールを再作成するために必要な情報 (\*CRTDTA),および中間言語データ(\*ILDTA)を除去します。

注**:** モジュールがプロファイル・データを収集できる場合には,\*ALLを指定できません。

## **\*DBGDTA**

モジュールのデバッグを可能にするために必要な情報が除去されます。モジュールがプログラム内 またはサービス・プログラム・オブジェクト内に入っている時には,そのモジュールを除去するこ とはできません。

### **\*CRTDTA**

CHGMODを使用したモジュールの再作成を許可するか、最適化レベルを変更するか、パフォーマ ンス収集属性を変更するか,あるいはプロファイル・データ属性を変更するために必要な情報が除 去されます。注**:**

- v モジュールがプロファイル・データを収集できる場合には,\*CRTDTAを指定できません。
- 作成データ(識別可能または識別不能)は、たとえば、CISC(複合命令セット・コンピュータ ー)テクノロジーとRISC (縮小命令セット・コンピューター)テクノロジーの間など、モジュー ルを別のハードウェア・テクノロジーに変換するために必要です。
- v リリースV5R1M0以降用に作成されたモジュール(モジュール作成時のTGTRLSパラメーター) には,\*ALLまたは\*CRTDTA識別情報が除去されていたとしても識別不能作成データが含まれま す。

#### **\*ILDTA**

中間言語データが除去されます。

#### **\*NONE**

モジュールと関連した識別情報は除去されません。

[トップ](#page-556-0)

# パフォーマンス収集使用可能 **(ENBPFRCOL)**

パフォーマンス・データの収集を使用可能にするかどうかを指定します。

単一値

#### **\*SAME**

このパラメーターの現在の値は変更されません。

#### <span id="page-559-0"></span>**\*PEP**または**\*NONE**

プログラム入り口プロシージャーの入り口および出口のパフォーマンス・データが収集されます。 モジュールの内部プロシージャーには入り口または出口フックがなく,他のプロシージャーに対す る呼び出しの周辺に事前または事後呼び出しフックはありません。

#### 要素**1:** 収集レベル

**\*FULL** プロシージャーの入り口および出口のパフォーマンス・データが収集されます。また,パフォーマ ンス・データは外部プロシージャーの呼び出しの前および後にも収集されます。

### **\*ENTRYEXIT**

プロシージャーの入り口および出口のパフォーマンス・データが収集されます。

### 要素**2:** プロシージャー

#### **\*ALLPRC**

すべてのプロシージャーのパフォーマンス・データが収集されます。これはすべてのプロシージャ ーの情報を取り込む際に役立ちます。

#### **\*NONLEAF**

リーフ・プロシージャー以外のプロシージャーおよびPEPのパフォーマンス・データが収集されま す。これは,ほとんどのルーチンの情報を取り込むのに役立ちますが,リーフ・プロシージャーの 「リーフ性」の破壊が犠牲になることはありません。

[トップ](#page-556-0)

# プロファイリング・データ **(PRFDTA)**

モジュールのプログラム・プロファイル・データ属性を指定します。プログラム・プロファイルは,統計デ ータ(プロファイル・データ)に基づいてプロシージャーとプロシージャー内のコードを再順序づけする拡 張最適化手法です。

#### **\*SAME**

値は変更されません。

#### **\*NOCOL**

このモジュールは,プロファイル・データを収集できません。

**\*COL** このモジュールは,プロファイル・データを収集できます。

注**:** モジュールの最適化レベルが\*FULL (30)以上の時には,\*COLを指定することができます。

[トップ](#page-556-0)

# モジュールの強制再作成 **(FRCCRT)**

モジュールの再作成を強制するかどうかを指定します。

- **\*NO** 最適化レベル(OPTIMIZE),可能なパフォーマンス収集(ENBPFRCOL),またはプロファイル・データ (PRFDTA)パラメーターが変更されないかぎり,モジュールの再作成は強制されません。これによ って,変更が必要かどうかをシステムで判別することができます。
- **\*YES** モジュールの再作成が強制されます。識別可能作成データが除去されてしまうと,再作成(強制ま たは非強制)は許可されません。

# <span id="page-560-0"></span>テキスト**'**記述**' (TEXT)**

モジュールおよびその機能を簡単に説明するテキストを指定します。

## **\*SAME**

モジュールのテキスト記述は変更されません。

#### **\*BLANK**

テキストは指定しません。

*'*記述*'* 50文字を超えないテキストを,アポストロフィで囲んで指定してください。

[トップ](#page-556-0)

# **LIC**オプション **(LICOPT)**

このパラメーターは,ライセンス内部コードの個々のコンパイル時オプションを選択できるようにするもの で,コンパイラー・オプションの選択されたそれぞれのタイプの潜在的な利点と欠点を理解した経験のある プログラマーを対象にしています。統合言語環境(ILE)モジュールのライセンス内部コード・オプションを \*SAME以外の値に変更すると,システムは指定されたライセンス内部コード・オプションでILEモジュール を再作成します。注:LICOPTオプションについての詳細は,ILE概念 (SD88-5033)にあります。

## **\*SAME**

モジュール・オブジェクトが再作成される場合には,既存のライセンス内部コード・コンパイル時 オプションがオブジェクト再作成のための入力となります。そうでない場合には,ライセンス内部 コードのコンパイル時オプションは変更されません。

文字値 1つまたは複数のライセンス内部コード・コンパイル時オプションを指定してください。統合言語 環境(ILE)モジュールのライセンス内部コード・オプションを変更すると,システムは指定されたラ イセンス内部コード・オプションでILEモジュールを再作成します。

#### **\*NONE**

モジュールの再作成が強制され,ライセンス内部コード・オプションは使用されません。

[トップ](#page-556-0)

# **CHGMOD**の例

#### 例**1:**最大パフォーマンスの最適化

CHGMOD MODULE(XYZ/PERFMOD) OPTIMIZE(40)

このコマンドは,ライブラリーXYZ内のモジュールPERFMODを最適化して,最適パフォーマンスを保証し ます。

## 例**2:**プログラム識別情報のすべてを除去

CHGMOD MODULE(XYZ/NOOBSERV) RMVOBS(\*ALL)

<span id="page-561-0"></span>このコマンドは,すべてのプログラム識別情報をライブラリーXYZ内のモジュールNOOBSERVから除去し ます。プログラムまたはプログラム・オブジェクトに含まれている場合は、再作成することができず、さら にデバッグすることができません。

## 例**3:**プロファイル・データの収集の使用可能化

CHGMOD MODULE(XYZ/PROFMOD) OPTIMIZE(30) PRFDTA(\*COL)

このコマンドは、プログラムまたはサービス・プログラム・オブジェクトに含まれている場合は、ライブラ リーXYZ内のモジュールPROFMODがプロファイル・データを収集できるようにします。モジュールがプロ ファイル・データを収集できるようにするには,最適化レベルは30以上にする必要があります。

[トップ](#page-556-0)

# エラー・メッセージ: **CHGMOD**

#### **\*ESCAPE**メッセージ

#### **CPF5CFA**

ライブラリーQSYSのモジュールを変更することはできない。

#### **CPF5CFB**

モジュールは変更されない。

#### **CPF5CFC**

&1が変更された。&2は変更が不要です。&3は変更されていません。

## **CPF5CFE**

ライブラリー&2のモジュール&1は変更されない。

## **CPF5CFF**

ライブラリー&2のモジュール&1は変更されない。

#### **CPF5CF7**

\*USRLIBLまたは\*LIBLを総称モジュール名または\*ALLと一緒に使用することはできない。

## **CPF5CF8**

ライブラリー&2のモジュール&1は変更されない。

## **CPF5CF9**

ライブラリー&2のモジュール&1は変更されない。

## **CPF9801**

ライブラリー&3にオブジェクト&2が見つからない。

#### **CPF9803**

ライブラリー&3のオブジェクト&2を割り振りできません。

### **CPF9804**

ライブラリー&3のオブジェクト&2が損傷している。

## **CPF9806**

ライブラリー&3のオブジェクト&2に対して機能を実行することはできない。

## **CPF9810**

ライブラリー&1が見つかりません。

## **CPF9818**

オブジェクト&2はライブラリー&3に作成されなかった。

## **CPF9819**

オブジェクト&2はライブラリー&3に作成されなかった。

## **CPF9820**

ライブラリー&1の使用は認可されていない。

## **CPF9828**

ライブラリー&2のモジュール&1は認可されていない。

## **CPF9830**

ライブラリー&1を割り当てることができない。

#### **CPF9899**

コマンドの処理中にエラーが起こった。

# <span id="page-564-0"></span>モード記述変更 **(CHGMODD)**

実行可能場所**:** すべての環境 (\*ALL) スレッド・セーフ**:** いいえ

パラメーター [例](#page-571-0) [エラー・メッセージ](#page-571-0)

モード記述変更(CHGMODD)コマンドは,拡張プログラム間通信機能(APPC)装置のモード記述を変更しま す。APPCサポートには,システム・ネットワーク体系(SNA) が使用されます。

トップ

# パラメーター

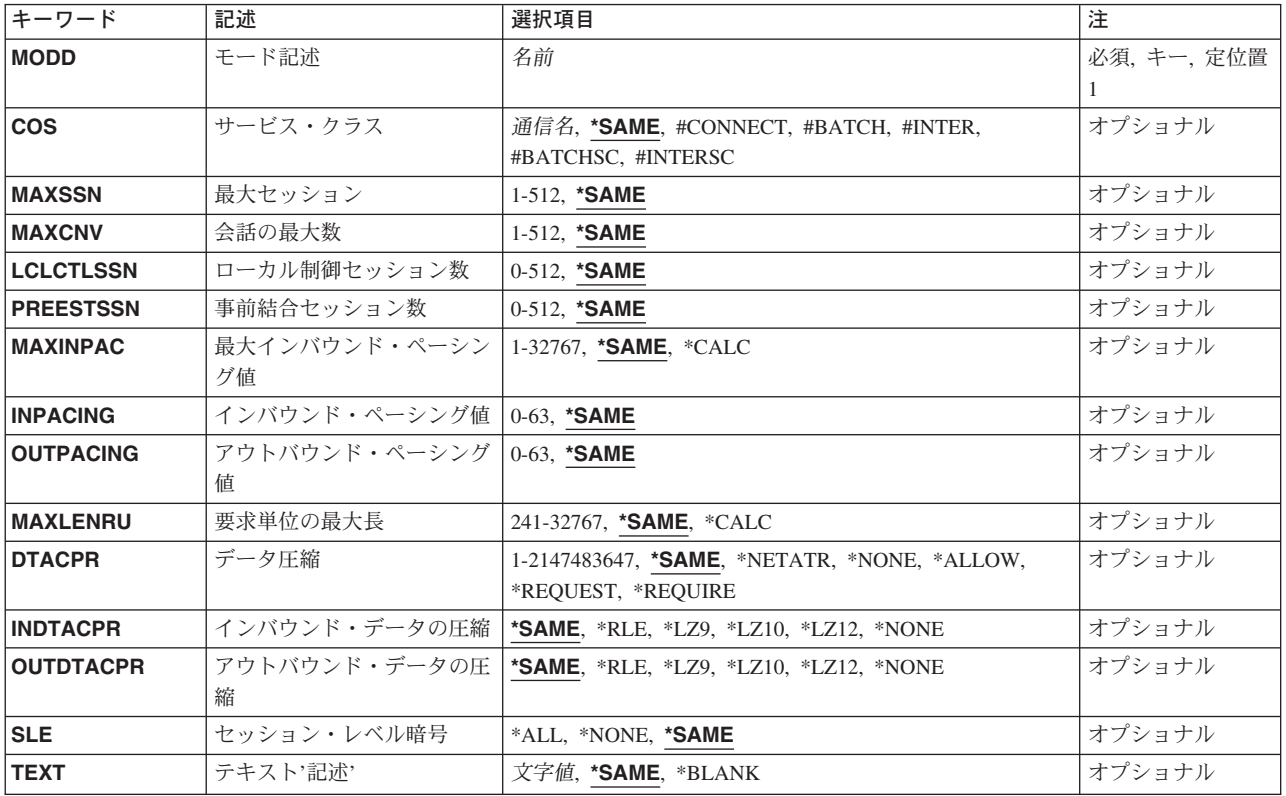

トップ

# モード記述 **(MODD)**

モード記述の名前を指定します。

これは必須パラメーターです。

これは必須パラメーターです。

# <span id="page-565-0"></span>サービス・クラス **(COS)**

拡張分散ネットワーク機能(APPN)によって使用される経路制御ネットワーク特性(サービス・クラス記述 によって表される)を指定します。

- #CONNECT
- $\cdot$  #BATCH
- v #INTER
- #BATCHSC
- #INTERSC

#### サービス・クラス名

サービス・クラス名を指定します。

注**:** APPCのモードを使用している場合には,サービス・クラス名は無視されます。

#### **\*SAME**

値は変更されません。

[トップ](#page-564-0)

# 最大セッション **(MAXSSN)**

このモードに対して確立される活動セッションの最大数を指定します。この数は、ローカル制御セッション 数プロンプト(LCLCTLSSN)で指定されるローカル制御セッション数と,リモート・ロケーションで指定さ れるローカル制御セッション数との合計より大きいか等しくなければなりません。

## セッションの最大数

セッションの最大数を指定してください。

有効な値の範囲は1-512です。

#### **\*SAME**

値は変更されません。

[トップ](#page-564-0)

# 会話の最大数 **(MAXCNV)**

リモート・システムと同時に確立できる会話の最大数を指定します。会話の最大数は,同期会話と非同期会 話の合計です。この値は、最大セッションプロンプト (MAXSSNパラメーター) で指定された値より大き いか等しくなければなりません。同期会話は,ソース・プログラムとターゲット・プログラムの両方が通信 を行なっている会話です。非同期会話は,ソース・プログラムは会話から切り離されたが,ターゲット・プ ログラムがまだデータを読み取っている会話です。

## 会話の最大数

会話の最大数を指定してください。有効な値の範囲は1-512です。

### **\*SAME**

値は変更されません。

# <span id="page-566-0"></span>ローカル制御セッション数 **(LCLCTLSSN)**

このモードを確立するために活動状態でなければならないローカル制御セッションの最小数を指定します。 この値は、最大セッションプロンプト(MAXSSN パラメーター)に指定された値より小さいか等しくなけ ればなりません。

ローカル制御セッション

ソース・セッションとして使用されるローカル制御セッションの数を指定してください。有効な値 の範囲は0 - 512です。

### **\*SAME**

値は変更されません。

[トップ](#page-564-0)

# 事前結合セッション数 **(PREESTSSN)**

モードが開始された時に確立されるローカル制御セッションの最大数を指定します。追加のセッションは, 必要に応じて、最大セッションプロンプト (MAXSSNパラメーター)に指定されたローカル制御セッショ ンの最大数まで確立されます。この値は、ローカル制御セッション数プロンプト(LCLCTLSSNパラメータ ー)に指定された値より小さいか等しくなければなりません。

#### 確立セッションの数

モードが開始された時に確立される並行ローカル制御セッションの最大数を指定してください。有 効な値の範囲は0 - 512です。

#### **\*SAME**

値は変更されません。

[トップ](#page-564-0)

# 最大インバウンド・ペーシング値 **(MAXINPAC)**

着信要求単位(RU)をスケジュールするために使用される最大SNAペーシング値を指定します。ペーシング は,送信システムの伝送速度を制御してデータの消失を防止するために,受信システムで設定されます。

注**:** 最適な速度が得られるように,\*CALCの値をお奨めします。

#### **\*SAME**

値は変更されません。

#### **\*CALC**

システムが使用する値を判別します。この値は、INPACINGパラメーターに指定された値の2倍で ある2\*INPACINGとなるように計算されます。

#### 最大インバウンド・ペーシング

最大インバウンド・ペーシング値として,1-32767 RUの範囲の値を指定してください。

# <span id="page-567-0"></span>インバウンド・ペーシング値 **(INPACING)**

着信要求単位(RU)をスケジュールするために使用されるシステム・ネットワーク体系(SNA)ペーシング値を 指定します。

- **7** RUペーシング値に7の値が使用されます。
- インバウンド・ペーシング

限定値として使用される0-63の値を指定してください。

**\*SAME**

値は変更されません。

[トップ](#page-564-0)

# アウトバウンド・ペーシング値 **(OUTPACING)**

発信要求単位(RU)に使用されるSNAペーシング値を指定します。

- **7** RUペーシング値に7の値が使用されます。
- アウトバウンド・ペーシング

限定値として使用される0-63の値を指定してください。

**\*SAME**

値は変更されません。

[トップ](#page-564-0)

# 要求単位の最大長 **(MAXLENRU)**

使用できる要求単位(RU)の最大長を指定します。

注**:** 最適な長さが得られるように,\*CALCの値をお奨めします。

## **\*CALC**

システムは使用する値を計算します。

## 要求単位の最大長

着信要求単位に,241-32767の範囲内の,最大長の値を指定してください。

その他の共通の値は、次の通りです。

- v SDLC回線:256, 512, 1024, 2048
- v トークンリング・ネットワーク回線: 256, 512, 1024, 1985
- v X.25 (QLLC)回線:247, 503, 1015
- v X.25 (ELLC)回線:241, 497, 1009

詳細は,AS/400通信構成 (SD88-5011)にあります。

### **\*SAME**

値は変更されません。

# <span id="page-568-0"></span>データ圧縮 **(DTACPR)**

データ圧縮を使用するかどうかを指定します。

## **\*SAME**

値は変更されません。

## **\*NETATR**

DTACPRネットワーク属性からの値が使用されます。

### **\*NONE**

セッションで圧縮を使用することはできません。

## **\*ALLOW**

リモート・システムによって要求された場合には,データ圧縮をローカル・システムによるセッシ ョンで使用することができます。ローカル・システムは圧縮を要求しません。

リモート・システムによってデータ圧縮が要求された場合には,セッションによって使用されるデ ータ圧縮レベルは,インバウンド・データの圧縮およびアウトバウンド・データの圧縮プロンプト (INDTACPRおよびOUTDTACPRパラメーター)に指定されたレベルです。

### **\*REQUEST**

データ圧縮は、ローカル・システムによるセッションで要求されます。しかし、この要求は、リモ ート・システムによって拒否されるか,あるいはより低い圧縮レベルに変更される場合がありま す。データ圧縮は,それがリモート・システムによって要求された場合に,セッションで使用する ことができます。インバウンドおよびアウトバウンド・データ用に要求される圧縮レベルは, **イン** バウンド・データの圧縮およびアウトバウンド・データの圧縮プロンプト(INDTACPRおよび OUTDTACPRパラメーター)に指定されたレベルです。

リモート・システムによってデータ圧縮が要求された場合には,セッションによって使用されるデ ータ圧縮レベルは,インバウンド・データの圧縮およびアウトバウンド・データの圧縮プロンプト (INDTACPRおよびOUTDTACPRパラメーター)に指定されたレベルです。

#### **\*REQUIRE**

データ圧縮がセッションに必要です。リモート・システムがローカル・システムに必要な正確なレ ベルの圧縮を受け入れない場合には,セッションは確立されません。

ローカル・システムが必要とするデータ圧縮レベルは、インバウンド・データの圧縮およびアウト バウンド・データの圧縮プロンプト(INDTACPRおよびOUTDTACPRパラメーター)に指定されて いるレベルです。

#### 回線速度

データが圧縮される最高回線速度を指定してください。セッションで使用されるリンクの回線速度 が指定したこの回線速度より小さいか等しい場合には,\*REQUESTが指定されているかのように, データ圧縮がセッションで使用されます。そうでない場合には,\*ALLOWが指定されているかのよ うに,データ圧縮がセッションで使用されます。有効な値の範囲は1 - 2147483647ビット/秒(BPS) です。

[トップ](#page-564-0)

# インバウンド・データの圧縮 **(INDTACPR)**

インバウンド・データに所要の圧縮レベルを指定します。データ圧縮プロンプト(DTACPRパラメーター) に\*NONEが指定されている場合には,データ圧縮は起こりません。

<span id="page-569-0"></span>注**:** 最適のディクショナリー基本圧縮は動的圧縮アルゴリズムであり,LEMPEL-ZIVと類似していて,前に 表示されたストリングを9ビット,10ビット,および12ビット・コードに圧縮します。このアルゴリズムは 次のパラメーターでLZとして参照されます。

#### **\*SAME**

値は変更されません。

- **\*RLE** ラン・レングス・エンコード(RLE)アルゴリズムが使用されます。RLEはデータ・ストリーム中の 同じ文字の繰り返しの代わりに1バイトまたは2バイトの文字列を使用します。このアルゴリズム は記憶域を必要とせず,また他のオプションより処理時間が少なくて済みます。
- **\*LZ9** データ・ストリーム中の反復サブストリングに対して,9ビット・コードのLZアルゴリズムが使用 されます。これらのコードは,送信者と受信者の間をデータが流れるにつれて作成される,共通デ ィクショナリー中の項目を参照します。LZアルゴリズムには記憶域と余分な処理時間が必要です。 LZ9はLZアルゴリズムの最小記憶域と処理時間を必要としますが,LZ9が行なうデータ・ストリー ムの圧縮は最小になります。
- **\*LZ10** データ・ストリーム中の反復サブストリングに対して,10ビット・コードのLZアルゴリズムが使用 されます。これらのコードは,送信者と受信者の間をデータが流れるにつれて作成される,共通デ ィクショナリー中の項目を参照します。LZアルゴリズムには記憶域と余分な処理時間が必要です。 LZ10テーブル・アルゴリズムにはLZ9より多くの記憶域と処理時間が必要ですが、LZ12よりは少な くて済みます。LZ10はLZ9より多くデータ・ストリームを圧縮しますが,LZ12よりは少なく圧縮し ます。
- **\*LZ12** データ・ストリーム中の反復サブストリングに対して,12ビット・コードのLZアルゴリズムが使用 されます。これらのコードは,送信者と受信者の間をデータが流れるにつれて作成される,共通デ ィクショナリー中の項目を参照します。LZアルゴリズムには記憶域と余分な処理時間が必要です。 LZ12はLZアルゴリズムの最大記憶域と処理時間を必要としますが,LZ12が行なうデータ・ストリ ームの圧縮は最大になります。

#### **\*NONE**

圧縮は起こりません。

[トップ](#page-564-0)

# アウトバウンド・データの圧縮 **(OUTDTACPR)**

アウトバウンド・データに所要の圧縮レベルを指定します。データ圧縮プロンプト(DTACPRパラメータ ー)に\*NONEが指定されている場合には,データ圧縮は起こりません。

#### **\*SAME**

値は変更されません。

- **\*RLE** ラン・レングス・エンコード(RLE)アルゴリズムが使用されます。RLEはデータ・ストリーム中の 同じ文字の繰り返しの代わりに1バイトまたは2バイトの文字列を使用します。このアルゴリズム は記憶域を必要とせず,また他のオプションより処理時間が少なくて済みます。
- **\*LZ9** データ・ストリーム中の反復サブストリングに対して,9ビット・コードのLZアルゴリズムが使用 されます。これらのコードは,送信者と受信者の間をデータが流れるにつれて作成される,共通デ ィクショナリー中の項目を参照します。LZアルゴリズムには記憶域と余分な処理時間が必要です。 LZ9はLZアルゴリズムの最小記憶域と処理時間を必要としますが、LZ9が行なうデータ・ストリー ムの圧縮は最小になります。
- **\*LZ10** データ・ストリーム中の反復サブストリングに対して,10ビット・コードのLZアルゴリズムが使用

<span id="page-570-0"></span>されます。これらのコードは,送信者と受信者の間をデータが流れるにつれて作成される,共通デ ィクショナリー中の項目を参照します。LZアルゴリズムには記憶域と余分な処理時間が必要です。 LZ10テーブル・アルゴリズムにはLZ9より多くの記憶域と処理時間が必要ですが、LZ12よりは少な くて済みます。LZ10はLZ9より多くデータ・ストリームを圧縮しますが,LZ12よりは少なく圧縮し ます。

**\*LZ12** データ・ストリーム中の反復サブストリングに対して,12ビット・コードのLZアルゴリズムが使用 されます。これらのコードは,送信者と受信者の間をデータが流れるにつれて作成される,共通デ ィクショナリー中の項目を参照します。LZアルゴリズムには記憶域と余分な処理時間が必要です。 LZ12はLZアルゴリズムの最大記憶域と処理時間を必要としますが,LZ12が行なうデータ・ストリ ームの圧縮は最大になります。

### **\*NONE**

圧縮は起こりません。

[トップ](#page-564-0)

# セッション・レベル暗号 **(SLE)**

セッション暗号化の所要のレベルを指定します。

### **\*SAME**

値は変更されません。

#### **\*NONE**

データの暗号化または暗号解読は行なわれません。

**\*ALL** すべてのデータは,ネットワークに送信される前に暗号化され,ネットワークから受信された時に 複号化されます。

注**:** セッション・レベルで暗号化を使用するためには,IBM共通のOS/400暗号化アーキテクチャ ー・サービスが,暗号化プロセッサー機構または暗号化プロセッサー商用機構とともに導入されて いなければなりません。

[トップ](#page-564-0)

# テキスト**'**記述**' (TEXT)**

オブジェクトを簡単に記述したテキストを指定します。

## **\*BLANK**

テキストは指定されません。

文字値 50文字を超えないテキストを,アポストロフィで囲んで指定してください。

#### **\*SAME**

値は変更されません。

# <span id="page-571-0"></span>**CHGMODD**の例

CHGMODD MODD(MODE1) PREESTSSN(3)

このコマンドは、MODE1の事前確立セッションの数を3に変更します。

[トップ](#page-564-0)

# エラー・メッセージ: **CHGMODD**

**\*ESCAPE**メッセージ

# **CPF262D**

モード記述&1は変更されなかった。

# <span id="page-572-0"></span>メッセージ記述変更 **(CHGMSGD)**

実行可能場所**:** すべての環境 (\*ALL) スレッド・セーフ**:** いいえ

パラメーター [例](#page-586-0) [エラー・メッセージ](#page-587-0)

メッセージ記述変更(CHGMSGD)コマンドは,メッセージ・ファイルに保管されている既存のメッセージ記 述を変更し,後からの使用に備えてそれらの変更をそのメッセージ・ファイルに保管します。ファイルが削 除されるか,メッセージ記述除去(RMVMSGD)コマンドを使用してファイルからメッセージを除去するか, メッセージ記述変更(CHGMSGD)コマンドによってメッセージに対する別の変更が行われるまで,メッセー ジ記述はメッセージ・ファイルの中に残ります。

メッセージが照会メッセージまたは通知メッセージとして送られ、応答が必要である場合は、次の妥当性検 査パラメーターを使用して,受け取った応答を検査するいくつかの要件を指定することができます。

- v 応答タイプ **(TYPE)**パラメーター。
- v 最大応答の長さ **(LEN)**パラメーター。
- v 有効な応答値 **(VALUES)**パラメーター。
- v 特殊応答値 **(SPCVAL)**パラメーター。
- v 応答値の範囲 **(RANGE)**パラメーター。
- v 有効な応答の関係 **(REL)**パラメーター。
- v 省略時応答値 **(DFT)**パラメーター。

これらのパラメーターは,メッセージが応答を許容するのに必要ではありませんが,メッセージに対して行 う有効な応答を定義するのに使用できます。

注意:CPX7B00からCPX7BFFの範囲(警報処理から送られたメッセージ)の警報オプションを指定する と,予測できない結果を生じる恐れがあります。

制約事項**:**メッセージ・ファイルの中のメッセージ記述を変更するには,メッセージ・ファイルに対する変 更(\*CHANGE)権限,およびそのファイルが入っているライブラリーに対する読み取り(\*READ)権限が必要 です。

トップ

# パラメーター

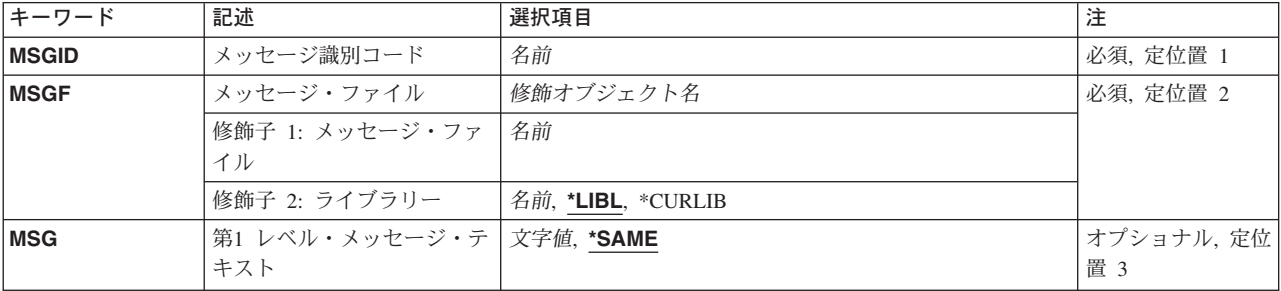

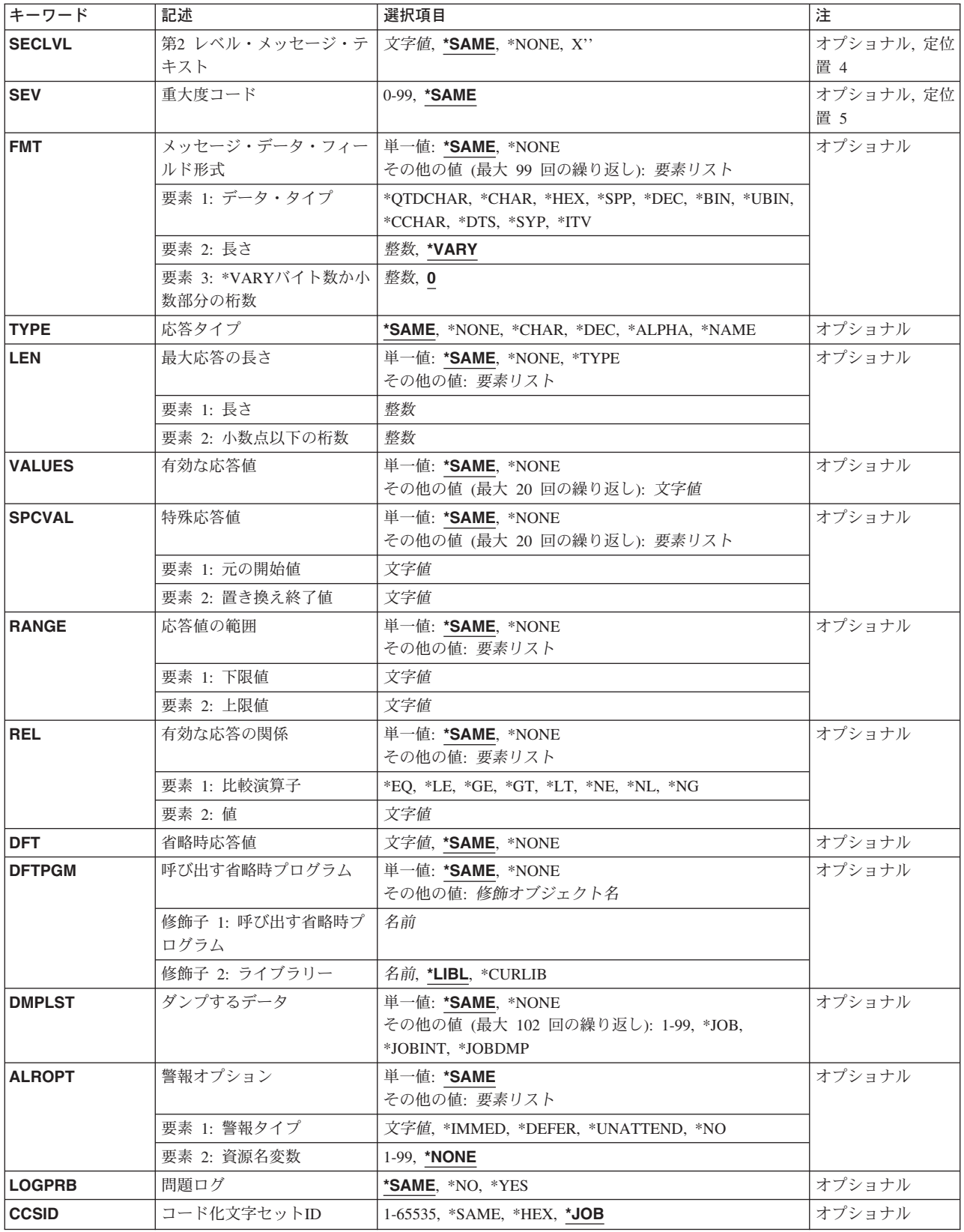

# <span id="page-574-0"></span>メッセージ識別コード **(MSGID)**

変更中のメッセージのメッセージ識別コードを指定します。メッセージ識別コードは、7文字の長さで、次 の形式でなければなりません。*PPPNNNN*

最初の3文字(PPP)は、1桁の英字とその後に続く2桁の英数字(英字または数字)文字から構成されるコ ードでなければなりません。最後の4文字(NNNN)は,0-9の10進数とA-Fの文字で構成しなければなり ません。

これは必須パラメーターです。

[トップ](#page-572-0)

# メッセージ・ファイル **(MSGF)**

変更するメッセージ記述が保管されているメッセージ・ファイルを指定します。このコマンドは、ジョブに 関して有効となっているメッセージ・ファイル一時変更を無視します。

これは必須パラメーターです。

## 修飾子**1:** メッセージ・ファイル

名前 メッセージ記述が保管されているメッセージ・ファイルの名前を指定してください。

### 修飾子2**:** ライブラリー

\*LIBL 最初に一致するものが見つかるまで, 現行スレッドのライブラリー・リスト内のすべてのライブラ リーが検索されます。

#### **\*CURLIB**

- メッセージ・ファイルを見つけるために,ジョブの現行ライブラリーが使用されます。ライブラリ ー・リストに現行ライブラリー項目が存在しない場合には、OGPLが使用されます。
- 名前 メッセージ・ファイルが入っているライブラリーを指定してください。

[トップ](#page-572-0)

# 第**1** レベル・メッセージ・テキスト **(MSG)**

メッセージの新しいテキストを指定します。

#### **\*SAME**

メッセージ・テキストは変更されません。

*'*メッセージ・テキスト*'*

最初に表示,印刷,あるいはプログラムまたはログに送られるメッセージのテキストを指定しま す。最大132文字(アポストロフィで囲まれた)を指定することができますが、表示装置の画面サ イズによって制限される場合があります。

注**:** メッセージ・テキストが変更中の場合には,全体のメッセージ・テキストは,指定された変更で置き換 えられます。

<span id="page-575-0"></span>1個以上の置き換え変数をメッセージ・テキスト・ストリングに組み込んで, メッセージが送られる前にプ ログラムがメッセージ中の変数データを置き換えできるようにする定位置置き換えフィールドを指示するこ とができます。

## 2バイト文字セットに関する考慮事項

このパラメーターに漢字を入力すると,いくつかの文字の組み合わせによって,このコマンドでエラーが起 こる原因になることがあります。漢字にストリングX'50FN'(この場合のNは0-9の1桁の数値)を入れない でください。この例としては,X'50F0', X'50F4', X'50F9'などです。

#### コード化文字セット識別コード**(CCSID)**に関する考慮事項

MSGパラメーターに指定されたテキストは、CCSIDパラメーターがコーディングされない限り、このコマ ンドを呼び出しているジョブのCCSIDに入っているとみなされます。CCSIDパラメーターがコーディングさ れた場合には,このテキストは指定されたCCSID に入っているとみなされます。メッセージ・ハンドラー とそれによるCCSIDの使用の詳細については,ISERIES INFORMATION CENTER

(HTTP://WWW.IBM.COM/ESERVER/ISERIES/INFOCENTER)にある「グローバリゼーション」トピックを参 照してください。

[トップ](#page-572-0)

# 第**2** レベル・メッセージ・テキスト **(SECLVL)**

任意のメッセージ・ヘルプの変更を指定します。ジョブ・コマンドのサービス・ログ中のログ **(LOG)**パラ メーターに\*SECLVLが指定された場合には,メッセージ・ヘルプをジョブ・ログに書き込むこともできま す。

#### **\*SAME**

メッセージ・ヘルプは変更されません。

#### **\*NONE**

このメッセージ記述のメッセージ・ヘルプはなくなります。メッセージ記述中のメッセージ・ヘル プはすべて除去されます。

### *'*第2レベル・テキスト*'*

メッセージ・ヘルプとして表示するテキストを入力してください。3000文字(アポストロフィで囲 む)までを指定することができますが,画面の制約を考慮しなければなりません。第**1** レベル・メ ッセージ・テキスト **(MSG)**パラメーターで記述した通りに,1つ以上の置き換え変数をメッセー ジ・ヘルプに組み込むことができます。メッセージ・ヘルプを変更している場合には、メッセー ジ・ヘルプ全体を指定した変更で置き換えることができます。

メッセージ・ヘルプは,3つの形式制御文字を使用することにより,ワークステーション用に形式設定する ことができます。各制御文字の後には1桁のブランクが続いていなければなりません。

- &N メッセージ・ヘルプを強制的に新しい行 (2桁目)に表示します。ヘルプが複数の行にまたがる場 合には,ヘルプの終わりまで,あるいは別の形式制御文字が見つかるまで,次の行以下は4桁目に字下 げされます。
- v **&P** メッセージ・ヘルプを強制的に新しい行の6桁目に字下げして表示します。ヘルプが1行より長い場 合には,ヘルプの終わりまで,あるいは別の形式制御文字が見つかるまで,次の行以下は4桁目から始ま ります。
v **&B** メッセージ・ヘルプを強制的に新しい行の4桁目から表示します。ヘルプが1行より長い場合には, へルプの終わりまで、あるいは別の形式制御文字が見つかるまで、次の行以下は6桁目に字下げして表示 されます。

## 2バイト文字セットに関する考慮事項

このパラメーターに漢字を入力すると,いくつかの文字の組み合わせによって,このコマンドでエラーが起 こる原因になることがあります。漢字にストリングX'50FN'(この場合のNは0-9の1桁の数値)を入れない でください。この例としては,X'50F0', X'50F4', X'50F9'などです。

#### コード化文字セット識別コード**(CCSID)**に関する考慮事項

SECLVLパラメーターに指定されたテキストは、CCSIDパラメーターがコーディングされない限り、このコ マンドを呼び出しているジョブのCCSIDに入っているとみなされます。CCSIDパラメーターがコーディング された場合には,このテキストは指定されたCCSID に入っているとみなされます。メッセージ・ハンドラ ーとそれによるCCSIDの使用の詳細については,ISERIES INFORMATION CENTER

(HTTP://WWW.IBM.COM/ESERVER/ISERIES/INFOCENTER)にある「グローバリゼーション」トピックを参 照してください。

[トップ](#page-572-0)

## 重大度コード **(SEV)**

変更中のメッセージの重大度コードを指定します。重大度コードは,メッセージが送られる原因となった状 態の重大度レベルを示します。

### **\*SAME**

このメッセージの重大度コードは変更されません。

### 重大度コード

このメッセージの重大度レベルを表すために、00~99の範囲の値を指定してください(99は 最高の重大度レベルです)。メッセージに対して割り当てられたコードは,弊社事前定義重大度コ ードに対応していなければなりません。任意の2桁の数値に対して,重大度コードが(事前定義ま たはユーザー定義のいずれかにより)定義されていなくても,それを指定することができます。

[トップ](#page-572-0)

## メッセージ・データ・フィールド形式 **(FMT)**

変更する1-99個のメッセージ・データ・フィールドの形式を指定します。各フィールドは,属性のリスト別 にこのパラメーターに記述されます。このメッセージ記述に定義されたメッセージおよびメッセージ・ヘル プの中の置き換え値として,99個すべてのメッセージ・データ・フィールドを使用することができます。ま た,これらは,このコマンドのダンプするデータ **(DMPLST)**パラメーターに指定することができます。プ ログラム・メッセージ送信(SNDPGMMSG)またはユーザー・メッセージ送信(SNDUSRMSG)コマンドの メ ッセージ・データ・フィールドの値 **(MSGDTA)**パラメーターに指定する場合には,データ・フィールドを 連結して512文字までの文字の1つの文字ストリングを形成しなければならず、その形式と順序はここで指定 したものと一致しなければなりません。

注**:** 前に定義した形式のいずれかが変更中の場合は,既存形式はすべてこのパラメーターに含まれなければ なりません。

#### 単一値

#### **\*SAME**

メッセージの形式は変更されません。

#### **\*NONE**

メッセージ・フィールドに形式が記述されていないか,あるいは既存の形式が除去されています。 \*NONEが指定された場合には,第**1** レベル・メッセージ・テキスト **(MSG)**パラメーター,第**2** レ ベル・メッセージ・テキスト **(SECLVL)**パラメーター,またはダンプするデータ **(DMPLST)**パラメ ーターでメッセージ・データ・フィールドを参照することはできません。

注**:** 形式が最初から指定されているのに,\*NONEが指定された場合には,これらの形式に対するす べての参照をメッセージとメッセージ・ヘルプから,およびダンプ・リストから除去しなければな りません。

## 要素1**:** データ・タイプ

最初の要素は,置き換えフィールドに入っているデータのタイプ,およびメッセージ・テキストの中でのデ ータの形式設定の方法を指定します。2番目と3番目の要素の内容は,指定されたタイプによって異なりま す。このパラメーターによって記述された各フィールドに関しては,次のタイプの1つが指定できます。

#### **\*QTDCHAR**

アポストロフィ付きで形式設定される文字ストリング('MONDAY, THE 1ST')が指定できます。

**\*CHAR**

アポストロフィで囲まないで形式設定される文字ストリングが指定できます。これは,たとえば OTAのように名前を指定するために使用できる英数字ストリングです。末尾ブランクは切り捨てら れます。

- **\*HEX** 16進値として形式設定のバイトのストリング(X'C0F4')が指定できます。
- **\*DEC** メッセージの中で小数点を持つ符号付き10進数値(5.8)として形式設定されるパック10進数(X'058C') を指定することができます。\*DECが指定された場合には、長さ(必須)および小数部分の桁数 (任意指定)の値は,10進桁数および小数点の右側桁数を指示します。小数部分の桁数が指定され ない場合は,ゼロとみなされます。
- **\*BIN** 長さが2, 4,または8バイト(B'0000000000111010')で,メッセージの中で符号付き10進数値 (58)とし て形式化される2進数値を指定することができます。
- **\*UBIN** 長さが2, 4,または8バイト(B'0000000000111010')で,メッセージの中で符号なし10進数値(58)として 形式化される2進数値を指定することができます。

#### **\*CCHAR**

変換できる文字ストリング。65535または65534以外のCCSIDタグを持つメッセージ待ち行列にこの タイプのデータが送られた場合には,データは送信機能に指定されたCCSIDからメッセージ待ち行 列のCCSIDに変換されます。受信または表示機能を使用してデータがメッセージ待ち行列から入手 される時にも,このタイプのデータを変換することができます。CCSIDの変換の詳細については, ISERIES INFORMATION CENTER (HTTP://WWW.IBM.COM/ESERVER/ISERIES/INFOCENTER)に ある「グローバリゼーション」トピックのメッセージ・ハンドラーの項を参照してください。

次の形式が有効なのは,弊社提供のメッセージ記述の中だけに限られますから,それ以外のメッセージに関 しては使用してはなりません。

**\*DTS** システム日付タイム・スタンプが入っている8バイトのフィールドを指定することができます。出 力メッセージの日付は,システム値QDATFMTおよびQDATSEPで指定された形式です。時刻は HH:MM:SSとして形式設定されます。

- **\*SPP** スペース・オブジェクトの中のデータに対する16バイトのスペース・ポインターが指定できます。 \*SPPは,メッセージ・テキストの置き換えフィールドとしては使用できません。
- **\*SYP** システム・オブジェクトに対する16バイトのシステム・ポインターが指定できます。メッセージ・ テキストの中で参照された時は,システム・オブジェクトの単純名が名前タイプ\*CHARで記述され ているように形式設定されます。
- \*ITV 時間間隔が入る8バイトのフィールドが指定できます。時間間隔はメッセージの中で、秒単位の形 式で形式設定されます。

### 要素2**:** 長さ

タイプ指定に続いて,2番目の要素を指定して,メッセージ・データの中で渡される文字または桁の数を指 示することができます。2番目の要素の使用法は,最初の要素で指定されたタイプに依存します。

- v \*QTDCHAR, \*CHAR, \*HEX,または\*SPPに関して長さが指定されていない場合は,長さに関しては \*VARYが想定されます。\*VARYが想定された場合は,SNDPGMMSGまたはSNDUSRMSGコマンドによ って渡されたメッセージ・データ・フィールドには,渡されているデータの実際のバイト数を示す2バ イトまたは4バイトの2進数フィールドが先行しなければなりません。しかし,\*SPPが指定されると, 長さフィールドは、スペース・ポインターが指す最初のバイトに含まれます。したがって、2バイトま たは4バイトのフィールドはスペース・ポインターが指すデータに先行しなければならず、メッセー ジ・データの一部として渡されるスペース・ポインターに先行してはなりません。
- · タイプ\*DECが指定された場合は、(小数部を含む)合計の10進桁数が2番目の要素として指定されなけ ればならず,小数部分の桁数は3番目の要素として任意指定できます。
- タイプ\*BINまたは\*UBINが指定された場合は、メッセージ・データ・フィールドは2,4,または8バ イトの長さにのみすることができ,省略時の値は2バイトです。
- v タイプ\*CCHARが指定された場合には,メッセージ・データ長フィールドには\*VARYのみが可能です。 このフィールドのデータが異なるコード化文字セット識別コード(CCSID)に変換されるとその長さが変わ ることがあるので,可変長フィールドが必要です。

### 要素3**: \*VARY**バイト数か小数部分の桁数

3番目の要素は,最初の要素で指定されたタイプに応じて次の2つのうちの1つの方法で使用されます。 (1) \*QTDCHAR, \*CHAR, \*CCHAR, \*HEX,または\*SPPが指定されていている場合,および2番目の要素に \*VARYが指定または想定されている場合には,3番目の要素は\*VARYで使用され,実際に渡された長さフ ィールドのサイズを指示します。3番目の要素は,渡された値の長さ(2進数)を指定するバイト数の2ま たは4とすることができます。(2) \*DECが指定されている場合には,3番目の要素は10進数値の小数部分 の桁数を指示します。10進数の置き換え値について指定がない場合には,省略時の値は小数点以下の桁数0 です。

注**:** オブジェクトが損傷しているか削除されている場合は,置き換え変数は,表示される時,オブジェクト 名によって置き換えられることはなく,&N(Nは数値)として現れます。

[トップ](#page-572-0)

## 応答タイプ **(TYPE)**

メッセージが照会または通知メッセージとして送られる場合だけに限り,このメッセージに対する有効な応 答のタイプを指定します。

#### **\*SAME**

応答タイプは変更されません。

#### **\*NONE**

応答妥当性検査はありません。既存の応答タイプがあれば除去されます。\*NONEは最大応答の長さ **(LEN)**パラメーターにも指定する必要があります。

#### **\*CHAR**

任意の文字ストリングが使用できます。引用符付き文字ストリングである場合は,アポストロフィ は文字ストリングの一部として渡されます。

**\*DEC** 10進数だけが有効な応答です。

### **\*ALPHA**

英字ストリングだけが使用できます。ブランクは使用できません。

#### **\*NAME**

単純名だけが有効な応答です。名前はオブジェクト名でなくても構いませんが、英字で始まってい なければなりません。残りの文字は英数字でなければなりません。

[トップ](#page-572-0)

## 最大応答の長さ **(LEN)**

メッセージが照会または通知メッセージとして送られた場合に限り,最大応答の長さを指定します。

#### 単一値

#### **\*SAME**

応答の長さは変更されません。

#### **\*NONE**

応答妥当性検査はありません。既存の応答タイプは、もしあれば、除去されます。\*NONEは応答夕 イプ **(TYPE)**パラメーターにも指定する必要があります。

- **\*TYPE** 最大長は,応答タイプ **(TYPE)**パラメーターに指定された応答のタイプによって決まります。各応 答のタイプの最大長は次の通りです。
	- v タイプ\*CHARおよび\*ALPHAの場合は,132文字まで指定できます。追加の妥当性検査が実行さ れる(VALUES, RANGE, REL, SPCVAL,またはDFTが指定される)場合は,\*CHARおよび \*ALPHAに許容される最大長は32文字です。
	- v \*DECには最大15桁で指定することができますが,そのうち最大9桁までを小数点の右側にす ることができます。
	- \*NAMEの場合には、最高10桁の英数字を指定することができます。

#### 要素1**:** 長さ

長さ 最大応答の長さを指定してください。ここで指定された長さは,上に示した最大長を超えることは できません。

### 要素2**:** 小数点以下の桁数

桁数 応答タイプが10進数値の場合は,小数部分の桁数を任意指定できます。値が指定されない場合に は,小数部分の桁数はゼロとみなされます。

## 有効な応答値 **(VALUES)**

メッセージが照会または通知メッセージとして送信される場合に限り,有効な応答として受け取られる値の リストを指定します。リスト中に指定できる値は20個までです。リスト中のそれぞれの値は,応答タイプ **(TYPE)**パラメーターおよび最大応答の長さ **(LEN)**パラメーターでメッセージ応答に指定された要件を満た していなければなりません。このパラメーターを指定した場合には,応答値の範囲 **(RANGE)**パラメーター および有効な応答の関係 **(REL)**パラメーターを指定することはできません。

#### 単一値

## **\*SAME**

既存値リストは変更されません。

## **\*NONE**

応答値のリストは指定されません。応答は,他の妥当性検査パラメーターと矛盾しない任意の値を 持つことができます。既存の値があれば除去されます。

## その他の値

値 値の数を1~20まで指定してください。これらの値が,有効であるためには,このメッセージ記述 に定義されているメッセージに対する応答として送られた応答値に一致しなければなりません。各 値の最大長は32文字です。

[トップ](#page-572-0)

## 特殊応答値 **(SPCVAL)**

メッセージが照会または通知メッセージとして送られた場合だけ,その中の1セット(比較値が送られた応 答によって突き合される場合)が応答として使用される最大20セットの特殊値のリストを指定します。これ らの値が特殊なのは,他の応答用パラメーターの中で与えられている妥当性検査使用のすべてには適合しな いことがあるからです。送られた応答は、各セット内の比較値と比較されます。一致が見つかり、そのセッ トで応答値が指定された場合は,その応答値が応答として送られます。応答値が指定されなかった場合は, 比較値が応答として送られます。送られた応答がどの比較値にも一致しない場合は、その応答は、他の応答 用パラメーターの中の使用によって妥当性検査されます。

#### 単一値

#### **\*SAME**

特殊値リストは変更されません。

#### **\*NONE**

特殊値は、このメッセージに対する応答に関して指定されません。既存の特殊値があれば、メッセ ージ記述から除去されます。

#### 要素1**:** 元の開始値

比較値 メッセージ応答値と比較する比較値を指定します。

#### 要素2**:** 置き換え終了値

応答値 応答が送られる前に比較値のマップ先となる応答値を指定します。

## 応答値の範囲 **(RANGE)**

メッセージが照会または通知メッセージとして送られる場合に限り,このメッセージに対する有効な応答の 上限値および下限値を指定します。これらの値は、応答に関してTYPEおよびLENパラメーターによって指 定された要件に適合しなければならず,両方の値が同じタイプでなければなりません。両方の値が同じタイ プでない場合は、短い方の値は右側にブランクを埋め込まれます。タイプ\*CHARおよび\*ALPHA応答の場 合は、応答は、値の範囲が妥当性検査される前に、(指定された値の長さに合わせて)右側にブランクを埋 め込まれるかまたは右側が切り捨てられます。このパラメーターを指定した場合には、有効な応答値 **(VALUES)**パラメーターおよび有効な応答の関係 **(REL)**パラメーターを指定することはできません。

#### 単一値

#### **\*SAME**

上限値および下限値は変更されません。

#### **\*NONE**

このメッセージに対する応答に関して、範囲値は指定されません。既存の範囲値があれば、いずれ もメッセージ記述から除去されます。

### 要素1**:** 下限値

下限値 このメッセージに対する有効な応答の下限値を指定します。

#### 要素2**:** 上限値

上限値 このメッセージに対する有効な応答の上限値を指定します。

[トップ](#page-572-0)

## 有効な応答の関係 **(REL)**

メッセージが照会または通知メッセージとして送信される場合に限り,応答が有効であるためには存在して いなければならない関係を指定します。指定された値は,応答タイプ **(TYPE)**パラメーターおよび最大応答 の長さ **(LEN)**パラメーターで応答に指定された要件を満たしていなければなりません。タイプ\*CHARおよ び\*ALPHAで応答した場合には,システムが送信されてきた応答値のテストを実行する前に,この応答は, 指定された値の長さと一致するように,その右側にブランクが埋め込まれるか,あるいは右側を切り捨てら れます。

#### 単一値

#### **\*SAME**

関係は変更されません。

## **\*NONE**

このメッセージに対する応答に関して関係は指定されません。既存の関係指定があれば,いずれも メッセージ記述から除去されます。

### 要素1**:** 比較演算子

演算子 次の比較演算子の1つを指定してください。

• \*LT: より小さい

- v \*LE:小さいか等しい
- v \*GT:より大きい
- v \*GE:大きいか等しい
- \*EO: 等しい
- \*NL : 小さくない
- \*NG: 大きくない
- \*NE: 等しくない

## 要素2**:** 値

値 メッセージ応答と比較する値を指定してください。応答が比較テストで有効である場合は,メッセ ージの送信元に送られます。

[トップ](#page-572-0)

## 省略時応答値 **(DFT)**

メッセージが照会または通知メッセージとして送られる場合にだけ,メッセージの受信者が自分に対するす べてのメッセージには省略時の応答を使用することを示している時,あるいはメッセージがメッセージ待ち 行列から削除され,応答が指定されなかった時に使用される(特殊文字が入っている場合には,アポストロ フィで囲まれた)省略時の応答を指定します。また,省略時の応答を使用してモニターしていない通知メッ セージに返答することもできます。省略時の応答は,妥当性検査パラメーターによって応答に関して指定さ れた要件に適合していなければなりません。

### **\*SAME**

省略時の応答は変更されません。

#### **\*NONE**

省略時の応答は指定されません。既存の省略時の応答があれば除去されます。

## *'*省略時の応答*'*

特殊文字が入っている場合はアポストロフィで囲まれた応答を指定して,省略時の応答として使用 してください。

[トップ](#page-572-0)

## 呼び出す省略時プログラム **(DFTPGM)**

このメッセージがモニターしていないプログラムに対するエスケープ・メッセージとして送られる時に、省 略時の処置を取る省略時のプログラム(ある場合)の名前を指定します。

#### 単一値

#### **\*SAME**

省略時のプログラムは変更されません。

## **\*NONE**

省略時のプログラムはこのメッセージに関して指定されません。既存の省略時のプログラムがあれ ば,いずれもメッセージ記述から除去されます。

#### 修飾子1**:** 呼び出す省略時プログラム

名前 エスケープ・メッセージが送られた時に呼び出される省略時のプログラムの名前を指定してくださ い。

#### 修飾子2**:** ライブラリー

\*LIBL 最初に一致するものが見つかるまで, 現行スレッドのライブラリー・リスト内のすべてのライブラ リーが検索されます。

### **\*CURLIB**

プログラムを見つけるために,ジョブの現行ライブラリーが使用されます。ライブラリー・リスト に現行ライブラリー項目が存在しない場合には,QGPLが使用されます。

名前 プログラムが入っているライブラリーを指定してください。

[トップ](#page-572-0)

## ダンプするデータ **(DMPLST)**

このメッセージがこのメッセージをモニターしていないプログラムにエスケープ・メッセージとして送られ た時にダンプされるデータを指定します。このパラメーターは,ジョブに関連したデータをダンプするか, メッセージ・データ・フィールドからのデータをダンプするか,あるいはこれらの組み合わせをダンプする かを指定することができます。メッセージ・データ・フィールドからのデータをダンプする時には,このパ ラメーターは,ダンプされるデータ・フィールドを位置的に識別する1つまたは複数の番号を指定します。

システム・ポインターによって指示されたシステム・オブジェクトがダンプされます。空間ポインターによ って指示されたスペース・オブジェクトの中のデータは,フィールド記述の中で指示された長さに関して空 間ポインターで示されたオフセットから開始してダンプされます。

### 単一値

#### **\*SAME**

ダンプ・リストは変更されません。

#### **\*NONE**

このメッセージに関するダンプ・リストはありません。既存のダンプ・リストがあれば、メッセー ジ記述から除去されます。

#### その他の値

**\*JOB** この値は,ジョブ表示(DSPJOB)コマンドのジョブ名 **(JOB)**パラメーターでの\*の指定,および出 力 **(OUTPUT)**パラメーターでの\*PRINTの指定と同じです。

#### **\*JOBDMP**

ジョブのデータ域は,ジョブ・ダンプ(DMPJOB)コマンドによって指定されたようにダンプされま す。\*JOBDMPはそれだけを単独で,または\*JOB, \*JOBINT,またはメッセージ・データ・フィール ド番号のリストと共に指定することができます。

## **\*JOBINT**

ジョブ処理に関連した内部マシン・データ構造は,ジョブ内部事象ダンプ(DMPJOBINT) コマンド によって指定されたように,エラー・ログにダンプされます。\*JOBINTはそれだけ単独で,あるい は\*JOBDMP, \*JOB,またはメッセージ・データ・フィールド番号のリストと一緒に指定することが できます。

## メッセージ・データ・フィールド番号

このエスケープ・メッセージが送られてもモニターされない時にダンプされるデータを識別するメ

ッセージ・データ・フィールドの番号を指定します。データ・フィールドの番号は最大99までリス トに指定することができます。さらに,リストには値\*JOB, \*JOBDMP,および\*JOBINTを含めるこ とができます。

[トップ](#page-572-0)

## 警報オプション **(ALROPT)**

QHSTログおよびシステム操作員メッセージ待ち行列に送られたメッセージに関連する警報オプションを指 定します。

#### 単一値

#### **\*SAME**

警報オプションは変更されません。

#### 要素1**:** 警報タイプ

**\*NO** 警報は送られません。

#### **\*IMMED**

警報は,メッセージをQHSTに送るのと同時に,ただちに送られます。

### **\*UNATTEND**

警報は,ネットワーク属性変更(CHGNETA)コマンドの警報状況 **(ALRSTS)**パラメーターに \*UNATTENDが指定されている時にだけただちに送られます。

## **\*DEFER**

警報は内部問題分析後に送られます。\*DEFERを指定しなければならないのは,問題分析が実行で きる対象のメッセージの場合だけです。警報は,メッセージによって参照された問題に関する問題 分析からの最初の出口に送られます。次の場合は,\*DEFERにセットされた警報はすべて\*IMMED として取り扱われます。

- v ネットワーク属性変更(CHGNETA)コマンドの警報状況 **(ALRSTS)**パラメーターに\*UNATTEND が指定されている場合。
- v 問題分析を使用して解決できる問題に対してエラー・ログIDが使用不能の場合。
- v 問題ログ **(LOGPRB)**パラメーターに\*NOが指定されている場合(メッセージによって報告され た条件について問題分析を行うことができません)。

## 要素2**:** 資源名変数

#### **\*NONE**

メッセージ・データ・フィールド形式番号は,警報識別コードと共には渡されません。

*1-99* 警報識別コードと共に渡されるメッセージ・データ・フィールド形式番号を指定してください。

## 問題ログ **(LOGPRB)**

弊社提供メッセージの場合に,問題ログに項目を入れることができるかどうかを指定します。このメッセー ジに対するエラー・ログIDがあり,このパラメーターに\*YESが指定されている場合には,ユーザーは,シ ステム操作員メッセージ待ち行列画面でF14キーを押す(DSPMSG \*SYSOPRコマンドを実行する)ことによ り,問題分析を要求することができます。

## **\*SAME**

値は変更されません。

**\*NO** 項目は問題ログに入れられません。

**\*YES** メッセージと関連したエラー・ログIDがある場合には,項目は問題ログに入れられます。

[トップ](#page-572-0)

## コード化文字セット**ID (CCSID)**

MSGおよびSECLVLパラメーターに指定されたテキストが入っているコード化文字セット識別コード (CCSID)を指定します。

MSGおよびSECLVLパラメーターがコーディングされていない場合には,メッセージ記述と関連付けられて いるCCSIDタグを変更するために,CCSIDパラメーターに指定された値が使用されます。この場合には,テ キスト変換は行われません。このようにCCSIDパラメーターを使用して,間違ったCCSIDタグを持つメッセ ージ記述を訂正してください。

CCSIDパラメーターとともにMSGまたはSECLVLパラメーターのいずれかがコーディングされた場合には, MSGおよびSECLVLパラメーターに指定されたテキストは指定されたCCSIDにあるとみなされます。MSG またはSECLVLパラメーターのいずれか一方のみ(両方ではない)がコーディングされた場合には、すべて のテキストが同じCCSID に入っているように,コーディングされていない方のパラメーターと関連付けら れている既存のテキストも指定されたCCSIDに変換されます。

メッセージ・ファイルが65535または65534以外のものである場合には,テキストは指定されたCCSIDからメ ッセージ・ファイルのCCSIDに変換されます。そうでない場合には,検索または表示機能の実行時に変換が 必要になった時に備えて,指定されたCCSIDがMSG記述と一緒に保管されます。

指定されたCCSIDがメッセージ記述の文字コード化と合わない場合には,予測できない結果となることがあ ります。

メッセージ記述と関連付けられているCCSIDを使用するためには,メッセージ・ファイルと関連付けられて いるCCSIDが65534でなければなりません。メッセージ・ファイルと関連付けられているCCSIDの変更方法 の詳細については,メッセージ・ファイルの変更(CHGMSGF)コマンドを参照してください。

CCSIDは,メッセージ記述の第1レベル・メッセージ・テキストおよび第2レベル・メッセージ・テキスト のみに適用されます。

**\*JOB** メッセージ記述のCCSIDタグは,このコマンドを実行するジョブのCCSIDに変更されます。MSGお よびSECLVLパラメーターが指定されている場合には,これらのパラメーターに指定されたテキス トは指定されたCCSIDにあるとみなされます。MSGおよびSECLVLパラメーターがコーディングさ れていない場合には,メッセージ記述のCCSIDは変更されません。

#### **\*SAME**

メッセージ記述のCCSIDタグは変更されません。MSGまたはSECLVLパラメーターが指定されてい る場合には,テキストはこれが取って代わるテキストと同じCCSID に入っているとみなされま す。

- **\*HEX** メッセージ記述のCCSIDタグは,このメッセージ記述が使用時に変換されないことを意味する特殊 CCSID値65535に変更されます。
- コード化文字セット識別コード

テキストが入っていると考えられるCCSIDを指定してください。有効な値の範囲は1-65535です。有 効なCCSIDの値のリストについては, ISERIES INFORMATION CENTER (HTTP://WWW.IBM.COM/ESERVER/ISERIES/INFOCENTER)にある「グローバリゼーション」情報 を参照してください。受け入れられるのは,ジョブの変更先とすることができるCCSIDだけです。

MSGおよびSECLVLパラメーターが指定されている場合には,これらのパラメーターに指定された テキストは指定されたCCSIDにあるとみなされます。メッセージ・ハンドラーとそれによるCCSID の使用の詳細については, ISERIES INFORMATION CENTER

(HTTP://WWW.IBM.COM/ESERVER/ISERIES/INFOCENTER)にある「グローバリゼーション」トピ ックを参照してください。

[トップ](#page-572-0)

## **CHGMSGD**の例

## 例**1:**第1レベル・メッセージおよび重大度の変更

CHGMSGD MSGID(UIN0115) MSGF(INV) MSG('ENTER YOUR NAME') SEV(55)

このコマンドは,メッセージ・ファイルINVに保管されているメッセージUIN0115の第1レベル・メッセー ジおよび重大度を変更します。メッセージ記述の残りの部分は,最初にADDMSGDコマンドに指定された ままです。

#### 例**2:**有効な応答の範囲への変更

ユーザーは次のようなメッセージUPY0047を作成したとします:

ADDMSGD MSGID(UPY0047) MSGF(PAYLIB/TIMECARD) MSG('ENTER DEPARTMENT NUMBER:') TYPE(\*DEC) LEN(4) VALUES(0816 0727 0319 8774)

有効な応答の範囲(RANGEパラメーター)に変更するには, (VALUEパラメーターで指定されるように) 特 定の応答値ではなく,次のコマンドを使用することができます:

CHGMSGD MSGID(UPY0047) MSGF(PAYLIB/TIMECARD) VALUES(\*NONE) RANGE(0300 8900)

最初に定義されているVALUESは除去されて,RANGEパラメーターがメッセージ記述に追加されます。応 答値のタイプおよび長さは変更されません。

注**:**既存のメッセージ記述に対して行われたすべての変更には,既存のメッセージ記述との互換性がなけれ ばなりません。たとえば,次の変更は,RANGE値に最初のADDMSGDコマンドに定義された応答の長さと の互換性がないために,無効であると診断されます。

#### 例3**:**長さパラメーターの変更

ADDMSGD MSGID(XYZ0202) MSGF(XYZMSGF) MSG('ENTER ROUTING CODE:') TYPE(\*CHAR) LEN(2) VALUES(AA BB CC DD EE) CHGMSGD MSGID(XYZ0202) MSGF(XYZMSGF) VALUES(\*NONE)

RANGE(AAA ZZZ)

有効な応答値の範囲になるように変更するには,長さ(LENパラメーター)も変更しなければなりません。 正しいコマンドのコーディングは次のようになります:

CHGMSGD MSGID(XYZ0202) MSGF(XYZMSGF) LEN(3) VALUES(\*NONE) RANGE(AAA ZZZ)

[トップ](#page-572-0)

# エラー・メッセージ: **CHGMSGD**

### **\*ESCAPE**メッセージ

## **CPF2401**

ライブラリー&1の使用を許可されていません。

#### **CPF2407**

&2にメッセージ・ファイル&1が見つからない。

#### **CPF2411**

&2のメッセージ・ファイル&1は認可されていない。

## **CPF2419**

メッセージ識別コード&1が&3のメッセージ・ファイル&2に見つからない。

### **CPF2461**

メッセージ・ファイル&1を拡張することができなかった。

### **CPF2483**

メッセージ・ファイルは現在使用中である。

### **CPF2499**

メッセージ識別コード&1を使用することはできない。

## **CPF2510**

&2のメッセージ・ファイル&1に論理的な損傷がある。

#### **CPF2542**

&1のメッセージ記述は変更されなかった。

## **CPF9830**

ライブラリー&1を割り当てることができない。

### **CPF9838**

ユーザー・プロファイルの記憶域限界を超えた。

# <span id="page-588-0"></span>メッセージ・ファイルの変更 **(CHGMSGF)**

実行可能場所**:** すべての環境 (\*ALL) スレッド・セーフ**:** いいえ

パラメーター [例](#page-591-0) [エラー・メッセージ](#page-591-0)

メッセージ・ファイル変更(CHGMSGF)コマンドは、指定されたメッセージ・ファイルまたはメッセージ・ ファイルのリストの属性を変更します。

### 制約事項

- 1. 使用(\*USE)権限があるライブラリーだけが検索されます。
- 2. メッセージ・ファイルに対する\*USEおよび削除(\*DLT)権限が必要です。

トップ

## パラメーター

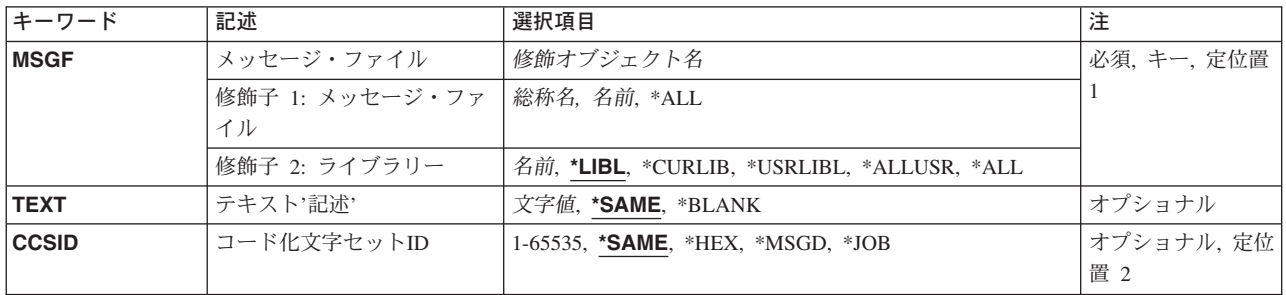

トップ

## メッセージ・ファイル **(MSGF)**

属性を変更するメッセージ・ファイル(複数の場合もある)を指定します。

これは必須パラメーターです。

- 修飾子1**:** メッセージ・ファイル
- **\*ALL** ライブラリー修飾子で識別されるライブラリー中のすべてのメッセージ・ファイルが変更されま す。

## 総称*\**メッセージ・ファイル名

属性を変更するメッセージ・ファイルの総称名を指定します。総称名は1つまたは複数の文字の後 にアスタリスク(\*)を付けた文字ストリング(たとえば,ABC\*など)です。アスタリスクは任意の 有効な文字の代わりをするものです。総称名は,ユーザーが権限をもち,総称接頭部で始まる名前 をもつすべてのオブジェクトを指定します。総称(接頭部)名にアスタリスクが入っていなけれ

ば,システムはその名前を完全なオブジェクト名とみなします。完全なオブジェクト名を指定し て,ライブラリー修飾子が\*USRLIBL, \*ALL,または\*ALLUSRである場合には,指定した名前のす べてのメッセージ・ファイルが変更されます。

名前 属性を変更するメッセージ・ファイルの名前を指定してください。

#### 修飾子2**:** ライブラリー

\*LIBL 最初に一致するものが見つかるまで, 現行スレッドのライブラリー・リスト内のすべてのライブラ リーが検索されます。

#### **\*CURLIB**

ジョブの現行ライブラリーが検索されます。ジョブの現行ライブラリーとしてライブラリーが指定 されていない場合には,QGPLライブラリーが使用されます。

### **\*USRLIBL**

スレッドのライブラリー・リストのユーザー部分のライブラリーだけが検索されます。

**\*ALL** システムにあるすべてのライブラリー(QSYSを含む)が検索されます。

#### **\*ALLUSR**

すべてのユーザー・ライブラリーが検索されます。次のものを除き,英字Qで始まらない名前のす べてのライブラリーが検索されます。

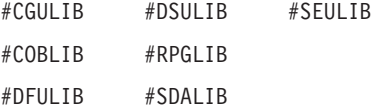

次のQXXXライブラリーは弊社提供のものですが,一般的に,これらにはよく変更されるユーザ ー・データが入ります。したがって,これらのライブラリーは「ユーザー・ライブラリー」と見な され,検索されます。

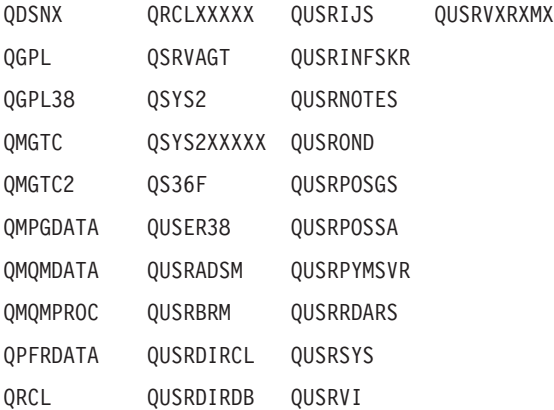

- 1. 'XXXXX'は1次補助記憶域プール(ASP)の番号です。
- 2. 前のリリースのCLプログラム内でコンパイルされるユーザー・コマンドを入れるために,弊社 がサポートする前の各リリース用にQUSRVXRXMXの形式の別のライブラリー名を作成するこ とができます。QUSRVXRXMXユーザー・ライブラリーのVXRXMXは弊社が引き続きサポート している前のリリースのバージョン,リリース,およびモディフィケーション・レベルです。
- 名前 検索するライブラリーの名前を指定してください。

## <span id="page-590-0"></span>テキスト**'**記述**' (TEXT)**

メッセージ・ファイルについて説明するテキストを指定します。前のテキストは指定されたテキストで置き 換えられます。

### **\*SAME**

テキスト(ある場合)は変更されていません。

## **\*BLANK**

テキストは指定されません。

*'*記述*'* 50文字を超えないテキストを,アポストロフィで囲んで指定してください。

[トップ](#page-588-0)

## コード化文字セット**ID (CCSID)**

メッセージ・ファイルと関連付けられるコード化文字セット識別コード(CCSID)を指定します。すでにメッ セージ・ファイルに存在しているメッセージ記述に対しては,テキスト変換は行われません。その後このメ ッセージ・ファイルに追加されたメッセージ記述は,メッセージ記述追加(ADDMSGD)コマンドで指定され たCCSIDからメッセージ・ファイルのCCSIDに変換されます。メッセージ・ファイルと関連付けられている CCSIDはメッセージ記述と関連付けられているCCSIDより優先して使用されます。メッセージ記述と関連付 けられているCCSIDを使用するためには,メッセージ・ファイルと関連付けられているCCSIDを\*MSGDに 変更してください。

## **\*SAME**

メッセージ・ファイルと関連付けられているCCSIDは変更されません。

**\*HEX** メッセージ・ファイルと関連付けられているCCSIDは65535に変更されます。65535は,メッセー ジ・ファイルにメッセージ記述を追加したりメッセージ・ファイル中のメッセージ記述を変更した りする時に変換が行われず,またメッセージ・ファイルからメッセージ記述を検索する時に変換が 行われないことを意味します。ADDMSGD またはCHGMSGDコマンドで指定されたCCSIDは,い つかこのメッセージ・ファイルが\*MSGDに変更された場合に備えて保管されます。

### **\*MSGD**

メッセージ・ファイルと関連付けられているCCSIDは65534に変更されます。65534は,メッセー ジ・ファイルからメッセージ記述を検索する時に,メッセージ記述と関連付けられているCCSIDを 使用することを意味します。メッセージ・ファイルにメッセージ記述を追加したりメッセージ・フ ァイル中のメッセージ記述を変更したりする時には,変換が行われず,メッセージ記述には ADDMSGDまたはCHGMSGDコマンドで指定されたCCSIDのタグが付けられます。

- **\*JOB** メッセージ・ファイルと関連付けられているCCSIDは,このコマンドを呼び出すジョブのCCSIDに 変更されます。
- コード化文字セット識別コード

メッセージ・ファイルと関連付けるコード化文字セット識別コード(CCSID)を指定してください。 有効な値の範囲は1-65535です。受け入れられるのは,ジョブの変更先とすることができるCCSIDだ けです。有効なCCSIDの値のリストについては,ISERIES INFORMATION CENTER (HTTP://WWW.IBM.COM/ESERVER/ISERIES/INFOCENTER)にある「グローバリゼーション」情報 を参照してください。

注**:** メッセージ・ファイルと関連付けられているCCSIDを変更しても,メッセージ記述と関連付け られているCCSIDは変更されません。メッセージ・ファイルのCCSIDが後で\*MSGDに変更し直され ると,メッセージ記述と関連付けられている元のCCSIDがセットされます。

<span id="page-591-0"></span>メッセージ記述が入っているメッセージ・ファイルと関連付けられているCCSIDを変更すると,予 測できない結果が起こることがあります。これは,メッセージ記述の文字コード化が指定された CCSIDと合わない時に起こる可能性があります。メッセージ記述が入っているメッセージ・ファイ ルのCCSIDを変更するのは,メッセージ・ファイルのCCSIDを訂正する場合だけにしてください。 このような変更は,メッセージ・ファイルのCCSIDがそこに入っているメッセージ記述のエンコー ドと合わない時に行われます。

メッセージ・ハンドラーとそれによるCCSIDの使用の詳細については,ISERIES INFORMATION CENTER (HTTP://WWW.IBM.COM/ESERVER/ISERIES/INFOCENTER)にある「グローバリゼーショ ン」トピックを参照してください。

[トップ](#page-588-0)

## **CHGMSGF**の例

CHGMSGF MSGF(\*ALL/\*ALL) CCSID(65534)

このコマンドは,システム上のすべてのメッセージ・ファイルについてCCSIDを65534に変更します。

[トップ](#page-588-0)

# エラー・メッセージ: **CHGMSGF**

## **\*ESCAPE**メッセージ

### **CPF2401**

ライブラリー&1の使用を許可されていません。

#### **CPF2407**

&2にメッセージ・ファイル&1が見つからない。

#### **CPF2411**

&2のメッセージ・ファイル&1は認可されていない。

#### **CPF247E**

CCSID &1が無効です。

#### **CPF2483**

メッセージ・ファイルは現在使用中である。

#### **CPF9830**

ライブラリー&1を割り当てることができない。

# <span id="page-592-0"></span>メッセージ待ち行列変更 **(CHGMSGQ)**

実行可能場所**:** すべての環境 (\*ALL) スレッド・セーフ**:** はい

パラメーター [例](#page-600-0) [エラー・メッセージ](#page-600-0)

メッセージ待ち行列変更(CHGMSGQ)コマンドは、指定されたメッセージ待ち行列の属性を変更します。転 送モードが\*BREAKまたは\*NOTIFYに変更されているところで,メッセージ待ち行列がすでに\*BREAKまた は\*NOTIFYモードになっていないか,別のジョブに明確に割り振られたりしていない場合は,このコマン ドによって暗黙に割り振られます。DLVRY, PGM,およびSEVパラメーターはメッセージ待ち行列作成 (CRTMSGQ)コマンドには含まれていませんが,メッセージ待ち行列の作成時にシステムによってこれらの パラメーターに省略時の値が割り当てられます。このコマンドはまた,古いメッセージの状況を新しいメッ セージの状況にリセットして,メッセージ参照キーを使わなくても再びメッセージを受け取れるようにする ために使用することもできます。

#### 制約事項**:**

- 1. 待ち行列に対する使用(\*USE)および削除(\*DLT)権限が必要です。
- 2. 変更されるメッセージ待ち行列は、別のジョブによる\*SHRRDまたは\*EXCLロックで割り振ることはで きません。CHGMSGQコマンドが試みられた時に別のジョブによってこの待ち行列が割り振られた場合 には,エラー・メッセージが送られます。これに対する1つの例外は,ワークステーション・メッセー ジ待ち行列のCCSIDを変更する時にはロックが不要であるということです。
- 3. 総称サポートを使用して複数のメッセージ待ち行列を変更している場合には,DLVRYパラメーターの値 を\*BREAKまたは\*NOTIFYに変更することは許可されません。
- 4. QHSTメッセージ待ち行列のメッセージ待ち行列満杯時の処置は\*SNDMSGであり,この値を変更するこ とはできません。QHSTのメッセージ待ち行列満杯時の処置が変更されると、CPF2433メッセージ(機能 はシステム・ログ・メッセージ待ち行列QHSTに使用できない)が出されます。
- 5. メッセージ待ち行列QSYSOPRは,「メッセージ待ち行列満杯時の処置」が\*WRAP として出荷されま す。値を\*SNDMSGに変更した後で、損傷したために待ち行列を再作成する必要がある場合には、その 値は出荷時の値の\*WRAPにリセットされます。

トップ

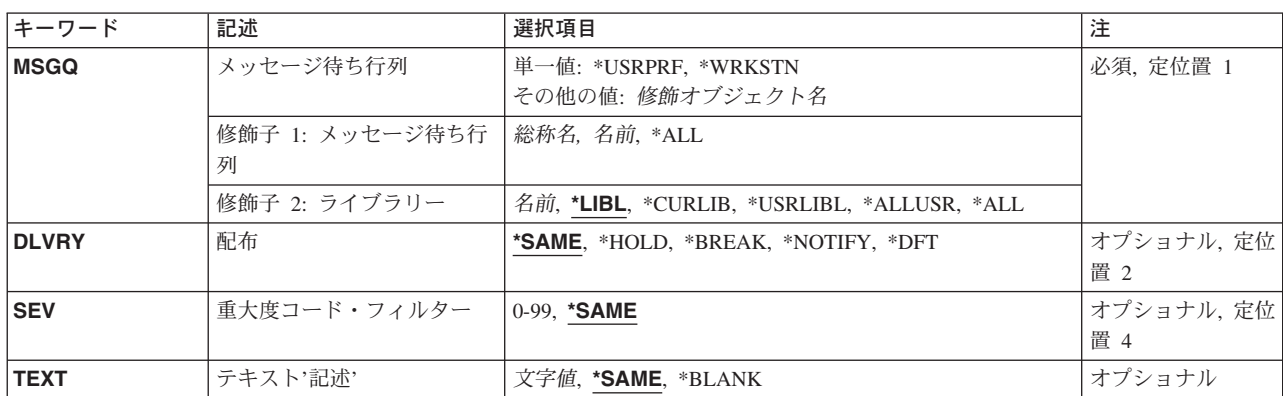

## パラメーター

<span id="page-593-0"></span>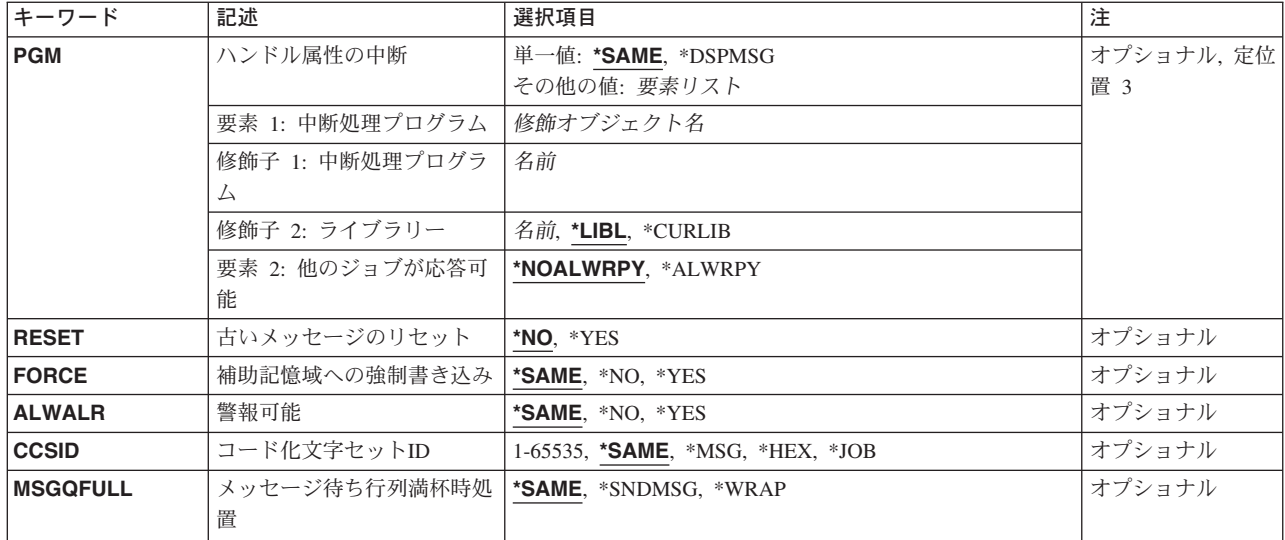

[トップ](#page-592-0)

## メッセージ待ち行列 **(MSGQ)**

属性を変更するメッセージ待ち行列の名前を指定します。

これは必須パラメーターです。

#### 単一値

#### **\*WRKSTN**

ワークステーションのメッセージ待ち行列の属性が変更されます(このパラメーターは,バッチ・ ジョブの場合は使用できません)。

## **\*USRPRF**

現行のユーザー・プロファイルに関連したメッセージ待ち行列の属性が変更されます。

## 修飾子1**:** メッセージ待ち行列

**\*ALL** ライブラリー修飾子で識別されるライブラリー中のすべてのメッセージ待ち行列が変更されます。

#### 総称*\**メッセージ待ち行列名

属性を変更するメッセージ待ち行列の総称名を指定してください。総称名は1つまたは複数の文字 の後にアスタリスク(\*)を付けた文字ストリング (たとえば, ABC\*など)です。アスタリスク(\*)は 任意の有効な文字の代わりをするものです。総称名は,ユーザーが権限を持ち,総称接頭部で始ま る名前を持つすべてのオブジェクトを指定します。総称(接頭部)名にアスタリスクが入っていな ければ,システムはその名前を完全なオブジェクト名と見なします。完全なオブジェクト名を指定 して、ライブラリー修飾子が\*USRLIBL, \*ALL,または\*ALLUSRである場合には、指定した名前の すべてのメッセージ待ち行列が変更されます。

名前 属性を変更するメッセージ待ち行列の名前を指定してください。

## 修飾子2**:** ライブラリー

\*LIBL 最初に一致するものが見つかるまで、現行スレッドのライブラリー・リスト内のすべてのライブラ リーが検索されます。

#### <span id="page-594-0"></span>**\*CURLIB**

メッセージ待ち行列を見つけるために,ジョブの現行ライブラリーが使用されます。ライブラリ ー・リストに現行ライブラリー項目が存在しない場合には、OGPLが使用されます。

## **\*USRLIBL**

スレッドのライブラリー・リストのユーザー部分のライブラリーだけが検索されます。

**\*ALL** システムにあるすべてのライブラリー(QSYSを含む)が検索されます。

### **\*ALLUSR**

すべてのユーザー・ライブラリーが検索されます。次のものを除き,英字Qで始まらない名前のす べてのライブラリーが検索されます。

- #CGULIB #DSULIB #SEULIB
- #COBLIB #RPGLIB
- #DFULIB #SDALIB

次のQXXXライブラリーは弊社提供のものですが,一般的に,これらにはよく変更されるユーザ ー・データが入ります。したがって,これらのライブラリーは「ユーザー・ライブラリー」と見な され,検索されます。

- QDSNX QRCLXXXXX QUSRIJS QUSRVXRXMX
- QGPL QSRVAGT QUSRINFSKR
- QGPL38 QSYS2 QUSRNOTES
- QMGTC QSYS2XXXXX QUSROND
- QMGTC2 QS36F QUSRPOSGS
- QMPGDATA QUSER38 QUSRPOSSA
- QMQMDATA QUSRADSM QUSRPYMSVR
- QMQMPROC QUSRBRM QUSRRDARS
- QPFRDATA QUSRDIRCL QUSRSYS
- QRCL QUSRDIRDB QUSRVI
- 1. 'XXXXX'は1次補助記憶域プール(ASP)の番号です。
- 2. 前のリリースのCLプログラム内でコンパイルされるユーザー・コマンドを入れるために,弊社 がサポートする前の各リリース用にQUSRVXRXMXの形式の別のライブラリー名を作成するこ とができます。QUSRVXRXMXユーザー・ライブラリーのVXRXMXは弊社が引き続きサポート している前のリリースのバージョン,リリース,およびモディフィケーション・レベルです。
- 名前 メッセージ待ち行列が入っているライブラリーを指定してください。

[トップ](#page-592-0)

## 配布 **(DLVRY)**

このメッセージ待ち行列に送られるメッセージを転送する方法を指定します。メッセージ待ち行列がジョブ に割り振られている限り,この転送方法が有効となります。待ち行列がもはや割り振られていない時には, ワークステーション,システム操作員,およびユーザー・メッセージ待ち行列に対して転送モードは \*HOLDに変更されます。

#### **\*SAME**

メッセージの転送方法は変更されません。このパラメーターが前のコマンドで変更されていない場

<span id="page-595-0"></span>合には,\*SAMEは,\*HOLDが転送方法であることを意味します。しかし,指定されたメッセージ 待ち行列が表示装置メッセージ待ち行列である場合には,システムによってサインオン時に自動的 に\*NOTIFYに変更されます。

### **\*HOLD**

メッセージは,ユーザーまたはプログラムによって要求されるまで,メッセージ待ち行列の中に保 留されます。

#### **\*BREAK**

メッセージがメッセージ待ち行列に到着すると,そのメッセージ待ち行列が割り振られているジョ ブは中断され,中断処理プログラム **(PGM)**パラメーターに指定されたプログラムが呼び出される か、あるいはメッセージ表示(DSPMSG)コマンドが処理されます。\*BREAKモードに変わると、プ ログラム名が指定されていない場合,またはPGM(\*SAME)が指定されている場合には、PGMパラメ ーターは、省略時の値として、中断プログラムに対して\*DSPMSGが使用され、他のジョブの応答 を許可属性に対して\*ALWRPYが使用されます。

#### **\*NOTIFY**

メッセージがメッセージ待ち行列に到着した時に,メッセージ待ち行列が割り振られる対話式ジョ ブに、メッセージ・ライトがオンにかわるか、またはブザーの音(その機能がある場合)によって 通知されます。

**\*DFT** 応答を必要とするメッセージには,省略時の応答で返答されます。メッセージ待ち行列が QSYSOPRでない限り,メッセージ待ち行列にメッセージは追加されません。

[トップ](#page-592-0)

## 重大度コード・フィルター **(SEV)**

中断または通知モードでユーザーに転送することができる最低のメッセージの重大度レベルを指定します。 ここに指定されているよりも低い重大度でメッセージ待ち行列に到着するメッセージは、ジョブを中断させ ませんし,メッセージ待機ライトを点灯もさせません。メッセージ表示(DSPMSG)コマンドによって表示さ れるまで,待ち行列に保留されています。

#### **\*SAME**

重大度コードは変更されません。

#### 重大度コード

メッセージが持つことができ,メッセージ待ち行列が中断または通知転送モードの場合には,ユー ザーに転送される最低の重大度コードを0~99の値で指定してください。

[トップ](#page-592-0)

## テキスト**'**記述**' (TEXT)**

メッセージ待ち行列を記述するユーザー定義のテキストを指定します。前のテキストがあれば,ここで指定 されたテキストがそれに置き換わります。

### **\*SAME**

テキストは変更されていません。

## **\*BLANK**

テキストは指定されません。

*'*記述*'* 50文字以下をアポストロフィで囲んで指定します。

**574** iSeries: OS/400 コマンド CHGDSTD (配布の変更) ~

## <span id="page-596-0"></span>ハンドル属性の中断 **(PGM)**

プログラム・パラメーターを指定するために2つの要素が使用されます。最初の要素は,メッセージがメッ セージ待ち行列に到着し,中断転送が指定されていた場合に呼び出されるプログラムを指定します。2番目 の要素は,メッセージ待ち行列が\*BREAK転送モードになり,\*DSPMSG以外の中断処理プログラムが指定 されていた場合に,他のジョブがそのメッセージ待ち行列上のメッセージに応答できるかどうかを指示しま す。

OSYSOPRメッセージ待ち行列は操作員の手動処置を必要とするメッセージを受け取るので、変更されるメ ッセージ待ち行列がOSYSOPRの場合には、\*DSPMSGのみが指定または想定されるようにしなければなりま せん。

次のパラメーターがプログラムに渡されます。

- メッセージ待ち行列名(10桁)。メッセージが送られるメッセージ待ち行列の名前です。
- v ライブラリー名(10桁)。メッセージ待ち行列が入っているライブラリーの名前です。
- v メッセージ参照キー(4文字)。メッセージ待ち行列に送られるメッセージの参照キーです。

#### 単一値

### **\*SAME**

同じプログラムが,もしあれば,呼び出されます(このパラメーターが別のメッセージ待ち行列変 更(CHGMSGQ)コマンドで前に変更されていない場合は,\*SAMEは,\*DSPMSGおよび\*ALWRPYが 想定されることを意味します)。\*BREAKモードに変更すると,このパラメーターが指定されていな い場合,または\*SAMEが指定されている場合は,中断プログラムは,省略時の値として\*DSPMSG が使用され,他のジョブの応答を許可の値は\*ALWRPYに設定されます。

#### **\*DSPMSG**

メッセージが中断転送中に到着し,他のジョブの応答を許可の値が\*ALWRPYに設定されている と、メッセージ表示 (DSPMSGコマンド) が処理されます。対話式ジョブの場合には、メッセージ は画面に表示されます。バッチ・ジョブの場合には,メッセージはスプール印刷装置ファイルに送 られます。

## 要素1**:** 中断処理プログラム

中断転送の場合にメッセージが到着した時に呼び出されるプログラムを指定します。

#### 修飾子1**:** 中断処理プログラム

名前 呼び出されるプログラムの名前を指定してください。

#### 修飾子2**:** ライブラリー

\*LIBL 最初に一致するものが見つかるまで、現行スレッドのライブラリー・リスト内のすべての ライブラリーが検索されます。

<span id="page-597-0"></span>**\*CURLIB**

プログラムを見つけるために,ジョブの現行ライブラリーが使用されます。ライブラリ ー・リストに現行ライブラリー項目が存在しない場合には,QGPLが使用されます。

名前 プログラムが入っているライブラリーを指定してください。

## 要素2**:** 他のジョブが応答可能

メッセージ待ち行列が\*BREAK転送モードになり,\*DSPMSG以外の中断処理プログラムが指定されていた 場合に,他のジョブがそのメッセージ待ち行列上の照会メッセージに応答できるかどうかを指定します。中 断処理プログラムに\*DSPMSGが指定されていると,この属性には\*ALWRPYが想定されます。QSYS以外の ライブラリーで中断処理プログラムにQMHDSMSSが指定されている場合にも,\*NOALWRPYが明示的に指 定されていない限り,この属性には\*ALWRPYが想定されます。

注**:**この要素に値を指定する場合には,このパラメーターの要素1にも中断処理プログラムを指定しなけれ ばなりません。

#### **\*NOALWRPY**

\*DSPMSGが指定されたもの以外の中断処理プログラムによってメッセージ待ち行列が\*BREAK転送 モードになっている時に,他のジョブは,メッセージ待ち行列上を表示できますが,メッセージ待 ち行列上の照会メッセージに応答することはできません。

#### **\*ALWRPY**

\*DSPMSGが指定されたもの以外の中断処理プログラムによってメッセージ待ち行列が\*BREAK転送 モードになっている時に,他のジョブは,メッセージ待ち行列上の照会メッセージに応答すること ができます。

[トップ](#page-592-0)

## 古いメッセージのリセット **(RESET)**

メッセージ待ち行列に保留中の古いメッセージ(一度受け取ってその後メッセージ待ち行列から除去されな かったメッセージ)を新しいメッセージ状況にリセットするかどうかを指定します。

- **\*NO** メッセージ待ち行列の中の古いメッセージは,新しいメッセージ状況にリセットされません。古い メッセージを受け取ったり,それに応答したり,それを除去したりするためには,メッセージ参照 キーを入力しなければなりません。
- **\*YES** メッセージ待ち行列の中のすべてのメッセージは,すでに応答が送られている照会メッセージを除 いて新しいメッセージ状況にリセットされます。

[トップ](#page-592-0)

## 補助記憶域への強制書き込み **(FORCE)**

メッセージ待ち行列記述に施された変更,または待ち行列に追加または待ち行列から除去されたメッセージ をただちに補助記憶装置に強制記憶するかどうかを指定します。これによって,たとえシステム障害が起こ っても,待ち行列に対する変更または送受したメッセージが失われないようにすることができます。

#### **\*SAME**

参照されたメッセージ待ち行列の中で指定された値は変更されません。

- <span id="page-598-0"></span>**\*NO** メッセージ待ち行列およびその中のメッセージに対して施された変更は,すぐには補助記憶装置に 強制記憶されません。
- **\*YES** メッセージ待ち行列記述および待ち行列の中のメッセージに対する変更は,すべてただちに補助記 憶装置に強制記憶されます。警告: この結果,パフォーマンス上の問題となる可能性があります。

[トップ](#page-592-0)

## 警報可能 **(ALWALR)**

変更する待ち行列がそこに送られる警報メッセージから警報が生成されることを許可するかどうかを指定し ます。

#### **\*SAME**

値は変更されません。

**\*NO** このメッセージ待ち行列から警報が生成されることを許可しません。

**\*YES** このメッセージ待ち行列から警報が生成されることを許可します。

[トップ](#page-592-0)

## コード化文字セット**ID (CCSID)**

このメッセージ待ち行列と関連付けられているコード化文字セット識別コード(CCSID)を指定します。これ は、即時メッセージと、変換可能な文字フィールド(\*CCHAR)として定義されているメッセージ・データに のみ,適用されます。

## **\*SAME**

値は変更されません。

- **\*HEX** このメッセージ待ち行列に送られたり,このメッセージ待ち行列から受け取ったり,このメッセー ジ待ち行列から表示されるメッセージは,変換されません。このメッセージ待ち行列の CCSIDは65535です。
- **\*MSG** このメッセージ待ち行列に送られたメッセージは変換されません。表示または受信機能で変換が必 要になる場合に備えて,送信元ジョブによって指定されたCCSIDが保管されます。このメッセージ 待ち行列のCCSIDは65534です。
- **\*JOB** メッセージ待ち行列のCCSIDは,このコマンドを実行するジョブのCCSIDに変更されます。

コード化文字セット識別コード

このメッセージ待ち行列と関連付けられたCCSIDを指定してください。このメッセージ待ち行列に 送られたメッセージは,このCCSIDに変換されます。有効な値の範囲は1-65535です。有効なCCSID の値のリストについては, ISERIES INFORMATION CENTER

(HTTP://WWW.IBM.COM/ESERVER/ISERIES/INFOCENTER)にある「グローバリゼーション」トピ ックを参照してください。

注**:** メッセージ待ち行列のCCSIDを変更しても,その待ち行列に入っているメッセージは変換され ず,個々のメッセージと関連付けられているCCSIDは変更されません。メッセージ待ち行列が \*MSGに変更し直された場合には,各メッセージの元のCCSID が使用されます。

すでにメッセージが入っているメッセージ待ち行列のCCSIDを変更すると,予測できない結果が起 こることがあります。これは,メッセージのエンコードが指定されたCCSIDと一致しない時に起こ

<span id="page-599-0"></span>る可能性があります。メッセージ待ち行列のCCSIDを変更するのは,メッセージ待ち行列のCCSID がそこに入っているメッセージのエンコードと合わない時だけにしてください。

メッセージ・ハンドラーとそれによるCCSIDの使用の詳細については, ISERIES INFORMATION CENTER (HTTP://WWW.IBM.COM/ESERVER/ISERIES/INFOCENTER)にある「グローバリゼーショ ン」トピックを参照してください。

[トップ](#page-592-0)

## メッセージ待ち行列満杯時処置 **(MSGQFULL)**

メッセージ待ち行列がいっぱいの時に取る処置を指定してください。

#### **\*SAME**

値は変更されません。

#### **\*SNDMSG**

メッセージ待ち行列がいっぱいの時に,CPF2460(メッセージ待ち行列を拡張することはできな い。)がいっぱいのメッセージ待ち行列にメッセージを送信しているプログラムまたはユーザーに 対して送信されます。

#### **\*WRAP**

メッセージ待ち行列が満杯の場合には,最も古い通知および回答済みメッセージから順にメッセー ジ待ち行列から除去され,新しいメッセージを追加するスペースが使用できるようになります。通 知メッセージと応答済みメッセージを除去しても要求されたメッセージを追加する十分なスペース が得られない場合には,要求されたメッセージを追加するスペースができるまで,未応答の照会メ ッセージが除去されます。未回答の照会メッセージが除去される前に,省略時の応答が送られま す。メッセージ待ち行列が折り返されると,CPI2420またはCPI2421がいっぱいだった待ち行列に送 られ,折り返されたことを示します。これらのメッセージを送るのに待ち行列に空きがない場合に は,待ち行列にメッセージを送ったユーザーのジョブ・ログに送られ,待ち行列QSYSOPRがいっ ぱいの時にはQHSTに送られます。

注:待ち行列が\*WRAPを使用しており、ジョブがメッセージを送ると待ち行列が折り返される時に は,折り返しを実行するために次の条件の場合にメッセージが除去されます。

- v 待ち行列がジョブの中断モードまたは通知モードである。
- v 待ち行列が待ち時間を指定された受け取り機能であったため,ジョブがメッセージ待機状態であ る。
- v 待ち行列がALCOBJコマンドを経由してジョブにより割り振られる。

システム折り返し機能だけが,これらの条件の時に待ち行列からメッセージを除去できます。その 他のジョブはまだ,これらの条件の時でも待ち行列からメッセージを除去することができません。 \*SNDMSGでは,これらの条件で他のジョブが待ち行列からメッセージを除去することはできませ ん。

また、待ち行列が\*WRAPを指定し、中断モードの時には、折り返し機能は中断処理プログラムが受 け取ったメッセージだけを除去します。たとえば,中断処理プログラムが待ち行列からすべてのメ ッセージを受け取らないうちにいっぱいになるような場合には,折り返しを実行するためにメッセ ージを除去することができないので,CPF2460が出される場合があります。

## <span id="page-600-0"></span>**CHGMSGQ**の例

### 例**1:**通知モードへの転送方法の変更

CHGMSGQ MSGQ(JONES) DLVRY(\*NOTIFY)

このコマンドは,JONESという名前のメッセージ待ち行列の転送方法を通知モードに変更します。メッセー ジがユーザーの待ち行列に送られると,ユーザーにはただちにアテンション・ライトと音響警報によって通 知されます(導入されている場合)。

#### 例**2:**中断モードへの転送方法の変更

CHGMSGQ MSGQ(INV) DLVRY(\*BREAK) PGM(INVUPDT)

このコマンドは、INVという名前のメッセージ待ち行列の転送モードを\*BREAKに変更し、メッセージが INVに到着した時にINVUPDTという名前のプログラムを呼び出します。他のジョブがメッセージ待ち行列 INVの照会メッセージに応答することはできません。

[トップ](#page-592-0)

## エラー・メッセージ: **CHGMSGQ**

#### **\*ESCAPE**メッセージ

#### **CPF2401**

ライブラリー&1の使用を許可されていません。

## **CPF2403**

&2にメッセージ待ち行列&1が見つからない。

## **CPF2406**

&4のメッセージ待ち行列&3の&2の中断プログラム&1の呼び出しで権限エラーが起こった。

### **CPF2408**

メッセージ待ち行列&1は認可されていない。

## **CPF2437**

MSGQ(\*WRKSTN)は対話式以外には使用することができない。

#### **CPF244E**

総称メッセージ待ち行列の場合に指定した転送が正しくない。

## **CPF2446**

システム・ログ・メッセージ待ち行列に指定した転送モードが正しくない。

### **CPF2450**

ワークステーション・メッセージ待ち行列&1がジョブに割り振られていない。

### **CPF2451**

メッセージ待ち行列&1は別のジョブに割り振られている。

## **CPF247E**

CCSID &1が無効です。

#### **CPF2477**

メッセージ待ち行列&1は現在使用中である。

## **CPF2485**

&4の&2メッセージ待ち行列&3の中断プログラム&1のパラメーターの数が正しくない。

### **CPF2507**

バッチ・モードでMODE(\*NOTIFY)を使用することはできない。

#### **CPF2522**

&4のメッセージ待ち行列&3のための&2の中断プログラム&1を呼び出すことができない。

### **CPF2534**

MSGQ(\*USRPRF)が指定されたが,ユーザー・プロファイルのメッセージ待ち行列がない。

### **CPF8127**

&9のメッセージ待ち行列&4に&8の損傷がある。VLICログは&7です。

### **CPF8176**

装置記述&4のメッセージ待ち行列に損傷がある。

# <span id="page-602-0"></span>通称の変更 **(CHGNCK)**

実行可能場所**:** すべての環境 (\*ALL) スレッド・セーフ**:** いいえ

パラメーター [例](#page-605-0) [エラー・メッセージ](#page-605-0)

ニックネーム変更(CHGNCK)コマンドは、システム配布ディレクトリー中の既存のニックネームを変更する ために使用されます。

ニックネームは,ディレクトリー項目または配布リスト名を短く縮めたものです。ニックネームの詳細につ いては,AS/400 SNA配布サービス (SD88-5031)を参照してください。

### 制約事項**:**

- 1. 所有していない共用ニックネームを変更するためには,機密保護管理者(\*SECADM または\*ALLOBJ) 権限が必要です。所有している共用または私用ニックネームを変更するためには、特殊権限は不要で す。
- 2. 私用ニックネームを変更できるのは所有者だけです。特殊権限は不要です。ただし、所有しているニッ クネームの所有権を変更するためには,新しい所有者として指定するユーザーのユーザー・プロファイ ルに対して少なくとも変更(\*CHANGE)権限が必要です。

トップ

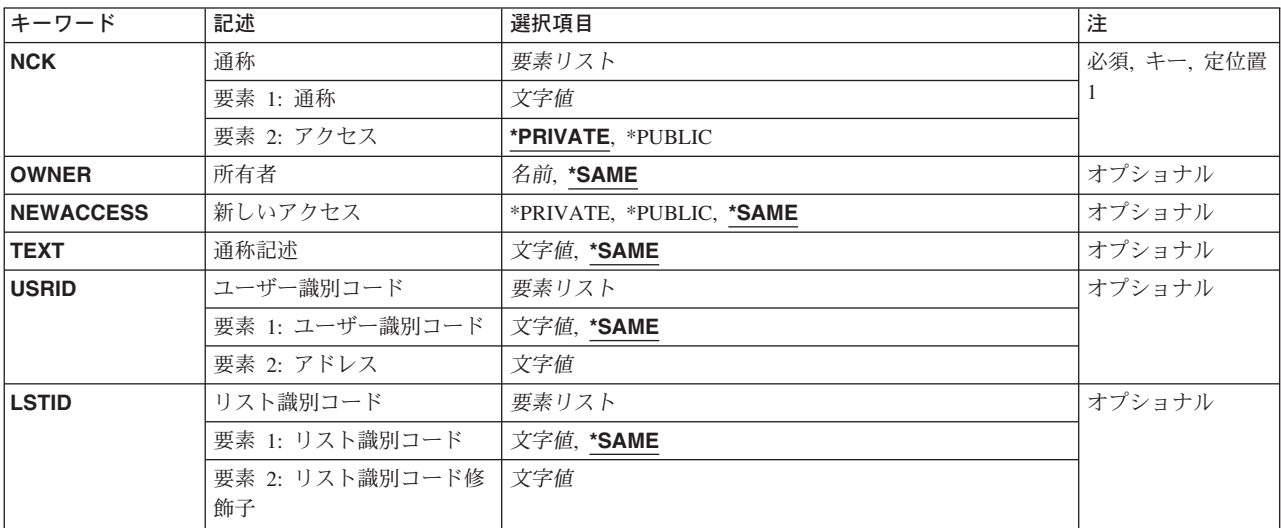

## パラメーター

## <span id="page-603-0"></span>通称 **(NCK)**

変更される既存のニックネームおよびそのニックネームのアクセスを指定します。

指定できるニックネームの値は次の通りです。

#### ニックネーム

変更するニックネームを指定してください。

指定できるニックネーム・アクセスの値は次の通りです。

## **\*PRIVATE**

私用ニックネームが変更されます。私用ニックネームを変更できるのは所有者だけです。

#### **\*PUBLIC**

共用ニックネームが変更されます。共用ニックネームを変更できるのは,機密保護管理者 (\*SECADM)権限をもっているユーザーか所有者だけです。

これは必須パラメーターです。

[トップ](#page-602-0)

## 所有者 **(OWNER)**

ニックネームを所有するユーザーのユーザー・プロファイル名を指定します。指定されたユーザー・プロフ ァイルはシステムに存在していなければなりません。

#### **\*SAME**

値は変更されません。

ユーザー・プロファイル名

ニックネームの割り当て先のユーザーのユーザー・プロファイルの名前を指定してください。

[トップ](#page-602-0)

## 新しいアクセス **(NEWACCESS)**

ニックネームの新しいアクセスを指定します。

## **\*SAME**

値は変更されません。この値はACCESSパラメーター上の値です。

## **\*PRIVATE**

このニックネームを他のユーザーと共用することはできません。このニックネームにアクセスして 変更できるのは所有者だけです。

#### **\*PUBLIC**

このニックネームは他のユーザーと共用することができます。ローカル・システムのユーザーなら 誰でもこのニックネームにアクセスできますが,このニックネームを変更できるのは所有者か機密 保護管理者(\*SECADM)権限をもつユーザーだけです。

## <span id="page-604-0"></span>通称記述 **(TEXT)**

ニックネームの新しい記述を指定します。

### **\*SAME**

値は変更されません。

*'*ニックネーム記述*'*

ニックネームをさらに詳しく識別する記述を指定してください。最大50桁を指定できますが,アポ ストロフィで囲まなければなりません。

[トップ](#page-602-0)

## ユーザー識別コード **(USRID)**

ユーザー・ニックネームが変更されるユーザーの新しい識別コードを指定してください。ユーザーIDおよ びアドレスの指定の詳細については,AS/400 SNA配布サービス (SD88-5031)を参照してください。

注**:** LSTIDパラメーターを指定した時には,このパラメーターを指定することはできません。

\*SAMEが指定されない限り,ユーザーIDとアドレスの両要素を指定しなければなりません。

考えられる値は次の通りです。

### **\*SAME**

値は変更されません。

指定できるユーザーIDの値は次の通りです。

#### ユーザー*ID*

このニックネームのユーザーIDを指定してください。最大8桁を指定することができます。

指定できるユーザー・アドレスの値は次の通りです。

ユーザー・アドレス

このニックネームのアドレスを指定してください。最大8桁を指定することができます。

[トップ](#page-602-0)

# リスト識別コード **(LSTID)**

変更されるリスト・ニックネームの配布リストの新しいリスト識別コードを指定します。

注**:** USRIDパラメーターを指定した時には,このパラメーターを指定することはできません。

\*SAMEが指定されない限り,リスト識別コードと修飾子の両要素を指定しなければなりません。

### **\*SAME**

値は変更されません。

指定できるリスト識別コードの値は次の通りです。

### リスト*ID*

配布リストのリスト識別コード(ID)を指定してください。

<span id="page-605-0"></span>指定できるリスト修飾子の値は次の通りです。

### リスト*ID*修飾子

配布リストのリストID修飾子を指定してください。

注: 配布リスト識別コードはIDと修飾子の2つの部分から成り, 両者の間は少なくとも1つのスペ ースで区切られます。小文字を指定した場合には,システムが大文字に変換します。

2部分から成るリストIDの命名規則はユーザーIDおよびアドレスの規則と同じです。規則の完全な 説明については,AS/400 SNA配布サービス (SD88-5031)を参照してください。

[トップ](#page-602-0)

## **CHGNCK**の例

CHGNCK NCK(SEC44A \*PRIVATE) NEWACCESS(\*PUBLIC) TEXT('エリア44Aの秘書') USRID(XZWS44A RCHVMP2)

このコマンドは、アクセス、ニックネーム記述、およびニックネームSEC44AのユーザーIDを変更します。 ニックネームがユーザーのニックネームであり,そのユーザーがニックネームに対する正しい権限をもって いると,そのニックネームは変更されます。

[トップ](#page-602-0)

# エラー・メッセージ: **CHGNCK**

## **\*ESCAPE**メッセージ

## **CPF8360**

コミットメント制御操作を実行するための記憶域が不十分である。

#### **CPF8AA1**

ライブラリーQUSRSYSの導入が完全でない。

### **CPF9A80**

共通ニックネーム&1は使用中である。

### **CPF9A89**

ニックネーム機能が正常に実行されなかった。

### **CPF9024**

システムが操作を終了する正しいレコードを獲得することができない。

## **CPF905C**

変換テーブルを見つけようとした時にエラーが起こった。

#### **CPF9838**

ユーザー・プロファイルの記憶域限界を超えた。

# <span id="page-606-0"></span>**NDS**コンテキストの変更 **(CHGNDSCTX)**

実行可能場所**:** すべての環境 (\*ALL) スレッド・セーフ**:** いいえ

パラメーター [例](#page-607-0) [エラー・メッセージ](#page-607-0)

NETWAREディレクトリー・サービス・コンテキスト変更(CHGNDSCTX)コマンドは, NDS の現行コンテ キストをコマンドに指定されたコンテキストに変更します。現行コンテキストは、NDSツリーの中でNDSオ ブジェクトを位置指定して作成するためにISERIESコマンドによって使用されます。NDSの現行コンテキス トは,このコマンドが実行されたジョブについてのみ変更されます。この変更は,別のCHGNDSCTXコマ ンドが実行されるか,またはジョブが終了するまで有効なままです。

トップ

## パラメーター

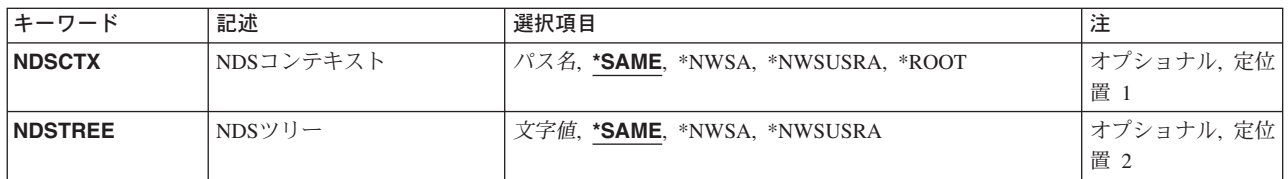

トップ

## **NDS**コンテキスト **(NDSCTX)**

現行コンテキストの変更時に使用するNETWAREディレクトリー・サービス・コンテキストを指定します。

#### **\*SAME**

値は変更されません。

#### **\*NWSA**

システム・ネットワーク・サーバー属性に指定されたNETWAREディレクトリー・サービス・コン テキストが使用されます。ネットワーク・サーバー属性の省略時のNDS コンテキスト名は,ネッ トワーク・サーバー属性変更(CHGNWSA)コマンドを使用して変更することができます。

#### **\*NWSUSRA**

現行ユーザー・プロファイル用のネットワーク・サーバー・ユーザー属性に指定されたNETWARE ディレクトリー・サービス・コンテキストが使用されます。特定のユーザー・プロファイルの省略 時のNDSコンテキスト名は,ネットワーク・サーバー・ユーザー属性変更(CHGNWSUSRA)コマン ドを使用して変更することができます。

#### **\*ROOT**

現行コンテキストはNDSツリーのルートに設定されます。

パス名 使用するNDSコンテキストのパス名を指定します。このコンテキストは、ジョブの現行の作業コン テキストになります。NDSツリーの中で1レベル繰り上げるためには、単一のピリオドを使用する ことができます。繰り上げる追加の各レベルごとに追加のピリオドを付加することができます。

<span id="page-607-0"></span>ルートから新しいコンテキストを設定するためには,そのコンテキストの前にピリオドを指定する ことができます。

[トップ](#page-606-0)

## **NDS**ツリー **(NDSTREE)**

現行コンテキストの変更時に使用するNETWAREディレクトリー・サービス・ツリーを指定します。

### **\*SAME**

値は変更されません。

### **\*NWSA**

ネットワーク・サーバー属性からのツリー名が使用されます。

## **\*NWSUSRA**

現行ユーザー・プロファイル用のネットワーク・サーバー・ユーザー属性からのツリー名が使用さ れます。

## 文字値 コンテキストの変更時に使用するNDSツリー名を指定してください。

注: 現行コンテキストを異なるNDSツリー内のコンテキストに変更している場合には、NDSCTXパ ラメーターに指定する値は(ピリオドで始まる)識別名でなければなりません。

[トップ](#page-606-0)

[トップ](#page-606-0)

## 例

なし

# エラー・メッセージ: **CHGNDSCTX**

## **\*ESCAPE** メッセージ

## **FPE0109**

NETWAREディレクトリー・サービスのコンテキストが変更されなかった。

# <span id="page-608-0"></span>ネットワーク属性変更 **(CHGNETA)**

実行可能場所**:** すべての環境 (\*ALL) スレッド・セーフ**:** いいえ

パラメーター [例](#page-626-0) [エラー・メッセージ](#page-627-0)

ネットワーク属性変更 (CHGNETA)コマンドは、システムのネットワーク属性を変更します。ネットワーク 属性は通信環境についての制御情報です。ネットワーク属性には,ネットワーク活動および通信に使用する ことのできる仕様が含まれています。

#### 制約事項**:**

- 1. このコマンドは、共通認可(\*EXCLUDE)付きで出荷されます。このコマンドの出荷時には、権限が機密 保護担当者にだけ与えられます。機密保護担当者は,このコマンドの使用を他のユーザーに認可するこ とができます。
- 2. ネットワーク属性ネットワーク・ジョブの処置 **(JOBACN)**, **DDM/DRDA** 要求のアクセス **(DDMACC)**, およびクライアント要求アクセス **(PCSACC)**を変更するには,全オブジェクト(\*ALLOBJ)特殊権限と入 出力システム構成(\*IOSYSCFG)特殊権限の両方がユーザーに必要です。
- 3. ネットワーク属性クラスターへの追加可能 **(ALWADDCLU)**を変更するには,\*IOSYSCFG特殊権限が必 要です。

### 注**:**

- 1. 通信名の指定については, ISERIES INFORMATION CENTER (HTTP://WWW.IBM.COM/ESERVER/ISERIES/INFOCENTER)にある「CLの概念および解説書」トピック にあります。
- 2. 拡張プログラム間通信機能(APPC),拡張対等ネットワーク機能(APPN),およびHIGH-PERFORMANCE ROUTING (HPR) については、HTTP://WWW.ISERIES.IBM.COM/INFOCENTERのISERIES INFORMATION CENTERにあるAPPNサポート情報にあります。
- 3. このコマンドの詳細は, ISERIES INFORMATION CENTER (HTTP://WWW.IBM.COM/ESERVER/ISERIES/INFOCENTER)にある「実行管理機能」情報または COMMUNCATIONS MANAGEMENT (SC41-5406) にあります。

トップ

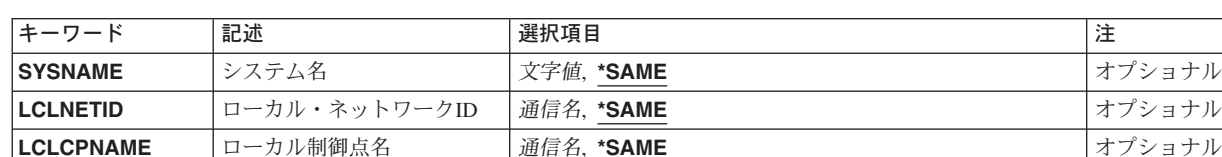

## パラメーター

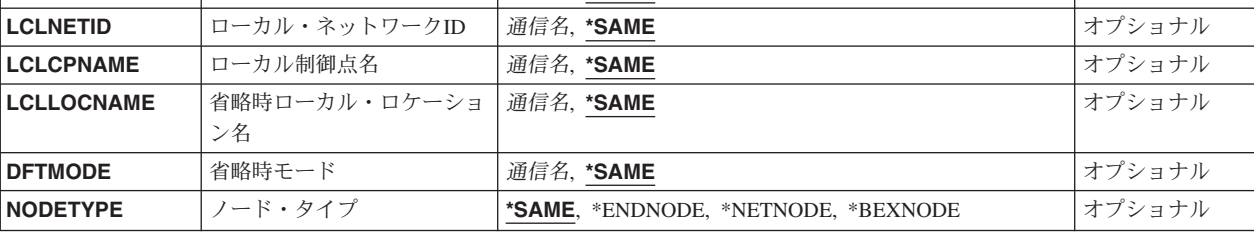

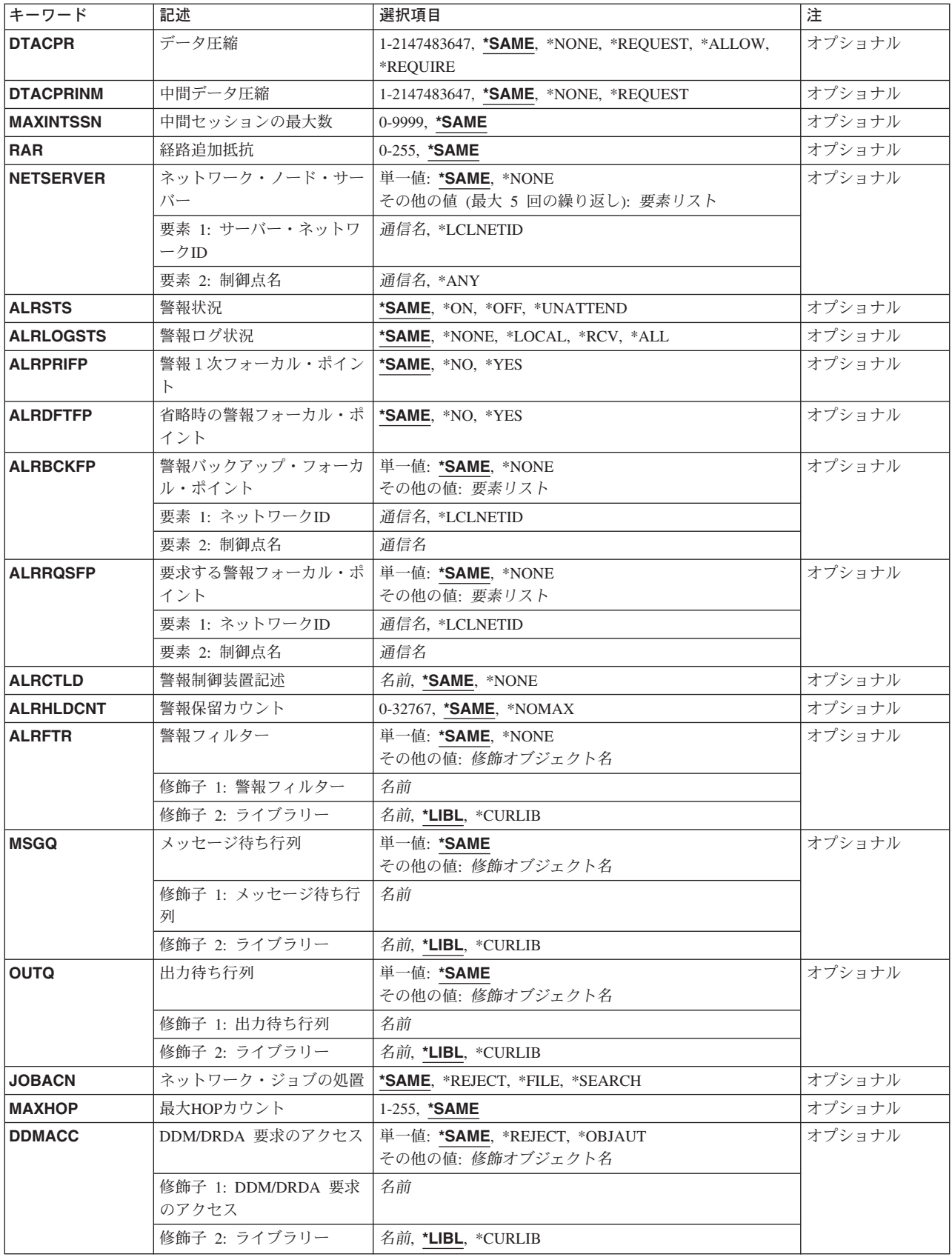

<span id="page-610-0"></span>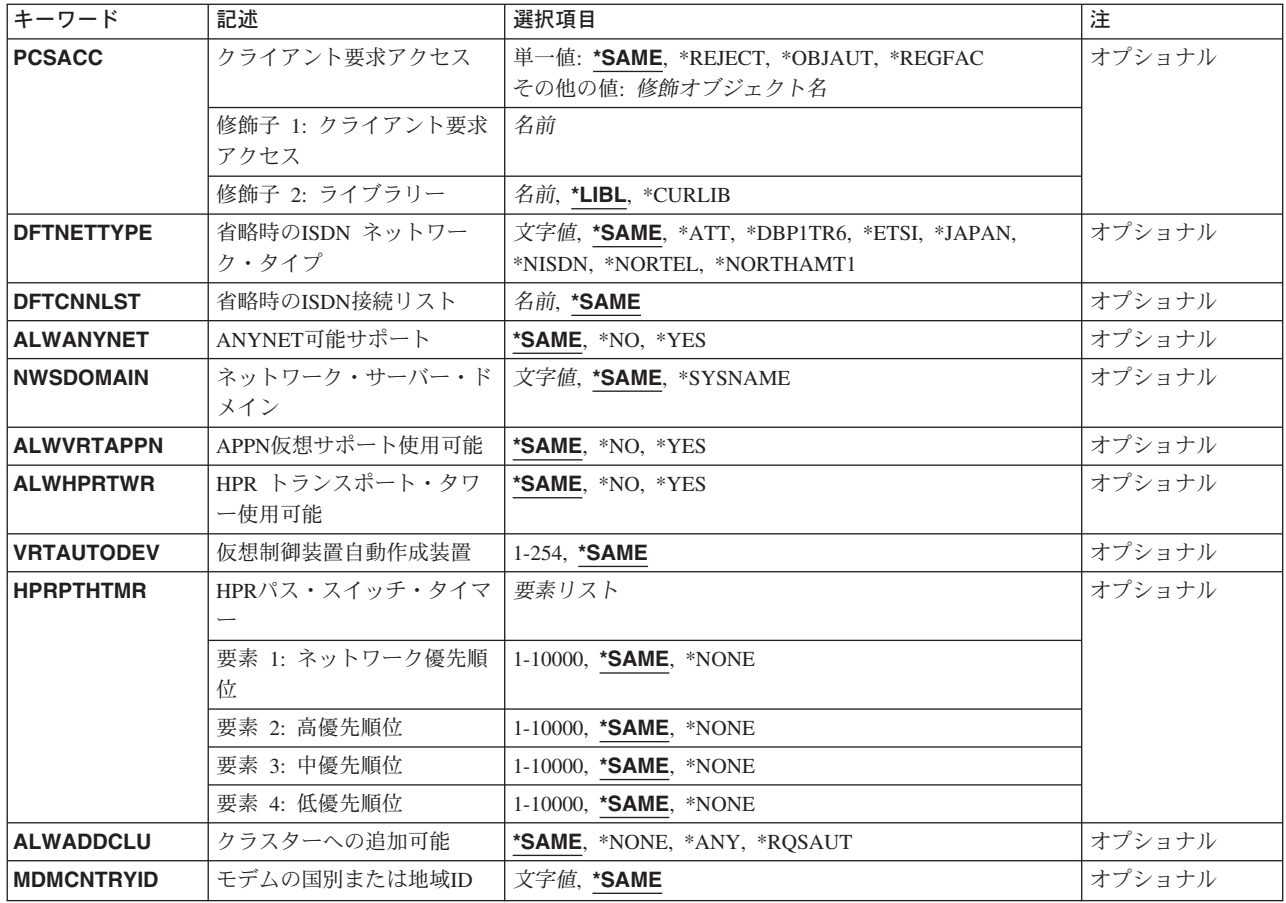

[トップ](#page-608-0)

## システム名 **(SYSNAME)**

システムに割り当てられた名前を指定します。名前は,最大8文字の英数字にすることができます。システ ム名が設定されない場合には,初期プログラム・ロード(IPL)で省略時の値としてマシン製造番号が使用さ れます(必要な場合には,最初の文字が英字に変更されます)。

## **\*SAME**

システム名は変更されません。

文字値 システムを識別する名前を指定してください。システム名を変更する要求が出された時には (IPL 時に入力された場合は除きます),保留中のシステム名が変更されます。保留中のシステム名は, 次回のシステムのIPL時に現行システム名となります。

[トップ](#page-608-0)

# ローカル・ネットワーク**ID (LCLNETID)**

システムに割り当てられたローカル・ネットワークIDを指定します。

## **\*SAME**

ローカル・ネットワークIDは変更されません。

## <span id="page-611-0"></span>ローカル制御点名 **(LCLCPNAME)**

システムのローカル制御点の名前を指定します。ローカル制御点名がセットされていない場合には、初期プ ログラム・ロード (IPL)で省略時の値としてマシン製造番号が使用されます(必要な場合には、最初の文字 が英字に変更されます)。

### **\*SAME**

ローカル制御点名は変更されません。

通信名 システムのローカル制御点の名前を指定してください。

[トップ](#page-608-0)

## 省略時ローカル・ロケーション名 **(LCLLOCNAME)**

システムの省略時ローカル・ロケーション名を指定します。省略時ローカル・ロケーション名がセットされ ない場合には、初期プログラム・ロード(IPL)で省略時の値としてマシン製造番号が使用されます(必要な 場合には,最初の文字が英字に変更されます)。

## **\*SAME**

ローカル・ロケーション名は変更されません。

通信名 システムの省略時ローカル・ロケーションの名前を指定してください。

[トップ](#page-608-0)

## 省略時モード **(DFTMODE)**

APPCおよびAPPNロケーションの省略時モードを指定します。

#### **\*SAME**

省略時のモードは変更されません。

通信名 省略時のモードを指定してください。モード名SNASVCMGおよびCPSVCMGを使用することはでき ません。省略時のモードにブランクを指定することは,すべてブランクのモードを指定することと 同じです。

[トップ](#page-608-0)

## ノード・タイプ **(NODETYPE)**

APPNノードのタイプを指定します。

#### **\*SAME**

ノード・タイプは変更されません。

#### **\*ENDNODE**

ノードは,他のノードにネットワーク・サービスを提供しませんが,接続されたネットワーク・サ ーバーのサービスを使用してAPPNネットワークに加入するか,あるいは下位入り口ネットワー

**590** iSeries: OS/400 コマンド CHGDSTD (配布の変更) ~
ク・ノードと同様に対等環境で作動することができます。警報1次フォーカル・ポイント **(ALRPRIFP)**パラメーターか省略時の警報フォーカル・ポイント **(ALRDFTFP)**パラメーターのいず れかに\*YESを指定した場合には,\*ENDNODEを指定することはできません。

#### **\*NETNODE**

ノードは,ローカル・ユーザーおよびサービス中のエンド・ノードと下位入り口ネットワーク・ノ ード用に中間ルーティング,経路選択サービス,および配布ディレクトリー・サービスを提供しま す。

#### **\*BEXNODE**

このノードは分岐拡張ノードとして機能します。このノードはバックボーンAPPN ネットワーク内 ではエンド・ノードとして機能し,そのローカル・ドメインではエンド・ノードに対するネットワ ーク・ノード・サーバーとして機能します。

[トップ](#page-608-0)

# データ圧縮 **(DTACPR)**

システムがSNAエンド・ノードである場合に使用されるデータ圧縮のレベルを指定します。

#### **\*SAME**

値は変更されません。

#### **\*NONE**

データ圧縮は,セッションで使用することができません。

#### **\*ALLOW**

リモート・システムによって要求された場合には,ローカル・システムでセッション時にデータ圧 縮を使用することができます。ローカル・システムは圧縮を要求しません。

データ圧縮がリモート・システムによって要求された場合に,セッションで使用されるデータ圧縮 レベルは,要求されたレベルと構成されたレベルのどちらか低い方になります。

#### **\*REQUEST**

データ圧縮は,ローカル・システムによるセッションで要求されます。しかし,リモート・システ ムでは,要求を拒否したり,あるいはその要求をより低い圧縮レベルに折衝することができます。 データ圧縮は,それがリモート・システムによって要求された場合に,セッションで使用すること ができます。

ローカル・システムが要求することになるデータ圧縮レベルは,構成されたレベルです。折衝され たデータ圧縮レベルが構成された値を超えることはできません。

データ圧縮がリモート・システムによって要求された場合に,セッションで使用されるデータ圧縮 レベルは,要求されたレベルと構成されたレベルのどちらか低い方になります。

#### **\*REQUIRE**

セッションでデータ圧縮が必要です。リモート・システムがローカル・システムの正確な必要レベ ルの圧縮を折衝しない場合には,セッションは確立されません。

ローカル・システムが必要とするデータ圧縮レベルは,構成されたレベルです。

#### *1-2147483647*

データが圧縮される最大回線速度を1秒当たりのビット数(BPS)で指定します。セッションによって 使用されるリンクの回線速度がこの指定された回線速度より低いか等しい場合には, \*REQUEST が指定されたかのように,セッションのためにデータ圧縮が折衝されます。そうでない場合には, \*ALLOWが指定されたかのように,セッションのために圧縮が折衝されます。

## 中間データ圧縮 **(DTACPRINM)**

システムがSNA中間ノードである場合に要求するデータ圧縮のレベルを指定します。

#### **\*SAME**

値は変更されません。

#### **\*NONE**

システムがSNA中間ノードである時に、データの圧縮が必要であることはリモート・システムに通 知されません。

#### **\*REQUEST**

システムがSNA中間ノードである時に,データ圧縮がリモート・システムに要求されます。

#### *1-2147483647*

回線速度を1秒当たりのビット数(BPS)で指定します。受信または送信のいずれかのリンクの回線速 度がこの指定された回線速度より低いか等しい場合には,データ圧縮はリモート・システムから要 求されます。そうでない場合には,データを圧縮するようにリモート・システムには要求されませ  $h<sub>o</sub>$ 

[トップ](#page-608-0)

## 中間セッションの最大数 **(MAXINTSSN)**

APPN中間セッションの最大数を指定します。このパラメーターが使用されるのは、ノード・タイプ **(NODETYPE)**パラメーターに\*NETNODEまたは\*BEXNODEが指定されている場合だけです。

#### **\*SAME**

APPN中間セッションの最大数は変更されません。

#### *0-9999*

中間セッションの最大数を指定してください。

[トップ](#page-608-0)

## 経路追加抵抗 **(RAR)**

APPN経路追加負荷係数を指定します。このパラメーターが使用されるのは,ノード・タイプ **(NODETYPE)**パラメーターに\*NETNODEまたは\*BEXNODEが指定されている場合だけです。

#### **\*SAME**

経路追加負荷係数は変更されません。

*0-255* 経路負荷係数を指定します。

# ネットワーク・ノード・サーバー **(NETSERVER)**

APPNネットワーク・ノード・サーバーを指定します。このパラメーターが使用されるのは,ノード・タイ プ **(NODETYPE)**パラメーターに\*ENDNODEまたは\*BEXNODEが指定されている場合だけです。

ネットワーク・ノード・サーバーは、制御点名によって修飾されたネットワーク識別コード(ID)です。

#### 単一値

#### **\*SAME**

値は変更されません。

#### **\*NONE**

現行のネットワーク・ノード・サーバーのリストは消去されます。

#### その他の値(最大**5**回の反復)

#### 要素**1:** サーバー・ネットワーク**ID**

#### **\*LCLNETID**

使用される値は,ノード・サーバーが参照された時点のローカル・ネットワーク**ID (LCLNETID)**パ ラメーターの現在値です。

通信名 ネットワーク・ノード・サーバーとなるローカル・ネットワークIDを指定してください。

#### 要素**2:** 制御点名

- **\*ANY** サービスを提供する最初のネットワーク・ノードがネットワーク・ノード・サーバーとなります。 ローカル・ネットワーク**ID (LCLNETID)**パラメーターに指定されたものと同じネットワークIDを持 つ任意のネットワーク・ノードを潜在的なネットワーク・ノード・サーバーとすることができま す。
- 通信名 ネットワーク・ノード・サーバーの制御点名を指定してください。

[トップ](#page-608-0)

### 警報状況 **(ALRSTS)**

ローカル警報が作成されるかどうかを指定します。警報状況が活動状態の場合には,警報可能として定義さ れているすべてのメッセージ,およびネットワーク回線,ローカル装置,または制御装置の永続エラーある いはプログラミングおよび操作員エラーを報告するすべてのメッセージに警報が作成されます。

#### **\*SAME**

値は変更されません。

- **\*ON** 不在時状態を除くすべての警報状態についてシステムによって警報が作成されます。
- **\*OFF** 警報はシステムによって作成されません。

#### **\*UNATTEND**

メッセージ記述追加 (ADDMSGD)またはメッセージ記述変更 (CHGMSGD)コマンドの警**報オプショ** ン **(ALROPT)**パラメーターに\*UNATTENDが指定されているメッセージを含めて,すべての警報条 件に対し,システムによって警報が作成されます。

## 警報ログ状況 **(ALRLOGSTS)**

記録される警報を指定します。

#### **\*SAME**

警報ロギングは変更されません。

#### **\*NONE**

警報は記録されません。

**\*LOCAL**

ローカルで作成された警報だけが記録されます。

- **\*RCV** 他のノードから受信した警報だけが記録されます。
- **\*ALL** ローカルに作成された警報と他のノードから受け取られた警報の両方が記録されます。

[トップ](#page-608-0)

### 警報1次フォーカル・ポイント **(ALRPRIFP)**

システムが警報1次フォーカル・ポイントであるかどうかを指定します。システムが警報1次フォーカル・ポ イントとして定義されている場合には,制御の範囲内に明示的に定義されているすべてのネットワーク・ノ ードから警報が受け取られます。

#### **\*SAME**

警報1次フォーカル・ポイントは変更されません。

- **\*NO** このシステムは警報1次フォーカル・ポイントではありません。制御の範囲の中に「活動状態−制御 範囲内」または「追加保留中−制御範囲内」の状況になっているノードが1つでもあれば,このパラ メーターは\*YESから\*NOに変更できません。制御の範囲内にあるすべてのノードの状況を参照する には,制御範囲状況表示 (DSPSOCSTS)コマンドを使用してください。
- **\*YES** システムは,警報1次フォーカル・ポイントとして定義されていて,制御の範囲内に明示的に定義 されているネットワーク中のすべてのノードにフォーカル・ポイント・サービスを提供します。シ ステムがフォーカル・ポイントとして定義されている場合には,制御の範囲内にあるノードから送 られてくる警報を確実に記録するために,警報ログ状況 **(ALRLOGSTS)**パラメーターに\*ALLまた は\*RCVを指定する必要があります。

[トップ](#page-608-0)

## 省略時の警報フォーカル・ポイント **(ALRDFTFP)**

システムが省略時の警報フォーカル・ポイントとなるかどうかを指定します。このシステムが省略時のフォ ーカル・ポイントとして定義されている場合には,ネットワーク中の他のフォーカル・ポイントの制御の範 囲内に明示的に定義されていないネットワーク中のすべてのノードから警報が受け取られます。

#### **\*SAME**

省略時の警報フォーカル・ポイントは変更されません。

**\*NO** このシステムは省略時の警報フォーカル・ポイントではありません。制御の範囲内に活動状態−制 御範囲内または追加保留中−制御範囲内の状況のノードがある場合には,このパラメーターを\*YES から\*NOに変更することはできません。制御の範囲内にあるすべてのノードの状況を参照するに は,制御範囲状況表示 (DSPSOCSTS)コマンドを使用してください。

**\*YES** システムは,省略時の警報フォーカル・ポイントとなり,警報1次フォーカル・ポイントまたは別 の省略時の警報フォーカル・ポイントによってサービスされないネットワーク中のすべてのノード にフォーカル・ポイント・サービスを提供します。システムがフォーカル・ポイントとして定義さ れている場合には,制御の範囲内にあるノードから送られてくる警報を確実に記録するために,警 **報ログ状況 (ALRLOGSTS)**パラメーターに\*ALLまたは\*RCVを指定する必要があります。システム がフォーカル・ポイントとして定義されている場合には,APPNノードのタイプの値は\*NETNODE でなければなりません。

[トップ](#page-608-0)

## 警報バックアップ・フォーカル・ポイント **(ALRBCKFP)**

1次フォーカル・ポイントが使用できない場合に,警報フォーカル・ポイント・サービスを提供するシステ ムの名前を指定します。

#### 単一値

#### **\*SAME**

この値は変更されません。

#### **\*NONE**

バックアップ・フォーカル・ポイントは定義されません。

#### 要素**1:** ネットワーク**ID**

#### **\*LCLNETID**

バックアップ・フォーカル・ポイントのネットワークIDはローカル・システムのものと同じです。

通信名 警報用のバックアップ・フォーカル・ポイント・サービスを提供するシステムのネットワークIDを 指定します。

#### 要素**2:** 制御点名

通信名 警報用のバックアップ・フォーカル・ポイント・サービスを提供するシステムの制御点名を指定し ます。

[トップ](#page-608-0)

## 要求する警報フォーカル・ポイント **(ALRRQSFP)**

警報フォーカル・ポイント・サービスを提供するために要求されたシステムの名前を指定します。

#### 単一値

#### **\*SAME**

この値は変更されません。

#### **\*NONE**

フォーカル・ポイントは要求されず、現行のフォーカル・ポイントが取り消されます。

#### 要素**1:** ネットワーク**ID**

#### **\*LCLNETID**

要求されたフォーカル・ポイントのネットワークIDはローカル・システムのものと同じです。

通信名 警報用のバックアップ・フォーカル・ポイント・サービスを提供するために要求されたシステムの ネットワークIDを指定します。

#### 要素**2:** 制御点名

通信名 警報用のバックアップ・フォーカル・ポイント・サービスを提供するために要求されたシステムの 制御点名を指定します。

[トップ](#page-608-0)

### 警報制御装置記述 **(ALRCTLD)**

制御装置警報セッションで警報を送信するために使用する制御装置の名前を指定します。指定できるのは, HOSTタイプまたはAPPCタイプの制御装置だけです。このコマンドを使用する時には,制御装置をオンに 構成変更する必要はありませんが,制御装置警報セッションで警報処理を行うためには制御装置をオンに構 成変更しなければなりません。

#### **\*SAME**

値は変更されません。

#### **\*NONE**

- 警報制御装置記述はありません。制御装置記述を\*NONEとして,警報状況 **(ALRSTS)**パラメータ ーに\*ONを指定し,警報1次フォーカル・ポイント **(ALRPRIFP)**パラメーターに\*YESを指定する と,ローカル警報だけが作成され,記録されることを意味します。
- 名前 警報制御装置セッションで警報に使用される制御装置の名前を指定してください。システムにフォ ーカル・ポイントがある(たとえば,ノードが別のシステムの制御の範囲にある)場合には,この 制御装置は無視されます。

[トップ](#page-608-0)

## 警報保留カウント **(ALRHLDCNT)**

警報が警報制御装置セッション(ALRCTLDネットワーク属性)を介して送信される前に作成される警報の最 大数を指定します。指定された数の警報が作成されるまで,警報はシステムによって保留されます(待ち行 列に入れられる)。このパラメーターは,警報が送信される回数を減らすことによって,制限された資源を 介して送信される警報を管理するために使用することができます。

注**:** ALRHLDCNTネットワーク属性は,ALRCTLDネットワーク属性が使用される時にだけ適用されます。 管理サービス・セッションAPPNおよび制御の範囲サポートが使用される時には,ALRHLDCNT値は無視さ れます。

#### **\*SAME**

警報保留カウント・ネットワーク属性は変更されません。

#### **\*NOMAX**

警報は無制限に保留されます。現行の警報保留カウントが最大値です。ALRHLDCNT 値を低い値 に変更することによって,後で警報を送信することができます。

#### *0-32767*

送信する前に作成できる警報の最大数を指定してください。この最大数に達するまで,警報は「保 留」状況になっています。値0を指定した場合には,警報は作成されると同時に送信されます。

### 警報フィルター **(ALRFTR)−**ヘルプ

警報を処理する時に警報管理機能によって使用される警報フィルターの修飾名を指定します。警報フィルタ ーは,システム補助記憶域プール(ASP)または基本ユーザーASPに常駐します。

#### 単一値

#### **\*SAME**

値は変更されません。

#### **\*NONE**

警報フィルターは使用されません。

#### 修飾子**1:** 警報フィルター

名前 警報フィルターの名前を指定します。

#### 修飾子**2:** ライブラリー

**\*LIBL** 一致が見つかるまで,スレッドのライブラリー・リストの中のすべてのライブラリーが検索されま す。

#### **\*CURLIB**

オブジェクトを見つけるためにスレッドの現行ライブラリーが使用されます。スレッドの現行ライ ブラリーとしてライブラリーが指定されていない場合には,QGPLライブラリーが使用されます。

名前 警報フィルターが入っているライブラリーを指定します。

[トップ](#page-608-0)

### メッセージ待ち行列 **(MSGQ)**

SNADSネットワークを介して受け取られたメッセージを,ユーザー・プロファイルにメッセージ待ち行列 が指定されていないユーザーまたは自身のメッセージ待ち行列が使用可能でないユーザーに送るために使用 するメッセージ待ち行列の名前およびライブラリーを指定します。メッセージ待ち行列は,システム補助記 憶域プール(ASP)または基本ユーザーASP中に存在しなければなりません。

#### 単一値

#### **\*SAME**

メッセージ待ち行列は変更されません。

#### 修飾子**1:** メッセージ待ち行列

名前 メッセージ待ち行列の名前を指定してください。

#### 修飾子**2:** ライブラリー

**\*LIBL** 一致が見つかるまで,スレッドのライブラリー・リストの中のすべてのライブラリーが検索されま す。

**\*CURLIB**

オブジェクトを見つけるためにスレッドの現行ライブラリーが使用されます。スレッドの現行ライ ブラリーとしてライブラリーが指定されていない場合には,QGPLライブラリーが使用されます。

名前 メッセージ待ち行列が入っているライブラリーを指定してください。

注**:** ライブラリー名として\*LIBLが使用されている時には,指定されたオブジェクト名を持つメッセージ待 ち行列を見つけるために,このコマンドを呼び出すスレッドのライブラリー・リストが検索されます。メッ セージ待ち行列が見つかった場合には,それが見つかったライブラリーの名前が,記憶される名前として使 用されます。メッセージ待ち行列が見つからない場合には,例外信号が出され,ネットワーク属性は変更さ れません。ライブラリー名または\*CURLIBが指定された時に,このコマンドはメッセージ待ち行列の検索 を試みます。指定したライブラリーにメッセージ待ち行列が見つからない場合には,診断メッセージが送ら れます。コマンド上の他のすべてのパラメーターが正しく指定されている場合には,指定されたライブラリ ー中でこのコマンドがメッセージ待ち行列を見つけることができてもできなくても, MSGOネットワーク属 性が修飾されたメッセージ待ち行列名に変更されます。

[トップ](#page-608-0)

## 出力待ち行列 **(OUTQ)**

SNADSネットワークを介して受け取られたスプール・ファイルが自身の出力待ち行列を使用できないユー ザーのために,送られる出力待ち行列の名前およびライブラリーを指定します。

#### 単一値

#### **\*SAME**

出力待ち行列は変更されません。

#### 修飾子**1:** 出力待ち行列

名前 出力待ち行列の名前およびライブラリーを指定してください。

#### 修飾子**2:** ライブラリー

**\*LIBL** 一致が見つかるまで,スレッドのライブラリー・リストの中のすべてのライブラリーが検索されま す。

#### **\*CURLIB**

オブジェクトを見つけるためにスレッドの現行ライブラリーが使用されます。スレッドの現行ライ ブラリーとしてライブラリーが指定されていない場合には,QGPLライブラリーが使用されます。

名前 出力待ち行列が入っているライブラリーを指定してください。

注**:** ライブラリー名として\*LIBLが使用されている時には,指定されたオブジェクト名を持つ出力待ち行列 を見つけるために,このコマンドを呼び出すスレッドのライブラリー・リストが検索されます。出力待ち行 列が見つかった場合には,それが見つかったライブラリーの名前が,記憶される名前の中で使用されます。 出力待ち行列が見つからない場合には,例外信号が出され,ネットワーク属性は変更されません。

ライブラリー名または\*CURLIBを指定した時には,このコマンドはこの出力待ち行列を見つけようとしま す。指定したライブラリーに出力待ち行列を見つけることができなかった場合には,診断メッセージが送ら れます。コマンドの他のすべてのパラメーターが正しく指定されていた場合には,このコマンドが指定され たライブラリー中にこの出力待ち行列を見つけることができなくても,OUTQネットワーク属性が出力待ち 行列名に変更されます。

### ネットワーク・ジョブの処置 **(JOBACN)**

SNADSネットワークを介してシステムによって受け取られた入力ストリームに対して取られる処置を指定 します。

#### **\*SAME**

入力ストリームに対する処置は変更されません。

#### **\*REJECT**

入力ストリームはシステムによって拒否されます。この処置によって,システムはネットワークか ら受信されたジョブ・ストリームを保護することができます。

**\*FILE** 送り先のユーザーによって受け取られたネットワーク・ファイルの待ち行列で入力ストリームがフ ァイルされます。ここでこのユーザーは,入力ストリームを表示,終了,または受け取るか,ある いはジョブ待ち行列に投入することができます。

#### **\*SEARCH**

入力ストリームに対して取られる処置を決定するためにネットワーク・ジョブ項目のテーブルが検 索されます。

[トップ](#page-608-0)

## 最大**HOP**カウント **(MAXHOP)**

SNADSネットワークでこのノードを起点とする配布待ち行列項目を受信し、経路上でその最終の宛先に経 路指定できる最大回数を指定します。この数値を超えた場合には、配布待ち行列項目は終了し、送信側にフ ィードバック状況が送り戻されます。

#### **\*SAME**

配布待ち行列項目を受け取り、経路指定できる最大回数は変更されません。

*1-255* 終了までに配布待ち行列項目を受け取り,経路指定できる最大回数を指定してください。

[トップ](#page-608-0)

### **DDM/DRDA** 要求のアクセス **(DDMACC)**

システムが,このシステムのデータ資源をアクセスするためにリモート・システムから送られてくる分散デ ータ管理機能(DDM)要求および分散リレーショナル・データベース・アーキテクチャー(DRDA)要求をどの ように処理するのかを指定します。DDM またはDRDA接続はAPPCの会話,活動TCP/IPまたは OPTICONNECT接続を意味します。このパラメーターに対する変更は即時に効力を持ち,DRDA, DDM,ま たはDB2 マルチシステム・アプリケーションに適用されます。しかし、現在システム上で実行中のジョブ は,新しい値を使用しません。DDMACC値はジョブが最初に開始された時にのみアクセスされます。

プログラム名が指定された場合には,そのプログラムはシステム補助記憶域プール(ASP)または基本ユーザ ーASP中に存在しなければなりません。

#### 単一値

#### **\*SAME**

リモート・システムからのDDM要求の処理方法は変更されません。

#### **\*REJECT**

このシステムでは,リモート・システムからのDDM要求およびDRDA要求は許されません。しか し,このシステムでは,まだDDMまたはDRDAを使用してリモート・システムのファイルまたは SQLテーブルにアクセスすることができます。ソース(クライアント)システムは, \*REJECTを指 定した他のすべてのシステムのファイルまたはSQLテーブルにアクセスすることはできません。

#### **\*OBJAUT**

DDMまたはDRDAジョブに関連するユーザー・プロファイルがファイルに対する権限を認可されて いる場合には,すべてのファイル要求またはリモートSQL要求が受け入れられます。ファイルに対 する読み取り,書き出し,または更新などのオブジェクト権限も存在していなければなりません。

#### 修飾子**1: DDM/DRDA** 要求のアクセス

名前 妥当性検査プログラムの名前を指定します。

#### 修飾子**2:** ライブラリー

**\*LIBL** 一致が見つかるまで,スレッドのライブラリー・リストの中のすべてのライブラリーが検索されま す。

#### **\*CURLIB**

オブジェクトを見つけるためにスレッドの現行ライブラリーが使用されます。スレッドの現行ライ ブラリーとしてライブラリーが指定されていない場合には,QGPLライブラリーが使用されます。

名前 妥当性検査プログラムが入っているライブラリーを指定します。

注**:** ライブラリー名として\*LIBLが使用されている時には,プログラムを見つけるために,このコマンドを 呼び出すスレッドのライブラリー・リストが検索されます。プログラムが見つかった場合には,それが入っ ているライブラリーが記憶される名前の中で使用されます。プログラムが見つからなかった場合には、例外 が通知され,ネットワーク属性は変更されません。

ライブラリー名または\*CURLIBを指定した場合には,コマンドはその中でプログラムを見つけようとしま す。プログラムが見つかった場合には,コマンド上の他のすべてのパラメーターが正しく指定されていれ ば,DDMACCネットワーク属性が修飾プログラムに変更されます。プログラムが見つからなかった場合に は,診断メッセージが送られます。

プログラム名は,システム・オブジェクト・レベルの機密保護を補足することのできるユーザー妥当性検査 プログラムを識別します。パーソナル・コンピューターのサポート/38アプリケーションでは、ユーザー機 密保護出口プログラムのパラメーター・リストも使用されます。ユーザー出口プログラムでは,共通 (\*PUBLIC)および私用認可ファイルに対するユーザーのアクセスを制限することができます。ターゲット分 散データ管理プログラムのサポートは,ファイルが参照されるたびにユーザー・プログラムを呼び出しま す。ユーザー出口プログラムは,要求を続けるか終了するかをDDMに指示します。

## クライアント要求アクセス **(PCSACC)**

ISERIES ACCESS要求の処理方法を指定します。要求がどのように処理されるかを指示する特殊値またはプ ログラム名を指定しなければなりません。これによって,ISERIES ACCESSアプリケーションをさらに詳し く制御することができます。このパラメーターに対する変更は即値です。しかし,現在システム上で実行中 のジョブは,新しい値を使用しません。PCSACC値がアクセスされるのは,ジョブが最初に開始された時だ けです。

プログラム名が指定された場合には,そのプログラムはシステム補助記憶域プール(ASP)または基本ユーザ ーASP中に存在しなければなりません。

#### 単一値

#### **\*SAME**

この値は変更されません。

#### **\*REJECT**

システムは,クライアントからの要求をすべて拒否します。

#### **\*OBJAUT**

このクライアント要求の通常のオブジェクト権限(たとえば,転送機能要求のためにデータベー ス・ファイルからデータを検索する権限)が検査されます。

#### **\*REGFAC**

システムはシステムの登録機能を使用して,実行する出口プログラム(ある場合)を判別します。 出口点に出口プログラムが定義されていないで、この値が指定された場合には、\*OBJAUTが使用さ れます。

#### 修飾子**1:** クライアント要求アクセス

名前 プログラムの名前を指定してください。

#### 修飾子**2:** ライブラリー

**\*LIBL** 一致が見つかるまで,スレッドのライブラリー・リストの中のすべてのライブラリーが検索されま す。

#### **\*CURLIB**

オブジェクトを見つけるためにスレッドの現行ライブラリーが使用されます。スレッドの現行ライ ブラリーとしてライブラリーが指定されていない場合には,QGPLライブラリーが使用されます。

名前 プログラムを見つけるライブラリーを指定してください。

注**:** ライブラリー名として\*LIBLが使用されている時には,プログラムを見つけるために,このコマンドを 呼び出すスレッドのライブラリー・リストが検索されます。プログラムが見つかった場合には,それが入っ ているライブラリーが記憶される名前の中で使用されます。プログラムが見つからなかった場合には、例外 が通知され,ネットワーク属性は変更されません。

ライブラリー名または\*CURLIBを指定した場合には,コマンドはその中でプログラムを見つけようとしま す。プログラムが見つかった場合には,コマンドの他のパラメーターがすべて正しく指定されていれば, PCSACCネットワーク属性は修飾プログラム名に変更されます。プログラムが見つからなかった場合には, 診断メッセージが送られます。

プログラム名は,システムのオブジェクト・レベルの機密保護を補足できるユーザー提供のISERIES ACCESSホスト・システム・アプリケーション出口プログラムの名前です。このユーザー出口プログラム は,クライアントから処理される要求を制限することができます。各パーソナル・コンピューター・サポー トアプリケーション・プログラムは,クライアントからの要求のために出口プログラムを呼び出します。ユ ーザー出口プログラムには、次の2つのパラメーターが渡されます。最初のパラメーターは、クライアント の要求(アプリケーションの名前および要求のタイプ)を記述します。2番目のパラメーターは、このクラ イアント要求を処理するかどうかをクライアント・サポート・アプリケーションに指示するために、出口プ ログラムによって使用されます。

[トップ](#page-608-0)

## 省略時の**ISDN** ネットワーク・タイプ **(DFTNETTYPE)**

ディジタル総合サービス網(ISDN)ネットワーク・タイプのシステム省略時の値を指定します。オペレーティ ング・システムは,もはやこのネットワーク属性を使用しません。このネットワーク属性に対して行われた 変更は効力を持ちません。

[トップ](#page-608-0)

### 省略時の**ISDN**接続リスト **(DFTCNNLST)**

ディジタル総合サービス網(ISDN)接続リストのシステム省略時の値を指定します。オペレーティング・シス テムは,もはやこのネットワーク属性を使用しません。このネットワーク属性に対して行われた変更は効力 を持ちません。

[トップ](#page-608-0)

## **ANYNET**可能サポート **(ALWANYNET)**

ISERIES通信APIがAPIに固有ではない他の通信トランスポートを使用できるようにするネットワーク属性を 指定します。例にはTCP/IP上のICFまたはSNA上のソケットが含まれています。

#### **\*SAME**

値は変更されません。

- **\*NO** SNAトランスポートは使用されません。
- **\*YES** SNAトランスポートが使用されます。

[トップ](#page-608-0)

## ネットワーク・サーバー・ドメイン **(NWSDOMAIN)**

属しているシステム上の,すべてのファイル・サーバー入出力プロセッサー(FSIOP)としても知られるすべ ての統合PCサーバーに対するLANサーバー・ドメインを指定します。

#### **\*SAME**

値は変更されません。

#### **\*SYSNAME**

現行システム名が使用されます。

文字値 1-8文字のシステム名を指定します。

# **APPN**仮想サポート使用可能 **(ALWVRTAPPN)**

APPNセッションおよび装置に仮想制御装置の使用を許可するネットワーク属性を識別します。

注**:** HPRトランスポート・タワー・サポートを使用しているセッションの場合には,このパラメーターの設 定は影響しません。このパラメーターの影響を受けるのは,APPN(非HPR)セッションのトラフィックだけ です。セッションにHPRトランスポート・タワー・サポートが使用されている場合には,このネットワーク 属性の設定とは無関係に仮想制御装置が使用されます。

#### **\*SAME**

- 値は変更されません。APPNセッションおよび装置に対する仮想制御装置の使用許可は,\*NOの値 として出荷されます。
- **\*NO** 仮想APPN制御装置は使用されません。
- **\*YES** 仮想APPN制御装置が使用されます。

[トップ](#page-608-0)

## **HPR** トランスポート・タワー使用可能 **(ALWHPRTWR)**

APPNセッションのトラフィックに対するHPRトランスポート・タワー・サポートの使用を許可するネット ワーク属性を指定します。

#### **\*SAME**

値は変更されません。APPNセッションのトラフィックに対するHPRトランスポート・タワー・サ ポートの使用は,\*NOの値として出荷されます。

- **\*NO** HPRトランスポート・タワーは使用されません。
- **\*YES** HPRトランスポート・タワーが使用されます。

[トップ](#page-608-0)

## 仮想制御装置自動作成装置 **(VRTAUTODEV)**

仮想制御装置上に自動的に作成されるAPPC装置の数の上限を指定します。

#### **\*SAME**

値は変更されません。仮想制御装置上に自動的に作成されるAPPC装置の数の限度の値は,100とし て出荷されます。

*1-254* 仮想制御装置上に自動的に作成されるAPPC装置の数の限度を指定してください。仮想制御装置に 接続された装置の数が指定された値より大きいか等しい場合には,その仮想制御装置について追加 のAPPC装置は自動的には作成されません。手操作であれば,この限度を超えて追加の装置を作成 することができます。

## **HPR**パス・スイッチ・タイマー **(HPRPTHTMR)**

RTP接続のパス・スイッチの試みのために許可する時間の長さ(分数)を指定します。次の4つの定位置の 値を指定して,セッションのトラフィックのタイプを基礎として許可される時間を制御することができま す。

- ネットワーク優先順位のトラフィック
- v 高優先順位のトラフィック
- v 中優先順位のトラフィック
- 低優先順位のトラフィック

#### 要素**1:** ネットワーク優先順位

#### **\*SAME**

値は変更されません。ネットワーク伝送優先順位を持つRTP接続のパス・スイッチの試みのために 許可する時間の長さの値は,1分として出荷されます。

#### **\*NONE**

パス・スイッチは許可されません。

#### *1-10000*

ネットワーク伝送優先順位を持つRTP接続のパス・スイッチの試みのために許可する時間の長さ (分数)を指定してください。

#### 要素**2:** 高優先順位

#### **\*SAME**

値は変更されません。高伝送優先順位を持つRTP接続のパス・スイッチの試みのために許可する時 間の長さの値は,2分として出荷されます。

#### **\*NONE**

パス・スイッチは許可されません。

#### *1-10000*

高伝送優先順位を持つRTP接続のパス・スイッチの試みのために許可する時間の長さ(分数)を指 定してください。

#### 要素**3:** 中優先順位

#### **\*SAME**

値は変更されません。中伝送優先順位を持つRTP接続のパス・スイッチの試みのために許可する時 間の長さの値は,4分として出荷されます。

#### **\*NONE**

パス・スイッチは許可されません。

#### *1-10000*

中伝送優先順位を持つRTP接続のパス・スイッチの試みのために許可する時間の長さ(分数)を指 定してください。

#### 要素**4:** 低優先順位

#### **\*SAME**

値は変更されません。低伝送優先順位を持つRTP接続のパス・スイッチの試みのために許可する時 間の長さの値は,8分として出荷されます。

#### **\*NONE**

パス・スイッチは許可されません。

#### *1-10000*

低伝送優先順位を持つRTP接続のパス·スイッチの試みのために許可する時間の長さ(分数)を指 定してください。

[トップ](#page-608-0)

## クラスターへの追加可能 **(ALWADDCLU)**

このシステムによって他のシステムをクラスター中のノードとして追加できるようにするかどうかを指定し ます。

#### **\*SAME**

値は変更されません。システムは値\*NONEで出荷されています。

#### **\*NONE**

他のシステムはこのシステムをクラスター中のノードとして追加することはできません。

**\*ANY** 他のすべてのシステムはこのシステムをクラスター中のノードとして追加することができます。

#### **\*RQSAUT**

クラスターの追加要求が認証された後に限り,他のすべてのシステムはこのシステムをクラスター 中のノードとして追加することができます。

[トップ](#page-608-0)

## モデムの国別または地域**ID (MDMCNTRYID)**

モデムと関連した国別または地域別識別コードを指定します。モデムの有効な国別または地域別識別コード のリストは,このパラメーターのプロンプトが出されている間にF4キーを押すと表示されます。

MDMCNTRYIDはISERIES 400 I/Oアダプターの内部にあるモデムの各国特有または各地域固有の省略時の 特性を定義します。この値は,適切な操作を保証するために,また,一部の国または地域の法的要件を満た すように,正しく構成しなければなりません。モデムの国別または地域別IDが設定されていないと,アダ プターは回線のオンへの変更を正常に実行できません。

#### **\*SAME**

値は変更されません。システムはブランクの値で出荷されています。

文字値 モデムによって使用される国別または地域別の識別コードを指定します。

[トップ](#page-608-0)

### **CHGNETA**の例

#### 例**1:**保留中のシステム名の変更

CHGNETA SYSNAME(SYSTEST) ALRSTS(\*ON) ALRPRIFP(\*YES) ALRLOGSTS(\*LOCAL)

このコマンドは,保留中のシステム名を変更します。現行システムは次回のIPL時に変更されます。ローカ ル警報が生成されて記録され,このシステムは1次フォーカル・ポイントになります。

#### 例**2:**ノード・サーバーの変更

CHGNETA LCLCPNAME(CPNAME) LCLNETID(NETNAME) NETSERVER((\*LCLNETID BOSTON)

(MINN ROCHEST) (MAINE BANGOR))

このコマンドは,ネットワーク・ノード・サーバーのローカル制御点の名前,ネットワークID,およびリス トを変更します。サーバーが使用されるのは,ノード・タイプが\*ENDNODEまたは\*BEXNODEである場合 だけです。

#### 例**3:**ノード・サーバーのリストの消去

CHGNETA NETSERVER(\*NONE) DDMACC(DDMLIB/DDMPGM)

このコマンドは,ネットワーク・ノード・サーバーのリストを消去して,DDMアクセス・プログラムの名 前を設定します。

#### 例**4: APPN**仮想オブジェクト・モデルの実装

CHGNETA ALWVRTAPPN(\*YES)

このコマンドによって,今後のAPPN装置およびセッションでは仮想制御装置が使用されます。

#### 例**5: APPN**セッションでの**HPR**トランスポート・タワーの許可

CHGNETA ALWHPRTWR(\*YES) HPRPTHTMR(1 2 4 8)

このコマンドは,可能な場合にAPPNセッション・トラフィックにHPRトランスポート・タワー・サポート を使用できるようにします。これは,また,HPRパス・スイッチ・タイマーを省略時の値にリセットしま す。

[トップ](#page-608-0)

### エラー・メッセージ: **CHGNETA**

#### **\*ESCAPE** メッセージ

#### **CPFE018**

サブシステムQSYSWRKが非活動状態か終了中である。

#### **CPFE033**

IPX上のIPが活動化されていない。

#### **CPFE034**

IPX上のIPが活動化されたが,エラーが起こった。

#### **CPFE035**

IPX上のIPが非活動化されたが,エラーが起こった。

#### **CPF1001**

システム応答の待機時間が満了した。

#### **CPF1007**

値&1の文字が正しくない。

#### **CPF1066**

ネットワーク属性は変更されなかった。

#### **CPF1097**

一部のネットワーク属性の変更が認可されていない。

#### **CPF1844**

ネットワーク属性&1をアクセスすることができない。

#### **CPF9801**

ライブラリー&3にオブジェクト&2が見つからない。

#### **CPF9807**

ライブラリー・リストの1つまたは複数のライブラリーが削除された。

#### **CPF9808**

ライブラリー・リストの1つまたは複数のライブラリーを割り振ることができない。

#### **CPF9899**

コマンドの処理中にエラーが起こった。

# <span id="page-630-0"></span>ネットワーク・ジョブ項目変更 **(CHGNETJOBE)**

実行可能場所**:** すべての環境 (\*ALL) スレッド・セーフ**:** いいえ

パラメーター [例](#page-633-0) [エラー・メッセージ](#page-633-0)

ネットワーク・ジョブ項目変更(CHGNETJOBE)コマンドは、システム中の既存のネットワーク・ジョブ項 目を変更します。ネットワーク・ジョブ項目は,ネットワーク・ジョブ投入(SBMNETJOB)コマンドを使用 して入力ストリームをユーザーに送信する時に取られる処置を決めるために使用されます。

この項目により,入力ストリームが自動的に投入されるか,ユーザーのネットワーク・ファイルの待ち行列 に入れられるか,あるいは拒否されるかが決まります。また,この項目は,入力ストリームの中で参照され るジョブ記述に対する権限を検査するために使用されるユーザー・プロファイルを指定します。このシステ ムにジョブを投入する各ユーザーまたは配布グループごとに1つの項目がなければなりません。ネットワー ク・ジョブ投入の全般的な制御を行なうネットワーク属性には,JOBACN(ジョブ処置)があります。その 値は、処置を見つけるためにネットワーク・ジョブ・テーブルが検索される前に, \*SEARCHになっていな ければなりません。ネットワーク属性が\*REJECT の場合には,すべての着信ジョブが拒否されます。ネッ トワーク属性が\*FILEの場合には,ネットワーク・ジョブ項目にかかわりなく,すべての着信ネットワー ク・ジョブがネットワーク・ファイルのユーザーの待ち行列に保管されます。

各ネットワーク・ジョブ項目は,送信側のユーザーID(2つの部分からなる)によって識別されます。入 力ストリームが到着すると,ネットワーク・ジョブ項目を見つけるために送信側ユーザーのユーザーIDが 使用されます。該当項目が見つからなければ、項目を見つけるためにユーザーIDの第2の部分が使用さ れ,第1の部分には\*ANYが使用されます。この検索がうまくいかなければ,ユーザーIDの両方の部分に \*ANYを使用して検索が行なわれます。該当項目が見つからなければ,ジョブは拒否されます。

#### 制約事項**:**

- 1. このコマンドは共通\*EXCLUDE権限で出荷されます。
- 2. ノード識別コードの内部値は、使用しているワークステーション(言語)のタイプにより, CHGNETJOBEコマンドによって表示される文字とは異なる場合があります。FROMUSRIDパラメーター に指定されたバイト・ストリング値が,内部ノード識別コード値に関する規則に合っていない場合や, 定義されたどのノードの内部値とも一致していない(大文字・小文字の違いは無視する)場合には,エ ラーが報告されることがあります。

トップ

## パラメーター

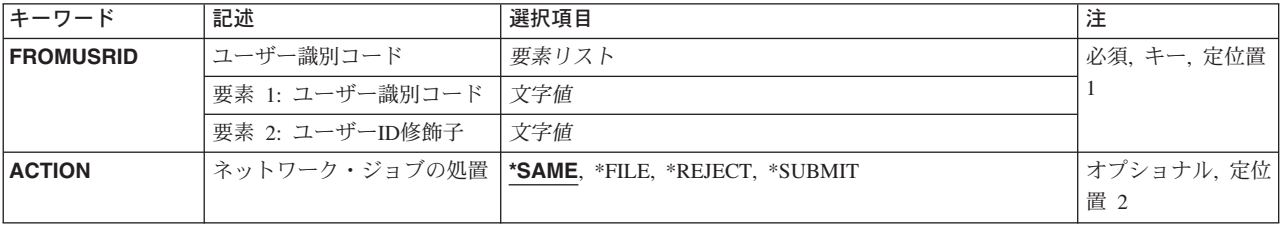

<span id="page-631-0"></span>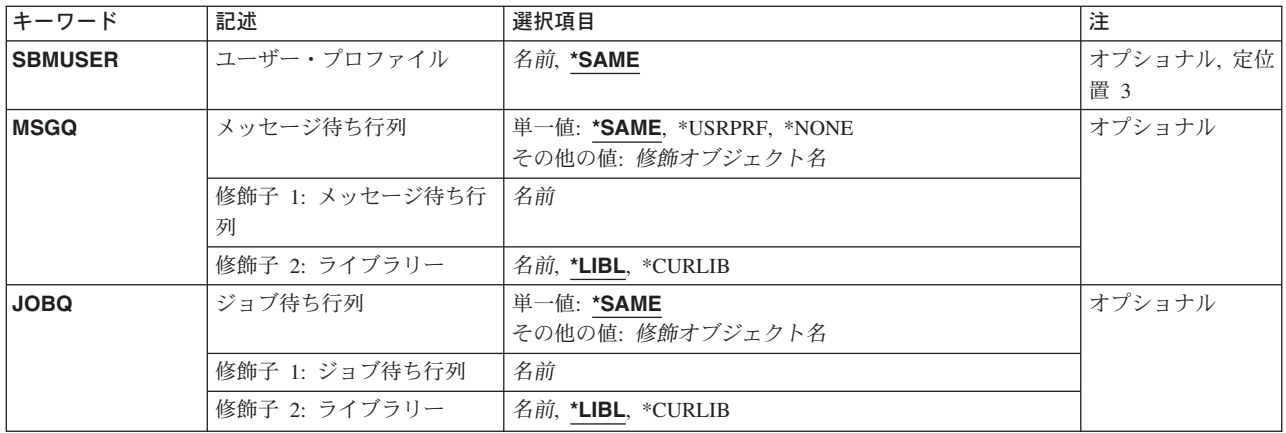

[トップ](#page-630-0)

## ユーザー識別コード **(FROMUSRID)**

このシステムに入力ストリームを投入するユーザーのユーザーID (2つの部分からなる)を指定します。 ユーザーから受け取った入力ストリームは,いずれもこのネットワーク・ジョブ項目に指定された通りに扱 われます。ユーザーIDの両方の部分が必須です。ユーザーIDの第1の部分または両方の部分として特殊値 \*ANYを入力することができます。

注**:** 使用しているワークステーションのタイプにより,ユーザー識別コードの内部値は,ネットワーク・ジ ョブ項目処理(WRKNETJOBE)コマンドによって表示される文字とは異なる場合があります。FROMUSRID パラメーターに指定されたバイト・ストリング値が,内部ユーザー識別コード値に関する規則に合っていな い場合や,登録されたどのユーザーの内部値とも一致していない場合には,エラーが報告されることがあり ます。

これは必須パラメーターです。

[トップ](#page-630-0)

### ネットワーク・ジョブの処置 **(ACTION)**

この項目によって制御されるジョブについてとられる処置を指定します。

#### **\*SAME**

ジョブ項目のこのオプションは同じままです。

#### **\*REJECT**

入力ストリームは拒否されます。

**\*FILE** 入力ストリームは,入力ストリームの送信先のユーザーが受信するネットワーク・ファイルの待ち 行列に入れられます。

**\*SUBMIT**

入力ストリームはバッチ・ジョブ待ち行列に投入されます。ネットワーク・ジョブ項目中に指定さ れているユーザー・プロファイルを使用して,ジョブ待ち行列に対する必要な権限がチェックされ ます。

## <span id="page-632-0"></span>ユーザー・プロファイル **(SBMUSER)**

投入されるジョブのユーザー・プロファイル名を指定します。このユーザー・プロファイルは,入力ストリ ーム中に指定されているジョブ待ち行列およびジョブ記述に対する権限を検査するために使用されます。こ のパラメーターに指定された値は,このコマンドまたはネットワーク・ジョブ項目追加(ADDNETJOBE)コ マンドにACTION(\*SUBMIT)が指定された場合に有効となります。

#### **\*SAME**

ジョブ項目内のジョブを投入するユーザー・プロファイルは変更されません。

#### ユーザー・プロファイル

ジョブの投入に使用されるユーザー・プロファイルの名前を指定してください。

[トップ](#page-630-0)

## メッセージ待ち行列 **(MSGQ)**

入力ストリームが到着した後でメッセージが送信されるメッセージ待ち行列の名前およびライブラリーを指 定します。入力ストリームが到着すると,活動記録ログにもメッセージが送信されます。

#### **\*SAME**

ジョブ項目内のメッセージ待ち行列は変更されません。

#### **\*USRPRF**

ジョブの送信先のユーザー・プロファイルのメッセージ待ち行列が使用されます。

#### **\*NONE**

メッセージはユーザーに送信されません。ただし,メッセージは活動記録ログに送信されます。

#### メッセージ待ち行列名

メッセージ受け取りに使用するメッセージ待ち行列の名前を指定してください。

考えられるライブラリーの値は次の通りです。

**\*LIBL** メッセージ待ち行列を見つけるためにライブラリー・リストが使用されます。

#### **\*CURLIB**

メッセージ待ち行列を見つけるためにジョブの現行ライブラリーが使用されます。ジョブの現行ラ イブラリーとしてライブラリーが指定されていない場合には,QGPLが使用されます。

#### ライブラリー名

メッセージ待ち行列が入っているライブラリーを指定してください。

[トップ](#page-630-0)

### ジョブ待ち行列 **(JOBQ)**

ジョブ項目が入れられるジョブ待ち行列の名前およびライブラリーを指定します。BCHJOBコマンドのジョ ブ待ち行列プロンプト(JOBOパラメーター)に\*RDRが指定された、入力ストリーム中の各ジョブについ て,ジョブ項目がこの待ち行列に入れられます。BCHJOBコマンドに\*RDRが指定されていない場合には, BCHJOBコマンドまたはジョブ記述に指定されたジョブ待ち行列が使用されます。(入力ストリームの各ジ

<span id="page-633-0"></span>ョブでジョブ待ち行列が異なることがあります。)このパラメーターが有効であるのは、このコマンド,既 存のネットワーク・ジョブ項目,または後続のネットワーク・ジョブ項目変更(CHGNETJOBE)コマンドに ACTION(\*SUBMIT)が指定された場合だけです。

#### **\*SAME**

ジョブ項目内のジョブ待ち行列は変更されません。

#### ジョブ待ち行列名

使用するジョブ待ち行列の名前を指定してください。

考えられるライブラリーの値は次の通りです。

**\*LIBL** ライブラリー・リストを使用してジョブ待ち行列を見つけます。

#### **\*CURLIB**

ジョブ待ち行列を見つけるために,ジョブの現行ライブラリーが使用されます。ジョブの現行ライ ブラリーとしてライブラリーが指定されていない場合には,QGPLが使用されます。

#### ライブラリー名

ジョブ待ち行列が入っているライブラリーを指定します。

[トップ](#page-630-0)

### **CHGNETJOBE**の例

CHGNETJOBE FROMUSRID(JOHN SMITH) SBMUSER(ANDERSON)

このコマンドは,ユーザーJOHN SMITHから受け取った入力ストリームに対して実行される処置を判別す るために使用されるネットワーク・ジョブ項目を変更します。既存項目中のオプションおよびメッセージ待 ち行列は変更されません。入力ストリーム中に指定されたジョブ待ち行列およびジョブ記述に対する権限を 調べるために使用されるユーザー・プロファイルはANDERSONに変更されます。

[トップ](#page-630-0)

# エラー・メッセージ: **CHGNETJOBE**

#### **\*ESCAPE**メッセージ

#### **CPF8050**

ネットワーク・ジョブ・テーブルをアクセスすることができなかった。

#### **CPF8051**

ユーザーIDの2番目の部分には\*ANYは正しくない。

#### **CPF8053**

ネットワーク・ジョブ項目&1 &2は変更されなかった。

#### **CPF9040**

間違った文字がユーザーIDかアドレス,またはリスト識別コード&1 &2で使用された。

# <span id="page-634-0"></span>**NFS**エクスポートの変更 **(CHGNFSEXP)**

実行可能場所**:** すべての環境 (\*ALL) スレッド・セーフ**:** いいえ

[パラメーター](#page-635-0) [例](#page-640-0) [エラー・メッセージ](#page-641-0)

ネットワーク・ファイル・システム・エクスポート変更(CHGNFSEXP)コマンドは、現在ネットワーク・フ ァイル・システム(NFS)クライアントにエクスポートされる(アンエクスポートの)ディレクトリーのリス トから(エクスポートまたは除去する)ディレクトリー名にディレクトリー名を追加します。OPTIONSリ ストのフラグは,CHGNFSEXPコマンドが実行する処置を指示します。

ディレクトリーおよびディレクトリーとその内容をエクスポートするためのオプションのリスト は,*/ETC/EXPORTS*ファイルに保管されます。CHGNFSEXPコマンドでは,-Aフラグを使用し

て*/ETC/EXPORTS*ファイルに指定されているすべてのディレクトリー・ツリーをエクスポートするか,また はディレクトリー名を指定して単一のディレクトリー・ツリーをエクスポートすることができます。エクス ポートするディレクトリー・ツリーが*/ETC/EXPORTS*ファイルに存在する場合には,そこで指定されたオプ ションでエクスポートするか、またはCHGNFSEXPコマンドで新規オプションを指定し、-Iフラグを使用し てオプションを指定変更することができます。

また,CHGNFSEXPコマンドでそのオプションを指定して,前に*/ETC/EXPORTS*ファイルで定義されていな いディレクトリー・ツリーをエクスポートすることもできます。CHGNFSEXPコマンドで-Uフラグを使用し て,ディレクトリー・ツリーをアンエクスポートすることができます。

また,-Fフラグを使用して,*/ETC/EXPORTS*ファイルのエクスポート項目を追加,変更,または除去するこ ともできます。

このコマンドは、次の代替コマンド名を使用して出すこともできます。

• EXPORTFS

ネットワーク・ファイル・システム・コマンドに関する詳細については, OS/400 NFSサポート(SC88-4019) を参照してください。

#### 制約事項:

- 1. このコマンドを使用するには,入出力(I/O)システム構成(\*IOSYSCFG) 特殊権限が必要です。
- 2. パス名接頭部の各ディレクトリーに対する実行(\*X)権限が必要です。
- 3. -Fフラグが指定されていて,*/ETC/EXPORTS*ファイルが存在しない場合には,*/ETC*ディレクトリーに対 する書き込み,実行(\*WX)権限が必要です。
- 4. -Fフラグが指定されていて,*/ETC/EXPORTS*ファイルが存在する場合には,*/ETC/EXPORTS*ファイルに対 する読み取り,書き込み(\*RW)権限と*/ETC*ディレクトリーに対する\*X権限が必要です。
- 5. 混合CCSIDエンコード・スキームはサポートされていません。指定されるCCSIDは,1バイト文字セット (SBCS)または全くの2バイト文字セット(DBCS)でなければなりません。

## <span id="page-635-0"></span>パラメーター

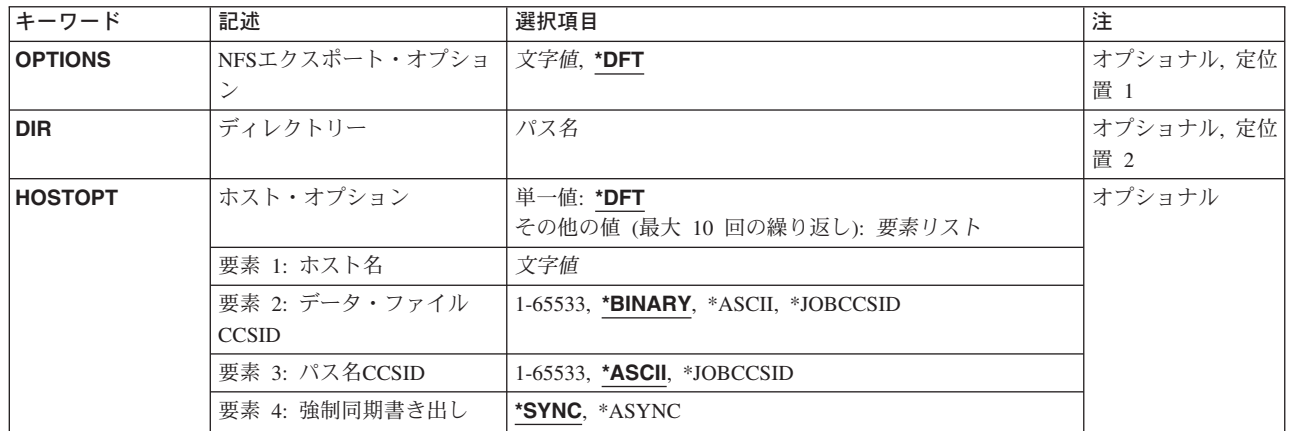

[トップ](#page-634-0)

# **NFS**エクスポート・オプション **(OPTIONS)**

エクスポート・オプション・リストには,エクスポートするディレクトリーの特性の文字ストリングが入っ ているリストが任意選択で後に続くフラグが入っています。

各フラグはマイナス″-″に文字を続けた形式です。フラグはスペースで区切ります。特定の組み合わせのフ ラグだけを使用できます。無効な組み合わせが検出されると,エラーが戻されます。

注**:** OPTIONSまたはディレクトリー **(DIR)**パラメーターのいずれかに指定する必要がある(\*NONE以外の) 値。OPTIONSとDIRは,-AがOPTIONSパラメーターに指定されたオプション・リストの一部でない場合に 指定することができます。

\*DFT オプション・ストリングの省略時の値は、次の通りです。

#### $L = A$

### オプション・フラグ

**-A** これは「全」フラグで,*/ETC/EXPORTS*ファイルのすべての項目が処理されることを示しま す。次のフラグの組み合わせには特殊な意味があります。

#### **-A**であり**-U**でない

これは,*/ETC/EXPORTS*ファイルのすべての項目をエクスポートします(NFSクライ アントが使用できるようにします)。

#### **-A**および**-U**

これは現在エクスポートされているすべての項目をアンエクスポートします(NFS クライアントに対して使用できなくする)。これは,*/ETC/EXPORTS*ファイルの内容 に対する参照にはなりません。

#### **-A**および**DIR**パラメーター

この組み合わせは使用できません。

#### **-A**および**(-I**または**-F**または**-O)**

これらの組み合わせは使用できません。

**-I** これは「無視」フラグであり,DIRパラメーターに指定されたディレクトリー・ツリーにつ いてのエクスポート特性の判別方法を指示します。次のフラグの組み合わせには特殊な意 味があります。

#### **-I**および**-O**

-Oフラグで指定されたエクスポート特性が使用され,*/ETC/EXPORTS*にリストされ た定義は(もしあれば)無視されます。

#### **-I**でも**-O**でもない

*/ETC/EXPORTS*ファイルにリストされたエクスポート特性が使用されるか,または そのファイルにオプションがなければ省略時のオプションとみなされるかのいずれ かです。省略時のオプションのリストについては,-Oフラグ記述を参照してくださ い。

#### **-I**および**(-A**または**-U)**

これらの組み合わせは使用できません。

**-U** これは「アンエクスポート」フラグであり,DIRパラメーターに入力した指定のディレクト リー・ツリーがアンエクスポートされる(NFSクライアントに対して使用できなくなる)こ とを指示します。次のフラグの組み合わせには特殊な意味があります。

#### **-U**および**-A**

これは現在エクスポートされているすべての項目をアンエクスポートします(NFSク ライアントに対して使用できなくする)。これは,*/ETC/EXPORTS*ファイルの内容に 対する参照にはなりません。

#### **-U**および**-F**

DIRパラメーターで参照された項目がアンエクスポートされ(NFSクライアントが使 用できないようにし)さらに*/ETC/EXPORTS*ファイルから(もしあれば)除去され ます。

#### **-U**および**(-I**または**-O)**

これらの組み合わせは使用できません。

**-F** これは「ファイル」フラグであり,DIRパラメーターを必要とします。次のフラグの組み合 わせには特殊な意味があります。

#### **-F**および**-U**

DIRパラメーターで参照された項目がアンエクスポートされ(NFSクライアントが使 用できないようにし)さらに*/ETC/EXPORTS*ファイルから(もしあれば)除去され ます。

#### **-F**であり**-U**でも**-O**でもない

DIRパラメーターに入力した指定のディレクトリー・ツリーがエクスポートされま す(NFSクライアントに対して使用可能にする)。さらに,DIRパラメーターに入力 されたこのディレクトリー・ツリーの項目が*/ETC/EXPORTS*ファイルに追加されま す。ファイルにすでに項目が存在する場合には,この新しいエクスポート項目と置 き換えられます。このファイルが存在しない場合には,ファイルが作成されて,エ クスポート項目が追加されます。「ファイル」フラグ-Fが「アンエクスポート」フ ラグ-U なしで指定されると,「無視」フラグ-Iが暗黙指定となることに注意して

ください。「オプション」フラグ-Oが指定されていないので,省略時のオプション が想定されます。省略時のオプションのリストについては,-Oフラグ記述を参照し てください。

#### **-F**であり**-U**でなく**-O**である

DIRパラメーターに入力した指定のディレクトリー・ツリーがエクスポートされま す(NFSクライアントに対して使用可能にする)。さらに、DIRパラメーターに入力 されたこのディレクトリー・ツリーの項目が*/ETC/EXPORTS*ファイルに追加されま す。ファイルにすでに項目が存在する場合には,この新しいエクスポート項目と置 き換えられます。このファイルが存在しない場合には,ファイルが作成されて,エ クスポート項目が追加されます。「ファイル」フラグ-Fが「アンエクスポート」フ ラグ-U なしで指定されると,「無視」フラグ-Iが暗黙指定となることに注意して ください。「オプション」フラグ-Oで指定されたすべてのエクスポート特性オプシ ョンは,子Mで指定された*/ETC/EXPORTS*ファイルに保管されます。

#### **-F**および**-A**

この組み合わせは使用できません。

注**:** -Fフラグを正常に使用すると,*/ETC/EXPORTS*ファイルの内容が完全に置き換えられ て,-Fフラグによって行われた変更,追加,または削除が反映されるようになります。関 連のない既存の項目はコピーされますが,-Fフラグを使用した結果として*/ETC/EXPORTS*フ ァイルのすべてのコメントは失われます。

- **-E** これは「エスケープ・メッセージ」フラグであり,試みたエクスポートのいずれかについ てコマンドが正常に実行されない場合にエスケープ・メッセージが出されることを指示し ます。
- **-O** このフラグは,エクスポートする(NFSクライアントに対して使用可能にする)ディレクト リー・ツリーのエクスポート特性を指定します。-Oフラグ・リストの後のオプション・リ ストは,コンマで区切られたオプションから構成されています。一部のオプションの後に は、等号'='および値(またはコロン':'で区切られた値のリスト)が続いています。オプシ ョン・リストには,スペースが含まれる場合があります。オプションを指定しないと,そ のオプションの省略時の値が使用されます。-Oフラグが有効であるのは,「無視」フラグ-I または「ファイル」フラグ-Fが指定されている場合だけです。

オプションが必要で,-Oフラグが指定されていない場合には,以下が省略時のオプション です。

- v 'RW=' すべてのホスト名はディレクトリー・ツリーへの読み取り/書き出しアクセス権 をもちます。
- v プロファイル*QNFSANON*と関連づけられたANON=UID。
- v 許可ビット以外のモードになっているビットに対する要求が許されます。
- v 'ROOT=' すべてのホストでルート・アクセスは使用できません。
- v 'ACCESS=' すべてのクライアントがディレクトリーをマウントすることが許されます。

以下に,使用できるオプションとその説明を示します。

**RO** エクスポート済みディレクトリー・ツリーの保護を指定します。ROを指定した場 合には,ディレクトリーとその内容への読み取り専用アクセスのみが認められるデ ィレクトリー・ツリーがエクスポートされます。これを指定しない場合には,ディ レクトリーとその内容への読み取り/書き出しアクセスが認められます。

#### **RW=[HOSTNAME[:HOSTNAME]](...)**

エクスポート済みのディレクトリーおよびその内容への読み取り/書き出しアクセ スが認められる1つまたは複数のホスト名を指定します。ホスト名が指定されてい ない場合には,読み取り専用アクセスのみが認められているディレクトリーとその 内容がエクスポートされます。

ROおよびRWのいずれも指定されていない場合には,'RW='が前提とされ,すべて のホスト名がエクスポート済みのディレクトリーへの読み取り/書き出しアクセス 権をもちます。

#### **ANON=UID**

不明ユーザーからの要求を行う場合には,このUIDを有効なユーザーIDとして使用 してください。下のROOTオプションで指定されていない限り,ルート・ユーザー は不明とみなされることに注意してください。このオプションの省略時の値は、ユ ーザー・プロファイル*QNFSANON*に関連づけられたUIDです。

不明のユーザーからの要求を許可したくない場合には、'ANON=-1'を使用してくだ さい。

#### **NOSUID**

クライアントによる,許可ビット以外のビットを使用可能にするいかなる試みも無 視されます。このオプションが指定されていない場合には,許可ビット以外のビッ トをセットする試みが行われます。

#### **ROOT=[HOSTNAME[:HOSTNAME]](...)**

エクスポートされたディレクトリー・ツリーへのルート・アクセスが認められる1 つまたは複数のホスト名を指定します。ホストに対するルート・アクセスが許可さ れると,0の着信UIDがユーザー・プロファイルQSECOFRにマップされて、全オブ ジェクト(\*ALLOBJ)特殊権限を持つユーザーからの着信要求が許可されます。ホス トに対するルート・アクセスが許可されない場合には,0の着信UIDおよび \*ALLOBJ特殊権限を持つユーザーからの着信要求がANONオプションで指定された UIDにマップされます。ROOTオプションが指定されないと,どのホストもルー ト・アクセスを認可されません。

#### **ACCESS=[CLIENT[:CLIENT]](...)**

エクスポート済みディレクトリー・ツリーをマウントすることを認める1つまたは 複数のクライアントを指定します。クライアントはホスト名またはネットグループ とすることができます。クライアントを指定しない場合には,すべてのクライアン トがディレクトリー・ツリーをマウントすることを認められます。

## <span id="page-639-0"></span>ディレクトリー **(DIR)**

エクスポートする(NFSに対して使用可能にする)またはアンエクスポートする(NFSに対して使用できなく する)既存ディレクトリーの絶対パス名を指定します。このディレクトリーを(別のファイル・システムに 入っていない限り)すでにエクスポートされたディレクトリーのサブディレクトリーまたは親にすることは できません。**NFS**エクスポート・オプション **(OPTIONS)**パラメーターで-Aフラグが指定されている場合に は,このパラメーターは許可されません。OPTIONSパラメーターで-Fフラグを指定すると,このパラメー ターが必要です。

注**:** OPTIONSまたはDIRパラメーターのいずれかに指定する必要がある(\*NONE以外の)値。 OPTIONSとDIRは,-AがOPTIONSパラメーターに指定されたオプション・リストの一部でない場合に指定 することができます。

[トップ](#page-634-0)

## ホスト名 **(HOSTOPT)**

HOSTOPTパラメーターには,ディレクトリー・ツリーのエクスポート先のNFSクライアントに関する追加 の情報を指定する4つの要素があります。ディレクトリー・ツリーのエクスポート先のホスト名にHOSTOPT パラメーターが指定されていない場合には,HOSTOPT パラメーターのそれぞれの要素の省略時の値がその ホストに使用されます。

**\*DFT** \*DFTは,1つ以上のディレクトリー・ツリーがエクスポートされるすべてのクライアントに, HOSTOPTパラメーターの要素の省略時の値が使用されることを示します。ネットワーク・デー タ・ファイルのコード化文字セット識別コード(CCSID)は\*BINARY,ネットワーク・パス名のコード 化文字セット識別コード(CCSID)は\*ASCII, 強制同期書き出しは\*SYNCです。

#### 要素1:ホスト名

追加のオプションを指定するホストの名前。このホストは,エクスポートされたディレクトリー・ ツリーに対するアクセス権をもつホストとして, OPTIONS -Oリスト中で上の方に指定する必要が あります。単一ホストのアドレスの別名である単一ホスト名か,あるいはこれらのオプションと関 連付けられるネットグループ名のいずれかを指定してください。

名前は,TCP/IP構成メニュー(CFGTCP)コマンドのTCP/IPホスト・テーブル項目の処理オプション によるか,あるいはOS/400 ISERIESナビゲーターのグラフィカル・ユーザー・インターフェースを 介してインターネット・アドレスに割り当てることができます。また,リモート・ネーム・サーバ ーは,リモート・システム名をIPアドレスにマップするために使用することもできます。

#### 要素**2:**ネットワーク・データ・ファイルのコード化文字セット識別コード**(CCSID)**

ネットワーク・データ・ファイルのCCSIDは、指定のホスト名(またはネットグループ名)から送 受信されるファイルのデータに使用されます。HOSTOPTパラメーターで指定されていないホスト の場合には,省略時のネットワーク・データ・ファイルCCSID (\*BINARY)が使用されます。CCSID は,以下の1つとすることができます。

#### **\*BINARY**

省略時のネットワーク・データ・ファイルのCCSID(2進,変換なし)が使用されます。

#### **\*ASCII**

ASCIIに等価な,現行ジョブと関連した省略時のジョブCCSIDが使用されます。

#### **\*JOBCCSID**

省略時のジョブCCSIDからの取得されたCCSIDが使用されます。

#### <span id="page-640-0"></span>*1-65533*

データ・ファイルのCCSIDを指定してください。

#### 要素**3:**ネットワーク・パス名のコード化文字セット識別コード**(CCSID)**

ネットワーク・パス名CCSIDは、指定のホスト名(またはネットグループ名)から送受信されるフ ァイルのパス名構成要素に使用されます。HOSTOPTパラメーターで指定されていないホストの場 合には,省略時のネットワーク・パス名CCSID (\*ASCII)が使用されます。CCSIDは,以下の1つと することができます。

#### **\*ASCII**

ASCIIに等価な,現行ジョブと関連した省略時のジョブCCSIDが使用されます。

#### **\*JOBCCSID**

省略時のジョブCCSIDからの取得されたCCSIDが使用されます。

#### *1-65533*

ファイルのパス名構成要素のCCSIDを指定してください。CCSIDをUCS-2レベル1 (1200)に変換でき るコード・ページのみがサポートされます。サポートされる変換のリストについては、ISERIES INFORMATION CENTER (HTTP://WWW.IBM.COM/ESERVER/ISERIES/INFOCENTER)にある「グ ローバリゼーション」情報を参照してください。

#### 要素4:書き出しモード

このホスト名(またはネットグループ名)の書き出し要求を同期処理するか、または非同期処理す るかを指定します。\*SYNC(省略時の値)では,即時にデータがディスクに書き出されます。 \*ASYNCでは、即時にデータがディスクに書き出されることは保証されず、サーバーのパフォーマ ンスを向上するために使用できます。

注**:** ネットワーク・ファイル・システム(NFS)プロトコルは従来から同期書き出しを使用していま す。

#### **\*SYNC**

書き出し要求は同期実行されます。

#### **\*ASYNC**

書き出し要求は非同期実行されます。

[トップ](#page-634-0)

### **CHGNFSEXP**の例

#### 例**1: /ETC/EXPORTS**からのすべての項目のエクスポート

CHGNFSEXP OPTIONS('-A')

-または-

CHGNFSEXP '-A'

この両方のコマンドは,*/ETC/EXPORTS*ファイルに存在するすべての項目をエクスポートします。

#### 例**2:** オプションによる**1**つのディレクトリーのエクスポート

CHGNFSEXP '-I -O RO,ANON=GUEST1,ACCESS=ROCH1:9.7.431.2' '/PROGRAMS/PUBLIC' HOSTOPT((MIAMI1 850 850)) <span id="page-641-0"></span>このコマンドは,パス名*/PROGRAMS/PUBLIC*の下のディレクトリー・ツリーを読み取り専用としてエクス ポートします。これは,2つのクライアントにこのディレクトリー・ツリーのマウントを許可するだけで す。これは,定位置パラメーターOPTIONSおよびDIRを活用します。これは,HOSTOPT パラメーターを使 用して,ホストMIAMI1のコード化文字セット識別コード(CCSID)を指定します。

#### 例**3:** オプションによる**1**つのディレクトリーのエクスポートおよび**/ETC/EXPORTS**ファイルの更新。

CHGNFSEXP '-I -F -O RO,ANON=GUEST1,ACCESS=ROCH1:9.7.431.2'

'/PROGRAMS/PUBLIC' HOSTOPT((MIAMI1 850 850))

このコマンドは,パス名*/PROGRAMS/PUBLIC*の下のディレクトリー・ツリーを読み取り専用としてエクス ポートします。これは,2つのクライアントにこのディレクトリー・ツリーのマウントを許可するだけで す。OPTIONSパラメーターの値は定位置に指定されます。これは,HOSTOPTパラメーターを使用して,ホ スト名MIAMI1のデータおよびパス名のコード化文字セット識別コード(CCSID)として850を指定します。

さらに,これは*/PROGRAMS/PUBLIC*のエクスポート項目も,OPTIONSおよびHOSTOPTパラメーターの値と 一緒に*/ETC/EXPORTS*ファイルに追加します。

[トップ](#page-634-0)

## エラー・メッセージ: **CHGNFSEXP**

なし

# <span id="page-642-0"></span>ノード・グループ属性の変更 **(CHGNODGRPA)**

実行可能場所**:** すべての環境 (\*ALL) スレッド・セーフ**:** いいえ

パラメーター [例](#page-644-0) [エラー・メッセージ](#page-644-0)

ノード・グループ属性の変更(CHGNODGRPA)コマンドは,ノード・グループのデータ区画属性を変更しま す。ノード・グループには,1024の区画をもつテーブルが入っています。各区画には,ノード番号が入って います。ノード番号は,そのノード・グループが作成された時に割り当てられていて,CRTNODGRP(ノー ド・グループの作成) コマンドのRDBパラメーターに指定されたリレーショナル・データベースと対応して います。DSPNODGRP(ノード・グループの表示)コマンドを使用して、有効なノード番号の値、およびその ノード番号とリレーショナル・データベース名との対応を表示することができます。

このコマンドは,指定されたノード・グループを使用して作成した既存の分散ファイルには影響しません。 ノード・グループが変更された後に作成した分散ファイルは,変更された区画属性を使用します。

- v CRTPF(物理ファイル作成)コマンドのNODGRPおよびPTNKEYパラメーターに値を指定することによ って,データベース・ファイルを分散ファイルとして作成することができます。
- v 分散ファイルでない既存のデータベース物理ファイルの場合には,CHGPF(物理ファイル変更)コマン ドのNODGRPおよびPTNKEYパラメーターに値を指定することによって,分散ファイルを作成すること ができます。
- v 既存の分散データベース・ファイルの場合には,CHGPF(物理ファイル変更)コマンドのNODGRPおよ びPTNKEYパラメーターに値を指定することによって,データ区画属性を変更することができます。こ れによって,ノード・グループの区画テーブルに従って,データが再配布されることになります。

トップ

## パラメーター

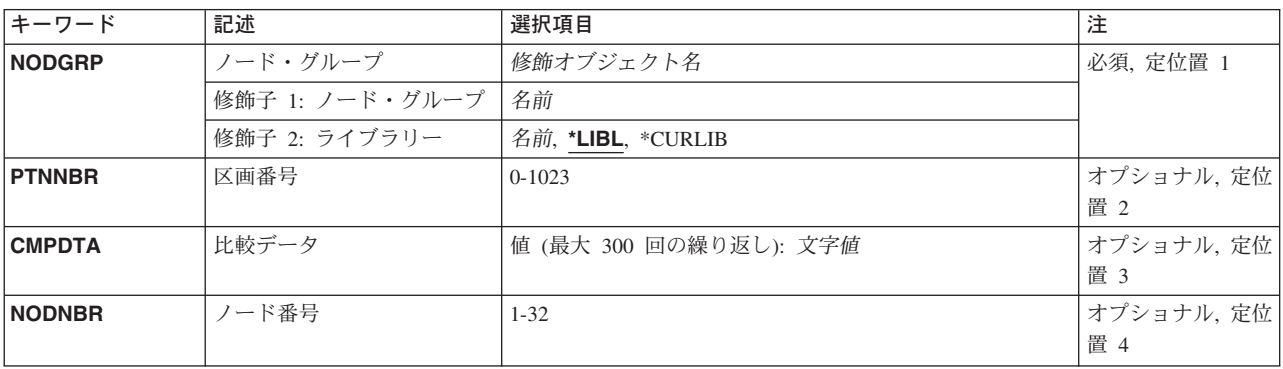

## <span id="page-643-0"></span>ノード・グループ**(NODGRP)**

属性が変更されるノード・グループを指定します。

これは必須パラメーターです。

#### 修飾子**1:** ノード・グループ

名前 変更しているノード・グループの名前を指定してください。

修飾子**2:** ライブラリー

**\*LIBL** 最初に一致するものが見つかるまで,現行スレッドのライブラリー・リスト内のすべてのライブラ リーが検索されます。

#### **\*CURLIB**

ジョブの現行ライブラリーが検索されます。ジョブの現行ライブラリーとしてライブラリーが指定 されていない場合には,QGPLライブラリーが使用されます。

名前 検索するライブラリーの名前を指定してください。

[トップ](#page-642-0)

### 区画番号**(PTNNBR)**

変更する区画番号を指定します。

#### *0-1023:*

変更する区画番号を指定します。

注**:** PTNNBRまたはCMPDTAのいずれかを指定しなければなりません。変更したい区画番号が分か っている場合には,PTNNBRを使用しなければなりません。この情報を得るためには, OPNQRYF(QUERYファイル・オープン)コマンドで%PARTITION組み込み関数を使用することが できます。分散ファイルおよびデータの区画で有用なその他の関数は%HASH, %NODENUMBER, および%NODENAMEです。

[トップ](#page-642-0)

## 比較データ **(CMPDTA)**

変更する区画番号の判別に使用する値を指定します。指定される値は,変更する区画を判別するハッシュ・ アルゴリズムへの入力として使用されます。

文字値 変更する区画の判別に使用するデータを指定します。複数欄(フィールド)をもつ区画キーと対応さ せるために,複数の値を入力することができます。文字データは先行または後書きブランクなしで 入力しなければなりません。数字データは先行または後書きゼロなしで,小数点またはコンマのな い文字表現を使用して入力しなければなりません。たとえば,数値3.5は35として入力しなければな りません。最大300までの値を指定することができます。

注**:** PTNNBRまたはCMPDTAのいずれかを指定しなければなりません。区画キーに特定の値が入っ ている場合でも,分散ファイルのレコード(または行)を特定のノードに宛先指定したい場合には, CMPDTAを指定しなければなりません。

## <span id="page-644-0"></span>ノード番号**(NODNBR)**

変更している区画と関連させる新しいノード番号を指定します。

*1-32* ノード・グループで有効なノード番号を指定します。ノード・グループ表示(DSPNODGRP)コマン ドを使用して,ノード・グループで有効なノード番号を表示することができます。

[トップ](#page-642-0)

### 例

#### 例**1:**区画番号の指定

CHGNODGRPA NODGRP(LIB1/GROUP1) PTNNBR(1019) NODNBR(2)

このコマンドは,ライブラリーLIB1中のGROUP1という名前のノード・グループの区画属性を変更します。 区画1019はノード番号2を参照するように変更されます。ノード番号2は,ノード・グループが作成された (CRTNODGRPのコマンドのRDBパラメーター)時に指定された2番目のリレーショナル・データベースと 対応しています。

#### 例**2:**比較値の指定

CHGNODGRPA NODGRP(GROUP2) CMPDTA('CHICAGO') NODNBR(3)

このコマンドは,GROUP2という名前のノード・グループの区画属性を変更します(GROUP2は,ライブラ リー検索リスト\*LIBLで見つかります)。CMPDTAパラメーターに指定された値はハッシュされ,結果の区 画番号がその既存のノード番号からノード番号3に変更されます。

[トップ](#page-642-0)

# エラー・メッセージ

#### **\*ESCAPE**メッセージ

#### **CPF3166**

ノード・グループ&1がライブラリー&2に見つからなかった。

#### **CPF3167**

ライブラリー&2のノード・グループ&1が変更されなかった。

#### **CPF2189**

&2のオブジェクト&1タイプ\*&3は認可されていない。

#### **CPF9801**

ライブラリー&3にオブジェクト&2が見つからない。

#### **CPF9810**

ライブラリー&1が見つかりません。

# <span id="page-646-0"></span>**NETBIOS**記述の変更 **(CHGNTBD)**

実行可能場所**:** すべての環境 (\*ALL) スレッド・セーフ**:** いいえ

パラメーター [例](#page-651-0) [エラー・メッセージ](#page-651-0)

NetBIOS記述変更(CHGNTBD)コマンドは、NetBIOS記述オブジェクトを変更します。このコマンドの使用法 の詳細は,AS/400通信構成 (SD88-5011)にあります。

注**:** オンに構成変更されるネットワーク・サーバー記述などの構成オブジェクトの使用中のこのオブジェク トに対する変更は,オブジェクトがオフに構成変更されてからオンに戻されるまで,そのオブジェクトには 影響しません。

トップ

# パラメーター

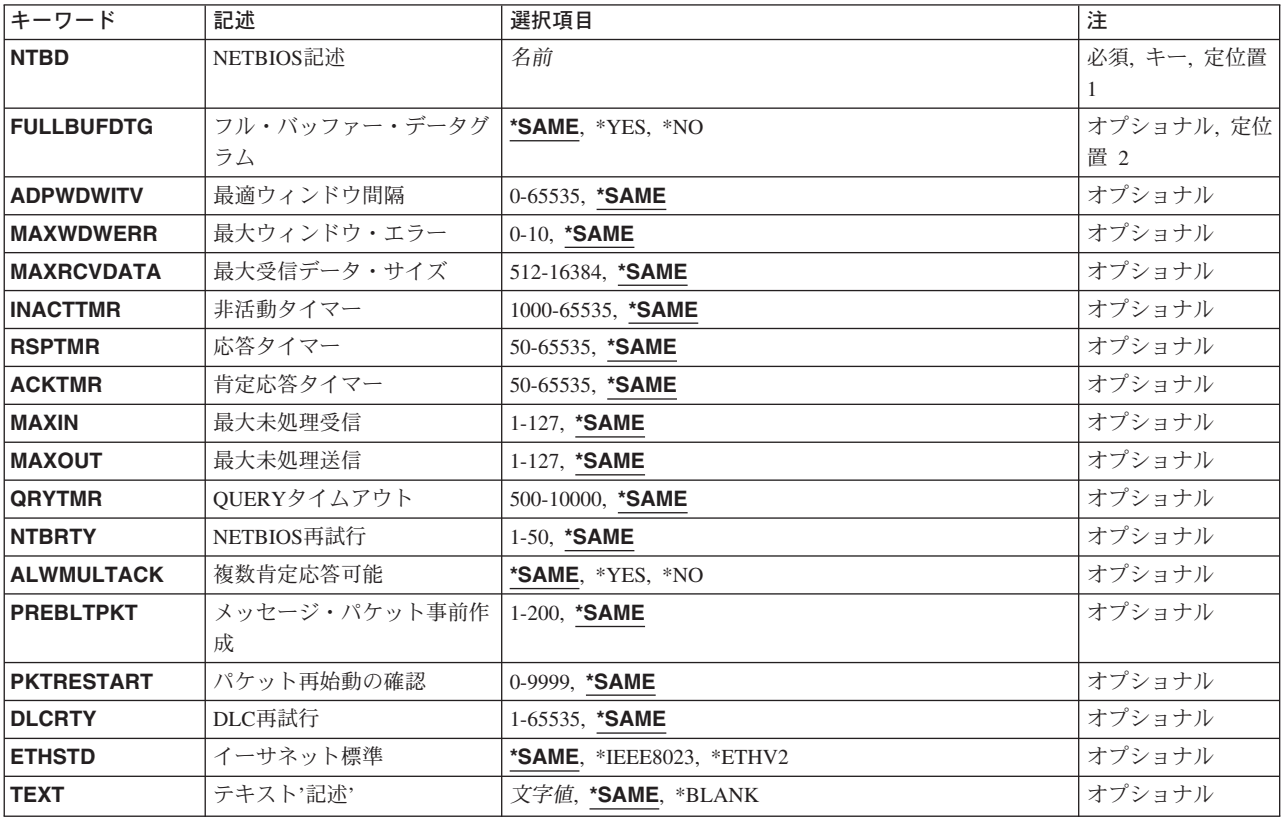

## <span id="page-647-0"></span>**NETBIOS**記述 **(NTBD)**

変更中のNetBIOS記述の名前を指定します。

これは必須パラメーターです。

[トップ](#page-646-0)

## フル・バッファー・データグラム **(FULLBUFDTG)**

データグラムの完全な送信バッファー・サイズを要求するかどうかを指定します。

#### **\*SAME**

値は変更されません。

- **\*YES** 完全な送信バッファー・サイズが要求されます。
- **\*NO** 完全な送信バッファー・サイズは要求されません。データグラムの長さは,送信バッファーのサイ ズからオーバーヘッドを引いた値に等しくなります(最大512バイト)。大きなメッセージは切り捨 てられます。

注: オーバーヘッドのサイズは, NetBIOSヘッダー(44バイト), LANヘッダー (最大36バイト), およびバッファー保留オーバーヘッド(最大6バイト)のサイズの合計です。

[トップ](#page-646-0)

### 最適ウィンドウ間隔 **(ADPWDWITV)**

最適ウィンドウ・アルゴリズムの実行から実行までの間の時間(ミリ秒)を指定します。それぞれのリンク で,このアルゴリズムはMAXINおよびMAXOUTパラメーターの値を変更して,NetBIOSプロトコルを使用 しているリモート・ワークステーションに設定された値と一致するように変更されます。このアルゴリズム は,値を変更する時にアダプター受信バッファーおよび送信ロードを含むリンクの条件を考慮します。

#### **\*SAME**

値は変更されません。

#### 最適ウィンドウ間隔

アルゴリズムの実行間の時間(ミリ秒)を指定してください。有効な値の範囲は0 - 65535です。 注**:** 値0は,アルゴリズムを使用不能にします。

[トップ](#page-646-0)

### 最大ウィンドウ・エラー **(MAXWDWERR)**

MAXOUTパラメーターの値を小さくする前に,最適ウィンドウ・アルゴリズムで許容される除去パケット 数を指定します。

#### **\*SAME**

値は変更されません。

ウィンドウ・エラー

許容されるウィンドウ・エラーの数を指定してください。有効な値の範囲は0-10 です。
## 最大受信データ・サイズ **(MAXRCVDATA)**

セッションで受信できるフレームの最大データ・サイズを指定します。送信のパートナーは,この指定サイ ズまたはパートナーの送信バッファーで使用可能なサイズの小さい方に制限します。NetBIOSは,パスのブ リッジによって転送される最大サイズを考慮に入れます。

### **\*SAME**

値は変更されません。

### 最大受信データ・サイズ

受信可能な最大データ・サイズ(バイト数)を指定してください。有効な値の範囲は512-16384で す。

[トップ](#page-646-0)

### 非活動タイマー **(INACTTMR)**

リンクが使用可能であることをNetBIOSプロトコル・ドライバーが確認する前に,リンクを非活動化できる 時間の長さを指定します。

### **\*SAME**

値は変更されません。

### 非活動タイマー

活動待機時間(ミリ秒)を指定してください。有効な値の範囲は1000-65535です。

[トップ](#page-646-0)

### 応答タイマー **(RSPTMR)**

前の送信からの肯定応答が受信されない場合に,リンク・レベルのフレームを再送信するまでに待機する時 間の長さを指定します。

#### **\*SAME**

値は変更されません。

#### 応答タイマー

待機時間(ミリ秒)を指定してください。有効な値の範囲は50-65535です。

[トップ](#page-646-0)

### 肯定応答タイマー **(ACKTMR)**

送信フレーム数がMAXINパラメーターに指定された最大値より小さい場合に、NetBIOSプロトコル・ドラ イバーが受信フレームの肯定応答を遅延する時間の長さを指定します。

### **\*SAME**

値は変更されません。

### 肯定応答タイマー

遅延時間(ミリ秒)を指定してください。有効な値の範囲は50-65535です。

[トップ](#page-646-0)

## 最大未処理受信 **(MAXIN)**

肯定応答を送信する前に受信できるNetBIOSメッセージ・パケットの最大数を指定します。

### **\*SAME**

値は変更されません。

### 最大受信数

受信するパケット数を指定してください。有効な値の範囲は1-127です。

[トップ](#page-646-0)

## 最大未処理送信 **(MAXOUT)**

肯定応答を必要とする前に送信できるNetBIOSメッセージ・パケットの最大数を指定します。

注**:** このパラメーターはADPWDWITV(0)が指定された時にだけ使用されます。

### **\*SAME**

値は変更されません。

### 最大伝送数

送信するパケット数を指定してください。有効な値の範囲は1-127です。

[トップ](#page-646-0)

## **QUERY**タイムアウト **(QRYTMR)**

送信再試行間で待機する時間(ミリ秒)を指定します。

### **\*SAME**

値は変更されません。

### 照会タイマー

500-10000ミリ秒の範囲内の値を指定してください。

[トップ](#page-646-0)

## **NETBIOS**再試行 **(NTBRTY)**

受信パーティーが存在しないと見なす前にNetBIOSレベルで試みられる送信再試行回数を指定します。

### **\*SAME**

値は変更されません。

### *NetBIOS*再試行回数

1-50回の試行の範囲内の値を指定してください。

### 複数肯定応答可能 **(ALWMULTACK)**

受信データの肯定応答をデータ要求と結合できるかどうかを指定します。

注**:** NetBIOSプロトコル・ドライバーが着信データと一緒に肯定応答を送信および受信すると,LANのパフ ォーマンスが改善されます。

### **\*SAME**

値は変更されません。

- **\*YES** 肯定応答をデータ要求と結合することができます。 注**:** 両方の送信パーティーが肯定応答とデータ要求の結合をサポートしていなければなりません。 そうでなければこの値は無視されます。
- **\*NO** 肯定応答をデータ要求と結合することはできません。

[トップ](#page-646-0)

## メッセージ・パケット事前作成 **(PREBLTPKT)**

それぞれのセッションに対して事前構築されるNetBIOSメッセージ・パケットの数を指定します。

### **\*SAME**

値は変更されません。

#### 事前構築パケット

1-200の範囲内のメッセージ・パケットの値を指定してください。

[トップ](#page-646-0)

## パケット再始動の確認 **(PKTRESTART)**

資源不足条件が起こった時に,追加のパケットを送信する前に受信しなければならない送信確認の数を指定 します。NetBIOSプロトコル・ドライバーは、ポートから資源不足条件を受け取ると、パケットの送信を停 止します。

### **\*SAME**

値は変更されません。

### パケット再開始

0~9999の範囲内で確認の値を指定してください。

[トップ](#page-646-0)

## **DLC**再試行 **(DLCRTY)**

受信データ・リンク制御(DLC)層が応答しないと見なすまでに行なわれる追加の送信の試行回数を指定しま す。

### **\*SAME**

値は変更されません。

### *DLC*再試行

1-65535の範囲内の値を指定してください。

[トップ](#page-646-0)

## イーサネット標準 **(ETHSTD)**

NetBIOS通信に使用されるETHERNET標準フレーム・タイプを指定します。

### **\*SAME**

値は変更されません。

### **\*IEEE8023**

IEEE 802.3フレームが使用されます。

### **\*ETHV2**

ETHERNETバージョン2フレームが使用されます。

[トップ](#page-646-0)

## テキスト**'**記述**' (TEXT)**

NetBIOS記述を簡単に説明するテキストを指定します。

### **\*SAME**

値は変更されません。

### **\*BLANK**

テキストは指定しません。

*'*記述*'* 50文字を超えないテキストを,アポストロフィで囲んで指定してください。

[トップ](#page-646-0)

### **CHGNTBD**の例

CHGNTBD NTBD(MYNETBIOS) ACKTMR(3000)

このコマンドは、MYNETBIOSという名前のNETBIOS記述を変更し、受信パケットの数がMAXINパラメー 夕ーに指定された値に満たないときに、受信されたフレームの確認応答を3000ミリ秒(3秒)間遅らせま す。

[トップ](#page-646-0)

# エラー・メッセージ: **CHGNTBD**

**\*ESCAPE**メッセージ

### **CPF27A2**

NETBIOS記述&1は変更されなかった。

# <span id="page-654-0"></span>**SNTP**属性の変更 **(CHGNTPA)**

実行可能場所**:** すべての環境 (\*ALL) スレッド・セーフ**:** いいえ

パラメーター [例](#page-658-0) [エラー・メッセージ](#page-659-0)

SIMPLE NETWORK TIME PROTOCOL属性の変更(CHGNTPA)コマンドは,構成可能なSIMPLE NETWORK TIME PROTOCOL (SNTP)サービス属性を変更するために使用します。TCP/IP開始(STRTCP)コ マンドまたはTCP/IPサーバー開始(STRTCPSVR)コマンドのいずれかによってSNTPサービスを次回に開始し た時に,この変更が有効になります。

大部分のSNTP属性には,初期値があります。次の図は,コマンド・キーワード・パラメーターについて IBM出荷時の初期値を示します。

### 表 *1.* 図**: SNTP**属性の出荷時初期値

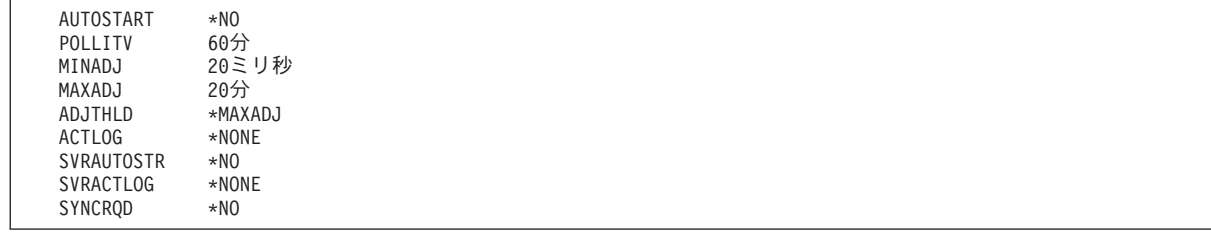

### 制約事項**:**

v このコマンドを実行するには,入出力システム構成(\*IOSYSCFG)特殊権限が必要です。

トップ

### パラメーター

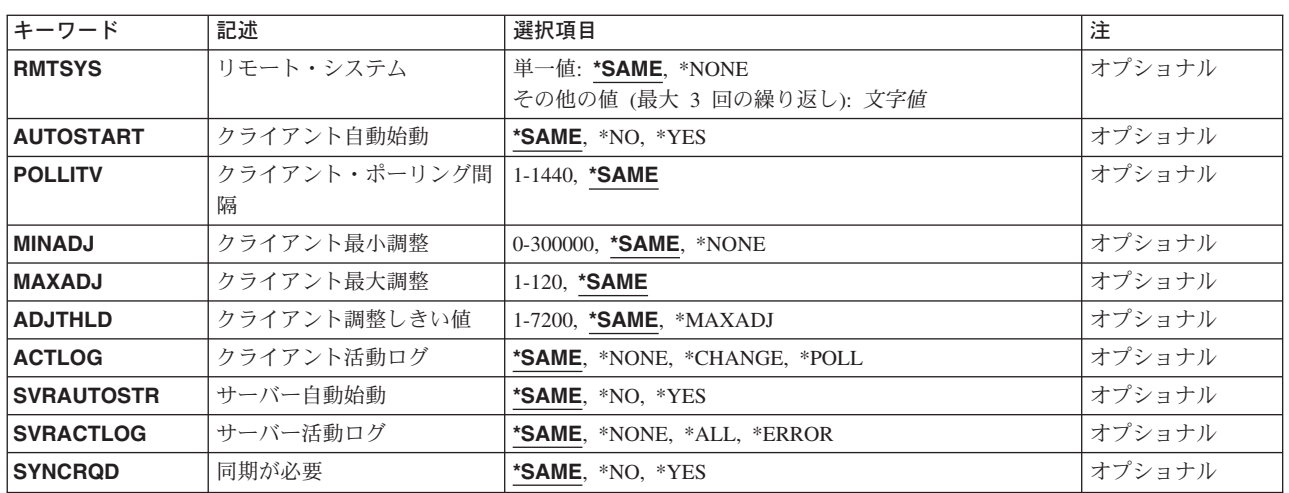

## <span id="page-655-0"></span>リモート・システム **(RMTSYS)**

SNTPクライアントがタイム・サービス用に接続できる1つ以上のリモート・システムを指定します。リスト 中で,有効なタイム・サービスを提供できる最初のパラメーター値が選択されます。選択されたタイム・サ ーバーが失敗した時には,新しいタイム・サーバーが選択されることになります。リモート・システム名は 有効でなければならず,システムはローカル・システムと通信できなければなりません。TCP/IPメニューの 構成(CFGTCPコマンド)でTCP/IPホスト・テーブル項目の処理オプションを使用して,名前をIPアドレスに 割り当てることができます。また,リモート・ネーム・サーバーは,リモート・システム名をIPアドレスに マップするために使用することもできます。

公開タイム・サーバーのリストは,インターネット上に維持されています。「NTPサーバー」の照会付きの 検索エンジンを使用するか,あるいはISERIES INFORMATION CENTERでSNTPトピックのリソースを参照 することができます。タイム・サーバーは,ISERIESマシンが導入されているロケーションで,最小のネッ トワーク応答時間遅延に基づいて選択する必要があります。ローカル・システムとタイム・サーバーの間に ファイアウォールが導入されている場合には,ポート123でUDPパケットの通過を認めるよう,ファイアウ ォール構成の更新が必要となる場合があります。

### 単一値

#### **\*SAME**

タイム・サービスに使用するリモート・システムは変更されません。

#### **\*NONE**

タイム・サービスにリモート・システムを使用しません。

#### その他の値(最大**3**個指定可能)

文字値 NTPまたはSNTPタイム・サーバー・システムのホスト名またはIPアドレスを指定します。

- v インターネット・アドレスは*NNN.NNN.NNN.NNN*の形式で指定されます。ここで*NNN*は0-255の範 囲の10進数です。
- v ホスト名は,短形式または全ドメイン・バージョンの名前のいずれかとすることができます。通 常は、ユーザーのローカル・ネットワーク内の固有の1つの短縮名を定義し、またインターネッ ト内の固有の全ドメイン・バージョンのホスト名を定義します。ドメイン名またはホスト名は, 1-255個の文字をもつテキスト・ストリングとすることができます。ドメイン名はピリオドで区 切られた1つまたは複数のラベルから構成されます。各ラベルには最大63文字までを入れること ができます。

[トップ](#page-654-0)

## クライアント自動始動 **(AUTOSTART)**

TCP/IPをTCP/IPの開始(STRTCP)コマンドを使用して開始するか、あるいはTCP/IPサーバーの開始 (STRTCPSVR)コマンドにSERVER(\*AUTOSTART)を指定することによって開始した時に, SNTPクライアン トを自動始動するかどうかを指定します。

#### **\*SAME**

クライアントの自動始動値が前に設定されていれば,変更されません。

- **\*NO** SNTPクライアントを自動的には開始しません。AUTOSTART(\*NO)が初期値です。
- **\*YES** SNTPクライアントを自動始動します。

## <span id="page-656-0"></span>クライアント・ポーリング間隔 **(POLLITV)**

ISERIESクロックに修正が必要かどうかを判別するためにSNTPクライアントがNTPまたはSNTPタイム・サ ーバーと接続するまでの時間間隔(分)を指定します。

### **\*SAME**

ポーリング間隔は,前に設定されている場合には変更されません。

### *1-1440*

ポーリング間隔として使用する分数を指定します。

[トップ](#page-654-0)

### クライアント最小調整 **(MINADJ)**

NTPまたはSNTPサーバー時刻とローカル・クロック時刻との間のしきい値(ミリ秒)。差がこの値より小さ い場合は,ローカル・クロックは調整されません。

### **\*SAME**

最小調整は,前に設定されている場合には変更されません。

### **\*NONE**

値はゼロに設定されます。

### *0-300000*

クロック最小調整しきい値として使用するミリ秒数を指定します。

[トップ](#page-654-0)

### クライアント最大調整 **(MAXADJ)**

NTPまたはSNTPサーバー時刻とローカル・クロック時刻との間のしきい値(分)。差がこの値より大きい場 合は,ローカル・クロックは設定/調整されません。

### **\*SAME**

最大調整は,前に設定されている場合には変更されません。

*1-120* クロック最大調整しきい値として使用する分数を指定します。

[トップ](#page-654-0)

## クライアント調整しきい値 **(ADJTHLD)**

クロックの変更に、クロックの設定または調整が必要かどうかを判別するしきい値を指定します。

v クロックの設定は,現在の値を新しい値で置き換えることを意味します。たとえば,12:47:56 (HHMMSS 形式でHH=時間,MM=分,SS=秒)を値12:56:15または12:40:10で置き換えます。この方法によるクロッ クの設定では,順方向または逆方向へのクロックのジャンプが起こり,プログラムがこのクロック設定

<span id="page-657-0"></span>の前後にクロック時刻値をアクヤスしている場合にエラーおよび予期しない結果となることがありま す。このクロックの設定には,システム環境に関する完全な知識が必要です。そうでなければ,予測で きない結果が起こることがあります。

• クロックの調整は、時刻が徐々にNTPまたはSNTPタイム・サーバーと同期するように、クロックの増減 を加速または減速することを意味します。調整では,クロックの設定で起こるような時刻の大きいジャ ンプは起こりません。ただし,調整の完了には時間がかかります。たとえば,クロックを1秒調整するに は,その完了に壁時計時刻で10秒かかることがあります。この10秒の壁時計時刻間隔は,単なる1例であ り,調整の完了に実際にかかる時間は,システムが判別することに注意してください。クロックの調整 はクロックの設定のように即時には実行されませんが,プログラムがクロック時刻をアクセスする時に 起こるクロックの設定と関連した問題を避けています。

### **\*SAME**

しきい値が前に設定されていれば,変更されません。

#### **\*MAXADJ**

クライアント最大調整 **(MAXADJ)**パラメーターに指定した値までのすべての時刻差について,クロ ックの調整が実行されます。

#### *1-7200*

しきい値として使用する,NTPまたはSNTPタイム・サーバーとSNTPクライアント・クロックとの 間の秒数を指定します。この値と等しいか小さい時刻差の場合に,クロックの調整が実行されるこ とになります。そうでない場合には,クロックの設定が実行されることになります。

[トップ](#page-654-0)

## クライアント活動ログ **(ACTLOG)**

クロックの更新でロギングを実行させる活動を指定します。ロギング項目はクライアントのディレクトリ ー/QIBM/USERDATA/OS400/TCPIP/NTP中のファイルに書き込まれます。

#### **\*SAME**

活動記録ログ値は,前に設定された場合には変更されません。

### **\*NONE**

ロギングは実行されません。ACTLOG(\*NONE)が初期値です。

### **\*CHANGE**

ロギングはクロック上で変更が行われたときだけ実行されます。

### **\*POLL**

ロギングはNTPまたはSNTPサーバーが有効な時刻値をSNTPクライアントに送るたびに起こりま す。さらに,すべての\*CHANGE活動が記録されることになります。

[トップ](#page-654-0)

## サーバー自動始動 **(SVRAUTOSTR)**

TCP/IPをTCP/IPの開始(STRTCP)コマンドによって開始するか、あるいはTCP/IPサーバーの開始 (STRTCPSVR)コマンドにSERVER(\*AUTOSTART)を指定することによって開始した時に、SNTPサーバーを 自動始動するかどうかを指定します。

#### **\*SAME**

サーバーの自動始動値が前に設定されていれば,変更されません。

<span id="page-658-0"></span>**\*NO** SNTPサーバーを自動的には開始しません。SVRAUTOSTR(\*NO)が初期値です。

**\*YES** SNTPサーバーを自動始動します。

[トップ](#page-654-0)

## サーバー活動ログ **(SVRACTLOG)**

SNTPサーバーにロギングを実行させる活動を指定します。ロギング項目は,ディレクトリ ー/QIBM/USERDATA/OS400/TCPIP/NTP/SERVER中のファイルに書き込まれます。

#### **\*SAME**

活動記録ログ値は,前に設定された場合には変更されません。

### **\*NONE**

ロギングは実行されません。SVRACTLOG(\*NONE)が初期値です。

### **\*ERROR**

ロギングはサーバーによってエラー状況が戻された時にだけ実行されます。

**\*ALL** SNTPサーバーに対して要求が行われるたびに,ロギングが実行されます。

[トップ](#page-654-0)

### 同期が必要 **(SYNCRQD)**

有効な時刻を役立てる前に,SNTPシステム・クライアントが外部のタイム・サーバーと同期する必要があ るかどうかを指定します。

### **\*SAME**

同期必要値が前に設定されていれば,変更されません。

- **\*NO** SNTPシステム・クライアントの外部タイム・サーバーとの同期は必要ありません。
- **\*YES** 有効な時刻を役立てる前に,SNTPクライアントがシステム・クロックを同期する必要があり,シ ステム・クロックの調整を完了していなければなりません。タイム・サーバーとシステム時刻との 時刻差が, MINADJ値の2倍または100ミリ秒(のいずれか大きい方)よりも小さい場合には、クロ ックは同期済みとみなされます。

[トップ](#page-654-0)

### 例

### 例**1: SNTP**クライアントを設定

CHGNTPA RMTSYS(AAAA.BBBBB.CCC)

このコマンドは、SNTPクライアント・サーバーがホスト名AAAA.BBBBBB.CCCになるよう設定します。

### 例**2:**クロック時刻調整しきい値を設定

CHGNTPA MINADJ(50) MAXADJ(10)

<span id="page-659-0"></span>このコマンドは,クライアント最小調整しきい値を50ミリ秒に,最大調整しきい値を10分に設定します。 NTPまたはSNTPサーバー・システムから戻された時刻値が,ローカル・クロックと50ミリ秒より大きい差 で,10分より小さい差の場合には,ローカル・クロックが設定/調整されます。

### 例**3:**クロックの設定/調整しきい値を設定

CHGNTPA ADJTHLD(2)

このコマンドは, SNTPクライアントの設定/調整しきい値を2秒に設定します。NTPまたはSNTPサーバー とSNTPクロックとの時刻差が2秒以下の場合に,クロックが調整されます。時刻差が2秒より大きい場合に は,クロックの設定が実行されます。

#### 例**4: SNTP**サーバーを同期済みクライアント必要に設定

CHGNTPA SYNCRQD(\*YES)

このコマンドは,SNTPクライアントによるシステム・クロックの同期化が必要となるようにSNTPサーバー を設定します。SNTPシステム・クロックが同期化されていない場合には,「未同期済み」応答コードが SNTPサーバーによって戻されます。未同期済み条件は、SNTPクライアントがSNTPサーバーに接続できな いこと、エラー条件のためにSNTPクライアントがシステム・クロックを更新できないこと、またはシステ ム・クロックの調整が完了していないことによって起こることがあります。

### 例**5:**複数のサーバーを使用する**SNTP**クライアントを設定

CHGNTPA RMTSYS(AAAA.BBBBB.CCC DDD.EEE.FFF GGG.HHH.III)

このコマンドは,ホスト名AAAA.BBBBB.CCC, DDD.EEE.FFF,およびGGG.HHH.IIIとなるようにSNTPクラ イアント・クロック・サーバーを設定します。サーバーAAAA.BBBBB.CCCから有効な時刻が取得できなか った場合には,SNTPクライアントはサーバーDDD.EEE.FFF,続いてGGG.HHH.IIIと接続しようとします。

### 例**6:**設定/調整しきい値を設定

CHGNTPA SVRAUTOSTR(\*YES)

このコマンドは,コマンドSTRTCPが出された時に自動始動するようにSNTPサーバーを設定します。

[トップ](#page-654-0)

### エラー・メッセージ

### **\*ESCAPE** メッセージ

**CPF0011**

プロンプト一時変更プログラムによってエラーが検出された。

### **TCP15A5**

メンバー&3のアクセス中にエラーが起こった。

### **TCP15A6**

属性ファイルのキーワード&4が見つからない。

### **TCP1901**

IPアドレス&1が正しくない。

### **TCP1903**

指定されたホスト名が正しくない。

### **TCP264D**

ファイルの処理中にエラーが起こった。

### **TCP8050**

&1を使用するためには\*IOSYSCFG権限が必要である。

### **TCP9133**

NTP属性は変更されていません。

### **TCP9155**

システム・クロック調整はサポートされていません。

### **TCP9503**

ライブラリー&2のファイル&3が使用できない。

### **TCP9999**

プログラム&1でシステムの内部エラーが起こった。

# <span id="page-662-0"></span>**NETWARE**認証項目の変更 **(CHGNTWAUTE)**

実行可能場所**:** すべての環境 (\*ALL) スレッド・セーフ**:** いいえ

パラメーター [例](#page-664-0) [エラー・メッセージ](#page-664-0)

NETWARE認証項目変更(CHGNTWAUTE)コマンドは,指定されたユーザー・プロファイル内のサーバーに 関する認証項目を変更します。この認証項目は,サーバーへの認証済み接続を開始するために使用されま す。

トップ

## パラメーター

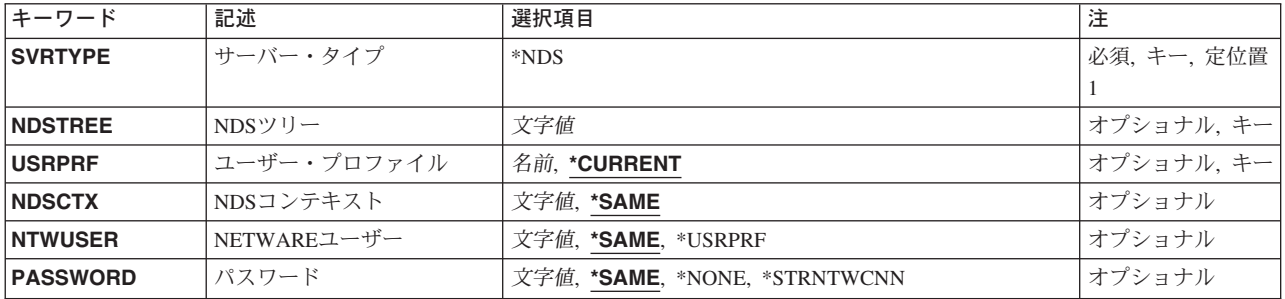

トップ

## サーバー・タイプ **(SVRTYPE)**

認証項目のサーバー・タイプを指定します。

**\*NDS** 項目はNETWAREディレクトリー・サービス・ツリーに関するものです。

トップ

## **NDS**ツリー **(NDSTREE)**

項目を変更するNETWAREディレクトリー・サービス・ツリーを指定します。

トップ

## ユーザー・プロファイル **(USRPRF)**

認証項目を変更するユーザー・プロファイルを指定します。

### **\*CURRENT**

現行ユーザー・プロファイルを使用します。

<span id="page-663-0"></span>名前 ユーザー・プロファイルの名前を指定します。このユーザー・プロファイルは現行ユーザー・プロ ファイルでなければならないか,あるいはユーザーはそのユーザー・プロファイルに対する\*USEお よび\*OBJMGT権限,および\*SECADM特殊権限をもっていなければなりません。

[トップ](#page-662-0)

## **NDS**コンテキスト **(NDSCTX)**

ユーザー名が定義されているディレクトリーのコンテキストを指定します。NDSコンテキストとNETWARE ユーザー名が結合されて,NDSツリー内のユーザーの識別名が形成されます。

#### **\*SAME**

値は変更されません。

文字値 使用するNDSコンテキストの名前を指定します。

[トップ](#page-662-0)

## **NETWARE**ユーザー **(NTWUSER)**

サーバーに対してユーザーを認証するために使用されるNETWAREユーザー名を指定します。

### **\*SAME**

値は変更されません。

### **\*USRPRF**

NETWAREユーザー名は,この項目が入っているユーザー・プロファイルの名前(USRPRF パラメ ーター)と同じです。

文字値 NETWAREユーザー名を指定します。

[トップ](#page-662-0)

### パスワード **(PASSWORD)**

サーバーに対してユーザーを認証するために使用されるパスワードを指定します。

### **\*SAME**

値は変更されません。

#### **\*NONE**

ユーザーの認証にパスワードは使用されません。

### **\*STRNTWCNN**

パスワードは,このサーバーに関する認証項目には記憶されません。サーバーへの接続を開始する ためには,PASSWORDパラメーターに正しいパスワードを指定したNETWARE接続開始 (STRNTWCNN)コマンドを使用しなければなりません。

文字値 使用するパスワードを指定します。

## <span id="page-664-0"></span>**CHGNTWAUTE**の例

CHGNTWAUTE SVRTYPE(\*NDS) NDSTREE(IBMTREE) PASSWORD(XXXX)

このコマンドは,新しいパスワードを使用するように,名前IBMTREEのNDSツリーの認証項目を変更しま す。

[トップ](#page-662-0)

# エラー・メッセージ: **CHGNTWAUTE**

**\*ESCAPE** メッセージ

### **FPE0218**

&1の認証項目が変更されなかった。

# <span id="page-666-0"></span>**NETWARE**ボリュームの変更 **(CHGNTWVOL)**

実行可能場所**:** すべての環境 (\*ALL) スレッド・セーフ**:** いいえ

パラメーター [例](#page-669-0) [エラー・メッセージ](#page-669-0)

NETWAREボリューム変更(CHGNTWVOL)コマンドは、指定されたネットワーク・サーバー上のボリューム を変更します。このコマンドは,ボリュームのサイズの増加(新しいボリューム・セグメントの追加によ る),データ圧縮の使用可能化,ブロックのサブ割り振りの使用可能化,ボリュームの取り付けまたは取り 外し,あるいはテキスト記述の変更に使用することができます。NETWAREボリュームには、次の制約事項 が適用されます。

- v 装置当たり最大8セグメントを使用することができます。装置には,同じボリュームまたは異なるボリ ュームの組み合わせから最大8セグメントを含めることができます。
- v ボリューム当たり最大32セグメント使用することができます。最初のセグメントはNETWAREボリューム 作成(CRTNTWVOL)コマンドによって作成し、CHGNTWVOLを最大31回使用して、追加のセグメントを 追加することができます。
- v サーバー当たり最大64の取り付け済みボリュームを使用することができます。

このコマンドの実行時には,ネットワーク・サーバーが活動状態になっていなければなりません。

制約事項**:**このコマンドを使用するためには,\*IOSYSCFG特殊権限が必要です。

トップ

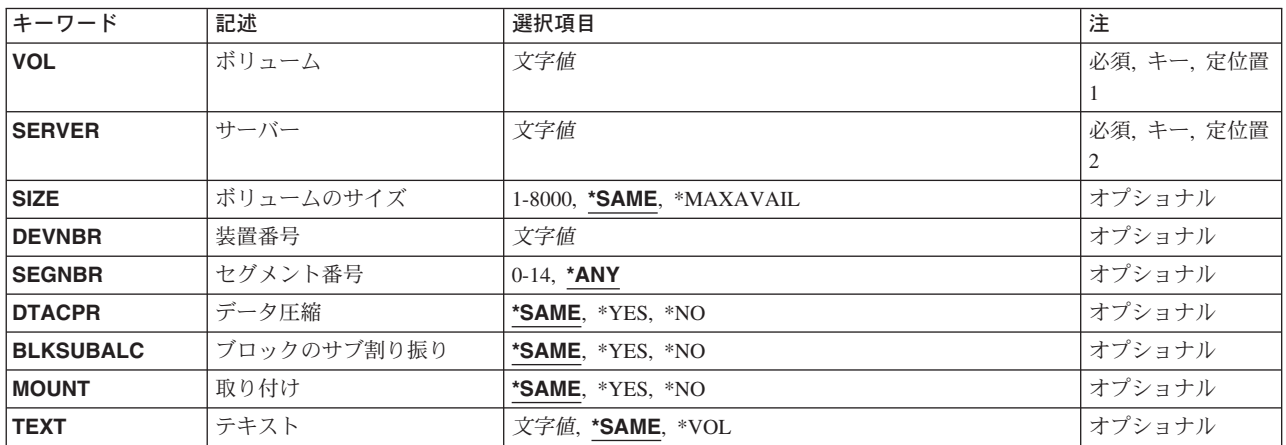

### パラメーター

トップ

# ボリューム **(VOL)**

変更するボリュームを指定します。

## <span id="page-667-0"></span>サーバー **(SERVER)**

ボリュームが置かれているネットワーク・サーバーを指定します。このコマンドの実行時には,このネット ワーク・サーバーが活動状態になっていなければなりません。

[トップ](#page-666-0)

### ボリュームのサイズ **(SIZE)**

ボリュームの新しいサイズ(メガバイト数)を指定します。ボリューム・サイズを所要の量だけ増やすため に,新しいボリューム・セグメントが作成されます。このボリュームが現在置かれている装置(ドライブ) を参照するためには,NETWAREボリューム表示(DSPNTWVOL)コマンドを使用してください。

### **\*SAME**

値は変更されません。

### **\*MAXAVAIL**

ボリュームの新しいサイズは,現在のサイズに,指定された装置(DEBNBRパラメーター)上の隣接 したフリー・スペースの最大区域のサイズを加えたものとなります。

### *1-8000*

ボリュームの新しいサイズ(メガバイト数)を指定します。指定する値は,そのボリュームの現在 のサイズより大きくなければなりません。ボリュームのサイズを減らすことはできません。

[トップ](#page-666-0)

### 装置番号 **(DEVNBR)**

そこから新しいボリューム・セグメントのための記憶域が割り振られる装置番号。このボリュームが現在置 かれている装置(ドライブ)を参照するためには,NETWAREボリューム表示(DSPNTWVOL)コマンドを使 用してください。

*0-99* そこから新しいボリューム・セグメントのための記憶域が割り振られる装置の番号を指定します。

[トップ](#page-666-0)

## セグメント番号 **(SEGNBR)**

新しいボリュームの記憶域が割り振られるセグメントの数。

- **\*ANY** 要求された使用可能なサイズがある最初のセグメントを使用します。
- *0-14* ボリュームの記憶域を割り振るセグメントの数を指定します。NETWAREボリューム処理 (WRKNTWVOL)コマンド(F10=セグメントの表示)を使用して,フリーで使用可能なセグメントを 判別します。

## <span id="page-668-0"></span>データ圧縮 **(DTACPR)**

このボリュームについてデータ圧縮を使用可能にするかどうかを指定します。

### **\*SAME**

値は変更されません。

- **\*YES** このボリュームについて圧縮が使用可能にされます。ボリュームについて圧縮が一度でもオンにさ れた場合には,それをオフに変えることはできないことに注意してください。
- **\*NO** このボリュームについて圧縮は使用可能にされません。

[トップ](#page-666-0)

## ブロックのサブ割り振り **(BLKSUBALC)**

このボリュームについてブロックのサブ割り振りを使用可能にするかどうかを指定します。

### **\*SAME**

値は変更されません。

- **\*YES** このボリュームについてブロックのサブ割り振りが使用可能にされます。ボリュームについてブロ ックのサブ割り振りが一度でもオンにされた場合には,それをオフに変えることはできないことに 注意してください。
- **\*NO** このボリュームについてブロックのサブ割り振りは使用可能にされません。

[トップ](#page-666-0)

### 取り付け **(MOUNT)**

このボリュームを取り付けるかまたは取り外すかを指定します。取り付け済みの各ボリュームはサーバー・ メモリーの一部を使用するので,ほとんど使用されないボリュームは取り付けないようにしてください。ボ リュームは,サーバーが活動状態である間に取り付けまたは取り外すことができます。

### **\*SAME**

値は変更されません。

- **\*YES** ボリュームを取り付けます。
- **\*NO** ボリュームを取り外します。

[トップ](#page-666-0)

## テキスト **(TEXT)**

ボリュームを簡単に記述するテキストを指定します。

### **\*SAME**

値は変更されません。

**\*VOL** テキストをボリューム名に変更します。

文字値 50桁を超えないアポストロフィで囲まれたテキストを指定してください。

## <span id="page-669-0"></span>**CHGNTWVOL**の例

例**1:**ネットワーク・サーバー上で圧縮を使用可能にします CHGNTWVOL VOL(APPS) SERVER(MKTING) DTACPR(\*YES)

このコマンドは,ネットワーク・サーバーMKTINGにあるボリュームAPPSの圧縮を使用可能にします。

### 例**2:**ローカル・サーバー上のボリューム・サイズを増やします

CHGNTWVOL VOL(APPS) SERVER(MKTING) SIZE(500) NWSSTG(STGSPACE1)

このコマンドは、APPSボリュームのサイズを500メガバイトに増やします。このボリュームは、NWSSTGが 指定されているので,ローカル・サーバーである必要があるサーバーMKTING上にあります。新しいボリュ ーム・セグメントの記憶域は、記憶域スペースSTGSPACE1から割り振られます。

[トップ](#page-666-0)

# エラー・メッセージ: **CHGNTWVOL**

### **\*ESCAPE** メッセージ

### **FPE010D**

ボリューム&1が変更されなかった。

# <span id="page-670-0"></span>ネットワーク・インターフェース変更**(FR) (CHGNWIFR)**

実行可能場所**:** すべての環境 (\*ALL) スレッド・セーフ**:** いいえ

パラメーター [例](#page-675-0) [エラー・メッセージ](#page-675-0)

ネットワーク・インターフェース(フレーム・リレー・ネットワーク)変更(CHGNWIFR)コマンドは、フレ ーム・リレー・ネットワーク(FR)インターフェースのネットワーク・インターフェースを変更します。この コマンドの使用法の詳細は, AS/400通信構成 (SD88-5011)にあります。

トップ

## パラメーター

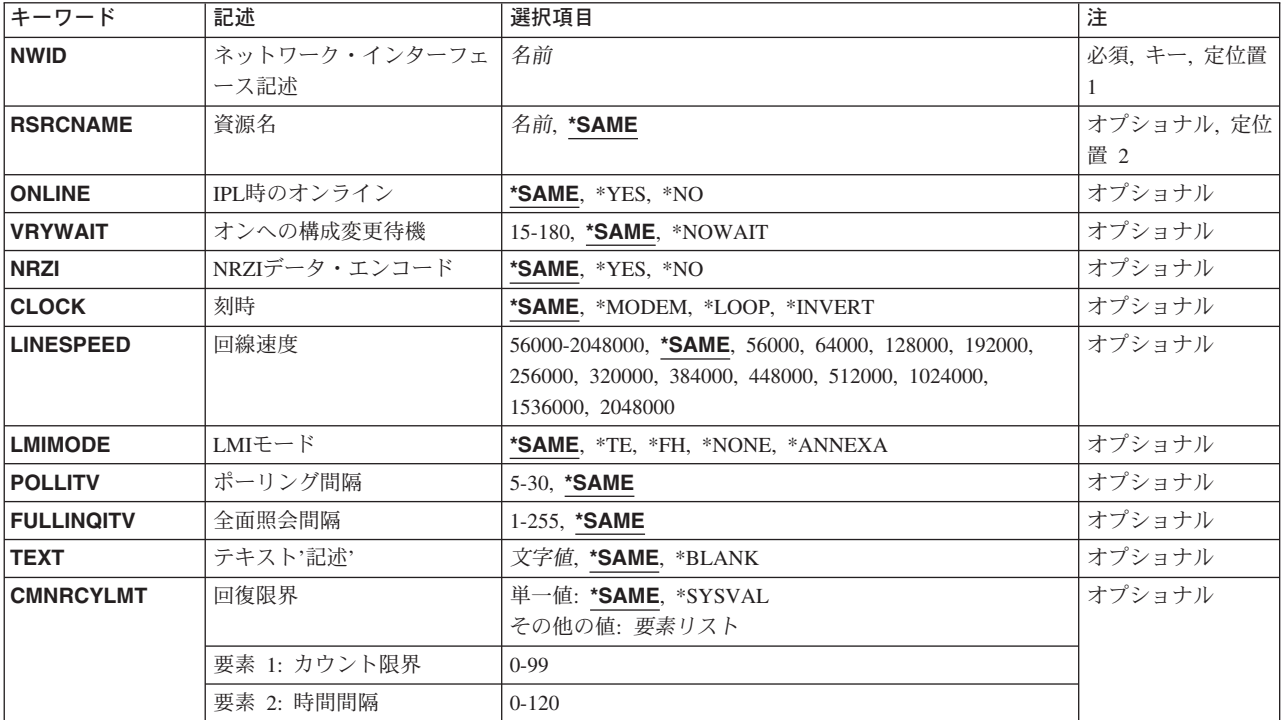

トップ

## ネットワーク・インターフェース記述 **(NWID)**

これは必須パラメーターです。

ネットワーク・インターフェース記述の名前を指定します。

### ネットワーク・インターフェース記述名

ネットワーク・インターフェース記述の名前を指定してください。

### <span id="page-671-0"></span>資源名 **(RSRCNAME)**

これは必須パラメーターです。

記述が表しているハードウェアを識別する資源名を指定します。

注**:** 資源名の判別に役立てるために,TYPEパラメーターに\*CMNを指定したハードウェア資源の処理 (WRKHDWRSC)コマンドを使用します。通信ポートの資源名を指定してください。資源名は入出力アダプ ター(IOA)の資源名とIOAのポート番号から構成されています。たとえば、IOAの資源名がLIN01で、IOA上 のポートが1である場合には,資源名はLIN011となります。

### **\*SAME**

値は変更されません。

資源名 資源名を指定してください。

[トップ](#page-670-0)

### **IPL**時のオンライン **(ONLINE)**

初期プログラム・ロード(IPL)時にこのオブジェクトが自動的にオンに構成変更されるかどうかを指定しま す。

### **\*SAME**

値は変更されません。

- **\*YES** ネットワーク・インターフェースは初期プログラム・ロード(IPL)時に自動的にオンに構成変更され ます。
- **\*NO** このネットワーク・インターフェースは,IPL時に自動的にオンに構成変更されません。

[トップ](#page-670-0)

### オンへの構成変更待機 **(VRYWAIT)**

ネットワーク・インターフェースのオンへの構成変更が非同期で行われるか同期で行われるかを指定しま す。同期でオンに構成変更される場合には,システムがオンへの構成変更の完了を待機する時間の長さを指 定します。

#### **\*SAME**

値は変更されません。

### **\*NOWAIT**

システムはオンへの構成変更が完了するのを待機しません。ネットワーク・インターフェースは非 同期でオンに構成変更されます。

#### オンへの構成変更の待機

待機する時間(秒数)を指定してください。有効な値の範囲は15-180です。システムは,構成変更 (VRYCFG)コマンドを完了する前に,ネットワーク・インターフェースがオンに構成変更されるま で,あるいは指定された時間が過ぎるまで,待機します。

<span id="page-672-0"></span>注**:**

- 1. ネットワーク・インターフェース記述に待機時間を指定すると,システムIPL時間に影響し, ONLINE(\*YES)が使用される場合には,ネットワーク・インターフェースを同期でオンに構成変 更するのにかかる時間,または待機時間の値に達するまでの時間によって影響を受けます。
- 2. ネットワーク・インターフェースをオンに構成変更するのに要する時間は,ネットワーク・イ ンターフェースを管理するようにタスクを準備し,通信入出力プロセッサー(IOP)を活動化し (IOPモデル固有のライセンス内部コードのダウンロードを含む),データ回線終端装置(DCE)と の通信を確立するのにかかる時間です。オンへの構成変更にかかる時間は通常5-45秒ですが、こ れより長くかかることもあり、システム、ネットワーク・インターフェース・プロトコル、お よびその他の要因によって決まります。

[トップ](#page-670-0)

## **NRZI**データ・エンコード **(NRZI)**

データ・ストリームで特定のビット・パターンを感知可能なモデムで,非ゼロ復帰逆転記録方式(NRZI)デー タ・エンコードを使用するかどうかを指定します。これにより,信号が長時間同じ状態にとどまることはな くなります。

注**:** 回線上のすべてのデータ通信装置は同じ伝送方式を使用しなければなりません。

### **\*SAME**

値は変更されません。

- **\*YES** NRZIデータ・エンコードが使用されます。
- **\*NO** NRZIデータ・エンコードは使用されません。

[トップ](#page-670-0)

### 刻時 **(CLOCK)**

ネットワーク・インターフェースに刻時機能が提供される方式を指定します。

### **\*MODEM**

モデムが刻時を提供します。

#### **\*LOOP**

システムがモデムからの刻時を逆転し,それを回線上で送信刻時として使用します。

### **\*INVERT**

モデム・データ回線終端装置(DCE)によって提供されている伝送クロックが使用前に逆転されま す。高速データ伝送に問題があり,モデム(DCE)が折り返されたクロックをサポートしない場合に は,このオプションを使用することができます。

[トップ](#page-670-0)

### 回線速度 **(LINESPEED)**

回線速度を1秒当たりのビット数(BPS)で指定します。

#### <span id="page-673-0"></span>**\*SAME**

値は変更されません。

- **56000** 回線速度は56000 BPSです。
- **64000** 回線速度は64000 BPSです。

### **128000**

回線速度は128000 BPSです。

### **192000**

回線速度は192000 BPSです。

### **256000**

回線速度は256000 BPSです。

### **320000**

回線速度は320000 BPSです。

### **384000**

回線速度は384000 BPSです。

### **448000**

回線速度は448000 BPSです。

### **512000**

回線速度は512000 BPSです。

### **1024000**

回線速度は1024000 BPSです。

### **1536000**

回線速度は1536000 BPSです。

### **2048000**

回線速度は2048000 BPSです。

### 回線速度

回線速度を指定してください。有効な値の範囲は56000 BPSから2048000 BPSまでです。

[トップ](#page-670-0)

## **LMI**モード **(LMIMODE)**

このアダプターのローカル管理インターフェース(LMI)が端末装置として構成されるかあるいはフレーム・ ハンドラーとして構成されるかを指定します。

### **\*SAME**

値は変更されません。

- **\*TE** ローカル・システムは,端末装置としてフレーム・リレー・ネットワークとインターフェースする ように構成されます。フレーム・リレー・ネットワークは、AS/400リンク管理フレームとの互換性 を持つために,ANSI T1.617 ANNEX Dで作動するように設定されていなければなりません。
- **\*FH** ローカル・システムは,フレーム・ハンドラーとして別のシステムとインターフェースするように 構成されます。この構成では,ローカル・システムはフレーム・リレー・ネットワークとして働く ことになります。

### <span id="page-674-0"></span>**\*ANNEXA**

ローカル・システムは,端末装置としてフレーム・リレー・ネットワークとインターフェースする ように構成されます。フレーム・リレー・ネットワークは,OS/400リンク管理フレームとの互換性 を持つために,ITU (以前はCCITT) Q.933 ANNEX Aとして動作しなければなりません。

#### **\*NONE**

ローカル・システムは,LMI機能を実行することなしにフレーム・リレー・ネットワークまたは別 のシステムとインターフェースするように構成されます。

[トップ](#page-670-0)

## ポーリング間隔 **(POLLITV)**

ポーリング・サイクルの率を指定します。ポーリング・サイクルは状況照会メッセージと状況メッセージ交 換から構成されます。状況メッセージはDLCIの状況を含みます。

### **\*SAME**

値は変更されません。

**10** 10秒のポーリング間隔が使用されます。

### ポーリング間隔

5-30秒の範囲内で、使用するポーリング間隔を指定してください。

[トップ](#page-670-0)

## 全面照会間隔 **(FULLINQITV)**

満杯状況照会が要求される前に行なわれるポーリング・サイクルの数を指定します。

### **\*SAME**

値は変更されません。

**6** 6ポーリング・サイクルの満杯照会間隔が使用されます。

#### 満杯照会間隔

要求する満杯状況サイクルのポーリング・サイクルの数を指定してください。有効な値の範囲は 1-255です。

[トップ](#page-670-0)

### テキスト**'**記述**' (TEXT)**

ネットワーク・インターフェースを簡単に説明するテキストを指定します。

#### **\*SAME**

値は変更されません。

### **\*BLANK**

テキストは指定しません。

文字値 50文字を超えないテキストを、アポストロフィで囲んで指定してください。

### <span id="page-675-0"></span>回復限界 **(CMNRCYLMT)**

システム操作員に照会メッセージが送られる前にシステムによって行なわれる回復処置の試行回数を指定し ます。また,回復処置の試行回数がカウント限界に達したことを示す照会メッセージをシステム操作員に送 る前に経過していなければならない時間(分数)も指定します。

### **\*SAME**

値は変更されません。

### **\*SYSVAL**

QCMNRCYLMTシステム値に指定された回復限界が使用されます。

**2** 指定された間隔内に回復が2回試みられます。

### カウント限界

試みる回復処置の回数を指定してください。有効な値の範囲は0-99です。

**5** 15秒のタイムアウト期間が使用されます。

### 時間間隔

指定された回数の第2レベルの回復が試みられる時間間隔(分数)を指定してください。有効な値 の範囲は0-120です。カウント限界に指定された値が0でない場合には、値0は時間無制限の回復を 指定します。

[トップ](#page-670-0)

### **CHGNWIFR**の例

CHGNWIFR NWID(THISONE) ONLINE(\*YES) VRYWAIT(\*NOWAIT) CLOCK(\*MODEM) POLLINTV(\*SAME)

このコマンドは,ネットワーク・インターフェースTHISONEを,初期プログラム・ロード(IPL)時に待ち時 間なしで自動的にオンに構成変更されるように変更します。ネットワーク・インターフェースの刻時機能 は,モデムが刻時を提供するように変更されます。ポーリング間隔は,このCHGNWIFRコマンドが出され る前の状態のままです。

[トップ](#page-670-0)

## エラー・メッセージ: **CHGNWIFR**

**\*ESCAPE**メッセージ

**CPF27A7**

エラーのためにネットワーク・インターフェース記述&1は変更されなかった。

# <span id="page-676-0"></span>**NWS**属性の変更 **(CHGNWSA)**

実行可能場所**:** すべての環境 (\*ALL) スレッド・セーフ**:** いいえ

パラメーター [例](#page-682-0) [エラー・メッセージ](#page-683-0)

ネットワーク・サーバー属性変更(CHGNWSA)コマンドは,システムのネットワーク・サーバー属性を変更 します。これらの属性の多くは,CHGNWSUSRAコマンドを使用して個々のユーザー・プロファイルごとに 設定することができます。DSPNWSUSRおよびWRKNWSSTSなどの多くのネットワーク・サーバー・コマ ンドでは,ネットワーク・サーバー属性からの情報はパラメーターに対して\*NWSAを指定することによっ て使用するように指定できます。

ネットワーク・サーバー属性はシステム保管(SAVSYS)コマンドによって保管されます。ネットワーク・サ ーバー属性は,オペレーティング・システムが導入される時にシステムに復元されます。

### 制約事項**:**

- 1. このコマンドは共通\*EXCLUDE権限で出荷されます。このコマンドの出荷時には、権限は機密保護担当 者に対してのみ出されます。機密保護担当者は,このコマンドの使用を他のユーザーに認可することが できます。
- 2. NDSTREELST, WNTDMNLST, WNTLCLSVRL,またはNTWTCPSVRLパラメーターに対して変更を行う には,\*SECADM特殊権限が必要です。
- 3. WNTDMNLSTおよびWNTLCLSVRLパラメーターに指定されたWINDOWSドメイン名およびサーバー名 はWINDOWSの命名規則に従わなければなりません。

トップ

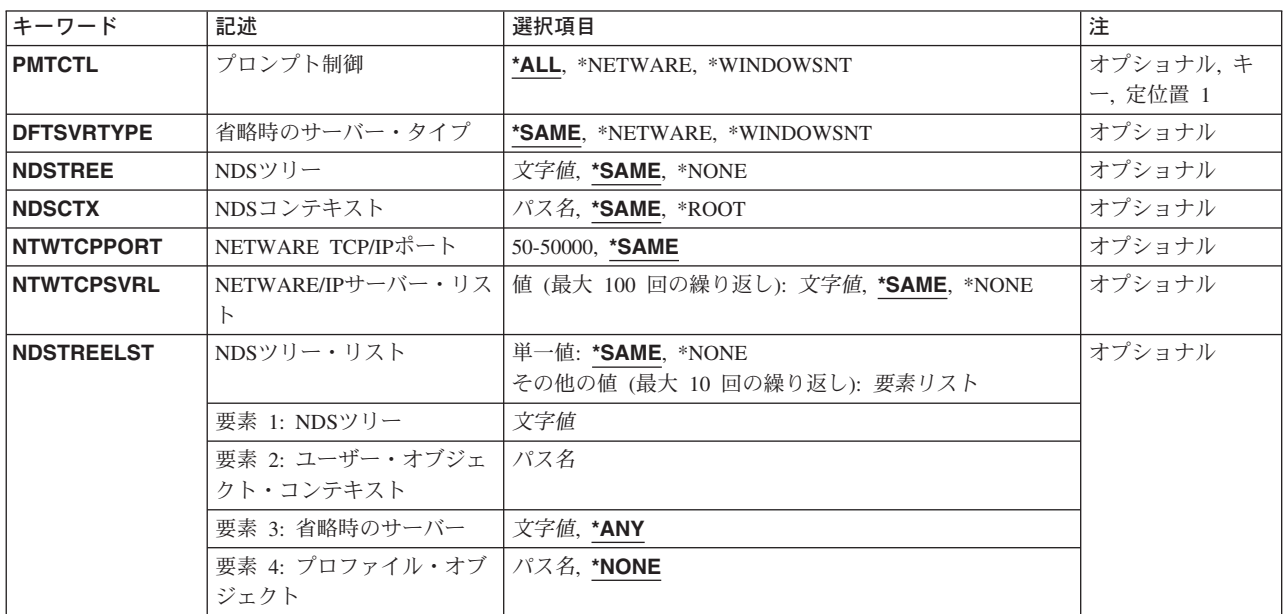

### パラメーター

<span id="page-677-0"></span>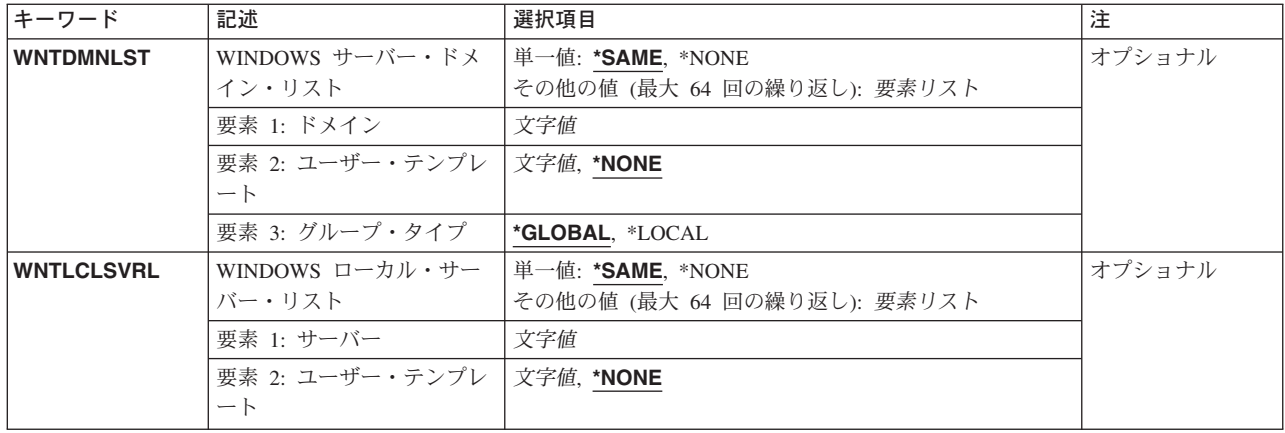

[トップ](#page-676-0)

# プロンプト制御 **(PMTCTL)**

コマンド上のどのネットワーク・サーバー属性に対してプロンプトを出すかを指定します。

**\*ALL** すべてのパラメーターのプロンプトが出されます。

### **\*NETWARE**

\*NETWAREサーバーに適用されるパラメーターだけのプロンプトが出されます。

### **\*WINDOWSNT**

\*WINDOWSNTサーバーに適用されるパラメーターだけのプロンプトが出されます。

[トップ](#page-676-0)

## 省略時のサーバー・タイプ **(DFTSVRTYPE)**

システムの省略時サーバー・タイプを指定します。この属性は主として,複数のネットワーク・タイプをサ ポートするISERIESコマンドの省略時値として使用されます。

省略時のサーバー・タイプが設定されていない場合には,省略時の値として\*WINDOWSNTが使用されま す。

### **\*SAME**

省略時のサーバー・タイプは変更されません。

### **\*NETWARE**

システムの省略時のサーバー・タイプは\*NETWAREに設定されます。

### **\*WINDOWSNT**

システムの省略時のサーバー・タイプは\*WINDOWSNTにセットされます。

### <span id="page-678-0"></span>**NDS**ツリー **(NDSTREE)**

システムによって使用される省略時のNETWAREディレクトリー・サービス・ツリー名を指定します。指定 するツリーは,ネットワークにアクセスするときにISERIESシステム・ユーザーによって最も頻繁に使用さ れるものでなければなりません。

省略時のNETWAREディレクトリー・サービス・ツリーが指定されていない場合には,省略時の値として \*NONEが使用されます。

### **\*SAME**

NETWAREディレクトリー・サービス・ツリー名は変更されません。

**\*NONE**

省略時のNETWAREディレクトリー・サービス・ツリーは指定されません。

### *'NDS*ツリー名*'*

省略時のNETWAREディレクトリー・サービス・ツリーの名前を指定してください。

[トップ](#page-676-0)

### **NDS**コンテキスト **(NDSCTX)**

省略時のNETWAREディレクトリー・サービス・コンテキストの完全なパス名を指定します。このパス名は NDSTREEパラメーターで指定されたツリーに対応していて,ユーザーがNDSオブジェクトを使用する ISERIESコマンドを出すときに使用されます。

省略時のNETWAREディレクトリー・サービス・コンテキストが設定されていない場合には,省略時の値と して\*ROOTが使用されます。

### **\*SAME**

省略時のNDSコンテキスト名は変更されません。

### **\*ROOT**

省略時のNETWAREディレクトリー・サービス・コンテキストはNDSツリーのルートに設定されま す。

### *'NDS*コンテキスト*'*

使用する省略時のNDSコンテキスト名の完全なパス名を指定してください。

[トップ](#page-676-0)

## **NETWARE TCP/IP**ポート **(NTWTCPPORT)**

ネットワーク内のNETWARE/IPサーバーへの通信時にシステムで使用するTCP/IP ポート番号を指定しま す。

有効な値の範囲は50から50000までです。しかし,1から1023までの範囲の一部のポートは,システムに提 供されたTCP/IP適用業務によって使用されます。これらのポートの1つを指定した場合には、それらの適用 業務の操作に影響する可能性があります。

現在TCP/IP適用業務によって使用されているポート番号の定義については、割り当て番号RFCを参照してく ださい。

<span id="page-679-0"></span>NTWTCPPORTパラメーターが設定されていない場合には,省略時の値の20199が使用されます。

### **\*SAME**

省略時のTCP/IPポート番号に変更はありません。

### *TCP/IP*ポート番号

使用したいTCP/IPポート番号を指定します。

[トップ](#page-676-0)

### **NETWARE/IP**サーバー・リスト **(NTWTCPSVRL)**

NETWARE NLM (NETWAREロード可能モジュール)用の拡張統合機能を実行中の100までのNETWARE/IP サーバーのTCP/IP名を指定します。

NTWTCPSVRLパラメーターが設定されていない場合には,省略時の値の\*NONEが使用されます。

#### **\*SAME**

NETWARE/IPサーバーのリストに変更はありません。

### **\*NONE**

\*NONEを指定した場合には,ネットワーク内のNETWAREサーバーへの通信時に,システムは TCP/IPを通信プロトコルとして使用しません。

### *'NETWARE/IP*サーバー名*'*

NETWARE NLM用の拡張統合機能を実行中のNETWARE/IPサーバーのTCP/IP名を指定します。

[トップ](#page-676-0)

### **NDS**ツリー・リスト **(NDSTREELST)**

プロファイルをNDSツリーに登録するためにISERIESネットワーク管理サポートによって使用される省略時 のNETWAREディレクトリー・サービス・ツリー情報のリストを指定します。リスト中の各項目には、NDS ツリー名およびそのツリーに対応した省略時の属性のリストが入ります。リスト中に項目がない場合には, ネットワークへのISERIESプロファイルの登録はそれ以上実行されないことが省略時値になります。

このパラメーターには10個までの項目を指定することができます。項目は次の要素のそれぞれからの値から 成っています。各項目の4つの要素ごとに1つの値を指定しなければなりません。

省略時のNETWAREディレクトリー・サービス・ツリー・リストが設定されていない場合には、省略時の値 として\*NONEが使用されます。

#### **\*SAME**

省略時のNDSツリー・リスト項目は変更されません。

### **\*NONE**

\*NONEが指定されているときには,ISERIESプロファイルの更新を登録しないことが省略時値にな ります。

指定できる**NDS**ツリー・リスト項目の値は次の通りです。

#### <span id="page-680-0"></span>*'NDS*ツリー名*'*

ISERIESネットワーク管理サポートによりISERIESプロファイルが登録されるNETWAREディレクト リー・サービス・ツリーの名前を指定してください。残りの要素は,このNDSツリーに関連したネ ットワーク・サーバー属性について記述します。

指定できる省略時の**NDS**ユーザー・オブジェクト・コンテキストの値は次の通りです。

### *'NDS*ユーザー・オブジェクト・コンテキスト*'*

プロファイルがNDSツリーに登録される際のNDSコンテキストを指定してください。

このパラメーターの3番目の要素は,プロファイルをNDSツリーに登録する際にシステムによって使用され る省略時のNETWAREディレクトリー・サービス・サーバーを指定します。

指定できる省略時の**NDS**サーバー名の値は次の通りです。

**\*ANY** システムはNDSツリーをアクセスする時に,使用する任意の活動サーバーを選択します。

#### *'NDS*サーバー名*'*

プロファイルをNDSツリーに登録するときにシステムによって使用される省略時のNDSサーバーの 名前を指定してください。要求の処理時にこのサーバーが使用不能である場合には,システムはこ の要求を処理することのできる活動サーバーの検索を試みます。

このパラメーターの4番目の要素は,ユーザーがネットワークにログインする時に使用するプロファイル・ ログイン・スクリプトが入っている省略時のNETWAREディレクトリー・サービス・プロファイル・オブジ ェクトを指定します。この要素にはNETWARE識別名を指定しなければなりません。

指定できる省略時の**NDS**プロファイル・オブジェクト名の値は次の通りです。

#### **\*NONE**

NETWAREユーザーはプロファイル・ログイン・スクリプトを使用しません。

#### *'NDS*プロファイル・オブジェクト名*'*

ユーザーがネットワークにログインする時に使用するプロファイル・ログイン・スクリプトが入っ ている省略時のNDSプロファイル・オブジェクトの識別名を指定してください。

[トップ](#page-676-0)

## **WINDOWS** サーバー・ドメイン・リスト **(WNTDMNLST)**

ISERIESプロファイルの登録先にするWINDOWSドメインを判別するためにISERIESユーザー登録サポート によって使用されるWINDOWSドメインの省略時値のリストを指定します。

リスト中の各項目には,ドメイン,ユーザー・アカウント・テンプレート名,およびグループ・タイプが入 ることになります。ユーザー・アカウント・テンプレート名とは,新しいWINDOWSユーザーの作成時に使 用されるWINDOWSユーザー識別のことです。

このパラメーターには64項目まで指定することができます。項目は次の要素のそれぞれからの値から成って います。ドメイン名は各項目に入力する必要があり,リスト内で固有としなければなりません。

WNTDMNLSTパラメーターがセットされていない場合には,省略時の値として\*NONEが使用されます。

### **\*SAME**

値は変更されません。

#### <span id="page-681-0"></span>**\*NONE**

\*NONEを指定したときには,ISERIESプロファイルをWINDOWSドメインに登録しないことが省略 時値になります。

使用できるドメイン名値は次の通りです。

*'*ドメイン名*'*

ISERIESユーザー登録サポートによりISERIESプロファイルが登録されるWINDOWSドメインの名前 を指定してください。

WINDOWSユーザー·アカウント·テンプレート名は、WINDOWSドメイン内に新規のWINDOWSユーザー を作成する時にテンプレートとして使用できるWINDOWSユーザーの名前を指定します。

注**:** この値を変更しても,すでにドメイン内に登録済みのWINDOWSユーザーに影響を与えることはありま せん。

#### **\*NONE**

WINDOWSドメイン内に新規のユーザー識別を作成する時に,WINDOWSユーザー・アカウント・ テンプレートは使用されません。

### *'*ユーザー・アカウント・テンプレート名*'*

ドメイン内に新規のWINDOWSユーザー識別を作成する時に使用されるWINDOWSユーザー・アカ ウントの名前を指定してください。

**WINDOWS**グループ・タイプは,WINDOWSドメイン内に作成されるグループのタイプを指定します。この 要素が使用されるのは,グループ・プロファイルを登録する場合だけです。

#### **\*GLOBAL**

グローバル・グループがWINDOWSドメイン内に作成されます。

### **\*LOCAL**

ローカル・グループがWINDOWSドメイン内に作成されます。

[トップ](#page-676-0)

### **WINDOWS** ローカル・サーバー・リスト **(WNTLCLSVRL)**

ISERIESプロファイルの登録先にするローカルWINDOWSサーバーを決定するためにISERIESユーザー登録 サポートによって使用されるWINDOWSサーバーの省略時値のリストを指定します。このリストに指定でき るのは,ローカルに構成された統合NETFINITYサーバーと関連したサーバー名だけです。

リスト中の各項目には,サーバー名および関連したユーザー・アカウント・テンプレート名が入ることにな ります。このユーザー・アカウント・テンプレート名は,サーバー上に新規のWINDOWSユーザー識別を作 成する時に使用されるWINDOWSユーザー・アカウントです。

このパラメーターには64項目まで指定することができます。項目は次の要素のそれぞれからの値から成って います。サーバー名は各項目に入力する必要があり,リスト内で固有としなければなりません。

WNTLCLSVRLパラメーターがセットされていない場合には,省略時の値として\*NONEが使用されます。

### **\*SAME**

値は変更されません。

#### <span id="page-682-0"></span>**\*NONE**

\*NONEを指定したときには,ISERIESプロファイルをローカルWINDOWSサーバーに登録しないこ とが省略時値になります。

使用できるサーバー名値は次の通りです。

*'*サーバー名*'*

ISERIESユーザー登録サポートによりISERIESプロファイルが登録されるWINDOWSローカル・サー バーの名前を指定してください。このサーバーはローカルに構成された統合NETFINITYサーバーで なければなりません。

**WINDOWS**ユーザー・アカウント・テンプレート名は,ローカル・サーバー上に新規のWINDOWSユーザー 識別を作成する時にテンプレートとして使用できるWINDOWS ユーザーの名前を指定します。

### **\*NONE**

WINDOWSサーバー上に新規のユーザー識別を作成する時に,WINDOWSユーザー・アカウント・ テンプレートは使用されません。

### *'*ユーザー・アカウント・テンプレート名*'*

ローカル・サーバー上に新規のWINDOWSユーザー識別を作成する時に使用されるWINDOWS ユー ザー・アカウントの名前を指定してください。

[トップ](#page-676-0)

### **CHGNWSA**の例

例**1: NETWARE**のネットワーク・サーバー属性の設定

CHGNWSA NDSTREE(NWTREE1)

NDSCTX(.MARKETING.HDQTRS.IBM)

NDSTREELST(NWTREE1 NDSSVR1

MARKETING.HDQTRS.IBM \*NONE)

NTW3SVRLST(NTW3SVR2 NTW3SVR3)

上記のコマンドは,システム省略時NDSツリーをNWTREE1に変更し,省略時コンテキストを MARKETING.HDQTRS.IBMに変更します。ツリー・リストは,省略時サーバーのNDSSVR1をもつNDSツリ ーNWTREE1と省略時ユーザー・オブジェクト・コンテキストのMARKETING.HDQTRS.IBMに対する1つの 項目で構成され,省略時プロファイル・オブジェクト名はありません。NETWARE 3.12の省略時サーバ ー・リストは,サーバーNTW3SVR2およびNTW3SVR3が入るように設定されています。

### 例**2: WINDOWS NT**用ネットワーク・サーバー属性の設定

CHGNWSA DFTSVRTYPE(\*WINDOWSNT)

WNTDMNLST((DMN01 USRTMP1) (DMN02)) WNTLCLSVRL((LCLSVR1 TMPL1) (LCLSRV2 \*NONE))

省略時サーバー・タイプは\*WINDOWSNTに設定されています。省略時WINDOWS NTドメイン・リスト は,ユーザー・アカウントUSRTMP1を使用するドメインDMN01とドメインDMN02にプロファイルを登録 するために設定されます。ドメインで作成されるWINDOWS NTグループは、グローバル・グループとして 作成されます。

<span id="page-683-0"></span>WINDOWS NTローカル・サーバー省略時リストは,ユーザー・アカウント・テンプレートTMPL1を使用す るローカル・サーバーLCLSVR1とローカル・サーバーLCLSRV2にプロファイルを登録するために設定され ます。

### 例**3: NETWARE/IP**用ネットワーク・サーバー属性の設定

CHGNWSA NDSTREE(NWTREE1) NDSCTX(.MARKETING.HDQTRS.IBM) NDSTREELST(NWTREE1 NTWS1 MARKETING.HDQTRS.IBM \*NONE) NTW3SVRLST(NTWS2 NTWS3) NTWTCPSVRL(NTWS1 NTWS2)

上記のコマンドは,システム省略時NDSツリーをNWTREE1に変更し,省略時コンテキストを MARKETING.HDQTRS.IBMに変更します。ツリー・リストは,省略時サーバーのNTWS1をもつNDSツリー NWTREE1と省略時ユーザー・オブジェクト・コンテキストのMARKETING.HDQTRS.IBMで構成され,省 略時プロファイル・オブジェクト名はありません。NETWARE 3.12省略時サーバー・リストは、サーバー NTWS2およびNTWS3が入るように設定されています。NETWARE/IP省略時サーバー・リストは,サーバー NTWS1およびNTWS2が入るように設定されています。つまり、NTWS1およびNTWS3は、TCP/IPを通信プ ロトコルとして使用します。

[トップ](#page-676-0)

## エラー・メッセージ: **CHGNWSA**

### **\*ESCAPE**メッセージ

#### **CPFA44F**

ネットワーク・サーバー属性が変更されない。前のメッセージを参照してください。
# <span id="page-684-0"></span>ネットワーク・サーバー記述の変更 **(CHGNWSD)**

実行可能場所**:** すべての環境 (\*ALL) スレッド・セーフ**:** いいえ

パラメーター [例](#page-700-0) [エラー・メッセージ](#page-700-0)

ネットワーク・サーバー記述変更(CHGNWSD)コマンドは,ネットワーク・サーバー記述を変更します。変 更することができるパラメーターには,サーバー・ソフトウェア・パラメーターおよびネットワーク・プロ トコル記述があります。

このコマンドの使用法の詳細は,AS/400通信構成 (SD88-5011)にあります。

タイプが\*WINDOWSNTとなっているネットワーク・サーバー記述の使用の詳細は, HTTP://WWW.ISERIES.IBM.COM/INFOCENTERのISERIES INFORMATION CENTERにあるIBM ISERIES INTEGRATION FOR WINDOWS SERVER—SETUPの情報にあります。

### 制約事項**:**

v このコマンドを使用するには,入出力システム構成(\*IOSYSCFG)特殊権限が必要です。

トップ

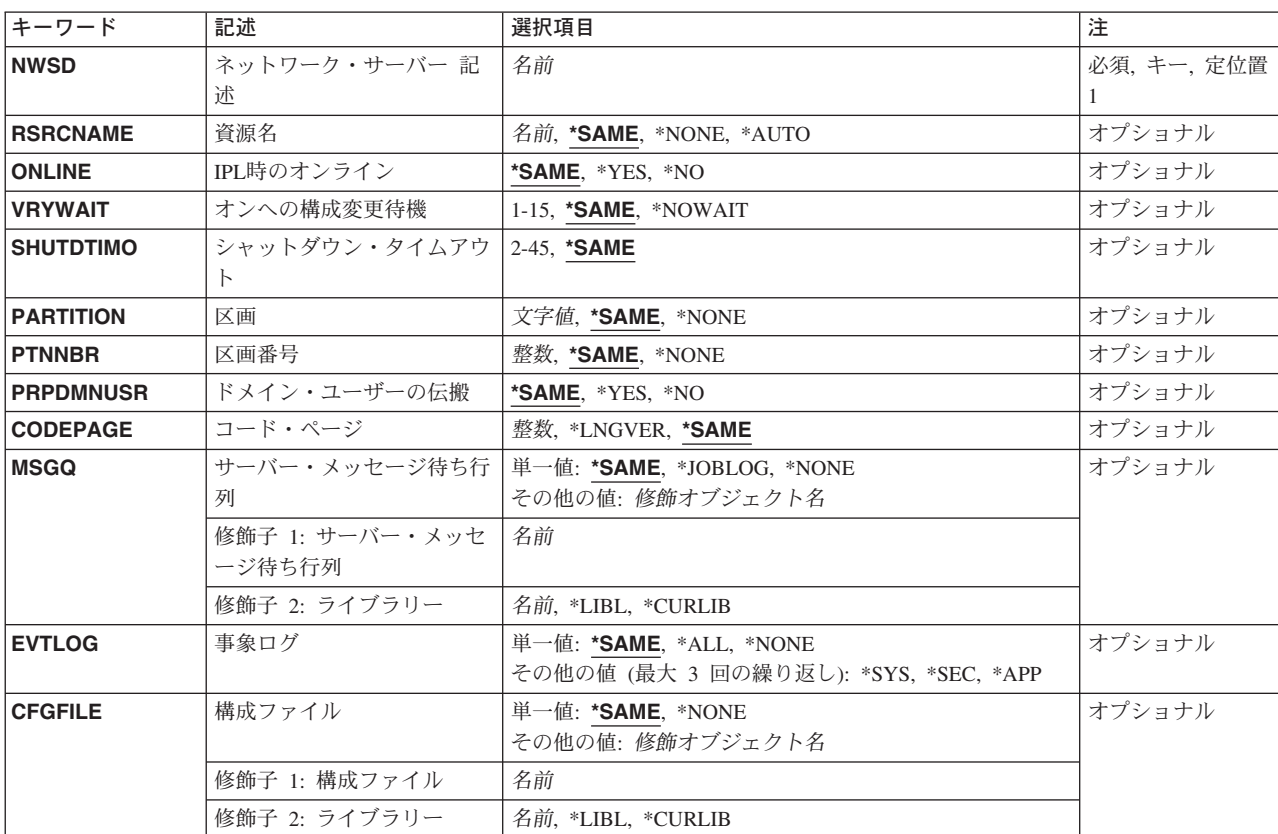

## パラメーター

<span id="page-685-0"></span>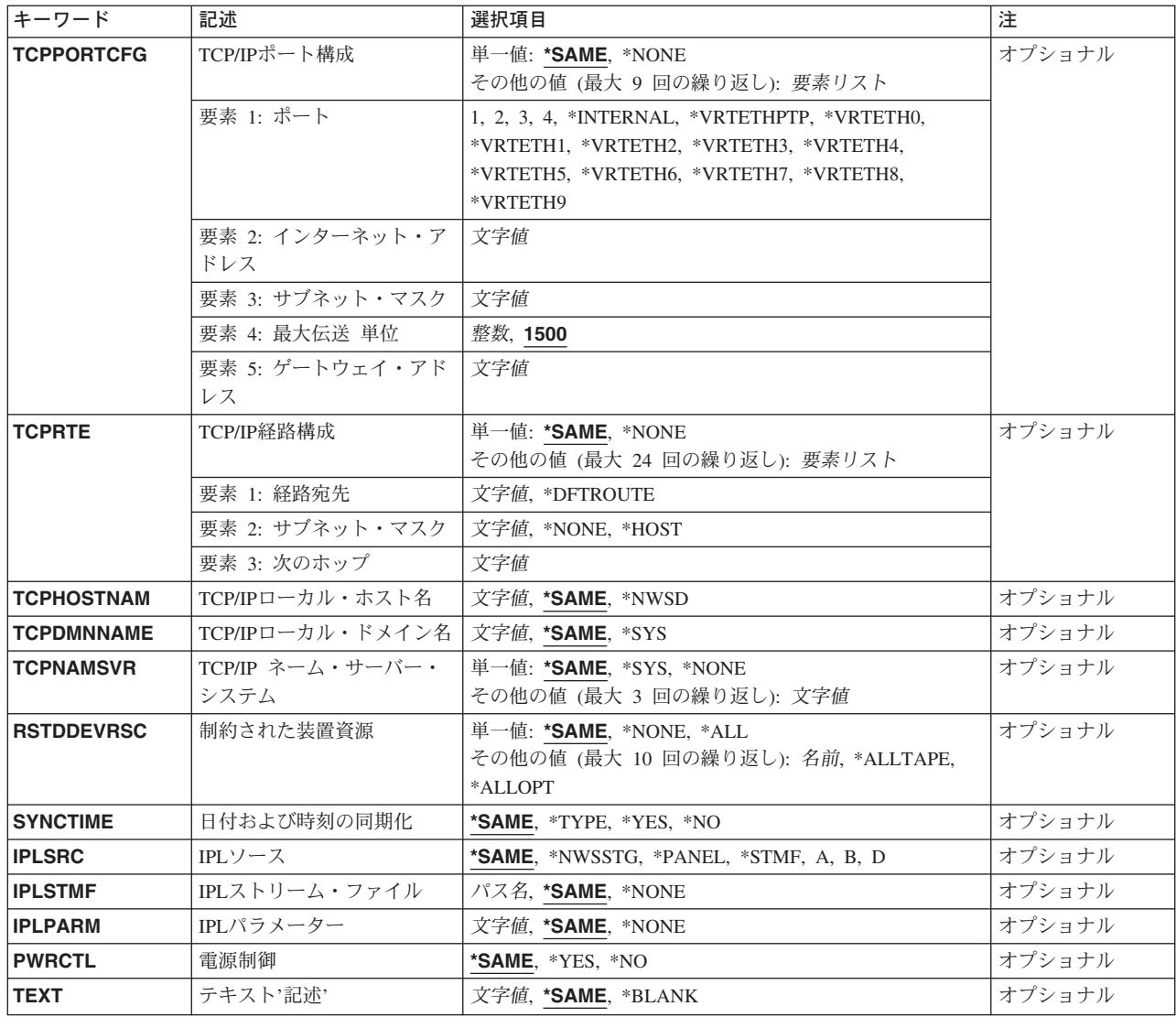

[トップ](#page-684-0)

# ネットワーク・サーバー 記述 **(NWSD)**

変更されるネットワーク・サーバー記述を指定します。

これは必須パラメーターです。

名前 ネットワーク・サーバー記述の名前を指定してください。

[トップ](#page-684-0)

# 資源名 **(RSRCNAME)**

記述が表すハードウェアを識別する資源名を指定します。

注**:**

- <span id="page-686-0"></span>1. 資源名の判別に役立てるために,TYPEパラメーターに\*CMNを指定したハードウェア資源の処理 (WRKHDWRSC)コマンドを使用します。ファイル・サーバーの入出力プロセッサー(IOP)または入出力 アダプター(IOA)の資源名を指定してください。
- 2. このパラメーターを変更できるのは,ネットワーク・サーバーがオフに構成変更されている間だけで す。

### **\*SAME**

値は変更されません。

#### **\*NONE**

ハードウェア資源はネットワーク・サーバーと関連していません。この値が有効となるのは, ネ ットワーク・サーバー・タイプ**(TYPE)**パラメーターに\*GUESTが指定されている時だけです。

**\*AUTO**

ハードウェア資源は,区画に基づいて決定されます。この値が有効となるのは, ネットワーク・ サーバー・タイプ**(TYPE)**パラメーターに\*GUESTが指定されている時だけです。

名前 資源名を指定してください。

[トップ](#page-684-0)

### **IPL**時のオンライン **(ONLINE)**

初期プログラム・ロード(IPL)時にこのオブジェクトが自動的にオンに構成変更されるかどうかを指定しま す。

注**:** ネットワーク・サーバー・タイプ**(TYPE)**パラメーターに\*WINDOWSNTが指定されている時には,この パラメーターは無視されます。WINDOWSサーバーをオンに構成変更するには,CHGTCPIFCコマンドを使 用し、AUTOSTARTパラメーターをサーバーの専用LAN回線記述用に\*YESに設定してください。

注**:** ネットワーク・サーバー・タイプ**(TYPE)**パラメーターに\*GUESTが指定されている時には,\*NOの構成 をお勧めします。これで、IPL処理が完了すると、サーバーをオンに構成変更するために、始動プログラム が呼び出されることになります。

### **\*SAME**

値は変更されません。

- **\*YES** サーバーは,IPL時に自動的にオンに構成変更されます。
- **\*NO** このサーバーは,IPL時に自動的にオンに構成変更されることはありません。

[トップ](#page-684-0)

### オンへの構成変更待機 **(VRYWAIT)**

ネットワーク・サーバー記述を非同期または同期のどちらでオンに構成変更するかを指定します。同期でオ ンに構成変更される場合には,システムがオンへの構成変更の完了を待機する時間の長さを指定します。

注**:** ネットワーク・サーバーをオンに構成変更するとIOPがリセットされます。

### **\*SAME**

値は変更されません。

### <span id="page-687-0"></span>**\*NOWAIT**

システムはオンへの構成変更が完了するのを待機しません。ネットワーク・サーバー記述は、非同 期にオンに構成変更されます。

### オンへの構成変更の待機

待機する時間(分数)を指定してください。有効な値の範囲は1-15です。システムは,構成変更 (VRYCFG)コマンドを完了する前に,ネットワーク・サーバー記述がオンに構成変更されるまで, または指定された時間が経過するまで待機します。

[トップ](#page-684-0)

## シャットダウン・タイムアウト **(SHUTDTIMO)**

ネットワーク・サーバーのシャットダウン・タイムアウト値を分数で指定します。この値は,ネットワー ク・サーバーがオフラインに変更されるまでに,ネットワーク・サーバーのオペレーティング・システムの シャットダウンに許される時間を制限するために使用されます。

### **\*SAME**

値は変更されません。

*2-45* 待機する分数を指定してください。システムは,ネットワーク・サーバーのオペレーティング・シ ステムが正常に遮断するか,ネットワーク・サーバーがオフラインに構成変更される前に指定時間 が経過するまで待機します。

[トップ](#page-684-0)

### 区画 **(PARTITION)**

このネットワーク・サーバーによって使用される論理区画の名前を指定します。最大48文字を指定すること ができます。

注: ネットワーク·サーバー·タイプ(TYPE)パラメーターに\*GUESTを指定したときには、区画名 (PARTITION)か区画番号(PTNNBR)のいずれかを指定できますが,両方のパラメーターを指定することはで きません。 ネットワーク・サーバー・タイプ**(TYPE)**パラメーターに\*GUESTを指定し,RSRCNAMEを指定 したときには,区画名(PARTITION)および区画番号(PTNNBR)を\*NONEに設定できます。

### **\*SAME**

この値は変更されません。

### *\*NONE*

区画名は,このネットワーク・サーバーによって使用されません。

名前 このネットワーク・サーバーによって使用される区画の名前を指定してください。区画名 PRIMARYを指定することはできません。

[トップ](#page-684-0)

## 区画番号 **(PTNNBR)**

このネットワーク・サーバーによって使用される論理区画の番号を指定します。

<span id="page-688-0"></span>注**:** ネットワーク・サーバー・タイプ**(TYPE)**パラメーターに\*GUESTを指定したときには,区画番号 (PTNNBR)か区画名(PARTITION)のいずれかを指定できますが,両方のパラメーターを指定することはでき ません。 ネットワーク・サーバー・タイプ**(TYPE)**パラメーターに\*GUESTを指定し,RSRCNAMEを指定し たときには,区画番号(PTNNBR)および区画名(PARTITION)を\*NONEに設定できます。

#### **\*SAME**

この値は変更されません。

### *\*NONE*

区画番号は,このネットワーク・サーバーによって使用されません。

番号 このネットワーク・サーバーによって使用される区画の番号を指定してください。

[トップ](#page-684-0)

### ドメイン・ユーザーの伝搬 **(PRPDMNUSR)**

ドメイン・ユーザー登録を特定のNWSD上で許可するかどうかを決定できます。

注**:** ネットワーク・サーバー・タイプ**(TYPE)**パラメーターに\*GUESTが指定されている時には,このパラメ ーターは無視されます。

### **\*SAME**

この値は変更されません。

- *\*YES* ドメイン・ユーザー登録の伝搬がこのNWSDに許可されます。
- *\*NO* ドメイン・ユーザー登録の伝搬がこのNWSDに許可されません。

[トップ](#page-684-0)

## コード・ページ **(CODEPAGE)**

このネットワーク・サーバーによって使用される文字セットを表すASCIIコード・ページを指定します。指 定の国別または地域コードには,特定のコード・ページだけを使用することができます。

注**:** このパラメーターを変更できるのは,ネットワーク・サーバーがオフに構成変更されている間だけで す。

### **\*SAME**

値は変更されません。

### **\*LNGVER**

選択した言語バージョン(LNGVER)と対応する省略時のコード・ページを使用することを指定しま す。 ネットワーク・サーバー・タイプ**(TYPE)**パラメーターに\*GUESTが指定されている時には, この値は無効です。

- 整数 ネットワーク・サーバーによって使用される文字セットを表すASCIIコード・ページを指定してく ださい。各国別または地域コードで使用できるコード・ページは,次の通りです。
	- **437** 米国
	- **850** 多国語
	- **852** ラテン語2 (チェコスロバキア,ハンガリー,ポーランド,旧ユーゴスラビアの各国)
	- **857** トルコ語

<span id="page-689-0"></span>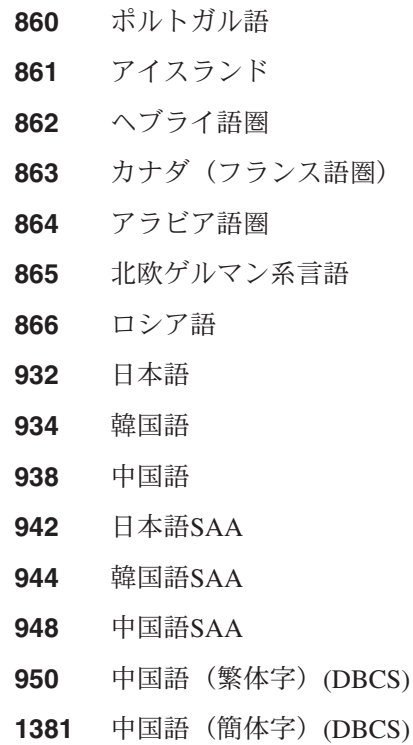

# サーバー・メッセージ待ち行列 **(MSGQ)**

サーバー・メッセージを受け取るメッセージ待ち行列を指定します。

注**:** このメッセージ待ち行列に送られるメッセージのタイプの詳細については,ネットワーク・サーバーの タイプと対応している該当のマニュアルを参照してください。

### 単一値

### **\*SAME**

値は変更されません。

### **\*JOBLOG**

コンソール・メッセージは現行ジョブのジョブ・ログに入れられます。

### **\*NONE**

コンソール・メッセージはメッセージ待ち行列に入れられません。

### 修飾子**1:** サーバー・メッセージ待ち行列

名前 サーバー・コンソール・メッセージを受け取るメッセージ待ち行列の名前を指定してください。

### 修飾子**2:** ライブラリー

\*LIBL 最初に一致するものが見つかるまで、現行スレッドのライブラリー·リスト内のすべてのライブラ リーが検索されます。

### <span id="page-690-0"></span>**\*CURLIB**

ジョブの現行ライブラリーが検索されます。ジョブの現行ライブラリーとしてライブラリーが指定 されていない場合には,QGPLライブラリーが使用されます。

名前 検索するライブラリーの名前を指定してください。

[トップ](#page-684-0)

## 事象ログ **(EVTLOG)**

事象ログからのメッセージをサーバーから受け取るか,受け取らないかを指定します。

事象ログ・メッセージは,サーバー・メッセージ待ち行列**(MSGQ)**パラメーターに指定されたメッセージ待 ち行列に入れられます。EVTLOGパラメーターに\*NONE 以外の値を指定する場合には、MSGQ値を\*NONE とすることはできません。詳細については,MSGQパラメーターを参照してください。

注**:** このパラメーターは, ネットワーク・サーバー・タイプ**(TYPE)**パラメーターに\*GUESTが指定されて いる時には無効です。

### 単一値

### **\*SAME**

値は変更されません。

**\*ALL** すべての事象ログ・メッセージが受け取られます。

### **\*NONE**

事象ログ・メッセージは受け取られません。

### その他の値(最大**3**の反復)

- **\*SYS** システム事象ログ・メッセージが受け取られます。
- **\*SEC** 機密保護事象ログ・メッセージが受け取られます。
- **\*APP** 適用業務事象ログ・メッセージが受け取られます。

[トップ](#page-684-0)

## 構成ファイル **(CFGFILE)**

サーバーの活動化または詳細定義に使用する構成データが入っているソース・ファイルを指定します。

注**:** このパラメーターは, ネットワーク・サーバー・タイプ**(TYPE)**パラメーターに\*GUESTが指定されて いる時には無効です。

#### 単一値

#### **\*SAME**

値は変更されません。

**\*NONE**

構成ファイルは指定されません。

修飾子**1:** 構成ファイル

<span id="page-691-0"></span>名前 構成データが入っているソース・ファイルの名前を指定してください。このファイルは、サーバー が活動化される時点までにシステム上に存在していなければなりません。

### 修飾子**2:** ライブラリー

\*LIBL 最初に一致するものが見つかるまで, 現行スレッドのライブラリー・リスト内のすべてのライブラ リーが検索されます。

### **\*CURLIB**

ジョブの現行ライブラリーが検索されます。ジョブの現行ライブラリーとしてライブラリーが指定 されていない場合には、QGPLライブラリーが使用されます。

名前 検索するライブラリーの名前を指定してください。

[トップ](#page-684-0)

## **TCP/IP**ポート構成 **(TCPPORTCFG)**

ネットワーク・サーバーのポートに固有のTCP/IP構成値を指定します。この情報には、ネットワーク・サー バー・ポートの識別,そのポートに割り当てられているIPアドレス,およびそのポートのサブネット・マス クを含む4つの部分があります。 ネットワーク・サーバー・タイプ**(TYPE)**パラメーターに\*WINDOWSNT が指定されているときには,ネットワーク・サーバー上に存在できる各ポートに1つずつ,最大3つの値を このパラメーターに入力することができます。

### 単一値

### **\*SAME**

値は変更されません。

### **\*NONE**

TCP/IPポート構成がありません。 ネットワーク・サーバー・タイプ**(TYPE)**パラメーターに \*WINDOWSNTが指定されているときには,\*NONEは指定できません。

### その他の値(最大9の反復)

### 要素**1:** ポート

ネットワーク・サーバーの構成されるポート番号を指定します。

- **1** ネットワーク・サーバーのポート番号1が構成されます。
- **2** ネットワーク・サーバーのポート番号2が構成されます。
- **3** ネットワーク・サーバーのポート番号3が構成されます。
- **4** ネットワーク・サーバーのポート番号4が構成されます。

注**:** ネットワーク・サーバー・タイプ**(TYPE)**パラメーターに\*GUESTが指定されている時には,次の値は無 効です。

### **\*INTERNAL**

ネットワーク・サーバー内部トークンリング・ポートが構成されます。

### **\*VRTETHPTP**

ネットワーク・サーバー仮想イーサネットの2地点間ポートが構成されます。 ネットワーク・サー バー・タイプ**(TYPE)**パラメーターに\*GUESTが指定されている時には,この値は無効です。

### **\*VRTETH0**

仮想イーサネット・ポート0が構成されます。

### **\*VRTETH1**

仮想イーサネット・ポート1が構成されます。

### **\*VRTETH2**

仮想イーサネット・ポート2が構成されます。

### **\*VRTETH3**

仮想イーサネット・ポート3が構成されます。

### **\*VRTETH4**

仮想イーサネット・ポート4が構成されます。

#### **\*VRTETH5**

仮想イーサネット・ポート5が構成されます。

### **\*VRTETH6**

仮想イーサネット・ポート6が構成されます。

### **\*VRTETH7**

仮想イーサネット・ポート7が構成されます。

### **\*VRTETH8**

仮想イーサネット・ポート8が構成されます。

### **\*VRTETH9**

仮想イーサネット・ポート9が構成されます。

### 要素**2:** インターネット・アドレス

文字値 ネットワーク・サーバー・タイプ**(TYPE)**パラメーターに\*WINDOWSNTを指定したときに,ネット ワーク・サーバーが応答する先のローカルIPアドレスを指定してください。IPアドレスは *NNN.NNN.NNN.NNN*の形式で指定します。この場合,*NNN*は0から255の範囲の10進数です。ネット ワーク識別コード(ID)部分またはホストID部分がすべて1またはすべて0の2進数値であるIPアドレス は正しくありません。選択するIPアドレスは,すべてのNWSDオブジェクトおよびOS/400 TCP/IP構 成に渡って固有でなければなりません。

### 要素**3:** サブネット・マスク

文字値 ネットワーク・サーバー・ポートと関連したサブネット・マスクを指定してください。サブネット の概要については,*TCP/IP FASTPATH SETUP*ブックを参照してください。

サブネット化は,インターネット・ドメインを区分する機能を提供します。サブネットを定義する IPアドレスのネットワーク・サブネット・フィールドおよびホスト・アドレス・フィールドのマス クを指定してください。サブネット・マスクは*NNN.NNN,NNN.NNN*という形式です。ここで,*NNN* は,0から255の範囲の10進数です。サブネット・マスクはIPアドレスのネットワーク・クラス・ネ ットワークID部分のすべてのビットをオフでマスクしなければなりません。たとえば,サブネッ ト・マスク255.255.255.0は、IPアドレス(これは指定されます)のネットワーク部分の全ビットお よびIPアドレスの3バイト目の全ビットから構成される,クラスBサブネットを定義します。

### 要素**4:** 最大伝送単位

- **1500** 最大伝送単位(MTU)値は1500バイトです。
- 整数 インターフェースのMTU値をバイト数で指定します。

### <span id="page-693-0"></span>要素**5:** ゲートウェイ・アドレス

文字値 IPアドレスの省略時ゲートウェイ・アドレスを*NNN.NNN.NNN.NNN*形式で指定してください。ここ で,*NNN*は0から255の範囲の10進数です。

[トップ](#page-684-0)

### **TCP/IP**経路構成 **(TCPRTE)**

ネットワーク・サーバーの伝送制御プロトコル/インターネット・プロトコル(TCP/IP)構成に対してリモー ト宛先システムまたはネットワークへの経路を指定します。経路指定は3つの要素(経路宛先,サブネッ ト・マスク,および次のホップ・サブネット・マスク)から成っています。最大24個の経路指定を指定する ことができます。

注**:** ネットワーク・サーバーのタイプが\*WINDOWSNTである時には,無視されます。

2つの値で経路が固有なものとして識別されます。これらは経路宛先フィールドとサブネット・マスクで す。\*DFTROUTEの場合には,ネクスト・ホップ要素で経路が固有なものとして識別されます。

### 単一値

### **\*SAME**

値は変更されません。

**\*NONE**

ネットワーク・サーバーに必要な経路指定がありません。TCPPORTCFG(\*NONE)が指定されている ときは、\*NONEを指定する必要があります。\*NONEを指定することができるのは、経路の指定の 必要がない場合です。

### 要素**1:** 経路宛先

追加されるリモート・ネットワークまたはホストを指定します。IPアドレスを構成する4つのバイトはすべ て指定しなければなりませんが,一部は0にできます。たとえば,9.5.11サブネット上のすべてのホストへの 経路は、経路宛先に9.5.11.0を入力することによって識別されます。サブネット・マスクと組み合わせて使 用すると,経路宛先はネットワークまたはシステムへの経路を識別します。

### **\*DFTROUTE**

TCP/IPの省略時の経路が使用されます。省略時の経路項目は,未定義のネットワークまたはシステ ムに送られるデータを経路指定するためにシステムによって使用されます。複数の\*DFTROUTE項 目を指定することができます。各\*DFTROUTE項目は指定された順序で使用されます。 \*DFTROUTE項目上の一定のネクスト・ホップ・ゲートウェイが使用可能でない場合には、指定さ れた後続の\*DFTROUTE項目のネクスト・ホップ・ゲートウェイが使用されます。これは,活動状 態の\*DFTROUTE項目のゲートウェイが見つかるか,あるいはネクスト・ホップ・ゲートウェイ値 のリストが使い果たされるまで続きます。

文字値 追加する経路宛先を指定してください。経路宛先は次のように指定できます。クラスAの場合 *NNN.0.0.0*,クラスBの場合*NNN.NNN.0.0*,クラスCの場合*NNN.NNN.NNN.0*,組み合わせの場合 *NNN.NNN.NNN.NNN*。*NNN*は0から255の範囲の10進数です。

注**:** その組合わせとは,すべての9.5.X.XアドレスはクラスAネットワーク・アドレスですが,9.5サ ブネット上のホストへの9.5.0.0といった経路を指定できることを意味します。

例外:

v 最初のバイト(8進数)は0より大きく,255より小さくなければなりません。

- <span id="page-694-0"></span>• 最後のバイト (8進数)は255であってはなりません。
- v SUBNETMASK値に\*HOSTが指定されている場合には,最後のバイト(8進数)は0であっては なりません。
- v ブロードキャスト・アドレスへの経路は使用できません。

### 要素**2:** サブネット・マスク

経路宛先要素に\*DFTROUTEまたは経路宛先を入力した場合には,サブネット・マスク値を指定しなければ なりません。サブネット・マスクは、TCP/IP に対して経路宛先に指定された値のどのビットがIPアドレス のネットワーク部分およびサブネット部分を構成するかを識別するビット・マスクを指定します。サブネッ トは,経路宛先IPアドレスとサブネット・マスクを結合することによって識別されます。

### **\*NONE**

サブネット・マスクはありません。経路宛先要素に\*DFTROUTEを指定した場合には,\*NONEを指 定しなければなりません。\*NONEは\*DFTROUTEの経路宛先値にしか有効でありません。

### **\*HOST**

経路宛先フィールドに指定されたIPアドレス値はホスト・アドレスです。サブネット・マスクの値 は,255.255.255.255となるように計算されます。

文字値 サブネット・フィールドのマスクを指定してください。IPアドレスは*NNN.NNN.NNN.NNN*の形式で す。この場合,*NNN*は0から255の範囲の10進数です。たとえば,129.35.11.0という宛先経路のIPア ドレス値はクラスBのサブネットです。そのアドレスのネットワークID部分は129.35です。サブネ ット・マスクの始め2バイトは255を示さなければなりません。たとえばサブネット・マスクは, 255.255.X.Xのようになっていなければなりません。Xはユーザーが決定します。特定のクラスのア ドレスのネットワーク部分に関連するサブネット・マスクの部分は255になっていなければなりま せん。

### 要素**3:** 次のホップ

ネクスト・ホップ値は、経路上の次のシステム(ゲートウェイ)のIPアドレスを指定します。ネクスト・ホ ップ要素で指定されたIPアドレスがネットワーク・サーバー・ポートの1つに関連したネットワークを経由 して直接に到達できないかぎり,経路を追加することはできません。

IPアドレスの概要については,*FASTPATH FOR TCP/IP*ブックを参照してください。

文字値 経路上の次のシステムのIPアドレスを*NNN.NNN.NNN.NNN*の形式で指定してください。ここで, *NNN*は0-255の範囲の10進数です。ただし,IPアドレスのホストID部分およびネットワークID部分は 全桁0または全桁1とすることはできません。IPアドレスのネットワークID 部分およびホストID 部分がすべて2進0または1となっているIPアドレスは正しくありません。

[トップ](#page-684-0)

## **TCP/IP**ローカル・ホスト名 **(TCPHOSTNAM)**

ネットワーク・サーバーと関連付けるホスト名を短い形式で指定します。

ホスト名は2 - 63文字のテキスト・ストリングにすることができます。

ホスト名には次の文字を使用できます。

- v 英字A-Z
- v 数字0-9

<span id="page-695-0"></span>• マイナス符号(-)

### **\*SAME**

値は変更されません。

### **\*NWSD**

ネットワーク・サーバーのホスト名がネットワーク・サーバー記述の名前と同じであることを指定 します。 **TCP/IP**ポート構成**(TCPPORTCFG)**パラメーターに\*NONEを指定した場合には,\*NWSD を指定しなければなりません。

名前 ネットワーク・サーバーと関連付けるホスト名を指定してください。

[トップ](#page-684-0)

### **TCP/IP**ローカル・ドメイン名 **(TCPDMNNAME)**

ネットワーク・サーバーと関連したローカル・ドメイン名を指定します。ドメイン名は、2文字から255文 字までのテキスト・ストリングとすることができます。ドメイン名はピリオドで区切られた1つまたは複数 のラベルから構成されます。各ラベルには、最大63文字まで入れることができます。ドメイン名では、次の 文字を使用できます。

- v 英字A-Z
- v 数字0-9
- マイナス符号(-)
- ピリオド(.)。. ピリオドは,ドメイン・スタイル名のラベルを区切る場合にのみ使用することができま す。

注**:** これらの文字はすべて不変文字です。

ドメイン名のその他の規則は次の通りです。

- 大文字と小文字を使用することができますが,その区別は重要でありません。大文字と小文字は入力さ れたそのままになります。ホスト名の最初と最後の文字は英字または数字でなければなりません。
- v 短いラベルのほうが覚えやすいですから,ドメイン名のラベルは12文字以下に制限してください。
- v 変更および拡張を予測したエクステンションを使用できるようにする階層的な名前を使用したほうが一 般的には実際的です。ドメイン名は通常,権限または階層を割り当てるために代表して使用されます。

たとえば,名前SYS1.MFG.ABC.COMは次のものに分割することができます。

**COM** すべての商用ネットワーク。

### **ABC.COM**

ABCという会社の商用ネットワーク中のすべてのシステム。

#### **MFG.ABC.COM**

ABCという会社の商用ネットワーク中のすべての生産システム。

### **SYS1.MFG.ABC.COM**

会社の商用ネットワーク中の生産分野のSYS1という名前のホスト。

上記の例では, MFG.ABC.COMはドメイン名で, SYS1は簡略形式のホスト名です。

COMの指定は,インターネットに接続する時に使用されるいくつかのドメイン名の1つです。他のドメイ ン名の一部は次の通りです。

- <span id="page-696-0"></span>**COM** 営利団体
- **EDU** 教育団体
- **GOV** 公共団体
- **MIL** 軍関係
- **NET** メジャー・ネットワーク・サポート・センター
- **ORG** 上記にリストされた以外の団体
- 国別コード

米国以外の国または地域

注**:** ネットワーク・サーバーのタイプが\*WINDOWSNTである時には,無視されます。

### **\*SAME**

値は変更されません。

- **\*SYS** ネットワーク・サーバーのローカル・ドメイン名は,ISERIESシステム用に構成されているのと同 じ値であることを指定します。TCPPORTCFG(\*NONE)が指定されている場合には,\*SYSを指定す る必要があります。また,TCPPORTCFGパラメーターで\*INTERNALポートしか指定しない場合に は,\*SYSも指定する必要があります。
- 名前 ネットワーク・サーバーと関連付けるホスト名を指定してください。

[トップ](#page-684-0)

## **TCP/IP** ネーム・サーバー・システム **(TCPNAMSVR)**

ネットワーク・サーバーによって使用されるネーム・サーバー・システムのIPアドレスを指定します。一般 に,これはISERIESシステムの場合と同じ値です。

### 単一値

#### **\*SAME**

値は変更されません。

**\*SYS** ネットワーク・サーバーによって使用されるネーム・サーバー・システムは,ISERIESの場合と同 じにする必要があります。TCPPORTCFG(\*NONE)が指定されている場合には、\*SYSを指定する必 要があります。

### **\*NONE**

ネットワーク・サーバーによって使用されるネーム・サーバーがありません。

### その他の値(最大**3**の反復)

文字値 ネットワーク・サーバーによって使用されるネーム・サーバー・システムのIPアドレスを指定して ください。リモート・ネーム・サーバー・システムは3個まで指定することができます。ネーム・ サーバー・システムは指定されている順序にしたがって使用されます。

[トップ](#page-684-0)

## 制約された装置資源 **(RSTDDEVRSC)**

制限されていて,ネットワーク・サーバーによって使用できないISERIES装置資源名を指定します。

<span id="page-697-0"></span>ネットワーク・サーバーが活動状態であり、要求が適用業務を実行中のクライアントから出された時に、こ の資源が使用されます。適用業務とOS/400が,装置資源を同時に使用することはできません。装置資源が OS/400によって使用中の場合には,適用業務はこの資源を使用しません。装置資源を適用業務によって使 用する予定の場合には,適用業務が使用準備のできている時に使用可能にする必要があります。

注**:**

- 1. テープ装置資源および光ディスク装置資源だけが制約できます。
- 2. 有効でないかまたは検出されないその他の装置資源を指定する場合には,ネットワーク・サーバーをオ ンに構成変更できません。
- 3. このパラメーターを変更できるのは,ネットワーク・サーバーがオフに構成変更されている間だけで す。

#### 単一値

#### **\*SAME**

値は変更されません。

#### **\*NONE**

装置資源はネットワーク・サーバーから制約されません。したがって,システムに存在するテープ 装置資源または光ディスク装置資源を使用できます。

**\*ALL** すべてのテープ資源および光ディスク資源が,ネットワーク・サーバーによる使用から制約されま す。

### その他の値(最大**10**の反復)

#### **\*ALLOPT**

すべての光ディスク資源が,ネットワーク・サーバーによる使用から制約されます。

注**:** この値は,一度しか指定することができません。

### **\*ALLTAPE**

すべてのテープ資源が,ネットワーク・サーバーによる使用から制約されます。

注**:** この値は,一度しか指定することができません。

名前 ネットワーク・サーバーによって使用できない制限された装置の資源名を指定してください。最大 10個の制限された装置資源名を指定することができます。

[トップ](#page-684-0)

### 日付および時刻の同期化 **(SYNCTIME)**

ISERIESがネットワーク・サーバーの日付および時刻をISERIESシステムの日付および時刻と同期するかど うかを指定します。

#### **\*SAME**

値は変更されません。

- **\*TYPE** システムはネットワーク・サーバー・タイプに基づいて同期を実行します。 ネットワーク・サー バー・タイプ**(TYPE)**パラメーターに\*WINDOWSNTが指定されたときには,同期は SYNCTIME(\*YES)が指定されていたものとして実行されることになります。
- **\*YES** システムは,ネットワーク・サーバーの日付および時刻をISERIESシステムの日付および時刻と同 期します。

<span id="page-698-0"></span>ネットワーク・サーバー・タイプ(TYPE)パラメーターに\*WINDOWSNTが指定されていると,次の ことが起こります。

- v ネットワーク・サーバー記述がオンに構成変更された場合には,このリセットがただちに実行さ れ,それ以降は少なくとも30分ごとに実行されます。
- v ネットワーク・サーバー記述がオフに構成変更されている場合には,ネットワーク・サーバー記 述がオンに構成変更された時にこのリセットが実行され,それ以降は少なくとも30分ごとに実行 されます。

正しく作業するためには,QUTCOFFSETシステム値を時刻同期のための正しい値に設定する必要が あります。

**\*NO** ISERIESは,ネットワーク・サーバー記述がオンに構成変更されると,ネットワーク・サーバーの 日付および時刻をISERIESシステムの日付および時刻と同期しますが、ネットワーク・サーバー記 述がオンに構成変更されている間は,同期された日付および時刻を保持しないことになります。こ のパラメーターがこの値に設定されている時に,ネットワーク・サーバー記述がオンに構成変更さ れた場合には,ネットワーク・サーバー記述がオンに構成変更されている間は,日付および時刻が もはや同期しないことになります。

[トップ](#page-684-0)

### **IPL**ソース **(IPLSRC)**

区画を開始するロード・イメージのソースを指定します。

注**:** このパラメーターが有効となるのは, ネットワーク・サーバー・タイプ**(TYPE)**パラメーターに \*GUESTが指定されている時だけです。

### **\*SAME**

この値は変更されません。

### **\*NWSSTG**

この区画は,このネットワーク・サーバー記述に接続された最初のネットワーク・サーバー記憶ス ペースのロード・イメージを使用して開始されます。

### **\*STMF**

この区画は,IPLストリーム・ファイル(IPLSTMF)パラメーターによって指定されたストリーム・フ ァイルのロード・イメージを使用して開始されます。

### **\*PANEL**

この区画は,操作員パネルで指示されたソースから開始されます。

- **A** この区画はAソースから開始されます。
- **B** この区画はBソースから開始されます。
- **D** この区画はDソースから開始されます。

[トップ](#page-684-0)

### **IPL**ストリーム・ファイル **(IPLSTMF)**

この区画をロードするイメージが入っているストリーム・ファイルのパスを指定します。

<span id="page-699-0"></span>注**:** このパラメーターが有効となるのは, ネットワーク・サーバー・タイプ**(TYPE)**パラメーターに \*GUESTが指定され, **IPL**ソース**(IPLSRC)**パラメーターに\*STMF が指定されている時だけです。

#### **\*SAME**

この値は変更されません。

#### **\*NONE**

ストリーム・ファイルは指定されません。

パス名 ロード・イメージが入っているストリーム・ファイルのパスを指定します。最大5000文字を指定す ることができます。

[トップ](#page-684-0)

### **IPL**パラメーター **(IPLPARM)**

IPL時にロード・イメージに渡す文字のストリングを指定します。これはゲスト・オペレーティング・シス テムのコマンドおよび構成情報から構成されます。

注**:** このパラメーターが有効となるのは, ネットワーク・サーバー・タイプ**(TYPE)**パラメーターに \*GUESTが指定されている時だけです。

### **\*SAME**

この値は変更されません。

### **\*NONE**

IPLパラメーターはロード・イメージへ渡されません。

文字値 ロード・イメージに渡すための,IPLパラメーターを含む最大256文字のストリングを指定します。

[トップ](#page-684-0)

### 電源制御 **(PWRCTL)**

ネットワーク・サーバー記述と関連した区画が,ネットワーク・サーバー記述がオフラインに変更されたと きに,電源遮断されるかどうか,ネットワーク・サーバー記述がオンラインに変更されたときに,電源を投 入されるかどうかを指定します。

注**:** このパラメーターが有効となるのは, ネットワーク・サーバー・タイプ**(TYPE)**パラメーターに \*GUESTが指定されている時だけです。

### **\*SAME**

この値は変更されません。

- **\*YES** ネットワーク・サーバー記述と関連した区画は,ネットワーク・サーバー記述がオフラインに変更 されたときに,電源遮断され,ネットワーク・サーバー記述がオンラインに変更されたときに,電 源を投入されます。
- **\*NO** ネットワーク・サーバー記述と関連した区画は,ネットワーク・サーバー記述がオフラインに変更 されたときに,電源遮断されず,ネットワーク・サーバー記述がオンラインに変更されたときに, 電源を投入されません。

## <span id="page-700-0"></span>テキスト**'**記述**' (TEXT)**

ネットワーク・サーバー記述を簡単に説明するテキストを指定します。

### **\*SAME**

値は変更されません。

### **\*BLANK**

テキストは指定しません。

文字値 50文字を超えないテキストを、アポストロフィで囲んで指定してください。

[トップ](#page-684-0)

### **CHGNWSD**の例

### 例**1:TCP/IP**経路構成の変更

CHGNWSD NWSD(REMODEL2) TCPRTE((\*DFTROUTE \*NONE '9.5.5.1'))

このコマンドは,REMODEL2という名前のサーバー記述を変更します。TCP/IP経路の省略時のネクスト・ ホップ・アドレスは9.5.5.1に変更されます。

### 例**2:**制限された装置資源の変更

CHGNWSD NWSD(WNTSVR4) RSTDDEVRSC(OPT02 \*ALLTAPE)

このコマンドは,WNTSVR4という名前のサーバー記述を変更します。装置資源OPT02およびすべてのテー プ資源(\*ALLTAPE)は,ネットワーク・サーバーからのそのアクセスを制限されるように変更されます。

[トップ](#page-684-0)

## エラー・メッセージ: **CHGNWSD**

### **\*ESCAPE**メッセージ

### **CPF26AD**

ネットワーク・サーバー記述&1は変更されなかった。

# <span id="page-702-0"></span>**NWS**ユーザー属性の変更 **(CHGNWSUSRA)**

実行可能場所**:** すべての環境 (\*ALL) スレッド・セーフ**:** いいえ

[パラメーター](#page-703-0) [例](#page-710-0) [エラー・メッセージ](#page-710-0)

ネットワーク・サーバー・ユーザー属性の変更(CHGNWSUSRA)コマンドは、ネットワーキング環境で作動 するISERIESユーザー・プロファイルまたはグループ・プロファイルのネットワーク・サーバー属性を変更 するために使用されます。このコマンドは以下を実行するために使用できます。

- 1. ネットワーク・サーバー属性を特定のユーザーまたはグループ・プロファイル用に設定する。たとえ ば,省略時のNETWAREディレクトリー・サービス・ツリー名を特定のユーザー・プロファイル用に設 定することができます。
- 2. NETWAREネットワークの場合には,このユーザー・プロファイルまたはグループ・プロファイルが NETWAREネットワークに登録されるように,ネットワーク・サーバー属性をセットアップすることが できます。プロファイルの登録場所は,NDSTREELSTパラメーターで指定される値によって異なりま す。
- 3. WINDOWSネットワークの場合には,ユーザー・プロファイルまたはグループ・プロファイルが1つま たは複数のWINDOWSドメインまたはローカル・サーバーに登録されるように,ネットワーク・サーバ ー属性を設定することができます。WINDOWSローカル・サーバーに登録する時には,サーバーがロー カルに接続された統合NETFINITYサーバーと対応していなければなりません。プロファイルが登録され る場所は,WNTDMNLSTおよびWNTLCLSVRLパラメーターで指定された値によって異なります。

ISERIESユーザーを登録すると,対応するWINDOWSユーザー識別がWINDOWSドメインまたは WINDOWSローカル・サーバーに作成されます。

ISERIESグループ・プロファイルをWINDOWSドメインまたはローカル・サーバーに登録すると、対応 するWINDOWSグループがドメインまたはローカル・サーバーに作成されます。グループに定義された すべてのISERIESユーザー・プロファイルがドメインまたはローカル・サーバーに登録され,現在ユー ザー・アカウント・テンプレートによって定義されているWINDOWSグループに追加されます。

ネットワーク・サーバー・ユーザー属性はシステム保管(SAVSYS)および機密保護データ保管 (SAVSECDTA)コマンドによって保管します。ネットワーク・サーバー・ユーザー属性は,ユーザー・プロ ファイルが復元される時にシステムに復元されます。ユーザー・プロファイル復元(RSTUSRPRF)コマンド を使用すると,ユーザー・プロファイルおよびそれに関連したネットワーク・サーバー・ユーザー属性を復 元することができます。

### 制約事項**:**

- 1. 変更されるユーザー・プロファイルに対する\*OBJMGTおよび\*USE権限をもつユーザーだけが,このコ マンドを指定することができます。
- 2. NDSTREELST, WNTDMNLST,またはWNTLCLSVRLパラメーターに対して変更を行うには,\*SECADM 特殊権限が必要です。
- 3. WNTDMNLSTおよびWNTLCLSVRLパラメーターに指定されたWINDOWSドメイン名およびサーバー名 はWINDOWSの命名規則に従わなければなりません。

## <span id="page-703-0"></span>パラメーター

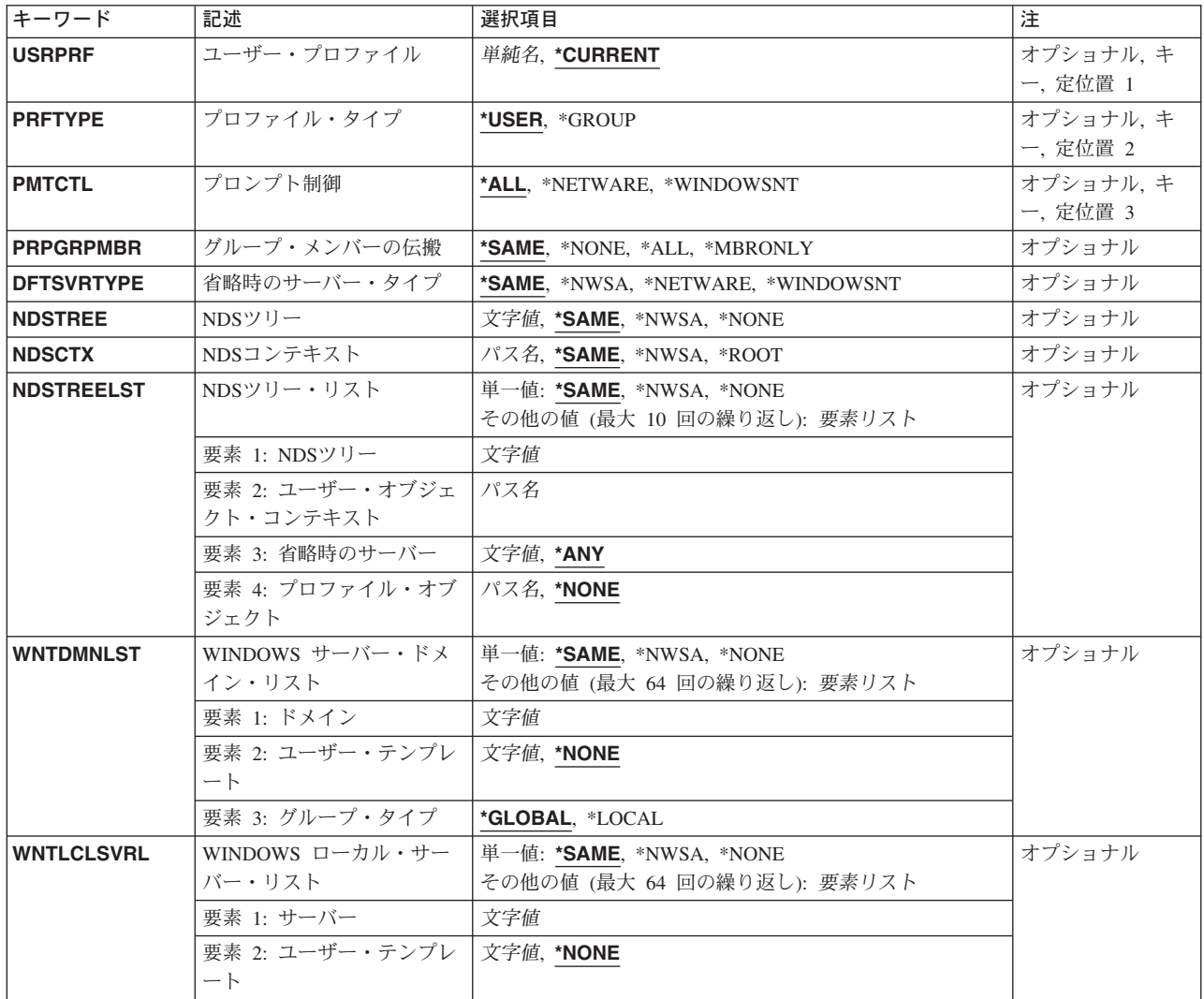

[トップ](#page-702-0)

# ユーザー・プロファイル **(USRPRF)**

ネットワーク・サーバー属性を設定するISERIESユーザー・プロファイルの名前を指定します。

次のIBM提供オブジェクトはこのパラメーターでは正しくありません。

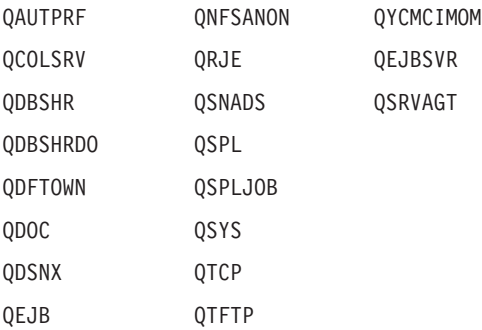

<span id="page-704-0"></span>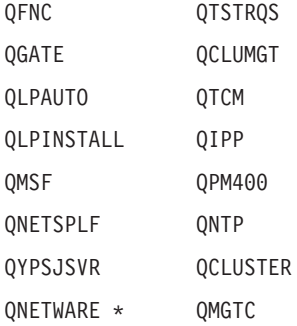

\* QNETWAREは,NETWAREツリーまたはサーバーのユーザーである場合に登録に適正です。その他の QNETWAREの使用はサポートされていません。

WINDOWSドメインまたはサーバーに登録する時は、次のプロファイル名はこのパラメーターでは無効で す。

GUEST

GUESTS

REPLICATOR

USERS

QAUTPRFおよびQNFSANONはV4R1より前のバージョンでは使用できなかったことに注意してください。 また、プロファイルQPRJOWN, QSRV, QSRVBAS, QSVSM, QTMPLPD,およびQUMBもV4R1より前のバー ジョンでは使用できませんでしたが,現在では適正に登録されます。ISERIES機密保護が一部のコマンドに 使用するオブジェクト・リストとの同期を維持するために,変更が行われました。

### **\*CURRENT**

現在のユーザー・プロファイルのユーザー・プロファイル属性が変更されます。

ユーザー名

ISERIESのユーザー・プロファイルまたはグループ・プロファイルの名前を指定してください。

[トップ](#page-702-0)

### プロファイル・タイプ **(PRFTYPE)**

プロファイルのユーザーまたはグループ属性のどちらを変更するかを指定します。

### **\*USER**

ユーザー・プロファイル属性が変更されます。

### **\*GROUP**

グループ・プロファイル属性が変更されます。

[トップ](#page-702-0)

## プロンプト制御 **(PMTCTL)**

コマンド上のどのネットワーク・サーバー属性に対してプロンプトを出すかを指定します。

**\*ALL** すべてのパラメーターのプロンプトが出されます。

### <span id="page-705-0"></span>**\*NETWARE**

\*NETWAREサーバーに適用されるパラメーターだけのプロンプトが出されます。

### **\*WINDOWSNT**

\*WINDOWSNTドメインおよびサーバーに適用されるパラメーターだけのプロンプトが出されま す。

[トップ](#page-702-0)

## グループ・メンバーの伝搬 **(PRPGRPMBR)**

ISERIESグループおよびそのユーザーの登録方法を指定します。ISERIESグループおよびそのユーザーの登 録方法には,以下の2つがあります。

- 1. ISERIESグループはネットワークに登録されます。グループのすべてのメンバーもネットワークに登録 され,新規に作成されたグループに追加されます。
- 2. ISERIESグループのメンバーだけがネットワークに登録されます。グループ自体はネットワークに登録 されません。

### **\*SAME**

PRPGRPMBR値は変更されません。PRPGRPMBRパラメーターがセットされていない場合には,省 略時の値として\*ALLが使用されます。

**\*ALL** ISERIESグループおよそのグループのすべてのメンバーが登録されます。後でこのグループに追加 されるユーザー・プロファイルもすべてネットワークに登録されます。

### **\*MBRONLY**

グループのメンバーだけが登録されます。グループそれ自体は登録されません。後でこのグループ に追加されるユーザー・プロファイルもすべてネットワークに登録されます。

[トップ](#page-702-0)

## 省略時のサーバー・タイプ **(DFTSVRTYPE)**

このユーザーの省略時サーバー・タイプを指定します。この属性は主として,複数のネットワーク・タイプ をサポートするISERIESコマンドの省略時値として使用されます。

### **\*SAME**

省略時のサーバー・タイプは変更されません。

### **\*NWSA**

システム・ネットワーク・サーバー属性からの省略時のサーバー・タイプが使用されます。

### **\*NETWARE**

ユーザーの省略時のサーバー・タイプが\*NETWAREに設定されます。

### **\*WINDOWSNT**

ユーザーの省略時のサーバー・タイプは\*WINDOWSNTにセットされます。

### <span id="page-706-0"></span>**NDS**ツリー **(NDSTREE)**

このユーザーによって使用される省略時NETWAREディレクトリー・サービス・ツリーの名前を指定しま す。指定するツリーは,ネットワークにアクセスするときにISERIESユーザーが最も頻繁に使用するもので なければなりません。

### **\*SAME**

NETWAREディレクトリー・サービス・ツリー名は変更されません。

### **\*NWSA**

システム・ネットワーク・サーバー属性に指定されているNETWAREディレクトリー・サービス・ ツリーが使用されます。

### **\*NONE**

省略時のNETWAREディレクトリー・サービス・ツリーは指定されません。

### *'NDS*ツリー名*'*

省略時のNETWAREディレクトリー・サービス・ツリーの名前を指定してください。

[トップ](#page-702-0)

## **NDS**コンテキスト **(NDSCTX)**

省略時のNETWAREディレクトリー・サービス・コンテキストの完全なパス名を指定します。このパス名は NDSTREEパラメーターで指定されたツリーに対応していて,ユーザーがNDSオブジェクトを使用する ISERIESコマンドを出すときに使用されます。これはISERIESユーザーがサインオンするときの現行コンテ キストになります。

### **\*SAME**

省略時のNDSコンテキスト名は変更されません。

### **\*NWSA**

システム・ネットワーク・サーバー属性に指定されているNETWAREディレクトリー・サービス・ コンテキストが使用されます。

### **\*ROOT**

NETWAREディレクトリー・サービスの省略時のコンテキストがNDSツリーのルートとなります。

### *'NDS*コンテキスト*'*

使用する省略時のNDSコンテキスト名の完全なパス名を指定してください。

[トップ](#page-702-0)

### **NDS**ツリー・リスト **(NDSTREELST)**

ISERIESプロファイルの登録先にするNETWARE V4.Xツリーを決定するためにISERIESネットワーク管理サ ポートによって使用されるNETWAREディレクトリー・サービス・ツリーの省略時のリストを指定します。 リスト中の各項目には、NDSツリー名およびそのツリーに対応した省略時の属性のリストが入ります。

このパラメーターには10個までの項目を指定することができます。項目は次の要素のそれぞれからの値から 成っています。各項目の4つの要素ごとに1つの値を指定しなければなりません。

### **\*SAME**

省略時のNDSツリー・リスト項目は変更されません。

### **\*NWSA**

\*NWSAを指定すると,ネットワーク・サーバー属性からのNDSツリー・リストが使用されます。

#### **\*NONE**

\*NONEを指定すると,省略時の値は,このプロファイルをどのNETWARE V4.Xツリーにも登録し ないことになります。

指定できる**NDS**ツリー・リスト項目の値は次の通りです。

#### *'NDS*ツリー名*'*

ISERIESネットワーク管理サポートによりISERIESプロファイルが登録されるNETWAREディレクト リー・サービス・ツリーの名前を指定してください。残りの要素は,このNDSツリーに関連したネ ットワーク・サーバー属性について記述します。

このパラメーターの2番目の要素は、プロファイルをNDSツリーに登録するときに新しく作成されるNDSユ ーザー・オブジェクトがNDSツリーにおいて作成される場所を指定します。NDSツリー中にユーザー・オブ ジェクトがすでに存在している場合には,ISERIES管理サポートがISERIESプロファイルの登録を最初に試 みるときに,そのオブジェクトがこのコンテキストに移動されます。この要素にはNETWAREの完全な名前 を指定しなければなりません。

### 指定できる省略時の**NDS**ユーザー・オブジェクト・コンテキストの値は次の通りです。

### *'*ユーザー・オブジェクト・コンテキスト*'*

プロファイルがNDSツリーに登録される際のNDSコンテキストを指定してください。

このパラメーターの3番目の要素は,プロファイルをNDSツリーに登録する際にシステムによって使用され る省略時のNETWAREディレクトリー・サービス・サーバーを指定します。

### 指定できる省略時の**NDS**サーバー名の値は次の通りです。

**\*ANY** システムはNDSツリーをアクセスする時に,使用する任意の活動サーバーを選択します。

*'*サーバー名*'*

プロファイルをNDSツリーに登録するときにシステムによって使用される省略時のNDSサーバーの 名前を指定してください。要求の処理時にこのサーバーが使用不能である場合には,システムはこ の要求を処理することのできる活動サーバーの検索を試みます。

このパラメーターの4番目の要素は,ユーザーがネットワークにログインする時に使用するプロファイル・ ログイン・スクリプトが入っている省略時のNETWAREディレクトリー・サービス・プロファイル・オブジ ェクトを指定します。この要素にはNETWARE識別名を指定しなければなりません。

### 指定できる省略時の**NDS**プロファイル・オブジェクト名の値は次の通りです。

#### **\*NONE**

NETWAREユーザーはプロファイル・ログイン・スクリプトを使用しません。

### *'*プロファイル・オブジェクト名*'*

ユーザーがネットワークにログインする時に使用するプロファイル・ログイン・スクリプトが入っ ている省略時のNDSプロファイル・オブジェクトの識別名を指定してください。

## <span id="page-708-0"></span>**WINDOWS** サーバー・ドメイン・リスト **(WNTDMNLST)**

このISERIESプロファイルの登録先のWINDOWSドメインを決定するためにISERIESユーザー登録サポート によって使用されるWINDOWSドメインのリストを指定します。

リスト中の各項目には,ドメイン,ユーザー・アカウント・テンプレート名,およびグループ・タイプが入 ることになります。ユーザー・アカウント・テンプレート名とは,新しいWINDOWSユーザーの作成時に使 用されるWINDOWSユーザー識別のことです。

このパラメーターには64項目まで指定することができます。項目は次の要素のそれぞれからの値から成って います。ドメイン名は各項目に入力する必要があり,リスト内で固有としなければなりません。

WNTDMNLSTパラメーターがセットされていない場合には,省略時の値として\*NONEが使用されます。

### **\*SAME**

WINDOWSドメイン・リスト項目は変更されません。

### **\*NWSA**

\*NWSAが指定されている時は,システム・ネットワーク・サーバー属性からのWINDOWS ドメイ ン・リストが使用されます。

### **\*NONE**

\*NONEが指定されている時は,このプロファイルはどのWINDOWSドメインにも登録されません。

使用できるドメイン名値は次の通りです。

### *'*ドメイン名*'*

ISERIESユーザー登録サポートによりこのISERIESプロファイルが登録されるWINDOWSドメインの 名前を指定してください。

WINDOWSユーザー·アカウント·テンプレート名は、WINDOWSドメイン内に新規のWINDOWSユーザー を作成する時にテンプレートとして使用できるWINDOWSユーザーの名前を指定します。

注**:** この値を変更しても,すでにドメイン内に登録済みのWINDOWSユーザーに影響を与えることはありま せん。

### **\*NONE**

WINDOWSドメイン内に新規のユーザー識別を作成する時に,WINDOWSユーザー・アカウント・ テンプレートは使用されません。

*'*ユーザー・アカウント・テンプレート名*'*

ドメイン内に新規のWINDOWSユーザー識別を作成する時に使用されるWINDOWSユーザー・アカ ウントの名前を指定します。

**WINDOWS**グループ・タイプは,WINDOWSドメイン内に作成されるグループのタイプを指定します。 PRFTYPE(\*USER)が指定されている場合には,この要素は無視されます。

### **\*GLOBAL**

共通のグループがWINDOWS NTドメイン内に作成されます。

### **\*LOCAL**

ローカル・グループがWINDOWS NTドメイン内に作成されます。

## <span id="page-709-0"></span>**WINDOWS** ローカル・サーバー・リスト **(WNTLCLSVRL)**

このISERIESプロファイルの登録先にするWINDOWSローカル・サーバーを決定するためにISERIESユーザ ー登録サポートによって使用されるWINDOWSローカル・サーバーのリストを指定します。このリストに指 定できるのは,ローカルに構成された統合NETFINITYサーバーと関連したサーバー名だけです。

リスト中の各項目には,サーバー名および関連したユーザー・アカウント・テンプレート名が入ることにな ります。このユーザー・アカウント・テンプレート名は,サーバー上に新規のWINDOWSユーザー識別を作 成する時に使用されるWINDOWSユーザー・アカウントです。

このパラメーターには64項目まで指定することができます。項目は次の要素のそれぞれからの値から成って います。サーバー名は各項目に入力する必要があり,リスト内で固有としなければなりません。

WNTLCLSVRLパラメーターがセットされていない場合には,省略時の値として\*NONEが使用されます。

### **\*SAME**

値は変更されません。

### **\*NWSA**

\*NWSAが指定されている時は,システム・ネットワーク・サーバー属性からのWINDOWS ローカ ル・サーバー・リストが使用されます。

### **\*NONE**

\*NONEが指定されている時は,このプロファイルはどのWINDOWSローカル・サーバーにも登録さ れません。

使用できるサーバー名値は次の通りです。

### *'*サーバー名*'*

ISERIESユーザー登録サポートがこのISERIESプロファイルを登録するWINDOWSローカル・サーバ ーの名前を指定してください。このサーバーはローカルに構成された統合NETFINITYサーバーでな ければなりません。

**WINDOWS**ユーザー・アカウント・テンプレート名は,ローカル・サーバー上に新規のWINDOWSユーザー を作成する時にテンプレートとして使用できるWINDOWSユーザーの名前を指定します。

注**:** この値を変更しても,すでにサーバーで登録済みのWINDOWSユーザーに影響を与えることはありませ  $h_{\alpha}$ 

### **\*NONE**

WINDOWSローカル・サーバー上に新規のユーザー識別を作成する時に、WINDOWSユーザー・ア カウント・テンプレートは使用されません。

### *'*ユーザー・アカウント・テンプレート名*'*

ローカル・サーバー上に新規のWINDOWSユーザー識別を作成する時に使用されるWINDOWS ユー ザー・アカウントの名前を指定します。

## <span id="page-710-0"></span>**CHGNWSUSRA**の例

### 例**1: NETWARE**ネットワークへのユーザーの登録

CHGNWSUSRA USRPRF(DENNIS) NDSTREE(NWTREE1) NDSCTX(.MARKETING.HDQTRS.IBM) NDSTREELST(\*NWSA) NTW3SVRLST(NTW3SVR2 NTW3SVR3)

上記のコマンドは,ユーザー・プロファイルDENNISのネットワーク・サーバー・ユーザー属性を変更しま す。省略時NDSツリーはNWTREE1に設定され,省略時コンテキストはMARKETING.HDQTRS.IBMに設定 されます。

システム・ネットワーク・サーバー属性からのNDSツリー・リストが使用されます。OS/400ユーザー登録 サポートは,ツリー・リストに指定された各ツリーにユーザーのDENNISを登録します。NETWARE 3.12サ ーバー・リストが,サーバーNTW3SVR2およびNTW3SVR3を組み込むように設定されています。ユーザー のDENNISもこれら両方のサーバーに登録されます。

### 例**2: WINDOWS**ネットワークへのユーザーの登録

CHGNWSUSRA USRPRF(BOB) DFTSVRTYPE(\*WINDOWSNT) WNTDMNLST((DMN01 USRTMP1) (DMN02 \*NONE)) WNTLCLSVRL((LCLSVR1 TMPL1) (LCLSRV2 \*NONE))

上記コマンドは,ユーザー・プロファイルBOBのネットワーク・サーバー・ユーザー属性を変更します。 BOBの省略時サーバー・タイプは,\*WINDOWSNTに設定されています。

OS/400ユーザー登録サポートは,ユーザー・アカウント・テンプレートUSRTMP1を使用するドメイン DMN01とドメインDMN02にユーザーBOBを登録します。

また、OS/400ユーザー登録サポートも、ユーザー・アカウント・テンプレートTMPL1を使用するローカ ル・サーバーLCLSVR1とローカル・サーバーLCLSRV2にユーザーBOBを登録します。

[トップ](#page-702-0)

## エラー・メッセージ: **CHGNWSUSRA**

### **\*ESCAPE**メッセージ

**CPFA450**

ユーザー・プロファイル&1に対するネットワーク・サーバー・ユーザー属性が変更されない。前の メッセージを参照してください。

# <span id="page-712-0"></span>オブジェクト監査の変更 **(CHGOBJAUD)**

実行可能場所**:** すべての環境 (\*ALL) スレッド・セーフ**:** いいえ

パラメーター [例](#page-715-0) [エラー・メッセージ](#page-716-0)

オブジェクト監査の変更(CHGOBJAUD)コマンドによって、\*AUDIT特殊権限をもつユーザーは、オブジェ クトに対する監査をセットアップまたは変更することができます。\*AUDIT特殊権限をもつユーザーは,そ のオブジェクトに対する権限の有無に関係なく,監査をオンまたはオフにすることができます。システム値 QAUDCTL制御で監査をオンおよびオフに変更できます。オブジェクトの監査属性は,オブジェクト記述の 表示(DSPOBJD)コマンドで表示することができます。

トップ

## パラメーター

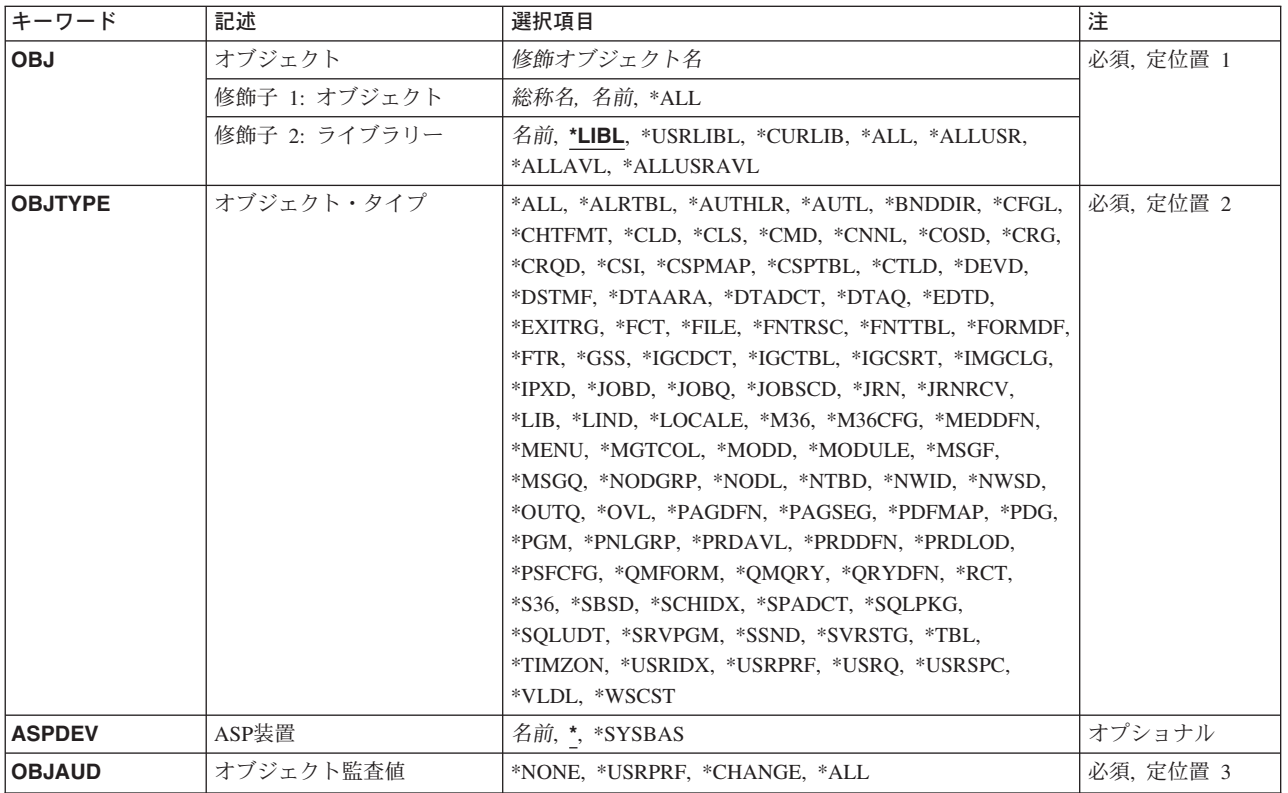

## <span id="page-713-0"></span>オブジェクト **(OBJ)**

これは必須パラメーターです。

監査値が変更されるオブジェクトの名前。

**\*ALL** 指定のオブジェクト・タイプのすべてのオブジェクトが変更されます。

### オブジェクト名

監査値が変更されるオブジェクトの名前。複数のライブラリーを検索する場合,複数のオブジェク トを変更できるのは,\*ALL, \*ALLUSR, \*ALLAVL,または\*ALLUSRAVLがライブラリー値に指定 されている場合だけです。

### 総称\*オブジェクト名

オブジェクトの総称名。

総称名は1つまたは複数の文字の後にアスタリスク(\*)を付けた文字ストリングです。たとえば, ABC\*など。アスタリスクは任意の有効な文字で置き換えられます。総称名は、ユーザーが権限を **もち. 総称接頭部で始まる名前をもつすべてのオブジェクトを指定します。総称(接頭部)名にア** スタリスクが入っていないと,システムはその名前を完全なオブジェクト名と見なします。詳細に ついては,ISERIES INFORMATION CENTER (HTTP://WWW.ISERIES.IBM.COM/INFOCENTER)の 総称オブジェクト名トピックを参照してください。

オブジェクト名は,次のライブラリー値の1つによって修飾することができます。

\*LIBL 最初に一致するものが見つかるまで、現行スレッドのライブラリー・リスト内のすべてのライブラ リーが検索されます。

### **\*CURLIB**

スレッドの現行ライブラリーが検索されます。スレッドの現行ライブラリーとしてライブラリーが 指定されていない場合には,QGPLライブラリーが検索されます。この値が使用される時に**ASP**装 置 (ASPDEV)パラメーターが指定された場合には、ASPDEV(\*)が唯一の有効な値です。

### **\*USRLIBL**

現行ライブラリー項目が現行スレッドのライブラリー・リストに存在する場合には,現行ライブラ リーおよびライブラリー・リストのユーザー部分にあるライブラリーが検索されます。現行ライブ ラリー項目がない場合には,ライブラリー・リストのユーザー部分にあるライブラリーが検索され ます。この値が使用される時に**ASP**装置 **(ASPDEV)**パラメーターが指定された場合には, ASPDEV(\*)が唯一の有効な値です。

**\*ALL ASP**装置 **(ASPDEV)**パラメーターに指定された補助記憶域プール(ASP)内のすべてのライブラリー が検索されます。

### **\*ALLUSR**

**ASP**装置 **(ASPDEV)**パラメーターによって定義された補助記憶域プール(ASP)内のすべてのユーザ ー・ライブラリーが検索されます。

ユーザー・ライブラリーは、Q以外の文字で始まる名前を持つライブラリーのうち、次のものを除 くすべてのライブラリーです。

#CGULIB #DSULIB #SEULIB

- #COBLIB #RPGLIB
- #DFULIB #SDALIB

<span id="page-714-0"></span>英字Qで始まる名前をもつ次のライブラリーはIBMによって提供されますが,一般的に,これらに は頻繁に変更されるユーザー・データが入っています。したがって,これらのライブラリーもユー ザー・ライブラリーと見なされます。

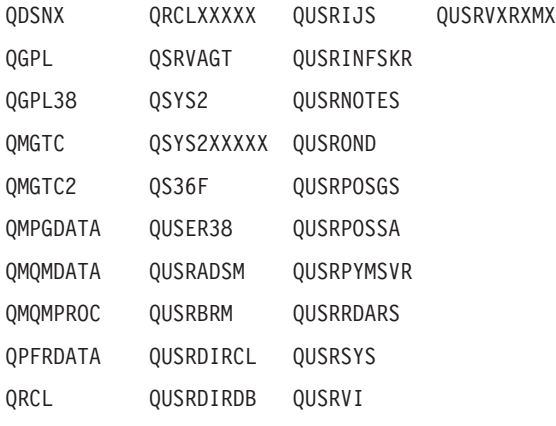

- 1. 'XXXXX'は1次補助記憶域プール(ASP)の番号です。
- 2. 前のリリースのCLプログラム内でコンパイルされるユーザー・コマンドを入れるために, 弊社 がサポートする前の各リリース用にQUSRVXRXMXの形式の別のライブラリー名を作成するこ とができます。QUSRVXRXMXユーザー・ライブラリーのVXRXMXは弊社が引き続きサポート している前のリリースのバージョン,リリース,およびモディフィケーション・レベルです。

### **\*ALLAVL**

使用可能なすべてのASPのすべてのライブラリーが検索されます。

### **\*ALLUSRAVL**

使用可能なすべてのASPのすべてのユーザー・ライブラリーが検索されます。ユーザー・ライブラ リーの定義については,\*ALLUSRを参照してください。

### ライブラリー名

検索するライブラリーの名前。

[トップ](#page-712-0)

# オブジェクト・タイプ **(OBJTYPE)**

これは必須パラメーターです。

変更されるオブジェクトのタイプ。詳細については, ISERIES INFORMATION CENTER (HTTP://WWW.IBM.COM/ESERVER/ISERIES/INFOCENTER)にある「CLの概念および解説書」トピックの 「一般に使用されるパラメーター:拡張説明」にあるOBJTYPEパラメーターの説明を参照してください。

**\*ALL** 指定されたオブジェクト名のすべてのオブジェクト・タイプが変更されます。

### オブジェクト・タイプ

監査値が変更されるオブジェクトのタイプ。

### <span id="page-715-0"></span>**ASP**装置 **(ASPDEV)**

オブジェクト(OBJパラメーター)を含むライブラリーが入っている,その補助記憶域プール(ASP)装置名を 指定します。オブジェクトのライブラリーがジョブに関連したライブラリー名スペースの一部でないASPに ある場合には,このパラメーターを指定して,このコマンドの操作のターゲットとして正しいオブジェクト が使用されるようにしなければなりません。

**\*** 現在,ジョブのライブラリー名スペースの一部となっているASPがオブジェクトを見つけるために 検索されます。これには,システムASP (ASP番号1),定義されているすべての基本ユーザーASP (ASP番号2-32),さらに現行スレッドにASPグループがある場合には.そのASPグループ中のすべての 独立ASPが含まれます。

### **\*SYSBAS**

システムASPおよびすべての基本ユーザーASPがオブジェクトを見つけるために検索されます。ジ ョブにASPグループがあっても独立ASPは検索されません。

名前 オブジェクトを見つけるために検索する独立ASPの装置名を指定してください。独立ASPは活動化 されていて (ASP装置をオンに構成変更することによって), AVAILABLEの状況になっていなけれ ばなりません。システムASPおよび基本ユーザーASPは検索されません。

[トップ](#page-712-0)

## オブジェクト監査値 **(OBJAUD)**

これは必須パラメーターです。

このオブジェクトのオブジェクト監査値。

### **\*NONE**

このオブジェクトを使用しても,変更しても,監査項目は機密保護ジャーナルに送られません。

### **\*USRPRF**

このアクセスに対して監査レコードを送るかどうかを決定するために、このオブジェクトをアクセ スしているユーザーのユーザー・プロファイルが使用されます。特定のユーザーに対して監査をオ ンにするためには,CHGUSRAUDコマンドのOBJAUDキーワードが使用されます。

### **\*CHANGE**

すべてのユーザーによるこのオブジェクトへのすべての変更アクセスが記録されます。

**\*ALL** すべてのユーザーによるこのオブジェクトへのすべての変更または読み取りアクセスが記録されま す。

[トップ](#page-712-0)

### **CHGOBJAUD**の例

CHGOBJAUD OBJ(PAYROLL/PAYFILE) OBJTYPE(\*FILE)

OBJAUD(\*CHANGE)

このコマンドは,PAYROLLライブラリー内の,オブジェクト・タイプが\*FILEになっているPAYFILEファ イルのオブジェクト監査値を変更します。すべてのユーザーによるPAYFILEファイルへの変更がQSYS内の 監査ジャーナルQAUDJRNに記録されるように,そのファイルの監査値は変更されます。

# <span id="page-716-0"></span>エラー・メッセージ: **CHGOBJAUD**

### **\*ESCAPE** メッセージ

### **CPF2208**

ライブラリー&3のタイプ\*&2のオブジェクト&1が見つからなかった。

### **CPF22B0**

監査値の変更は認可されていない。

### **CPF22CB**

一部のオブジェクトの監査値が変更されていない。

### **CPF22FE**

&3内のオブジェクト&1,タイプ\*&2の監査値が変更されていない場合がある。

### **CPF9801**

ライブラリー&3にオブジェクト&2が見つからない。

### **CPF9803**

ライブラリー&3のオブジェクト&2を割り振りできません。

### **CPF980B**

ライブラリー&2のオブジェクト&1を使用できない。

### **CPF9810**

ライブラリー&1が見つかりません。

### **CPF9814**

装置&1が見つかりません。

### **CPF9873**

ASPの状況によりオブジェクトにアクセスできない。

### **CPF98A1**

指定した名前と一致するオブジェクトを見つけることができない。

# <span id="page-718-0"></span>オブジェクト記述変更 **(CHGOBJD)**

実行可能場所**:** すべての環境 (\*ALL) スレッド・セーフ**:** いいえ

パラメーター [例](#page-721-0) [エラー・メッセージ](#page-721-0)

オブジェクト記述変更(CHGOBJD)コマンドでは、オブジェクトのテキスト記述を変更したり、指定したオ ブジェクトの使用日数カウントを0(ゼロ)にリセットしたりできます。

### 制約事項:

- 1. ファイル・オブジェクトの場合,変更されるオブジェクトに対するオブジェクト操作(\*OBJOPR)および オブジェクト管理(\*OBJMGT)権限が必要です。
- 2. ファイル・オブジェクト以外の場合,変更されるオブジェクトに対するオブジェクト管理(\*OBJMGT)権 限が必要です。
- 3. オブジェクトが入っているライブラリーに対する実行(\*EXECUTE)権限が必要です。

注**:** テキスト**'**記述**'(TEXT)**または使用日数カウント**(USECOUNT)**のパラメーターのうち最低1つを指定しな い場合には,オブジェクトが変更されなかったことを示す完了メッセージCPC2105が送られます。

トップ

## パラメーター

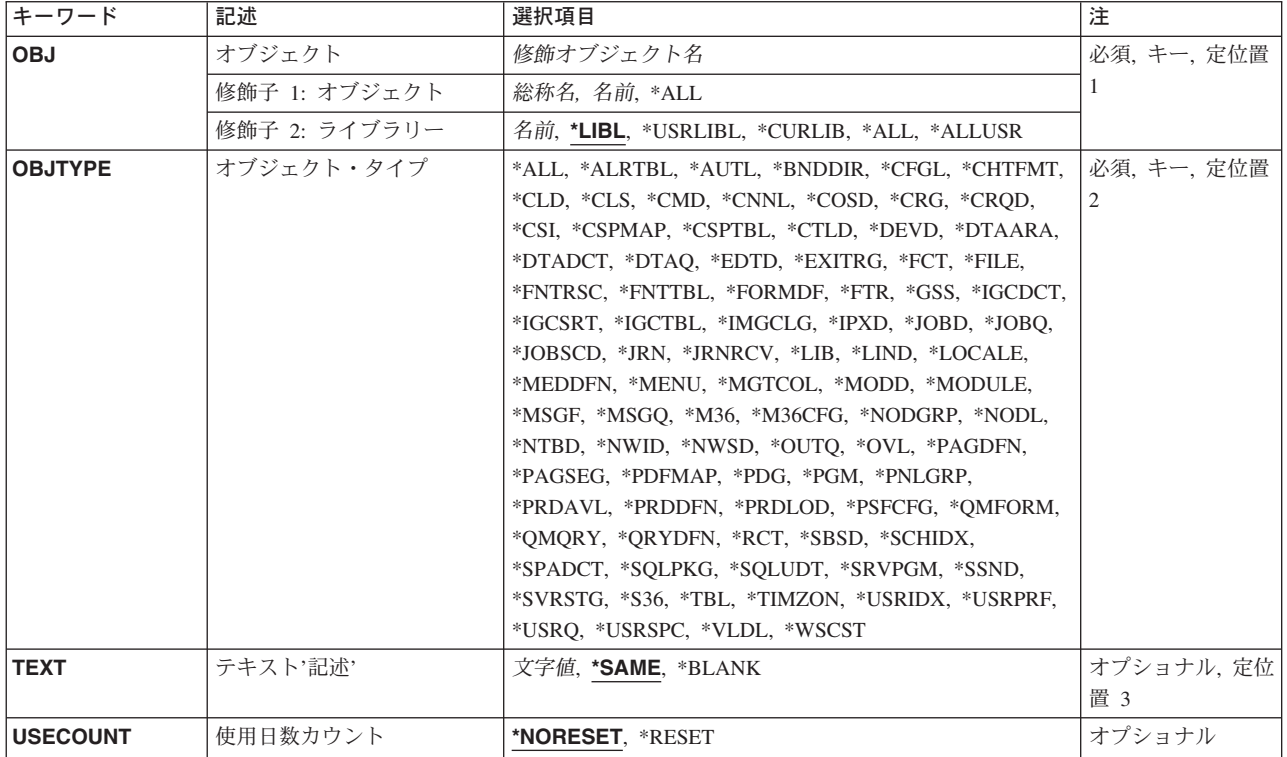

## <span id="page-719-0"></span>オブジェクト **(OBJ)**

記述が変更されるオブジェクトを指定します。修飾子2を指定しない場合には、指定されたオブジェクトを 見つけるために\*LIBLが使用されます。修飾子2にライブラリー名を指定して、確実に正しいオブジェクト が変更されるようにすることができます。

注**:** タイプ\*DEVDのオブジェクトのオブジェクト記述を変更するには,まずオブジェクト割り振り (ALCOBJ)コマンドを使用して,装置記述に対する\*EXCLRDロック状態を獲得する必要があります。これが 行なわれなければ,そのオブジェクト記述がロックされていることを示すCPF2114メッセージが送られま す。記述が変更される表示装置にすでにサインオンしている場合には,ALCOBJコマンドを使用する必要は ありません。

これは必須パラメーターです。

### 修飾子**1:** オブジェクト

- **\*ALL** ライブラリー修飾子で識別されるライブラリーにあり,オブジェクト・タイプ**(OBJTYPE)**パラメー ターに指定されたタイプのすべてのオブジェクトが変更されます。
- 総称名 変更されるオブジェクトの総称名を指定してください。総称名は、1つまたは複数の文字とその後 に続くアスタリスク(\*)から成る文字ストリングとして指定されます。総称名は, 総称オブジェクト 名と同じ接頭部の名前をもち,適切な権限のあるすべてのオブジェクトを指定します。
- 名前 変更されるオブジェクトの名前を指定してください。

### 修飾子**2:** ライブラリー

\*LIBL 最初に一致するものが見つかるまで, 現行スレッドのライブラリー・リスト内のすべてのライブラ リーが検索されます。

### **\*USRLIBL**

現行ライブラリー項目が現行スレッドのライブラリー・リストに存在する場合には、現行ライブラ リーおよびライブラリー・リストのユーザー部分にあるライブラリーが検索されます。現行ライブ ラリー項目がない場合には,ライブラリー・リストのユーザー部分にあるライブラリーが検索され ます。

### **\*CURLIB**

スレッドの現行ライブラリーが検索されます。スレッドの現行ライブラリーとしてライブラリーが 指定されていない場合には,OGPLライブラリーが検索されます。

**\*ALL** スレッドのライブラリー名スペースにあるすべてのライブラリー(QSYSを含む)が検索されます。

### **\*ALLUSR**

すべてのユーザー・ライブラリーが検索されます。次のものを除き,英字Qで始まらない名前のす べてのライブラリーが検索されます。

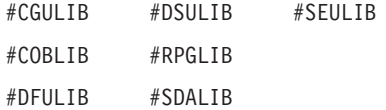
次のQXXXライブラリーは弊社提供のものですが,一般的に,これらにはよく変更されるユーザ ー・データが入ります。したがって,これらのライブラリーは「ユーザー・ライブラリー」と見な され,検索されます。

- QDSNX QRCLXXXXX QUSRIJS QUSRVXRXMX QGPL QSRVAGT QUSRINFSKR QGPL38 QSYS2 QUSRNOTES QMGTC QSYS2XXXXX QUSROND QMGTC2 QS36F QUSRPOSGS QMPGDATA QUSER38 QUSRPOSSA QMQMDATA QUSRADSM QUSRPYMSVR QMQMPROC QUSRBRM QUSRRDARS QPFRDATA QUSRDIRCL QUSRSYS QRCL QUSRDIRDB QUSRVI
- 1. 'XXXXX'は1次補助記憶域プール(ASP)の番号です。
- 2. 前のリリースのCLプログラム内でコンパイルされるユーザー・コマンドを入れるために,弊社 がサポートする前の各リリース用にQUSRVXRXMXの形式の別のライブラリー名を作成するこ とができます。QUSRVXRXMXユーザー・ライブラリーのVXRXMXは弊社が引き続きサポート している前のリリースのバージョン,リリース,およびモディフィケーション・レベルです。
- 名前 検索するライブラリーの名前を指定してください。

[トップ](#page-718-0)

# オブジェクト・タイプ **(OBJTYPE)**

変更されるオブジェクトのオブジェクト・タイプを指定します。

このコマンドについてプロンプトを出す時にオブジェクト・タイプの完全なリストを表示するには,このパ ラメーターのフィールドにカーソルを位置付け,F4(プロンプト)を押します。オブジェクト・タイプの 記述については, ISERIES INFORMATION CENTER

(HTTP://WWW.IBM.COM/ESERVER/ISERIES/INFOCENTER)にある「CLの概念および解説書」トピックの 「オブジェクト・タイプ」を参照してください。

これは必須パラメーターです。

オブジェクト・タイプ

変更されるオブジェクトのタイプを指定してください。

**\*ALL** オブジェクト**(OBJ)**パラメーターに指定された名前およびライブラリーをもち,権限のあるすべて のタイプのオブジェクトが変更されます。

[トップ](#page-718-0)

# テキスト**'**記述**' (TEXT)**

オブジェクトを簡単に記述したテキストを指定します。

### **\*SAME**

テキストは変更されません。

### **\*BLANK**

テキストはブランクに設定されます。

*'*記述*'* 50文字以下をアポストロフィで囲んで指定します。

## 使用日数カウント **(USECOUNT)**

オブジェクトの使用日数カウントがリセットされるかどうかを指定します。

### **\*NORESET**

オブジェクトの使用日数カウントはリセットされません。

### **\*RESET**

オブジェクトの使用日数カウントはゼロ(0)にリセットされます。リセット日付は現在のシステム日 付に更新されます。

注**:** データベース・ファイルの場合,ファイル中のすべてのメンバーの使用日数カウントおよびリ セット日付が更新されます。

[トップ](#page-718-0)

### **CHGOBJD**の例

CHGOBJD OBJ(LIB1/DA1) OBJTYPE(\*DTAARA) TEXT('NEW TEXT FOR DA1')

このコマンドは,ライブラリーLIB1にあるDA1という名前のデータ域のテキスト記述をTEXTパラメーター によって指定された値に変更します。

[トップ](#page-718-0)

# エラー・メッセージ: **CHGOBJD**

### **\*ESCAPE**メッセージ

### **CPF2105**

&2に,タイプ\*&3のオブジェクト&1が見つからない。

### **CPF2110**

ライブラリー&1が見つかりません。

### **CPF2113**

ライブラリー&1を割り振ることができない。

### **CPF2114**

&2のオブジェクト&1タイプ\*&3を割り振ることができない。

### **CPF2123**

指定した名前またはタイプのオブジェクトはライブラリー&2に存在していない。

### **CPF2150**

オブジェクト情報機能に障害。

### **CPF2151**

&1のタイプ\*&3の&2に対する操作が正常に行なわれなかった。

### **CPF2176**

ライブラリー&1に損傷がある。

### **CPF2182**

ライブラリー&1の使用は認可されていない。

### **CPF2189**

&2のオブジェクト&1タイプ\*&3は認可されていない。

### **CPF2195**

テキスト値は\*SAMEでなければならない。

### **CPF2196**

ライブラリー値を特殊値とすることはできない。

### **CPF2198**

使用日数カウント・フィールドが一部のオブジェクトで0にリセットされなかった。

### **CPF2451**

メッセージ待ち行列&1は別のジョブに割り振られている。

### **CPF36F7**

メッセージ待ち行列QSYSOPRは別のジョブに割り振られている。

### **CPF7304**

&2のファイル&1は変更されなかった。

# <span id="page-724-0"></span>オブジェクト所有者変更 **(CHGOBJOWN)**

実行可能場所**:** すべての環境 (\*ALL) スレッド・セーフ**:** いいえ

[パラメーター](#page-725-0) [例](#page-727-0) [エラー・メッセージ](#page-727-0)

オブジェクト所有者変更(CHGOBJOWN)コマンドは、オブジェクト所有権をあるユーザーから別のユーザー に移します。他のユーザーがオブジェクトに対して持っている権限は変更されません。

オブジェクトの所有者は,明示的に取り消されないかぎり,そのオブジェクトに適用できるすべての権限を 常にもっています。オブジェクトの所有者は,そのオブジェクトに対する権限を,他のユーザーに認可する 権限があります。また,所有者は,前に取り消された権限を所有者自身に認可することもできます。たとえ ば,所有者は,所有者固有のある権限を予防措置として除去してから,必要がある場合に,その同じ権限を 自身に再び認可することができます。

\*ALLOBJ特殊権限を持つユーザーは、すべてのオブジェクトに対して完全な権限を持ち、任意のオブジェ クトの所有権を移すことができます。すべてのユーザーは自身のユーザー・プロファイルに対して追加およ び削除権限をもちます。すなわち,ユーザーはオブジェクトの所有権を移動して,自身のユーザー・プロフ ァイルへオブジェクトを追加するか,またはオブジェクト(ユーザーが作成した)を削除することができま す。

### 制約事項**:**

- 1. 所有権を移すためには、ユーザー(オブジェクトの現在の所有者を含む)は次の権限を持っていなけれ ばなりません。
	- オブジェクト(権限リストを除く)のオブジェクト存在権
	- オブジェクトがファイル, ライブラリー,またはサブシステム記述である場合には, オブジェクト操 作権限およびオブジェクト存在権限
	- v このオブジェクトが権限リストの場合には,全オブジェクト(\*ALLOBJ)特殊権限または所有権
	- 新しい所有者のユーザー・プロファイルに対する追加権限
	- 現在の所有者のユーザー・プロファイルに対する削除権限
	- v プログラムのオブジェクト所有者またはその所有者の権限を借用するプログラム SQL(構造化照会言 語)パッケージを変更するためには,全オブジェクト(\*ALLOBJ)および機密保護管理者(\*SECADM)特 殊権限。
	- v 補助記憶域プール装置を指定する場合は,その補助記憶域プール装置に対する\*USE権限。
- 2. 表示装置の場合で,所有権が変更されているかまたはメッセージ待ち行列の所有権が変更されている装 置でこのコマンドが入力されていない場合には,このコマンドがオブジェクト割り振り(ALCOBJ)コマン ドとオブジェクト割り振り解除(DLCOBJ)コマンドの間になければなりません。
- 3. オブジェクト・タイプ\*DOCまたは\*FLRを指定することはできません。DLO (文書交換) サポートを使 用することが必要です。
- 4. また,これと関連した権限ホルダーのオブジェクトの所有権を変更すると,その権限ホルダーの所有権 も変更します。

# <span id="page-725-0"></span>パラメーター

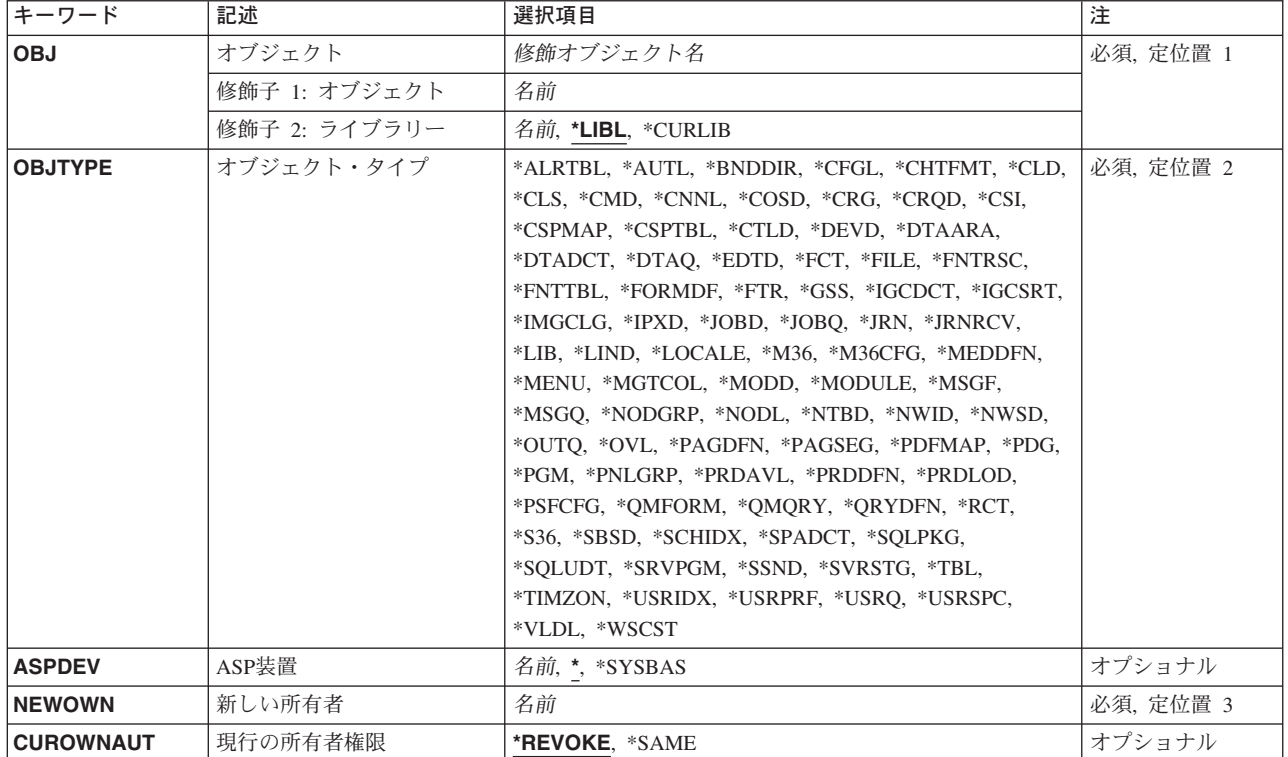

[トップ](#page-724-0)

# オブジェクト **(OBJ)**

これは必須パラメーターです。

新しい所有者に割り当てるオブジェクトの修飾名。ライブラリー名を入力して,正しいオブジェクトが所有 権を変更していることを確認することができます。

オブジェクトの名前は、次のライブラリー値の1つで修飾することができます。

### 修飾子**2:** ライブラリー

\*LIBL 最初に一致するものが見つかるまで、現行スレッドのライブラリー·リスト内のすべてのライブラ リーが検索されます。

### **\*CURLIB**

スレッドの現行ライブラリーが検索されます。スレッドの現行ライブラリーとしてライブラリーが 指定されていない場合には,QGPLライブラリーが使用されます。

名前 検索するライブラリーの名前を指定してください。

### オブジェクト名

割り当てるオブジェクトの名前。

# <span id="page-726-0"></span>オブジェクト・タイプ **(OBJTYPE)**

これは必須パラメーターです。

所有権を変更する,プログラム(\*PGM),ファイル(\*FILE),またはライブラリー(\*LIB)などのオブジェクト・ タイプ。オブジェクト・タイプの完全なリストを見るためには,カーソルをオブジェクト・タイププロンプ ト(OBJTYPEパラメーター)のフィールドに位置づけて,F4キーを押してください。

### 詳細については, ISERIES INFORMATION CENTER

(HTTP://WWW.IBM.COM/ESERVER/ISERIES/INFOCENTER)にある「CLの概念および解説書」トピックの 「一般に使用されるパラメーター:拡張説明」にあるOBJTYPEパラメーターの説明を参照してください。

[トップ](#page-724-0)

## **ASP**装置 **(ASPDEV)**

オブジェクト(OBJパラメーター)を含むライブラリーが入っている,その補助記憶域プール(ASP)装置名を 指定します。オブジェクトのライブラリーがジョブに関連したライブラリー名スペースの一部でないASPに ある場合には,このパラメーターを指定して,このコマンドの操作のターゲットとして正しいオブジェクト が使用されるようにしなければなりません。

**\*** 現在,ジョブのライブラリー名スペースの一部となっているASPがオブジェクトを見つけるために 検索されます。これには,システムASP (ASP番号1),定義されているすべての基本ユーザーASP (ASP番号2-32),さらに現行スレッドにASPグループがある場合には、そのASPグループ中のすべての 独立ASPが含まれます。

### **\*SYSBAS**

システムASPおよびすべての基本ユーザーASPがオブジェクトを見つけるために検索されます。ジ ョブにASPグループがあっても独立ASPは検索されません。

名前 オブジェクトを見つけるために検索する独立ASPの装置名を指定してください。独立ASPは活動化 されていて (ASP装置をオンに構成変更することによって),AVAILABLEの状況になっていなけれ ばなりません。システムASPおよび基本ユーザーASPは検索されません。

[トップ](#page-724-0)

## 新しい所有者 **(NEWOWN)**

これは必須パラメーターです。

新しい所有者のユーザー・プロファイル名。このユーザー・プロファイルはすでに存在していなければなり ません。

[トップ](#page-724-0)

## 現行の所有者権限 **(CUROWNAUT)**

所有権を変更した場合に,現行所有者の権限を取り消すかどうかを指定します。

### **\*REVOKE**

オブジェクト所有権を新しい所有者に変更した時に,現行所有者の権限を取り消します。

#### <span id="page-727-0"></span>**\*SAME**

現行所有者の権限は,オブジェクトに対する私用認可として保持されます。

[トップ](#page-724-0)

### **CHGOBJOWN**の例

CHGOBJOWN OBJ(USERLIB/PROGRAM1) OBJTYPE(\*PGM) NEWOWN(ANN)

このコマンドは、USERLIBという名前のユーザー・ライブラリー内にある、PROGRAM1という名前のプロ グラムの所有権をANNという名前のユーザーに割り当てます。権限は,現行所有者から取り消されます。

[トップ](#page-724-0)

# エラー・メッセージ: **CHGOBJOWN**

### **\*ESCAPE** メッセージ

### **CPF0609**

指定されたユーザー・プロファイルの使用は許されていない。

### **CPF22BD**

&3のオブジェクト&1タイプ\*&2の所有権が変更されなかった可能性がある。

### **CPF22BE**

ユーザー・プロファイル&1に対して機能が実行されなかった。

### **CPF22DA**

&2のファイル&1の操作は許可されていない。

### **CPF220A**

新しい所有者&1にユーザーIDがない。

### **CPF220C**

所有者と1次グループを同じにすることはできない。

### **CPF2204**

ユーザー・プロファイル&1が見つからない。

### **CPF2207**

ライブラリー&3のタイプ\*&2のオブジェクト&1の使用を認可されていない。

### **CPF2208**

ライブラリー&3のタイプ\*&2のオブジェクト&1が見つからなかった。

### **CPF2209**

ライブラリー&1が見つかりません。

### **CPF2210**

オブジェクト・タイプ\*&1に対する操作は許されていない。

### **CPF2211**

&3のオブジェクト&1タイプ\*&2を割り振ることができない。

### **CPF2213**

ユーザー・プロファイル&1を割り振ることができない。

### **CPF2216**

ライブラリー&1の使用は認可されていない。

### **CPF2217**

ユーザー・プロファイル&1には認可されていません。

### **CPF2222**

記憶域限界が、ユーザー・プロファイル&1に指定されているものより大きい。

### **CPF2226**

ユーザー・プロファイル&1に対して機能が実行されなかった。

### **CPF2230**

ライブラリー&3のオブジェクト&1は認可されていない。

### **CPF2231**

プログラム&1の所有権の変更は認可されていない。

### **CPF2232**

ユーザー・プロファイル&1には認可されていません。

### **CPF2233**

ユーザー・プロファイル&1に対する削除権限をもっていない。

### **CPF2298**

ユーザー&1から&3のオブジェクト&2の権限は取り消されなかった。

# <span id="page-730-0"></span>オブジェクト1次グループの変更 **(CHGOBJPGP)**

実行可能場所**:** すべての環境 (\*ALL) スレッド・セーフ**:** いいえ

パラメーター [例](#page-733-0) [エラー・メッセージ](#page-733-0)

オブジェクト1次グループ変更(CHGOBJPGP)コマンドは、オブジェクトの1次グループをあるユーザーから 他のユーザーに変更します。所有者の私用認可およびそのオブジェクトに対するその他のユーザーの私用認 可は変更されません。

### 制約事項**:**

- 1. 1次グループを変更するためには、次が必要です。
	- そのオブジェクト存在権限
	- オブジェクトがファイル,ライブラリー,またはサブシステム記述である場合には,オブジェクト操 作権限およびオブジェクト存在権限
	- v このオブジェクトが権限リストの場合には,\*ALLOBJ特殊権限または所有権
	- v 旧1次グループの権限の取り消しの場合には,そのオブジェクトに対するオブジェクト管理権
	- v オブジェクトに対するオブジェクト管理権およびPGPAUTパラメーターに\*PRIVATE以外の値が指定 された場合に与えられる権限
	- v 補助記憶域プール装置を指定する場合は,その補助記憶域プール装置に対する\*USE権限。
- 2. オブジェクト・タイプ\*DOCまたは\*FLRを指定することはできません。ユーザーはDLOサポートを使用 しなければなりません。
- 3. 新しい1次グループ・ユーザーはオブジェクトの所有者にはなれません。
- 4. 新しい1次グループ・ユーザーはグループID番号(GID)をもっていなければなりません。

トップ

## パラメーター

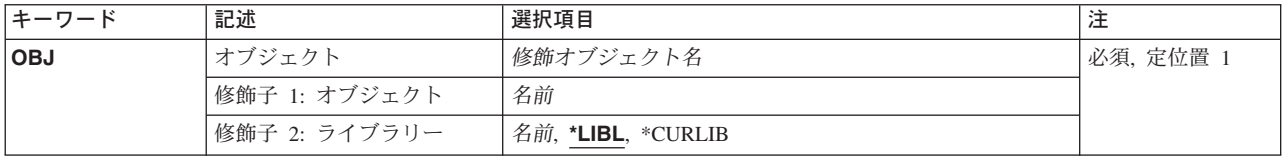

<span id="page-731-0"></span>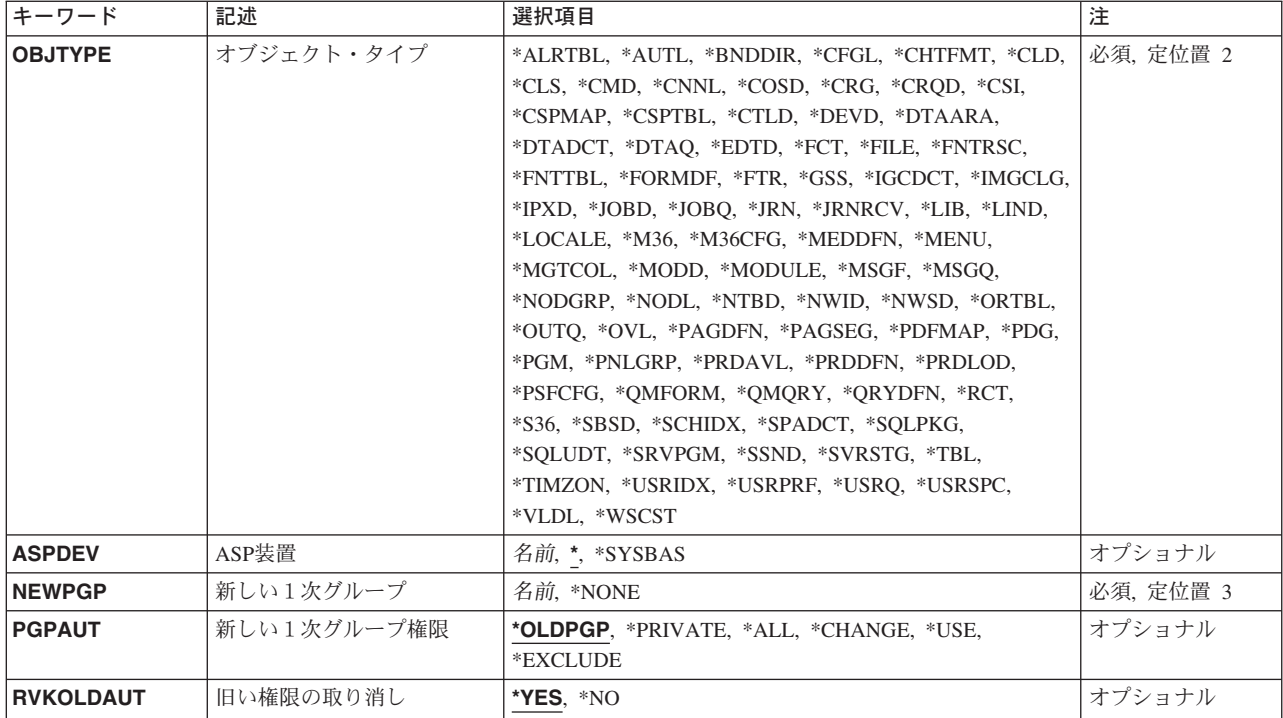

[トップ](#page-730-0)

# オブジェクト **(OBJ)**

これは必須パラメーターです。

その1次グループを変更しているオブジェクトの修飾名。ライブラリー名を入力して、正しいオブジェクト が1次グループを変更していることを確認することができます。

オブジェクトの名前は次のライブラリー値の1つで修飾することができます。

### 修飾子**2:** ライブラリー

\*LIBL 最初に一致するものが見つかるまで、現行スレッドのライブラリー・リスト内のすべてのライブラ リーが検索されます。

### **\*CURLIB**

スレッドの現行ライブラリーが検索されます。スレッドの現行ライブラリーとしてライブラリーが 指定されていない場合には,QGPLライブラリーが使用されます。

名前 検索するライブラリーの名前を指定してください。

### オブジェクト名

その1次グループを他のユーザーに変更しているオブジェクトの名前。

[トップ](#page-730-0)

# オブジェクト・タイプ **(OBJTYPE)**

これは必須パラメーターです。

<span id="page-732-0"></span>その1次グループを変更しているオブジェクトのオブジェクト・タイプ。詳細については、ISERIES INFORMATION CENTER (HTTP://WWW.IBM.COM/ESERVER/ISERIES/INFOCENTER)にある「CLの概念お よび解説書」トピックの「一般に使用されるパラメーター:拡張説明」にあるOBJTYPEパラメーターの説 明を参照してください。

[トップ](#page-730-0)

## **ASP**装置 **(ASPDEV)**

オブジェクト(OBJパラメーター)を含むライブラリーが入っている、その補助記憶域プール(ASP)装置名を 指定します。オブジェクトのライブラリーがジョブに関連したライブラリー名スペースの一部でないASPに ある場合には,このパラメーターを指定して,このコマンドの操作のターゲットとして正しいオブジェクト が使用されるようにしなければなりません。

**\*** 現在,ジョブのライブラリー名スペースの一部となっているASPがオブジェクトを見つけるために 検索されます。これには,システムASP (ASP番号1),定義されているすべての基本ユーザーASP (ASP番号2-32),さらに現行スレッドにASPグループがある場合には. そのASPグループ中のすべての 独立ASPが含まれます。

### **\*SYSBAS**

システムASPおよびすべての基本ユーザーASPがオブジェクトを見つけるために検索されます。ジ ョブにASPグループがあっても独立ASPは検索されません。

名前 オブジェクトを見つけるために検索する独立ASPの装置名を指定してください。独立ASPは活動化 されていて (ASP装置をオンに構成変更することによって),AVAILABLEの状況になっていなけれ ばなりません。システムASPおよび基本ユーザーASPは検索されません。

[トップ](#page-730-0)

### 新しい1次グループ **(NEWPGP)**

これは必須パラメーターです。

オブジェクトの新しい1次グループになるユーザーの名前。このユーザー・プロファイルはすでに存在して いて,グループID番号(GID)が割り当てられていなければなりません。

### 新しい*1*次グループ

新しい1次グループとしたいユーザーの名前。

### **\*NONE**

オブジェクトは1次グループをもちません。

[トップ](#page-730-0)

# 新しい1次グループ権限 **(PGPAUT)**

そのオブジェクトに対して新しい1次グループがもつ権限を指定します。

### **\*OLDPGP**

新しい1次グループは,そのオブジェクトに対して旧1次グループがもっていた権限をすべてもちま す。

#### <span id="page-733-0"></span>**\*PRIVATE**

新しい1次グループは,オブジェクトに対するのと同一の私用認可をもっています。新しい1次グル ープがオブジェクトに対する私用認可をもっていない場合には,それが1次グループになります が,オブジェクトに対するどんな権限ももちません。

\*ALL ユーザーは、所有者に限定されるか、あるいは権限リスト管理権限によって制御される以外のすべ ての操作を実行することができます。すなわち、オブジェクトの存在を制御したり,オブジェクト の機密保護を指定したり、オブジェクトを変更したり、オブジェクトに対して基本的な機能を実行 したりすることができます。ユーザーはオブジェクトの所有権も変更することができます。

#### **\*CHANGE**

新しい1次グループには,オブジェクトに対する変更権限が与えられます。

**\*USE** ユーザーは,プログラムの実行またはファイルの読み取りなど,オブジェクトに対する基本操作を 実行することができます。ユーザーはオブジェクトを変更できません。\*USE権限は、オブジェクト 操作権限、読み取り権限、および実行権限を提供します。

### **\*EXCLUDE**

ユーザーはオブジェクトにアクセスすることはできません。

[トップ](#page-730-0)

### 旧い権限の取り消し **(RVKOLDAUT)**

1次グループが、NEWPGPパラメーターに指定されたユーザーに変更される時に、現行の1次グループの権 限を取り消すかどうかを指定します。

- **\*YES** 1次グループを他のユーザーに変更する時に,現行の1次グループの権限を取り消します。
- **\*NO** 1次グループを他のユーザーに変更する時に,現行の1次グループの権限は私用認可になります。

[トップ](#page-730-0)

### **CHGOBJPGP**の例

CHGOBJPGP OBJ(USERLIB/PROGRAM1) OBJTYPE(\*PGM) NEWPGP(ANN) PGPAUT(\*CHANGE)

このコマンドは,ユーザー・ライブラリーUSERLIB内にある,PROGRAM1という名前のプログラムの1次 グループをANNという名前のグループに変更します。新しい1次グループは、そのオブジェクトに対して \*CHANGE権限をもちます。権限は、現行1次グループから取り消されます。

[トップ](#page-730-0)

# エラー・メッセージ: **CHGOBJPGP**

### **\*ESCAPE** メッセージ

### **CPF22BE**

ユーザー・プロファイル&1に対して機能が実行されなかった。

### **CPF22DA**

&2のファイル&1の操作は許可されていない。

### **CPF220B**

新しい1次グループ&1にグループIDがない。

### **CPF220C**

所有者と1次グループを同じにすることはできない。

#### **CPF220D**

&3のオブジェクト&1タイプ&2の1次グループを変更することができない。

### **CPF2204**

ユーザー・プロファイル&1が見つからない。

### **CPF2207**

ライブラリー&3のタイプ\*&2のオブジェクト&1の使用を認可されていない。

#### **CPF2208**

ライブラリー&3のタイプ\*&2のオブジェクト&1が見つからなかった。

### **CPF2209**

ライブラリー&1が見つかりません。

### **CPF221D**

&3内のオブジェクト&1タイプ\*&2の1次グループが変更されていない。

### **CPF2210**

オブジェクト・タイプ\*&1に対する操作は許されていない。

### **CPF2211**

&3のオブジェクト&1タイプ\*&2を割り振ることができない。

### **CPF2213**

ユーザー・プロファイル&1を割り振ることができない。

#### **CPF2216**

ライブラリー&1の使用は認可されていない。

### **CPF2217**

ユーザー・プロファイル&1には認可されていません。

#### **CPF2222**

記憶域限界が、ユーザー・プロファイル&1に指定されているものより大きい。

### **CPF2226**

ユーザー・プロファイル&1に対して機能が実行されなかった。

### **CPF2230**

ライブラリー&3のオブジェクト&1は認可されていない。

### **CPF2232**

ユーザー・プロファイル&1には認可されていません。

### **CPF2233**

ユーザー・プロファイル&1に対する削除権限をもっていない。

# <span id="page-736-0"></span>光ディスク属性変更 **(CHGOPTA)**

実行可能場所**:** すべての環境 (\*ALL) スレッド・セーフ**:** いいえ

パラメーター [例](#page-738-0) [エラー・メッセージ](#page-738-0)

光ディスク属性変更(CHGOPTA)コマンドは,光ディスク・ファイル・システムを使用するすべてのジョブ に影響を与える光ディスク構成を変更します。

トップ

### パラメーター

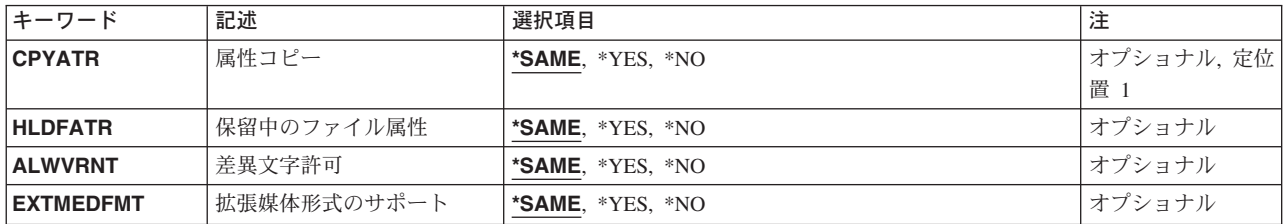

トップ

## 属性コピー **(CPYATR)**

HFSコピーまたは移動ストリーム・ファイルAPIを使用してQDLSおよびQOPTファイル・システムの間でフ ァイルをコピーまたは移動する時に,ソース・ファイルのファイル属性をコピーするかどうかを指定しま す。

注**:** このパラメーターは,光ディスク・ファイル・システム内でファイルをコピーまたは移動する時には無 視され,またLAN接続の光ディスク・ライブラリーには無効です。

### **\*SAME**

CPYATR値が以前に設定されているとその値は変更されません。そうでない場合には,\*YESが使用 されます。

- **\*YES** ファイル属性(ユーザー定義の拡張属性を含む)がコピーされます。これはオペレーティング・シ ステムの出荷時の省略時の値です。
- **\*NO** ファイル属性はコピーされません。コピーまたは移動されるファイルは,たとえすでに存在してい てQHFCPYSF要求に置き換えが指定されていても,そのファイルは省略時のファイル属性を使用し て作成されます。

--------- パフォーマンス上のヒント ---------- - - -この値は,QOPTおよびQDLSファイル・シス --テム間でのコピー中にファイル属性を保守する - -よう適用業務が要求しない時には - - \*NOに設定しなければなりません。 - -このオプションを使用することによって,

<span id="page-737-0"></span>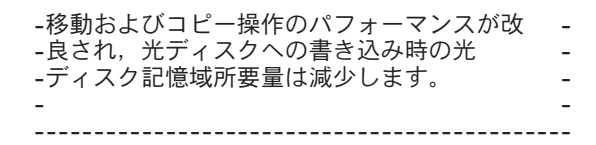

[トップ](#page-736-0)

### 保留中のファイル属性 **(HLDFATR)**

保留光ディスク・ファイル・サポートが/QOPTファイル・システムに対して使用可能であるかまたは使用不 能であるかを指定します。保留光ディスク・ファイル・サポートが使用不能になっている時には,ファイ ル・クローズ・エラー条件が起こった時に正しい回復手順に従うようにするのは,ユーザーの責任です。保 留光ディスク・ファイルの詳細については,AS/400オプティカル・サポート(SC88-5465)を参照してくださ  $\mathcal{V}^{\lambda}$ 

### **\*SAME**

HLDFATR値が以前に設定されているとその値は変更されません。そうでない場合には,\*YESが使 用されます。

- **\*YES** 保留光ディスク・ファイル・サポートは,光ディスク・ファイル・システムに対して使用可能にな っています。
- **\*NO** 保留光ディスク・ファイル・サポートは,光ディスク・ファイル・システムに対して使用不能にな っています。

[トップ](#page-736-0)

### 差異文字許可 **(ALWVRNT)**

階層ファイル・システム(HFS)インターフェース経由でUDF (UNIVERSAL DISK FORMAT)の光ディスク・ ボリューム上のファイルへのアクセス時に,可変長文字をパス名に指定できるかできないかを指示します。 このパラメーターは,ハイパフォーマンス光ディスク・ファイル・システム(HPOFS)またはISO9660形式で フォーマットされた光ディスク・ボリュームへのアクセスには影響を与えません。また,すべての光ディス ク媒体形式の統合ファイル・システム・インターフェースに対して何の影響もありません。

#### **\*SAME**

ALWVRNT値が以前に設定されているとその値は変更されません。そうでない場合には,\*NOが使 用されます。

- **\*YES** HFS経由のUDFボリュームへのアクセス時に,可変長文字をパス名に使用することができます。使 用できる文字の詳細については, AS/400オプティカル・サポート(SC88-5465)ブックを参照してくだ さい。この値が指定されている場合には,別のオペレーティング・システムからアクセスすると, パス名が正しく交換される保証はありません。また,パス名がHFSと統合ファイル・システム・イ ンターフェースの間で一貫性があるという保証はありません。
- **\*NO** HFS経由のUDFボリュームへのアクセス時に,可変長文字をパス名に使用することはできません。 HFSインターフェース経由のパス名は次の固定文字に制限されます。すなわち, A-Z 0-9 + = % & (), - .: ;がそれです。: ;. 媒体が別のオペレーティング・システムからアクセスされる場合にパ ス名を正しく交換できるようにするには,この値を使用してください。また,これでHFSと統合フ ァイル・システム・インターフェースの間のパス名の整合性も向上します。

## <span id="page-738-0"></span>拡張媒体形式のサポート **(EXTMEDFMT)**

媒体を光ディスク装置に追加するときに使用する媒体形式を指示します。一部の媒体には拡張形式がありま す。たとえば,UDFブリッジ・ディスクには基本形式としてISO9660があり,拡張形式として汎用ディスク 形式(UDF)があります。このパラメーターによって、ユーザーは媒体を装置に追加するときに使用する形式 を選択することができます。

### **\*SAME**

EXTMEDFMT値は、以前に設定されていた場合は変更されません。そうでない場合には、\*NOが使 用されます。

- **\*YES** 拡張形式サポートが光ディスク・ファイル・システムに使用可能です。
- **\*NO** 基本形式サポートが光ディスク・ファイル・システムに使用可能です。

[トップ](#page-736-0)

### **CHGOPTA**の例

CHGOPTA CPYATR(\*NO)

このコマンドは,光ディスクファイル・システム間コピー属性値を変更するので,QDLSおよびQOPTファ イル・システム間でHFSストリーム・ファイルのコピーまたは移動APIを使用して,いずれかの方向にファ イルをコピーまたは移動するときには,ファイル属性はコピーされません。

[トップ](#page-736-0)

### エラー・メッセージ: **CHGOPTA**

なし

# <span id="page-740-0"></span>光ディスク・ボリューム変更 **(CHGOPTVOL)**

実行可能場所**:** すべての環境 (\*ALL) スレッド・セーフ**:** いいえ

パラメーター [例](#page-741-0) [エラー・メッセージ](#page-742-0)

光ディスク・ボリューム変更(CHGOPTVOL)コマンドは、光ディスク・ボリュームのボリューム全体の限界 値,権限リスト,または記述を変更します。ボリュームの初期設定時にTYPE(\*BACKUP)が指定されている 場合には,ボリューム全体の限界値を変更することはできません。

### 制約事項**:**

- 1. このコマンドを使用するためには,変更中のボリュームに対する\*CHANGE権限がユーザーに必要で す。
- 2. このコマンドがボリュームの権限リストを変更するために使用されている場合には、現在ボリュームを 保護している権限リストに対する\*AUTLMGT権限が必要となります。

トップ

# パラメーター

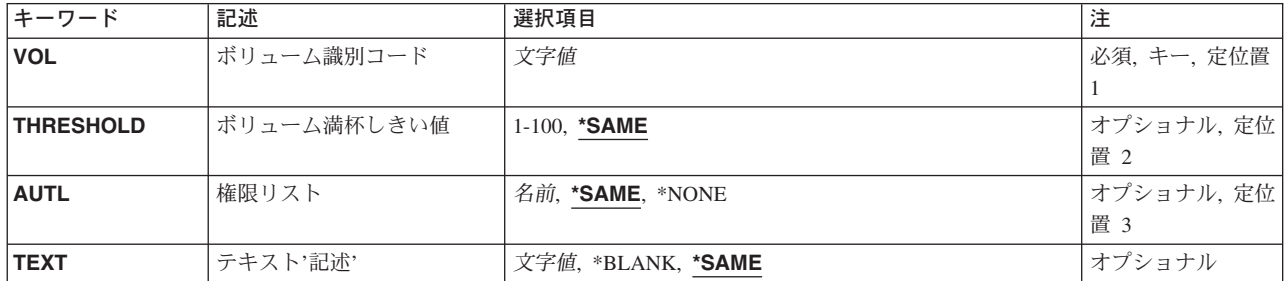

トップ

# ボリューム識別コード **(VOL)**

変更される光ディスク・ボリュームのボリューム識別コードを指定します。

トップ

# ボリューム満杯しきい値 **(THRESHOLD)**

ボリューム全体の限界値パーセントを指定します。

### **\*SAME**

値は変更されません。

ボリューム全体の限界値

限界値のパーセントを指定してください。有効な値の範囲は1-100です。

# <span id="page-741-0"></span>権限リスト **(AUTL)**

このISERIES上の光ディスク・ボリュームへのアクセスを確認するために使用する権限リスト。この値は, ボリュームには保管されず,光ディスクがシステム間で移動された時には保守されません。

媒体ライブラリー装置中のボリュームの場合には、光ディスクが装置から除去された時に、権限リストをこ のISERIESで維持することができます。これは,光ディスク・カートリッジ除去(RMVOPTCTG) CLコマン ドにVOLOPT(\*KEEP)を指定することによって、行なうことができます。その後で権限リストは、光ディス ク・カートリッジ追加(ADDOPTCTG) CLコマンドにAUTL(\*PRV)を指定することによって、復元すること ができます。

ボリュームがCD-ROMやDVD装置などの独立型光ディスク装置内にある場合には、光ディスクが装置内に ある間は、権限リストがボリュームを保護します。光ディスクが装置から除去された時には、権限リストは 維持できません。光ディスクが装置から排出されて再び挿入されると,権限リストは省略時の値QOPTSEC にリセットされます。

### **\*SAME**

値は変更されません。

### **\*NONE**

光ディスク・ボリュームを保護するために,権限リストは使用されません。

### 権限リスト名

光ディスク・ボリュームを保護するために使用する権限リストの名前を指定してください。

[トップ](#page-740-0)

### テキスト**'**記述**' (TEXT)**

光ディスク・ボリュームについて簡単に説明するテキストを指定します。

### **\*SAME**

値は変更されません。

### **\*BLANK**

テキストは指定しません。

*'*記述*'* 光ディスク・ボリュームについて説明するテキストを最大50文字までアポストロフィで囲んで指定 してください。

[トップ](#page-740-0)

### **CHGOPTVOL**の例

CHGOPTVOL VOL(VOL01) THRESHOLD(99)

このコマンドは,光ディスク・ボリュームVOL01のボリューム・フルしきい値を99パーセントに変更しま す。

## <span id="page-742-0"></span>エラー・メッセージ: **CHGOPTVOL**

### **\*ESCAPE**メッセージ

### **OPT1305**

光ディスク・ボリューム&1は読み取り専用です。

### **OPT1315**

光ディスク・ボリューム&1は書き込み保護されている。

### **OPT1320**

光ディスク・ボリューム&1は使用中である。

### **OPT1325**

光ディスク・ボリュームの形式が認識されません。

### **OPT1330**

光ディスク・ボリュームが見つからないか,または使用不能です。

### **OPT1331**

光ディスク・ボリューム&1が見つかりません。

### **OPT1340**

光ディスク・ボリューム&1が初期設定されていない。

### **OPT1341**

THRESHOLDまたはTEXTを指定することができない。

### **OPT1345**

媒体上に使用可能な空きスペースがありません。

### **OPT1350**

光ディスク・ボリューム&1への書き込み操作が失敗した。

### **OPT1360**

光ディスク・ボリューム&1の媒体ディレクトリーが壊れています。

### **OPT1460**

光ディスク・ボリューム&1が光ディスク装置にない。

### **OPT1463**

操作が完了していない。光ディスク・ボリュームが基本ボリュームでありません。

### **OPT1485**

光ディスク・ボリュームの初期設定または名前変更が正常に実行されなかった。

### **OPT1530**

&1は有効な光ディスク装置を表していない。

### **OPT1555**

光ディスク装置&1は使用中です。

### **OPT1605**

媒体または装置エラーが起こりました。

### **OPT1790**

操作が許可されないか,または別の要求と矛盾しています。

### **OPT1805**

光ディスク・ボリューム索引ファイルのアクセス中にエラー。

### **OPT1810**

光ディスク・ディレクトリー索引ファイルのアクセス中にエラー。

### **OPT1815**

内部プログラム・エラーが起こりました。

#### **OPT1820**

光ディスク装置&1で内部エラーが起こった。

### **OPT1821**

光ディスク装置&1でエラーが起こった。

### **OPT1825**

光ディスク装置&1で光ディスク索引が間違っている。

#### **OPT1860**

光ディスク装置&1に対する要求が正常に実行されなかった。

#### **OPT1861**

装置&1に構成された装置記述がない。

### **OPT1862**

資源&1に活動状態の装置記述がない。

### **OPT1863**

光ディスク・ライブラリーを再利用する必要がある。

### **OPT1872**

光ディスク要求がタイムアウトまたは取り消されました。

### **OPT2301**

内部システム・オブジェクトが使用中である。

### **OPT2410**

ボリューム&2の権限リスト&1が見つからなかった。

### **OPT2420**

光ディスク・ボリューム&2は認可されていない。

### **OPT7740**

ユーザーにはライブラリー&3タイプ&4のオブジェクト&2が認可されていない。

# <span id="page-744-0"></span>出力待ち行列変更 **(CHGOUTQ)**

実行可能場所**:** すべての環境 (\*ALL) スレッド・セーフ**:** いいえ

[パラメーター](#page-745-0) [例](#page-772-0) [エラー・メッセージ](#page-772-0)

出力待ち行列変更(CHGOUTQ)コマンドによって、ユーザーは指定した出力待ち行列の属性を変更すること ができます。書き出しプログラムが出力待ち行列を活動状態にしている時には,出力待ち行列の次の属性を 変更することができます。

- v この出力待ち行列からデータを表示する権限
- v この出力待ち行列を制御する操作員の権限
- この出力待ち行列上のスプール・ファイルの順序
- v この出力待ち行列を制御するために必要なオブジェクト権限
- 出力待ち行列

次の属性を変更できるのは,指定した出力待ち行列に対して書き出しプログラムが活動状態でない場合だけ です。

- ジョブ1つ当たりの分離ページの数
- v 印刷するスプール・ファイルの最大サイズ
- v リモート書き出しプログラムのためにファイルを送るリモート・システム
- ファイルを送るリモート・システム上の印刷装置待ち行列
- v 出力待ち行列に自動始動する書き出しプログラムの数
- v リモート書き出しプログラムによって使用されるメッセージ待ち行列
- リモート・システムの接続タイプ
- リモート・システムのタイプ
- VM/MVS/VSEシステムに送られるファイルのクラス
- v VM/MVS/VSEシステムに送られるファイルの用紙制御バッファー
- v 接続タイプTCP/IPによって使用される変換オプション
- 変換によって使用されるメーカーのタイプおよび型式
- 変換によって使用されるWSCSTオブジェクト
- v 接続タイプTCP/IPによって使用されるIPアドレス
- イメージ構成

出力待ち行列にスプール・ファイルが入っている場合には,その待ち行列のSEQパラメーターを変更するこ とはできません。出力待ち行列にスプール・ファイルが入っていても,他のDSPDTA, JOBSEP, OPRCTLな どのCHGOUTQパラメーターは正常に変更することができます。出力待ち行列にスプール・ファイルが入っ ている時にSEQパラメーターを変更しようとしても,指定したパラメーターはどれも変更されません。

# <span id="page-745-0"></span>パラメーター

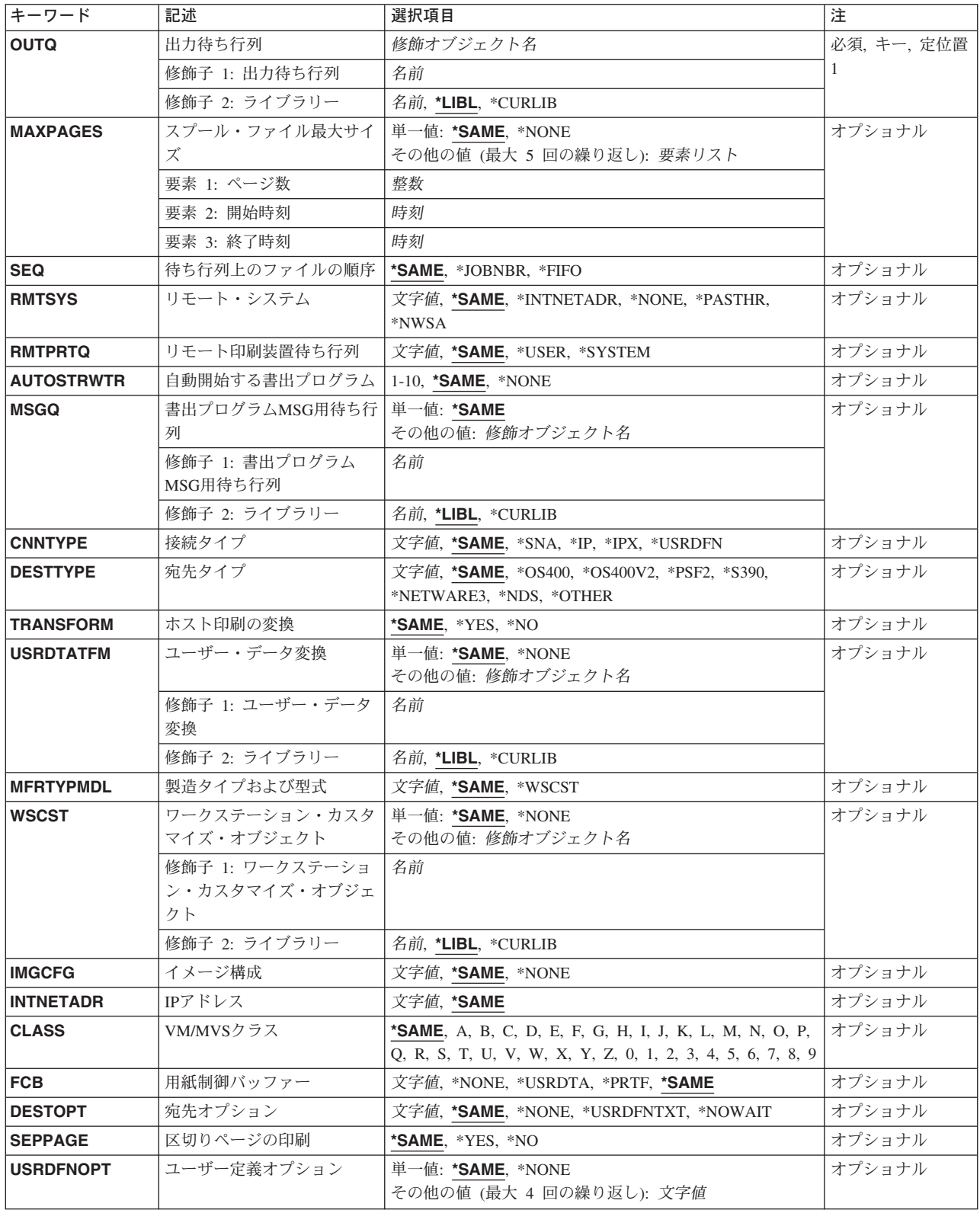

<span id="page-746-0"></span>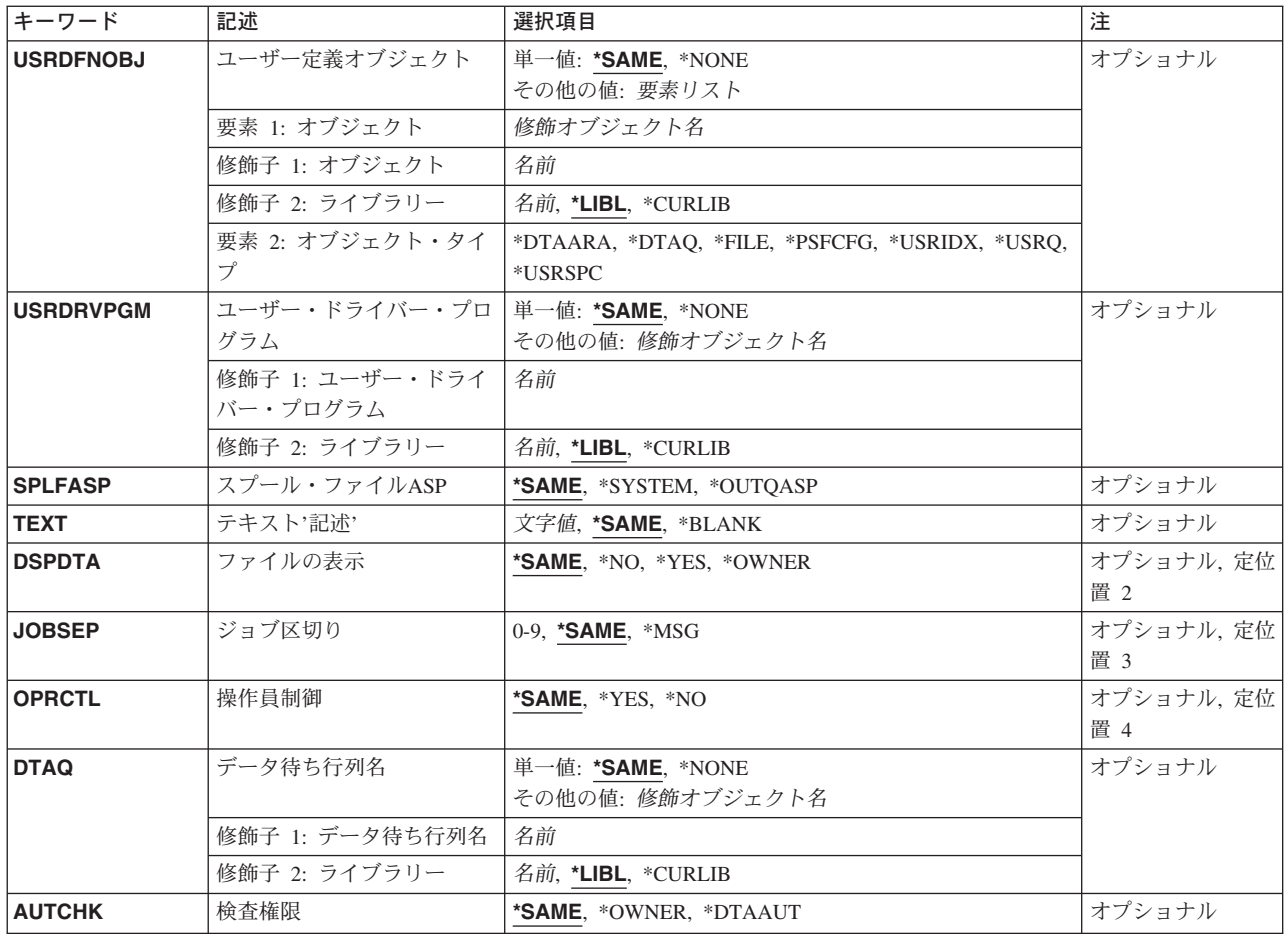

[トップ](#page-744-0)

# 出力待ち行列 **(OUTQ)**

これは必須パラメーターです。

属性を変更したい出力待ち行列の名前を指定します。

考えられるライブラリーの値は次の通りです。

\*LIBL 最初に一致するものが見つかるまで、現行スレッドのライブラリー・リスト内のすべてのライブラ リーが検索されます。

### **\*CURLIB**

スレッドの現行ライブラリーが検索されます。スレッドの現行ライブラリーとしてライブラリーが 指定されていない場合には,QGPLライブラリーが検索されます。

### ライブラリー名

出力待ち行列が入っているライブラリーを指定します。

### 出力待ち行列名

変更する出力待ち行列の名前を指定してください。

# <span id="page-747-0"></span>スプール・ファイル最大サイズ **(MAXPAGES)**

開始時刻と終了時刻の間で印刷が許可されるスプール・ファイルの最大サイズをページ数で指定します。ス プール・ファイルがページの制限を超える場合には,終了時刻になるまで印刷が据え置かれます(DFR状 況)。正確なページ数が不明のファイルの場合には,見積ページ数が使用されます。(見積ページ数を見つけ るためには,スプール・ファイル属性処理(WRKSPLFA)コマンドを使用することができます。)時刻は24時 間時計でHHMMSSの形式で指定しなければなりません。

考えられる値は、次の通りです。

### **\*SAME**

値は変更されません。

### **\*NONE**

この出力待ち行列から印刷可能なスプール・ファイルのサイズに制限はありません。

### 要素**1:**ページ数

### ページ数

印刷可能な最大スプール・ファイルをページ数で指定してください。

### 要素**2**: 開始時刻

### 開始時刻

スプール・ファイルの最大サイズの制限が始まる時刻を指定してください。

#### 要素**3:**終了時刻

#### 終了時刻

最大スプール・ファイル・サイズの制限が終る時刻を指定してください。

[トップ](#page-744-0)

### 待ち行列上のファイルの順序 **(SEQ)**

出力待ち行列上のスプール・ファイルの順序を指定します。

考えられる値は,次の通りです。

### **\*SAME**

待ち行列上のスプール・ファイルの順序は変わりません。

### **\*JOBNBR**

スプール・ファイルの待ち行列項目は,スプール・ファイルを作成したジョブのジョブ番号(実際 には,ジョブを入力したシステムが使用した日付および時刻)を使用して,優先順位にしたがって 分類されます。

SEQパラメーターで\*JOBNBRを指定した場合は,同じ出力優先順位および状況を持つジョブのスプ ール・ファイルがグループ化されます。

また、SEOパラメーターで\*JOBNBRを指定した場合には、最初のジョブは常に優先順位が等しいジ ョブで最初に作成されたスプール・ファイルを持ちます。

\*FIFO 待ち行列は、各ファイルの優先順位内で先入れ先出しになっています。これは、同じ優先順位の他 のすべての項目の後に,新しいスプール・ファイルが待ち行列に入れられることを意味します。次 の変更は、待ち行列で優先順位が等しい他のすべての後に待ち行列項目が入れられます。

- <span id="page-748-0"></span>v ジョブ変更(CHGJOB)コマンドによる出力優先順位の変更
- v 保留(HLD),保管済み(SAV),クローズ(CLO),またはオープン(OPN)から使用可能(RDY)への状況変更
- v 使用可能(RDY)から使用不能(HLD, SAV, CLO, OPN)への状況変更
- v ファイルがオープンされている場合に待ち行列に追加されたスプール・ファイル
- v スプール・ファイル属性変更(CHGSPLFA)コマンドを使用したスプール・ファイルのSEQ(\*FIFO) が指定された出力待ち行列への移動

[トップ](#page-744-0)

### リモート・システム **(RMTSYS)**

出力待ち行列に対して(STRRMTWTRコマンドを使用して)リモート書き出しプログラムが開始された時に ファイルが送られるリモート・システムを指定します。これは,SNADSによって「アドレス」として,ま たTCP/IPによって「ホスト」として参照されます。

考えられる値は,次の通りです。

### **\*SAME**

値は変更されません。

### **\*NONE**

出力待ち行列はローカル印刷にのみ使用されます。OUTQパラメーターにこの出力待ち行列が指定 されている時には,STRRMTWTRコマンドを使用することはできません。

### **\*NWSA**

RMTPRTQパラメーターは,出力待ち行列へのリモート書き出しプログラムが開始される時に,シ ステムを識別するために使用されます。この値が有効なのは,\*NDSがDESTTYPEパラメーターに 指定されている場合だけです。

### **\*PASTHR**

ユーザー・ジョブによって作成されたスプール・ファイルを送る時には,ユーザーが(STRPASTHR コマンドを使用して)パススルーを行ったシステムが使用されます。別のシステムからパススルー されたジョブによって作成されたスプール・ファイルでなかった場合には,そのスプール・ファイ ルは保留されます(HLD状況)。

### **\*INTNETADR**

INTNETADRパラメーターは,リモート書き出しプログラムが出力待ち行列に対して開始される時 にシステムを識別するために使用されます。

ホスト・テーブルまたはドメイン・ネーム・サーバーがTCP/IPネットワークにある場合には,この パラメーターの代わりにリモート・システム名を使用できます。

注**:** この値はCNNTYPEパラメーターに\*IPが指定されている場合にのみ有効です。

### リモート・システム名

リモート・システムの名前を指定してください。接続タイプ(CNNTYPEパラメーター)が\*SNAと して指定されている時には最初の8文字だけが使用されます。リモート・システムの名前を小文字 にする必要がある場合には,その名前をアポストロフィで囲まなければなりません。アポストロフ ィを使用しなければ,オペレーティング・システムはその名前を大文字に変更します。

### <span id="page-749-0"></span>リモート印刷装置待ち行列 **(RMTPRTQ)**

リモート書き出しプログラムがスプール・ファイルを送るリモート・システム(RMTSYSパラメーター)の 印刷装置待ち行列を指定します。

考えられる値は、次の通りです。

### **\*SAME**

値は変更されません。

### **\*USER**

スプール・ファイルを作成したユーザー・プロファイルによって,リモート・システムでのユーザ ーIDが決定されます。ファイルは,このユーザーの省略時の出力待ち行列でスプールされます。

注**:** この値が有効なのは,接続タイプ(CNNTYPE パラメーター)が\*SNAとして指定された場合だ けです。

### **\*SYSTEM**

リモート・システムの省略時のシステム印刷装置を使用して,印刷装置待ち行列が決定されます。 リモートISERIES 400システムの場合には,QPRTDEVシステム値に指定された印刷装置と関連する 出力待ち行列が印刷装置待ち行列として使用されます。

注: この値が有効なのは、接続タイプ(CNNTYPEパラメーター)が\*SNAとして指定され、宛先タイ プ(DESTTYPE)が\*OS400または\*S390の場合だけです。

### 印刷装置待ち行列名

リモート・システムの印刷装置待ち行列の名前を指定します。ISERIES 400システムであるリモー ト・システムの場合には,これはスプール・ファイルが作成される出力待ち行列の名前となりま す。

リモート・システムの名前を小文字にする必要がある場合には,その名前をアポストロフィで囲ま なければなりません。アポストロフィを使用しなければ,オペレーティング・システムはその名前 を大文字に変更します。

ISERIES 400システムではない宛先システムの場合には、この名前はシステムに依存し、装置の実 際の名前とするか、あるいは印刷待ち行列の名前とすることができます。

この出力待ち行列は,通常,ライブラリー名/出力待ち行列名として指定されます。ライブラリー 名修飾子が指定されていない場合には,省略時の値として\*LIBLが使用されます。

[トップ](#page-744-0)

### 自動開始する書出プログラム **(AUTOSTRWTR)**

システムによってこの出力待ち行列に対して自動始動される書き出しプログラムの数を指定します。リモー ト・システムが\*NONE以外の値として指定された場合には,このパラメーターの値によって,この出力待 ち行列に対して開始されるリモート書き出しプログラムの数が決定されます。リモート・システムが \*NONEとして指定され,これがシステム作成の印刷装置の省略時の待ち行列である場合には,このパラメ ーターの値によって,印刷装置書き出しプログラム開始 (STRPRTWTR)コマンドがDEV(\*ALL)を指定して 実行された時に出力待ち行列に対して単一の印刷装置書き出しプログラムが開始されるかどうかが決定され ます。

<span id="page-750-0"></span>システム作成の省略時出力待ち行列の場合には,このパラメーターを\*NONEまた1として指定することがで きます。リモート・システムが\*NONEとして指定されているユーザー作成の出力待ち行列の場合には,こ のパラメーターは無視されます。

考えられる値は、次の通りです。

### **\*SAME**

値は変更されません。

### **\*NONE**

この出力待ち行列に対してシステムによって自動始動される書き出しプログラムはありません。

### 書き出しプログラムの数

システムによってこの出力待ち行列に対して自動始動される書き出しプログラムの数を指定してく ださい。有効な値の範囲は1 - 10です。

[トップ](#page-744-0)

### 書出プログラム**MSG**用待ち行列 **(MSGQ)**

この出力待ち行列に開始されたリモート書き出しプログラムによってメッセージが作成された時にメッセー ジが送られるメッセージ待ち行列の修飾名を指定します。

考えられる値は、次の通りです。

### **\*SAME**

値は変更されません。

次のライブラリー値の1つによってメッセージ待ち行列の名前を修飾することができます。

\*LIBL 最初に一致するものが見つかるまで, 現行スレッドのライブラリー・リスト内のすべてのライブラ リーが検索されます。

### **\*CURLIB**

スレッドの現行ライブラリーが検索されます。スレッドの現行ライブラリーとしてライブラリーが 指定されていない場合には、OGPLライブラリーが検索されます。

### ライブラリー名

検索するライブラリーの名前を指定してください。

### メッセージ待ち行列名

リモート書き出しプログラムによって作成されたメッセージが送られるメッセージ待ち行列の名前 を指定してください。

[トップ](#page-744-0)

### 接続タイプ **(CNNTYPE)**

リモート・システムとの接続のタイプを指定します。

考えられる値は、次の通りです。

#### **\*SAME**

値は変更されません。

- <span id="page-751-0"></span>**\*SNA** スプール・ファイルはSNADSを使用して送られます。これは,ネットワーク・スプール・ファイル 送信(SNDNETSPLF)コマンドと類似しており、SNADSの構成を必要とします。
- **\*IP** スプール・ファイルはTCP/IPを使用して送られます。これは,TCP/IPスプール・ファイル送信 (SNDTCPSPLF)コマンドと類似しており、TCP/IPプロダクトの導入を必要とします。
- **\*IPX** スプール・ファイルはIPXを使用して送信されます。

注**:** OS/400はIPXをもうサポートしていないので,この値は無視されます。

#### **\*USRDFN**

スプール・ファイルはユーザー定義の接続を使用して送信されます。

[トップ](#page-744-0)

### 宛先タイプ **(DESTTYPE)**

リモート・システム(RMTSYSパラメーター)のタイプを指定します。このパラメーターは,スプール・フ ァイルを送るために使用される形式を決定するために,スプール・ファイルに入っているデータのタイプ (CRTPRTFコマンドのDEVTYPEパラメーター)とともにリモート書き出しプログラムによって使用されま す。スプール・ファイル中のデータのタイプがシステムによってサポートされていない場合には,スプー ル・ファイルはリモート書き出しプログラムによって保留されます。

考えられる値は、次の通りです。

#### **\*SAME**

値は変更されません。

### **\*OS400**

接続タイプ(CNNTYPE)が\*SNAとして指定されている時には,スプール・ファイルはOS/400 V3R1M0以降を実行しているISERIES 400システムに送られます。CNNTYPEが\*IPである時には, この値はTCP/IP (V2R3以降)をサポートするすべてのリリースで指定することができます。

注**:** 他のパラメーター値を選択する時に最大の柔軟性を許可する場合には,この値を指定してくだ さい(可能な場合)。

#### **\*OS400V2**

スプール・ファイルは, V3R1M0以前のOS/400バージョンを実行中のISERIES 400システムに送信 されます。この値が有効であるのは,CNNTYPEが\*SNAの場合だけです。

- **\*S390** スプール・ファイルはシステム/390\*システムに送られます。この値が有効なのは, CNNTYPEが\*SNAまたは\*USRDFNである場合だけです。
- **\*PSF2** スプール・ファイルはPSF\*/2プロダクトを実行しているパーソナル・コンピューターに送られま す。

注: この値が有効であるのは、CNNTYPEが\*IPまたは\*USRDFNである場合だけです。

**\*NDS** スプール・ファイルはNETWARE4に送信するためのものです。この値が有効であるのは, CNNTYPEが\*IPまたは\*USRDFNである場合だけです。

#### **\*OTHER**

スプール・ファイルは他のどの特殊値とも対応しないシステムに送られます。これには,システ ム/36やシステム/38とともに,OS/400バージョン1を実行しているISERIES 400システムが含まれま す。

注**:** CNNTYPE(\*IPX)が指定されていると,この値が正しくありません。

### <span id="page-752-0"></span>**SCS**から**ASCII**への変換 **(TRANSFORM)**

ファイルがリモート印刷装置待ち行列に送られる時に,ホスト印刷変換機能を使用して装置タイプ\*SCSの スプール・ファイルをASCIIデータに変換するかどうかを指定します。

注**:** このパラメーターは,CNNTYPEが\*SNAまたは\*NONEとして指定されている時には無効です。

考えられる値は、次の通りです。

### **\*SAME**

値は変更されません。

- **\*YES** SCSデータ・ストリームが変換されます。
- **\*NO** SCSデータ・ストリームは変換されません。

[トップ](#page-744-0)

# データ変換プログラム **(USRDTATFM)**

スプール・ファイル・データの変換に使用されるユーザー定義データ・プログラムを指定します。

注:このパラメーターは、RMTSYSが\*NONEでない時にだけ有効です。

考えられる値は、次の通りです。

#### **\*SAME**

値は変更されません。

### **\*NONE**

ユーザー定義データ変換プログラム名は指定されません。

考えられるライブラリーの値は次の通りです。

**\*LIBL** 最初に一致するものが見つかるまで,現行スレッドのライブラリー・リスト内のすべてのライブラ リーが検索されます。

### **\*CURLIB**

スレッドの現行ライブラリーが検索されます。スレッドの現行ライブラリーとしてライブラリーが 指定されていない場合には、OGPLライブラリーが検索されます。

名前 検索するライブラリーの名前を指定してください。

[トップ](#page-744-0)

### 製造タイプおよび型式 **(MFRTYPMDL)**

ホスト印刷変換機能またはユーザー・データ変換プログラムを使用している印刷装置のメーカー,タイプ, および型式を指定します。

MFRTYPMDLに\*WSCSTXXXが指定された場合には,ワークステーション・カスタマイズ・オブジェクト を指定しなければなりません。

このパラメーターのプロンプトが出されるのは,TRANSFORM(\*YES)が指定された場合,またはユーザ ー・データ変換プログラムを使用した場合だけです。

考えられる値は、次の通りです。

### **\*SAME**

値は変更されません。

### **\*WSCST**

WSCSTパラメーターの値が使用されます。

メーカー*−*タイプ*−*型式

ホスト印刷変換機能またはユーザー・データ変換プログラムを使用している印刷装置のメーカー, タイプ,および型式を指定してください。

### メーカー,タイプ,および型式テーブル

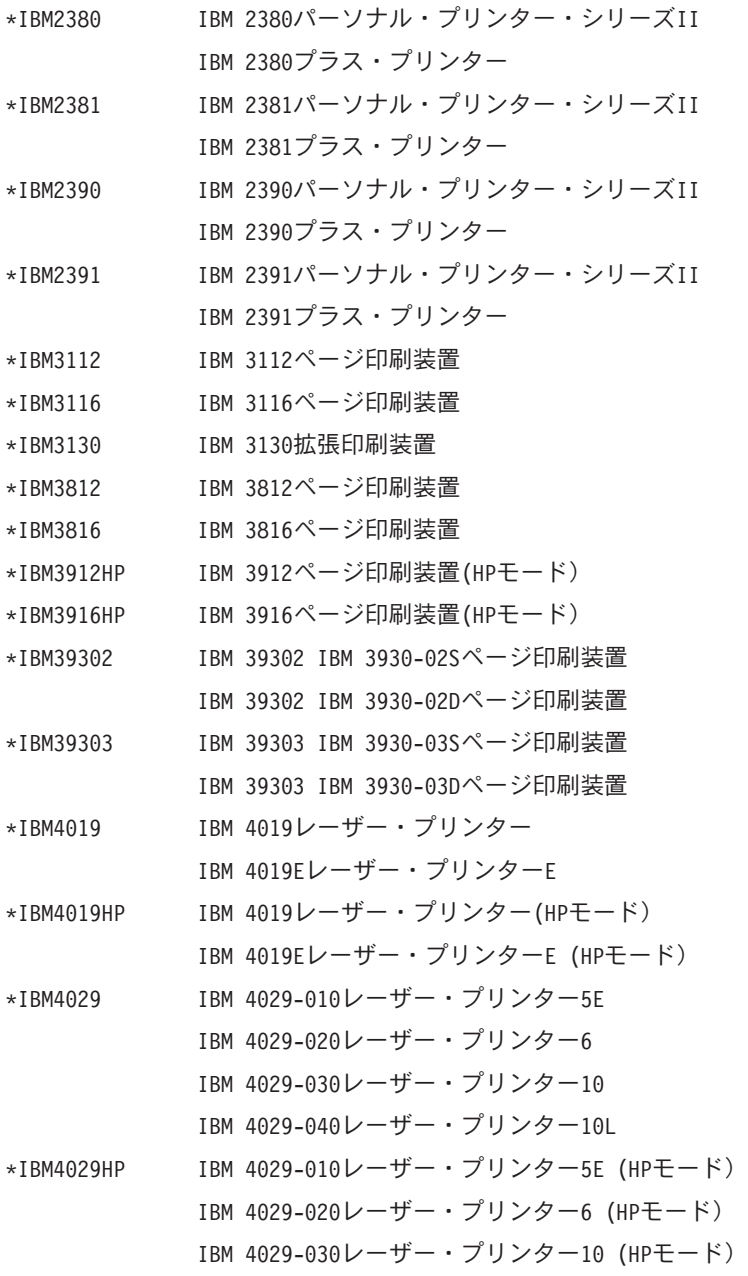

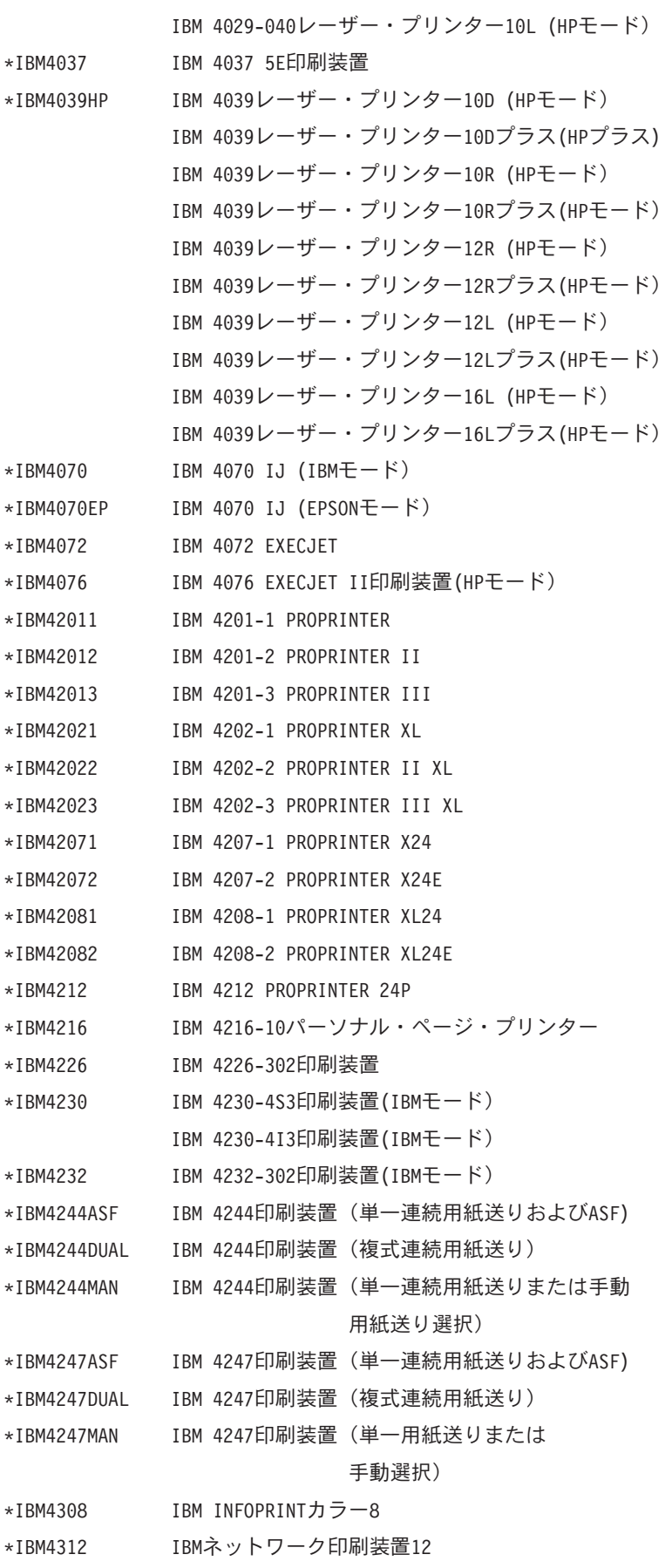

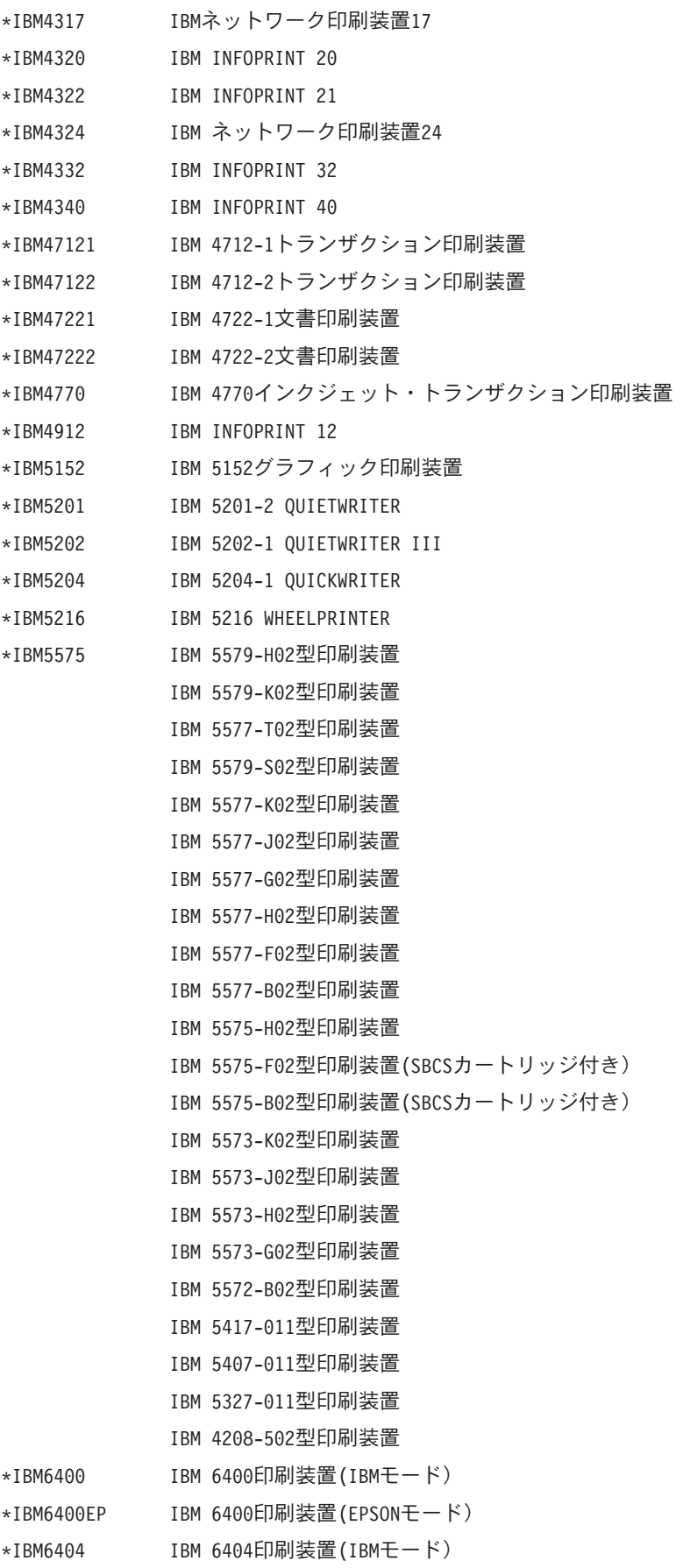
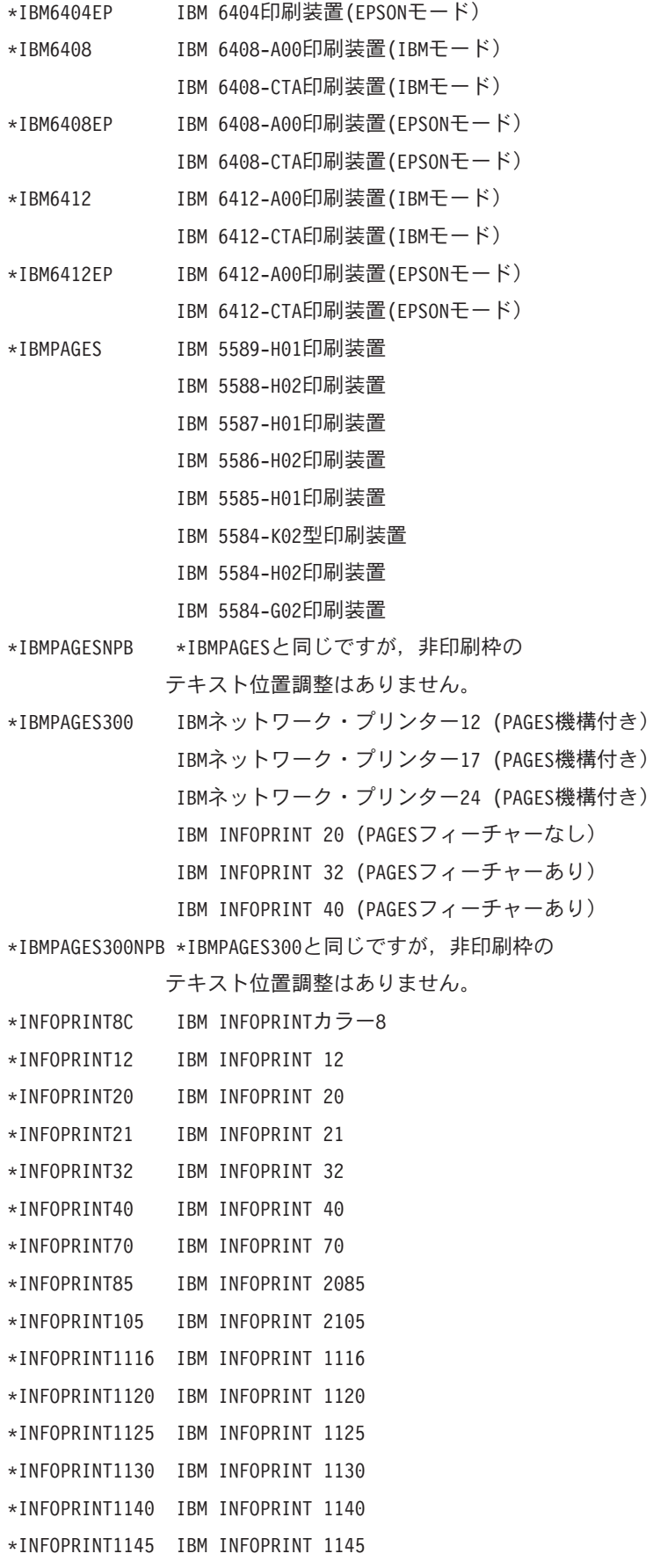

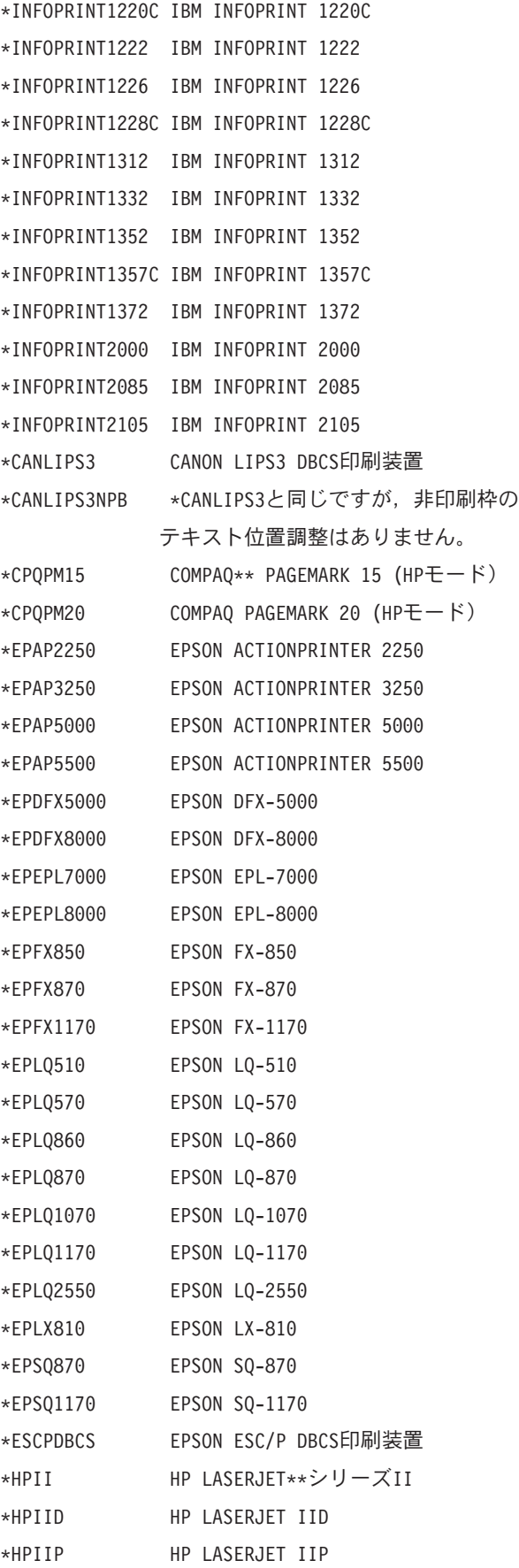

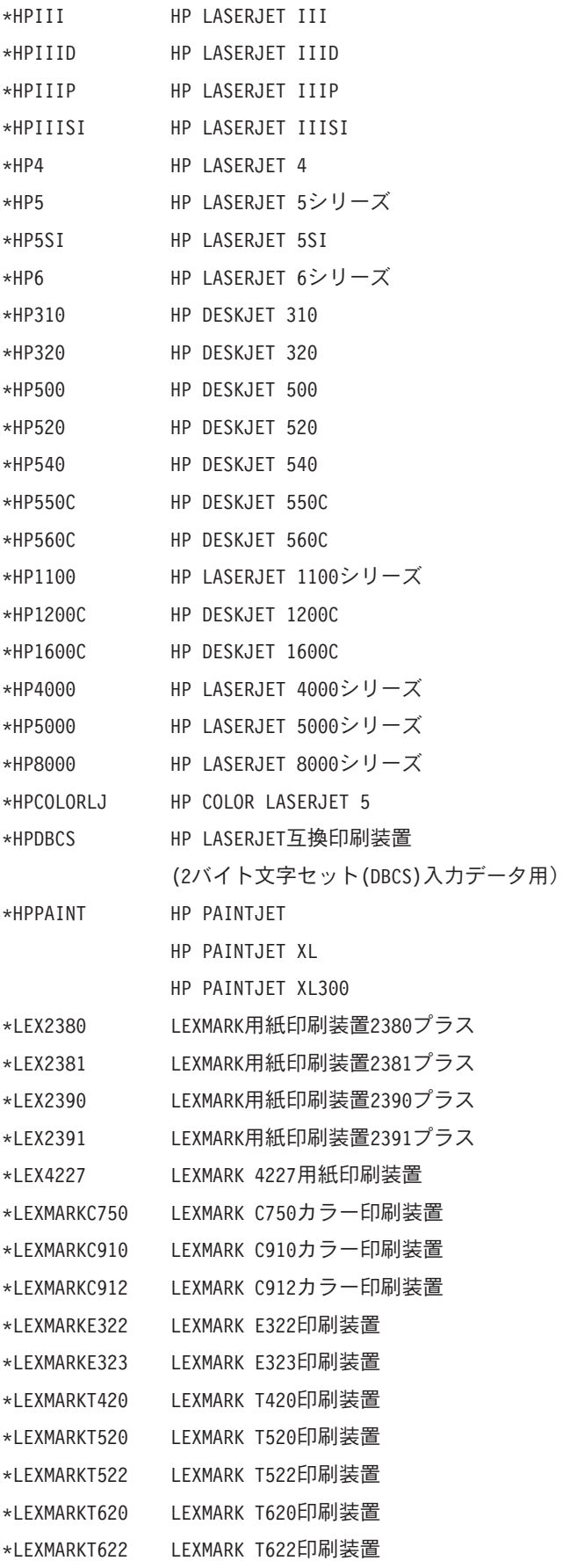

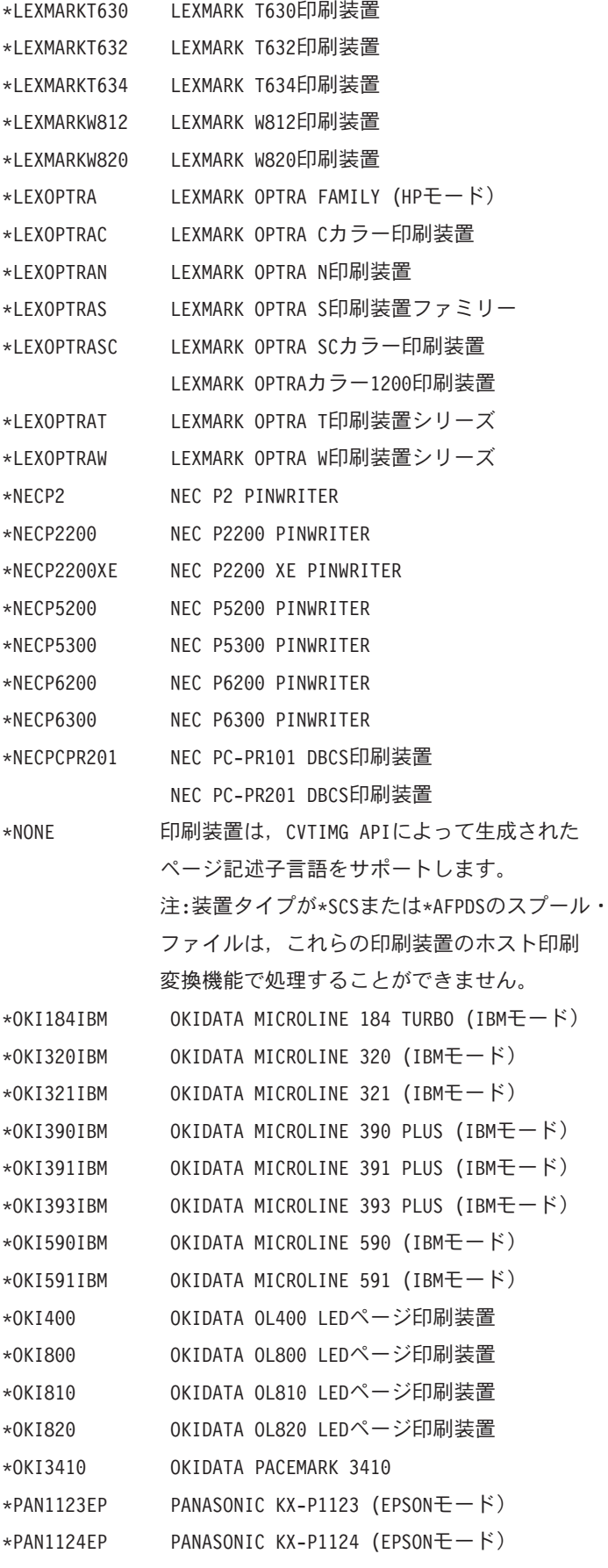

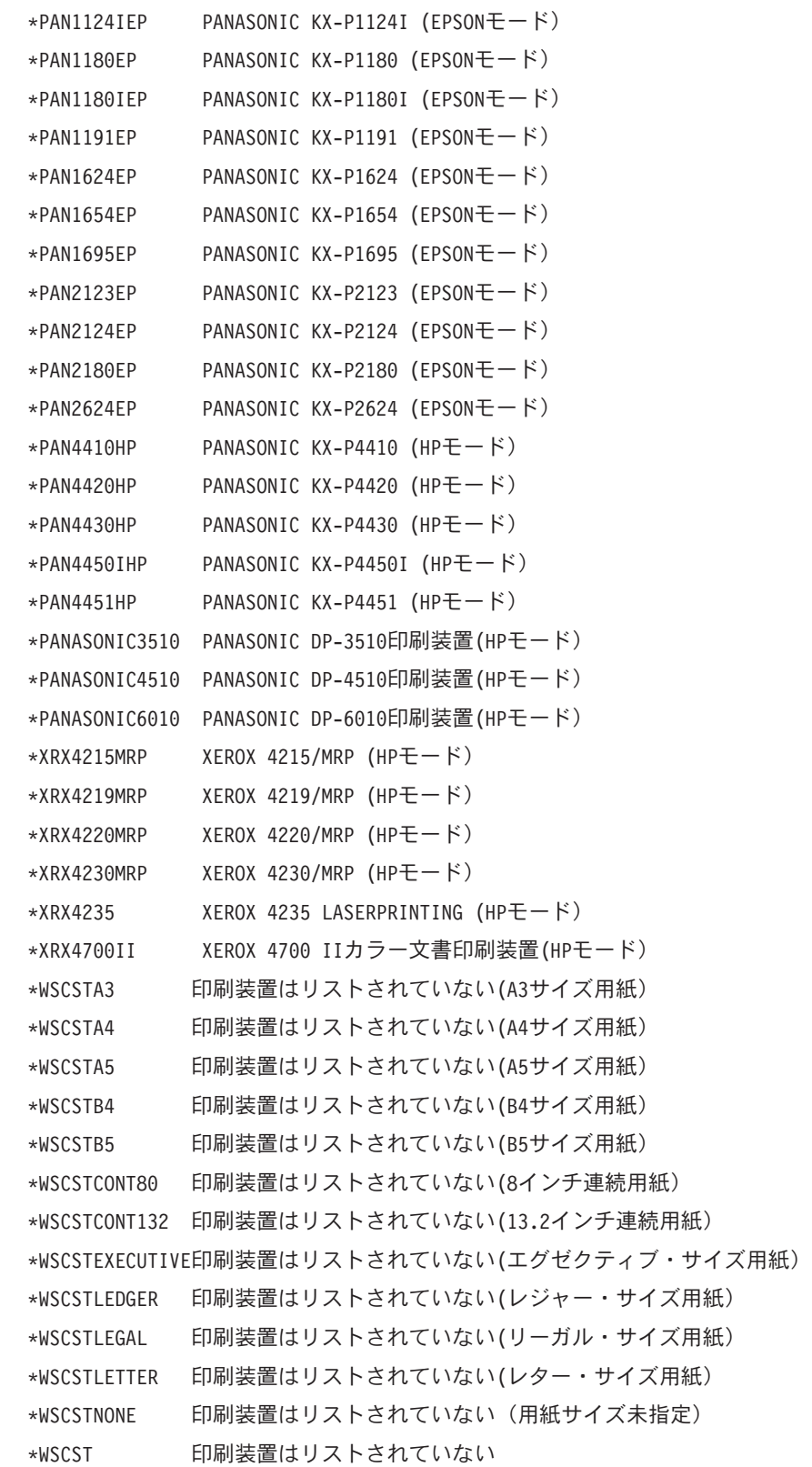

# ワークステーション・カスタマイズ・オブジェクト **(WSCST)**

ワークステーションや印刷装置などの指定のASCII装置をカスタマイズするために使用される属性テーブル からなるオブジェクトを指定します。カスタマイズできる特性の例として,文字表示,フォント仕様,およ び制御キー順序があります。

このパラメーターのプロンプトが出されるのは,TRANSFORM(\*YES)が指定された場合,またはユーザ ー・データ変換プログラムを使用した場合だけです。

考えられる値は、次の通りです。

#### **\*SAME**

値は変更されません。

#### **\*NONE**

ワークステーション・カスタマイズ・オブジェクトは指定されません。

ワークステーション・カスタマイズ・オブジェクトの名前は,次のライブラリーの値のいずれかによって修 飾することができます。

# **\*LIBL** 最初に一致するものが見つかるまで,現行スレッドのライブラリー・リスト内のすべてのライブラ リーが検索されます。

#### **\*CURLIB**

スレッドの現行ライブラリーが検索されます。スレッドの現行ライブラリーとしてライブラリーが 指定されていない場合には,QGPLライブラリーが検索されます。

ライブラリー名

検索するライブラリーの名前を指定してください。

### ワークステーション・カスタマイズ・オブジェクト

ワークステーション・カスタマイズ・オブジェクト作成(CRTWSCST)コマンドによって作成された 有効なワークステーション・カスタマイズ・オブジェクトを指定してください。

[トップ](#page-744-0)

# イメージ構成 **(IMGCFG)**

この出力待ち行列のイメージ構成を指定します。イメージ構成オブジェクトは,さまざまなイメージおよび 印刷データ・ストリーム形式の変換サービスを提供します。このパラメーターが使用されるのは,リモート 書き出しプログラムの場合だけです。

提供されるイメージ構成オブジェクトのリストについては,以下のイメージ構成オブジェクト(IMGCFG パ ラメーター) テーブルを参照してください。

普及している多くの印刷装置について推奨されるIMGCFGについては,以下の印刷装置別推奨イメージ構成 オブジェクト・テーブルを参照してください。

考えられる値は、次の通りです。

#### **\*SAME**

値は変更されません。

#### **\*NONE**

イメージ構成は指定されません。

**740** iSeries: OS/400 コマンド CHGDSTD (配布の変更) ~

# イメージ構成

出力待ち行列のイメージ構成を指定してください。

# イメージ構成オブジェクト・テーブル

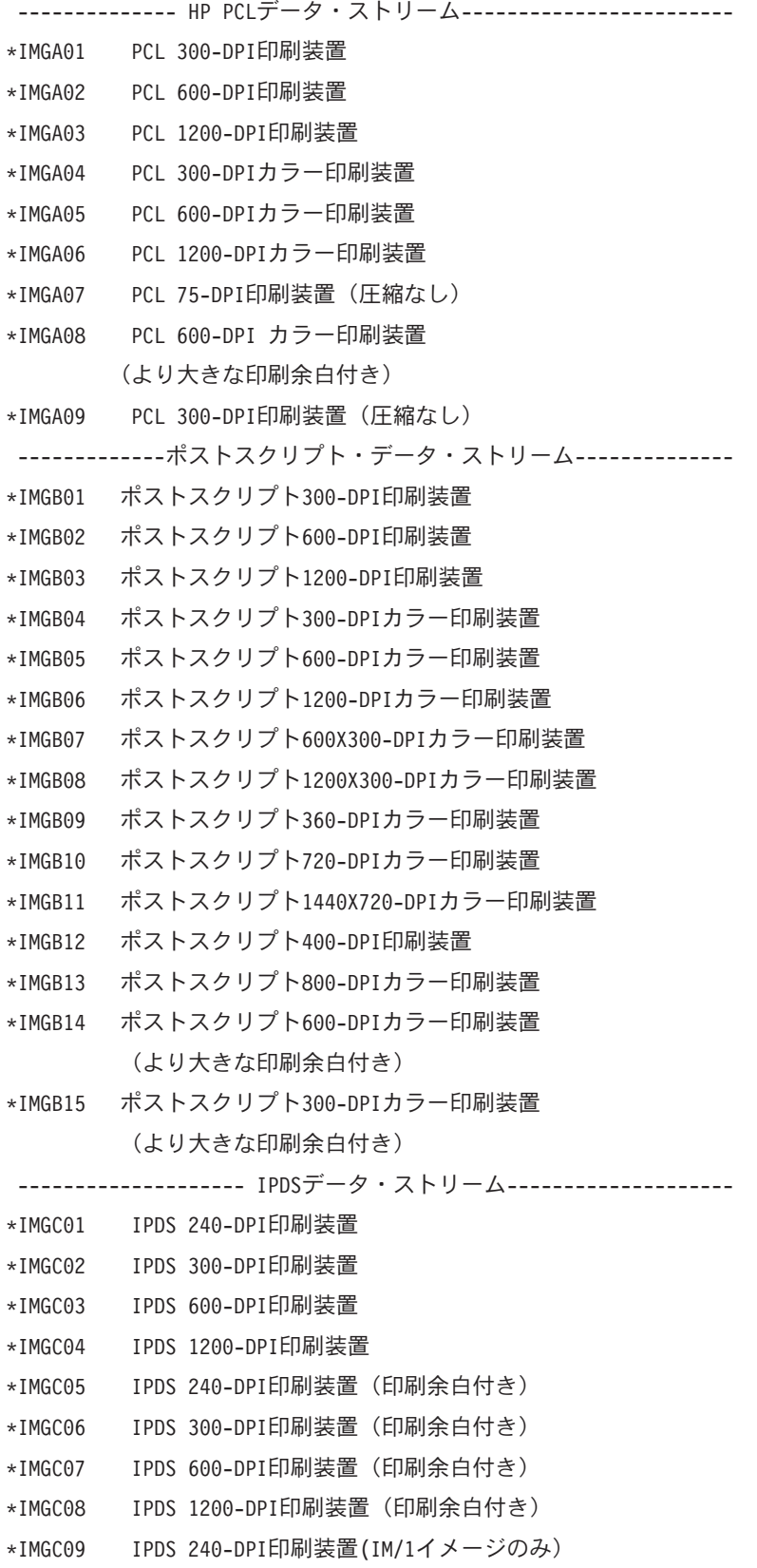

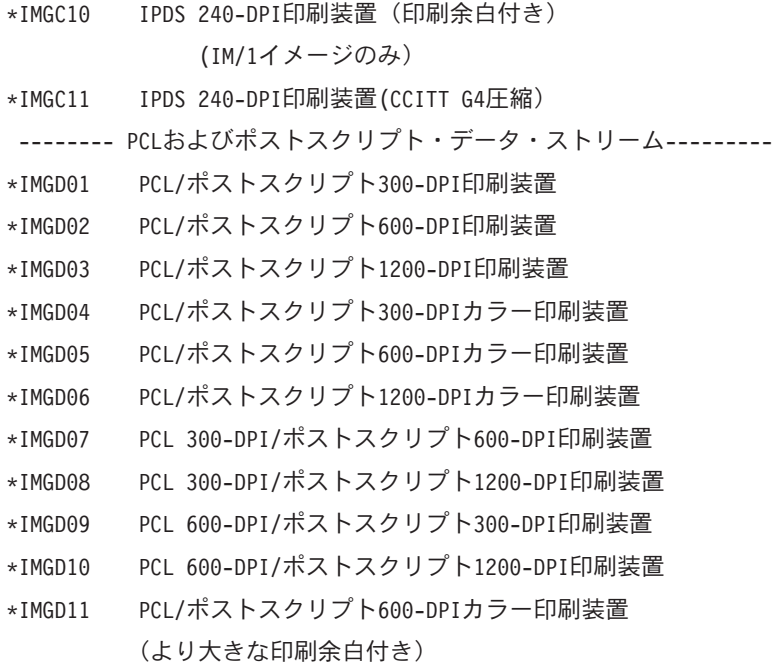

# 印刷装置テーブルによる,推奨されるイメージ構成オブジェクト

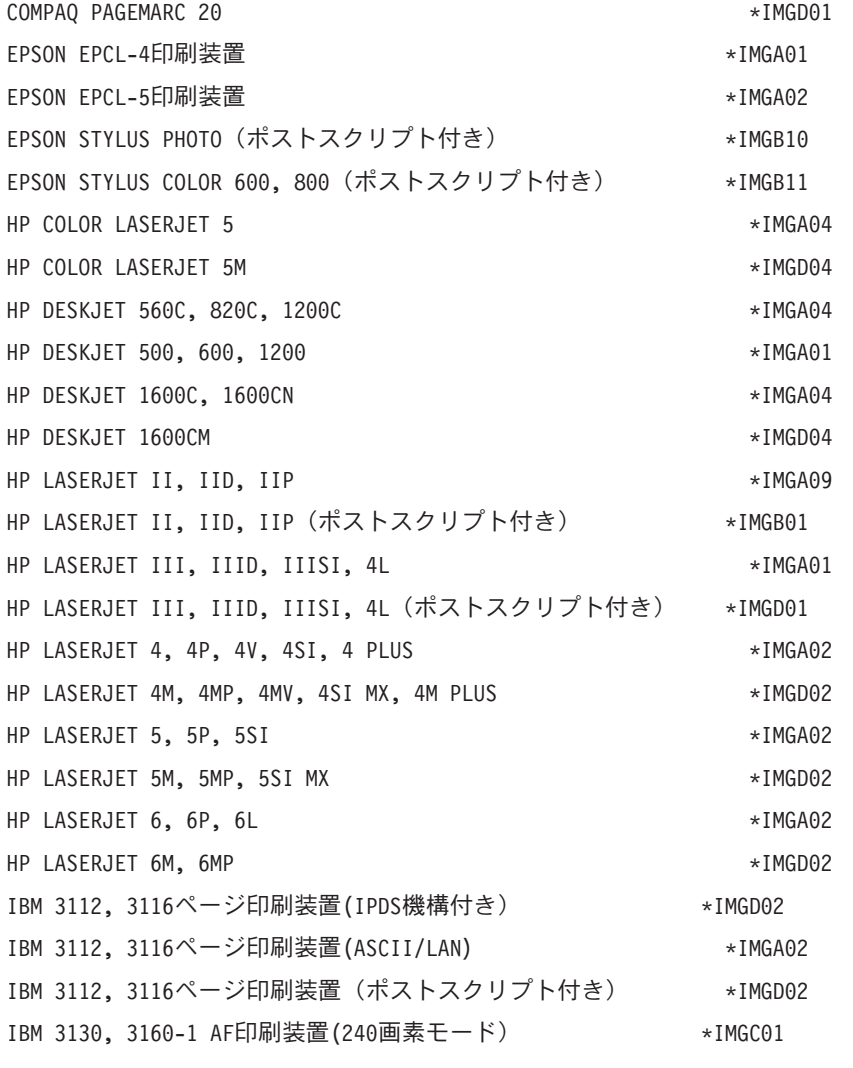

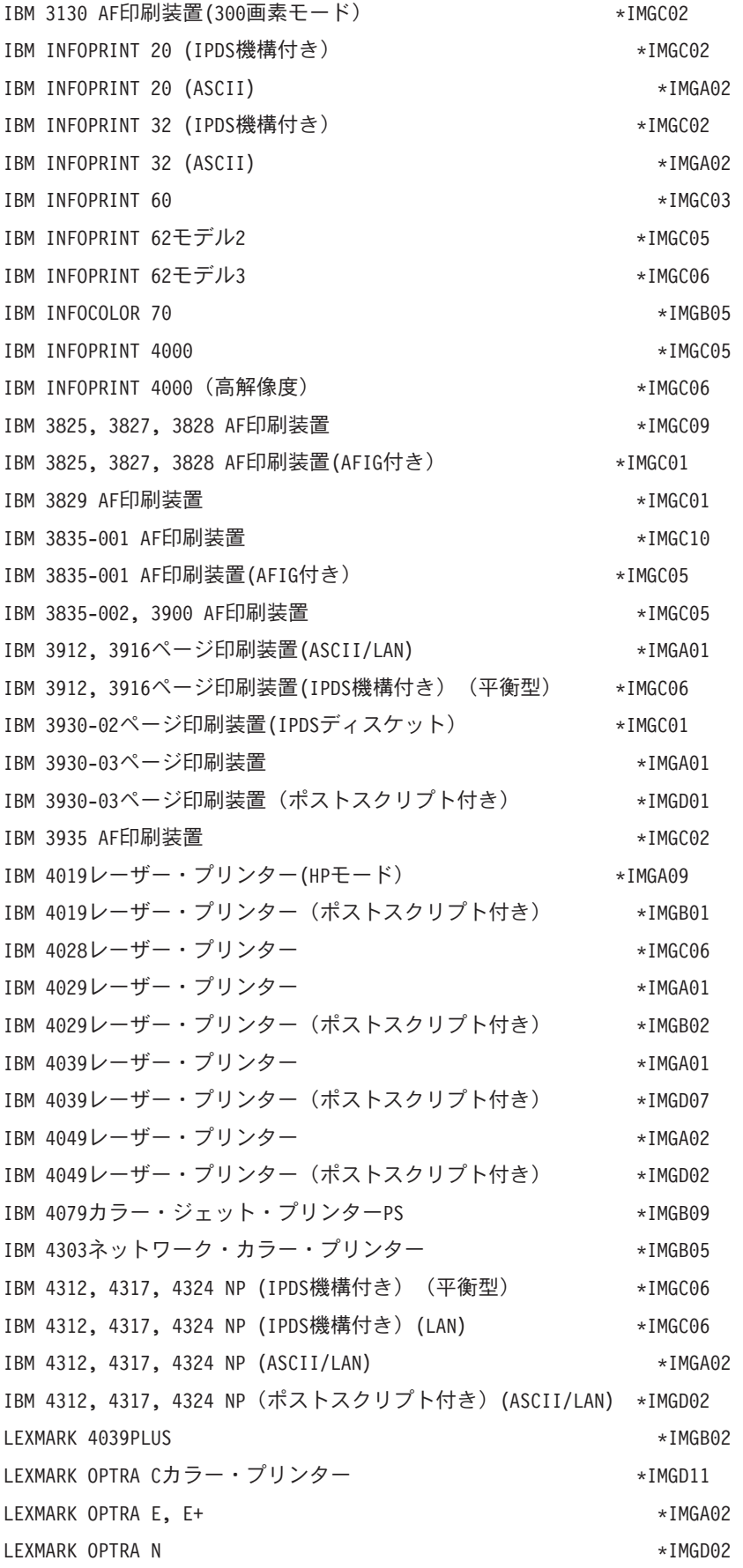

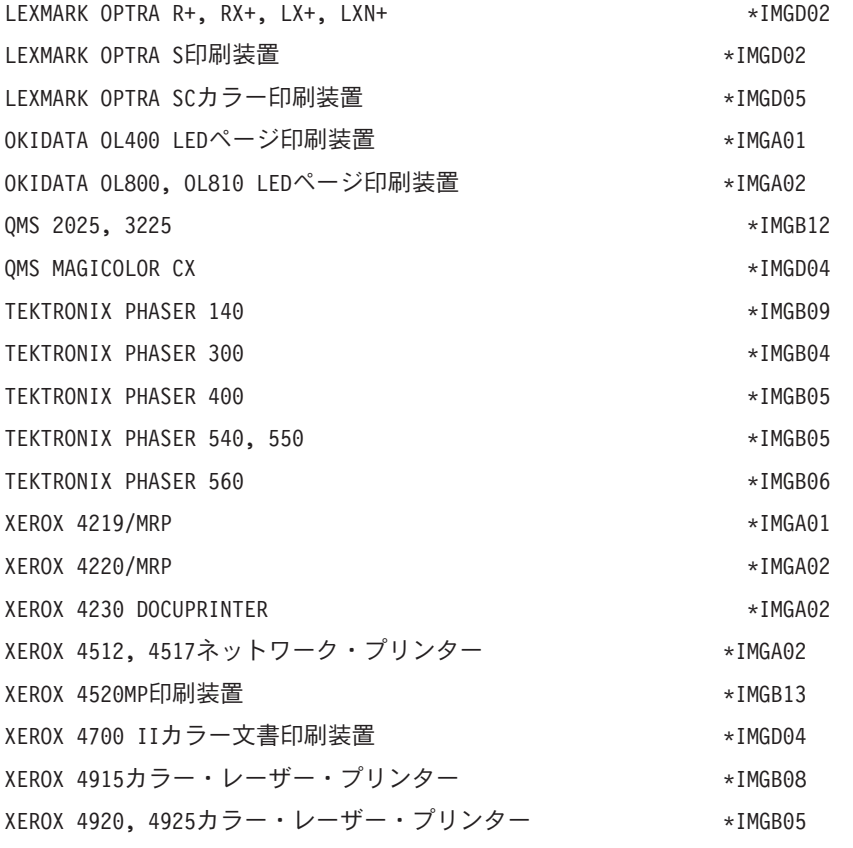

[トップ](#page-744-0)

# **IP**アドレス **(INTNETADR)**

印刷要求が送られる先のリモート・システムのIPアドレスを指定します。

注**:** このパラメーターが有効なのは,RMTSYS(\*INTNETADR)が指定された場合だけです。

考えられる値は、次の通りです。

# **\*SAME**

値は変更されません。

*IP*アドレス

インターネット・アドレスは**NNN.NNN.NNN.NNN**の形式で指定されます。ここで**NNN**は0-255の範 囲の10進数です。そのアドレスのネットワーク識別コード部分またはホスト識別コード部分のビッ トがすべて2進数の1または0であるIPアドレスは無効です。

コマンド入力行から入力する場合には、値をアポストロフィ(')で囲まなければなりません。

# **VM/MVS**クラス **(CLASS)**

VM/MVSホスト・システムに送られるファイルのVM/MVS SYSOUTクラスを指定します。

注**:** このパラメーターは,CNNTYPE(\*SNA)およびDESTTYPE(\*S390)が指定された時にのみ有効です。

考えられる値は,次の通りです。

#### **\*SAME**

値は変更されません。

クラス値

配布クラス値を指定してください。有効な値の範囲は, A - Zおよび0 - 9です。

[トップ](#page-744-0)

# 用紙制御バッファー **(FCB)**

VM/MVSホスト・システムに送られるファイルの用紙制御バッファーを指定します。

注**:** このパラメーターは,CNNTYPE(\*SNA)およびDESTTYPE(\*S390)が指定された時にのみ有効です。

考えられる値は、次の通りです。

#### **\*SAME**

値は変更されません。

#### **\*NONE**

用紙制御バッファーは使用されません。

# **\*USRDTA**

ユーザー・データ(USRDTA)スプール・ファイル属性の最初の8文字が用紙制御バッファーの名前に なります。ユーザー・データがブランクの場合には,用紙制御バッファーは使用されません。

**\*PRTF** ファイルをスプールするために使用される印刷装置ファイルの最初の8文字が用紙制御バッファー の名前になります。

# 用紙制御バッファー名

使用される用紙制御バッファーの名前を指定してください。

[トップ](#page-744-0)

# 宛先オプション **(DESTOPT)**

宛先従属オプションを指定します。CNNTYPE(\*IP)が指定された場合には、宛先従属オプションが制御ファ イル(リモートLPDサーバーに送信される)に追加されます。CNNTYPE(\*IP)およびDESTTYPE(\*NDS)また はCNNTYPE(\*SNA)が指定されると,スプール・ファイルがリモート・システムに送信された後の処理方法 を判別するのにこのフィールドが使用されます。

考えられる値は、次の通りです。

## **\*SAME**

値は変更されません。

#### **\*NONE**

宛先オプションは指定されません。

# **\*USRDFNTXT**

スプール・ファイルが作成された時点のユーザー・プロファイルのユーザー定義テキストが使用さ れます。CNNTYPE(\*IP)およびDESTTYPE(\*NDS)またはCNNTYPE(\*SNA)を指定した場合には,こ の値は無視されます。

## **\*NOWAIT**

CNNTYPE(\*IP)およびDESTTYPE(\*NDS)またはCNNTYPE(\*SNA)が指定された場合には,オペレー ティング・システムがスプール・ファイルを送信した後はそれを記録しないことを,\*NOWAITの 値は示します。

# *'*宛先オプション*'*

アポストロフィで囲まれた128文字を超えない文字を指定してください。

[トップ](#page-744-0)

# 区切りページの印刷 **(SEPPAGE)**

リモート・システムで印刷する時に,分離ページを要求するかしないかを指定します。

注**:** このパラメーターが有効なのは,CNNTYPE(\*IP)が指定されている場合だけです。

考えられる値は、次の通りです。

#### **\*SAME**

値は変更されません。

- **\*YES** 分離ページが要求されます。
- **\*NO** 分離ページは要求されません。

[トップ](#page-744-0)

# ユーザー定義オプション **(USRDFNOPT)**

スプール出力の場合にのみ,スプール・ファイルを処理するユーザー適用業務またはユーザー指定プログラ ムによって使用される1つまたは複数のユーザー定義オプションを指定します。最大4つのユーザー定義オ プションを指定することができます。

考えられる値は、次の通りです。

# **\*SAME**

値は変更されません。

#### **\*NONE**

ユーザー定義のオプションは指定しません。

#### ユーザー定義オプション

スプール・ファイルを処理するユーザー・アプリケーションで使用されるユーザー定義のオプショ ンを指定してください。すべての文字が受け入れ可能です。

# ユーザー定義オブジェクト **(USRDFNOBJ)**

スプール出力の場合のみ,スプール・ファイルを処理するユーザー・アプリケーションまたはユーザー指定 プログラムによって使用されるユーザー定義オブジェクトを指定します。

### **\*SAME**

値は変更されません。

# **\*NONE**

ユーザー定義オブジェクト名は指定されません。

## ユーザー定義オブジェクト名

スプール・ファイルを処理する,ユーザー・アプリケーションまたはユーザー指定のプログラムで 使用されるユーザー定義のオブジェクトの名前を指定してください。

# 要素**1:** オブジェクト

#### 修飾子**1:** オブジェクト

名前 ユーザー定義オブジェクトの名前を指定してください。

#### 修飾子**2:** ライブラリー

**\*LIBL** 最初に一致するものが見つかるまで,現行スレッドのライブラリー・リスト内のすべての ライブラリーが検索されます。

### **\*CURLIB**

スレッドの現行ライブラリーが検索されます。スレッドの現行ライブラリーとしてライブ ラリーが指定されていない場合には、OGPLライブラリーが検索されます。

名前 検索するライブラリーの名前を指定してください。

# 要素**2:** オブジェクト・タイプ

#### オブジェクト・タイプ

ユーザー・オブジェクト・タイプは次のいずれかとすることができます。

## **\*DTAARA**

データ域

#### **\*DTAQ**

データ待ち行列

**\*FILE** ファイル

#### **\*PSFCFG**

PSF構成

#### **\*USRIDX**

ユーザー索引

#### **\*USRQ**

ユーザー待ち行列

ユーザー空間

# ユーザー定義ドライバー・プログラム **(USRDRVPGM)**

ユーザー定義のドライバー・プログラムを指定します。

注:このパラメーターは、RMTSYSが\*NONEでない時にだけ有効です。

考えられる値は、次の通りです。

#### **\*SAME**

値は変更されません。

#### **\*NONE**

ユーザー定義のドライバー・プログラムは指定しません。

ユーザー・ドライバー・プログラム名

スプール・ファイルを処理するためのユーザー指定のドライバー・プログラムの名前を指定してく ださい。

考えられるライブラリーの値は次の通りです。

\*LIBL 最初に一致するものが見つかるまで、現行スレッドのライブラリー・リスト内のすべてのライブラ リーが検索されます。

### **\*CURLIB**

スレッドの現行ライブラリーが検索されます。スレッドの現行ライブラリーとしてライブラリーが 指定されていない場合には、OGPLライブラリーが検索されます。

名前 検索するライブラリーの名前を指定してください。

[トップ](#page-744-0)

# スプール・ファイル**ASP (SPLFASP)**

スプール・ファイルが物理的に存在する補助記憶域プール(ASP)を指定します。

考えられる値は、次の通りです。

### **\*SAME**

値は変更されません。

# **\*OUTQASP**

スプール・ファイルは出力待ち行列が入っているのと同じASPにあります。

## **\*SYSTEM**

スプール・ファイルはシステムASPにあります。出力待ち行列が1次または2次ASP上のライブラリ ーにある場合には,この値は許可されません。

# テキスト**'**記述**' (TEXT)**

オブジェクトを簡単に記述したテキストを指定します。

考えられる値は、次の通りです。

# **\*SAME**

テキストが指定されている場合,変更されません。

## **\*BLANK**

テキストは指定しません。

*'*記述*'* 50文字以内をアポストロフィで囲んで指定してください。

[トップ](#page-744-0)

# ファイルの表示 **(DSPDTA)**

出力待ち行列の読み取り権限を持っているユーザーが,待ち行列上のすべてのスプール・ファイルのデータ を表示することができるか,あるいはユーザー自身のファイルのデータしか表示することができないかを指 定します。

考えられる値は、次の通りです。

#### **\*SAME**

出力待ち行列に指定されたデータ表示属性の現在の値は変更されません。

- **\*NO** 待ち行列の使用を認可されたユーザーは,ある種の特殊権限を持っていない限り,ユーザー自身の ファイルのデータしか表示,コピー,または送信することができません。
- **\*YES** 出力待ち行列の読み取り権限を持っているどのユーザーも,待ち行列上のどのファイルからのデー タでも表示,コピー,または送信することができます。

#### **\*OWNER**

ファイルの所有者または\*SPLCTL特殊権限を持つユーザーは,待ち行列上のスプール・ファイルを 表示,コピー,または送信することができます。

[トップ](#page-744-0)

# ジョブ区切り **(JOBSEP)**

この出力待ち行列上にスプール・ファイルを持つ各ジョブについて,各ジョブの印刷出力の始めに入れる区 切りの数を指定します。各区切りには,ジョブ名,ジョブ・ユーザーの名前,ジョブ番号,およびジョブが 実行された時刻および日付など,ジョブを識別する情報が入っています。区切りの数は0-9の範囲とする ことができます。

このパラメーターは,印刷装置書き出しプログラムによってのみ使用されます。他のすべてのタイプの書き 出しプログラムは,このパラメーターに指定された値を無視します。

考えられる値は、次の通りです。

### **\*SAME**

ジョブ区切りの数は変更されません。

**\*MSG** 各ジョブの出力の前にジョブ区切りを置きません。その代わりに,操作員に各ジョブの終わりを知 らせるメッセージを書き出しプログラムのメッセージ待ち行列に送ります。

#### ジョブ区切りの数

各ジョブの出力の前に置く区切りの新しい数 (0から9まで) を指定します。

[トップ](#page-744-0)

# 操作員制御 **(OPRCTL)**

ジョブ制御権限を持つユーザーが,この出力待ち行列上に項目のあるスプール・ファイルを制御および変更 することができるかどうかを指定します。

考えられる値は、次の通りです。

#### **\*SAME**

出力待ち行列の操作員制御属性に指定された現在の値は変更されません。

- **\*YES** ジョブ制御権限を持つユーザーは待ち行列を制御することができ,その待ち行列上の項目に変更を 加えることができます。
- **\*NO** ジョブ制御権限を持つユーザーは,他にも特殊権限を持っている場合を除いて,この待ち行列およ びその項目を操作したり変更したりすることはできません。

[トップ](#page-744-0)

# データ待ち行列名 **(DTAQ)**

出力待ち行列に関連したデータ待ち行列の名前を指定します。

考えられる値は、次の通りです。

#### **\*SAME**

値は変更されません。

#### **\*NONE**

出力待ち行列に関連したデータ待ち行列はありません。

考えられるライブラリーの値は次の通りです。

\*LIBL 最初に一致するものが見つかるまで、現行スレッドのライブラリー・リスト内のすべてのライブラ リーが検索されます。

#### **\*CURLIB**

スレッドの現行ライブラリーが検索されます。スレッドの現行ライブラリーとしてライブラリーが 指定されていない場合には、OGPLライブラリーが検索されます。

#### ライブラリー名

データ待ち行列が入っているライブラリーの名前を指定してください。

#### データ待ち行列名

出力待ち行列と関連したデータ待ち行列の名前を指定してください。

# 検査権限 **(AUTCHK)**

出力待ち行列に対してどのタイプの権限を持っているユーザーが待ち行列上のすべてのファイルを制御する ことができるかを指定します。ある種の特殊権限を持つユーザーもスプール・ファイルを制御できる場合が あります。

考えられる値は、次の通りです。

## **\*SAME**

出力待ち行列に指定されている検査権限属性の現行の値は変更されません。

# **\*OWNER**

出力待ち行列権限テストを通過するためには,要求元は出力待ち行列に対する所有権限を必要とし ます。要求元は,出力待ち行列の所有者となるか,グループ・プロファイルを待ち行列の所有者と 共用するか,あるいは所有者の権限に合うプログラムを実行することで所有権限を持つことができ ます。

#### **\*DTAAUT**

出力待ち行列に対して追加,読み取り,および削除の権限を持っているユーザーが,待ち行列上の すべてのスプール・ファイルを制御することができます。

[トップ](#page-744-0)

# **CHGOUTQ**の例

CHGOUTQ OUTQ(QPRINT4) JOBSEP(4) TEXT('DEFAULT QUEUE FOR FILES USING 4-PART FORMS')

このコマンドは,ジョブ分離ページの数およびQPRINT4という名前の出力待ち行列を記述するテキストを 変更します。QPRINT4出力待ち行列から作成されたそれぞれのジョブのスプール・ファイルの前に,4つの ジョブ分離ページが挿入されます。

[トップ](#page-744-0)

# エラー・メッセージ: **CHGOUTQ**

# **\*ESCAPE** メッセージ

#### **CPF0002**

コマンドは実行されなかった。妥当性検査プログラムによってエラーが検出されました。

**CPF2207**

ライブラリー&3のタイプ\*&2のオブジェクト&1の使用を認可されていない。

### **CPF33F1**

ライブラリー&2のデータ待ち行列&1が見つからない。

### **CPF3319**

指定したパラメーターを変更することはできない。出力待ち行列&1に対して書き出しプログラムが 活動状態になっています。

### **CPF3330**

必要な資源が使用できない。

# **CPF3357**

ライブラリー&2に出力待ち行列&1が見つからない。

# **CPF3361**

ライブラリー&2の出力待ち行列&1は変更されなかった。出力待ち行列は使用中です。

### **CPF34D7**

エラーのために&2中の出力待ち行列&1が変更されなかった。

# <span id="page-774-0"></span>所有者の変更 **(CHGOWN)**

実行可能場所**:** すべての環境 (\*ALL) スレッド・セーフ**:** いいえ

[パラメーター](#page-775-0) [例](#page-776-0) [エラー・メッセージ](#page-776-0)

所有者変更(CHGOWN)コマンドは,オブジェクト所有権を,あるユーザーから別のユーザーに移動しま す。そのオブジェクトに対して他のユーザーがもっている権限は変更されません。

オブジェクトの所有者は,明示的に取り消されないかぎり,そのオブジェクトに適用できるすべての権限を 常にもっています。新しい所有者には,所有権が変更された時にそのオブジェクトに対するすべての権限が 与えられます。オブジェクトの所有者は,そのオブジェクトに対する権限を,他のユーザーに認可する権限 があります。また,所有者は,前に取り消された権限を所有者自身に認可することもできます。たとえば, 所有者は,所有者固有のある権限を予防措置として除去してから,必要がある場合に,その同じ権限を自身 に再び認可することができます。

\*ALLOBJのあるユーザーは、すべてのオブジェクトに対して完全な権限をもち、任意のオブジェクトの所 有権を移動することができます。すべてのユーザーは自身のユーザー・プロファイルに対して追加および削 除権限をもちます。すなわち,ユーザーはオブジェクトの所有権を移動して,自身のユーザー・プロファイ ルへオブジェクトを追加するか,またはオブジェクト(ユーザーが作成した)を削除することができます。

統合ファイル・システム・コマンドの詳細については, ISERIES INFORMATION CENTER (HTTP://WWW.IBM.COM/ESERVER/ISERIES/INFOCENTER)にある「統合ファイル・システム」情報を参照 してください。

#### 制約事項**:**

- 1. QSYS.LIBまたは独立ASP QSYS.LIBファイル・システム内のオブジェクトの所有権を移動するために は,以下のすべてが必要です。
	- そのオブジェクト存在権限
	- オブジェクトがファイル,ライブラリー,またはサブシステム記述である場合には,オブジェクト操 作権限およびオブジェクト存在権限
	- v このオブジェクトが権限リストの場合には,\*ALLOBJ特殊権限または所有権
	- v 新しい所有者のユーザー・プロファイルに対する追加権限
	- 現在の所有者のユーザー・プロファイルに対する削除権限
	- v 権限を借用するプログラムのオブジェクト所有者を変更するためには,\*ALLOBJおよび\*SECADM特 殊権限。
- 2. また,これと関連した権限ホルダーのオブジェクトの所有権を変更すると,その権限ホルダーの所有権 も変更します。

# <span id="page-775-0"></span>パラメーター

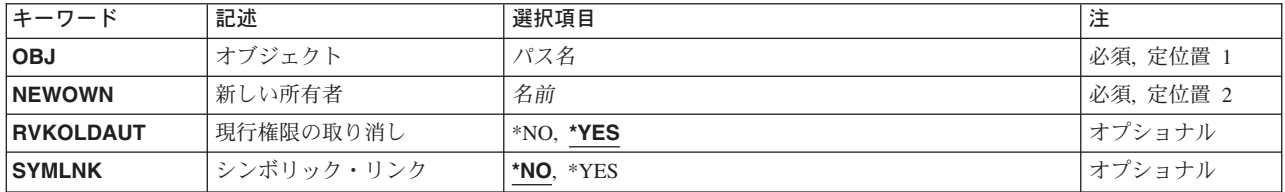

[トップ](#page-774-0)

# オブジェクト **(OBJ)**

これは必須パラメーターです。

新しい所有者に割り当てられているオブジェクトのパス名。

パス名を指定する場合の詳細については, ISERIES INFORMATION CENTER (HTTP://WWW.IBM.COM/ESERVER/ISERIES/INFOCENTER)にある「CLの概念および解説書」トピックの中 の「CL概念と参照」の中の「オブジェクト命名規則」を参照してください。

[トップ](#page-774-0)

# 新しい所有者 **(NEWOWN)**

これは必須パラメーターです。

オブジェクトが割り当てられるユーザーの名前。このユーザー・プロファイルはすでに存在していなければ なりません。

[トップ](#page-774-0)

# 現行権限の取り消し **(RVKOLDAUT)**

所有権をNEWOWNパラメーターに指定された新しい所有者に移す時に,現行所有者の権限を取り消すかど うかを指定します。

- **\*YES** オブジェクトを新しい所有者に移動する時に,現行の所有者の権限を取り消します。
- **\*NO** オブジェクトを新しい所有者に移動する時に,現行の所有者の権限は変更されません。

[トップ](#page-774-0)

# シンボリック・リンク **(SYMLNK)**

オブジェクトの所有権またはオブジェクトへのシンボリック・リンクを変更するかどうかを指定します。

**\*NO** オブジェクトの所有権(オブジェクトへのシンボリック・リンクでなく)が変更されます。

<span id="page-776-0"></span>**\*YES** 所有権を変更しているオブジェクトがシンボリック・リンクの場合には,シンボリック・リンクが 指示するオブジェクトの所有権を変更する代わりに,シンボリック・リンクの所有権が変更されま す。

[トップ](#page-774-0)

# **CHGOWN**の例

CHGOWN OBJ('/QSYS.LIB/USERLIB.LIB/PROGRAM1.PGM') NEWOWN(ANN)

このコマンドは、USERLIBという名前のユーザー・ライブラリー内にある、PROGRAM1という名前のプロ グラムの所有権をANNという名前のユーザーに割り当てます。権限は,現行所有者から取り消されます。

[トップ](#page-774-0)

# エラー・メッセージ: **CHGOWN**

### **\*ESCAPE** メッセージ

# **CPDA080**

ユーザー・プロファイル名が長すぎる。

## **CPE3101**

回復可能でない入出力エラーが起こった。

# **CPE3408**

引き数に使用されたアドレスが正しくない。

# **CPE3418**

考えられるAPAR条件またはハードウェア障害。

### **CPE3474**

不明なシステム状態。

# **CPFA0AA**

スペースを獲得しようとしている時にエラーが起こった。

#### **CPFA0AB**

オブジェクトの操作が失敗しました。オブジェクトは&1です。

## **CPFA0AD**

機能がファイル・システムによってサポートされていない。

#### **CPFA0A1**

入力または出力エラーが起こった。

#### **CPFA0A2**

この操作に渡された情報が正しくない。

## **CPFA0A3**

パス名分析解決によりループしている。

#### **CPFA0A4**

処理するにはオープンされているファイルが多すぎる。

### **CPFA0A5**

オープンされているファイルが多すぎる。

### **CPFA0A7**

パス名が長すぎる。

#### **CPFA0A9**

オブジェクトが見つからない。オブジェクトは&1です。

# **CPFA0B1**

要求された操作は使用できない。アクセスの問題です。

#### **CPFA0C0**

バッファー・オーバーフローが起こった。

#### **CPFA0C1**

CCSID &1は正しくない。

#### **CPFA0CE**

指定されたパス名パラメーターでエラーが起こった。

#### **CPFA0DD**

機能が中断した。

#### **CPFA0D4**

ファイル・システム・エラーが起こった。エラー番号は&1です。

### **CPFA08B**

パス名を\*で始めることはできない。

#### **CPFA08C**

パス名ディレクトリーにはパターンを使用できない。

#### **CPFA085**

ユーザー&1のホーム・ディレクトリーが見つからなかった。

#### **CPFA086**

パス名で対応する引用符が見つからなかった。

#### **CPFA087**

パス名にヌル文字が入っている。

## **CPFA088**

パス名パターンが正しくない。

#### **CPFA09C**

オブジェクトが認可されていない。オブジェクトは&1です。

#### **CPFA09D**

プログラム&1でエラーが起こった。

#### **CPFA09E**

オブジェクトが使用中。オブジェクトは&1です。

### **CPFA09F**

オブジェクトに損傷がある。オブジェクトは&1です。

#### **CPFA091**

ユーザー名ではパターンは使用できない。

#### **CPFA092**

パス名が変換されなかった。

## **CPFA093**

パターンに一致する名前が見つからなかった。

#### **CPFA094**

パス名が指定されていない。

### **CPF1F05**

ディレクトリー処理が正しくない。

#### **CPF1F41**

パラメーター・リストのアドレス指定中に重大エラーが起こった。

#### **CPF1F4A**

ディレクトリー項目の数を示す値が正しくない。

# **CPF1F53**

データ・バッファーの長さを示す値が正しくない。

#### **CPF220A**

新しい所有者&1にユーザーIDがない。

#### **CPF2203**

ユーザー・プロファイル&1が正しくない。

## **CPF2204**

ユーザー・プロファイル&1が見つからない。

#### **CPF2213**

ユーザー・プロファイル&1を割り振ることができない。

#### **CPF2217**

ユーザー・プロファイル&1には認可されていません。

## **CPF2225**

内部システム・オブジェクトを割り振ることができない。

#### **CPF223A**

変更されなかったオブジェクトがある。

# **CPF22F0**

処理時に予期しないエラーが起こりました。

#### **CPF9801**

ライブラリー&3にオブジェクト&2が見つからない。

## **CPF9802**

&3のオブジェクト&2は認可されていない。

## **CPF9803**

ライブラリー&3のオブジェクト&2を割り振りできません。

# **CPF3BF6**

パス・タイプの値が正しくない。

# <span id="page-780-0"></span>**PC** オーガナイザー・プロファイル変更 **(CHGPCOPRF)**

#### 実行可能場所**:**

- v 対話式ジョブ (\*INTERACT)
- v 対話式プログラム (\*IPGM)

パラメーター 例 エラー・メッセージ

v QCMDEXEC, QCAEXEC, または QCAPCMD API (\*EXEC) の使用

## スレッド・セーフ**:** いいえ

PCオーガナイザー・プロファイル変更(CHGPCOPRF)コマンドにより、OFFICEVISION/400, DW 4, DW 4/2, DW 5,またはDW 5/2をテキスト編集プログラムとして使用したいかどうかを指定することができま す。

DW 4, DW 4/2, DW 5,またはDW 5/2を選択した場合には,使用したいディスプレイライター・プロファイ ル,ディスプレイライター・プログラム・ファイルの所在,およびディスプレイライター・ファイルの保管 方法についての質問があります。

パーソナル・コンピューターでOS/2オペレーティング・システムを使用している場合には, OFFICEVISION/400またはDW 5/2だけを編集プログラムとして選択することができます。

パーソナル・コンピューターでDOSオペレーティング・システムを使用している場合には, OFFICEVISION/400, DW 4, DW 4/2,またはDW 5だけを編集プログラムとして選択することができます。

このコマンドにはパラメーターはありません。

# エラー・メッセージ: **CHGPCOPRF**

なし

# パラメーター

なし

トップ

# 例

なし

トップ

# エラー・メッセージ: **CHGPCOPRF**

なし

# <span id="page-782-0"></span>**PDG**プロファイル変更 **(CHGPDGPRF)**

実行可能場所**:** すべての環境 (\*ALL) スレッド・セーフ**:** いいえ

パラメーター [例](#page-783-0) [エラー・メッセージ](#page-783-0)

印刷記述子グループ・プロファイル変更(CHGPDGPRF)コマンドは,特定のユーザーについて印刷記述子グ ループ(PDG)プロファイル情報を変更します。

トップ

# パラメーター

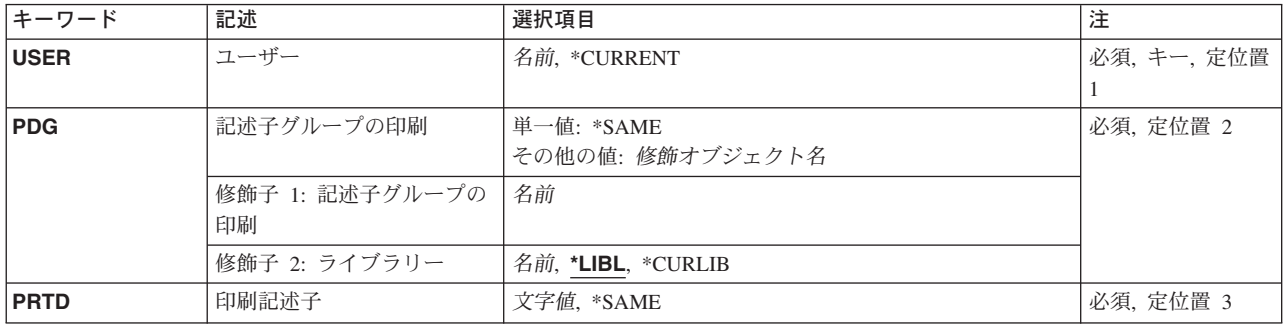

トップ

# ユーザー **(USER)**

変更するPDGプロファイルをもっているユーザーの名前を指定します。

考えられる値は次の通りです。

# **\*CURRENT**

現行ユーザーのPDGプロファイルが変更されます。

ユーザー名

PDGプロファイルを変更するユーザーの名前を指定してください。

トップ

# 記述子グループの印刷 **(PDG)**

このユーザーと関連づける印刷記述子グループ(PDG)の名前およびライブラリーを指定します。

使用できるPDG値は次の通りです。

# 印刷記述子グループ名

変更するPDGの名前を指定してください。

<span id="page-783-0"></span>考えられるライブラリーの値は次の通りです。

\*LIBL 最初に一致するものが見つかるまで、現行スレッドのライブラリー・リスト内のすべてのライブラ リーが検索されます。

# **\*CURLIB**

PDGを見つけるためにジョブの現行ライブラリーが使用されます。ジョブの現行ライブラリーとし てライブラリーが指定されていない場合には,QGPLが使用されます。

### ライブラリー名

変更するPDGが入っているライブラリーの名前を指定してください。

これは必須パラメーターです。

[トップ](#page-782-0)

# 印刷記述子 **(PRTD)**

印刷記述子グループ(PDG)内の印刷記述子名を指定します。

考えられる値は次の通りです。

#### **\*SAME**

印刷記述子名は変更されません。

## 印刷記述子名

印刷記述子名を指定してください。

これは必須パラメーターです。

[トップ](#page-782-0)

# **CHGPDGPRF**の例

CHGPDGPRF USER(JPSMITH) PDG(\*LIBL/LETTERS) PRTD(DRAFT\_QUALITY)

このコマンドは,ユーザー・プロファイルJPSMITHの印刷記述子を変更します。印刷記述子は,印刷記述 子グループLETTERS内のドラフト品質に変更されます。

[トップ](#page-782-0)

# エラー・メッセージ: **CHGPDGPRF**

## **\*ESCAPE**メッセージ

### **CPF2204**

ユーザー・プロファイル&1が見つからない。

#### **CPF2217**

ユーザー・プロファイル&1には認可されていません。

#### **CPF2247**

内部機密保護オブジェクトが使用可能でない。理由コードは&1です。

# **CPF6D82**

ユーザー&1のPDGプロファイルは変更されなかった。

# <span id="page-786-0"></span>**PEX**定義の変更 **(CHGPEXDFN)**

実行可能場所**:** すべての環境 (\*ALL) スレッド・セーフ**:** 条件付き

パラメーター [例](#page-795-0) [エラー・メッセージ](#page-796-0)

PERFORMANCE EXPLORER定義変更(CHGPEXDFN)コマンドは、既存のPERFORMANCE EXPLORER定義 を変更します。CHGPEXDFNコマンドのプロンプトが出される時には,既存の定義に記憶されている現在値 が挿入されます。各定義は,ライブラリーQUSRSYS中のQAPEXDFNファイルのメンバーとして記憶されて います。PERFORMANCE EXPLORER定義は、PERFORMANCE EXPLORERセッション中に収集されるパ フォーマンス・データを識別します。セッションは, STRPEX (PERFORMANCE EXPLORER 開始)コマ ンドを使用して開始することができます。新しいセッションを開始する場合には,PERFORMANCE EXPLORER定義名を指定しなければなりません。

PERFORMANCE EXPLORERツールの詳細については,「パフォーマンス管理」情報 (HTTP://WWW.IBM.COM/SERVERS/ESERVER/ISERIES/PERFMGMT/RESOURCE.HTM)を参照してくださ い。

## 制約事項**:**

- 1. このコマンドは、共通\*EXCLUDE権限で出荷されます。
- 2. PGMパラメーターで指定されている各プログラムのライブラリーに対する\*EXECUTE権限が必要です。
- 3. このコマンドを使用するには、\*SERVICE特殊権限をもっているか、あるいはISERIESナビゲーターのア プリケーション管理サポートを介してオペレーティング・システム/400のサービス追跡機能に許可され ていなければなりません。また,OIBM\_SERVICE\_TRACEの機能IDをもつ機能使用法情報の変更 (QSYCHFUI) APIも,追跡操作に実行できるユーザーのリストを変更するために使用できます。
- 4. 次のユーザー・プロファイルはコマンドを使用するための専用認可を受けています。
	- OPGMR
	- QSRV
- 5. CHGPEXDFNを同時に実行するために,同じジョブ内で2つのスレッドを使用することはできません。最 初にCHGPEXDFNを出したスレッドがコマンドの実行を完了するのを,2番目のCHGPEXDFNが待機しま す。

トップ

# パラメーター

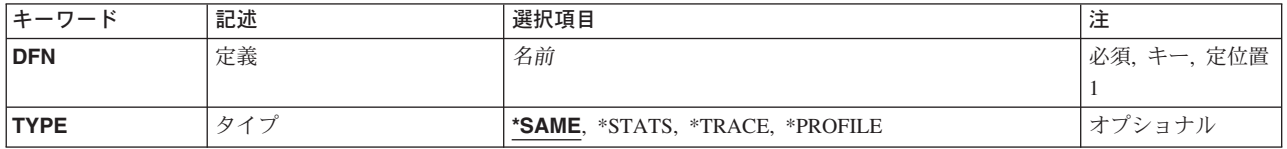

<span id="page-787-0"></span>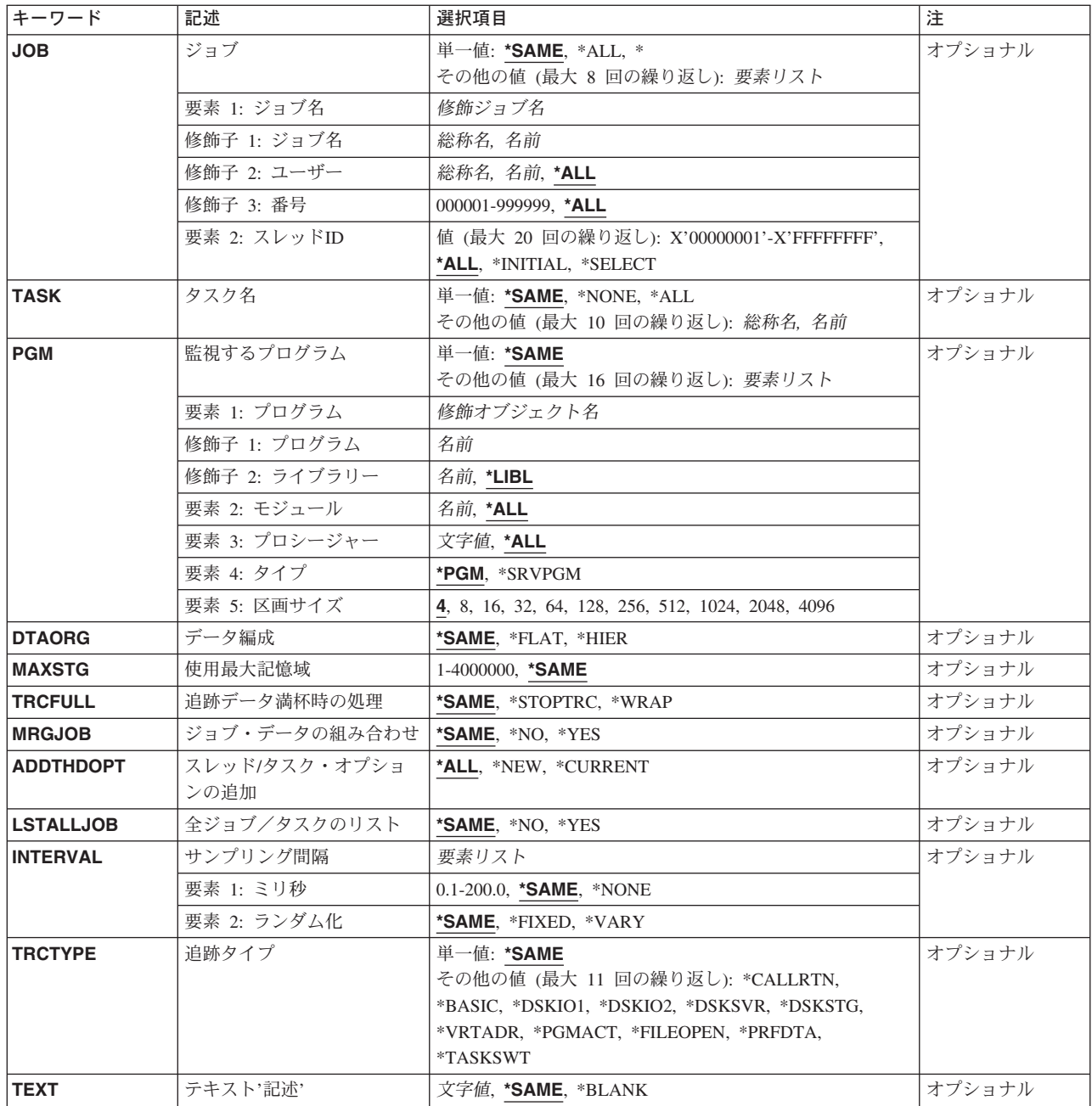

[トップ](#page-786-0)

# 定義 **(DFN)**

変更するPERFORMANCE EXPLORER定義の名前を指定します。

これは必須パラメーターです。

定義名 変更するPERFORMANCE EXPLORER定義の名前を指定してください。

# <span id="page-788-0"></span>タイプ **(TYPE)**

収集されるパフォーマンス・データのタイプを指定します。

## **\*SAME**

値は変更されません。

## **\*STATS**

問題の区域の識別に役立つ一般的なパフォーマンス問題の統計が収集されます。このモードは、詳 細な情報を収集して分析しなければならないかどうか,またどこでそれを行なうかを判断するため のマップとして主に使用されます。

上で指定した情報の収集の他に,TYPE(\*STATS)では,特定タイプのイベントのオカレンスをカウ ントするオプションも提供されます。これらは,提供される4つのカウンターのいずれかでカウン トすることができます。

特定タイプのイベントのオカレンスをカウントするには、SLTEVT(\*YES)を指定してから、各種の イベント・カテゴリーからカウントするイベントIDを選択してください。

たとえば,TYPE(\*STATS) SLTEVT(\*YES) JOBEVT((\*ALL 1))はカウンター1のすべてのジョブ・ イベントをカウントします。

#### **\*TRACE**

詳細な追跡情報が収集されます。これは、収集可能な最も詳しいタイプのパフォーマンス・データ です。

## **\*PROFILE**

より多くの資源を使用しているコードのセクションを識別するために,特定のプログラムがサンプ ル化されます。この情報は,ユーザーが特定のプログラムまたはアプリケーションのパフォーマン スを改善したい時に非常に役立ちます。

[トップ](#page-786-0)

# ジョブ名 **(JOB)**

PERFORMANCE EXPLORERデータ収集セッションに含められるジョブを指定します。

#### 単一値

#### **\*SAME**

値は変更されません。

**STRPEX (PERFORMANCE EXPLORER開始) コマンドを出したジョブだけが含められます。** 

- **\*ALL** システム上のすべてのジョブが含められます。
- 要素**1:** ジョブ名

修飾子**1:** ジョブ名

ジョブ名

PERFORMANCE EXPLORERデータ収集セッションに含めるジョブの名前を指定してくだ さい。

# 総称\*ジョブ名

含まれるジョブの総称名を指定してください。総称名は1つまたは複数の文字とその後にア

<span id="page-789-0"></span>スタリスク(\*)が付いた文字ストリング(たとえば、ABC\*)です。アスタリスクは任意の有 効な文字で置き換えられます。総称名は,ユーザーが権限をもち,総称接頭部で始まる名 前をもつすべてのオブジェクトを指定します。総称(接頭部)名にアスタリスクが入って いないと,システムはその名前を完全なオブジェクト名と見なします。一般オブジェクト 名の詳細については,HTTP://WWW.IBM.COM/ESERVER/ISERIES/INFOCENTERのWEBサ イトのISERIES INFORMATION CENTERの「プログラミング->CL」の「OS/400オブジェク ト」のトピックを参照してください。

#### 修飾子**2:** ユーザー

- **\*ALL** 指定したジョブ名に一致するすべてのジョブが含められます。
- ユーザー名

含められるジョブのユーザーの名前を指定してください。

#### 総称\*ユーザー名

含められるジョブの総称ユーザー名を指定してください。

#### 修飾子**3:** 番号

**\*ALL** 指定したジョブ名およびユーザー名に一致するすべてのジョブが含められます。

ジョブ番号

ジョブ名およびユーザー名をさらに修飾するジョブ番号を指定してください。

#### 要素**2:** スレッド**ID**

**\*ALL** 指定されたジョブのすべてのスレッドが含められます。

### **\*INITIAL**

指定されたジョブの初期スレッドだけが含められます。

## **\*SELECT**

指定されたジョブのスレッドのリストからスレッドを選択します。この値は,コマンドが対話式ジ ョブで実行される場合にのみ有効です。

## スレッド識別コード

含められるジョブのスレッド識別コードを指定します。これは,WRKJOB コマンドで表示される スレッドIDです。

[トップ](#page-786-0)

# タスク名 **(TASK)**

PERFORMANCE EXPLORERデータ収集セッションに含められるライセンス内部コード(LIC)タスクを指定 します。最大8つのタスク名を指定することができます。

<span id="page-790-0"></span>注**:** LICタスクはパフォーマンス測定ツールの報告書およびWRKSYSACTコマンドから取り出すことができ ます。LICタスク名が同じままか,システム相互間またはリリース相互間に存在するかどうかは,保証の限 りではありません。

## 単一値

#### **\*SAME**

値は変更されません。

#### **\*NONE**

システム上のLICタスクは組み込まれません。

**\*ALL** システム上のすべてのLICタスクが組み込まれます。

#### その他の値

## タスク名

PERFORMANCE EXPLORERデータ収集セッションに含めるタスクの名前を指定してください。

## 総称*\**タスク名

組み込むタスクの総称名を指定してください。総称名は1つまたは複数の文字とその後にアスタリ スク(\*)が付いた文字ストリング(たとえば,ABC\*)です。アスタリスクは任意の有効な文字で置き 換えられます。総称名は,ユーザーが権限をもち,総称接頭部で始まる名前をもつすべてのオブジ ェクトを指定します。総称(接頭部)名にアスタリスクが入っていないと,システムはその名前を 完全なオブジェクト名と見なします。

[トップ](#page-786-0)

# 監視するプログラム **(PGM)**

収集されるパフォーマンス・プロファイル・データをもつプログラムを指定します。このパラメーターが有 効なのは,TYPE(\*PROFILE)を指定した場合だけです。最大16のプログラムを指定することができます。

### 単一値

#### **\*SAME**

値は変更されません。

# 要素**1:** プログラム

## 修飾子**1:** プログラム

プログラム名

サンプル化されるプログラムの名前を指定してください。

# 修飾子**2:** ライブラリー

**\*LIBL** 指定したプログラムまたはサービス・プログラムを見つけるために,STRPEXコマンドを出 したジョブのライブラリー・リストが検索されます。

ライブラリー名

プログラムまたはサービス・プログラムが入っているライブラリーを指定してください。

# <span id="page-791-0"></span>要素**2:** モジュール

**\*ALL** プログラムまたはサービス・プログラム中のすべてのモジュールがサンプル化されます。OPM(オ リジナル・プログラム・モデル)プログラムをサンプリングする場合には、この要素に\*ALLを指 定してください。

## モジュール名

プログラムまたはサービス・プログラム内のサンプル化されるモジュールの名前を指定してくださ い。

## 要素**3:** プロシージャー

**\*ALL** 指定したモジュール内のすべてのプロシージャーがサンプル化されます。

#### *'*プロシージャー名*'*

サンプリングする指定されたモジュール内のプロシージャーの名前を指定してください。プロシー ジャー名に小文字が含まれている場合には,そのプロシージャー名を単一引用符で囲んで指定して ください。

# 要素**4:** タイプ

**\*PGM** 指定するプログラムはプログラム(\*PGM)オブジェクトです。

#### **\*SRVPGM**

指定するプログラムはサービス・プログラム(\*SRVPGM)オブジェクトです。

## 要素**5:** 区画サイズ

区画サイズは,各カウンターに割り当てられた連続プログラム命令アドレスの数です。区画のサイズが小さ くなれば,それだけプログラム・プロファイル情報が細かくなります。

- **4** 省略時の区画サイズは4です。
- 数値 プログラムに使用する区画サイズを指定してください。有効な値は,4, 8, 16, 32, 64, 128, 256, 512, 1024, 2048,および4096です。

[トップ](#page-786-0)

# データ編成 **(DTAORG)**

データの編成方法を指定します。

注**:** このパラメーターが有効なのは,TYPE(\*STATS)を指定した場合だけです。

#### **\*SAME**

値は変更されません。

- \*FLAT PERFORMANCE EXPLORERツールは、親子関係のデータは収集しません。
- \*HIER PERFORMANCE EXPLORERツールは、親子関係のデータを収集します。
# 使用最大記憶域 **(MAXSTG)**

PERFORMANCE EXPLORERツールが追跡データの収集に使用する記憶域の最大容量をキロバイト(K)単位 で指定します。

注**:** このパラメーターが有効なのは,TYPE(\*TRACE)が指定された場合だけです。

# **\*SAME**

値は変更されません。

# 最大キロバイト数

収集された追跡レコードに使用する記憶域の要求された最大キロバイト数(K)を指定します。システ ムは,追跡に必要な記憶域の最小容量を計算します。この最小記憶域サイズの計算は,そのシステ ムのプロセッサー構成によって異なります。記憶域の最小容量はMAXSTGパラメーター上に指定さ れたサイズよりかなり大きくなる場合があります。システムは2つの値の大きい方を使用します。

[トップ](#page-786-0)

# 追跡データ満杯時の処理 **(TRCFULL)**

MAXSTGパラメーターで指定した記憶域がすべて使用された時に,追跡レコードを折り返す(最も古いレ コードを新しいレコードで置き換える)か,あるいは追跡を停止するかを指定します。

注**:** このパラメーターが有効なのは,TYPE(\*TRACE)が指定された場合だけです。

### **\*SAME**

値は変更されません。

### **\*STOPTRC**

追跡ファイルが追跡レコードでいっぱいになった場合に,追跡を停止します。

## **\*WRAP**

追跡ファイルがいっぱいになると,追跡は始めに折り返します。新しいレコードが収集されるにつ れて,最も古い追跡レコードが新しいレコードによって書き換えられます。

[トップ](#page-786-0)

# ジョブ・データの組み合わせ **(MRGJOB)**

別のジョブからのデータを一緒にマージするか,別個に保存するかを指定します。

注**:** このパラメーターが有効なのは,DTAORG(\*FLAT)を指定した場合だけです。

### **\*SAME**

# 値は変更されません。

- **\*YES** 個別のジョブからのデータが組み合わされます。
- **\*NO** 個別のジョブからのデータは別個に保持されます。

# スレッド**/**タスク・オプションの追加 **(ADDTHDOPT)**

PERFORMANCE EXPLORERセッションの開始時に関連したスレッドおよびタスクの作成時刻に基づい て,PERFORMANCE EXPLORERセッションにどのタイプのスレッドおよびタスクを含めるかを指定しま す。

# **\*SAME**

値は変更されません。

- **\*ALL** 収集には,JOBおよびTASKパラメーターで指定された基準を満たすすべてのスレッドおよびタスク が含められます。
- **\*NEW** 収集には,JOBおよびTASKパラメーターで指定された基準を満たす,PERFORMANCE EXPLORERセッションの開始後に作成された新しいスレッドおよびタスクだけが含められます。 PERFORMANCE EXPLORER セッションの開始時に活動状態になっているスレッドまたはタスク は含められません。

### **\*CURRENT**

収集には、JOBおよびTASKパラメーターで指定された基準を満たす、PERFORMANCE EXPLORERセッションの開始時に活動状態になっているスレッドおよびタスクだけが含められま す。PERFORMANCE EXPLORER セッションの開始後に作成されたスレッドまたはタスクは含め られません。

[トップ](#page-786-0)

# 全ジョブ/タスクのリスト **(LSTALLJOB)**

要約データを,システムのすべてのジョブおよびタスクについてリストするか,またはJOBまたはTASKパ ラメーターで指定されたジョブおよびタスクだけをリストするかを指定します。

## **\*SAME**

値は変更されません。

- **\*NO** ジョブまたはタスクのデータがタスク情報ファイルにリストされるのは,JOBまたはTASKパラメー ターでそのジョブまたはタスクが指定されている場合だけです。
- **\*YES** すべてのジョブおよびタスクのデータは,そのジョブまたはタスクがJOBまたはTASKパラメーター で指定されていない場合でも,タスク情報ファイルにリストされます。

[トップ](#page-786-0)

# サンプリング間隔 **(INTERVAL)**

プログラムのサンプルが取られる間隔を指定します。間隔が小さいと、多数のサンプルが取られますが、オ ーバーヘッドも大きくなります。サンプリング間隔が小さければ小さいほど,収集される追跡データ量は大 きくなります。

注**:** このパラメーターが有効なのは,TYPE(\*PROFILE)またはTYPE(\*TRACE) を指定した場合だけです。

単一値

#### **\*SAME**

値は変更されません。

#### 要素**1:** ミリ秒

# **\*NONE**

間隔は使用されません。

# *0.1-200.0*

プログラムのサンプルが取られる間隔を指定してください。有効な値の範囲は0.1 - 200.0ミリ秒で す。

# 要素**2:** ランダム化

### **\*FIXED**

サンプリング間隔は,常にこのパラメーターの要素1に指定された値になります。

#### **\*VARY**

サンプリング間隔は,ほぼこのパラメーターの要素1に指定された値になります。指定される間隔 は,間隔の少量のランダム・パーセンテージを引いたり加えたりして,毎回変更されます。これ は、収集におけるスレッド/タスクのセットが収集中に順序や長さの変動しない定常状態のマシン・ サイクル・シーケンスに安定させたときの調和を除くために必要です。

[トップ](#page-786-0)

# 追跡タイプ **(TRCTYPE)**

収集される追跡パフォーマンス・データのタイプを指定します。TRCTYPEオプションの詳細については, 「パフォーマンス管理」情報

(HTTP://WWW.IBM.COM/SERVERS/ESERVER/ISERIES/PERFMGMT/RESOURCE.HTM)を参照してくださ い。

注**:** このパラメーターが有効なのは,TYPE(\*TRACE)が指定された場合だけです。

### 単一値

#### **\*SAME**

値は変更されません。

# その他の値

### **\*CALLRTN**

呼び出し戻りイベントが追跡定義に組み込まれることを指定します。呼び出し戻りイベントは、マ シン語命令が開始されて完了したときだけでなく,プログラムが開始されて終了したときにも発生 します。

## **\*BASIC**

一般パフォーマンス分析と関連したイベントが追跡定義に組み込まれることを指定します。どのタ イプのパフォーマンス問題判別が必要であるかが不明な時には,このオプションを使用しなければ なりません。

### **\*DSKIO1**

ディスク入出力操作と関連したイベントが追跡定義に組み込まれることを指定します。

#### **\*DSKIO2**

ディスク入出力操作と,さらに入出力操作を実行するための高レベル要求と関連したイベントが追 跡定義に組み込まれることを指定します。

### **\*DSKSVR**

ディスク・サーバー操作と関連したイベントが追跡定義に組み込まれることを指定します。

**\*DSKSTG**

ディスク記憶域の消費と関連したイベントが追跡定義に組み込まれることを指定します。

#### **\*VRTADR**

仮想アドレス割り当てと関連したイベントが追跡定義に組み込まれることを指定します。

# **\*PGMACT**

プログラムの活動化および非活動化と関連したイベントが追跡定義に組み込まれることを指定しま す。

# **\*FILEOPEN**

ファイル(\*FILE)オープンと関連したイベントが追跡定義に組み込まれることを指定します。

# **\*PRFDTA**

CPU命令プロファイルと関連したイベントが追跡定義に組み込まれることを指定します。

## **\*TASKSWT**

タスキングと関連したイベントが追跡定義に組み込まれることを指定します。

[トップ](#page-786-0)

# テキスト**'**記述**' (TEXT)**

PERFORMANCE EXPLORER定義を簡単に説明するテキストを指定します。

## **\*SAME**

値は変更されません。

### **\*BLANK**

テキストは指定されません。

*'*記述*'* 50文字を超えないテキストを,アポストロフィで囲んで指定してください。

[トップ](#page-786-0)

# **CHGPEXDFN**の例

# 例**1: TYPE(\*TRACE)**の使用法

CHGPEXDFN DFN(TEST1) TYPE(\*TRACE) JOB(\*) MAXSTG(5000)

このコマンドは,TEST1という名前のパフォーマンス定義を変更します。PERFORMANCE EXPLORER セ ッションの開始(STRPEXコマンド)にこの定義が使用されると, STRPEXコマンドを呼び出したジョブの詳 細な追跡情報が収集されます。最大5000キロバイトの追跡データが収集されます。追跡レコードの記憶域が いっぱいになると,それ以上追跡レコードは収集されません。

## 例**2: TYPE(\*PROFILE)**の使用

CHGPEXDFN DFN(TEST2) TYPE(\*PROFILE) PGM((MYLIB/MYSRVPGM1 \*ALL \*ALL \*SRVPGM))

このコマンドは、TEST2という名前のPERFORMANCE EXPLORER 定義を変更します。PERFORMANCE EXPLORERセッションの開始(STRPEXコマンド)にこの定義が使用されると、ライブラリーMYLIB のサー ビス・プログラムMYSRVPGM1のパフォーマンス・プロファイル情報が収集されます。

[トップ](#page-786-0)

# エラー・メッセージ: **CHGPEXDFN**

# **\*ESCAPE** メッセージ

## **CPFAF0E**

定義が見つからない。

# <span id="page-798-0"></span>物理ファイル変更 **(CHGPF)**

実行可能場所**:** すべての環境 (\*ALL) スレッド・セーフ**:** いいえ

パラメーター [例](#page-814-0) [エラー・メッセージ](#page-814-0)

物理ファイル変更(CHGPF)コマンドは,物理ファイルおよびそのすべてのメンバーの属性を変更します。そ れ以後にファイルに追加されたすべてのメンバーに対して,変更された属性が使用されます。特定のメンバ ーの属性を変更するためには,物理ファイル変更(CHGPFM)コマンドを指定してください。

## 制約事項**:**

- v ファイルに対するオブジェクト管理(\*OBJMGT)権限またはオブジェクト変更(\*OBJALTER)権限とライブ ラリーに対する実行(\*EXECUTE)権限が必要です。排他的読み取り不可ロックが必要です。これは,いか なる目的であっても誰もこのファイルを使用できないことを意味します。
- v 既存のファイルに削除済みのレコードを再利用させる要求が出された場合で,重複キーに対して″FIFO″ または″LIFO″順序づけが指定されている物理ファイルの上に論理ファイルがある場合には,この変更は 実行できません。

トップ

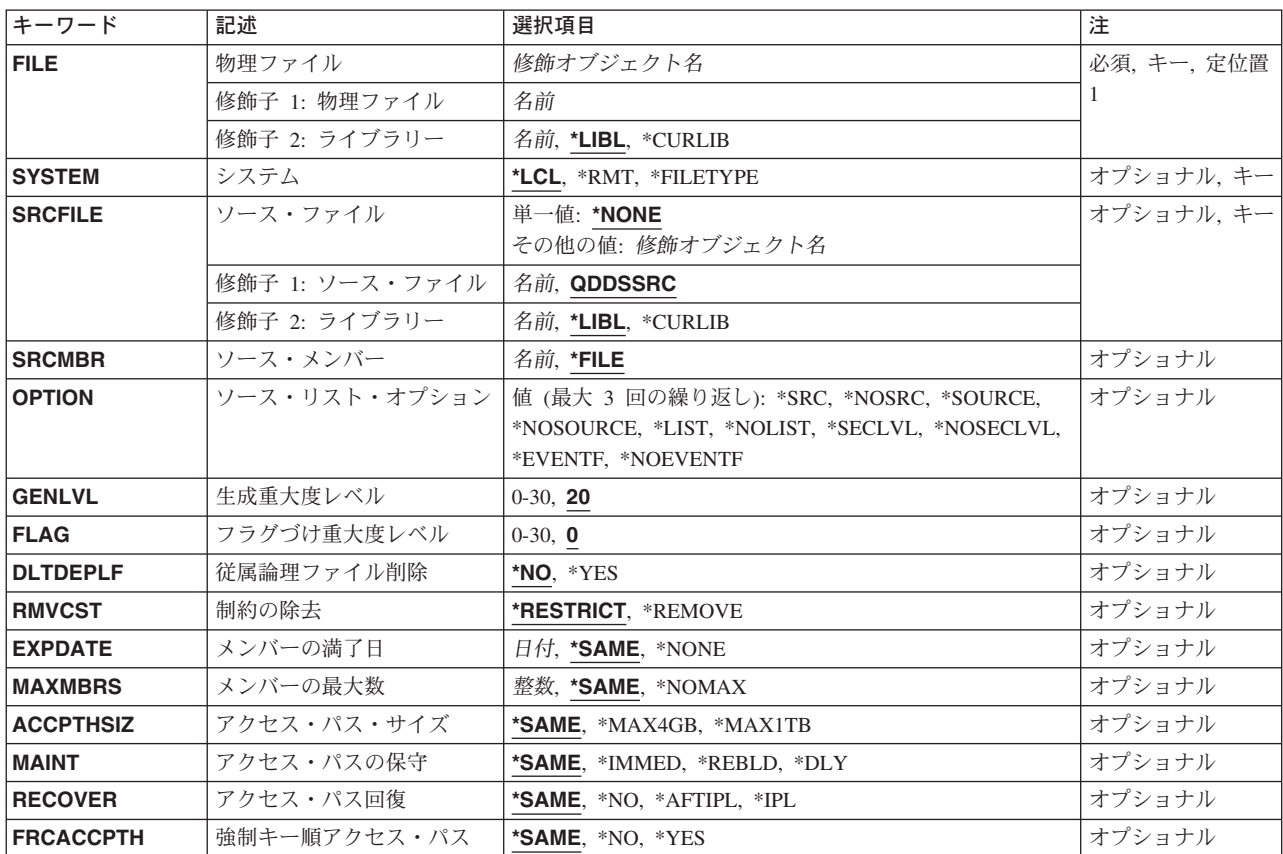

# パラメーター

<span id="page-799-0"></span>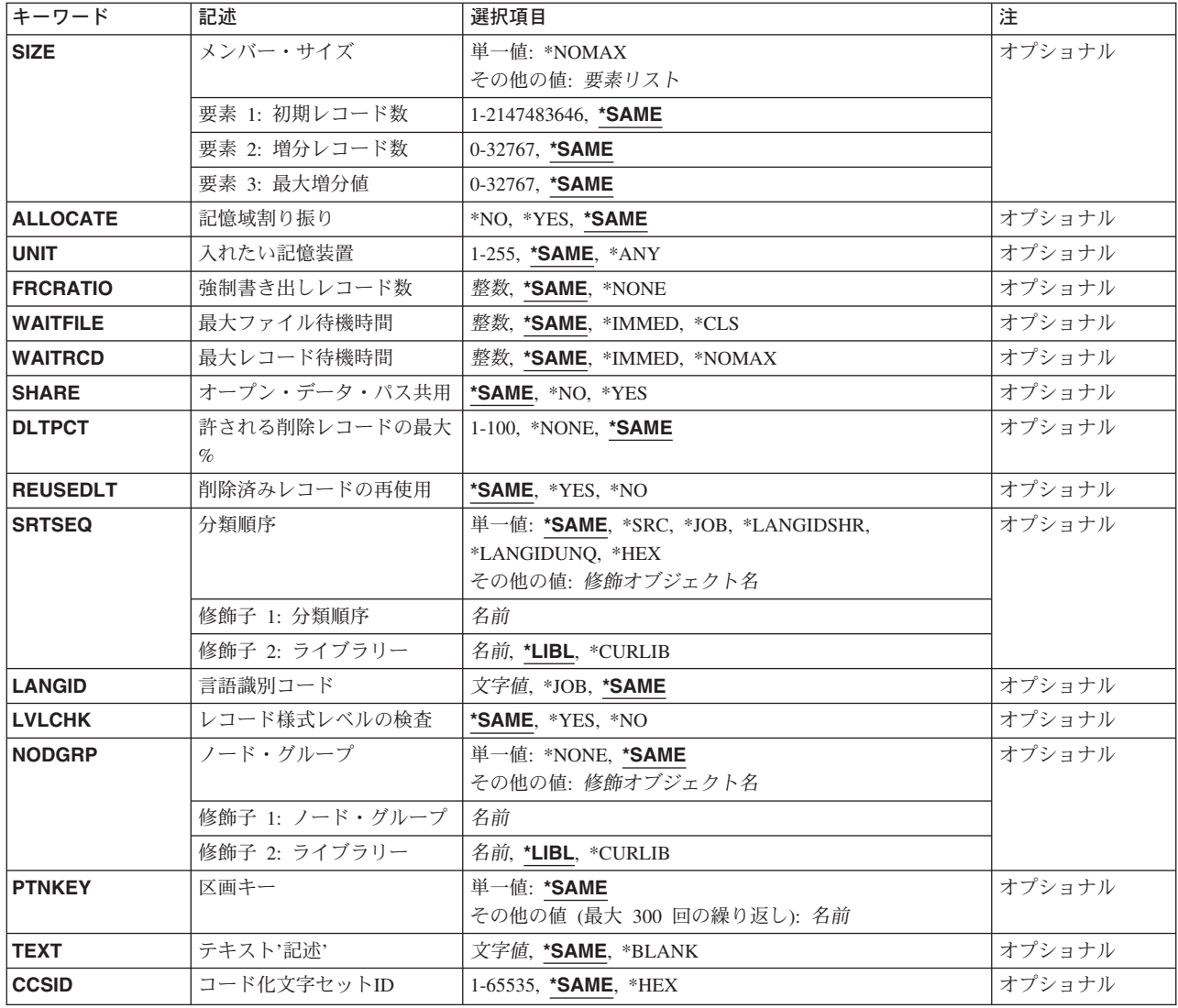

[トップ](#page-798-0)

# 物理ファイル **(FILE)**

変更される物理ファイルを指定します。

注**:** 分散データ管理機能(DDM)ファイルが指定されている場合には,変更する物理ファイルの名前およびそ のファイルを変更するリモート・システムの名前がそのDDMファイルに入っています。詳細については, このコマンドのシステム**(SYSTEM)**パラメーターを参照してください。

これは必須パラメーターです。

# 修飾子**1:** 物理ファイル

名前 物理ファイルの名前を指定してください。

修飾子**2:** ライブラリー

<span id="page-800-0"></span>\*LIBL 最初に一致するものが見つかるまで, 現行スレッドのライブラリー・リスト内のすべてのライブラ リーが検索されます。

#### **\*CURLIB**

ファイルを見つけるためにスレッドの現行ライブラリーが使用されます。ジョブの現行ライブラリ ーとしてライブラリーが指定されていない場合には,QGPLライブラリーが使用されます。

名前 検索するライブラリーの名前を指定してください。

[トップ](#page-798-0)

# システム **(SYSTEM)**

物理ファイルをローカル・システムで変更するかあるいはリモート・システムで変更するか,そのいずれか を指定します。

- **\*LCL** 物理ファイルはローカル・システムで変更されます。
- **\*RMT** 物理ファイルは,分散データ管理機能(DDM)を使用するリモート・システム上で変更されます。物 理ファイル**(FILE)**パラメーターに指定する物理ファイル名は,変更される物理ファイルの名前およ びファイルの変更が行われるリモート・システムの名前を識別するDDMファイルの名前でなければ なりません。

### **\*FILETYPE**

FILEパラメーターで指定された名前がDDMファイルである場合には,そのDDMファイルのリモー ト・ロケーション**(RMTLOCNAME)**パラメーターで指定されたリモート・システムで物理ファイル の変更が行われます。FILEパラメーターで指定された名前がDDMファイルでない場合には,ロー カル・システムでその名前の物理ファイルの変更が行われます。

[トップ](#page-798-0)

# ソース・ファイル **(SRCFILE)**

物理ファイルの変更に使用されるソース・ファイルを指定します。ソース・ファイルには,レコード様式と そのフィールド,およびファイルとそのメンバーのアクセス・パスを記述する仕様が入っています。作成さ れるデータ記述仕様(DDS)については、ISERIES INFORMATION CENTER

(HTTP://WWW.IBM.COM/ESERVER/ISERIES/INFOCENTER)にある「データベース」情報およびISERIES INFORMATION CENTER (HTTP://WWW.IBM.COM/ESERVER/ISERIES/INFOCENTER)にある「DDS解説 書」情報を参照してください。

形式属性を変更すると,既存のファイルのデータは新しい属性に変換されます。

## 重要**:**

- v 既存のファイルのデータは,フィールド名に基づいて新しい形式に変換されます。フィールドの名前を 変更すると,その既存のデータが失われます。
- v データが変換されるので,このコマンドを出す前にファイルを保管することをお奨めします。

アクセス・パスの属性を変更するか、あるいはこの形式のキー・フィールドのいずれかの属性を変更する と,新しいアクセス・パスを構築しなければならない場合があります。

注**:** データまたはアクセス・パスの属性を変更する場合には,ファイル変更操作が完了するまでに長時間を 要することがあります。対話ユーザーに操作の進行状況を知らせるために状況メッセージが送られます。

#### <span id="page-801-0"></span>単一値

#### **\*NONE**

ソース・ファイルが指定されていません。このファイルの形式もアクセス・パスの属性も変更され ません。

# 修飾子**1:** ソース・ファイル

### **QDDSSRC**

物理ファイルの変更に使用するDDSはソース・ファイルQDDSSRCに入っています。

名前 物理ファイルの変更に使用するDDSが入っているソース・ファイルの名前を指定してください。

### 修飾子**2:** ライブラリー

\***LIBL** 最初に一致するものが見つかるまで,現行スレッドのライブラリー・リスト内のすべてのライブラ リーが検索されます。

#### **\*CURLIB**

スレッドの現行ライブラリーが検索されます。スレッドの現行ライブラリーとしてライブラリーが 指定されていない場合には,QGPLライブラリーが検索されます。

名前 検索するライブラリーの名前を指定してください。

[トップ](#page-798-0)

# ソース・メンバー**(SRCMBR)**

変更される物理ファイルのDDSが入っているソース・ファイル・メンバーを指定します。

注**:** このパラメーターが有効となるのは,ソース・ファイル **(SRCFILE)**パラメーターにソース・ファイル が指定されたときだけです。

- **\*FILE** ソース・ファイルのメンバー名は,変更する物理ファイルの名前と同じです。
- 名前 物理ファイルの変更に使用するソース・ファイルのメンバーの名前を指定してください。

[トップ](#page-798-0)

# ソース・リスト・オプション **(OPTION)**

ファイルの変更時に作成される出力のタイプを指定します。このパラメーターには,以下の値を4つまで任 意の順序で指定することができます。オプションに両方の値を指定した場合,あるいはいずれの値も指定し なかった場合には,最初の値が使用されます。

### 注**:**

- v このパラメーターが有効となるのは,ソース・ファイル**(SRCFILE)**パラメーターにソース・ファイルが 指定されたときだけです。
- v このオプションの最初の値は省略時値と同じですが,実際には省略時値ではないので,コマンドの省略 時値の変更(CHGCMDDFT)コマンドで変更することはできません。
- v このパラメーターには最大3つの値を指定できます。

ソース・リスト・オプション

### <span id="page-802-0"></span>**\*SRC**または**\*SOURCE**

ファイルの変更に使用するソース・ステートメント,および起こったエラーについて印刷出力が作 成されます。

# **\*NOSRC**または**\*NOSOURCE**

エラーが検出されない限り,ソース・ステートメントの印刷出力は作成されません。エラーが検出 されると,エラーがそのエラーの原因となったキーワードまたはレコード様式と一緒にリストされ ます。

# プログラム・リスト・オプション

**\*LIST** ソース・ステートメントおよび他のフィールド記述の参照から得られるファイル仕様の詳細リスト を示す展開ソース印刷出力が作成されます。

#### **\*NOLIST**

展開ソース印刷出力は作成されません。

#### 第2レベル・メッセージ・テキスト・オプション

#### **\*NOSECLVL**

DDSの印刷出力のメッセージのセクションには、DDSの処理時に見つかったエラーの第2レベル· メッセージは入っていません。

#### **\*SECLVL**

ソース・リストに第2レベル・メッセージのテキストが含まれています。

#### 事象ファイル作成オプション

### **\*NOEVENTF**

コンパイラーは, COOPERATIVE DEVELOPMENT ENVIRONMENT/400 (CODE FOR OS/400)プロ ダクトの事象ファイルを作成しません。

### **\*EVENTF**

コンパイラーは, CODE FOR OS/400プロダクトによって使用できる事象ファイルを作成します。 事象ファイルは,オブジェクト・ライブラリーのファイルEVFEVENTの中にメンバーとして作成さ れます。CODE FOR OS/400プロダクトは,このファイルを使用して,CODE FOR OS/400エディ ターによって統合されたエラー・フィードバックを提供します。通常,この値はユーザーのために CODE FOR OS/400プロダクトによって指定されます。

[トップ](#page-798-0)

# 生成重大度レベル **(GENLVL)**

変更操作が正常に実行されないエラーの重大度レベルを指定します。重大度レベルがこの値に等しいかまた はそれより大きいエラーが起こると,操作は終了します。

#### 注**:**

- v このパラメーターが有効となるのは,ソース・ファイル**(SRCFILE)**パラメーターにソース・ファイルが 指定されたときだけです。
- このパラメーターは、DDSソースの処理時に作成されたメッセージに適用されるだけです。ファイル変 更処理の中で作成されたメッセージは,このパラメーターによる影響を受けません。
- v このパラメーターの値は,フラグづけ重大度レベル**(FLAG)**パラメーターに指定した値より大きいかその 値に等しくなければなりません。
- <span id="page-803-0"></span>**20** 20以上のエラー重大度レベルは,変更操作を終了します。
- *0-30* 使用可能な最大の重大度レベルを指定してください。指定した重大度レベルが0の場合には,ファ イルは変更されません。

[トップ](#page-798-0)

# フラグづけ重大度レベル **(FLAG)**

リストするメッセージの最小重大度レベルを指定します。

注**:** このパラメーターが有効となるのは,ソース・ファイル**(SRCFILE)**パラメーターにソース・ファイルが 指定されたときだけです。

- **0** すべてのメッセージがリストされます。
- 0-30 リストするメッセージの最小重大度を示す数値を指定してください。指定する値は、生成重大度レ ベル **(GENLVL)**パラメーターで指定する値以上でなければなりません。

[トップ](#page-798-0)

# 従属論理ファイル削除 **(DLTDEPLF)**

変更操作の一部としてフィールドがファイルから除去された場合に,そのフィールドに従属する論理ファイ ルおよび実体化されたQUERYテーブルが削除されるかどうかを指定します。フィールドは,その定義がソ ース・ファイルに示されたDDSに組み込まれていないとファイルから除去されます。

注**:** このパラメーターが有効となるのは,ソース・ファイル**(SRCFILE)**パラメーターにソース・ファイルが 指定されたときだけです。

- **\*NO** 従属ファイルは削除されません。アクセス・パスが従属するフィールドは除去されず,ファイルは 変更されません。コマンドは終了します。
- **\*YES** ファイルから除去されるフィールドに従属するファイルは削除されます。

[トップ](#page-798-0)

# 制約の除去 **(RMVCST)**

参照制約の親ファイルが削除される時に,関連する一連の従属ファイルで制約関係が除去されるかどうかを 指定します。

注**:** このパラメーターが有効となるのは,従属論理ファイル削除**(DLTDEPLF)**パラメーターに\*YESが指定 された時だけです。

### **\*RESTRICT**

制約関係は除去されません。親ファイルは除去されず,ファイルは変更されません。コマンドは終 了します。

#### **\*REMOVE**

ファイルから除去されるフィールドに従属する制約は除去されます。固有の制約が除去されると, その固有の制約に従属する参照制約も除去されます。

# <span id="page-804-0"></span>メンバーの満了日 **(EXPDATE)**

ファイルの全メンバーの満了日を指定します。満了日を指定した場合には,ファイルのすべてのメンバーが 変更されます。このパラメーターを変更することにより,満了日を過ぎたメンバーに新しい満了日を指定す ることができます。満了日は,現在の日付と等しいかまたはそれより後でなければなりません。

# **\*SAME**

ファイルの満了日は変更されません。

## **\*NONE**

満了日が指定されていません。

日付 以後ファイル・メンバーが使用できなくなる日付を指定してください。日付はジョブ日付の形式で 指定しなければなりません。

[トップ](#page-798-0)

# メンバーの最大数 **(MAXMBRS)**

一時点で物理ファイルに入れることができるメンバーの最大数を指定します。指定するメンバーの最大数 は,ファイルのメンバーの現在数より大きいか等しくなければなりません。

# **\*SAME**

ファイル中のメンバーの最大数は変更されません。

# **\*NOMAX**

メンバーの数については最大数は指定されません。システムの最大数である1ファイルあたり 32,767メンバーが使用されます。

整数 物理ファイルに入れることのできるメンバーの最大数を指定してください。有効な値の範囲は1 - 32767です。

[トップ](#page-798-0)

# アクセス・パス・サイズ **(ACCPTHSIZ)**

次の種類のアクセス・パスで占有できる補助記憶域の最大サイズを指定します。

- v キー順アクセス・パスをもつデータベース・ファイルと対応したアクセス・パス。
- v 参照制約または固有制約のために作成され,物理ファイル制約追加(ADDPFCST)コマンドによってこのフ ァイルに追加できるアクセス・パス。

このファイルの値を変更すると,そのファイルによって所有されているアクセス・パスが再作成されること になります。

注**:** このパラメーターは,ファイル中のデータを参照する照会用に作成されているアクセス・パスには適用 されません。

### パフォーマンスのヒント

<span id="page-805-0"></span>最適なパフォーマンスのためには,このパラメーターを選択する時に,アクセス・パスのキーの競合が頻発 するかどうかを考慮してください。

- v キーの競合が少ない,または起きない場合には,\*MAX4GBを指定すると良好なパフォーマンスが得られ ます。
- v キーの競合が頻発する場合には,一般には\*MAX1TB値を指定すると良好なパフォーマンスが得られま す。

#### **\*SAME**

値は変更されません。

### **\*MAX4GB**

このファイルと関連づけられるアクセス・パスは,最大4ギガバイト(4,294,966,272バイト)の補助 記憶域を占有することができます。この値はオペレーティング・システムのバージョン3リリース 6モディフィケーション0より前のリリースとの互換性を提供します。

#### **\*MAX1TB**

このファイルと関連づけられるアクセス・パスは、最大1テラバイト(1,099,511,627,776バイト)の 補助記憶域を占有することができます。

[トップ](#page-798-0)

# アクセス・パスの保守 **(MAINT)**

物理ファイルのすべてのメンバーに使用するアクセス・パスの保守のタイプを指定します。このパラメータ ーが有効になるのは,ファイルがキー順アクセス・パスを備えている場合だけです。

#### **\*SAME**

ファイルのアクセス・パスのメインテナンスは変更されません。

#### **\*IMMED**

各物理ファイル・メンバーについて、アクセス・パスの保守が継続的に(ただちに)行なわれま す。レコードの変更,追加,または削除がメンバーで行なわれるたびに,パスが変更されます。挿 入および変更が行なわれるたびに必ず固有性が確保できるようにするために,固有キーを必要とす るすべてのファイルについて,\*IMMEDを指定してください。

## **\*REBLD**

ファイル・メンバーがオープンされた時に,アクセス・パスが再作成されます。アクセス・パス は,メンバーがクローズされ,結果的にアクセス・パスワードのメインテナンスが終了するまで継 続的にメインテナンスされます。\*REBLDは、固有キー値を含むアクセス・パスには有効でありま せん。

**\*DLY** アクセス・パスの保守は,使用するためにメンバーがオープンされるまで遅延されます。ファイル が最後にクローズされてから追加,削除,または変更されたレコードのアクセス・パスだけが変更 されます。(ファイルがオープンされている間は,基礎になっているメンバーに対して行なったすべ ての変更は, アクセス·パスの保守(MAINT)パラメーターに何が指定されていても、ただちに. オ ープンされたファイルのメンバーのアクセス・パスに反映されます。)ファイルのオープン時に時 間のかかる再作成を行わないようにするためには,クローズ操作と次のオープン操作の間のアクセ ス・パスに対する変更の数が少ない場合(このアクセス・パスのレコードの中のキー・フィールド がほとんど変更されない場合)にのみ\*DLYを指定しなければなりません。\*DLYは固有のキー値を 必要とするアクセス・パスには正しくありません。

<span id="page-806-0"></span>クローズ操作と次のオープン操作の間に行なわれた変更の数がアクセス・パスのサイズの約10%に なった場合には,システムは変更の保管を停止し,アクセス・パスは次回にファイルがオープンさ れる時に完全に再作成されます。

[トップ](#page-798-0)

# アクセス・パス回復 **(RECOVER)**

アクセス・パスに即時メインテナとは遅延メインテナンスをもつファイルについて、アクセス・パス の変更中にシステム障害が起こった場合にファイルの回復処理がいつ行なわれるかを指定します。このパラ メーターは,キー順アクセス・パスが使用される場合にだけ有効です。

### **\*SAME**

ファイルの回復属性は変更されません。

**\*NO** ファイルのアクセス・パスは再作成されません。ファイルのアクセス・パスが正しくない場合に は,ファイルのオープン時に再作成されます。

#### **\*AFTIPL**

IPL操作が完了した後で,ファイルのアクセス・パスが再作成されます。このオプションにより, このファイルを使用しない他のジョブはIPLの完了後直ちに処理を開始することができます。

**\*IPL** IPL操作時にファイルのアクセス・パスが再作成されます。これにより,最初のユーザー・プログ ラムがこのファイルのアクセス・パスの使用を試みる前にこのファイルのアクセス・パスが再作成 されますが,\*IPLを指定するすべてのファイルのアクセス・パスが再作成されるまでジョブは開始 されません。

[トップ](#page-798-0)

# 強制キー順アクセス・パス **(FRCACCPTH)**

キー順アクセス・パスをもつファイルの場合のみ,アクセス・パスの変更がファイル中の関連レコードとと もに補助記憶域に強制的に書き出されるかどうかを指定します。\*YESを指定すると,異常終了によってア クセス・パスが損傷し,そのためにその後でアクセス・パスを再作成しなければならない公算が最小限に抑 えられます(ただし,除去はされません)。

### **\*SAME**

ファイルの強制アクセス・パス属性は変更されません。

- **\*NO** アクセス・パスが変更されても,変更済みアクセス・パスおよび変更済みレコードは補助記憶装置 には強制書き出しされません。
- **\*YES** アクセス・パスが変更されるたびに,変更済みアクセス・パスおよび変更済みレコードが補助記憶 装置に強制書き出しされます。この値が指定された場合には,アクセス・パスの保守 **(MAINT)**パラ メーターで\*REBLDを指定してはなりません。

[トップ](#page-798-0)

# メンバー・サイズ **(SIZE)**

ファイルの各メンバーの初期レコード数、メンバー・サイズに自動的に追加される各部分のレコード数、お よび追加部分が自動的に適用される回数を指定します。

<span id="page-807-0"></span>初期レコード数の変更が有効となるのは,新しいメンバーがファイルに追加された時か,あるいは現行メン バーが消去,復元,または再編成された時です。追加するレコード数の変更内容および追加部分が自動的に 適用される回数は,ファイルのメンバーが次回に追加部分を必要とした時に有効になります。

メンバーの合計サイズ(初期追加部分+1追加部分当りの追加レコード数X追加の回数)は、メンバーの現行 サイズより大きくなければなりません。メンバーの現行サイズより小さい場合には,エラー・メッセージが 送られ,サイズは変更されません。

#### 単一値

### **\*NOMAX**

ファイルの各メンバーに挿入されるレコード数は,ユーザーによって制限されません。各メンバー の最大サイズは,システムによって決定されます。物理ファイルのALLOCATE属性に\*YESが効力 をもっている場合には,このオプションを指定することはできません。

### 要素**1:** 初期レコード数

#### **\*SAME**

値は変更されません。

#### *1-2147483646*

自動拡張が起こる前に挿入可能なレコード数を指定してください。自動拡張が必要でない場合に は,リストの2番目および3番目の値にゼロを入力してください。

#### 要素**2:** 増分レコード数

#### **\*SAME**

値は変更されません。

#### *0-32767*

レコードの最大数に達した時にメンバーのサイズの10%より大きい場合に,自動拡張が行なわれた 後にメンバーに挿入される追加のレコード数を指定してください。

指定された数がメンバー・サイズの10%より大きくなく,ゼロと等しくない場合には,メンバー・ サイズが10%ずつ増加されます。

自動拡張しないためには,0を入力してください。増分の数が0の場合には,増分値も0でなけれ ばなりません。

#### 要素**3:** 最大増分値

### **\*SAME**

値は変更されません。

### *0-32767*

メンバーに自動的に追加する部分の最大数を指定してください。自動拡張しないためには,0を入 力してください。増分値が0の場合には,追加部分の数も0になります。

[トップ](#page-798-0)

# 記憶域割り振り **(ALLOCATE)**

ファイルに各物理ファイル・メンバーが追加される時に,そのメンバーに初期記憶スペースを割り振るかど うかを指定します。この変更は,次回にファイルに新しいメンバーが追加される時,あるいは現行メンバー が消去,復元,または再編成される時に効力をもちます。

#### <span id="page-808-0"></span>**\*SAME**

割り振り方式は変更されません。

- **\*NO** 新しいメンバーが追加されるか,あるいは既存のメンバーが消去または再編成される時には,シス テムが必要なスペースを決定して,その量を割り振ります。
- **\*YES** 新しいメンバーが追加されるたび,あるいは既存のメンバーが消去または再編成されるたびに,メ ンバー・サイズ**(SIZE)**パラメーターの最初の値に指定された容量の記憶域スペースが割り振られま す。この容量の記憶スペースが使用可能でない場合には,メンバーは追加されず,メッセージがユ ーザーに送られます。このパラメーター値を使用した場合には,SIZEパラメーターには\*NOMAXは 有効となりません。

[トップ](#page-798-0)

# 入れたい記憶装置 **(UNIT)**

このパラメーターはもはやサポートされていません。このパラメーターが存在するのは、OS/400のバージ ョン3リリース6モディフィケーション0より前のリリースとの互換性を保つためだけです。補助記憶域プ ール(ASP)の使用法については,バックアップおよび回復の手引き(SD88-5008)を参照してください。

[トップ](#page-798-0)

# 強制書き出しレコード数 **(FRCRATIO)**

補助(永続)記憶域に強制書き出しする前に処理する挿入,変更,または削除済みレコードの数を指定しま す。物理ファイルをジャーナルに記録しようとしている場合には,より大きい強制書き出し率または \*NONEを指定するようお奨めします。ジャーナル管理の詳細については、バックアップおよび回復の手引 き(SD88-5008)を参照してください。

# **\*SAME**

ファイルの強制書き出し率は変更されません。

# **\*NONE**

強制書き出し率はありません。レコードが補助記憶装置にいつ書き出されるかは,システムが決定 します。

整数 補助記憶装置に強制的に書き出される前に処理される新しいレコードまたは変更されたレコードの 数を指定してください。

[トップ](#page-798-0)

# 最大ファイル待機時間 **(WAITFILE)**

ファイルのオープン時にファイル資源およびセッション資源が割り振られるか、あるいはファイルに対する 獲得操作の実行時に装置資源またはセッション資源が割り振られるのを,プログラムが待機する秒数を指定 します。指定された待機時間内にファイル資源が割り振られなかった場合には,プログラムにエラー・メッ セージが送られます。

注**:** ファイルに対する獲得操作の実行時には,装置資源による装置の即時割り振りが必要です。

### **\*SAME**

ファイルの待機属性は変更されません。

#### <span id="page-809-0"></span>**\*IMMED**

プログラムは待機しません。ファイル資源の即時割り振りが必要です。

**\*CLS** クラス記述に指定された省略時の待機時間が,割り振られるファイル資源の待機時間として使用さ れます。

#### *1-32767*

プログラムがファイル資源の割り振りを待機する秒数を指定してください。

[トップ](#page-798-0)

# 最大レコード待機時間 **(WAITRCD)**

プログラムが変更または削除されるレコードを待機する秒数を指定します。指定された待機時間内に当該レ コードが割り振られない場合には,エラー・メッセージがプログラムに送られます。

# **\*SAME**

ファイルのレコード待機属性は変更されません。

# **\*IMMED**

プログラムは待機しません。レコードがロックされた時には,レコードの即時割り振りが必要で す。

# **\*NOMAX**

待機時間は、システムによって許容された最大値 (32.767秒) です。

#### *1-32767*

プログラムがファイル資源の割り振りを待機する秒数を指定してください。

[トップ](#page-798-0)

# オープン・データ・パス共用 **(SHARE)**

オープン・データ・パス(ODP)が同じ経路指定ステップの他のプログラムと共用するかどうかを指定しま す。ODPが共用される時には,ファイルをアクセス中のプログラムはファイル状況およびバッファーなどの 機能を共用します。

### **\*SAME**

メンバーのODP共用値は変更されません。

- **\*NO** ODPは,経路指定ステップ内の他のプログラムと共用されません。ファイルの新しいODPが作成さ れ,プログラムがファイルをオープンするたびに使用されます。
- **\*YES** ファイルをオープンする時に\*YESも指定したジョブで,同じODPを各プログラムと共用することが できます。

# <span id="page-810-0"></span>許される削除レコードの最大**% (DLTPCT)**

物理ファイルのすべてのメンバーに入れることができる削除済みレコードの最大パーセントを指定します。 このパーセントは,メンバー中の削除済みレコードと合計レコード数の比率に基づいています。この変更 は,次回にファイルがオープンされ,クローズされる時に効力をもちます。

### **\*SAME**

削除済みレコードのパーセントは変更されません。

## **\*NONE**

パーセントは指定されません。メンバーのクローズ時にファイル・メンバー中の削除済みレコード の数はチェックされません。

*1-100* 物理ファイルのすべてのメンバーに入れることができる削除済みレコードの最大パーセントを指定 してください。この割合よりも値の方が大きい場合には,ファイルがクローズされる時にシステム 活動記録ログ(QHST)にメッセージが送られます。

[トップ](#page-798-0)

# 削除済みレコードの再使用 **(REUSEDLT)**

削除したデータ項目が使用していたスペースを将来の挿入要求で再利用するかどうかを指定します。

#### **\*SAME**

設定値は変更されません。

- **\*NO** ファイルは,削除したデータ項目が使用していたスペースを再利用しません。
- **\*YES** ファイルは,削除したデータ項目が使用していたスペースを再利用します。削除したデータの再利 用に使用されるアルゴリズムの詳細については,ISERIES INFORMATION CENTER (HTTP://WWW.IBM.COM/ESERVER/ISERIES/INFOCENTER)にある「データベース」情報を参照し てください。

注**:** 到着順序は,削除されたレコード・スペースを再使用するファイルにとって無意味になりま す。レコードはファイルの終わりに追加されない可能性があります。

[トップ](#page-798-0)

# 分類順序 **(SRTSEQ)**

このファイルに使用される分類順序を指定します。分類順序の値は,LANGIDパラメーターと一緒に使用さ れて,どの分類順序テーブルを使用するかが判別されます。

注**:** このファイルの値を変更すると,そのファイルによって所有されているアクセス・パスが再作成される ことになります。

#### 単一値

# **\*SAME**

値は変更されません。

**\*SRC** データ記述仕様(DDS)のALTSEQキーワードに指定されたテーブルが使用されます。DDSにALTSEQ キーワードが使用されていない場合には,この値の省略時の値としてこのパラメーターの\*JOB値が 使用されます。

<span id="page-811-0"></span>**\*JOB** 使用する分類順序値は,物理ファイルを変更するためにこのコマンドを出しているジョブの値で す。

### **\*LANGIDSHR**

分類順序テーブルは,複数の文字に同じ重みを使用する,LANGIDパラメーターで指定した言語に 関連づけられた同順位分類順序テーブルです。

#### **\*LANGIDUNQ**

分類順序テーブルには,コード・ページのそれぞれの文字に対して固有の重みが入っていなければ なりません。

**\*HEX** 分類順序テーブルは使用されません。分類順序を決定するために,文字の16進数値が使用されま す。

修飾子**1:** 分類順序

名前 使用する分類順序テーブルの名前を指定してください。

#### 修飾子**2:** ライブラリー

\*LIBL 最初に一致するものが見つかるまで, 現行スレッドのライブラリー・リスト内のすべてのライブラ リーが検索されます。

**\*CURLIB**

スレッドの現行ライブラリーが検索されます。スレッドの現行ライブラリーとしてライブラリーが 指定されていない場合には,QGPLライブラリーが検索されます。

名前 検索するライブラリーの名前を指定してください。

[トップ](#page-798-0)

# 言語識別コード **(LANGID)**

分類順序 **(SRTSEQ)**パラメーターに\*LANGIDSHRまたは\*LANGIDUNQが指定された時に使用される言語 識別コードを指定します。この言語識別コードとSRTSEQおよびコード化文字セット**ID (CCSID)**パラメータ ーが一緒に使用されて,ファイルで使用される分類順序テーブルが決められます。

注**:** このファイルの値を変更すると,SRTSEQ属性が\*HEXでない限り,ファイルが所有するアクセス・パ スが再構築されます。

## **\*SAME**

値は変更されません。

- **\*JOB** ジョブ記述に指定された言語識別コードが使用されます。
- 文字値 言語識別コードを指定してください。

[トップ](#page-798-0)

# レコード様式レベルの検査 **(LVLCHK)**

レコード様式識別コードのレベルを検査して,現行レコード様式識別コードが物理ファイルをオープンする プログラムに指定されているものと同じであることを確認するかどうかを指定します。

### **\*SAME**

メンバーのレベル検査の値は変更されません。

- <span id="page-812-0"></span>**\*YES** ファイルのオープン時にレコード様式のレベル識別コードが検査されます。レベル識別コードが一 致しない場合には,オープンを要求したプログラムにエラー・メッセージが送られ,ファイルはオ ープンされません。
- **\*NO** ファイルのオープン時にレベル識別コードは検査されません。

[トップ](#page-798-0)

# ノード・グループ **(NODGRP)**

ファイルの配布に使用されるノード・グループの名前を指定します。

### 単一値

# **\*SAME**

値は変更されません。

### **\*NONE**

ファイルやありません。ファイルと関連したすべてのデータは、ローカル・システ ムにあります。

- 修飾子**1:** ノード・グループ
- 名前 このファイルに関連したノード・グループの名前を指定してください。

# 修飾子**2:** ライブラリー

\*LIBL 最初に一致するものが見つかるまで, 現行スレッドのライブラリー・リスト内のすべてのライブラ リーが検索されます。

### **\*CURLIB**

スレッドの現行ライブラリーが検索されます。スレッドの現行ライブラリーとしてライブラリーが 指定されていない場合には,QGPLライブラリーが検索されます。

名前 検索するライブラリーの名前を指定してください。

[トップ](#page-798-0)

# 区画キー **(PTNKEY)**

データ配布のための区分キーとして使用されるフィールドまたはフィールドのセットを指定します。

注**:** NODGRP(\*NONE)が指定されていると,このパラメーターは無効です。ノード・グループ名(NODGRP パラメーター)が指定されている場合には、1つまたは複数のフィールド名を指定しなければなりません。

# 単一値

#### **\*SAME**

値は変更されません。

#### その他の値(最大**300**の反復)

名前 区分キーを定義するために使用されるフィールドの名前を指定してください。

# <span id="page-813-0"></span>テキスト**'**記述**' (TEXT)**

オブジェクトを簡単に記述したテキストを指定します。

# **\*SAME**

ファイルを記述するテキストは変更されません。

### **\*BLANK**

テキストは指定されません。

文字値 50文字を超えないテキストを,アポストロフィで囲んで指定してください。

[トップ](#page-798-0)

# コード化文字セット**ID (CCSID)**

ファイルのフィールドに文字データを記述するために使用するコード化文字セット識別コード(CCSID)を指 定します。

# 注**:**

- v このパラメーターを指定した場合にはSRCFILE(\*NONE)も指定しなければなりません。
- 次の場合には、CCSIDを変更することはできません。
	- 物理ファイル, IDDU,またはSOLのフィールドで, DDSのCCSIDキーワードに明示的なフィールド・レ ベルまたはファイル・レベルのCCSIDが指定されている場合。
	- 物理ファイルがプログラム記述ファイルの場合。
	- 物理ファイルの形式に連結フィールドが入っている場合。

#### **\*SAME**

CCSIDは変更されません。

**\*HEX** CCSID 65535が使用されます。これは,フィールドの文字データがビット・データとして扱われ, 変換されないことを示します。

# *1-65535*

使用するCCSIDを指定してください。

DBCSフィールドが物理ファイルの中にある場合には,指定するCCSIDには対応する混合CCSIDが 入っていなければなりません。正しいCCSIDの詳細については,ISERIES INFORMATION CENTER (HTTP://WWW.IBM.COM/ESERVER/ISERIES/INFOCENTER)にある「グローバリゼーショ ン」情報を参照してください。

# <span id="page-814-0"></span>**CHGPF**の例

# 例**1:**すべてのメンバーの満了日の変更

CHGPF FILE(QGPL/INV) EXPDATE('10/31/89')

このコマンドは,物理ファイルINV中のすべてのメンバーの満了日を1989年10月31日に変更します。

# 例**2:**ファイル・サイズの変更

CHGPF FILE(QGPL/DDMF) SIZE(\*NOMAX) SYSTEM(\*RMT)

このコマンドは,リモート・システム上のQGPLライブラリーにあるファイルINVのサイズを変更します。 上記のコマンドを指定する場合には、その前にこのユーザーがコマンドCRTDDMF FILE(QGPL/DDMF) RMTFILE(QGPL/INV) RMTLOCNAME(AS400)を指定してDDMファイルを作成しています。

### 例**3:**フィールドの追加,除去,および変更

CHGPF FILE(QGPL/T1) SRCFILE(QDDSSRC)

このコマンドは,ソース・ファイルQDDSSRC中のソース・ファイル・メンバーT1のDDSに基づいてフィー ルドを追加、フィールドを除去、およびフィールド属性を変更します。上記のコマンドを指定する前に、ユ ーザーはソース・メンバーを編集しています。

[トップ](#page-798-0)

# エラー・メッセージ: **CHGPF**

### **\*ESCAPE**メッセージ

#### **CPF326A**

ライブラリー&2のファイル&1の操作が正常に行なわれていない。

### **CPF327F**

ライブラリー&2のファイル&1の操作が正常に行なわれていない。

### **CPF7304**

&2のファイル&1は変更されなかった。

#### **CPF7305**

&2のファイル&1は変更されたが,分散要求は正しく実行されなかった。

# <span id="page-816-0"></span>**PF**制約の変更 **(CHGPFCST)**

実行可能場所**:** すべての環境 (\*ALL) スレッド・セーフ**:** いいえ

パラメーター [例](#page-818-0) [エラー・メッセージ](#page-818-0)

物理ファイル制約変更(CHGPFCST)コマンドは,ファイルに対する1つまたは複数の検査制約またはローカ ル・データベース・ファイル間の参照制約の状態を変更します。参照制約では,制約のローカル・データベ ース・ファイルは、SQLインターフェースまたは物理ファイル制約追加(ADDPFCST)コマンドによって親と 従属の関係で定義されている物理ファイルです。検査制約では,検査条件式のファイルは,SQLインターフ ェースまたは物理ファイル制約追加(ADDPFCST)コマンドによって制約で定義されているファイルです。

参照制約の状態は,使用不可(参照保全提供の停止)に変更するか,あるいは使用不可にされている場合に は使用可能(再び参照保全提供)に変更することができます。検査制約の状態は,使用不可(妥当性検査提 供の停止)に変更するか,あるいは使用不可にされている場合には使用可能(再び妥当性検査提供)に変更 することができます。制約の状態を変更するもう1つの方法は,使用したくない時にそれを除去して,必要 な時に再び追加することです。

# 制約事項**:**

- v 物理ファイルに対するオブジェクト管理(\*OBJMGT)またはオブジェクト変更(\*OBJALTER)権限が必要で す。
- v 物理ファイルが入っているライブラリーに対する実行(\*EXECUTE)権限が必要です。

トップ

# パラメーター

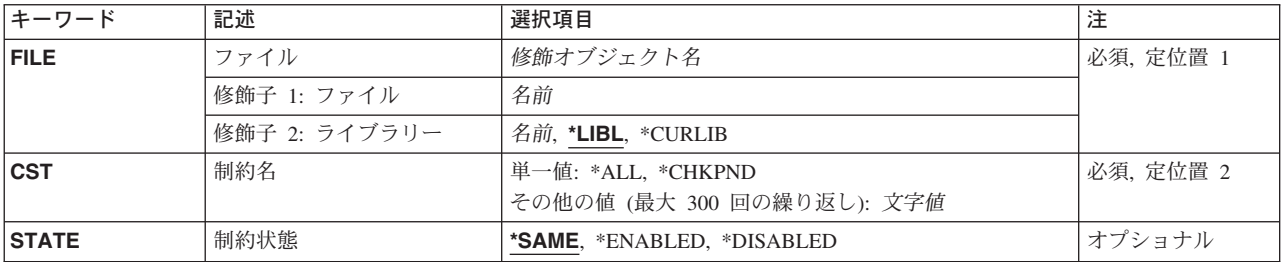

トップ

# ファイル **(FILE)**

変更される制約に関係するファイルまたは従属ファイルおよびファイルまたは従属ファイルのライブラリー を指定します。ファイルは物理ファイルでなければならず,そのメンバーの最大数は1(MAXMBRS(1))でな ければなりません。

これは必須パラメーターです。

### <span id="page-817-0"></span>修飾子**1:** ファイル

名前 物理ファイルの名前を指定してください。

### 修飾子**2:** ライブラリー

\*LIBL 最初に一致するものが見つかるまで、現行スレッドのライブラリー・リスト内のすべてのライブラ リーが検索されます。

#### **\*CURLIB**

ジョブの現行ライブラリーが検索されます。ジョブの現行ライブラリーとしてライブラリーが指定 されていない場合には,QGPLライブラリーが使用されます。

名前 検索するライブラリーの名前を指定してください。

[トップ](#page-816-0)

# 制約名 **(CST)**

変更される制約関係の名前を指定します。

これは必須パラメーターです。

### 単一値

**\*ALL** ファイルまたは従属ファイルのすべての制約関係が変更されます。

### **\*CHKPND**

制約の違反と考えられるレコードがあり,検査保留中である制約関係が変更されます。

## その他の値(最大**300**の反復)

文字値 制約関係の名前を指定してください。

注**:** 小文字を指定した時には,大文字と小文字が区別されます。

[トップ](#page-816-0)

# 制約状態 **(STATE)**

制約が変更される状態を指定します。このパラメーターを使用して,定義または確立されている制約を参照 保全(\*REFCST)またはデータ妥当性検査(\*CHKCST)の提供から一時的に停止する(使用不可にする)か,あ るいは前に使用不可にされた制約を再度その働きを開始する(使用可能にする)ことができます。

### **\*SAME**

値は変更されません。

#### **\*ENABLED**

使用不可になっていた制約が,参照保全(\*REFCST)または妥当性検査(\*CHKCST) の提供を再び開 始します。

## **\*DISABLED**

制約が,参照保全または妥当性検査の提供を停止します。

# <span id="page-818-0"></span>**CHGPFCST**の例

CHGPFCST FILE(ADMN/PERSONNEL) CST(\*CHKPND) STATE(\*DISABLED)

このコマンドは、ADMNライブラリーのPERSONNELファイル中のレコードを検査保留状況にした参照制約 を使用不可にします。参照保全は使用不可になりますが,ユーザーは検査保留の原因となっているレコード を訂正できます。

レコードが訂正されたら,以下のコマンドを実行して,もう一度参照保全を提供します。

CHGPFCST FILE(ADMN/PERSONNEL) CST(\*CHKPND) STATE(\*ENABLED)

[トップ](#page-816-0)

# エラー・メッセージ: **CHGPFCST**

**\*ESCAPE**メッセージ

**CPF32B2**

ファイル&1の制約を変更することができない。

# <span id="page-820-0"></span>物理ファイル・メンバー変更 **(CHGPFM)**

実行可能場所**:** すべての環境 (\*ALL) スレッド・セーフ**:** いいえ

パラメーター [例](#page-822-0) [エラー・メッセージ](#page-823-0)

物理ファイル・メンバー変更(CHGPFM)コマンドは,物理ファイル・メンバーの属性を変更します。

### 制約事項**:**

- v 物理メンバーを変更するには,メンバーが入っている物理ファイルに対するオブジェクト管理 (\*OBJMGT)またはオブジェクト変更(\*OBJALTER)権限とそのファイルのライブラリーに対する実行 (\*EXECUTE)権限が必要です。
- 他のユーザーはそのメンバーを消去または初期設定することはできないばかりか, どのユーザーも独占 的に使用するためにそのファイルを保持することはできません。他のユーザーはメンバーをオープンす ることはできますが,メンバーに対して行なった変更はオープンされたメンバーに反映されません。オ ープンしたメンバーに対する変更を有効にするためには,最初にそのメンバーをクローズ(メンバーが SHARE(\*YES)としてオープンされている場合は、全クローズしなければならない)してから再びオープ ンしなければなりません。

トップ

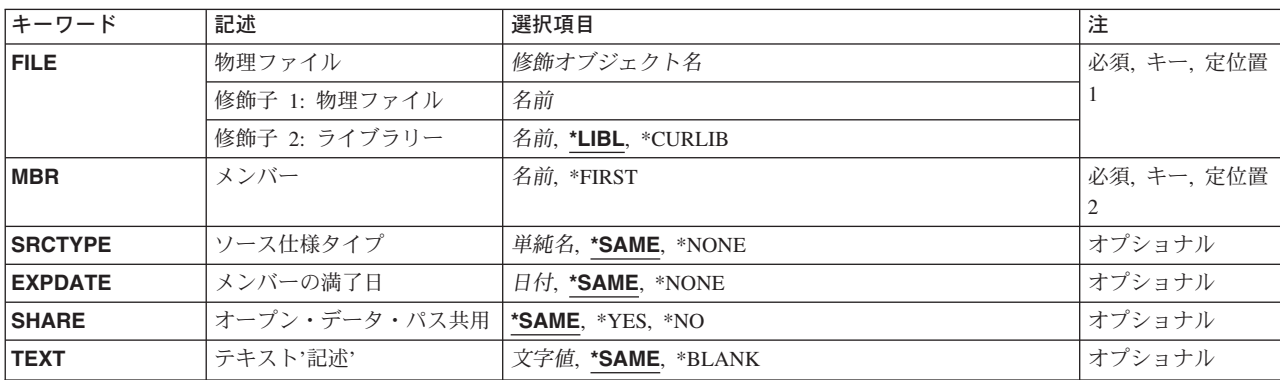

# パラメーター

トップ

# 物理ファイル **(FILE)**

変更されるメンバーが入っている物理ファイルを指定します。

これは必須パラメーターです。

# 修飾子**1:** 物理ファイル

名前 物理ファイルの名前を指定してください。

#### <span id="page-821-0"></span>修飾子**2:** ライブラリー

\*LIBL 最初に一致するものが見つかるまで、現行スレッドのライブラリー・リスト内のすべてのライブラ リーが検索されます。

## **\*CURLIB**

- ファイルを見つけるためにスレッドの現行ライブラリーが使用されます。ジョブの現行ライブラリ ーとしてライブラリーが指定されていない場合には,QGPLライブラリーが使用されます。
- 名前 検索するライブラリーの名前を指定してください。

[トップ](#page-820-0)

# メンバー **(MBR)**

変更されるメンバーを指定します。

これは必須パラメーターです。

## **\*FIRST**

指定したファイルの最初のメンバーが使用されます。

名前 変更する物理ファイル・メンバーの名前を指定してください。

[トップ](#page-820-0)

# ソース仕様タイプ **(SRCTYPE)**

これがソース・ファイルである場合には,メンバーのソース・タイプを指定します。ソース・タイプ・オプ ションは,名前を表わす10文字以下の文字ストリングです。最初の文字は英字(文字¥, @,または#を含む) でなければならず、残りの文字は英数字または下線でなければなりません。

注**:** このコマンドのユーザーは,ソース仕様タイプ・オプションの妥当性を保証しなければなりません。

ソース仕様タイプ・オプションは,ソース・ファイル・メンバーのソース仕様タイプの属性の使用のために このコマンドでだけ使用することができます。

## **\*SAME**

値は変更されません。

### **\*NONE**

ソース仕様タイプは指定されません。

単純名 メンバーのソース仕様タイプを指定してください。

[トップ](#page-820-0)

# メンバーの満了日 **(EXPDATE)**

満了日を指定します。ファイルは満了日まで上書きすることはできません。満了日は、現在日付と等しいか またはそれより後でなければなりません。

### **\*SAME**

メンバーの満了日は変更されません。

#### <span id="page-822-0"></span>**\*NONE**

メンバーには満了日が設定されません。

日付 その日を過ぎるとメンバーが使用できなくなる日の日付を指定してください。日付の指定はジョブ 日付の形式で行ないます。

[トップ](#page-820-0)

# オープン・データ・パス共用 **(SHARE)**

オープン・データ・パス(ODP)が同じ経路指定ステップの他のプログラムと共用するかどうかを指定しま す。ODPが共用される時には,ファイルをアクセス中のプログラムはファイル状況およびバッファーなどの 機能を共用します。

# **\*SAME**

メンバーのODP共用値は変更されません。

- **\*NO** ODPは,経路指定ステップ内の他のプログラムと共用されません。ファイルの新しいODPが作成さ れ,プログラムがファイルをオープンするたびに使用されます。
- **\*YES** ファイルをオープンする時に\*YESも指定したジョブで,同じODPを各プログラムと共用することが できます。

[トップ](#page-820-0)

# テキスト**'**記述**' (TEXT)**

オブジェクトを簡単に記述したテキストを指定します。

# **\*SAME**

メンバーを記述したテキストは変更されません。

# **\*BLANK**

テキストは指定されません。

文字値 50文字を超えないテキストを,アポストロフィで囲んで指定してください。

# **CHGPFM**の例

CHGPFM FILE(QGPL/INV) MBR(FEB) EXPDATE('10/31/90')

このコマンドは、QGPLライブラリー中の物理ファイルINVのFEBという名前のメンバーを、メンバーの満 了日がここで1990年10月31日(ジョブ日付形式がMM/DD/YYである想定)となるように変更します。

# <span id="page-823-0"></span>エラー・メッセージ: **CHGPFM**

# **\*ESCAPE**メッセージ

# **CPF3288**

&2のファイル&1のメンバー&3は変更されなかった。

# <span id="page-824-0"></span>**PF**トリガーの変更 **(CHGPFTRG)**

実行可能場所**:** すべての環境 (\*ALL) スレッド・セーフ**:** いいえ

パラメーター [例](#page-826-0) [エラー・メッセージ](#page-826-0)

物理ファイル・トリガー変更(CHGPFTRG)コマンドは,あるファイルについて1つまたはすべてのトリガー の状態を変更します。このようなトリガーは、SOL CREATE TRIGGERまたは物理ファイル・トリガー追 加(ADDPFTRG)コマンドのいずれかで定義されているものです。

トリガーの状態は,使用不可(入出力操作中に呼び出されないようにする),または使用不可になっている 場合には使用可能(入出力操作中に再び呼び出される)に変更することができます。また,トリガーの状態 を変更する代わりに,呼び出したくない時に除去し,必要なときに再び追加するという方法もあります。

#### 制約事項**:**

- v 物理ファイルに対するオブジェクト管理(\*OBJMGT)またはオブジェクト変更(\*OBJALTER)権限が必要で す。
- v 物理ファイルが入っているライブラリーに対する実行(\*EXECUTE)権限が必要です。

トップ

# パラメーター

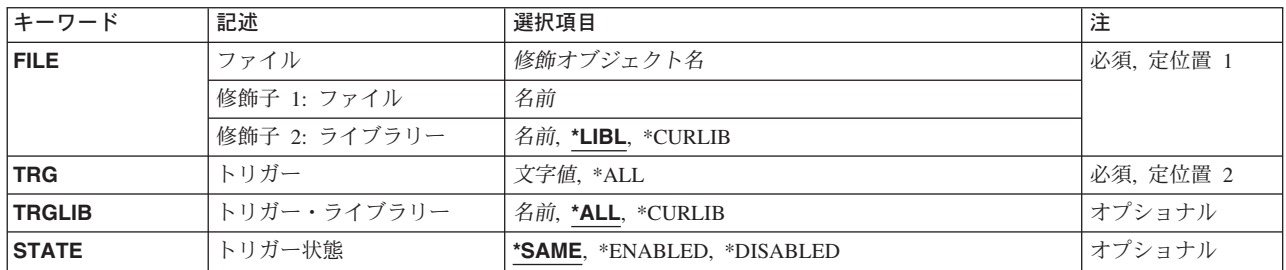

トップ

# ファイル **(FILE)**

トリガーが変更されるファイルを指定します。このファイルは物理ファイルでなければなりません。

これは必須パラメーターです。

### 修飾子**1:** ファイル

名前 物理ファイルの名前を指定してください。

修飾子**2:** ライブラリー

<span id="page-825-0"></span>\***LIBL** 最初に一致するものが見つかるまで, 現行スレッドのライブラリー・リスト内のすべてのライブラ リーが検索されます。

#### **\*CURLIB**

ジョブの現行ライブラリーが検索されます。ジョブの現行ライブラリーとしてライブラリーが指定 されていない場合には,QGPLライブラリーが使用されます。

名前 検索するライブラリーの名前を指定してください。

[トップ](#page-824-0)

# トリガー **(TRG)**

変更されるトリガーの名前を指定します。

- **\*ALL** 当該ファイルについてすべてのトリガーが変更されます。 注**:** \*ALLが指定されると,当該ファイルに対して定義されているすべてのトリガーが変更されま
	- す。トリガー・ライブラリー**(TRGLIB)**パラメーターに指定された値は無視されます。
- 文字値 トリガーの名前を指定してください。

注**:** 小文字を指定した時には,大文字と小文字が区別されます。

[トップ](#page-824-0)

# トリガー・ライブラリー **(TRGLIB)**

トリガーが変更されるライブラリーを指定します。

**\*ALL** すべてのトリガー・ライブラリーにあるすべてのトリガーが使用されます。

### **\*CURLIB**

ジョブの現行ライブラリーが使用されます。ジョブの現行ライブラリーとしてライブラリーが指定 されていない場合には,QGPLライブラリーが使用されます。

注**:** 特殊値\*CURLIBは,トリガーが追加される時に実行中のジョブの値です。

名前 使用するライブラリーの名前を指定してください。

[トップ](#page-824-0)

# トリガー状態 **(STATE)**

トリガーの変更後の状態を指定します。このパラメーターを使用すれば,トリガーの呼び出しを一時的に防 止する(使用不可にする)こともできれば,以前に使用不可にされたトリガーを入出力操作中に再び呼び出 すようにする(使用可能にする)こともできます。

### **\*SAME**

値は変更されません。

## **\*ENABLED**

使用不可にされたトリガーが入出力操作中に再び呼び出されます。

### **\*DISABLED**

トリガーは入出力操作中に呼び出されません。

# <span id="page-826-0"></span>**CHGPFTRG**の例

CHGPFTRG FILE(ADMN/PERSONNEL) TRG(\*ALL) STATE(\*DISABLED)

このコマンドは,ADMNライブラリー中のPERSONNELファイルのすべてのトリガーを使用不可にします。

以下のコマンドを出すと,すべてのトリガーがもう一度呼び出されます。 CHGPFTRG FILE(ADMN/PERSONNEL) TRG(\*ALL) STATE(\*ENABLED)

[トップ](#page-824-0)

# エラー・メッセージ: **CHGPFTRG**

# **\*ESCAPE**メッセージ

# **CPF32C6**

トリガー操作が正常に実行されなかった。
# <span id="page-828-0"></span>プログラム変更 **(CHGPGM)**

実行可能場所**:** すべての環境 (\*ALL) スレッド・セーフ**:** いいえ

[パラメーター](#page-829-0) [例](#page-836-0) [エラー・メッセージ](#page-837-0)

プログラム変更(CHGPGM)コマンドは,プログラムの再コンパイルを必要とせずにプログラムの属性を変更 します。また,指定する属性が現行の属性と同じであっても,ユーザーはプログラムの再作成を強制するこ とができます。

注**:** CHGPGMコマンドがDMT(ディクショナリー・マッピング・テーブル)をもつOPMプログラムで実行 され、V3R6M0で作成され、しかもすべての監視機能が除去されている場合には、プログラム・オブジェク トからDMTが除去されて,変更が成功したことを示すメッセージが出されます。

## 制約事項**:**

- v 変更するプログラムに対してはオブジェクト管理(\*OBJMGT)および使用(\*USE)権限が必要です。
- 変更するプログラムが入っているライブラリーに対しては少なくとも\*USE権限が必要です。また、最適 化属性(OPTIMIZEパラメーター),パフォーマンス収集属性(ENBPFRCOLパラメーター),プロファイ ル作成データ属性(PRFDTAパラメーター),ライセンス内部コード・オプション(LICOPTパラメータ ー),またはテラ・スペース記憶域使用可能(TERASPACEパラメーター)を変更したり, FRCCRT(\*YES)を指定することによってプログラムの再作成を強制したりするためには,ライブラリーに 対する削除(\*DLT)および追加(\*ADD)権限も必要です。
- v ユーザー・プロファイル属性(USRPRFパラメーター)または借用権限属性(USEADPAUTパラメーター) を変更する場合や、ユーザー・プロファイル(またはグループ・プロファイルの1つ)が全オブジェクト (\*ALLOBJ)および機密保護管理者(\*SECADM)特殊権限を持っている場合は,プログラムの所有者である かプログラムを所有するグループ・プロファイルのメンバーでなければなりません。
- 観測可能情報を除去(RMVOBSパラメーター)する時以外は、OSYSおよびOGDDMライブラリー内のプロ グラムを変更できません。
- プログラムをTERASPACE(\*NO)に変更するには、プログラムおよびすべてのバインド済みモジュールの 記憶域モデル(STGMDL)属性が\*SNGLVLでなければなりません。
- **プログラムの最適化 (OPTIMIZE)パラメーター,借用権限の使用 (USEADPAUT)パラメーター, パフォ** ーマンス収集使用可能 **(ENBPFRCOL)**パラメーター,プロファイリング・データ **(PRFDTA)**パラメータ ー,ユーザー・プロファイル **(USRPRF)**パラメーター, **LIC**オプション **(LICOPT)**パラメーター,また はテラスペース **(TERASPACE)**パラメーターが変更されたり,FRCCRT(\*YES)を指定することによって プログラムの再作成が強制されたりすると,プログラムを実行する他のジョブが失敗することがありま す。

# <span id="page-829-0"></span>パラメーター

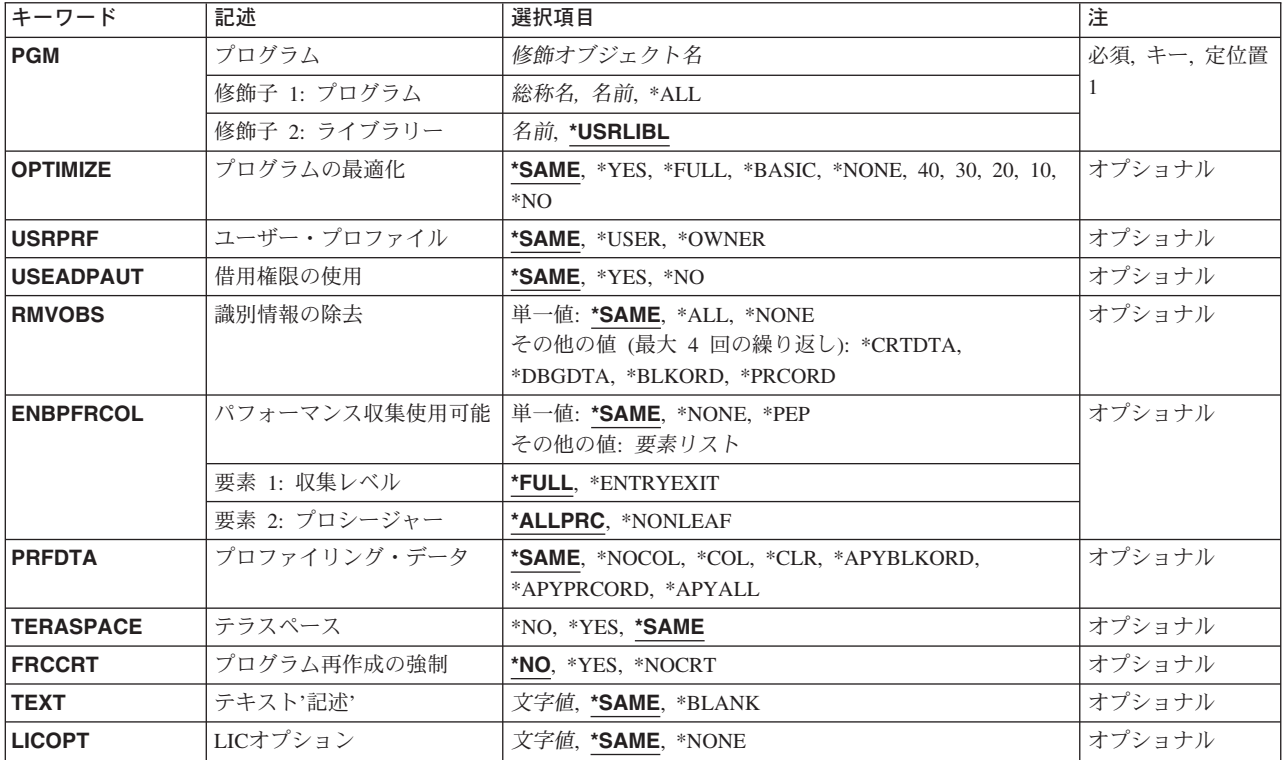

[トップ](#page-828-0)

# プログラム **(PGM)**

属性を変更する1つ以上のプログラムを指定します。プログラム修飾子に総称名または\*ALL を指定した時 には,ライブラリー修飾子に\*USRLIBLを指定できず,また省略時の値として使用することはできません。

これは必須パラメーターです。

# 修飾子**1:** プログラム

- 名前 属性を変更するプログラムの名前を指定してください。
- 総称名 属性が変更するすべてのプログラムの総称名を指定してください。総称検索値を満たすすべてのプ ログラムが変更のために選択されます。総称名は,1つまたは複数の文字とその後に続くアスタリ スク(\*)から成る文字ストリングとして指定されます。
- **\*ALL** ユーザーが何らかの権限(除外(\*EXCLUDE)権限を除く)を持っている指定されたライブラリー内 のすべてのプログラムが,変更の対象として選択されます。

# 修飾子**2:** ライブラリー

## **\*USRLIBL**

ライブラリー・リスト上のユーザー部分の中で最初に見つかったプログラムが変更されます。

名前 プログラムが入っているライブラリーを指定してください。

# <span id="page-830-0"></span>プログラムの最適化 **(OPTIMIZE)**

冗長な命令を除去することによって,プログラムを最適化するかどうかを指定します。統合化言語環境 (ILE)プログラムの現在の最適化レベルを変更することにより,システムが新しい最適化レベルでILEプログ ラムを再作成します。

最適化レベルを変更するためには,プログラムを再作成しなければなりません。再作成に適格であるために は、OPMプログラムがすべてのプログラム識別情報をもち、ILEプログラムがすべての作成データをもって いなければなりません。プログラム表示(DSPPGM)コマンドを使用して,プログラムがすべてのプログラム 識別情報をもっているか,あるいはすべての作成データをもっているかを判別してください。

# **\*SAME**

プログラムの最適化属性は変更されません。

- **\*YES** プログラムは,そのプログラムが作成されたリリースおよび言語(プログラム作成時のTGTRLSパ ラメーター)で使用可能な最高の最適化レベルにあります。多くの場合に,最適化されたプログラ ムはシステム資源をより効率的に使用します。ILEプログラムの場合にOPTIMIZE(YES)を指定する ことで、OPTIMIZE(40)を指定したのと同じ効果が得られます。
- **\*NO** プログラムは最適化されません。この最適化レベルでのILEプログラムの場合には,デバッグ時に 変数を表示および変更することができます。
- **40** このレベルには,最適化レベル30 (\*FULL)で実行されたすべての最適化が含まれます。さらに,呼 び出しおよび命令の追跡を使用不能にする最適化も含まれます。したがって,この最適化レベルで 作成されたモジュールの追跡を実行することはできません。OPMプログラムにOPTIMIZE(40)を指 定すると,OPTIMIZE(\*YES)を指定した場合と同じ効果があります。

## **\*FULL**または**30**

最適化レベル20 (\*BASIC)で実行されたものに加えてさらに多くの最適化が実行されます。プログ ラムのデバッグ時には,変数を変更することはできませんが表示することはできます。ただし,デ バッグ時に表示された変数の値は実際の値と異なっている場合があります。OPMプログラムに OPTIMIZE(\*FULL)を指定しても効果はありません。診断メッセージが出されます。

# **\*BASIC**または**20**

ILEプログラムの場合には,ILEプログラムに一部の最適化が実行されます。この最適化レベルでの ILEプログラムのデバッグ時には,変数を表示することができますが,表示された値が現在の値で ない場合があります。変数を変更することもできますが,このレベルで変更した変数を使用すると 予期しない結果が起こる場合があります。元のプログラム・モデル(OPM)のプログラムに OPTIMIZE(\*BASIC)が指定されていると,通知メッセージが送られて何の操作も実行されません。

# **\*NONE**または**10**

この値は\*NOと同じです。

# <span id="page-831-0"></span>ユーザー・プロファイル **(USRPRF)**

このプログラムの実行中に行なわれる権限の検査に、プログラムを実行中のユーザー(\*USER)のみを組み込 むか、あるいはプログラムを実行中のユーザーおよびプログラム所有者(\*OWNER)の両方を組み込むかどう かを指定します。プログラム・ユーザーのプロファイルまたはプログラム・ユーザーとプログラム所有者の 両方のプロファイルは,各オブジェクトについてプログラムがもつ権限を含め,プログラムで使用できるオ ブジェクトを制御するために使用されます。ユーザー・プロファイル属性を変更できるのは、プログラム所 有者またはQSECOFR権限をもつユーザーだけです。

ユーザー・プロファイルを変更するには,プログラムを再作成しなければなりません。再作成に適格である ためには、OPMプログラムがすべてのプログラム識別情報をもち、ILEプログラムがすべての作成データを もっていなければなりません。プログラム表示(DSPPGM)コマンドを使用して,プログラムがすべてのプロ グラム識別情報をもっているか,あるいはすべての作成データをもっているかを判別してください。

## **\*SAME**

ユーザー・プロファイル属性は変更されません。

# **\*USER**

プログラムはプログラム・ユーザーのユーザー・プロファイルのもとで実行されます。

#### **\*OWNER**

プログラムの実行時には,プログラムの所有者とプログラムのユーザーの両方のユーザー・プロフ ァイルが使用されます。プログラムの実行中にオブジェクトを検索してアクセスするために、両方 のユーザー・プロファイルにあるオブジェクト権限の集合セットが使用されます。所有ユーザー・ プロファイルのグループ・プロファイルからの権限は,実行プログラムの権限には組み込まれませ ん。

[トップ](#page-828-0)

# 借用権限の使用 **(USEADPAUT)**

呼び出しスタックの前のプログラムのプログラム借用権限を,このプログラムの実行時に権限のソースとし て使用するかどうかを指定します。

借用権限の使用属性を変更するためには,プログラムを再作成しなければなりません。再作成に適格である ためには、OPMプログラムがすべてのプログラム識別情報をもち、ILEプログラムがすべての作成データを もっていなければなりません。プログラム表示(DSPPGM)コマンドを使用して、プログラムがすべてのプロ グラム識別情報をもっているか,あるいはすべての作成データをもっているかを判別してください。

#### **\*SAME**

借用権限の使用属性は変更されません。

- **\*YES** このプログラムの実行時に,前の呼び出しレベルからのプログラム借用権限が使用されます。 QUSEADPAUTシステム値に権限リストが指定され,ユーザーがその権限リストを認可されていな い場合には,\*NOが使用されます。
- **\*NO** このプログラムの実行時に,前の呼び出しレベルからのプログラム借用権限は使用されません。

# <span id="page-832-0"></span>識別情報の除去 **(RMVOBS)**

除去されるプログラム識別情報を指定します。

# **\*SAME**

識別情報は除去されません。

**\*ALL** 可能な場合には,プログラムと関連したすべてのプログラム識別情報が除去されます。正しく実行 していることを確認するためにプログラムに識別情報が必要な場合には,その情報は除去されませ  $h<sub>o</sub>$ 

注**:**

- 1. ブロック順序プロファイル作成データが以前にこのILEプログラムに適用されている場合には, RMVOBSパラメーターに\*ALLを指定すると\*BLKORDプログラム識別情報が除去されます。
- 2. ILEプログラムがプロファイル・データを収集できる場合には,\*ALLを指定することができま せん。
- 3. OPTION(\*LSTDBG)でコンパイルされたOPMプログラムからプログラム識別情報を除去しても, デバッグ情報は完全には除去されません。すべてのデバッグ情報を完全に除去するためには, プログラムをOPTION(\*NOLSTDBG)で再コンパイルしなければなりません。
- 4. ALWRTVSRC(\*YES)で作成されたOPM CLプログラムについては,プログラム識別情報が除去 された後でRTVCLSRC (CLソース検索)コマンドを使用してそのCLソースを検索することがで きます。

# **\*NONE**

プログラムに関連した識別情報は除去されません。

# **\*DBGDTA**

デバッグ情報がILEプログラムから除去されます。プログラムをデバッグできるようにするには, デバッグ情報が必要です。オリジナル・プログラム・モデル(OPM)のプログラムに RMVOBS(\*DBGDTA)が指定されている場合には,通知メッセージが送信され,何の操作も実行さ れません。

# **\*CRTDTA**

作成データ識別情報がILEプログラムから除去されます。識別可能作成データは、プログラムが. CHGPGMを使用して再作成するか,最適化レベルを変更するか,パフォーマンス収集属性を変更す るか,あるいはプロファイル作成データ属性を変更できるようにするために必要です。オリジナ ル・プログラム・モデル(OPM)のプログラムにRMVOBS(\*CRTDTA)が指定されている場合には、通 知メッセージが送信され,何の操作も実行されません。

注**:**

- 1. ILEプログラムがプロファイル・データを収集できる場合には,\*CRTDTAを指定することがで きません。
- 2. 作成データ(識別可能または識別不能)は、たとえば、CISC(複合命令セット・コンピュータ ー)テクノロジーとRISC(縮小命令セット・コンピューター)テクノロジーの間など、プログ ラムを別のハードウェア・テクノロジーに変換するために必要です。
- 3. 一部のプログラムは,識別可能作成データが除去されても,識別不能作成データを保存しま す。リリースV5R1M0以降用に作成されたOPMプログラム(モジュール作成時のTGTRLSパラメ ーター)には、\*ALL識別情報が除去されていたとしても常に作成データが含まれます。リリー スV5R1M0以降用に作成されたモジュールのみから作成されたILEプログラムには,\*ALL識別情 報または\*CRTDTA識別情報が除去されていたとしても作成データが常に含まれます。

<span id="page-833-0"></span>4. V3R6M0より前のリリースでILEプログラムが作成されていて、現在RISC形式であるか、あるい はFRCCRT(\*YES)が指定された場合には,\*CRTDTAを除去すると,V3R6M0 以前のリリースで ILEプログラムを保管できなくなります。

## **\*BLKORD**

ブロック順序プロファイル作成データがILEプログラムから除去されます。RMVOBS(\*BLKORD)が オリジナル・プログラム・モデル(OPM)のプログラムに指定されている時には,通知メッセージが 送信されてプログラム識別情報は除去されません。

## **\*PRCORD**

プロシージャー順序プロファイル作成データがILEプログラムから除去されます。 RMVOBS(\*PRCORD)がオリジナル・プログラム・モデル(OPM)のプログラムに指定されている時に は,通知メッセージが送信されてプログラム識別情報は除去されません。

[トップ](#page-828-0)

# パフォーマンス収集使用可能 **(ENBPFRCOL)**

パフォーマンス・データの収集を使用可能にするかどうかを指定します。このタイプのパフォーマンス・デ ータの収集は,ILEプログラムの場合にのみ可能になります。

パフォーマンス・データの収集を可能にしたり、収集レベルを変更したりするためには、プログラムを再作 成しなければなりません。再作成に適格であるためには,プログラムがすべての作成データをもっていなけ ればなりません。プログラム表示(DSPPGM)コマンドを使用して,プログラムがすべての作成データをもっ ているかどうかを判別してください。

#### **\*SAME**

値は変更されません。

## **\*PEP**または**\*NONE**

プログラム入り口プロシージャーの入り口および出口のパフォーマンス・データが収集されます。 モジュールの内部プロシージャーには入り口または出口フックがなく,他のプロシージャーに対す る呼び出しの周辺に事前または事後呼び出しフックはありません。

収集レベルの値は次の通りです。

**\*FULL** プロシージャーの入り口および出口のパフォーマンス・データが収集されます。また,パフォーマ ンス・データは外部プロシージャーの呼び出しの前および後にも収集されます。

#### **\*ENTRYEXIT**

プロシージャーの入り口および出口のパフォーマンス・データが収集されます。

プロシージャーの値は次の通りです。

#### **\*ALLPRC**

すべてのプロシージャーのパフォーマンス・データが収集されます。これはすべてのプロシージャ ーの情報を取り込む際に役立ちます。

### **\*NONLEAF**

リーフ・プロシージャー以外のプロシージャーおよびPEPのパフォーマンス・データが収集されま す。これは,ほとんどのルーチンの情報を取り込むのに役立ちますが,リーフ・プロシージャーの 「リーフ性」の破壊が犠牲になることはありません。

# <span id="page-834-0"></span>プロファイリング・データ **(PRFDTA)**

ILEプログラムにプログラム・プロファイル・データ属性を指定します。プログラム・プロファイルは,統 計データ(プロファイル・データ)に基づいてプロシージャーとプロシージャー内のコードを再順序づけす る拡張最適化手法です。\*SAME 以外の値がオリジナル・プログラム・モデル(OPM)のプログラムの PRFDTAパラメーターに指定されている場合には,通知メッセージが送信されて\*SAMEが使用されます。

プロファイル・データ属性を変更するためには,プログラムを再作成しなければなりません。再作成に適格 であるためには,プログラムがすべての作成データをもっていなければなりません。プログラム表示 (DSPPGM)コマンドを使用して,プログラムがすべての作成データをもっているかどうかを判別してくださ い。

## **\*SAME**

値は変更されません。

#### **\*NOCOL**

プロファイル・データを収集できず,プロファイル・データが適用されません。

**\*COL** 適格モジュール用にプロファイル・データの収集ができます。

注**:** ILEプログラムがプロファイル・データを適用する場合には,\*COLを指定すると適用されたす べてのプロファイル・データを除去します。

**\*CLR** 前に収集されたすべてのプロファイル・データが破棄されます。プログラムはプロファイル・デー タ収集が可能のままです。

# **\*APYBLKORD**

ブロック順序プロファイル・データが,前にプロファイル・データを収集できたこのILEプログラ ムにバインドされたすべてのモジュールに適用されます。プロファイル・データの収集はこれ以上 できません。

## **\*APYPRCORD**

ブロック順序およびプロシージャー順序プロファイル・データが適用されます。プロファイル・デ ータの収集はこれ以上できません。

# **\*APYALL**

ブロック順序およびプロシージャー順序プロファイル・データが適用されます。プロファイル・デ ータの収集はこれ以上できません。

[トップ](#page-828-0)

# テラスペース **(TERASPACE)**

このパラメーターを使えば,テラスペース記憶域使用可能化を指定した値に変更することができます。テラ スペース記憶域使用可能化パラメーターを\*SAME以外の値に変更すると,システムはプログラムを再作成 します。

#### **\*SAME**

テラスペース記憶域使用可能化は変わりません。

**\*NO** テラスペース記憶域使用可能化が「いいえ」に変更されます。ILEプログラムの場合には,適格な バインド済みモジュールのテラスペース記憶域使用可能化が「いいえ」に変更されます。 TERASPACE(\*NO)に変更するためには,バインド済みモジュールが単一レベル記憶域モデルでなけ ればなりません。

<span id="page-835-0"></span>**\*YES** テラスペース記憶域使用可能化が「はい」に変更されます。ILEプログラムの場合には,適格なバ インド済みモジュールのテラスペース記憶域使用可能化が「はい」に変更されます。 TERASPACE(\*YES)に変更するためには、バインド済みモジュールが少なくともV4R4M0以降でな ければなりません。

[トップ](#page-828-0)

# プログラム再作成の強制 **(FRCCRT)**

プログラムを強制的に再作成するかどうかを指定します。

再作成に適格にするためには、OPMプログラムにはすべてのプログラム識別情報が必要であり、ILEプログ ラムにはすべての識別情報作成データが必要です。プログラム表示(DSPPGM)コマンドを使用して,プログ ラムが識別可能であるか,あるいはすべての識別可能作成データをもっているかを判別してください。識別 不能作成データはCHGPGMによって使用することはできません。

- **\*NO** プログラムの最適化 **(OPTIMIZE)**パラメーター,借用権限の使用 **(USEADPAUT)**パラメーター,パ フォーマンス収集使用可能 **(ENBPFRCOL)**パラメーター,プロファイリング・データ **(PRFDTA)** パラメーター,ユーザー・プロファイル **(USRPRF)**パラメーター, **LIC**オプション **(LICOPT)**パラ メーター,またはテ**ラスペース (TERASPACE)**パラメーターが変更されていない限り,プログラム の再作成は強制されません。このオプションによって、システムは変更が必要かどうかを判別でき ます。
- **\*YES** プログラムの最適化 **(OPTIMIZE)**パラメーター,借用権限の使用 **(USEADPAUT)**パラメーター,パ フォーマンス収集使用可能 **(ENBPFRCOL)**パラメーター,プロファイリング・データ **(PRFDTA)** パラメーター,ユーザー・プロファイル **(USRPRF)**パラメーター, **LIC**オプション **(LICOPT)**パラ メーター,またはテラスペース **(TERASPACE)**パラメーターが変更されているかどうかにかかわり なく,プログラムの再作成が強制されます。

# **\*NOCRT**

プログラムは再作成されません。プログラムの再作成を暗黙に必要とするプログラム属性を変更し ようとすると,エラー・メッセージが出され,プログラムの属性は変更されません。次のパラメー ターの1つを変更すると、プログラムが再作成されることがあります。プログラムの最適化 **(OPTIMIZE)**パラメーター,借用権限の使用 **(USEADPAUT)**パラメーター,パフォーマンス収集使 **用可能 (ENBPFRCOL)パラメーター, プロファイリング・データ (PRFDTA)パラメーター, ユー** ザー・プロファイル **(USRPRF)**パラメーター, **LIC**オプション **(LICOPT)**パラメーター,またはテ ラスペース **(TERASPACE)**パラメーター。

[トップ](#page-828-0)

# テキスト**'**記述**' (TEXT)**

オブジェクトを簡単に記述したテキストを指定します。

# **\*SAME**

テキストは変更されていません。

### **\*BLANK**

テキストは指定されません。

*'*記述*'* 50文字を超えないテキストを,アポストロフィで囲んで指定してください。

# <span id="page-836-0"></span>**LIC**オプション **(LICOPT)**

このパラメーターは,ライセンス内部コードの個々のコンパイル時オプションを選択できるようにするもの で,コンパイラー・オプションの選択されたそれぞれのタイプの潜在的な利点と欠点を理解した経験のある プログラマーを対象にしています。統合言語環境(ILE)プログラムのライセンス内部コード・オプションを \*SAME以外の値に変更すると,システムは指定されたライセンス内部コード・オプションでILEプログラム を再作成します。

ライセンス内部コード・オプションを変更するには,プログラムを再作成しなければなりません。再作成に 適格であるためには,プログラムがすべての作成データをもっていなければなりません。プログラム表示 (DSPPGM)コマンドを使用して,プログラムがすべての作成データをもっているかどうかを判別してくださ  $\mathcal{L}$ 

注: LICOPTオプションの詳細については、ILE CONCEPTSを参照してください。

## **\*SAME**

プログラム・オブジェクトが再作成される場合には,既存のライセンス内部コード・コンパイル時 オプションがオブジェクト再作成のための入力となります。そうでない場合には,ライセンス内部 コードのコンパイル時オプションは変更されません。

# ライセンス内部コード・オプション

1つまたは複数のライセンス内部コード・コンパイル時オプションを指定します。統合言語環境 (ILE)サービス・プログラムのライセンス内部コード・オプションを変更すると,システムはバイン ドされたすべてのモジュールに指定されたライセンス内部コード・オプションでILEプログラムを 再作成します。

## **\*NONE**

プログラムの再作成が強制され,バインドされたすべてのモジュールに対してライセンス内部コー ド・オプションが使用されるということはありません。

[トップ](#page-828-0)

# **CHGPGM**の例

# 例**1:** プログラムの最適化

CHGPGM PGM(PROG1/SERVICE) OPTIMIZE(\*YES) USRPRF(\*OWNER)

ライブラリーPROG1内のプログラムSERVICEが最適化され,プログラムの処理時に使用されるユーザー・ プロファイルが,プログラム所有者のユーザー・プロファイルを含むように変更されます。USRPRF属性を 変更できるのは、プログラムPROG1/SERVICEの所有者か、機密保護担当者権限を持つユーザーに限られま す。指定された属性が現行プログラムの属性と異なる場合にのみ,プログラムは再作成されます。

## 例**2:**プログラムのテキストの変更

CHGPGM PGM(\*USRLIBL/KNUTE) TEXT('プログラム記述')

このコマンドは,プログラムKNUTEのテキストを変更します。ライブラリー・リストのユーザー部分を使 用してプログラムを見つけます。

# 例**3:**複数のプログラムの最適化

<span id="page-837-0"></span>CHGPGM PGM(PROG1/ACE\*) OPTIMIZE(\*YES)

ライブラリーPROG1内のプログラムのうち,ACEで始まる名前を持つすべてのプログラムが,それぞれの 最大最適化レベルに最適化されます。

#### 例**4:**複数のプログラムのテキストの変更

CHGPGM PGM(PROG2/\*ALL) TEXT('総称テキスト')

このコマンドは,ライブラリーPROG2に入っているすべてのプログラムのテキストを,'総称テキスト' に 変更します。

## 例**5:**プロファイル作成データの収集の使用可能化

CHGPGM PGM(PROG1/PROFPGM) PRFDTA(\*COL)

このコマンドは,ライブラリーPROG1にあるプログラムPROFPGMのプロファイル作成データの収集を使用 可能にします。このコマンドを出す前に,ライブラリーPROG1内のPROFPGMにプロファイル作成データが 適用されていた場合は,適用されていたすべてのプロファイル作成データが除去されます。

#### 例**6:**プロファイル作成データの適用

CHGPGM PGM(PROG1/PROFPGM) PRFDTA(\*APYALL)

このコマンドは,ブロック順序およびプロシージャー順序プロファイル作成データを,ライブラリー PROG1内のプログラムPROFPGMに適用します。ライブラリーPROG1内のプログラムPROFPGMに対するプ ロファイル作成データの収集は,もはや使用可能になっていません

[トップ](#page-828-0)

# エラー・メッセージ: **CHGPGM**

# **\*ESCAPE**メッセージ

# **CPF0540**

\*USRLIBLを総称名または\*ALLと同時に便用することはできない。

#### **CPF0541**

&2のプログラム&1は変更されていません。

## **CPF0542**

ライブラリー&2のライブラリー&1は変更されていません。

#### **CPF0543**

ユーザー&3には&1の変更が認可されていない。

## **CPF0544**

ライブラリーQSYSおよびQGDDMのプログラムを変更できません。

# **CPF0545**

プログラムは変更されていません。

#### **CPF0546**

&1が変更された。&2は変更が不要です。&3は変更されていません。

# **CPF0547**

識別情報を除去することはできない。

## **CPF0549**

ユーザー&3には&1の変更が認可されていない。

# **CPF223C**

&2のタイプ\*&3の&1に対する借用権限の使用(USEADPAUT)属性の変更を認可されていない。

#### **CPF223E**

借用権限の使用属性の権限チェックが正常に実行されなかった。

# **CPF9803**

ライブラリー&3のオブジェクト&2を割り振りできません。

# **CPF9804**

ライブラリー&3のオブジェクト&2が損傷している。

#### **CPF9806**

ライブラリー&3のオブジェクト&2に対して機能を実行することはできない。

### **CPF9810**

ライブラリー&1が見つかりません。

# **CPF9811**

ライブラリー&2でプログラム&1が見つからない。

#### **CPF9818**

オブジェクト&2はライブラリー&3に作成されなかった。

# **CPF9819**

オブジェクト&2はライブラリー&3に作成されなかった。

# **CPF9820**

ライブラリー&1の使用は認可されていない。

## **CPF9821**

ライブラリー&2のプログラム&1は認可されていない。

## **CPF9830**

ライブラリー&1を割り当てることができない。

# <span id="page-840-0"></span>プログラム変数変更 **(CHGPGMVAR)**

実行可能場所**:** すべての環境 (\*ALL) スレッド・セーフ**:** いいえ

パラメーター [例](#page-843-0) [エラー・メッセージ](#page-843-0)

プログラム変数変更(CHGPGMVAR)コマンドは,デバッグしているプログラムの中の変数の値を変更しま す。このコマンドによって変更できるのは、ストリング変数(文字またはビット)および数値変数だけで す。文字ストリングおよびビット・ストリングについては,その一部を変更することができます。変更され るデータの長さは,新しい値 **(VALUE)**パラメーターに指定されたデータの長さです。

注**:** 変数が割り振られている場所によって,変更の存続期間が異なります。マシン・インターフェース(MI) 静的記憶域内の変数の場合には,変更はプログラムが活動状態である間は存続します。自動変数の場合に は,変更はプログラムの呼び出しが終了するまで存続します。静的変数は,MI静的記憶域か言語依存ルー ルによって制御されるスペースのいずれかで割り振られます。

#### 制約事項**:**

- v このコマンドを使用できるのは,デバッグ・モードの時だけです。デバッグ・モードを開始するために は,デバッグ開始(STRDBG)コマンドを参照してください。
- 別のジョブをサービス中で、そのジョブがジョブ待ち行列上にあるか、あるいは保留、延期、または終 了中の場合には,このコマンドを使用することはできません。
- v このコマンドを使用して,バインド済みプログラムの変数を変更することはできません。
- v ユーザーにサービス(\*SERVICE)特殊権限がない場合には,このコマンドを使用して,書き込み保護され ているか,あるいはシステム・ドメイン内にある変数を変更することはできません。

トップ

# パラメーター

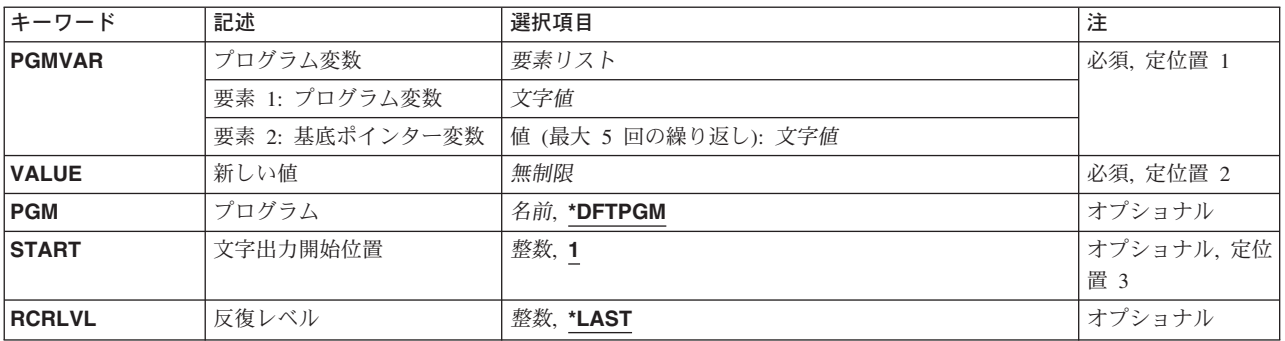

# <span id="page-841-0"></span>プログラム変数 **(PGMVAR)**

高水準言語(HLL)または機械語命令(MI)プログラム中の変更されるプログラム変数の名前を指定します。

これは必須パラメーターです。

プログラム変数

変更したいプログラム変数の名前を指定してください。特殊文字を含む変数名は,アポストロフィ で囲まなければなりません。

プログラム変数が配列の場合には,配列中の要素を表す添え字を指定することができます。添え字 なしで配列名を指定した場合には,すべての配列要素が記録されます。また,単一次元クロスセク ションも指定することができます。このプログラム変数項目には,最大132文字を指定することが できます。これには、修飾子,添え字,ブランク,括弧,およびコンマが含まれます。ただし,特 殊文字が含まれている場合の両端のアポストロフィは,この文字数には含まれません。添え字に は、整数, マシン・インターフェースのオブジェクト定義テーブル・ベクトル(MI ODV)番号, ア スタリスク(単一次元クロスセクション),または数値変数名を指定することができます。

# 詳細については, ISERIES INFORMATION CENTER

(HTTP://WWW.IBM.COM/ESERVER/ISERIES/INFOCENTER)にある「CLの概念および解説書」トピ ックの中の「CL概念と参照」の「テストとデバッグに使用されるパラメーター値」を参照してくだ さい。

# 基底ポインター

基底ポインター名を指定してください。一部の言語では,プログラム変数はポインター変数を基礎 とすることができます。このような値の組み合わせを用いることにより,記録する変数の基底ポイ ンター(最高5つ)を明示的に指定することができます。特殊文字を含む基底ポインター名の場合 には,各基底ポインター名はアポストロフィで囲まなければなりません。

基底ポインターが配列である場合には,配列内の要素を示す添え字を指定しなければなりません。 基底ポインター名には,最大132文字を指定することができます。これには,修飾子,添え字,ブ ランク,括弧,およびコンマが含まれます。ただし,特殊文字が含まれている場合の両端のアポス トロフィは,この文字数には含まれません。添え字には,整数,MI ODV番号,または数値変数名 を指定することができます。

[トップ](#page-840-0)

# 新しい値 **(VALUE)**

プログラム変数の新しい値を指定します。値の指定に関する規則は,変数のタイプによって異なります。

これは必須パラメーターです。

[トップ](#page-840-0)

# プログラム **(PGM)**

値を変更したいプログラム変数の入っているプログラムの名前を指定します。

## **\*DFTPGM**

変更したい変数は,前に省略時のプログラムとして指定されているプログラムに入っています。

# <span id="page-842-0"></span>プログラム名

変更したい変数の入っているプログラムの名前を指定してください。これと同じ名前が,デバッグ 開始(STRDBG)コマンドまたはプログラム追加(ADDPGM)コマンドですでに指定されていなければ なりません。

[トップ](#page-840-0)

# 文字出力開始位置 **(START)**

ストリング変数の場合に限り,ストリング内のどこから値の変更を始めるか(開始桁)を指定します。ビッ ト・ストリングの場合には,値は開始ビット位置を指定し,文字ストリングの場合には,値は開始文字位置 を指定します。

**1** プログラム変数の最初の桁が,ストリング内での変更の開始桁です。

開始桁 ストリング中で変更する先頭桁を,プログラム変数内の桁番号で指定してください。この開始桁番 号は,ストリングの長さを超えるものであってはなりません。ただし,ストリングの最大長がゼロ である場合には,STARTパラメーターに**1**の値を指定することができます。新しい値 **(VALUE)**パラ メーターにSTARTパラメーターに指定された値を加え,それから1を引くことによって決定された 桁数が,最大ストリング長を超えていてはなりません。

可変長のストリングについては,STARTパラメーターの妥当性と意味に影響を及ぼす規則がありま す。

[トップ](#page-840-0)

# 反復レベル **(RCRLVL)**

値を変更したい変数が,プログラムのどの反復レベルに含まれているかを指定します。静的変数に対して行 った変更は、すべての反復レベルに対して自動的に作用します。反復レベル1はプログラムの最初の(最も 早い)呼び出しであり,反復レベル2 はプログラムの2番目の呼び出しです。同様にして,スタック内の最 後の(最新の)反復レベルまで番号が付けられます。たとえば,プログラムAがプログラムBを呼び出し, プログラムBが再びプログラムAを呼び出すとすれば,プログラムAの新しい反復レベルが形成されます。 変更したい変数がプログラムAの最初の呼び出しに含まれているのであれば,反復レベル **(RCRLVL)**パラメ ーターには1の値を指定しなければなりません。高水準言語によっては,再帰的プロシージャーが使用でき るものもあります。この種のプログラムの詳細については,該当の高水準言語の解説書を参照してくださ  $\mathcal{U}^{\mathcal{A}}$ 

**\*LAST** 変更したい変数は,指定したプログラムの最後の(最新の)呼び出しに含まれています。

## 反復レベル番号

変更したい変数の入っている,プログラムの反復レベルを指定してください。

# <span id="page-843-0"></span>**CHGPGMVAR**の例

# 例**1:**プログラム変数の変更

DCL VAR(&AMT) TYPE(\*DEC) LEN(5 2)

:

CHGPGMVAR PGMVAR('&AMT') VALUE(16.2)

最初のコマンドは、CLプログラムで使用され、CL変数&AMTを3桁の整数と2桁の小数部を持つ5桁の10進 値として宣言します。プログラム変数変更(CHGPGMVAR)コマンドは,&AMTの値を16.20に変更するため に使用されます。VALUEが16または16.00としてコーディングされた場合には、受け入れられる値は16.00で す。-16がコーディングされると,受け入れられる値は-16.00になります。ただし,1600がコーディングされ た場合,システムは,小数点がコーディングされない場合はそれが常に最後にコーディングされた数字の右 側にあるとみなすので,エラーが発生します。

# 例**2:**特定の位置の値の変更

CHGPGMVAR PGMVAR(PARTNO) VALUE('56') START(4)

このコマンドは,4桁目で始まるプログラム変数PARTNOを'56'に変更します。

[トップ](#page-840-0)

# エラー・メッセージ: **CHGPGMVAR**

# **\*ESCAPE** メッセージ

## **CPF1999**

コマンドでエラーが起こった。

# <span id="page-844-0"></span>1次グループの変更 **(CHGPGP)**

実行可能場所**:** すべての環境 (\*ALL) スレッド・セーフ**:** いいえ

パラメーター [例](#page-847-0) [エラー・メッセージ](#page-847-0)

1次グループ変更(CHGPGP)コマンドは,1次グループをあるユーザーから他のユーザーに変更します。オブ ジェクトに対する所有者およびその他のユーザーの私用認可は変更されません。

統合ファイル・システム・コマンドの詳細については, ISERIES INFORMATION CENTER (HTTP://WWW.IBM.COM/ESERVER/ISERIES/INFOCENTER)にある「統合ファイル・システム」情報を参照 してください。

# 制約事項**:**

- 1. QSYS.LIBまたは独立ASP QSYS.LIBファイル・システム内のオブジェクトの1次グループを変更するた めには,以下のすべてが必要です。
	- そのオブジェクト存在権限
	- オブジェクトがファイル,ライブラリー,またはサブシステム記述である場合には,オブジェクト操 作権限およびオブジェクト存在権限
	- v このオブジェクトが権限リストの場合には,\*ALLOBJ特殊権限または所有権
	- v 旧1次グループの権限を取り消している場合には,そのオブジェクトに対するオブジェクト管理権お よび取り消している権限
	- v オブジェクトに対するオブジェクト管理権,およびDTAAUTパラメーターに\*PRIVATE以外の値が指 定された場合に与えられる権限
- 2. 新しい1次グループ・ユーザーはオブジェクトの所有者にはなれません。

トップ

# パラメーター

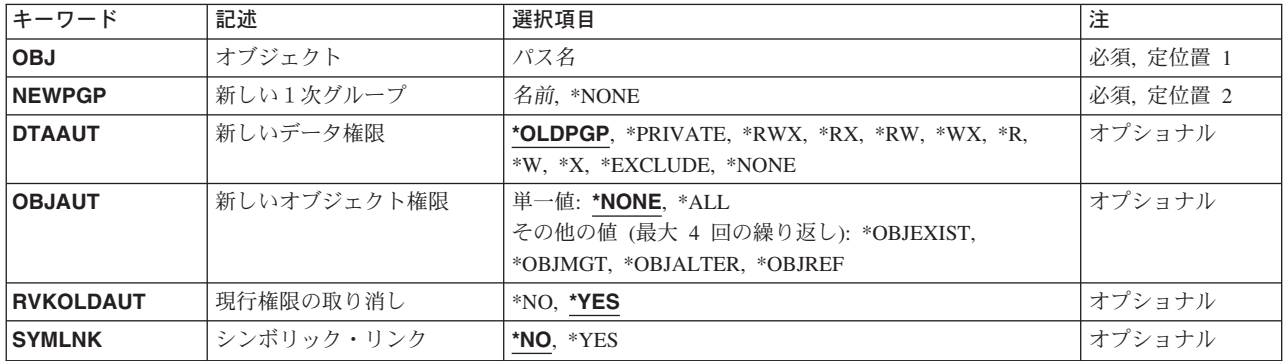

# <span id="page-845-0"></span>オブジェクト **(OBJ)**

これは必須パラメーターです。

その1次グループを変更しているオブジェクトのパス名。

パス名を指定する場合の詳細については, ISERIES INFORMATION CENTER (HTTP://WWW.IBM.COM/ESERVER/ISERIES/INFOCENTER)にある「CLの概念および解説書」トピックの中 の「CL概念と参照」の中の「オブジェクト命名規則」を参照してください。

[トップ](#page-844-0)

# 新しい1次グループ **(NEWPGP)**

これは必須パラメーターです。

オブジェクトの新しい1次グループになるユーザーの名前。このユーザー・プロファイルはすでに存在して いて,割り当てられたグループID番号(GID) をもっていなければなりません。

*1*次グループ

新しい1次グループとしたいユーザーの名前。

**\*NONE**

オブジェクトは1次グループをもちません。

[トップ](#page-844-0)

# 新しいデータ権限 **(DTAAUT)**

オブジェクトに対して新しい1次グループがもつことになるデータ権限を指定します。

## **\*OLDPGP**

新しい1次グループは,そのオブジェクトに対して旧1次グループがもっていた権限をすべてもちま す。

# **\*PRIVATE**

新しい1次グループは,そのオブジェクトに対してユーザーがもっていた私用認可をすべてもちま す。新しい1次グループであるユーザーがオブジェクトに対して私用認可をもたない場合には,新 しい1次グループはオブジェクトに対して何の権限ももちません。

- **\*RWX** 新しい1次グループは,オブジェクトに対するオブジェクト操作権限およびすべてのデータ権限を もちます。
- **\*RX** 新しい1次グループは,オブジェクト操作権とそのオブジェクトに対するデータ読み取り権限およ び実行権限をもちます。
- **\*RW** 新しい1次グループは,オブジェクト操作権とそのオブジェクトに対するデータ読み取り,追加, 更新,および削除権限をもちます。
- **\*WX** 新しい1次グループは,オブジェクト操作権とそのオブジェクトに対するデータ追加,更新,削 除,および実行権限をもちます。
- **\*R** 新しい1次グループは,オブジェクト操作権とそのオブジェクトに対するデータ読み取り権限をも ちます。
- <span id="page-846-0"></span>**\*W** 新しい1次グループは,オブジェクト操作権とそのオブジェクトに対するデータ追加,更新,およ び削除権限をもちます。
- **\*X** 新しい1次グループは,オブジェクト操作権とそのオブジェクトに対するデータ実行権限をもちま す。

### **\*EXCLUDE**

新しい1次グループは,そのオブジェクトに対する排他権限をもちます。

#### **\*NONE**

新しい1次グループは,そのオブジェクトに対するいかなるデータ権限ももちません。

[トップ](#page-844-0)

# 新しいオブジェクト権限 **(OBJAUT)**

新しい1次グループがそのオブジェクトに対してもつオブジェクト権限を指定します。

# **\*NONE**

新しい1次グループに対して、その他のオブジェクト権限(存在、管理,変更,または参照)は与 えられません。\*OLDPGP, \*PRIVATE,または\*EXCLUDEがDTAAUTパラメーターに指定された場合 には,この値を指定しなければなりません。

**\*ALL** 新しい1次グループに対してその他のすべてのオブジェクト権限(存在,管理,変更,または参 照)が与えられます。

# 次の値を最大**4**つまで指定することができます。

#### **\*OBJEXIST**

新しい1次グループは,そのオブジェクトに対するオブジェクト存在権限をもちます。

#### **\*OBJMGT**

新しい1次グループは,そのオブジェクトに対するオブジェクト管理権限をもちます。

#### **\*OBJALTER**

新しい1次グループは,そのオブジェクトに対するオブジェクト変更権限をもちます。

#### **\*OBJREF**

新しい1次グループは,そのオブジェクトに対するオブジェクト参照権限をもちます。

[トップ](#page-844-0)

# 現行権限の取り消し **(RVKOLDAUT)**

1次グループをNEWPGPパラメーターで指定されたユーザーに変更する時に、現行の1次グループの権限の 取り消しを行なうかどうかを指定します。

- **\*YES** 1次グループを他のユーザーに変更する時に,現行の1次グループの権限を取り消します。
- **\*NO** 1次グループを他のユーザーに変更する時に,現行の1次グループの権限は私用認可になります。

# <span id="page-847-0"></span>シンボリック・リンク **(SYMLNK)**

オブジェクトの1次グループまたはオブジェクトへのシンボリック・リンクの1次グループを変更するかどう かを指定します。

- **\*NO** オブジェクトへのシンボリック・リンクではなく,オブジェクトの1次グループが変更されます。
- **\*YES** 1次グループを変更しているオブジェクトがシンボリック・リンクの場合には,シンボリック・リ ンクが指示するオブジェクトの1次グループを変更する代わりに,シンボリック・リンクの1次グル ープが変更されます。

[トップ](#page-844-0)

# **CHGPGP**の例

CHGPGP OBJ('/QSYS.LIB/USERLIB.LIB/PROGRAM1.PGM') NEWPGP(ANN)

このコマンドは、USERLIBという名前のユーザー・ライブラリー内にある、PROGRAM1という名前のプロ グラムの1次グループをANNという名前のグループに変更します。新規1次グループは、旧1次グループと同 じ権限をもつことになります。旧1次グループの権限は取り消されます。

[トップ](#page-844-0)

# エラー・メッセージ: **CHGPGP**

# **\*ESCAPE** メッセージ

# **CPDA080**

ユーザー・プロファイル名が長すぎる。

#### **CPE3101**

回復可能でない入出力エラーが起こった。

#### **CPE3408**

引き数に使用されたアドレスが正しくない。

#### **CPE3418**

考えられるAPAR条件またはハードウェア障害。

#### **CPE3474**

不明なシステム状態。

#### **CPFA0AA**

スペースを獲得しようとしている時にエラーが起こった。

#### **CPFA0AB**

オブジェクトの操作が失敗しました。オブジェクトは&1です。

#### **CPFA0AD**

機能がファイル・システムによってサポートされていない。

## **CPFA0A1**

入力または出力エラーが起こった。

#### **CPFA0A2**

この操作に渡された情報が正しくない。

## **CPFA0A3**

パス名分析解決によりループしている。

## **CPFA0A4**

処理するにはオープンされているファイルが多すぎる。

## **CPFA0A5**

オープンされているファイルが多すぎる。

# **CPFA0A7**

パス名が長すぎる。

## **CPFA0A9**

オブジェクトが見つからない。オブジェクトは&1です。

## **CPFA0B1**

要求された操作は使用できない。アクセスの問題です。

#### **CPFA0C0**

バッファー・オーバーフローが起こった。

# **CPFA0C1**

CCSID &1は正しくない。

## **CPFA0CE**

指定されたパス名パラメーターでエラーが起こった。

## **CPFA0DD**

機能が中断した。

# **CPFA0D4**

ファイル・システム・エラーが起こった。エラー番号は&1です。

## **CPFA08B**

パス名を\*で始めることはできない。

#### **CPFA08C**

パス名ディレクトリーにはパターンを使用できない。

#### **CPFA085**

ユーザー&1のホーム・ディレクトリーが見つからなかった。

#### **CPFA086**

パス名で対応する引用符が見つからなかった。

#### **CPFA087**

パス名にヌル文字が入っている。

# **CPFA088**

パス名パターンが正しくない。

## **CPFA09C**

オブジェクトが認可されていない。オブジェクトは&1です。

# **CPFA09D**

プログラム&1でエラーが起こった。

# **CPFA09E**

オブジェクトが使用中。オブジェクトは&1です。

### **CPFA09F**

オブジェクトに損傷がある。オブジェクトは&1です。

#### **CPFA091**

ユーザー名ではパターンは使用できない。

#### **CPFA092**

パス名が変換されなかった。

#### **CPFA093**

パターンに一致する名前が見つからなかった。

#### **CPFA094**

パス名が指定されていない。

#### **CPF1F05**

ディレクトリー処理が正しくない。

#### **CPF1F41**

パラメーター・リストのアドレス指定中に重大エラーが起こった。

# **CPF1F4A**

ディレクトリー項目の数を示す値が正しくない。

#### **CPF1F53**

データ・バッファーの長さを示す値が正しくない。

### **CPF220B**

新しい1次グループ&1にグループIDがない。

#### **CPF2203**

ユーザー・プロファイル&1が正しくない。

#### **CPF2204**

ユーザー・プロファイル&1が見つからない。

#### **CPF2213**

ユーザー・プロファイル&1を割り振ることができない。

#### **CPF2217**

ユーザー・プロファイル&1には認可されていません。

## **CPF2225**

内部システム・オブジェクトを割り振ることができない。

#### **CPF223A**

変更されなかったオブジェクトがある。

## **CPF22F0**

処理時に予期しないエラーが起こりました。

#### **CPF9801**

ライブラリー&3にオブジェクト&2が見つからない。

# **CPF9802**

&3のオブジェクト&2は認可されていない。

#### **CPF9803**

ライブラリー&3のオブジェクト&2を割り振りできません。

# **CPF3BF6**

パス・タイプの値が正しくない。

# <span id="page-852-0"></span>事前開始ジョブの変更 **(CHGPJ)**

実行可能場所**:** すべての環境 (\*ALL) スレッド・セーフ**:** 条件付き

[パラメーター](#page-853-0) [例](#page-854-0) [エラー・メッセージ](#page-855-0)

事前開始ジョブの変更 (CHGPJ)コマンドは,このコマンドが出される事前開始ジョブのジョブ属性を,事 前開始ジョブ項目に指定されたジョブ記述内のジョブ属性に変更するか,現行ユーザーのユーザー・プロフ ァイルに指定されたジョブ記述内のジョブ属性に変更します。プログラム開始要求を受け取ると,システム は現行ユーザーをプログラム開始要求で指定されたユーザー・プロファイルに設定します。現行ユーザーは その後で,プロファイルの設定(QWTSETP) APIによって別の値に設定される場合があります。

#### 制約事項**:**

1. このコマンドを使用するためには,以下の権限が必要です。

- v 事前開始ジョブが開始された時のユーザー・プロファイルに対する使用(\*USE)権限。
- v ジョブ記述にあるユーザー・プロファイルに対する使用(\*USE)権限。
- v 出力待ち行列(OUTQ)に対する読み取り(\*READ)権限,およびその出力待ち行列を含むライブラリーに 対する実行(\*EXECUTE)権限。
- 2. このコマンドを呼び出せるのは,プログラム開始要求を可能にする事前開始ジョブだけです。このコマ ンドは,バッチ事前開始ジョブに対しては無効です。
- 3. このコマンドは条件付きのスレッド・セーフです。詳細については、属性スレッド・セーフティーに関 する考慮事項を参照してください。

# 属性スレッド・セーフティーに関する考慮事項:

このコマンドは,このコマンドが出された事前開始ジョブのジョブ属性を変更するために使用するよう意図 されています。このジョブのすべての属性が有効範囲となります。

次の表の「スレッド・セーフ」欄は,属性をスレッド・セーフである方法で変更できるかどうかを示してい ます。

**YES:** -この値が示されている属性は,スレッド・セーフであると見なされます。これらの属性は,初期ス レッドまたは2次スレッドからこのコマンドを出すことによって,安全に変更することができます。

**NO:** -この値が示されている属性は,スレッド・セーフではありません。これらの属性を変更しようとする と,複数のスレッドが活動している場合は,変更が拒否されます。

## 属性およびスレッド・セーフティーの表:

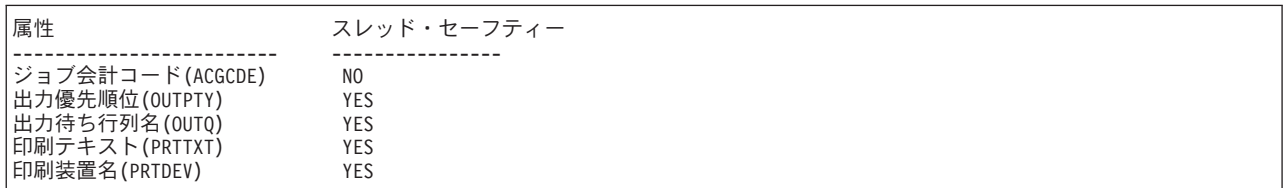

# <span id="page-853-0"></span>パラメーター

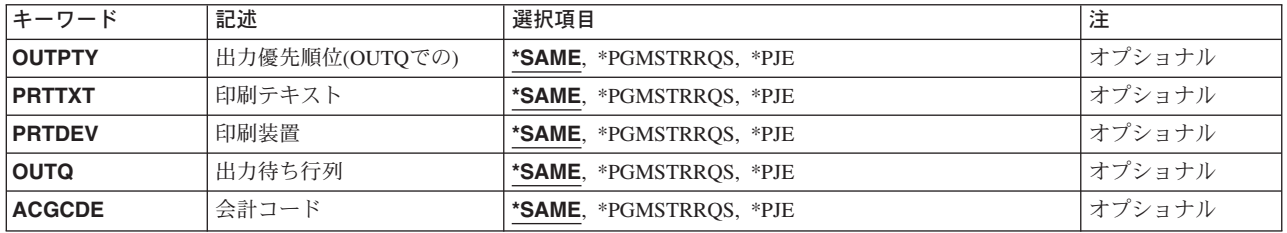

[トップ](#page-852-0)

# 出力優先順位**(OUTQ**での**) (OUTPTY)**

このジョブによって作成されたスプール出力ファイルの出力優先順位を指定します。このコマンドを出すス レッドのライブラリー名スペース内の出力待ち行列にあるスプール出力ファイルのみが変更されます。

## **\*SAME**

この値は変更されません。

#### **\*PGMSTRRQS**

現行ユーザーのユーザー・プロファイルのジョブ記述に指定された値が使用されます。

**\*PJE** サブシステム記述中の事前開始ジョブ項目のジョブ記述に指定された値が使用されます。

[トップ](#page-852-0)

# 印刷テキスト **(PRTTXT)**

印刷出力の各ページの下部および分離ページに印刷されるテキストを指定します。

## **\*SAME**

この値は変更されません。

## **\*PGMSTRRQS**

現行ユーザーのユーザー・プロファイルのジョブ記述に指定された値が使用されます。

**\*PJE** サブシステム記述中の事前開始ジョブ項目のジョブ記述に指定された値が使用されます。

[トップ](#page-852-0)

# 印刷装置 **(PRTDEV)**

このジョブの省略時の印刷装置の名前を指定します。

# **\*SAME**

この値は変更されません。

# **\*PGMSTRRQS**

現行ユーザーのユーザー・プロファイルのジョブ記述に指定された値が使用されます。ジョブ記述 のこのパラメーター値に\*USRPRFを指定した場合には,現行ユーザーのユーザー・プロファイルの 値が使用されます。

<span id="page-854-0"></span>**\*PJE** サブシステム記述中の事前開始ジョブ項目のジョブ記述に指定された値が使用されます。ジョブ記 述のこのパラメーター値に\*USRPRFを指定した場合には,事前開始ジョブ項目のユーザー・プロフ ァイル(USERパラメーター)の値が使用されます。

[トップ](#page-852-0)

# 出力待ち行列 **(OUTQ)**

事前開始ジョブによって作成されるスプール出力に使用される出力待ち行列の名前を指定します。これは, 前に事前開始ジョブによって作成されているファイルには影響しません。

## **\*SAME**

この値は変更されません。

## **\*PGMSTRRQS**

現行ユーザーのユーザー・プロファイルのジョブ記述に指定された値が使用されます。ジョブ記述 のこのパラメーター値に\*USRPRFを指定した場合には,現行ユーザーのユーザー・プロファイルに 指定された値が使用されます。

**\*PJE** サブシステム記述中の事前開始ジョブ項目のジョブ記述に指定された値が使用されます。ジョブ記 述のこのパラメーター値に\*USRPRFを指定した場合には,事前開始ジョブ項目のユーザー・プロフ ァイル(USERパラメーター)に指定された値が使用されます。

[トップ](#page-852-0)

# 会計コード **(ACGCDE)**

このジョブに使用される会計コードを指定します。

## **\*SAME**

会計コードは変更されません。

# **\*PGMSTRRQS**

現行ユーザーのユーザー・プロファイルのジョブ記述に指定された値が使用されます。ジョブ記述 のこのパラメーター値に\*USRPRFを指定した場合には,現行ユーザーのユーザー・プロファイルに 指定された値が使用されます。

**\*PJE** サブシステム記述中の事前開始ジョブ項目のジョブ記述に指定された値が使用されます。ジョブ記 述のこのパラメーター値に\*USRPRFを指定した場合には,事前開始ジョブ項目のユーザー・プロフ ァイル(USERパラメーター)に指定された値が使用されます。

[トップ](#page-852-0)

# 例

# 例**1:**出力優先順位を変更する

CHGPJ OUTPTY(\*PGMSTRRQS)

このコマンドは,このジョブが生成したスプール・ファイルの出力優先順位を,現行ユーザーのユーザー・ プロファイルと関連したジョブ記述にある出力優先順位に変更します。

# 例**2:**出力待ち行列の変更

#### <span id="page-855-0"></span>CHGPJ OUTQ(\*PJE)

このコマンドは,このジョブが生成したスプール・ファイルの出力待ち行列を,事前開始ジョブ項目に指定 されたジョブ記述にある出力待ち行列に変更します。

[トップ](#page-852-0)

# エラー・メッセージ

## **\*ESCAPE** メッセージ

# **CPF1314**

パラメーター&2の値&1を使用することはできない。

### **CPF1317**

ジョブ&3/&2/&1に対して,サブシステムから応答がない。

# **CPF1321**

ジョブ&1ユーザー&2ジョブ番号&3が見つからない。

#### **CPF1332**

重複したジョブ名の終わり。

# **CPF1334**

要求した変更の場合には,対話式ジョブでなければならない。

## **CPF1336**

ジョブ&3/&2/&1に対するCHGJOBコマンドにエラーがある。

# **CPF1337**

&3/&2/&1には,パラメーターの変更が認可されていない。

# **CPF1340**

ジョブ制御機能は実行されなかった。

# **CPF1341**

読み取りプログラムまたは書き出しプログラム&3/&2/&1は、ジョブ名として使用できない。

### **CPF1343**

ジョブ&3/&2/&1は,この機能に対して正しくないジョブ・タイプである。

# **CPF1344**

ジョブ&3/&2/&1を制御する権限がない。

# **CPF1351**

ジョブ&3/&2/&1のサブシステムで機能チェックが起こった。

# **CPF1352**

この機能は実行されなかった。&3/&2/&1は移行状態である。

# <span id="page-856-0"></span>事前開始ジョブ項目の変更 **(CHGPJE)**

実行可能場所**:** すべての環境 (\*ALL) スレッド・セーフ**:** いいえ

パラメーター [例](#page-865-0) [エラー・メッセージ](#page-866-0)

事前開始ジョブ項目の変更 (CHGPJE)コマンドは、指定されたサブシステム記述中の事前開始ジョブ項目を 変更します。

事前開始ジョブ項目を変更する時には,サブシステムは活動状態であっても構いません。サブシステムが活 動状態の時に項目に対して行われた変更は,時間を超えて反映されます。このコマンドが出された後で作成 された新しい事前開始ジョブは,すべて新しいジョブ関連値を使用します。このコマンドは,サブシステム の開始時または事前開始ジョブの開始 (STRPJ)コマンドが出された時に開始される事前開始ジョブを識別し ます。

# 制約事項**:**

1. このコマンドを使用するには、以下が必要です。

- v 指定されたサブシステム記述に対するオブジェクト操作(\*OBJOPR),オブジェクト管理(\*OBJMGT),お よび読み取り(\*READ)権限と,そのサブシステム記述が入っているライブラリーに対する実行 (\*EXECUTE)権限。
- v ジョブ記述に対するオブジェクト操作(\*OBJOPR)および読み取り(\*READ)権限と,そのジョブ記述が 入っているライブラリーに対する実行(\*EXECUTE)権限。
- v ユーザー・プロファイルに対する使用(\*USE)権限。

トップ

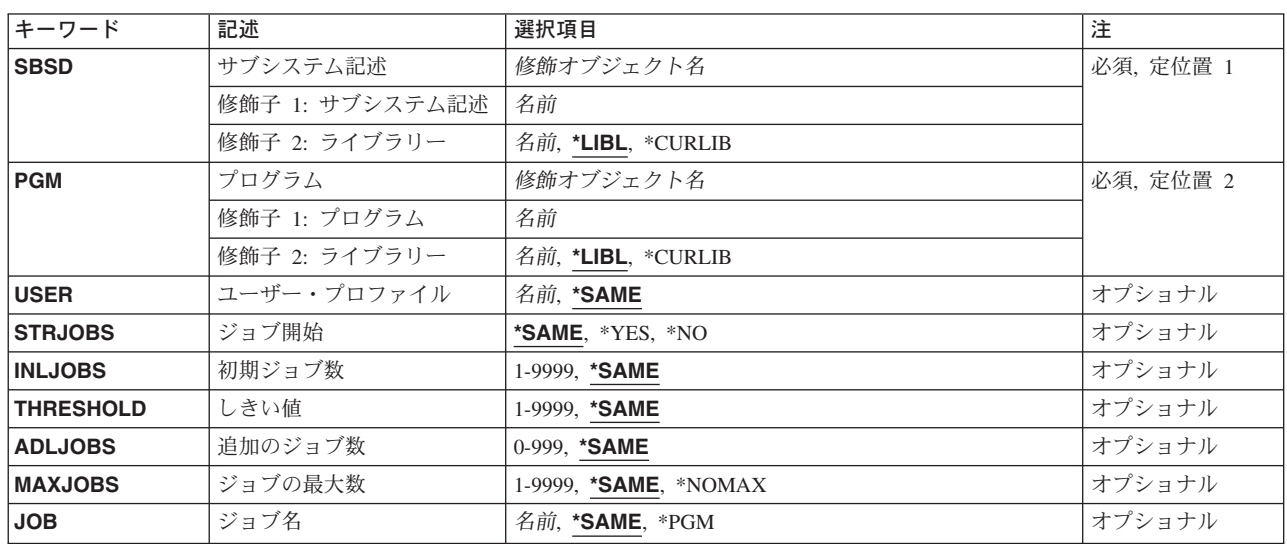

# パラメーター

<span id="page-857-0"></span>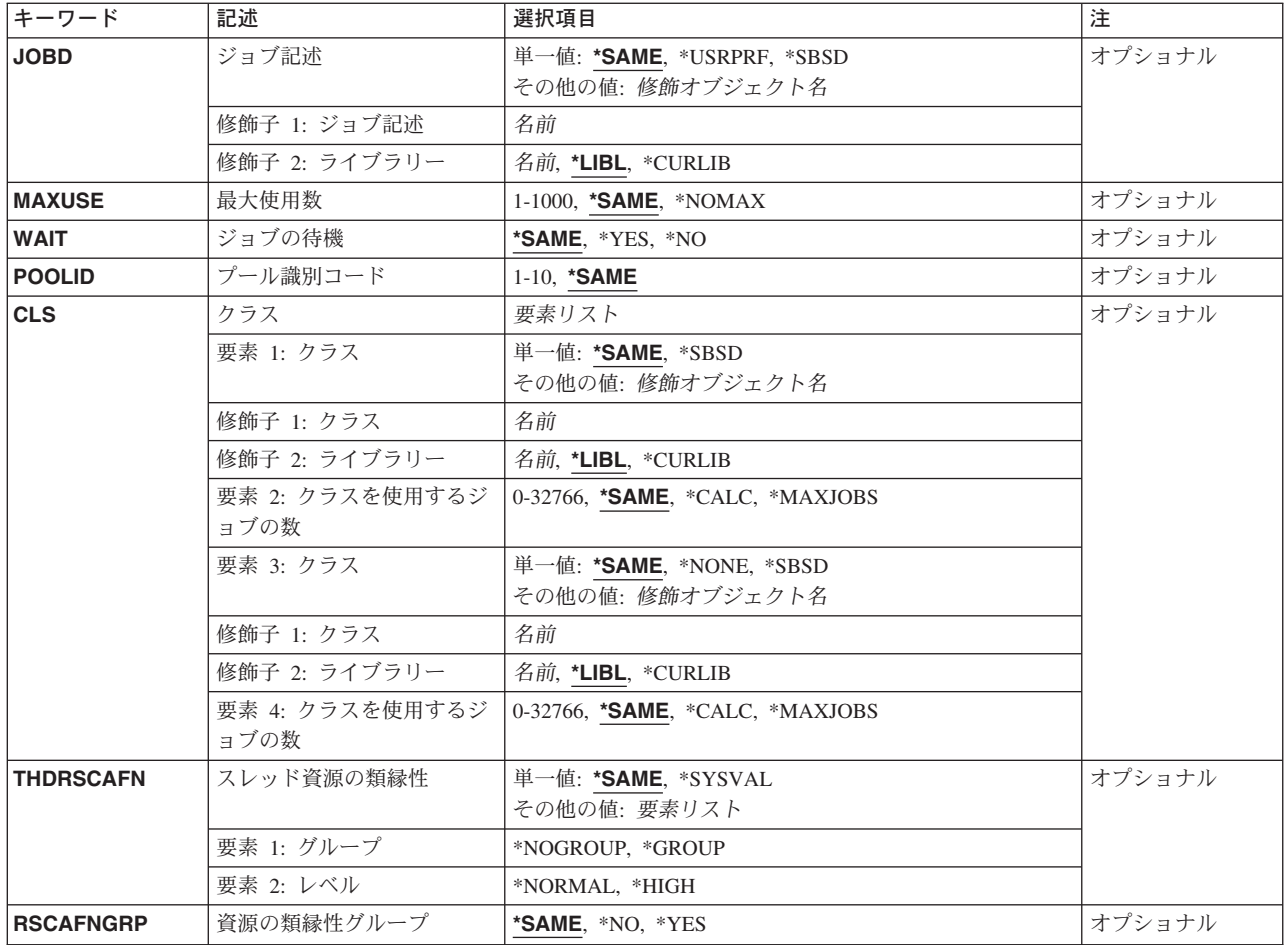

[トップ](#page-856-0)

# サブシステム記述 **(SBSD)**

変更する事前開始ジョブ項目が入っているサブシステム記述の名前およびライブラリーを指定します。

これは必須パラメーターです。

# 修飾子**1:** サブシステム記述

名前 事前開始ジョブ項目が変更されるサブシステム記述の名前を指定します。

# 修飾子**2:** ライブラリー

**\*LIBL** 一致が見つかるまで,スレッドのライブラリー・リストの中のすべてのライブラリーが検索されま す。

#### **\*CURLIB**

オブジェクトを見つけるためにスレッドの現行ライブラリーが使用されます。スレッドの現行ライ ブラリーとしてライブラリーが指定されていない場合には,QGPLライブラリーが使用されます。

名前 事前開始ジョブ項目が変更されるサブシステム記述のライブラリーを指定します。

# <span id="page-858-0"></span>プログラム **(PGM)**

変更する事前開始ジョブ項目を識別するプログラムの名前およびライブラリーを指定します。このプログラ ム名は,入力される要求と使用可能な事前開始ジョブを突き合わせるために使用されます。1つのサブシス テム記述の中に同じプログラム名の2つの項目が存在しても構いませんが,それらのライブラリー名は異な っていなければなりません。項目を追加する時にプログラムが存在していない場合には,修飾名がサブシス テム記述に保管されるので,ライブラリー修飾子を指定しなければなりません。

これは必須パラメーターです。

# 修飾子**1:** プログラム

名前 事前開始ジョブによって実行されるプログラムの名前を指定します。

## 修飾子**2:** ライブラリー

**\*LIBL** 一致が見つかるまで,スレッドのライブラリー・リストの中のすべてのライブラリーが検索されま す。

#### **\*CURLIB**

オブジェクトを見つけるためにスレッドの現行ライブラリーが使用されます。スレッドの現行ライ ブラリーとしてライブラリーが指定されていない場合には,QGPLライブラリーが使用されます。

名前 事前開始ジョブによって実行されるプログラムのライブラリーを指定します。

[トップ](#page-856-0)

# ユーザー・プロファイル **(USER)**

事前開始ジョブが開始される時のユーザー・プロファイルを指定します。さらに,事前開始ジョブの現行ユ ーザー・プロファイルは,処理する要求をジョブが待機する時には常に,このユーザーに設定されます。

注**:** 処理する要求が事前開始ジョブに対して提供されると,そのジョブの現行ユーザー・プロファイルが更 新されます。このプロファイルの判別方法については、実行管理機能の手引き(SC88-5051)を参照してくだ さい。現行ユーザー・プロファイル中のこの変更は権限の検査専用です。ユーザー・プロファイルのその他 の属性(現行ライブラリー(CURLIB)または呼び出す初期プログラム(INLPGM)など)は,事前開始ジョブに は提供されません。

## **\*SAME**

このパラメーターの値は変更されません。

名前 事前開始ジョブに使用されるユーザー・プロファイルの名前を指定してください。

[トップ](#page-856-0)

# ジョブ開始 **(STRJOBS)**

サブシステムの開始時に事前開始ジョブを開始するかどうかを指定します。

# **\*SAME**

事前開始ジョブの開始の値は変更されません。

**\*YES** 事前開始ジョブはサブシステムの開始時に開始されます。

<span id="page-859-0"></span>**\*NO** 事前開始ジョブはサブシステムの開始時に開始されません。これらの事前開始ジョブを開始するに は,事前開始ジョブの開始 (STRPJ)コマンドが使用されます。

[トップ](#page-856-0)

# 初期ジョブ数 **(INLJOBS)**

サブシステム記述 **(SBSD)**パラメーターに指定されたサブシステムが開始された時に開始される事前開始ジ ョブの初期数を指定します。

注

- 1. このパラメーターに指定する値は,ジョブの最大数 **(MAXJOBS)**パラメーターに指定された値より小さ いか等しくなければなりません。
- 2. このパラメーターの値は,しきい値 **(THRESHOLD)**パラメーターに指定された値より大きいか等しくな ければなりません。

# **\*SAME**

サブシステムの開始時に開始される事前開始ジョブの数は変更されません。

*1-9999*

サブシステムの開始時に開始される事前開始ジョブの数を指定してください。有効な値の範囲は 1-9999です。

[トップ](#page-856-0)

# しきい値 **(THRESHOLD)**

追加の事前開始ジョブが開始される時点を指定します。使用可能なジョブ(サービス要求に使用できるジョ ブ)のプールが減らされてこの数値を下回った時には,さらなるジョブ(追加のジョブ数 **(ADLJOBS)**パラ メーターに指定)が開始され,使用可能なプールに追加されます。事前開始ジョブがプロシージャー開始要 求に接続されると,この数値がチェックされます。

注**:** このパラメーターに指定する値は,初期ジョブ数 **(INLJOBS)**パラメーターに指定された値より小さい か等しくなければなりません。

## **\*SAME**

このパラメーターの値は変更されません。

#### *1-9999*

追加の事前開始ジョブを開始する前に使用可能となっていなければならない事前開始ジョブの最小 数を指定します。有効な値の範囲は1-9999です。

[トップ](#page-856-0)

# 追加のジョブ数 **(ADLJOBS)**

事前開始ジョブの数がしきい値 **(THRESHOLD)**パラメーターに指定された値を下回った時に開始される事 前開始ジョブの追加数を指定します。

注**:** このパラメーターの値は,ジョブの最大数 **(MAXJOBS)**パラメーターに指定された値より小さくなけれ ばなりません。

**838** iSeries: OS/400 コマンド CHGDSTD (配布の変更) ~

#### <span id="page-860-0"></span>**\*SAME**

開始される事前開始ジョブの追加の数は変更されません。

*0-999* 開始する追加の事前開始ジョブの数を指定してください。有効な値の範囲は0 - 999です。

[トップ](#page-856-0)

# ジョブの最大数 **(MAXJOBS)**

この事前開始ジョブ項目で同時に活動状態にできる事前開始ジョブの最大数を指定します。

注

- 1. このパラメーターに指定する値は,初期ジョブ数 (INLJOBS)パラメーターに指定された値より大きいか 等しくなければなりません。
- 2. このパラメーターに指定する値は, **追加のジョブ数 (ADLJOBS)**パラメーターに指定された値より大き くなければなりません。
- 3. このパラメーターに指定された値が変更された場合には,クラス **(CLS)**パラメーターに指定された値も 変更することが必要な場合があります。

#### **\*SAME**

同時に活動状態にできる事前開始ジョブの数は変更されません。

## **\*NOMAX**

同時に活動状態にできる事前開始ジョブの最大数に制限はありません。

#### *1-9999*

同時に活動状態にできる事前開始ジョブの最大数を指定してください。有効な値の範囲は1-9999で す。

[トップ](#page-856-0)

# ジョブ名 **(JOB)**

事前開始ジョブの名前を指定します。

# **\*SAME**

ジョブ名は変更されません。

- **\*PGM** ジョブ名は,プログラム **(PGM)**パラメーターに指定されたプログラム名です。
- 名前 事前開始ジョブの名前を指定してください。

[トップ](#page-856-0)

# ジョブ記述 **(JOBD)**

事前開始ジョブで使用されるジョブ記述の名前およびライブラリーを指定します。項目が変更される時にジ ョブ記述が存在していない場合には,修飾されたジョブ記述名がサブシステム記述に保存されているので, ライブラリー修飾子を指定しなければなりません。

注**:** ジョブ記述が存在していない項目の追加または変更は,全オブジェクト(\*ALLOBJ)特殊権限を持ってい るユーザーにのみ許可されます。

#### <span id="page-861-0"></span>単一値

## **\*SAME**

ジョブ記述は変更されません。

#### **\*USRPRF**

ユーザー・プロファイル **(USER)**パラメーターに指定されたユーザー・プロファイルに入力されて いるジョブ記述名が使用されます。

#### **\*SBSD**

サブシステム記述 **(SBSD)**パラメーターに名前の指定されたサブシステム記述と同じ名前のジョブ 記述が使用されます。

# 修飾子**1:** ジョブ記述

名前 この事前開始ジョブで使用するジョブ記述の名前を指定してください。

## 修飾子**2:** ライブラリー

**\*LIBL** 一致が見つかるまで,スレッドのライブラリー・リストの中のすべてのライブラリーが検索されま す。

#### **\*CURLIB**

オブジェクトを見つけるためにスレッドの現行ライブラリーが使用されます。スレッドの現行ライ ブラリーとしてライブラリーが指定されていない場合には,QGPLライブラリーが使用されます。

名前 ジョブ記述のライブラリー名を指定します。

[トップ](#page-856-0)

# 最大使用数 **(MAXUSE)**

サブシステムが終了方法 **(OPTION)**パラメーターに\*CNTRLDを指定したジョブ終了 (ENDJOB)コマンドを 出すことによって,制御された方法でジョブを終了する前に,各事前開始ジョブによって処理できる要求の 最大数を指定します。

#### **\*SAME**

値は変更されません。

# **\*NOMAX**

同時に活動状態にできるジョブの最大数に制限はありません。

#### *1-1000*

終了する前に,事前開始ジョブが処理できる要求の最大数を指定してください。有効な値の範囲は 1 - 1000です。

[トップ](#page-856-0)

# ジョブの待機 **(WAIT)**

プロシージャー開始要求を受け取った時に事前開始ジョブが直ちに使用可能とならない場合に,プログラム 開始要求が,事前開始ジョブが使用可能となるまで待機するか,あるいは拒否されるかを指定します。

注**:** 使用する通信タイプに該当する解説書を参照して,プログラム開始要求のタイミングに関する考慮事項 を調べてください。

**840** iSeries: OS/400 コマンド CHGDSTD (配布の変更) ~

#### <span id="page-862-0"></span>**\*SAME**

このパラメーターの値は変更されません。

- \*YES プログラム開始要求は、事前開始ジョブが使用可能となるまで待機するか、あるいは要求を処理す るための事前開始ジョブが開始されるまで待機します。
- **\*NO** プロシージャー開始要求を受け取った時に事前開始ジョブが直ちに使用可能とならない場合には, プログラム開始要求は拒否されます。

[トップ](#page-856-0)

# プール識別コード **(POOLID)**

事前開始ジョブが実行されるサブシステム・プールの識別コードを指定します。

#### **\*SAME**

事前開始ジョブが実行されるサブシステム・プール識別コードは変更されません。

*1-10* 事前開始ジョブが実行されるサブシステム・プールの識別コードを指定してください。有効な値の 範囲は1 - 10です。

[トップ](#page-856-0)

# クラス **(CLS)**

事前開始ジョブが実行される時のクラスの名前およびライブラリー,および各クラスを使用して実行される 事前開始ジョブの数を指定します。ジョブは、最初のクラスに指定されたジョブの数に達するまでは、指定 された最初のクラスを使用して開始されます。最初のクラスに指定されたジョブの数に達した後は,ジョブ は2番目のクラスを使用して開始されます。項目が追加される時にクラスが存在していない場合には,ライ ブラリー修飾子を指定しなければなりません(修飾されるクラス名がサブシステム記述に保管されるた め)。

注

- 1. このパラメーターには2つのクラスを指定することができます。
- 2. ジョブの最大数 **(MAXJOBS)**パラメーターに指定された値が変更された場合には,このパラメーターに 指定されたジョブの数の値を変更することが必要な場合があります。\*CALCまたは\*MAXJOBSを指定し た場合には,システムは,指定されたクラスを使用するジョブの数の値を計算し直します。

#### 要素**1:** クラス

## 単一値

## **\*SAME**

クラスは変更されません。

**\*SBSD**

サブシステム記述 **(SBSD)**パラメーターに指定されたサブシステム記述と同じ名前のクラスが事前 開始ジョブに使用されます。

#### 修飾子**1:** クラス

名前 事前開始ジョブで使用するクラスの名前を指定してください。

# 修飾子**2:** ライブラリー

**\*LIBL** 一致が見つかるまで,スレッドのライブラリー・リストの中のすべてのライブラリーが検 索されます。

#### **\*CURLIB**

オブジェクトを見つけるためにスレッドの現行ライブラリーが使用されます。スレッドの 現行ライブラリーとしてライブラリーが指定されていない場合には、QGPLライブラリーが 使用されます。

名前 事前開始ジョブに使用されるクラスのライブラリー名を指定します。

#### 要素**2:** クラスを使用するジョブの数

#### **\*SAME**

このクラスを使用するジョブの数は変更されません。

#### **\*CALC**

システムは,このクラスを使用する事前開始ジョブの数を計算します。クラスを1つしか指定しな いで,\*CALCを指定した場合には,すべてのジョブがそのクラスを使用します。2つのクラスを指 定し,その両方に\*CALCを指定する場合には,最初のクラスはジョブの最大数 **(MAXJOBS)**パラメ ーターに指定された値を2で除算した値であり,2番目のクラスはMAXJOBSパラメーターの値から 最初のクラスに計算された値を減算した値です。一方のクラスに特定のジョブ数を指定して、他方 のクラスに\*CALCを指定した場合には、システムは、MAXJOBSパラメーターとその特定のジョブ 数の差を\*CALC指定として計算します。

#### **\*MAXJOBS**

すべての事前開始ジョブが指定されたクラスを使用します。

#### *0-32766*

このクラスを使用するジョブの数を指定してください。両方のクラスに指定された値の合計は, MAXJOBSパラメーターに指定された値を合計したものでなければなりません。

## 要素**3:** クラス

#### 単一値

#### **\*SAME**

前に2番目のクラスが指定されている場合には,変更されません。

#### **\*NONE**

この値は,この事前開始ジョブ項目に1つのクラスだけが使用される場合に指定します。

#### **\*SBSD**

サブシステム記述 **(SBSD)**パラメーターに指定されたサブシステム記述と同じ名前のクラスが事前 開始ジョブに使用されます。

#### 修飾子**1:** クラス

名前 事前開始ジョブで使用するクラスの名前を指定してください。
修飾子**2:** ライブラリー

**\*LIBL** 一致が見つかるまで,スレッドのライブラリー・リストの中のすべてのライブラリーが検 索されます。

#### **\*CURLIB**

オブジェクトを見つけるためにスレッドの現行ライブラリーが使用されます。スレッドの 現行ライブラリーとしてライブラリーが指定されていない場合には、QGPLライブラリーが 使用されます。

名前 事前開始ジョブに使用されるクラスのライブラリー名を指定します。

#### 要素**4:** クラスを使用するジョブの数

#### **\*SAME**

2番目のクラスを使用するジョブの数は変更されません。

#### **\*CALC**

システムは,このクラスを使用する事前開始ジョブの数を計算します。クラスを1つしか指定しな いで,\*CALCを指定した場合には,すべてのジョブがそのクラスを使用します。2つのクラスを指 定し,その両方に\*CALCを指定する場合には,最初のクラスはジョブの最大数 **(MAXJOBS)**パラメ ーターに指定された値を2で除算した値であり,2番目のクラスはMAXJOBSパラメーターの値から 最初のクラスに計算された値を減算した値です。一方のクラスに特定のジョブ数を指定して、他方 のクラスに\*CALCを指定した場合には、システムは、MAXJOBSパラメーターとその特定のジョブ 数の差を\*CALC指定として計算します。

#### **\*MAXJOBS**

すべての事前開始ジョブが指定されたクラスを使用します。

## *0-32766*

このクラスを使用するジョブの数を指定してください。両方のクラスに指定された値の合計は, MAXJOBSパラメーターに指定された値を合計したものでなければなりません。

[トップ](#page-856-0)

# スレッド資源の類縁性 **(THDRSCAFN)**

システム資源へのスレッドの類縁性を指定します。

## 単一値

#### **\*SAME**

スレッド資源の類縁性は変更されません。

### **\*SYSVAL**

事前開始ジョブが開始される時には、OTHDRSCAFNシステム値からのスレッド資源類縁性の値が 使用されます。

### 要素**1:** グループ

#### **\*NOGROUP**

事前開始ジョブには,プロセッサーおよびメモリーのグループへの類縁性が備わります。このジョ ブの下で実行される2次スレッドには,必ずしも同じプロセッサーおよびメモリーのグループへの 類縁性はありません。

#### **\*GROUP**

事前開始ジョブには,プロセッサーおよびメモリーのグループへの類縁性が備わります。このジョ ブの下で実行される2次スレッドは,すべてその開始スレッドと同じプロセッサーおよびメモリー のグループへの類縁性を持ちます。

要素**2:** レベル

#### **\*NORMAL**

- スレッドは,それが類縁性を持つ資源が容易に使用可能でなくなった場合に,システム内の任意の プロセッサーまたはメモリーを使用します。
- **\*HIGH** スレッドは,それが類縁性を持つ資源をのみ使用し,必要な場合は,それらの資源が使用可能にな るまで待機します。

[トップ](#page-856-0)

## 資源の類縁性グループ **(RSCAFNGRP)**

この項目を使用する事前開始ジョブが,同じシステム資源(プロセッサーおよびメモリー)への類縁性を持 つグループに1つにまとめられるかどうかを指定します。このパラメーターの\*YESの値は、OTHDRSCAFN システム値が\*NOGROUPに設定されていてもそれに優先します。

#### **\*SAME**

資源の類縁性グループは変更されません。

- **\*NO** この項目を使用する事前開始ジョブは1つにグループ化されません。
- **\*YES** この項目を使用する事前開始ジョブは,同じシステム資源への類縁性を持つようなグループに1つ にまとめられます。メモリー中のデータを共用するジョブは,それらが同じ資源への類縁性を持っ ていればより良好に実行されます。

[トップ](#page-856-0)

## **CHGPJE**の例

CHGPJE SBSD(QGPL/PJSBS) PGM(QGPL/PGM1) STRJOBS(\*NO) THRESHOLD(1) ADLJOBS(1)

このコマンドは、OGPLライブラリーに入っているPJSBSサブシステム記述中の、OGPLライブラリーの PGM1プログラムの事前開始ジョブ項目を変更します。この項目と関連した事前開始ジョブは、QGPLライ ブラリーのPJSBSサブシステム記述が次回開始された時に開始されません。この事前開始ジョブを開始する には、STRPJコマンドが必要です。さらにジョブの開始が必要な場合には、1つの追加のジョブが開始され ます。

# エラー・メッセージ: **CHGPJE**

## **\*ESCAPE** メッセージ

## **CPF1619**

ライブラリー&2のサブシステム記述&1に損傷がある。

## **CPF1691**

活動サブシステム記述は変更されることも変更されないこともある。

## **CPF1697**

サブシステム記述&1は変更されなかった。

# <span id="page-868-0"></span>問題の変更 **(CHGPRB)**

実行可能場所**:** すべての環境 (\*ALL) スレッド・セーフ**:** いいえ

パラメーター [例](#page-871-0) [エラー・メッセージ](#page-871-0)

問題変更(CHGPRB)コマンドによって,問題ログ中の選択されたフィールドの値を変更することができま す。変更可能なフィールドとしては,保守割り当て番号,問題の重大度,問題ログ項目に割り当てられたユ ーザー名,および問題の説明があります。

制約事項:このコマンドは,\*EXCLUDEの共通認可で出荷され,QPGMR, QSYSOPR, QSRV,および QSRVBASユーザー・プロファイルには,このコマンドを使用する私用認可があります。

トップ

# パラメーター

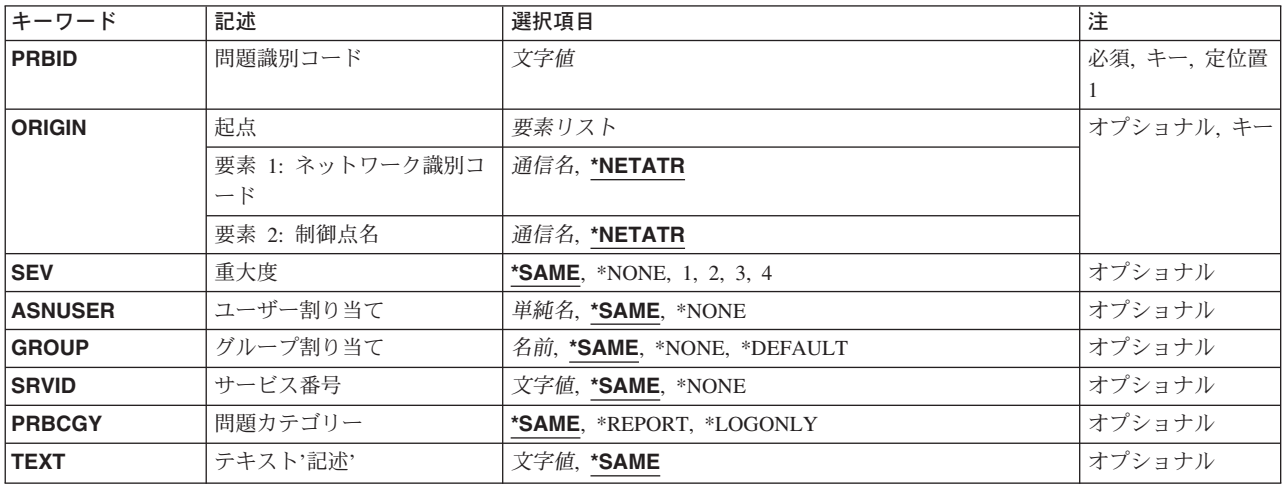

トップ

# 問題識別コード **(PRBID)**

問題ログ項目の10文字の問題IDを指定します。別のシステムを起点とする問題が同じ識別コードをもつこ とがあります。このパラメーターをORIGINパラメーターと一緒に使用して,特定の起点システムからの1つ の問題を選択することができます。

これは必須パラメーターです。

# <span id="page-869-0"></span>起点 **(ORIGIN)**

問題ログ項目の起点であるシステムのノードを指定します。このパラメーターをPRBIDパラメーターと一緒 に使用して,問題を固有に識別することができます。

可能なネットワークID値は、次の通りです。

## **\*NETATR**

このシステムのローカル・ネットワークIDが使用されます。

ネットワーク識別コード 問題が起こったシステムのネットワークIDを指定してください。

可能な制御点名の値は次の通りです。

#### **\*NETATR**

このシステムのローカル制御点名が使用されます。

#### 制御点名

問題が起こったシステムの制御点名を指定してください。

[トップ](#page-868-0)

# 重大度 **(SEV)**

問題の重大度レベルを指定します。重大度レベルは,問題の報告準備がととのった時に,ユーザーによって 割り当てられます。重大度レベルは次の4つです。

- **1** 高
- **2** 中
- **3** 低
- **4** なし

#### **\*SAME**

重大度レベルは変更されません。

#### **\*NONE**

重大度レベルは問題に割り当てられません。

### 重大度レベル

問題の重大度レベルを指定してください。

[トップ](#page-868-0)

# ユーザー割り当て **(ASNUSER)**

問題が割り当てられる担当者のユーザーIDを指定します。

## **\*SAME**

ユーザーIDは変更されません。

#### **\*NONE**

ユーザーは問題を割り当てられません。

## <span id="page-870-0"></span>ユーザー*ID*

問題に割り当てられているユーザーIDを指定してください。

[トップ](#page-868-0)

# グループ割り当て **(GROUP)**

問題が割り当てられるフィルター中のグループを指定します。

## **\*SAME**

グループ名は変更されません。

## **\*NONE**

問題はフィルター・グループに割り当てられません。

グループ名

問題項目がフィルタリングされるグループを指定してください。

[トップ](#page-868-0)

# サービス番号 **(SRVID)**

問題の保守割り当て番号を指定します。この番号は,問題が弊社保守サポートに報告された時に割り当てら れます。

## **\*SAME**

保守割り当て番号は変更されません。

## **\*NONE**

問題に保守割り当て番号はありません。

## 保守割り当て番号

問題の保守割り当て番号を指定してください。

[トップ](#page-868-0)

# 問題カテゴリー**(PRBCGY)**

問題がログされ,サービス提供元に報告されるか,それともログされるだけであるかを指定します。

#### **\*SAME**

設定値は変更されません。

## **\*REPORT**

問題はログされ,サービス提供元に報告されます。

## **\*LOGONLY**

問題はログされますが,サービス提供元に報告されません。

# <span id="page-871-0"></span>テキスト**'**記述**' (TEXT)**

問題の説明を指定します。

## **\*SAME**

記述は変更されません。

## 問題の説明テキスト

問題の説明を指定してください。

[トップ](#page-868-0)

## **CHGPRB**の例

CHGPRB PRBID(9213438081) ORIGIN(AS400 SYSTEM02) SEV(4) ASNUSER(JEFFREY) GROUP(CHGPROB) SRVID(PMR01) TEXT('NEW PROBLEM DESCRIPTION')

このコマンドは, SYSTEM02.AS400で発生している問題9213438081を重大度4に変更し, 割り当て済みユー ザーをJEFFREYに変更し,グループをCHGPROBに変更し,保守割り当て番号をPMR01に変更し,さらに新 規記述を追加します。

[トップ](#page-868-0)

# エラー・メッセージ: **CHGPRB**

## **\*ESCAPE** メッセージ

## **CPF7AAD**

問題&1は変更されていない。

### **CPF7AA7**

問題&1が見つからなかったか,または使用中である。

#### **CPF7A8D**

問題&1は変更されていない。

## **CPF7A9C**

この時点に,問題ログを処理することはできない。

# <span id="page-872-0"></span>問題処置項目の変更 **(CHGPRBACNE)**

実行可能場所**:** すべての環境 (\*ALL) スレッド・セーフ**:** いいえ

パラメーター [例](#page-874-0) [エラー・メッセージ](#page-874-0)

問題処置項目変更(CHGPRBACNE)コマンドによって,問題処置項目追加(ADDPRBACNE )コマンドを使用 して追加された問題処置項目を変更することができます。処置項目の妥当性を検査するためには,プログラ ムQSXVLDACが使用され,現在の値を埋め込むためには,プロンプター出口ルーチンが使用されます。

トップ

# パラメーター

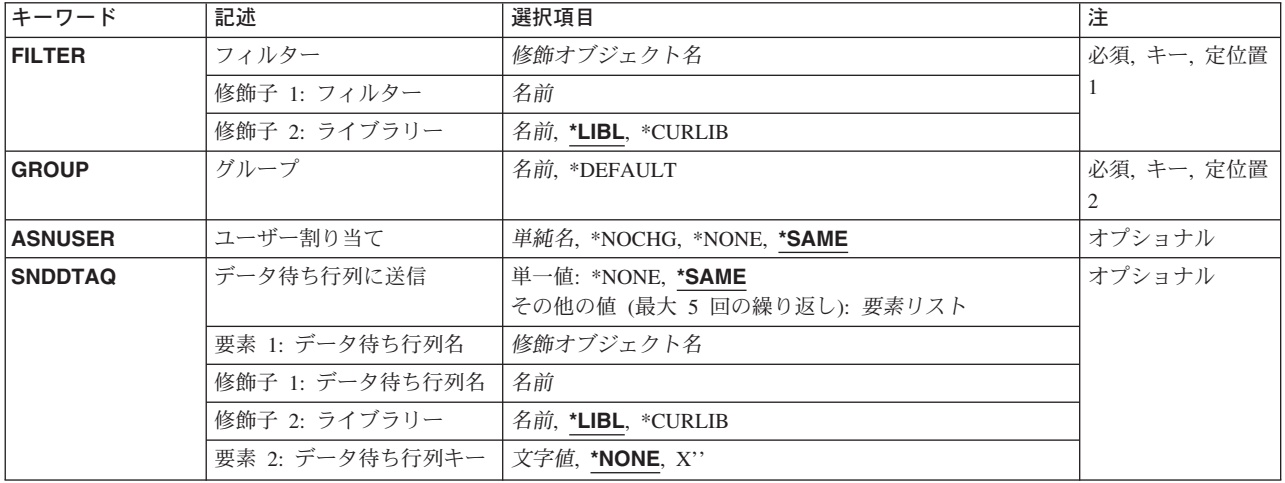

トップ

# フィルター **(FILTER)**

フィルターの名前を指定します。

これは必須パラメーターです。

考えられるライブラリーの値は次の通りです。

\*LIBL 最初に一致するものが見つかるまで、現行スレッドのライブラリー・リスト内のすべてのライブラ リーが検索されます。

**\*CURLIB**

フィルターを見つけるために,ジョブの現行ライブラリーが使用されます。ジョブの現行ライブラ リーとしてライブラリーが指定されていない場合には,QGPLライブラリーが使用されます。

ライブラリー名

フィルターが入っているライブラリーの名前を指定してください。

## <span id="page-873-0"></span>問題フィルター名

フィルターの名前を指定してください。

# グループ **(GROUP)**

処置が適用されるグループを指定します。グループ名は,フィルター中の選択項目の選択基準から割り当て られます。

## **\*DEFAULT**

フィルターが作成された時に指定された省略時の値が使用されます。

#### グループ名

グループ名を指定してください。

[トップ](#page-872-0)

# ユーザー割り当て **(ASNUSER)**

問題ログ項目に割り当てられたユーザーを指定します。

## **\*SAME**

値は変更されません。

## **\*NOCHG**

問題ログ項目に対する変更は行なわれません。

## **\*NONE**

問題ログ項目にユーザーは割り当てられません。

## 割り当てられたユーザー

ユーザー名を指定してください。

# データ待ち行列に送信 **(SNDDTAQ)**

問題通知レコード用のデータ待ち行列を指定します。キー順データ待ち行列がサポートされています。

#### **\*SAME**

値は変更されません。

## **\*NONE**

データ待ち行列は使用されません。

## 指定できるデータ待ち行列名の値は次の通りです。

\*LIBL 最初に一致するものが見つかるまで、現行スレッドのライブラリー・リスト内のすべてのライブラ リーが検索されます。

**\*CURLIB**

データ待ち行列を見つけるために,ジョブの現行ライブラリーが使用されます。ジョブの現行ライ ブラリーとしてライブラリーが指定されていない場合には,QGPLライブラリーが使用されます。

## <span id="page-874-0"></span>ライブラリー名

データ待ち行列が入っているライブラリーの名前を指定してください。

データ待ち行列名

データ待ち行列の名前を指定してください。

指定できるデータ待ち行列キーの値は次の通りです。

## **\*NONE**

データ待ち行列でキーは使用されません。

## データ待ち行列キー

データ待ち行列キーを指定してください。

ユーザーが指定したデータ待ち行列に80バイトのレコードがエンキューされています。QRCVDTAQプログ ラムが呼び出されると,このレコードは受け取られます。データ待ち行列は問題に対して単独で使用する必 要はありません。警報と問題で同一データ待ち行列を共用することができます。

キーを指定した場合には,レコードをエンキューする時にそれが使用されます。データ待ち行列がキーなし である場合は,レコードはキーなしで待ち行列に入れられます。

注**:** 使用するタイム・スタンプはシステム標準タイム・スタンプです。この時刻はすでに問題レコードに記 憶されています。

レコード様式の説明については,問題処置項目追加(ADDPRBACNE)コマンドのSNDDTAQパラメーターの 説明の中の表を参照してください。

[トップ](#page-872-0)

## **CHGPRBACNE**の例

CHGPRBACNE FILTER(MYLIB/MYFILTER) GROUP(IOWA) ASNUSER(NIGHTOPR) SNDDTAQ(\*SAME)

このコマンドはグループIOWAに対する処置を変更します。割り当てユーザーはNIGHTOPRに変更されま す。

[トップ](#page-872-0)

# エラー・メッセージ: **CHGPRBACNE**

### **\*ESCAPE** メッセージ

#### **CPF2150**

オブジェクト情報機能に障害。

#### **CPF2151**

&1のタイプ\*&3の&2に対する操作が正常に行なわれなかった。

#### **CPF7A82**

問題フィルターを適用中にエラーが起こりました。

#### **CPF812F**

フィルターに損傷がある。

## **CPF91DD**

グループ&4の処置項目が見つからなかった。

## **CPF91DE**

フィルター&1/&2が最大サイズの限界に達した。

#### **CPF91EB**

フィルター・タイプ&3はこの操作には正しくありません。

### **CPF91EC**

内部処理エラーが起こった。

#### **CPF91E8**

内部処理エラーが起こった。

#### **CPF9802**

&3のオブジェクト&2は認可されていない。

#### **CPF9803**

ライブラリー&3のオブジェクト&2を割り振りできません。

#### **CPF9807**

ライブラリー・リストの1つまたは複数のライブラリーが削除された。

#### **CPF9808**

ライブラリー・リストの1つまたは複数のライブラリーを割り振ることができない。

# <span id="page-876-0"></span>問題選択項目の変更 **(CHGPRBSLTE)**

実行可能場所**:** すべての環境 (\*ALL) スレッド・セーフ**:** いいえ

パラメーター [例](#page-880-0) [エラー・メッセージ](#page-880-0)

問題選択項目変更(CHGPRBSLTE)コマンドは,問題選択項目追加(ADDPRBSLTE)コマンドを使用して追加 された問題選択項目を変更するために使用されます。

トップ

## パラメーター

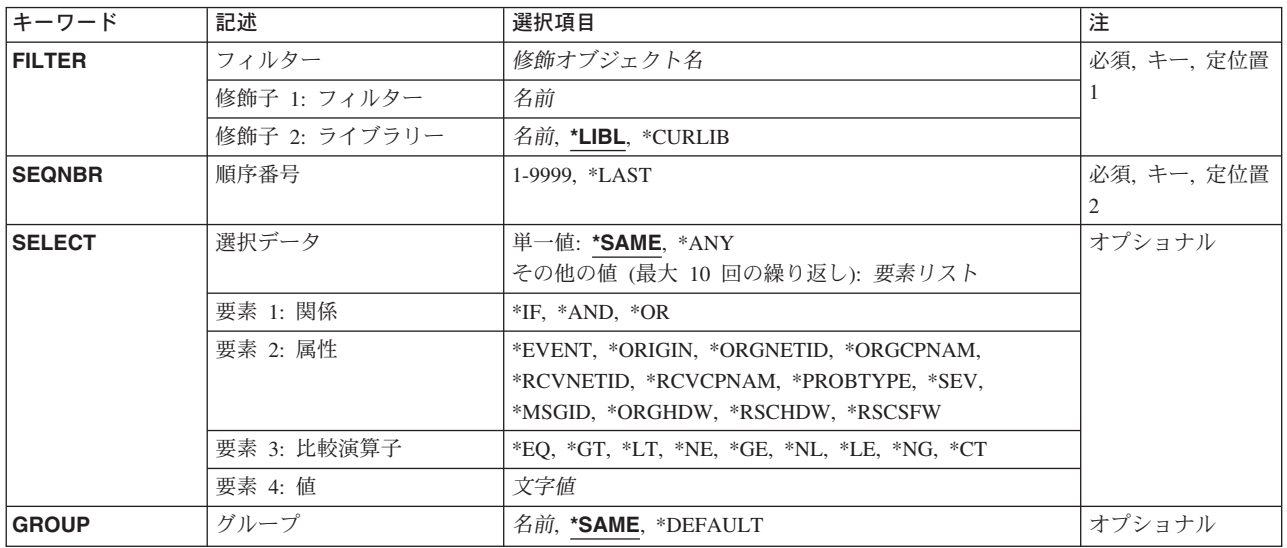

トップ

# フィルター **(FILTER)**

フィルターの名前を指定します。

これは必須パラメーターです。

考えられるライブラリーの値は次の通りです。

\*LIBL 最初に一致するものが見つかるまで、現行スレッドのライブラリー・リスト内のすべてのライブラ リーが検索されます。

**\*CURLIB**

フィルターを見つけるために,ジョブの現行ライブラリーが使用されます。ジョブの現行ライブラ リーとしてライブラリーが指定されていない場合には,QGPLライブラリーが使用されます。

## <span id="page-877-0"></span>ライブラリー名

フィルターが入っているライブラリーの名前を指定してください。

#### 問題ログ・フィルター名

フィルターの名前を指定してください。

[トップ](#page-876-0)

## 順序番号 **(SEQNBR)**

問題選択項目の順序番号を指定します。フィルター中の選択項目は順序番号で番号付けされます。フィルタ ーが適用される時に,低い順序番号の選択項目が最初に処理されます。

これは必須パラメーターです。

**\*LAST** 省略時の選択項目を変更してください。この項目は,フィルターの作成時に自動的に追加されま す。

## 順序番号

1-9999の番号を指定してください。

[トップ](#page-876-0)

# 選択データ **(SELECT)**

問題ログ項目中の情報が指定された関係を満たすかどうかに基づいて,問題ログ項目を選択するかしないか を指定します。

単一値(\*ANY)を指定するか,あるいは関係を定義する4つの要素すべてを指定することができます。4つの 要素を指定すると,関係演算子によって指定された関係について,属性と属性値が比較されます。

#### **\*SAME**

値は変更されません。

**\*ANY** 任意の問題ログ項目が選択されます。

指定できる論理演算子の値は次の通りです。

- **\*IF** 選択される問題ログ項目について,指定された関係が満足されたものでなければなりません。
- **\*AND** 選択される問題ログ項目について,指定された関係は,\*IF関係に加えて,満足されたものでなけれ ばなりません。
- **\*OR** 選択される問題ログ項目について,\*IF関係に加えて,あるいは\*IF関係の代わりに,指定された関 係が満たされなければなりません。

指定できる属性の値は次の通りです。

#### **\*EVENT**

フィルターは,問題ログ項目の作成時(値1),変更時(値2),または削除時(値3)に適用され ます。項目が作成されていて,コミットされる前に変更された場合には,値1を使用してくださ い。

#### **\*ORIGIN**

問題ログ項目はローカルで生成されたか(値L)、あるいは別のシステムから受信されています  $(\text{ R})$ 。

### **\*ORGNETID**

元の問題ログ項目が指定されているシステムのネットワーク識別コード(ID)。この情報は,特定の 問題の詳細を表示する問題処理(WRKPRB)コマンドを使用して表示されます。次の形式で値を指定 してください。

'NNNNNNNNNN'

#### **\*ORGCPNAME**

元の問題ログ項目が指定されているシステムの制御点名。この情報は,特定の問題の詳細を表示す る問題処理(WRKPRB)コマンドを使用して表示されます。次の形式で値を指定してください。

'CCCCCCCCCC'

#### **\*RCVNETID**

問題ログ項目の送信元であるリモート・システムのネットワーク識別コードが指定されます。この 情報は,特定の問題の詳細を表示する問題処理(WRKPRB)コマンドを使用して表示されます。次の 形式で値を指定してください。

'NNNNNNNNNN'

#### **\*RCVCPNAM**

この属性は,問題ログ項目を受信したリモート・システム制御点名を指定します。この情報は問題 処理(WRKPRB)コマンドを使用して表示され,特定の問題の詳細を示します。この属性に指定する 値は次の形式でなければなりません。

'CCCCCCCCCC'

#### **\*PROBTYPE**

作成される問題項目のタイプ。起こり得る問題は,機械検出(値1),ユーザー検出(値2),PTF 発注(値3),アプリケーション・プログラム検出(値4),クライアント機械検出(値5),また はクライアント・ユーザー検出(値6)です。

注**:** ユーザーが検出したリモート・ハードウェアの問題は,番号2のユーザー検出問題のグループに 入ります。

**\*SEV** 作成される問題ログ項目の重大度。可能な選択項目は,高(値1),中(値2),低(値3),なし (値4),または,割り当てない(値5)です。

注**:** 問題は,ローカルで作成される場合には,重大度レベルをもちません。

#### **\*MSGID**

問題ログ項目の中に見られるメッセージID。これは通常,AS/400システムからのAS/400メッセージ IDです。

#### **\*ORGHDW**

問題ログ項目中の起点ハードウェア資源情報。この情報は問題処理(WRKPRB)コマンドを使用して 表示され,特定の問題の詳細を示します。次の形式で値を指定してください。

- 'TTTT MMM SS-SSSSSSS'
- 'TTTT MMM SS-SSSSS'
- 'TTTT MMM SSSSSSS'
- 'TTTT MMM SSSSS'

ここで,TTTTは機械タイプ,MMMは型式番号,そしてSSSSSSSSSは製造番号です。特定のハード ウェア資源を正確に一致させるためには,この形式をそのまま使用してください。また,部分的に 一致させるためには、CONTAIN(\*CT)関係をもつハードウェア値の一部を使用してください。

#### **\*RSCHDW**

問題ログ項目の障害のあるハードウェア資源情報。この情報は問題処理(WRKPRB)コマンドを使用 して表示され,特定の問題の詳細を示します。次の形式で値を指定してください。

- 'TTTT MMM SS-SSSSSSS'
- 'TTTT MMM SS-SSSSS'
- 'TTTT MMM SSSSSSS'
- 'TTTT MMM SSSSS'

ここで、TTTTは機械タイプ, MMMは型式番号, そしてSSSSSSSSSは製造番号です。特定のハード ウェア資源を正確に一致させるためには,この形式をそのまま使用してください。また,部分的に 一致させるためには,CONTAIN(\*CT)関係をもつハードウェア値の一部を使用してください。

#### **\*RSCSFW**

問題ログ項目中の障害のあるソフトウェア資源情報。この情報は問題処理(WRKPRB)コマンドを使 用して表示され,特定の問題の詳細を示します。次の形式で値を指定してください。

'PPPPPPP VV RR MM'

ここで、PPPPPPPはライセンス・プログラムID、VVはバージョン番号、RRはリリース番号, そし てMMはモディフィケーション・レベルです。特定のソフトウェア資源を正確に一致させるために は、この形式をそのまま使用してください。また、部分的に一致させるためには、CONTAIN(\*CT) 関係をもつソフトウェア値の一部を使用してください。

比較演算子の値。属性の値として指定する値は,属性値に対する次の関係をもっていなければなりません。

- **\*EQ** 等しい
- **\*GT** より大きい
- **\*LT** より小さい
- **\*NE** 等しくない
- **\*GE** 大きいか等しい
- **\*LE** 小さいか等しい
- **\*CT** 含む

指定できる属性値の値は次の通りです。

属性値 属性値として指定された属性の内容と比較するための30文字以内の値を指定してください。この値 は文字形式で指定しなければならず,ブランクまたは特殊文字が入っている場合には,アポストロ フィで囲まなければなりません。値としてCL変数を指定する場合には、文字変数としなければなり ません。

### 総称\*属性値

総称属性値を指定してください。総称値は,1つまたは複数の文字とその後に続くアスタリスク(\*) からなる文字ストリングです。たとえば、ABC\*。総称名を指定した場合には、総称値で始まるす べての値が選択されます。総称(接頭部)値と一緒にアスタリスクが組み込まれていない場合に は,システムはそれを完全な値であるとみなします。

# <span id="page-880-0"></span>グループ **(GROUP)**

問題がSELECTパラメーターで指定された基準に合致する場合に割り当てられるグループを指定します。

## **\*SAME**

値は変更されません。

## **\*DEFAULT**

問題は省略時のグループに割り当てられます。

グループ名 グループ名を指定してください。

[トップ](#page-876-0)

## **CHGPRBSLTE**の例

CHGPRBSLTE FILTER(MYLIB/MYFILT) SEQNBR(1250) SELECT( $(*IF *SEV *EQ 1)$   $(*OR *SEV *EQ 2)$ ) GROUP(SEVHIGH)

このコマンドは,ライブラリーMYLIB内にあるフィルターMYFILT中の順序番号1250をもつ問題選択項目を 変更します。重大度レベルが1または2と等しい場合は,グループSEVHIGHに入れられます。

[トップ](#page-876-0)

# エラー・メッセージ: **CHGPRBSLTE**

## **\*ESCAPE** メッセージ

## **CPF2150**

オブジェクト情報機能に障害。

## **CPF2151**

&1のタイプ\*&3の&2に対する操作が正常に行なわれなかった。

## **CPF7A82**

問題フィルターを適用中にエラーが起こりました。

## **CPF812F**

フィルターに損傷がある。

## **CPF91DC**

順序番号&4の選択項目が見つからなかった。

## **CPF91DE**

フィルター&1/&2が最大サイズの限界に達した。

## **CPF91DF**

\*LAST項目のSELECTキーワードを変更することはできない。

## **CPF91EA**

\*IF関係が正しい位置にない。

#### **CPF91EB**

フィルター・タイプ&3はこの操作には正しくありません。

## **CPF91EC**

内部処理エラーが起こった。

#### **CPF91E6**

総称値は,\*EQまたは\*NEでしか使用可能でない。

#### **CPF91E7**

指定された値の位置&4の文字が正しくない。

#### **CPF91E8**

内部処理エラーが起こった。

#### **CPF9802**

&3のオブジェクト&2は認可されていない。

#### **CPF9803**

ライブラリー&3のオブジェクト&2を割り振りできません。

#### **CPF9807**

ライブラリー・リストの1つまたは複数のライブラリーが削除された。

#### **CPF9808**

ライブラリー・リストの1つまたは複数のライブラリーを割り振ることができない。

# <span id="page-882-0"></span>プロファイル変更 **(CHGPRF)**

実行可能場所**:** すべての環境 (\*ALL) スレッド・セーフ**:** いいえ

パラメーター [例](#page-895-0) [エラー・メッセージ](#page-895-0)

プロファイル変更(CHGPRF)コマンドにより,ユーザーは,ユーザー・プロファイルに現在指定されている 値のいくつかを変更することができます。

#### 制約事項**:**

- v 変更しようとするユーザー・プロファイルに対するオブジェクト管理(\*OBJMGT)権限および使用(\*USE) 権限が必要です。
- ユーザー・プロファイル値のいずれかを変更する場合は、ユーザーには、現行ライブラリー,プログラ ム,メニュー,ジョブ記述,メッセージ待ち行列,印刷装置,出力待ち行列,およびATTNキー処理プロ グラムに対する\*USE権限が必要です。

トップ

# パラメーター

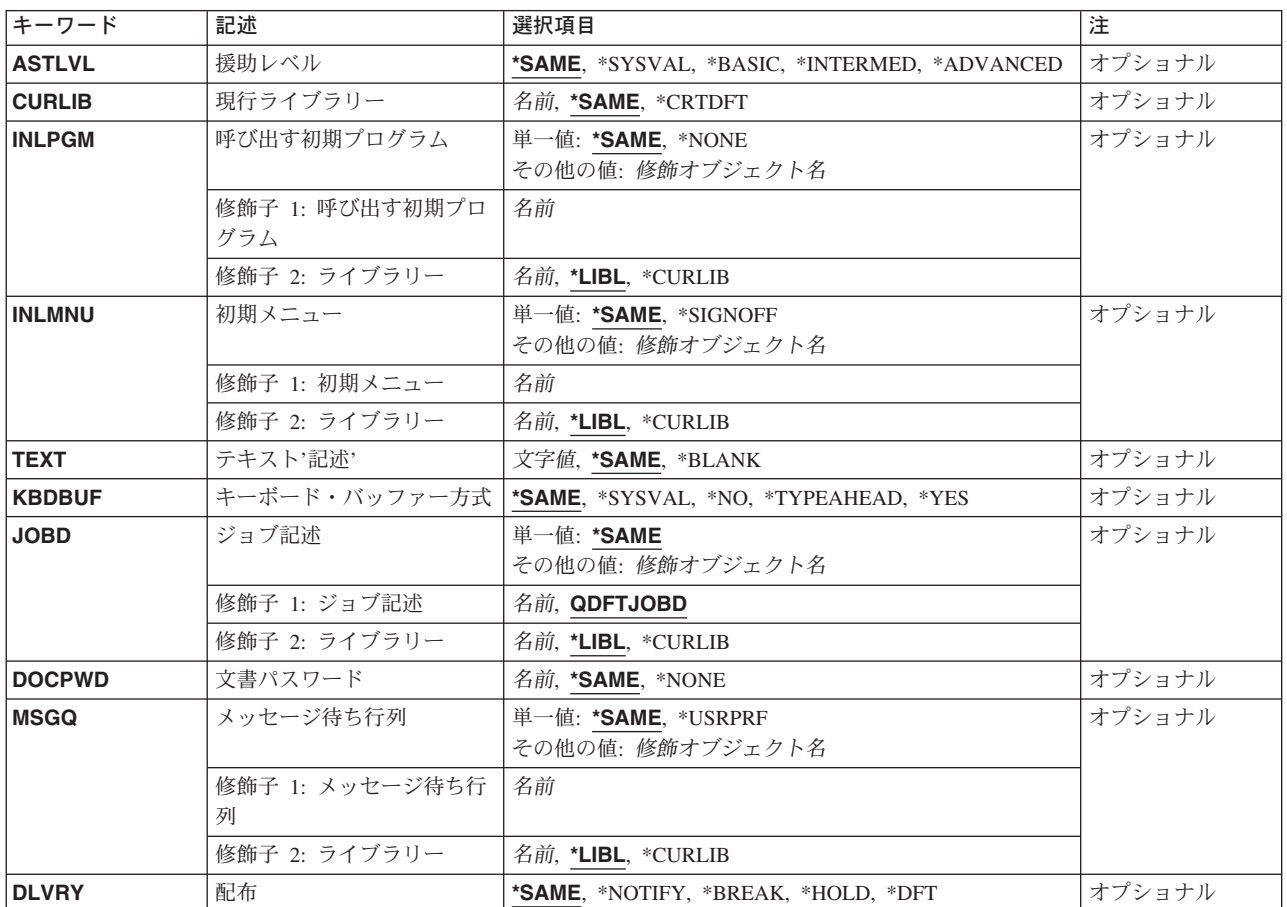

<span id="page-883-0"></span>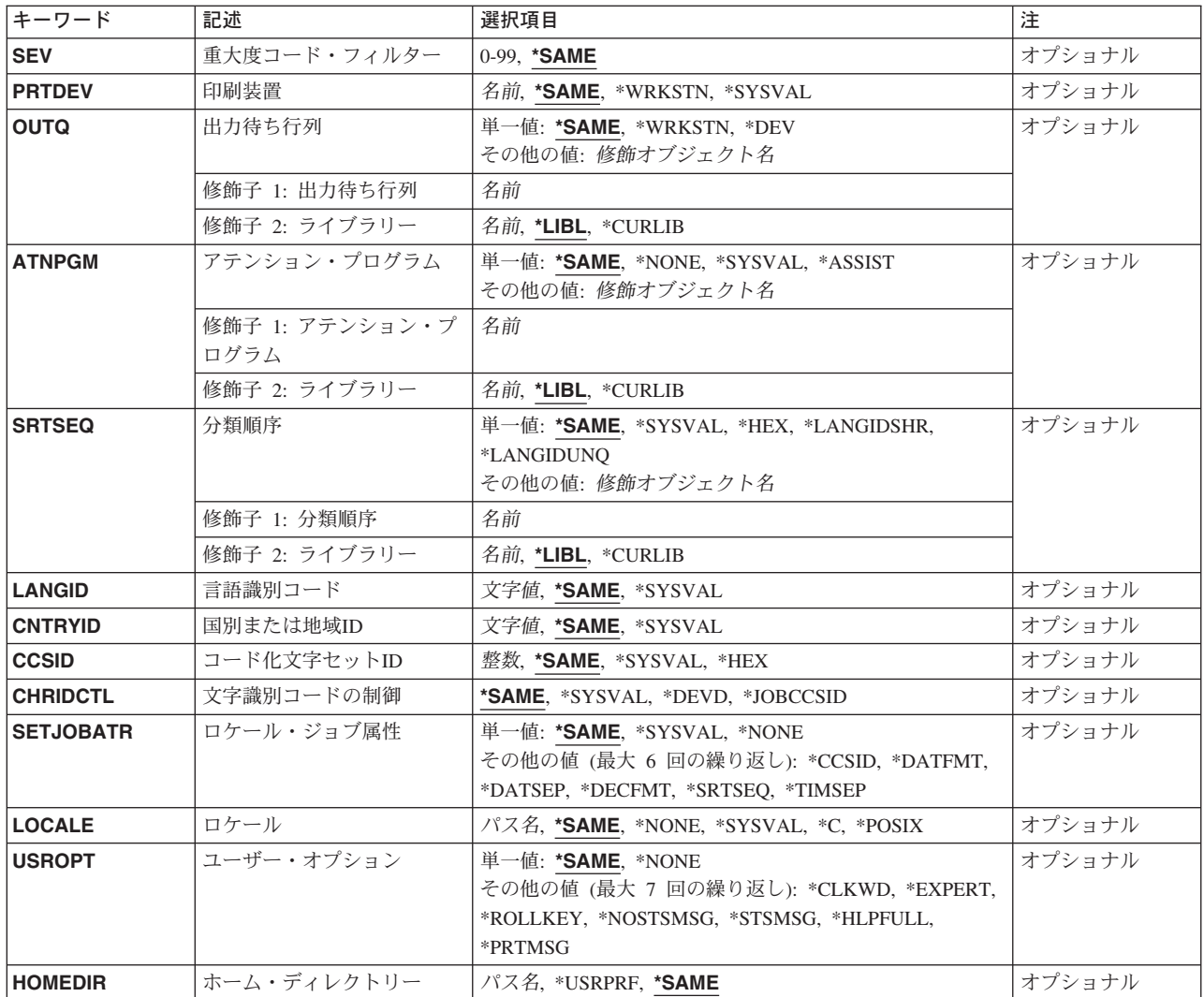

[トップ](#page-882-0)

# 援助レベル **(ASTLVL)**

使用するユーザー・インターフェースを指定します。

## **\*SAME**

値は変更されません。

## **\*SYSVAL**

システム値QASTLVLに定義された援助レベルが使用されます。

### **\*BASIC**

操作援助機能ユーザー・インターフェースが使用されます。

## **\*INTERMED**

システム・インターフェースが使用されます。

## **\*ADVANCED**

EXPERTシステム・インターフェースが使用されます。さらにリスト項目を表示できるようにする

<span id="page-884-0"></span>ために,オプション・キーと機能キーは表示されません。コマンドに拡張(\*ADVANCED)レベルが ない場合には,中間(\*INTERMED)レベルが使用されます。

[トップ](#page-882-0)

## 現行ライブラリー **(CURLIB)**

実行中のジョブと関連した現行ライブラリーの名前を指定します。

このユーザーに対して現行ライブラリーとして使用するライブラリーの名前を指定します。ユーザー・プロ ファイル作成(CRTUSRPRF)コマンドまたはユーザー・プロファイル変更(CHGUSRPRF)コマンドの制限機能 **(LMTCPB)**パラメーターに\*PARTIALまたは\*YESが指定された場合には,ユーザーは,サインオンまたはプ ロファイル変更(CHGPRF)コマンドで現行ライブラリーを変更することはできません。

#### **\*SAME**

値は変更されません。

#### **\*CRTDFT**

このユーザーには現行ライブラリーがありません。省略時の現行ライブラリーとしてQGPLが使用 されます。

名前 このユーザーに対して現行ライブラリーとして使用するライブラリーの名前を指定してください。

[トップ](#page-882-0)

## 呼び出す初期プログラム **(INLPGM)**

対話式ジョブの場合は,要求処理プログラムとしてQCMDを持つ新しい経路指定ステップが開始されると常 に呼び出されるプログラムの名前を指定します。\*PARTIALまたは\*YESが制限機能 **(LMTCPB)**パラメータ ーに指定されている場合は,プログラム値はサインオン時に,あるいはプロファイル変更(CHGPRF)コマン ドによって変更することができません。このプログラムにはパラメーターを渡すことができません。

システム/36環境プロシージャー名は、そのプロシージャーが(ライブラリー・リスト中または指定された ライブラリー内の)ファイルQS36PRCのメンバーである場合および次の条件のいずれかが真である場合は 初期プログラムとして指定することができます。

- \*S36がSPCENVパラメーターに指定されている。
- v \*SYSVALがSPCENVパラメーターに指定され,システム値SPCENVが\*S36である。

#### 単一値

#### **\*SAME**

値は変更されません。

#### **\*NONE**

ユーザーのサインオン時に呼び出されるプログラムはありません。初期メニュー **(INLMNU)**パラメ ーターにメニュー名を指定すると,そのメニューが表示されます。

#### 修飾子**1:** 呼び出す初期プログラム

名前 ユーザーのサインオン時に呼び出されるプログラムの名前を指定してください。

修飾子**2:** ライブラリー

<span id="page-885-0"></span>\*LIBL 最初に一致するものが見つかるまで、現行スレッドのライブラリー・リスト内のすべてのライブラ リーが検索されます。

#### **\*CURLIB**

プログラムを見つけるために,ジョブの現行ライブラリーが使用されます。ジョブの現行ライブラ リーとしてライブラリーが指定されていない場合には,QGPLが使用されます。

名前 初期プログラムがあるライブラリーの名前を指定してください。

[トップ](#page-882-0)

## 初期メニュー **(INLMNU)**

ユーザーの経路指定プログラムがコマンド・プロセッサーQCMDである場合は,ユーザーがシステムにサイ ンオンすると表示される初期メニューを指定します。\*YESが制限機能 **(LMTCPB)**パラメーターに指定され ている場合は,ユーザーはサインオン時に,あるいはプロファイル変更(CHGPRF)コマンドを使用してメニ ューを変更することができません。

システム/36環境メニューは、次の条件のいずれかが真である場合には、初期メニューとして指定すること ができます。

- v \*S36が特殊環境 **(SPCENV)**パラメーターに指定されている。
- v \*SYSVALがSPCENVパラメーターに指定され,システム値SPCENVが\*S36である。

#### 単一値

#### **\*SAME**

値は変更されません。

#### **\*SIGNOFF**

システムはプログラムが完了した時点でユーザーをサインオフします。これは,プログラムを実行 するためだけのために認可されたユーザーを対象としています。

#### 修飾子**1:** 初期メニュー

名前 ユーザーがシステムにサインオンした後に呼び出される初期メニューの名前を指定してください。

#### 修飾子**2:** ライブラリー

\*LIBL 最初に一致するものが見つかるまで、現行スレッドのライブラリー・リスト内のすべてのライブラ リーが検索されます。

#### **\*CURLIB**

メニューを見つけるために,ジョブの現行ライブラリーが使用されます。ジョブの現行ライブラリ ーとしてライブラリーが指定されていない場合には,QGPLが使用されます。

名前 初期メニューがあるライブラリーの名前を指定してください。

[トップ](#page-882-0)

# テキスト**'**記述**' (TEXT)**

オブジェクトを簡単に記述したテキストを指定します。

#### <span id="page-886-0"></span>**\*SAME**

値は変更されません。

#### **\*BLANK**

テキストは指定されません。

*'*記述*'* 50文字を超えないテキストを,アポストロフィで囲んで指定してください。

[トップ](#page-882-0)

# キーボード・バッファー方式 **(KBDBUF)**

このユーザー・プロファイルのジョブが初期設定される時に使用されるキーボード・バッファリング値を指 定します。先行入力機能が活動状態の場合には,キーボード・キー・ストロークをバッファーに入れること ができます。ATTNキー・バッファリング・オプションが活動状態の場合には,ATTNキーはその他のキー と同じようにバッファーに入れられます。ATTNキー・バッファー方式オプションが活動状態でない場合に は、ATTNキーはバッファーに入れられず、表示装置が入力禁止状態であってもシステムに送られます。ま た、この値はユーザー・アプリケーションによっても設定することができます。詳細な情報は、ISERIES INFORMATION CENTERのサイトHTTP://WWW.IBM.COM/ESERVER/ISERIES/INFOCENTERで, API解説 (英文)にあります。

#### **\*SAME**

値は変更されません。

#### **\*SYSVAL**

キーボード・バッファリング値を決定するために,システム値QKBDBUFが使用されます。

**\*NO** 先行入力機能およびATTNキー・バッファリング・オプションが活動状態になっていません。

#### **\*TYPEAHEAD**

先行入力機能は活動状態ですが,ATTNキー・バッファリング・オプションはそうでありません。

**\*YES** 先行入力機能およびATTNキー・バッファリング・オプションは活動状態になっています。

[トップ](#page-882-0)

## ジョブ記述 **(JOBD)**

サブシステム・ワークステーション項目を介して開始されるジョブに使用されるジョブ記述を指定します。 ユーザー・プロファイルの作成または変更時にジョブ記述がない場合には,ジョブ記述名がユーザー・プロ ファイルに保持されるので,ライブラリー修飾子を指定しなければなりません。

#### 単一値

#### **\*SAME**

値は変更されません。

### 修飾子**1:** ジョブ記述

名前 ジョブ記述パラメーター値でユーザーJOBD(\*USRPRF)が指示されている、ワークステーション項目 に使用されるジョブ記述の名前を指定してください。

## 修飾子**2:** ライブラリー

<span id="page-887-0"></span>\*LIBL 最初に一致するものが見つかるまで、現行スレッドのライブラリー・リスト内のすべてのライブラ リーが検索されます。

#### **\*CURLIB**

スレッドの現行ライブラリーが検索されます。スレッドの現行ライブラリーとしてライブラリーが 指定されていない場合には,QGPLライブラリーが使用されます。

名前 検索するライブラリーの名前を指定してください。

[トップ](#page-882-0)

## 文書パスワード **(DOCPWD)**

文書交換アーキテクチャー(DIA)文書配布サービス・ユーザーが他のユーザーが個人配布機能の代行するユ ーザーによる使用から保護できる文書パスワードを指定します。

#### **\*SAME**

値は変更されません。

#### **\*NONE**

このユーザーが使用する文書パスワードはありません。

名前 このユーザーに割り当てる文書パスワードを指定してください。パスワードは,1-8文字の範囲の英 数字(英字A-Zおよび数字0-9)でなければなりません。文書パスワードの先頭文字は英字でなけれ ばなりません。残りの文字は英数字にすることができます。組み込みブランク、先行ブランク、お よび特殊文字は無効です。

[トップ](#page-882-0)

# メッセージ待ち行列 **(MSGQ)**

メッセージの送り先のメッセージ待ち行列の名前を指定します。

注**:** メッセージ待ち行列は,まだ存在していないと作成されます。ユーザー・プロファイル **(USRPRF)**パ ラメーターに指定されたユーザー・プロファイルはそのメッセージ待ち行列の所有者です。

#### 単一値

#### **\*SAME**

値は変更されません。

#### **\*USRPRF**

USRPRFパラメーターに指定したのと同じ名前のメッセージ待ち行列がこのユーザーのメッセージ 待ち行列として使用されます。このメッセージ待ち行列はQUSRSYSライブラリーにあります。

### 修飾子**1:** メッセージ待ち行列

名前 このプロファイルで使用するメッセージ待ち行列の名前を指定してください。

#### 修飾子**2:** ライブラリー

\*LIBL 最初に一致するものが見つかるまで、現行スレッドのライブラリー・リスト内のすべてのライブラ リーが検索されます。

#### <span id="page-888-0"></span>**\*CURLIB**

スレッドの現行ライブラリーが検索されます。スレッドの現行ライブラリーとしてライブラリーが 指定されていない場合には,QGPLライブラリーが使用されます。

名前 検索するライブラリーの名前を指定してください。

[トップ](#page-882-0)

## 配布 **(DLVRY)**

このユーザー用のメッセージ待ち行列に送られるメッセージの配信方法を指定します。

### **\*SAME**

値は変更されません。

#### **\*NOTIFY**

メッセージがメッセージ待ち行列に到着すると,メッセージ待ち行列が割り当てられたジョブに通 知されます。ワークステーションでの対話式ジョブの場合は,音響アラームが鳴り(アラーム機能 が設定されている場合),メッセージ待機中ライトがオンになります。メッセージ待ち行列が別の ジョブによって使用されている場合には,転送モードを\*NOTIFYに変更することはできません。

#### **\*HOLD**

メッセージは,ユーザーまたはプログラムによって要求されるまでメッセージ待ち行列に保留され ます。

#### **\*BREAK**

メッセージがメッセージ待ち行列に到着すると,メッセージ待ち行列が割り当てられたジョブが中 断されます。ジョブが対話式ジョブの場合には,音響アラームが鳴ります(アラーム機能が設定さ れている場合)。メッセージ待ち行列が別のジョブによっても使用されている場合には、転送モー ドを\*BREAKに変更することはできません。

**\*DFT** 照会メッセージに対する省略時の応答が送られます。照会メッセージのメッセージ記述に省略時の 応答が指定されていない場合には,システムの省略時の応答の\*Nが使用されます。

[トップ](#page-882-0)

# 重大度コード・フィルター **(SEV)**

中断または通知モードでユーザーに転送することができる最低のメッセージの重大度コードを指定します。 このパラメーターで指定された重大度レベルより低い重大度レベルをもつメッセージがメッセージ待ち行列 に到着した場合には,ジョブは中断されず,音響アラームまたはメッセージ待機中ライトはオンになりませ ん。このようなメッセージはメッセージ表示(DSPMSG)コマンドを使用することによって要求されるまで, 待ち行列に保留されます。\*BREAKまたは\*NOTIFYが配布 **(DLVRY)**パラメーターに指定されていて,メッ セージが待ち行列に届いた時に有効な場合には,このメッセージと関連した重大度コードがここで指定した 値と等しいかより大きい場合には,メッセージが配信されます。そうでない場合には,メッセージは要求さ れるまで待ち行列に保留されます。

#### **\*SAME**

値は変更されません。

*0-99* 00-99の範囲の重大度コードを指定してください。

# <span id="page-889-0"></span>印刷装置 **(PRTDEV)**

このユーザーの省略時プリンターを指定します。出力を作成するために使用される印刷装置ファイルでデー タをスプールするように指定している場合には,スプール・ファイルが装置の出力待ち行列に入れられま す。この出力待ち行列の名前は装置と同じです。

注**:** これは,省略時の値が印刷装置ファイル,ジョブ記述,ユーザー・プロファイル,およびワークステー ションの出力待ち行列 **(OUTQ)**パラメーターに指定されると見なされます。

## **\*SAME**

値は変更されません。

#### **\*WRKSTN**

ユーザーのワークステーションに割り当てられた印刷装置が使用されます。

#### **\*SYSVAL**

システム値QPRTDEVに指定された値が使用されます。

名前 このユーザー用の出力を印刷するために使用する印刷装置の名前を指定してください。

[トップ](#page-882-0)

## 出力待ち行列 **(OUTQ)**

このユーザー・プロファイルで使用される出力待ち行列を指定します。このコマンドが実行される時には, この出力待ち行列がすでに存在していなければなりません。

#### 単一値

#### **\*SAME**

値は変更されません。

#### **\*WRKSTN**

ユーザーのワークステーションに割り当てられた出力待ち行列が使用されます。

**\*DEV** 印刷装置 **(PRTDEV)**パラメーターに指定された印刷装置と関連した出力待ち行列が使用されます。 この出力待ち行列は印刷装置と同じ名前をもちます。(印刷装置ファイルのDEVパラメーターは CRTPRTF, CHGPRTF,またはOVRPRTFコマンドによって判別されます。)

注**:** これは,省略時の値が印刷装置ファイル,ジョブ記述,ユーザー・プロファイル,およびワー クステーションの出力待ち行列 **(OUTQ)**パラメーターに指定されると見なされます。

#### 修飾子**1:** 出力待ち行列

名前 このユーザー・プロファイルによって使用される出力待ち行列の名前を指定してください。

修飾子**2:** ライブラリー

**\*LIBL** 最初に一致するものが見つかるまで,現行スレッドのライブラリー・リスト内のすべてのライブラ リーが検索されます。

#### <span id="page-890-0"></span>**\*CURLIB**

スレッドの現行ライブラリーが検索されます。スレッドの現行ライブラリーとしてライブラリーが 指定されていない場合には,QGPLライブラリーが使用されます。

名前 検索するライブラリーの名前を指定してください。

[トップ](#page-882-0)

# アテンション・プログラム **(ATNPGM)**

このユーザーのアテンション(ATTN)キー処理プログラムとして使用するプログラムを指定します。ATTNキ ー処理プログラムは,対話式ジョブ中にATTNキーを押すと呼び出されます。このプログラムがアクティブ になるのは,ユーザーがシステム提供のQCMDコマンド・プロセッサーに経路指定されている場合だけで す。ATTNキー処理プログラムは,初期プログラム(ある場合)が呼び出され,プログラムとメニューの両 方にアクティブになる前に,オンに設定されています。プログラムが ATNPGM を(SETATNPGMコマンド を使用して)変更すると,新規プログラムがアクティブなままになっているのはそのプログラムの期間だけ です。制御が戻され,QCMDがメニューを呼び出すと,元のATTNキー処理プログラムは再びアクティブに なります。SETATNPGMコマンドがメニューから実行されるか,アプリケーションがメニューから呼び出さ れると,指定されている新規ATTNキー処理プログラムがATTNキー処理プログラムを指定変更します。ユ ーザー・プロファイル作成(CRTUSRPRF)コマンドまたはユーザー・プロファイル変更(CHGUSRPRF)コマン ドの制限機能 **(LMTCPB)**パラメーターに\*YES または\*PARTIALを指定した場合には,ATTNキー処理プロ グラムを変更することはできません。

#### 単一値

#### **\*SAME**

値は変更されません。

#### **\*SYSVAL**

システム値QATNPGMが使用されます。

#### **\*NONE**

このユーザーによってATTNキー処理プログラムは使用されません。

#### **\*ASSIST**

操作援助機能ATTNキー処理プログラム(QEZMAIN)が使用されます。

### 修飾子**1:** アテンション・プログラム

名前 このユーザー・プロファイルに使用するATTNキー処理プログラムの名前を指定します。

#### 修飾子**2:** ライブラリー

**\*LIBL** 最初に一致するものが見つかるまで,現行スレッドのライブラリー・リスト内のすべてのライブラ リーが検索されます。

#### **\*CURLIB**

スレッドの現行ライブラリーが検索されます。スレッドの現行ライブラリーとしてライブラリーが 指定されていない場合には,QGPLライブラリーが使用されます。

名前 検索するライブラリーの名前を指定してください。

# <span id="page-891-0"></span>分類順序 **(SRTSEQ)**

このプロファイルのストリングの比較に使用される分類順序テーブルを指定します。

### 単一値

#### **\*SAME**

値は変更されません。

#### **\*SYSVAL**

システム値QSRTSEQが使用されます。

**\*HEX** 分類順序テーブルは使用されません。分類順序の決定には,その文字の16進数値が使用されます。

#### **\*LANGIDUNQ**

固有の重み分類テーブルが使用されます。

## **\*LANGIDSHR**

共用の重み分類テーブルが使用されます。

#### 修飾子**1:** 分類順序

名前 このプロファイルで使用する分類順序テーブルの名前を指定してください。

### 修飾子**2:** ライブラリー

**\*LIBL** 最初に一致するものが見つかるまで,現行スレッドのライブラリー・リスト内のすべてのライブラ リーが検索されます。

### **\*CURLIB**

スレッドの現行ライブラリーが検索されます。スレッドの現行ライブラリーとしてライブラリーが 指定されていない場合には,QGPLライブラリーが使用されます。

名前 検索するライブラリーの名前を指定してください。

[トップ](#page-882-0)

# 言語識別コード **(LANGID)**

このユーザーに対して使用される言語識別コードを指定します。

#### **\*SAME**

値は変更されません。

## **\*SYSVAL**

システム値QLANGIDが使用されます。

## 言語識別コード

使用する言語識別コードを指定してください。有効な言語識別コードの詳細はISERIES INFORMATION CENTER (HTTP://WWW.IBM.COM/ESERVER/ISERIES/INFOCENTER)にある「グ ローバリゼーション」トピックに記載されています。

[トップ](#page-882-0)

# 国別または地域**ID (CNTRYID)**

このユーザーに使用される国別または地域識別コードを指定します。

#### <span id="page-892-0"></span>**\*SAME**

値は変更されません。

#### **\*SYSVAL**

システム値QCNTRYIDが使用されます。

文字値 国別または地域識別コードを指定してください。このコマンドについてプロンプトを出す時に識別 コードの完全なリストを表示するには、このパラメーターのフィールドにカーソルを位置付け, F4 (プロンプト)を押します。

[トップ](#page-882-0)

# コード化文字セット**ID (CCSID)**

このユーザーに使用するコード化文字セット識別コード(CCSID)を指定します。

CCSIDは,コード化スキーム識別コードの特定セット,文字セット識別コード,コード・ページ識別コー ド,および使用されているコード化図形表現を固有に識別する追加のコーティング関連情報を識別する16ビ ットの数値です。

注**:** CCSIDの値を変更する場合は,その変更は現在実行中のジョブには影響を及ぼしません。

#### **\*SAME**

値は変更されません。

## **\*SYSVAL**

システム値QCCSIDが使用されます。

**\*HEX** CCSID 65535が使用されます。

を参照してください。

#### 識別コード

このユーザー・プロファイルに使用するCCSIDを指定してください。正しいCCSIDの詳細について は, ISERIES INFORMATION CENTER (HTTP://WWW.IBM.COM/ESERVER/ISERIES/INFOCENTER)にある「グローバリゼーション」情報

[トップ](#page-882-0)

# 文字識別コードの制御 **(CHRIDCTL)**

ジョブの文字識別コード制御(CHRIDCTL)を指定します。この属性は,表示装置ファイル,印刷装置ファイ ル,およびパネル・グループについて行われるコード化文字セット識別コード(CCSID)変換のタイプを制御 します。この属性が使用される前に,表示装置ファイル,印刷装置ファイル,およびパネル・グループに対 する作成,変更,または一時変更コマンドの文字識別コード **(CHRID)**パラメーターに\*CHRIDCTL特殊値を 指定しなければなりません。

## **\*SAME**

値は変更されません。

## **\*SYSVAL**

システム値QCHRIDCTLが使用されます。

#### <span id="page-893-0"></span>**\*DEVD**

\*DEVD特殊値は,表示装置ファイル,印刷装置ファイル,およびパネル・グループに対するCHRID コマンド・パラメーターと同じ機能を実行します。

## **\*JOBCCSID**

\*JOBCCSID特殊値は,表示装置ファイル,印刷装置ファイル,およびパネル・グループに対する CHRIDコマンド・パラメーターと同じ機能を実行します。

[トップ](#page-882-0)

# ロケール・ジョブ属性 **(SETJOBATR)**

ジョブが開始される時にロケール **(LOCALE)**パラメーターに指定されたロケールから取られるジョブ属性 を指定します。

#### 単一値

#### **\*SAME**

値は変更されません。

## **\*SYSVAL**

ロケールから取られるジョブ属性を決定するためにシステム値QSETJOBATRが使用されます。

## **\*NONE**

ロケールからジョブ属性が取られません。

#### その他の値

#### **\*CCSID**

ロケールのコード化文字セット識別コードが使用されます。ロケールからのCCSID 値はユーザ ー・プロファイルCCSIDを一時変更します。

#### **\*DATFMT**

ロケールから日付の形式が使用されます。

## **\*DATSEP**

ロケールから日付区切り記号が使用されます。

## **\*DECFMT**

ロケールからの10進数形式が使用されます。

#### **\*SRTSEQ**

ロケールから分類順序が使用されます。ロケールの分類順序はユーザー・プロファイルの分類順序 を一時変更します。

#### **\*TIMSEP**

ロケールから時刻区切り記号が使用されます。

[トップ](#page-882-0)

# ロケール **(LOCALE)**

このユーザーのLANG環境変数に割り当てられたロケールのパス名を指定します。

#### <span id="page-894-0"></span>**\*SAME**

値は変更されません。

#### **\*SYSVAL**

このユーザーに割り当てられるロケール・パス名を決定するためにシステム値QLOCALEが使用さ れます。

## **\*NONE**

このユーザーにロケール・パス名は割り当てられません。

**\*C** このユーザーにCロケール・パス名が割り当てられます。

#### **\*POSIX**

このユーザーにPOSIXロケール・パス名が割り当てられます。

#### *'*パス名*'*

このユーザーに割り当てられるロケールのパス名を指定してください。

[トップ](#page-882-0)

# ユーザー・オプション **(USROPT)**

表示するヘルプ情報詳細のレベルおよび省略時の値による前ページまたは次ページ・キーの機能を指定しま す。システムは,不慣れなユーザーに適切な数画面を表示します。もっと経験のあるユーザーは詳細を表示 するために追加の処置を実行しなければなりません。このパラメーターに値を指定すると,システムは経験 のあるユーザーによるさらなる処置なしで詳細情報を示します。

#### 単一値

#### **\*SAME**

値は変更されません。

## **\*NONE**

詳細情報は表示されません。

## その他の値

#### **\*CLKWD**

制御言語(CL)コマンドのプロンプトが表示される時に, 指定できるパラメーター値の代わりに, パ ラメーター・キーワードが表示されます。

#### **\*EXPERT**

詳細情報が表示されるのは,ユーザーがシステムを定義または変更するための表示および編集オプ ション(オブジェクト権限の編集または表示など)を実行中です。

#### **\*ROLLKEY**

前ページおよび次ページ・キーの処置を逆にします。

## **\*NOSTSMSG**

状況メッセージはユーザーに送るときには表示されません。

#### **\*STSMSG**

状況メッセージはユーザーに送るときに表示されます。

## **\*HLPFULL**

ヘルプ・テキストはウィンドウではなく全画面に表示されます。

<span id="page-895-0"></span>**\*PRTMSG**

このユーザーのスプール・ファイルを印刷するか,印刷装置書き出しプログラムによって保留され るときは,メッセージはこのユーザーのメッセージ待ち行列に送られます。

[トップ](#page-882-0)

## ホーム・ディレクトリー **(HOMEDIR)**

このユーザー・プロファイルのホーム・ディレクトリーのパス名を指定します。ホーム・ディレクトリーは ユーザーの初期作業用ディレクトリーです。処理に関連付けられた作業用ディレクトリーは,スラッシュ(/) で始まっていないパス名について,ディレクトリー・ファイル・システムでパス名の解決のために使用され ます。ユーザーのサインオン時に指定されたホーム・ディレクトリーが存在しない場合には,ユーザーのホ ーム・ディレクトリーはルート(/)ディレクトリーとなります。

#### **\*SAME**

値は変更されません。

#### **\*USRPRF**

ユーザーに割り当てられるホーム・ディレクトリーは/HOME/USRPRFで,この場合のUSRPRFはユ ーザー・プロファイルの名前です。

## *'*パス名*'*

このユーザーに割り当てるホーム・ディレクトリーのパス名を指定してください。

パス名を指定する場合の詳細については, ISERIES INFORMATION CENTER (HTTP://WWW.IBM.COM/ESERVER/ISERIES/INFOCENTER)にある「CLの概念および解説書」トピックの中 の「CL概念と参照」の中の「オブジェクト命名規則」を参照してください。

[トップ](#page-882-0)

## **CHGPRF**の例

CHGPRF INLPGM(ARLIB/DSPMENU)

この例では,JJADAMSが自分のユーザー・プロファイルを変更します。

このコマンドは,JJADAMSという名前のユーザー・プロファイルに対して以下の変更を行ないます。

• サインオンが成功した後で最初に開始するプログラムを, ARLIBという名前のライブラリー内にある, プログラム名DSPMENUに変更します。

その他のコマンド・パラメーターのすべての省略時の値として\*SAMEを使用し,変更しません。

[トップ](#page-882-0)

## エラー・メッセージ: **CHGPRF**

## **\*ESCAPE** メッセージ

#### **CPF22EC**

ユーザー・プロファイル&1に対する要求を処理することができない。

#### **CPF22E1**

USROPTパラメーターに\*STSMSGと\*NOSTSMSGを指定することはできない。

### **CPF22F1**

コード化文字セット識別コード&1は正しくない。

#### **CPF22F4**

CCSID値&1はシステムと互換性がない。

## **CPF2209**

ライブラリー&1が見つかりません。

#### **CPF2213**

ユーザー・プロファイル&1を割り振ることができない。

#### **CPF2225**

内部システム・オブジェクトを割り振ることができない。

#### **CPF2228**

ユーザー・プロファイル変更は認可されていない。

## **CPF2242**

タイプ\*&2のオブジェクト&1がライブラリー・リストに見つからなかった。

#### **CPF2244**

タイプ\*&2のオブジェクト&1が見つからなかった。

#### **CPF2294**

初期プログラムの値を変更することはできない。

## **CPF2295**

初期メニューの値を変更することはできない。

#### **CPF2296**

アテンション・プログラムの値を変更することはできない。

### **CPF2297**

現行ライブラリーの値を変更することはできない。

#### **CPF9802**

&3のオブジェクト&2は認可されていない。

## **CPF9820**

ライブラリー&1の使用は認可されていない。

#### **CPF9825**

装置&1は認可されていない。

# 印刷装置ファイル変更 **(CHGPRTF)**

実行可能場所**:** すべての環境 (\*ALL) スレッド・セーフ**:** いいえ

パラメーター [例](#page-943-0) [エラー・メッセージ](#page-943-0)

印刷装置ファイル変更(CHGPRTF)コマンドは、指定した印刷装置ファイルの属性を変更します。

このコマンドに指定された情報しか変更することはできません。ファイルの作成に使用したデータ記述仕様 (DDS)が変更された場合には,ファイルの変更の前に,印刷装置ファイルを再び作成し直す必要がありま す。

トップ

# パラメーター

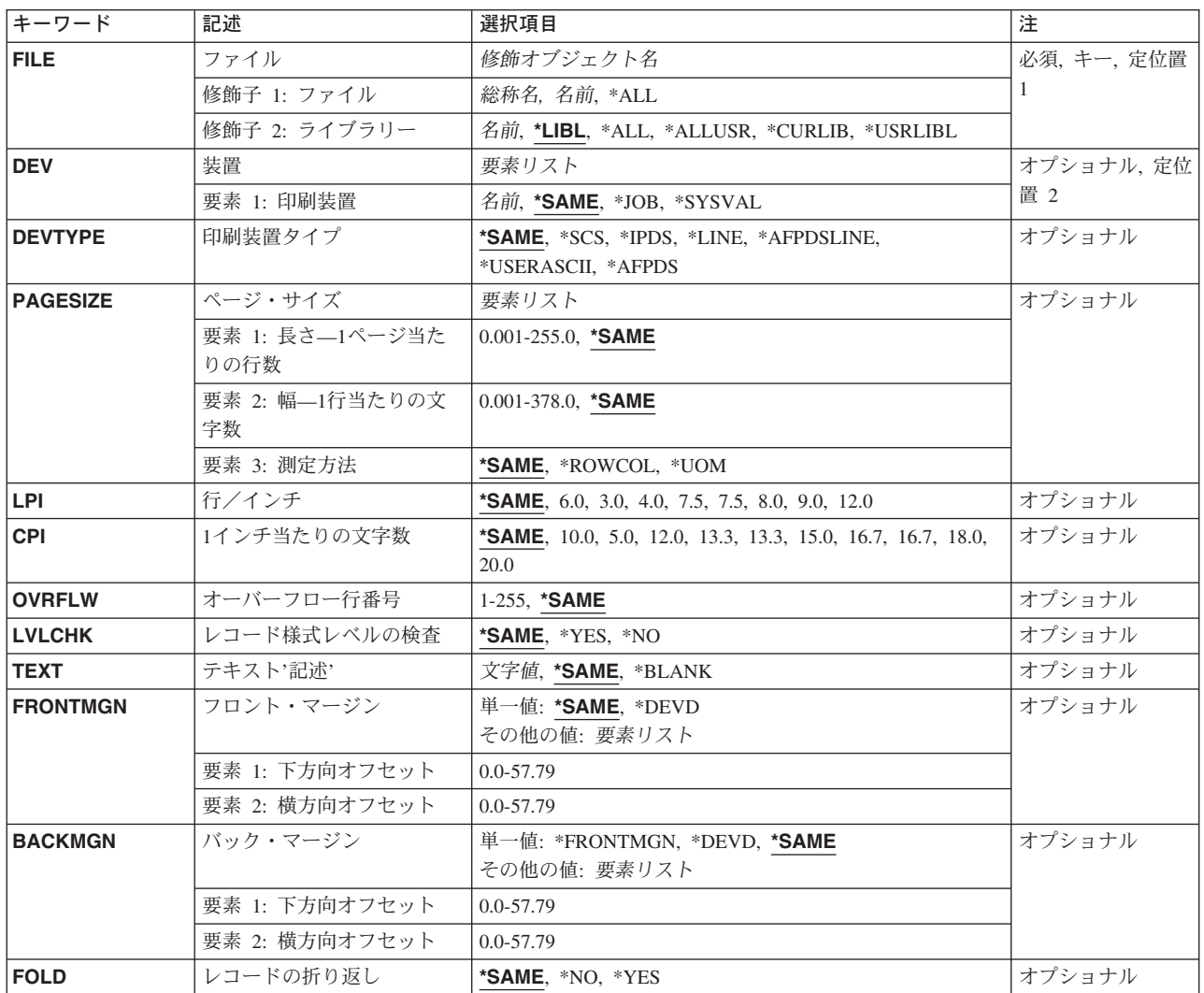

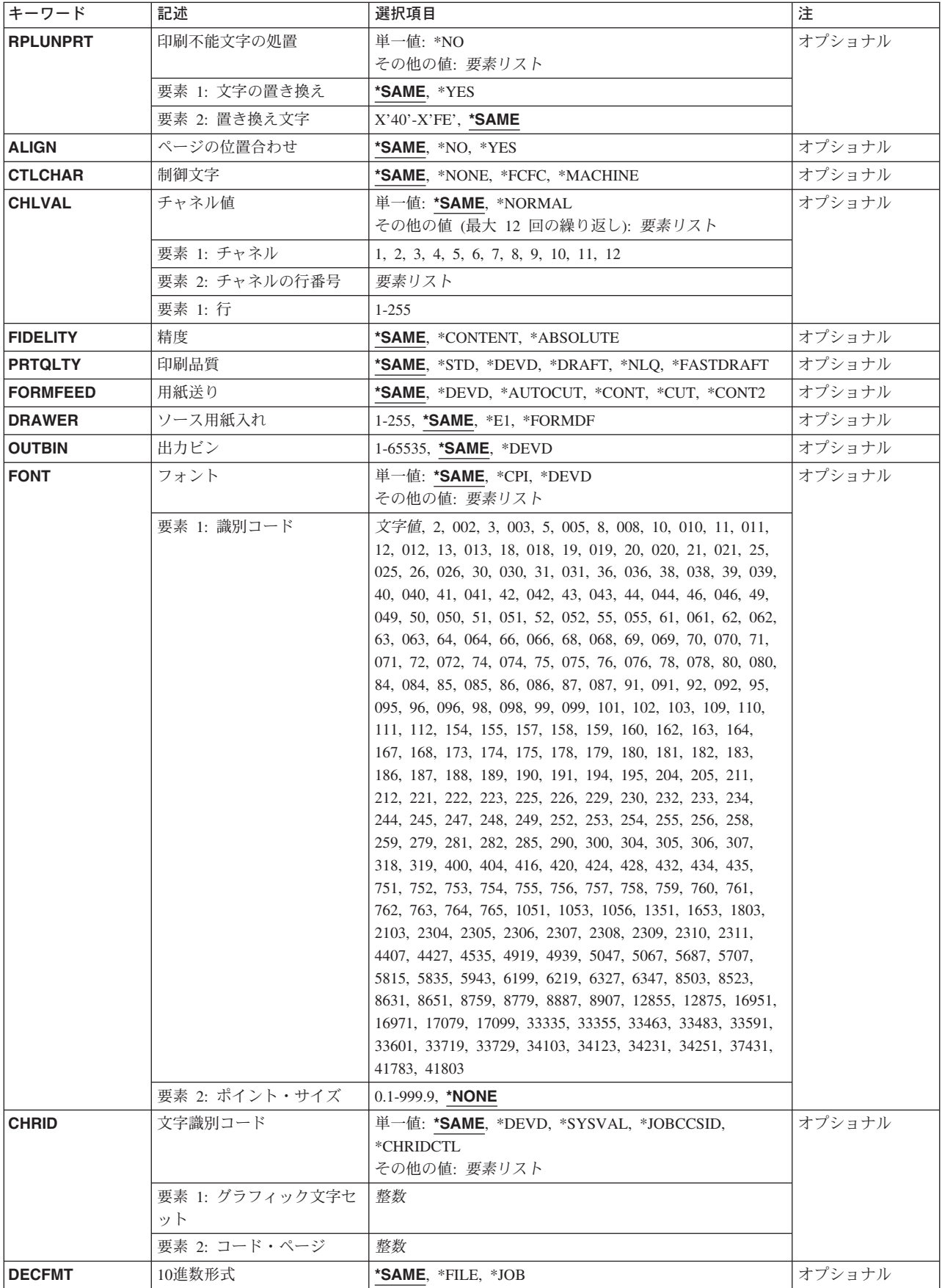
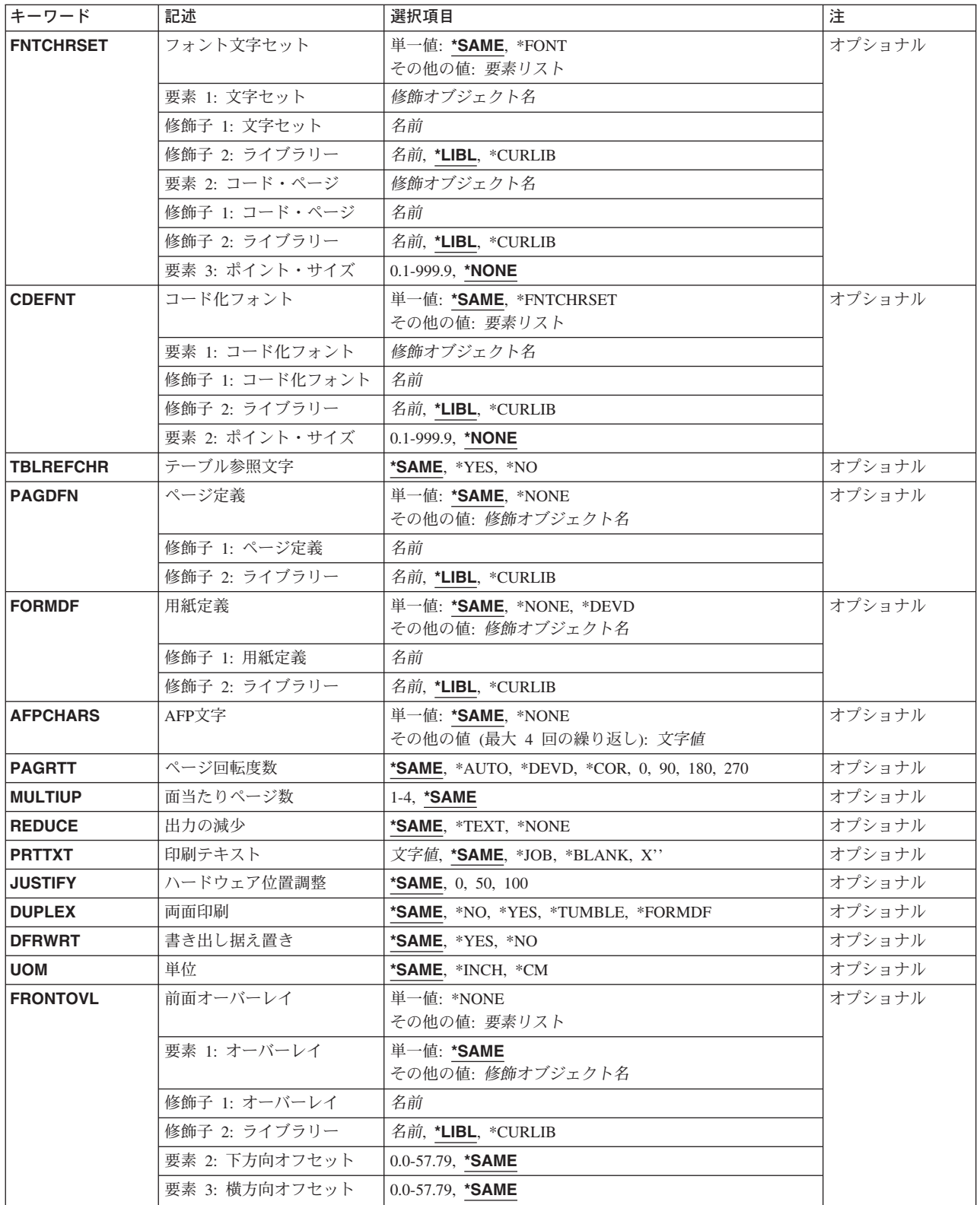

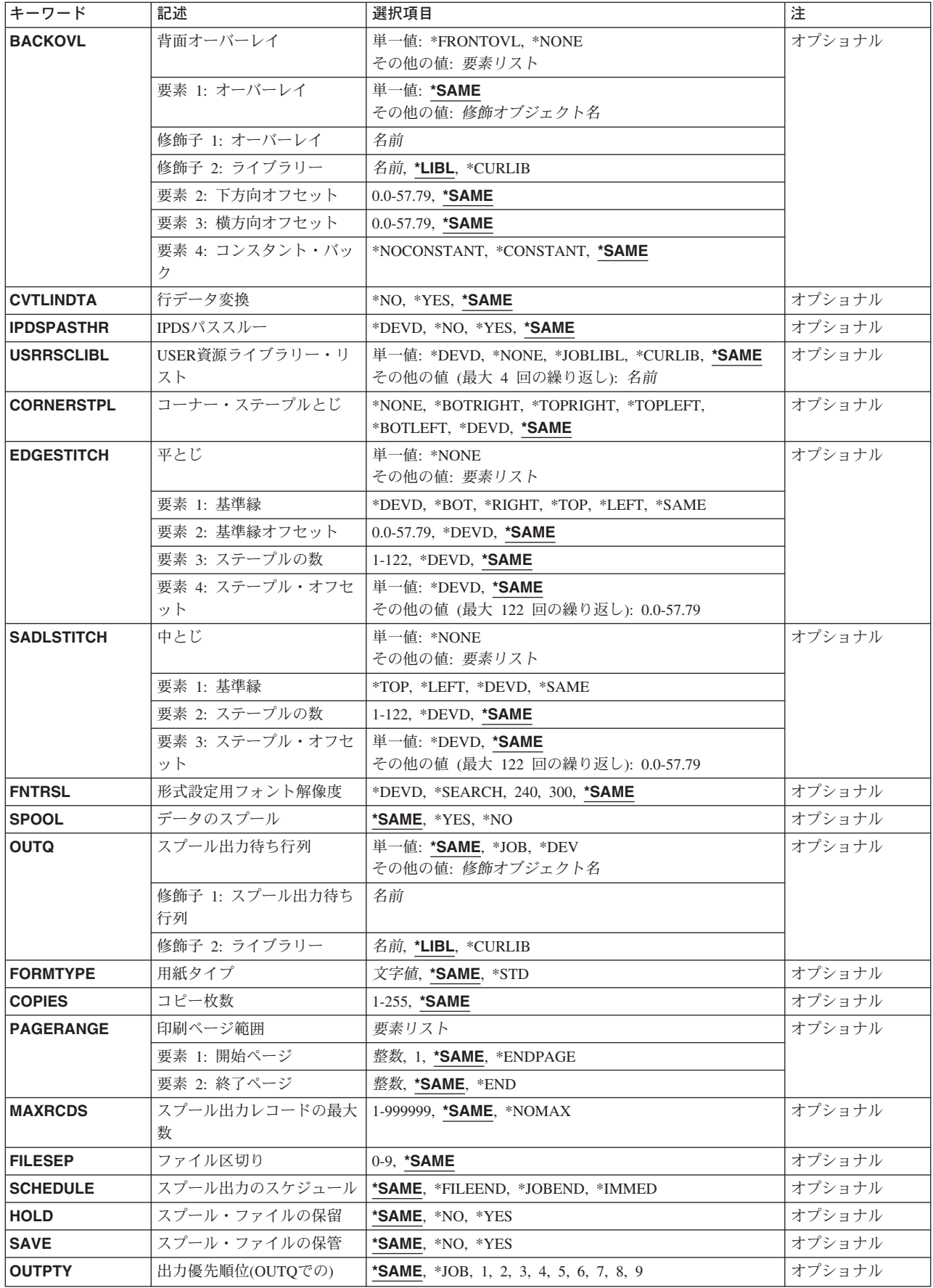

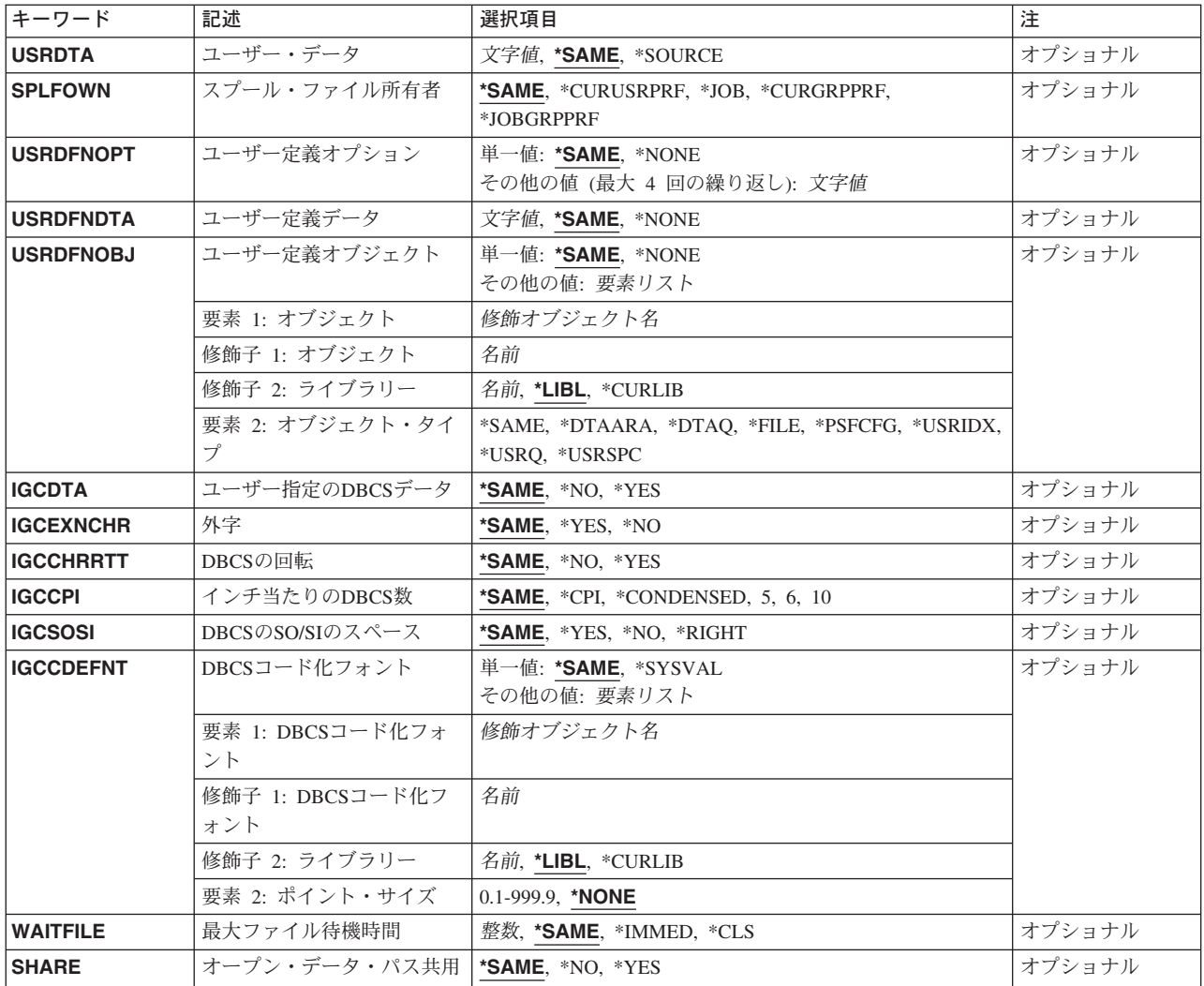

[トップ](#page-898-0)

# ファイル **(FILE)**

記述を変更する印刷装置ファイルを指定します。総称印刷装置ファイル名を指定することができます。

これは必須パラメーターです。

# 修飾子**1:** ファイル

- **\*ALL** 指定したライブラリー内のすべての印刷装置ファイルが変更されます。
- 名前 印刷装置ファイルの名前を指定してください。
- 総称名 記述を変更する印刷装置の総称ファイル名を指定してください。総称名は,1つまたは複数の文字 とその後に続くアスタリスク(\*)から成る文字ストリングです。
- \*LIBL 最初に一致するものが見つかるまで、現行スレッドのライブラリー·リスト内のすべてのライブラ リーが検索されます。

### **\*CURLIB**

ジョブの現行ライブラリーにあるライブラリーだけが検索されます。ジョブの現行ライブラリーと してライブラリーが指定されていない場合には,QGPLが使用されます。

# **\*USRLIBL**

現行ライブラリー項目が現行スレッドのライブラリー・リストに存在する場合には,現行ライブラ リーおよびライブラリー・リストのユーザー部分にあるライブラリーが検索されます。現行ライブ ラリー項目がない場合には,ライブラリー・リストのユーザー部分にあるライブラリーが検索され ます。

**\*ALL** システムにあるすべてのライブラリー(QSYSを含む)が検索されます。

### **\*ALLUSR**

すべてのユーザー・ライブラリーが検索されます。次のものを除き,英字Qで始まらない名前のす べてのライブラリーが検索されます。

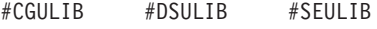

- #COBLIB #RPGLIB
- #DFULIB #SDALIB

次のQXXXライブラリーは弊社提供のものですが,一般的に,これらにはよく変更されるユーザ ー・データが入ります。したがって,これらのライブラリーは「ユーザー・ライブラリー」と見な

され,検索されます。

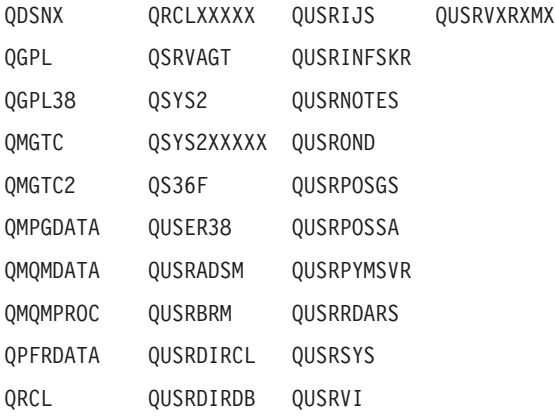

- 1. 'XXXXX'は1次補助記憶域プール(ASP)の番号です。
- 2. 前のリリースのCLプログラム内でコンパイルされるユーザー・コマンドを入れるために,弊社 がサポートする前の各リリース用にQUSRVXRXMXの形式の別のライブラリー名を作成するこ とができます。QUSRVXRXMXユーザー・ライブラリーのVXRXMXは弊社が引き続きサポート している前のリリースのバージョン,リリース,およびモディフィケーション・レベルです。
- 名前 ライブラリー名を指定してください。このパラメーターで名前が指定されたライブラリーだけが検 索されます。

[トップ](#page-898-0)

# 装置 **(DEV)**

印刷装置記述の名前を指定します。非スプール出力の場合には,これは印刷出力を作成するために使用され る印刷装置を識別します。スプール出力の場合には,ファイルはOUTQパラメーターによって決まる出力待 ち行列に入れられます。OUTQ(\*DEV)が使用された場合には,ファイルは装置と同じ名前をもつ出力待ち行 列に入れられます。

# **\*SAME**

装置名(ある場合)は変更されません。

**\*JOB** 印刷装置はジョブと対応した印刷装置です。

# **\*SYSVAL**

システム値QPRTDEVに指定された印刷装置が使用されます。

名前 この印刷出力ファイルで使用される印刷装置の名前を指定してください。

# 2バイト文字セットに関する考慮事項

2バイト文字セット(DBCS)を持つ印刷装置ファイルを印刷する場合には,DBCS印刷装置を指定してくださ  $\mathcal{V}^{\lambda}$ 

[トップ](#page-898-0)

# 印刷装置タイプ **(DEVTYPE)**

印刷装置ファイルのために使用されるデータ・ストリームのタイプを指定します。

# **\*SAME**

データ・ストリームのタイプは変更されません。

- **\*SCS** SNA文字ストリーム(SCS)が作成されます。3287, 3812 SCS, 3816 SCS, 4214, 4234 SCS, 4245, 5219, 5224, 5225, 5256, 5262, 6252,または6262ワークステーション印刷装置を使用する時には,こ のパラメーターを指定しなければなりません。
	- \*SCSが指定され、スプール印刷出力ファイルがIPDS印刷装置に出力指示されている場合には, SCS印刷出力ファイルはIPDS印刷出力ファイルをエミュレートするために変換されます。詳細 は,印刷装置 プログラミング(SD88-5073)にあります。

## 2バイト文字セットに関する考慮事項

5553および5583の漢字使用可能印刷装置を使用する時には,DEVTYPE(\*SCS)を指定しなければな りません。

- **\*IPDS** 高機能印刷装置データ・ストリーム(IPDS)が作成されます。このパラメーターは,IPDS印刷装置を 使用する時に指定することができます。
	- \*IPDSが指定され、スプール印刷出力ファイルがIPDS印刷装置以外に出力指示されている場合に は,IPDS印刷出力ファイルはSCS印刷出力ファイルに変換されます。詳細は,印刷装置 プログ ラミング(SD88-5073)にあります。

## **\*USERASCII**

ASCIIデータ・ストリームはスプール出力待ち行列に入れられます。ISERIESシステムでは渡された 値を変更したりその妥当性の検査は行われないので,16進データ・ストリーム全体をバッファーに 入れるのはユーザーの責任で行うことになります。SPOOL(\*NO)の場合には,このパラメーターを 指定することはできません。

#### **\*AFPDS**

高機能印刷データ・ストリーム(AFPDS)が作成されます。システムの中にはこのデータ・ストリー ムをMODCA-Pとして参照するものもあります。

# **\*AFPDSLINE**

混合データ(行データとAFPDSデータ)が作成されます。この値を指定することができるのは, PSF/400によってサポートされる印刷装置のどれかを使用する場合です。印刷装置はAFP(\*YES)を指 定して構成されていなければなりません。

**\*LINE** 行データが作成されます。この値を指定することができるのは,PSF/400によってサポートされる 印刷装置のどれかを使用する場合です。印刷装置はAFP(\*YES)を指定して構成されていなければな りません。

[トップ](#page-898-0)

# ページ・サイズ **(PAGESIZE)**

この装置ファイルによって使用される印刷装置用紙の長さおよび幅を指定します。長さは、1ページ当たり の行数またはUOMパラメーターに指定した単位によって指定されます。幅は,1行当たりの印刷桁(文字 数)か,または単位 **(UOM)**パラメーターに指定した単位によって指定されます。

ページ・サイズは,データがページ上に印刷される方法を参考にして指定しなければなりません。たとえ ば,8.5インチ幅で11.0インチの長さの用紙を使用し,10ピッチ・フォントで1インチ当たり6行で印刷する 場合には, PAGESIZE(66 85) PAGRTT(0)を指定してください。しかし, ページを回転するためには, 11.0 幅で8.5インチの長さのページのページ・サイズを指定し,PAGESIZE(51 110) PAGRTT(90)を入力してくだ さい。

注**:** データが用紙に入りきらない場合に自動縮小または自動回転を実行できるようにするためには,このコ マンドにPAGRTT(\*AUTO)またはPAGRTT(\*DEVD)とPRTQLTY(\*DRAFT)を指定してください。

データが用紙に入りきるがどうかに関係なく自動縮小を実行できるようにするためには,このコマンドに PAGRTT(\*COR)を指定してください。

# 要素**1:** 長さ**—1**ページ当たりの行数

# **\*SAME**

ページの長さの値は変更されません。

### *0.001-255.0*

この印刷装置ファイルによって使用されるページの長さを指定してください。指定する値は、使用 する用紙の実際の長さを超えるものであってはなりません。

# 要素**2:** 幅**—1**行当たりの文字数

### **\*SAME**

ページ幅の値は変更されません。

# *0.001-378.0*

この印刷装置ファイルによって使用されるページの幅を指定してください。指定する値は使用する 用紙の実際の幅を超えるものであってはなりません。

# 要素**3:** 測定方法

### **\*SAME**

この値は変更されません。

### **\*ROWCOL**

ページの長さおよびページ幅は,行数と桁数で測定されます。

**\*UOM** ページの長さおよびページ幅は,UOMパラメーターに指定して単位で測定されます。

[トップ](#page-898-0)

# 行/インチ **(LPI)**

この装置ファイルで使用される印刷装置の行間隔設定値(行/インチ)を指定します。5256印刷装置の行の 間隔は手操作で設定しなければなりません。このパラメーターの1インチ当たりの行数(LPI)の値が(前の 印刷装置ファイルの値から)変わると,LPI値の変更を要求する照会メッセージが印刷装置に関連したメッ セージ待ち行列に送られます。

4214, 4224,および4234印刷装置の行間隔は、印刷コマンドで設定します。これらの印刷装置の場合には、印 刷装置のコントロール・パネルで1インチ当たりの行数による行間隔を設定することもできます。1インチ 当たりの行数の値は,印刷装置で設定しないでください。LPI値がコントロール・パネルで一時変更された 場合には,システムは,次に受け取る印刷装置ファイルのLPI値で設定された値を一時変更します。

# **\*SAME**

印刷装置の行間隔の値は変更されません。

- **6** 印刷装置の行送りは,1インチ当たり6行です。この値はCRTPRTFコマンドにある,このパラメー ターの省略時の値です。
- 3 印刷装置の行送りは1インチ当たり3行です。この値を使用できるのは、2バイト文字セット (DBCS)印刷装置の場合だけです。
- **4** 印刷装置の行送りは1インチ当たり4行です。
- **7.5** 印刷装置の行送りは1インチ当たり7.5行です。この値を使用できるのは,2バイト文字セット (DBCS)印刷装置の場合だけです。
- **8** 印刷装置の行送りは1インチ当たり8行です。

注**:** LPI(8)で指定されたファイルで2バイト文字セット(DBCS)データを印刷する時には,2行間隔 を使用してください。そうでない場合には、漢字データが正しく印刷されません。しかし、英数字 データはLPI(8)が指定されていても,1行間隔で正しく印刷されます。

- **9** 印刷装置の行送りは1インチ当たり9行です。
- **12** 印刷装置の行送りは1インチ当たり12行です。

# 2 バイト文字セットに関する考慮事項

- v LPI(8)が指定されたファイルで2バイト文字セット(DBCS)データを印刷する時には,2バイト文字デー タの印刷に備えてダブル・スペースを使用してください。
- v 2バイト文字セット印刷装置にLPI(9)を指定しないでください。

[トップ](#page-898-0)

# **1**インチ当たりの文字数 **(CPI)**

この装置ファイルで使用される印刷装置の文字密度(インチ当たり文字数)を指定します。

複数フォントをサポートする印刷装置の場合には,フォント特有値に指定する値がCPIを暗黙に示します。 FONT(\*CPI)を指定した場合には,使用されるフォントはCPI値に基づいて決定されます。次の図は各CPI値 の省略時のフォントIDを記述したものです。

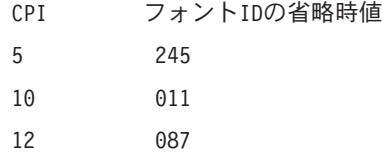

13.3 204

- 15 222
- 16.7 400
- 18 252
- 20 281

# **\*SAME**

文字密度は変更されません。

- **10** 文字密度は1インチ当たり10文字です。これは,CRTPRTFコマンドでこのパラメーターでの出荷時 の省略時値です。
- **5** 文字密度は1インチ当たり5文字です。この密度は4214印刷装置の場合にだけ有効です。
- **12** 文字密度は1インチ当たり12文字です。この密度は4214印刷装置の場合にだけ有効です。
- **13.3** 文字密度は1インチ当たり13.3文字です。この値を使用できるのは,2バイト文字セット (DBCS)印刷装置の場合だけです。
- **15** 文字密度は1インチ当たり15文字です。
- **16.7** 文字密度は1インチ当たり16.7文字です。
- **18** 文字密度は1インチ当たり18文字です。この値を使用できるのは,2バイト文字セット(DBCS)印 刷装置の場合だけです。
- **20** 文字密度は1インチ当たり20文字です。この値を使用できるのは,2バイト文字セット(DBCS)印 刷装置の場合だけです。

[トップ](#page-898-0)

# オーバーフロー行番号 **(OVRFLW)**

新しいページへのオーバーフローが起こるページの行番号を指定します。一般には,指定された行が印刷さ れると,印刷装置は,次のページにオーバーフローしてから印刷を続行します。オーバーフローを判別する 時には,印刷装置ファイルに指定されたマージンは無視されます。詳細は,印刷装置 プログラミング (SD88-5073)にあります。

# **\*SAME**

オーバーフロー行番号は変更されません。

*1-255* 行が印刷された後でページ・オーバーフローを通知するその行の行番号を指定してください。指定

する値は,ファイルに対して指定したページの長さを超えてはなりません。オーバーフローを判別 する時には,印刷装置ファイルに指定されたマージンは無視されます。

[トップ](#page-898-0)

# レコード様式レベルの検査 **(LVLCHK)**

プログラムによってファイルがオープンされた時に,この装置ファイルのレコード様式のレベル識別名を検 査するかどうかを指定します。

# **\*SAME**

この値は変更されません。

- **\*YES** レベル識別コードが検査されます。すべてが一致しない場合には,オープン例外が起こり,そのオ ープンを要求しているプログラムにエラー・メッセージが送られます。
- **\*NO** ファイルのオープン時にレベル識別コードは検査されません。

[トップ](#page-898-0)

# テキスト**'**記述**' (TEXT)**

印刷装置ファイルを記述したテキストを指定します。

### **\*SAME**

テキスト(ある場合)は変更されません。

# **\*BLANK**

テキストは指定されません。

文字値 50文字を超えないテキストを、アポストロフィで囲んで指定してください。

[トップ](#page-898-0)

# フロント・マージン **(FRONTMGN)**

用紙の表側の端からの起点の下方向および横方向のオフセットを指定します。このオフセットは, UOMパ ラメーターに指定された測定の単位です。このパラメーターを使用できるのは,DEVTYPE(\*AFPDS) が指 定された印刷装置ファイルの場合だけです。

# 単一値

# **\*SAME**

この値は変更されません。

# **\*DEVD**

印刷装置からの非印刷ボーダーは,AFP(\*YES)で構成された印刷装置への印刷時にページ上にテキ ストを入れるために使用されます。印刷しない余白部分がないIPDS印刷装置、あるいはAFP(\*NO) で構成されたIPDS印刷装置には0のマージンが使用されます。

# 要素**1:** 下方向オフセット

# *0.0-57.79*

ページの最上部からの起点のオフセットを指定してください。単位 **(UOM)**パラメーターに\*CMが

指定されている場合には,有効な値の範囲は0から57.79です。UOMパラメーターに\*INCHが指定さ れている場合には,有効な値の範囲は0から22.75です。

### 要素**2:** 横方向オフセット

# *0.0-57.79*

ページの左側からの起点のオフセットを指定してください。単位 **(UOM)**パラメーターに\*CMが指 定されている場合には,有効な値の範囲は0から57.79です。UOMパラメーターに\*INCHが指定され ている場合には,有効な値の範囲は0から22.75です。

[トップ](#page-898-0)

# バック・マージン **(BACKMGN)**

用紙の裏側の端からの起点の下方向および横方向のオフセットを指定します。このオフセットは,UOMパ ラメーターに指定された測定の単位です。このパラメーターを使用できるのは,DEVTYPE(\*AFPDS) が指 定された印刷装置ファイルの場合だけです。

### 単一値

**SAME** この値は変更されません。

### **\*FRONTMGN**

フロント・マージン **(FRONTMGN)**パラメーターに指定されたオフセットが使用されます。

#### **\*DEVD**

印刷装置からの非印刷ボーダーは、AFP(\*YES)で構成された印刷装置への印刷時にページ上にテキ ストを入れるために使用されます。印刷しない余白部分がないIPDS印刷装置,あるいはAFP(\*NO) で構成されたIPDS印刷装置には0のマージンが使用されます。

### 要素**1:** 下方向オフセット

### *0.0-57.79*

ページの最上部からの起点のオフセットを指定してください。単位 **(UOM)**パラメーターに\*CMが 指定されている場合には,有効な値の範囲は0から57.79です。UOMパラメーターに\*INCHが指定さ れている場合には,有効な値の範囲は0から22.75です。

# 要素**2:** 横方向オフセット

### *0.0-57.79*

ページの左側からの起点のオフセットを指定してください。単位 **(UOM)**パラメーターに\*CMが指 定されている場合には,有効な値の範囲は0から57.79です。UOMパラメーターに\*INCHが指定され ている場合には,有効な値の範囲は0から22.75です。

[トップ](#page-898-0)

# レコードの折り返し **(FOLD)**

レコード長がページ幅(PAGESIZEパラメーターで指定)を超える時に,レコードのすべての桁を印刷する かどうかを指定します。折り返しが指定されていて、レコードがページ幅を超える場合には、最初の行に印 刷できないレコードの部分は,レコード全体が印刷されるまで,次の行 (1行または複数行)に続けられ (折り返され)ます。

次の条件の下ではFOLDパラメーターは無視されます。

- DEVTYPE(\*SCS)が指定されていない場合。
- v &OFC.\*を介しての印刷の時。
- v S/36実行環境の時。

# 2バイト文字セットに関する考慮事項

2バイト文字セット(DBCS)ファイルを印刷する時には、システムはこのパラメーターを無視します。シス テムは、DBCSレコードが1行の印刷行に収まるものと想定します。レコードがページ幅を超える場合に は,システムは次の行にレコードの印刷を続行します。

### **\*SAME**

値は変更されません。

- **\*YES** 長さがページ幅を超えるレコードは,次の行に折り返されます。
- **\*NO** レコードは折り返されません。レコードがページ幅より長い場合には,最初の1行に収まるレコー ドの部分だけが印刷されます。

[トップ](#page-898-0)

# 印刷不能文字の処置 **(RPLUNPRT)**

印刷不能文字を置き換えるかどうか,および置換文字(ある場合)を使用するかどうかを指定します。

注**:** DEVTYPE(\*IPDS)およびRPLUNPRT(\*YES)が指定された場合には,印刷不能文字に対してハイフン(-)が 印刷されます。

# 2バイト文字セットに関する考慮事項

2バイト文字セット(DBCS)の場合に,印刷不能文字とは処理不能な文字のことです。DBCS使用可能印刷装 置を使用する時には,次の点を考慮してください。

- v IGCEXNCHR(\*YES)も指定されている場合には,システムは印刷不能な外字をDBCS(漢字)の下線文字 で置き換えます。場合によっては,システムが印刷不能文字をDBCSの下線文字で置き換えることができ ないことがあります。この場合には,未定義の文字が印刷されます。
- · IGCEXNCHR(\*NO)も指定されている場合には、装置がすべての外字を未定義文字で置き換えます。英数 字の場合に置き換え文字としてブランクを選択すると,システム・パフォーマンスが向上することがあ ります。

詳細は,印刷装置 プログラミング(SD88-5073)にあります。

単一値

**\*NO** 印刷不能文字は置き換えられません。印刷不能文字が検出されると,プログラムにメッセージが送 られます。

## 要素**1:** 文字の置き換え

### **\*SAME**

この値は変更されません。

**\*YES** 印刷不能文字は置き換えられます。印刷不能文字が検出されても,プログラムには通知されませ  $h_{\circ}$ 

### 要素**2:** 置き換え文字

## **\*SAME**

この値は変更されません。

# *X'40'-X'FE'*

印刷不能文字が検出されるたびに使用する置換文字を指定してください。この文字は,このパラメ ーターにも\*YESを指定した場合にだけ使用されます。印刷可能な任意のEBCDIC文字を指定するこ とができます。

[トップ](#page-898-0)

# ページの位置合わせ **(ALIGN)**

印刷開始の前に印刷装置でページを位置合わせしなければならないかどうかを指定します。ALIGN(\*YES) およびSPOOL(\*NO)が指定されていて,用紙の位置合わせが必要な場合には,システムは印刷装置記述に指 定されたメッセージ待ち行列にメッセージを送り,そのメッセージに対する応答を待ちます。印刷装置ファ イル作成(CRTPRTF)コマンドでSPOOL(\*YES)が指定され、印刷装置書き出しプログラム開始(STRPRTWTR) コマンドでALIGN(\*FILE)が指定されている場合には,このパラメーターはシステムによって位置合わせメ ッセージが送られるかどうかを決定するために使用されます。

このパラメーターは単票用紙を使用する時には無視されます(スプールおよび直接出力)。ページ位置合わ せはテキスト専用ファイルの場合にのみ行なうことができます。図形またはバー・コードを含む印刷ジョブ の場合には,ページ位置合わせを行なうことはできません。

## **\*SAME**

この値は変更されません。

- **\*NO** ページの位置合わせは必要ありません。
- **\*YES** 出力を印刷する前にページの位置合わせをします。

[トップ](#page-898-0)

# 制御文字 **(CTLCHAR)**

印刷装置ファイルが印刷制御文字を含む入力をサポートするかどうかを指定します。正しくない制御文字は 無視されます。1スペースと見なされます。

# **\*SAME**

この値は変更されません。

# **\*NONE**

印刷するデータの中に印刷制御文字が渡されません。

# **\*FCFC**

すべてのレコードの最初の文字は米国規格協会(ANSI)用紙制御文字です。\*FCFCが指定されている 場合には,レコード長には1桁目の文字による用紙制御コード用の桁が1桁含まれていなければな りません。この値は,外部記述の印刷装置ファイルには正しくありません。

### **\*MACHINE**

どのレコードでも先頭の文字にはマシン・コード制御文字が入っています。\*MACHINEを指定する 場合には,先頭文字用紙制御コード用の余分な1桁をレコード長に含める必要があります。この値 は,外部記述の印刷装置ファイルには無効です。

合わせてTBLREFCHR(\*YES)も指定した場合には,レコード長は制御文字とテーブル参照文字のた めの余分の2桁を加えたものでなければなりません。

[トップ](#page-898-0)

# チャネル値 **(CHLVAL)**

割り当てられた行番号と一緒に最大12のチャネル番号のリストを指定します。

注**:** 1つまたは複数のチャネル番号と行番号の組合わせを変更した場合には,他のすべての組合わせを入力 し直さなければなりません。

# 単一値

# **\*SAME**

この値は変更されません。

## **\*NORMAL**

チャネル識別コードへのスキップの省略時の値が使用されます。省略時の値は次のテーブルを参照 してください。

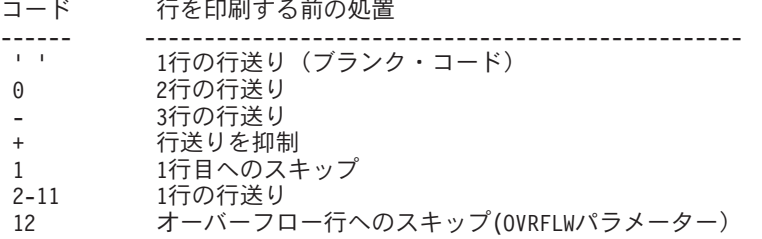

# 要素**1:** チャネル

*1-12* 対応する「スキップ先」行番号と関連付けられる米国標準規格チャネル番号を指定してください。 このパラメーターに有効な値の範囲は1-12で,それぞれチャネル1-12に対応しています。CHLVAL パラメーターは,チャネル番号をページ行番号と関連付けます。たとえば,CHLVAL(2 20) を指定 した場合には,チャネル識別コード2は行番号20と関連付けられます。したがって,レコードの最 初の桁に用紙制御2を入れた場合には,印刷装置は行印刷の前に20行目にスキップします。

注: 印刷装置が停止し,次に処理されるレコードに,印刷装置が現在ある行番号と同じ値のチャネ ル値用紙制御番号がある場合には,印刷装置は次のページのその値(行番号)に進みます。しか し、印刷装置がページの最上部(行番号1)に位置設定され、チャネル値用紙制御値が行番号1と 対応している場合には,印刷装置は新しいページに進みません。

チャネル識別コードに行番号が指定されておらず,そのチャネル識別コードがデータに見つかった 場合には,印刷前に省略時の「1行間隔」が使用されます。各チャネル番号は,1回だけ指定する ことができます。

- 要素**2:** チャネルの行番号
- *1-255* 同じリストのチャネル番号に割り当てられた行番号を指定してください。有効な行番号の範囲は 1-255です。チャネル番号に割り当てられた行番号がなく,データにそのチャネル番号が見つかった 場合には,印刷前に省略時の「1行間隔」が使用されます。

[トップ](#page-898-0)

# 精度 **(FIDELITY)**

AFP(\*YES)で構成された印刷装置で印刷エラーが見つかった時に,印刷を続行するかどうかを指定します。

### **\*SAME**

値は変更されません。

# **\*CONTENT**

エラーが見つかった時に,印刷は続行されます。

# **\*ABSOLUTE**

エラーが見つかった時に,印刷は停止します。

[トップ](#page-898-0)

# 印刷品質 **(PRTQLTY)**

作成される印刷の品質を指定します。

注**:** 主催については,印刷装置ファイル作成(CRTPRTF) コマンドのこのパラメーターの説明を参照してく ださい。

# **\*SAME**

この値は変更されません。

**\*STD** 出力は標準品質で印刷されます。

**\*DEVD**

印刷品質はユーザーによって印刷装置で設定されます。データ・ストリーム中では設定されませ ん。

### **\*DRAFT**

出力はドラフト品質で印刷されます。

**\*NLQ** 出力はレター品質に近い品質で印刷されます。

### **\*FASTDRAFT**

この出力は,\*DRAFTを指定した場合より高速で,かつ低品質で印刷されます。この値がサポート されるのは4230印刷装置の場合だけです。

注**:** 4214印刷装置の場合には,ドラフト(\*DRAFT),高品質(\*NLQ),および装置の省略時の値(\*DEVD)の各モ ードだけがサポートされます。その他の値は高品質(\*NLQ)モードに設定されます。

[トップ](#page-898-0)

# 用紙送り **(FORMFEED)**

この印刷装置ファイルによって使用される用紙送り機構を指定します。

### **\*SAME**

この値は変更されません。

### **\*DEVD**

用紙は装置記述に指定されている方法で印刷装置に送られます。

### **\*CONT**

印刷装置で連続用紙が使用されます。連続用紙送り接続機構を装置に取り付けなければなりませ ん。

# **\*CONT2**

印刷装置で連続用紙が使用されます。用紙は2次連続用紙送り機構から送られます。印刷装置に2次 連続用紙送り機構がなければなりません。

**\*CUT** 印刷装置で単票用紙が使用されます。用紙は1枚1枚手動で送らなければなりません。

# **\*AUTOCUT**

単票用紙が半自動的に印刷装置に送られます。用紙送り接続機構を装置に取り付けなければなりま せん。

[トップ](#page-898-0)

# ソース用紙入れ **(DRAWER)**

カット用紙が半自動的に印刷装置に送られる場合に使用されるソース用紙入れを指定します。

# **\*SAME**

値は変更されません。

**\*E1** 封筒は,カット用紙送り機構の封筒用紙入れから送られます。

# **\*FORMDF**

用紙は,用紙定義に指定された用紙入れから用紙送りされます。用紙定義が指定されていない場合 には、用紙入れ1が使用されます。

*1-255* 用紙を供給する用紙入れを指定してください。

[トップ](#page-898-0)

# 出力ビン **(OUTBIN)**

複数の出力ビンが可能な印刷装置上の出力の宛先を指定します。

# **\*SAME**

値は変更されません。

# **\*DEVD**

出力の宛先は,その装置の省略時の出力ビンです。

### *1-65535*

出力の宛先の出力ビンを指定してください。

[トップ](#page-898-0)

# フォント識別コード **(FONT)**

この印刷装置ファイルで使用するフォント識別コードおよびポイント・サイズを指定します。

### 単一値

### **\*SAME**

フォント識別コードは変更されません。

**\*CPI** 指定されたピッチ(1インチ当たりの文字数(CPI))のフォントの識別コードが使用されます。

**\*DEVD**

装置記述に指定されたフォント識別コードおよびポイント・サイズが使用されます。

# 要素**1:** 識別コード

# 識別コード

この印刷装置ファイルで使用するフォント識別コード(数字)を指定してください。

要素**2:** ポイント・サイズ

#### **\*NONE**

ポイント・サイズは指定されません。使用される印刷装置のタイプに基づいてシステムが選択しま す。

# *0.1-999.9*

ポイント・サイズを指定してください。

[トップ](#page-898-0)

# 文字識別コード **(CHRID)**

このファイル用の文字識別コード(図形文字セットおよびコード・ページ)を指定します。このパラメータ ーによって,異なる文字識別コード(図形文字セットおよびコード・ページ)のコーディングのテキストを 印刷することができます。このパラメーターに指定された値は,16進バイト・ストリングを解釈して,テキ スト作成時に意図した同じ文字を印刷するように印刷装置に指示するために使用されます。文字識別コード の詳細は印刷装置 プログラミング(SD88-5073)にあります。有効なCHRID値と適用可能な印刷装置のリス トは、印刷装置 プログラミング(SD88-5073)の「CHRID値および適用可能印刷装置(CHRIDパラメータ ー)」の表を参照してください。

## 単一値

### **\*SAME**

この値は変更されません。

# **\*DEVD**

印刷装置の装置記述に指定された文字識別コードの値が使用されます。

### **\*SYSVAL**

適用業務プログラムの実行中のシステムに対して指定されている文字識別コード値が使用されま す。

### **\*JOBCCSID**

印刷装置ファイルの文字識別コードはジョブのコード化文字セット識別コード(CCSID)から取られ ます。

注**:** V2R3M0より前のリリース・レベルのシステムでファイルが作成されている場合には,CHRID コマンド・パラメーターに直接指定されているか,あるいは\*CHRIDCTL 特殊値がCHRIDコマン ド・パラメーターに指定されている時にCHRIDCTLジョブ属性に指定された\*JOBCCSID特殊値は, 使用できません。V2R3M0より前に作成されたファイルにはCCSIDによるタグが付けられず, \*JOBCCSIDサポートとの組合わせで使用することはできません。

#### <span id="page-916-0"></span>**\*CHRIDCTL**

システムは,このファイルに対するCHRIDコマンド・パラメーターで\*JOBCCSIDを使用するか \*DEVDを使用するかを判別するために,CHRIDCTLジョブ定義属性を検査します。

- 要素**1:** グラフィック文字セット
- 整数 印刷装置に合った図形文字セットの値を指定してください。

要素**2:** コード・ページ

整数 印刷装置に合ったコード・ページの値を指定してください。有効な値の範囲は1 - 32767です。

[トップ](#page-898-0)

# **10**進数形式 **(DECFMT)**

EDTCDE (コードの編集) DDSキーワードで数値フィールドを編集するときに使用する10進数形式の値を指 定します。10進数形式の値は,小数点としてのコンマおよびピリオドの使用,および編集済みフィールドに おける3桁の定位置区切り記号を決定します。

## **\*SAME**

ジョブは保留中(HLD)状態で投入されます。

- **\*FILE** ファイルの作成時にそのファイルと一緒に記憶された10進数形式の値を使用します。
- **\*JOB** ファイルのオープン時にDECFMTジョブ属性からの10進数形式の値を使用します。

[トップ](#page-898-0)

# フォント文字セット **(FNTCHRSET)**

文字セットとコード・ページからなるダウンロード・フォントを指定します。このパラメーターを使用でき るのは,DEVTYPE(\*AFPDS) が指定された印刷装置ファイルの場合だけです。

# 単一値

#### **\*SAME**

値は変更されません。

### **\*FONT**

フォント識別コード **(FONT)**パラメーターに指定された値が使用されます。

### 要素**1:** 文字セット

### 修飾子**1:** 文字セット

名前 フォント文字セットの名前を指定してください。

### 修飾子**2:** ライブラリー

**\*LIBL** 最初に一致するものが見つかるまで,現行スレッドのライブラリー・リスト内のすべての ライブラリーが検索されます。

#### <span id="page-917-0"></span>**\*CURLIB**

フォント文字セットを見つけるために,ジョブの現行ライブラリーが使用されます。ジョ ブの現行ライブラリーとしてライブラリーが指定されていない場合には,QGPLライブラリ ーが使用されます。

名前 フォント文字セットが入っているライブラリーの名前を指定してください。

### 要素**2:** コード・ページ

修飾子**1:** コード・ページ

名前 コード・ページの名前を指定してください。

# 修飾子**2:** ライブラリー

\*LIBL 最初に一致するものが見つかるまで、現行スレッドのライブラリー·リスト内のすべての ライブラリーが検索されます。

#### **\*CURLIB**

コード・ページ名を見つけるために,ジョブの現行ライブラリーが使用されます。ジョブ の現行ライブラリーとしてライブラリーが指定されていない場合には、QGPLライブラリー が使用されます。

名前 コード・ページ・オブジェクトが入っているライブラリーの名前を指定してください。

# 要素**3:** ポイント・サイズ

## **\*NONE**

ポイント・サイズはシステムによって指定され,指定されたフォント文字セットによって決定され ます。

### *0.1-999.9*

使用するポイント・サイズを指定してください。

[トップ](#page-898-0)

# コード化フォント **(CDEFNT)**

1バイト文字セット(SBCS)の印刷にシステムが使用するコード化フォントを指定します。このパラメータ ーを使用できるのは,DEVTYPE(\*AFPDS) が指定された印刷装置ファイルの場合だけです。

### 単一値

### **\*SAME**

値は変更されません。

### **\*FNTCHRSET**

フォント文字セット **(FNTCHRSET)**パラメーターに指定された値が使用されます。

<span id="page-918-0"></span>要素**1:** コード化フォント

## 修飾子**1:** コード化フォント

名前 コード化フォントの名前を指定してください。

### 修飾子**2:** ライブラリー

\*LIBL 最初に一致するものが見つかるまで、現行スレッドのライブラリー・リスト内のすべての ライブラリーが検索されます。

#### **\*CURLIB**

コード化フォント・オブジェクトを見つけるために,ジョブの現行ライブラリーが使用さ れます。ジョブの現行ライブラリーとしてライブラリーが指定されていない場合には, QGPLライブラリーが使用されます。

名前 コード化フォント・オブジェクトが入っているライブラリーの名前を指定してください。

#### 要素**2:** ポイント・サイズ

### **\*NONE**

ポイント・サイズはシステムによって指定され,指定されたフォント文字セットによって決定され ます。

### *0.1-999.9*

使用するポイント・サイズを指定してください。

[トップ](#page-898-0)

# テーブル参照文字 **(TBLREFCHR)**

行データにテーブル参照文字が存在するかどうかを指定します。

## **\*SAME**

値は変更されません。

- **\*NO** 行データにテーブル参照文字はありません。
- **\*YES** 行データにテーブル参照文字があります。

データとともに用紙制御文字が使用される場合には,テーブル参照文字は用紙制御文字の後に続き ますが,データ・バイトの前にあります。用紙制御文字が使用されない場合には,テーブル参照文 字はデータ・レコードの最初のバイトとなります。用紙制御文字と同様に,テーブル参照文字が使 用される場合には,すべてのデータ・レコードにTRCバイトが含まれていなければなりません。

[トップ](#page-898-0)

# ページ定義 **(PAGDFN)**

行データを形式設定するために使用されるページ定義を指定します。

\*LINE, \*AFPDSLINE,または\*USERASCIIデータを使用してページ定義を指定できます。PSF/400は,行デー タおよびページ定義をIPDSに変換します。

印刷装置ファイルにページ定義を指定し,PSF/400によってスプール・ファイルが印刷される場合には,一 部の印刷装置ファイル・パラメーターは無視されます。次の印刷ファイル・パラメーターが無視されます。

- CDEFNT
- v CHRID
- v CPI
- FNTCHRSET
- FOLD
- $\cdot$  FONT
- $\cdot$  LPI
- MULTIUP
- PAGESIZE
- PAGRTT
- REDUCE

### 単一値

#### **\*SAME**

値は変更されません。

#### **\*NONE**

ページ定義は指定されません。

\*LINEまたは\*AFPSDLINEが指定されている時には,PSF/400はページ定義を必要とするので, \*NONEが指定されていると,印刷ファイル・パラメーターからインライン・ページ定義が作成さ れ,PSF/400に渡されます。

# 修飾子**1:** ページ定義

名前 指定されたライブラリーに存在していなければならないページ定義の名前を指定してください。有 効な値の範囲は1-8文字です。ページ定義を使用するときには,装置タイプ\*AFPDSLINE, \*LINE,ま たは\*USERASCIIを指定しなければなりません。

修飾子**2:** ライブラリー

\*LIBL 最初に一致するものが見つかるまで, 現行スレッドのライブラリー・リスト内のすべてのライブラ リーが検索されます。

### **\*CURLIB**

スレッドの現行ライブラリーが検索されます。スレッドの現行ライブラリーとしてライブラリーが 指定されていない場合には,QGPLライブラリーが検索されます。

名前 検索するライブラリーの名前を指定してください。

[トップ](#page-898-0)

# <span id="page-920-0"></span>用紙定義 **(FORMDF)**

ファイルを印刷する時に使用する用紙定義を指定します。用紙定義は,オーバーレイ,用紙上のページ・デ ータの位置,およびページのコピー数と修正を含む用紙の特性を定義する資源オブジェクトです。用紙定義 は印刷しているファイルとともにインラインにあるか,あるいはライブラリー中にあります。

印刷装置ファイルに用紙定義(\*DEVDまたは用紙定義名)を指定し,PSF/400によってスプール・ファイル が印刷される場合には,一部の印刷装置ファイル・パラメーターは無視されます。次の印刷ファイル・パラ メーターが無視されます。

- v DUPLEX (\*FORMDFを指定した場合)
- v DRAWER (\*FORMDFを指定した場合)
- PAGRTT
- PRTQLTY
- FORMFEED
- FRONTMGN
- BACKMGN
- MULTIUP
- REDUCE
- CORNERSTPL
- EDGESTITCH
- SADLSTITCH

# 単一値

# **\*SAME**

値は変更されません。

# **\*NONE**

用紙定義は使用されません。

PSF/400には用紙定義が必要になるので、\*NONEを指定した時には、印刷ファイル・パラメーター からインライン用紙定義が作成され,PSF/400に渡されます。

### **\*DEVD**

用紙定義の名前は印刷装置定義に指定されています。

# 修飾子**1:** 用紙定義

名前 指定されたライブラリーに存在しなければならない用紙定義の名前を指定してください。有効な値 の範囲は1-8文字です。

### 修飾子**2:** ライブラリー

\*LIBL 最初に一致するものが見つかるまで、現行スレッドのライブラリー・リスト内のすべてのライブラ リーが検索されます。

# **\*CURLIB**

スレッドの現行ライブラリーが検索されます。スレッドの現行ライブラリーとしてライブラリーが 指定されていない場合には,QGPLライブラリーが検索されます。

名前 検索するライブラリーの名前を指定してください。

# <span id="page-921-0"></span>**AFP**文字 **(AFPCHARS)**

行データおよびページ定義で使用される1つまたは複数のAFP文字(コード化フォント)を指定します。

### 単一値

### **\*SAME**

値は変更されません。

### **\*NONE**

AFP文字(コード化フォント)は指定されません。

### その他の値(最大**4**回の繰り返し)

文字値 行データおよびページ定義で指定するコード化フォントの4バイトの名前を4つまで指定してくだ さい。データ内でTBLREFCHRが使用されている時に使用する最大4つまでのコード化フォントを 識別するために,4バイトの名前がX0に連結されます。

[トップ](#page-898-0)

# ページ回転度数 **(PAGRTT)**

3112, 3116, 3130, 3812, 3816, 4028, 3820, 3825, 3827, 3829, 3831, 3835, 3900, 3916, 3930, および3935の 各印刷装置のテキスト回転の角度を指定します。このパラメーターによって,ユーザーは,用紙の印刷装置 へ挿入した方法に関連して,ページ上のテキスト回転角度を指定することができます。ページを回転する時 のページ・サイズの指定の指示については,PAGESIZEパラメーターの下の注を参照してください。

データが用紙に収まらない場合に自動回転を使用可能にするためには,このコマンドのこのパラメーターお よびPRTQLTY(\*DRAFT)に\*AUTOまたは\*DEVDを指定してください。

#### **\*SAME**

値は変更されません。

# **\*AUTO**

用紙に印刷データを収まるようにするために出力の自動回転が実行されることを指示します。回転 しても収まらない場合には,使用される印刷品質に関係なく,自動的にコンピューター出力の縮小 が行なわれます。このパラメーターは,回転をサポートする印刷装置の場合にだけ有効です。

### **\*DEVD**

オペレーティング・システムは,装置の省略時の回転値を印刷装置に送ります。ページ回転は,印 刷装置の仕様次第です。ページ回転の影響については,印刷装置または印刷装置エミュレーション の解説書を参照してください。

**\*COR** コンピューター出力の縮小が行なわれます。コンピューター出力縮小により,幅13.2インチ,長さ 11.0インチの用紙に予定されていた出力を,幅8.5インチ,長さ11.0インチの用紙に印刷することが できます。

コンピューター出力の縮小印刷の場合には,3112, 3116, 3130, 3812, 3816, 4028, 3820, 3825, 3827, 3829, 3831, 3835, 3900, 3916, 3930,および3935印刷装置で次の操作が行なわれます。

v ファイルに図形,バー・コード,可変LPI,可変フォント,可変ページ回転,または可変用紙入 れが含まれている場合には,\*CORへの自動回転は行なわれません。

<span id="page-922-0"></span>v テキストは,0度の回転位置(印刷装置にロードした最初の端の左下隅)から右回りに90度回転 されます。

注**:** 3835印刷装置の横長用紙の場合には,0度の回転位置(印刷装置にロードした最初の端の右 上隅)から左回りに90度回転されます。

- v 印刷出力には0.5インチの上および左マージンが追加されます。
- 12ピッチ・フォントは15ピッチ・フォントに変更され,15ピッチ・フォントは20ピッチ・フォン トに変更されます。その他のすべてのフォント幅は13.3ピッチ・フォントに変更されますが、た だし4028印刷装置の場合には,15ピッチ・フォントに変更されます。
- 垂直スペーシング (LPIパラメーターで指定) は、通常のスペーシングの70パーセントです。
- v ページ・サイズは,幅8.5インチ,長さ11インチに設定されます。
- **0** 回転は行なわれません。印刷は,印刷装置に最初にロードされた端で開始され,その端と並行にな ります。
- **90** テキストは0度の書き出し位置から右回りに90度回転されます。
- **180** テキストは0度の書き出し位置から右回りに180度回転されます。
- **270** テキストは0度の書き出し位置から右回りに270度回転されます。

[トップ](#page-898-0)

# 面当たりページ数 **(MULTIUP)**

スプール出力の場合にだけ,複数ページの出力を1ページの物理ページに印刷するかどうかを指定します。

注**:** 1面に複数のページを印刷すると,オーバーレイは縮小されません。

詳細および例については,印刷装置 プログラミング(SD88-5073)を参照してください。

### **\*SAME**

1物理ページ当たりの出力のページ数は変更されません。

- **1** 各物理ページに出力の1ページが印刷されます。
- **2** 各物理ページに出力の2ページが印刷されます。
- **3** 3ページの出力が用紙の1物理ページに印刷されます。
- **4** 各物理ページに出力の4ページが印刷されます。

[トップ](#page-898-0)

# 出力の減少 **(REDUCE)**

マルチプル・アップ印刷を行なう時に,出力を減らすかどうかを指定します。

詳細および例については,印刷装置 プログラミング(SD88-5073)を参照してください。

# **\*SAME**

値は変更されません。

**\*TEXT** マルチプル・アップ印刷を行なう時に,テキスト出力が減らされます。

<span id="page-923-0"></span>**\*NONE**

マルチプル・アップ印刷を行なう時に,出力は減らされません。

[トップ](#page-898-0)

# 印刷テキスト **(PRTTXT)**

印刷出力の各ページの下部および分離ページに印刷されるテキストを指定します。

# **\*SAME**

この値は変更されません。

**\*JOB** テキストはジョブ属性から取られます。

# **\*BLANK**

テキストは指定されません。

文字値 30文字以内のテキストをアポストロフィで囲んで指定してください。

[トップ](#page-898-0)

# ハードウェア位置調整 **(JUSTIFY)**

右マージンが揃うようにページ上の文字の印刷位置を指定します。調整は,オープンされている印刷装置フ ァイルのレコード長に合わせて行なわれます。

注**:** JUSTIFYパラメーターは,3812 SCS, 3816 SCS,および5219 SCS印刷装置の場合にのみサポートされま す。

# **\*SAME**

この値は変更されません。

- **0** 行末調整は行なわれません。この値はCRTPRTFコマンドにある,このパラメーターの省略時の値で す。
- **50** 右マージンがさらに綿密に位置合わせされる(しかしフラッシュしない)ように,スペースがテキ ストのブランクに追加されます。
- 100 テキストをスペースで広げて、右マージンが完全に揃うようにします。

[トップ](#page-898-0)

# 両面印刷 **(DUPLEX)**

出力が用紙の片面または両面に印刷するかどうかを指定します。

# **\*SAME**

この値は変更されません。

- **\*NO** 出力は用紙の片面に印刷されます。
- **\*YES** 出力は,各印刷ページの上部が用紙の同じ側にくるように,用紙の両面に印刷されます。これは通 常,用紙の側部をとじる印刷出力の場合に使用されます。

### <span id="page-924-0"></span>**\*TUMBLE**

出力が用紙の両面に印刷され,印刷されたページの片面の上部が,その裏の印刷されたページの上 部とは反対側になります。これは通常,用紙の上部をとじる印刷出力の場合に使用されます。

# **\*FORMDF**

用紙定義に両面値が指定されている場合には,出力は用紙の両面に印刷されます。用紙定義が指定 されていない場合には,出力は用紙の片面に印刷されます。

[トップ](#page-898-0)

# 書き出し据え置き **(DFRWRT)**

出力を印刷装置に送る前にシステム・バッファーに保持するかどうかを指定します。

# **\*SAME**

値は変更されません。

**\*YES** システムは,印刷装置に送る前にバッファーに保持する出力の大きさを制御します。

SCHEDULE(\*IMMED)と一緒にSPOOL(\*YES)を指定した場合には,出力のページが使用可能になる か,あるいはシステム・バッファーがいっぱいになるまで,出力がバッファーで保留されていま す。

**\*NO** このパラメーターに\*NOが指定され,データのスプール **(SPOOL)**パラメーターに\*NOが指定され ている場合には,出力はバッファーに保持されません。その代わりに,プログラムが書き出し操作 を実行すると,ただちに出力が印刷装置に送られます。

このパラメーターに\*NOが指定され、SPOOLパラメーターに\*YESが指定されている場合およびス プール出力のスケジュール **(SCHEDULE)**パラメーターに\*IMMEDが指定されている場合には,出 力のページが使用可能になるか,あるいはシステム・バッファーがいっぱいになるまで,出力はバ ッファーに保持されます。

SCHEDULEパラメーターに\*IMMEDが指定されていない場合には,このパラメーターに\*NOを指定 しても影響はありません。

[トップ](#page-898-0)

# 単位 **(UOM)**

使用する単位を指定します。

# **\*SAME**

単位は変更されません。

- **\*INCH** 単位としてインチが使用されます。
- **\*CM** 単位としてセンチメートルが使用されます。

[トップ](#page-898-0)

# <span id="page-925-0"></span>前面オーバーレイ **(FRONTOVL)**

ページの表側に印刷するオーバーレイとオーバーレイが印刷されるときに使用される起点から下および横方 向のオフセットの両方が入っているオブジェクトを指定します。

## 単一値

#### **\*NONE**

オーバーレイは使用されません。

要素**1:** オーバーレイ

### 単一値

#### **\*SAME**

値は変更されません。

#### 修飾子**1:** オーバーレイ

名前 オーバーレイの名前を指定してください。

#### 修飾子**2:** ライブラリー

**\*LIBL** 最初に一致するものが見つかるまで,現行スレッドのライブラリー・リスト内のすべての ライブラリーが検索されます。

### **\*CURLIB**

オーバーレイを見つけるためにジョブの現行ライブラリーが使用されます。ジョブの現行 ライブラリーとしてライブラリーが指定されていない場合には,QGPLライブラリーが使用 されます。

名前 オーバーレイが入っているライブラリーの名前を指定してください。

### 要素**2:** 下方向オフセット

### **\*SAME**

起点からの下方向オフセットは変更されません。

### *0.0-57.79*

オーバーレイの印刷を始める起点からの下方向オフセットを指定してください。UOM(\*CM)が指定 されている場合に有効な値の範囲は0から57.79で,UOM(\*INCH)が指定されている場合に有効な値 の範囲は0から22.75です。

# 要素**3:** 横方向オフセット

### **\*SAME**

起点からの横方向オフセットは変更されません。

### *0.0-57.79*

オーバーレイの印刷が開始される起点からの横方向のオフセットを指定してください。UOM(\*CM) が指定されている場合に有効な値の範囲は0から57.79で,UOM(\*INCH)が指定されている場合に有 効な値の範囲は0から22.75です。

# <span id="page-926-0"></span>背面オーバーレイ **(BACKOVL)**

ページの裏側に印刷するオーバーレイとオーバーレイが印刷されるときに使用される起点から下および横方 向のオフセットの両方が入っているオブジェクトを指定します。

コンスタント・バック機能によって,印刷適用業務にブランク・ページを追加することなくブランク・ペー ジでオーバーレイを印刷することができます。コンスタント・バック機能を指定すると,適用業務プログラ ムによって生成された各ページに対してブランク・ページが生成され,指定されたバック・オーバーレイを 印刷できるようになります。生成されたブランク・ページは,ユーザー・プログラムからの変数データがペ ージに印刷されないために定数形式と呼ばれます。コンスタント・バック機能は両面印刷だけにサポートさ れています。これは印刷装置ファイルにDUPLEX(\*NO)が指定されていると無視されます。

コンスタント・バックに\*CONSTANTが指定されていると,下方向オフセットおよび横方向オフセットの値 は無視されることに注意してください。これらの値はオフセット0.0と見なされます。

### 単一値

### **\*FRONTOVL**

前面オーバーレイ **(FRONTOVL)**パラメーターに指定された値が使用されます。

#### **\*NONE**

オーバーレイは使用されません。

# 要素**1:** オーバーレイ

### 単一値

### **\*SAME**

値は変更されません。

# 修飾子**1:** オーバーレイ

名前 オーバーレイの名前を指定してください。

### 修飾子**2:** ライブラリー

**\*LIBL** 最初に一致するものが見つかるまで,現行スレッドのライブラリー・リスト内のすべての ライブラリーが検索されます。

# **\*CURLIB**

オーバーレイを見つけるためにジョブの現行ライブラリーが使用されます。ジョブの現行 ライブラリーとしてライブラリーが指定されていない場合には,QGPLライブラリーが使用 されます。

名前 オーバーレイが入っているライブラリーの名前を指定してください。

# 要素**2:** 下方向オフセット

## <span id="page-927-0"></span>**\*SAME**

起点からの下方向オフセットは変更されません。

### *0.0-57.79*

オーバーレイの印刷を始める起点からの下方向オフセットを指定してください。UOM(\*CM)が指定 されている場合に有効な値の範囲は0から57.79で,UOM(\*INCH)が指定されている場合に有効な値 の範囲は0から22.75です。

# 要素**3:** 横方向オフセット

# **\*SAME**

起点からの横方向オフセットは変更されません。

### *0.0-57.79*

オーバーレイの印刷が開始される起点からの横方向のオフセットを指定してください。UOM(\*CM) が指定されている場合に有効な値の範囲は0から57.79で,UOM(\*INCH)が指定されている場合に有 効な値の範囲は0から22.75です。

### 要素**4:** コンスタント・バック

### **\*SAME**

値は変更されません。

# **\*NOCONSTANT**

コンスタント・バックは指定されません。

# **\*CONSTANT**

コンスタント・バックが指定されます。

[トップ](#page-898-0)

# 行データ変換 **(CVTLINDTA)**

データがスプールされる前に回線データおよびページ定義をAFPDSに変換するかどうかを指定します。

- **\*NO** AFPDS変換は行われません。
- **\*YES** データがスプールされる前に回線データおよびページ定義でAFPDS変換が行われることを指定しま す。

[トップ](#page-898-0)

# **IPDS**パススルー **(IPDSPASTHR)**

スプール・ファイルに対してIPDS(高機能プリンター・データ・ストリーム)パススルーを実行するかど うかを指定します。

# **\*SAME**

値は変更されません。

# **\*DEVD**

印刷装置記述に指定されたPSF構成オブジェクトでIPDSPASTHRに指定される値が使用されます。 装置用のPSF構成オブジェクトが指定されていない場合には,値\*NOが使用されます。

**\*NO** IPDSパススルーは実行されません。

<span id="page-928-0"></span>**\*YES** スプール・ファイルがIPDSパススルーに適格である場合に,IPDSパススルーを実行することを指定 します。

注**:** すべてのSCSまたはIPDSスプール・ファイルがIPDSパススルーに適格なわけではありません。正しく印 刷するためにAFPDSに変換する必要がある特殊機能が含まれていることがあります。印刷装置ファイルに 対してIPDSパススルーを指定すると,IPDSパススルーに適格なスプール・ファイルだけが余分な変換を迂 回することができます。IPDSパススルーに適格でないスプール・ファイルは,従来通りAFPDSとIPDSの間 の変換を受けることになります。

IPDSパススルーはすべてのPSF/400サポートのある印刷装置に有効というわけではありません。常駐フォン トをサポートしていない印刷装置(または接続機構)では,IPDSパススルーをサポートすることはできま せん。これは,データ・ストリーム内で参照される常駐フォントはその印刷装置にダウンロードされるホス ト・フォントにマップされなければならないからです。3820, 3825, 3827, 3828, 3829,3831, 3835, 3900-001 と印刷サービス機能を使用してOS/2の分散印刷機能に付加された印刷装置を除くすべてのIBM IPDS印刷装 置は,IPDSパススルーでサポートできます。

V3R7, V4R1およびV4R2では,IPDSPASTHRは印刷装置ファイルのUSRDFNDTAパラメーターで指定できま す。印刷装置ファイルでIPDSPASTHR(\*DEVD)を指定することにより、既存の印刷装置ファイルおよびPSF 構成オブジェクトでのこのサポートの使用を続行できます。IPDSPASTHRパラメーターに\*DEVD以外の値 を指定すると,USRDFNDTAパラメーターのIPDSパススルー値は無視されます。

[トップ](#page-898-0)

# **USER**資源ライブラリー・リスト **(USRRSCLIBL)**

スプール・ファイル用のAFP資源を検索するために使用するユーザー資源ライブラリーのリストを指定しま す。AFP資源がユーザー資源ライブラリー内で見つからない場合には,PSF構成オブジェクトの DEVRSCLIBL パラメーターに指定されたライブラリー・リストが検索されます。装置のPSF構成オブジェ クトが指定されていない場合には,ライブラリーQFNTCPL, QFNT01-QFNT19, およびQFNT61-69が検索さ れます。

#### 単一値

#### **\*SAME**

値は変更されません。

# **\*DEVD**

印刷装置記述に指定されたPSF構成オブジェクトで,USRRSCLIBLに指定された値が使用されま す。装置に対してPSF構成オブジェクトが指定されない場合には,値 \*JOBLIBLが使用されます。

#### **\*NONE**

ユーザー・ライブラリーは指定されません。

### **\*JOBLIBL**

スプール・ファイルを作成したジョブのライブラリー・リストがAFP資源の検索で使用されること を指定します。このライブラリー・リストは,スプール・ファイルの作成時にそのスプール・ファ イルと一緒に保管されます。

### **\*CURLIB**

スプール・ファイルを作成したジョブの現行ライブラリーがAFP資源の検索に使用されることを指 定します。ジョブの現行ライブラリーとしてライブラリーを指定しない場合には,ライブラリー QGPLが使用されます。

### <span id="page-929-0"></span>その他の値(最大**4**回の繰り返し)

名前 AFP資源を検索するために使用するライブラリーの名前を指定してください。最高4個までのライ ブラリー名を指定することができます。

V3R7, V4R1,およびV4R2の場合には,USRRSCLIBLは印刷装置ファイルのUSRDFNDTAパラメーターで指 定できます。PSF/400は,印刷装置記述に指定されるPSF構成オブジェクトにUSRRSCLIBL(\*PRTF)が指定さ れた場合にその値を使用します。印刷装置ファイルにUSRRSCLIBL(\*DEVD)を指定することによって、既存 の印刷装置ファイルおよびPSF構成オブジェクトでこのサポートの使用を続行することができます。 USRRSCLIBLパラメーターに\*DEVD以外の値を指定する場合には,USRDFNDTAパラメーターのユーザー 資源ライブラリー値はすべて無視されます。

[トップ](#page-898-0)

# コーナー・ステープルとじ **(CORNERSTPL)**

コーナー・ステープルに使用する参照コーナーを指定します。ステープルは参照コーナー位置で媒体に打ち 込まれます。どの参照コーナーがサポートされているかについては,印刷装置に関する文書を参照してくだ さい。ページ回転はコーナー・ステープルの配置には影響しません。

#### **\*SAME**

値は変更されません。

### **\*NONE**

コーナー・ステープルは指定されません。

### **\*DEVD**

参照コーナーは,装置によって使用される省略時の参照コーナーです。

**\*BOTRIGHT**

参照コーナーは,媒体の右下隅です。

### **\*TOPRIGHT**

参照コーナーは,媒体の右上隅です。

# **\*TOPLEFT**

参照コーナーは,媒体の左上隅です。

#### **\*BOTLEFT**

参照コーナーは,媒体の左下隅です。

[トップ](#page-898-0)

# 平とじ **(EDGESTITCH)**

仕上げ操作軸に沿って1つまたは複数のステープルを媒体に入れる位置を指定します。このパラメーターの どの要素がサポートされているか,および各要素のどの値がサポートされているかについては,印刷装置の 解説書を参照してください。要素に対する値の仕様が印刷装置によってサポートされない場合には,その要 素に\*DEVDの値を指定してください。ページ回転は平とじの配置には影響しません。

# 単一値

#### **\*NONE**

平とじは指定されません。

### 要素**1:** 基準縁

平とじに使用する基準縁を指定します。仕上げ操作軸に沿って媒体に1つまたは複数のステープルを入れる ことで平とじになります。

# **\*SAME**

値は変更されません。

# **\*DEVD**

基準縁は,装置によって使用される省略時の基準縁です。

### **\*BOTTOM**

基準縁は,媒体の下端です。

### **\*RIGHT**

基準縁は,媒体の右端です。

- **\*TOP** 基準縁は,媒体の上端です。
- **\*LEFT** 基準縁は,媒体の左端です。

# 要素**2:** 基準縁オフセット

基準縁から媒体の中央に向かう平とじのオフセットを指定します。

### **\*SAME**

値は変更されません。

### **\*DEVD**

基準縁オフセットは,装置によって使用される省略時の基準縁オフセットです。

### *0.0-57.79*

基準縁からの平とじのオフセットを指定してください。UOM(\*CM)が指定されている場合に有効な 値の範囲は0から57.79で,UOM(\*INCH)が指定されている場合に有効な値の範囲は0から22.75で す。この値は印刷装置の場合はミリメートルに変換されます。小数点以下のミリメートルはサポー トされていないので,ミリメートルへの変換が実行されるときに切り捨てられます。

# 要素**3:** ステープルの数

仕上げ操作軸に沿って適用されるステープルの数を指定します。

### **\*SAME**

値は変更されません。

### **\*DEVD**

ステープルの数は,このパラメーターのステープル・オフセット要素の値によって異なります。ス テープル・オフセット要素の値でも\*DEVDが指定されているか省略時値になっている場合には,ス テープルの数は装置で使用されている省略時のステープルの数になります。「ステープル・オフセ ット」に1つまたは複数のオフセットを指定した場合には,ステープルの数は指定されたステープ ル・オフセットの数と同じになります。

*1-122* 平とじに使用するステープルの数を指定してください。ステープルの数を指定する場合には,ステ ープル・オフセットに\*DEVDを指定しなければなりません。各ステープルのスペーシングには装置 の省略時値が使用されます。

# 要素**4:** ステープル・オフセット

<span id="page-931-0"></span>仕上げ操作軸に沿ったステープルのオフセットを指定します。オフセットは,仕上げ操作軸が媒体の下端か 左端のいずれかと交差する点から媒体の中央に向かって測定されます。各連続値は、仕上げ操作軸上の指定 された点を中心とした単一の仕上げ操作を位置決めするために使用されます。

# 単一値

### **\*SAME**

値は変更されません。

# **\*DEVD**

ステープル・オフセットは,装置によって使用される省略時のステープル位置です。「ステープル 数」要素に値が指定されていた場合には,各ステープルのステープル位置が印刷装置によって自動 的に計算されます。

# その他の値(最大**122**回の繰り返し)

### *0.0-57.79*

平とじでのステープルごとのステープル・オフセットを指定してください。最大122までのステー プル・オフセットを指定することができます。1つまたは複数のステープル・オフセット値を指定 する場合には,ステープル数に\*DEVDを指定しなければなりません。UOM(\*CM)が指定されている 場合に有効な値の範囲は0から57.79で,UOM(\*INCH)が指定されている場合に有効な値の範囲は0か ら22.75です。この値は印刷装置の場合はミリメートルに変換されます。小数点以下のミリメートル はサポートされていないので,ミリメートルへの変換が実行されるときに切り捨てられます。

[トップ](#page-898-0)

# 中とじ **(SADLSTITCH)**

基準縁と並行して媒体の中央に位置する仕上げ操作軸に沿って,1つまたは複数のステープルを媒体に入れ る位置を指定します。このパラメーターのどの要素がサポートされているか,および各要素のどの値がサポ ートされているかについては,印刷装置の解説書を参照してください。要素に対する値の仕様が印刷装置に よってサポートされない場合には,その要素に\*DEVDの値を指定してください。ページ回転は平とじの配 置には影響しません。

### 単一値

#### **\*NONE**

中とじは指定されません。

### 要素**1:** 基準縁

中とじに使用する基準縁を指定します。基準縁に並行して媒体の中央に位置する仕上げ操作軸にそって,1 つまたは複数のステープルを媒体に入れることで中とじになります。

### **\*SAME**

値は変更されません。

# **\*DEVD**

基準縁は,装置によって使用される省略時の基準縁です。

**\*TOP** 基準縁は,媒体の上端です。

**\*LEFT** 基準縁は,媒体の左端です。

# 要素**2:** ステープルの数

**910** iSeries: OS/400 コマンド CHGDSTD (配布の変更) ~

<span id="page-932-0"></span>仕上げ操作軸に沿って適用されるステープルの数を指定します。

# **\*SAME**

値は変更されません。

# **\*DEVD**

ステープルの数は,このパラメーターのステープル・オフセット要素の値によって異なります。ス テープル・オフセット要素の値でも\*DEVDが指定されているか省略時値になっている場合には、ス テープルの数は装置で使用されている省略時のステープルの数になります。「ステープル・オフセ ット」に1つまたは複数のオフセットを指定した場合には,ステープルの数は指定されたステープ ル・オフセットの数と同じになります。

*1-122* 中とじに使用されるステープルの数を指定してください。ステープルの数を指定する場合には,ス テープル・オフセットに\*DEVDを指定しなければなりません。各ステープルのスペーシングには装 置の省略時値が使用されます。

### 要素**3:** ステープル・オフセット

仕上げ操作軸に沿ったステープルのオフセットを指定します。オフセットは,仕上げ操作軸が媒体の下端か 左端のいずれかと交差する点から媒体の中央に向かって測定されます。各連続値は、仕上げ操作軸上の指定 された点を中心とした単一の仕上げ操作を位置決めするために使用されます。

### 単一値

### **\*SAME**

値は変更されません。

#### **\*DEVD**

ステープル・オフセットは,装置によって使用される省略時のステープル位置です。「ステープル 数」要素に値が指定されていた場合には,各ステープルのステープル位置が印刷装置によって自動 的に計算されます。

#### その他の値(最大**122**回の繰り返し)

# *0.0-57.79*

中とじの各ステープルにステープル・オフセットを指定してください。最大122までのステープ ル・オフセットを指定することができます。1つまたは複数のステープル・オフセット値を指定す る場合には,ステープル数に\*DEVDを指定しなければなりません。UOM(\*CM)が指定されている場 合に有効な値の範囲は0から57.79で,UOM(\*INCH)が指定されている場合に有効な値の範囲は0から 22.75です。この値は印刷装置の場合はミリメートルに変換されます。小数点以下のミリメートルは サポートされていないので,ミリメートルへの変換が実行されるときに切り捨てられます。

[トップ](#page-898-0)

# 形式設定用フォント解像度 **(RNTRSL)**

複数の解像度を報告するために構成された複数解像度印刷装置に印刷しているが,スプール・ファイルでフ ォント・メトリックが指定されないか,あるいはスプール・ファイルに含まれている解像度ではフォントを 使用することができない場合にPSF/400が使用する解像度を指定します。

ライブラリー・リストでのフォント資源の検索に使用されるアルゴリズムの詳細については,印刷装置 プ ログラミング(SD88-5073)の「PSF構成オブジェクトの処理」という章の「ユーザーおよび装置資源ライブラ リー・リスト」の項を参照してください。

### <span id="page-933-0"></span>**\*SAME**

値は変更されません。

### **\*DEVD**

装置のPSF構成オブジェクトのFNTRSLパラメーターに指定された値が使用されます。PSF構成オブ ジェクトが装置に指定されていない場合には,\*SEARCHの値が使用されます。

#### **\*SEARCH**

ライブラリー・リストから,名前が一致するホスト・フォントの最初のオカレンスを検索すること を指定します。そのフォントの解像度がスプール・ファイルの印刷のために使用されます。選択さ れたフォントの解像度を指定するためにメッセージPQT3546が送られます。

- **240** フォント解像度はインチ当たり240ペルです。
- **300** フォント解像度はインチ当たり300ペルです。

[トップ](#page-898-0)

# データのスプール **(SPOOL)**

印刷装置ファイルの出力データをスプールするかどうかを指定します。SPOOL(\*NO)を指定した場合には, このコマンドのOUTQ, COPIES, MAXRCDS, FILESEP, SCHEDULE, HOLD, SAVE, OUTPTY,および USRDTAの各パラメーターは無視されます。

### **\*SAME**

この値は変更されません。

- **\*YES** データはディスケット書き出しプログラム待ち行列または印刷装置書き出しプログラム待ち行列に スプールされ,後から処理されます。
- **\*NO** データはスプールされません。データは装置に直接送られ,出力が使用可能になった時に印刷され ます。

[トップ](#page-898-0)

# スプール出力待ち行列 **(OUTQ)**

出力待ち行列(\*OUTQ)オブジェクトを指定します。

# 単一値

#### **\*SAME**

出力待ち行列は変更されません。

- **\*JOB** このジョブと対応した出力待ち行列がスプール出力に使用されます。
- **\*DEV** 装置 **(DEV)**パラメーターに指定された印刷装置に関連した出力待ち行列が使用されます。出力待ち 行列は印刷装置と同じ名前をもちます。

# 修飾子**1:** スプール出力待ち行列

名前 出力待ち行列の名前を指定してください。

修飾子**2:** ライブラリー

<span id="page-934-0"></span>\*LIBL 最初に一致するものが見つかるまで、現行スレッドのライブラリー・リスト内のすべてのライブラ リーが検索されます。

### **\*CURLIB**

出力待ち行列を見つけるために,ジョブの現行ライブラリーが使用されます。ジョブの現行ライブ ラリーとしてライブラリーが指定されていない場合には,QGPLが使用されます。

名前 出力待ち行列が入っているライブラリーの名前を指定してください。

[トップ](#page-898-0)

# 用紙タイプ **(FORMTYPE)**

印刷装置で使用される用紙のタイプを指定します。

### **\*SAME**

印刷装置の用紙のタイプは変更されません。

- **\*STD** コンピューター・システムの標準印刷装置用紙が使用されます。
- 文字値 印刷出力のためにこの装置ファイルと一緒に使用する印刷装置用紙のタイプの識別コードを指定し てください。

[トップ](#page-898-0)

# コピー枚数 **(COPIES)**

スプール出力専用の場合には,印刷中の出力のコピー数を指定します。

# **\*SAME**

コピー数は変更されません。

*1-255* 印刷するコピー数を指定してください。

[トップ](#page-898-0)

# 印刷ページ範囲 **(PAGERANGE)**

スプール出力ファイルの場合にだけ,印刷する開始ページおよび終了ページを指定します。

### 要素**1:** 開始ページ

## **\*SAME**

印刷開始ページは変更されません。

# **\*ENDPAGE**

終了ページの値を開始ページとして使用してください。

整数 開始ページ番号を指定してください。

### 要素**2:** 終了ページ

### **\*SAME**

印刷終了ページは変更されません。

**\*END** 印刷は,スプール・ファイルの終わりまで続行されます。

# <span id="page-935-0"></span>スプール出力レコードの最大数 **(MAXRCDS)**

スプール出力の場合にだけ,この印刷装置ファイルを使用するスプール・ジョブのスプール・ファイルに入 れることのできるレコードの最大数を指定します。

# **\*SAME**

レコードの最大数は変更されません。

# **\*NOMAX**

スプール・ファイルに入れることができるレコードの最大数に制限はありません。

#### *1-999999*

許容されるレコードの最大数を指定してください。

[トップ](#page-898-0)

# ファイル区切り **(FILESEP)**

スプール出力ファイルの場合にだけ、各印刷ファイルの始めに置かれる分離ページの数(同じ出力の複数の コピーの間に置かれるものを含む)を指定します。各分離ページには,次の項目が印刷されます。ファイル 名,ファイル番号,ユーザー名,およびジョブ番号。

## **\*SAME**

分離ページの数は変更されません。

*0-9* 印刷ファイルの間に入れる分離ページの数を指定してください。0を指定した場合には,このファ イルに分離ページは印刷されません。この場合には,各ファイルの印刷出力(またはファイルのコ ピー)は,新しいページの最上部から始まります。

[トップ](#page-898-0)

# スプール出力のスケジュール **(SCHEDULE)**

スプール出力ファイルの場合にだけ、ディスケット書き出しプログラムに対してスプール出力ファイルを使 用可能にする時点を指定します。

# **\*SAME**

スプール出力が開始される時点は変更されません。

### **\*JOBEND**

スプール出力ファイルは,ジョブの完了後に使用可能になります。

#### **\*FILEEND**

スプール出力ファイルは,プログラムでファイルがクローズされたとに使用可能になります。

**\*IMMED**

ファイルがプログラムでオープンされると同時に,スプール出力ファイルが書き出し機能に対して 使用可能となります。
## スプール・ファイルの保留 **(HOLD)**

スプール出力ファイルの場合だけ,スプール・ファイルを保留するかどうかを指定します。スプール・ファ イルの解放は,スプール・ファイル解放(RLSSPLF)コマンドによって行なうことができます。

### **\*SAME**

スプール・ファイルの状況は変更されません。

- **\*NO** スプール出力ファイルは出力待ち行列に保持されません。
- **\*YES** スプール出力ファイルは,スプール・ファイル解放(RLSSPLF)コマンドによって解放されるまで保 持されます。

[トップ](#page-898-0)

## スプール・ファイルの保管 **(SAVE)**

スプール出力ファイルの場合にだけ,出力が作成された後でスプール・ファイルを保管する(出力待ち行列 に保存する)かどうかを指定します。

### **\*SAME**

スプール・ファイルの状況は変更されません。

- **\*NO** スプール・ファイルのデータは出力待ち行列に保存されません。
- **\*YES** スプール・ファイルのデータは,ファイルが削除されるまで出力待ち行列に保持されます。このフ ァイルの作成後に,コピー数(コピー枚数 **(COPIES)**パラメーターを参照)が1に設定されて,その 状況がWTRからSAVに変更されます。スプール・ファイルの再作成方法については,スプール・フ ァイル解放(RLSSPLF)コマンドを参照してください。

[トップ](#page-898-0)

## 出力優先順位**(OUTQ**での**) (OUTPTY)**

このジョブによって作成されるスプール出力ファイルの出力優先順位を指定します。最高の優先順位は1 で,最低の優先順位は9です。

#### **\*SAME**

出力優先順位は変更されません。

- **\*JOB** スプール・ファイルを作成したジョブと対応した出力優先順位が使用されます。
- 1-9 1 (最高値)から9 (最低値)までの数字で出力優先順位を指定してください。

[トップ](#page-898-0)

# ユーザー・データ **(USRDTA)**

スプール出力の場合には,ファイルを識別するユーザー指定データを指定します。

#### **\*SAME**

値は変更されません。

**\*SOURCE**

スプール・ファイルを作成したのが適用業務プログラムであった場合には、そのプログラムの名前 が使用されます。そうでない場合には,ブランクが使用されます。

文字値 最大10文字のテキストを指定してください。

[トップ](#page-898-0)

## スプール・ファイル所有者 **(SPLFOWN)**

スプール出力の場合にのみ,スプール・ファイルの所有者を指定します。

#### **\*SAME**

値は変更されません。

### **\*CURUSRPRF**

スプール・ファイルは,現行ジョブまたはスレッドの現在有効なユーザーによって所有されます。 次のAPIのどれかを使用すると,SPLFOWNパラメーターがどのように影響されるかの詳細について は,印刷装置 プログラミング(SD88-5073)を参照してください。

- v QWTSETP -プロファイルの設定
- v QSYSETUID() -ユーザーIDの設定
- OSYSETEUID() -有効ユーザーIDの設定
- v QSYSETREUID() -実ユーザーIDおよび有効ユーザーIDの設定
- **\*JOB** スプール・ファイルは,ジョブの元のユーザー・プロファイルによって所有されます。ジョブで新 しいユーザー・プロファイルに切り替わっても,元のユーザー・プロファイルが依然としてスプー ル・ファイルの所有者です。

### **\*CURGRPPRF**

スプール・ファイルは,現行ジョブまたはスレッドの現在有効なグループ・プロファイルによって 所有されます。現在有効なグループ・プロファイルが存在しない場合には,スプール・ファイルの 所有権は,\*CURUSRPRFと同様に決定されます。次のAPIのどれかを使用すると,SPLFOWNパラ メーターがどのように影響されるかの詳細については、印刷装置 プログラミング(SD88-5073)を参 照してください。

- v QWTSETP -プロファイルの設定
- v QSYSETGID() -グループIDの設定
- v QSYSETEGID() -有効グループIDの設定
- v QSYSETREGID() -実グループIDおよび有効グループIDの設定

### **\*JOBGRPPRF**

スプール・ファイルは,ジョブの元のユーザー・プロファイルのグループ・プロファイルによって 所有されます。ジョブで新しいユーザー・プロファイルに切り替わっても、元のユーザー・プロフ ァイルのグループ・プロファイルが依然としてスプール・ファイルの所有者です。グループ・プロ ファイルが存在しない場合には,スプール・ファイルの所有権は\*JOBと同様に決定されます。

## ユーザー定義オプション **(USRDFNOPT)**

スプール出力の場合にのみ,スプール・ファイルを処理するユーザー適用業務またはユーザー指定プログラ ムによって使用される1つまたは複数のユーザー定義オプションを指定します。最大4つのユーザー定義オ プションを指定することができます。

#### 単一値

#### **\*SAME**

値は変更されません。

### **\*NONE**

ユーザー定義オプションは指定されません。

#### その他の値(最大**4**回の繰り返し)

文字値 スプール・ファイルを処理する,ユーザー適用業務またはユーザー指定のプログラムで使用される ユーザー定義のオプションを指定してください。すべての文字が受け入れ可能です。

[トップ](#page-898-0)

## ユーザー定義データ **(USRDFNDTA)**

スプール出力の場合のみ,スプール・ファイルを処理するユーザー適用業務またはユーザー指定プログラム によって使用されるユーザー定義データを指定します。

### **\*SAME**

値は変更されません。

#### **\*NONE**

ユーザー定義データは指定されません。

文字値 スプール・ファイルを処理するユーザー適用業務またはユーザー指定プログラムによって使用され るユーザー定義データを指定してください。すべての文字が受け入れ可能です。

[トップ](#page-898-0)

## ユーザー定義オブジェクト **(USRDFNOBJ)**

スプール出力の場合のみ,スプール・ファイルを処理するユーザー・アプリケーションまたはユーザー指定 プログラムによって使用されるユーザー定義オブジェクトを指定します。

### 単一値

#### **\*SAME**

値は変更されません。

### **\*NONE**

ユーザー定義オブジェクトは指定されません。

要素**1:** オブジェクト

修飾子**1:** オブジェクト

名前 ユーザー適用業務で使用するユーザー定義オブジェクトまたはスプール・ファイルを処理 するユーザー指定のプログラムを指定してください。

#### 修飾子**2:** ライブラリー

\*LIBL 最初に一致するものが見つかるまで、現行スレッドのライブラリー・リスト内のすべての ライブラリーが検索されます。

**\*CURLIB**

スレッドの現行ライブラリーが検索されます。スレッドの現行ライブラリーとしてライブ ラリーが指定されていない場合には,QGPLライブラリーが検索されます。

名前 検索するライブラリーの名前を指定してください。

## 要素**2:** オブジェクト・タイプ

#### オブジェクト・タイプ

ユーザー・オブジェクト・タイプは次のいずれかとすることができます。

#### **\*DTAARA**

データ域

#### **\*DTAQ**

データ待ち行列

**\*FILE** ファイル

#### **\*PSFCFG**

PSF構成オブジェクト

#### **\*USRIDX**

ユーザー索引

### **\*USRQ**

ユーザー待ち行列

#### **\*USRSPC**

ユーザー空間

## ユーザー指定の**DBCS**データ **(IGCDTA)**

プログラム記述ファイルの場合には,ファイルが2バイト文字セット(DBCS)データを処理するかどうかを 指定します。外部記述ファイルの場合には,ファイルのDBCS 属性を指定します。

## プログラム記述ファイルの場合

#### **\*SAME**

値は変更されません。

**\*NO** ファイルは2バイト文字セット(DBCS)データを処理しません。

**918** iSeries: OS/400 コマンド CHGDSTD (配布の変更) ~

**\*YES** ファイルは2バイト文字セット(DBCS)データを処理します。

#### 外部記述ファイルの場合

#### **\*SAME**

値は変更されません。

- **\*NO** ファイルの2バイト文字セット(DBCS)属性は,データ記述仕様(DDS)で定義されます。
- **\*YES** DDSで定義されるものに加えてDBCS属性には,(1)代替データ・タイプ(IGCALTTYP) のDDSキー ワードを有効とするかどうかということ、および(2) DDSで識別されないフィールドまたはメッセ ージの2バイト文字属性の識別が含まれます。

[トップ](#page-898-0)

# 外字 **(IGCEXNCHR)**

システムが2バイト文字セット(DBCS)の外字を処理するかどうかを指定します。

システムが2バイト文字セット(DBCS)の外字を処理するかどうかを指定します。DBCS外字を処理するとき には,装置にはシステムの援助が必要です。システムが文字の外観を装置に指示しなければ,装置は文字を 表示または印刷できません。外字は,DBCS装置ではなくDBCSフォント・テーブルに記憶されます。外字 処理は,DBCS装置に使用可能なDBCSフォント・テーブルに記憶される文字を作成するために必要なオペ レーティング・システムの機能です。

#### **\*SAME**

値は変更されません。

- **\*YES** システムはDBCS外字を処理します。
- **\*NO** システムは外字を処理しません。外字は未定義文字として印刷されます。

[トップ](#page-898-0)

## **DBCS**の回転 **(IGCCHRRTT)**

印刷時に印刷装置が2バイト文字セット(DBCS)文字を逆時計回りに90度回転するかどうかを指定します。 システムは,回転されたDBCS文字を縦書きになるように印刷します。英数字は回転しません。

#### **\*SAME**

値は変更されません。

- **\*NO** システムは,印刷時にDBCS文字を回転しません。
- **\*YES** システムは印刷時にDBCS文字を90度左回りに回転します。印刷装置は各文字を個別に回転させ ます。

## インチ当たりの**DBCS**数 **(IGCCPI)**

2バイト文字セット(DBCS)データの印刷装置文字密度をインチ当たり文字数(CPI) で指定します。

注**:** このパラメーターは,英数字の印刷文字の密度を指定するものではありません。英数字は,CPIパラメ ーターに指定された値で印刷されます。

### **\*SAME**

この値は変更されません。

- **\*CPI** DBCS文字の密度は, **1**インチ当たりの文字数 **(CPI)**パラメーターに指定された値に基づきます。 \*CPIはCRTPRTFコマンドのこのパラメーターの省略時の値です。
	- CPI(10)の場合には、DBCS文字は1インチ当たり5文字で印刷されます。
	- CPI(12)の場合には、DBCS文字は1インチ当たり6文字で印刷されます。
	- CPI(13.3)の場合には、DBCS文字は1インチ当たり6.7文字で印刷されます。
	- CPI(15)の場合には、DBCS文字は1インチ当たり7.5文字で印刷されます。
- **5** DBCS文字の密度は5 CPIです。
- **6** DBCS文字の密度は6 CPIです。
- **10** DBCS文字の密度は10 CPIです。

### **\*CONDENSED**

システムが3インチごとにDBCS文字20文字を印刷する圧縮印刷が使用されます。この値は, 5553 または5583印刷装置の場合にのみ有効です。

[トップ](#page-898-0)

## **DBCS**の**SO/SI**のスペース **(IGCSOSI)**

システムがシフト・イン文字およびシフト・アウト文字を印刷する方法を指定します。

### **\*SAME**

この値は変更されません。

- **\*NO** システムはシフト制御文字を印刷しません。これらの文字は印刷装置出力の桁を占めません。
- **\*YES** システムはシフト制御文字をブランクとして印刷します。

### **\*RIGHT**

システムはシフト・イン文字を印刷する時には2つのブランクを印刷しますが、シフト・アウト文 字は印刷しません。

[トップ](#page-898-0)

## **DBCS**コード化フォント **(IGCCDEFNT)**

2バイト文字セット(DBCS)の印刷にシステムが使用するコード化フォントを指定します。

### 単一値

#### **\*SAME**

この値は変更されません。

**\*SYSVAL**

システム値QIGCCDEFNTに指定されたDBCSコード化フォントが使用されます。

### 要素**1: DBCS**コード化フォント

### 修飾子**1: DBCS**コード化フォント

名前 使用するDBCSコード化フォントの名前を指定してください。

#### 修飾子**2:** ライブラリー

**\*LIBL** 最初に一致するものが見つかるまで,現行スレッドのライブラリー・リスト内のすべての ライブラリーが検索されます。

#### **\*CURLIB**

コード化フォント名を見つけるために,ジョブの現行ライブラリーが使用されます。ジョ ブの現行ライブラリーとしてライブラリーが指定されていない場合には,QGPLライブラリ ーが使用されます。

### 要素**2:** ポイント・サイズ

### **\*NONE**

ポイント・サイズはシステムによって指定され,指定されたフォント文字セットによって決定され ます。

#### *0.1-999.9*

ポイント・サイズを指定してください。

[トップ](#page-898-0)

## 最大ファイル待機時間 **(WAITFILE)**

ファイルのオープン時にファイル資源が割り振られるか,あるいはファイルに対する獲得操作の実行時に装 置資源またはセッション資源が割り振られるのを,プログラムが待機する秒数を指定します。指定された待 機時間内にファイル資源を割り振ることができない場合には,エラー・メッセージがプログラムに送られま す。

#### **\*IMMED**

プログラムは待機しません。ファイル資源の即時割り振りが必要です。

**\*CLS** ジョブの省略時待機時間がファイル資源の割り振りの待機時間として使用されます。

### *1-32767*

ファイル資源が割り振られるのを待機する秒数を指定してください。

名前 コード化フォント名が入っているライブラリーの名前を指定してください。

## オープン・データ・パス共用 **(SHARE)**

オープン・データ・パス(ODP)が同じ経路指定ステップの他のプログラムと共用するかどうかを指定しま す。ODPが共用される時には,ファイルをアクセス中のプログラムはファイル状況およびバッファーなどの 機能を共用します。

### **\*SAME**

この値は変更されません。

- **\*NO** ODPは,経路指定ステップ内の他のプログラムと共用されません。ファイルの新しいODPが作成さ れ,プログラムがファイルをオープンするたびに使用されます。
- **\*YES** ファイルをオープンする時に\*YESも指定したジョブで,同じODPを各プログラムと共用することが できます。

[トップ](#page-898-0)

## **CHGPRTF**の例

#### 例**1: 2**つのパラメーターの変更

CHGPRTF FILE(ACCREC/PRTRPT) LPI(6) ALIGN(\*YES)

このコマンドは,ライブラリーACCRECに保管されている印刷装置ファイルPRTRPTの2つのパラメーター を変更します。システムがファイルの印刷を開始する前に,システム操作員は印刷装置内のページの位置合 わせを行う必要があります。ファイルは,各ページに1インチ当たり6行で印刷されます。

#### 例**2:** すべての**IBM**提供の印刷装置ファイルの変更

CHGPRTF FILE(QSYS/Q\*) PAGESIZE(88 132) LPI(8) OVRFLW(80)

このコマンドは,すべてのIBM提供印刷装置ファイル(すなわち,ライブラリーQSYSに入っている名前が Qで始まるすべての印刷装置ファイル)を,132桁88行(1インチ当たり8行)を使用し,80行目の後で次のペ ージにスキップするように変更します。

#### 例**3: DBCS**データの処理

CHGPRTF FILE(IGCLIB/IGCPRT) FORMFEED(\*AUTOCUT) IGCDTA(\*YES) IGCCHRRTT(\*YES)

このコマンドは,ライブラリーIGCLIBに保管されている印刷装置ファイルIGCPRTを,2バイト文字セッ ト・データを処理するように変更します。システムは,印刷する前に2バイト文字を回転し,印刷時にはカ ット・シートを自動的に給紙します。

[トップ](#page-898-0)

# エラー・メッセージ: **CHGPRTF**

**\*ESCAPE**メッセージ

**CPF7304**

&2のファイル&1は変更されなかった。

## **CPF7308**

&2の&1について&5個のファイルが変更されていません。&4個のファイルが変更された。

# <span id="page-946-0"></span>**PSF**構成の変更 **(CHGPSFCFG)**

実行可能場所**:** すべての環境 (\*ALL) スレッド・セーフ**:** いいえ

パラメーター [例](#page-969-0) [エラー・メッセージ](#page-970-0)

PSF構成の変更 (CHGPSFCFG)コマンドは、既存の印刷サービス機能(PSF)構成オブジェクトをこのコマンド に指定された情報から変更するのに使用します。

PSF構成オブジェクトによって,装置解放タイマー設定などの装置記述作成(印刷装置)CRTDEVPRTコマ ンドでサポートされていないAFP印刷装置用の追加パラメーターを指定することができます。PSF構成オブ ジェクトのオブジェクト・タイプは\*PSFCFGです。

#### 制約事項

- v このコマンドを使用するためには,PSF機能が必要です。
- v このコマンドを使用するためには,入出力システム構成(\*IOSYSCFG)特殊権限が必要です。

トップ

# パラメーター

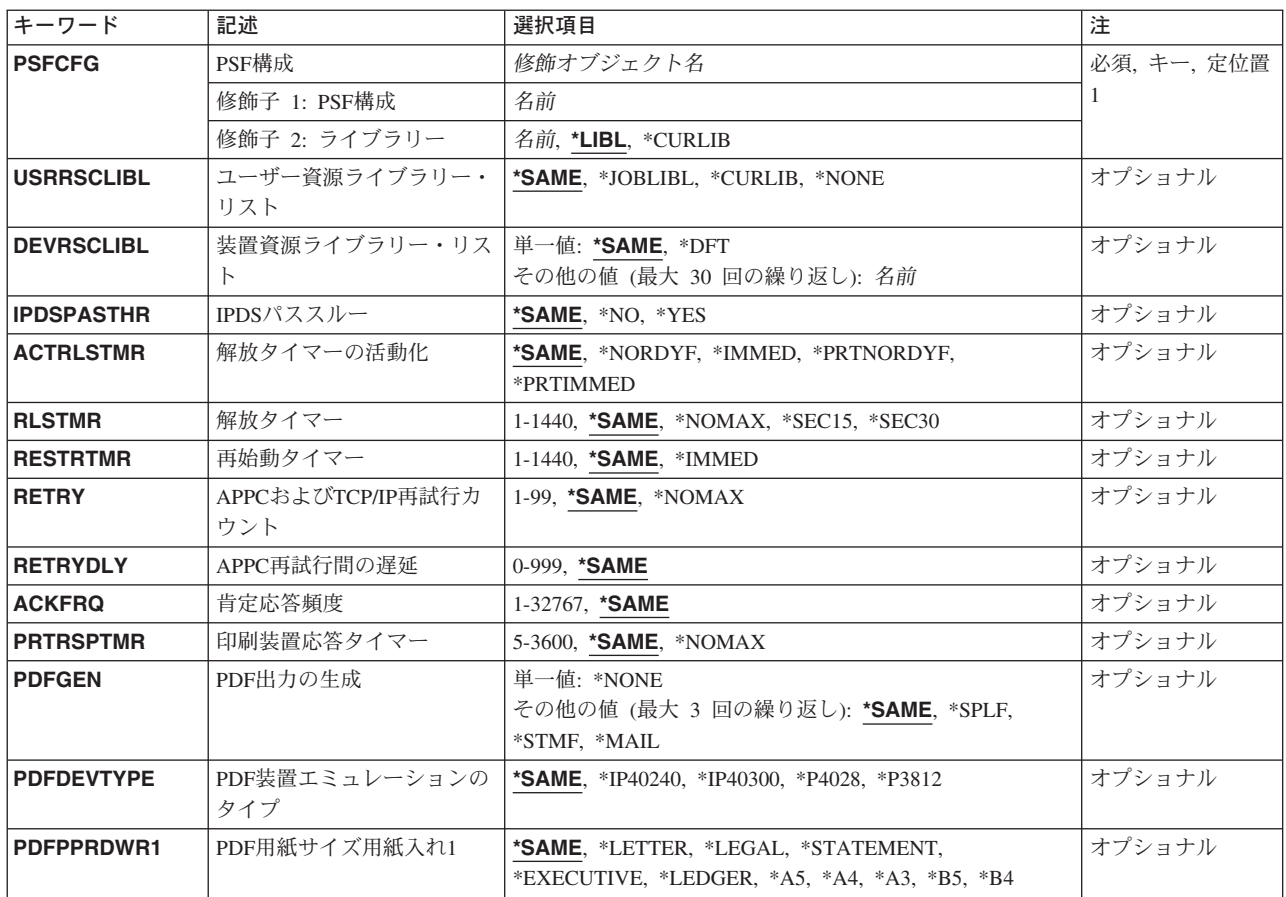

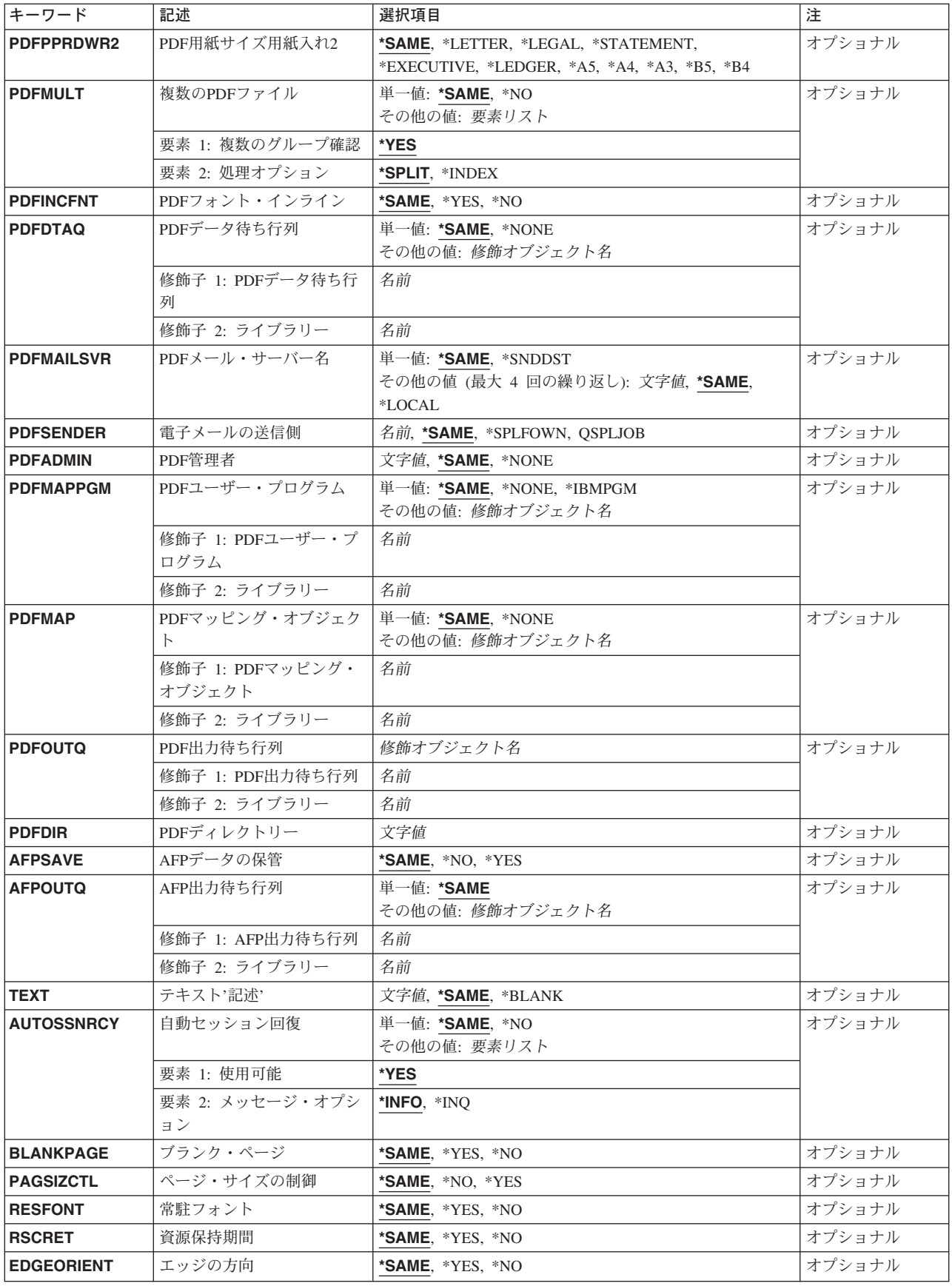

<span id="page-948-0"></span>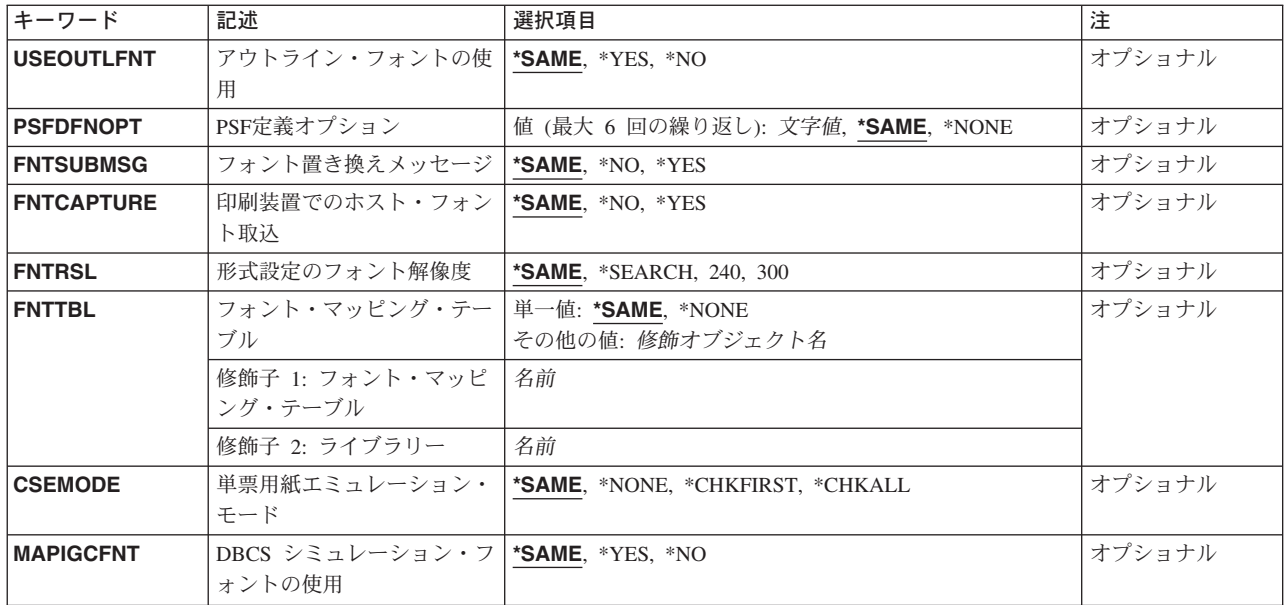

[トップ](#page-946-0)

## **PSF**構成 **(PSFCFG)**

変更する印刷サービス機能(PSF)構成オブジェクトを指定します。

これは必須パラメーターです。

### 修飾子**1: PSF**構成

名前 変更するPSF構成オブジェクトの名前を指定します。

## 修飾子**2:** ライブラリー

### **\*CURLIB**

現行ライブラリー中にPSF構成オブジェクトを保管します。ジョブの現行ライブラリーとしてライ ブラリーが指定されていない場合には,QGPLライブラリーが使用されます。

名前 PSF構成オブジェクトを保管したいライブラリーの名前を指定します。

[トップ](#page-946-0)

# ユーザー資源ライブラリー・リスト **(USRRSCLIBL)**

AFP資源の検索時に使用するユーザー資源ライブラリー・リストを指定します。スプール・ファイルで指定 されたAFP資源を検索する時には、印刷サービス機能(PSF)は最初にユーザー資源リスト内のライブラリー を検索してから装置ライブラリー・リスト内のライブラリーを検索します。

\*PRTFは,USRRSCLIBLパラメーターの有効な値から取り除かれました。USRRSCLIBL(\*PRTF)で作成さ れ,他のリリースから移行されたPSF構成オブジェクトは,印刷装置ファイルの新しいUSRRSCLIBLパラメ ーターに値\*DEVDが指定されているかぎり、前のリリースと同じように正常にサポートされます。この環 境でCHGPSFCFG コマンドを実行すると,前のリリースで値\*PRTFが表示されていた位置に値\*SAMEが表 示されることになります。

#### <span id="page-949-0"></span>**\*SAME**

この値は変更されません。

#### **\*JOBLIBL**

AFP資源の検索時に,スプール・ファイルを作成したジョブのライブラリー・リストを使用しま す。ユーザーが新しいスプール・ファイルを作成するたびに,その時点のジョブのライブラリー・ リストが保管されます。

#### **\*CURLIB**

AFP資源の検索時に,スプール・ファイルを作成したジョブの現行ライブラリーを使用します。ジ ョブの現行ライブラリーとしてライブラリーが指定されていない場合には、QGPLライブラリーが 使用されます。

#### **\*NONE**

AFP資源の検索にユーザー資源ライブラリー・リストは使用されません。装置資源ライブラリー・ リストだけが使用されます。

[トップ](#page-946-0)

## 装置資源ライブラリー・リスト **(DEVRSCLIBL)**

AFP資源の検索時に使用する装置資源ライブラリー・リストを指定します。スプール・ファイルで指定され たAFP資源を検索する時には,印刷サービス機能(PSF)は最初にユーザー資源ライブラリー・リスト内のラ イブラリーを検索してから装置資源ライブラリー・リスト内のライブラリーを検索します。

#### 単一値

#### **\*SAME**

この値は変更されません。

- **\*DFT** AFP資源の検索時に,これらのライブラリーが存在する場合にはPSFはこれを検索します。
	- OFNTCPL
	- $\cdot$  QFNT01 QFNT19
	- QFNT61 QFNT69

注**:** 上記のリストのすべてのシステム・ライブラリーが作成されたわけではない場合には,欠落し ているシステム・ライブラリーの名前を使用してライブラリーを作成することができます。このよ うなことが起こり、DEVRSCLIBLパラメーターに\*DFTを指定している場合には、そのユーザー作 成ライブラリーの中の資源が別のユーザーに誤って検出される可能性があります。これを避けるに は,システム管理担当者は,欠落しているすべてのシステム・ライブラリーをPUBLIC \*USE権限 で作成しなければなりません。

### その他の値

名前 PSFがAFP資源の検索に使用するライブラリーの名前を30個まで指定します。

## <span id="page-950-0"></span>**IPDS**パススルー **(IPDSPASTHR)**

装置に対してIPDSパススルーが行われるかどうかを指定します。IPDSパススルーは,不必要なデータ・ス トリーム変換を除去し,スループットを向上させてCPU使用率を軽減することができるメカニズムです。全 ページ・レベルのエラー回復がサポートされています。

IPDSパススルーは,印刷装置ファイル上の前方または後方オーバーレイなどのAFP処理機能を指定していな いSCSおよびIPDSファイルで使用することができます。SCSデータは,総称IPDSに変換されます。装置構成 または印刷装置ファイルにIPDSパススルーを指定することによって,IPDSパススルーに適格なスプール・ ファイルだけについて,余分な変換を行わないようにすることができます。IPDSパススルーに適格でない スプール・ファイルは,AFPDSへの変換およびIPDSへの戻しの対象にまだなっています。

## **\*SAME**

この値は変更されません。

- **\*NO** IPDSパススルーは行われません。
- **\*YES** IPDSパススルーで適格なすべてのスプール・ファイルの装置に対してIPDSパススルーが実行されま す。

すべての印刷サービス機能(PSF)にサポートされた印刷装置では,IPDSパススルーは無効です。 IPDSパススルーで使用できるのは,常駐フォントをサポートしている印刷装置だけです。印刷装置 が常駐フォントをサポートしていない場合には、データ・ストリームのフォント参照は、印刷装置 にダウンロードされるホスト・フォントにマップしなければなりません。これには、AFPDSへの変 換およびIPDSへの逆変換が必要です。

次のIPDS印刷装置はIPDSパススルーをサポートすることができません。

- v 3820, 3825, 3827, 3828, 3829, 3831, 3835, 3900-001
- v 分散印刷機能(DPF)接続印刷装置。DPFは,INFOPRINT MANAGER FOR WINDOWS NTおよび WINDOWS 2000によってサポートされている,印刷装置常駐フォントの使用をブロックする機 能です。

[トップ](#page-946-0)

## 解放タイマーの活動化 **(ACTRLSTMR)**

解放タイマーが活動化される時点を指定します。解放タイマー **(RLSTMR)**に指定された値は,セッション を解放する前に,書き出しプログラムが印刷装置を「保持」することになる時間の長さを決定します。

### **\*SAME**

この値は変更されません。

### **\*NORDYF**

印刷装置の出力待ち行列に使用可能(RDY)なスプール・ファイルがなく,処理された最後のスプー ル・ファイルの最後のページが印刷されると,解放タイマーが活動化されます。解放タイマーが満 了している場合には,印刷装置に対するセッションは解放されますが,書き出しプログラムは終了 されません。そのセッションが解放されると,別の印刷サービス機能(PSF)が印刷装置に対するセッ ションを開始することができます。

セッションを解放する前にすべての使用可能なスプール・ファイルを書き出しプログラムで印刷し たい時に,この値を使用します。

\*NORDYFがサポートされるのは,APPCまたはTCP/IPを使用してシステムに接続されている印刷装 置および装置の場合だけです。APPC接続でこの値が使用されるのは,INFOPRINT MANAGER

FOR AIXまたはINFOPRINT MANAGER FOR WINDOWS NT およびWINDOWS 2000によって提 供されるPSF直接サポートの場合だけです。TCP/IP接続では,この値は任意の印刷装置に使用する ことができます。この値は平衡型接続の印刷装置にはサポートされていません。

#### **\*IMMED**

PSFが印刷装置に正常にリンクされた直後に,解放タイマーが活動化されることになります。解放 タイマーが満了している場合には,印刷装置に対するセッションは解放されますが,書き出しプロ グラムは終了されません。解放タイマーが満了した時にファイルを印刷していた場合には,書き出 しプログラムは,スプール・ファイルのすべてのページが印刷された後でセッションを解放しま す。そのセッションが解放されると, 別のPSF がその印刷装置に対するセッションを開始すること ができます。

書き出しプログラムで印刷装置を別の印刷装置書き出しプログラムと共用したい時には,この値を 使用してください。

\*IMMEDがサポートされるのは,APPCまたはTCP/IPを使用してシステムに接続されている印刷装 置および装置の場合だけです。APPC接続でこの値が使用されるのは,INFOPRINT MANAGER FOR AIXまたはINFOPRINT MANAGER FOR WINDOWS NT およびWINDOWS 2000によって提 供されるPSF直接サポートの場合だけです。TCP/IP接続では,この値は任意の印刷装置に使用する ことができます。この値は平衡型接続の印刷装置にはサポートされていません。

### **\*PRTNORDYF**

この値は,IPDSデータ (IPDSダイアログ) の交換を制御できる印刷装置を使用している場合に指定 することができます。印刷装置がこの機能をサポートしているかどうか判別するには,PRINTER INFORMATION(S544-5750)を参照してください。

この値は、次の場合に解放タイマーが活動化されることになることを指定します。

- v 書き出しプログラムがIPDSダイアログを解放する指示を印刷装置から受信する。
- v 使用可能なスプール・ファイルが印刷装置の出力待ち行列にない。
- v 最後に処理された使用可能なスプール・ファイルの最後のページが印刷された。

解放タイマーが満了した場合には,書き出しプログラムは印刷装置とのIPDSダイアログを解放しま す。セッションは解放されず,書き出しプログラムが使用中のポートは別のPSFに対して使用可能 になりません。別の印刷装置ドライバーは,異なった印刷装置ポート上にある印刷装置とのダイア ログを開始することができます。

印刷装置がIPDSダイアログを制御できないことを書き出しプログラムが検出した場合には,この値 は無視され,PSFはRLSTMR(\*NOMAX)が指定されているかのように作動します。

IPDSダイアログを解放する前にすべての使用可能なスプール・ファイルを書き出しプログラムで印 刷したい時に,この値を使用します。

\*PRTNORDYFは,平衡型,TCP/IP,またはAPPC接続でサポートされます。

#### **\*PRTIMMED**

この値は,IPDSデータ (IPDSダイアログ) の交換を制御できる印刷装置を使用している場合に指定 することができます。印刷装置がこの機能をサポートしているかどうか判別するには,PRINTER INFORMATION(S544-5750)を参照してください。

この値は,書き出しプログラムがIPDSダイアログを解放する指示を印刷装置から受信した直後に解 放タイマーが活動化されることを指定します。解放タイマーが満了した場合には,書き出しプログ ラムは印刷装置とのIPDSダイアログを解放しますが,セッションは解放されません。書き出しプロ グラムが使用中のポートは別のPSFに対して使用可能になりませんが,別の印刷装置ドライバー

<span id="page-952-0"></span>は、異なった印刷装置ポート上にある印刷装置とのダイアログを開始することができます。解放タ イマーが満了した時にファイルを印刷していた場合には,書き出しプログラムは,スプール・ファ イルのすべてのページが印刷された後でダイアログを解放します。

別の印刷装置ポートで印刷装置ドライバーによって印刷装置が必要とされていることを指示された 後に,書き出しプログラムがその印刷装置を制御する時間の長さを指定したい時には,この値を使 用してください。

データのフローを停止するよう書き出しプログラムに印刷装置が知らせることができないことを書 き出しプログラムが検出した場合には,この値は無視され,PSFはRLSTMR(\*NOMAX)が指定され ているかのように作動します。

\*PRTIMMEDは,平衡型,TCP/IP,またはAPPC接続でサポートされます。

[トップ](#page-946-0)

## 解放タイマー **(RLSTMR)**

解放タイマーが活動化されて、使用可能な最後のスプール・ファイルの最後のページが印刷された後で、印 刷装置を解放する前に待機する時間の長さを指定します。印刷サービス機能(PSF)は終了されませんが, 印 刷装置との接続またはIPDSダイアログを解放します。追加情報については、解放タイマーの活動化 **(ACTRLSTMR)**のパラメーター記述を参照してください。

スプール・ファイルが使用可能になると,PSFは印刷装置とセッションを確立しようとします。追加情報に ついては,再始動タイマー **(RESTRTMR)**のパラメーター記述を参照してください。

#### **\*SAME**

この値は変更されません。

#### **\*NOMAX**

印刷装置は,書き出しプログラム終了**(ENDWTR)**コマンドが実行されるまで解放されません。

#### **\*SEC15**

PSFは,印刷装置を解放する前に15秒間待機します。

#### **\*SEC30**

PSFは,印刷装置を解放する前に30秒間待機します。

#### *1-1440*

印刷装置またはIPDSダイアログを解放する前に,印刷装置書き出しプログラムが待機する分数を指 定します。

[トップ](#page-946-0)

## 再始動タイマー **(RESTRTMR)**

印刷装置書き出しプログラムがセッションまたはダイアログのいずれかを再確立しようとする前に,待機す る時間を指定します。セッションまたはダイアログを再確立するかどうかを判別するには,印刷装置書き出 しプログラムは次を考慮します。

- v ACTRLSTMRに指定された値。
- v 印刷装置がIPDSダイアログ管理をサポートするかどうか。
- リンクのタイプ:平衡型, APPC,またはTCP/IP。

<span id="page-953-0"></span>ACTRLSTMR(\*NORDYF)またはACTRLSTMR(\*IMMED)を指定すると,印刷装置がAPPCまたはTCP/IPを使 用して接続されている場合には,セッションが再開されます。

ACTRLSTMR(\*PRTNORDYF)またはACTRLSTMR(\*PRTIMMED)を指定すると,印刷装置がダイアログ管理 をサポートしている場合には,ダイアログが再開されます。

セッションおよびダイアログの管理制御の追加情報については,解放タイマーの活動化 **(ACTRLSTMR)**の パラメーター記述を参照してください。

#### **\*SAME**

この値は変更されません。

#### **\*IMMED**

印刷装置書き出しプログラムは,スプール・ファイルがRDYの状況になると同時に,セッションま たはダイアログを再確立しようとします。

#### *1-1440*

セッションまたはダイアログが解放されてスプール・ファイルがRDYの状態になった後で、接続を 試みる前に印刷装置書き出しプログラムが待機する分数を指定します。

[トップ](#page-946-0)

## **APPC**および**TCP/IP**再試行カウント **(RETRY)**

印刷装置でセッションを確立しようとする時にセッション開始要求を再試行する回数を指定します。このパ ラメーターは,TCP/IPかAPPCのいずれかで構成された印刷装置および装置に適用されます。

#### **\*SAME**

この値は変更されません。

#### **\*NOMAX**

再試行回数に制限はありません。セッションが確立されるか,またはENDWTR OPTION(\*IMMED) を使用して印刷装置書き出しプログラムを終了するまで、印刷サービス機能(PSF)はセッション開始 要求を出し続けます。

*1-99* セッションを確立するための再試行回数を指定します。

[トップ](#page-946-0)

## **APPC**再試行間の遅延 **(RETRYDLY)**

セッション開始要求が正常に実行されなかったという通知を受け取った後に,印刷サービス機能(PSF)が待 機する秒数を指定します。指定された時間が経過すると,別のセッション開始要求が出されます。PSFによ って実行される再試行回数は、パラメーターRETRYによって制御されます。このパラメーターは、APPCで 構成された印刷装置および装置に適用されます。

#### **\*SAME**

この値は変更されません。

*0-999* セッション確立の再試行間に一時停止する秒数を指定します。

## <span id="page-954-0"></span>肯定応答頻度 **(ACKFRQ)**

印刷サービス機能(PSF)がIPDS肯定応答要求を印刷装置に送る頻度(ページ数)を指定します。印刷装置か らの肯定応答要求の応答には,印刷装置に送られたページ状況についての情報が入っています。

スプール・ファイルに入っているページがACKFRQに指定されているより少ない場合には,スプール・フ ァイルの最後のページが送られた後で,肯定応答が要求されます。

AUTOSSNRCY(\*YES)を指定する時に,この値の調整を考慮してください。印刷装置は印刷されたページの 状況を戻すことができないので,印刷装置との接続が異常終了した時に,PSFがページを再印刷する場合が あります。肯定応答を送る頻度を増すことによって,重大な接続が復元された時に再印刷されるページ数が 減ります。しかし,肯定応答が1ページ当たり1回というように頻繁に要求されると,パフォーマンスが低下 する場合があります。

肯定応答頻度は,平衡型,APPC,およびTCP/IPのすべての接続機構でサポートされています。 AUTOSSNRCYは,APPCおよびTCP/IP接続機構だけにサポートされていることに注意してください。

#### **\*SAME**

この値は変更されません。

#### *1-32767*

何ページごとにPSFが印刷装置に肯定応答要求を送るかを指定します。

[トップ](#page-946-0)

## 印刷装置応答タイマー **(PRTRSPTMR)**

TCP/IPに接続された印刷装置からの応答を待機する時間(秒)を指定します。

#### **\*SAME**

この値は変更されません。

### **\*NOMAX**

印刷装置書き出しプログラムは,印刷装置から1つの応答を受け取るまで待機します。書き出しプ ログラムがメッセージを受け取らなければ,それは終了されません。

### *5-3600*

印刷装置書き出しプログラムが印刷装置からの応答を待機する時間(秒)を指定します。書き出し プログラムは,印刷装置がこの指定された時間の範囲内に応答しなかった場合に終了されます。こ れが起こった場合には,書き出しプログラムが終了して,メッセージがメッセージ待ち行列へ送ら れます。

[トップ](#page-946-0)

## **PDF**出力の生成 **(PDFGEN)**

スプール・ファイルの処理時にIPDSからPDFへの変換を通じてPDF出力ファイルを生成するかどうかを指定 します。生成したPDFファイルをスプールする、これをストリーム・ファイルとして保管する、これを電子 メールとして送信するか,あるいはこれらの任意の組み合わせを実行することができます。この機能をサポ ートするには,INFOPRINT SERVERを導入しなければなりません。

<span id="page-955-0"></span>PDFを生成するには,印刷装置記述のリモート・ロケーション名が有効なループバック・アドレスであるか または有効なループバック・アドレスと関連した名前であることが必要です。有効なループバック・アドレ スを表すIPアドレスは,その最初のオクテットとして127を持っていなければなりません。

### 単一値

#### **\*SAME**

この値は変更されません。

#### **\*NONE**

PDF出力ファイルは生成しません。

### その他の値**(3**回までの反復)

**\*SPLF** 生成されたPDF出力ファイルをスプール・ファイル中に入れます。**PDF**出力待ち行列 **(PDFOUTQ)** パラメーターに指定した値は,使用される出力待ち行列を示します。

#### **\*STMF**

生成されたPDF出力ファイルをストリーム・ファイル中に入れます。**PDF**ディレクトリー **(PDFDIR)**パラメーターに指定した値は,使用される統合ファイル・システム(IFS)ディレクトリー を示します。

**\*MAIL** PDF出力ファイルを電子メールとして送信します。

[トップ](#page-946-0)

## **PDF**装置エミュレーションのタイプ **(PDFDEVTYPE)**

IPDSからPDFへの変換の仮想印刷装置がエミュレートする必要がある装置のタイプを指定します。

#### **\*SAME**

この値は変更されません。

#### **\*IP40240**

240ピクセルの解像度で構成されたIP40印刷装置をエミュレートします。

#### **\*IP40300**

300ピクセルの解像度で構成されたIP40印刷装置をエミュレートします。

- **\*4028** 4028印刷装置をエミュレートします。
- **\*3812** 3812印刷装置をエミュレートします。

[トップ](#page-946-0)

# **PDF**用紙サイズ用紙入れ**1 (PDFPPRDWR1)**

IPDSからPDFへの変換と関連した装置の用紙入れ1の用紙のサイズを指定します。この情報は,生成した PDFページ・サイズを判別するのに使用されます。

### **\*SAME**

この値は変更されません。

#### **\*LETTER**

北米レターサイズの媒体(8.5 X 11インチ)

#### <span id="page-956-0"></span>**\*LEGAL**

北米リーガル・サイズの媒体(8.5 X 14インチ)

#### **\*STATEMENT**

北米ステートメント・サイズの媒体(5.5 X 8.5インチ)

#### **\*EXECUTIVE**

北米エグゼクティブ・サイズの媒体(7.5 X 10.5インチ)

#### **\*LEDGER**

北米レジャー・サイズの媒体(11 X 17インチ)

- **\*A5** ISO A5サイズの媒体(148.5 X 210 MM)
- **\*A4** ISO A4サイズの媒体(210 X 297 MM)
- **\*A3** ISO A3サイズの媒体(297 X 420 MM)
- **\*B5** ISO B5サイズの媒体(176 X 250 MM)
- **\*B4** ISO B4サイズの媒体(257 X 364 MM)

[トップ](#page-946-0)

## **PDF**用紙サイズ用紙入れ**2 (PDFPPRDWR2)**

IPDSからPDFへの変換と関連した装置の用紙入れ2の用紙のサイズを指定します。この情報は、生成した PDFページ・サイズを判別するのに使用されます。

#### **\*SAME**

この値は変更されません。

#### **\*LETTER**

北米レターサイズの媒体(8.5 X 11インチ)

#### **\*LEGAL**

北米リーガル・サイズの媒体(8.5 X 14インチ)

#### **\*STATEMENT**

北米ステートメント・サイズの媒体(5.5 X 8.5インチ)

#### **\*EXECUTIVE**

北米エグゼクティブ・サイズの媒体(7.5 X 10.5インチ)

### **\*LEDGER**

北米レジャー・サイズの媒体(11 X 17インチ)

- **\*A5** ISO A5サイズの媒体(148.5 X 210 MM)
- **\*A4** ISO A4サイズの媒体(210 X 297 MM)
- **\*A3** ISO A3サイズの媒体(297 X 420 MM)
- **\*B5** ISO B5サイズの媒体(176 X 250 MM)
- **\*B4** ISO B4サイズの媒体(257 X 364 MM)

## <span id="page-957-0"></span>複数の**PDF**ファイル **(PDFMULT)**

入力データ内で複数グループを見つけた時に,IPDSからPDFへの変換処置が取られることを指定します。

#### 単一値

#### **\*SAME**

この値は変更されません。

**\*NO** グループ境界を無視して,単一出力ファイルを作成します。

#### 要素**1:** 複数のグループ確認

**\*YES** このパラメーターの要素2に指定された値に基づいて,IPDSからPDFへの変換による複数グループ を処理します。

### 要素**2:** 処理オプション

### **\*SPLIT**

複数のPDF出力ファイルが生成されます。ファイルは,グループ境界で分割されることになりま す。

#### **\*INDEX**

索引タグまたはブックマークが,単一出力ファイルのグループ境界に置かれます。

\*INDEXが要求された場合には,以下に従ってブックマークがラベル付けされます。

- DDS STRPAGGRPキーワードでのグループ名, または
- v CRTAFPDTAによって生成された索引項目,または
- v ツールボックスによって挿入されたBNGタグ

グループ名中の文字が標準PDFエンコードで使用できない場合には,これらはスペースで表示され ます。

[トップ](#page-946-0)

# **PDF**フォント・インライン **(PDFINCFNT)**

IPDSからPDFへの変換によって生成されるPDF出力が必要なフォント・インラインを含むかどうかを指定し ます。フォント・インラインの組み込みではフォント精度が保証されますが, PDFファイル・サイズは増加 します。

フォントを組み込まないよう選択した場合には,IPDSタイプ1フォント名文字ストリングは,PDFフォント 制御に移動されます。文書が表示される時, ACROBAT READERがIBMのコア・フォント名を, 同等の ADOBEまたはクライアント環境のコア・フォントのセットにマップします。ADOBE ACROBATに同等の ものがないフォント名文字ストリングの場合, ADOBE ACROBATは, ADOBE MULTI-MASTER フォント 置換プログラムを使用して,「最適」となる使用可能なフォントを選択します。

#### **\*SAME**

この値は変更されません。

- **\*YES** PDF出力でインラインにフォントが含まれます。
- **\*NO** PDF出力でインラインにフォントが含まれません。

## <span id="page-958-0"></span>**PDF**データ待ち行列 **(PDFDTAQ)**

印刷サービス機能(PSF)がIPDSからPDFへの変換の完了通知をログに記録するデータ待ち行列の名前を指定 します。

このパラメーターは任意選択ですが,データ待ち行列を指定する場合には,このコマンドを実行する時にデ ータ待ち行列が存在していなければなりません。

### 単一値

#### **\*SAME**

この値は変更されません。

#### **\*NONE**

IPDSからPDFへの変換の完了通知は,どのデータ待ち行列でもログに記録されません。

### 修飾子**1: PDF**データ待ち行列

名前 使用するデータ待ち行列の名前を指定します。

#### 修飾子**2:** ライブラリー

名前 データ待ち行列が入っているライブラリーの名前を指定してください。

[トップ](#page-946-0)

# **PDF**メール・サーバー名 **(PDFMAILSVR)**

IPDSからPDFへの変換からの結果PDFファイルを電子メールとして送信するために使用するメール・サーバ ーを指定します。このパラメーターが有効なのは,PDFGEN(\*MAIL)が指定されている場合のみです。

#### 単一値

#### **\*SAME**

この値は変更されません。

#### **\*SNDDST**

配布の送信(SNDDST)コマンドを使用して,PDF出力を電子メールとして送信します。

#### その他の値**(4**回までの反復)

#### **\*LOCAL**

メール・サーバーとしてローカル・マシンを使用します。SMTPプロトコルが電子メールの送信に 使用されます。メール・サーバーのリストの任意の位置に\*LOCALを指定することができます。

文字値 PDF出力を電子メールとして送信するために使用するメール・サーバーのドメイン名またはIPアド レスを指定します。

メール・サーバーを4つまで指定することができます。書き込み機能は,リストされた順序でメー ル・サーバーを使用します。書き込み機能で,最初のメール・サーバーが使用できないことがわか った場合には,リストに指定された追加サーバーを使用しようとします。印刷サービス機能(PSF) は,サーバーのリストを内部で再編成し,作動していた最後のサーバーの使用を常に最初に試行す ることを確実にします。

<span id="page-959-0"></span>使用可能なサーバーがリストにない場合には,実行される処置は,印刷装置記述のPRTERRMSGパ ラメーターに指定された値によって決定されます。PRTERRMSG(\*INFO)が指定されている場合に は、書き込み機能は終了されます。PRTERRMSG(\*INQ)が指定されている場合には、照会メッセー ジが出されます。

[トップ](#page-946-0)

# 電子メールの送信側 **(PDFSENDER)**

電子メールで送信されるPDFファイルの送信側として使用する名前を指定します。

#### **\*SAME**

この値は変更されません。

#### **\*SPLFOWN**

印刷サービス機能(PSF)は,電子メールの送信側を取得するのにスプール・ファイルの所有者のユー ザー・プロファイルを使用します。

### **QSPLJOB**

電子メールはPSFから送信されています。

名前 有効なユーザー・プロファイルを指定します。PSFは,このユーザー・プロファイルを使用して電 子メールの送信側を取得します。

PSFがユーザー・プロファイルを使用して電子メールの送信側を判別する時には,このユーザー・プロファ イルがシステムに存在し,またユーザー識別コードを指定したシステム配布ディレクトリー中に項目がなけ ればなりません。SMTPメール・サーバーを使用してメールを送信しようとしている場合には,ディレクト リー項目にSMTPユーザー識別コードもなければなりません。プロファイルにSMTPユーザー識別コードが ある場合には,SNDDSTを使用してメールを送信する場合でも,そのユーザー識別コードが送信側として使 用されます。そうではなく,SNDDSTを使用してメールを送信し,SMTPユーザー識別コードがない場合に は,プロファイルのユーザー識別コードが使用されます。

たとえば、ユーザー・プロファイルMY\_PROFILEがJIMのユーザー識別コードをもち, JIMJのSMTPユーザ ー識別コードをもつ場合には,使用されるメール・サーバーにかかわらず電子メールの送信側はJIMJとなり ます。ユーザー・プロファイルがSMTPユーザー識別コードをもたず、SNDDSTを使用してメールを送信す る場合には,電子メールの送信側はJIMとなります。

[トップ](#page-946-0)

## **PDF**管理者 **(PDFADMIN)**

指定したPDF管理者の電子メール・アドレスを指定します。ファイルを指定した宛先に配信できない時に, この管理者に通知されます。システムの別のコンポーネントに配信の制御が渡された後にエラーが起こるこ とがあるので,すべての障害が回復可能なわけではありません。たとえば,PDF管理者は配信不能な電子メ ールは通知されません。

#### **\*SAME**

この値は変更されません。

#### **\*NONE**

PDF管理者は指定されません。電子メールの通知がPDF管理者に送信されることになっていた場合 には,通知は送信されないことになります。

<span id="page-960-0"></span>*'*文字値*'*

アポストロフィに囲まれた有効な電子メール・アドレスを構成するテキストを80文字以下で指定し ます。

[トップ](#page-946-0)

## **PDF**ユーザー・プログラム **(PDFMAPPGM)**

暗号化の指定など、PDF変換をカスタマイズするため、あるいはPDFが電子メールとして送信され、スプー ル・ファイル中で1つまたは複数のメール・タグを解決している時に印刷サービス機能(PSF)が呼び出すマッ ピング・プログラムの名前を指定します。マッピング・プログラムが指定されない場合には,PSFはメー ル・タグを有効な電子メール・アドレスと見なして,そのメール・タグの情報を使用してファイルを送信し ようとします。

指定されたマッピング・プログラムが存在しない場合には,PSF構成オブジェクトは作成されません。スプ ール・ファイルを処理する前にマッピング・プログラムが削除された場合には,PDF出力ファイルは削除さ れ、印刷装置書き出しプログラムと関連したメッセージ待ち行列にエラー・メッセージが出されて、元のス プール・ファイルは保留されます。

#### 単一値

#### **\*SAME**

この値は変更されません。

#### **\*NONE**

PDF変換をカスタマイズするのに,マッピング・プログラムは使用されません。

### **\*IBMPGM**

PDF変換をカスタマイズするのに,IBM提供の省略時マッピング・プログラムが使用されます。 \*IBMPGMの値が指定されている場合には,PDFMAPパラメーターの値も指定しなければなりませ ん。

### 修飾子**1: PDF**ユーザー・プログラム

名前 使用するユーザー・マッピング・プログラムの名前を指定してください。

### 修飾子**2:** ライブラリー

名前 ユーザー・マッピング・プログラムが入っているライブラリーの名前を指定してください。

[トップ](#page-946-0)

## **PDF**マッピング・オブジェクト **(PDFMAP)**

印刷サービス機能(PSF)がPDFマッピング・プログラムに渡すマッピング・オブジェクトの名前を指定しま す。マッピング・オブジェクトを指定しない場合には,PSFはマッピング・プログラムにこれが必要ないと 見なします。PDFMAPPGMパラメーターにマッピング・プログラムとして\*IBMPGMを指定する場合には, マッピング・オブジェクトが必要です。またマッピング・オブジェクトを指定した場合には, PDFMAPPGMパラメーターに\*IBMPGMを指定しなければなりません。

<span id="page-961-0"></span>指定されたマッピング・オブジェクトが存在しない場合には,PSF構成オブジェクトは変更されません。ス プール・ファイルを処理する前にマッピング・オブジェクトが削除された場合には,PDF出力ファイルは削 除され、印刷装置書き出しプログラムと関連したメッセージ待ち行列にエラー・メッセージが出されて、元 のスプール・ファイルは保留されます。

#### 単一値

#### **\*SAME**

この値は変更されません。

**\*NONE**

マッピング・オブジェクトは,ファイル宛先を解決するのに指定されたマッピング・プログラムに 渡されません。

- 修飾子**1: PDF**マッピング・オブジェクト
- 名前 ユーザー・マッピング・オブジェクトの名前を指定します。

#### 修飾子**2:** ライブラリー

名前 ユーザー・マッピング・オブジェクトが入っているライブラリーの名前を指定します。

[トップ](#page-946-0)

## **PDF**出力待ち行列 **(PDFOUTQ)**

**PDF**出力の生成 **(PDFGEN)**パラメーターに\*SPLFが指定されている時に使用する出力待ち行列を指定しま す。\*SPLFがPDFGENパラメーターに指定されている時には,このパラメーターに値が必要となります。

#### 修飾子**1: PDF**出力待ち行列

名前 使用する出力待ち行列の名前を指定します。

#### 修飾子**2:** ライブラリー

名前 出力待ち行列が入っているライブラリーの名前を指定します。

[トップ](#page-946-0)

## **PDF**ディレクトリー **(PDFDIR)**

PDFファイルを保管する必要があるパスを指定します。 PDFGENパラメーターに\*STMFが指定された場合 には,統合ファイル・システム・ディレクトリーを指定する必要があります。この名前は/で始まっていな ければなりません。このパス内のディレクトリー名には、次の文字を含めることはできません。\$(半  $(f)$ , < >  $"$  ? :  $*$  |

変換によって作成されたサブディレクトリーおよびファイルは,オリジナルのスプール・ファイルの所有者 によって所有され,\*EXCLUDEの共通権限を持つことになります。

このファイルを後で電子メールにしたい場合には,PDFディレクトリーに**QDLS/**ディレクトリー名を指定し ます。これにより,ユーザー・ファイルは次の位置に保管されることになります。

#### **/QDLS/**ディレクトリー名**/**ジョブ名**/**ジョブ番号**/**ジョブ・ユーザー名**/**ファイル番号**/**日付**/**順序番号**/**

<span id="page-962-0"></span>ルート・ファイル・システム内の記憶域の場合には,そのファイルを保管する必要があるサブディレクトリ ー(ディレクトリー名)を指定するだけです。これにより,ユーザー・ファイルは次の位置に保管されるこ とになります。

### **/**ディレクトリー名**/**ジョブ名**/**ジョブ番号**/**ジョブ・ユーザー名**/**ジョブ番号**\_**ファイル番号**\_**日付**\_**順序番号**/**

注**:** 最後のサブディレクトリーは,固有ファイル名を保証する多数の値の連結です。

ファイル名の構成要素の説明は次の通りです。

- ジョブ名元のスプール・ファイルの10文字のジョブ名
- ジョブ番号元のスプール・ファイルに割り当てられたジョブ番号(ジョブ名の最後の2文字が接頭部に付 く)
- ジョブ・ユーザー名元のスプール・ファイル所有者の10文字の名前
- ファイル番号元のスプール・ファイルのファイル番号(ジョブ・ユーザー名の最後の2文字が接頭部に付 く)
- v 日付 PDFへの変換が完了した時点の4桁の年が付加された2桁の月と2桁の日
- v 順序番号 6文字の順序番号。PDFMULTが\*NOの場合には,これが000001に設定されます。 PDFMULTが\*YESの場合には,そのジョブ用に生成された各PDFファイルの固有の識別のために順序番号 が増分されます。

#### *'*文字値*'*

使用する統合ファイル・システム(IFS)ディレクトリーの名前を指定します。

[トップ](#page-946-0)

## **AFP**データの保管 **(AFPSAVE)**

印刷サービス機能(PSF)プロダクトが処理の完了時の出力待ち行列で,生成したAFPDSファイルを保存する 機能を活動化するかどうかを指定します。このパラメーターは, PSFがSCS, AFPDS, IPDS,ポストスクリプ ト, PCL,またはPDF入力データ・ストリームからAFPDSファイルを生成し,出力待ち行列にAFPDSを置くこ とを指定します。この出力待ち行列は,セグメント印刷要求の場合にはユーザー出口プログラムによって, あるいはPSF構成オブジェクト中のAFPOUTQパラメーターに提供された値によって決定されます。 AFPSAVEが\*YESに設定されている場合には、AFPOUTQパラメーターが必要です。

この設定は,回線の入力データ・ストリームおよび混合モード・データで,IPDSパススルーが活動状態の 時に無視されます。ポストスクリプト, PCL,およびPDF入力データ・ストリームをサポートするには, INFOPRINT SERVERを導入しなければなりません。

注**:** PDFマッピング・プログラムを使用してセグメント印刷要求を処理していない場合には,この機能を実 行する印刷要求の投入時にUSRDFNDTAパラメーターにAFPRESPOOL引き数の値も指定しなければなりま せん。USRDFNDTAパラメーターの使用の詳細については,印刷装置プログラミング(SD88-5073)を参照し てください。

#### **\*SAME**

この値は変更されません。

- **\*NO** 処理が完了した後,ファイルは保管されません。
- **\*YES** 処理が完了した後,生成したAFPDSファイルが保管されます。AFPDSファイルが保管される場合, 入力データ・ストリームはAFPDSデータの保管をサポートしていなければならず、また以下の条件 の1つと一致しなければなりません。
- <span id="page-963-0"></span>v 印刷要求がセグメントされていて,セグメントが再スプールされるようPDFマッピング・プログ ラムが要求している
- 印刷要求がセグメントされておらず、印刷要求でUSRDFNDTAパラメーター中にAFPRESPOOL引 き数が指定してある

[トップ](#page-946-0)

## **AFP**出力待ち行列 **(AFPOUTQ)**

**AFP**データの保管 **(AFPSAVE)**パラメーターに\*YESが指定されている時に使用する出力待ち行列を指定し ます。\*YESがAFPSAVEパラメーターに指定されている時には,このパラメーターに値が必要となります。 PDFマッピング・プログラムを使用したセグメント印刷要求で,この値を指定変更することができます。

#### 修飾子**1: PDF**出力待ち行列

名前 使用する出力待ち行列の名前を指定します。

### 修飾子**2:** ライブラリー

名前 出力待ち行列が入っているライブラリーの名前を指定します。

[トップ](#page-946-0)

## テキスト**'**記述**' (TEXT)**

印刷サービス機能(PSF)構成オブジェクトを簡単に記述するテキストを指定します。

### **\*SAME**

この値は変更されません。

## **\*BLANK**

テキストは指定されません。

*'*テキスト記述*'*

50桁を超えないアポストロフィで囲まれたテキストを指定します。

[トップ](#page-946-0)

## 自動セッション回復 **(AUTOSSNRCY)**

セッションが予期せずに装置によって終了された時に,印刷サービス機能(PSF)が自動的に印刷を再開する かどうかを指定します。このパラメーターは,APPCまたはTCP/IP接続の印刷装置記述で構成される装置に 適用されます。

#### 単一値

#### **\*SAME**

この値は変更されません。

**\*NO** セッションが予期せずに装置によって終了された時に,PSFを終了することを指定します。

要素**1:** 使用可能

- **\*YES** 予期せずに装置によって終了されたセッションの再確立を,PSFが試みることを指定します。
- **942** iSeries: OS/400 コマンド CHGDSTD (配布の変更) ~

<span id="page-964-0"></span>APPC接続を指定する印刷装置記述を使用している場合には、次に注意してください。

- v PSFがセッションを再確立しようとする時には,PSF構成オブジェクト・パラメーターRETRYおよび RETRYDLYが使用されます。
- v APPN(\*YES)を指定するAPPC制御装置記述およびAPPC装置記述を使用しなければなりません。さらに, APPC制御装置記述には、MINSWTSTS(\*VRYONPND)が指定されていなければなりません。

TCP/IPを指定する印刷装置記述を使用している場合には,PSFがセッションを再確立しようとしている時 に,PSF構成オブジェクト・パラメーターRETRYが使用されます。

ページの再印刷を避けるには、このパラメーターの2番目の要素に\*INOを指定するか,あるいは**肯定応答頻** 度 **(ACKFRQ)**パラメーターに指定した値を減らすことができます。

肯定応答頻度を減らす場合には,PSFは印刷したページをより詳細に追跡することができます。ただし,パ フォーマンスがいくらか低下する可能性があります。これは,パフォーマンスのネットワークおよび知覚に よって異なります。

照会メッセージ通知(\*INO)を選択した場合には、印刷が再開されるページが明確になります。

#### 要素**2:** メッセージ・オプション

- **\*INFO** PSFが自動セッション回復を実行する時に,書き出しプログラムと関連したメッセージ待ち行列に 通知メッセージが送られます。
- **\*INQ** PSFが自動セッション回復を実行する時に,書き出しプログラムと関連したメッセージ待ち行列に 照会メッセージが送られます。このメッセージによって、書き出しプログラムが、処理されている 最後のスプール・ファイルの印刷を開始するページ番号を指定することができます。

[トップ](#page-946-0)

## ブランク・ページ **(BLANKPAGE)**

印刷サービス機能(PSF)が,すべての分離ページおよび奇数ページを含むスプール・ファイル・コピーの後 にブランク・ページを入れるかどうかを指定します。ブランク・ページによって,切り離しに適した方法で 印刷装置出力を出力スタッカーに入れることができます。このパラメーターが適用されるのは、次の連続用 紙の印刷装置に対してだけです。

- $3831$
- $3835$
- 3900-001
- v すべてのAFCCU連続用紙印刷装置。

#### **\*SAME**

この値は変更されません。

- **\*YES** PSFは,すべての分離ページおよび奇数ページを含むスプール・ファイル・コピーの後にブラン ク・ページを入れます。
- **\*NO** PSFは,すべての分離ページおよび奇数ページを含むスプール・ファイル・コピーの後にブラン ク・ページを入れません。

# <span id="page-965-0"></span>ページ・サイズの制御 **(PAGSIZCTL)**

印刷装置のページ・サイズ(用紙)を印刷サービス機能(PSF)によって設定するかどうかを指定します。こ のパラメーターは,媒体サイズ(SMS)操作をサポートするIPDS印刷装置にのみ適用されます。新規装置サポ ートについては,PRINTER INFORMATION(S544-5750)を参照してください。ただし,リストには以下が含 まれています。

- v インパクト印刷装置: 4224, 4230, 4234, 4247, 6400, 6408, 6412
- ワークグループ印刷装置: 3112, 3116, 3812, 3816, 3912, 3916, 3930, 4028,ネットワーク印刷装置 12/17/24, INFOPRINT 20/21/32/40/70/70+/2085/2105
- LEXMARK印刷装置: INFOPRINT 1120/1125/1130/1140/1145/1226, INFOPRINT COLOR 1220/1228 4224, 4230, 4234, 4247, 4028, 6404, 6408, 6412,およびIBMネットワーク印刷装置
- v 熱転写印刷装置: 4400

#### **\*SAME**

この値は変更されません。

- **\*NO** 印刷装置のページ・サイズ(用紙)はPSFによって設定されません。
- **\*YES** 印刷装置のページ・サイズ(用紙)はPSFによって設定されます。

[トップ](#page-946-0)

## 常駐フォント **(RESFONT)**

印刷サービス機能(PSF)が常駐フォントをもつ印刷装置で常駐フォントをサポートするかどうかを指定しま す。常駐フォントをサポートしないとすることによって,PSFは常駐フォント参照をそれと等価のホスト・ フォントにマップしてから,ホスト・フォントを印刷装置にダウンロードすることになります。

#### **\*SAME**

この値は変更されません。

- **\*YES** 印刷装置の常駐フォントがPSFによってサポートされます。
- **\*NO** 印刷装置の常駐フォントがPSFによってサポートされません。PSFは,スプール・ファイルの常駐フ ォント参照を,それと等価のホスト・フォントにマップしてから,ホスト・フォントを印刷装置に ダウンロードします。

[トップ](#page-946-0)

# 資源保持期間 **(RSCRET)**

複数のスプール・ファイルに渡る資源保存が印刷サービス機能(PSF)によってサポートされるかどうかを指 定します。

### **\*SAME**

この値は変更されません。

- **\*YES** 印刷サービス機能(PSF)は,印刷装置内のページ・セグメントとオーバーレイをスプール・ファイル の境界を超えて保管します。これは、同じ資源を参照する複数のスプール・ファイルを印刷する時 には特に,データ転送を最小なものにします。
- **\*NO** 印刷サービス機能(PSF)は,印刷装置内のページ・セグメントとオーバーレイをスプール・ファイル の境界を超えて保管しません。これは,各スプール・ファイルの後で削除されます。

<span id="page-966-0"></span>注**:** ページ・セグメントおよびオーバーレイは,印刷装置書き出しプログラムが終了した時に印刷 装置内で削除されます。

[トップ](#page-946-0)

## エッジの方向 **(EDGEORIENT)**

スプール・ファイルのページ回転値が\*CORまたは\*AUTOであり,システムが出力を回転する場合には,通 常90度の回転が使用されます。

## **\*SAME**

この値は変更されません。

- **\*NO** 出力は元の方向のままとなります。
- **\*YES** 90度の\*CORおよび\*AUTOの出力は,印刷の前にさらに180度回転されます。

[トップ](#page-946-0)

# アウトライン・フォントの使用 **(USEOUTLFNT)**

要求したダウンロード可能なAFPラスター・フォントを同等なダウンロード可能なアウトライン・フォント と置き換えるかどうかを指定します。

## **\*SAME**

この値は変更されません。

- **\*NO** ラスター・フォントが使用されます。
- **\*YES** 同等なダウンロード可能なアウトライン・フォントが存在する場合には,ラスター・フォントの代 わりにそれが使用されます。

[トップ](#page-946-0)

# **PSF**定義オプション **(PSFDFNOPT)**

IBMによって定義された値を指定します。

## **\*SAME**

この値は変更されません。

### **\*NONE**

印刷サービス機能(PSF)定義オプションは指定されません。

文字値 IBMによって定義された値を指定します。OS/400のそれぞれのリリースで1つまたは複数の値が使 用可能となることがあります。値が使用可能になった場合には,PTF カバー・レターに必要な構文 が入っています。

## <span id="page-967-0"></span>フォント置き換えメッセージ **(FNTSUBMSG)**

フォント置き換えが正常に実行されたことを示すメッセージを,印刷サービス機能(PSF)が出すかどうかを 指定します。

#### **\*SAME**

この値は変更されません。

- **\*YES** フォント置き換えが正常に実行されたことを示すメッセージが出されます。
- **\*NO** フォント置き換えが正常に実行されたことを示すメッセージは出されません。フォント置き換えが 異常終了したことを示すメッセージは出されます。

[トップ](#page-946-0)

## 印刷装置でのホスト・フォント取込 **(FNTCAPTURE)**

印刷装置がホスト・ダウンロード・フォントを取り込むかどうかを指定します。

#### **\*SAME**

この値は変更されません。

- **\*NO** 印刷装置はホスト・フォントを取り込みません。
- **\*YES** フォント文字セットまたはコード・ページが,印刷装置にダウンロードした後で取り込みに適合さ れます。印刷装置がフォント取り込みをサポートしていない場合には,この情報は無視されてフォ ントがダウンロードされます。

[トップ](#page-946-0)

## 形式設定のフォント解像度 **(FNTRSL)**

印刷サービス機能(PSF)が以下の条件で使用する解像度を指定します。

- 複数解像度の印刷装置に印刷しようとしている
- v 印刷装置が複数解像度のサポートを報告するよう構成されている
- v スプール・ファイルがスプール・ファイル印刷用のフォント・メトリックおよび解像度を指定していな いか、あるいはその解像度のフォントが使用可能でない

印刷装置が240ペル/インチまたは300ペル/インチのいずれかだけのサポートを報告するように構成されて いる場合には,PSFは,単一解像度印刷装置で実行するのと同じ結果を作成します。

ライブラリー・リストでのフォント資源の検索に使用するアルゴリズムの詳細については,印刷装置プログ ラミング(SD88-5073)を参照してください。

#### **\*SAME**

この値は変更されません。

### **\*SEARCH**

名前が一致する最初のホスト・フォントをライブラリー・リストで検索します。そのフォントの解 像度を使用して、スプール・ファイルを印刷します。この値が選択された時には、最終的に選択さ れたフォントの解像度をユーザーに指示するためにメッセージPQT3546が出されます。

**240** スプール・ファイルの印刷に使用するフォント解像度は240ペル/インチとなります。

[トップ](#page-946-0)

# <span id="page-968-0"></span>フォント・マッピング・テーブル **(FNTTBL)**

印刷装置常駐から印刷装置常駐へのフォント・マッピング・テーブルの名前を指定します。印刷サービス機 能(PSF)は、印刷装置常駐フォントをサポートしている印刷装置に印刷しようとしているが、スプール・フ ァイルがサポートしていない印刷装置常駐フォントを指定している時に,このフォント・マッピング・テー ブルを使用します。

印刷装置常駐から印刷装置常駐へのフォント置き換えテーブルの場合には,システムによって次の処理が実 行されます。

- v 印刷ジョブで指定された印刷装置常駐フォントがその印刷装置によってサポートされている場合には, それが使用されます。印刷装置常駐から印刷装置常駐へのフォント置き換えテーブルは検索されませ  $h_{\alpha}$
- 印刷ジョブで指定された印刷装置常駐フォントが印刷装置によってサポートされていない場合には、印 刷装置常駐から印刷装置常駐へのフォント置き換えテーブルが検索されます。
	- 一致する項目が印刷装置常駐フォント置き換えテーブルで見つかり,その項目が印刷装置によってサ ポートされている場合には,印刷装置常駐フォント置き換えテーブルで指定された置き換えフォント が使用されます。
	- 一致する項目が印刷装置常駐フォント置き換えテーブルで見つからない場合,または指定された置き 換えフォントが印刷装置によってサポートされていない場合には,システムはその内部フォント置き 換えテーブルを使用してフォント置き換えを実行します。

サポートされている印刷装置常駐フォントの詳細については,印刷装置プログラミング(SD88-5073)を参照 してください。ユーザー・フォント・テーブルの詳細については、CRTFNTTBL、DSPFNTTBL、 ADDFNTTBLE, CHGFNTTBLE,およびRMVFNTTBLEコマンドを参照してください。

#### 単一値

#### **\*SAME**

この値は変更されません。

#### **\*NONE**

印刷装置常駐から印刷装置常駐へのフォント・テーブルは指定されません。印刷装置常駐フォント を参照する印刷ジョブでは,フォントが印刷装置によってサポートされていない場合にはシステム が別の常駐フォントを置き換えます。

#### 修飾子**1:** フォント・マッピング・テーブル

名前 印刷装置常駐から印刷装置常駐へのフォント・テーブルの名前を指定します。

#### 修飾子**2:** ライブラリー

名前 フォント・テーブルが入っているライブラリーの名前を指定してください。

## <span id="page-969-0"></span>単票用紙エミュレーション・モード **(CSEMODE)**

単票用紙エミュレーションを使用する時に,印刷サービス機能(PSF)が文書のサイズ検査を行う程度を指定 します。

#### **\*SAME**

この値は変更されません。

### **\*NONE**

文書ページが連続用紙物理ページの半面に収まることを確認するための検査は行われません。

**\*CHKFIRST**

ページが連続用紙ページの半面に収まるかどうかを判別するために,各コピー・グループの1ペー ジ目が検査されます。

### **\*CHKALL**

ページが連続用紙ページの半面に収まるかどうかを判別するために,表側ページを検査します。

[トップ](#page-946-0)

## **DBCS** シミュレーション・フォントの使用 **(MAPIGCFNT)**

スプール・ファイルの印刷時には,データ・ストリームに指定されたDBCSラスター・フォントではなく, DBCSシミュレーション・フォントを使用することを指定します。

DBCSシミュレーション・フォントは,ラスター・フォントと同様に位置決めされるアウトライン・フォン トです。これによって,適用業務または印刷出力の外観が変更されることなしにアウトライン・フォントを 使用することができます。

アウトライン・フォントはスケーラブルであるため,各ポイント・サイズごとにフォント文字セットをシス テムで保管したり,あるいはポイント・サイズの変更のたびに別のフォントを印刷装置にダウンロードする 必要はありません。これによってシステムの記憶スペースが増加し,印刷のパフォーマンスが向上します。

#### **\*SAME**

この値は変更されません。

- **\*NO** DBCSシミュレーション・フォントをDBCSラスター・フォントの代替にしません。
- **\*YES** DBCSシミュレーション・フォントをDBCSラスター・フォントの代替にします。

[トップ](#page-946-0)

## 例

CHGPSFCFG PSFCFG(QGPL/P5002) PDFGEN(\*MAIL) PDFDEVTYPE(\*3812) PDFPPRDWR1(\*LETTER) PDFPPRDWR2(\*LEGAL) PDFMULT(\*NO) PDFDTAQ(QGPL/PDF) PDFINCFNT(\*NO) PDFMAILSVR(MAIL.EARTHLINK.NET) PDFSENDER(\*SPLFOWN) PDFMAPPGM(\*NONE)

このコマンドは,OGPLライブラリーでP5002という名前をもつ印刷サービス機能(PSF)構成オブジェクトを 変更します。PDFGENパラメーターは、スプール・ファイルがPDFに変換され、MAIL.EARTHLINK.NETに あるメール・サーバーによって電子メールとして送信されるように指定しています。ドロワー1および2でそ れぞれレターとリーガルの用紙サイズで3812印刷装置をエミュレートするように変換が指示されています。

<span id="page-970-0"></span>PDFMULTパラメーターが\*NOなので,単一PDF出力ファイルとなります。ファイルで使用されるフォント はインラインとならないので,出力ファイルのユーザーはこのファイルを表示または印刷するためにフォン トをアクセスする必要があります。送信側は,スプール・ファイルの所有者です。マッピング・プログラム がないので,ファイルと関連したメール・タグ情報は有効な電子メール・アドレスと見なされます。

変換完了メッセージは,QGPLライブラリー中のデータ待ち行列PDFのログに記録されます。

[トップ](#page-946-0)

# エラー・メッセージ

### **\*ESCAPE** メッセージ

### **CPF2112**

&2のオブジェクト&1タイプ\*&3がすでに存在している。

#### **CPF2182**

ライブラリー&1の使用は認可されていない。

### **CPF2283**

権限リスト&1が存在していない。

#### **CPF88D2**

ライブラリー&2のPSF構成&1が変更されなかった。

#### **CPF9810**

ライブラリー&1が見つかりません。

#### **CPF9820**

ライブラリー&1の使用は認可されていない。

### **CPF9822**

ライブラリー&2のファイル&1は認可されていない。
# 付録**.** 特記事項

本書は米国 IBM が提供する製品およびサービスについて作成したものであり、米国以外の国においては本 書で述べる製品、サービス、またはプログラムを提供しない場合があります。日本で利用可能な製品、サー ビス、および機能については、日本 IBM の営業担当員にお尋ねください。本書で IBM 製品、プログラ ム、またはサービスに言及していても、その IBM 製品、プログラム、またはサービスのみが使用可能であ ることを意味するものではありません。これらに代えて、IBM の知的所有権を侵害することのない、機能 的に同等の製品、プログラム、またはサービスを使用することができます。ただし、IBM 以外の製品とプ ログラムの操作またはサービスの評価および検証は、お客様の責任で行っていただきます。

IBM は、本書に記載されている内容に関して特許権 (特許出願中のものを含む) を保有している場合があ ります。本書の提供は、お客様にこれらの特許権について実施権を許諾することを意味するものではありま せん。

使用許諾については、下記の宛先に書面にてご照会ください。

 $\overline{\tau}$ 106-0032 東京都港区六本木 3-2-31 IBM World Trade Asia Corporation Licensing

以下の保証は、国または地域の法律に沿わない場合は、適用されません。 IBM およびその直接または間接 の子会社は、本書を特定物として現存するままの状態で提供し、商品性の保証、特定目的適合性の保証およ び法律上の瑕疵担保責任を含むすべての明示もしくは黙示の保証責任を負わないものとします。国または地 域によっては、法律の強行規定により、保証責任の制限が禁じられる場合、強行規定の制限を受けるものと します。

この情報には、技術的に不適切な記述や誤植を含む場合があります。本書は定期的に見直され、必要な変更 は本書の次版に組み込まれます。 IBM は予告なしに、随時、この文書に記載されている製品またはプログ ラムに対して、改良または変更を行うことがあります。

本書において IBM 以外の Web サイトに言及している場合がありますが、便宜のため記載しただけであ り、決してそれらの Web サイトを推奨するものではありません。それらの Web サイトにある資料は、こ の IBM 製品の資料の一部ではありません。それらの Web サイトは、お客様の責任でご使用ください。

IBM は、お客様が提供するいかなる情報も、お客様に対してなんら義務も負うことのない、自ら適切と信 ずる方法で、使用もしくは配布することができるものとします。

本プログラムのライセンス保持者で、(i) 独自に作成したプログラムとその他のプログラム(本プログラム を含む)との間での情報交換、および (ii) 交換された情報の相互利用を可能にすることを目的として、本 プログラムに関する情報を必要とする方は、下記に連絡してください。

IBM Corporation Software Interoperability Coordinator, Department 49XA 3605 Highway 52 N Rochester, MN 55901 U.S.A.

本プログラムに関する上記の情報は、適切な使用条件の下で使用することができますが、有償の場合もあり ます。

本書で説明されているライセンス・プログラムまたはその他のライセンス資料は、IBM 所定のプログラム 契約の契約条項、IBM プログラムのご使用条件、またはそれと同等の条項に基づいて、 IBM より提供さ れます。

IBM 以外の製品に関する情報は、その製品の供給者、出版物、もしくはその他の公に利用可能なソースか ら入手したものです。IBM は、それらの製品のテストは行っておりません。したがって、他社製品に関す る実行性、互換性、またはその他の要求については確証できません。 IBM 以外の製品の性能に関する質問 は、それらの製品の供給者にお願いします。

本書には、日常の業務処理で用いられるデータや報告書の例が含まれています。より具体性を与えるため に、それらの例には、個人、企業、ブランド、あるいは製品などの名前が含まれている場合があります。こ れらの名称はすべて架空のものであり、名称や住所が類似する企業が実在しているとしても、それは偶然に すぎません。

#### 著作権使用許諾:

本書には、様々なオペレーティング・プラットフォームでのプログラミング手法を例示するサンプル・アプ リケーション・プログラムがソース言語で掲載されています。お客様は、サンプル・プログラムが書かれて いるオペレーティング・プラットフォームのアプリケーション・プログラミング・インターフェースに準拠 したアプリケーション・プログラムの開発、使用、販売、配布を目的として、いかなる形式においても、 IBM に対価を支払うことなくこれを複製し、改変し、配布することができます。このサンプル・プログラ ムは、あらゆる条件下における完全なテストを経ていません。従って IBM は、これらのサンプル・プログ ラムについて信頼性、利便性もしくは機能性があることをほのめかしたり、保証することはできません。お 客様は、IBM のアプリケーション・プログラミング・インターフェースに準拠したアプリケーション・プ ログラムの開発、使用、販売、配布を目的として、いかなる形式においても、 IBM に対価を支払うことな くこれを複製し、改変し、配布することができます。

この情報をソフトコピーでご覧になっている場合は、写真やカラーの図表は表示されない場合があります。

### 商標

以下は、IBM Corporation の商標です。

Advanced Function Printing AFP AS/400 CICS COBOL/400  $C/400$ DataPropagator DB2 IBM Infoprint InfoWindow iSeries LPDA **OfficeVision** 

OS/400 Print Services Facility RPG/400 SystemView System/36 **TCS** WebSphere

Microsoft、Windows、Windows NT および Windows ロゴは、Microsoft Corporation の米国およびその他の 国における商標です。

Java およびすべての Java 関連の商標およびロゴは、Sun Microsystems, Inc. の米国およびその他の国にお ける商標または登録商標です。

UNIX は、The Open Group の米国およびその他の国における登録商標です。

他の会社名、製品名およびサービス名等はそれぞれ各社の商標です。

### 資料に関するご使用条件

お客様がダウンロードされる資料につきましては、以下の条件にお客様が同意されることを条件にその使用 が認められます。

個人使用**:** これらの資料は、すべての著作権表示その他の所有権表示をしていただくことを条件に、非商業 的な個人による使用目的に限り複製することができます。ただし、IBM の明示的な承諾をえずに、これら の資料またはその一部について、二次的著作物を作成したり、配布 (頒布、送信を含む) または表示 (上映 を含む) することはできません。

商業的使用**:** これらの資料は、すべての著作権表示その他の所有権表示をしていただくことを条件に、お客 様の企業内に限り、複製、配布、および表示することができます。ただし、IBM の明示的な承諾をえずに これらの資料の二次的著作物を作成したり、お客様の企業外で資料またはその一部を複製、配布、または表 示することはできません。

ここで明示的に許可されているもの以外に、資料や資料内に含まれる情報、データ、ソフトウェア、または その他の知的所有権に対するいかなる許可、ライセンス、または権利を明示的にも黙示的にも付与するもの ではありません。

資料の使用が IBM の利益を損なうと判断された場合や、上記の条件が適切に守られていないと判断された 場合、IBM はいつでも自らの判断により、ここで与えた許可を撤回できるものとさせていただきます。

お客様がこの情報をダウンロード、輸出、または再輸出する際には、米国のすべての輸出入関連法規を含 む、すべての関連法規を遵守するものとします。IBM は、これらの資料の内容についていかなる保証もし ません。これらの資料は、特定物として現存するままの状態で提供され、商品性の保証、特定目的適合性の 保証および法律上の瑕疵担保責任を含むすべての明示もしくは黙示の保証責任なしで提供されます。

これらの資料の著作権はすべて、IBM Corporation に帰属しています。

お客様が、このサイトから資料をダウンロードまたは印刷することにより、これらの条件に同意されたもの とさせていただきます。

## コードに関する特記事項

本書には、プログラミングの例が含まれています。

IBM は、お客様に、すべてのプログラム・コードのサンプルを使用することができる非独占的な著作使用 権を許諾します。お客様は、このサンプル・コードから、お客様独自の特別のニーズに合わせた類似のプロ グラムを作成することができます。

すべてのサンプル・コードは、例として示す目的でのみ、IBM により提供されます。このサンプル・プロ グラムは、あらゆる条件下における完全なテストを経ていません。従って IBM は、これらのサンプル・プ ログラムについて信頼性、利便性もしくは機能性があることをほのめかしたり、保証することはできませ ん。

ここに含まれるすべてのプログラムは、現存するままの状態で提供され、いかなる保証も適用されません。 商品性の保証、特定目的適合性の保証および法律上の瑕疵担保責任の保証の適用も一切ありません。

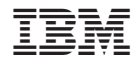

Printed in Japan